## **iDRAC with Lifecycle Controller Version 3.36.36.36**

Attribute Registry

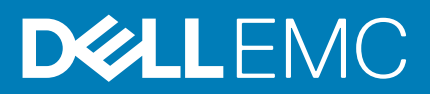

## Notes, cautions, and warnings

**NOTE: A NOTE indicates important information that helps you make better use of your product.**

**CAUTION: A CAUTION indicates either potential damage to hardware or loss of data and tells you how to avoid the problem.**

**WARNING: A WARNING indicates a potential for property damage, personal injury, or death.**

**© 2019 Dell Inc. or its subsidiaries. All rights reserved.** Dell, EMC, and other trademarks are trademarks of Dell Inc. or its subsidiaries. Other trademarks may be trademarks of their respective owners.

2019 - 09

## **Contents**

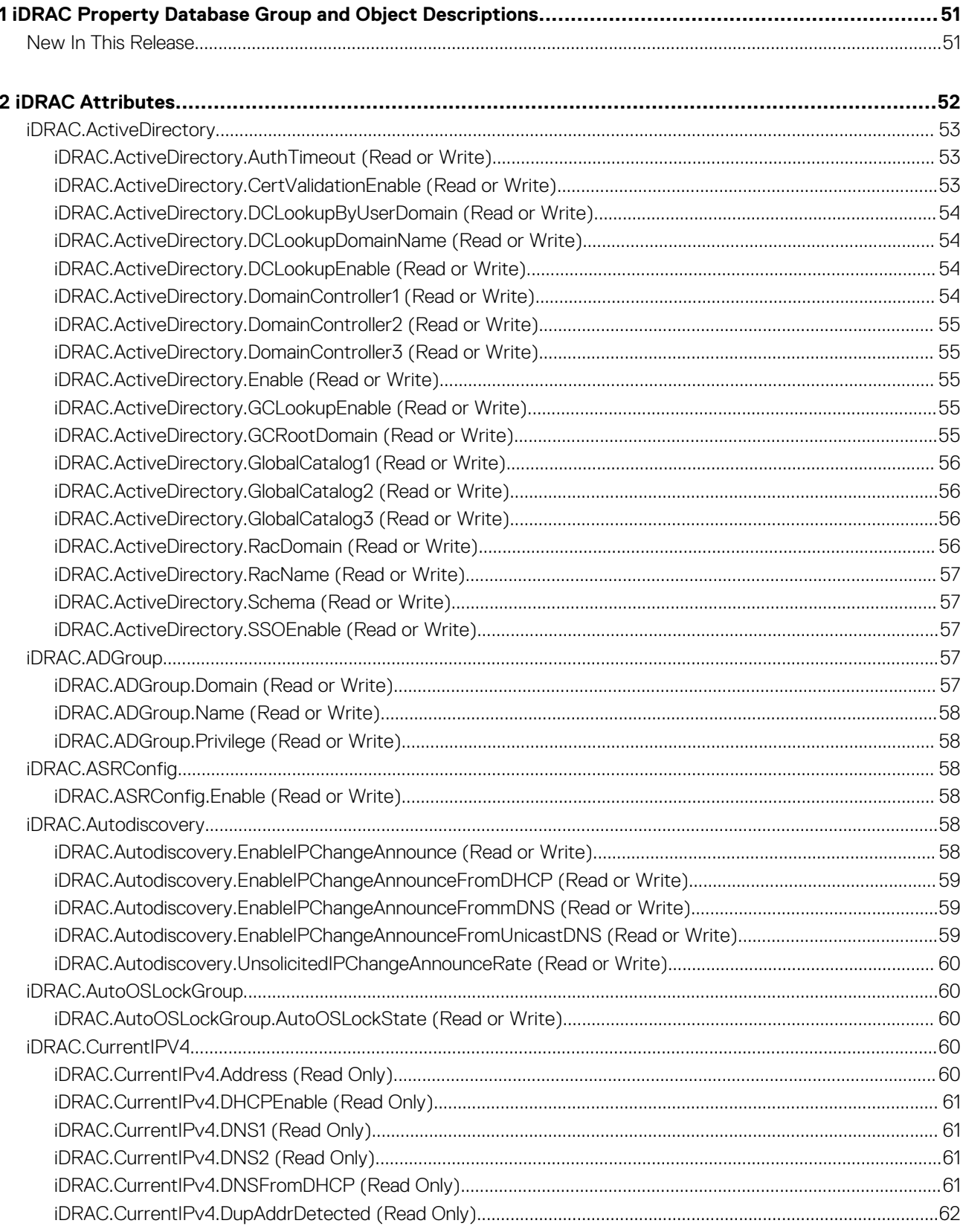

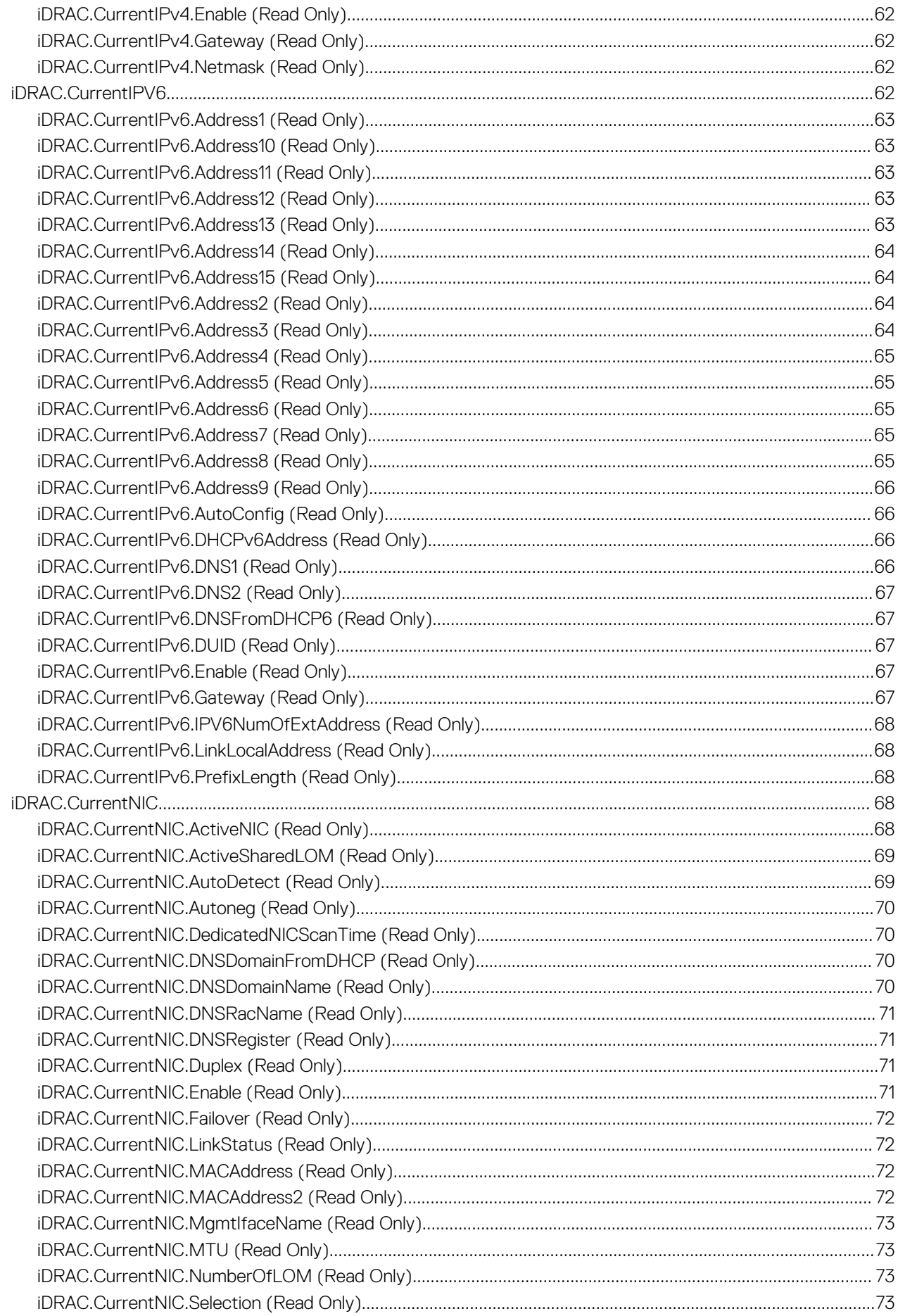

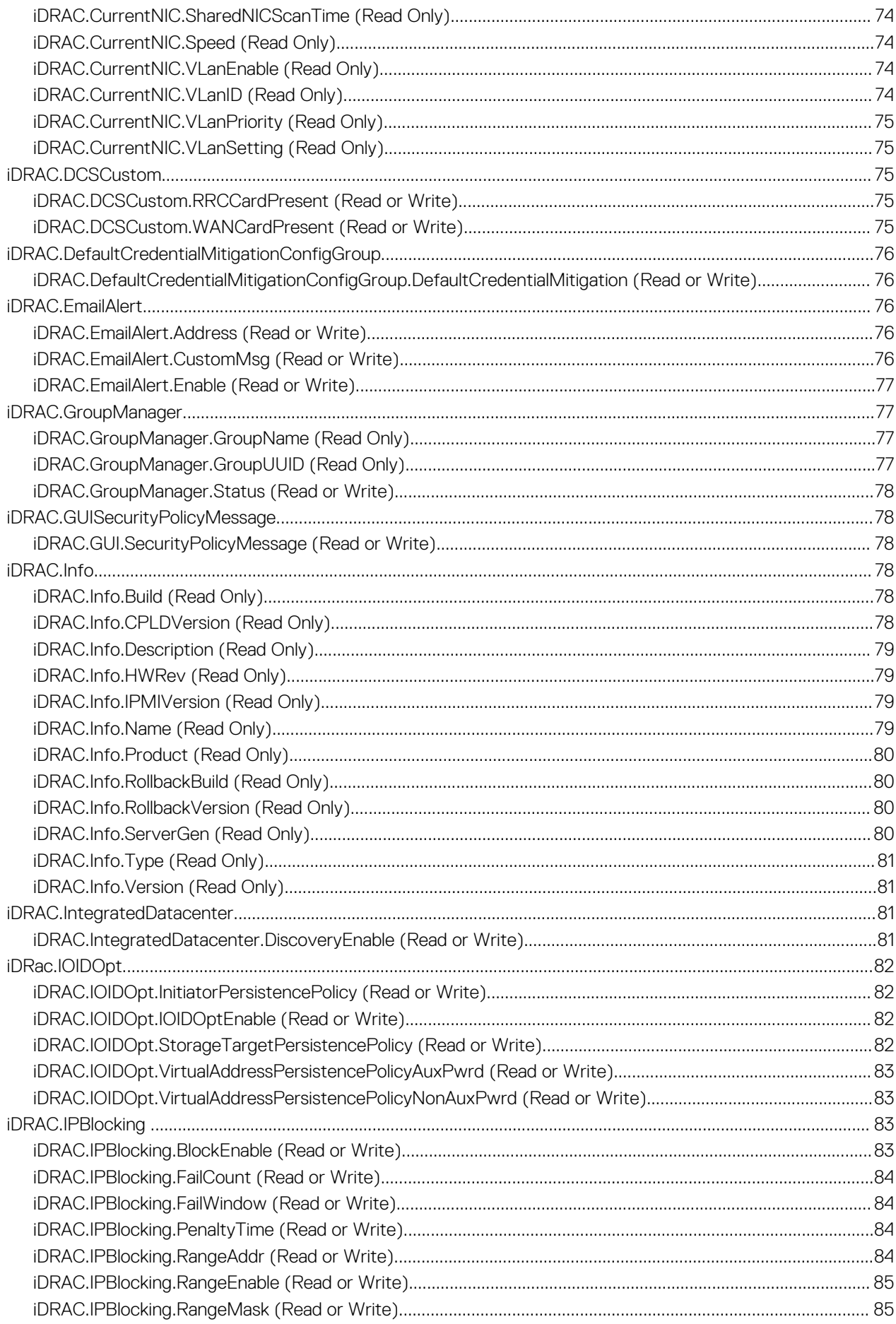

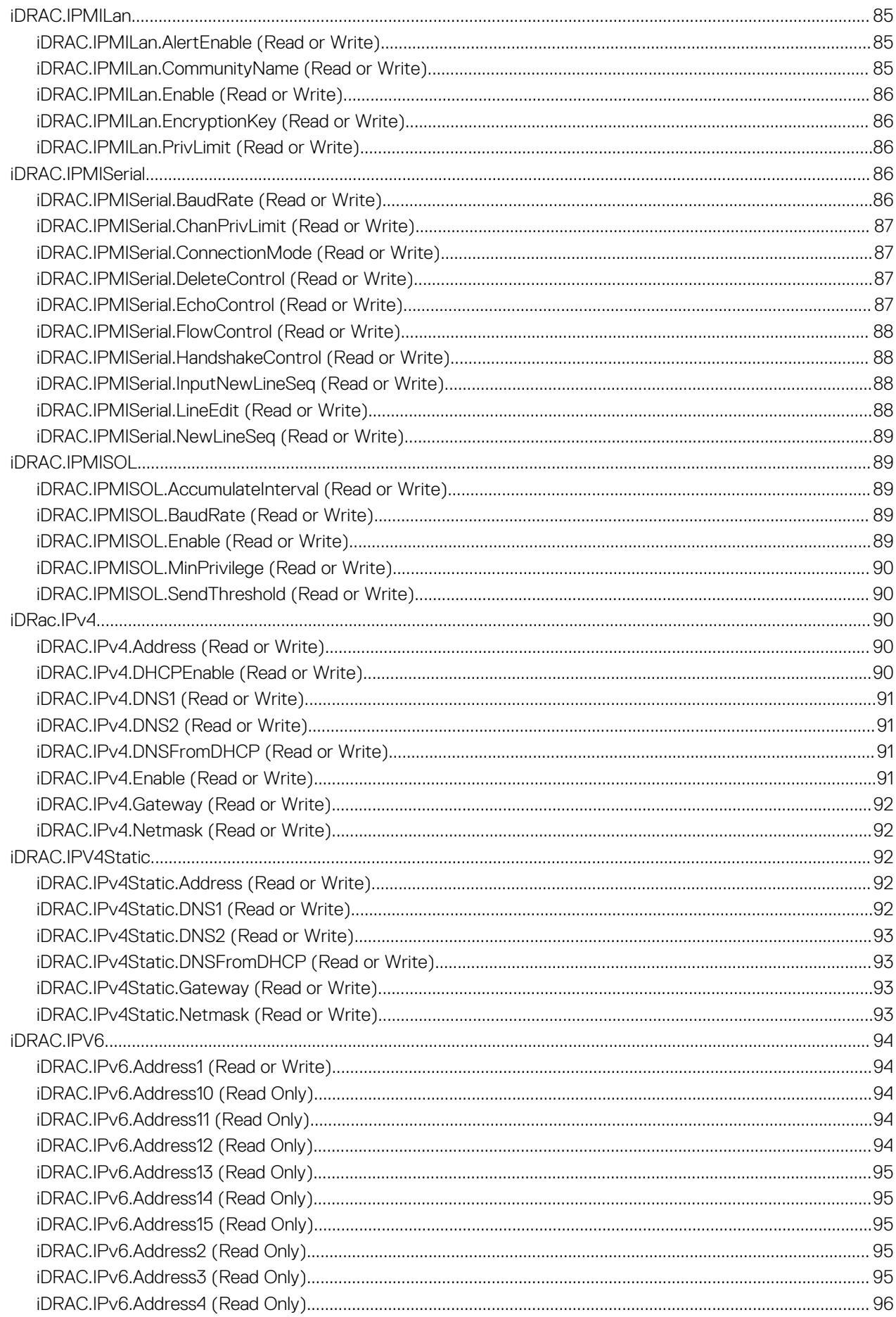

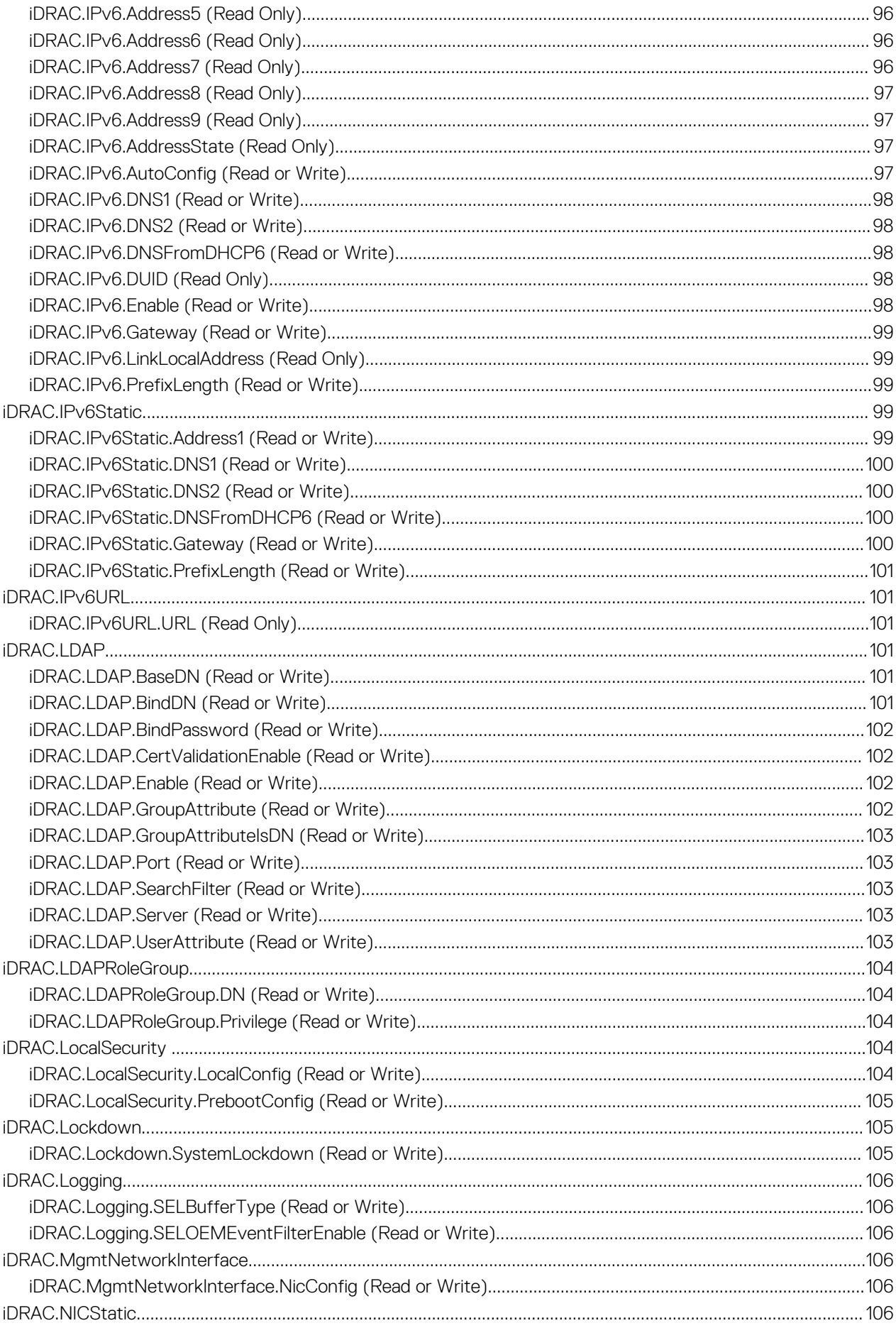

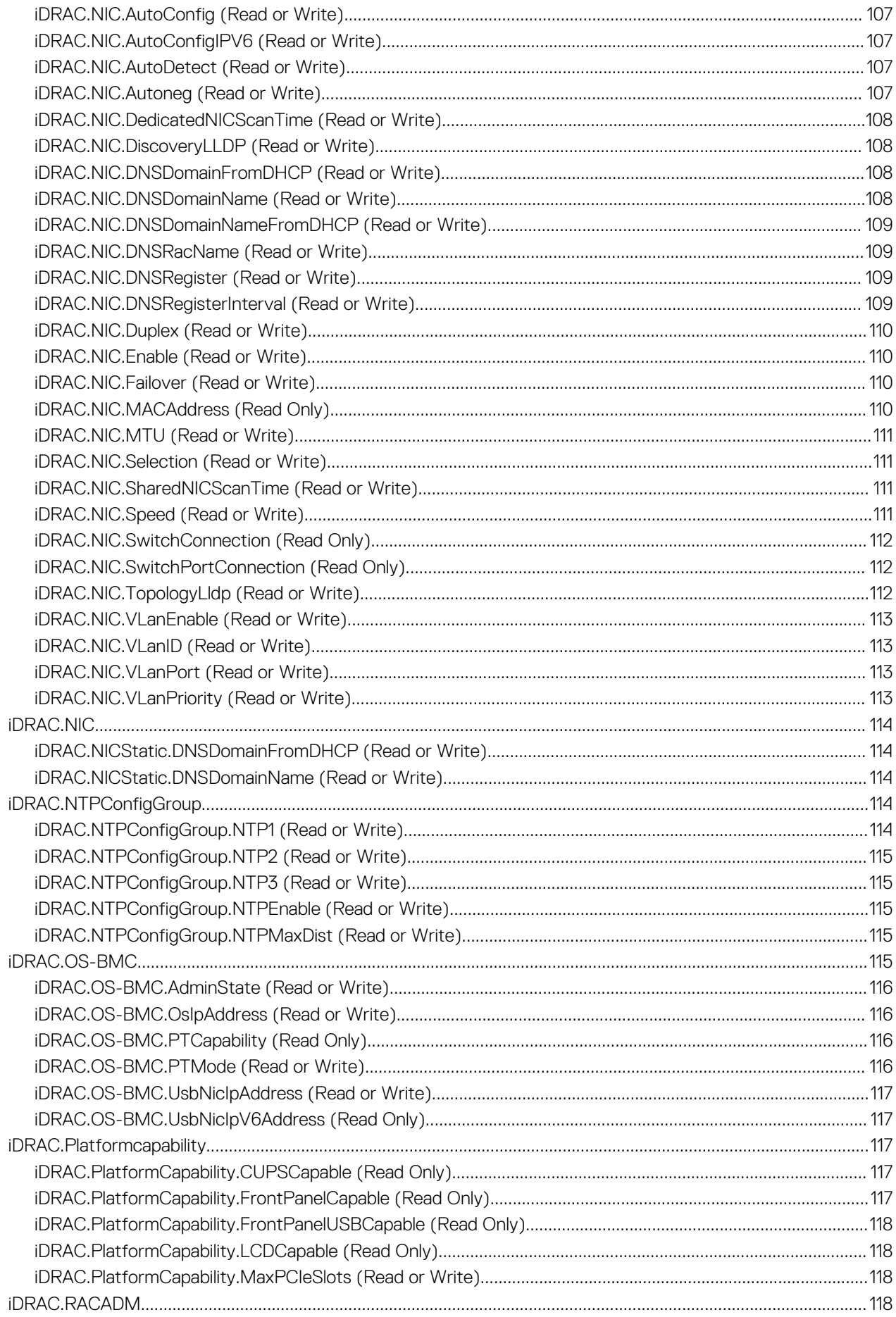

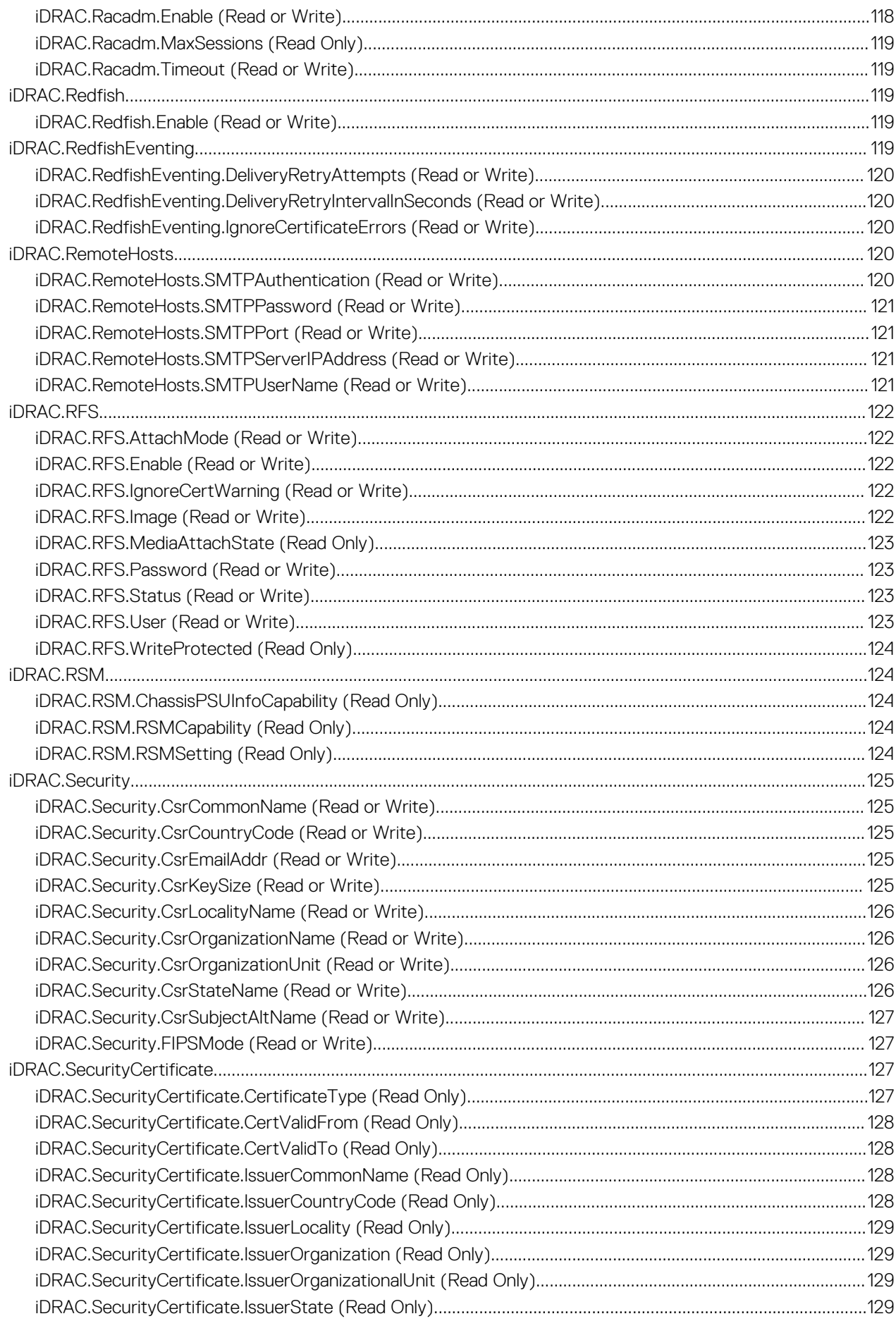

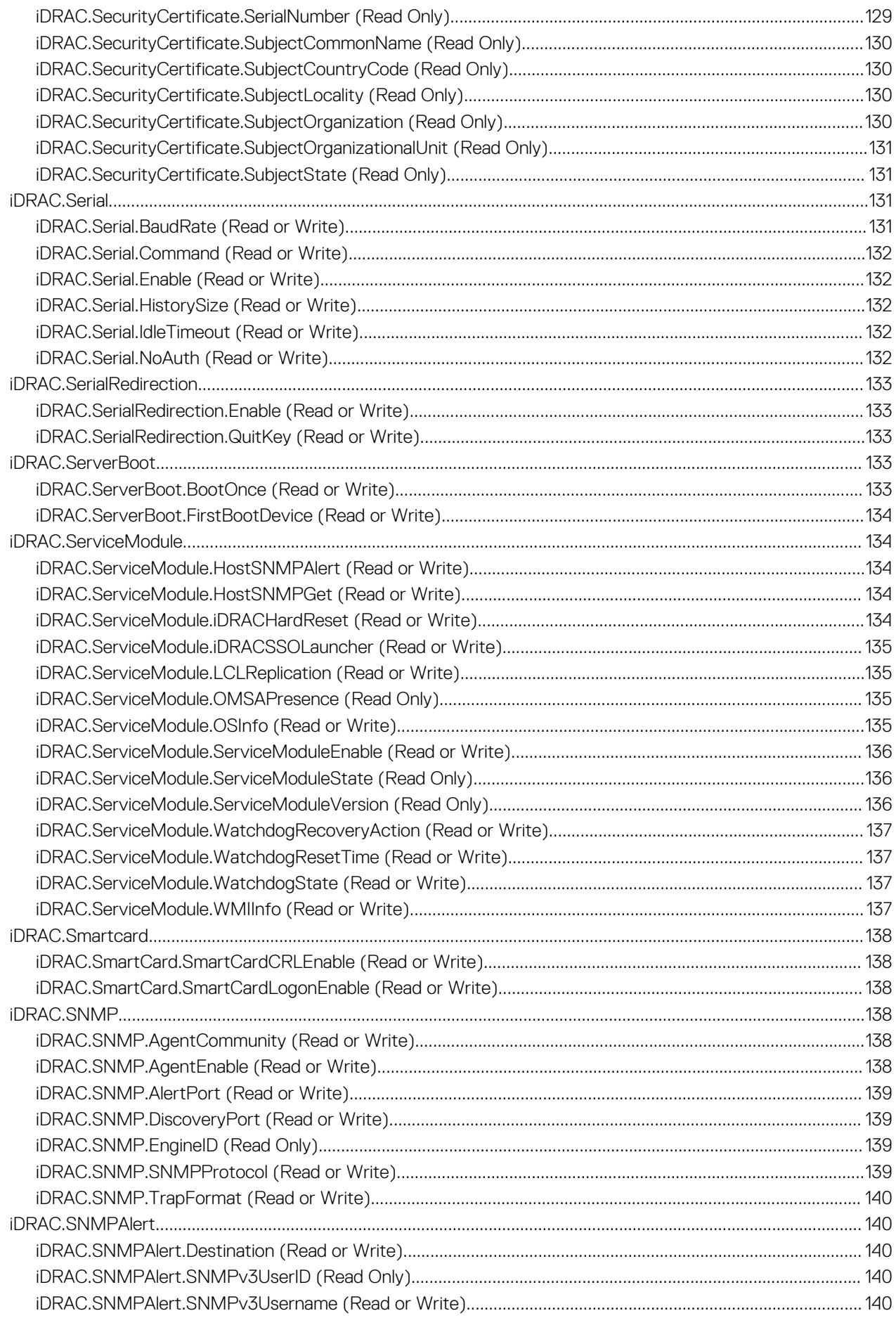

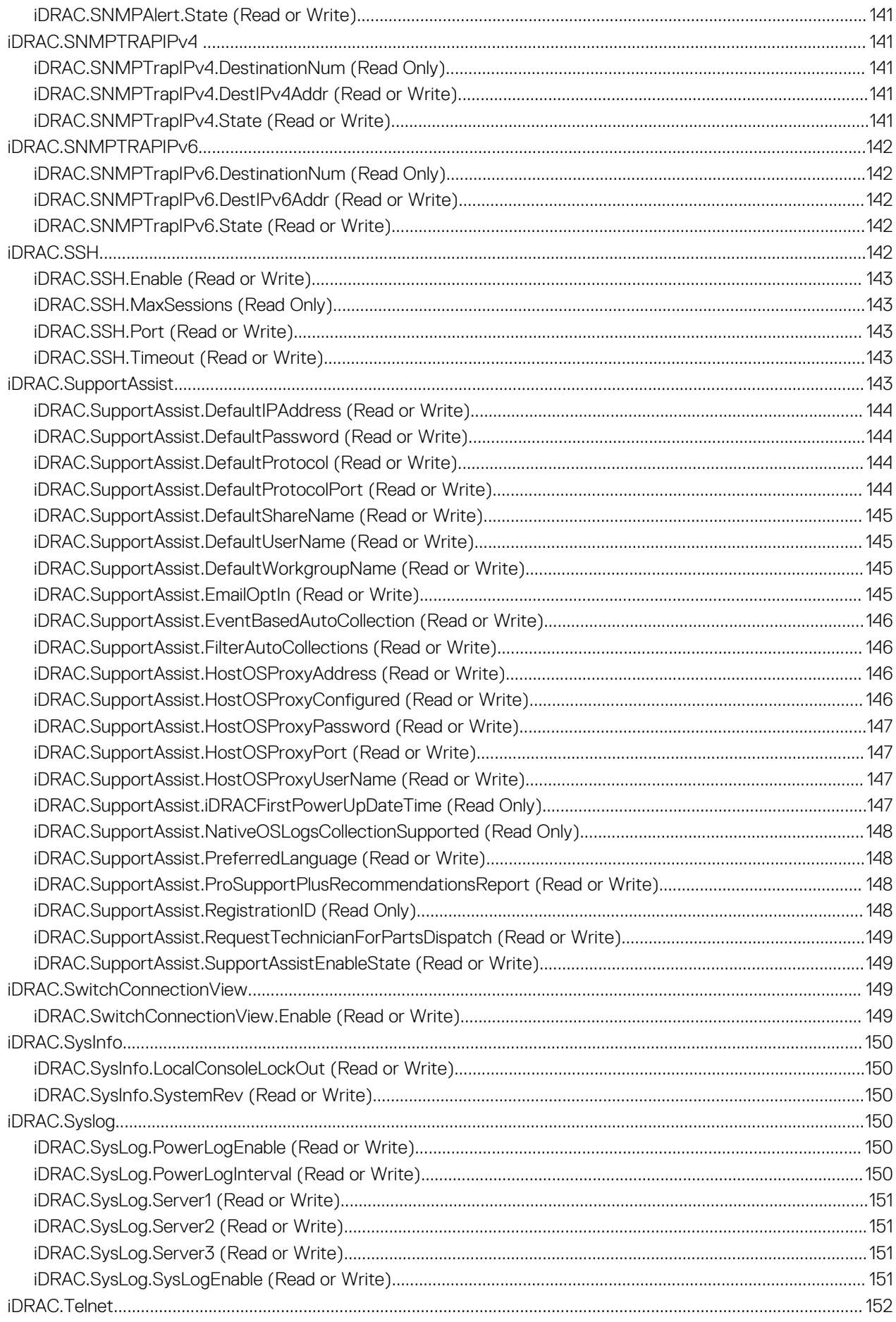

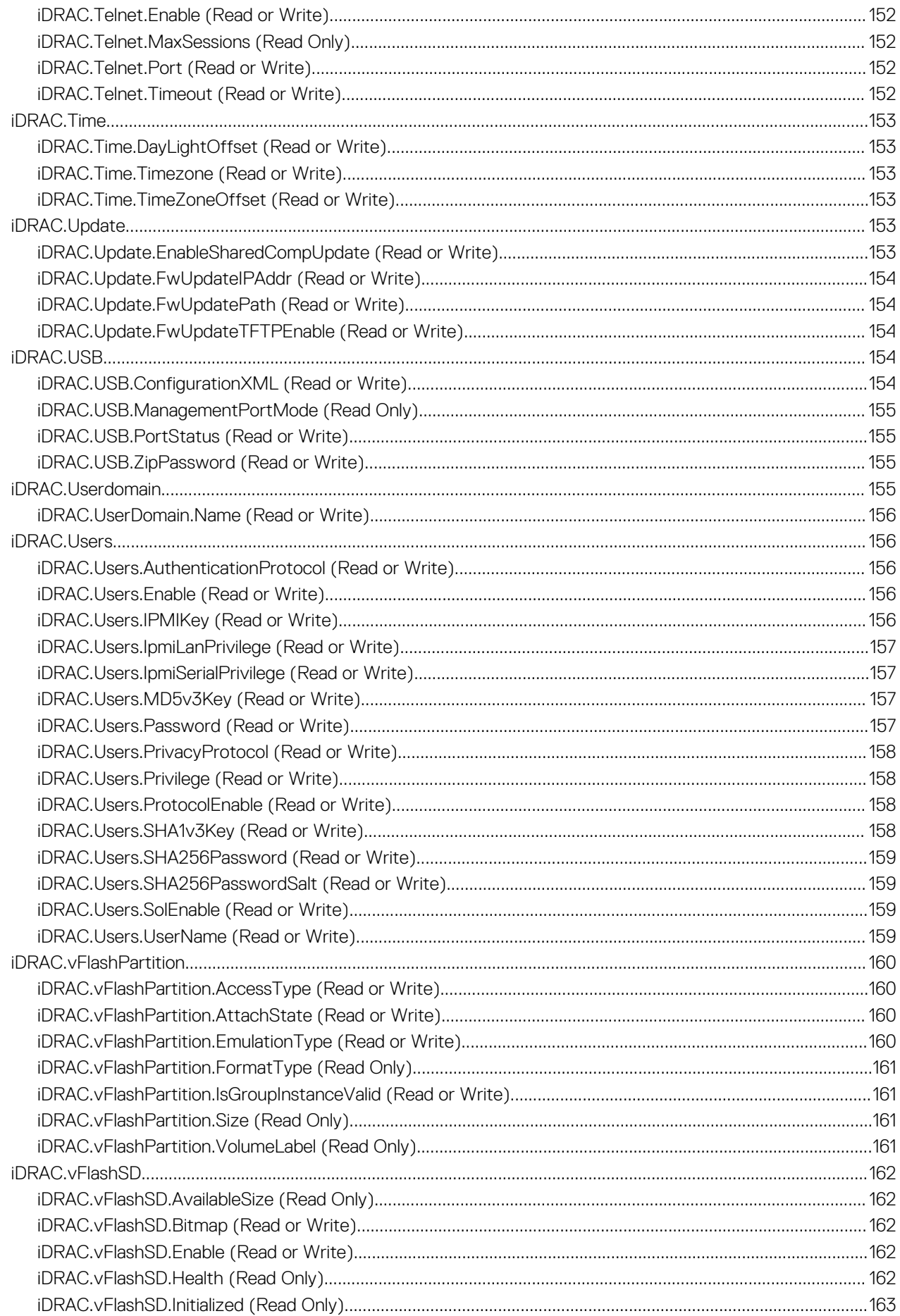

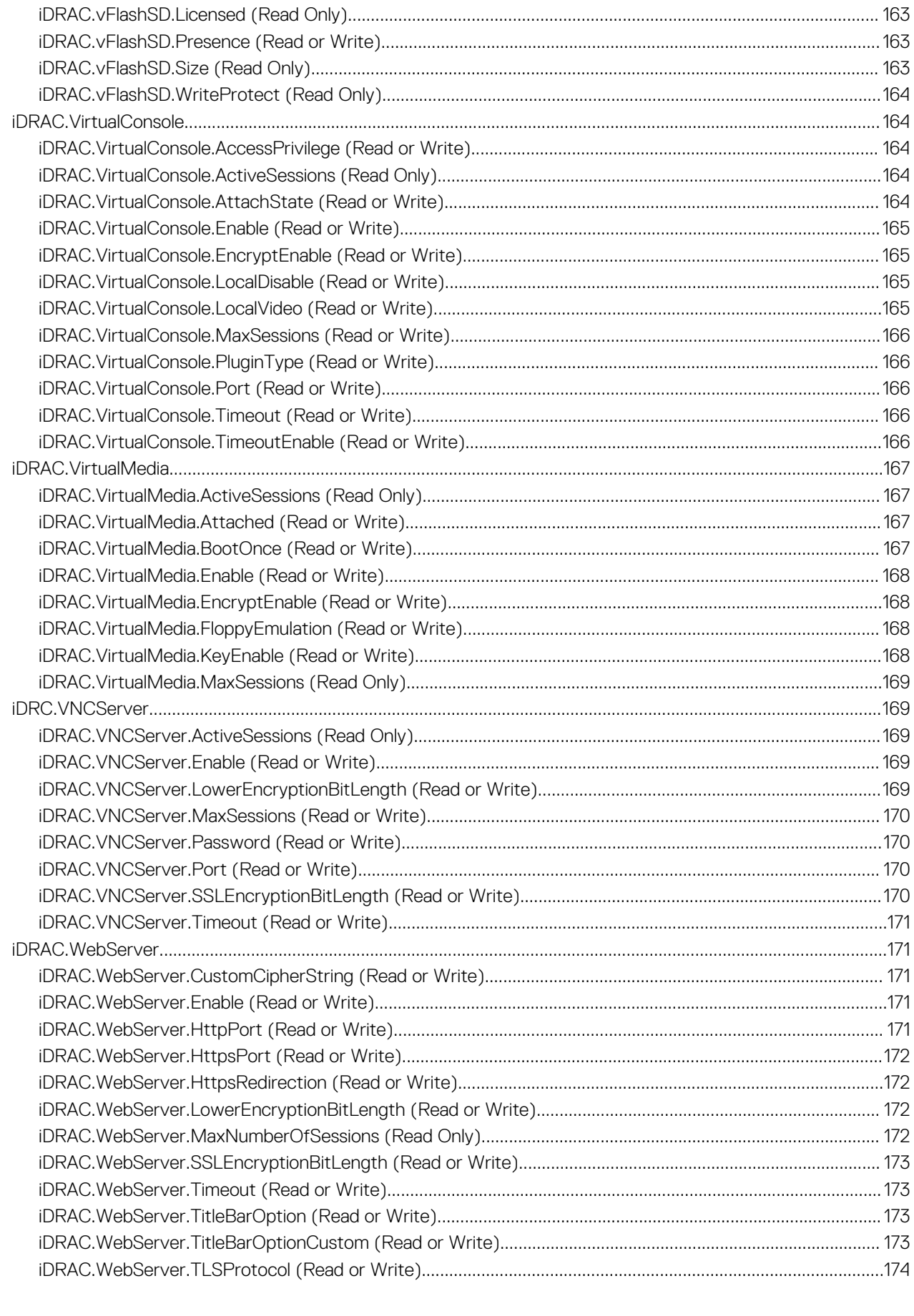

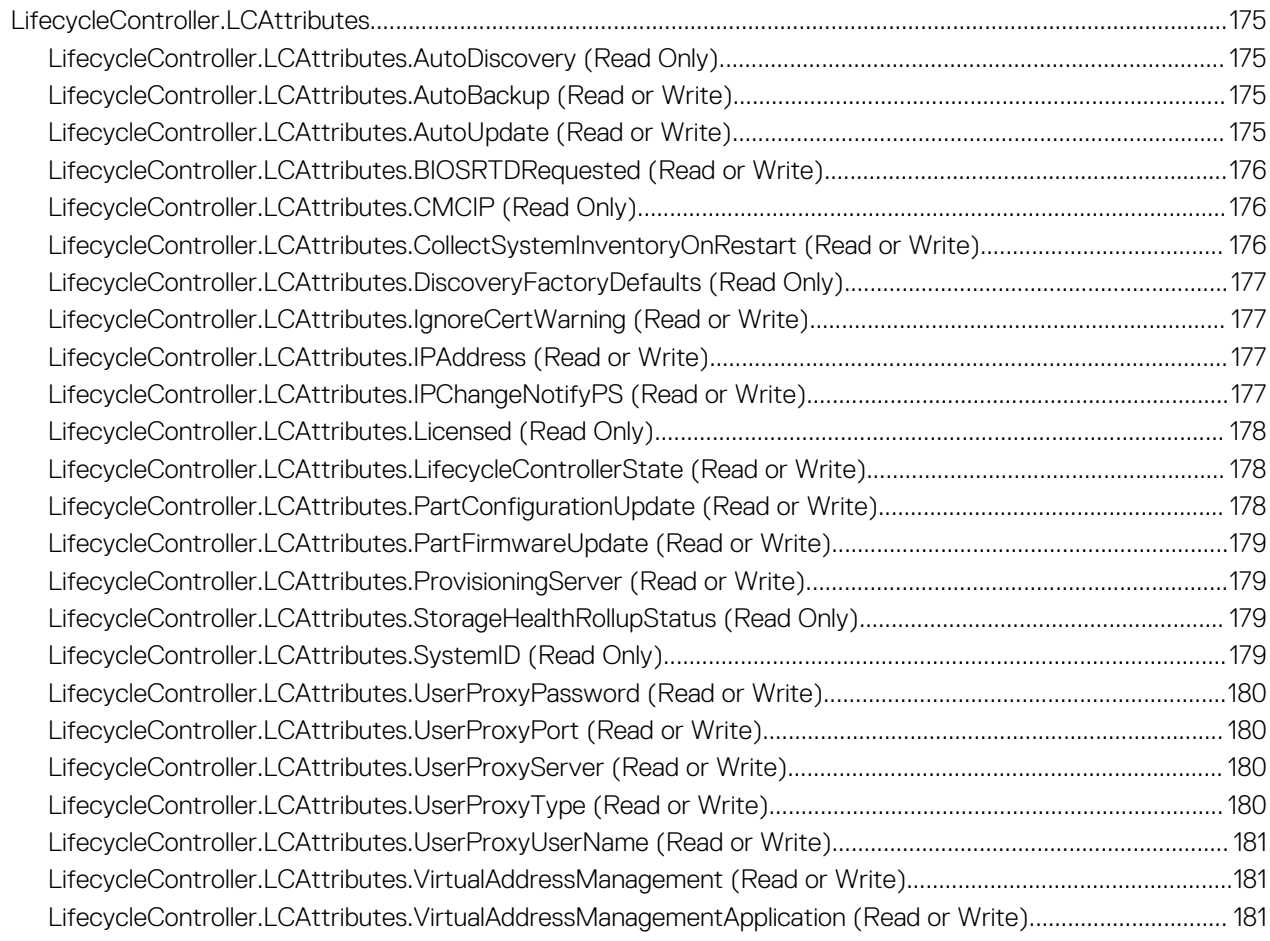

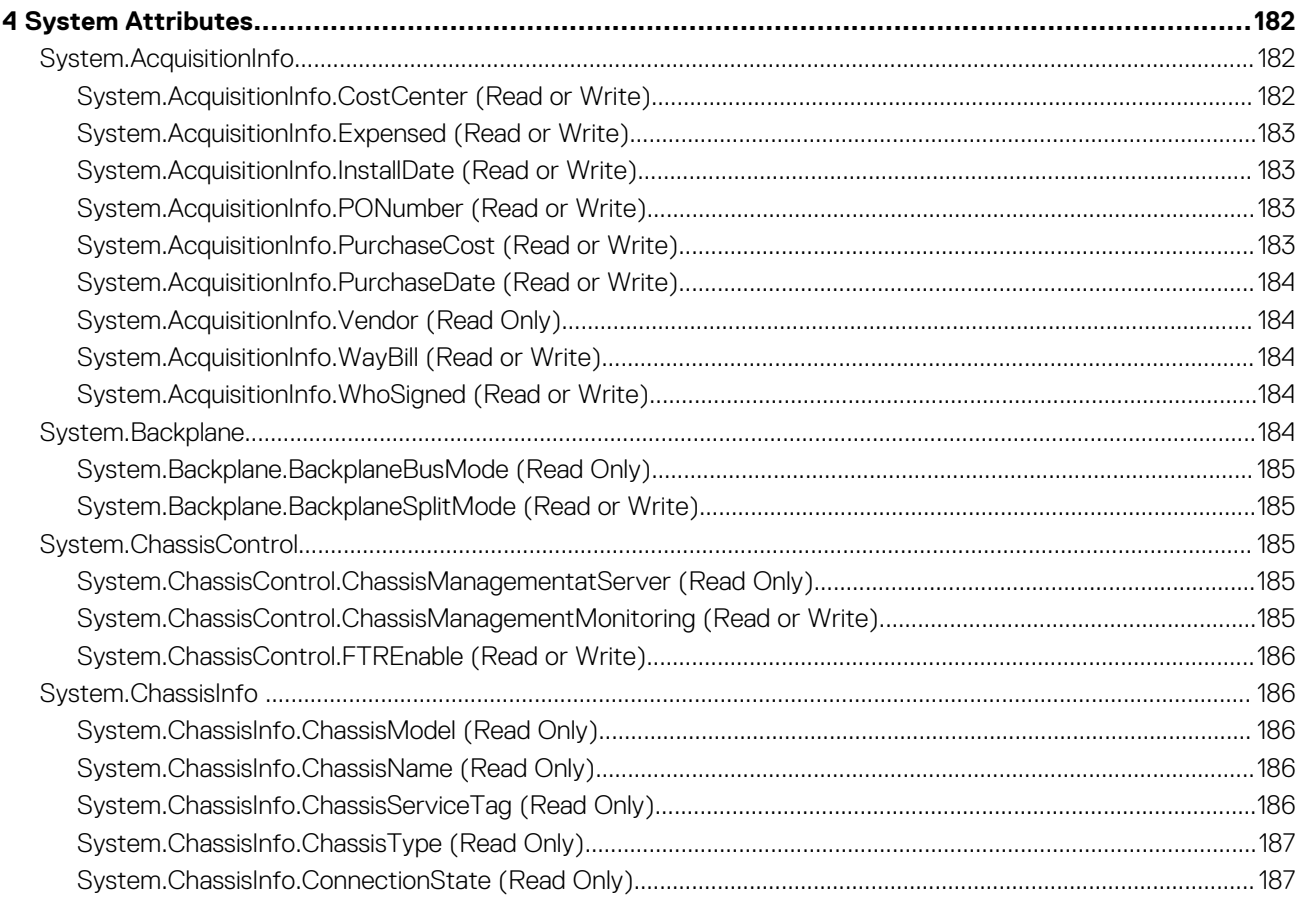

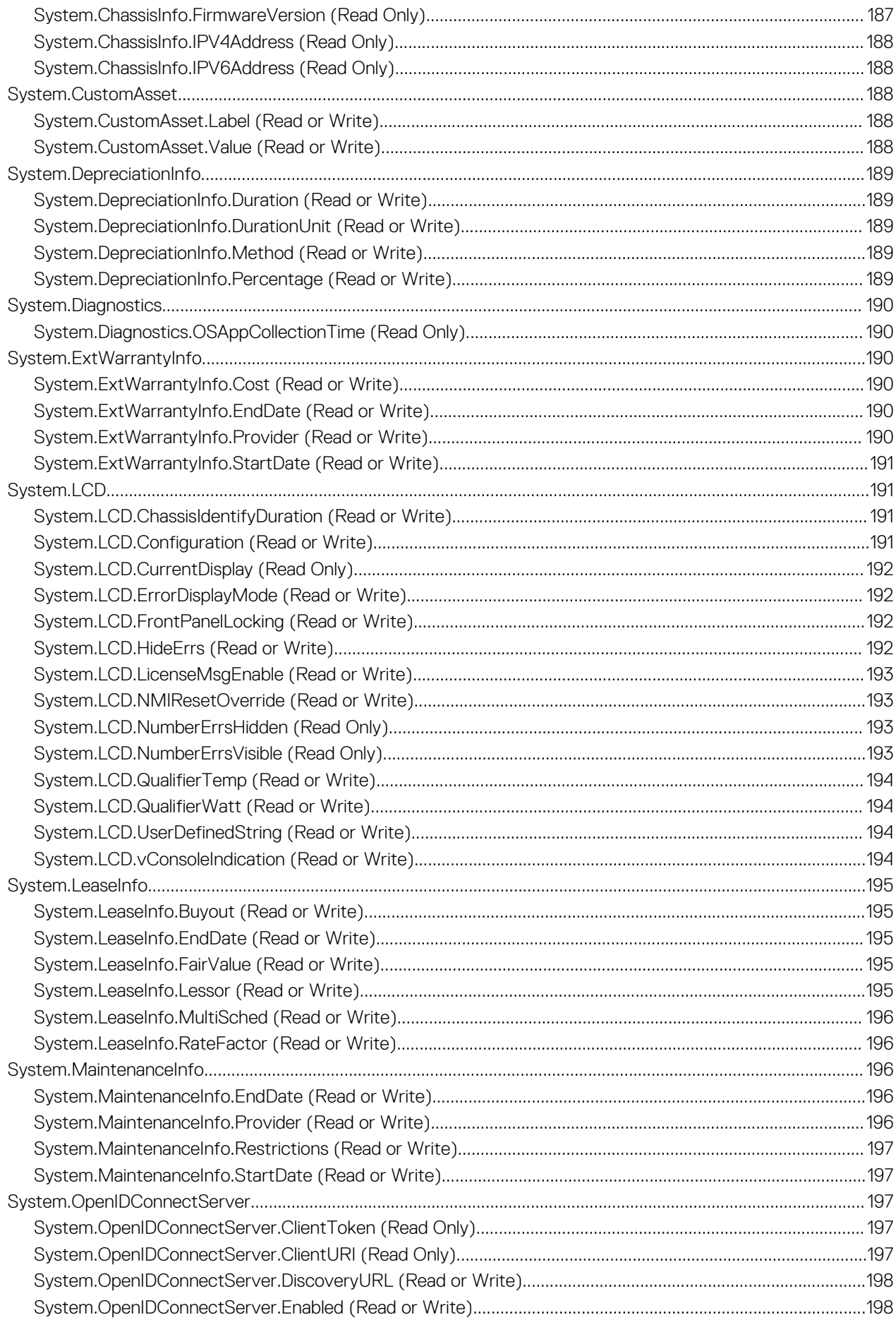

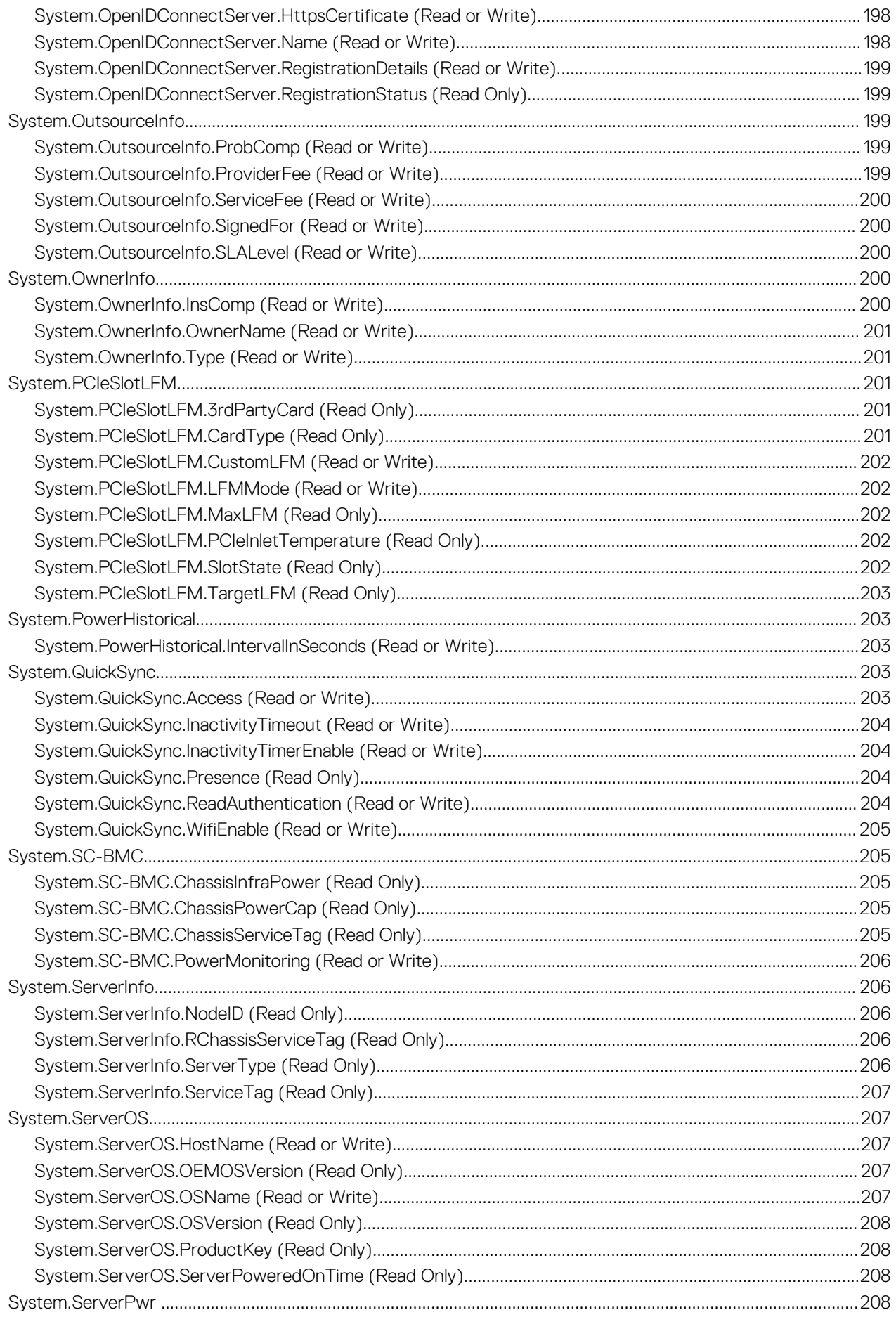

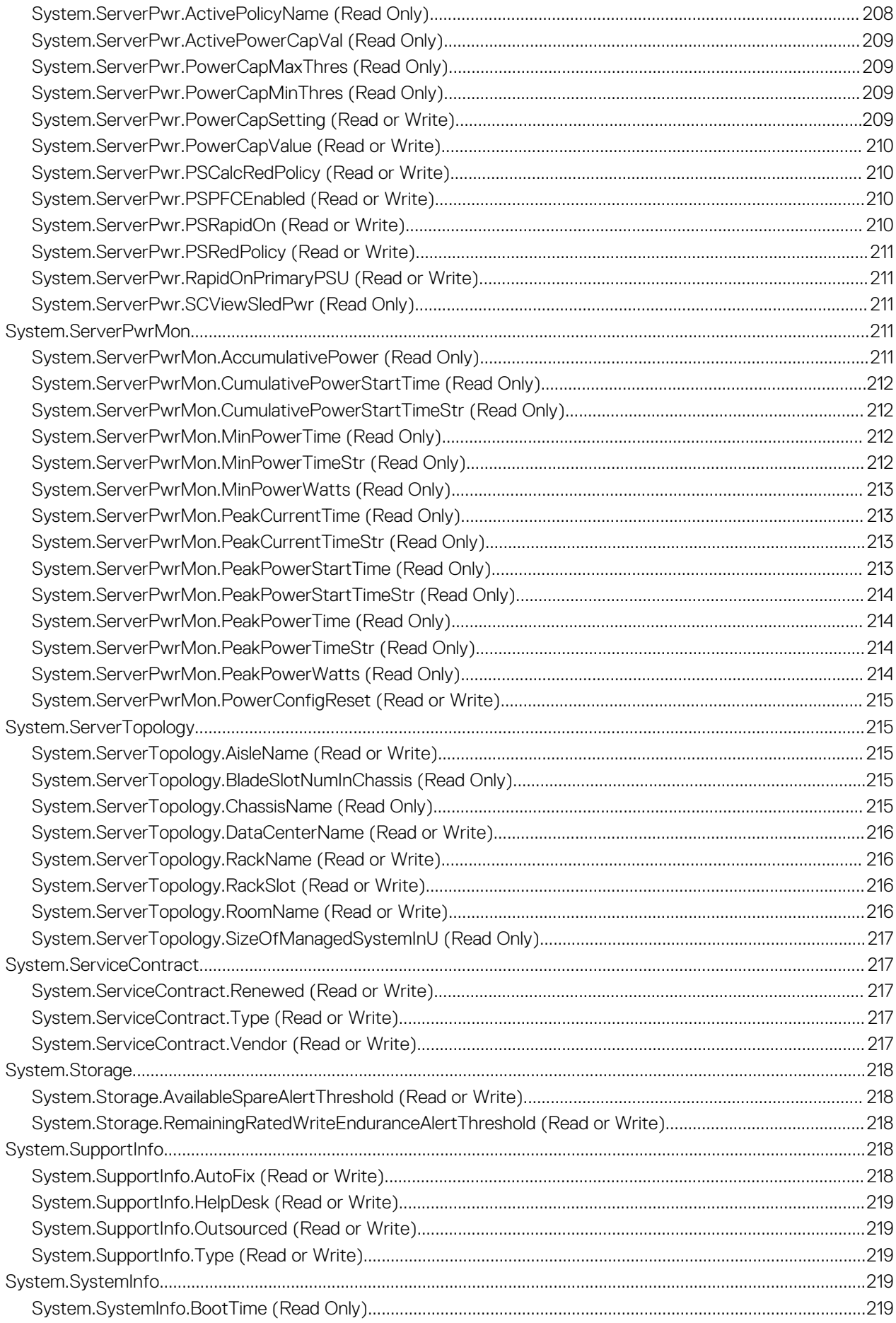

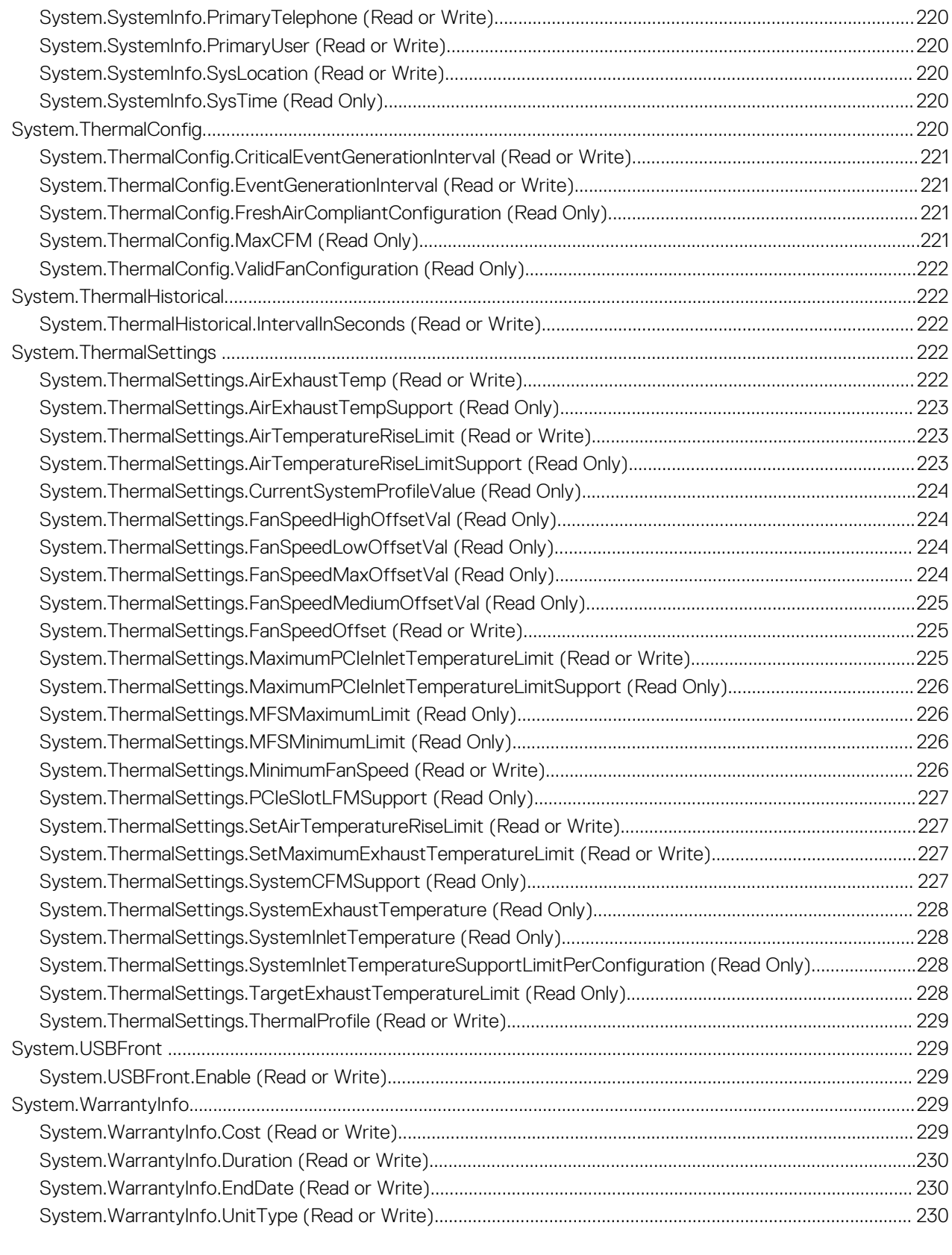

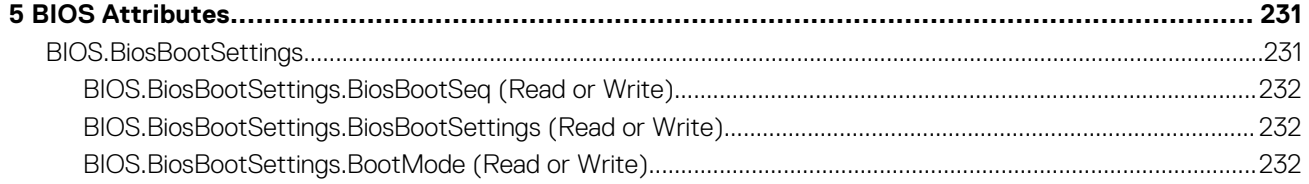

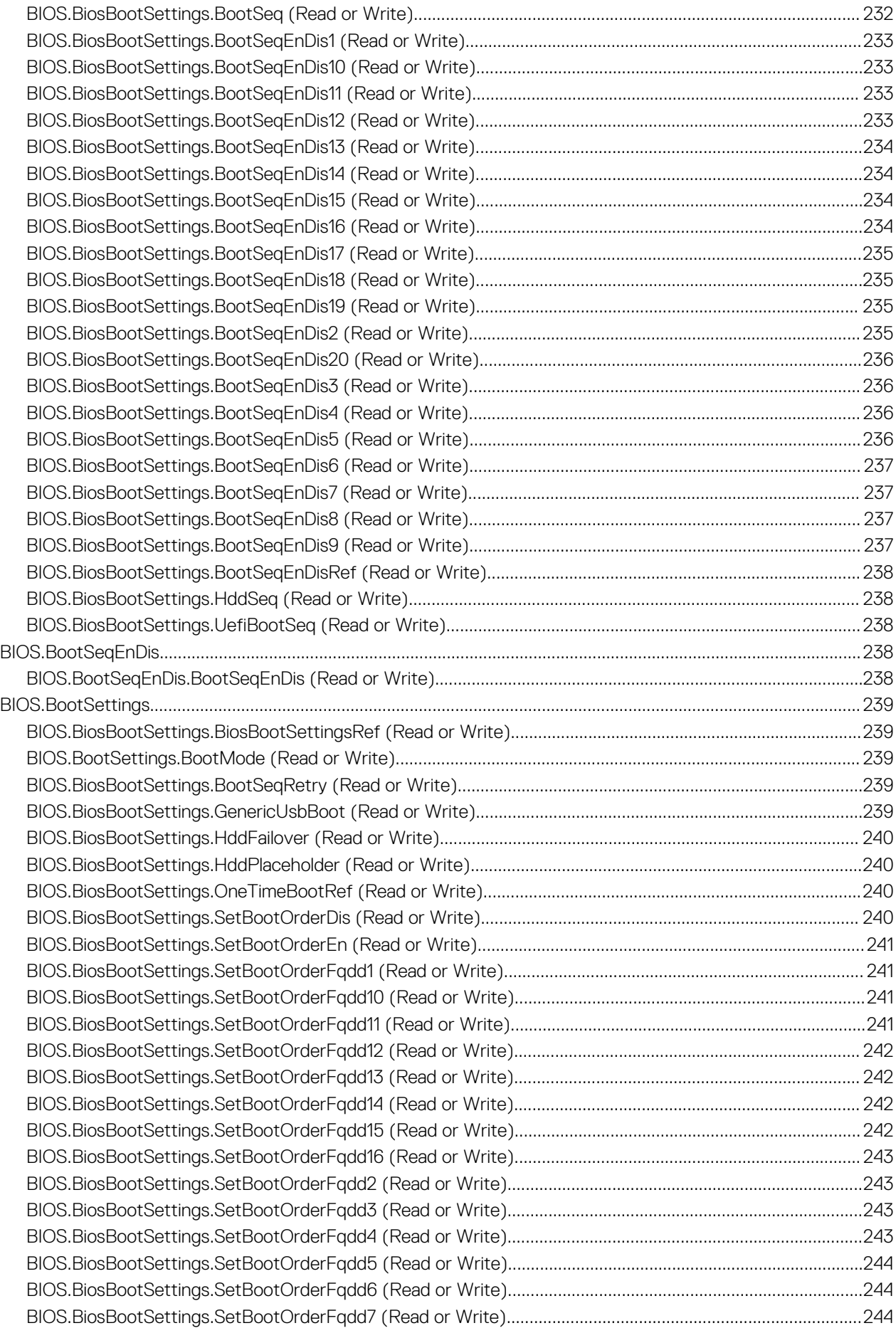

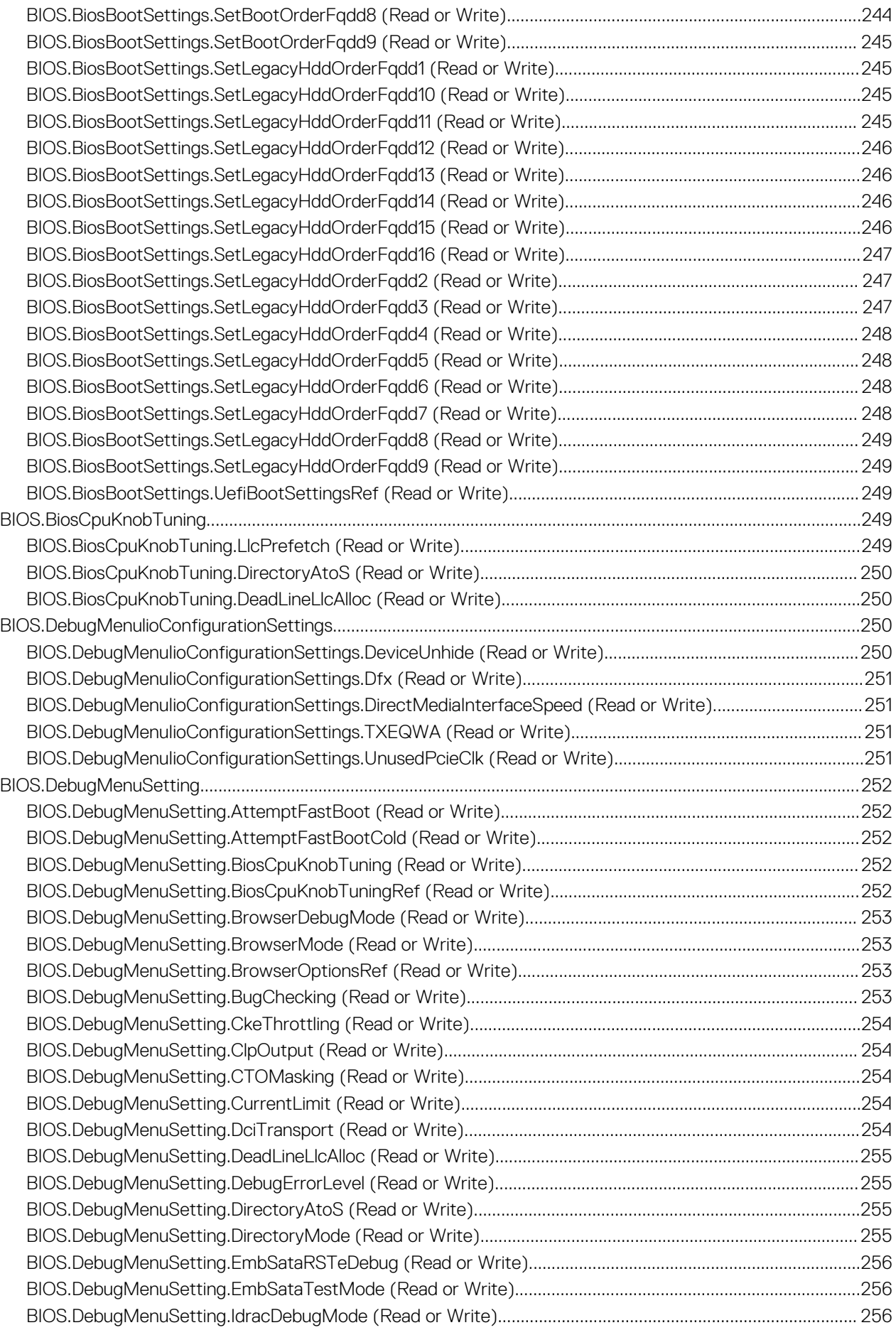

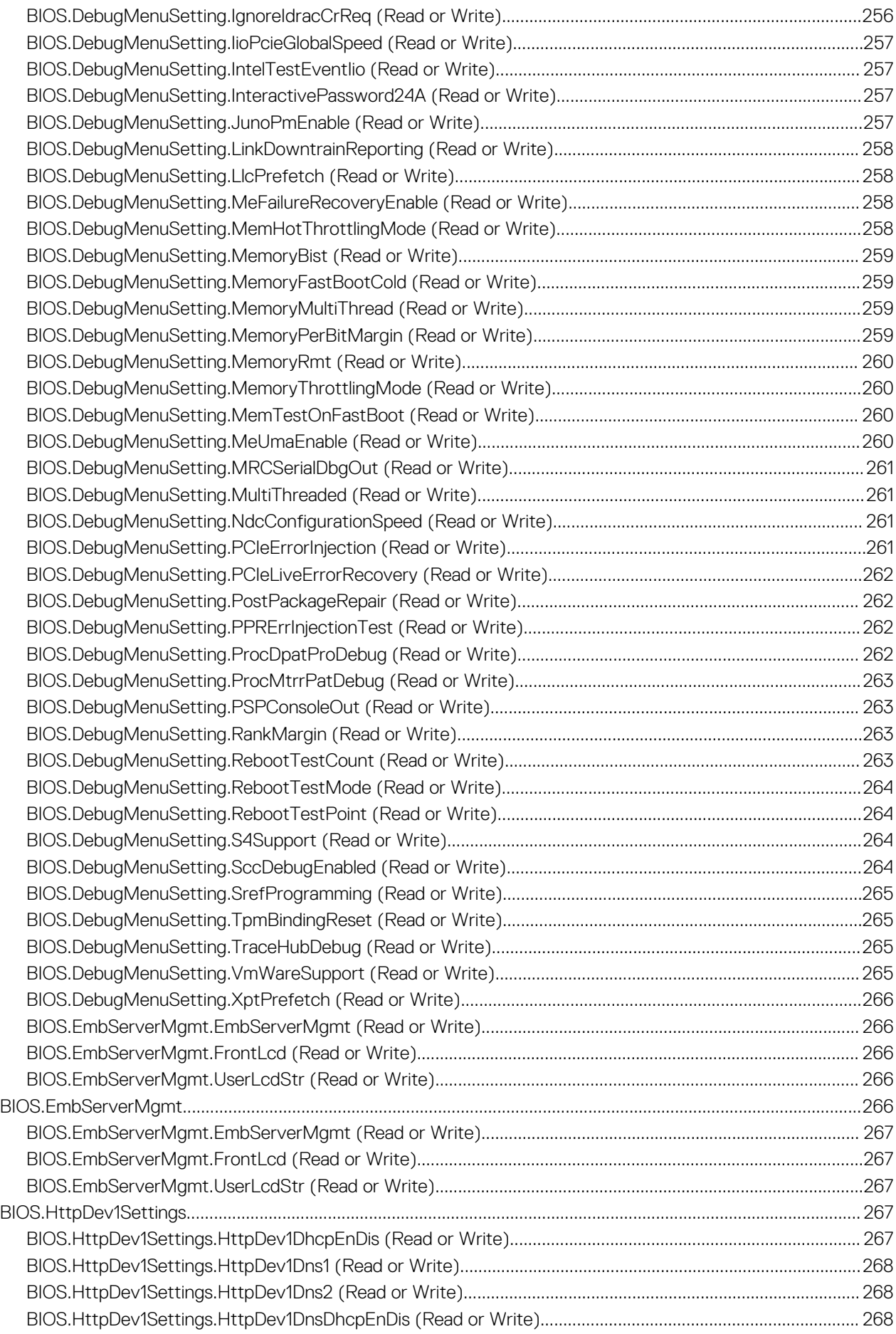

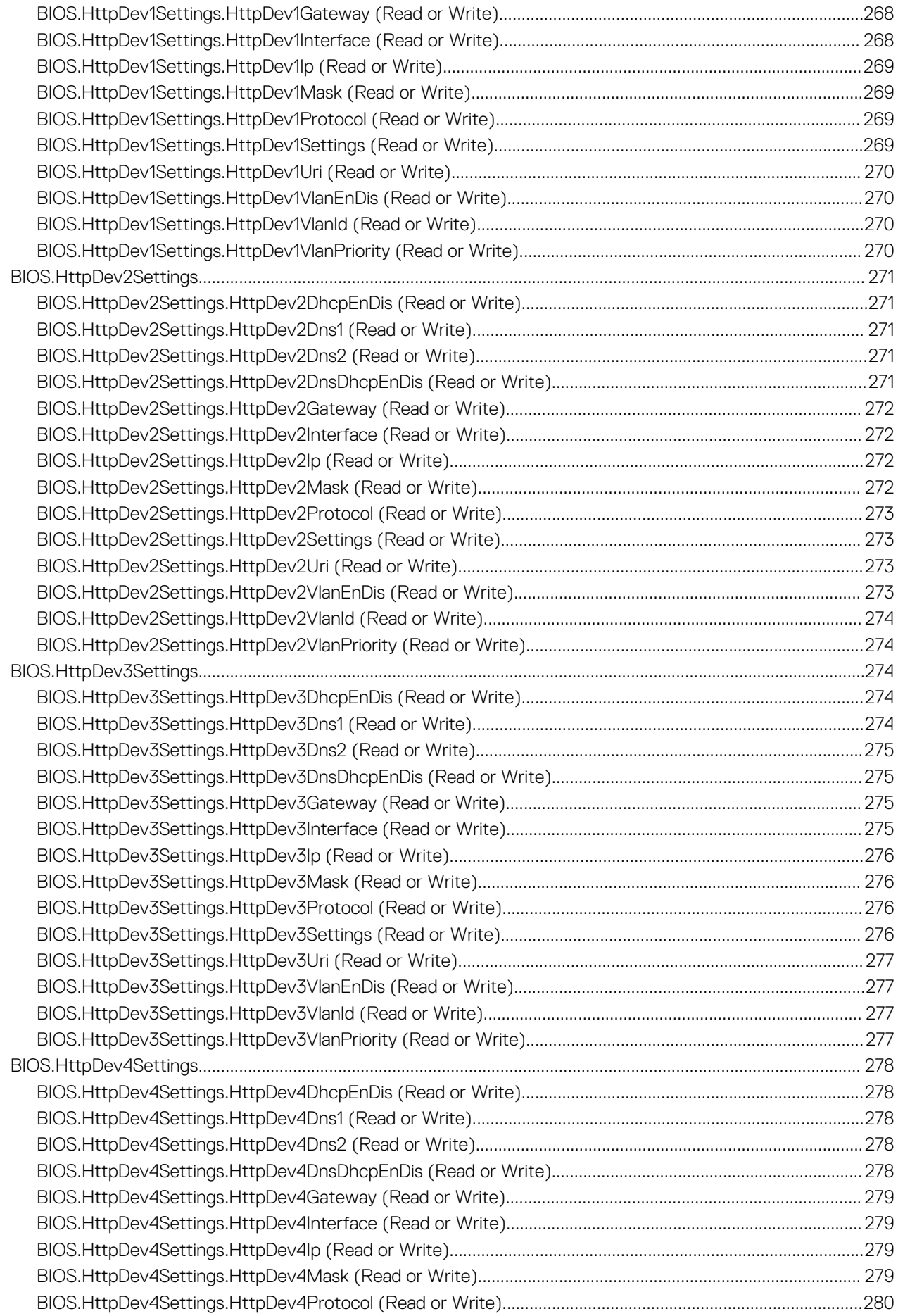

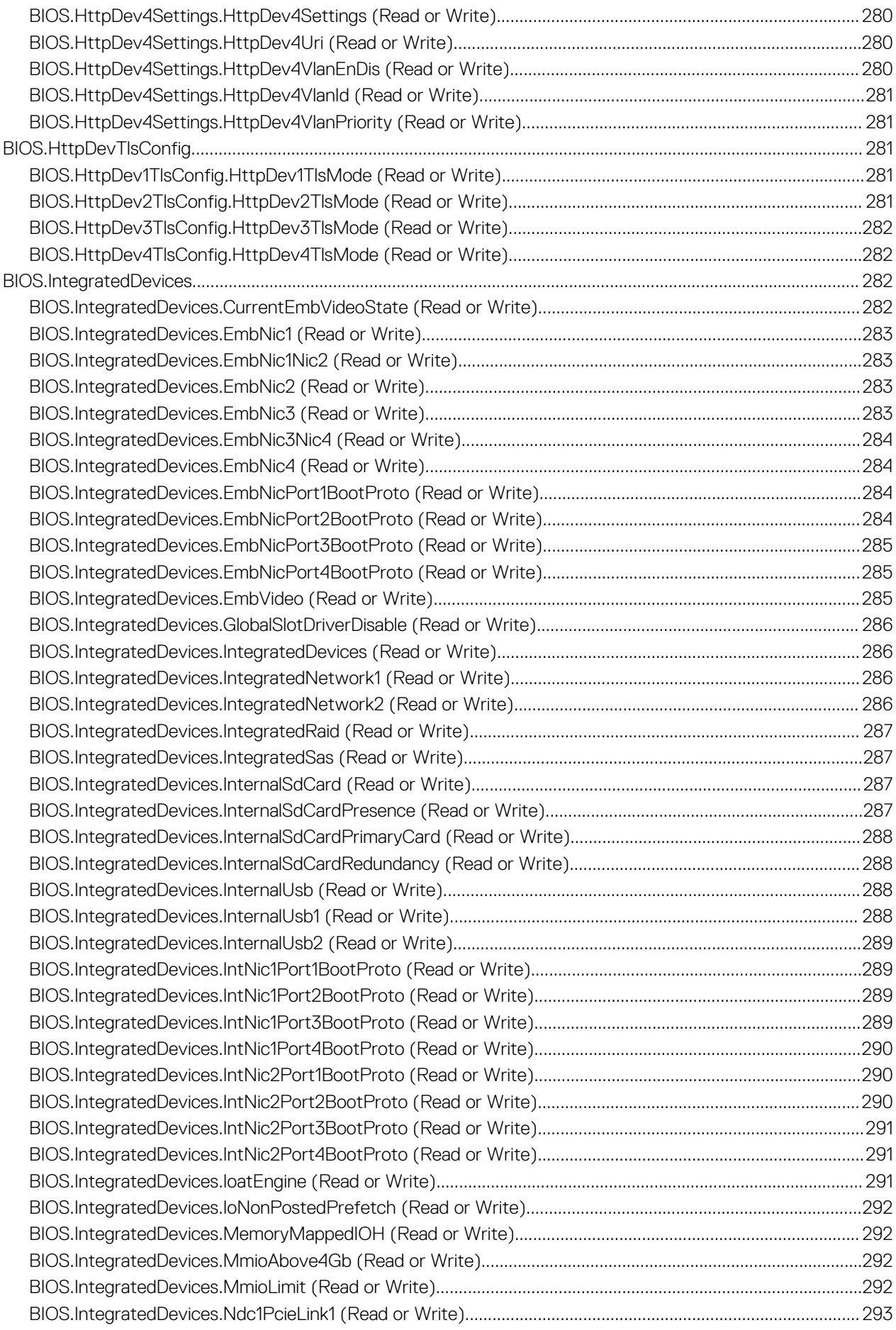

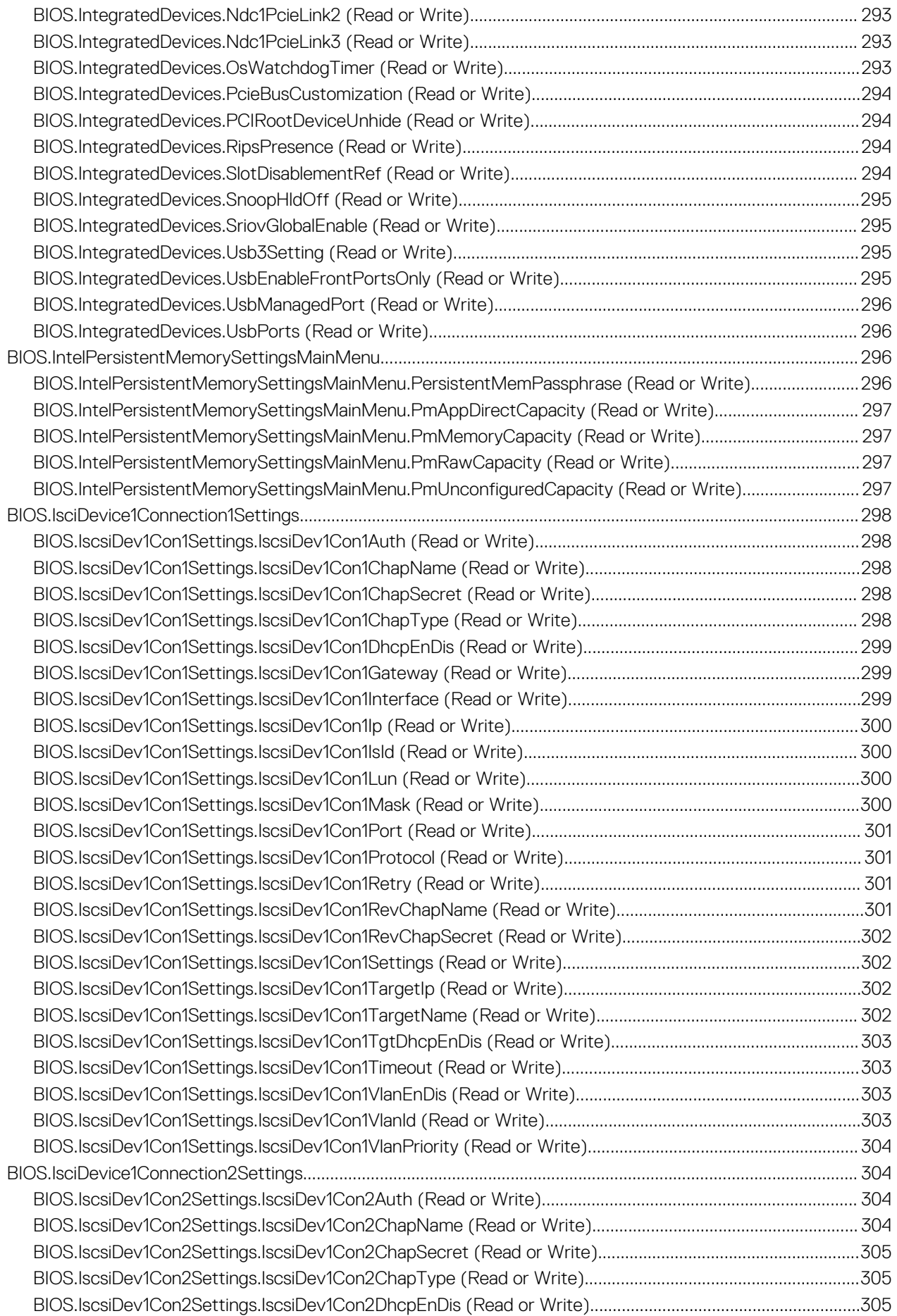

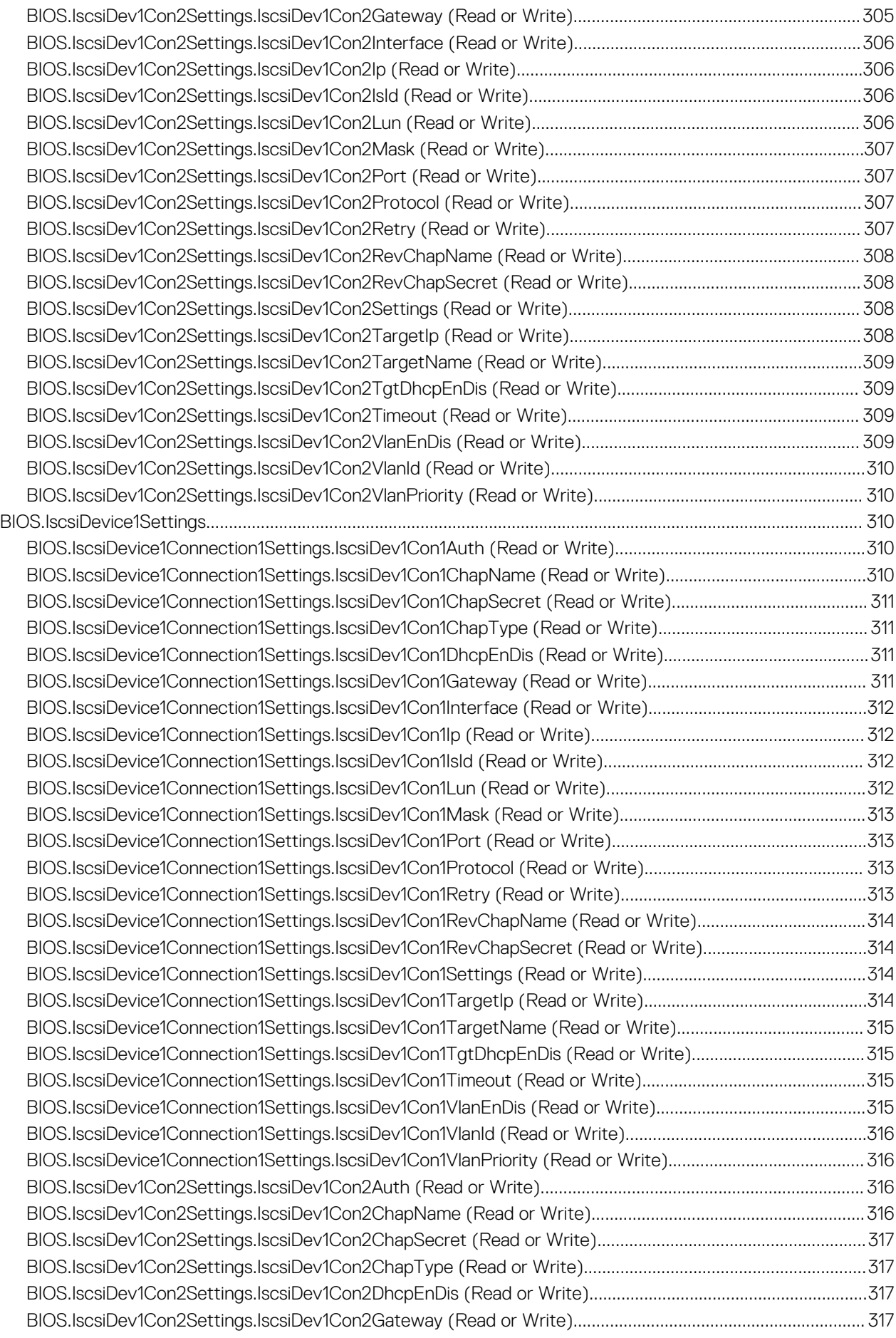

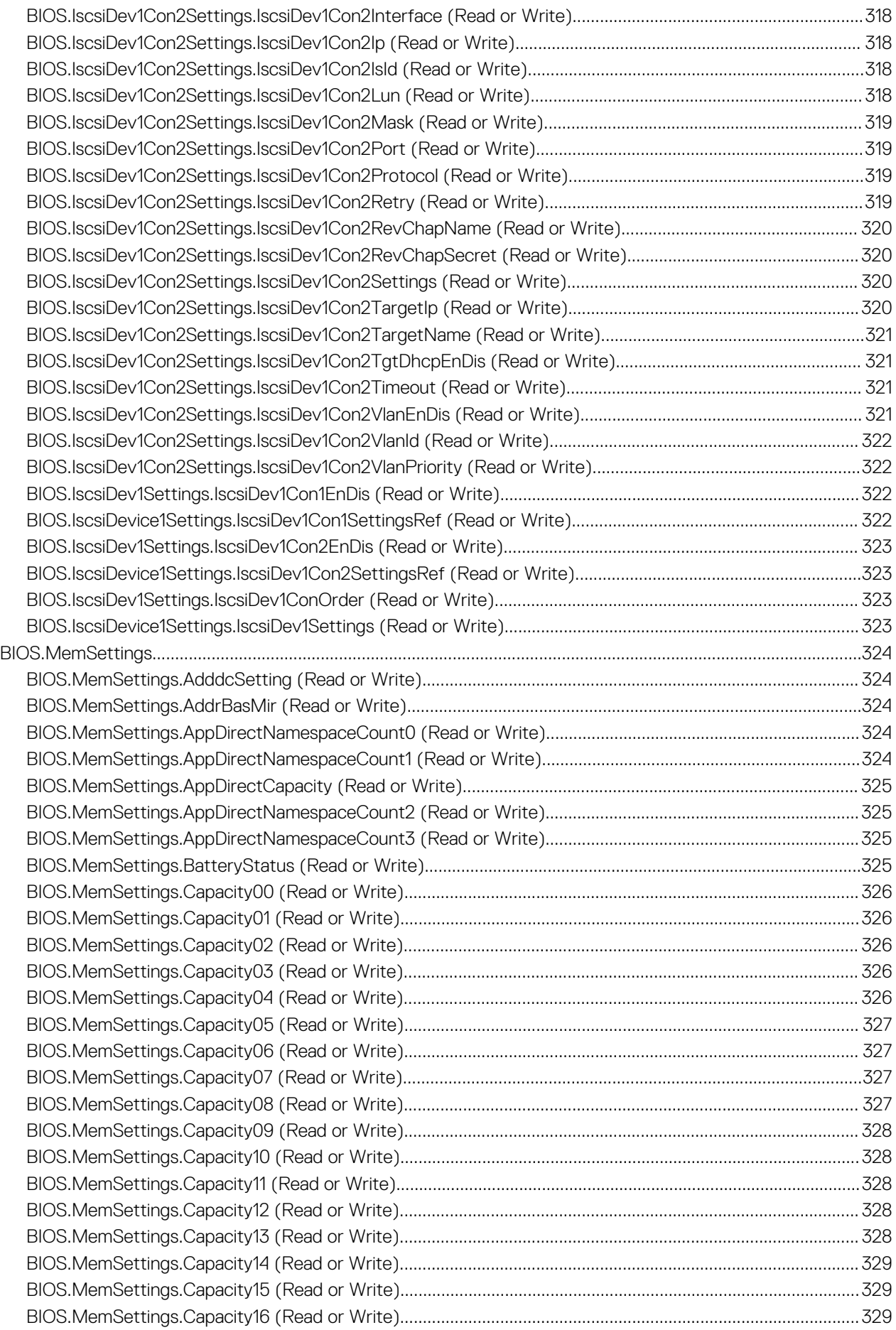

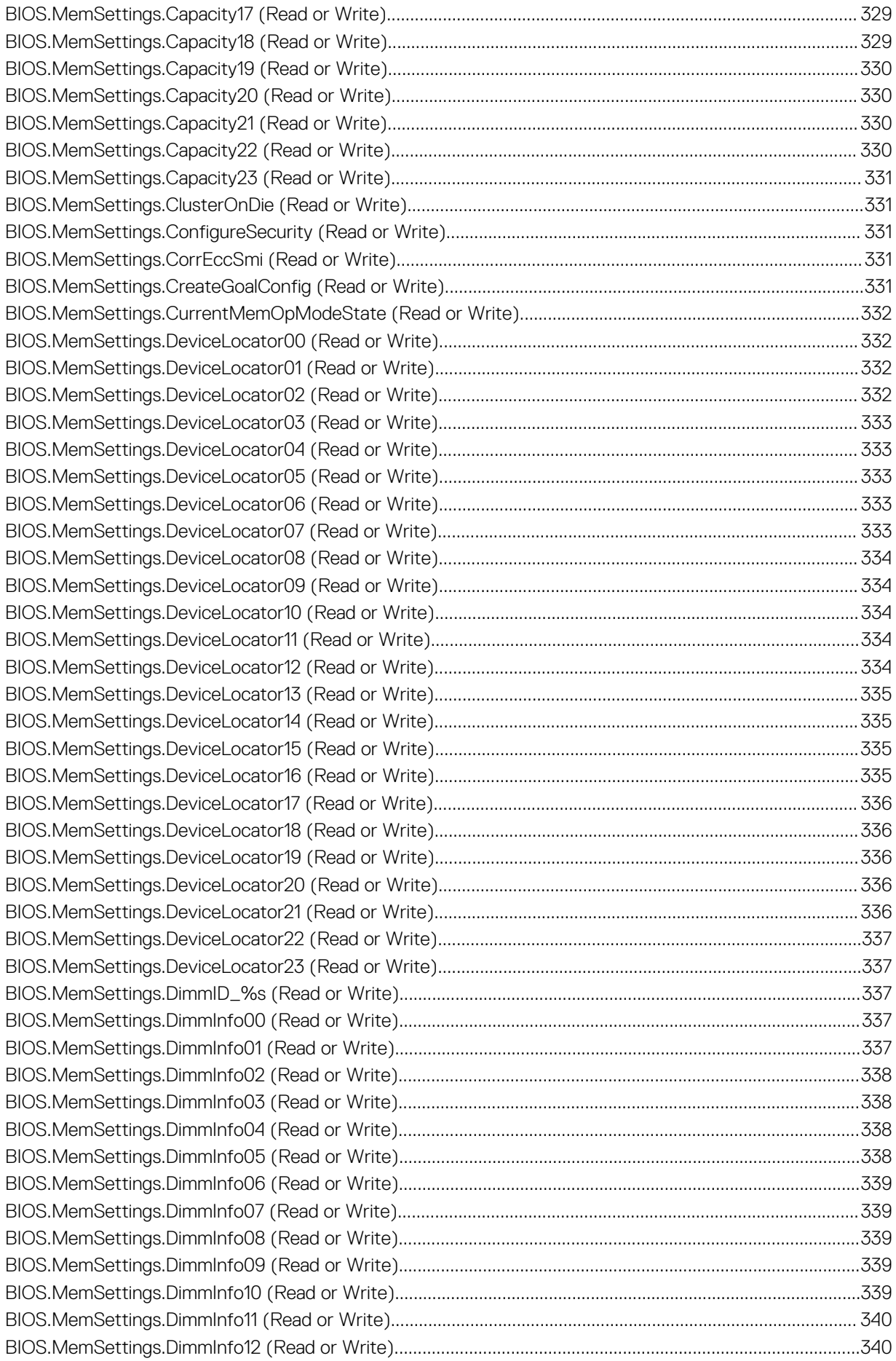

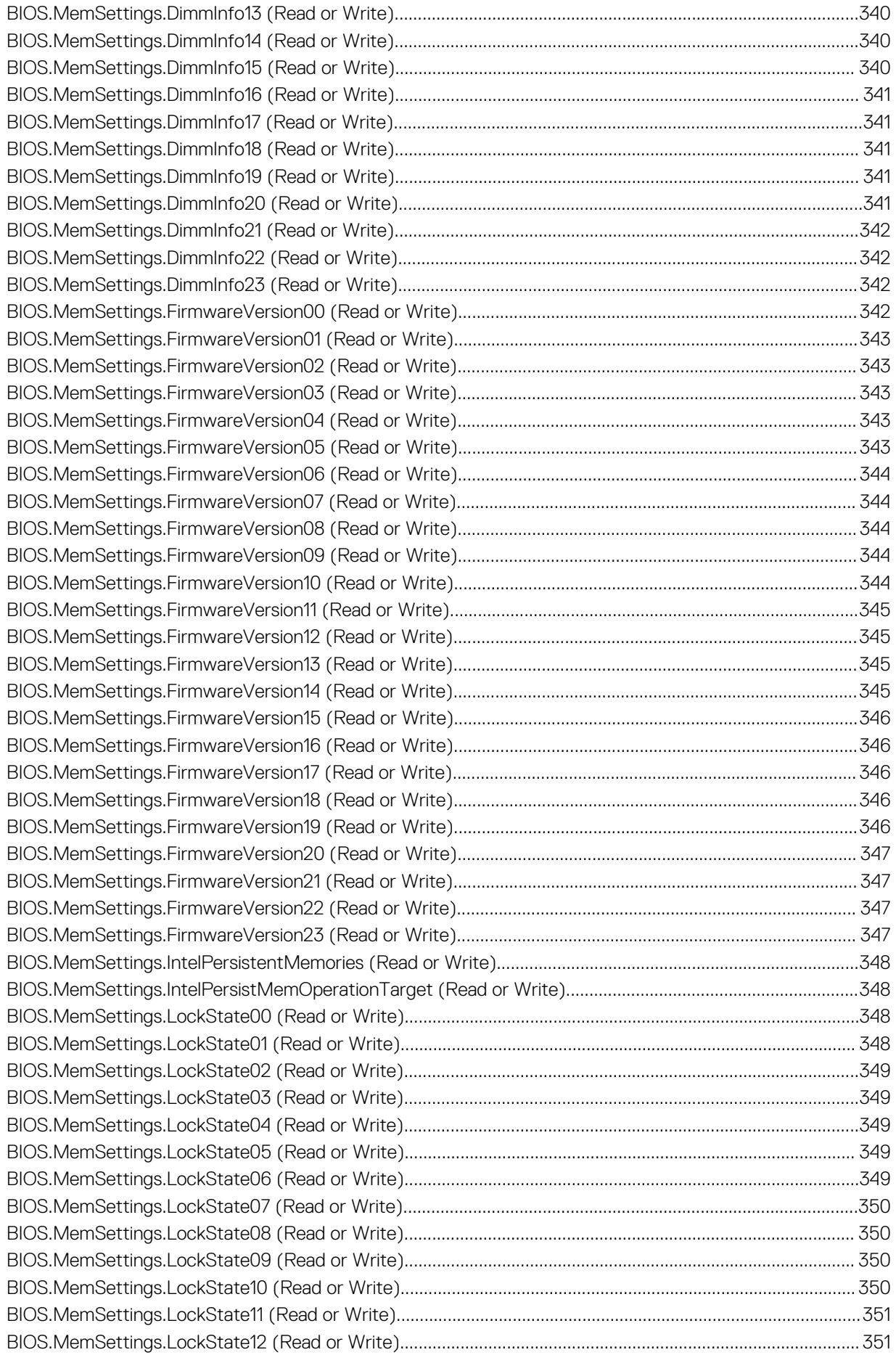

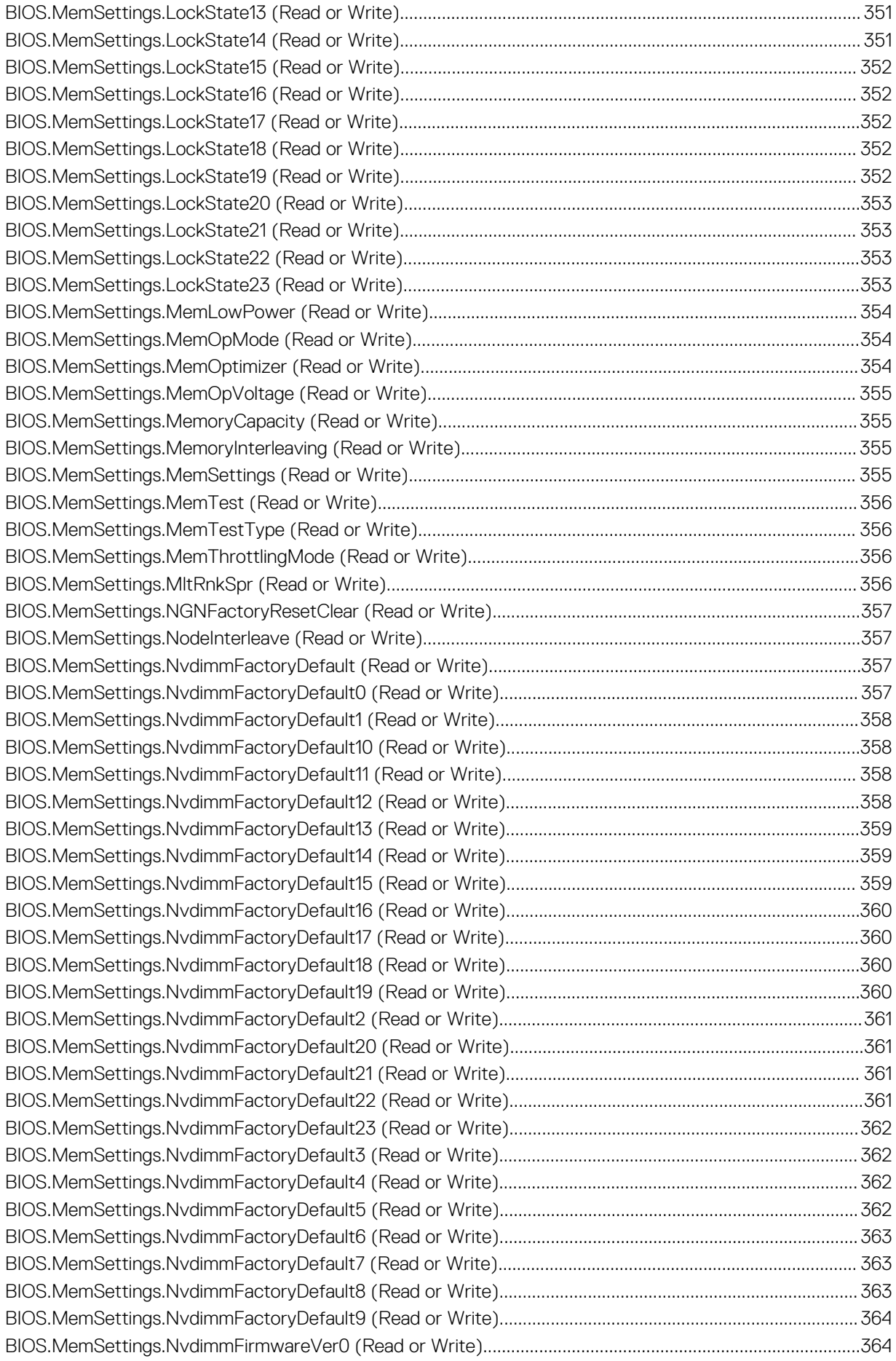

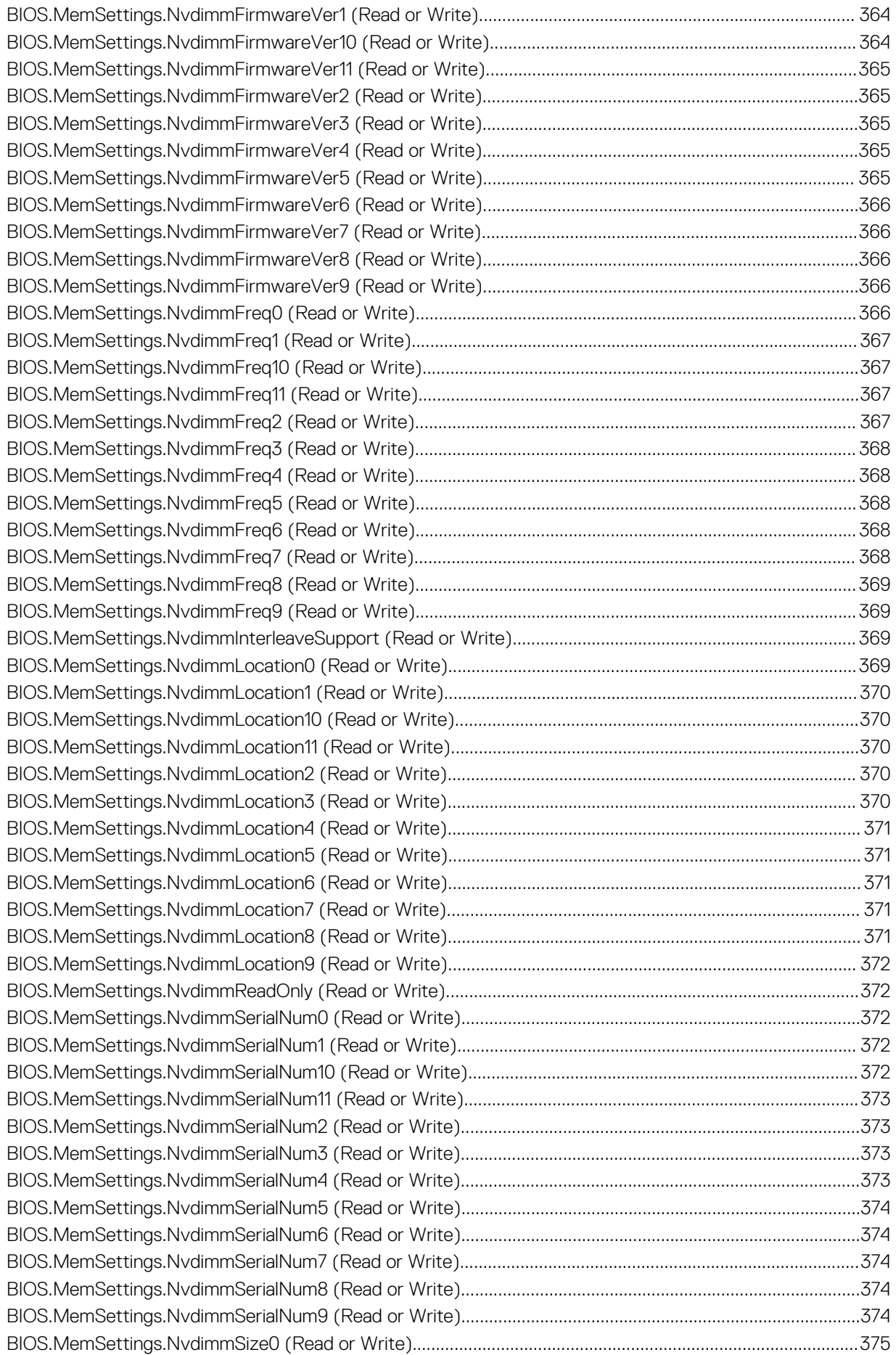

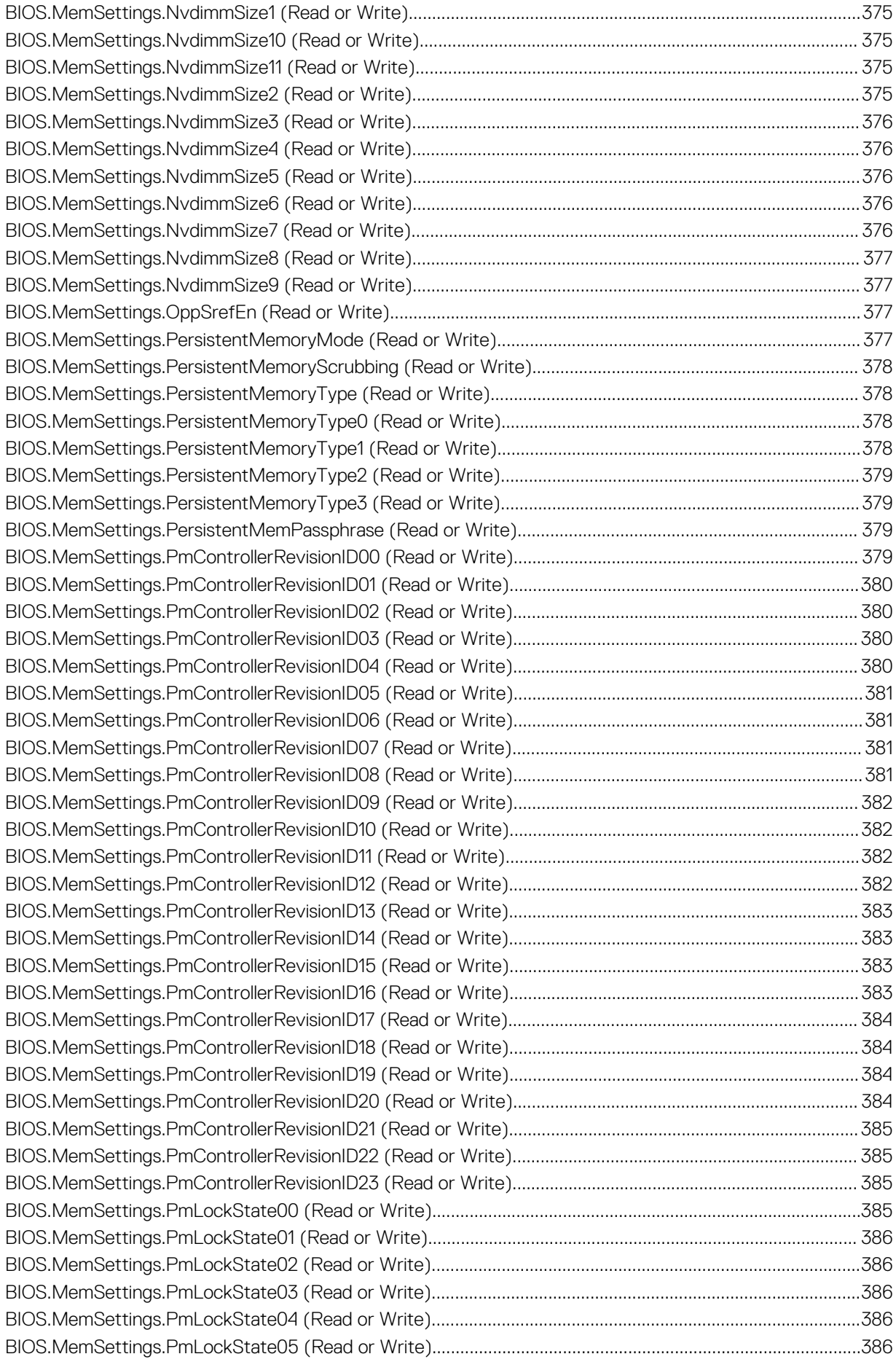

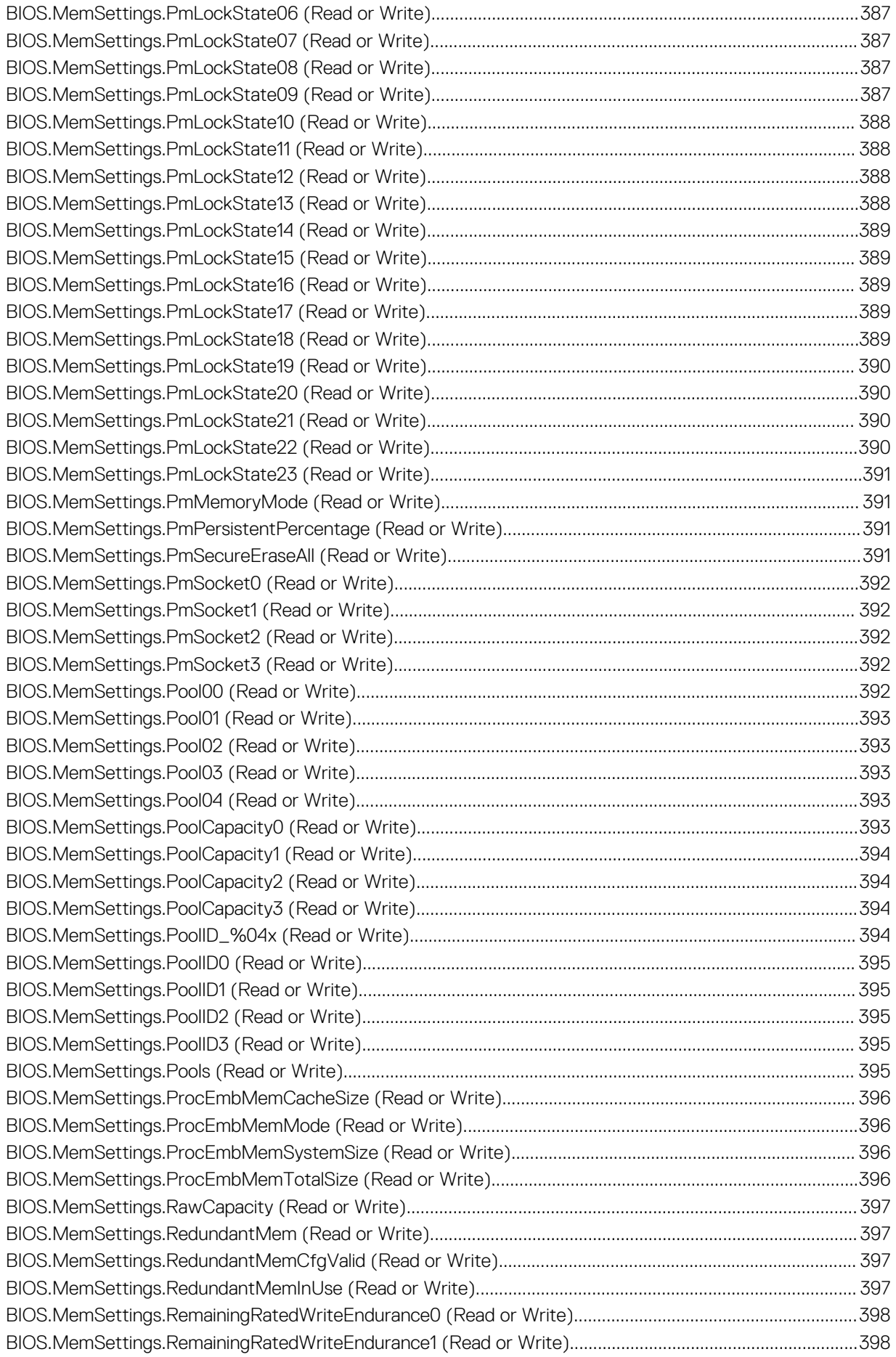

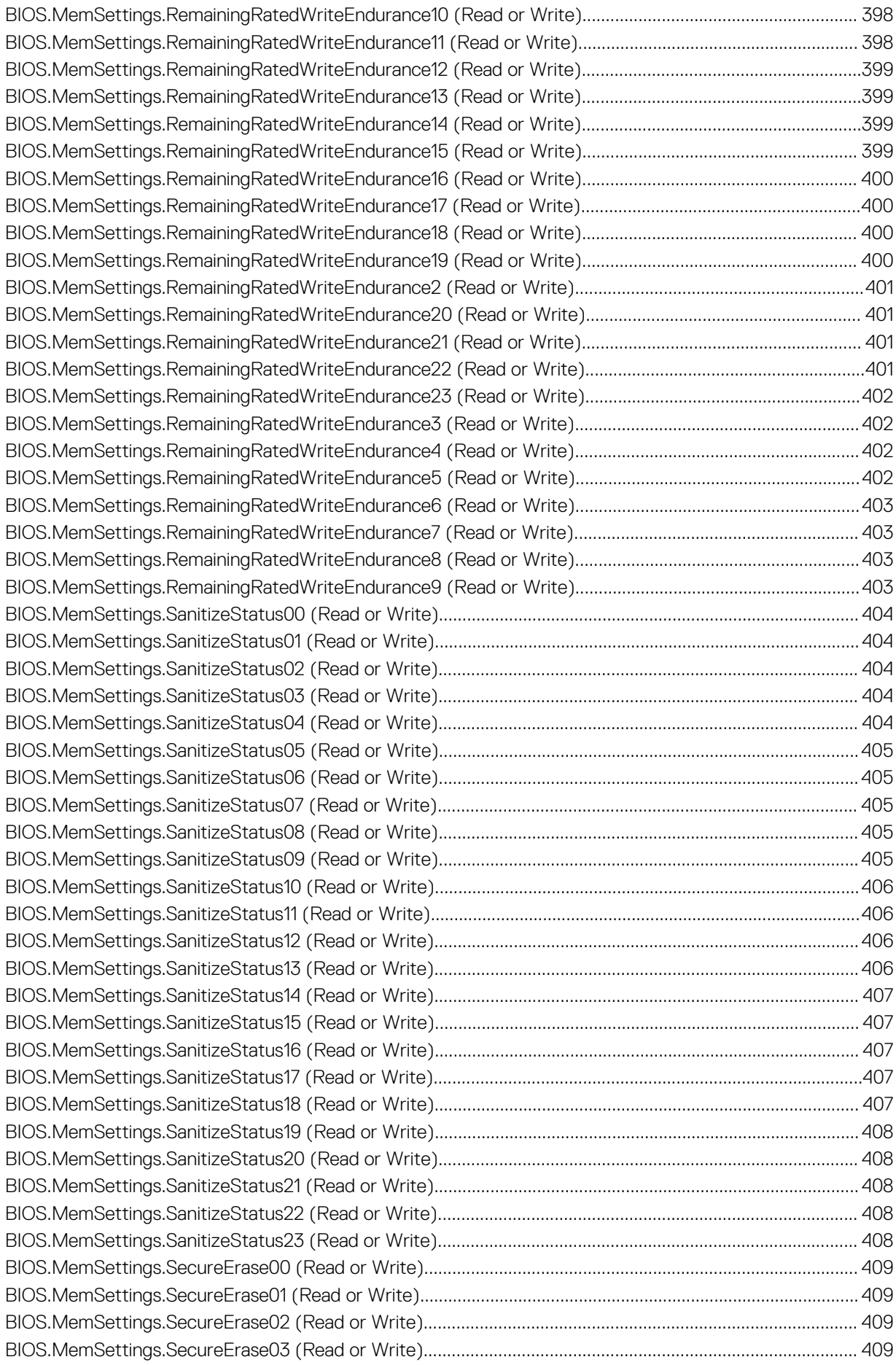

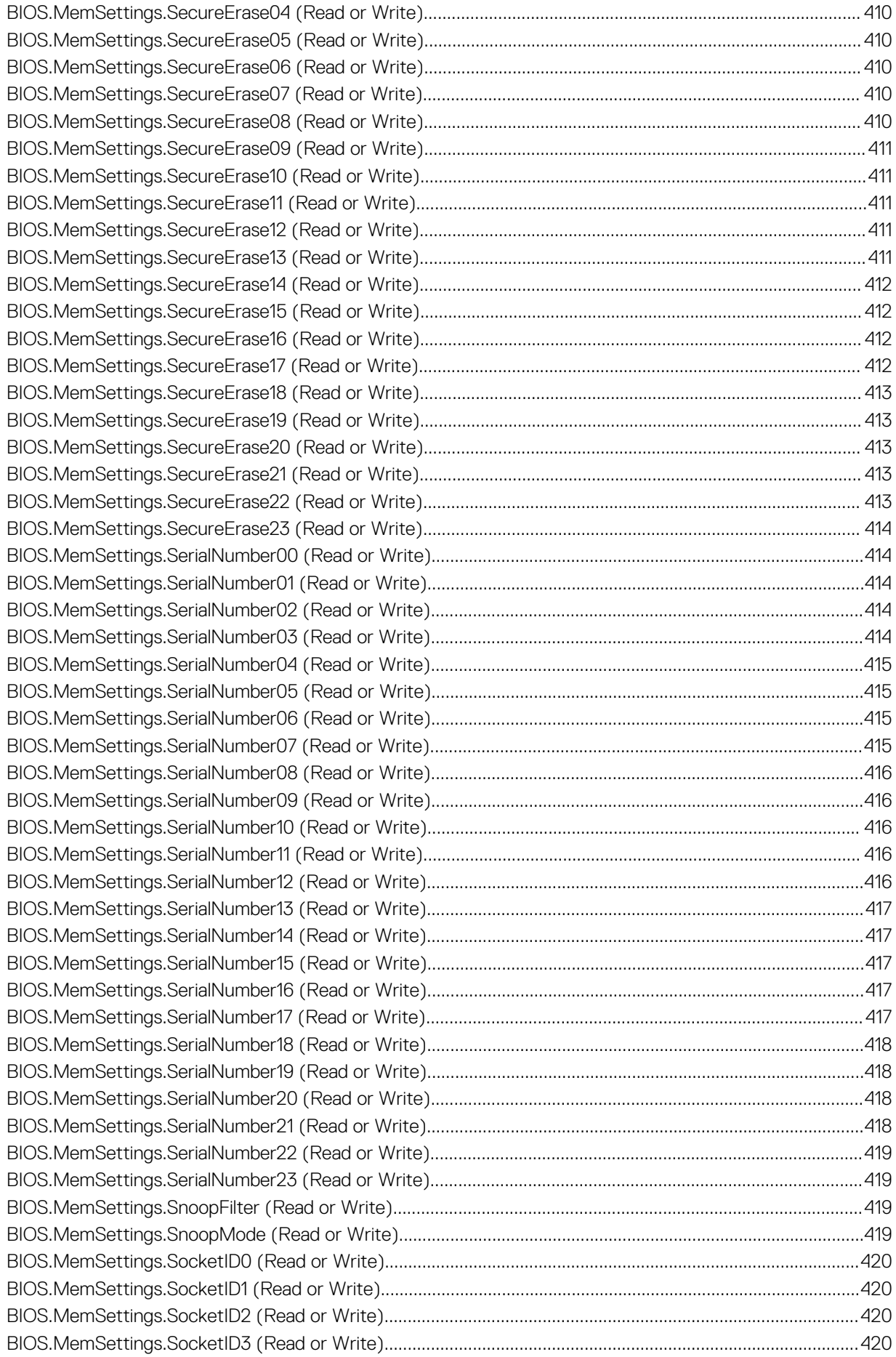

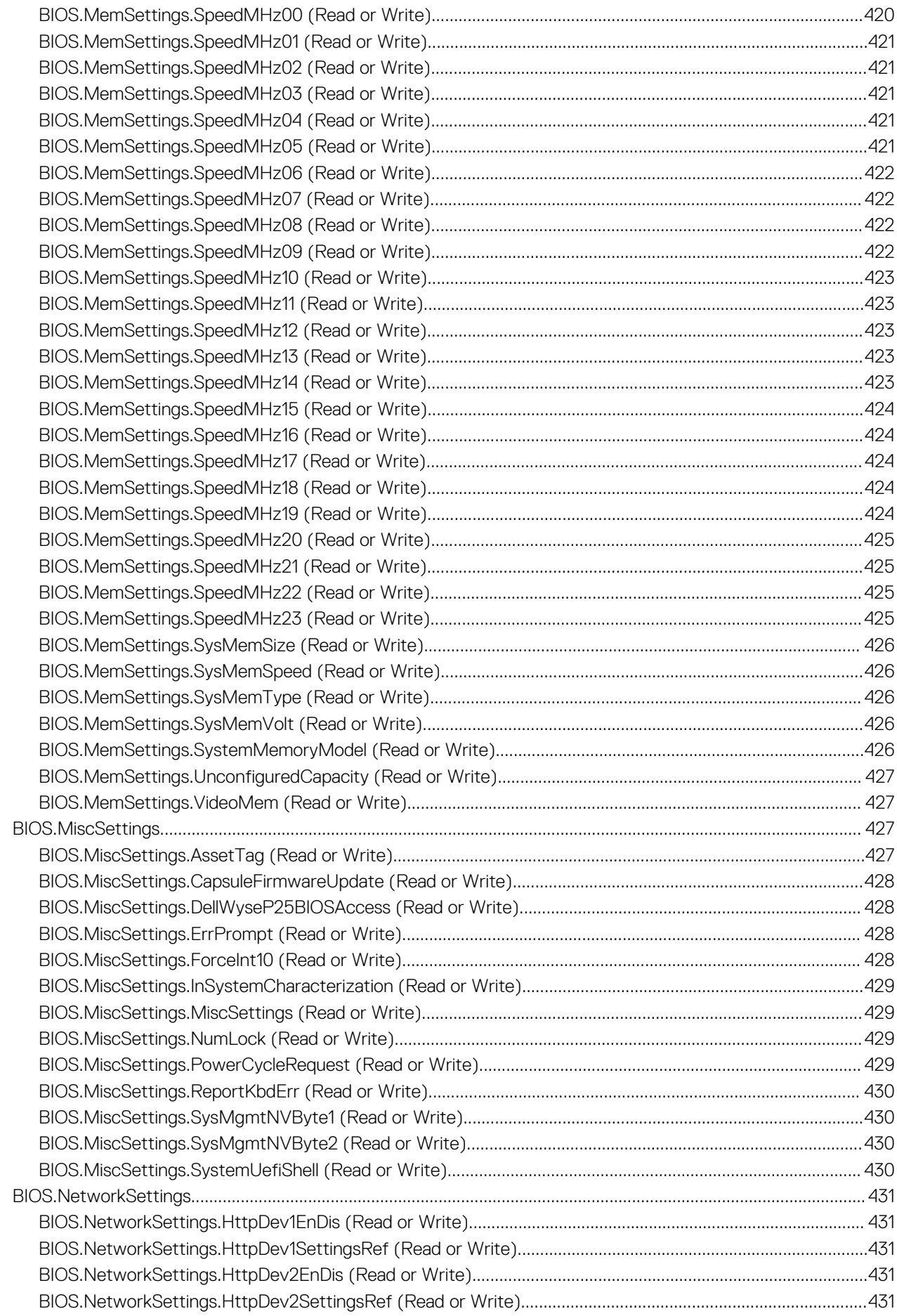

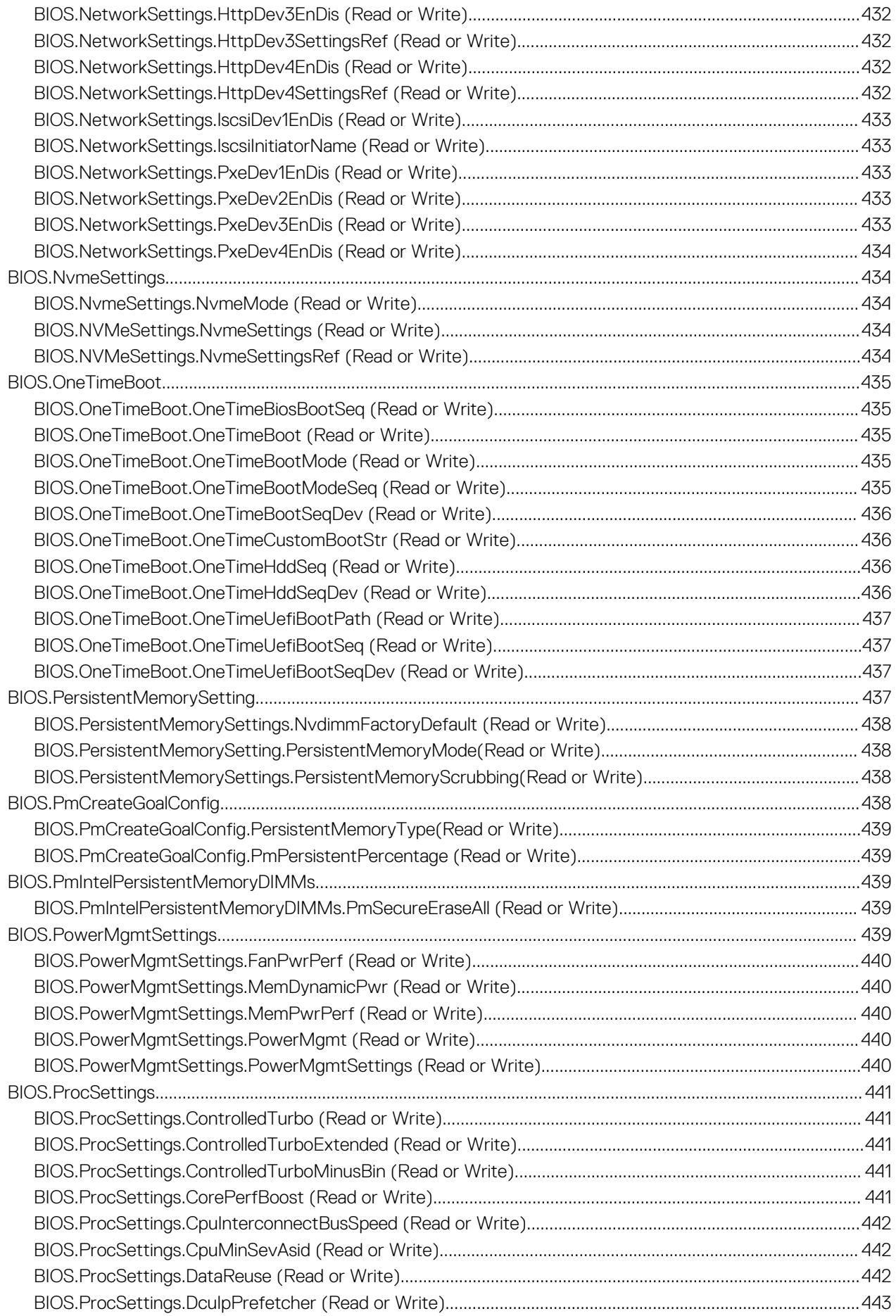
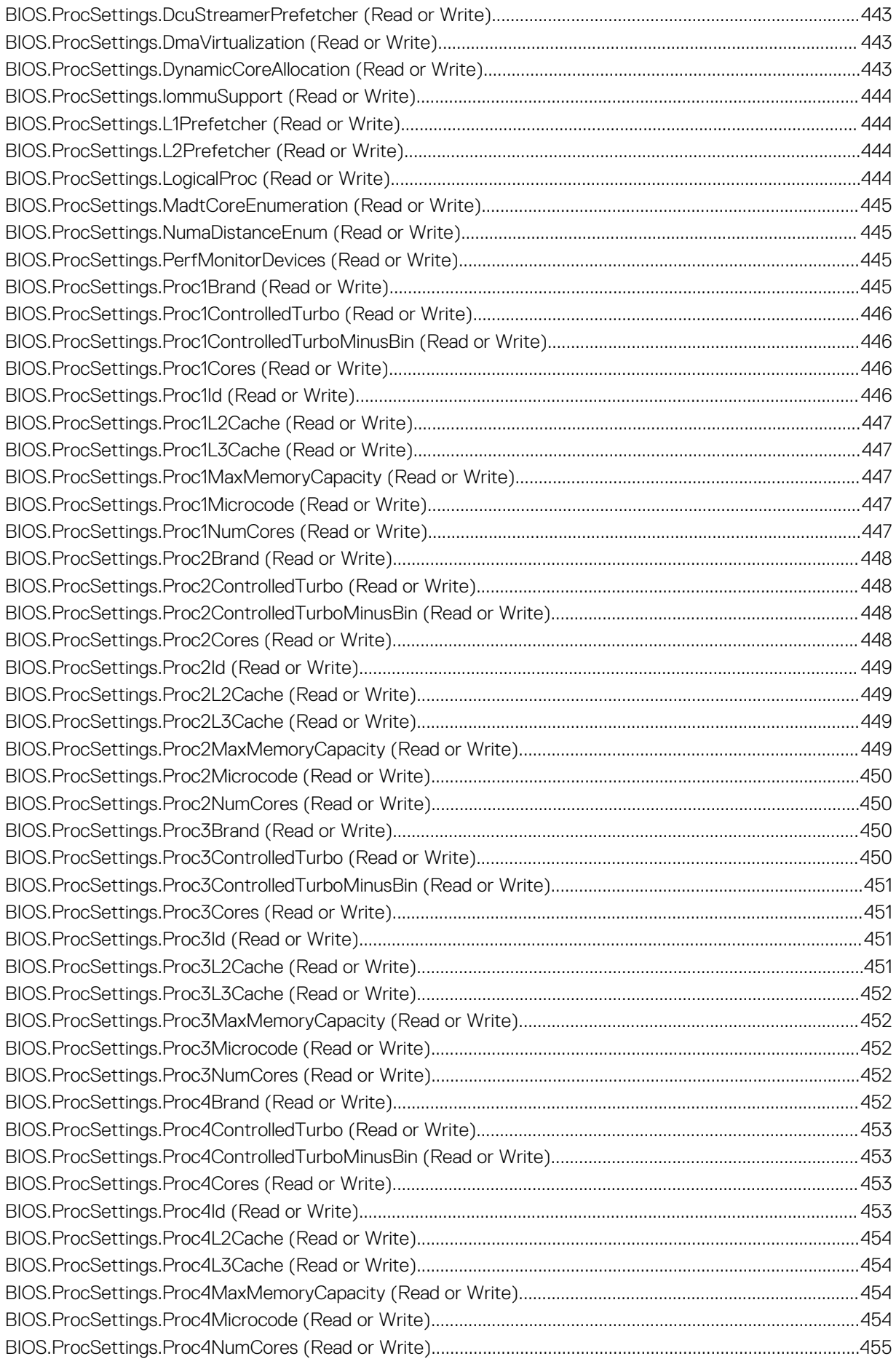

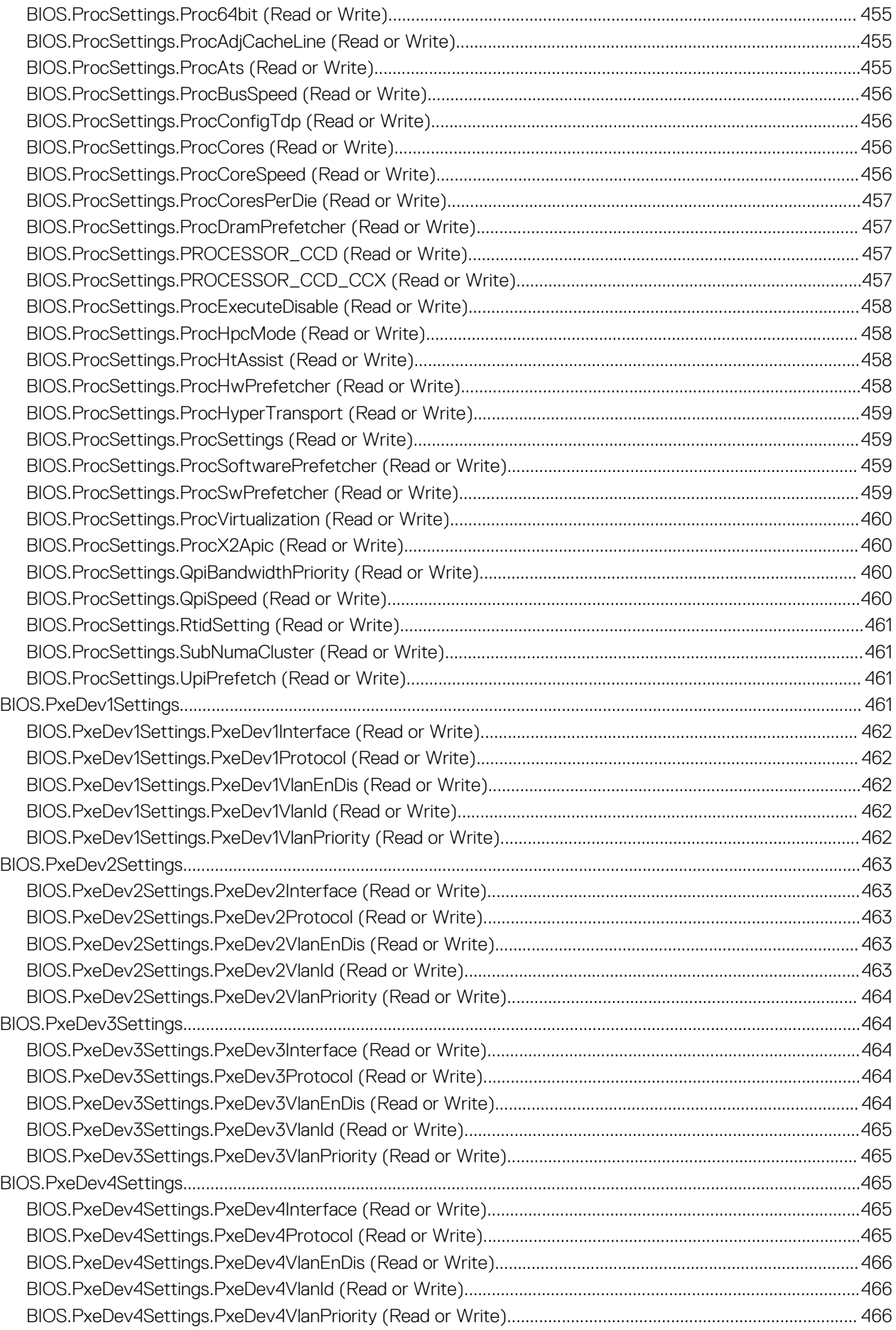

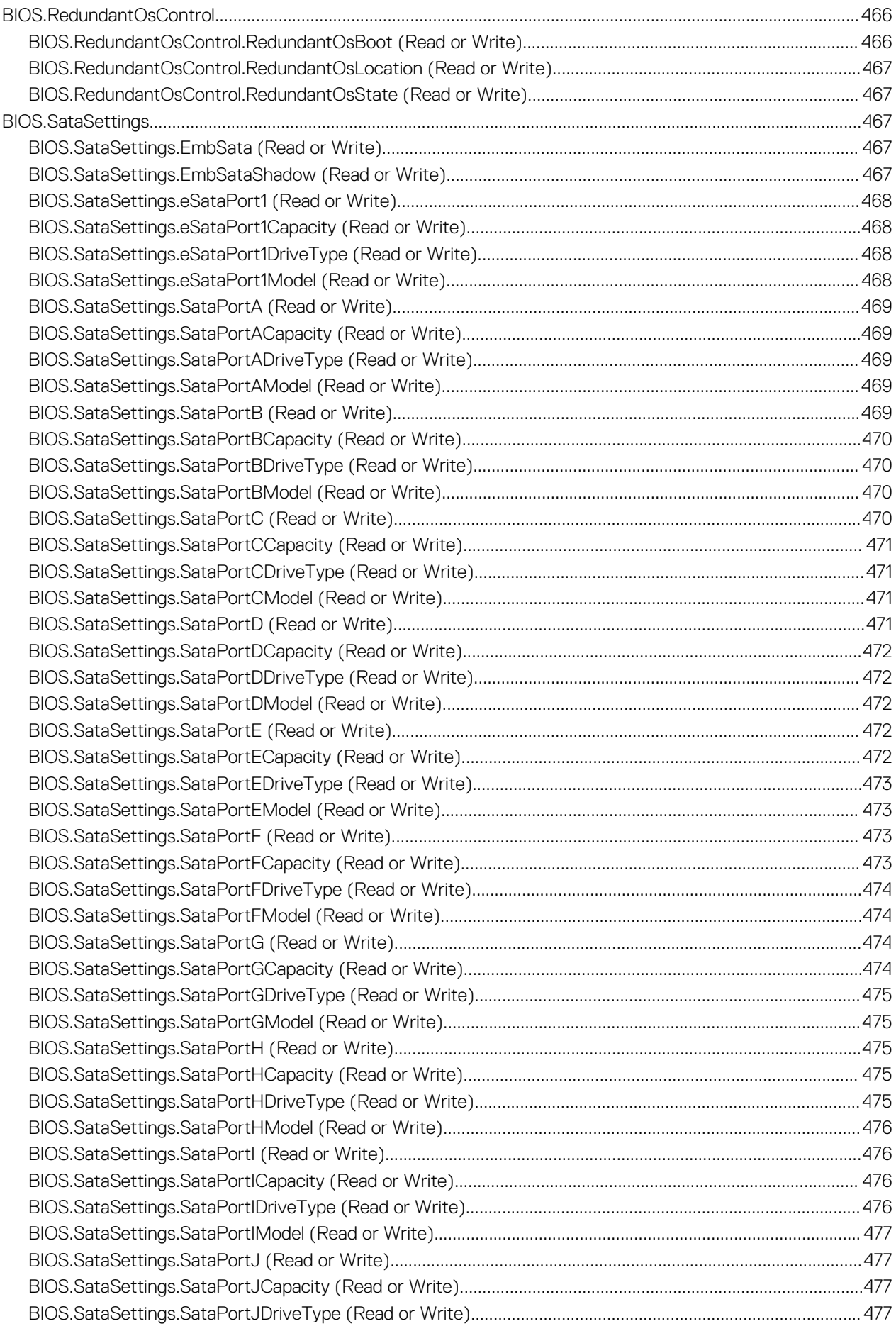

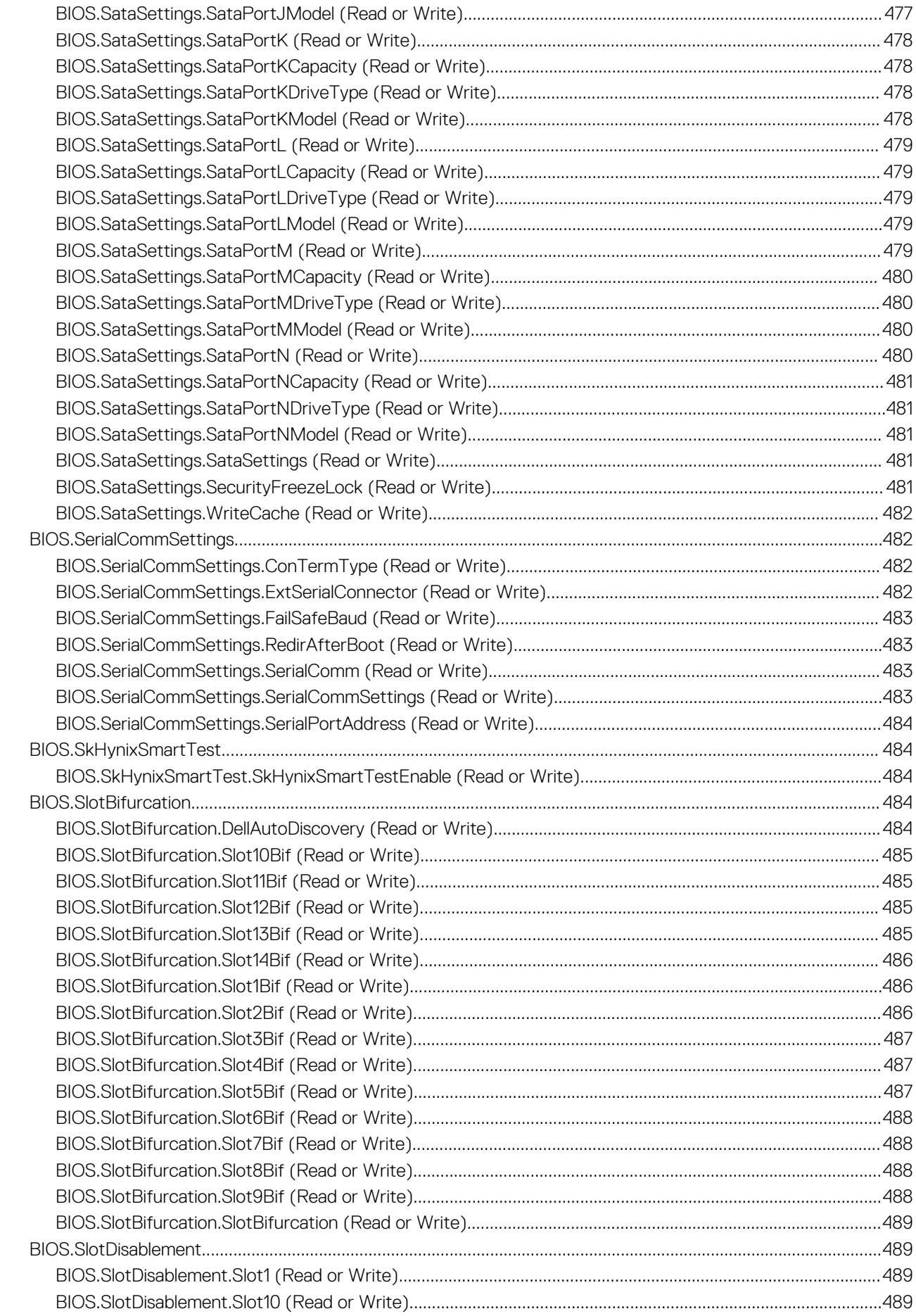

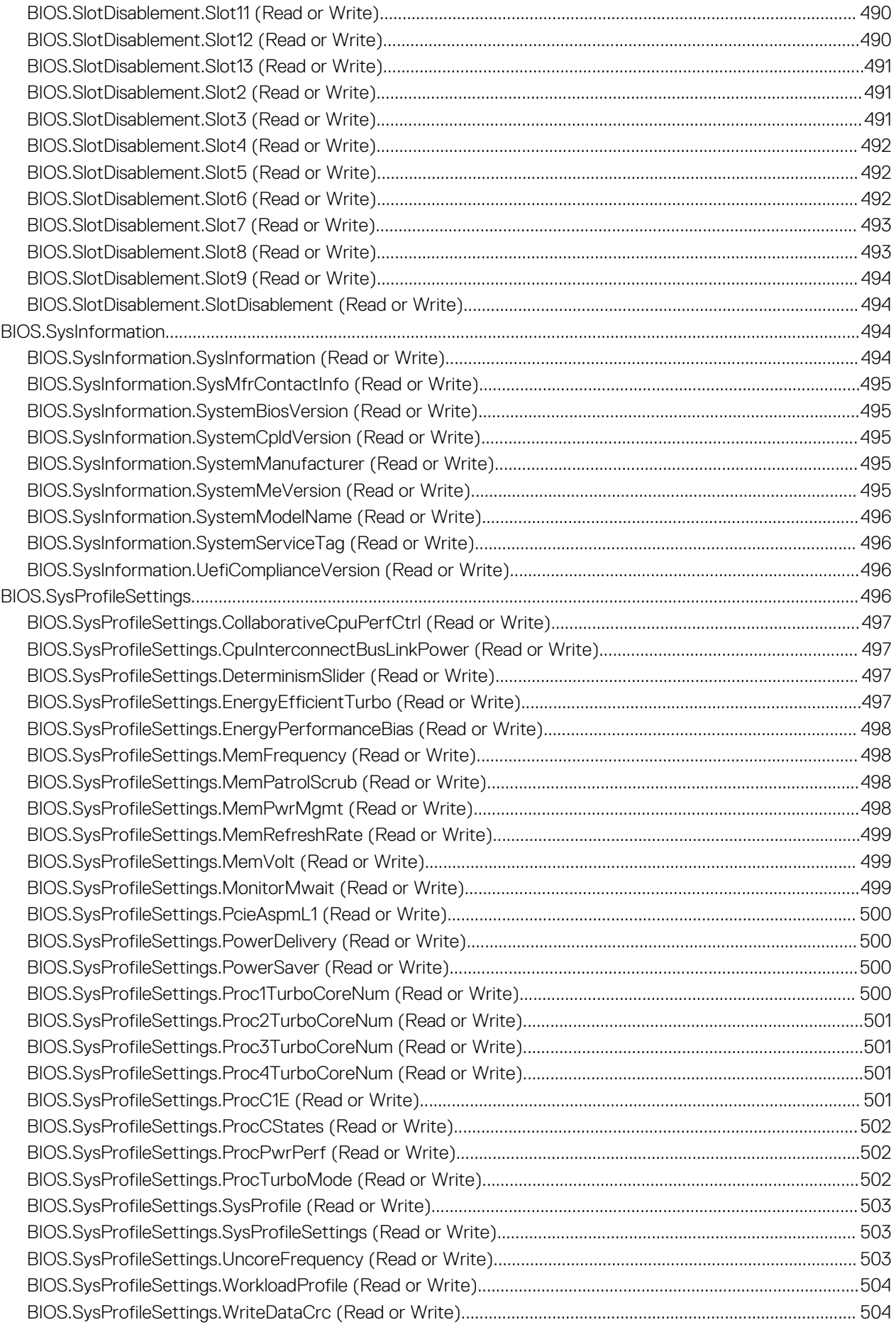

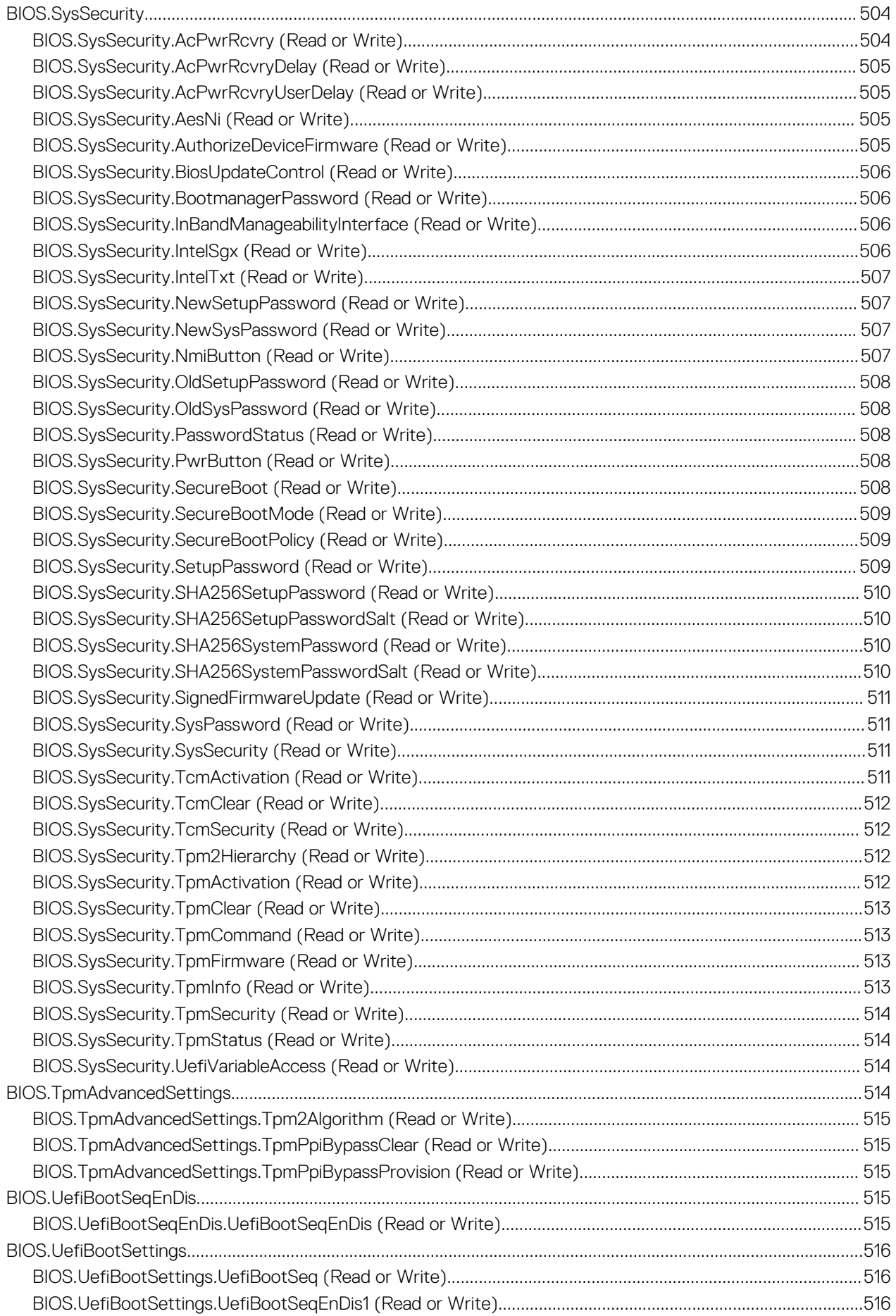

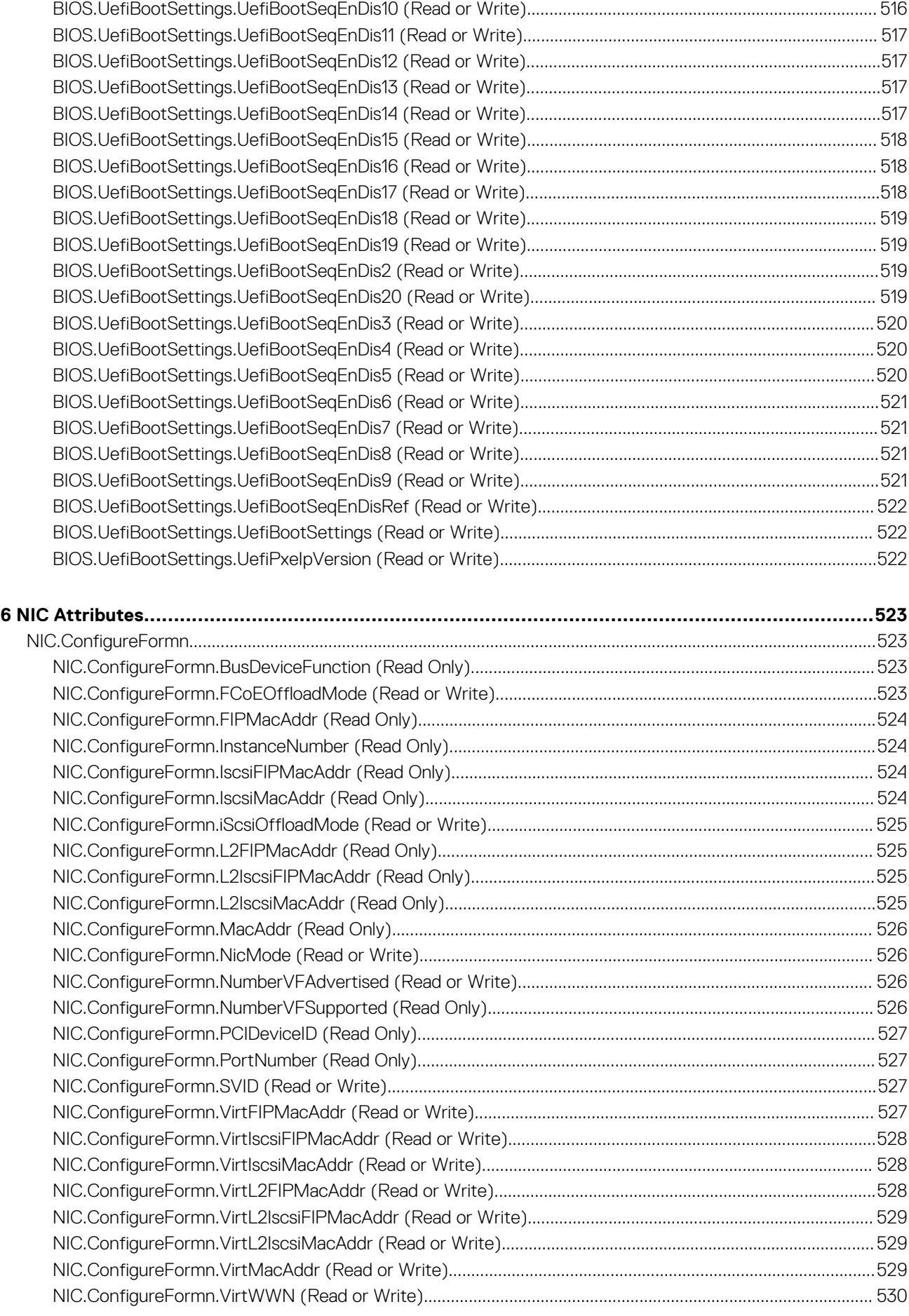

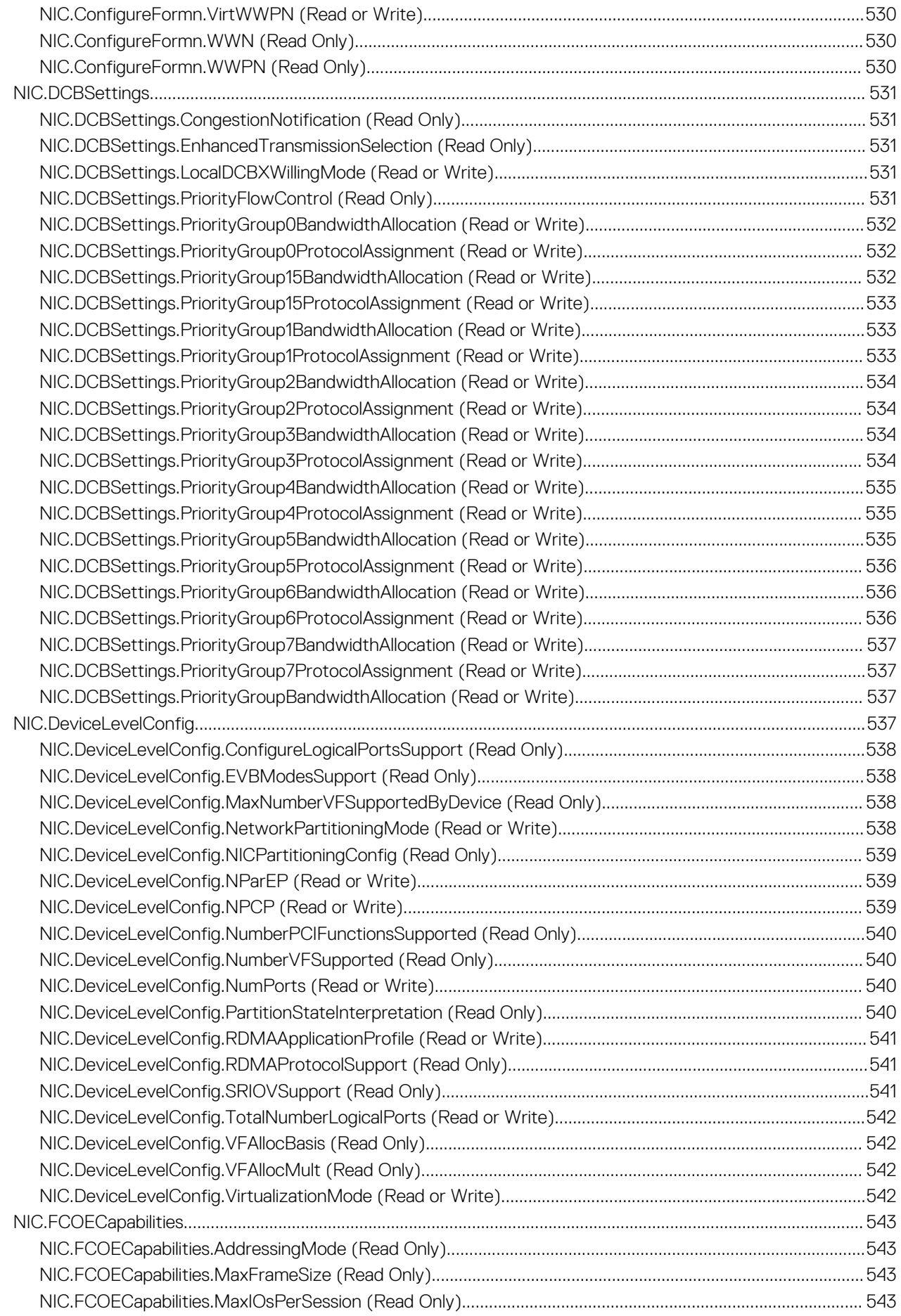

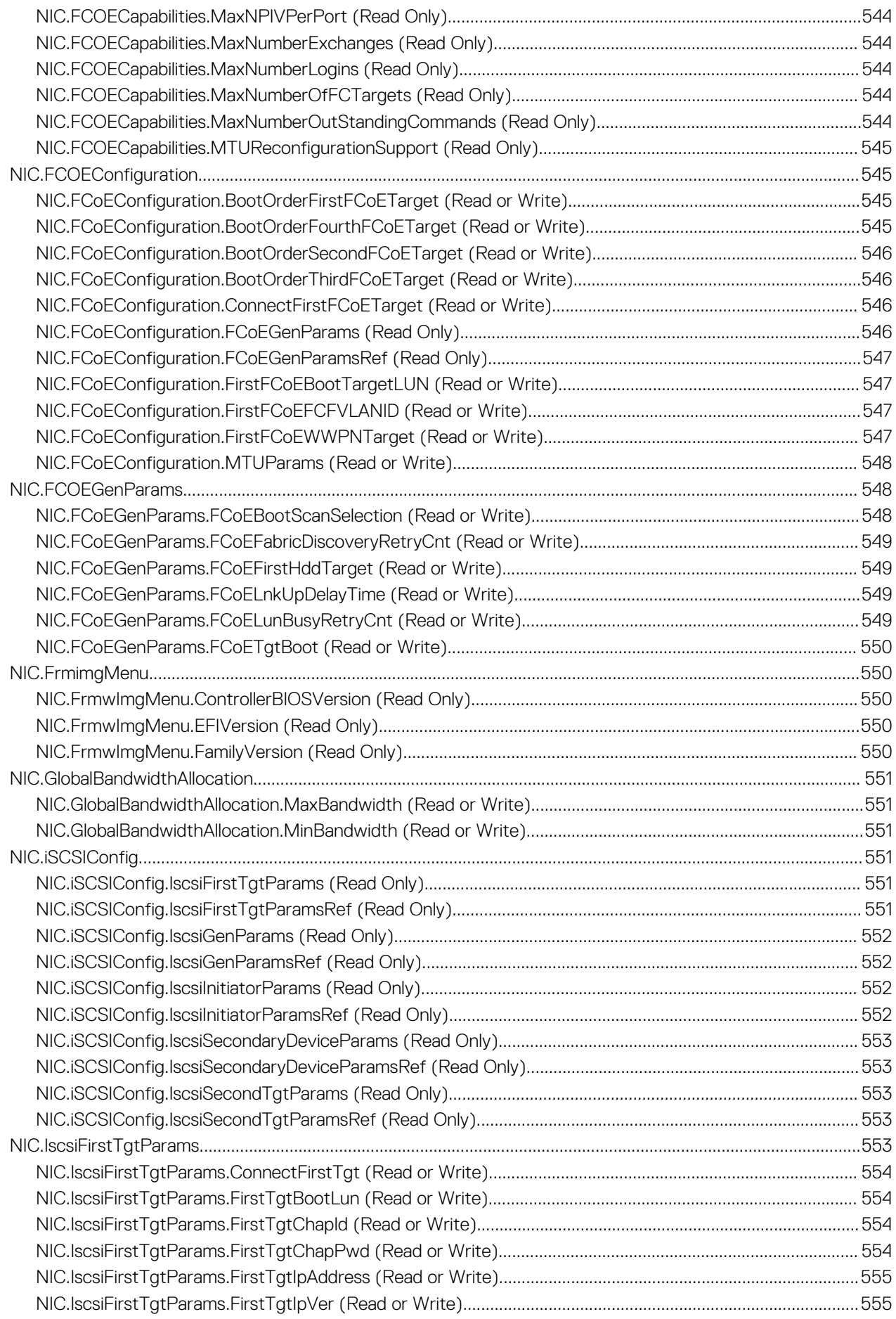

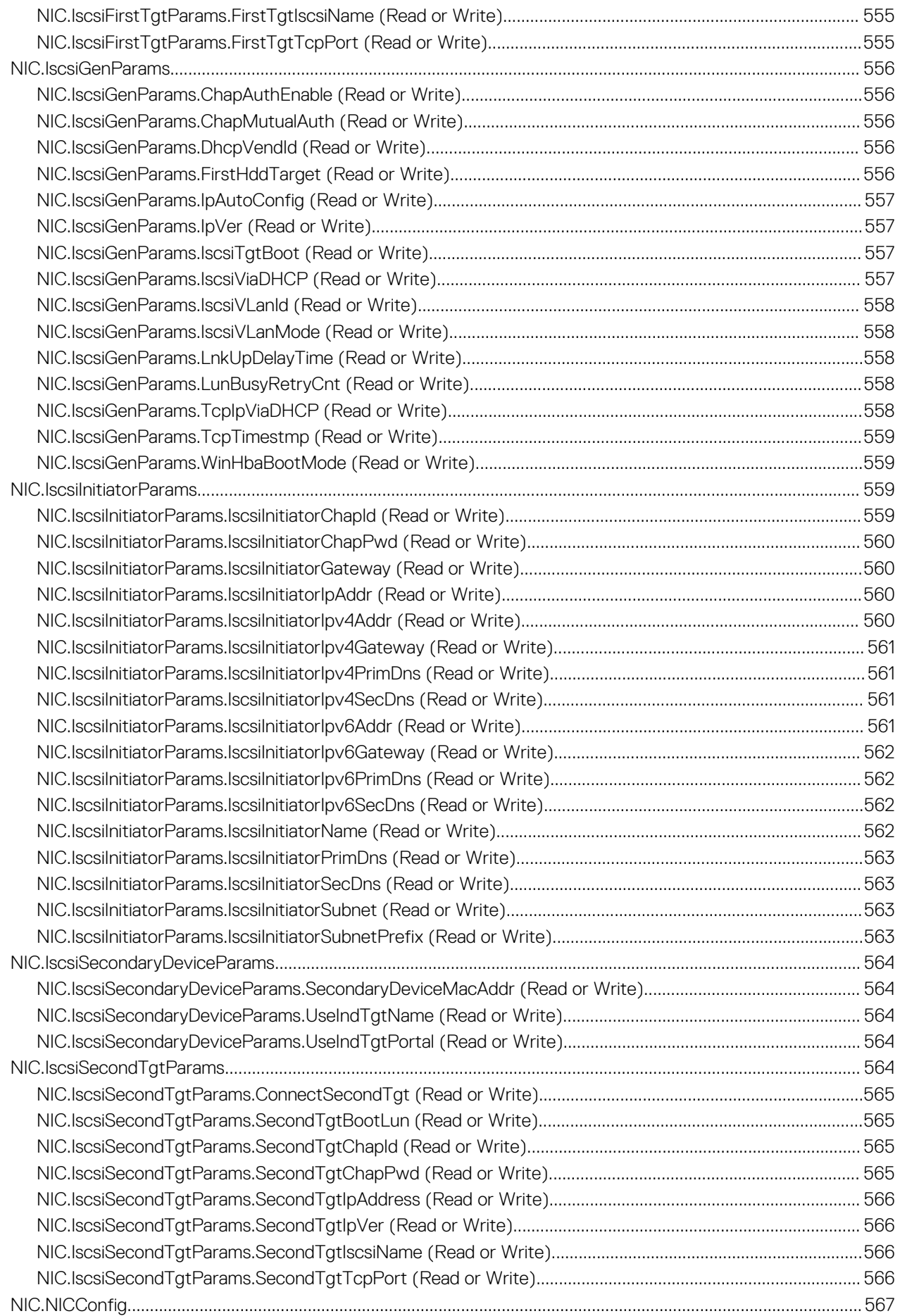

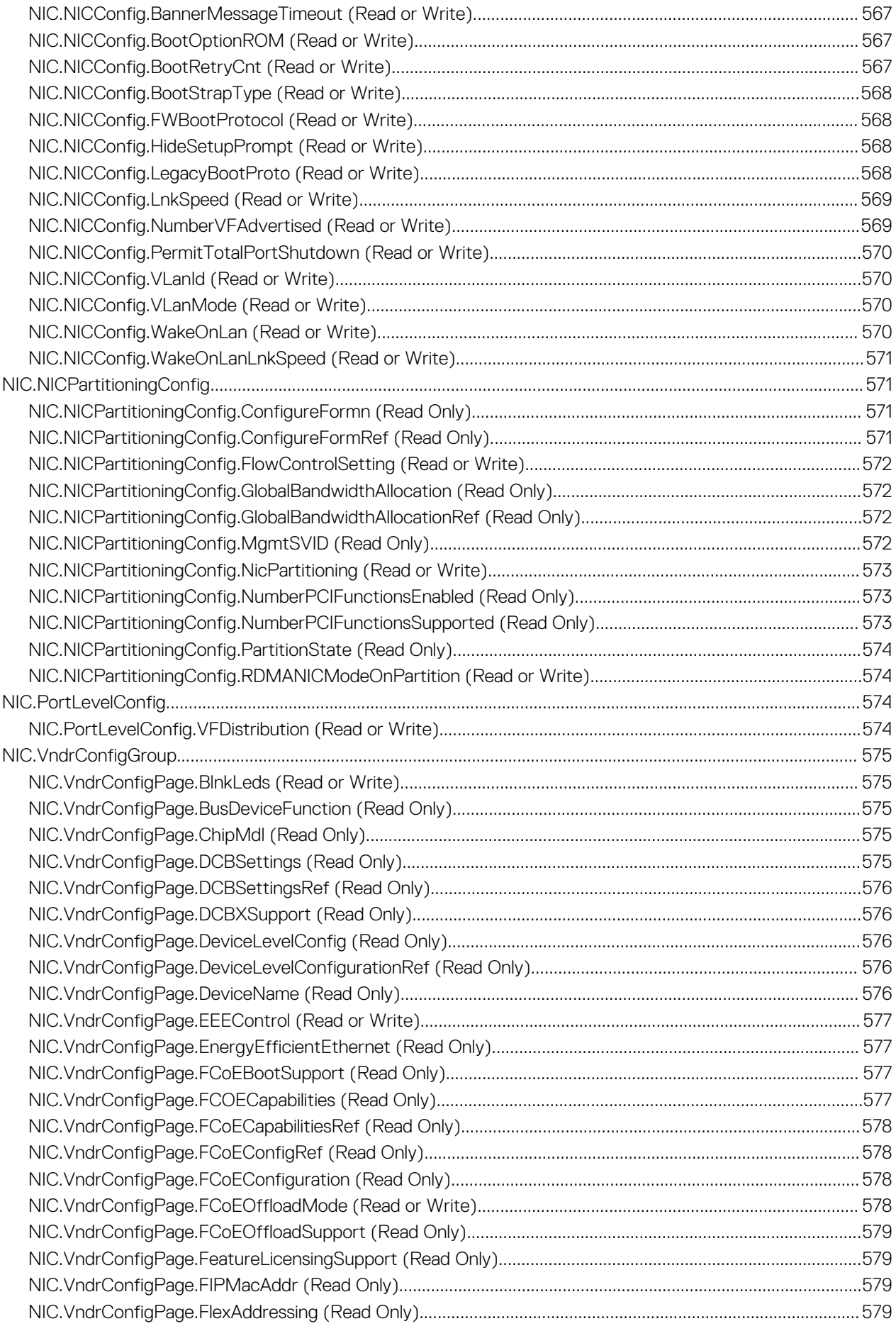

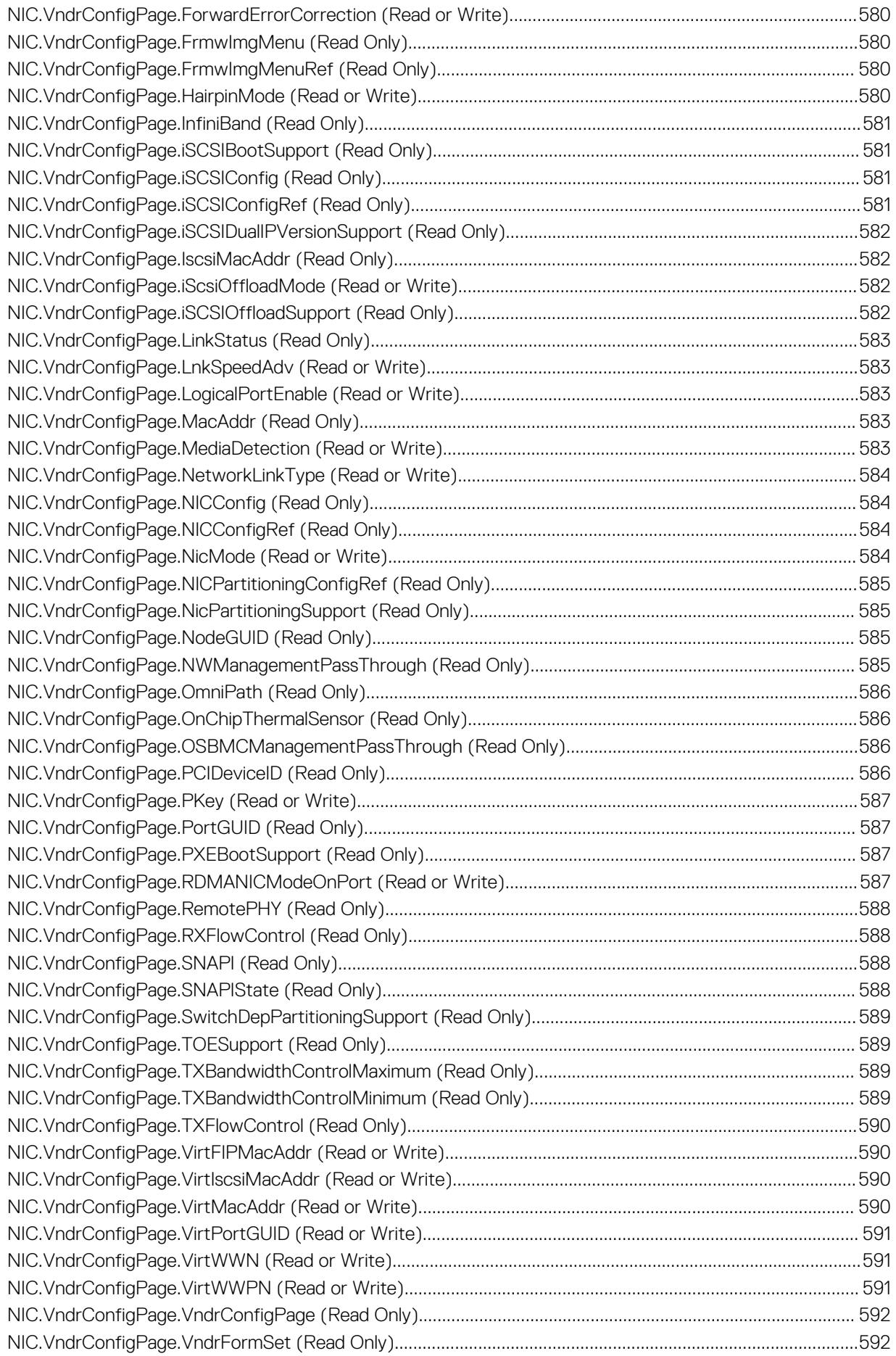

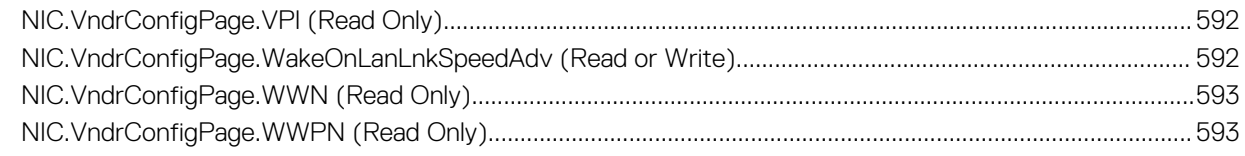

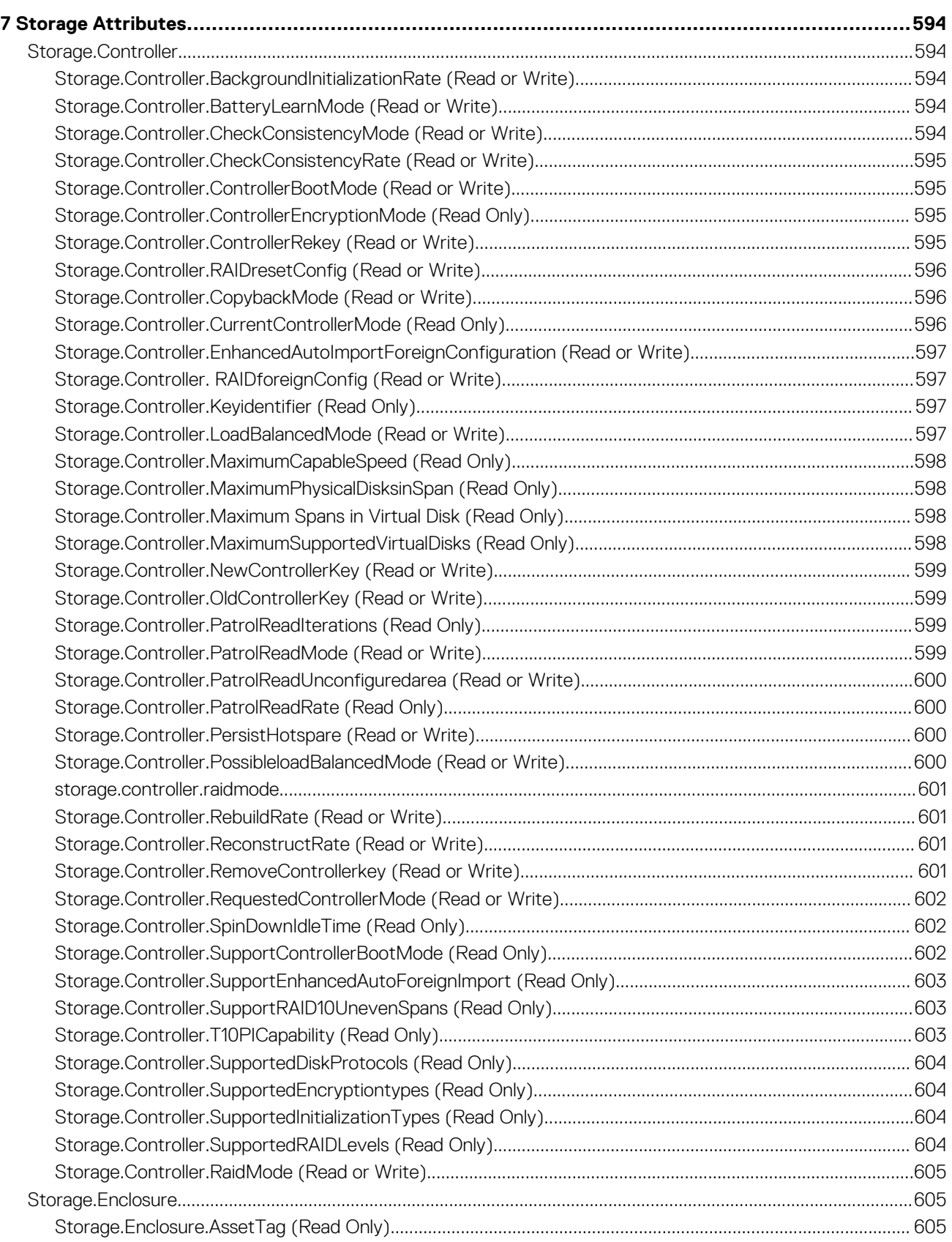

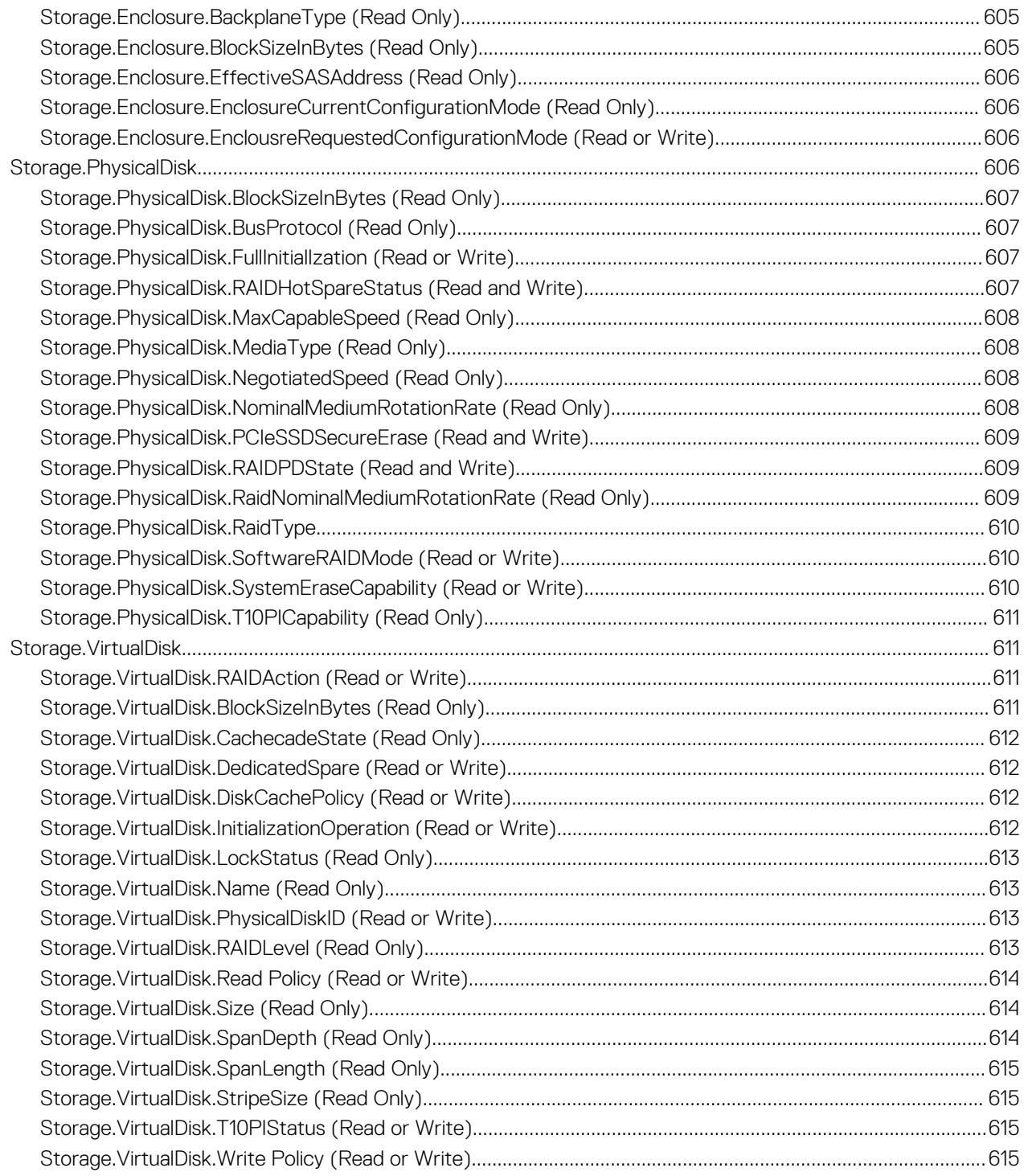

# **iDRAC Property Database Group and Object Descriptions**

The iDRAC property database contains the configuration information for iDRAC. Associated object is organizing data, and object group is organizing object. The IDs for the groups and objects that the property database supports are listed in this guide. To configure iDRAC, use the group and object IDs.

All string values are limited to displayable ASCII characters, except where otherwise noted.

**NOTE: You can configure a setting that does not have a hash symbol (#) as the prefix in its output name. To modify a configurable object, use the -o option.**

#### **Topics:**

• New In This Release

# **New In This Release**

• Added support for iDRAC.CurrentIPv6.DHCPv6Address subcommand

# **2**

# **iDRAC Attributes**

#### **Topics:**

- [iDRAC.ActiveDirectory](#page-52-0)
- [iDRAC.ADGroup](#page-56-0)
- [iDRAC.ASRConfig](#page-57-0)
- [iDRAC.Autodiscovery](#page-57-0)
- [iDRAC.AutoOSLockGroup](#page-59-0)
- [iDRAC.CurrentIPV4](#page-59-0)
- [iDRAC.CurrentIPV6](#page-61-0)
- [iDRAC.CurrentNIC](#page-67-0)
- [iDRAC.DCSCustom](#page-74-0)
- [iDRAC.DefaultCredentialMitigationConfigGroup](#page-75-0)
- [iDRAC.EmailAlert](#page-75-0)
- [iDRAC.GroupManager](#page-76-0)
- [iDRAC.GUISecurityPolicyMessage](#page-77-0)
- [iDRAC.Info](#page-77-0)
- [iDRAC.IntegratedDatacenter](#page-80-0)
- [iDRac.IOIDOpt](#page-81-0)
- [iDRAC.IPBlocking](#page-82-0)
- [iDRAC.IPMILan](#page-84-0)
- [iDRAC.IPMISerial](#page-85-0)
- [iDRAC.IPMISOL](#page-88-0)
- [iDRac.IPv4](#page-89-0)
- [iDRAC.IPV4Static](#page-91-0)
- [iDRAC.IPV6](#page-93-0)
- [iDRAC.IPv6Static](#page-98-0)
- [iDRAC.IPv6URL](#page-100-0)
- [iDRAC.LDAP](#page-100-0)
- [iDRAC.LDAPRoleGroup](#page-103-0)
- [iDRAC.LocalSecurity](#page-103-0)
- [iDRAC.Lockdown](#page-104-0)
- [iDRAC.Logging](#page-105-0)
- [iDRAC.MgmtNetworkInterface](#page-105-0)
- [iDRAC.NICStatic](#page-105-0)
- [iDRAC.NIC](#page-113-0)
- [iDRAC.NTPConfigGroup](#page-113-0)
- [iDRAC.OS-BMC](#page-114-0)
- [iDRAC.Platformcapability](#page-116-0)
- [iDRAC.RACADM](#page-117-0)
- [iDRAC.Redfish](#page-118-0)
- [iDRAC.RedfishEventing](#page-118-0)
- [iDRAC.RemoteHosts](#page-119-0)
- [iDRAC.RFS](#page-121-0)
- [iDRAC.RSM](#page-123-0)
- [iDRAC.Security](#page-124-0)
- [iDRAC.SecurityCertificate](#page-126-0)
- [iDRAC.Serial](#page-130-0)
- [iDRAC.SerialRedirection](#page-132-0)
- [iDRAC.ServerBoot](#page-132-0)
- [iDRAC.ServiceModule](#page-133-0)
- <span id="page-52-0"></span>• [iDRAC.Smartcard](#page-137-0)
- [iDRAC.SNMP](#page-137-0)
- [iDRAC.SNMPAlert](#page-139-0)
- [iDRAC.SNMPTRAPIPv4](#page-140-0)
- [iDRAC.SNMPTRAPIPv6](#page-141-0)
- [iDRAC.SSH](#page-141-0)
- [iDRAC.SupportAssist](#page-142-0)
- [iDRAC.SwitchConnectionView](#page-148-0)
- [iDRAC.SysInfo](#page-149-0)
- [iDRAC.Syslog](#page-149-0)
- [iDRAC.Telnet](#page-151-0)
- [iDRAC.Time](#page-152-0)
- [iDRAC.Update](#page-152-0)
- [iDRAC.USB](#page-153-0)
- [iDRAC.Userdomain](#page-154-0)
- [iDRAC.Users](#page-155-0)
- [iDRAC.vFlashPartition](#page-159-0)
- [iDRAC.vFlashSD](#page-161-0)
- [iDRAC.VirtualConsole](#page-163-0)
- [iDRAC.VirtualMedia](#page-166-0)
- [iDRC.VNCServer](#page-168-0)
- [iDRAC.WebServer](#page-170-0)

# **iDRAC.ActiveDirectory**

This group contains the attributes that provides details about ActiveDirectory.

# **iDRAC.ActiveDirectory.AuthTimeout (Read or Write)**

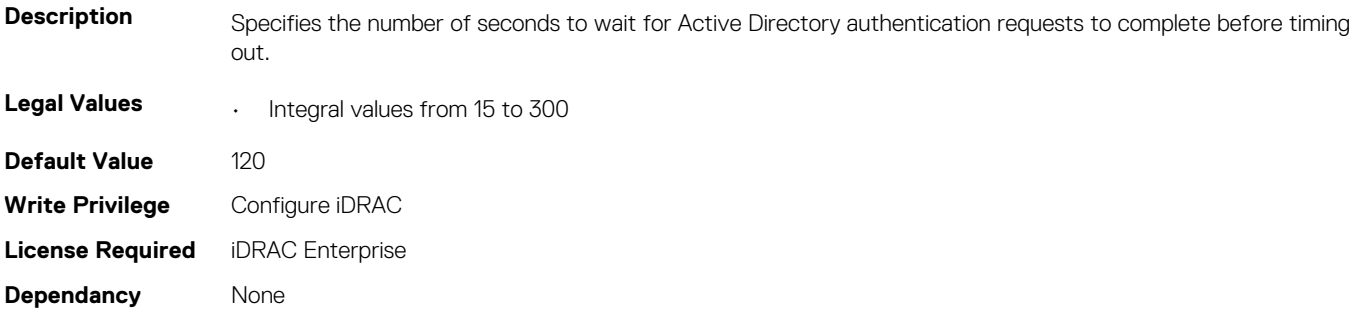

# **iDRAC.ActiveDirectory.CertValidationEnable (Read or Write)**

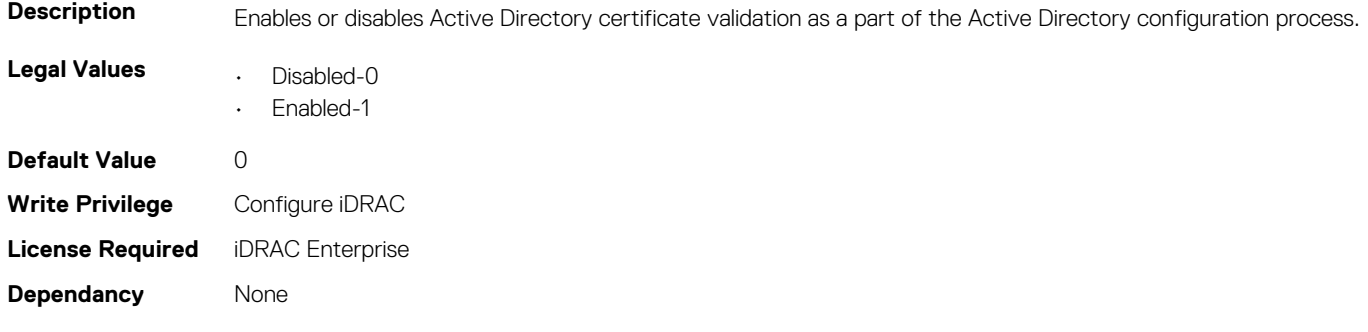

# **iDRAC.ActiveDirectory.DCLookupByUserDomain (Read or Write)**

**Description** Chooses the way the user domain is looked up for Active Directory.

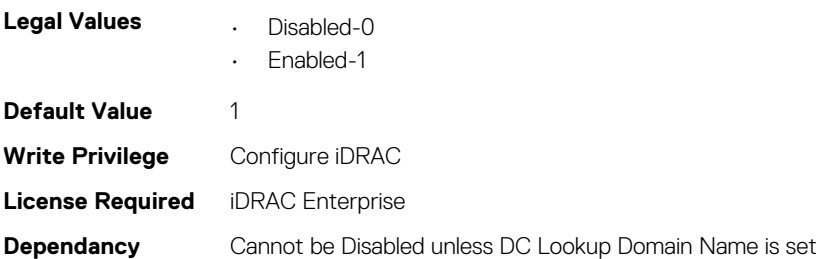

# **iDRAC.ActiveDirectory.DCLookupDomainName (Read or Write)**

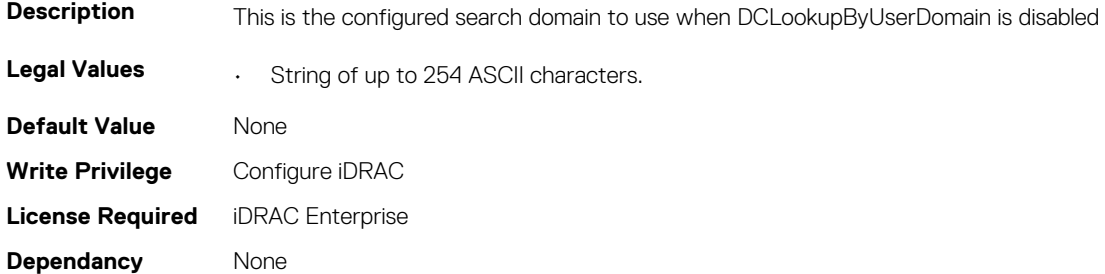

# **iDRAC.ActiveDirectory.DCLookupEnable (Read or Write)**

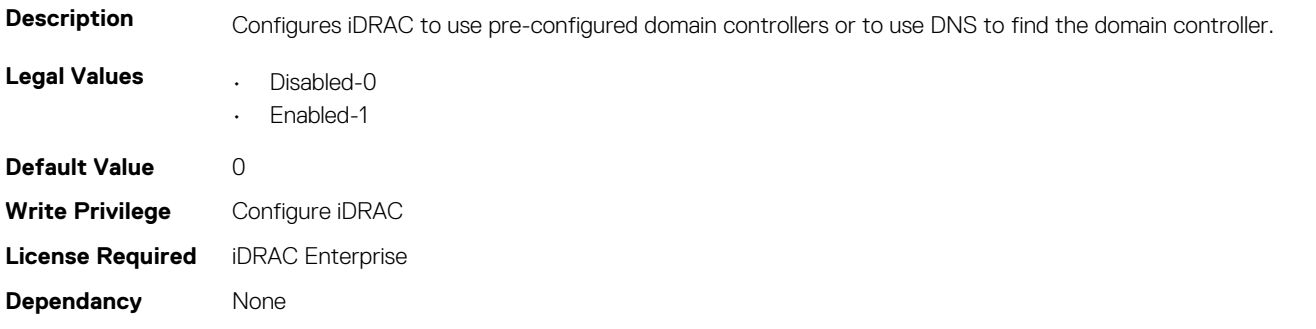

# **iDRAC.ActiveDirectory.DomainController1 (Read or Write)**

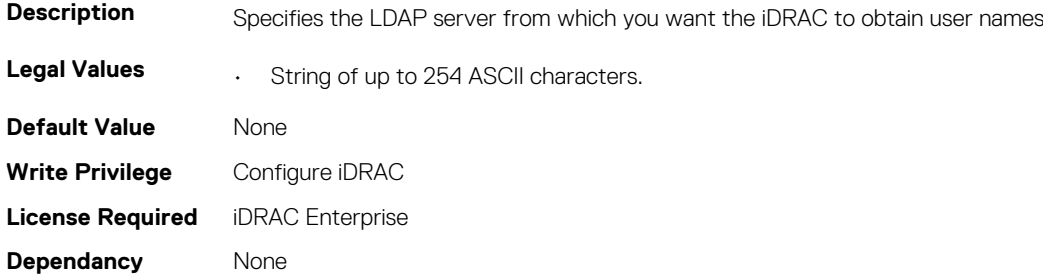

# **iDRAC.ActiveDirectory.DomainController2 (Read or Write)**

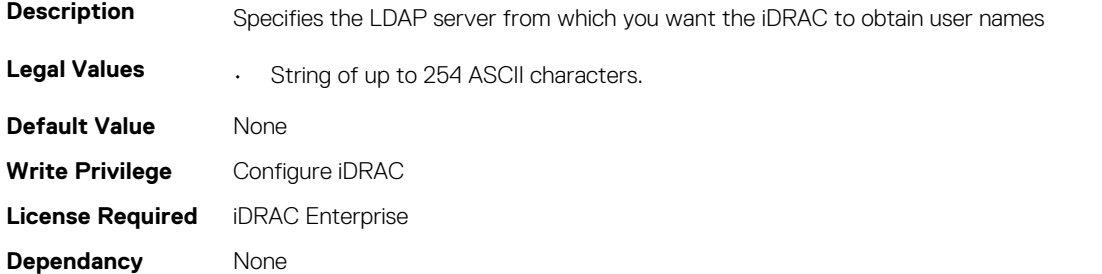

#### **iDRAC.ActiveDirectory.DomainController3 (Read or Write)**

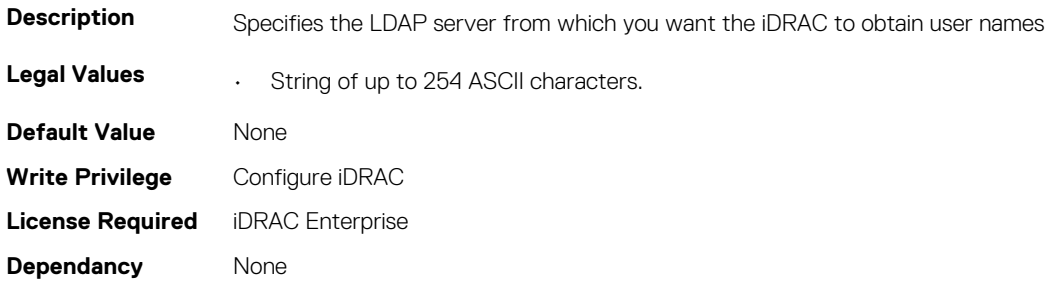

#### **iDRAC.ActiveDirectory.Enable (Read or Write)**

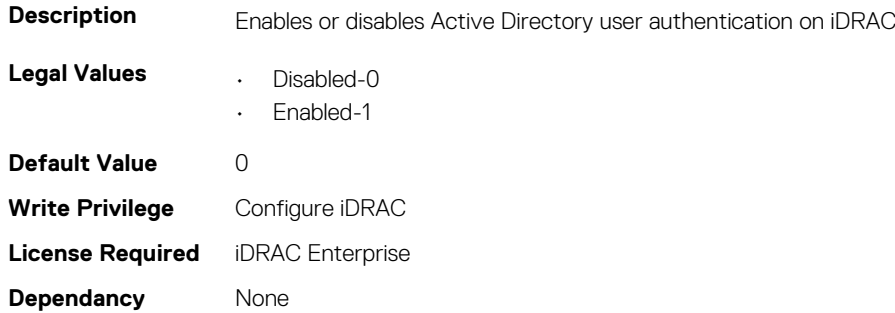

#### **iDRAC.ActiveDirectory.GCLookupEnable (Read or Write)**

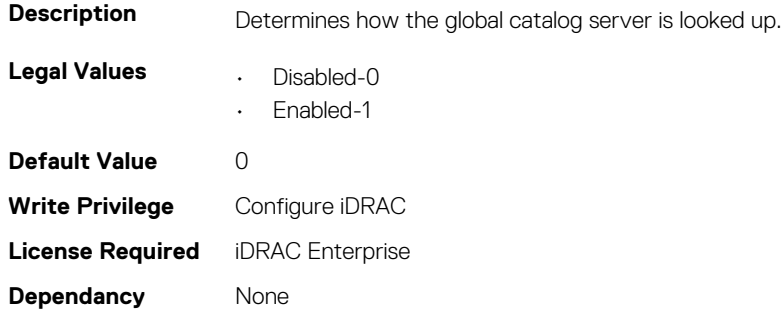

# **iDRAC.ActiveDirectory.GCRootDomain (Read or Write)**

**Description** The name of the Active Directory root domain used for DNS look up, to locate Global Catalog servers.

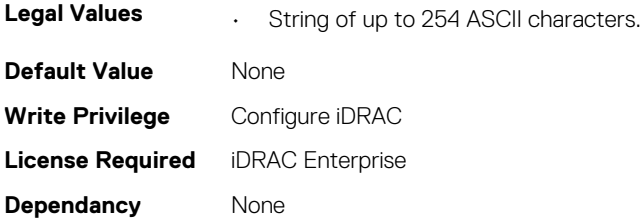

# **iDRAC.ActiveDirectory.GlobalCatalog1 (Read or Write)**

**Description** Specifies the Global Catalog server from which you want the iDRAC to obtain user names.

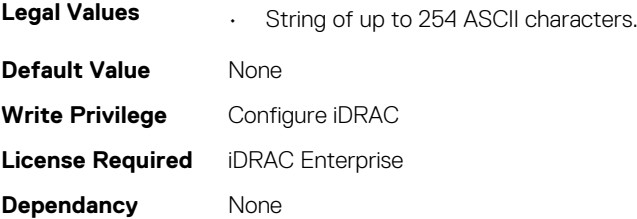

# **iDRAC.ActiveDirectory.GlobalCatalog2 (Read or Write)**

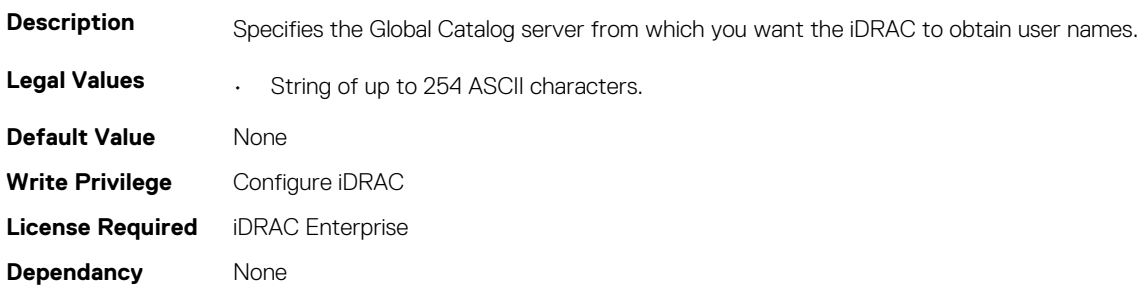

# **iDRAC.ActiveDirectory.GlobalCatalog3 (Read or Write)**

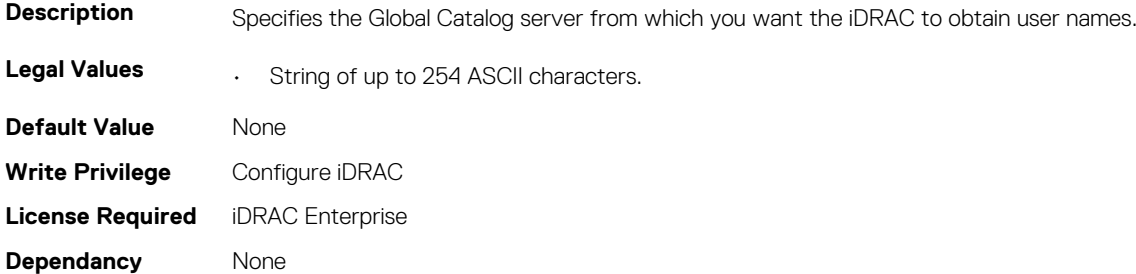

# **iDRAC.ActiveDirectory.RacDomain (Read or Write)**

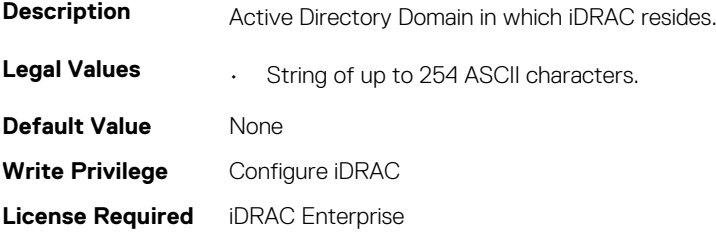

<span id="page-56-0"></span>**Dependancy** None

# **iDRAC.ActiveDirectory.RacName (Read or Write)**

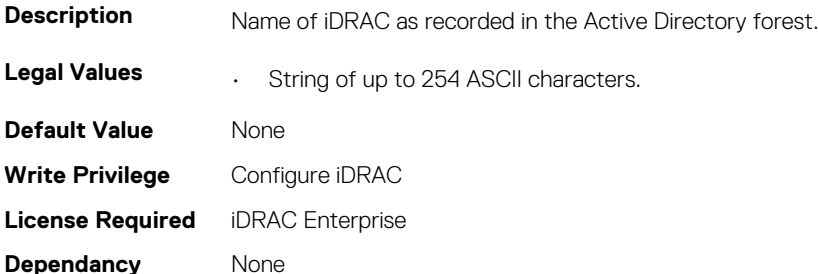

# **iDRAC.ActiveDirectory.Schema (Read or Write)**

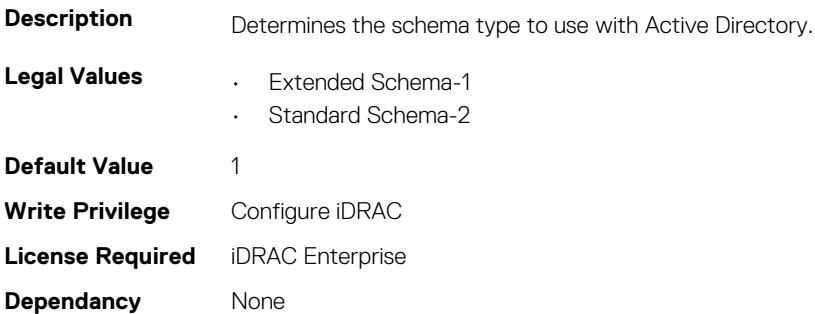

# **iDRAC.ActiveDirectory.SSOEnable (Read or Write)**

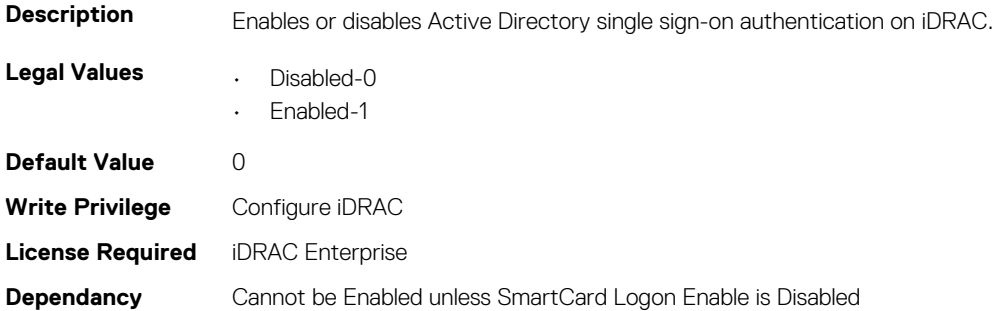

# **iDRAC.ADGroup**

This group contains the attributes that provides details about ADGroup.

# **iDRAC.ADGroup.Domain (Read or Write)**

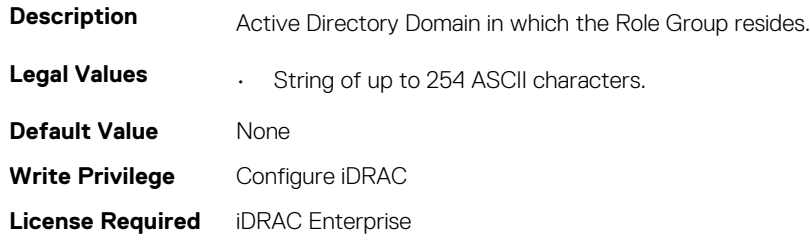

<span id="page-57-0"></span>**Dependancy** None

# **iDRAC.ADGroup.Name (Read or Write)**

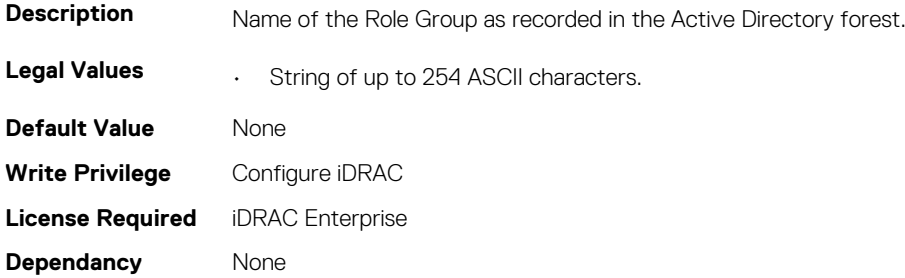

# **iDRAC.ADGroup.Privilege (Read or Write)**

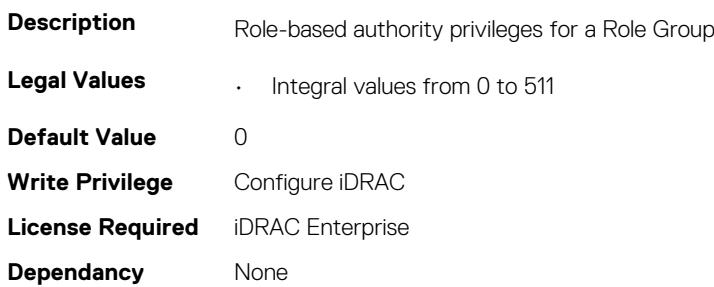

# **iDRAC.ASRConfig**

This group contains the attributes that provides details about ASR configuration.

# **iDRAC.ASRConfig.Enable (Read or Write)**

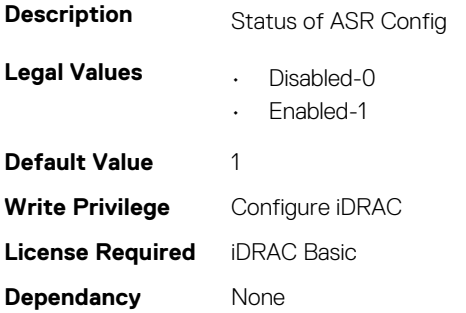

# **iDRAC.Autodiscovery**

This group contains the attributes that provides details about iDRAC.Autodiscovery.

# **iDRAC.Autodiscovery.EnableIPChangeAnnounce (Read or Write)**

**Description** Enable Auto Discovery to allow 1:many consoles to discover iDRAC

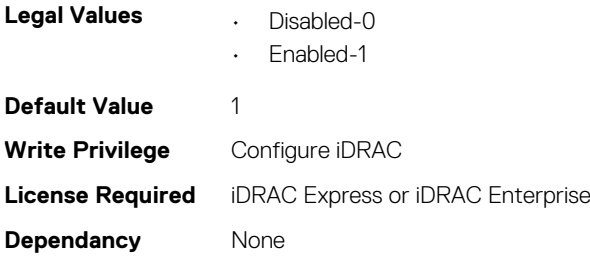

# **iDRAC.Autodiscovery.EnableIPChangeAnnounceFromDHC P (Read or Write)**

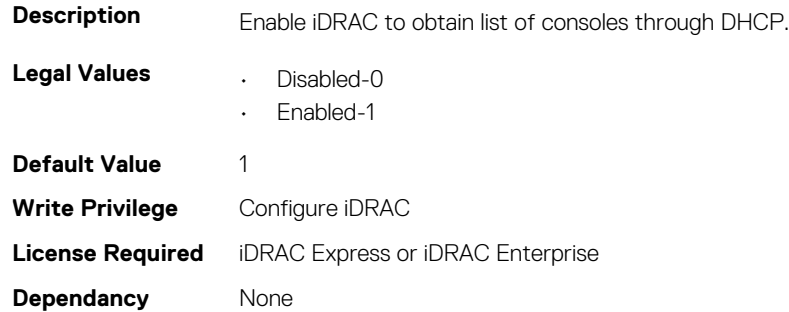

# **iDRAC.Autodiscovery.EnableIPChangeAnnounceFrommDN S (Read or Write)**

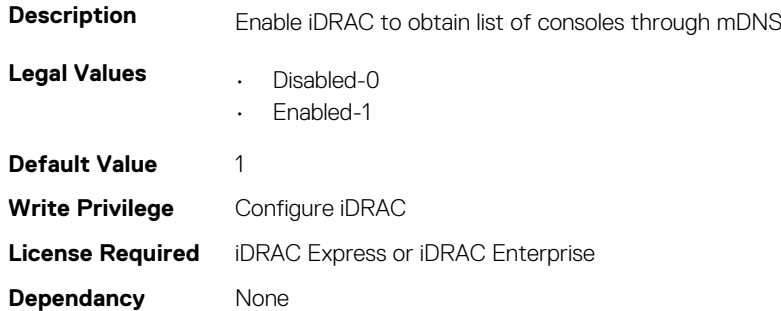

# **iDRAC.Autodiscovery.EnableIPChangeAnnounceFromUnic astDNS (Read or Write)**

**Description** Enable iDRAC to obtain list of consoles through unicast DNS. **Legal Values • Disabled-0** • Enabled-1 **Default Value** 1 **Write Privilege** Configure iDRAC **License Required** iDRAC Express or iDRAC Enterprise **Dependancy** None

# <span id="page-59-0"></span>**iDRAC.Autodiscovery.UnsolicitedIPChangeAnnounceRate (Read or Write)**

**Description** Rate of periodic refresh of IP address to consoles

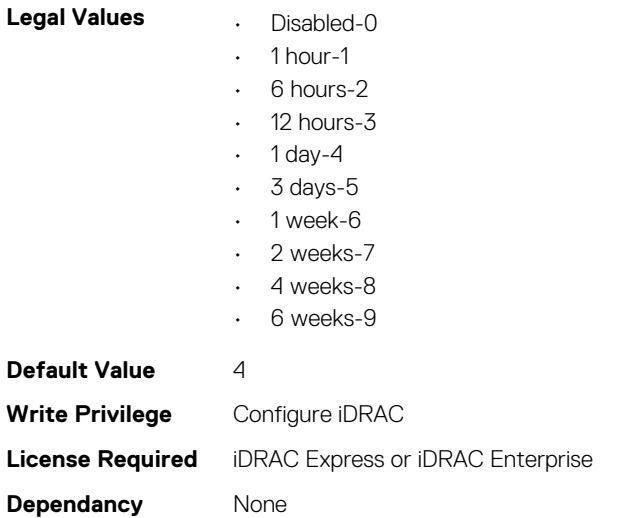

# **iDRAC.AutoOSLockGroup**

This group contains the attributes that provides details about Auto OS lock group.

**NOTE: TheiDRAC.AutoOSLock command is deprecated and replaced with iDRAC.AutoOSLockGroup command.**

# **iDRAC.AutoOSLockGroup.AutoOSLockState (Read or Write)**

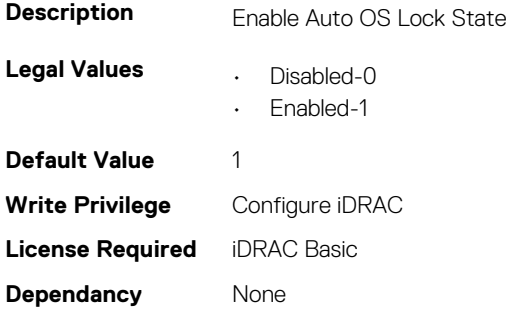

# **iDRAC.CurrentIPV4**

This group contains the attributes that provides details about iDRAC.CurrentIPV4.

# **iDRAC.CurrentIPv4.Address (Read Only)**

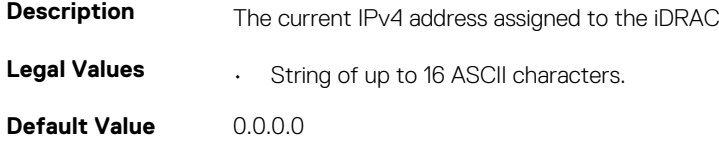

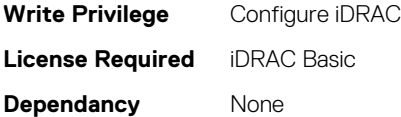

# **iDRAC.CurrentIPv4.DHCPEnable (Read Only)**

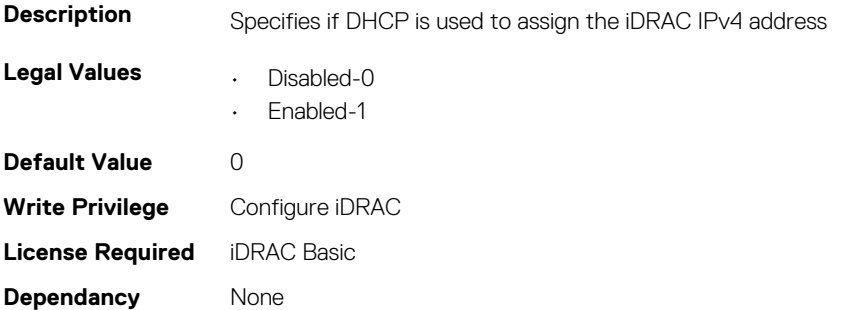

#### **iDRAC.CurrentIPv4.DNS1 (Read Only)**

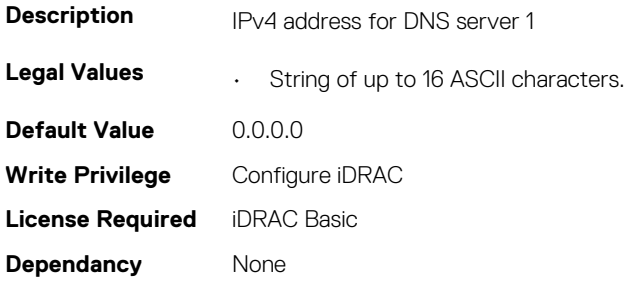

# **iDRAC.CurrentIPv4.DNS2 (Read Only)**

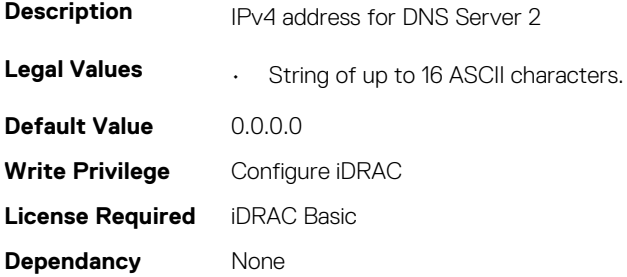

# **iDRAC.CurrentIPv4.DNSFromDHCP (Read Only)**

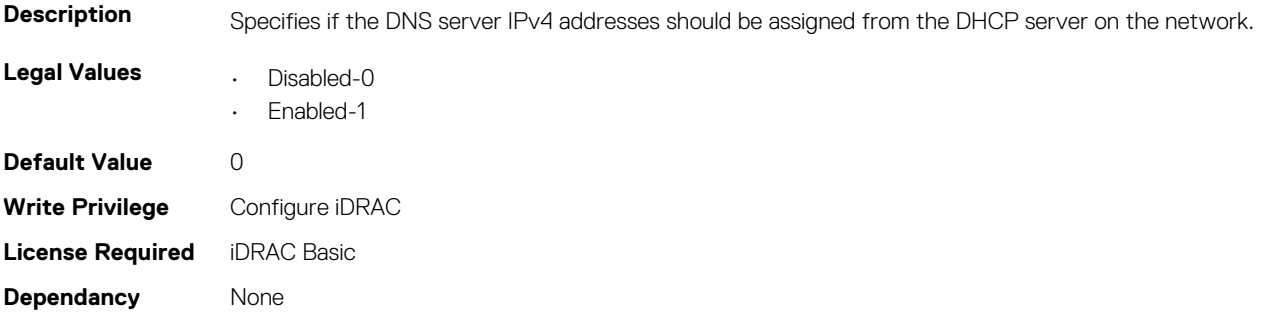

# <span id="page-61-0"></span>**iDRAC.CurrentIPv4.DupAddrDetected (Read Only)**

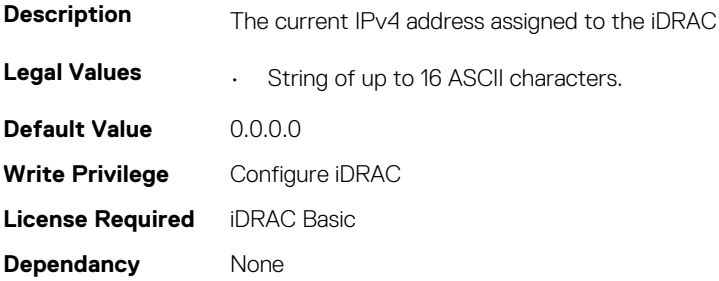

#### **iDRAC.CurrentIPv4.Enable (Read Only)**

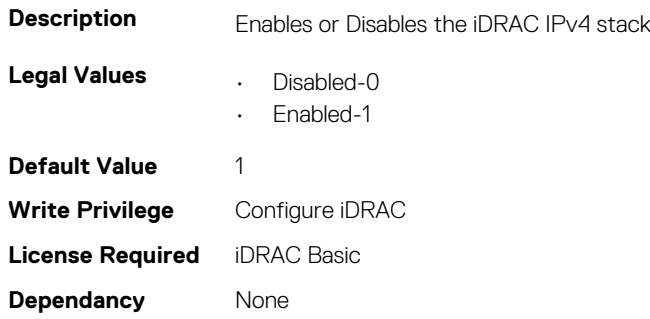

#### **iDRAC.CurrentIPv4.Gateway (Read Only)**

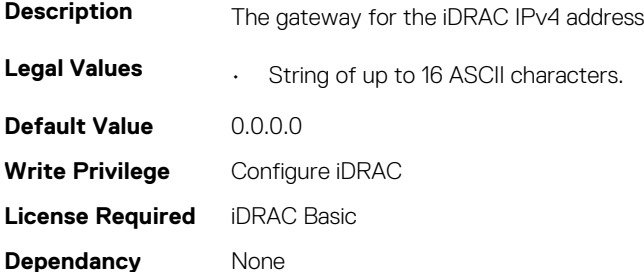

#### **iDRAC.CurrentIPv4.Netmask (Read Only)**

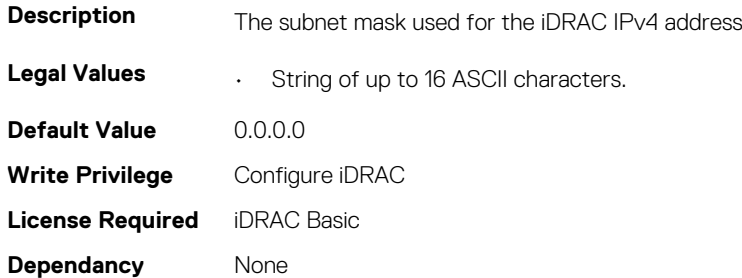

# **iDRAC.CurrentIPV6**

This group contains the attributes that provides details about current IPv6 settings.

# **iDRAC.CurrentIPv6.Address1 (Read Only)**

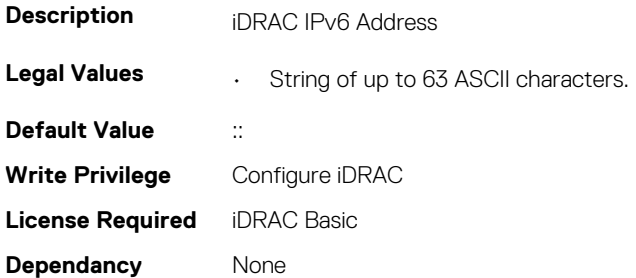

# **iDRAC.CurrentIPv6.Address10 (Read Only)**

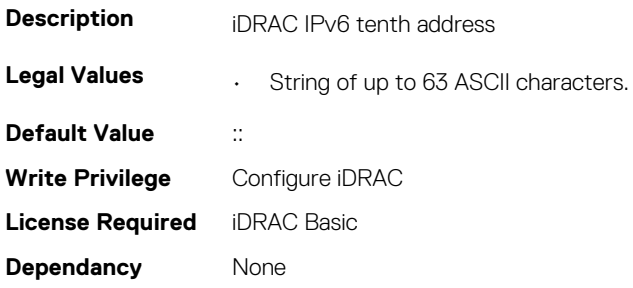

# **iDRAC.CurrentIPv6.Address11 (Read Only)**

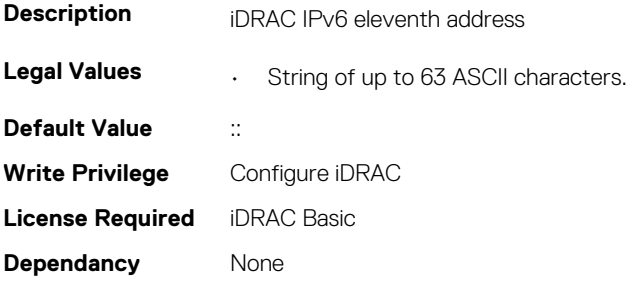

# **iDRAC.CurrentIPv6.Address12 (Read Only)**

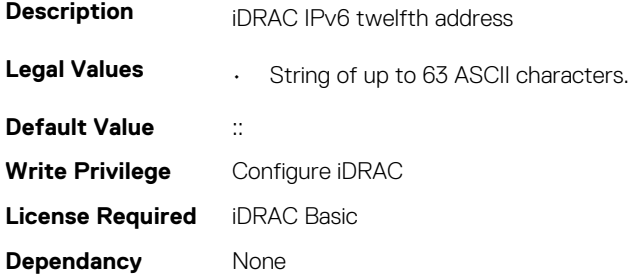

# **iDRAC.CurrentIPv6.Address13 (Read Only)**

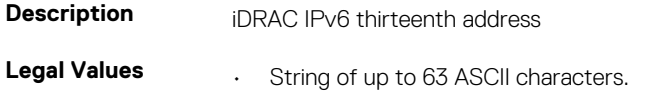

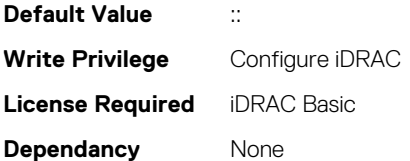

# **iDRAC.CurrentIPv6.Address14 (Read Only)**

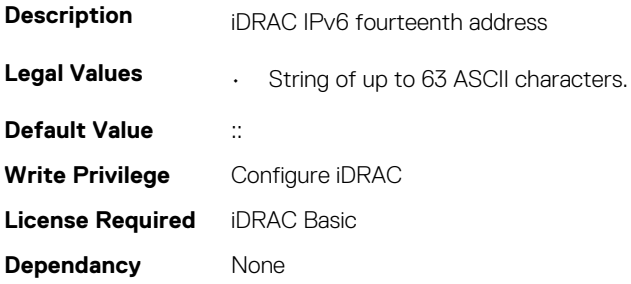

# **iDRAC.CurrentIPv6.Address15 (Read Only)**

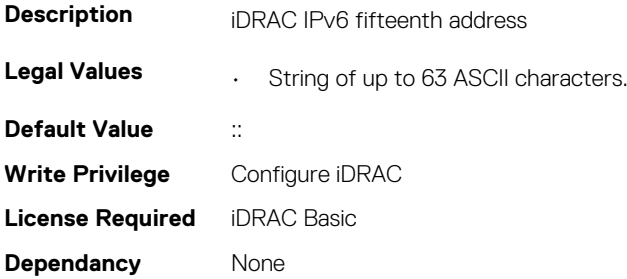

# **iDRAC.CurrentIPv6.Address2 (Read Only)**

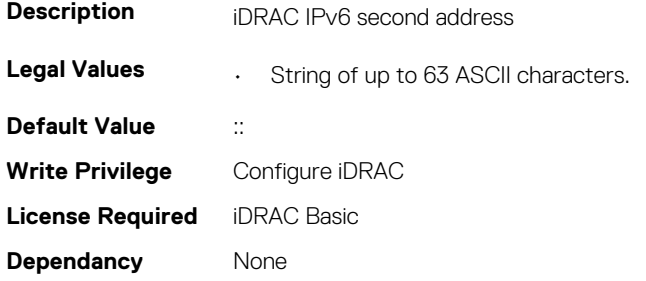

# **iDRAC.CurrentIPv6.Address3 (Read Only)**

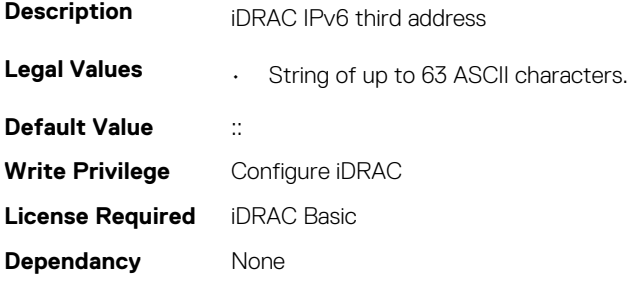

# **iDRAC.CurrentIPv6.Address4 (Read Only)**

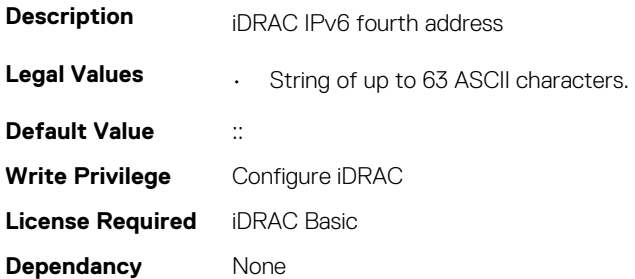

# **iDRAC.CurrentIPv6.Address5 (Read Only)**

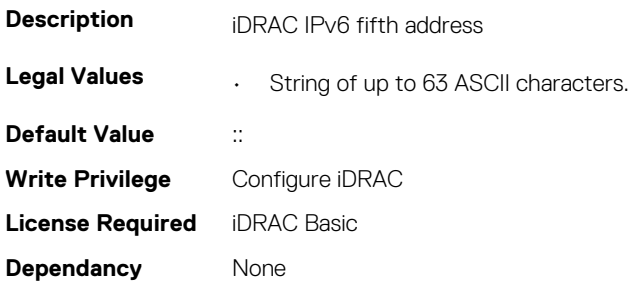

# **iDRAC.CurrentIPv6.Address6 (Read Only)**

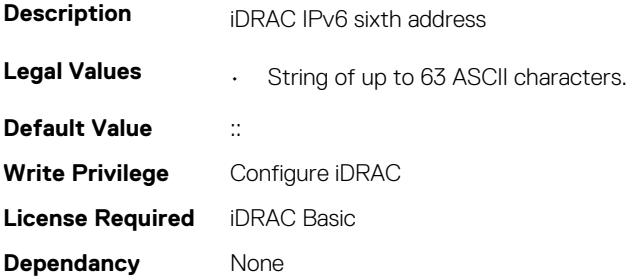

# **iDRAC.CurrentIPv6.Address7 (Read Only)**

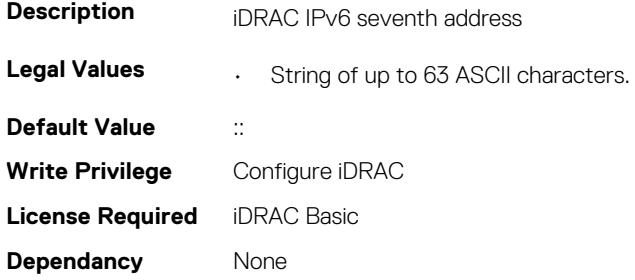

# **iDRAC.CurrentIPv6.Address8 (Read Only)**

**Description** iDRAC IPv6 eighth address

**Legal Values • String of up to 63 ASCII characters.** 

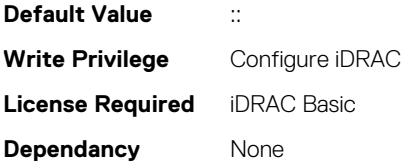

# **iDRAC.CurrentIPv6.Address9 (Read Only)**

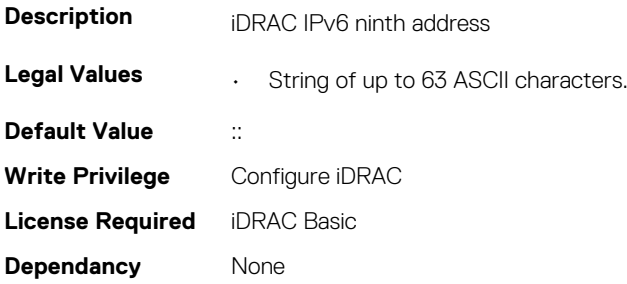

# **iDRAC.CurrentIPv6.AutoConfig (Read Only)**

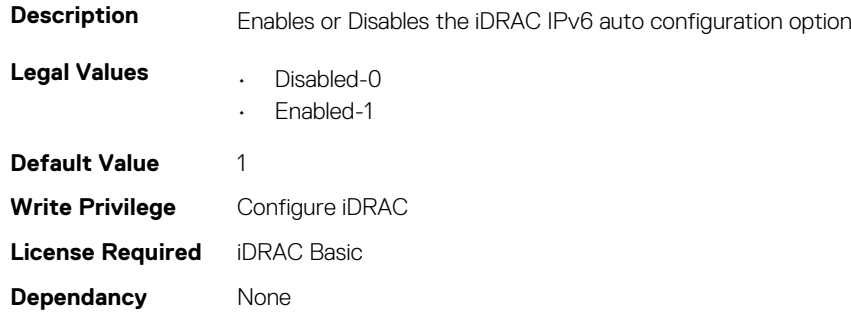

# **iDRAC.CurrentIPv6.DHCPv6Address (Read Only)**

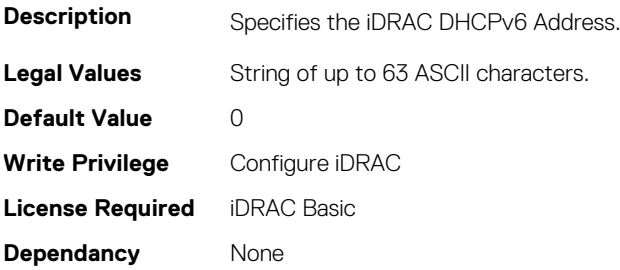

# **iDRAC.CurrentIPv6.DNS1 (Read Only)**

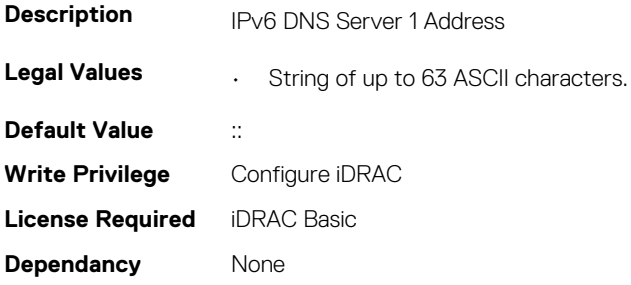

# **iDRAC.CurrentIPv6.DNS2 (Read Only)**

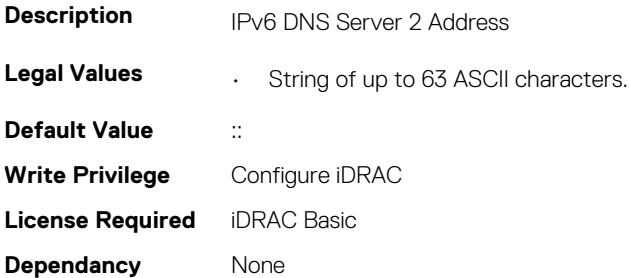

# **iDRAC.CurrentIPv6.DNSFromDHCP6 (Read Only)**

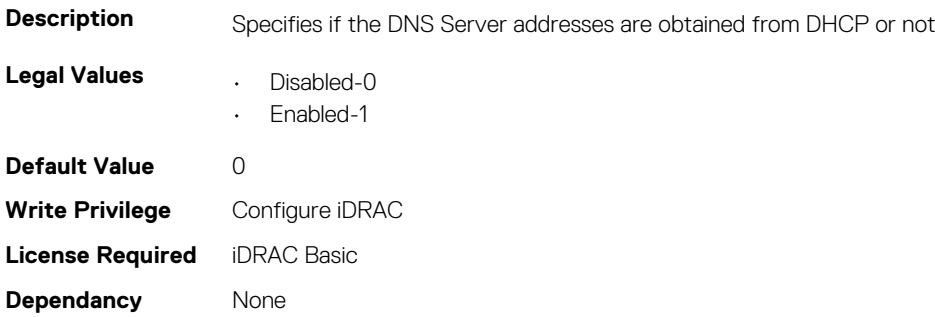

# **iDRAC.CurrentIPv6.DUID (Read Only)**

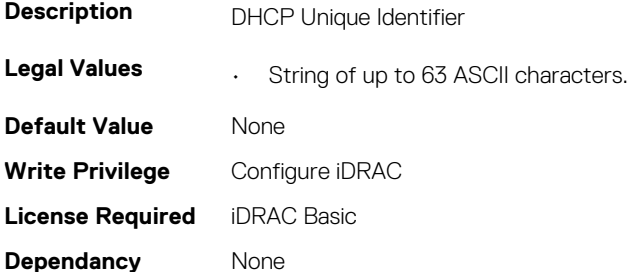

#### **iDRAC.CurrentIPv6.Enable (Read Only)**

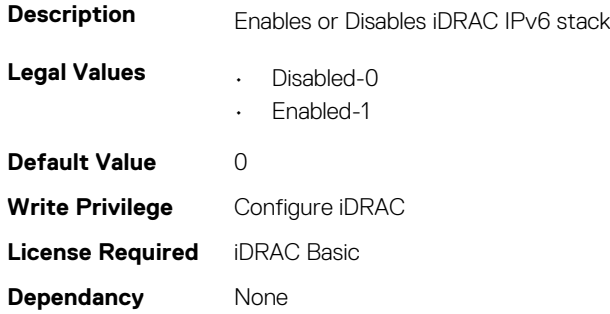

# **iDRAC.CurrentIPv6.Gateway (Read Only)**

**Description iDRAC IPv6 Gateway** 

<span id="page-67-0"></span>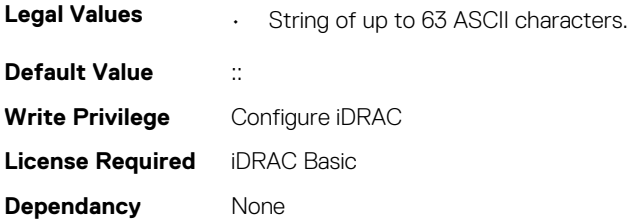

# **iDRAC.CurrentIPv6.IPV6NumOfExtAddress (Read Only)**

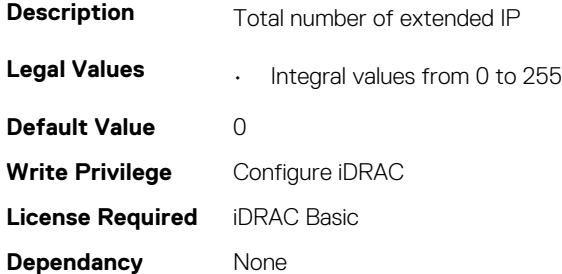

# **iDRAC.CurrentIPv6.LinkLocalAddress (Read Only)**

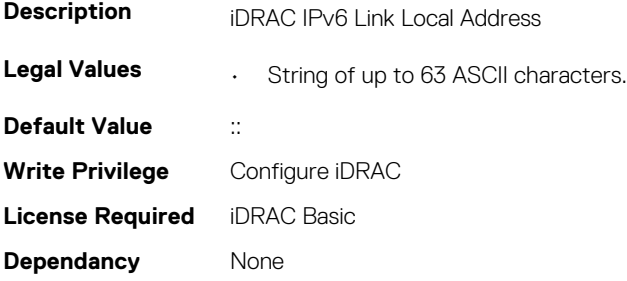

# **iDRAC.CurrentIPv6.PrefixLength (Read Only)**

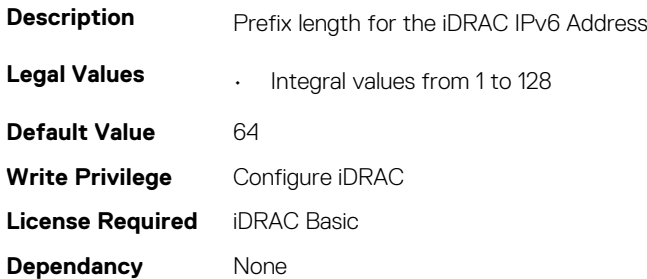

# **iDRAC.CurrentNIC**

This group contains the attributes that provide details about current NIC.

# **iDRAC.CurrentNIC.ActiveNIC (Read Only)**

**Description** Currently Active iDRAC network interface

**Legal Values** • None-0

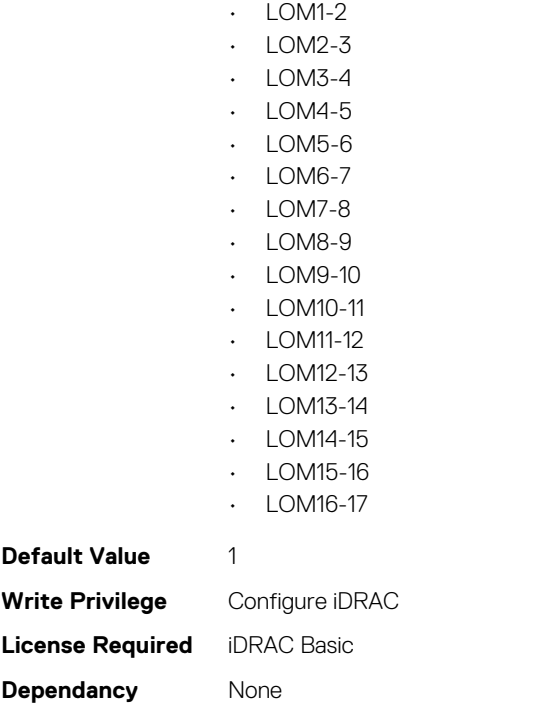

• Dedicated-1

# **iDRAC.CurrentNIC.ActiveSharedLOM (Read Only)**

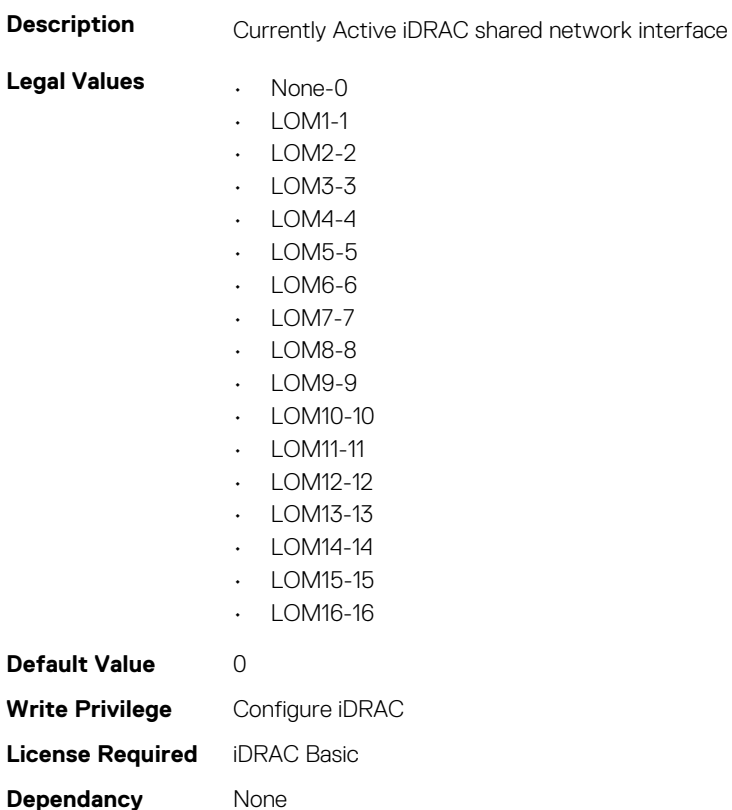

# **iDRAC.CurrentNIC.AutoDetect (Read Only)**

**Description** Enable or disable auto detection feature of iDRAC

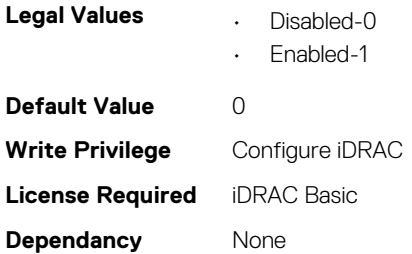

# **iDRAC.CurrentNIC.Autoneg (Read Only)**

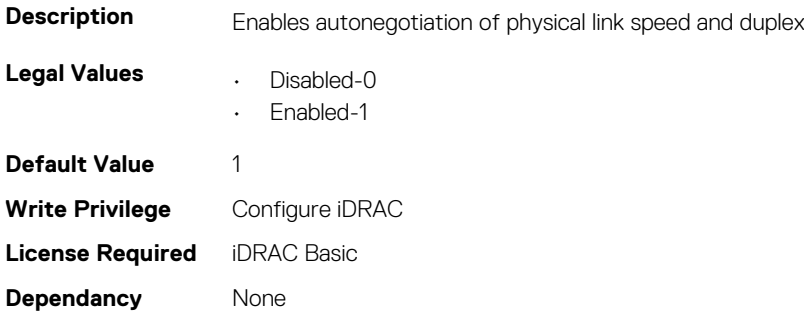

# **iDRAC.CurrentNIC.DedicatedNICScanTime (Read Only)**

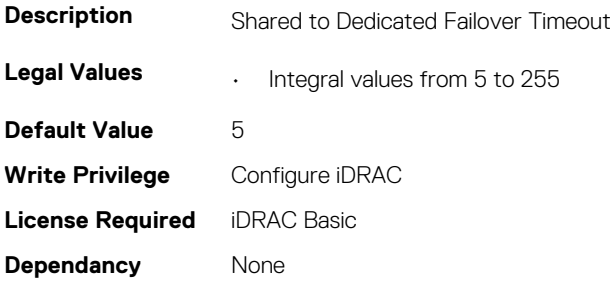

# **iDRAC.CurrentNIC.DNSDomainFromDHCP (Read Only)**

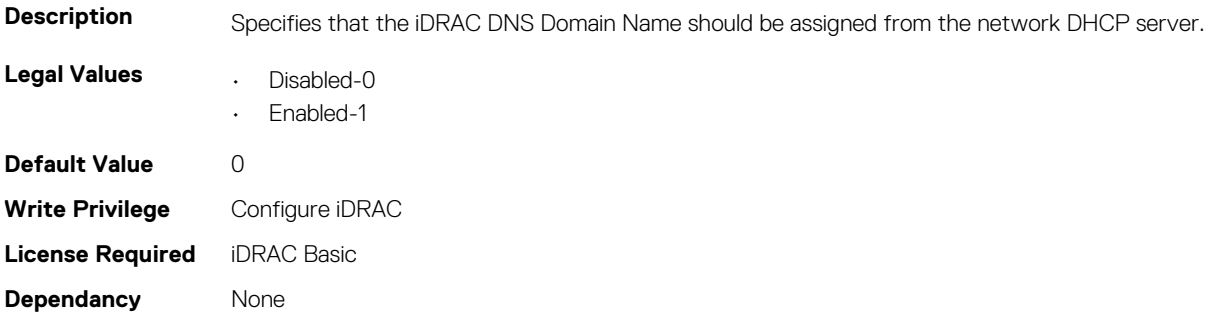

# **iDRAC.CurrentNIC.DNSDomainName (Read Only)**

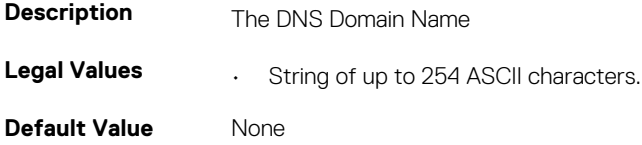

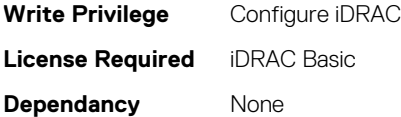

# **iDRAC.CurrentNIC.DNSRacName (Read Only)**

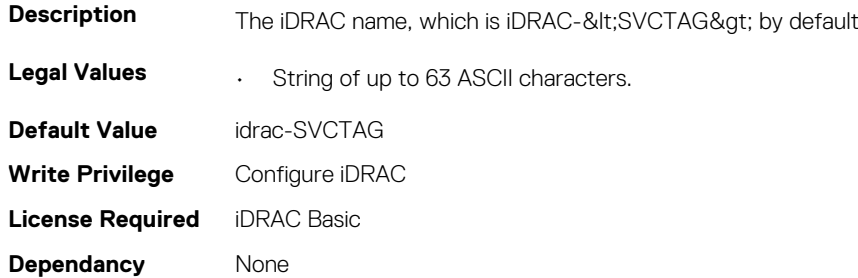

# **iDRAC.CurrentNIC.DNSRegister (Read Only)**

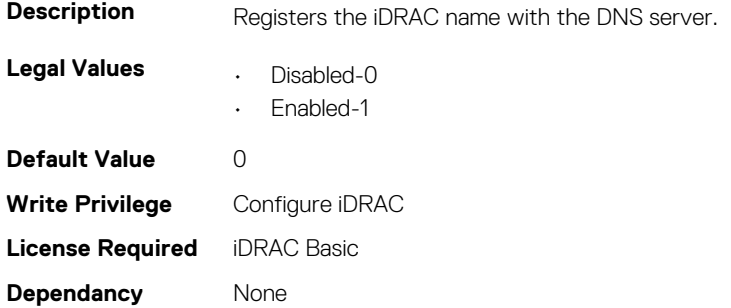

# **iDRAC.CurrentNIC.Duplex (Read Only)**

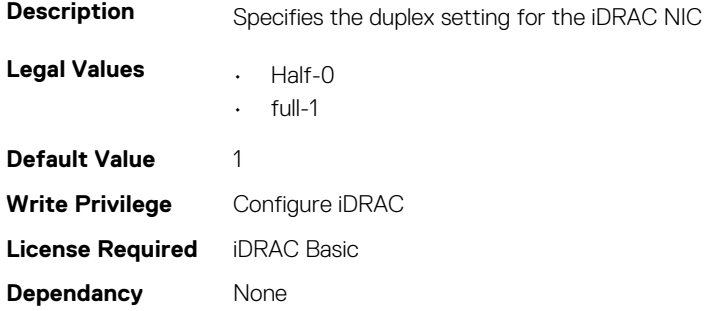

# **iDRAC.CurrentNIC.Enable (Read Only)**

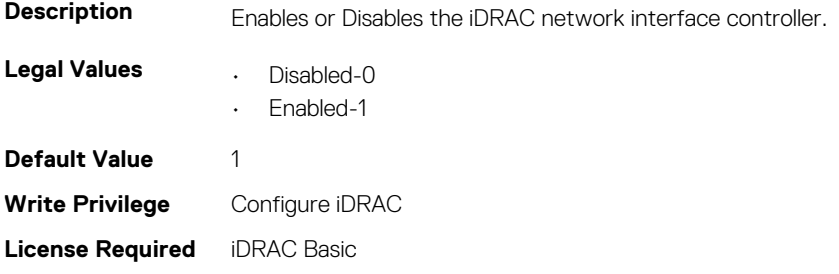

**Dependancy** None

# **iDRAC.CurrentNIC.Failover (Read Only)**

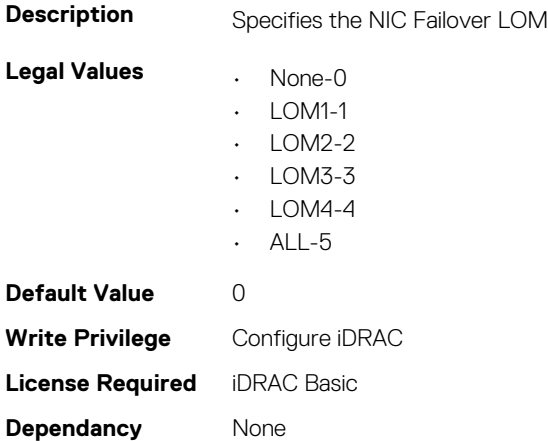

# **iDRAC.CurrentNIC.LinkStatus (Read Only)**

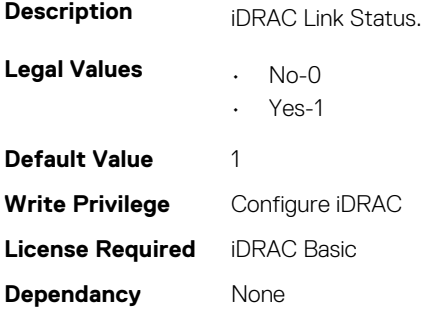

# **iDRAC.CurrentNIC.MACAddress (Read Only)**

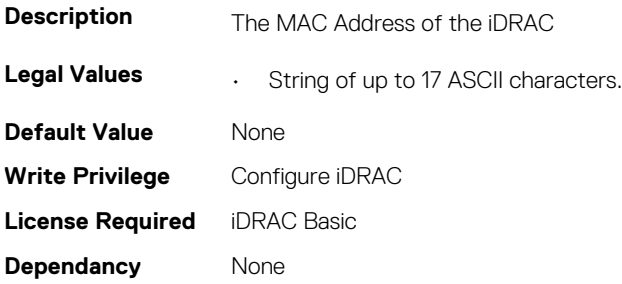

# **iDRAC.CurrentNIC.MACAddress2 (Read Only)**

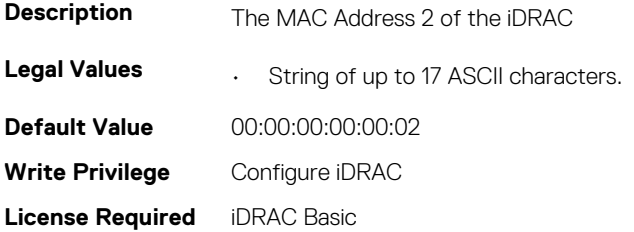
**Dependancy** None

#### **iDRAC.CurrentNIC.MgmtIfaceName (Read Only)**

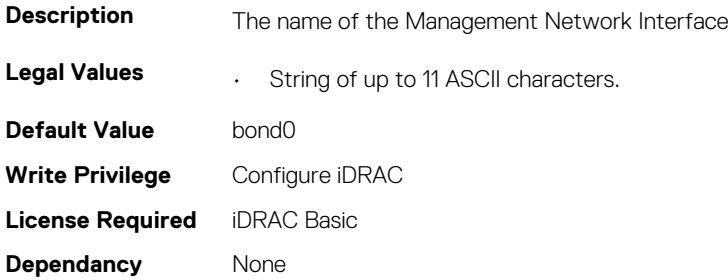

#### **iDRAC.CurrentNIC.MTU (Read Only)**

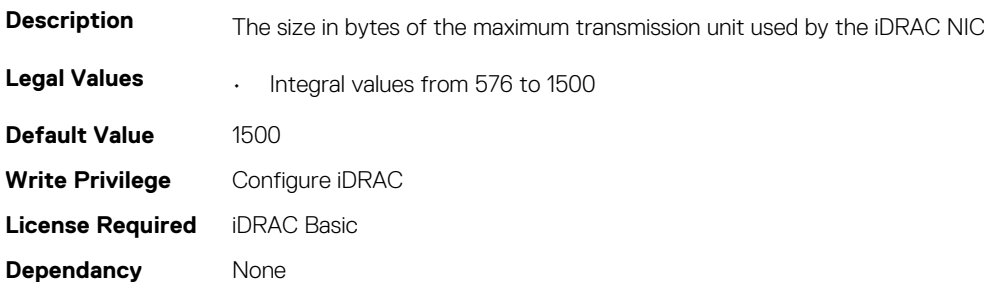

#### **iDRAC.CurrentNIC.NumberOfLOM (Read Only)**

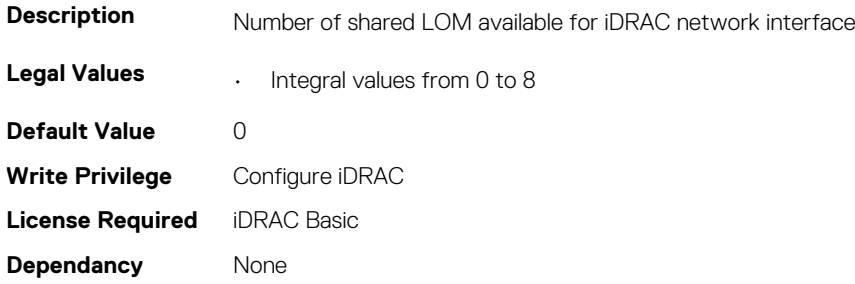

### **iDRAC.CurrentNIC.Selection (Read Only)**

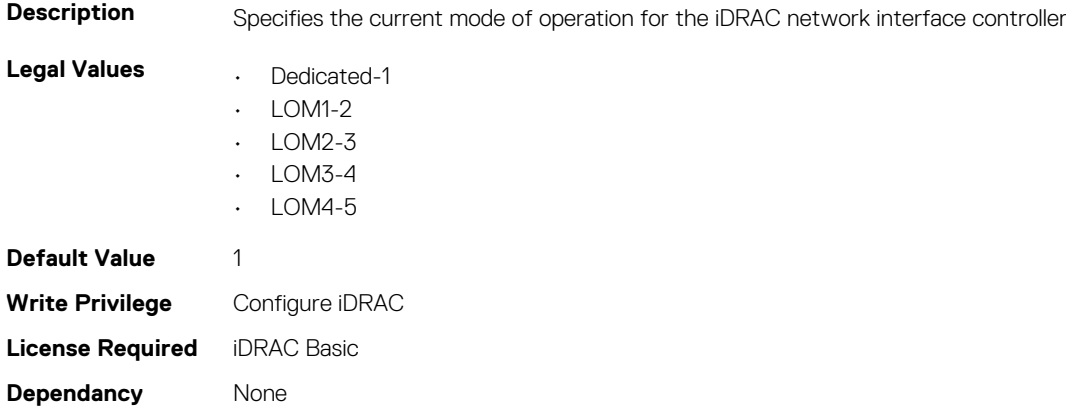

#### **iDRAC.CurrentNIC.SharedNICScanTime (Read Only)**

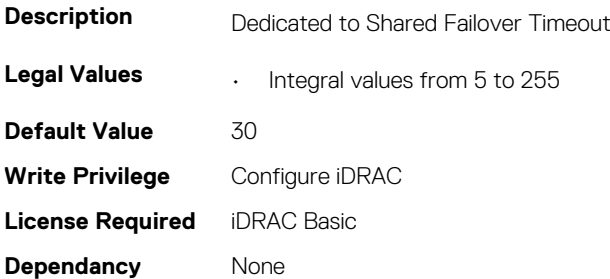

#### **iDRAC.CurrentNIC.Speed (Read Only)**

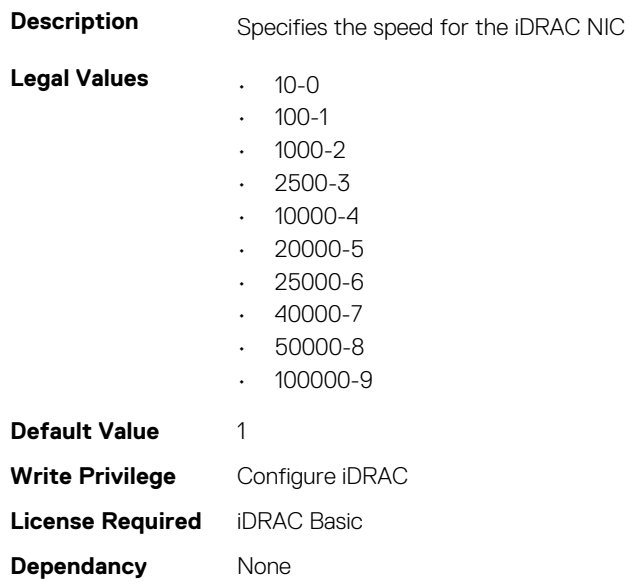

#### **iDRAC.CurrentNIC.VLanEnable (Read Only)**

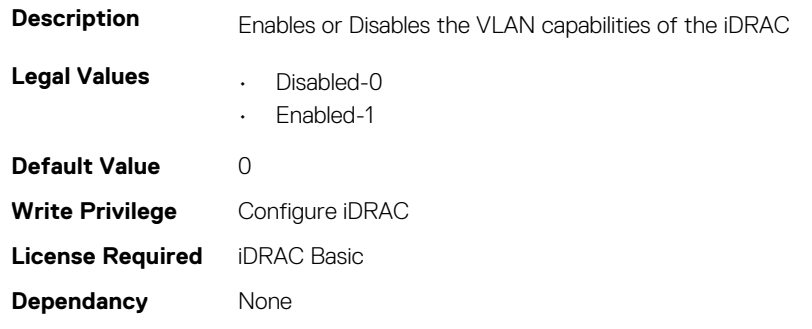

### **iDRAC.CurrentNIC.VLanID (Read Only)**

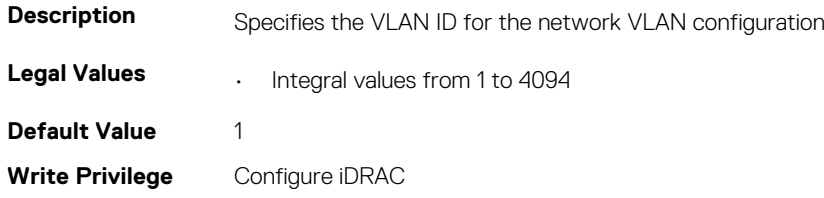

**License Required** iDRAC Basic **Dependancy** None

### **iDRAC.CurrentNIC.VLanPriority (Read Only)**

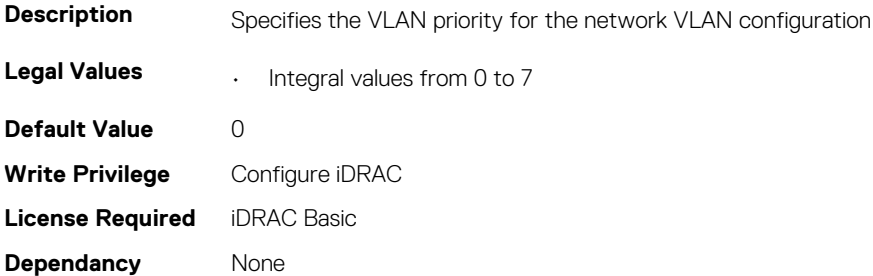

#### **iDRAC.CurrentNIC.VLanSetting (Read Only)**

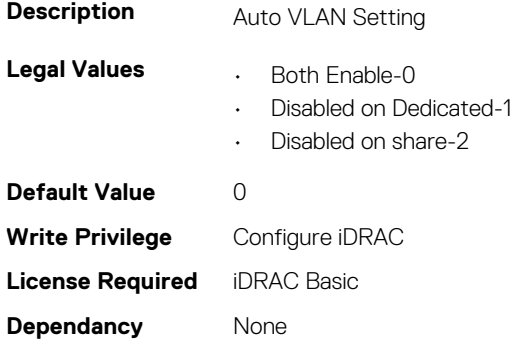

## **iDRAC.DCSCustom**

This group contains the attributes that provides DCS custom details.

#### **iDRAC.DCSCustom.RRCCardPresent (Read or Write)**

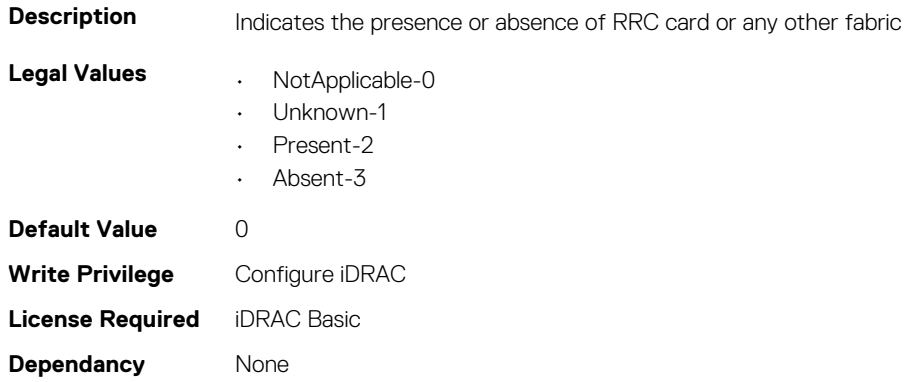

## **iDRAC.DCSCustom.WANCardPresent (Read or Write)**

**Description** Indicates the presence or absence of WAN Card

**Legal Values • Unknown-0** 

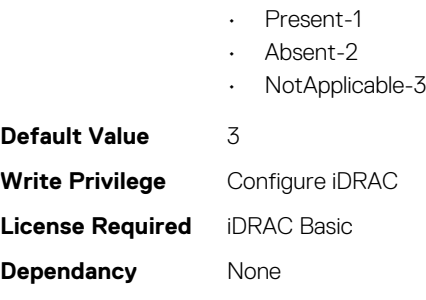

## **iDRAC.DefaultCredentialMitigationConfigGroup**

**NOTE: The iDRAC.Tuning group is deprecated and replaced with iDRAC.DefaultCredentialMitigationConfigGroup group.**

This group contains the attributes that provide details about iDRAC Default Credential Mitigation Configuration Group.

### **iDRAC.DefaultCredentialMitigationConfigGroup.DefaultCr edentialMitigation (Read or Write)**

**Description** Enable Default Credential Mitigation

**NOTE: Attribute naming might not be same across all interfaces. Use the key string to find and compare correct attribute name in WSMAN SCP.**

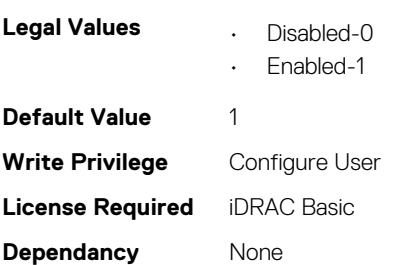

## **iDRAC.EmailAlert**

This group contains the attributes that provide details about email alerts.

### **iDRAC.EmailAlert.Address (Read or Write)**

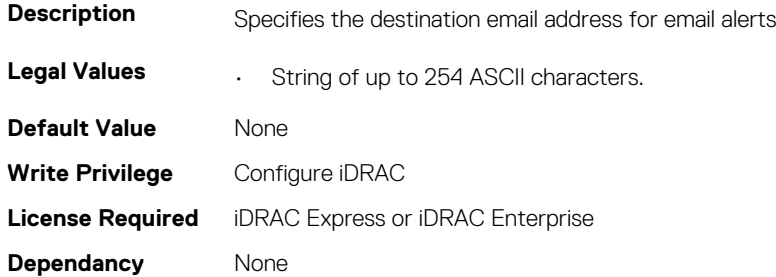

### **iDRAC.EmailAlert.CustomMsg (Read or Write)**

**Description** Specifies the custom message that forms the subject of the alert

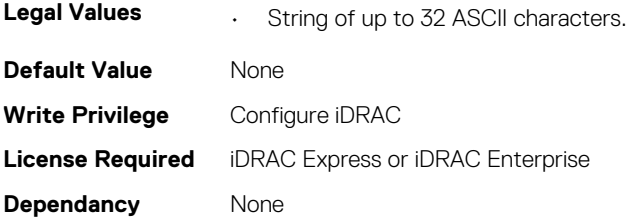

#### **iDRAC.EmailAlert.Enable (Read or Write)**

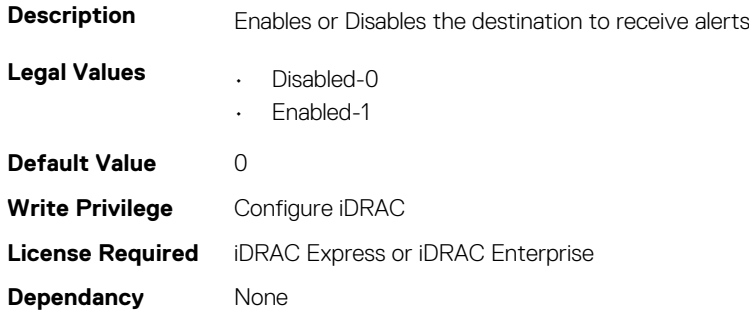

## **iDRAC.GroupManager**

This group contains the attributes that provides details about GroupManager.

#### **iDRAC.GroupManager.GroupName (Read Only)**

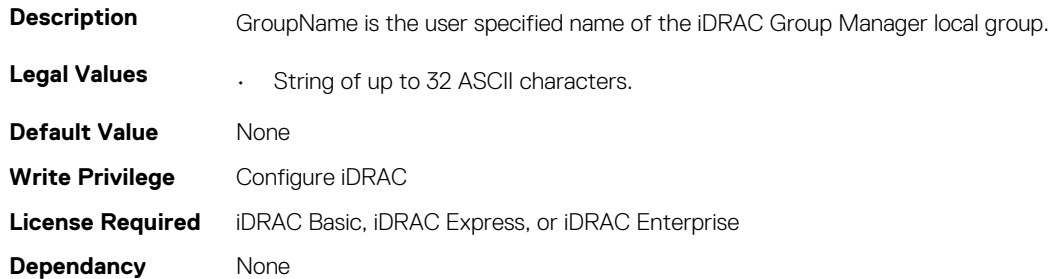

#### **iDRAC.GroupManager.GroupUUID (Read Only)**

#### **NOTE: The iDRAC.GroupManager.GroupUID attribute is deprecated and replaced with iDRAC.GroupManager.GroupUUID attribute.**

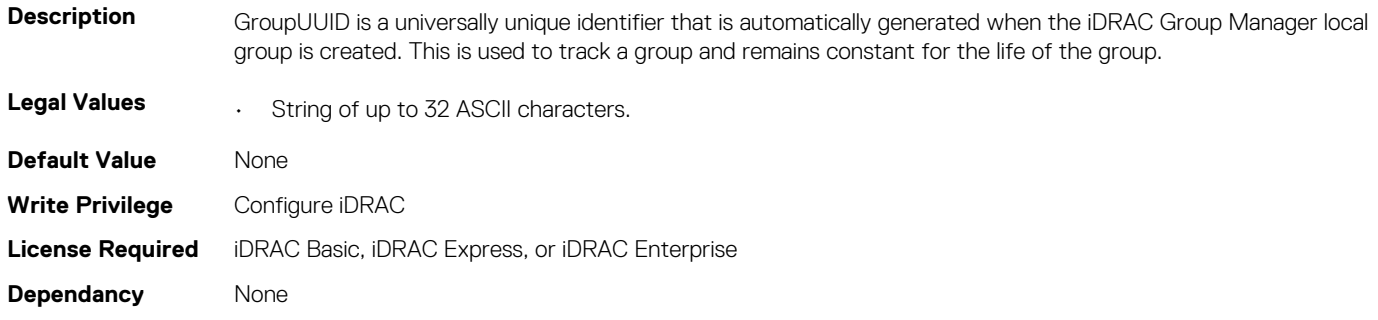

#### **iDRAC.GroupManager.Status (Read or Write)**

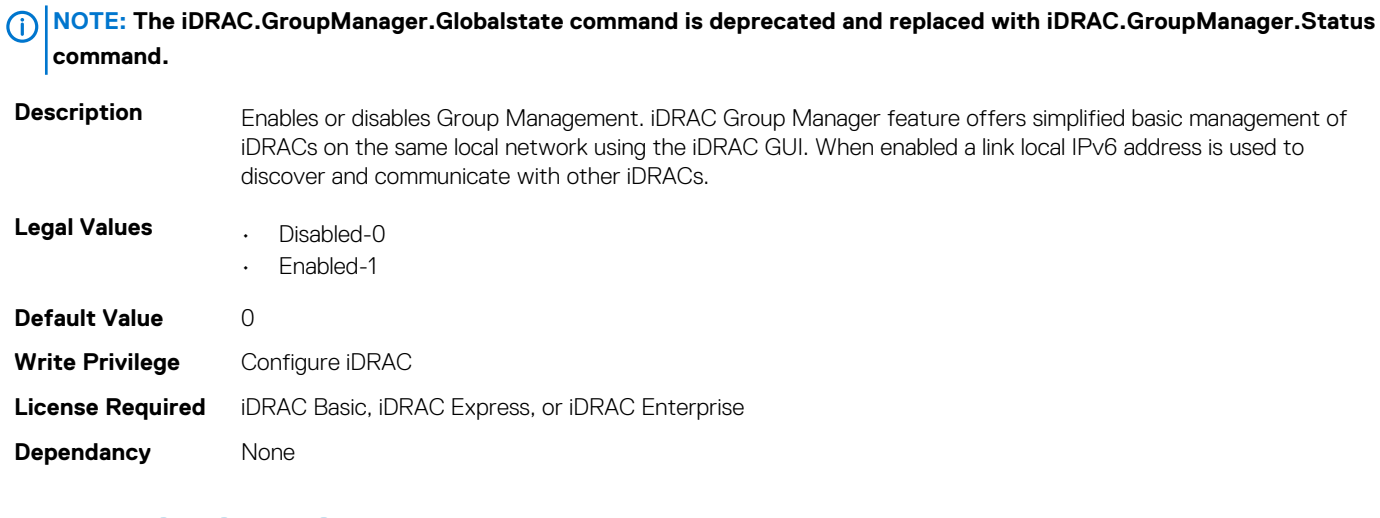

## **iDRAC.GUISecurityPolicyMessage**

This group contains the attributes that provides details about GUI security policy message.

## **iDRAC.GUI.SecurityPolicyMessage (Read or Write)**

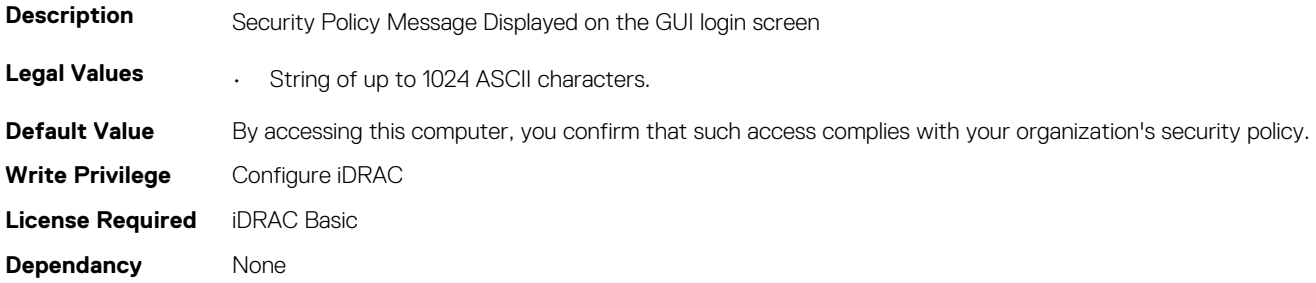

# **iDRAC.Info**

This group contains the attributes that provides details about iDRAC info.

## **iDRAC.Info.Build (Read Only)**

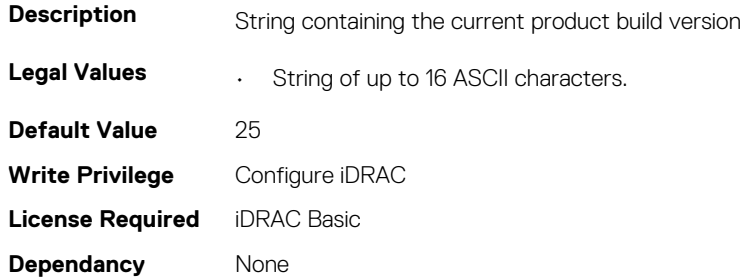

## **iDRAC.Info.CPLDVersion (Read Only)**

**Description** Specifies the CPLD firmware version of the server.

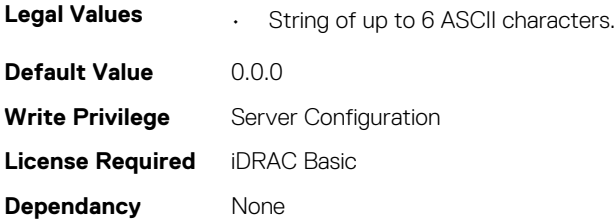

#### **iDRAC.Info.Description (Read Only)**

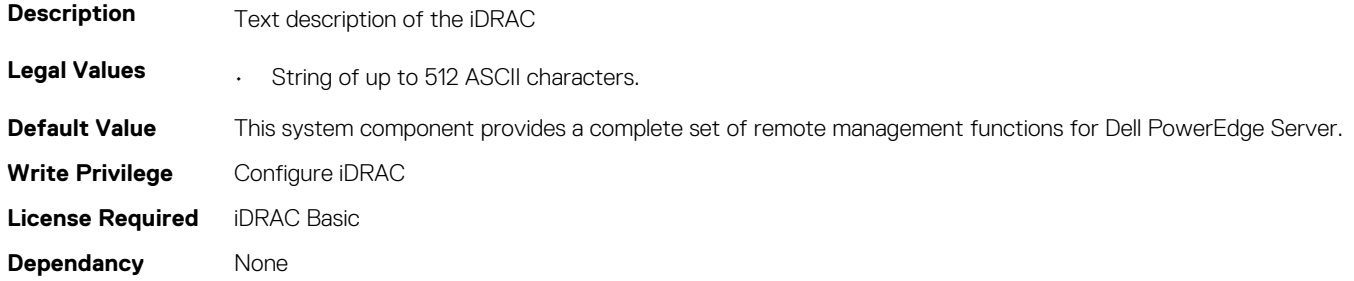

#### **iDRAC.Info.HWRev (Read Only)**

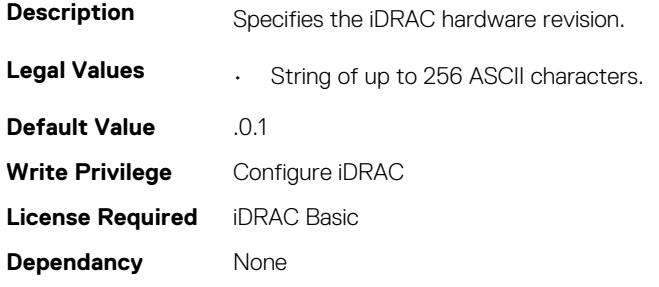

### **iDRAC.Info.IPMIVersion (Read Only)**

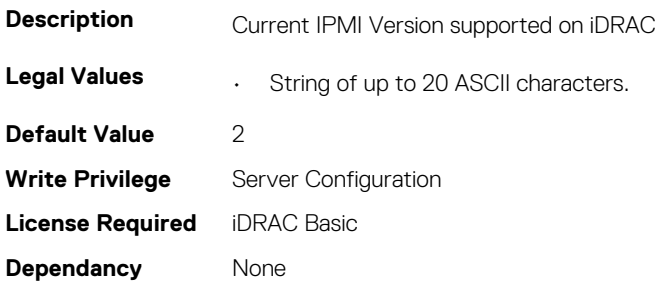

### **iDRAC.Info.Name (Read Only)**

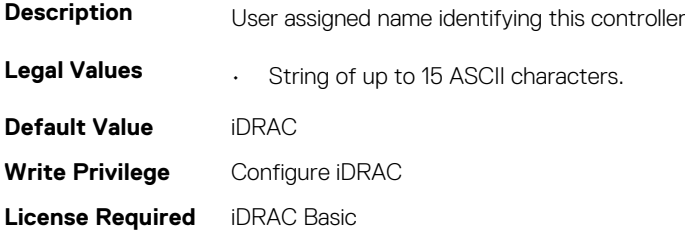

**Dependancy** None

#### **iDRAC.Info.Product (Read Only)**

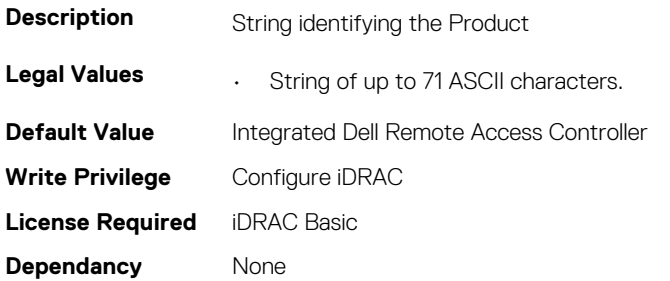

### **iDRAC.Info.RollbackBuild (Read Only)**

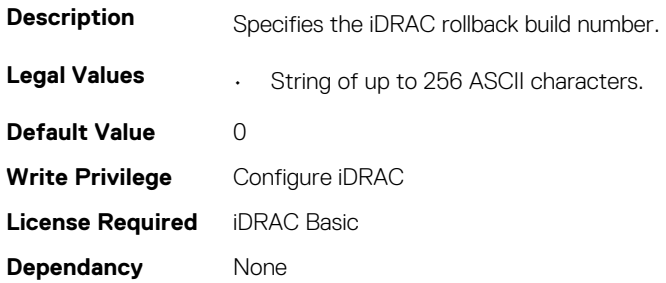

#### **iDRAC.Info.RollbackVersion (Read Only)**

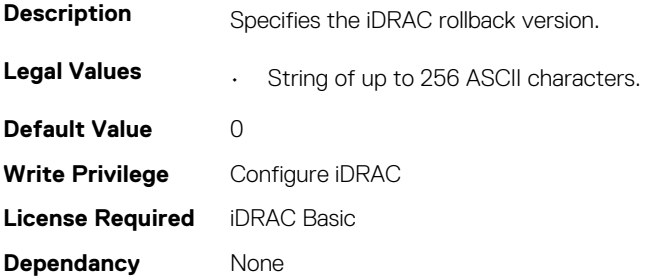

### **iDRAC.Info.ServerGen (Read Only)**

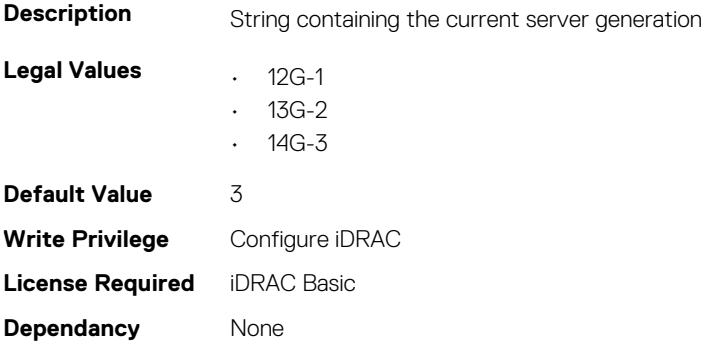

## **iDRAC.Info.Type (Read Only)**

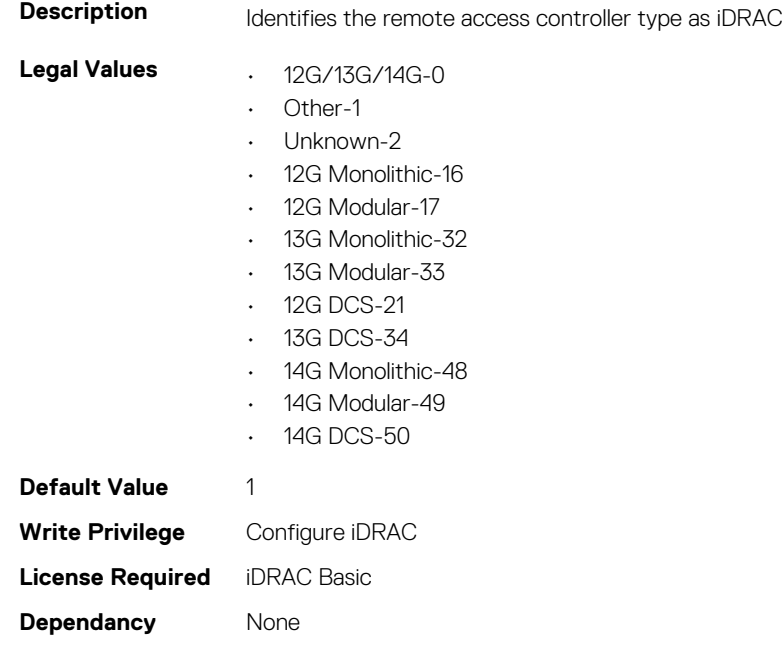

### **iDRAC.Info.Version (Read Only)**

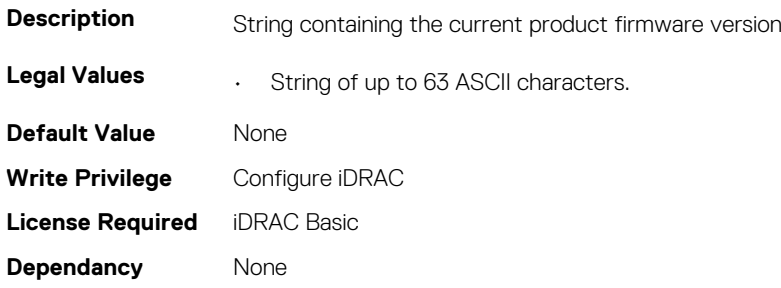

## **iDRAC.IntegratedDatacenter**

This group contains the attributes that provides details about Integrated datacenter.

### **iDRAC.IntegratedDatacenter.DiscoveryEnable (Read or Write)**

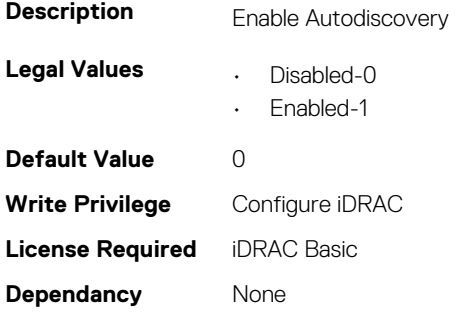

# **iDRac.IOIDOpt**

This group contains the attributes that provides details about iDRAC IOIDOpt.

#### **iDRAC.IOIDOpt.InitiatorPersistencePolicy (Read or Write)**

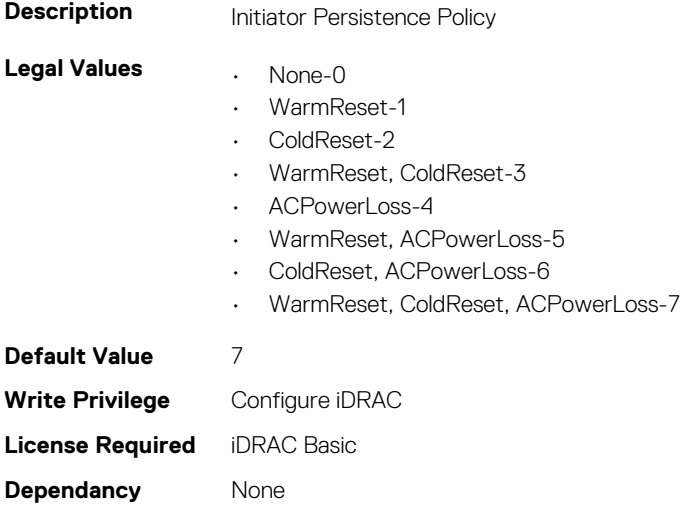

### **iDRAC.IOIDOpt.IOIDOptEnable (Read or Write)**

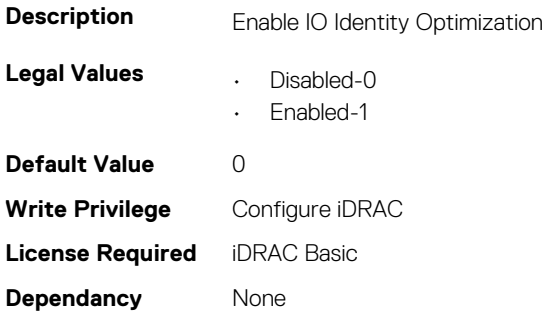

### **iDRAC.IOIDOpt.StorageTargetPersistencePolicy (Read or Write)**

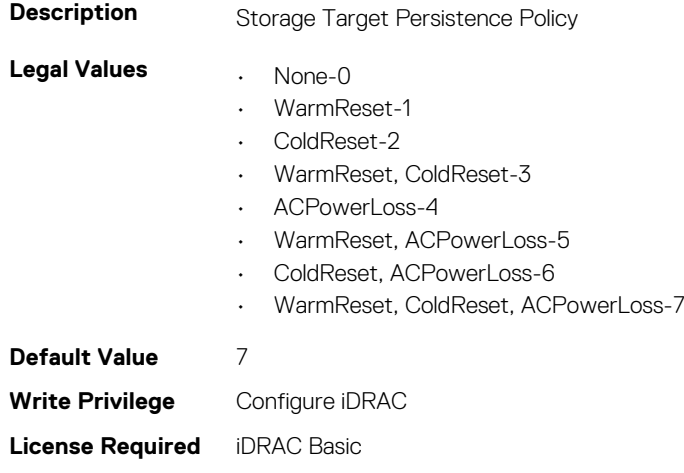

**Dependancy** None

### **iDRAC.IOIDOpt.VirtualAddressPersistencePolicyAuxPwrd (Read or Write)**

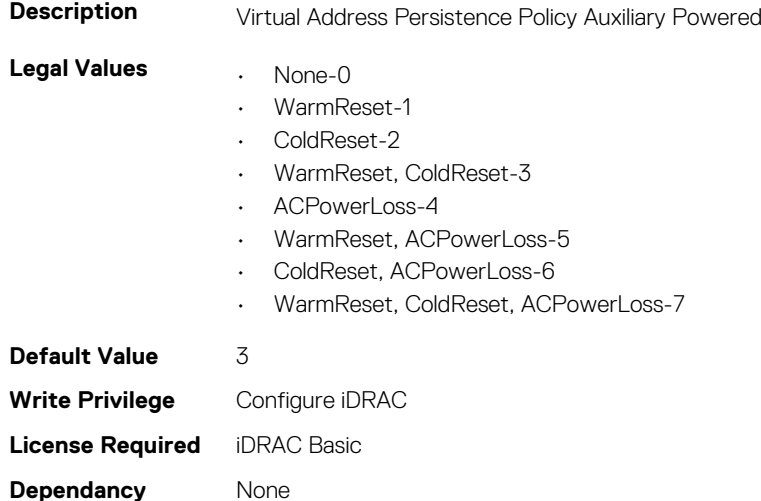

### **iDRAC.IOIDOpt.VirtualAddressPersistencePolicyNonAuxP wrd (Read or Write)**

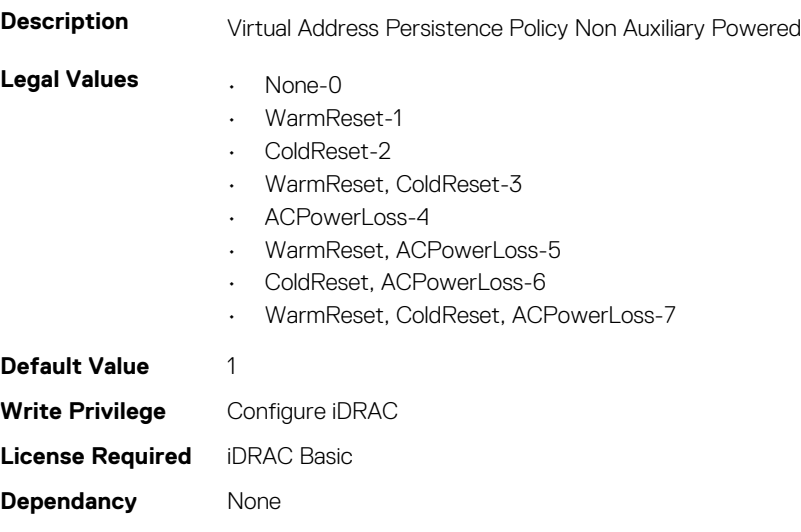

## **iDRAC.IPBlocking**

This group contains the attributes that provides details about IP Blocking.

### **iDRAC.IPBlocking.BlockEnable (Read or Write)**

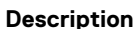

Enables or disables the IPv4 address blocking feature of iDRAC.

**Legal Values • Disabled-0** 

• Enabled-1

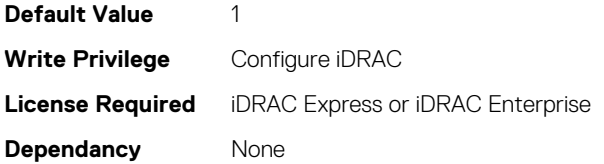

### **iDRAC.IPBlocking.FailCount (Read or Write)**

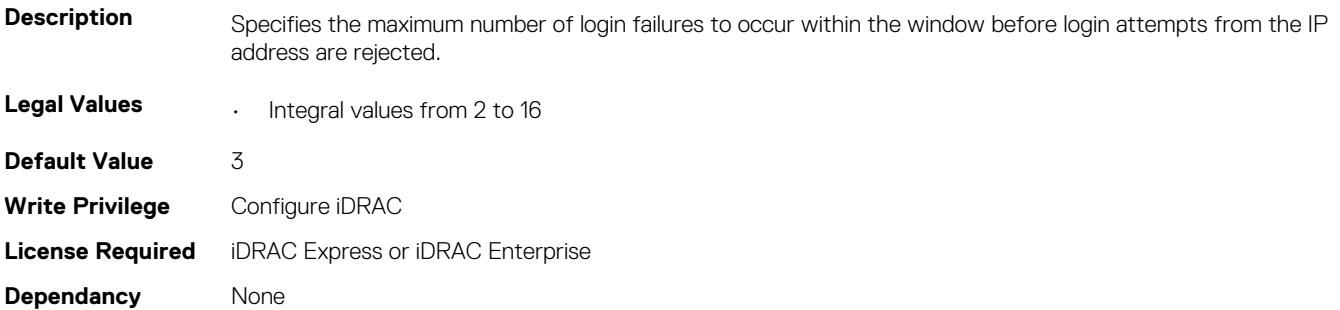

#### **iDRAC.IPBlocking.FailWindow (Read or Write)**

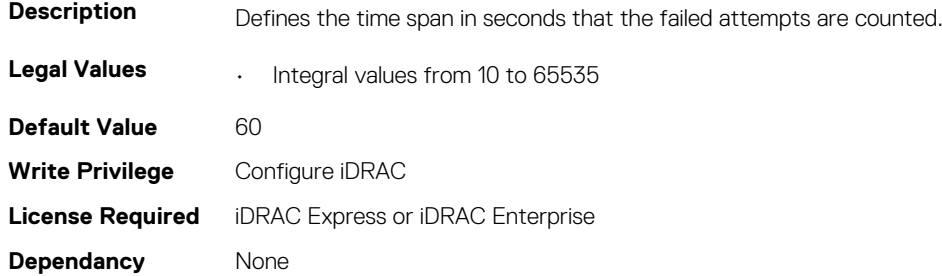

### **iDRAC.IPBlocking.PenaltyTime (Read or Write)**

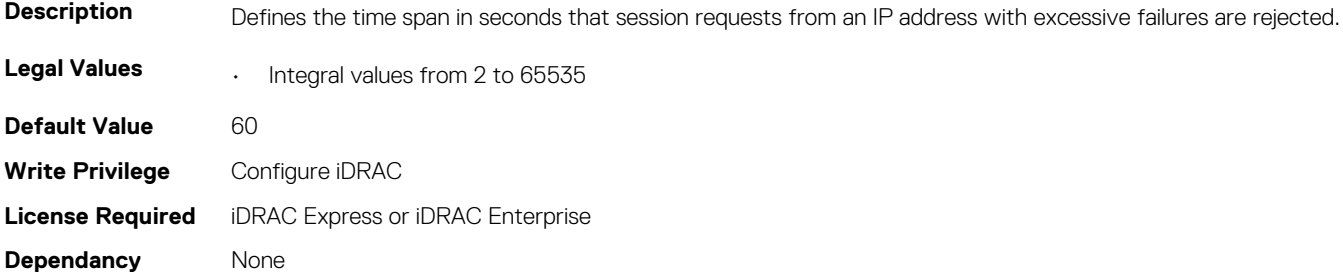

#### **iDRAC.IPBlocking.RangeAddr (Read or Write)**

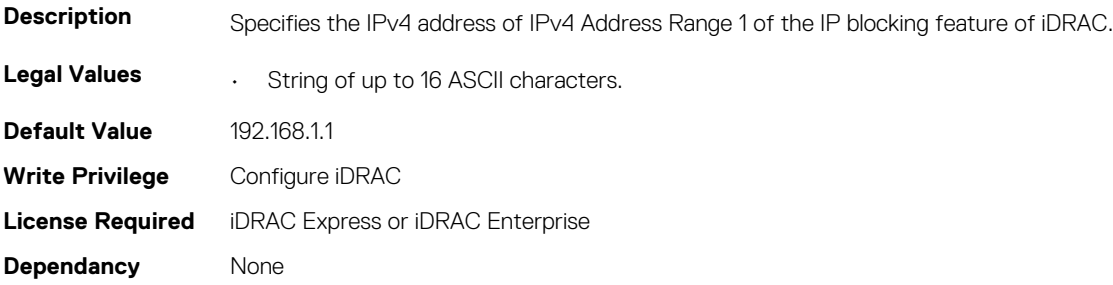

### **iDRAC.IPBlocking.RangeEnable (Read or Write)**

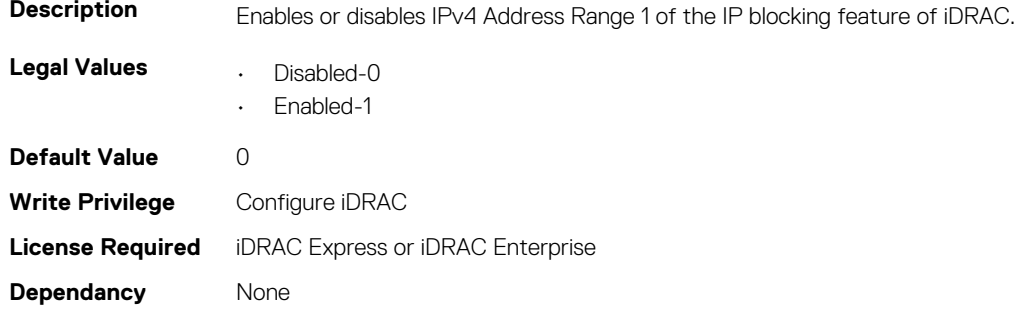

#### **iDRAC.IPBlocking.RangeMask (Read or Write)**

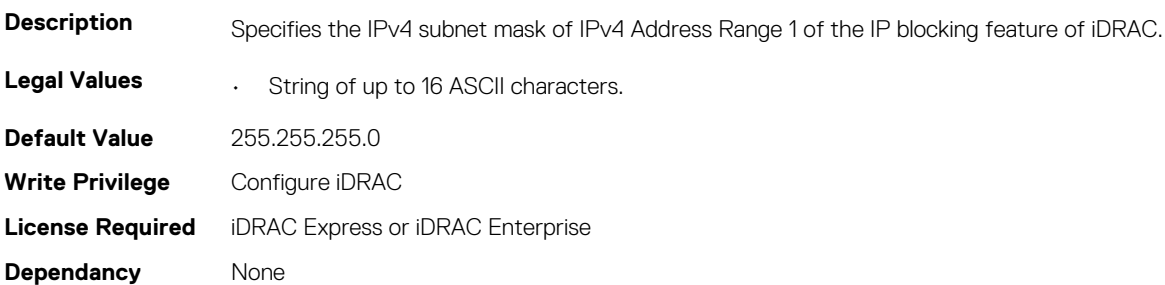

## **iDRAC.IPMILan**

This group contains the attributes that provides details about iDRAC IPMI Lan.

### **iDRAC.IPMILan.AlertEnable (Read or Write)**

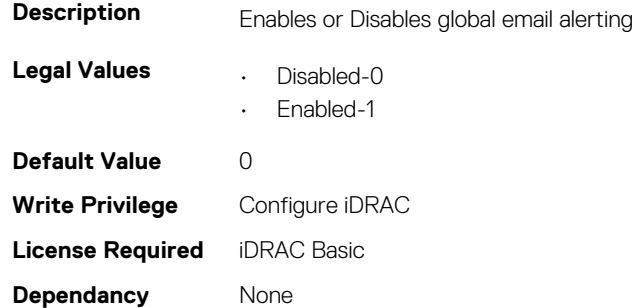

#### **iDRAC.IPMILan.CommunityName (Read or Write)**

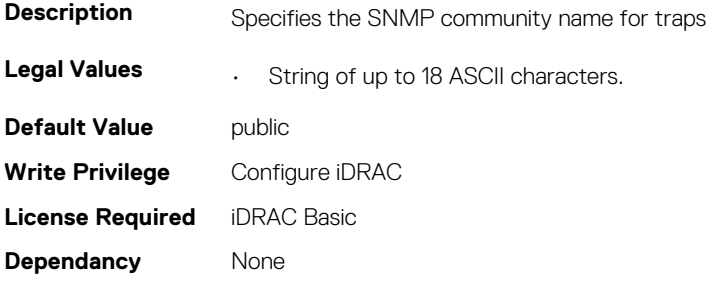

#### **iDRAC.IPMILan.Enable (Read or Write)**

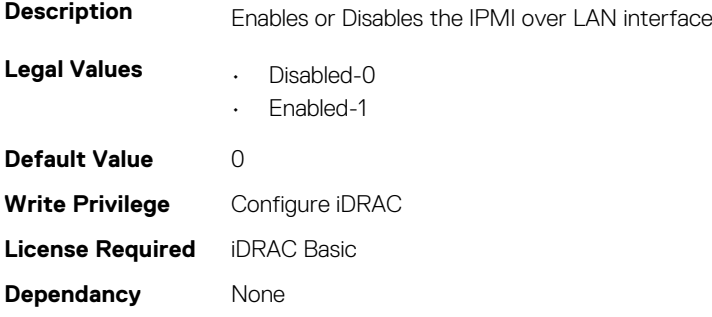

#### **iDRAC.IPMILan.EncryptionKey (Read or Write)**

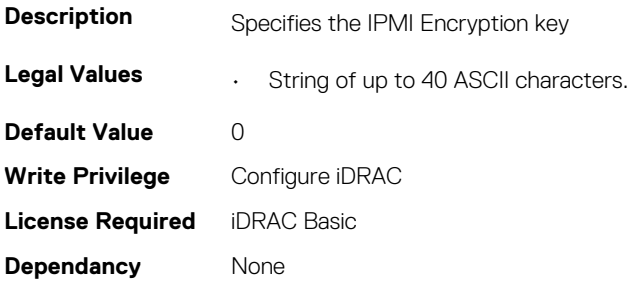

#### **iDRAC.IPMILan.PrivLimit (Read or Write)**

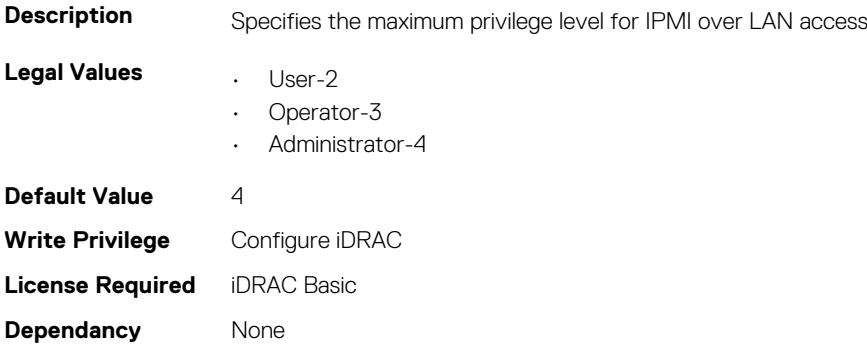

## **iDRAC.IPMISerial**

This group contains the attributes that provides details about iDRAC IPMI Serial.

**NOTE: This is supported only for rack and tower systems.**

#### **iDRAC.IPMISerial.BaudRate (Read or Write)**

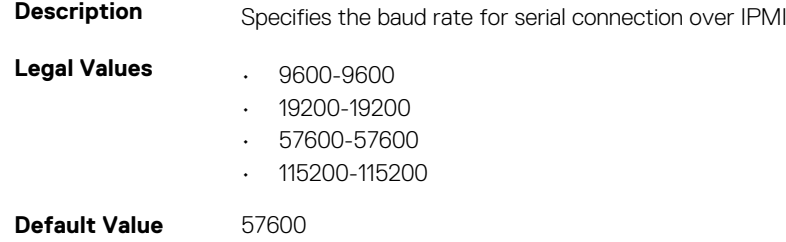

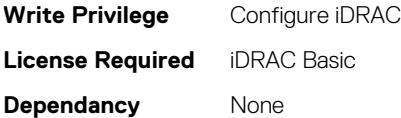

### **iDRAC.IPMISerial.ChanPrivLimit (Read or Write)**

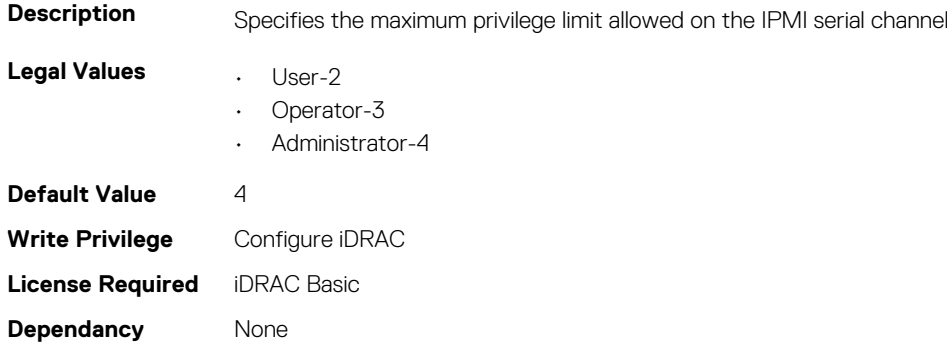

#### **iDRAC.IPMISerial.ConnectionMode (Read or Write)**

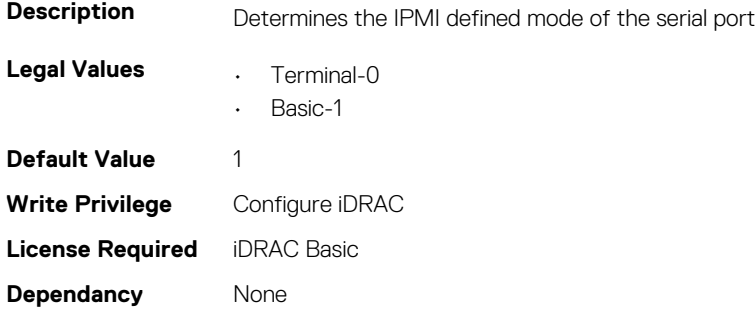

#### **iDRAC.IPMISerial.DeleteControl (Read or Write)**

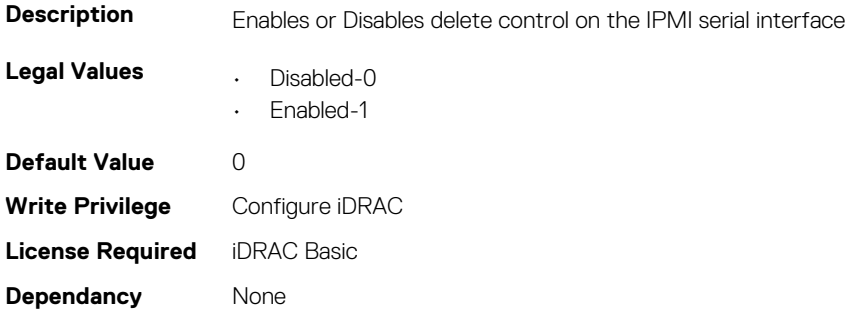

#### **iDRAC.IPMISerial.EchoControl (Read or Write)**

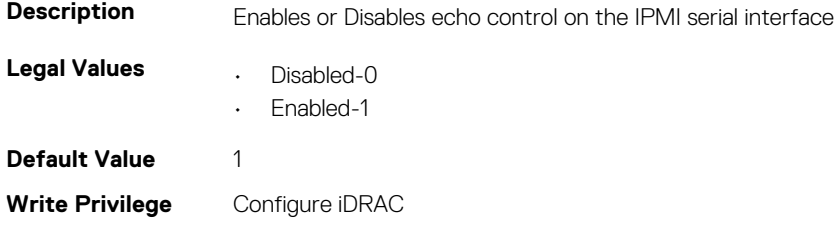

**License Required** iDRAC Basic **Dependancy** None

### **iDRAC.IPMISerial.FlowControl (Read or Write)**

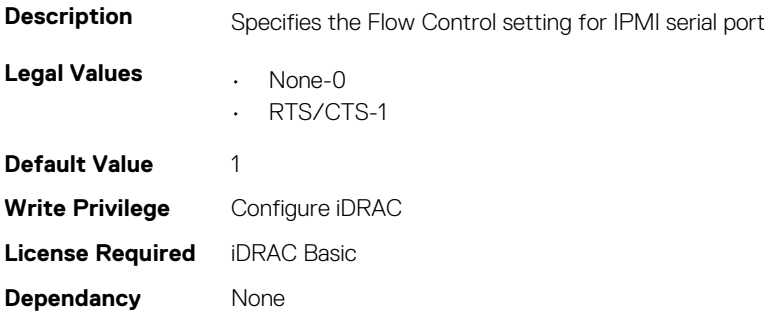

#### **iDRAC.IPMISerial.HandshakeControl (Read or Write)**

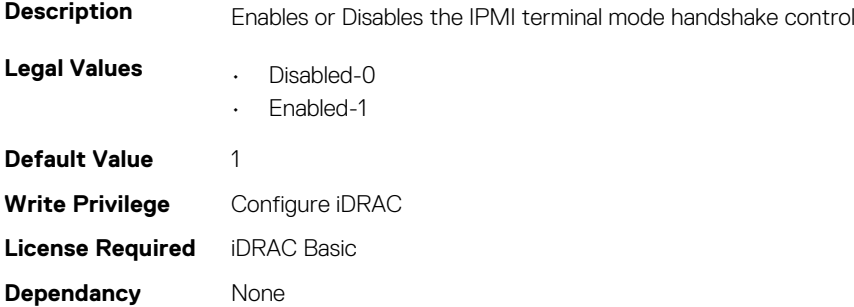

#### **iDRAC.IPMISerial.InputNewLineSeq (Read or Write)**

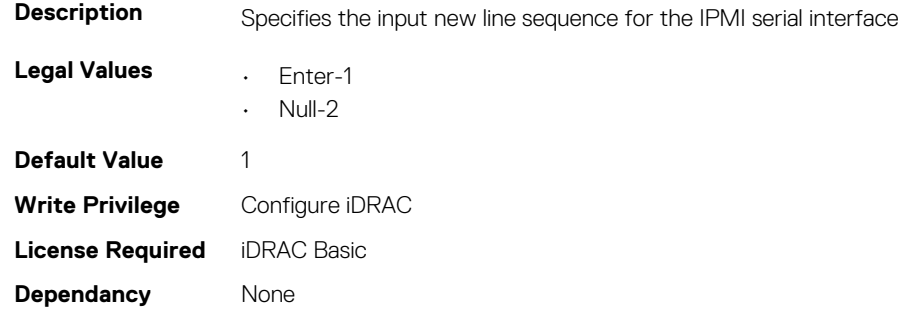

#### **iDRAC.IPMISerial.LineEdit (Read or Write)**

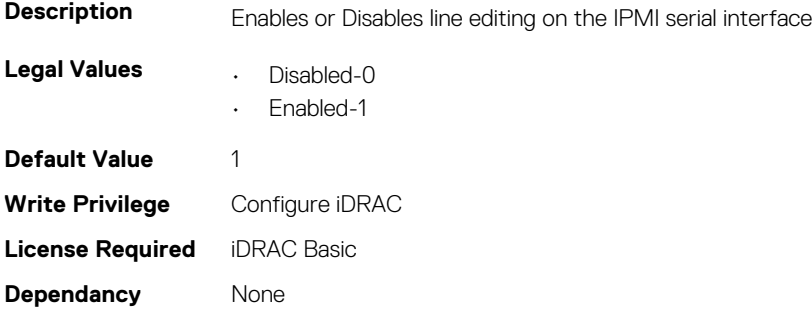

### **iDRAC.IPMISerial.NewLineSeq (Read or Write)**

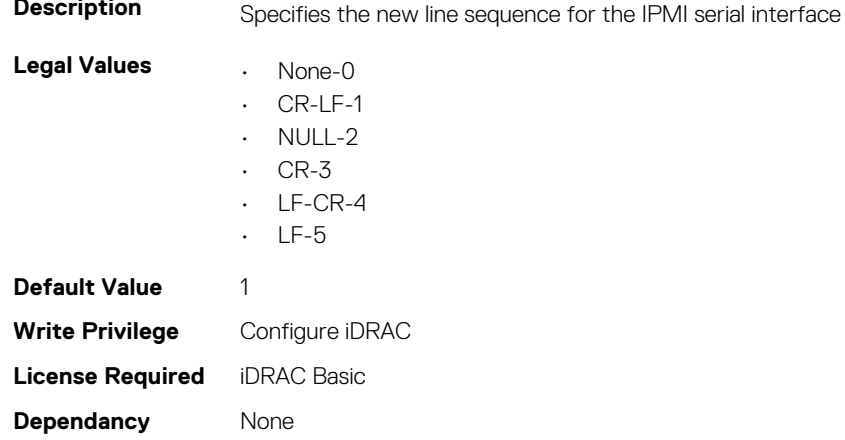

## **iDRAC.IPMISOL**

This group contains the attributes that provides details about iDRAC IPMI SOL.

## **iDRAC.IPMISOL.AccumulateInterval (Read or Write)**

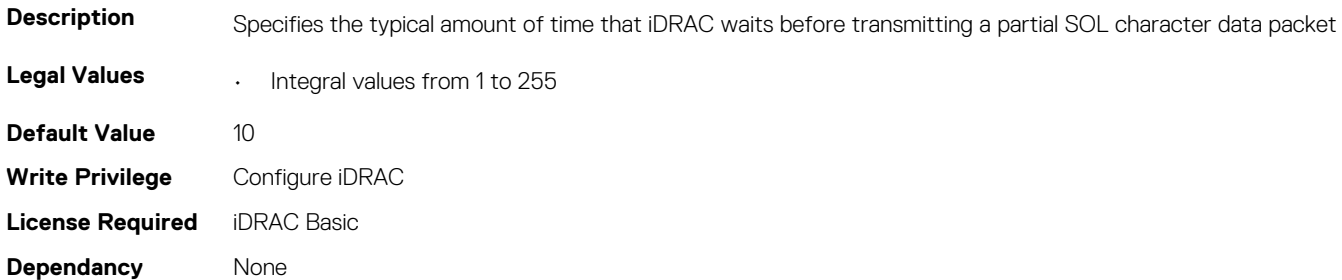

#### **iDRAC.IPMISOL.BaudRate (Read or Write)**

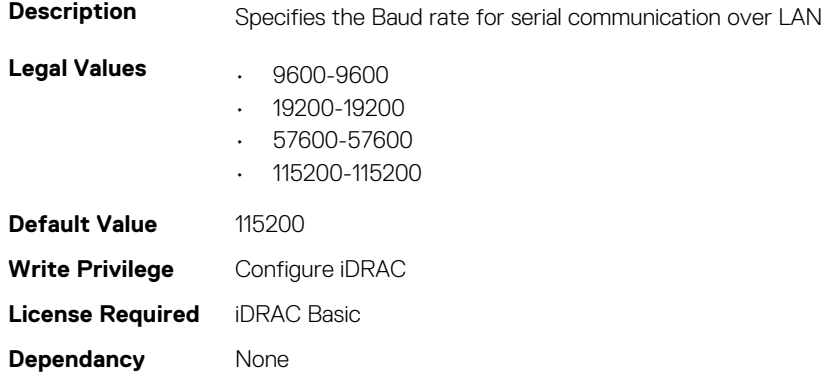

#### **iDRAC.IPMISOL.Enable (Read or Write)**

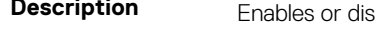

sables Serial Over LAN (SOL)

**Legal Values • Disabled-0** 

• Enabled-1

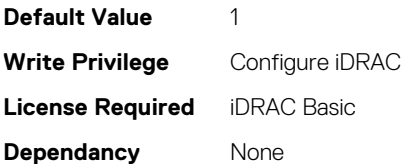

### **iDRAC.IPMISOL.MinPrivilege (Read or Write)**

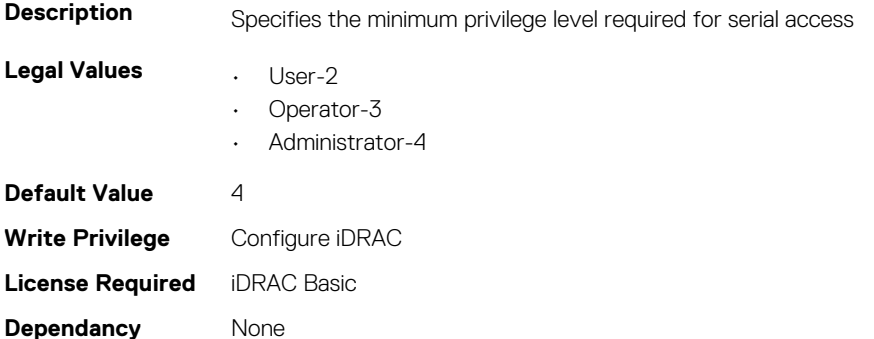

#### **iDRAC.IPMISOL.SendThreshold (Read or Write)**

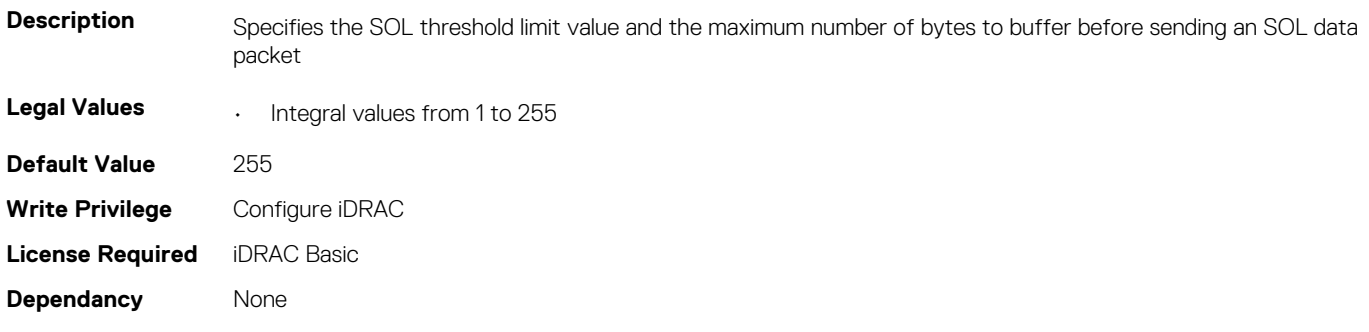

## **iDRac.IPv4**

This group contains the attributes that provides details about iDRAC IPv4 settings.

### **iDRAC.IPv4.Address (Read or Write)**

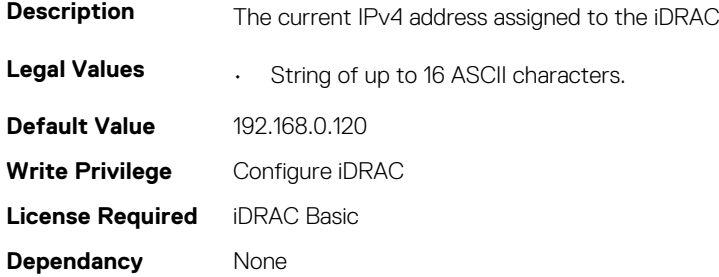

#### **iDRAC.IPv4.DHCPEnable (Read or Write)**

**Description** Specifies if DHCP is used to assign the iDRAC IPv4 address

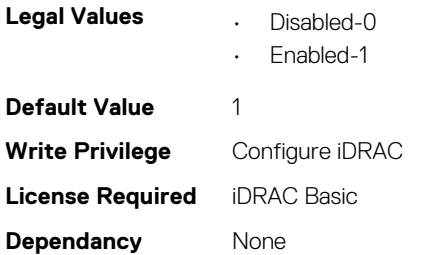

### **iDRAC.IPv4.DNS1 (Read or Write)**

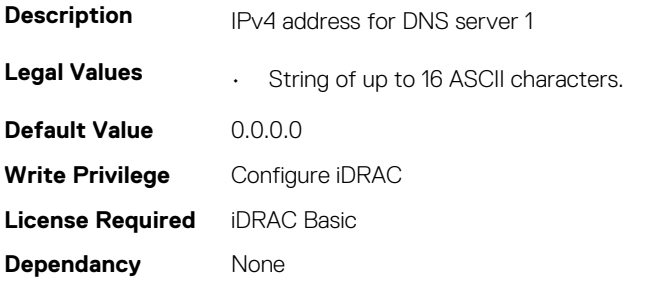

#### **iDRAC.IPv4.DNS2 (Read or Write)**

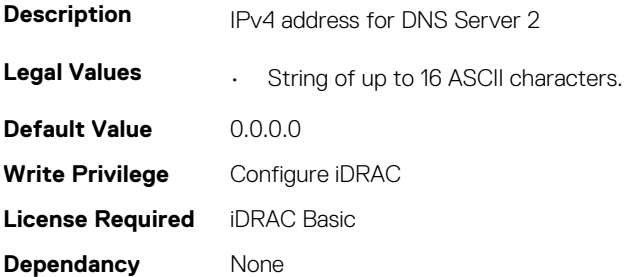

### **iDRAC.IPv4.DNSFromDHCP (Read or Write)**

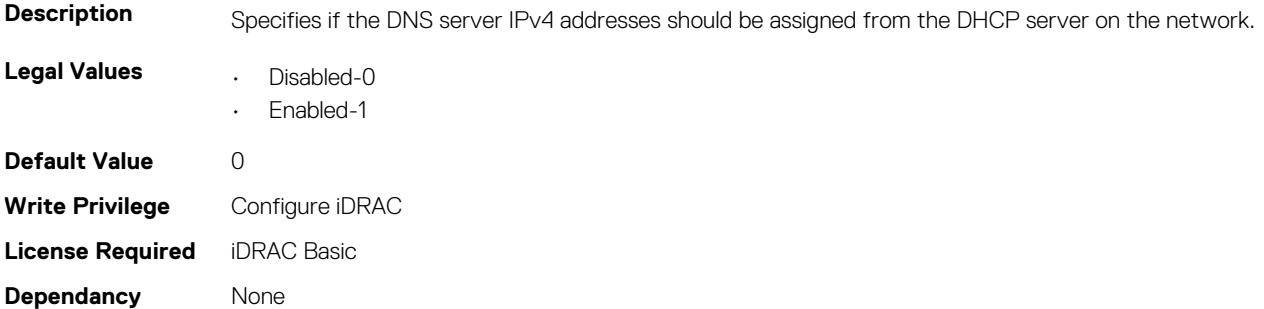

### **iDRAC.IPv4.Enable (Read or Write)**

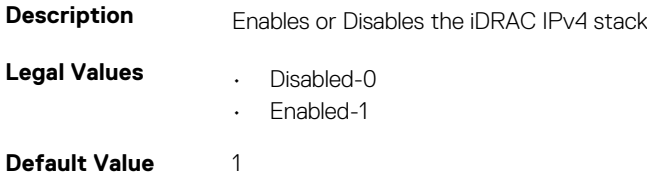

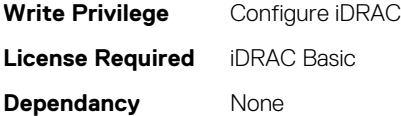

#### **iDRAC.IPv4.Gateway (Read or Write)**

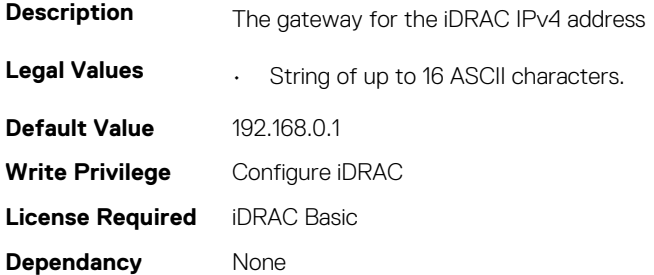

#### **iDRAC.IPv4.Netmask (Read or Write)**

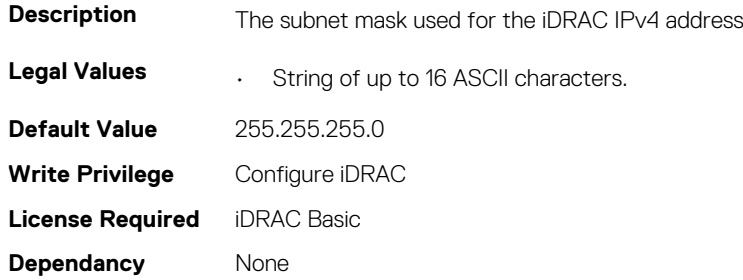

## **iDRAC.IPV4Static**

This group contains the attributes that provides details about iDRAC.IPV4Static.

#### **iDRAC.IPv4Static.Address (Read or Write)**

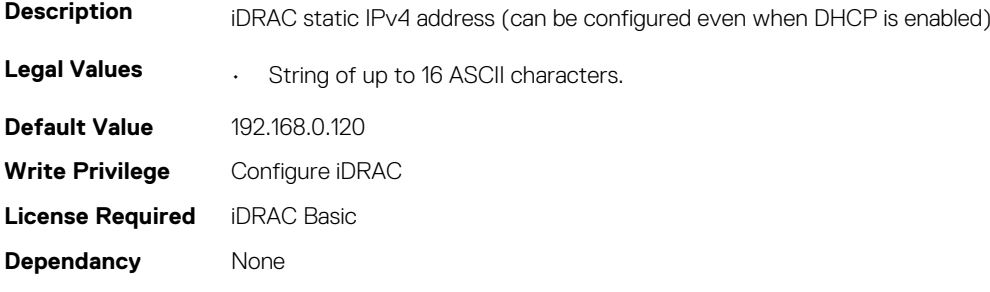

#### **iDRAC.IPv4Static.DNS1 (Read or Write)**

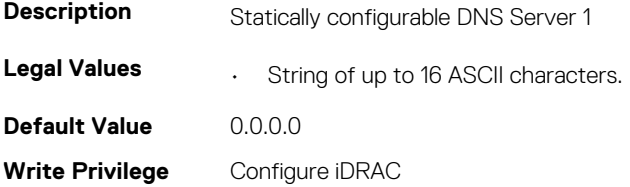

**License Required** iDRAC Basic **Dependancy** None

#### **iDRAC.IPv4Static.DNS2 (Read or Write)**

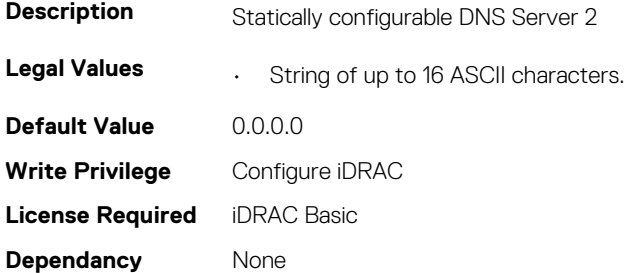

#### **iDRAC.IPv4Static.DNSFromDHCP (Read or Write)**

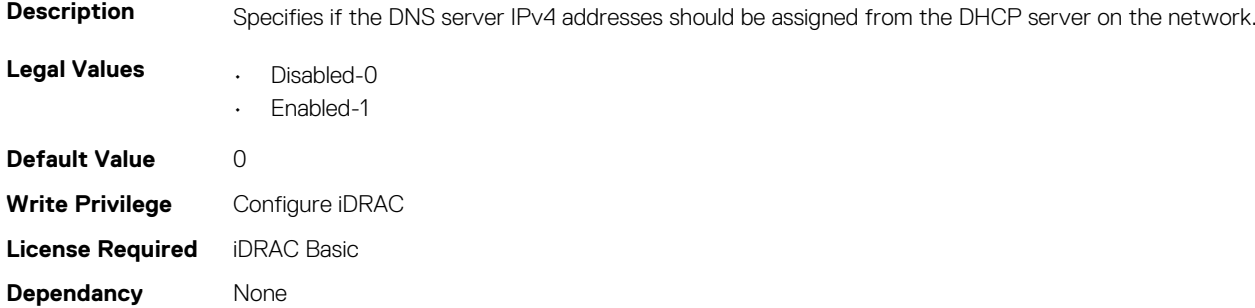

#### **iDRAC.IPv4Static.Gateway (Read or Write)**

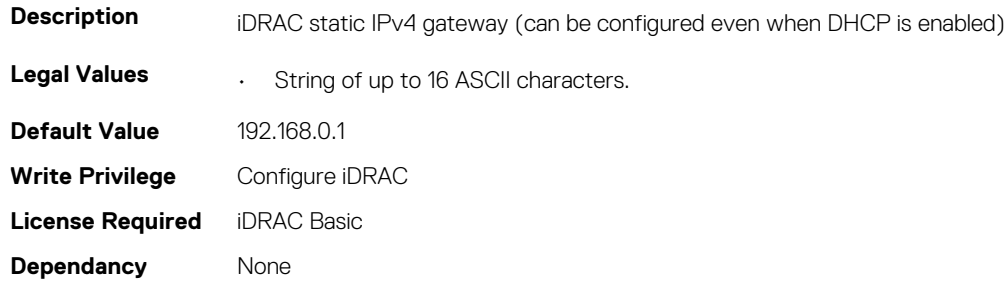

#### **iDRAC.IPv4Static.Netmask (Read or Write)**

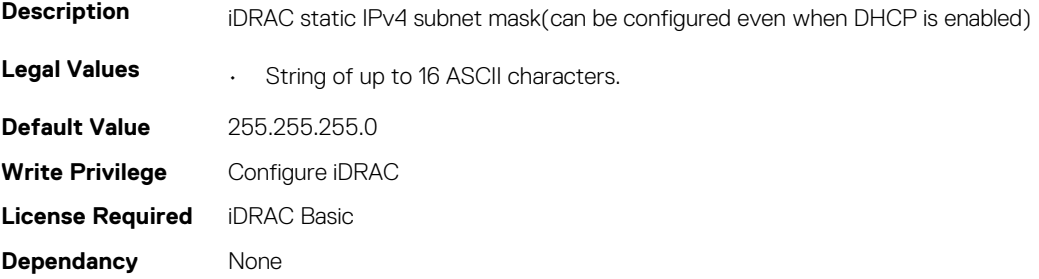

## **iDRAC.IPV6**

This group contains the attributes that provides details about iDRAC IPv6 settings

### **iDRAC.IPv6.Address1 (Read or Write)**

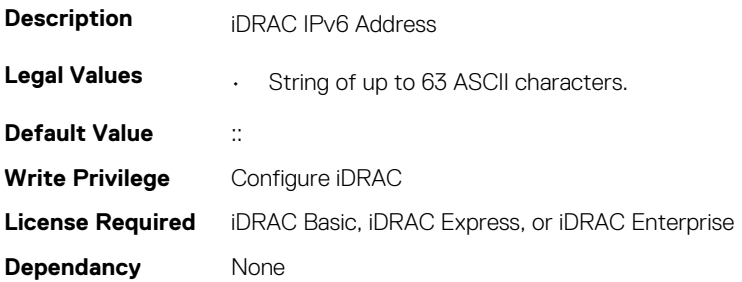

#### **iDRAC.IPv6.Address10 (Read Only)**

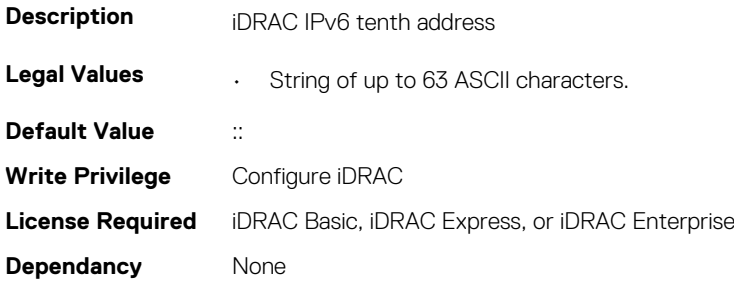

#### **iDRAC.IPv6.Address11 (Read Only)**

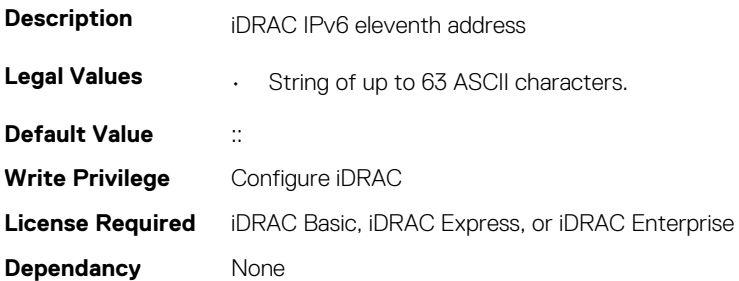

#### **iDRAC.IPv6.Address12 (Read Only)**

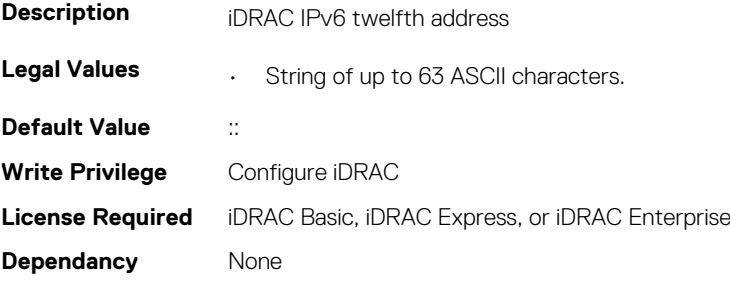

### **iDRAC.IPv6.Address13 (Read Only)**

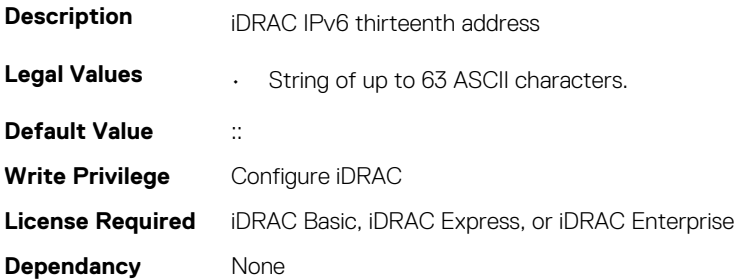

### **iDRAC.IPv6.Address14 (Read Only)**

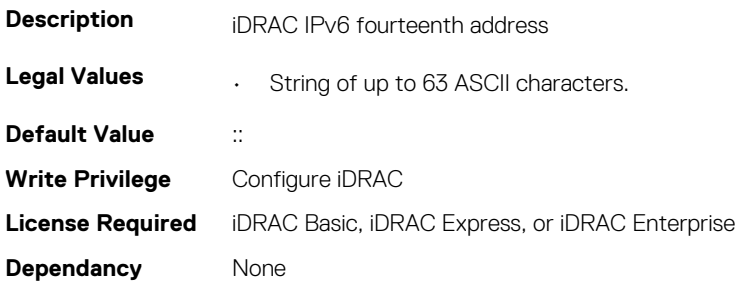

#### **iDRAC.IPv6.Address15 (Read Only)**

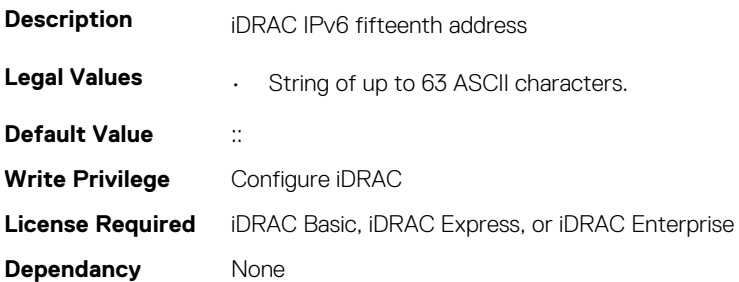

### **iDRAC.IPv6.Address2 (Read Only)**

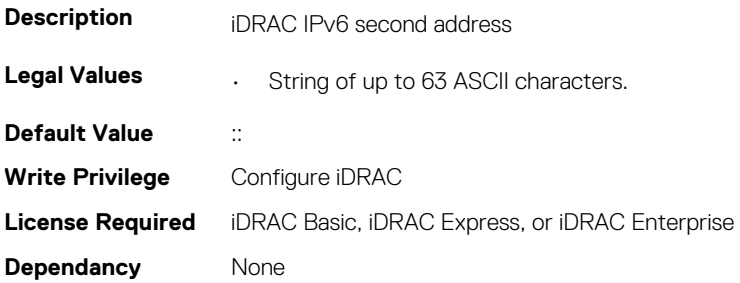

#### **iDRAC.IPv6.Address3 (Read Only)**

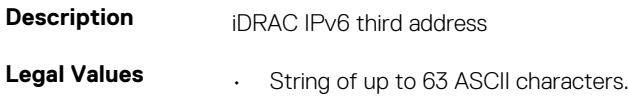

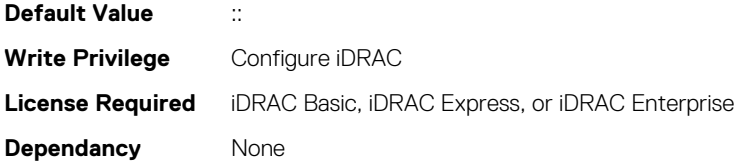

#### **iDRAC.IPv6.Address4 (Read Only)**

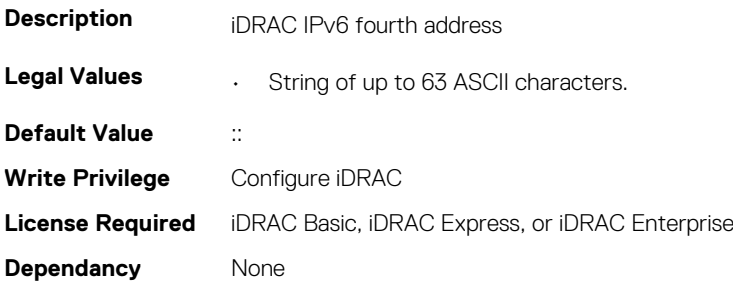

#### **iDRAC.IPv6.Address5 (Read Only)**

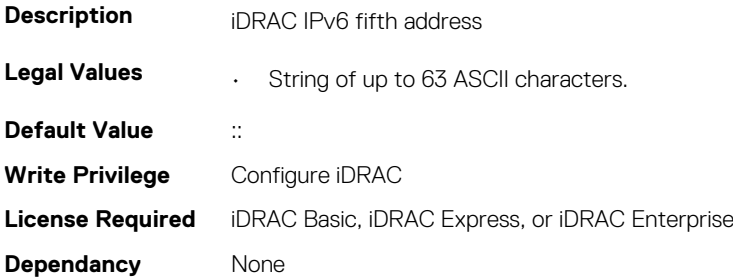

#### **iDRAC.IPv6.Address6 (Read Only)**

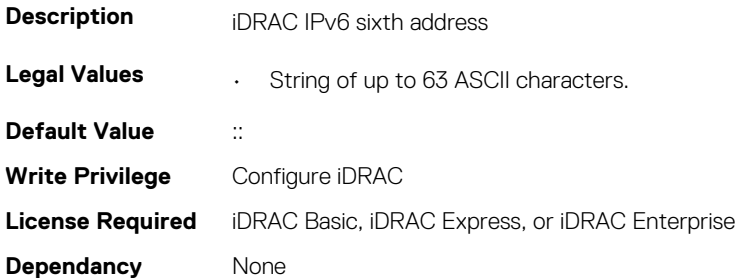

#### **iDRAC.IPv6.Address7 (Read Only)**

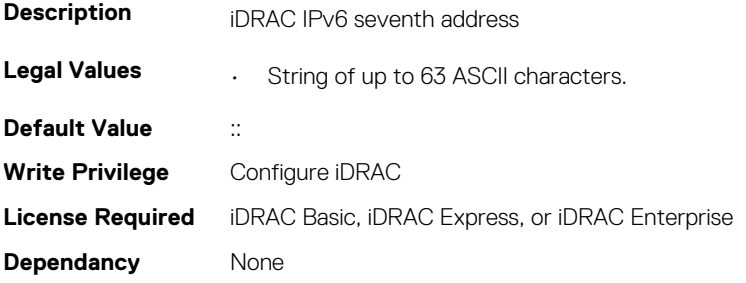

### **iDRAC.IPv6.Address8 (Read Only)**

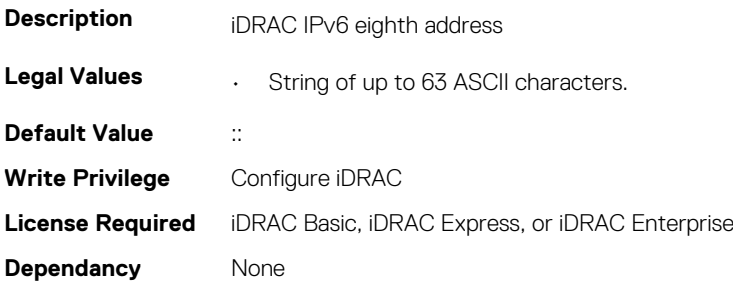

### **iDRAC.IPv6.Address9 (Read Only)**

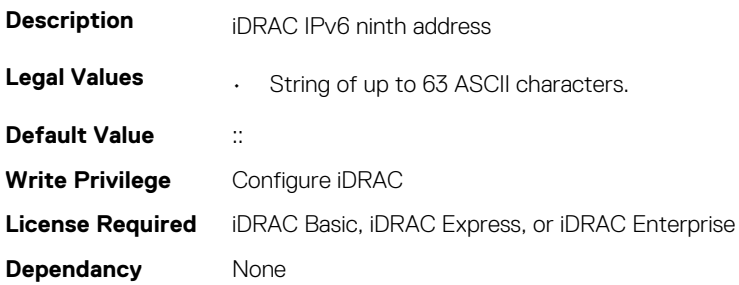

#### **iDRAC.IPv6.AddressState (Read Only)**

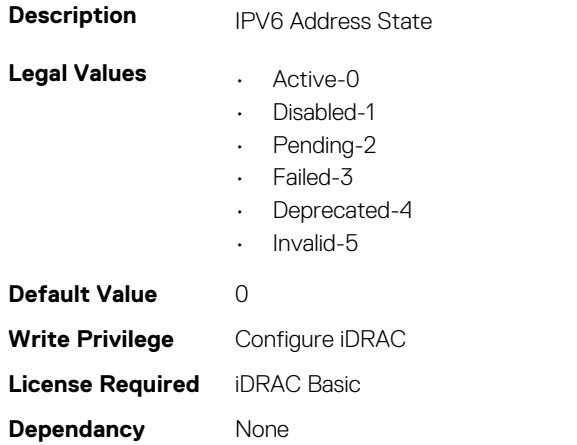

### **iDRAC.IPv6.AutoConfig (Read or Write)**

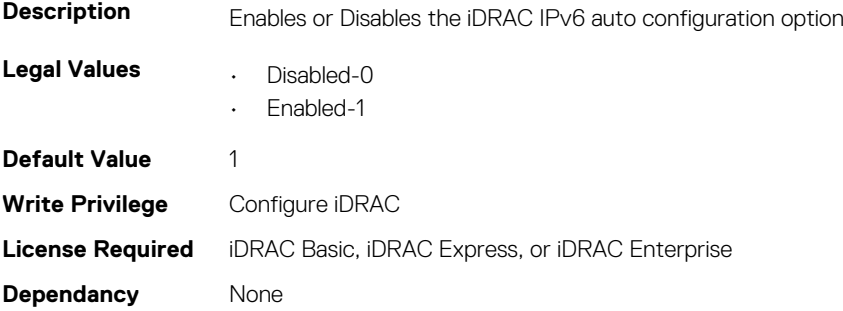

### **iDRAC.IPv6.DNS1 (Read or Write)**

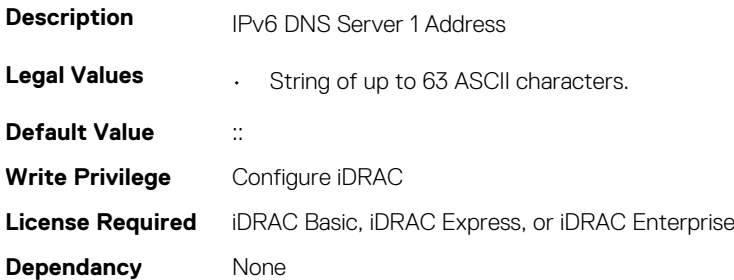

#### **iDRAC.IPv6.DNS2 (Read or Write)**

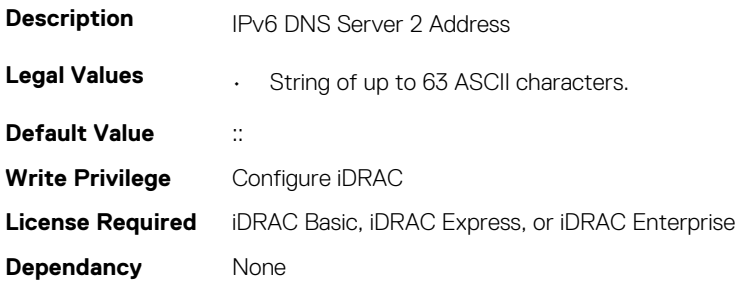

#### **iDRAC.IPv6.DNSFromDHCP6 (Read or Write)**

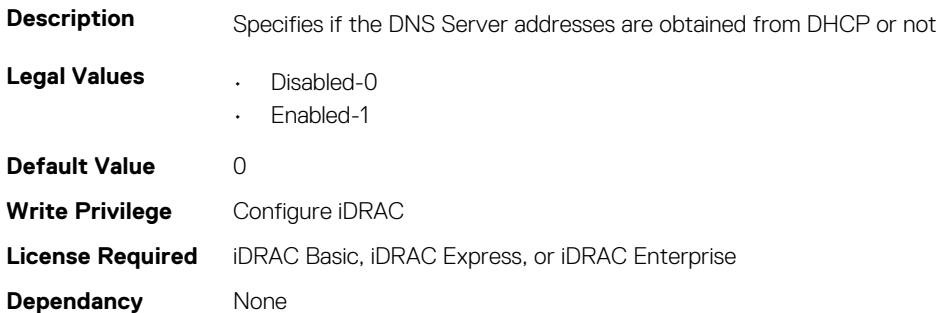

#### **iDRAC.IPv6.DUID (Read Only)**

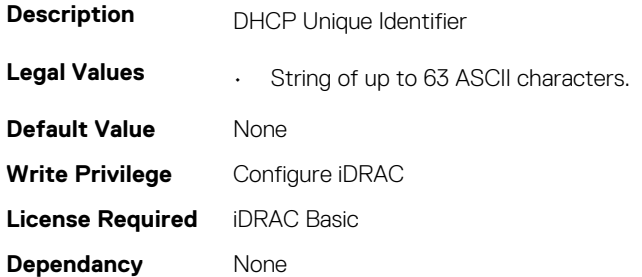

### **iDRAC.IPv6.Enable (Read or Write)**

**Description** Enables or Disables iDRAC IPv6 stack

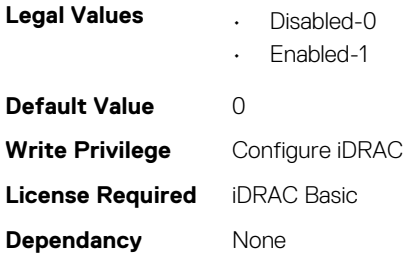

### **iDRAC.IPv6.Gateway (Read or Write)**

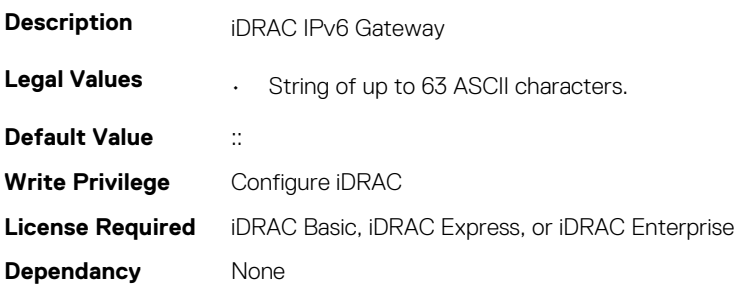

#### **iDRAC.IPv6.LinkLocalAddress (Read Only)**

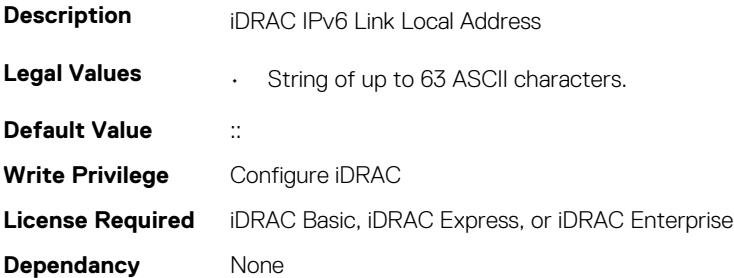

#### **iDRAC.IPv6.PrefixLength (Read or Write)**

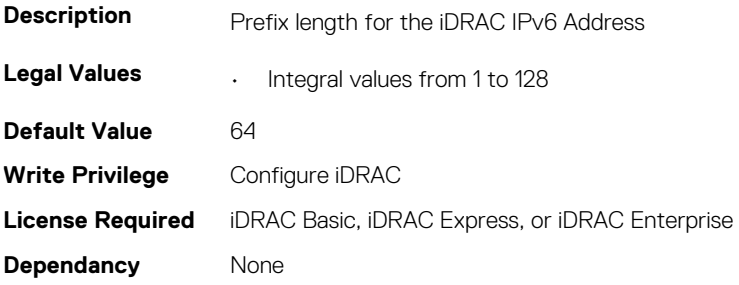

## **iDRAC.IPv6Static**

This group contains the attributes that provides details about iDRAC IPv6 Static.

#### **iDRAC.IPv6Static.Address1 (Read or Write)**

**Description iDRAC** static IPv6 address

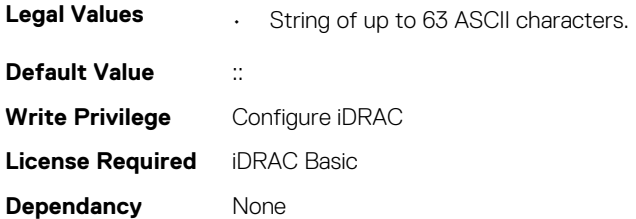

#### **iDRAC.IPv6Static.DNS1 (Read or Write)**

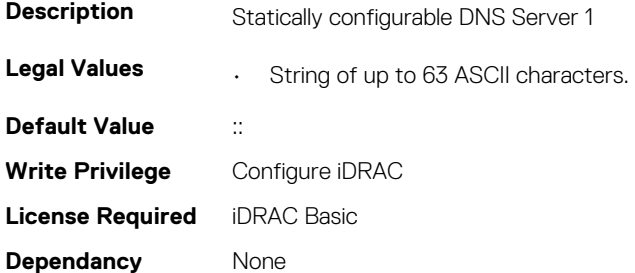

#### **iDRAC.IPv6Static.DNS2 (Read or Write)**

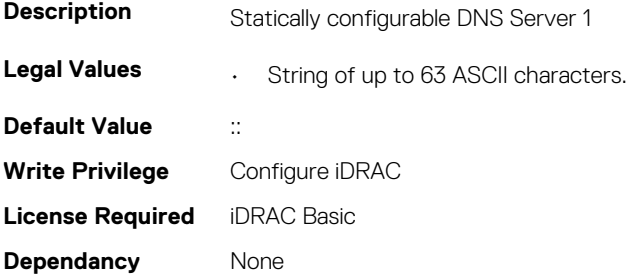

#### **iDRAC.IPv6Static.DNSFromDHCP6 (Read or Write)**

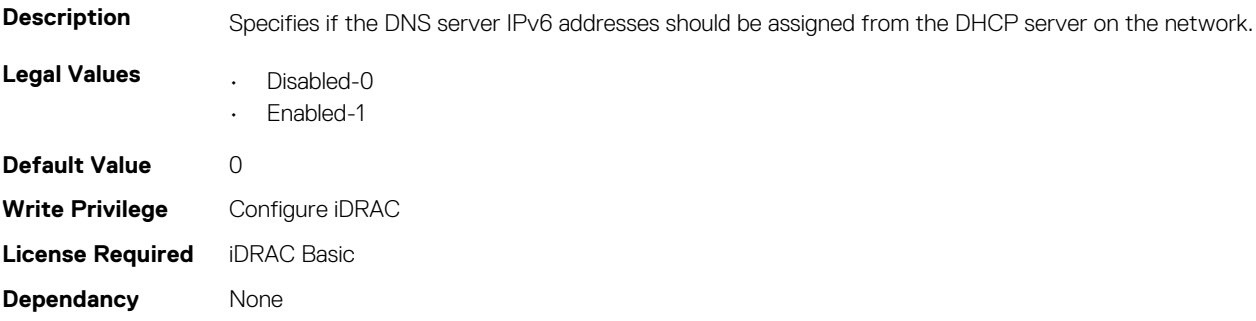

#### **iDRAC.IPv6Static.Gateway (Read or Write)**

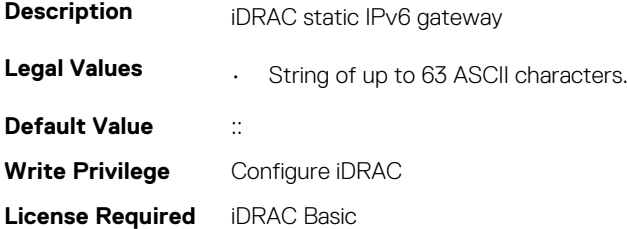

**Dependancy** None

#### **iDRAC.IPv6Static.PrefixLength (Read or Write)**

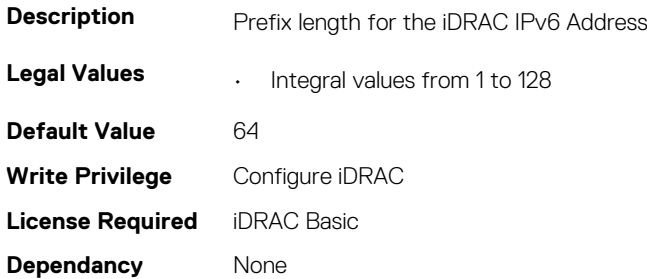

## **iDRAC.IPv6URL**

This group contains the attributes that provides details about iDRAC IPv6 URL.

### **iDRAC.IPv6URL.URL (Read Only)**

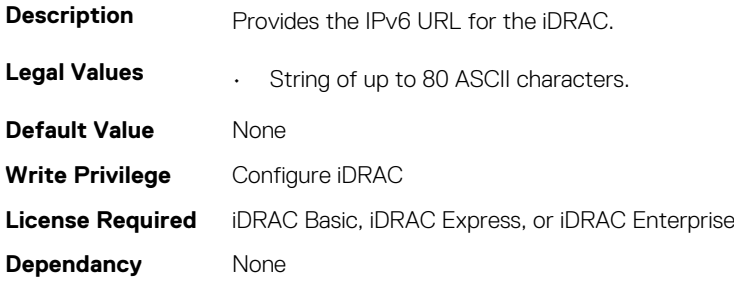

## **iDRAC.LDAP**

This group contains the attributes that provides details about iDRAC LDAP.

### **iDRAC.LDAP.BaseDN (Read or Write)**

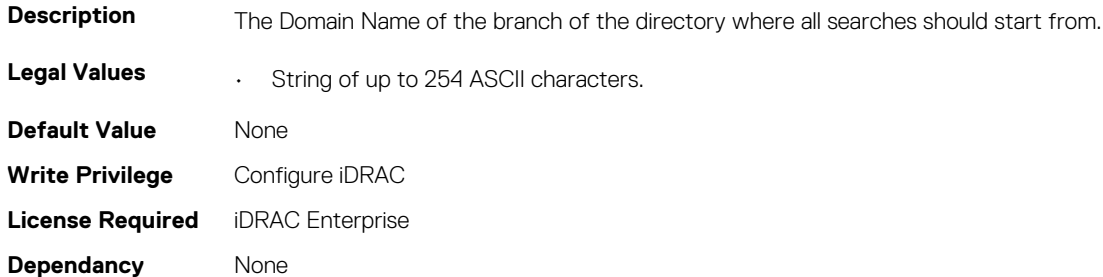

#### **iDRAC.LDAP.BindDN (Read or Write)**

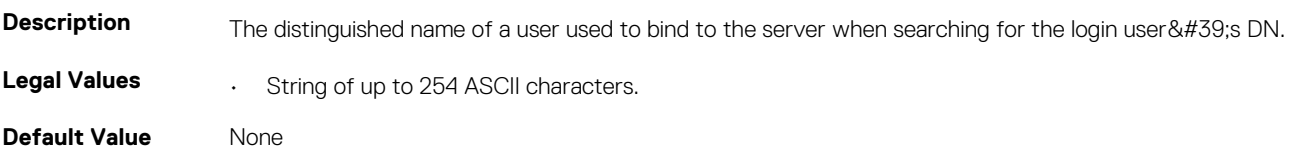

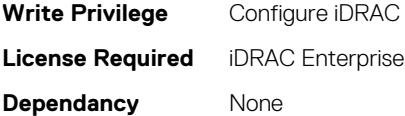

#### **iDRAC.LDAP.BindPassword (Read or Write)**

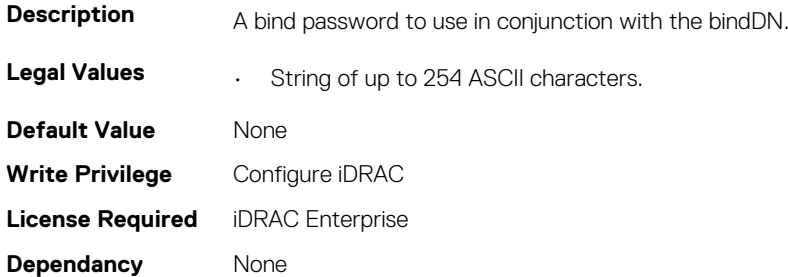

#### **iDRAC.LDAP.CertValidationEnable (Read or Write)**

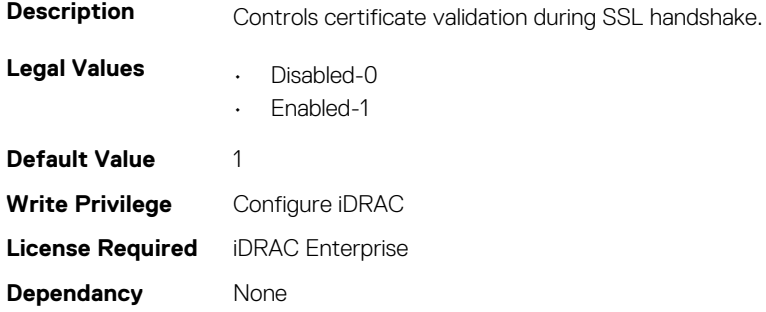

#### **iDRAC.LDAP.Enable (Read or Write)**

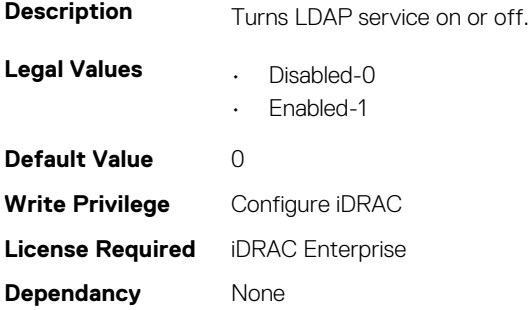

#### **iDRAC.LDAP.GroupAttribute (Read or Write)**

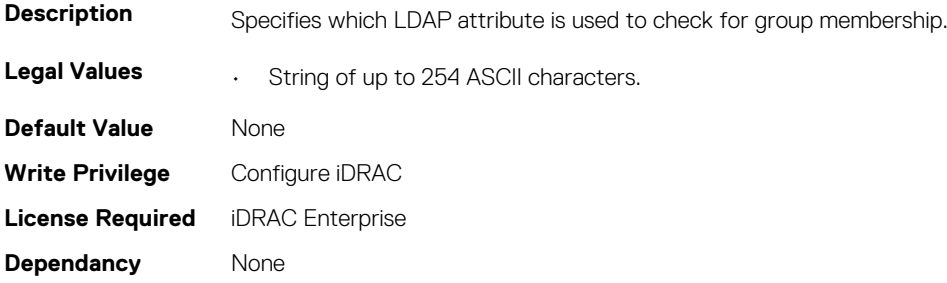

#### **iDRAC.LDAP.GroupAttributeIsDN (Read or Write)**

**Description** Specifies whether the user domain name should be used from the LDAP server or from what was provided by user at login **Legal Values • Disabled-0** • Enabled-1 **Default Value** 1 **Write Privilege** Configure iDRAC **License Required** iDRAC Enterprise **Dependancy** None

#### **iDRAC.LDAP.Port (Read or Write)**

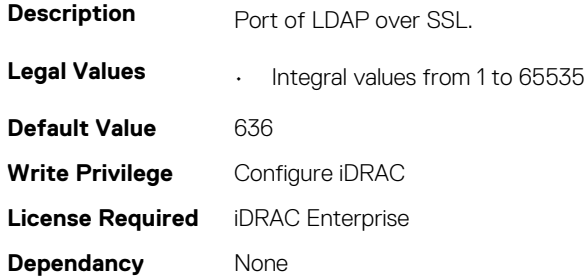

#### **iDRAC.LDAP.SearchFilter (Read or Write)**

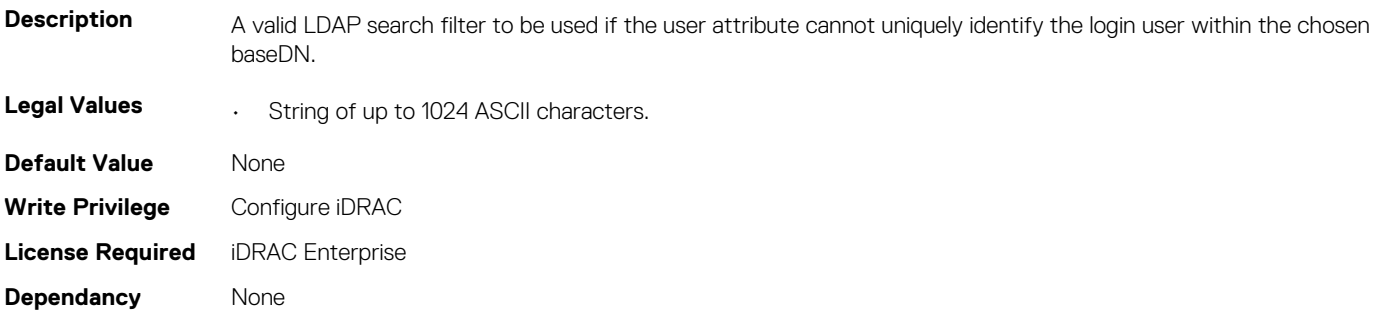

#### **iDRAC.LDAP.Server (Read or Write)**

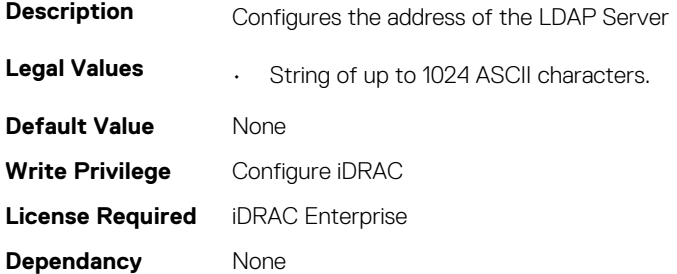

#### **iDRAC.LDAP.UserAttribute (Read or Write)**

**Description** Specifies the user attribute to search for.

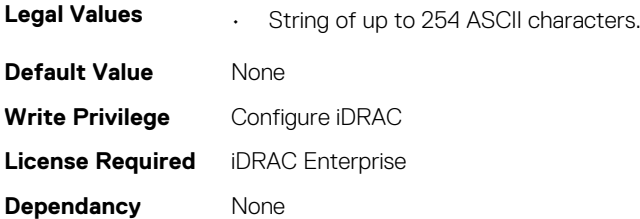

## **iDRAC.LDAPRoleGroup**

This group contains the attributes that provides details about iDRAC LDAP Role Grouping.

#### **iDRAC.LDAPRoleGroup.DN (Read or Write)**

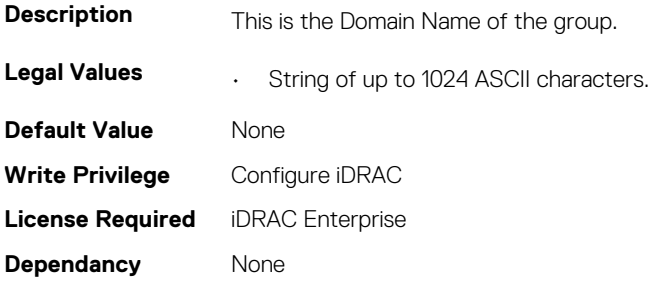

#### **iDRAC.LDAPRoleGroup.Privilege (Read or Write)**

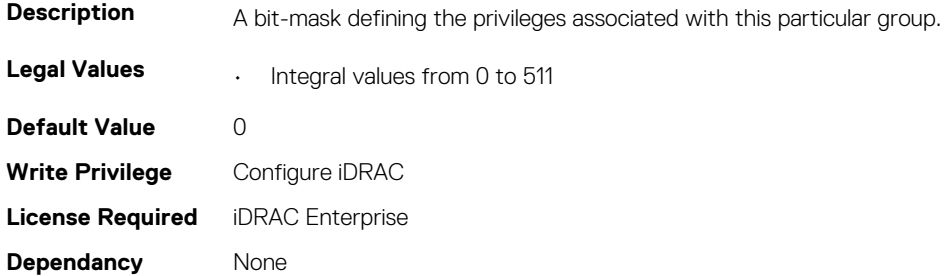

## **iDRAC.LocalSecurity**

This group contains the attributes that provides details about iDRAC local security.

### **iDRAC.LocalSecurity.LocalConfig (Read or Write)**

#### **NOTE: The iDRAC.LocalSecurity.LocalConfigDisabled attribute is deprecated and replaced with iDRAC.LocalSecurity.LocalConfig attribute.**

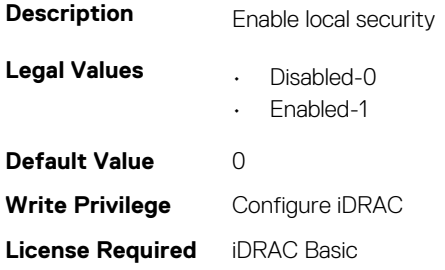

**Dependancy** None

#### **iDRAC.LocalSecurity.PrebootConfig (Read or Write)**

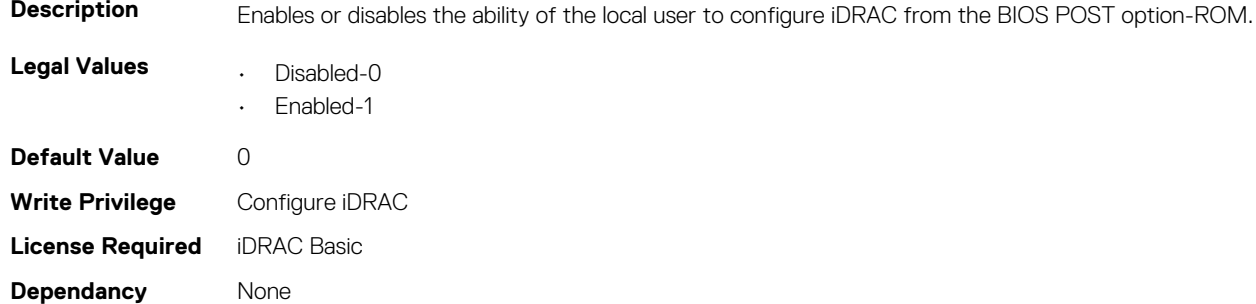

### **iDRAC.Lockdown**

This group contains the attributes that provides details about iDRAC lockdown.

### **iDRAC.Lockdown.SystemLockdown (Read or Write)**

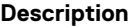

**Description** Specifies if the System Lockdown is enabled or disabled

- **NOTE: This attribute is the replacement of iDRAC.Lockdown.SystemLockdownMode attribute, which is deprecated from iDRAC version 3.15.15.15.**
- **NOTE: The following commands or configuration items are exceptions when the system is in lockdown mode.**
	- **• Power operations ( System power on, power off, reset)**

**racadm serveraction graceshutdown**

**racadm serveraction powerdown**

**racadm serveraction powerup**

**racadm serveraction powercycle**

**racadm serveraction hardreset**

- **• Setting power budget, power profiles**
- **• Identify operations to blink an LED (racadm settled)**
- **• Run diagnostics**
- **• Coredump delete**

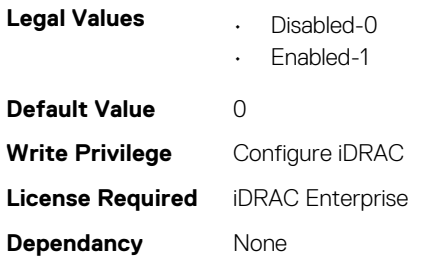

## **iDRAC.Logging**

This group contains the attributes that provides details about iDRAC logging.

### **iDRAC.Logging.SELBufferType (Read or Write)**

**Description** Configurable attribute to modify the SEL behavior to make it linear instead of default circular.

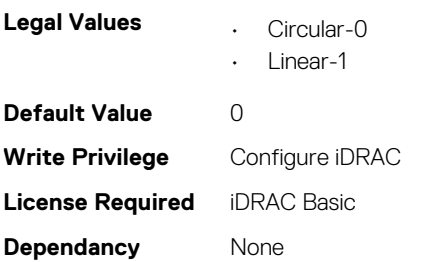

### **iDRAC.Logging.SELOEMEventFilterEnable (Read or Write)**

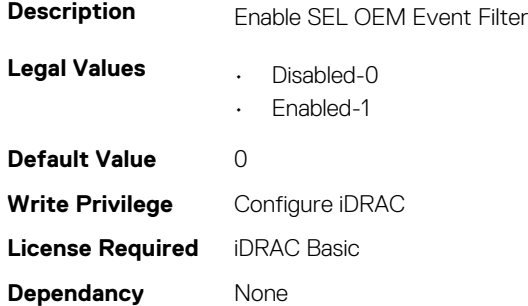

## **iDRAC.MgmtNetworkInterface**

This group contains the attributes that provides details about iDRAC mgmt network interface.

#### **iDRAC.MgmtNetworkInterface.NicConfig (Read or Write)**

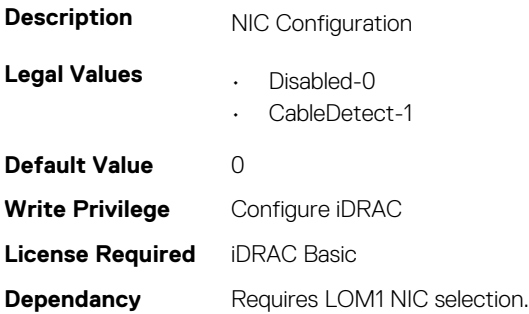

## **iDRAC.NICStatic**

This group contains the attributes that provides details about iDRAC NIC Static.

**NOTE: The following objects are not valid for the modular systems:**

- **• Auto negotiation**
- **• Auto dedicated NIC**
- **• Network speed**
- **• Duplex**
- **• Dedicated NIC scan time**
- **• Shared NIC scan time**

### **iDRAC.NIC.AutoConfig (Read or Write)**

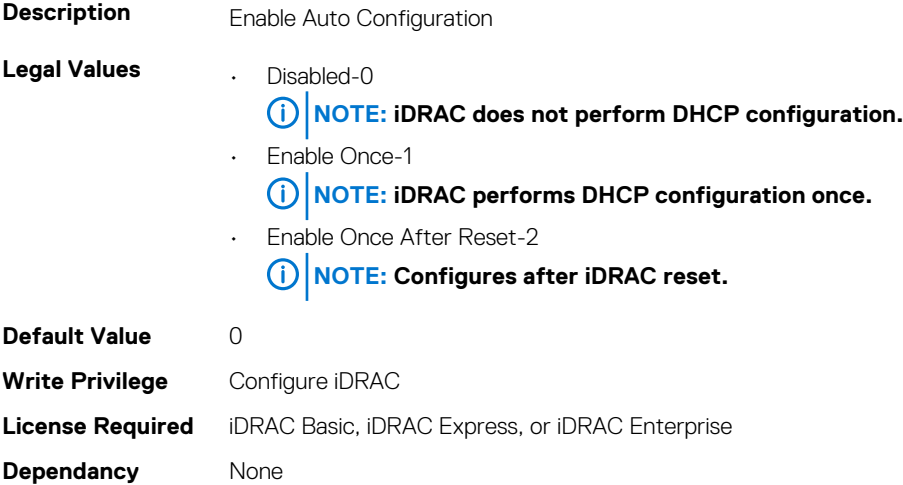

### **iDRAC.NIC.AutoConfigIPV6 (Read or Write)**

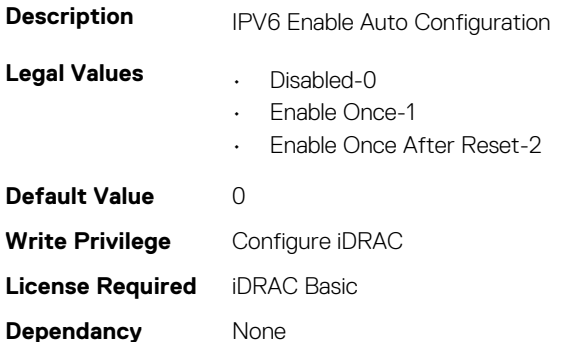

#### **iDRAC.NIC.AutoDetect (Read or Write)**

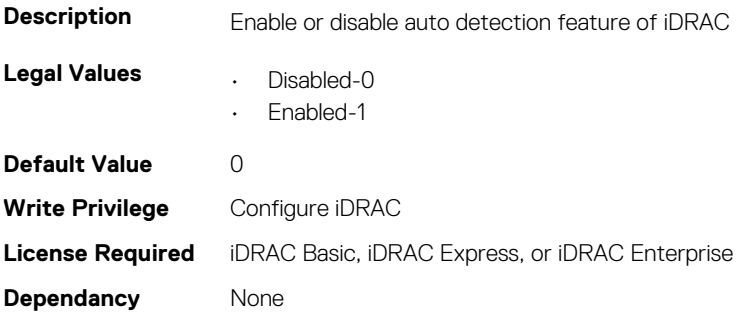

### **iDRAC.NIC.Autoneg (Read or Write)**

**Description** Enables autonegotiation of physical link speed and duplex

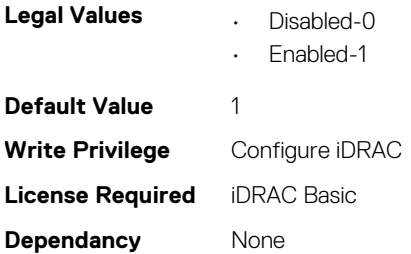

### **iDRAC.NIC.DedicatedNICScanTime (Read or Write)**

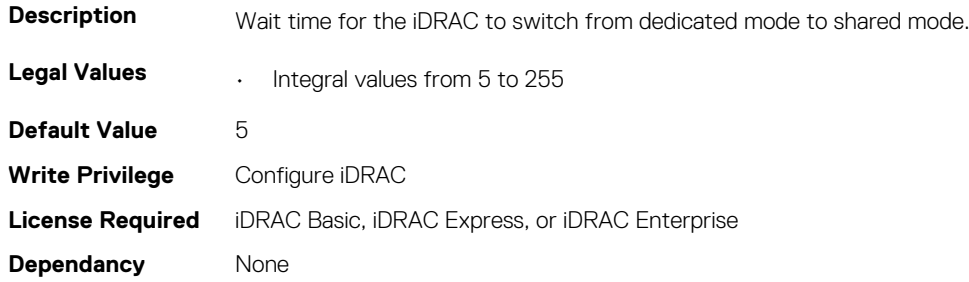

#### **iDRAC.NIC.DiscoveryLLDP (Read or Write)**

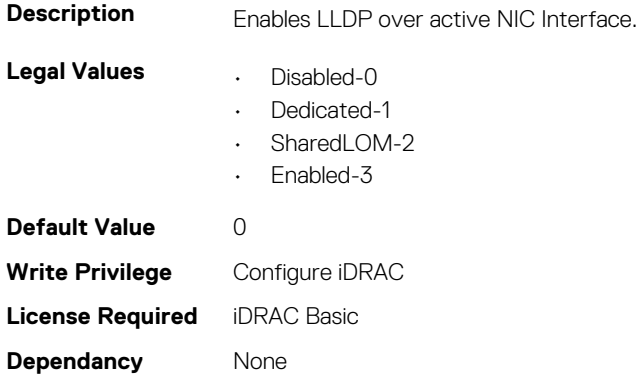

### **iDRAC.NIC.DNSDomainFromDHCP (Read or Write)**

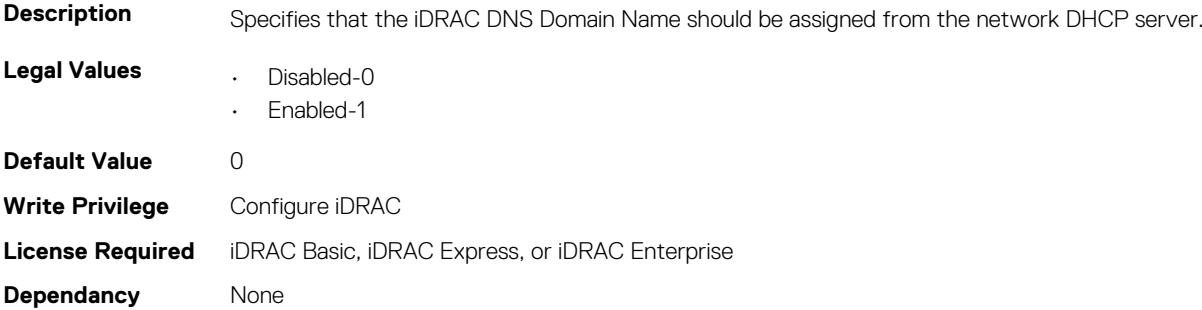

#### **iDRAC.NIC.DNSDomainName (Read or Write)**

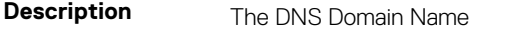

**Legal Values • String of up to 254 ASCII characters.**
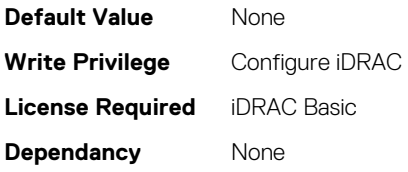

### **iDRAC.NIC.DNSDomainNameFromDHCP (Read or Write)**

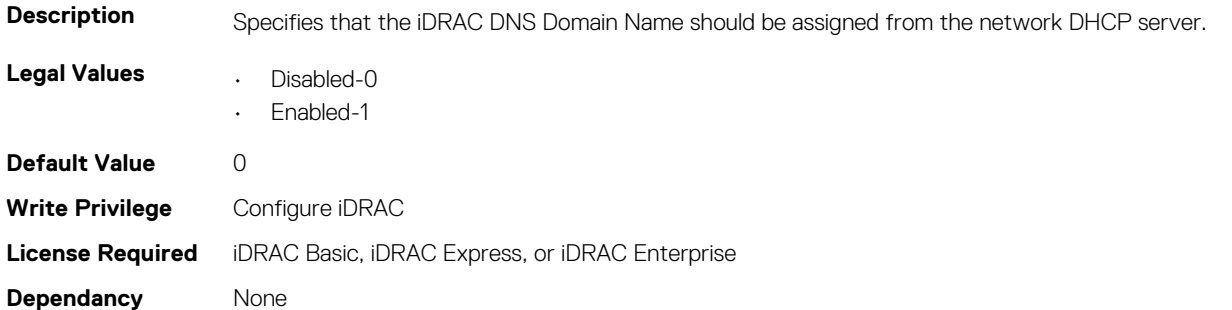

#### **iDRAC.NIC.DNSRacName (Read or Write)**

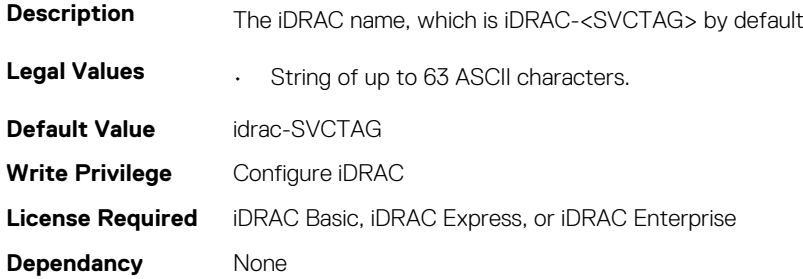

#### **iDRAC.NIC.DNSRegister (Read or Write)**

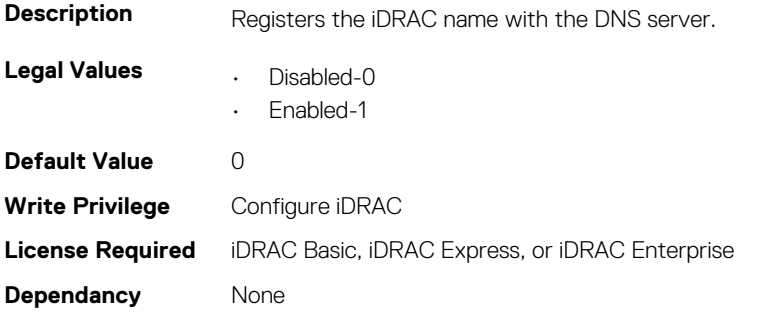

### **iDRAC.NIC.DNSRegisterInterval (Read or Write)**

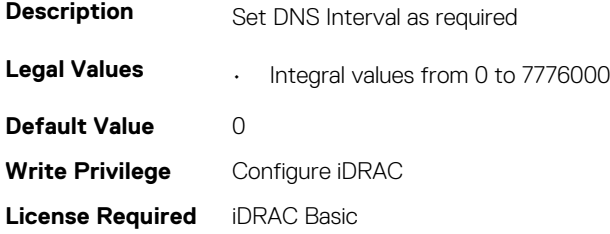

**Dependancy** None

### **iDRAC.NIC.Duplex (Read or Write)**

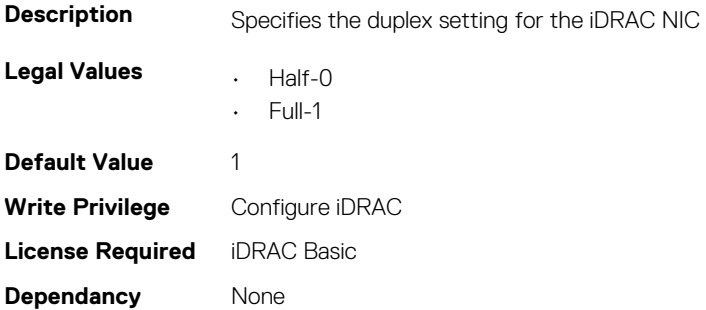

#### **iDRAC.NIC.Enable (Read or Write)**

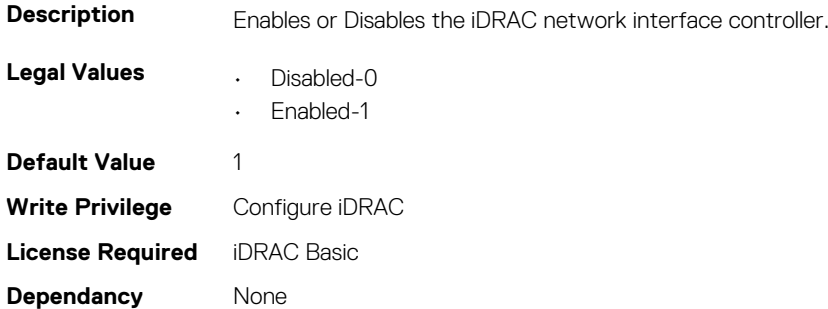

#### **iDRAC.NIC.Failover (Read or Write)**

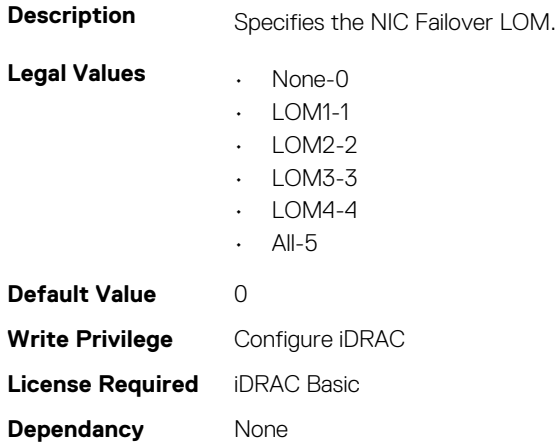

### **iDRAC.NIC.MACAddress (Read Only)**

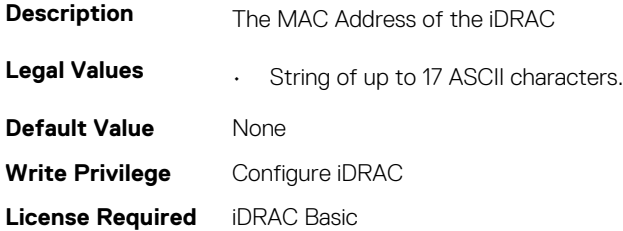

**Dependancy** None

### **iDRAC.NIC.MTU (Read or Write)**

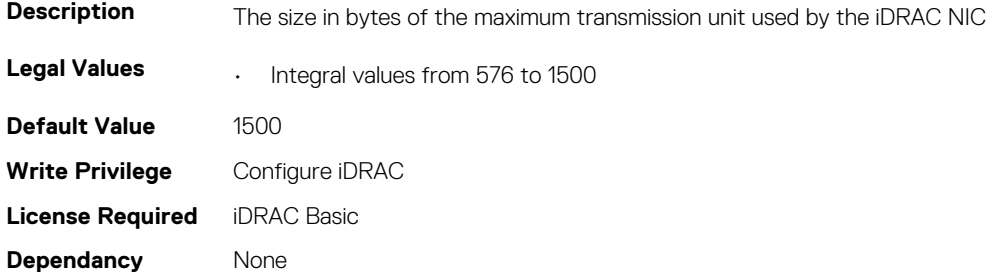

### **iDRAC.NIC.Selection (Read or Write)**

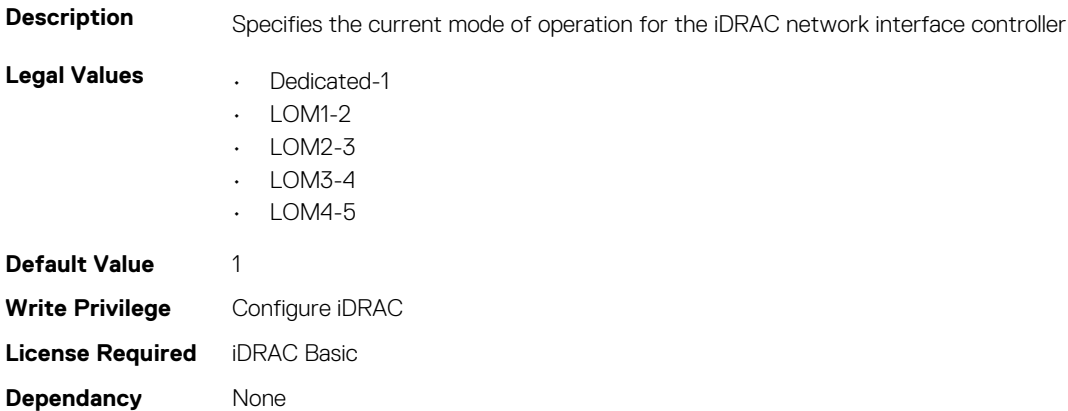

**NOTE: On platforms with single LOM port, the legal values are applicable.**

**NOTE: For Dell EMC PowerEdge C6320, NIC selection will be applied on next host reboot.**

### **iDRAC.NIC.SharedNICScanTime (Read or Write)**

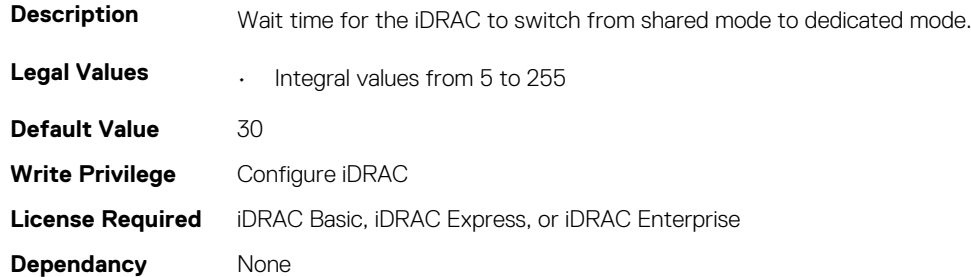

#### **iDRAC.NIC.Speed (Read or Write)**

**Description** 

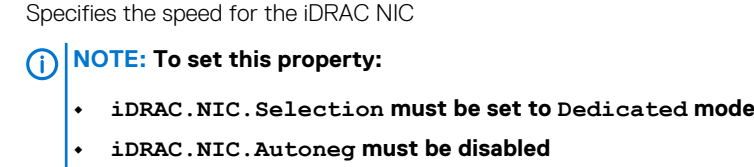

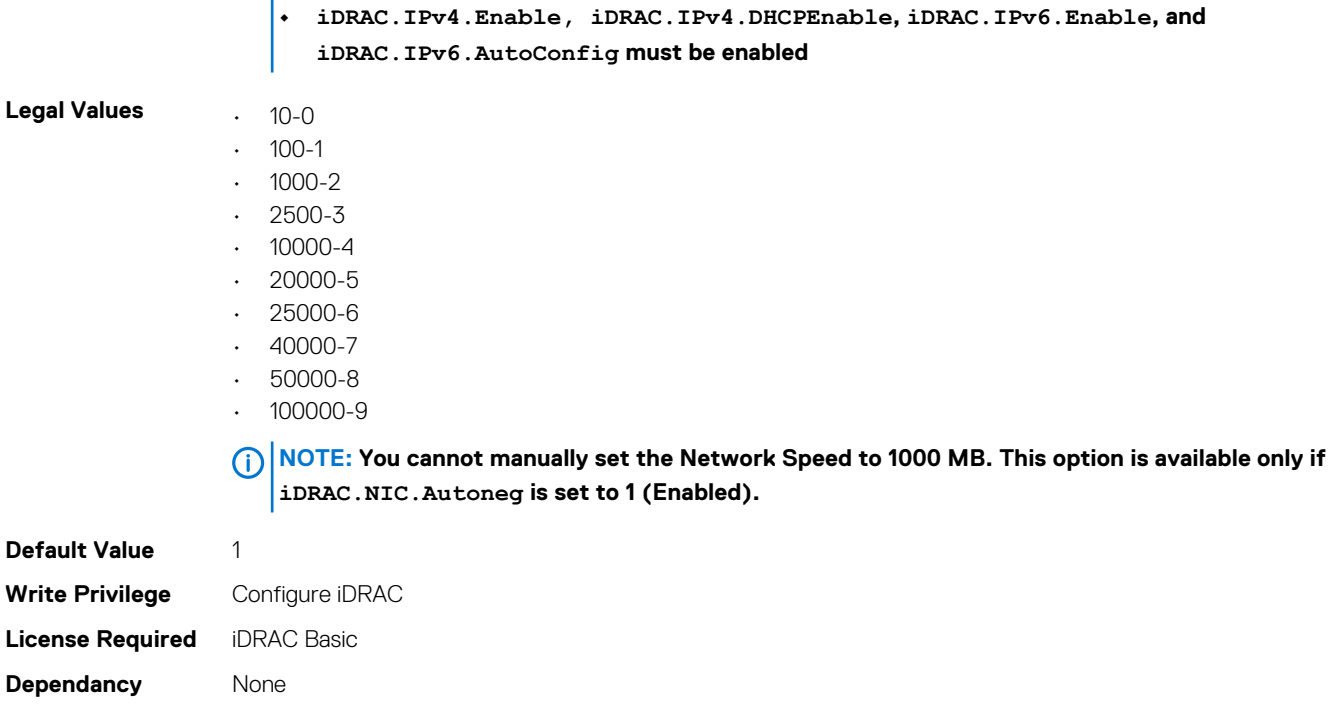

### **iDRAC.NIC.SwitchConnection (Read Only)**

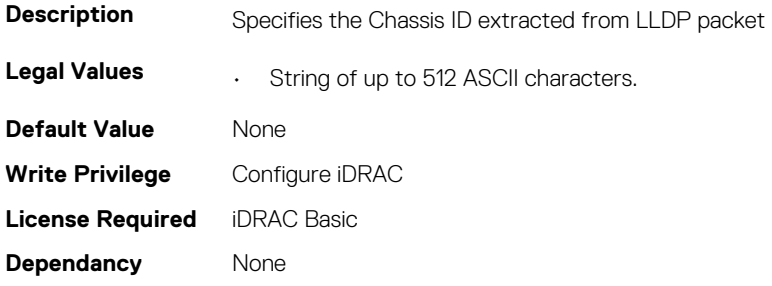

#### **iDRAC.NIC.SwitchPortConnection (Read Only)**

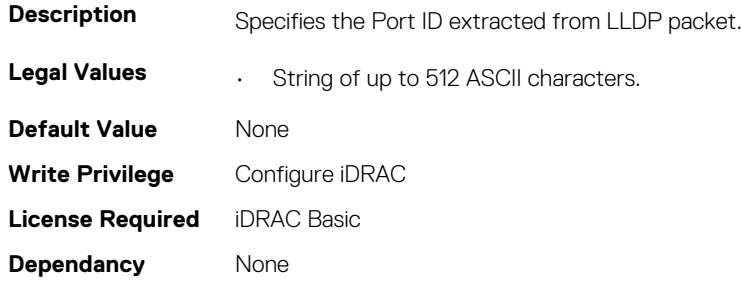

## **iDRAC.NIC.TopologyLldp (Read or Write)**

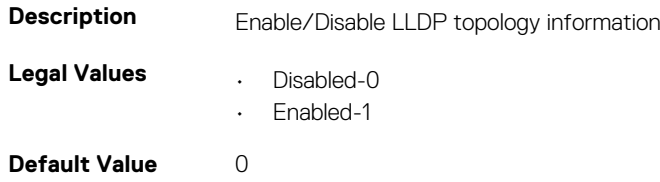

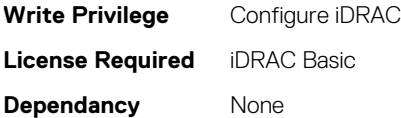

### **iDRAC.NIC.VLanEnable (Read or Write)**

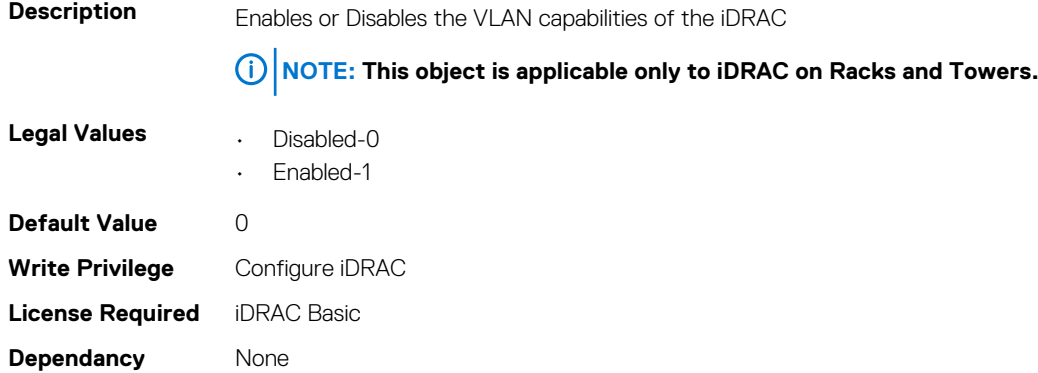

#### **iDRAC.NIC.VLanID (Read or Write)**

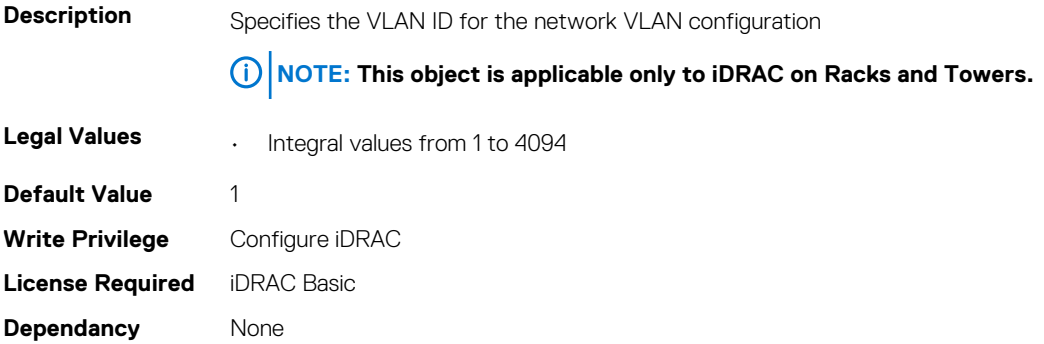

#### **iDRAC.NIC.VLanPort (Read or Write)**

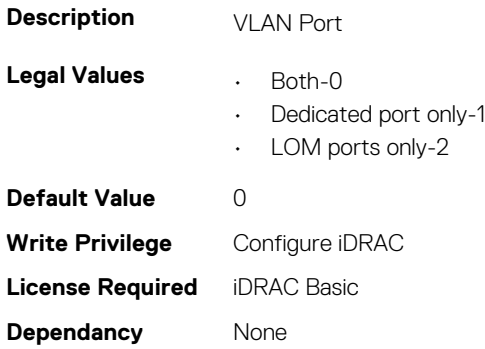

### **iDRAC.NIC.VLanPriority (Read or Write)**

**Description** Specifies the VLAN priority for the network VLAN configuration

**NOTE: This object is applicable only to iDRAC on Racks and Towers.**

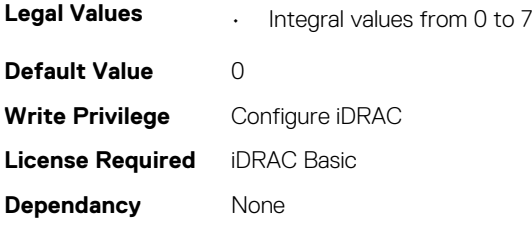

## **iDRAC.NIC**

This group contains the attributes that provides details about iDRAC NIC.

#### **iDRAC.NICStatic.DNSDomainFromDHCP (Read or Write)**

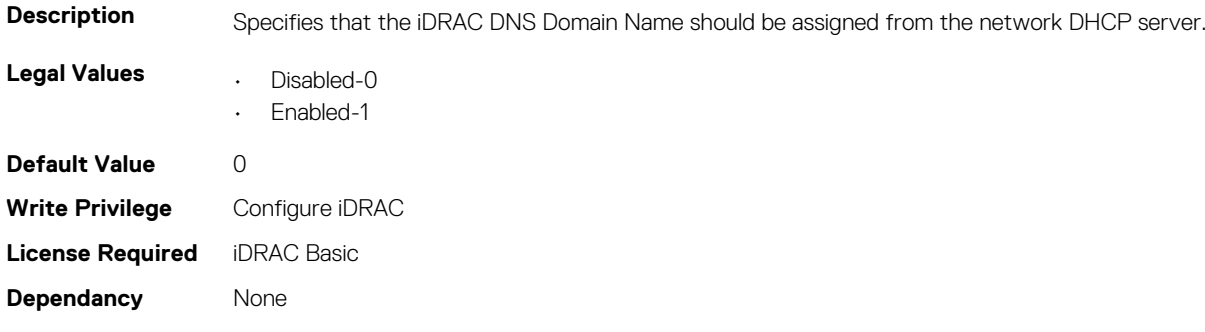

#### **iDRAC.NICStatic.DNSDomainName (Read or Write)**

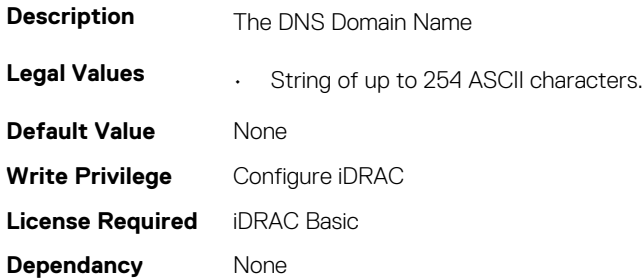

## **iDRAC.NTPConfigGroup**

This group contains the attributes that provides details about iDRAC NTP Config group.

### **iDRAC.NTPConfigGroup.NTP1 (Read or Write)**

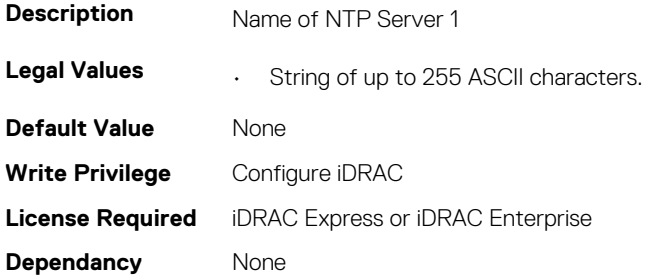

### **iDRAC.NTPConfigGroup.NTP2 (Read or Write)**

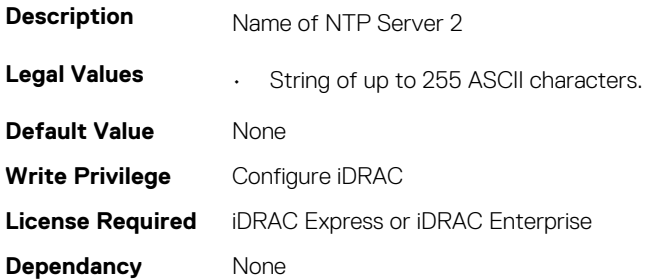

#### **iDRAC.NTPConfigGroup.NTP3 (Read or Write)**

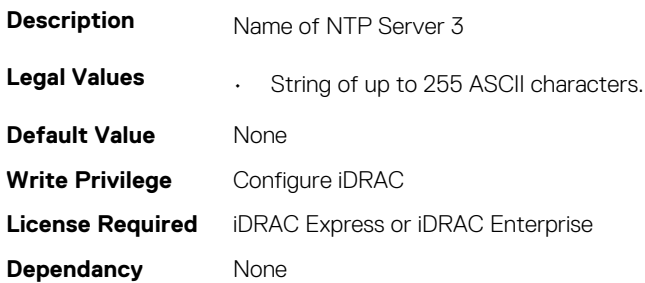

#### **iDRAC.NTPConfigGroup.NTPEnable (Read or Write)**

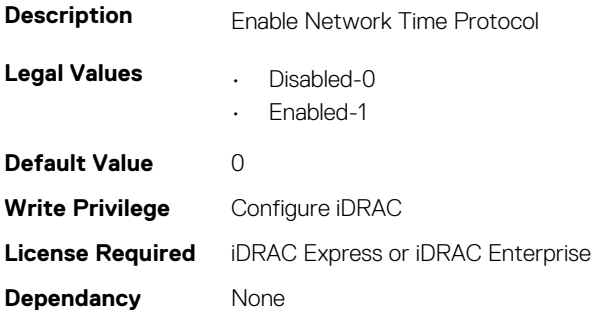

#### **iDRAC.NTPConfigGroup.NTPMaxDist (Read or Write)**

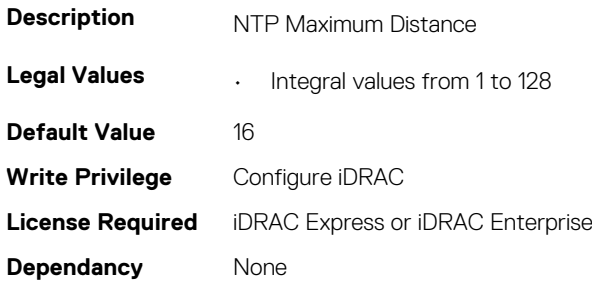

## **iDRAC.OS-BMC**

This group contains the attributes that provides details about iDRAC OS BMC.

**NOTE: In Autocomplete mode, the group OS-BMC is autocompleted as OS\_BMC.**

**NOTE: The iDRAC.IMC group is deprecated and replaced with iDRAC.OS-BMC group.**

#### **iDRAC.OS-BMC.AdminState (Read or Write)**

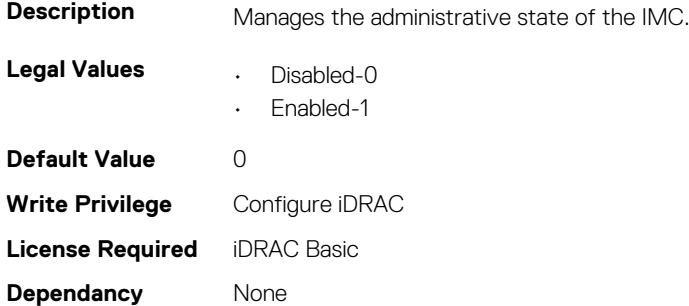

#### **iDRAC.OS-BMC.OsIpAddress (Read or Write)**

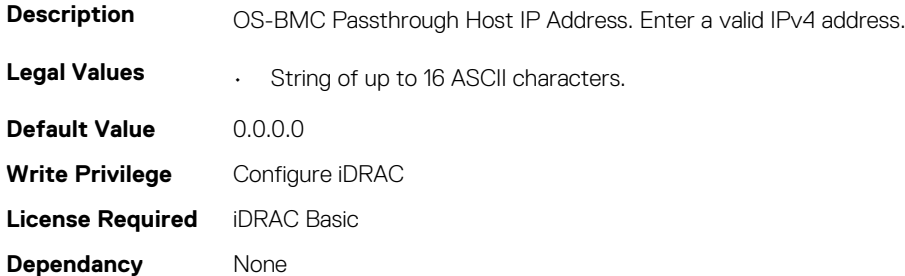

#### **iDRAC.OS-BMC.PTCapability (Read Only)**

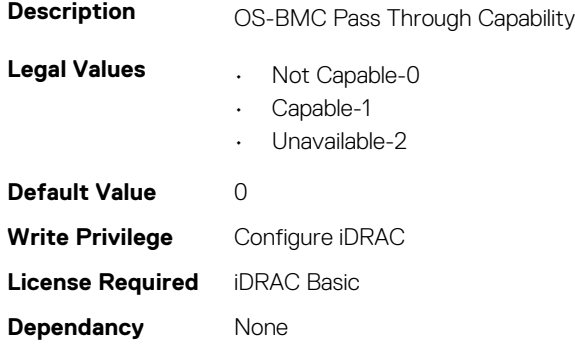

#### **iDRAC.OS-BMC.PTMode (Read or Write)**

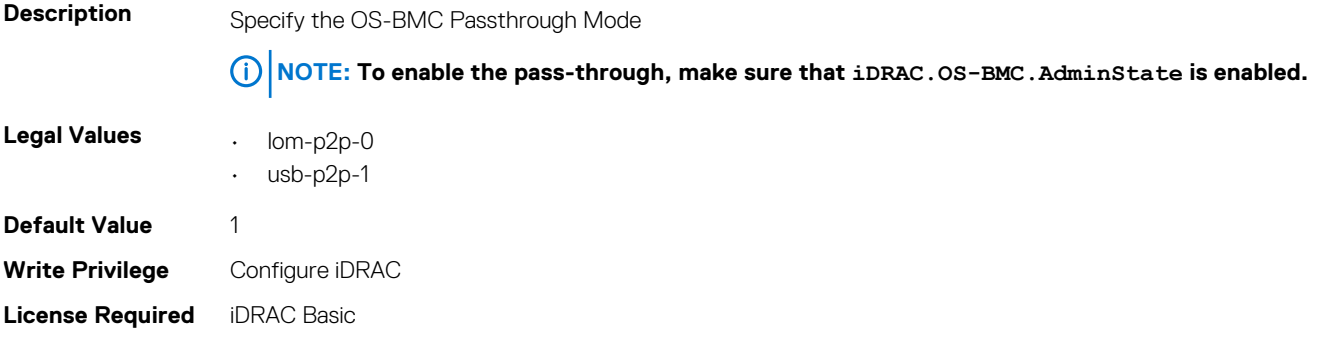

**Dependancy** OS-BMC.PTCompatibility must be set to Capable.

#### **iDRAC.OS-BMC.UsbNicIpAddress (Read or Write)**

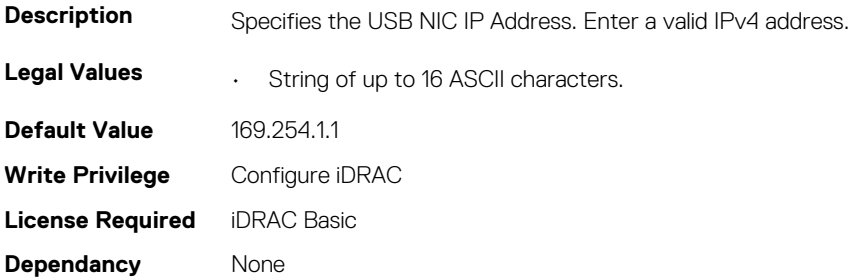

#### **iDRAC.OS-BMC.UsbNicIpV6Address (Read Only)**

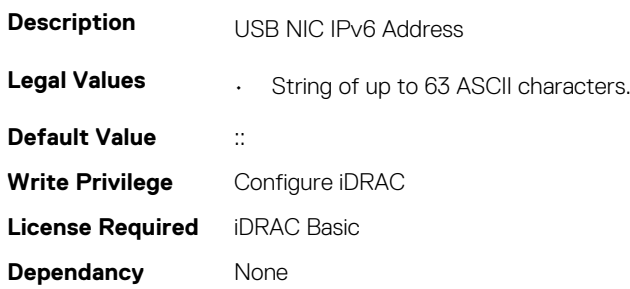

## **iDRAC.Platformcapability**

This group contains the attributes that provides details about iDRAC Platform capability.

### **iDRAC.PlatformCapability.CUPSCapable (Read Only)**

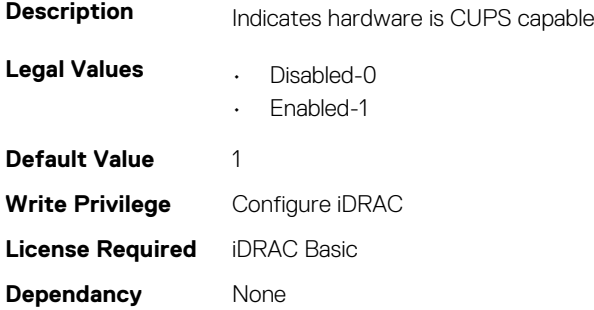

#### **iDRAC.PlatformCapability.FrontPanelCapable (Read Only)**

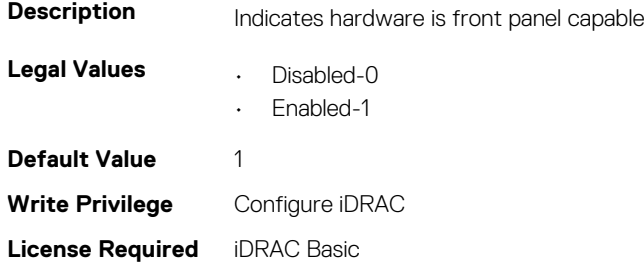

#### **iDRAC.PlatformCapability.FrontPanelUSBCapable (Read Only)**

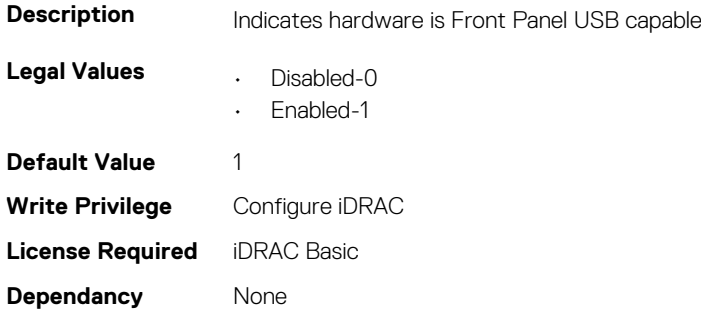

#### **iDRAC.PlatformCapability.LCDCapable (Read Only)**

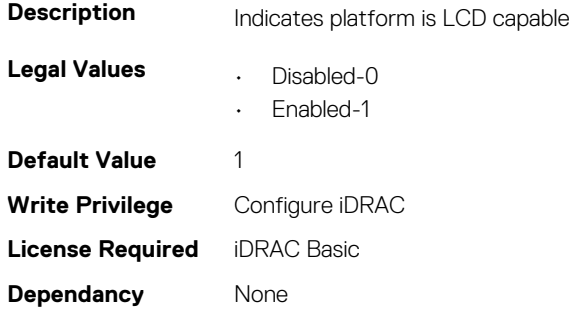

#### **iDRAC.PlatformCapability.MaxPCIeSlots (Read or Write)**

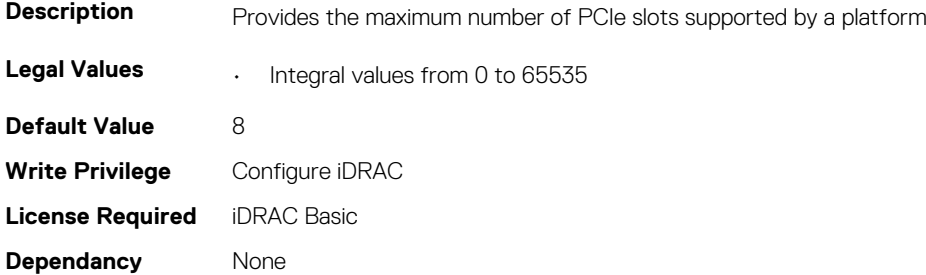

## **iDRAC.RACADM**

This group contains the attributes that provides details about iDRAC RACADM.

#### **iDRAC.Racadm.Enable (Read or Write)**

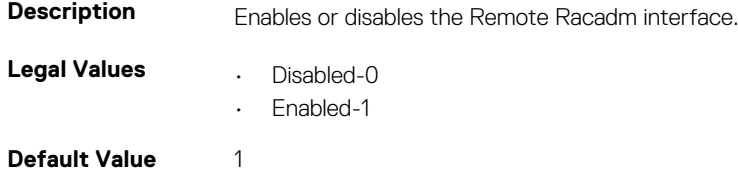

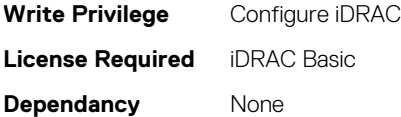

### **iDRAC.Racadm.MaxSessions (Read Only)**

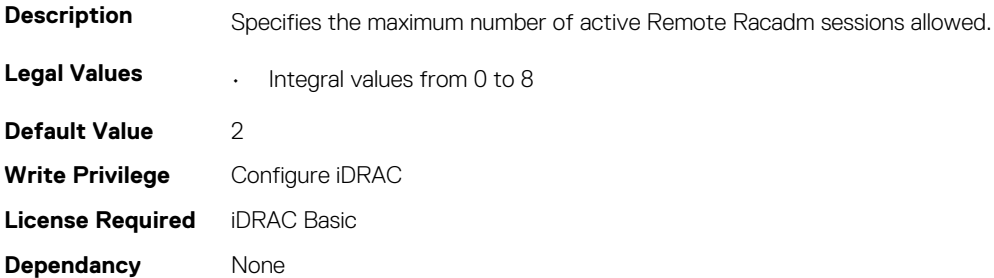

#### **iDRAC.Racadm.Timeout (Read or Write)**

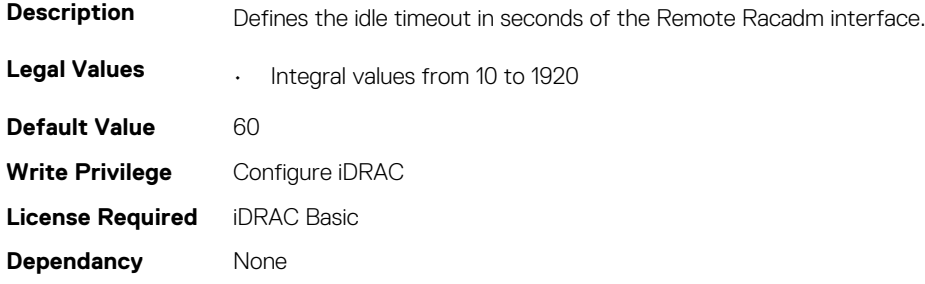

## **iDRAC.Redfish**

This group contains the attributes that provides details about iDRAC Redfish.

#### **iDRAC.Redfish.Enable (Read or Write)**

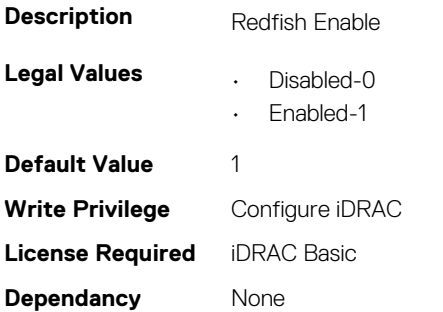

## **iDRAC.RedfishEventing**

This group contains the attributes that provides details about iDRAC Redfish Eventing.

## **iDRAC.RedfishEventing.DeliveryRetryAttempts (Read or Write)**

**Description** This is the number of attempts an event posting is retried before the subscription is terminated. **Legal Values** • Integral values from 0 to 5 **Default Value** 3 **Write Privilege** Configure iDRAC **License Required** iDRAC Basic **Dependancy** None

## **iDRAC.RedfishEventing.DeliveryRetryIntervalInSeconds (Read or Write)**

**Description** This represents the number of seconds between retry attempts for sending any given Event.

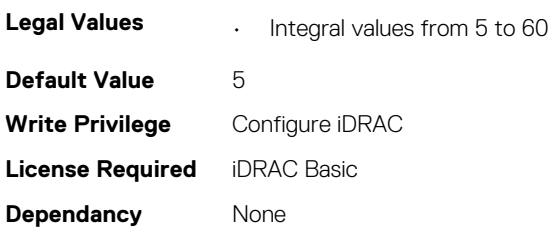

## **iDRAC.RedfishEventing.IgnoreCertificateErrors (Read or Write)**

**Description** To ignore any SSL certificate warnings that may arise during SSL handshake with Event Listener.

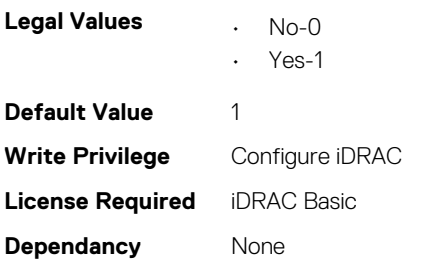

### **iDRAC.RemoteHosts**

This group contains the attributes that provides details about iDRAC remote hosts.

#### **iDRAC.RemoteHosts.SMTPAuthentication (Read or Write)**

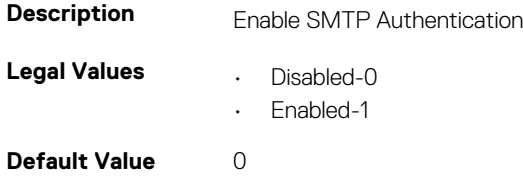

**Write Privilege** Configure iDRAC **License Required** iDRAC Express or iDRAC Enterprise **Dependancy** None

#### **iDRAC.RemoteHosts.SMTPPassword (Read or Write)**

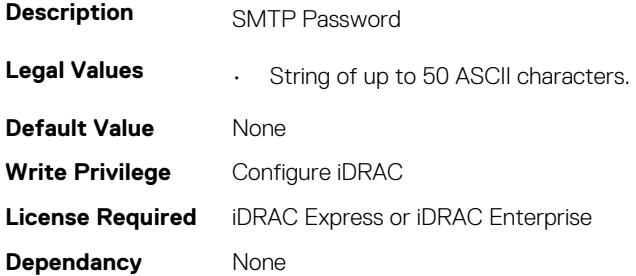

#### **iDRAC.RemoteHosts.SMTPPort (Read or Write)**

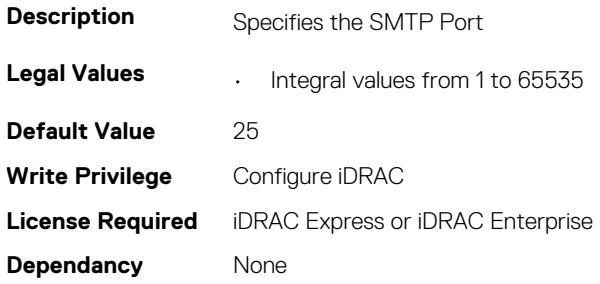

## **iDRAC.RemoteHosts.SMTPServerIPAddress (Read or Write)**

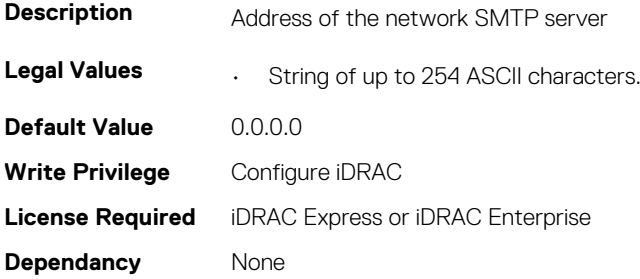

#### **iDRAC.RemoteHosts.SMTPUserName (Read or Write)**

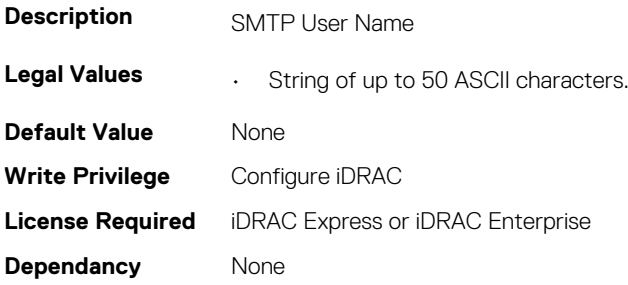

## **iDRAC.RFS**

This group contains the attributes that provides details about iDRAC RFS

**NOTE: To perform the complete workflow for RFS and set attributes, refer to remoteimage.**

## **iDRAC.RFS.AttachMode (Read or Write)**

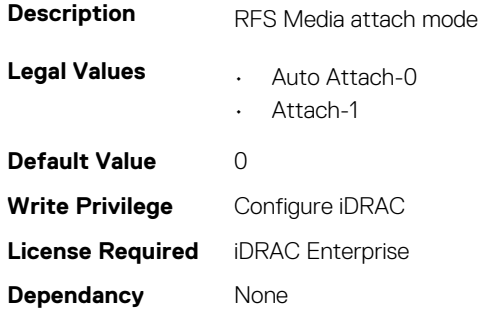

### **iDRAC.RFS.Enable (Read or Write)**

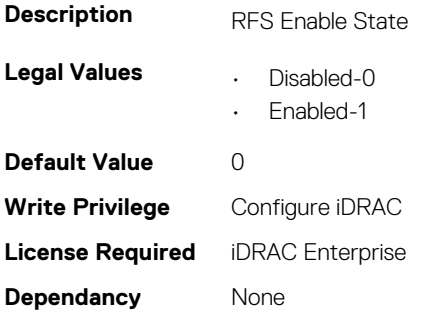

#### **iDRAC.RFS.IgnoreCertWarning (Read or Write)**

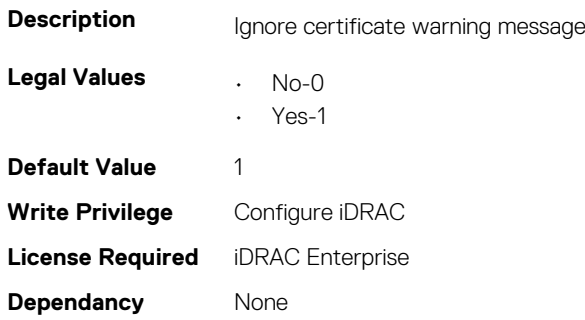

#### **iDRAC.RFS.Image (Read or Write)**

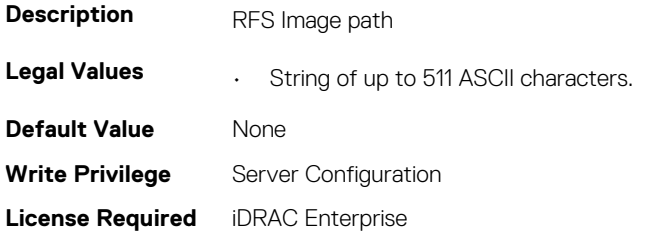

**Dependancy** None

#### **iDRAC.RFS.MediaAttachState (Read Only)**

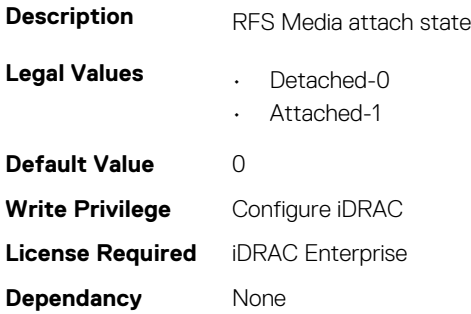

#### **iDRAC.RFS.Password (Read or Write)**

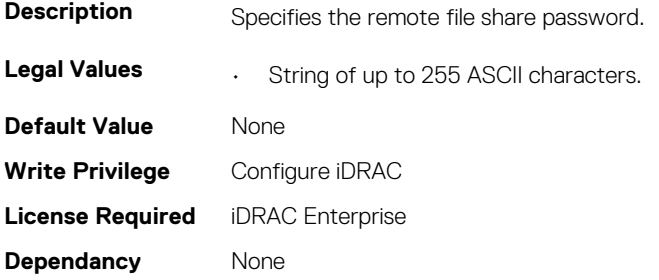

### **iDRAC.RFS.Status (Read or Write)**

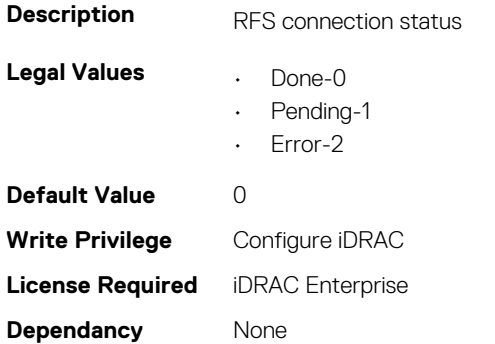

#### **iDRAC.RFS.User (Read or Write)**

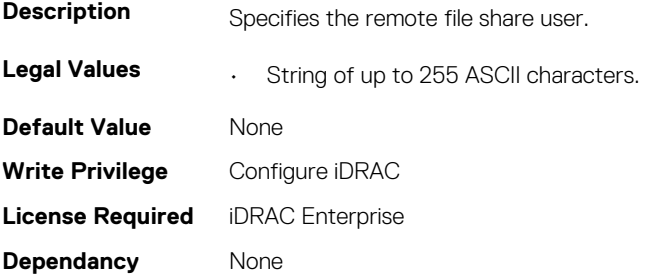

### **iDRAC.RFS.WriteProtected (Read Only)**

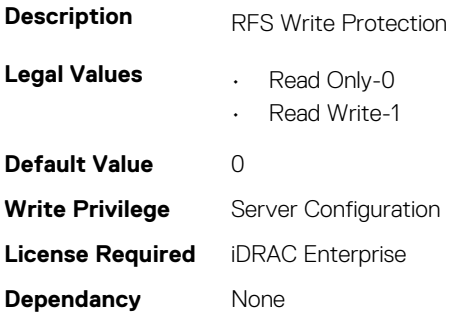

## **iDRAC.RSM**

This group contains the attributes that provides details about iDRAC RSM.

### **iDRAC.RSM.ChassisPSUInfoCapability (Read Only)**

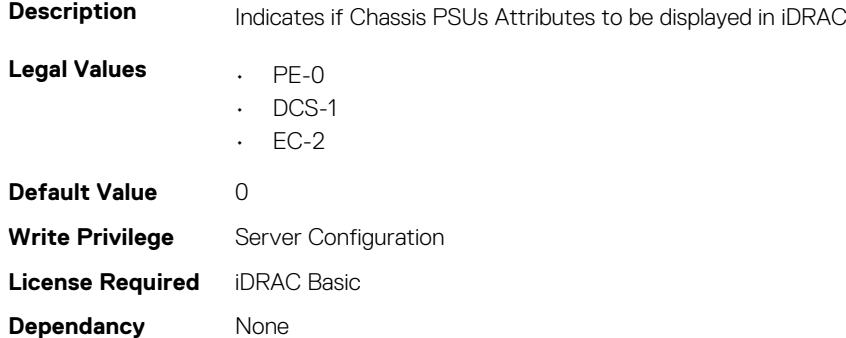

## **iDRAC.RSM.RSMCapability (Read Only)**

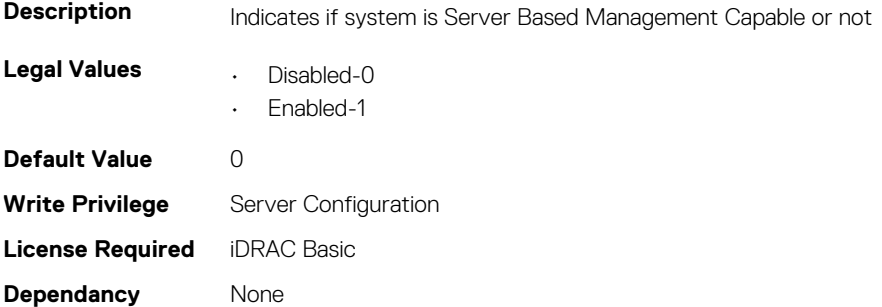

## **iDRAC.RSM.RSMSetting (Read Only)**

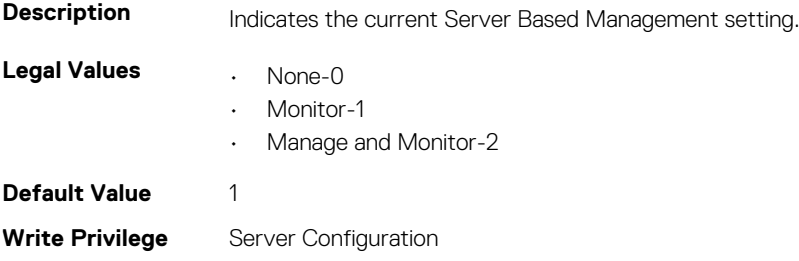

# **iDRAC.Security**

This group contains the attributes that provides details about iDRAC security.

## **iDRAC.Security.CsrCommonName (Read or Write)**

**Description** Specifies the CSR Common Name (CN) being certified (usually the web server's Fully Qualified Domain Name (FQDN).

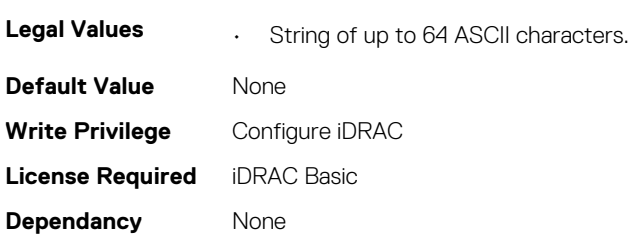

## **iDRAC.Security.CsrCountryCode (Read or Write)**

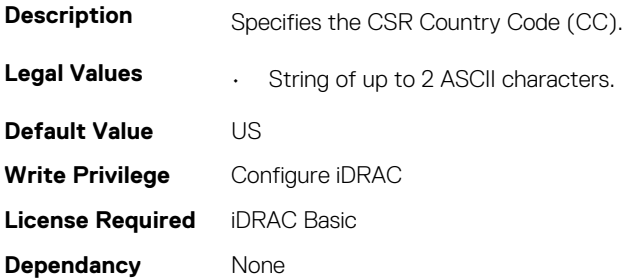

### **iDRAC.Security.CsrEmailAddr (Read or Write)**

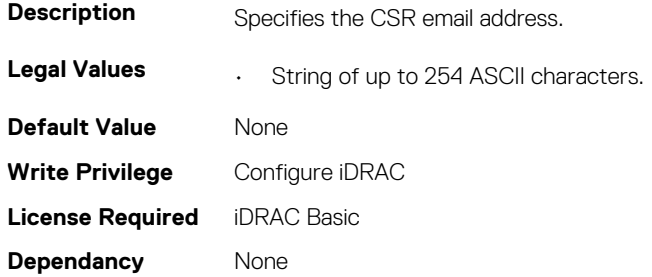

### **iDRAC.Security.CsrKeySize (Read or Write)**

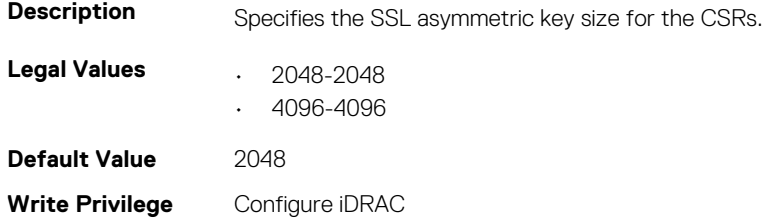

**License Required** iDRAC Basic **Dependancy** None

### **iDRAC.Security.CsrLocalityName (Read or Write)**

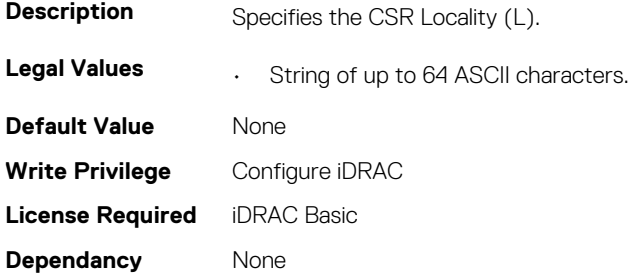

#### **iDRAC.Security.CsrOrganizationName (Read or Write)**

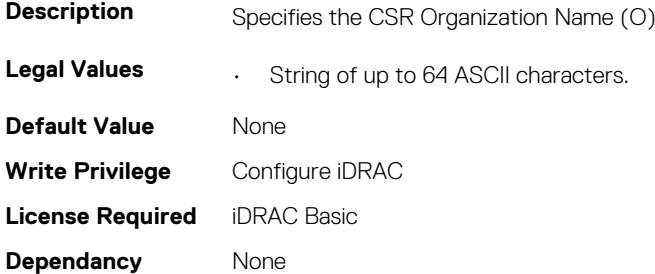

#### **iDRAC.Security.CsrOrganizationUnit (Read or Write)**

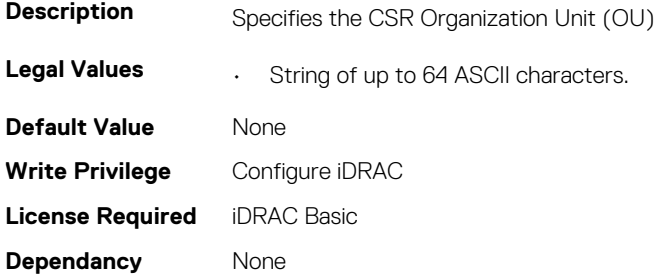

#### **iDRAC.Security.CsrStateName (Read or Write)**

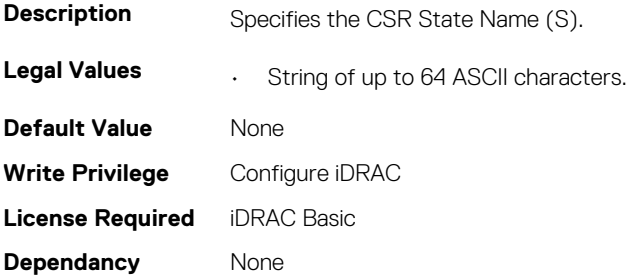

#### **iDRAC.Security.CsrSubjectAltName (Read or Write)**

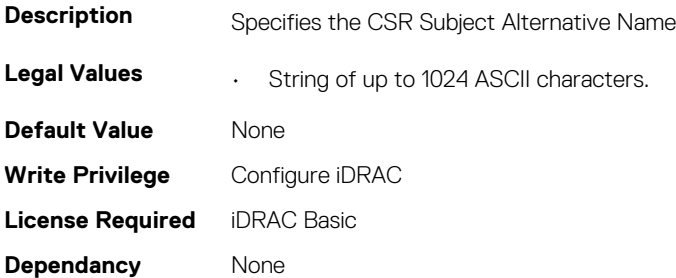

#### **iDRAC.Security.FIPSMode (Read or Write)**

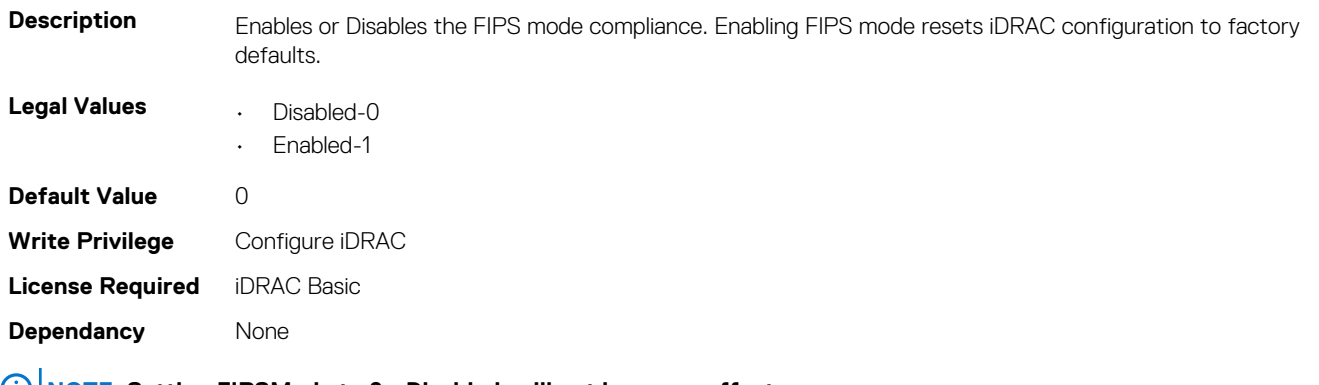

**NOTE: Setting FIPSMode to 0 - Disabled, will not have any effect.**

**NOTE: To disable FIPSmode, reset the iDRAC to factory default setting (racadm racresetcfg).**

**NOTE: If FIPS is enabled, you cannot perform any actions associated with the vFlash SD card, such as configuring the vFlash SD card, exporting or backing up server profile to the vFlash, or importing server profile using vFlash.**

## **iDRAC.SecurityCertificate**

This group contains the attributes that provides details about iDRAC security certificate.

#### **iDRAC.SecurityCertificate.CertificateType (Read Only)**

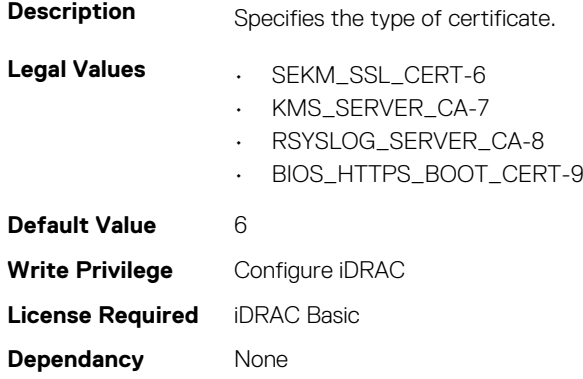

### **iDRAC.SecurityCertificate.CertValidFrom (Read Only)**

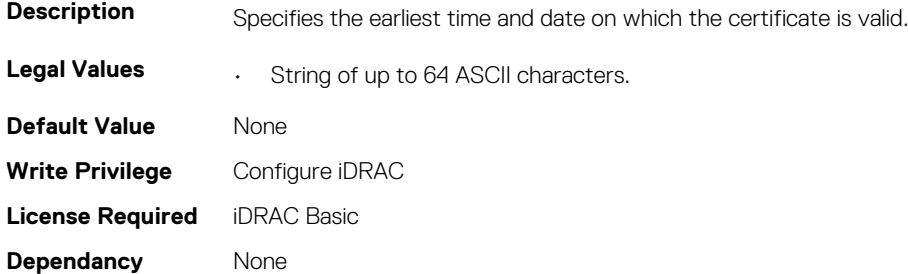

#### **iDRAC.SecurityCertificate.CertValidTo (Read Only)**

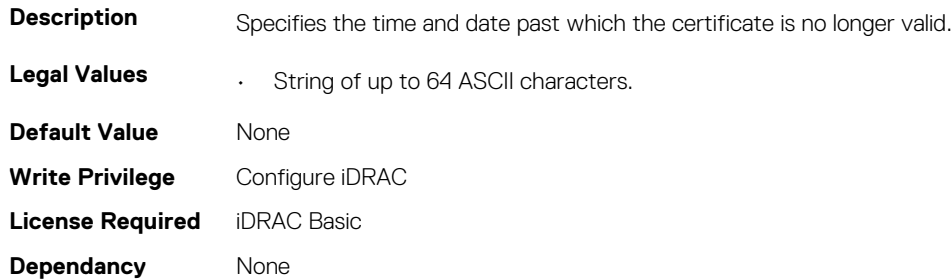

## **iDRAC.SecurityCertificate.IssuerCommonName (Read Only)**

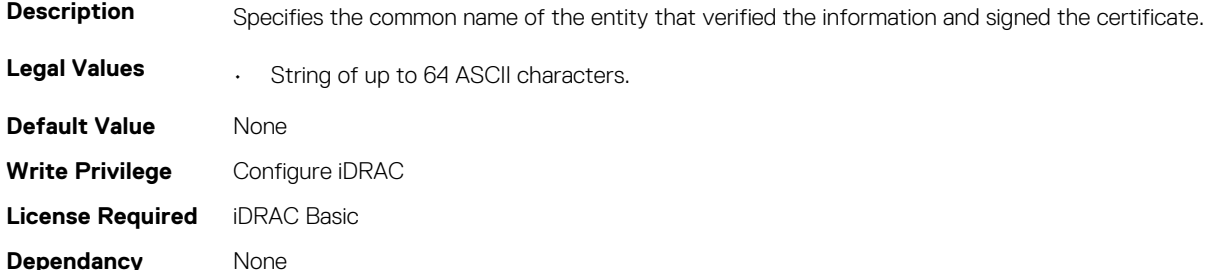

#### **iDRAC.SecurityCertificate.IssuerCountryCode (Read Only)**

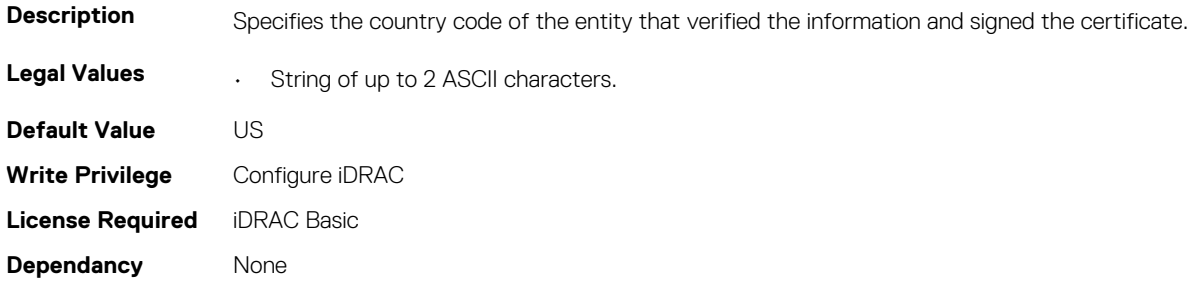

### **iDRAC.SecurityCertificate.IssuerLocality (Read Only)**

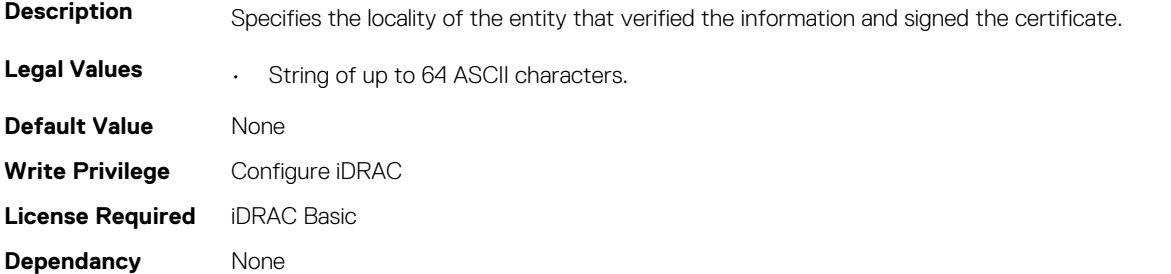

#### **iDRAC.SecurityCertificate.IssuerOrganization (Read Only)**

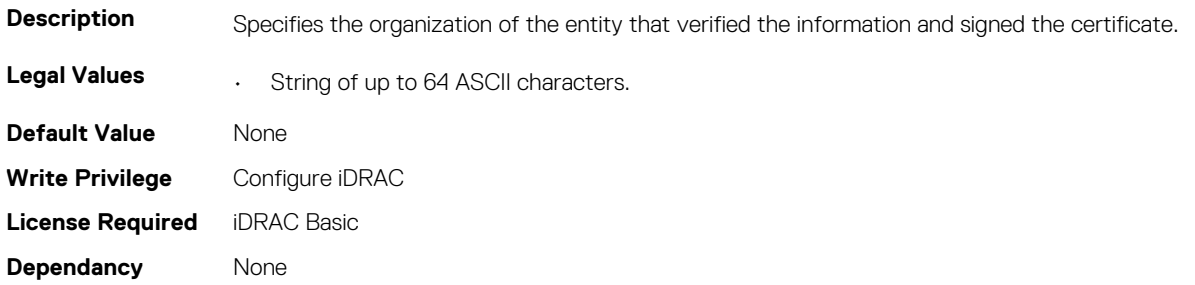

## **iDRAC.SecurityCertificate.IssuerOrganizationalUnit (Read Only)**

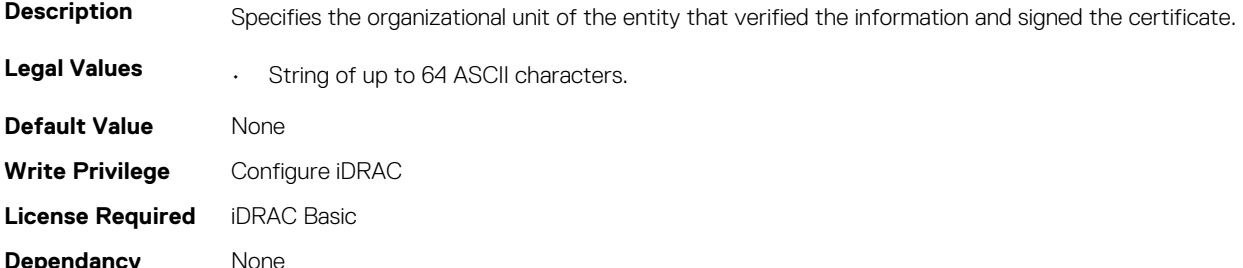

#### **iDRAC.SecurityCertificate.IssuerState (Read Only)**

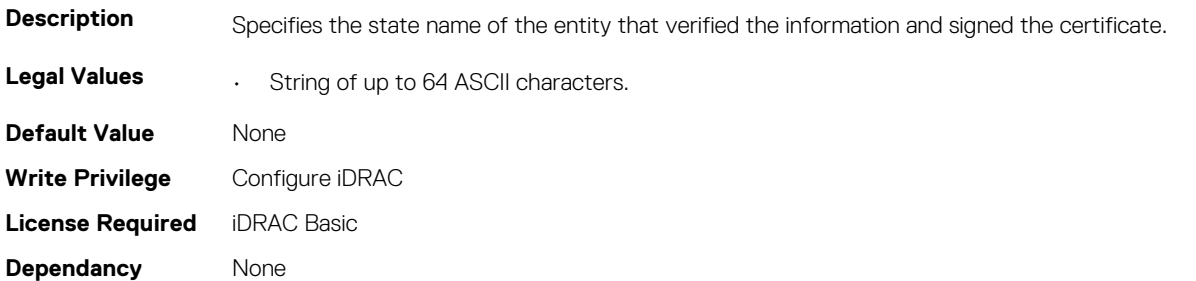

#### **iDRAC.SecurityCertificate.SerialNumber (Read Only)**

**Description** Specifies a unique number to identify the certificate.

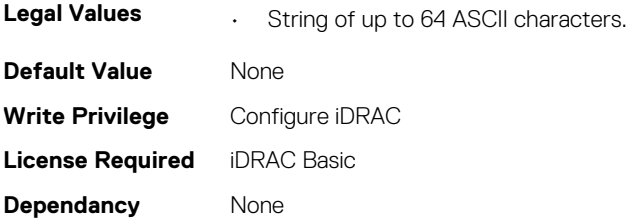

## **iDRAC.SecurityCertificate.SubjectCommonName (Read Only)**

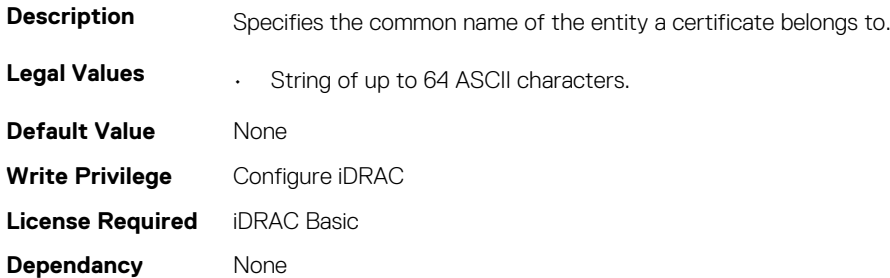

## **iDRAC.SecurityCertificate.SubjectCountryCode (Read Only)**

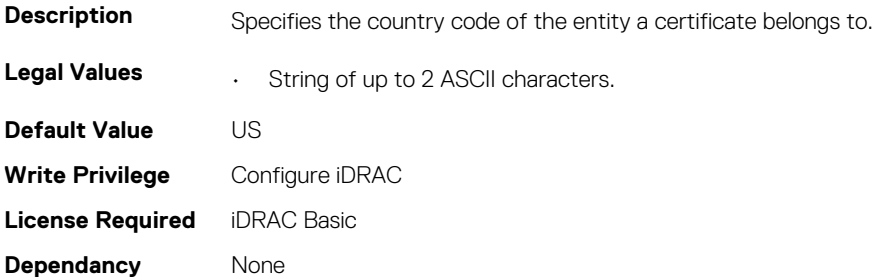

#### **iDRAC.SecurityCertificate.SubjectLocality (Read Only)**

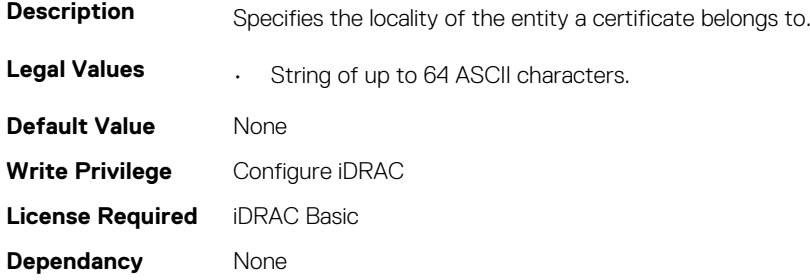

### **iDRAC.SecurityCertificate.SubjectOrganization (Read Only)**

**Description** Specifies the organization of the entity a certificate belongs to.

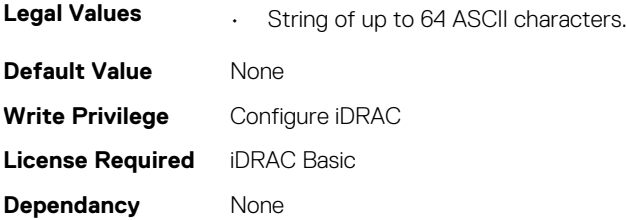

## **iDRAC.SecurityCertificate.SubjectOrganizationalUnit (Read Only)**

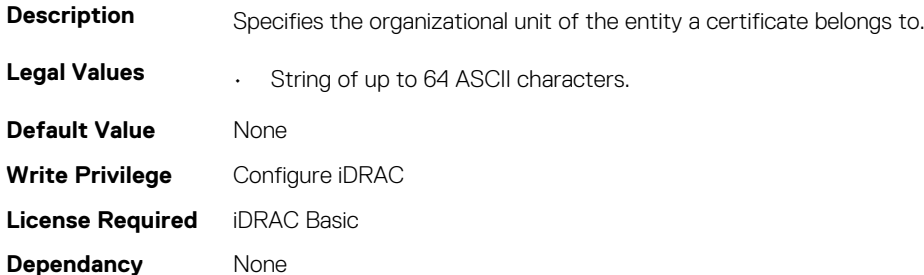

### **iDRAC.SecurityCertificate.SubjectState (Read Only)**

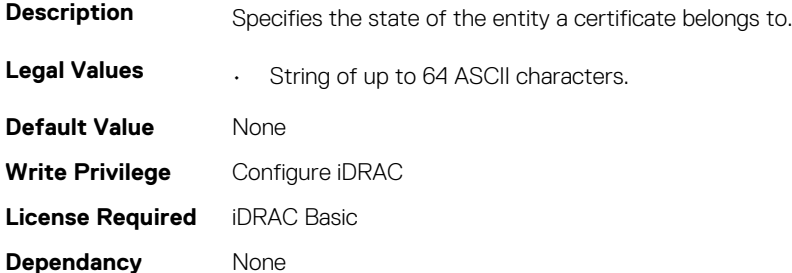

## **iDRAC.Serial**

This group contains the attributes that provides details about iDRAC Serial.

**NOTE: This is supported only for rack and tower systems.**

### **iDRAC.Serial.BaudRate (Read or Write)**

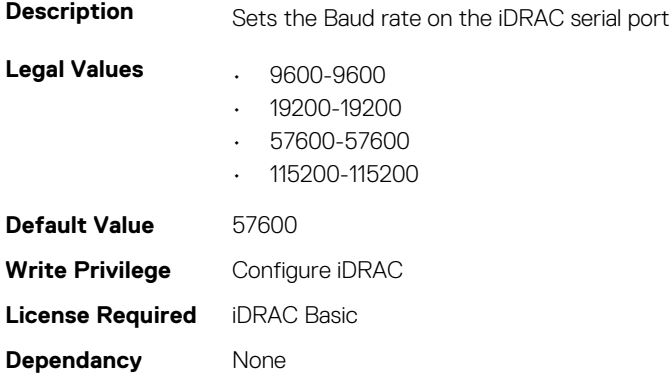

#### **iDRAC.Serial.Command (Read or Write)**

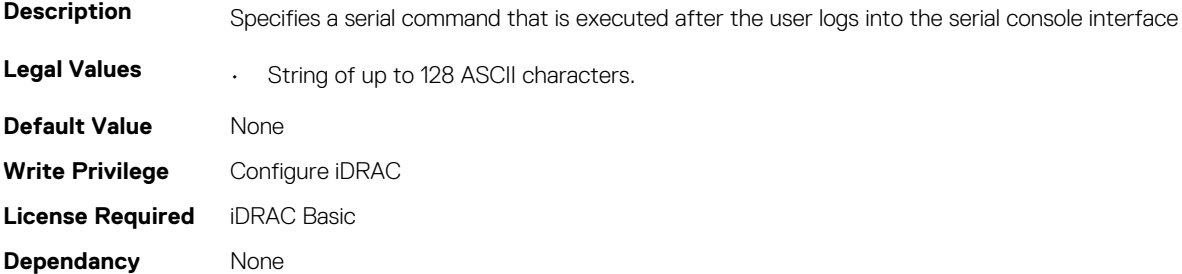

### **iDRAC.Serial.Enable (Read or Write)**

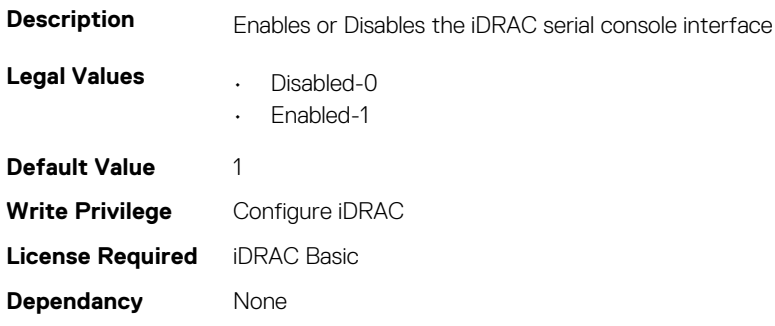

#### **iDRAC.Serial.HistorySize (Read or Write)**

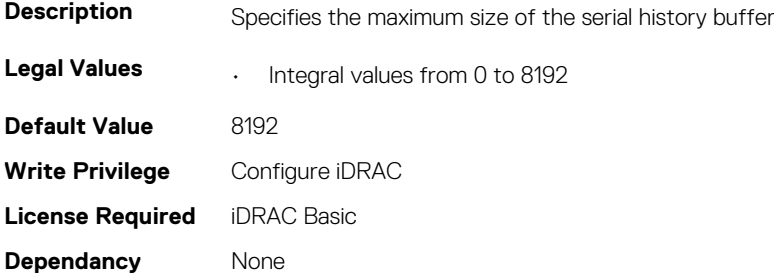

#### **iDRAC.Serial.IdleTimeout (Read or Write)**

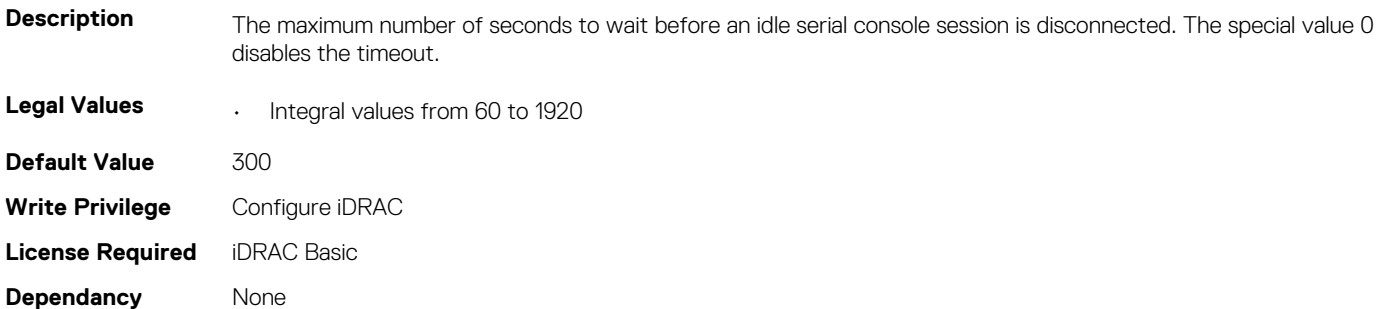

### **iDRAC.Serial.NoAuth (Read or Write)**

**Description** Enables or Disables iDRAC serial console login authentication

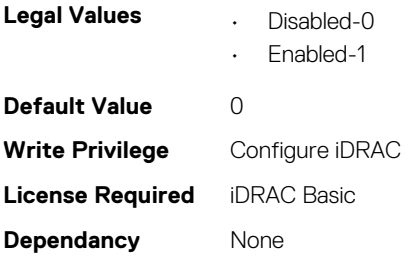

## **iDRAC.SerialRedirection**

This group contains the attributes that provides details about iDRAC Serial Redirection.

**NOTE: This is supported only for rack and tower systems.**

#### **iDRAC.SerialRedirection.Enable (Read or Write)**

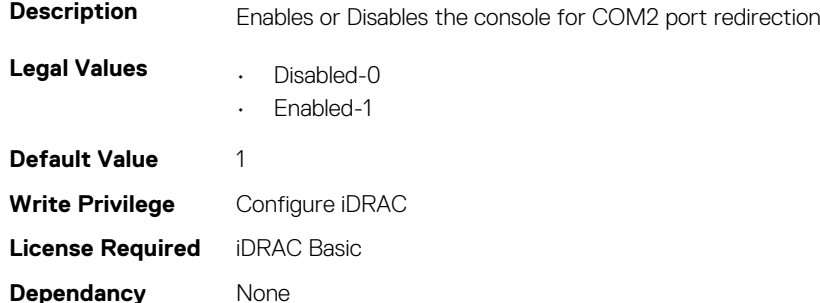

#### **iDRAC.SerialRedirection.QuitKey (Read or Write)**

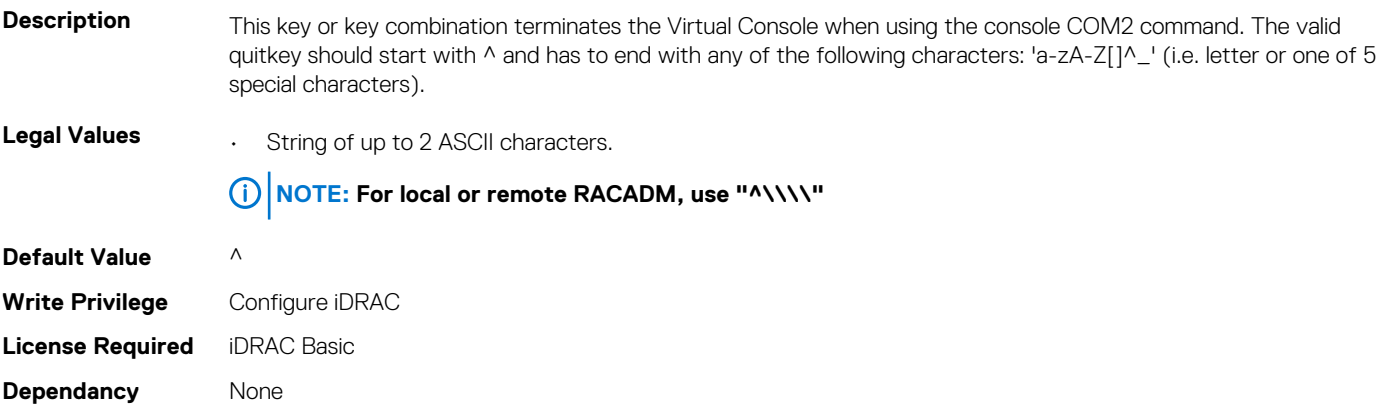

## **iDRAC.ServerBoot**

This group contains the attributes that provides details about iDRAC server boot.

#### **iDRAC.ServerBoot.BootOnce (Read or Write)**

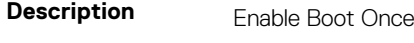

**Legal Values • Disabled-0** 

• Enabled-1

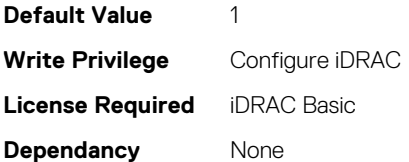

### **iDRAC.ServerBoot.FirstBootDevice (Read or Write)**

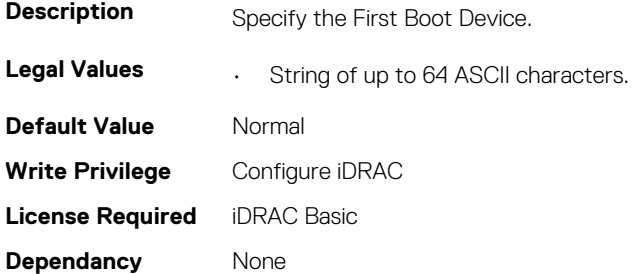

## **iDRAC.ServiceModule**

This group contains the attributes that provides details about iDRAC Service module.

#### **iDRAC.ServiceModule.HostSNMPAlert (Read or Write)**

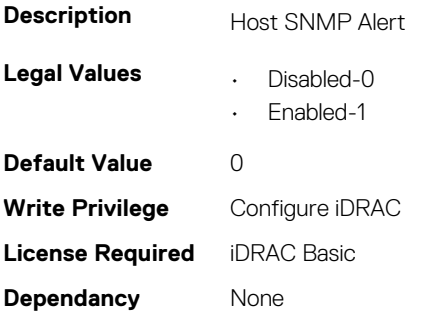

#### **iDRAC.ServiceModule.HostSNMPGet (Read or Write)**

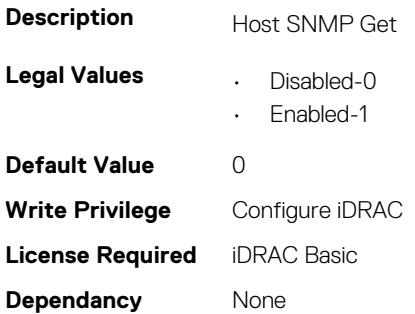

#### **iDRAC.ServiceModule.iDRACHardReset (Read or Write)**

**Description** ServiceModule Attribute for iDRAC reset

**Legal Values • Disabled-0** 

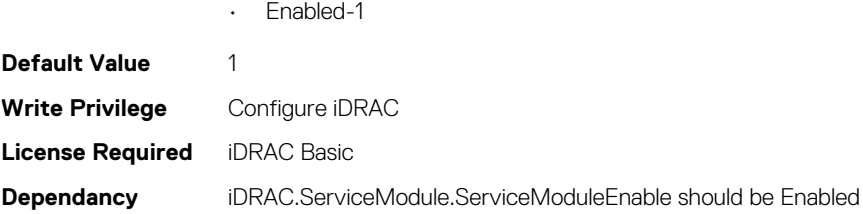

## **iDRAC.ServiceModule.iDRACSSOLauncher (Read or Write)**

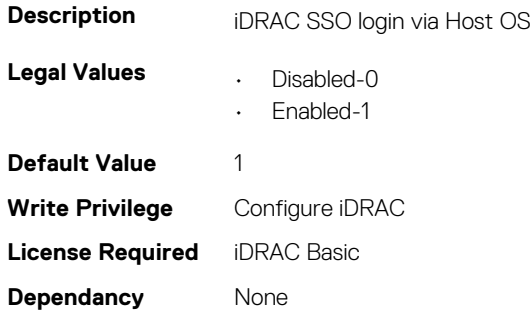

### **iDRAC.ServiceModule.LCLReplication (Read or Write)**

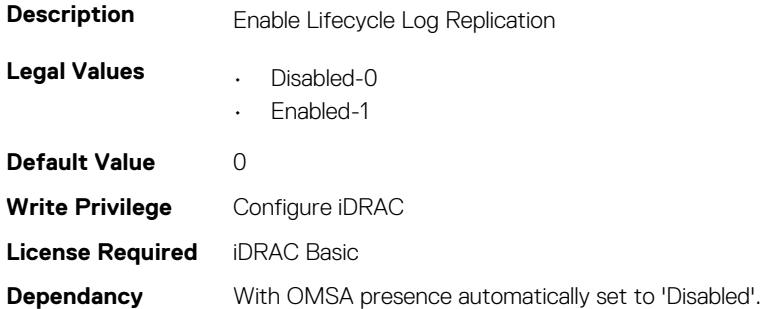

#### **iDRAC.ServiceModule.OMSAPresence (Read Only)**

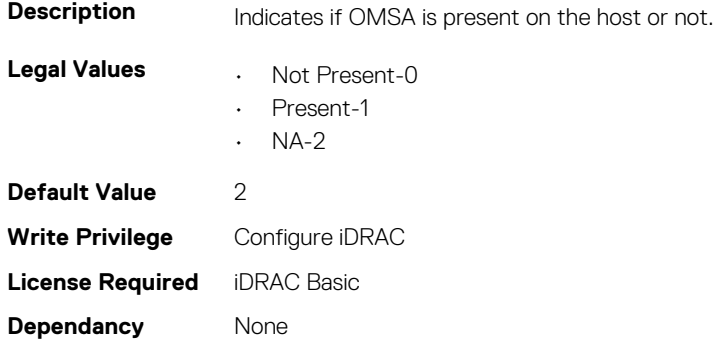

### **iDRAC.ServiceModule.OSInfo (Read or Write)**

**Description** Enable Sharing OS Information via service module

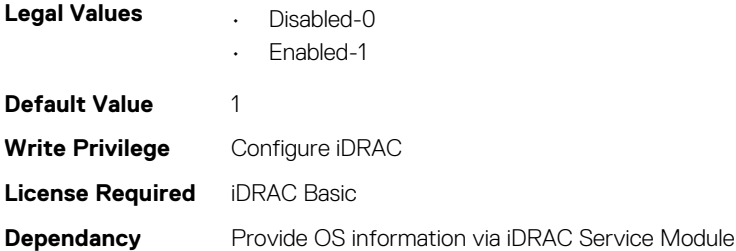

## **iDRAC.ServiceModule.ServiceModuleEnable (Read or Write)**

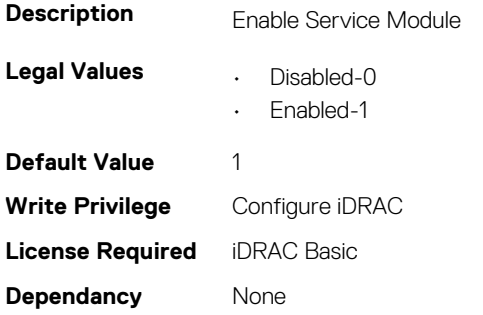

### **iDRAC.ServiceModule.ServiceModuleState (Read Only)**

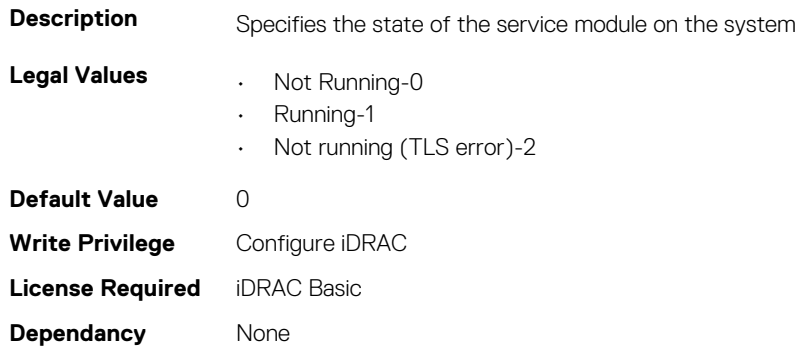

#### **iDRAC.ServiceModule.ServiceModuleVersion (Read Only)**

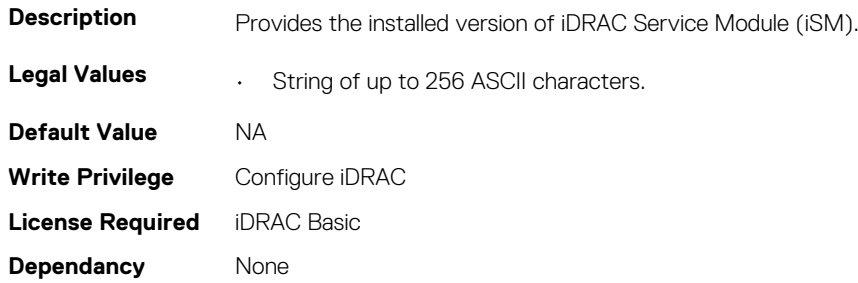

## **iDRAC.ServiceModule.WatchdogRecoveryAction (Read or Write)**

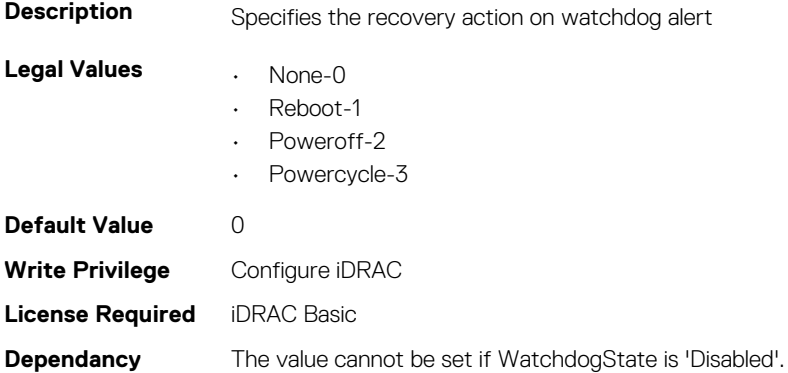

## **iDRAC.ServiceModule.WatchdogResetTime (Read or Write)**

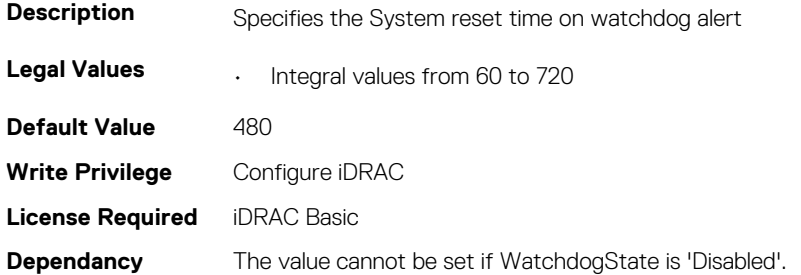

## **iDRAC.ServiceModule.WatchdogState (Read or Write)**

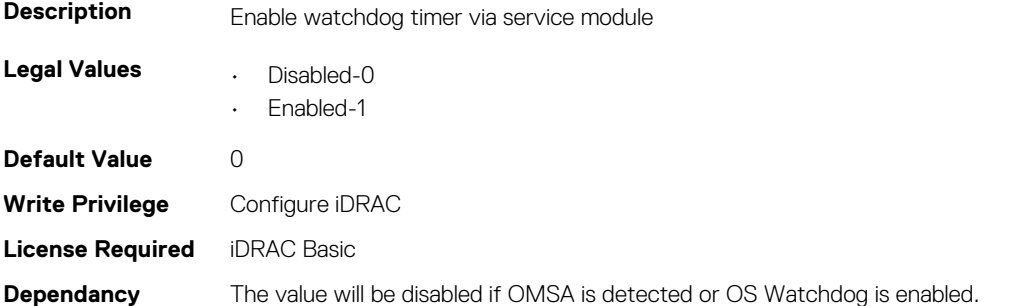

### **iDRAC.ServiceModule.WMIInfo (Read or Write)**

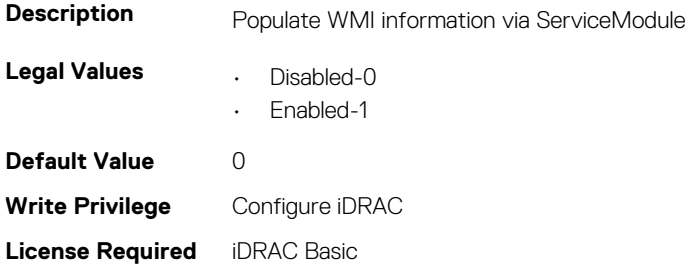

**Dependancy** None

# **iDRAC.Smartcard**

This group contains the attributes that provides details about iDRAC Smartcard.

### **iDRAC.SmartCard.SmartCardCRLEnable (Read or Write)**

**Description** Enables or disables the Certificate Revocation List (CRL). **Legal Values • Disabled-0** • Enabled-1 **Default Value** 0 **Write Privilege** Configure iDRAC **License Required** iDRAC Enterprise **Dependancy** None

### **iDRAC.SmartCard.SmartCardLogonEnable (Read or Write)**

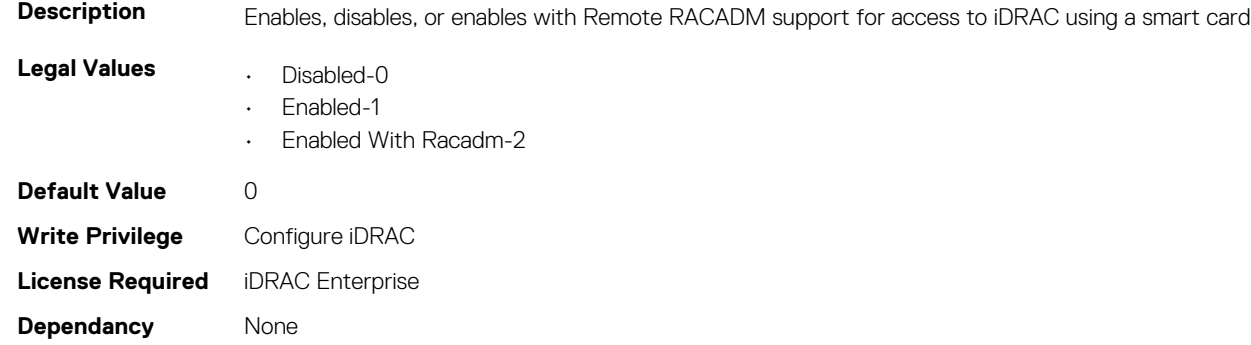

# **iDRAC.SNMP**

This group contains the attributes that provides details about iDRAC SNMP.

### **iDRAC.SNMP.AgentCommunity (Read or Write)**

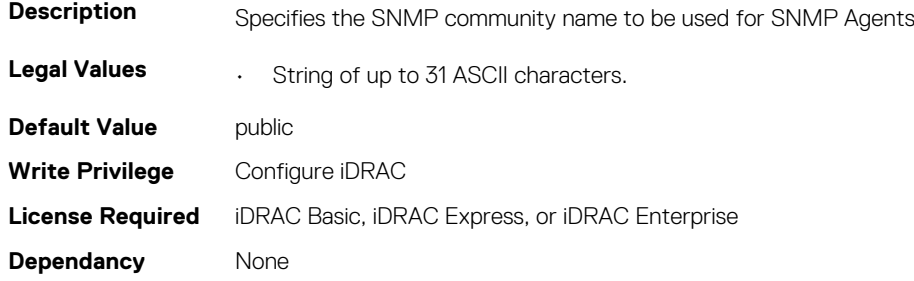

#### **iDRAC.SNMP.AgentEnable (Read or Write)**

**Description** Enables or Disables the SNMP Agent on the iDRAC

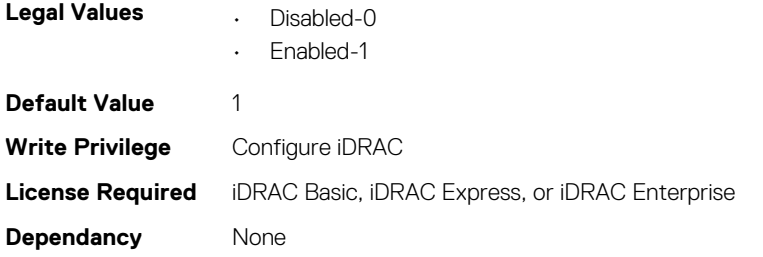

## **iDRAC.SNMP.AlertPort (Read or Write)**

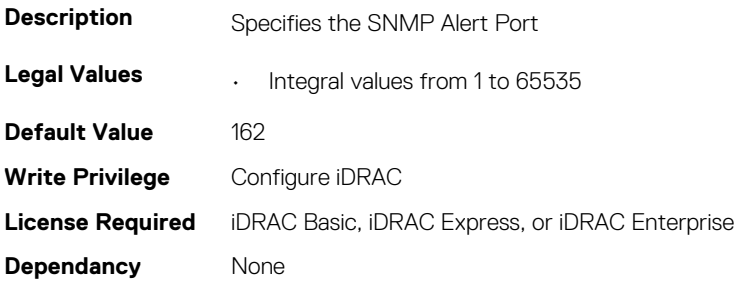

### **iDRAC.SNMP.DiscoveryPort (Read or Write)**

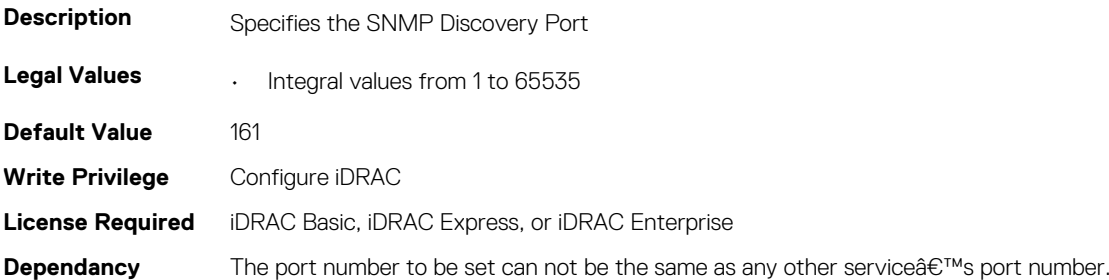

## **iDRAC.SNMP.EngineID (Read Only)**

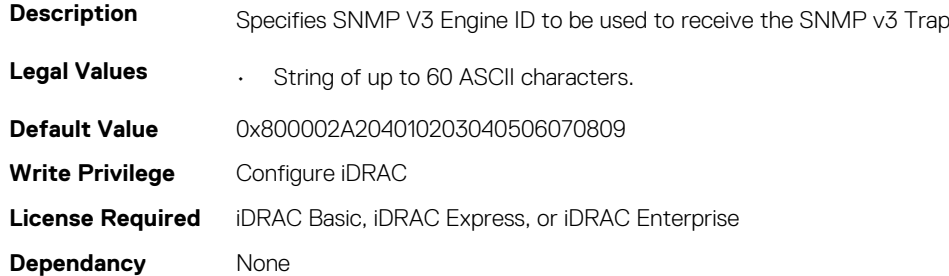

#### **iDRAC.SNMP.SNMPProtocol (Read or Write)**

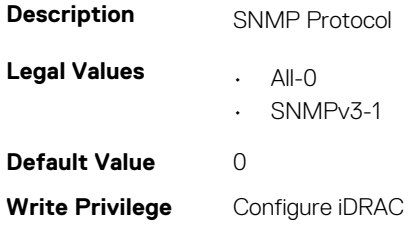

### **iDRAC.SNMP.TrapFormat (Read or Write)**

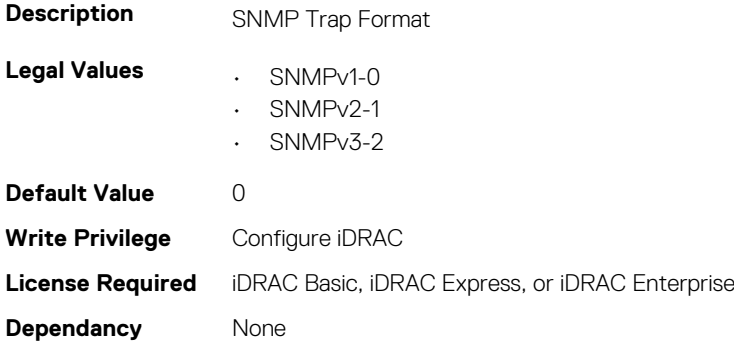

## **iDRAC.SNMPAlert**

#### **NOTE: The iDRAC.SNMP.Alert group is deprecated and replaced with iDRAC.SNMPAlert group.**

This group contains the attributes that provides details about iDRAC SNMP Alert.

### **iDRAC.SNMPAlert.Destination (Read or Write)**

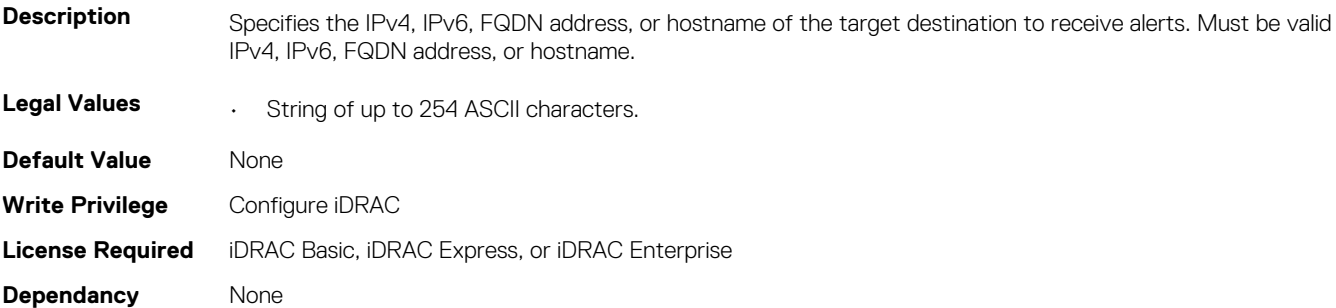

#### **iDRAC.SNMPAlert.SNMPv3UserID (Read Only)**

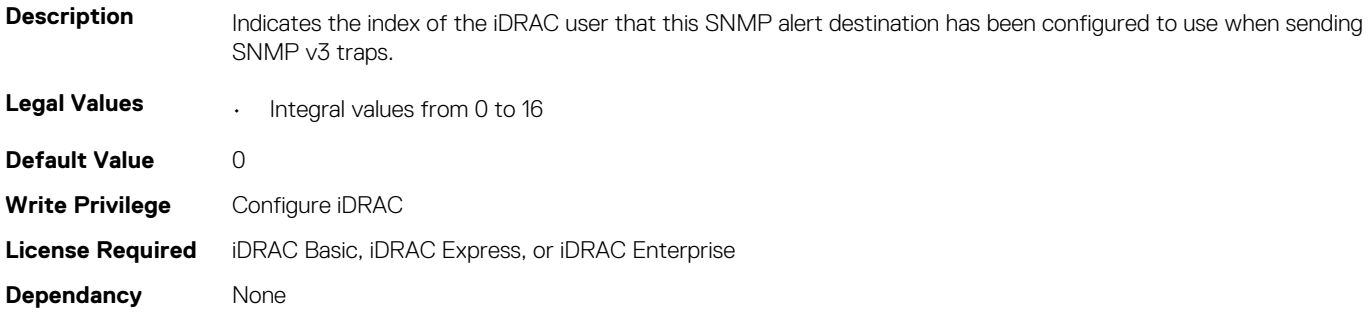

#### **iDRAC.SNMPAlert.SNMPv3Username (Read or Write)**

**Description** Specifies the name of the iDRAC user that this SNMP alert destination is configured to use when sending SNMP v3 traps.

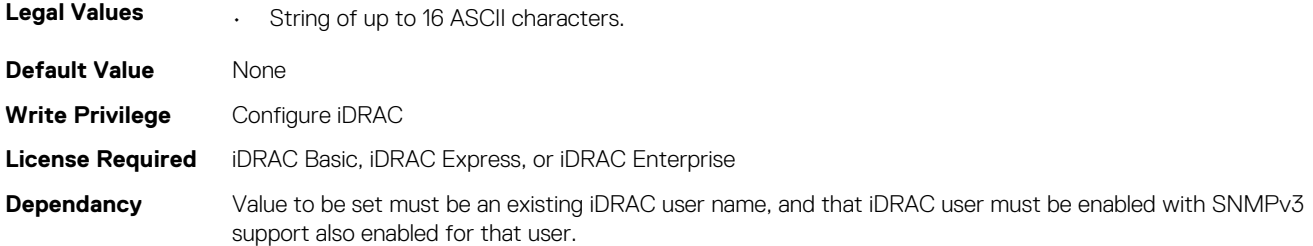

### **iDRAC.SNMPAlert.State (Read or Write)**

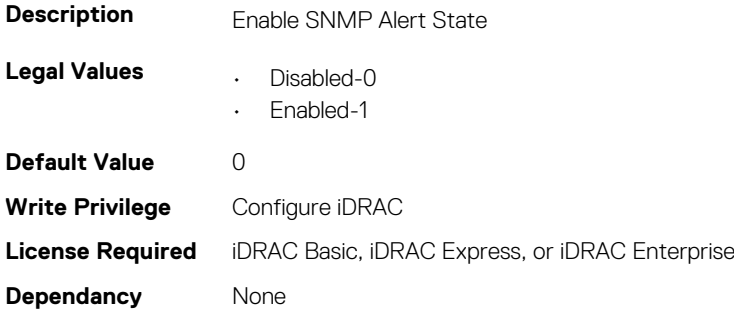

## **iDRAC.SNMPTRAPIPv4**

This group contains the attributes that provides details about iDRAC SNMP TRAP IPv4.

#### **iDRAC.SNMPTrapIPv4.DestinationNum (Read Only)**

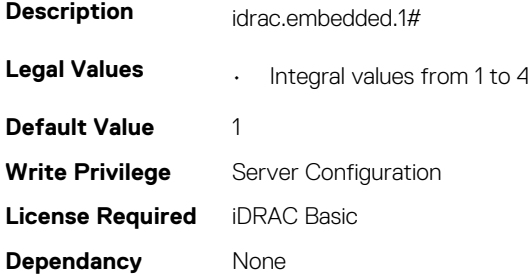

#### **iDRAC.SNMPTrapIPv4.DestIPv4Addr (Read or Write)**

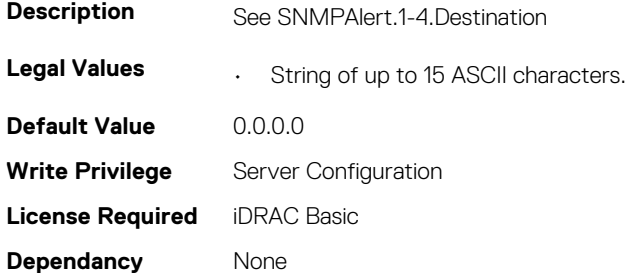

#### **iDRAC.SNMPTrapIPv4.State (Read or Write)**

**Description** See SNMPAlert.1-4.Enable

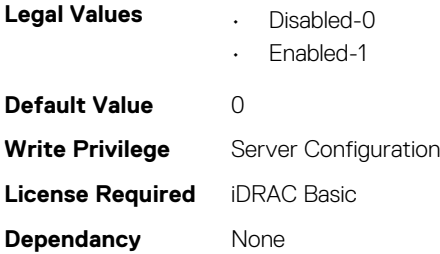

## **iDRAC.SNMPTRAPIPv6**

This group contains the attributes that provides details about iDRAC SNMP TRAP IPv6.

#### **iDRAC.SNMPTrapIPv6.DestinationNum (Read Only)**

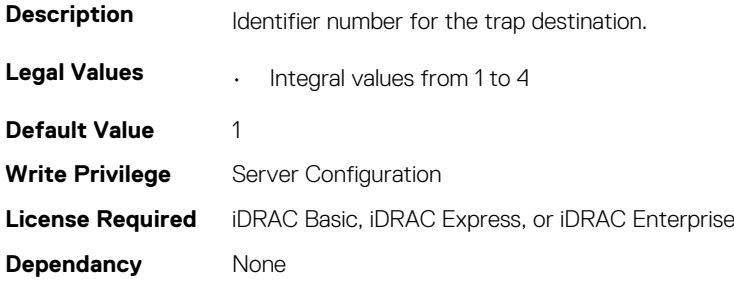

#### **iDRAC.SNMPTrapIPv6.DestIPv6Addr (Read or Write)**

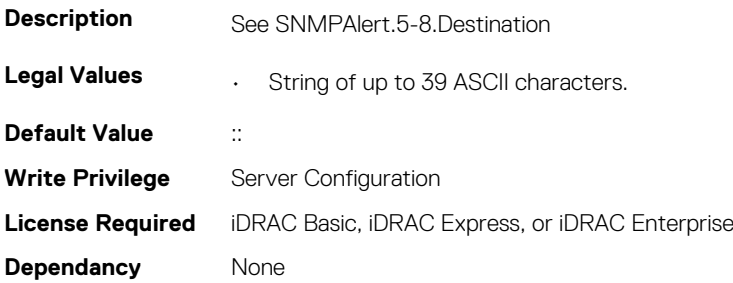

#### **iDRAC.SNMPTrapIPv6.State (Read or Write)**

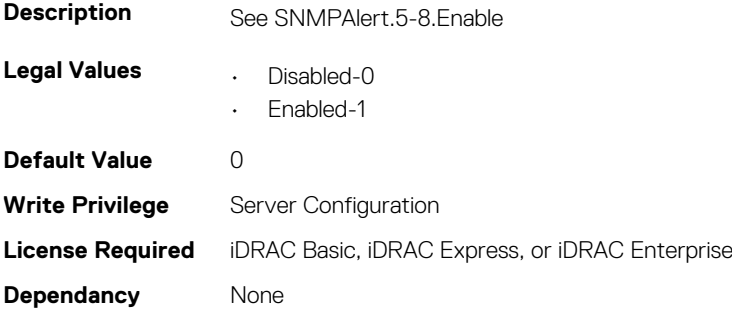

## **iDRAC.SSH**

This group contains the attributes that provides details about iDRAC SSH.

### **iDRAC.SSH.Enable (Read or Write)**

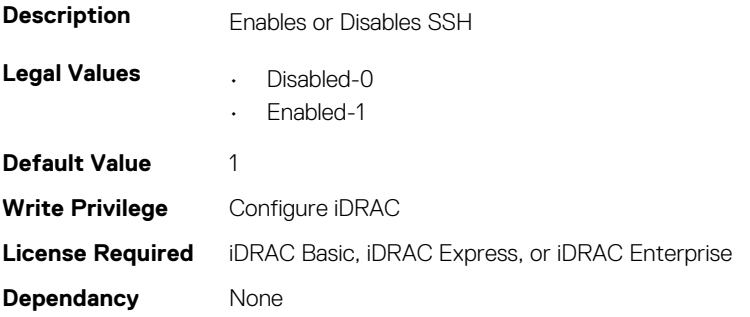

#### **iDRAC.SSH.MaxSessions (Read Only)**

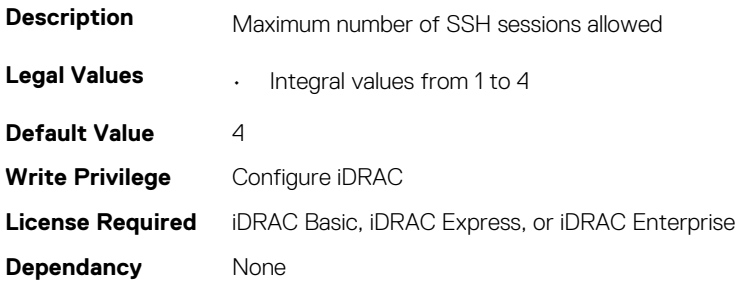

### **iDRAC.SSH.Port (Read or Write)**

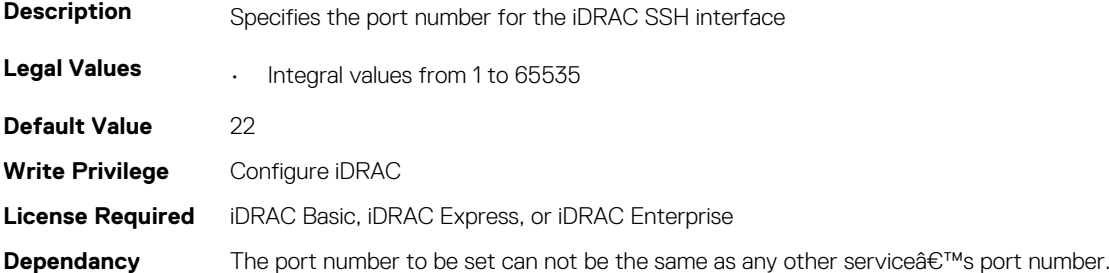

#### **iDRAC.SSH.Timeout (Read or Write)**

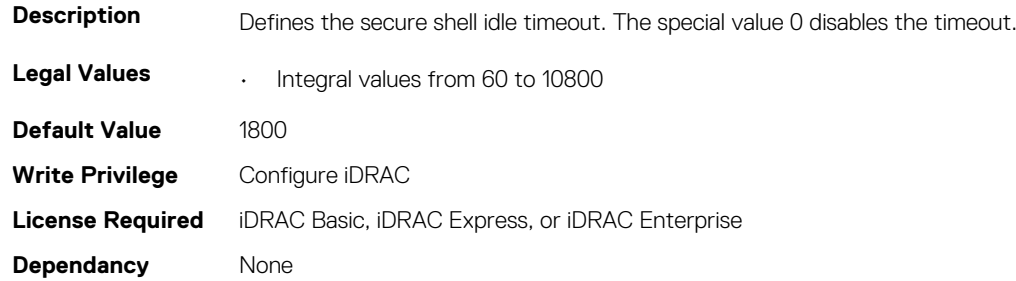

## **iDRAC.SupportAssist**

This group contains the attributes that provides details about iDRAC SupportAssist.

#### **iDRAC.SupportAssist.DefaultIPAddress (Read or Write)**

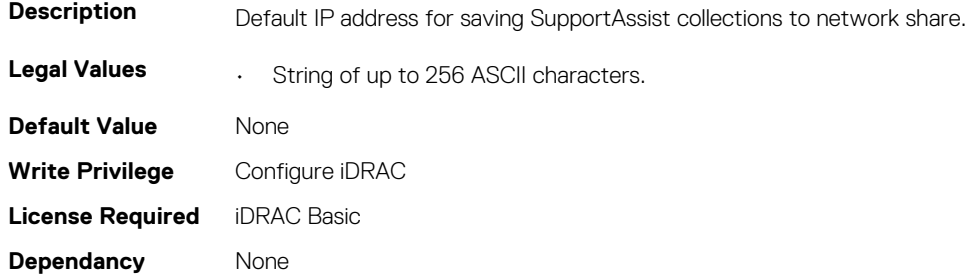

#### **iDRAC.SupportAssist.DefaultPassword (Read or Write)**

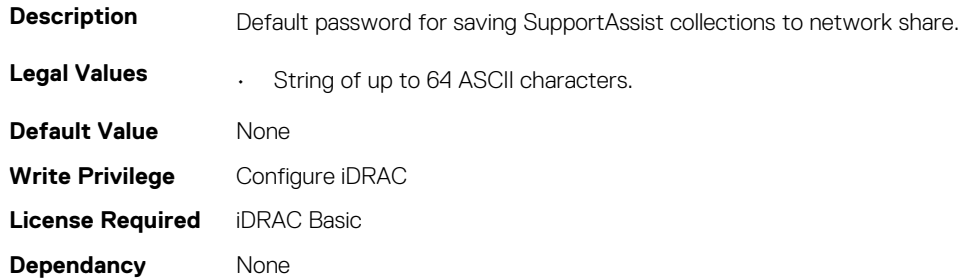

#### **iDRAC.SupportAssist.DefaultProtocol (Read or Write)**

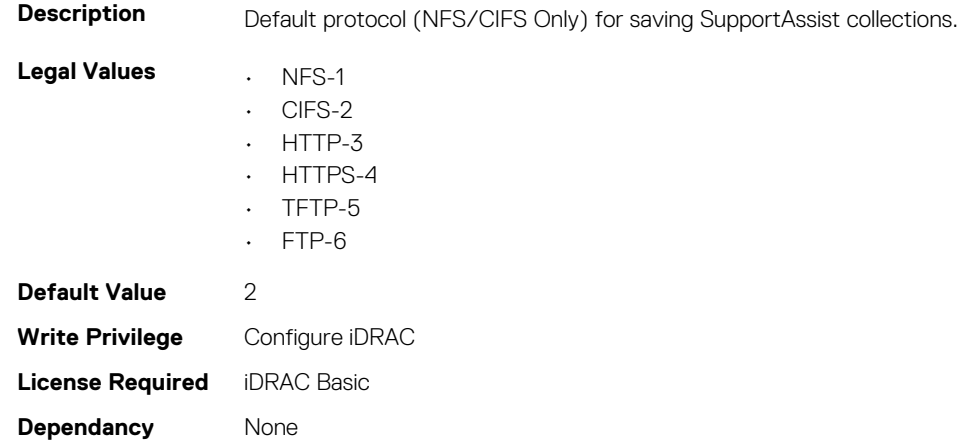

#### **iDRAC.SupportAssist.DefaultProtocolPort (Read or Write)**

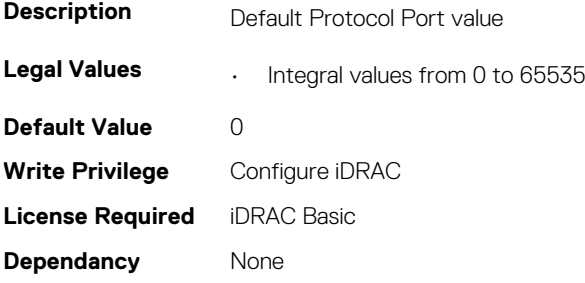
#### **iDRAC.SupportAssist.DefaultShareName (Read or Write)**

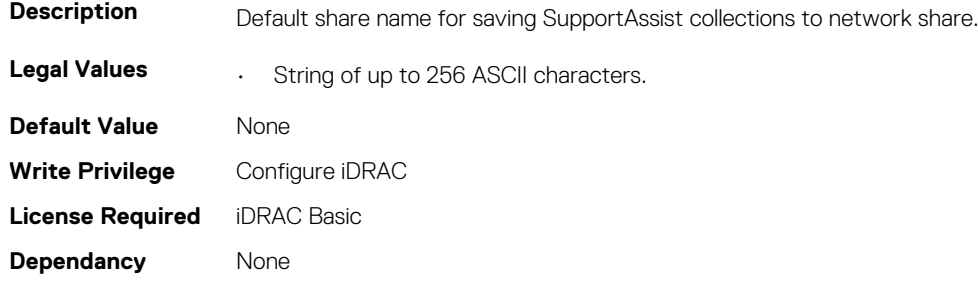

#### **iDRAC.SupportAssist.DefaultUserName (Read or Write)**

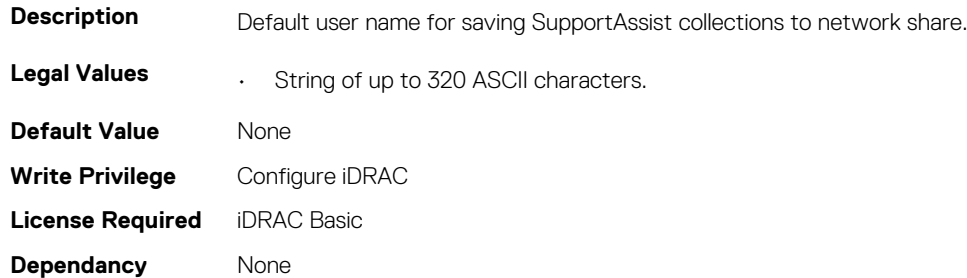

#### **iDRAC.SupportAssist.DefaultWorkgroupName (Read or Write)**

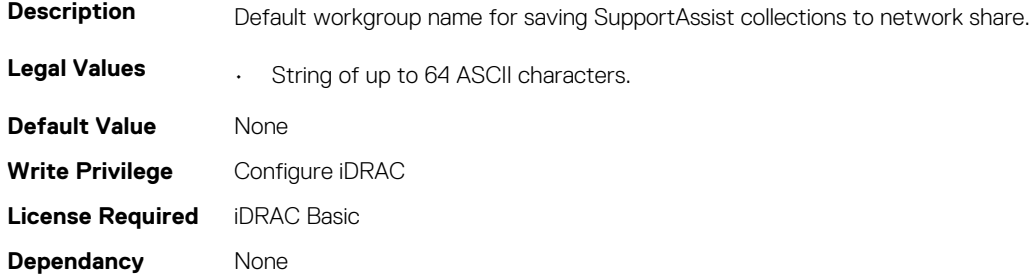

#### **iDRAC.SupportAssist.EmailOptIn (Read or Write)**

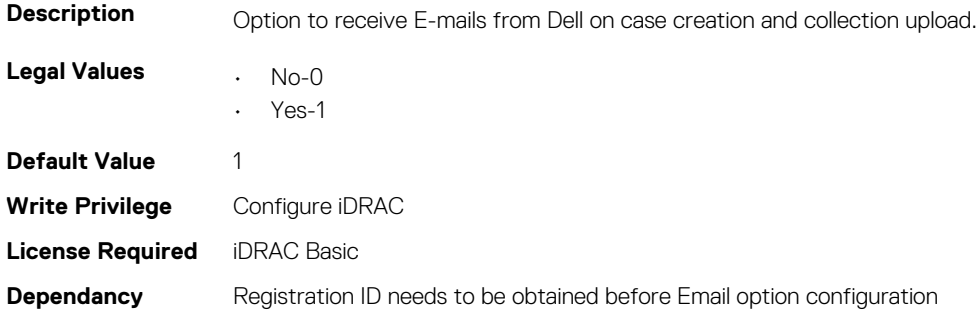

### **iDRAC.SupportAssist.EventBasedAutoCollection (Read or Write)**

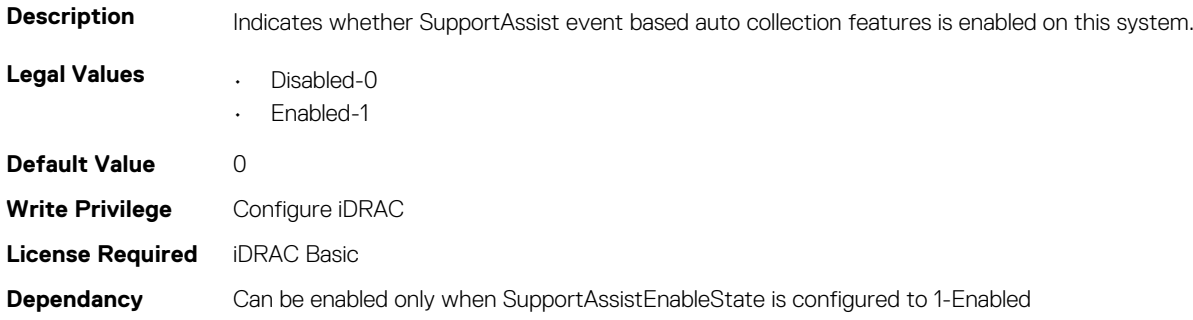

### **iDRAC.SupportAssist.FilterAutoCollections (Read or Write)**

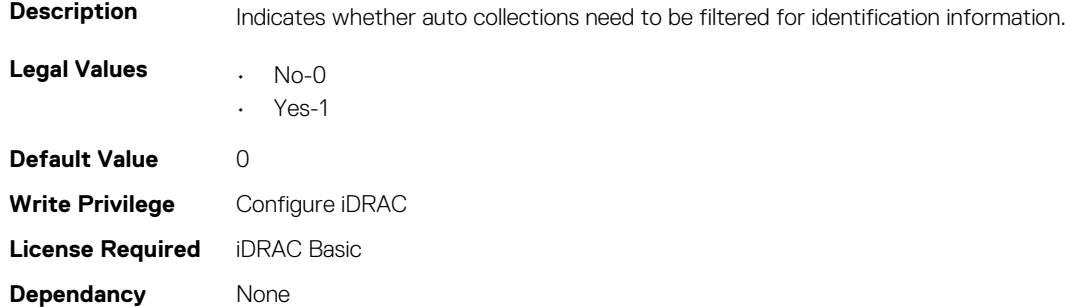

### **iDRAC.SupportAssist.HostOSProxyAddress (Read or Write)**

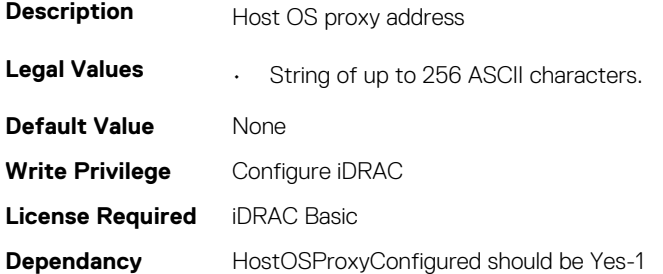

### **iDRAC.SupportAssist.HostOSProxyConfigured (Read or Write)**

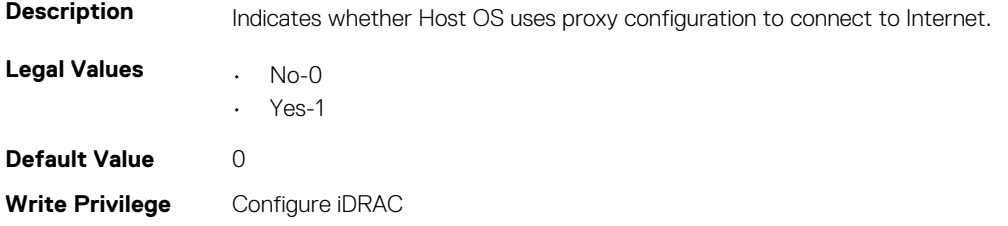

### **iDRAC.SupportAssist.HostOSProxyPassword (Read or Write)**

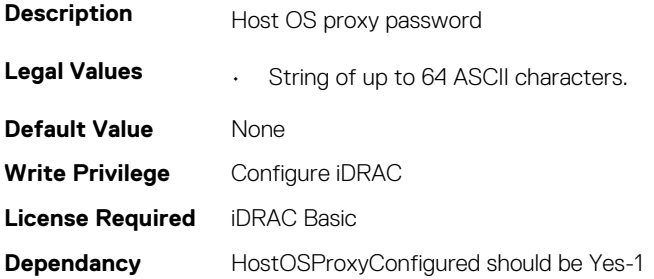

#### **iDRAC.SupportAssist.HostOSProxyPort (Read or Write)**

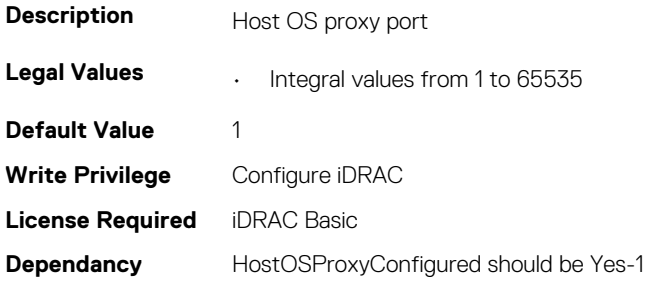

### **iDRAC.SupportAssist.HostOSProxyUserName (Read or Write)**

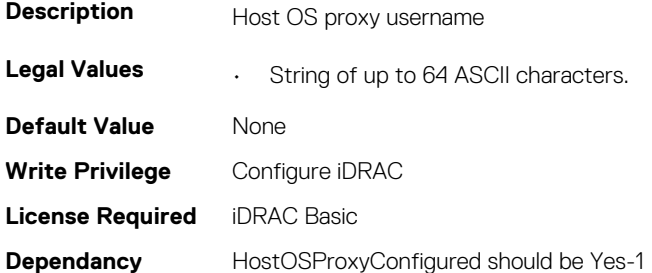

### **iDRAC.SupportAssist.iDRACFirstPowerUpDateTime (Read Only)**

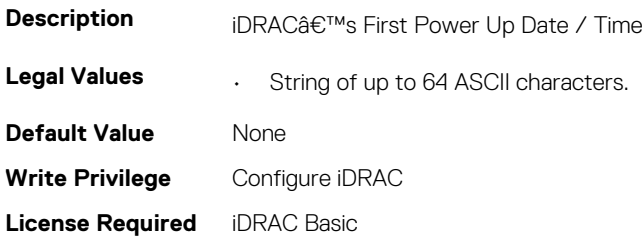

#### **iDRAC.SupportAssist.NativeOSLogsCollectionSupported (Read Only)**

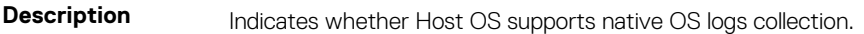

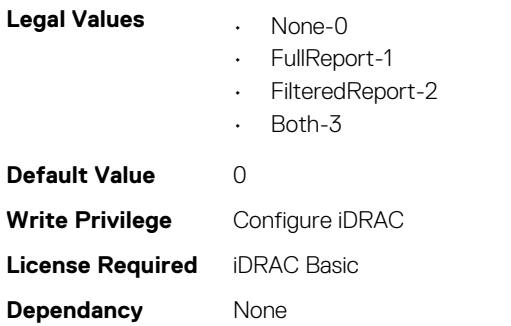

#### **iDRAC.SupportAssist.PreferredLanguage (Read or Write)**

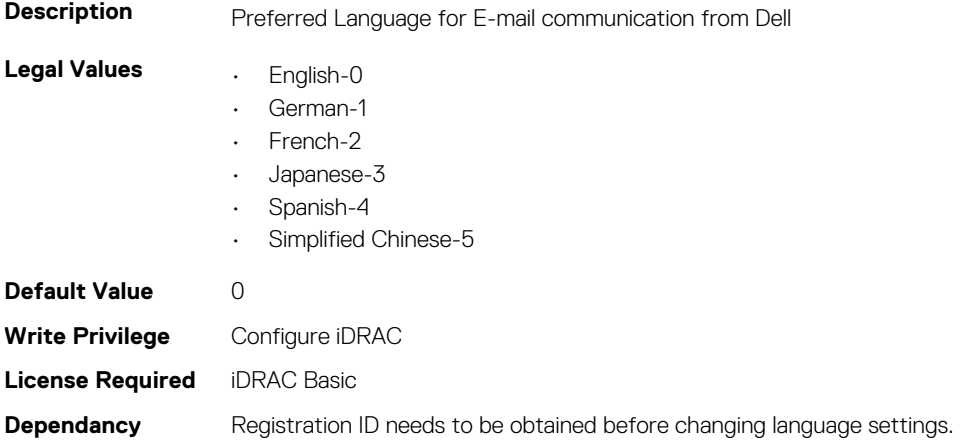

#### **iDRAC.SupportAssist.ProSupportPlusRecommendationsR eport (Read or Write)**

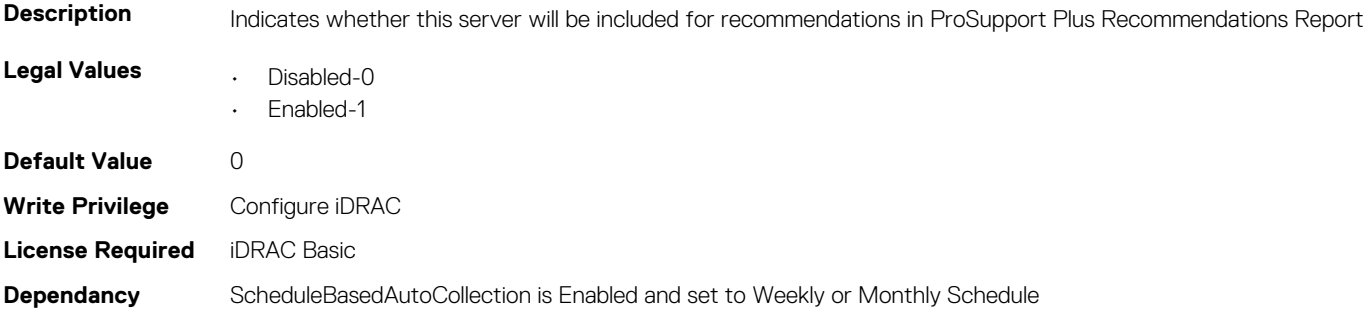

#### **iDRAC.SupportAssist.RegistrationID (Read Only)**

**Description** Specifies the SupportAssist Registration ID if the system was registered with Dell.

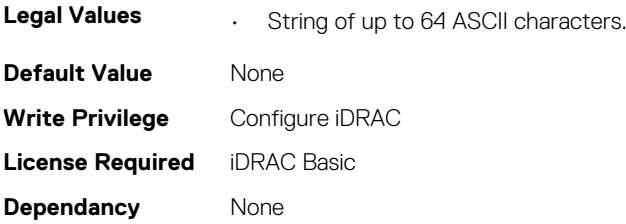

### **iDRAC.SupportAssist.RequestTechnicianForPartsDispatch (Read or Write)**

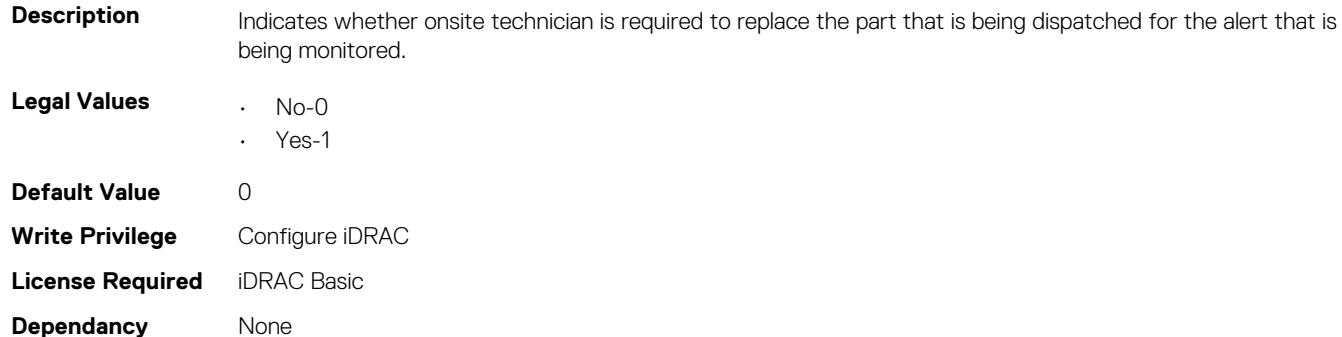

#### **iDRAC.SupportAssist.SupportAssistEnableState (Read or Write)**

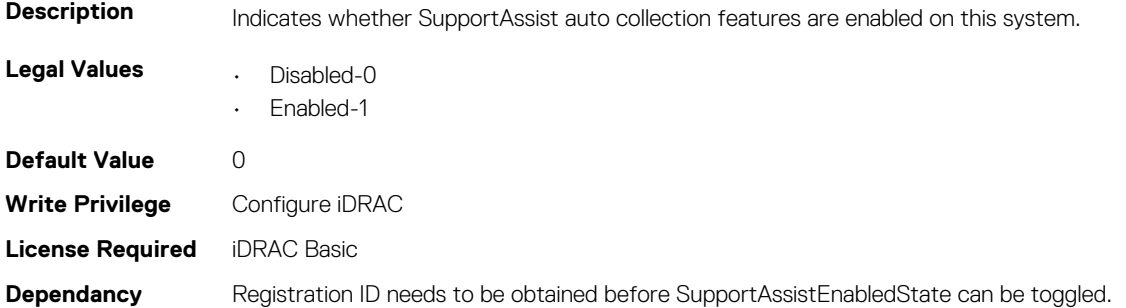

## **iDRAC.SwitchConnectionView**

This group contains the attributes that provides details about iDRAC Switch connection view.

#### **iDRAC.SwitchConnectionView.Enable (Read or Write)**

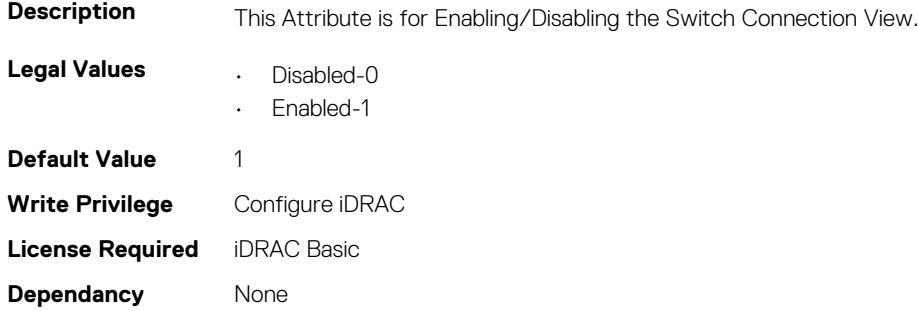

# **iDRAC.SysInfo**

This group contains the attributes that provides details about iDRAC Sysinfo.

#### **iDRAC.SysInfo.LocalConsoleLockOut (Read or Write)**

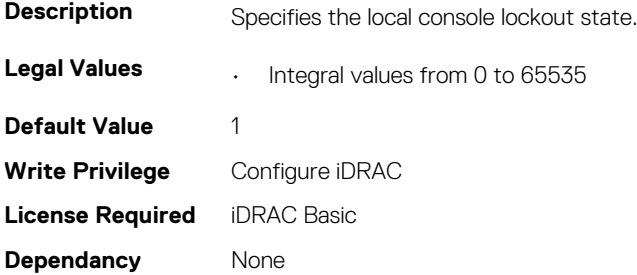

#### **iDRAC.SysInfo.SystemRev (Read or Write)**

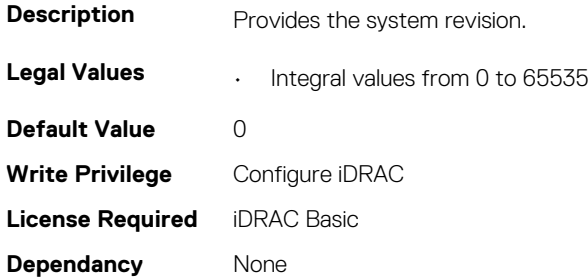

# **iDRAC.Syslog**

This group contains the attributes that provides details about iDRAC Syslog.

#### **iDRAC.SysLog.PowerLogEnable (Read or Write)**

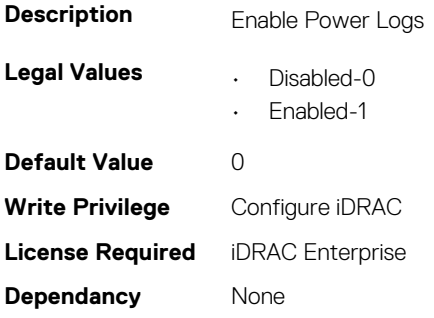

#### **iDRAC.SysLog.PowerLogInterval (Read or Write)**

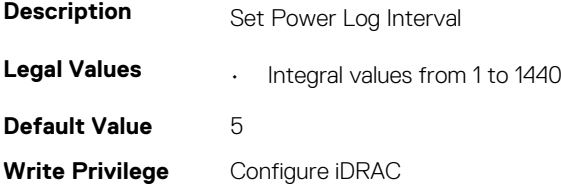

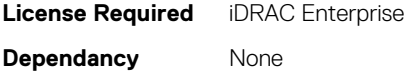

### **iDRAC.SysLog.Server1 (Read or Write)**

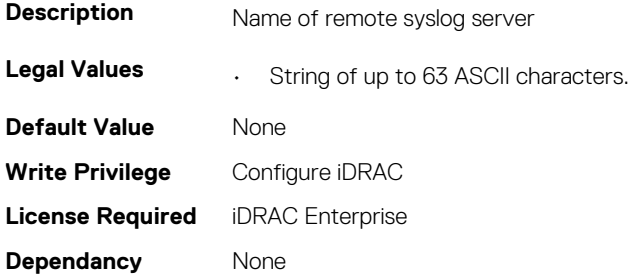

#### **iDRAC.SysLog.Server2 (Read or Write)**

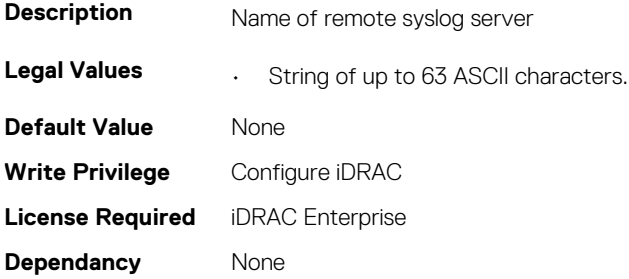

#### **iDRAC.SysLog.Server3 (Read or Write)**

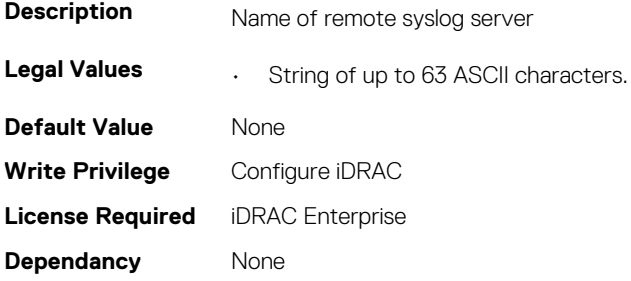

#### **iDRAC.SysLog.SysLogEnable (Read or Write)**

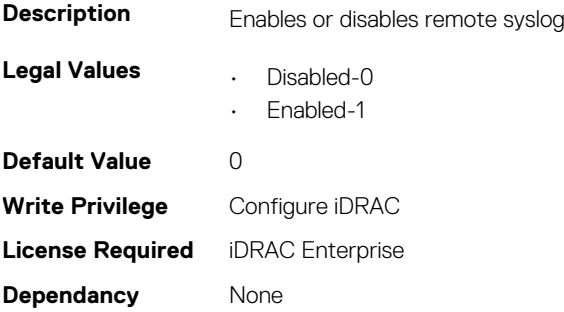

# **iDRAC.Telnet**

This group contains the attributes that provides details about iDRAC telnet.

#### **iDRAC.Telnet.Enable (Read or Write)**

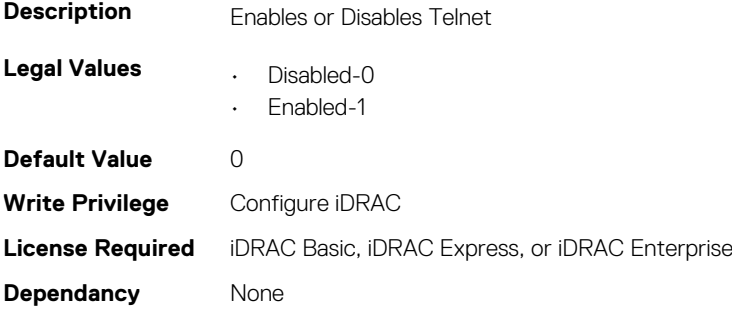

#### **iDRAC.Telnet.MaxSessions (Read Only)**

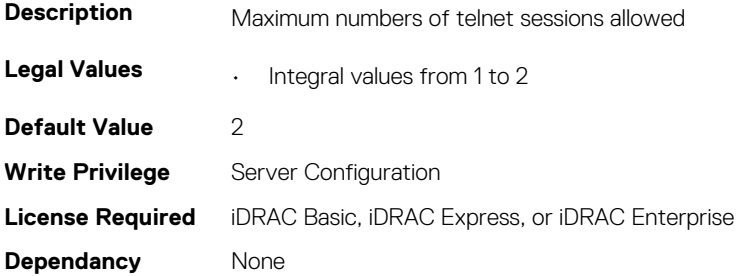

#### **iDRAC.Telnet.Port (Read or Write)**

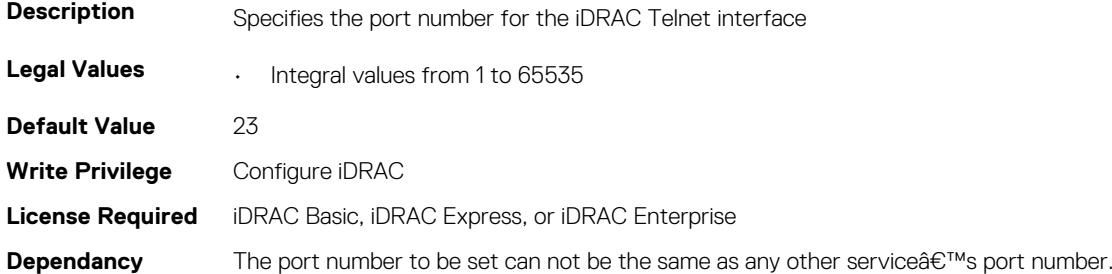

#### **iDRAC.Telnet.Timeout (Read or Write)**

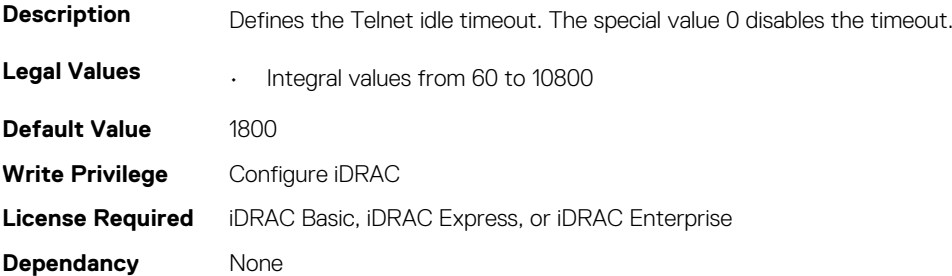

# **iDRAC.Time**

This group contains the attributes that provides details about iDRAC time.

### **iDRAC.Time.DayLightOffset (Read or Write)**

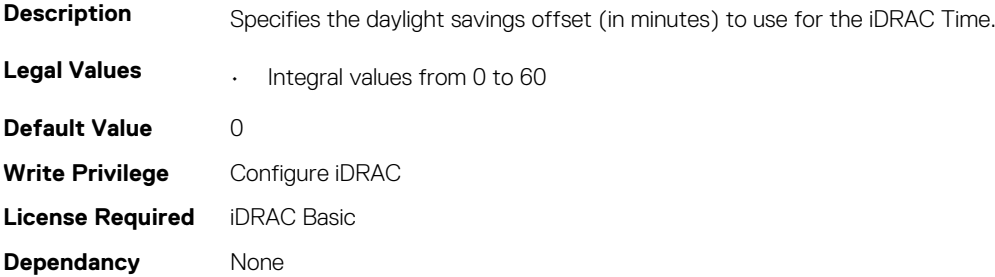

#### **iDRAC.Time.Timezone (Read or Write)**

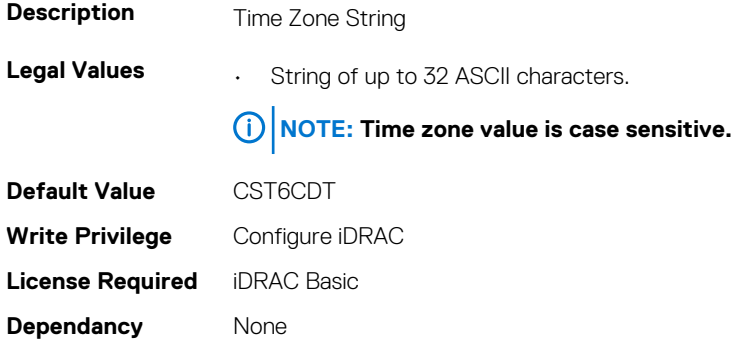

#### **iDRAC.Time.TimeZoneOffset (Read or Write)**

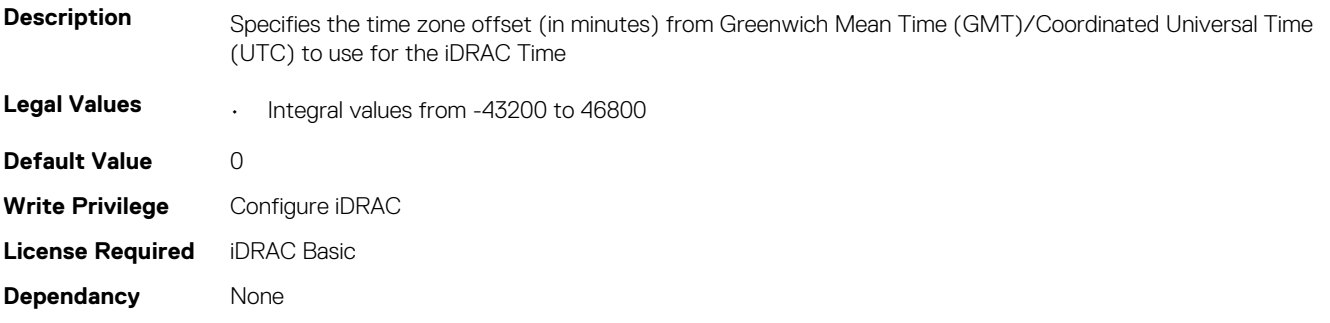

## **iDRAC.Update**

This group contains the attributes that provides details about iDRAC update.

**NOTE: fwUpdateIPAddr attribute is applicable for Monolithic & FX2/FX2s only.**

#### **iDRAC.Update.EnableSharedCompUpdate (Read or Write)**

**Description** Enables or disables shared component update.

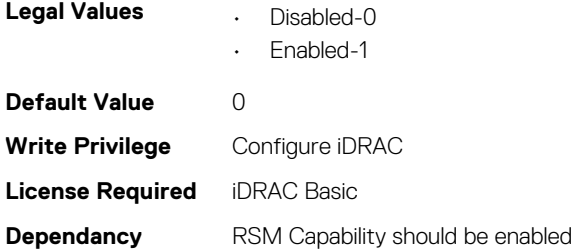

### **iDRAC.Update.FwUpdateIPAddr (Read or Write)**

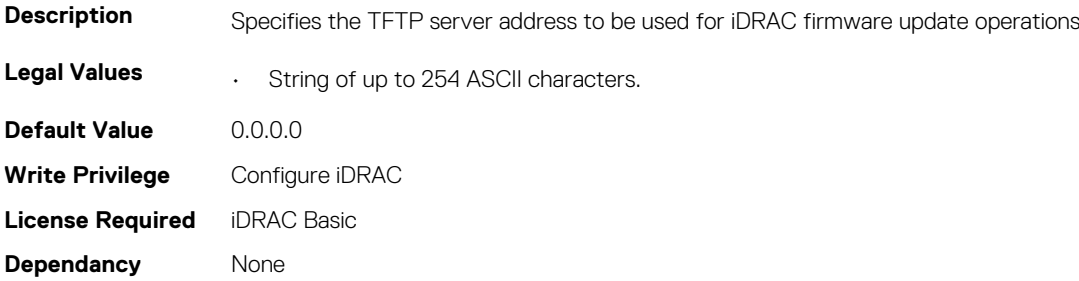

#### **iDRAC.Update.FwUpdatePath (Read or Write)**

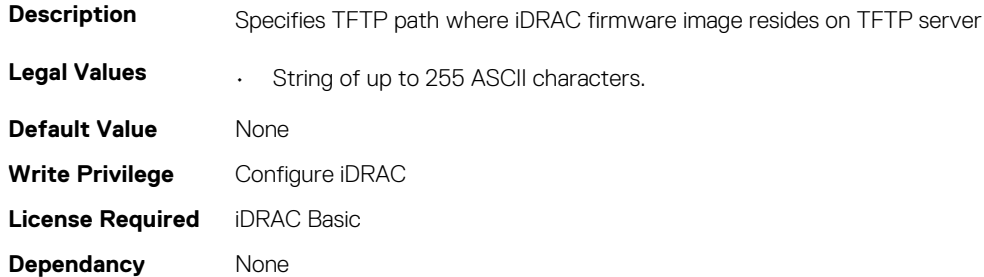

#### **iDRAC.Update.FwUpdateTFTPEnable (Read or Write)**

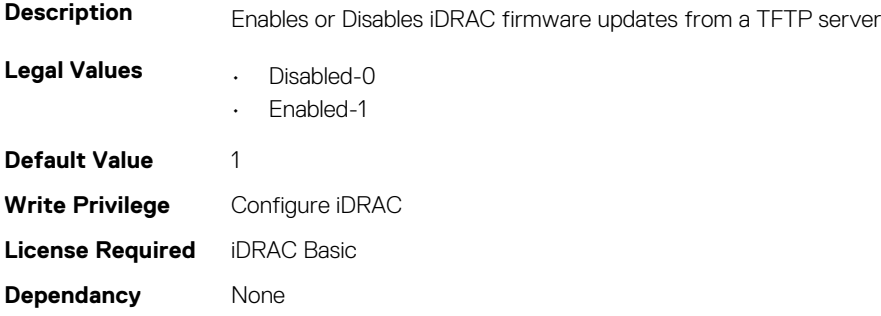

### **iDRAC.USB**

This group contains the attributes that provides details about iDRAC USB.

### **iDRAC.USB.ConfigurationXML (Read or Write)**

**Description** Specifies whether configuration can be performed using USB management port.

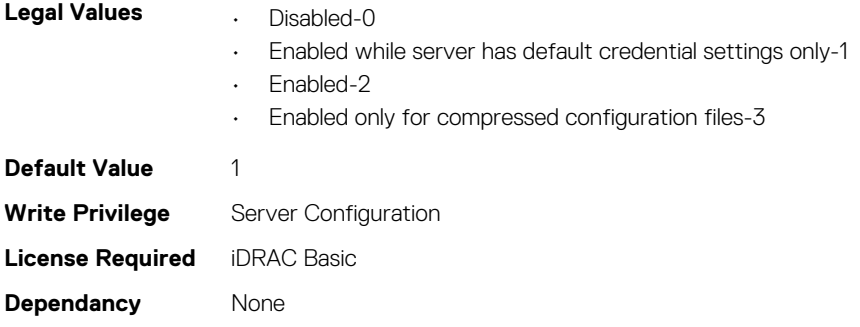

#### **iDRAC.USB.ManagementPortMode (Read Only)**

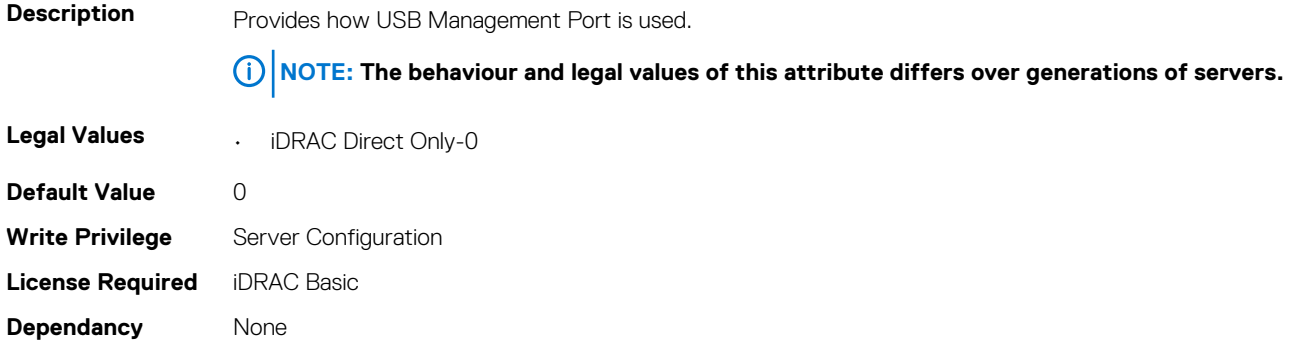

#### **iDRAC.USB.PortStatus (Read or Write)**

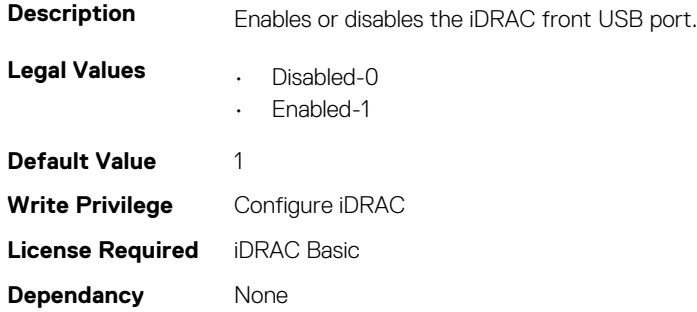

#### **iDRAC.USB.ZipPassword (Read or Write)**

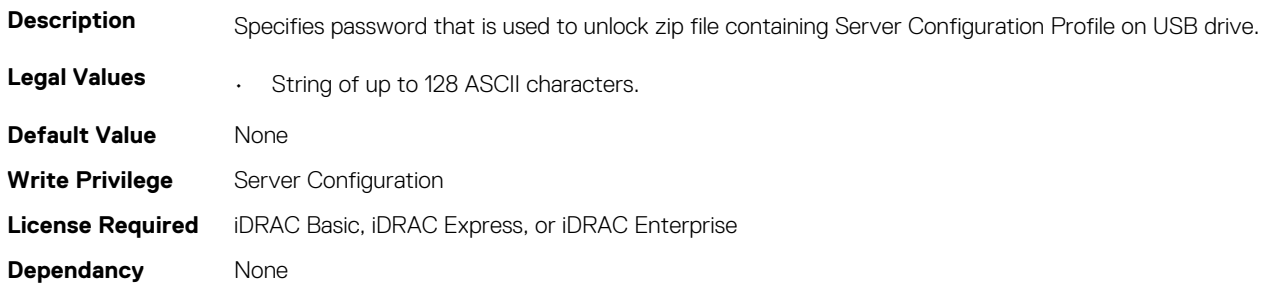

# **iDRAC.Userdomain**

This group contains the attributes that provides details about iDRAC userdomain.

#### **iDRAC.UserDomain.Name (Read or Write)**

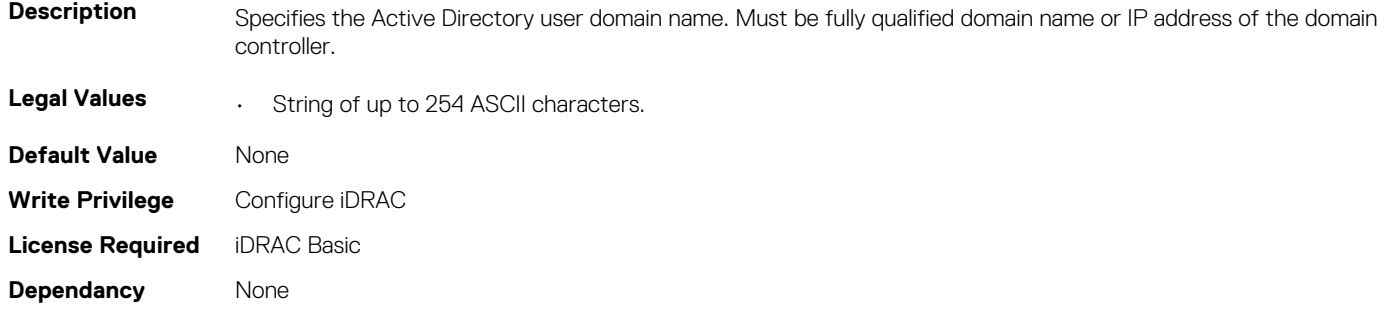

### **iDRAC.Users**

This group contains the attributes that provides details about iDRAC users.

### **iDRAC.Users.AuthenticationProtocol (Read or Write)**

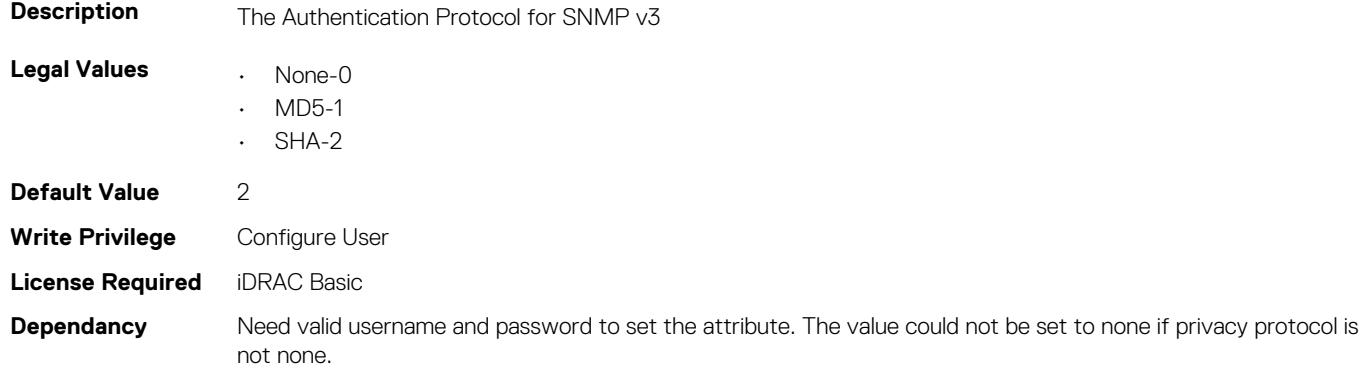

#### **iDRAC.Users.Enable (Read or Write)**

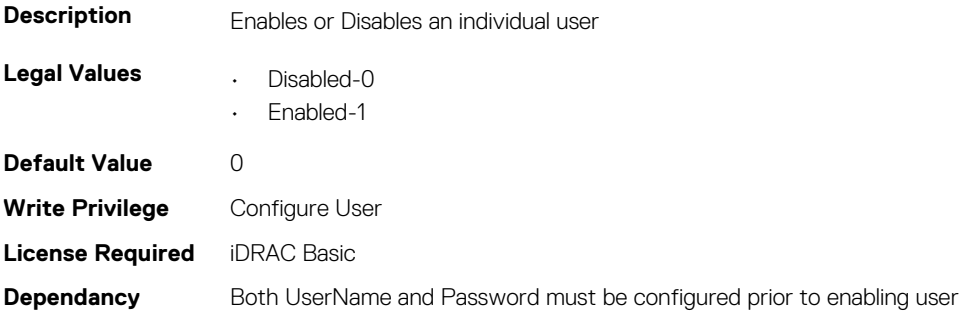

### **iDRAC.Users.IPMIKey (Read or Write)**

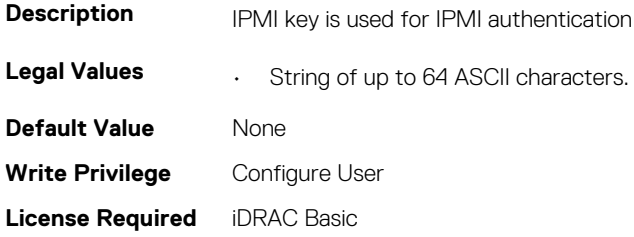

**Dependancy** Need valid username to set the attribute.

#### **iDRAC.Users.IpmiLanPrivilege (Read or Write)**

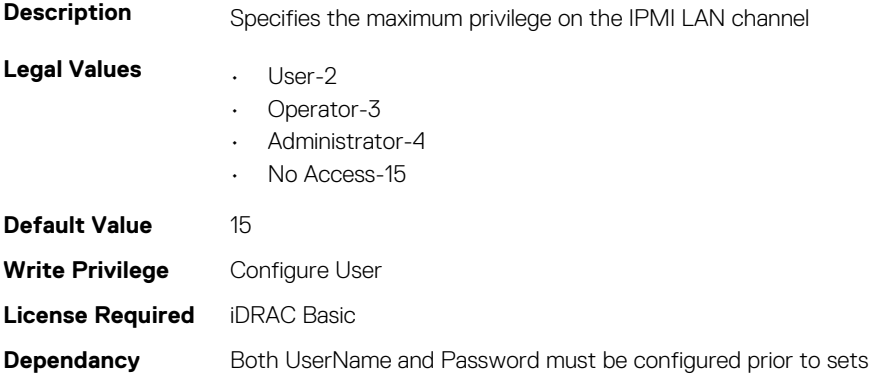

#### **iDRAC.Users.IpmiSerialPrivilege (Read or Write)**

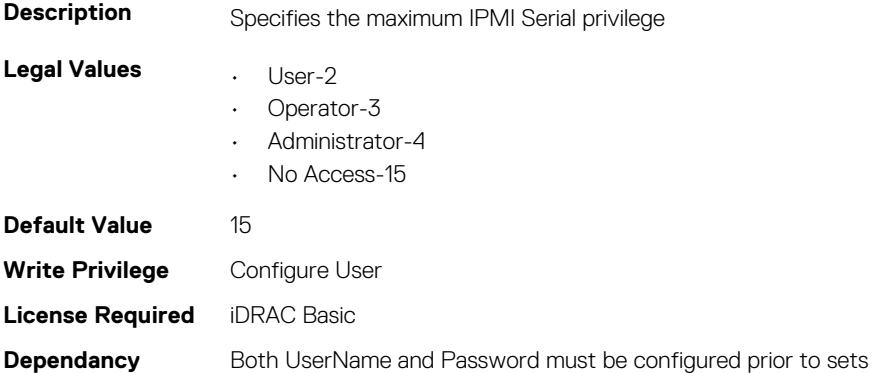

#### **iDRAC.Users.MD5v3Key (Read or Write)**

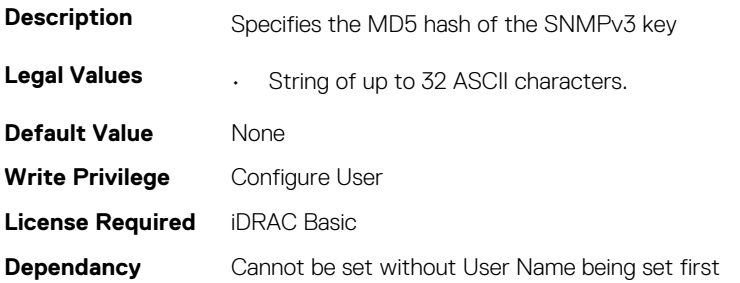

#### **iDRAC.Users.Password (Read or Write)**

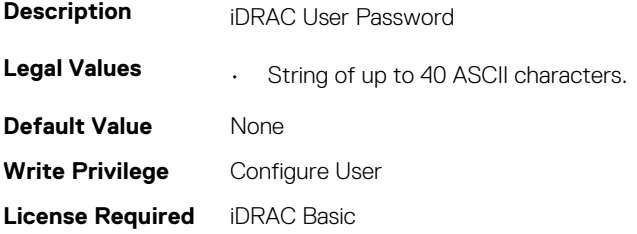

#### **iDRAC.Users.PrivacyProtocol (Read or Write)**

**NOTE: The iDRAC.Users.SNMPv3PrivacyType attribute is deprecated and replaced with iDRAC.Users.PrivacyProtocol attribute.**

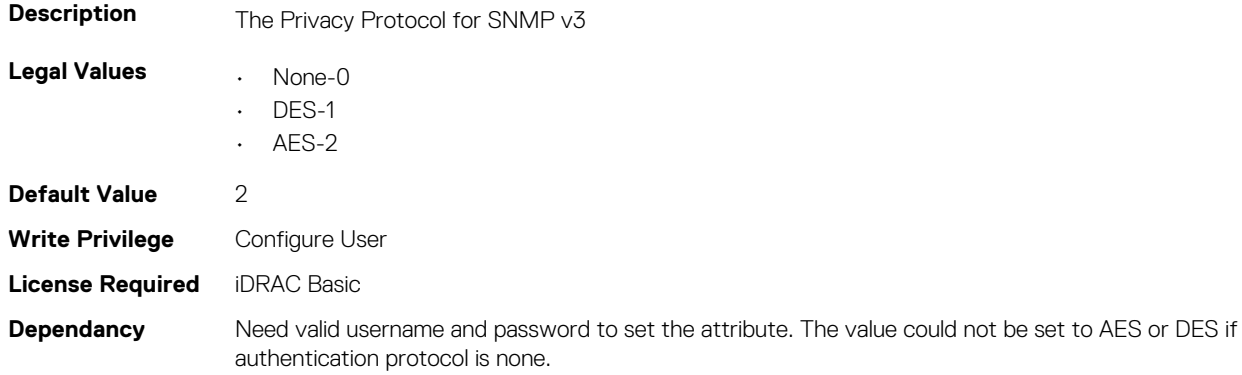

#### **iDRAC.Users.Privilege (Read or Write)**

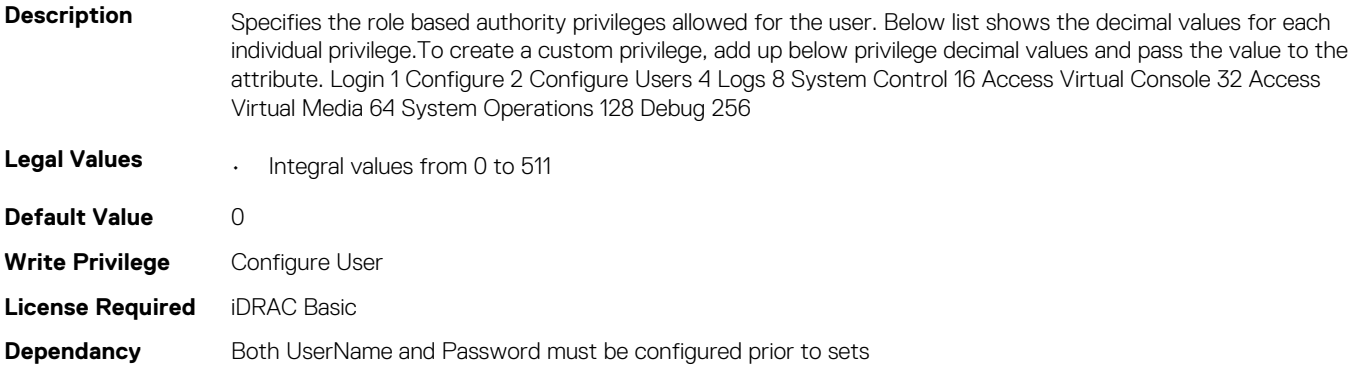

#### **iDRAC.Users.ProtocolEnable (Read or Write)**

**NOTE: The iDRAC.Users.SNMPv3AuthenticationType attribute is deprecated and replaced with iDRAC.Users.ProtocolEnable attribute.**

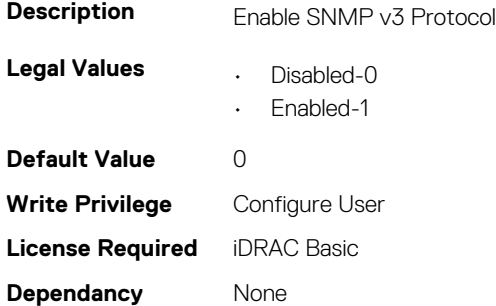

#### **iDRAC.Users.SHA1v3Key (Read or Write)**

**Description** Specifies the SHA1 hash of the SNMPv3 key

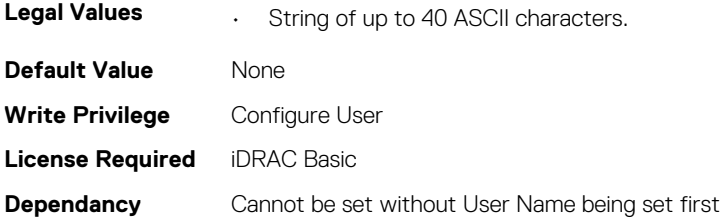

#### **iDRAC.Users.SHA256Password (Read or Write)**

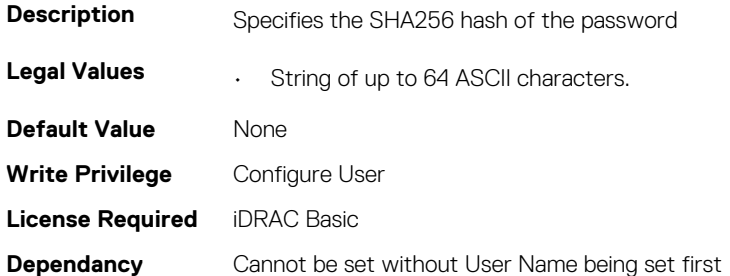

#### **iDRAC.Users.SHA256PasswordSalt (Read or Write)**

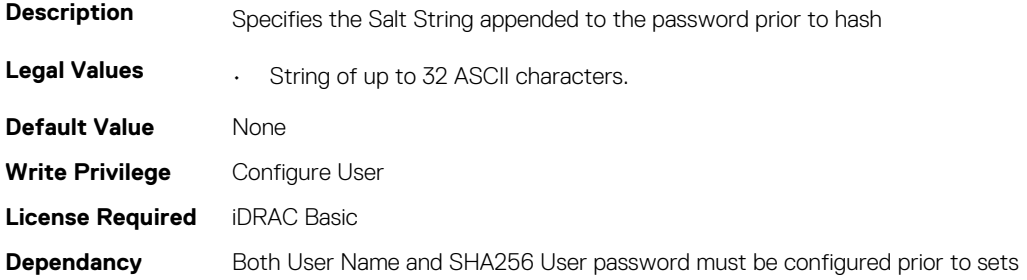

#### **iDRAC.Users.SolEnable (Read or Write)**

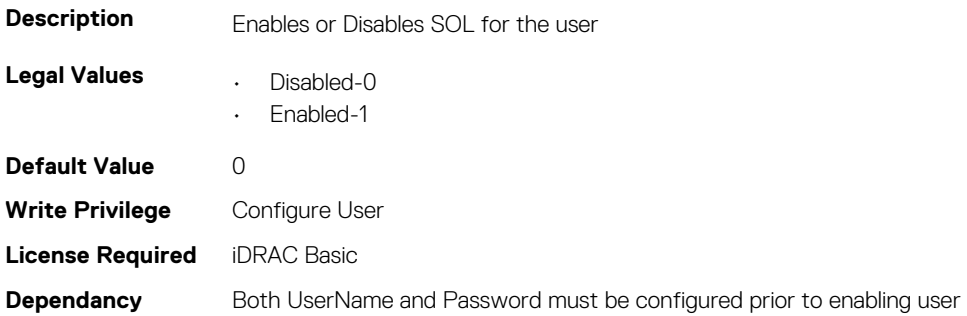

#### **iDRAC.Users.UserName (Read or Write)**

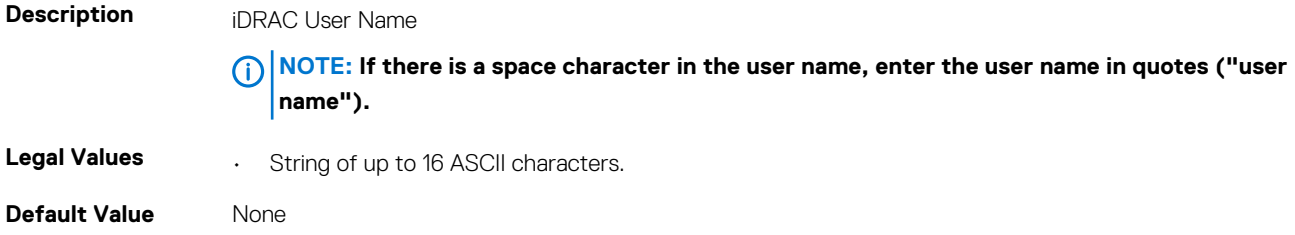

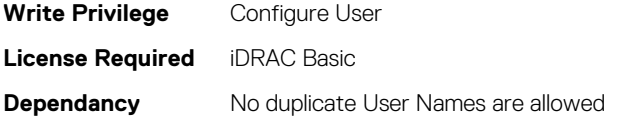

## **iDRAC.vFlashPartition**

This group contains the attributes that provides details about iDRAC vFlash partition.

### **iDRAC.vFlashPartition.AccessType (Read or Write)**

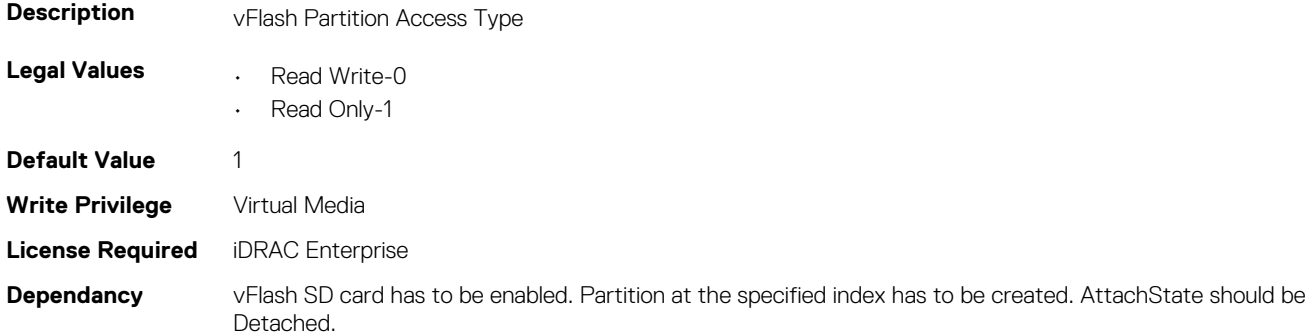

### **iDRAC.vFlashPartition.AttachState (Read or Write)**

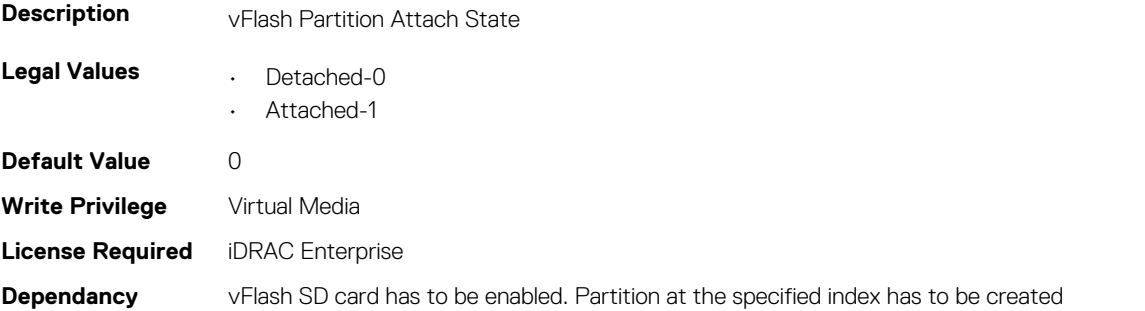

#### **iDRAC.vFlashPartition.EmulationType (Read or Write)**

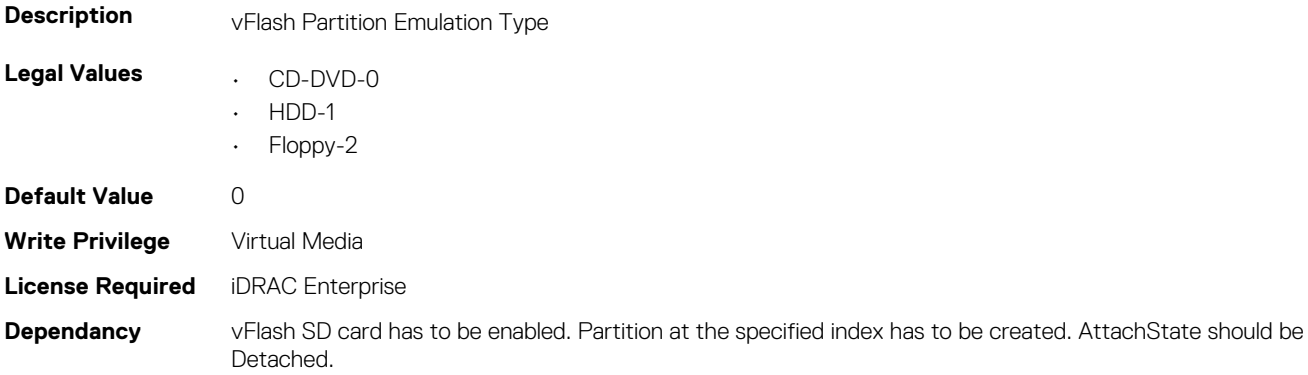

### **iDRAC.vFlashPartition.FormatType (Read Only)**

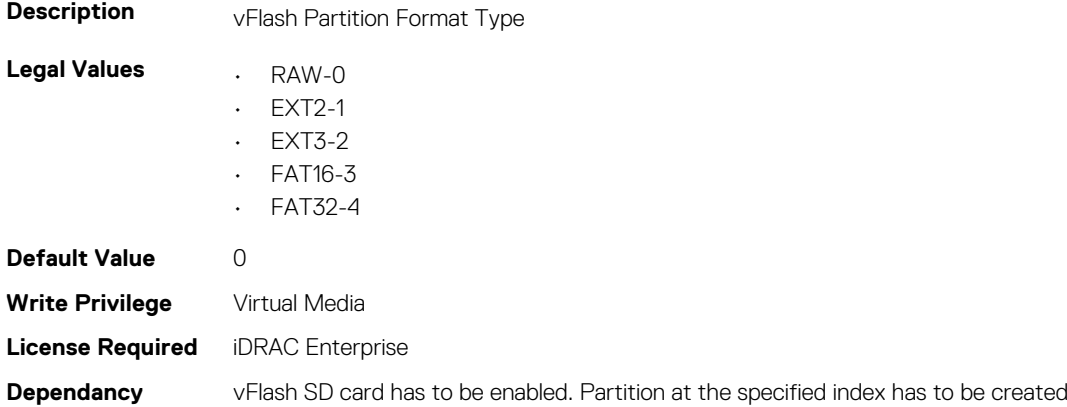

#### **iDRAC.vFlashPartition.IsGroupInstanceValid (Read or Write)**

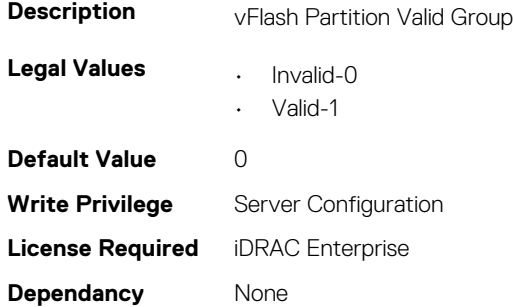

#### **iDRAC.vFlashPartition.Size (Read Only)**

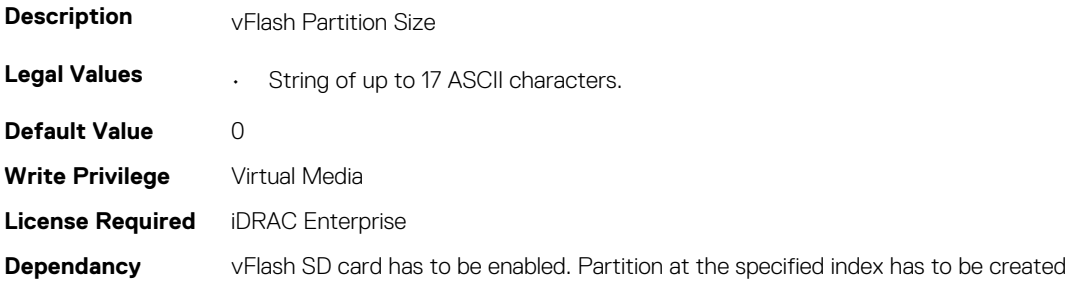

#### **iDRAC.vFlashPartition.VolumeLabel (Read Only)**

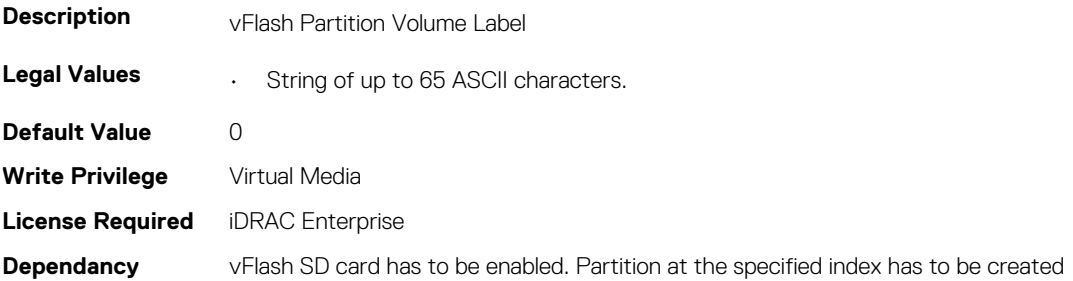

# **iDRAC.vFlashSD**

This group contains the attributes that provides details about iDRAC vFlash SD.

### **iDRAC.vFlashSD.AvailableSize (Read Only)**

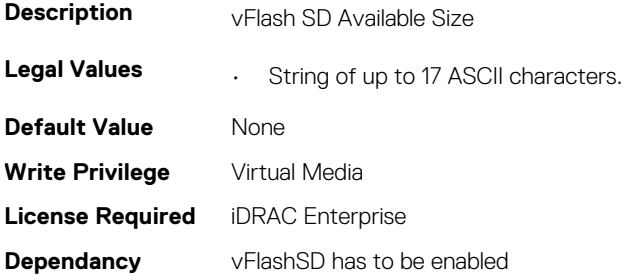

#### **iDRAC.vFlashSD.Bitmap (Read or Write)**

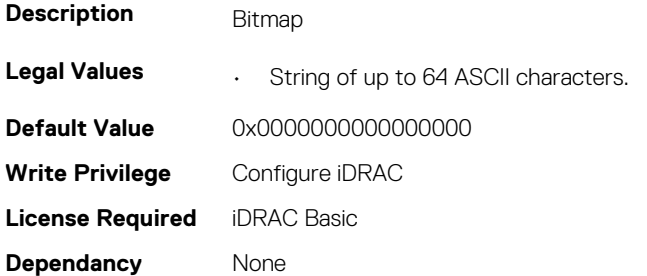

#### **iDRAC.vFlashSD.Enable (Read or Write)**

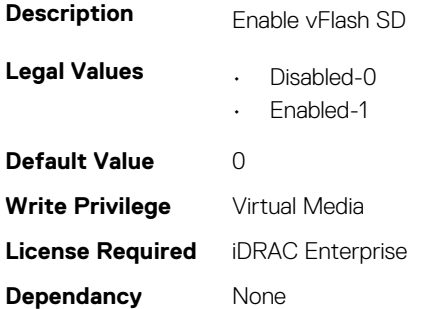

#### **iDRAC.vFlashSD.Health (Read Only)**

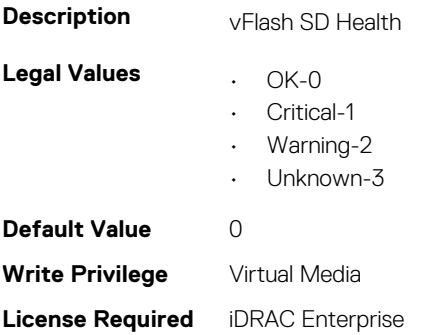

**Dependancy** vFlashSD has to be enabled

#### **iDRAC.vFlashSD.Initialized (Read Only)**

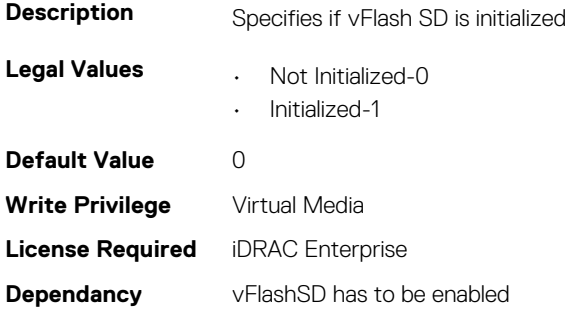

#### **iDRAC.vFlashSD.Licensed (Read Only)**

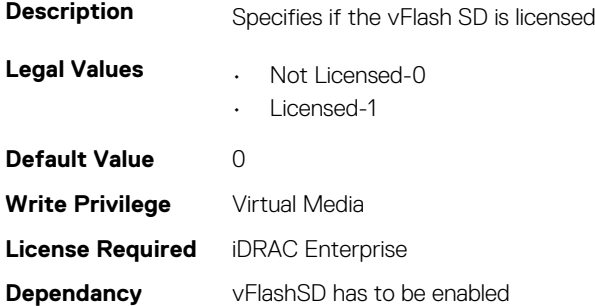

#### **iDRAC.vFlashSD.Presence (Read or Write)**

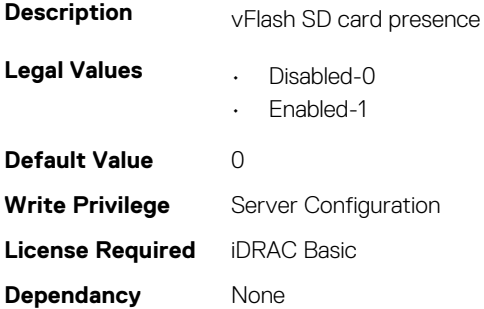

#### **iDRAC.vFlashSD.Size (Read Only)**

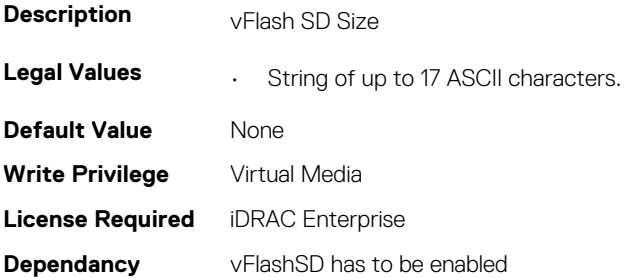

#### **iDRAC.vFlashSD.WriteProtect (Read Only)**

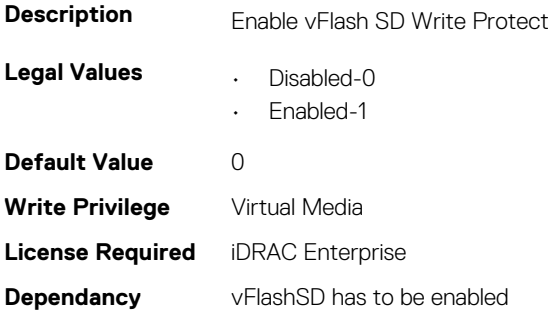

### **iDRAC.VirtualConsole**

This group contains the attributes that provides details about iDRAC virtual console.

#### **iDRAC.VirtualConsole.AccessPrivilege (Read or Write)**

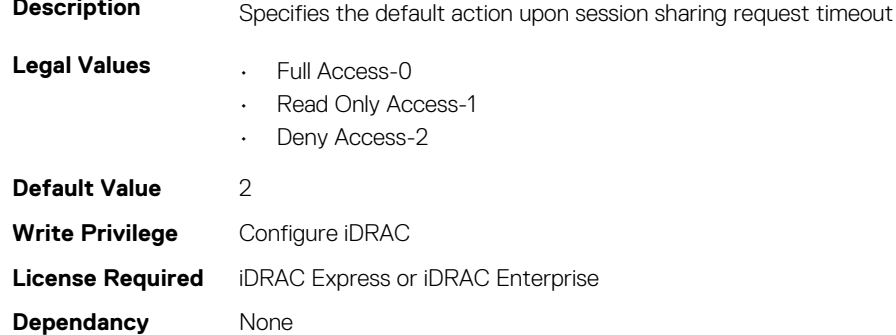

#### **iDRAC.VirtualConsole.ActiveSessions (Read Only)**

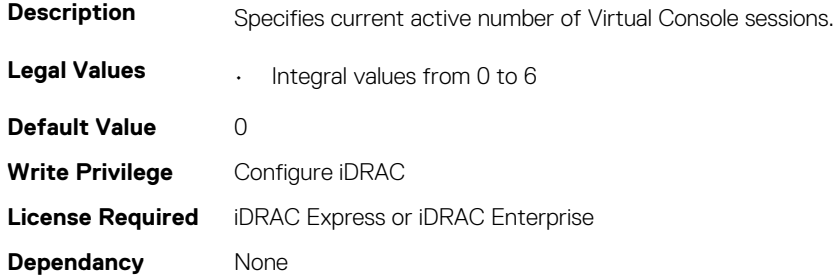

#### **iDRAC.VirtualConsole.AttachState (Read or Write)**

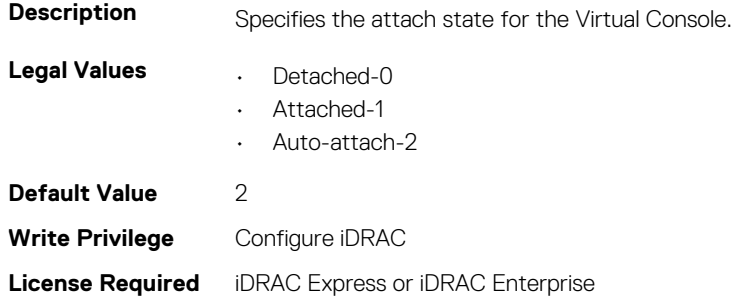

**Dependancy** None

#### **iDRAC.VirtualConsole.Enable (Read or Write)**

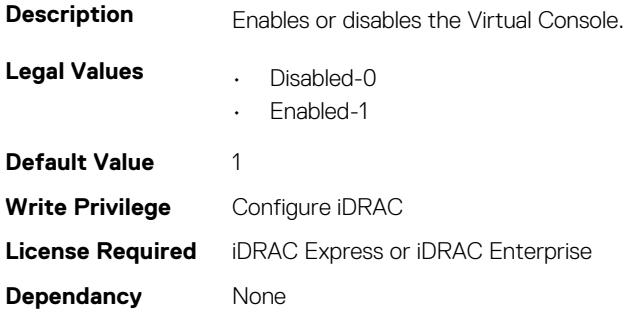

#### **iDRAC.VirtualConsole.EncryptEnable (Read or Write)**

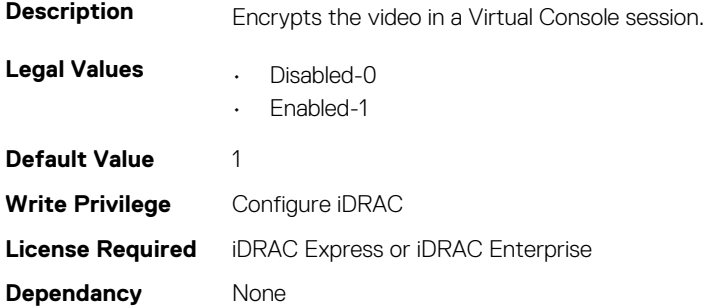

#### **iDRAC.VirtualConsole.LocalDisable (Read or Write)**

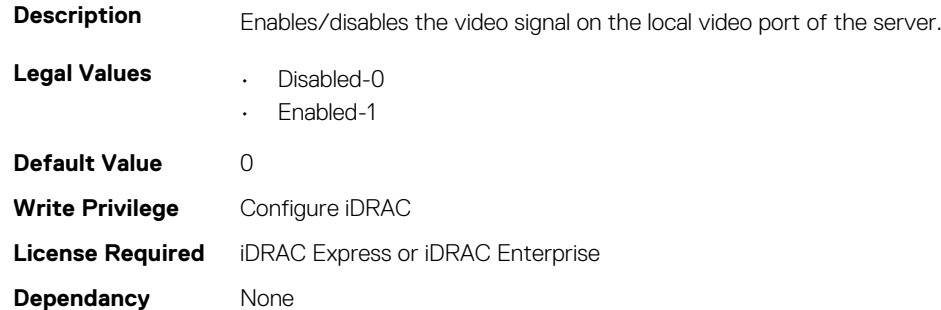

#### **iDRAC.VirtualConsole.LocalVideo (Read or Write)**

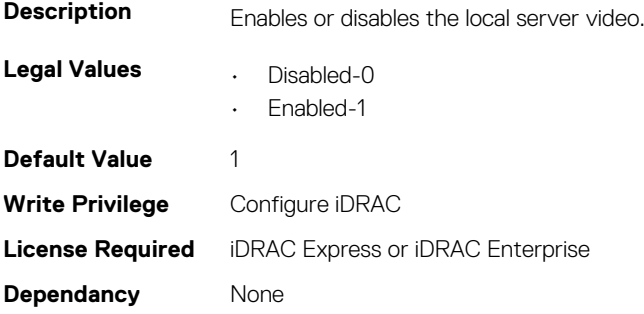

#### **iDRAC.VirtualConsole.MaxSessions (Read or Write)**

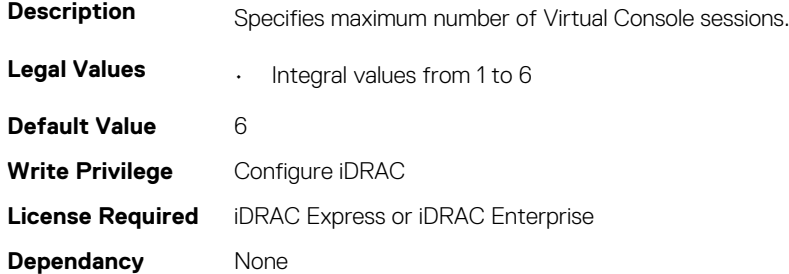

#### **iDRAC.VirtualConsole.PluginType (Read or Write)**

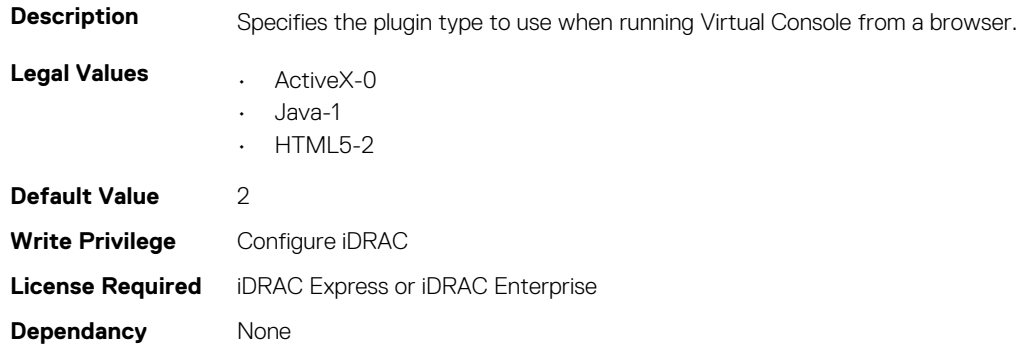

#### **iDRAC.VirtualConsole.Port (Read or Write)**

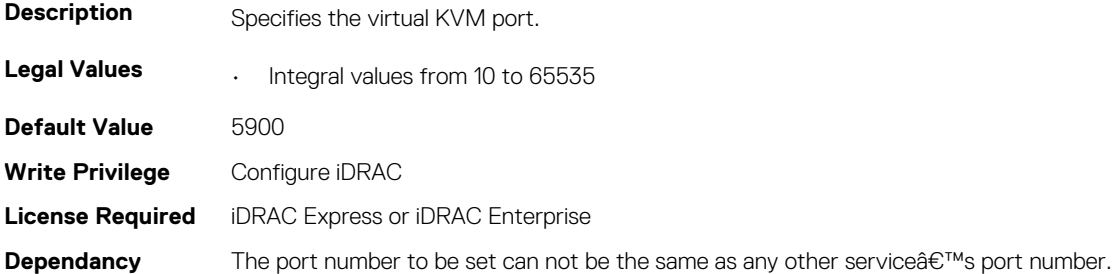

#### **iDRAC.VirtualConsole.Timeout (Read or Write)**

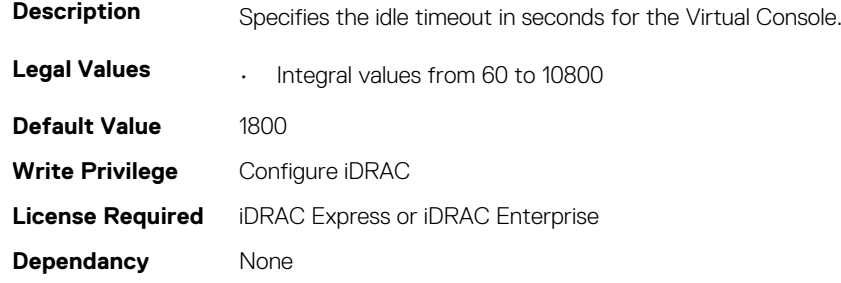

#### **iDRAC.VirtualConsole.TimeoutEnable (Read or Write)**

**Description** Specifies if timeout is enabled for the Virtual Console

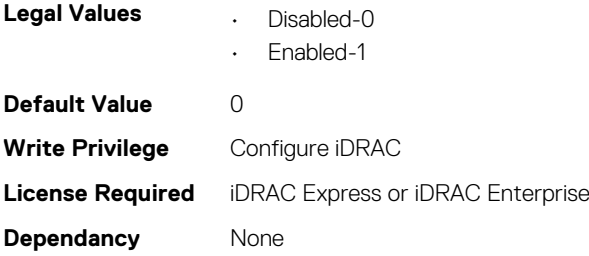

# **iDRAC.VirtualMedia**

This group contains the attributes that provides details about iDRAC virtual media.

#### **iDRAC.VirtualMedia.ActiveSessions (Read Only)**

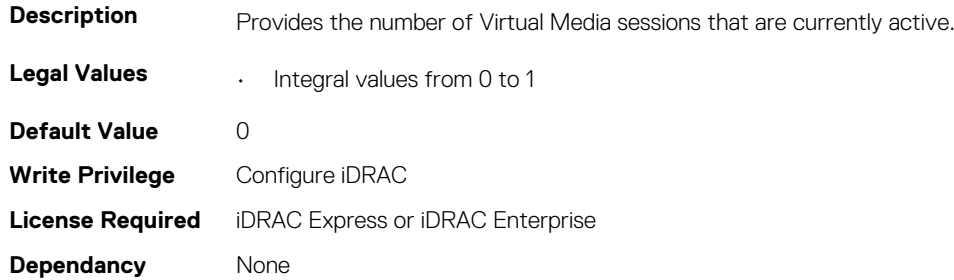

#### **iDRAC.VirtualMedia.Attached (Read or Write)**

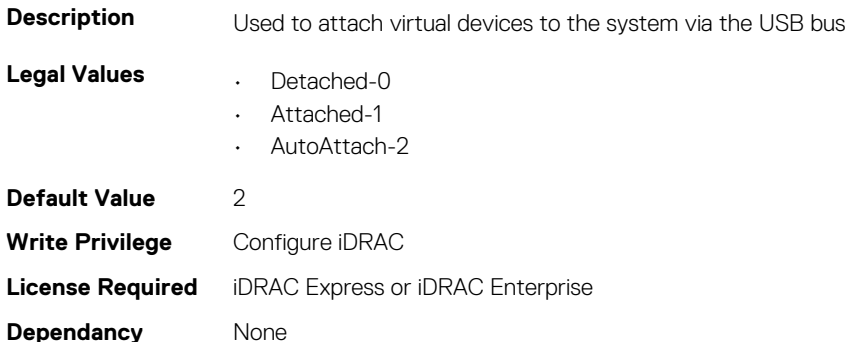

#### **iDRAC.VirtualMedia.BootOnce (Read or Write)**

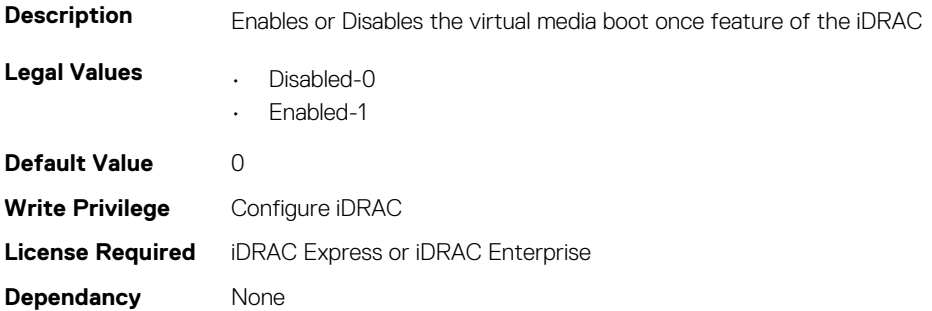

#### **iDRAC.VirtualMedia.Enable (Read or Write)**

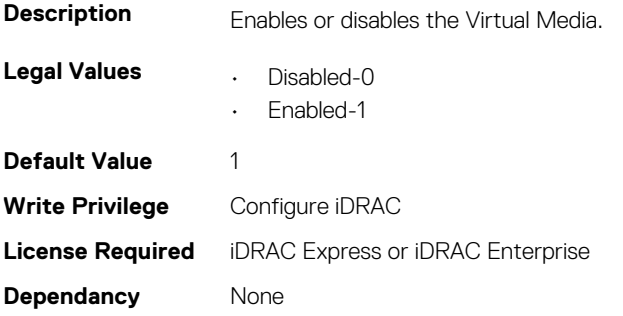

#### **iDRAC.VirtualMedia.EncryptEnable (Read or Write)**

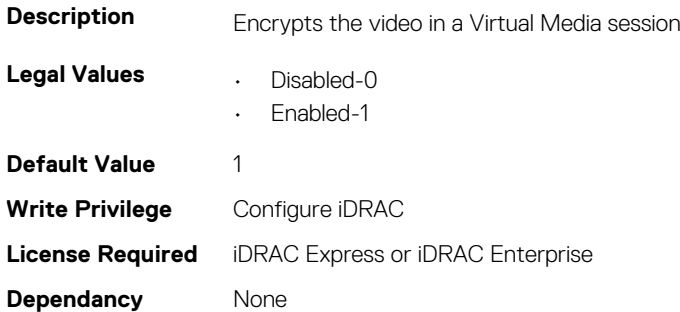

#### **iDRAC.VirtualMedia.FloppyEmulation (Read or Write)**

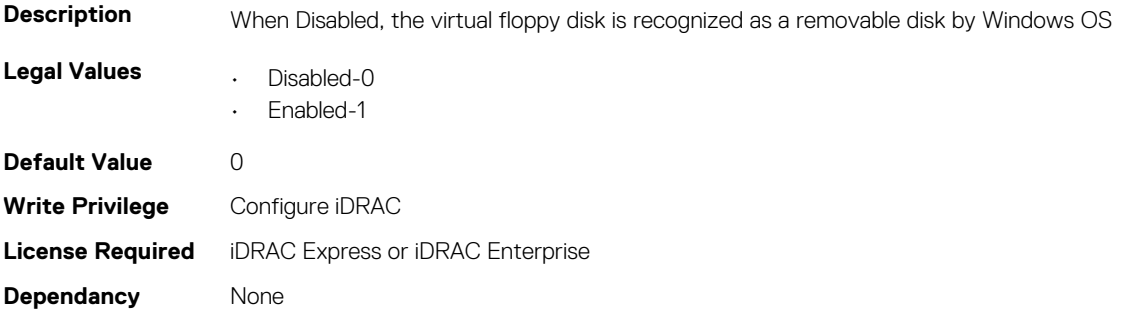

#### **iDRAC.VirtualMedia.KeyEnable (Read or Write)**

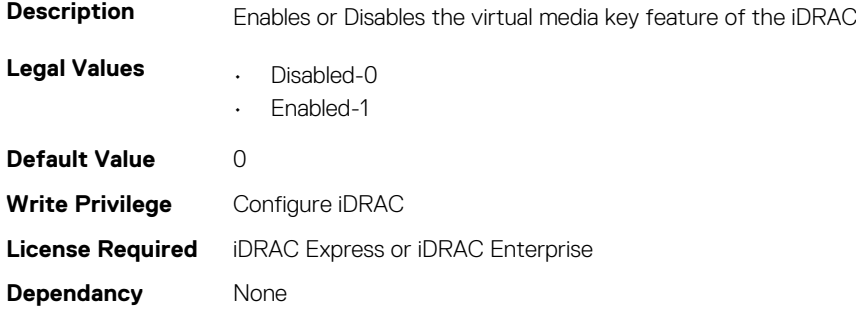

### **iDRAC.VirtualMedia.MaxSessions (Read Only)**

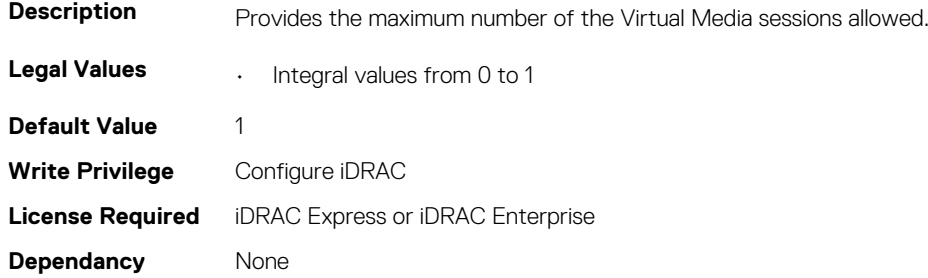

### **iDRC.VNCServer**

This group contains the attributes that provides details about iDRAC VNC server.

#### **iDRAC.VNCServer.ActiveSessions (Read Only)**

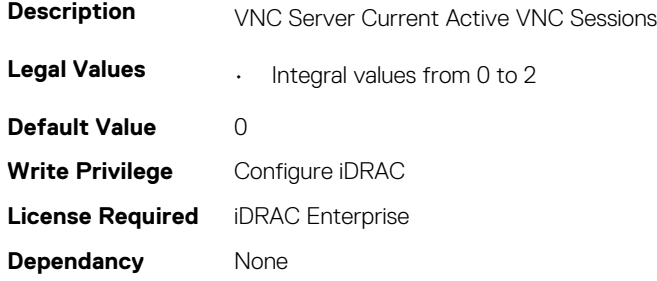

#### **iDRAC.VNCServer.Enable (Read or Write)**

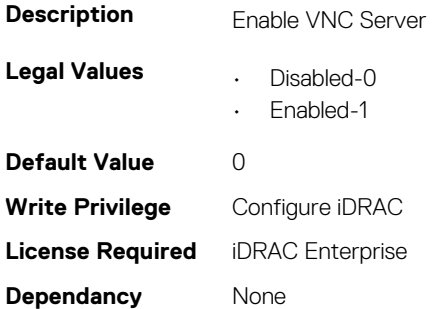

#### **iDRAC.VNCServer.LowerEncryptionBitLength (Read or Write)**

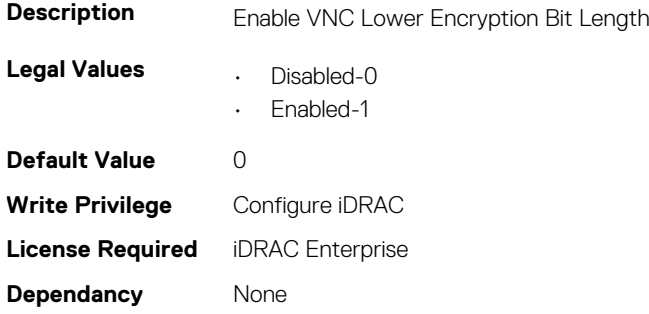

#### **iDRAC.VNCServer.MaxSessions (Read or Write)**

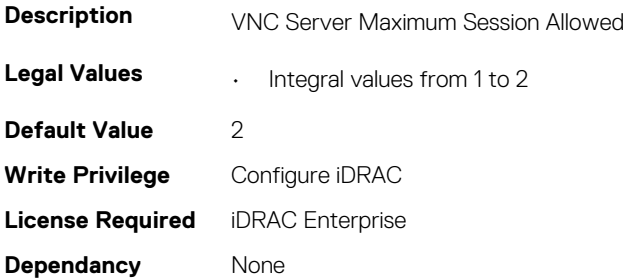

#### **iDRAC.VNCServer.Password (Read or Write)**

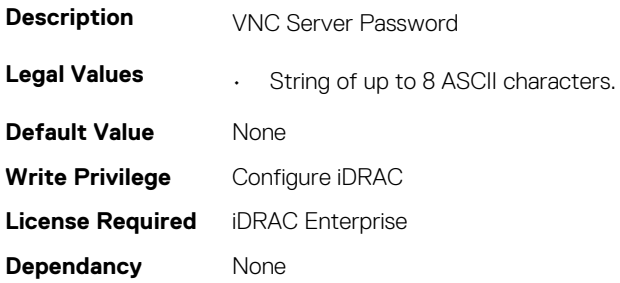

#### **iDRAC.VNCServer.Port (Read or Write)**

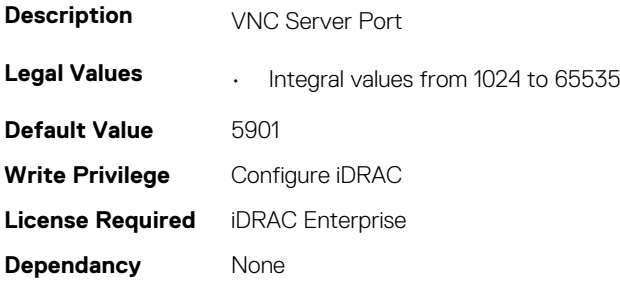

### **iDRAC.VNCServer.SSLEncryptionBitLength (Read or Write)**

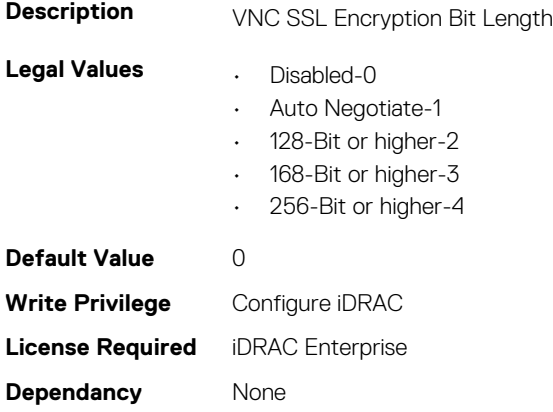

#### **iDRAC.VNCServer.Timeout (Read or Write)**

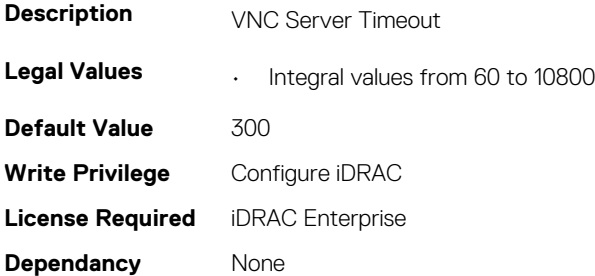

### **iDRAC.WebServer**

This group contains the attributes that provides details about iDRAC web server

#### **iDRAC.WebServer.CustomCipherString (Read or Write)**

**Description** Specifies the custom cipher string to filter the available in-use TLS cipher suite (e.g. DEFAULT:CAMELLIA - Note: These strings are case sensitive).

**NOTE: These strings are case sensitive.**

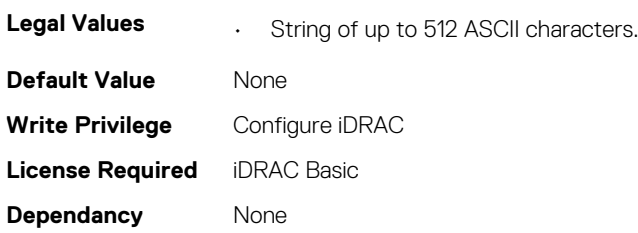

#### **iDRAC.WebServer.Enable (Read or Write)**

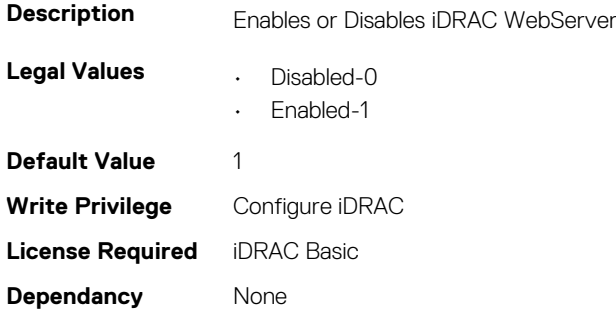

#### **iDRAC.WebServer.HttpPort (Read or Write)**

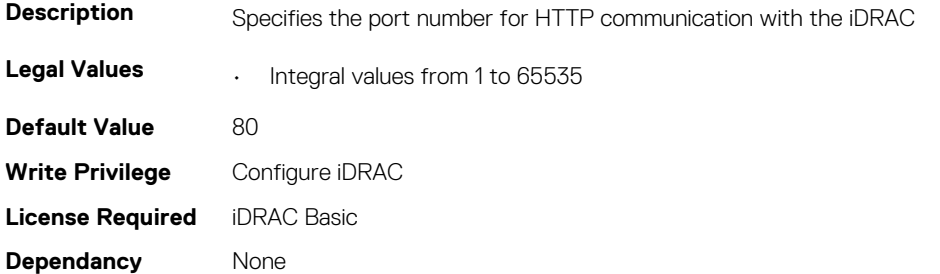

### **iDRAC.WebServer.HttpsPort (Read or Write)**

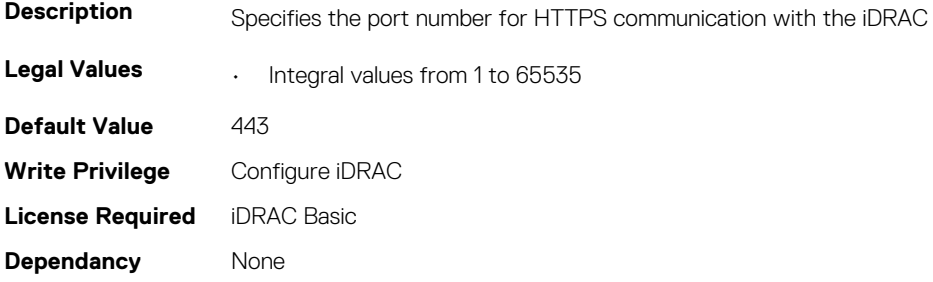

#### **iDRAC.WebServer.HttpsRedirection (Read or Write)**

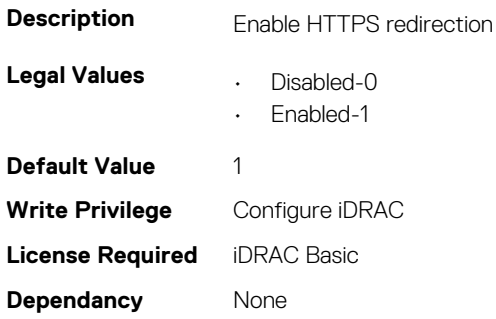

#### **iDRAC.WebServer.LowerEncryptionBitLength (Read or Write)**

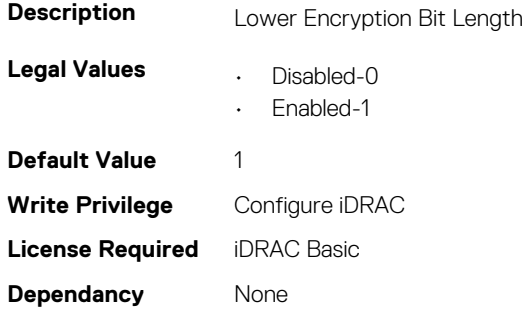

#### **iDRAC.WebServer.MaxNumberOfSessions (Read Only)**

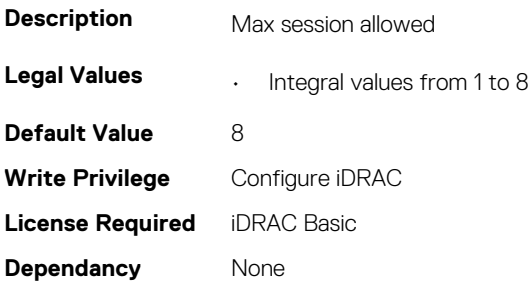

### **iDRAC.WebServer.SSLEncryptionBitLength (Read or Write)**

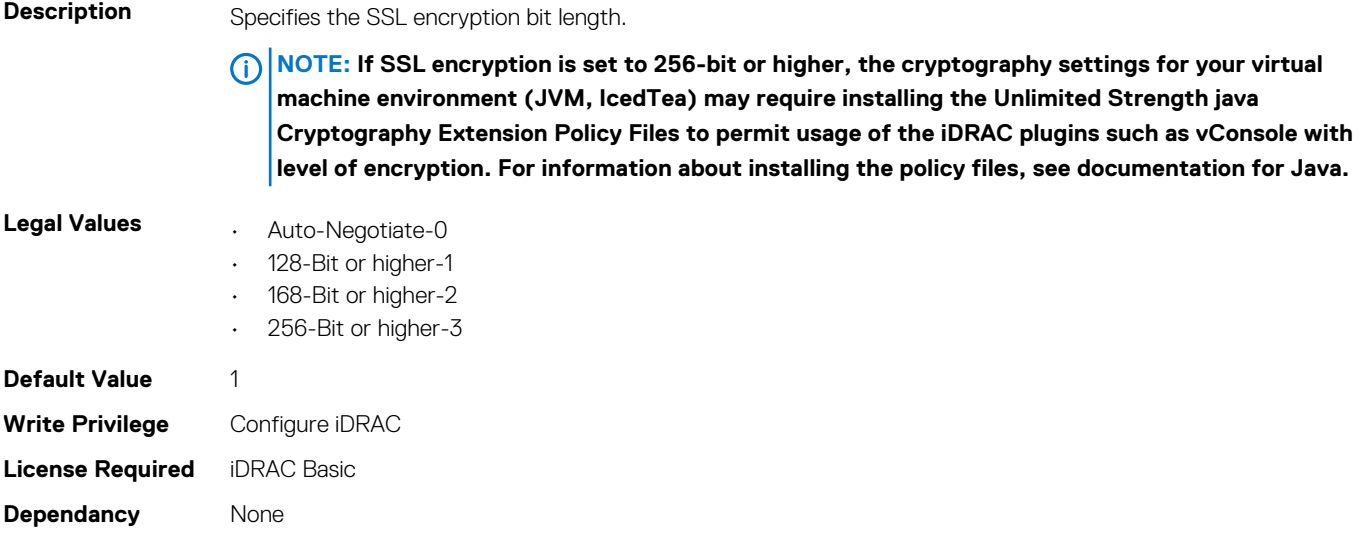

#### **iDRAC.WebServer.Timeout (Read or Write)**

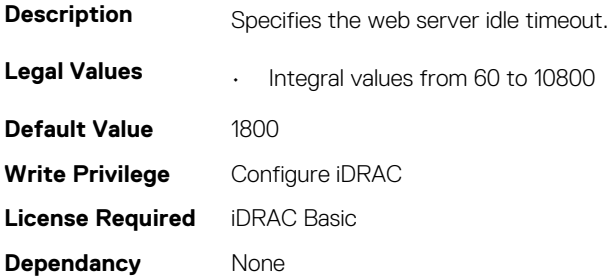

### **iDRAC.WebServer.TitleBarOption (Read or Write)**

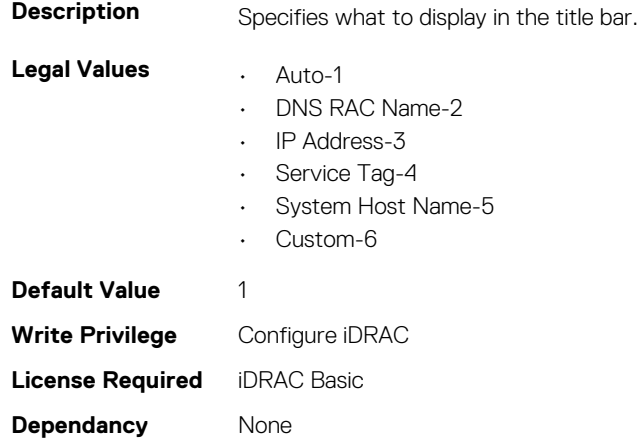

#### **iDRAC.WebServer.TitleBarOptionCustom (Read or Write)**

**Description** Specifies the custom title when the title bar option is Custom.

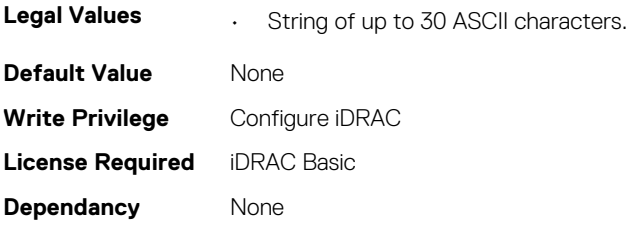

### **iDRAC.WebServer.TLSProtocol (Read or Write)**

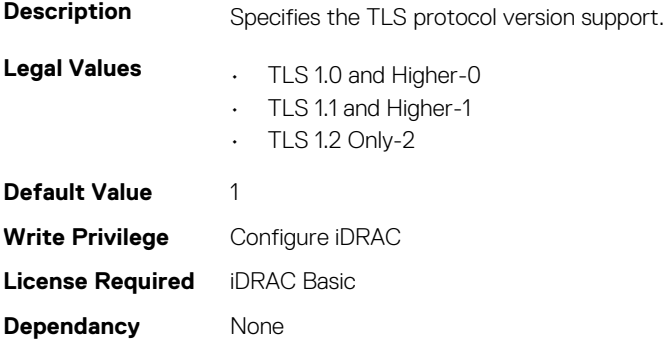

# **Lifecycle Controller Attributes**

#### **Topics:**

• LifecycleController.LCAttributes

### **LifecycleController.LCAttributes**

This group contains the Lifecycle controller LC attributes details.

**NOTE: A job successfully configured using the autoupdate or autobackup feature settings can be deleted only if the job is currently not running or downloading.**

### **LifecycleController.LCAttributes.AutoDiscovery (Read Only)**

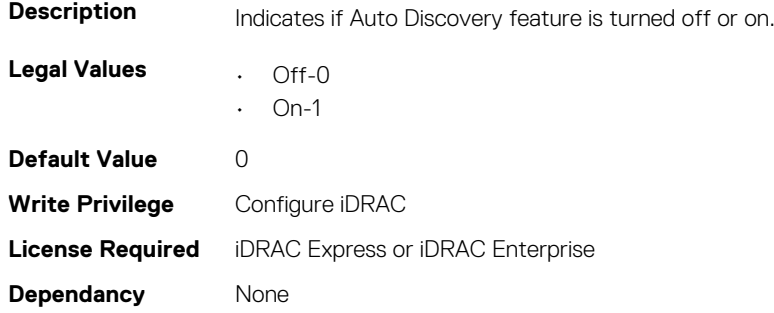

### **LifecycleController.LCAttributes.AutoBackup (Read or Write)**

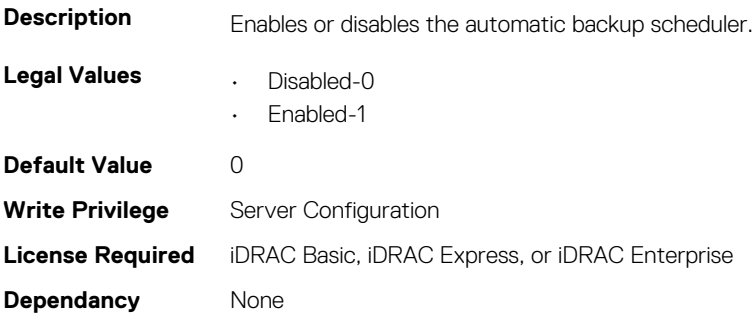

### **LifecycleController.LCAttributes.AutoUpdate (Read or Write)**

**Description** Enables or disables the automatic update scheduler.

**Legal Values • Disabled-0** 

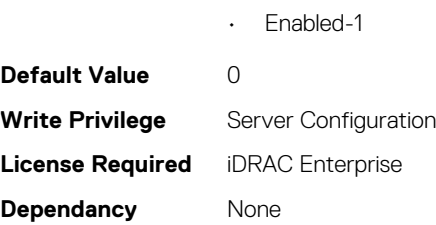

### **LifecycleController.LCAttributes.BIOSRTDRequested (Read or Write)**

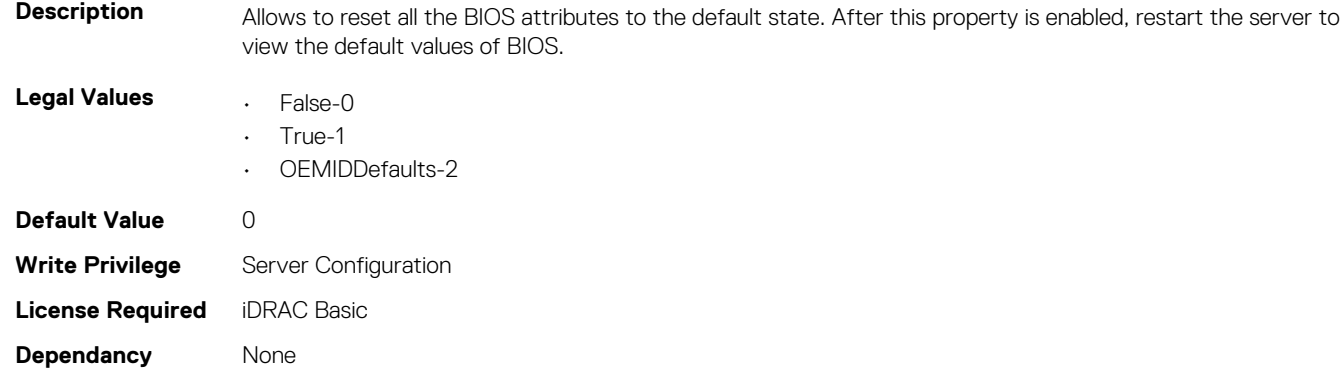

### **LifecycleController.LCAttributes.CMCIP (Read Only)**

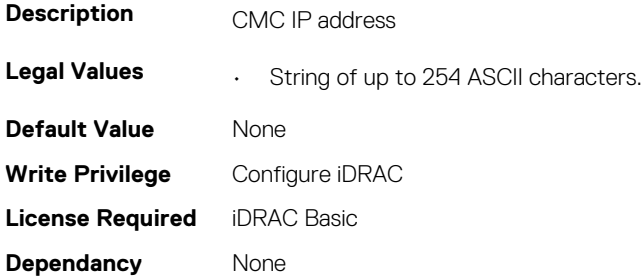

#### **LifecycleController.LCAttributes.CollectSystemInventory OnRestart (Read or Write)**

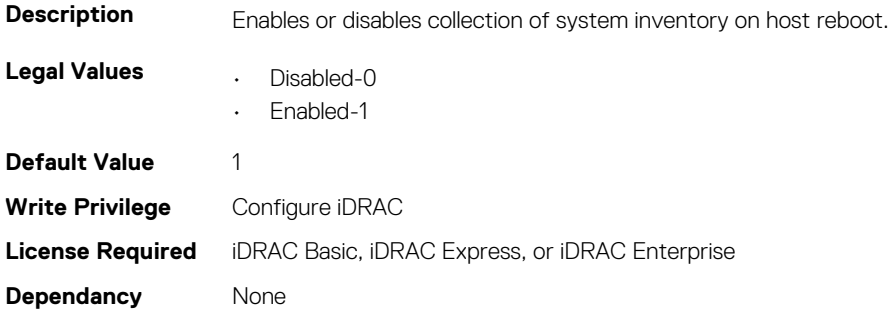

### **LifecycleController.LCAttributes.DiscoveryFactoryDefault s (Read Only)**

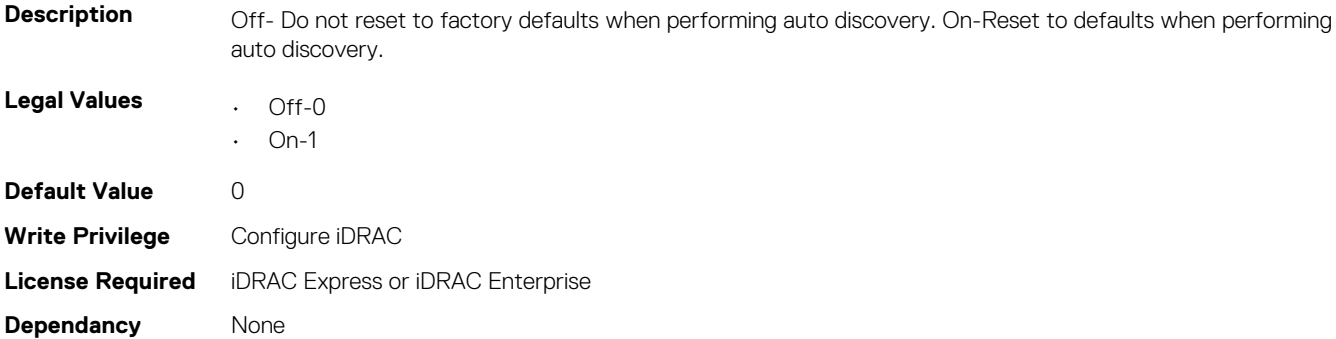

#### **LifecycleController.LCAttributes.IgnoreCertWarning (Read or Write)**

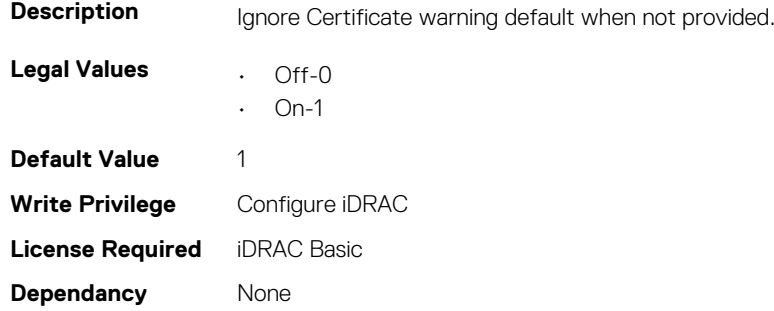

### **LifecycleController.LCAttributes.IPAddress (Read or Write)**

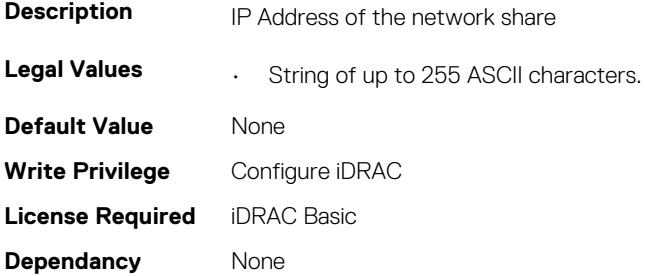

### **LifecycleController.LCAttributes.IPChangeNotifyPS (Read or Write)**

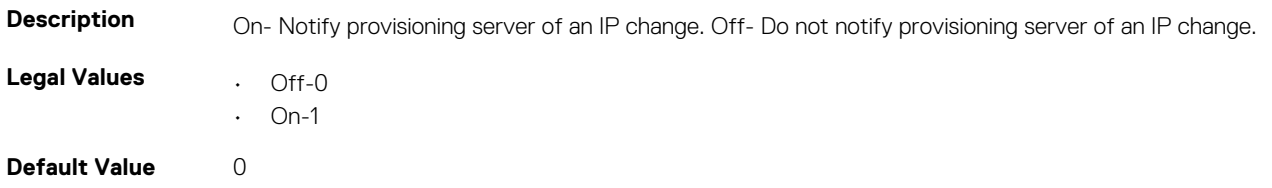

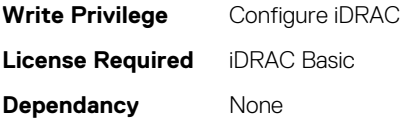

### **LifecycleController.LCAttributes.Licensed (Read Only)**

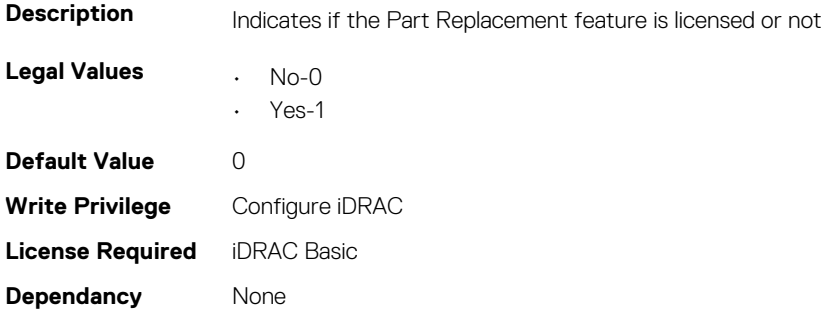

#### **LifecycleController.LCAttributes.LifecycleControllerState (Read or Write)**

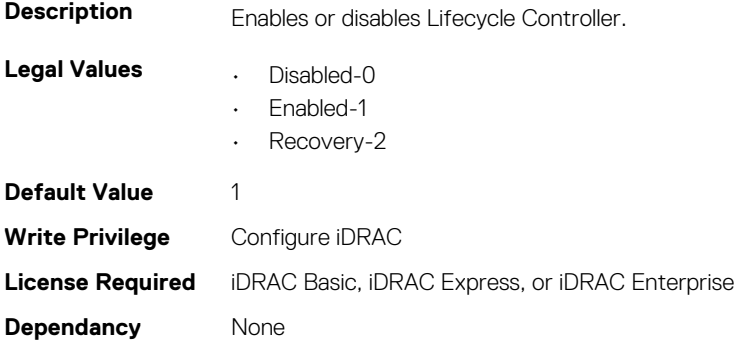

#### **LifecycleController.LCAttributes.PartConfigurationUpdate (Read or Write)**

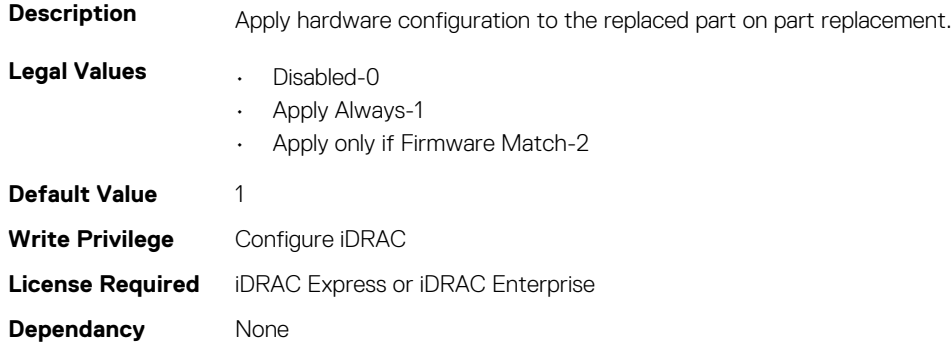

### **LifecycleController.LCAttributes.PartFirmwareUpdate (Read or Write)**

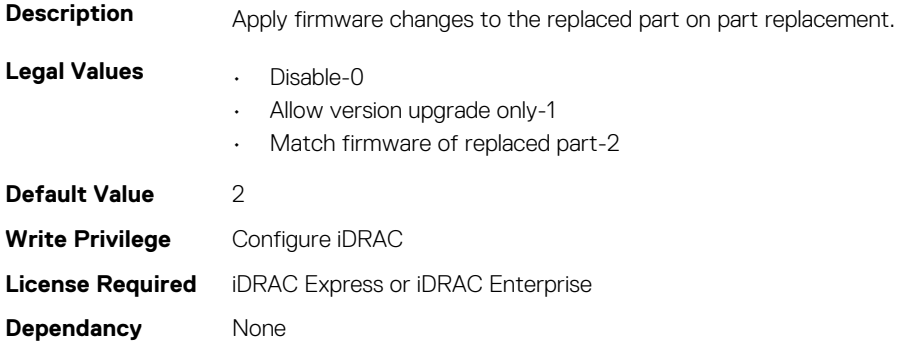

### **LifecycleController.LCAttributes.ProvisioningServer (Read or Write)**

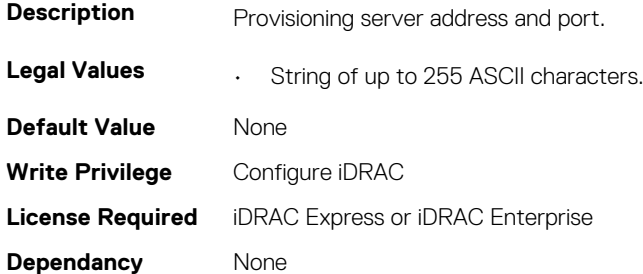

### **LifecycleController.LCAttributes.StorageHealthRollupStat us (Read Only)**

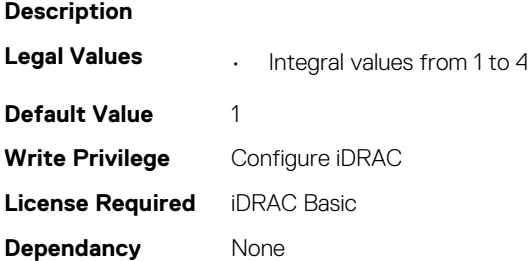

#### **LifecycleController.LCAttributes.SystemID (Read Only)**

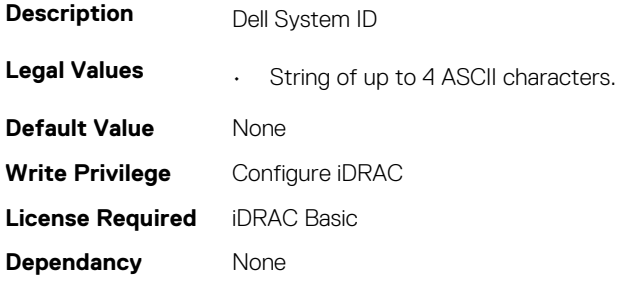

### **LifecycleController.LCAttributes.UserProxyPassword (Read or Write)**

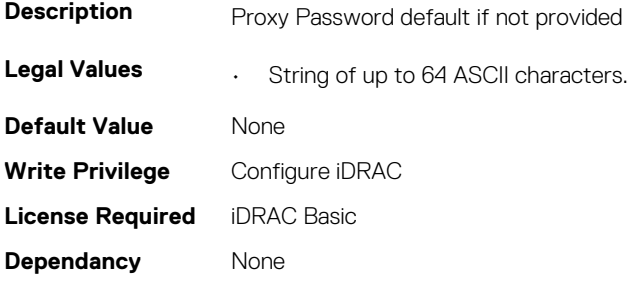

## **LifecycleController.LCAttributes.UserProxyPort (Read or Write)**

**Description** Proxy Port default if not provided. Proxy Port is limited to values in the range of 0 - 65535. **Legal Values • String of up to 64 ASCII characters. Default Value** 80 **Write Privilege** Configure iDRAC **License Required** iDRAC Basic **Dependancy** None

### **LifecycleController.LCAttributes.UserProxyServer (Read or Write)**

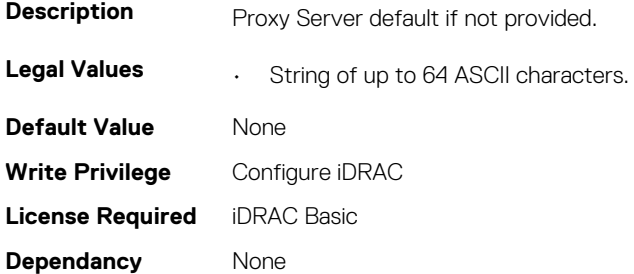

### **LifecycleController.LCAttributes.UserProxyType (Read or Write)**

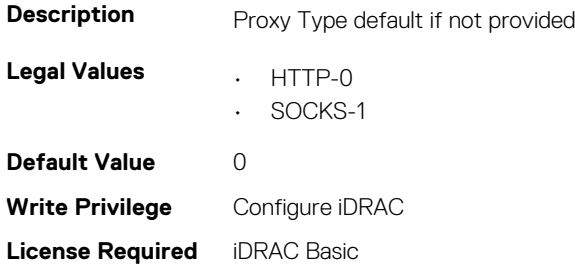
### **LifecycleController.LCAttributes.UserProxyUserName (Read or Write)**

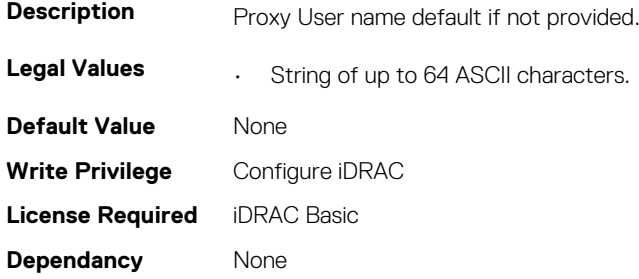

### **LifecycleController.LCAttributes.VirtualAddressManagem ent (Read or Write)**

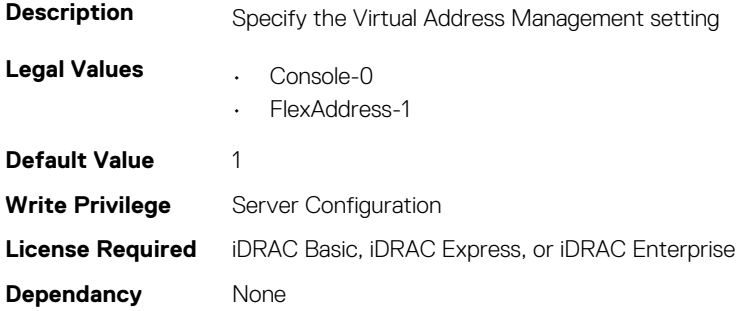

#### **LifecycleController.LCAttributes.VirtualAddressManagem entApplication (Read or Write)**

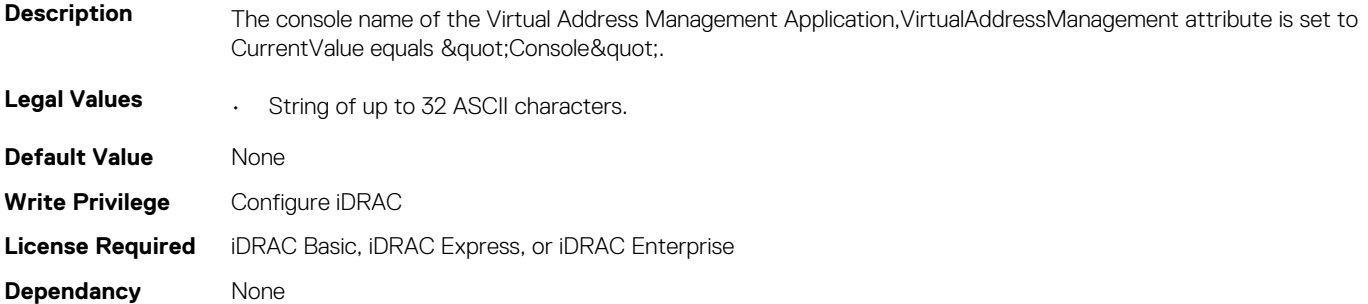

# **System Attributes**

#### **Topics:**

- System.AcquisitionInfo
- [System.Backplane](#page-183-0)
- [System.ChassisControl](#page-184-0)
- [System.ChassisInfo](#page-185-0)
- [System.CustomAsset](#page-187-0)
- [System.DepreciationInfo](#page-188-0)
- [System.Diagnostics](#page-189-0)
- [System.ExtWarrantyInfo](#page-189-0)
- [System.LCD](#page-190-0)
- [System.LeaseInfo](#page-194-0)
- [System.MaintenanceInfo](#page-195-0)
- [System.OpenIDConnectServer](#page-196-0)
- [System.OutsourceInfo](#page-198-0)
- [System.OwnerInfo](#page-199-0)
- [System.PCIeSlotLFM](#page-200-0)
- [System.PowerHistorical](#page-202-0)
- [System.QuickSync](#page-202-0)
- [System.SC-BMC](#page-204-0)
- [System.ServerInfo](#page-205-0)
- [System.ServerOS](#page-206-0)
- System.ServerPwr
- [System.ServerPwrMon](#page-210-0)
- [System.ServerTopology](#page-214-0)
- [System.ServiceContract](#page-216-0)
- [System.Storage](#page-217-0)
- [System.SupportInfo](#page-217-0)
- [System.SystemInfo](#page-218-0)
- [System.ThermalConfig](#page-219-0)
- [System.ThermalHistorical](#page-221-0)
- [System.ThermalSettings](#page-221-0)
- [System.USBFront](#page-228-0)
- [System.WarrantyInfo](#page-228-0)

## **System.AcquisitionInfo**

This group contains the attributes that provides details about System.AcquisitionInfo.

## **System.AcquisitionInfo.CostCenter (Read or Write)**

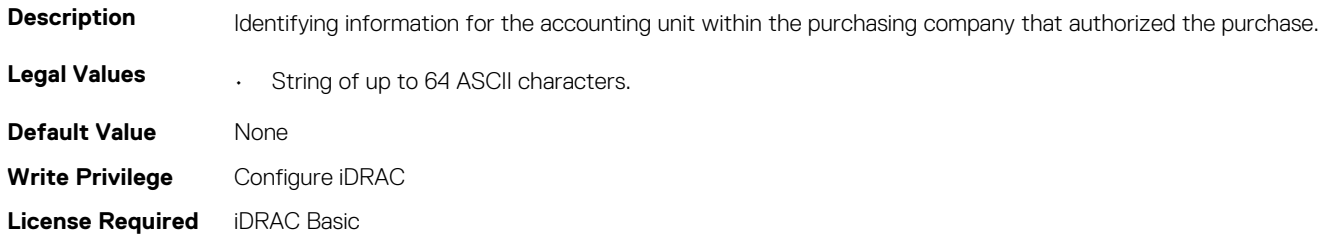

**Dependancy** None

### **System.AcquisitionInfo.Expensed (Read or Write)**

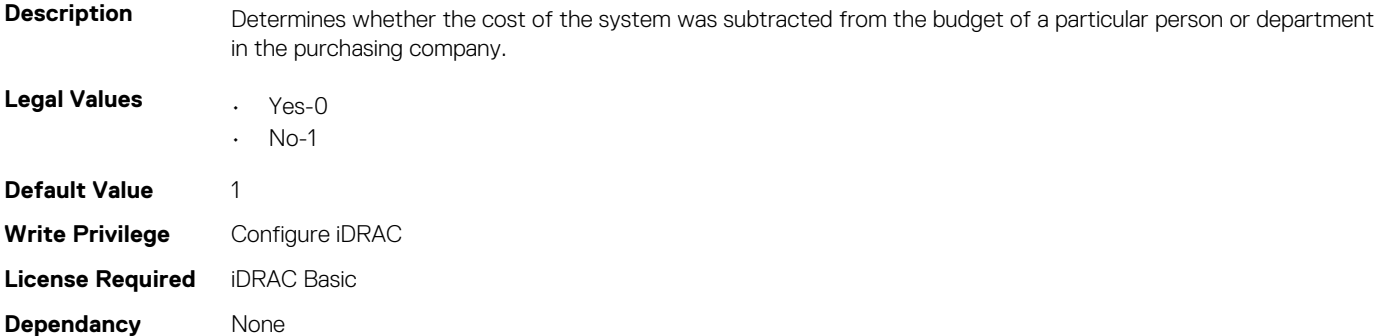

### **System.AcquisitionInfo.InstallDate (Read or Write)**

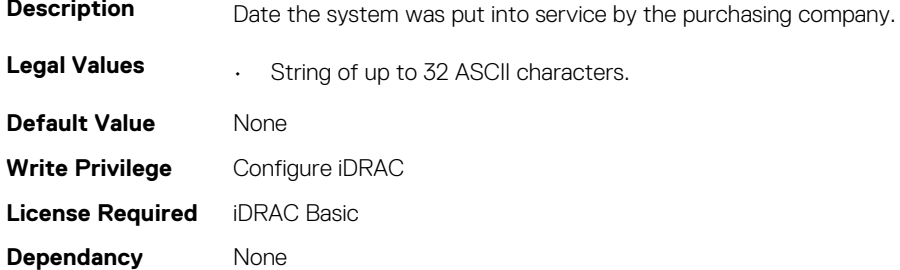

### **System.AcquisitionInfo.PONumber (Read or Write)**

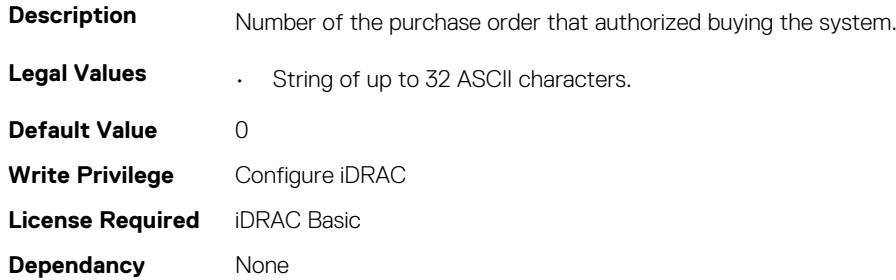

#### **System.AcquisitionInfo.PurchaseCost (Read or Write)**

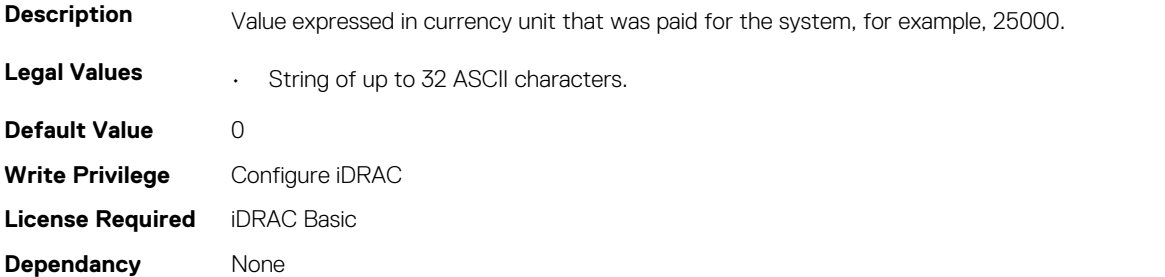

### <span id="page-183-0"></span>**System.AcquisitionInfo.PurchaseDate (Read or Write)**

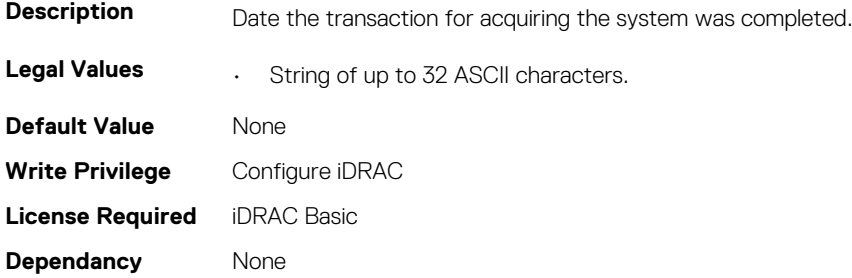

#### **System.AcquisitionInfo.Vendor (Read Only)**

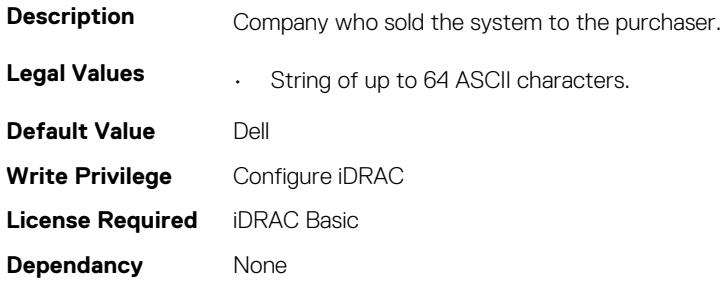

#### **System.AcquisitionInfo.WayBill (Read or Write)**

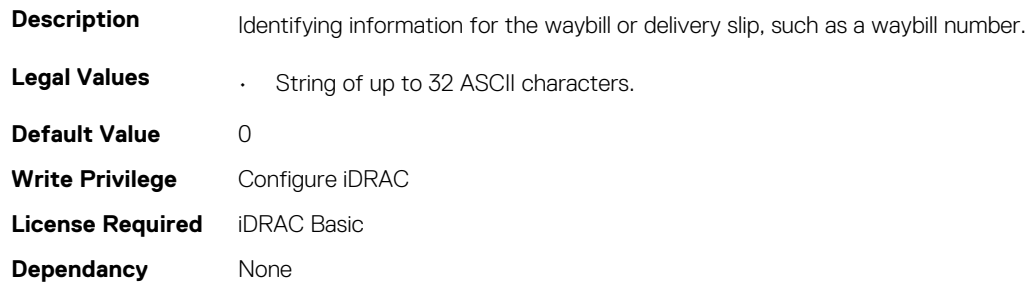

#### **System.AcquisitionInfo.WhoSigned (Read or Write)**

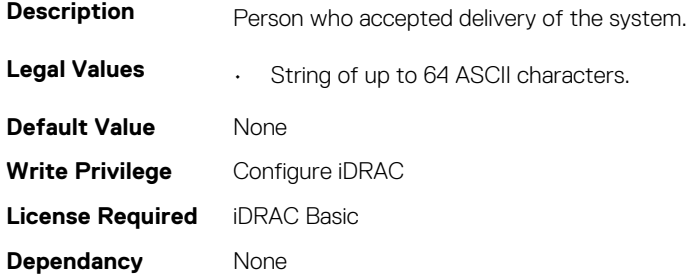

## **System.Backplane**

This group contains the attributes that provides details about System backplane.

### <span id="page-184-0"></span>**System.Backplane.BackplaneBusMode (Read Only)**

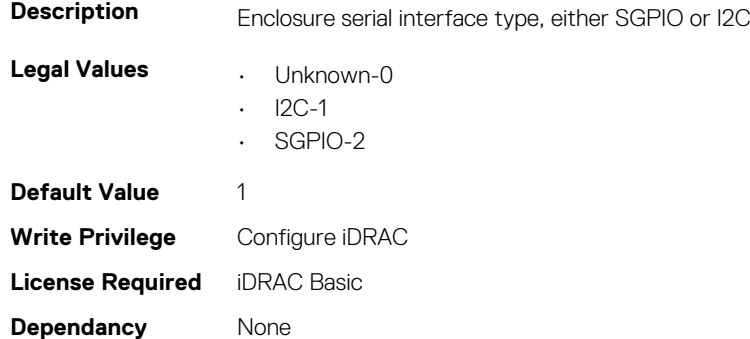

#### **System.Backplane.BackplaneSplitMode (Read or Write)**

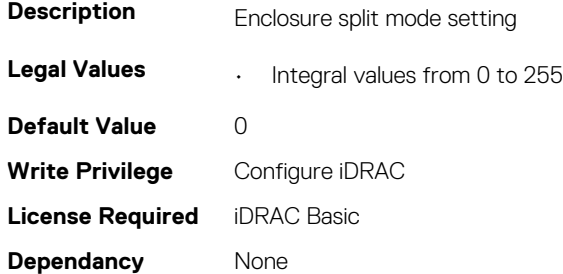

## **System.ChassisControl**

This group contains the attributes that provides details about System Chassis Control.

### **System.ChassisControl.ChassisManagementatServer (Read Only)**

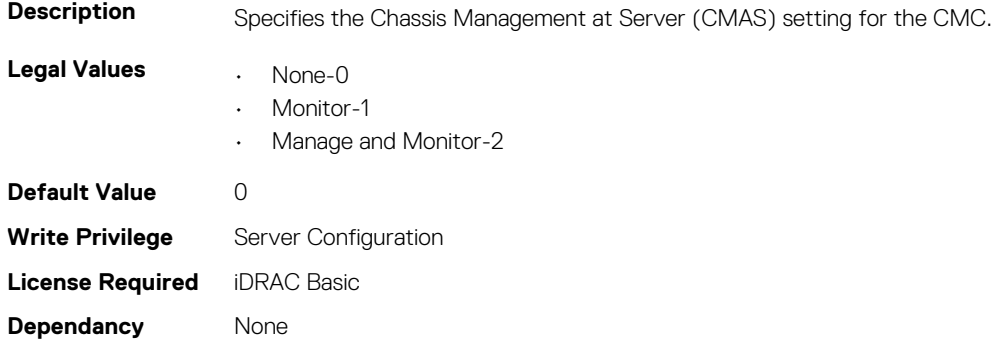

### **System.ChassisControl.ChassisManagementMonitoring (Read or Write)**

**Description** Specifies the Chassis Management at Server (CMAS) setting for the iDRAC.

**Legal Values • Disabled-0** 

- 
- Enabled-1

<span id="page-185-0"></span>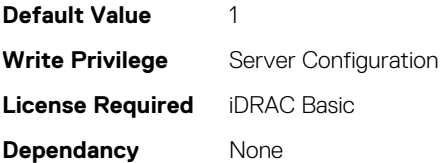

### **System.ChassisControl.FTREnable (Read or Write)**

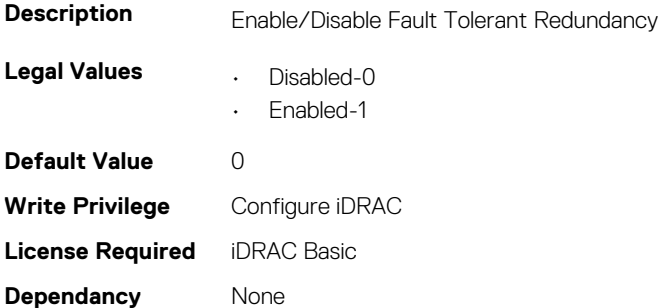

## **System.ChassisInfo**

This group contains the attributes that provides details about sytem chassis info.

#### **System.ChassisInfo.ChassisModel (Read Only)**

**NOTE: The System.ChassisInfo.ServiceTag attribute is deprecated and replaced with System.ChassisServiceTag attribute.**

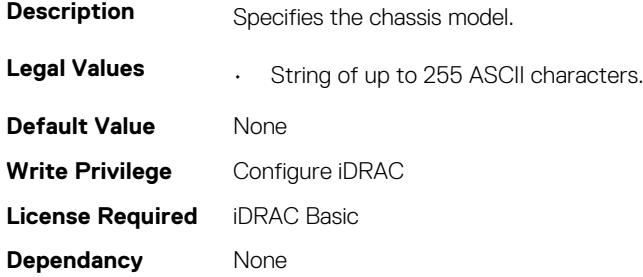

#### **System.ChassisInfo.ChassisName (Read Only)**

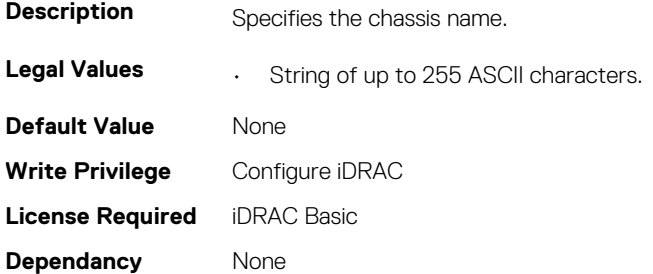

#### **System.ChassisInfo.ChassisServiceTag (Read Only)**

**Description** Specifies the chassis service tag.

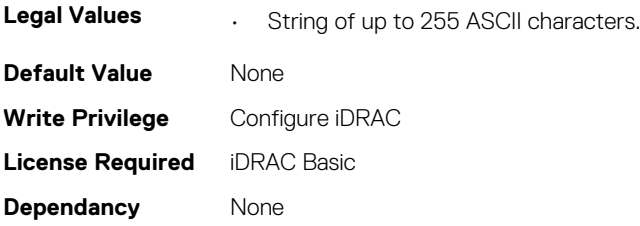

### **System.ChassisInfo.ChassisType (Read Only)**

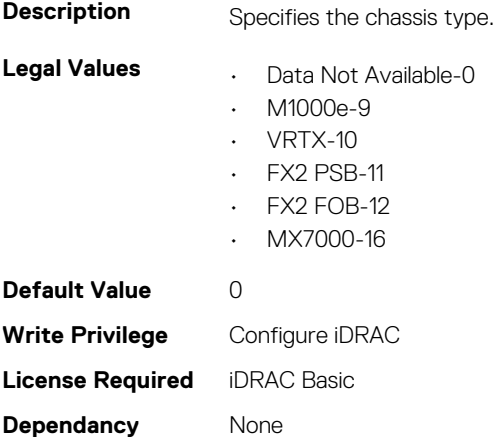

### **System.ChassisInfo.ConnectionState (Read Only)**

**NOTE: The System.ChassisInfo.Model attribute is deprecated and replaced with System.ChassisInfo.ConnectionState attribute.**

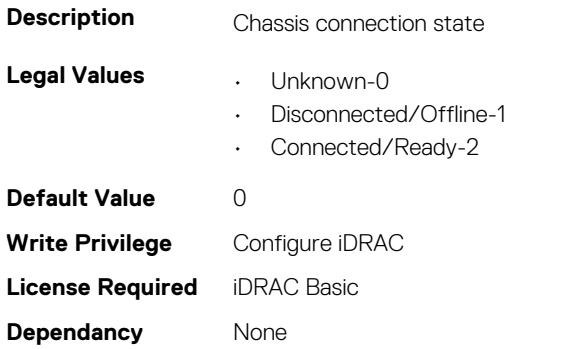

#### **System.ChassisInfo.FirmwareVersion (Read Only)**

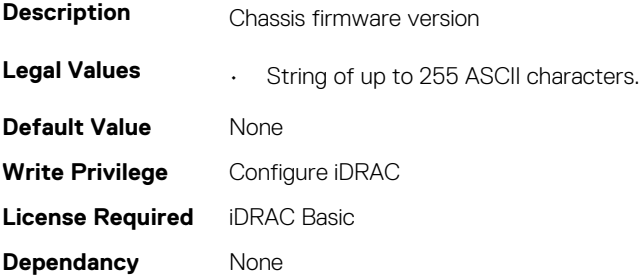

### <span id="page-187-0"></span>**System.ChassisInfo.IPV4Address (Read Only)**

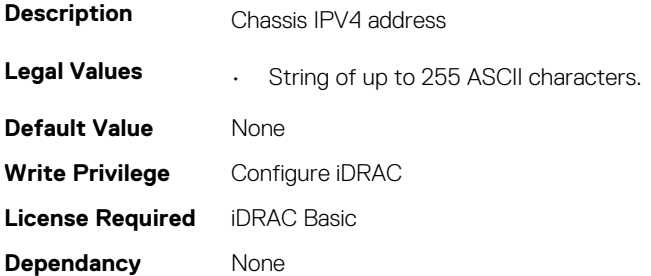

### **System.ChassisInfo.IPV6Address (Read Only)**

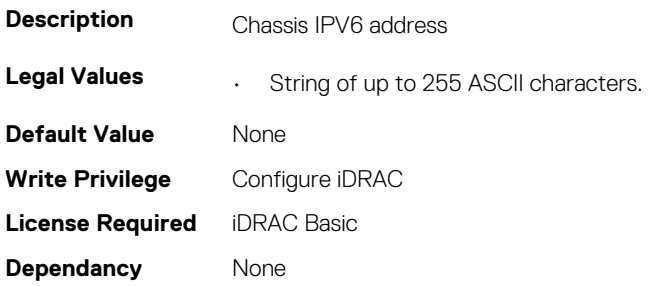

## **System.CustomAsset**

This group contains the attributes that provides details about System.CustomAsset.

### **System.CustomAsset.Label (Read or Write)**

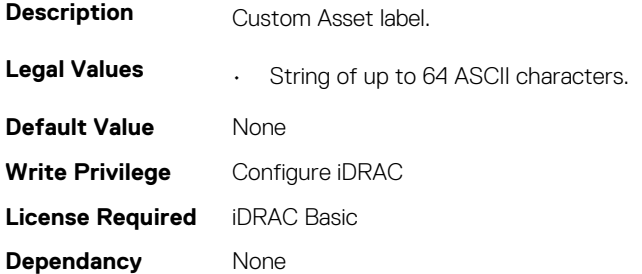

### **System.CustomAsset.Value (Read or Write)**

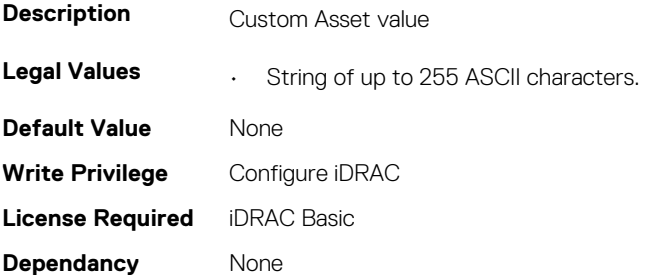

## <span id="page-188-0"></span>**System.DepreciationInfo**

This group contains the attributes that provides details about System.DepreciationInfo.

## **System.DepreciationInfo.Duration (Read or Write)**

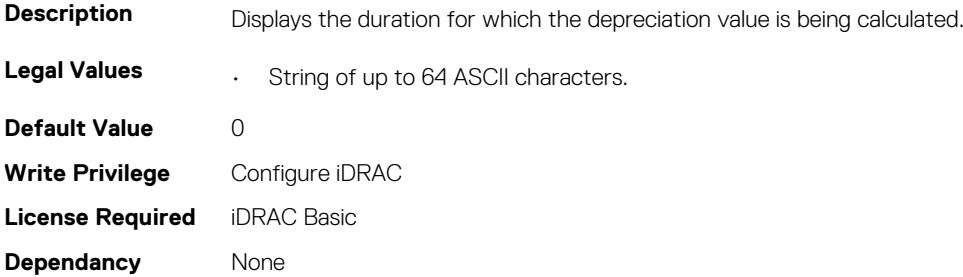

#### **System.DepreciationInfo.DurationUnit (Read or Write)**

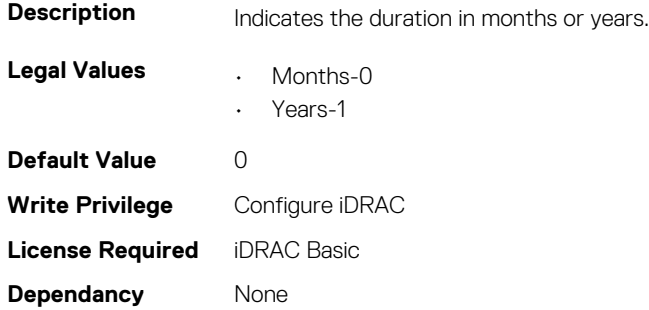

#### **System.DepreciationInfo.Method (Read or Write)**

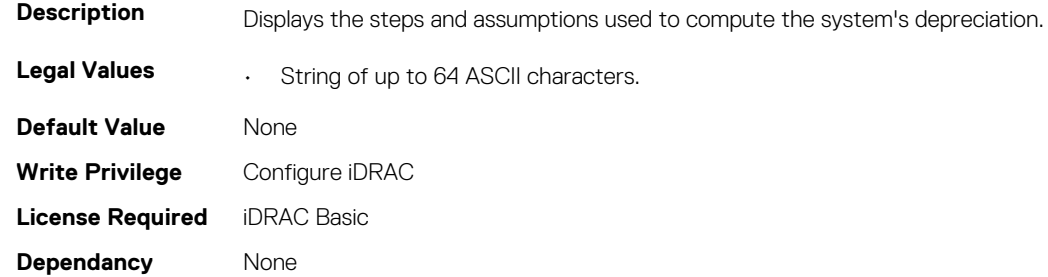

## **System.DepreciationInfo.Percentage (Read or Write)**

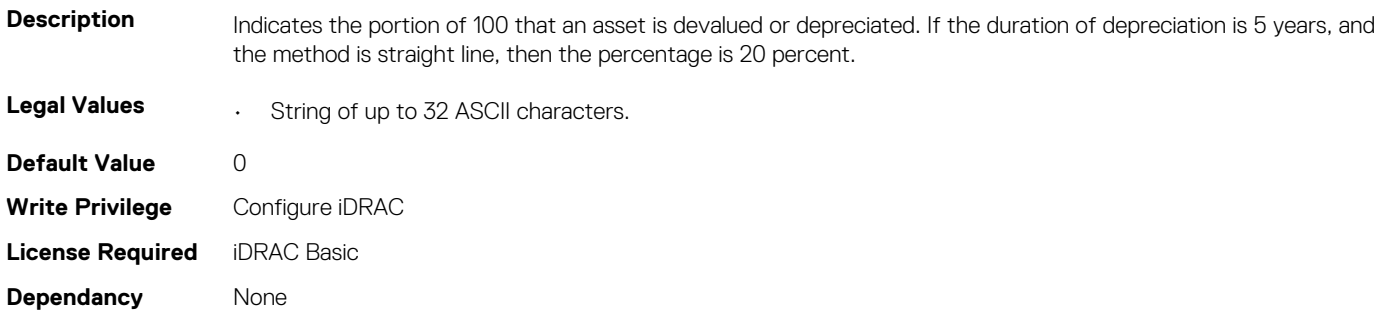

## <span id="page-189-0"></span>**System.Diagnostics**

This group contains the attributes that provides details about system diagnostics.

### **System.Diagnostics.OSAppCollectionTime (Read Only)**

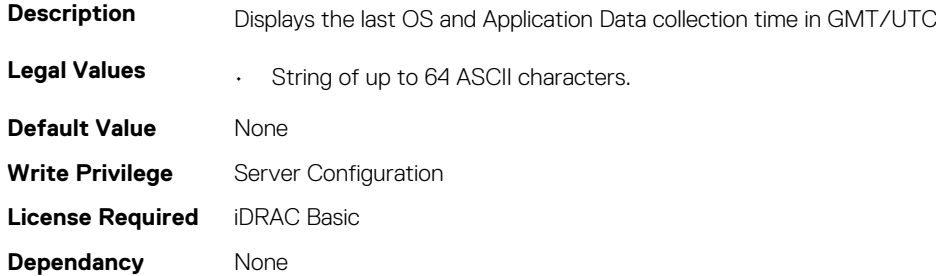

## **System.ExtWarrantyInfo**

This group contains the attributes that provides details about System.ExtWarrantyInfo

### **System.ExtWarrantyInfo.Cost (Read or Write)**

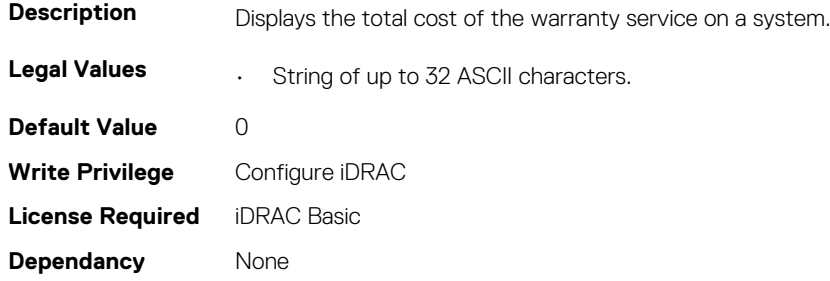

#### **System.ExtWarrantyInfo.EndDate (Read or Write)**

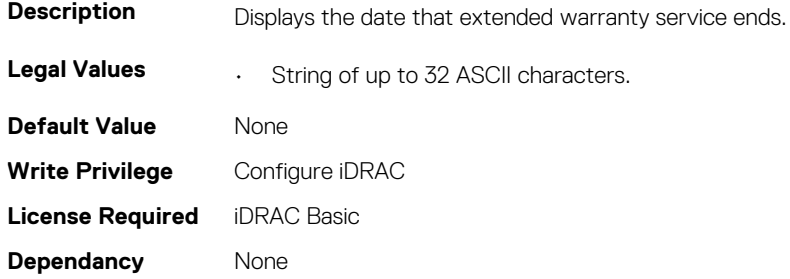

### **System.ExtWarrantyInfo.Provider (Read or Write)**

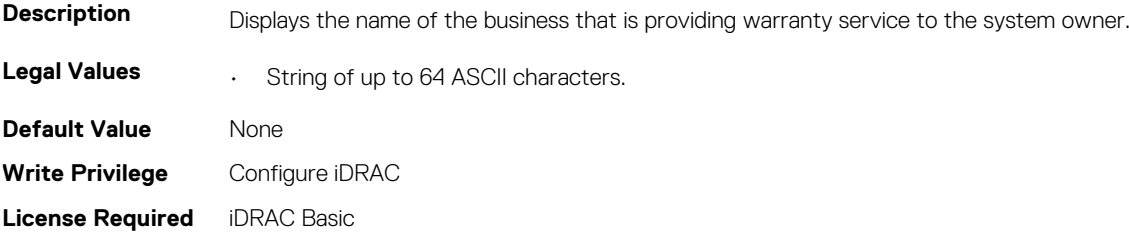

<span id="page-190-0"></span>**Dependancy** None

### **System.ExtWarrantyInfo.StartDate (Read or Write)**

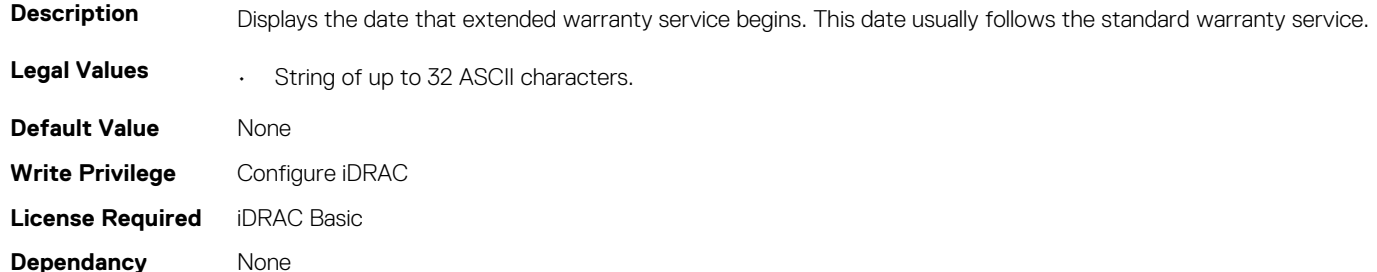

## **System.LCD**

**NOTE: The System.LCD get and set commands work on iDRAC on Blade Server, even if the LCD is not present on the server.**

**NOTE: You can change the LCD group attributes for monolithic servers even if the LCD is not present on servers.**

This group contains the attributes that provide details about System.LCD.

### **System.LCD.ChassisIdentifyDuration (Read or Write)**

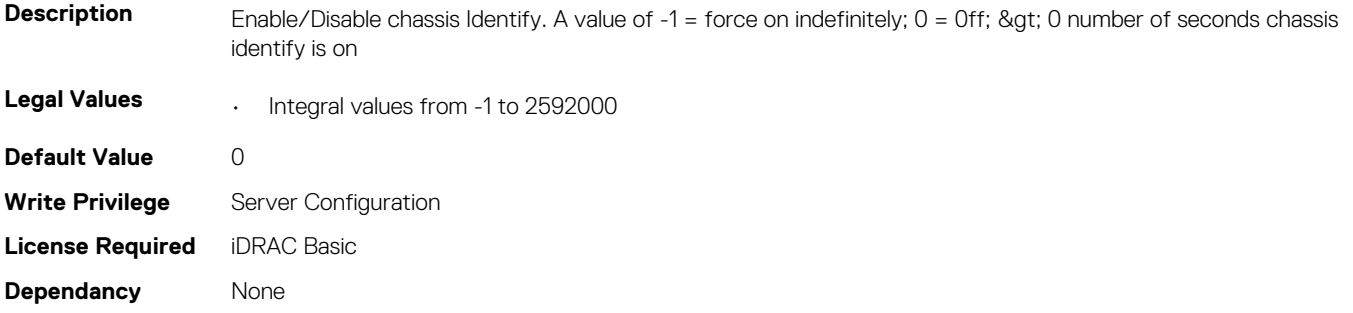

### **System.LCD.Configuration (Read or Write)**

**Description** Current LCD configuration. If this is set to User Defined, the User defined string will be displayed on the LCD.

- **Legal Values Class Example 1** User Defined-0
	-
	- Model Name-1
	- None-2
	- iDRAC IPv4 Address-4
	- iDRAC MAC Address-8
	- OS System Name-16
	- Service Tag-32
	- IPv6 Address-64
	- Ambient Temperature-128
	- Airflow-129
	- System Watts-256
	- Asset Tag-512
	- Post-1024
	- ADStat-2048

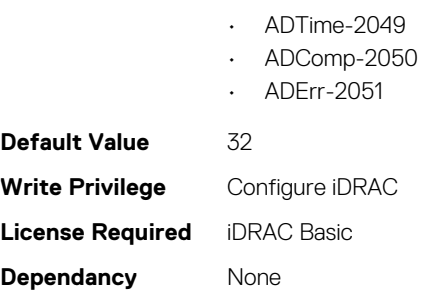

### **System.LCD.CurrentDisplay (Read Only)**

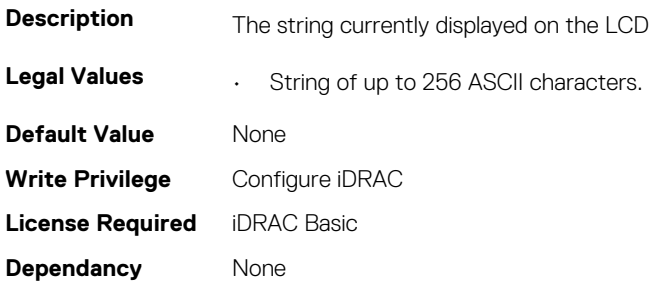

### **System.LCD.ErrorDisplayMode (Read or Write)**

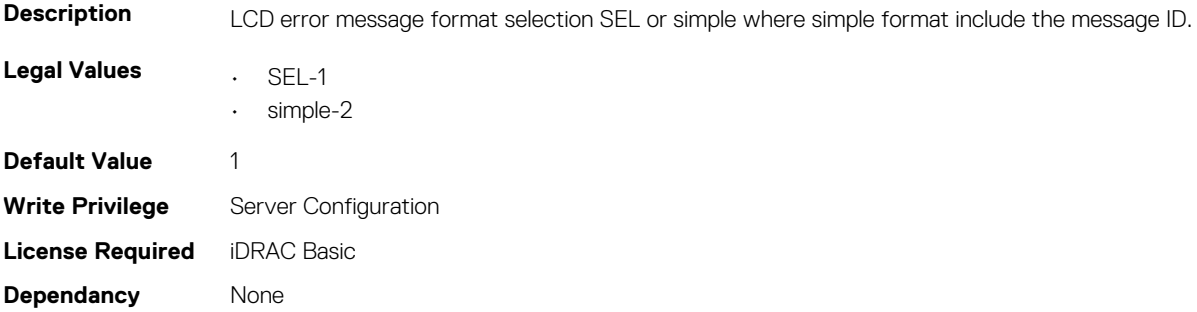

### **System.LCD.FrontPanelLocking (Read or Write)**

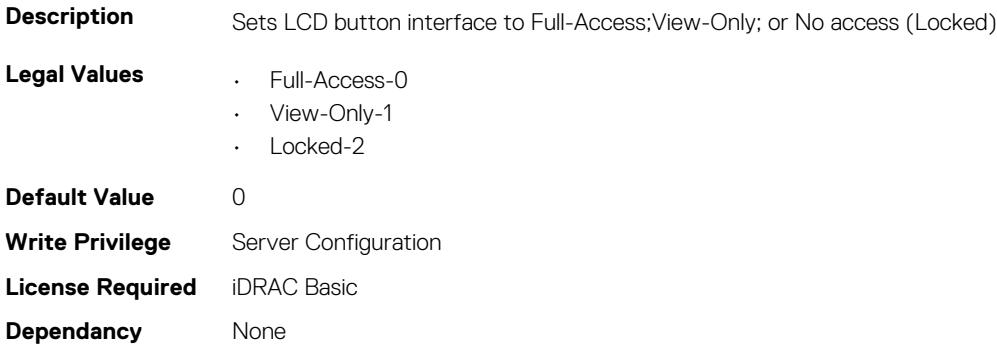

### **System.LCD.HideErrs (Read or Write)**

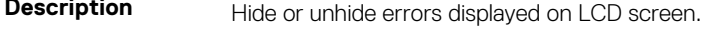

**Legal Values • hide-0** 

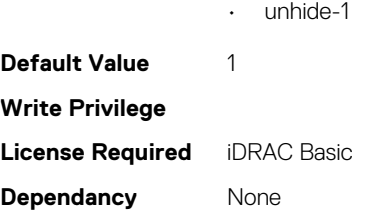

### **System.LCD.LicenseMsgEnable (Read or Write)**

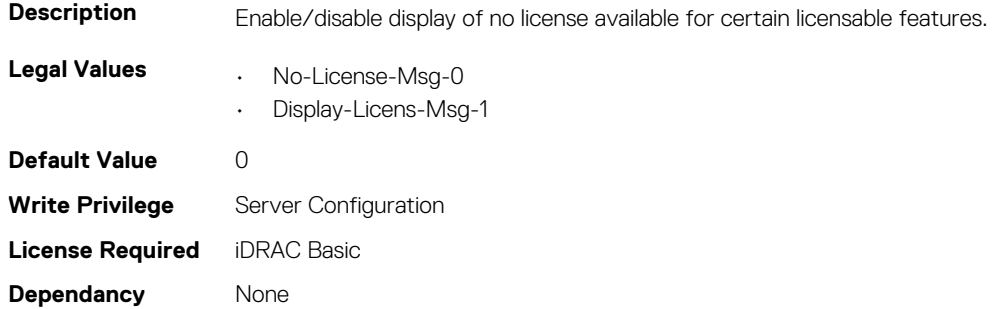

## **System.LCD.NMIResetOverride (Read or Write)**

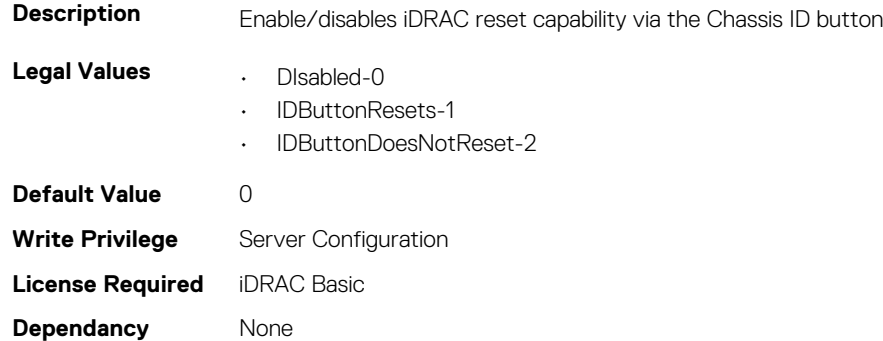

#### **System.LCD.NumberErrsHidden (Read Only)**

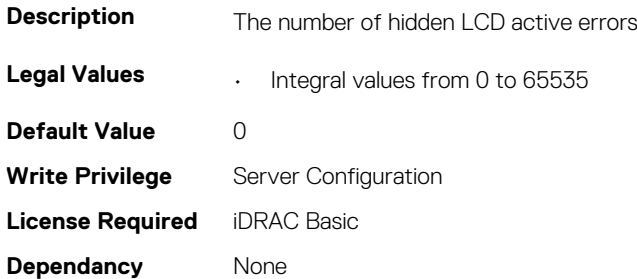

### **System.LCD.NumberErrsVisible (Read Only)**

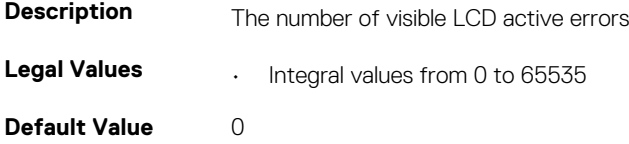

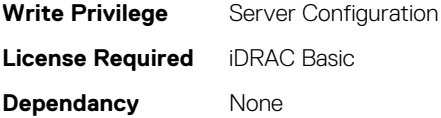

### **System.LCD.QualifierTemp (Read or Write)**

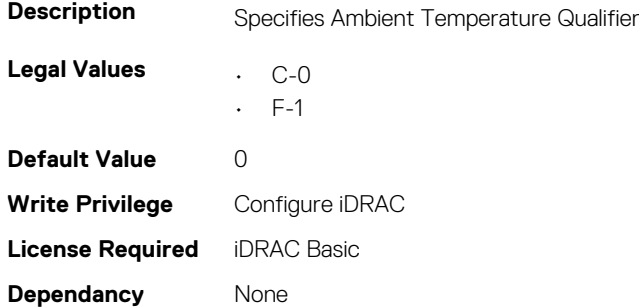

#### **System.LCD.QualifierWatt (Read or Write)**

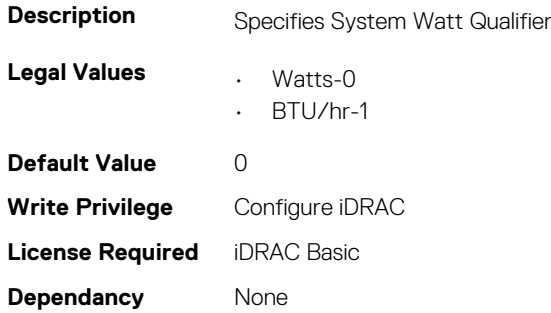

#### **System.LCD.UserDefinedString (Read or Write)**

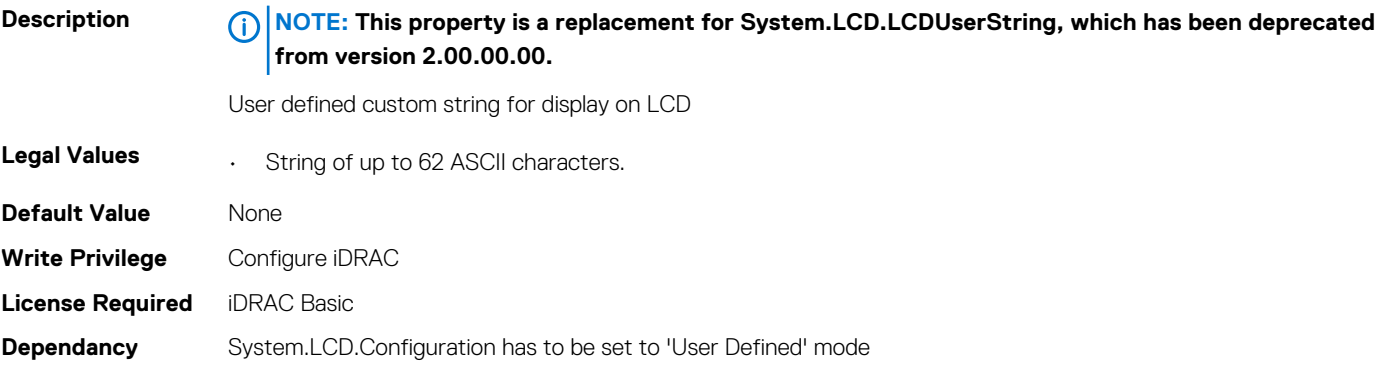

#### **System.LCD.vConsoleIndication (Read or Write)**

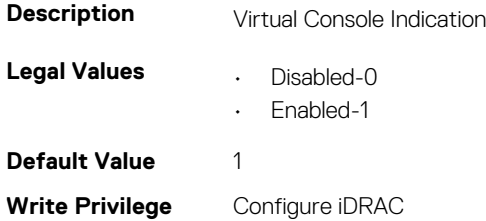

## <span id="page-194-0"></span>**System.LeaseInfo**

This group contains the attributes that provides details about System.LeaseInfo.

## **System.LeaseInfo.Buyout (Read or Write)**

**Description** Indicates the amount of money you would have to pay to own a system you are leasing.

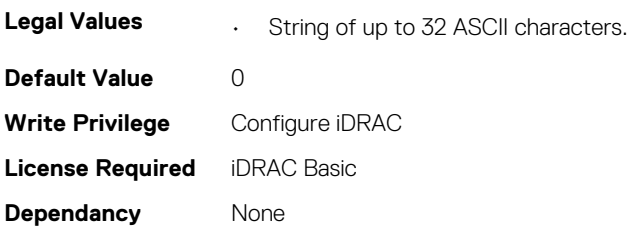

### **System.LeaseInfo.EndDate (Read or Write)**

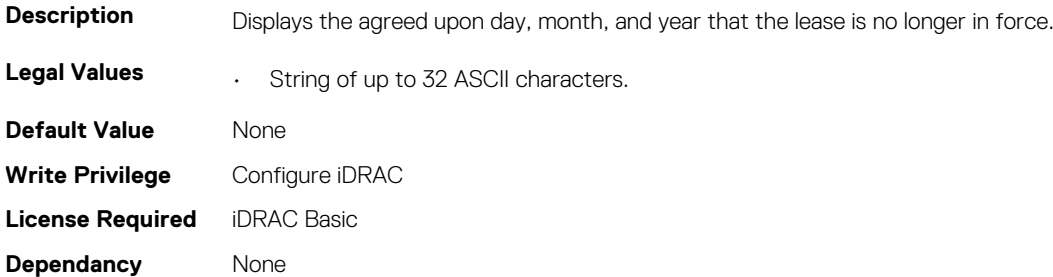

#### **System.LeaseInfo.FairValue (Read or Write)**

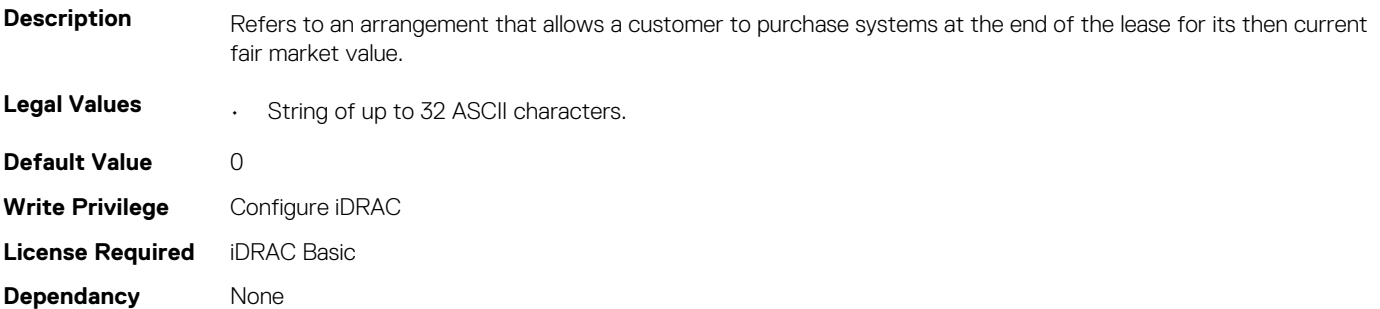

#### **System.LeaseInfo.Lessor (Read or Write)**

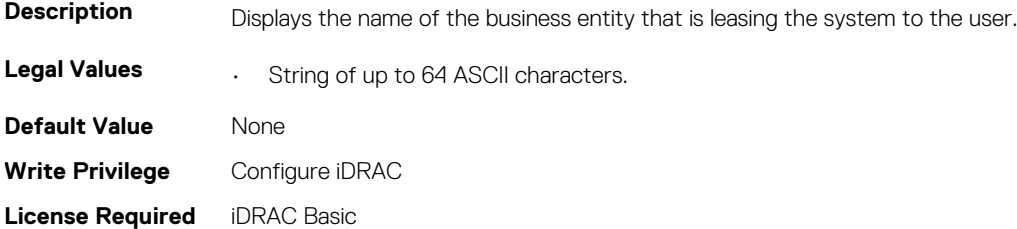

<span id="page-195-0"></span>**Dependancy** None

### **System.LeaseInfo.MultiSched (Read or Write)**

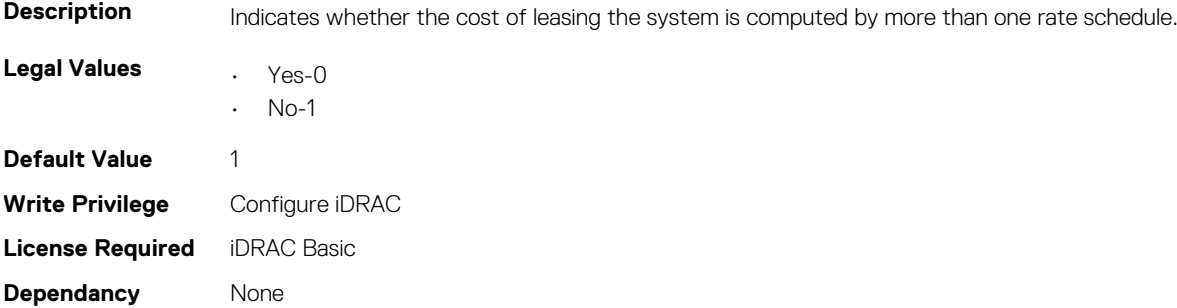

#### **System.LeaseInfo.RateFactor (Read or Write)**

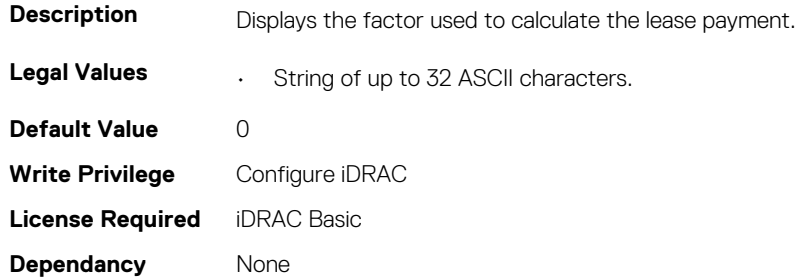

## **System.MaintenanceInfo**

This group contains the attributes that provides details about System.MaintenanceInfo.

#### **System.MaintenanceInfo.EndDate (Read or Write)**

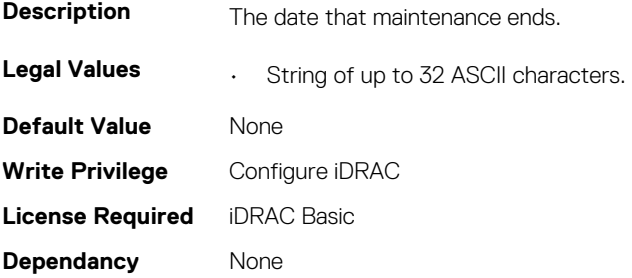

#### **System.MaintenanceInfo.Provider (Read or Write)**

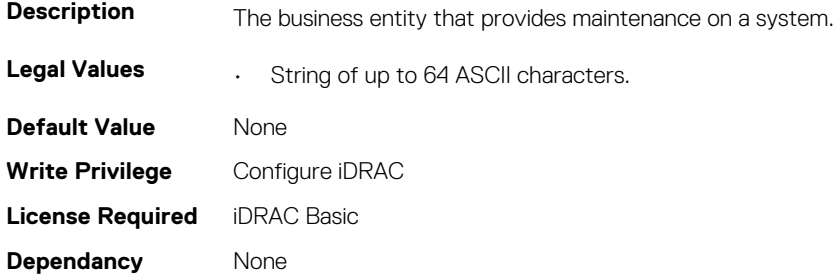

### <span id="page-196-0"></span>**System.MaintenanceInfo.Restrictions (Read or Write)**

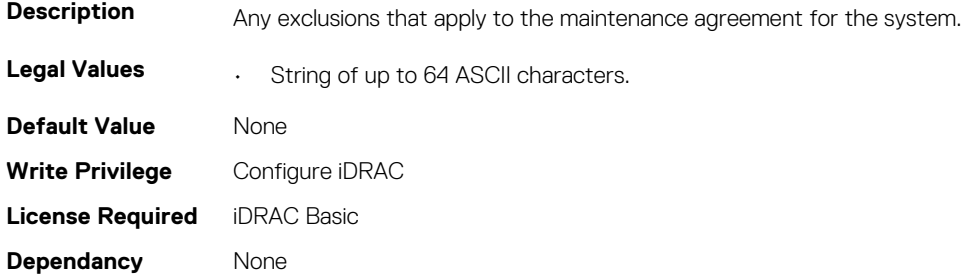

### **System.MaintenanceInfo.StartDate (Read or Write)**

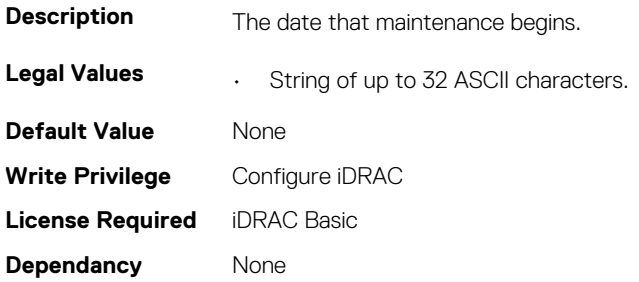

## **System.OpenIDConnectServer**

This group contains the attributes that provide details about System.OpenIDConnnectServer.

### **System.OpenIDConnectServer.ClientToken (Read Only)**

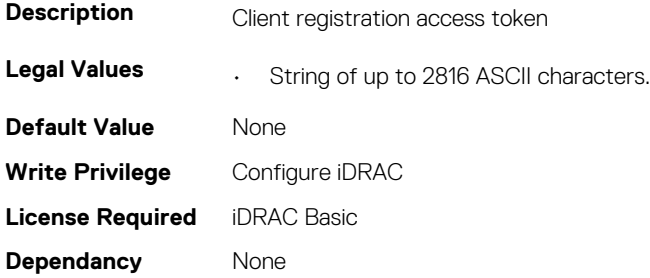

#### **System.OpenIDConnectServer.ClientURI (Read Only)**

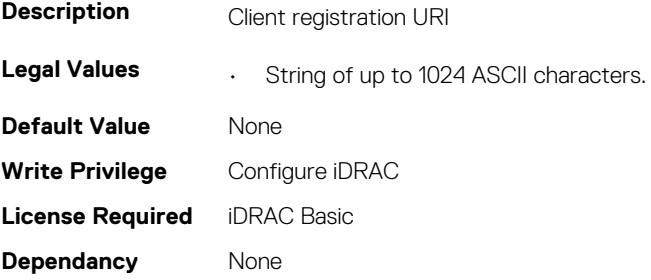

## **System.OpenIDConnectServer.DiscoveryURL (Read or Write)**

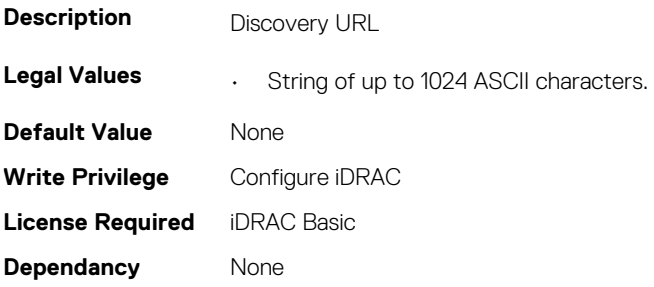

### **System.OpenIDConnectServer.Enabled (Read or Write)**

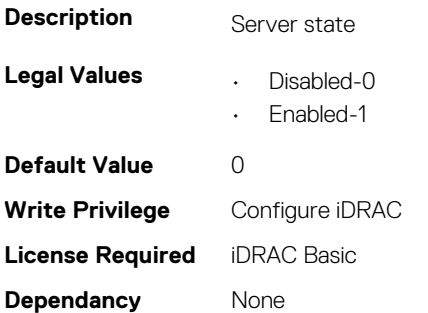

### **System.OpenIDConnectServer.HttpsCertificate (Read or Write)**

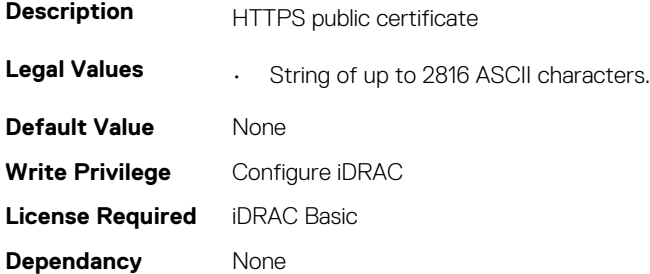

#### **System.OpenIDConnectServer.Name (Read or Write)**

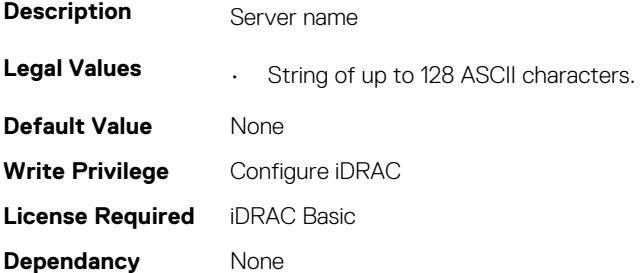

## <span id="page-198-0"></span>**System.OpenIDConnectServer.RegistrationDetails (Read or Write)**

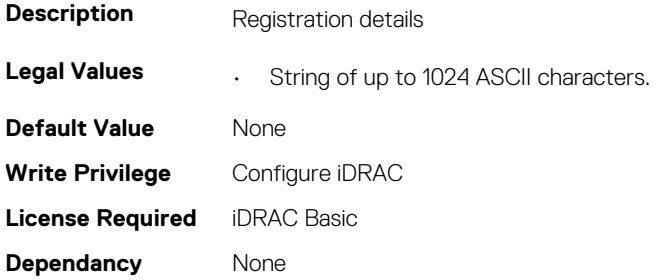

## **System.OpenIDConnectServer.RegistrationStatus (Read Only)**

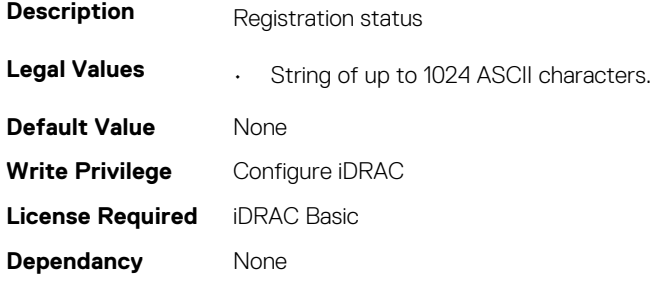

## **System.OutsourceInfo**

This group contains the attributes that provides details about System.OutsourceInfo.

#### **System.OutsourceInfo.ProbComp (Read or Write)**

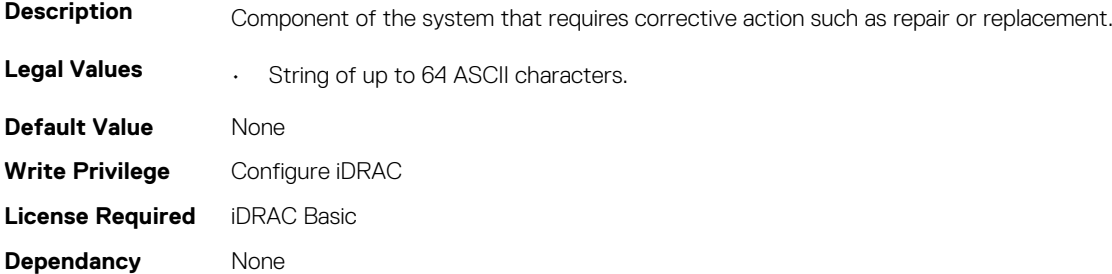

#### **System.OutsourceInfo.ProviderFee (Read or Write)**

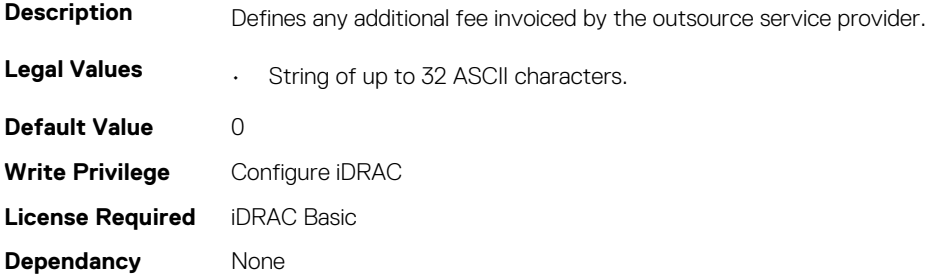

## <span id="page-199-0"></span>**System.OutsourceInfo.ServiceFee (Read or Write)**

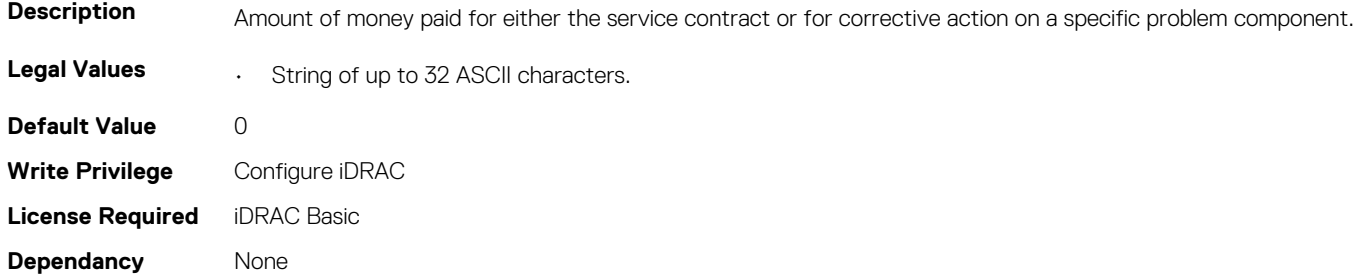

#### **System.OutsourceInfo.SignedFor (Read or Write)**

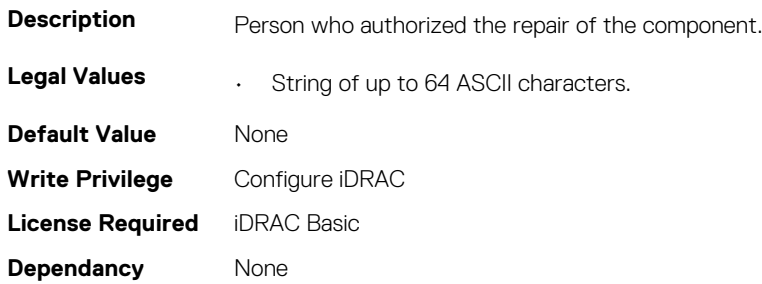

#### **System.OutsourceInfo.SLALevel (Read or Write)**

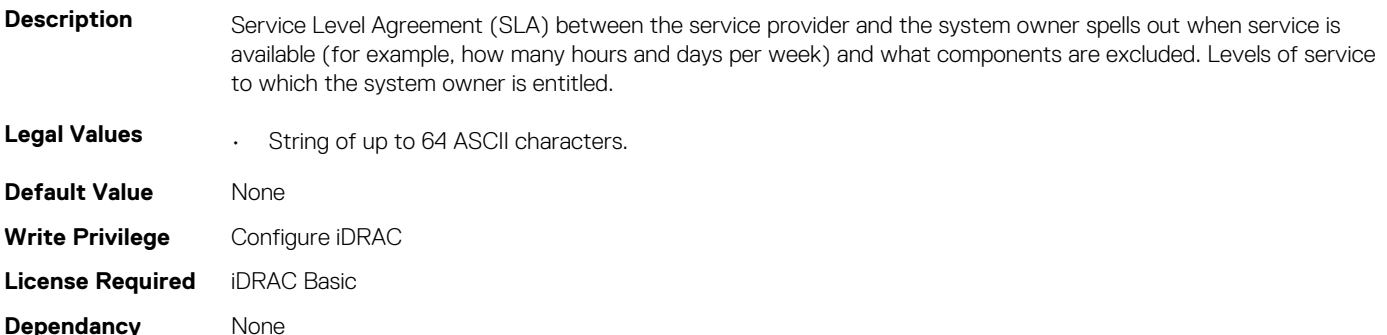

## **System.OwnerInfo**

This group contains the attributes that provides details about System.OwnerInfo.

### **System.OwnerInfo.InsComp (Read or Write)**

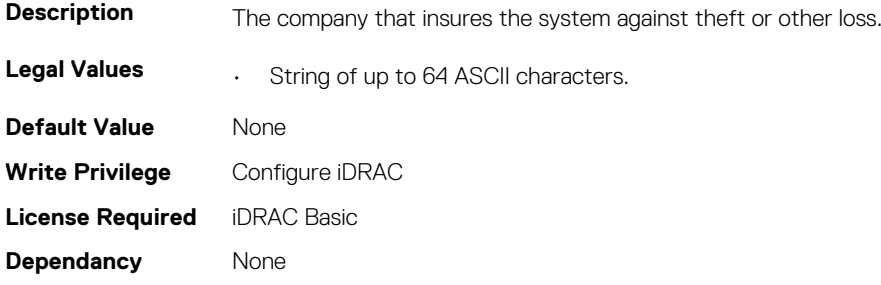

### <span id="page-200-0"></span>**System.OwnerInfo.OwnerName (Read or Write)**

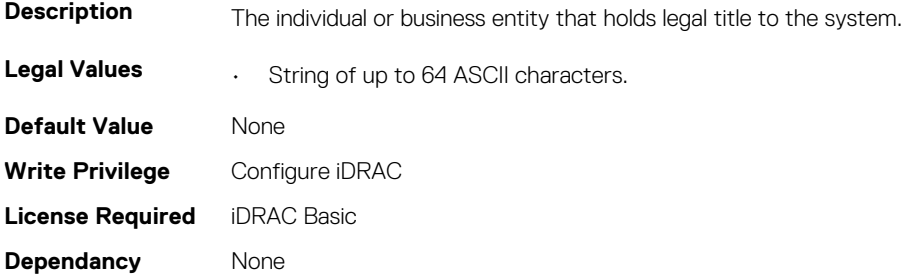

#### **System.OwnerInfo.Type (Read or Write)**

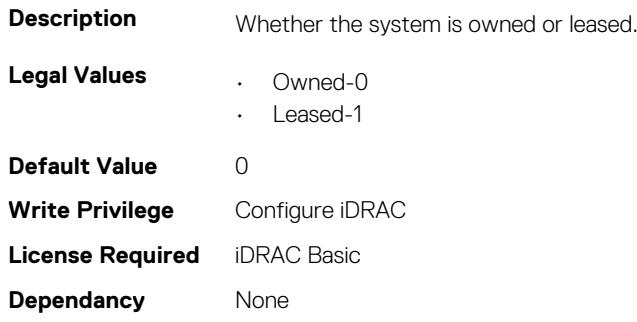

## **System.PCIeSlotLFM**

This group contains the attributes that provides details about System PCIeSlot LFM.

### **System.PCIeSlotLFM.3rdPartyCard (Read Only)**

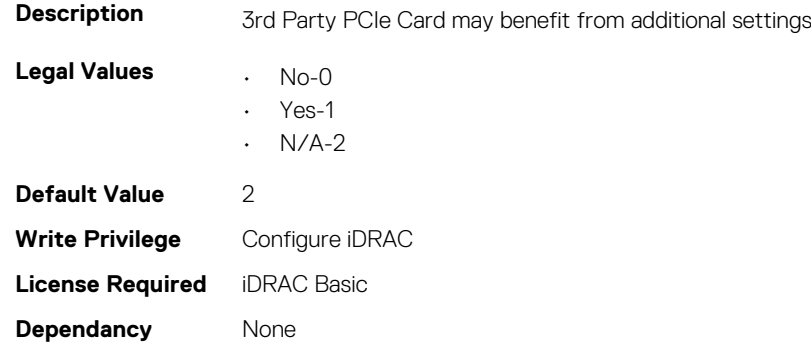

#### **System.PCIeSlotLFM.CardType (Read Only)**

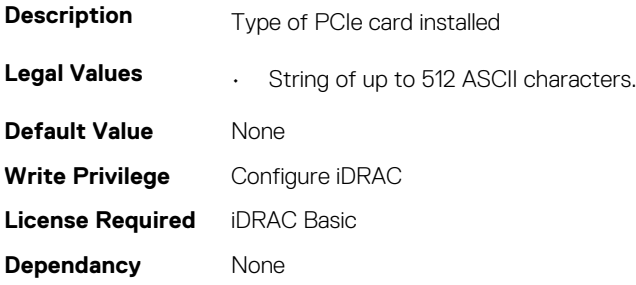

### **System.PCIeSlotLFM.CustomLFM (Read or Write)**

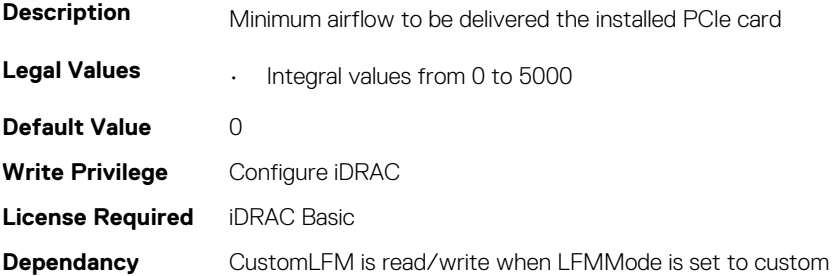

#### **System.PCIeSlotLFM.LFMMode (Read or Write)**

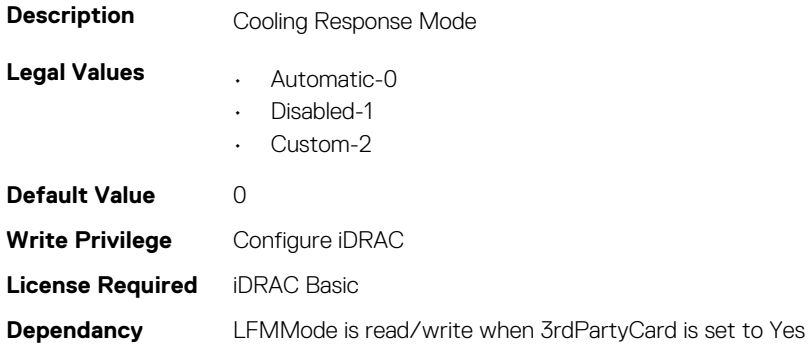

### **System.PCIeSlotLFM.MaxLFM (Read Only)**

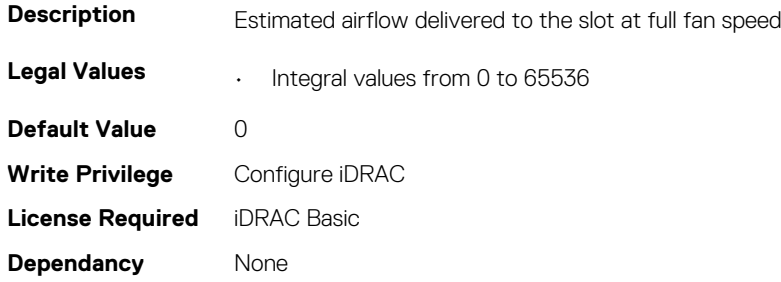

#### **System.PCIeSlotLFM.PCIeInletTemperature (Read Only)**

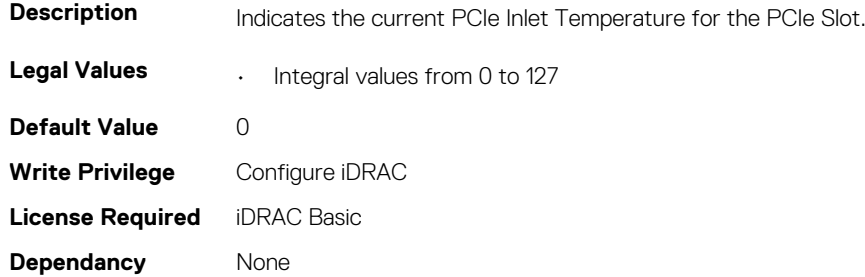

#### **System.PCIeSlotLFM.SlotState (Read Only)**

**Description** PCIe slot physically exists

<span id="page-202-0"></span>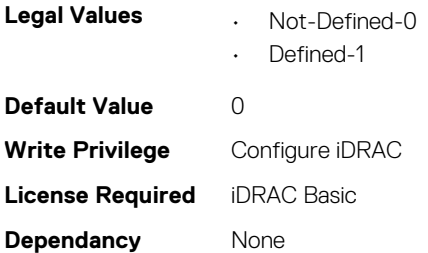

## **System.PCIeSlotLFM.TargetLFM (Read Only)**

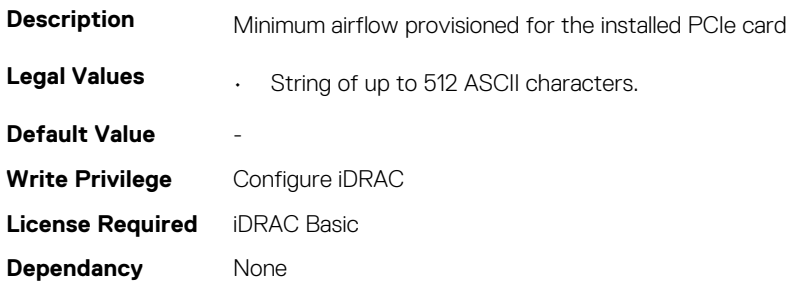

## **System.PowerHistorical**

This group contains the attributes that provide details about System.PowerHistorical.

## **System.PowerHistorical.IntervalInSeconds (Read or Write)**

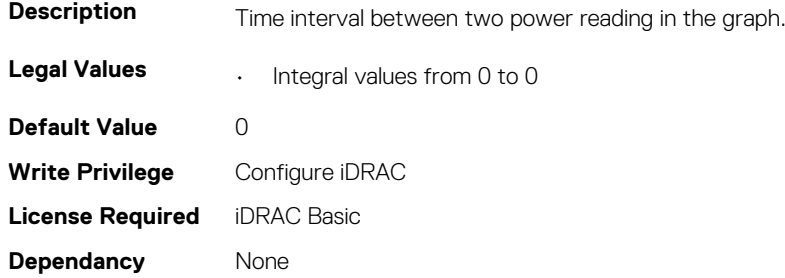

## **System.QuickSync**

This group contains the attributes that provides details about System quicksync.

## **System.QuickSync.Access (Read or Write)**

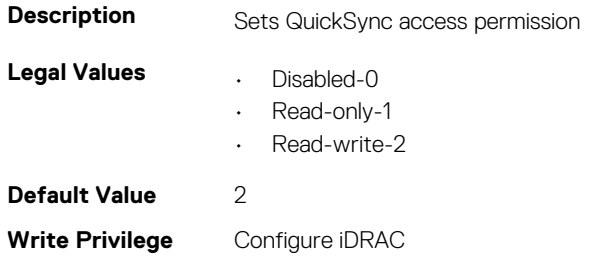

## **System.QuickSync.InactivityTimeout (Read or Write)**

of 3600 seconds

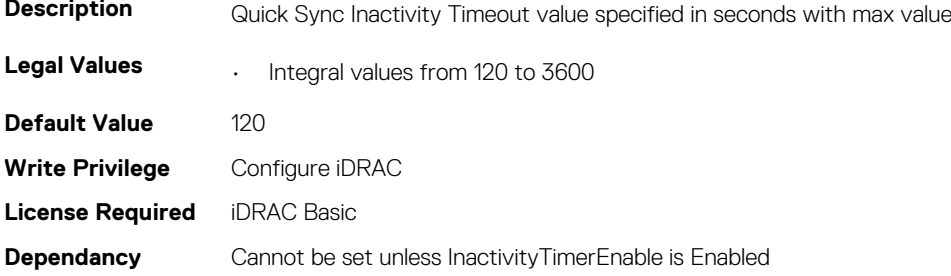

### **System.QuickSync.InactivityTimerEnable (Read or Write)**

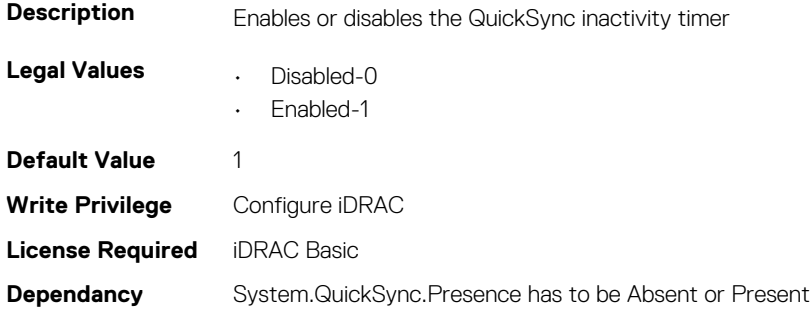

#### **System.QuickSync.Presence (Read Only)**

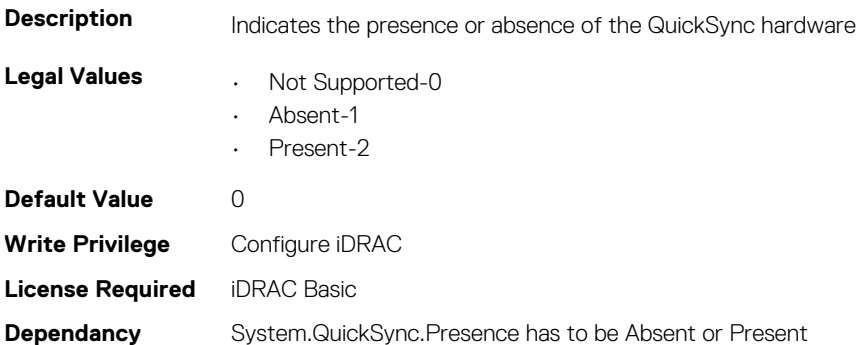

### **System.QuickSync.ReadAuthentication (Read or Write)**

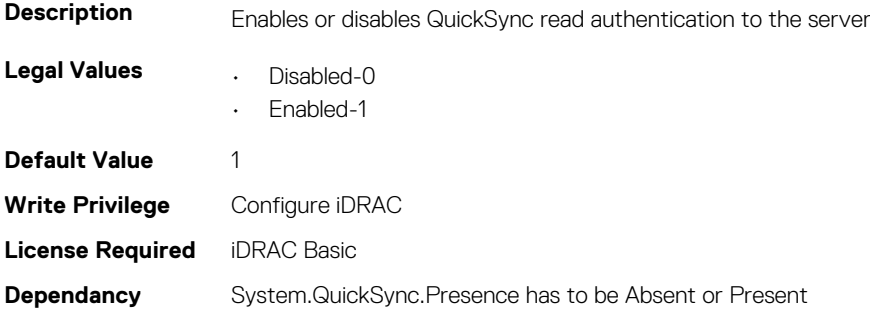

### <span id="page-204-0"></span>**System.QuickSync.WifiEnable (Read or Write)**

**NOTE: This property is a replacement for System.QuickSync.WiFi, which has been deprecated.**

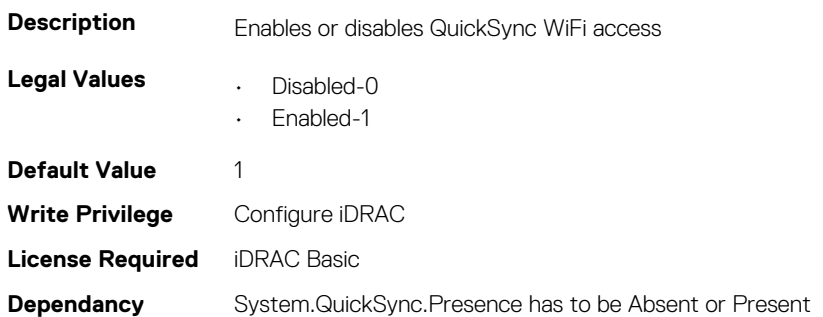

## **System.SC-BMC**

This group contains the attributes that provide details about System.SC-BMC.

**NOTE: The System.Chassis group is deprecated and replaced with System.SC-BMC group.**

### **System.SC-BMC.ChassisInfraPower (Read Only)**

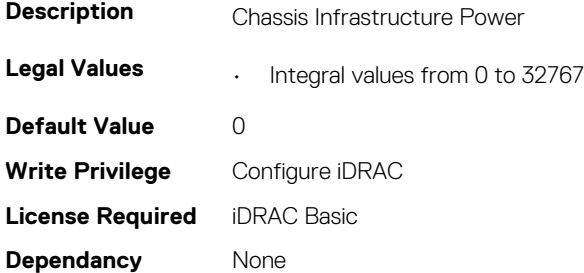

#### **System.SC-BMC.ChassisPowerCap (Read Only)**

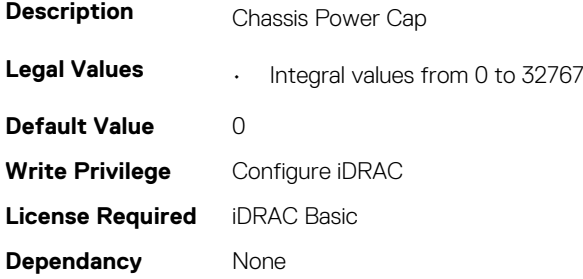

#### **System.SC-BMC.ChassisServiceTag (Read Only)**

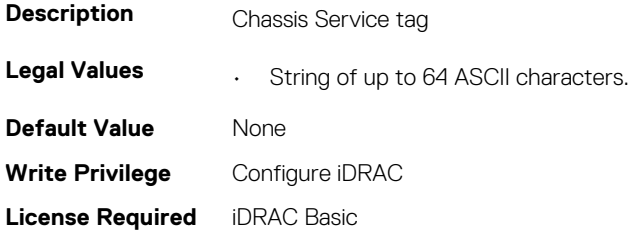

<span id="page-205-0"></span>**Dependancy** None

### **System.SC-BMC.PowerMonitoring (Read or Write)**

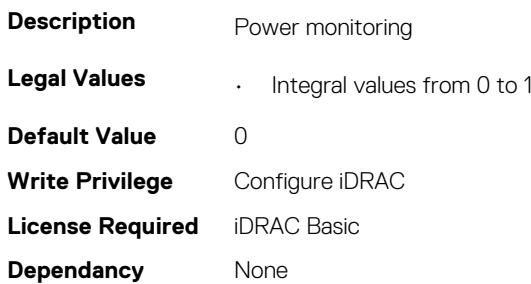

## **System.ServerInfo**

This group contains the attributes that provides details about system server info.

## **System.ServerInfo.NodeID (Read Only)**

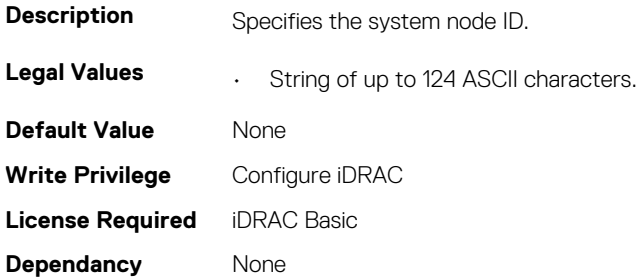

## **System.ServerInfo.RChassisServiceTag (Read Only)**

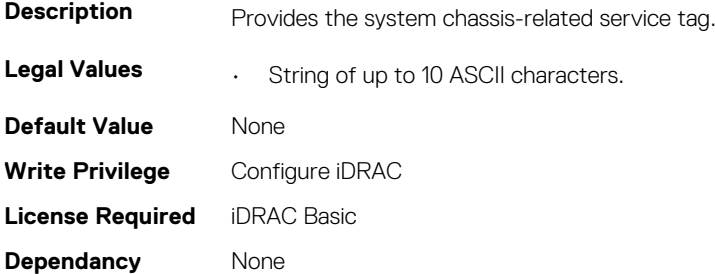

### **System.ServerInfo.ServerType (Read Only)**

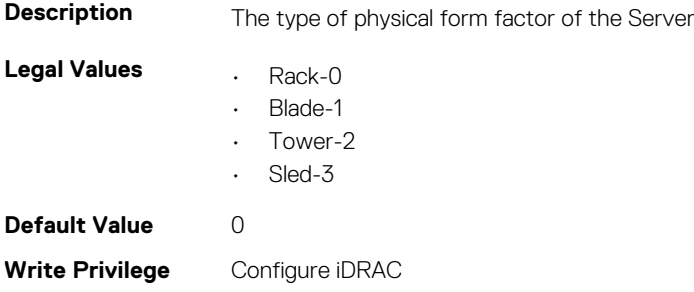

<span id="page-206-0"></span>**License Required** iDRAC Basic **Dependancy** None

### **System.ServerInfo.ServiceTag (Read Only)**

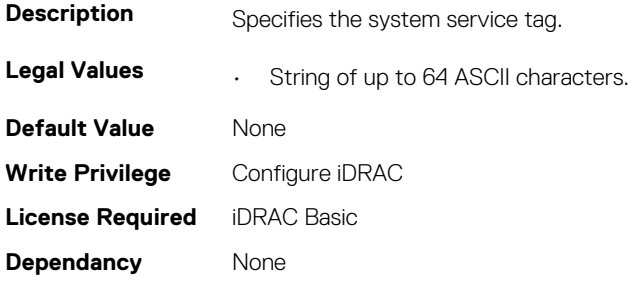

## **System.ServerOS**

This group contains the attributes that provides details about system server OS.

## **System.ServerOS.HostName (Read or Write)**

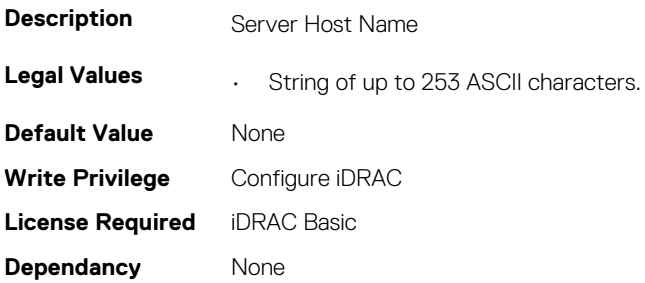

#### **System.ServerOS.OEMOSVersion (Read Only)**

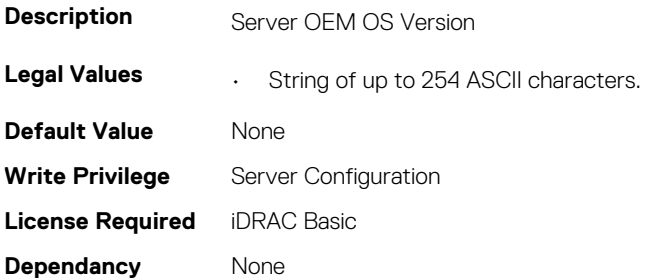

### **System.ServerOS.OSName (Read or Write)**

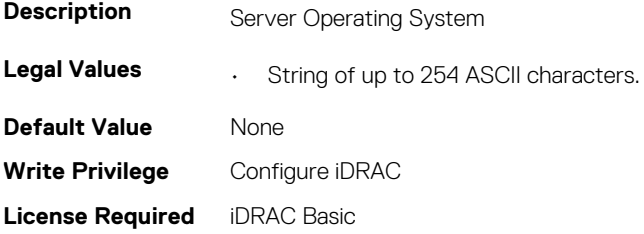

<span id="page-207-0"></span>**Dependancy** None

#### **System.ServerOS.OSVersion (Read Only)**

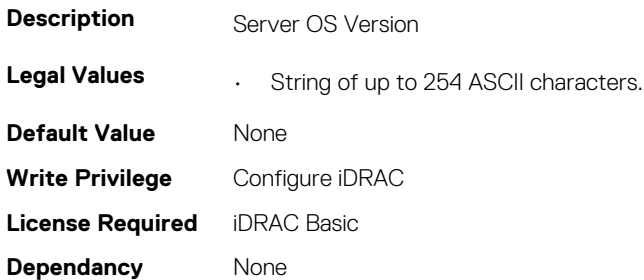

#### **System.ServerOS.ProductKey (Read Only)**

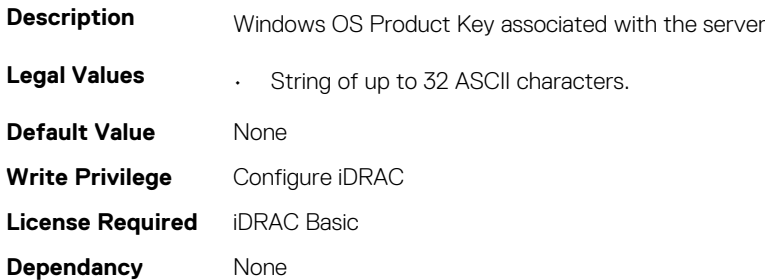

#### **System.ServerOS.ServerPoweredOnTime (Read Only)**

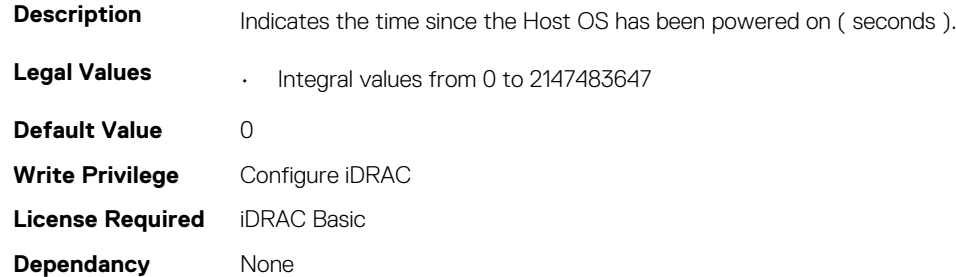

## **System.ServerPwr**

This group contains the attributes that provides details about system server power.

**NOTE: For Dell PowerEdge FM120x4 server with more than one iDRAC, the power is received and shared from CMC. Hence, the information about power and temperature for individual iDRACs are not displayed.**

#### **System.ServerPwr.ActivePolicyName (Read Only)**

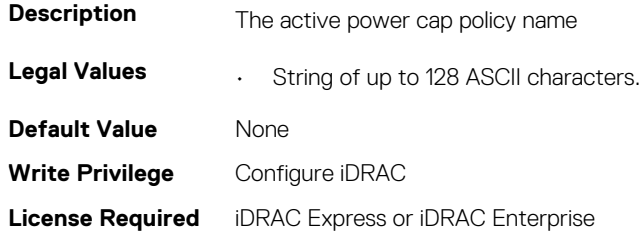

**Dependancy** None

### **System.ServerPwr.ActivePowerCapVal (Read Only)**

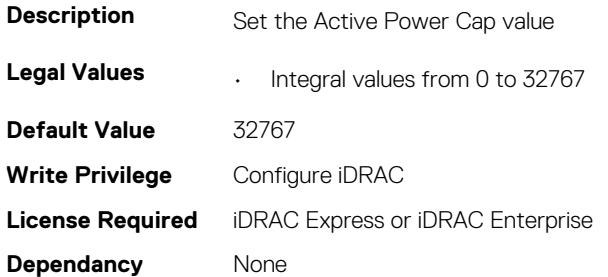

#### **System.ServerPwr.PowerCapMaxThres (Read Only)**

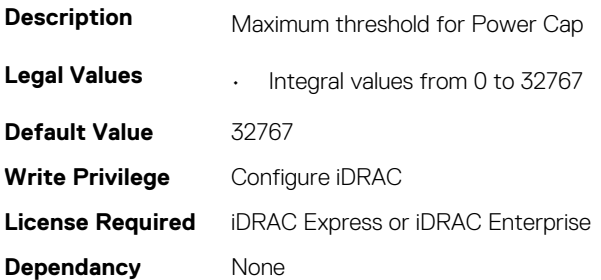

#### **System.ServerPwr.PowerCapMinThres (Read Only)**

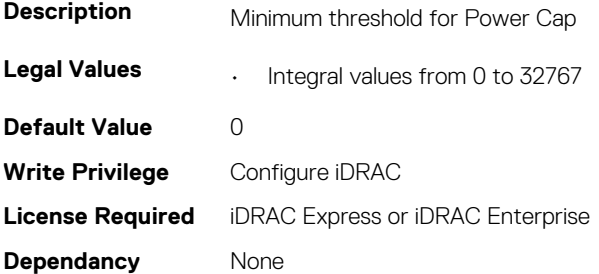

#### **System.ServerPwr.PowerCapSetting (Read or Write)**

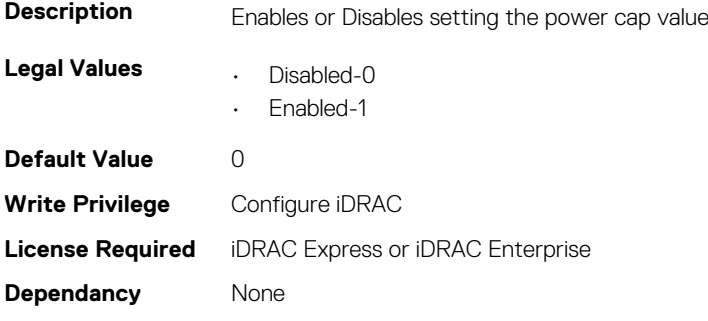

### **System.ServerPwr.PowerCapValue (Read or Write)**

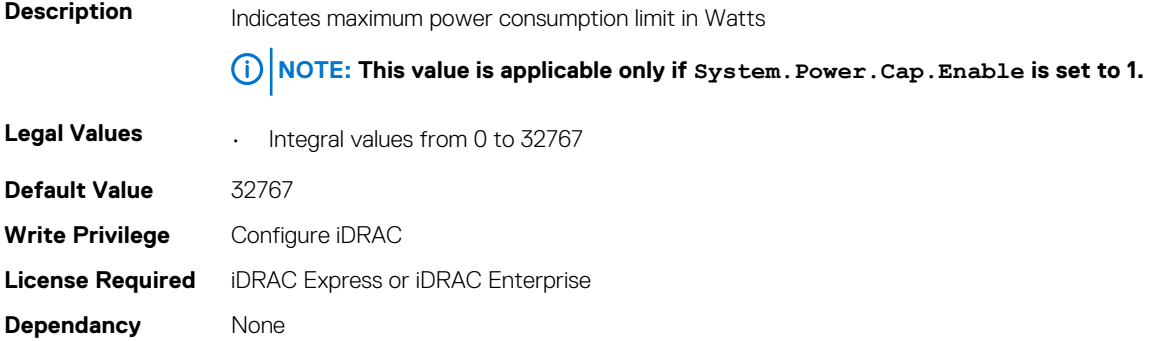

#### **System.ServerPwr.PSCalcRedPolicy (Read or Write)**

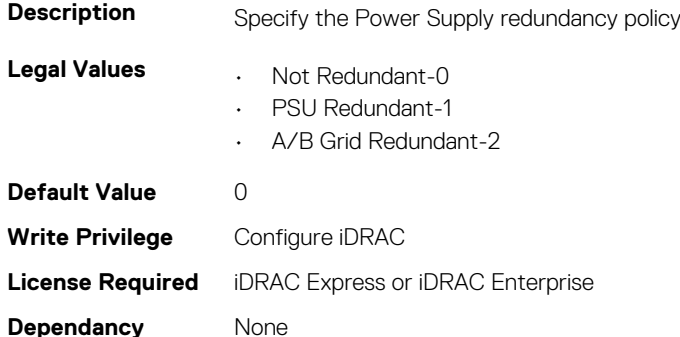

**NOTE: In a two PSU system, you must set the primary PSU (that must be ON). In a four PSU system, you must set the pair of PSUs (1+3 or 2+4) that must be ON.**

#### **System.ServerPwr.PSPFCEnabled (Read or Write)**

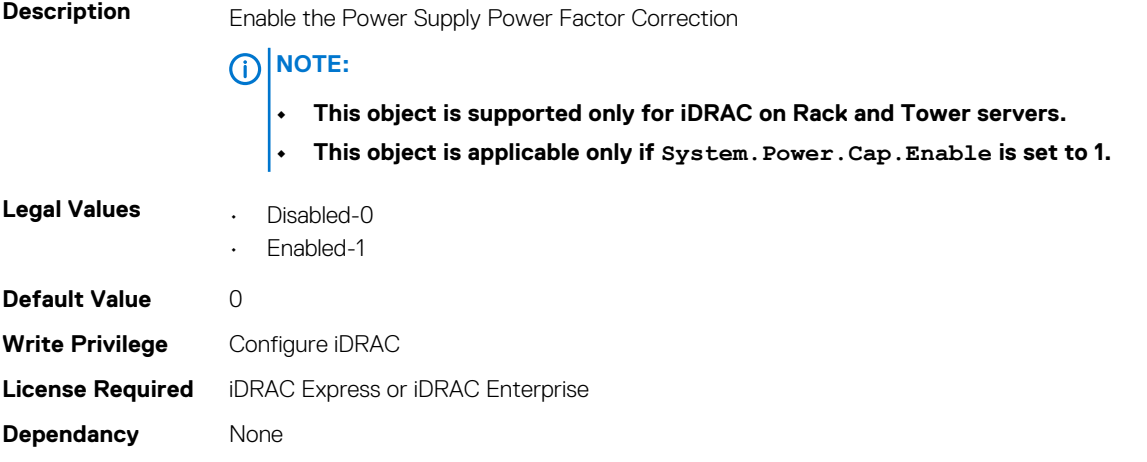

#### **System.ServerPwr.PSRapidOn (Read or Write)**

**Description** Enable the Power Supply Rapid On. Rapid On is exactly same as Hotspare as listed in idrac GUI.

**Legal Values • Disabled-0** 

• Enabled-1

<span id="page-210-0"></span>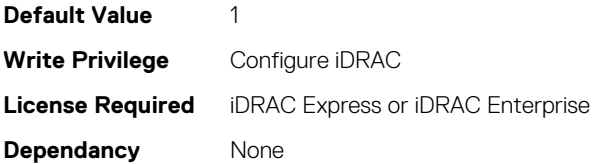

### **System.ServerPwr.PSRedPolicy (Read or Write)**

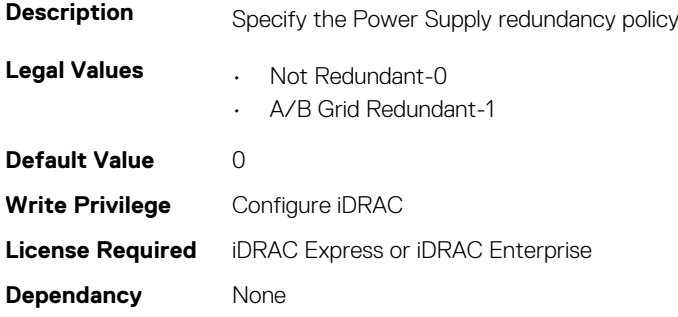

#### **System.ServerPwr.RapidOnPrimaryPSU (Read or Write)**

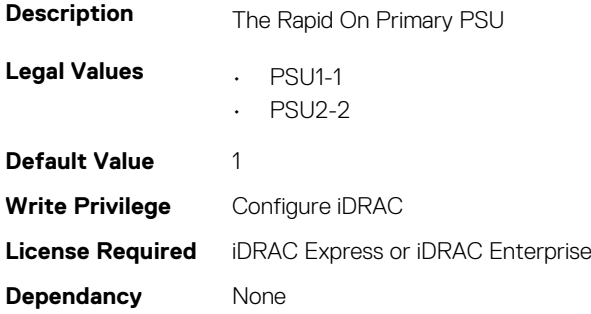

#### **System.ServerPwr.SCViewSledPwr (Read Only)**

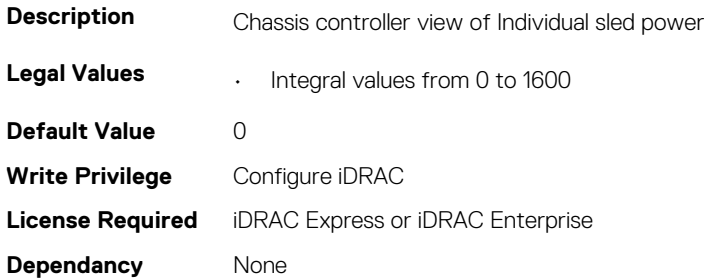

## **System.ServerPwrMon**

This group contains the attributes that provide details about system server power monitor.

### **System.ServerPwrMon.AccumulativePower (Read Only)**

**Description** Total power in energy consumed by server from start time. **Legal Values • Integral values from 0 to 2147483647** 

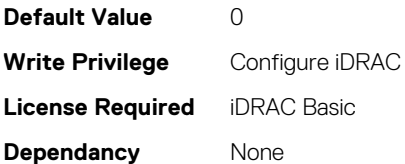

## **System.ServerPwrMon.CumulativePowerStartTime (Read Only)**

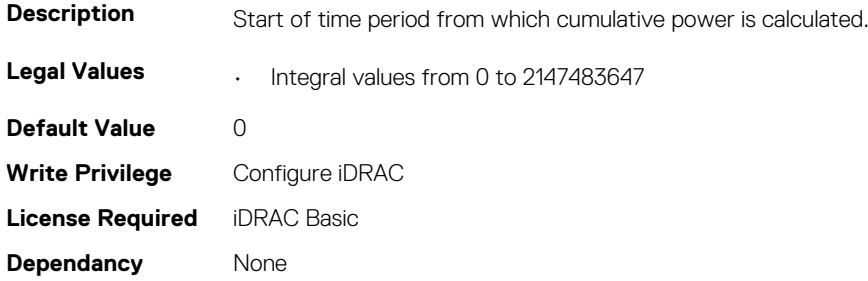

## **System.ServerPwrMon.CumulativePowerStartTimeStr (Read Only)**

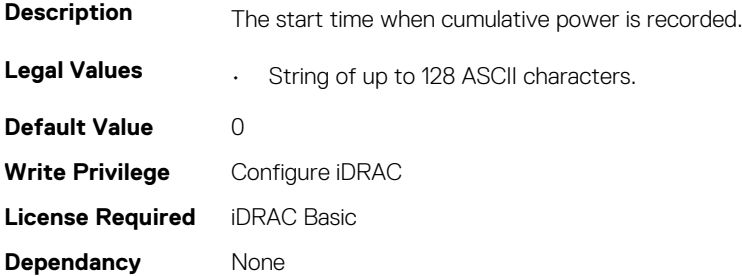

#### **System.ServerPwrMon.MinPowerTime (Read Only)**

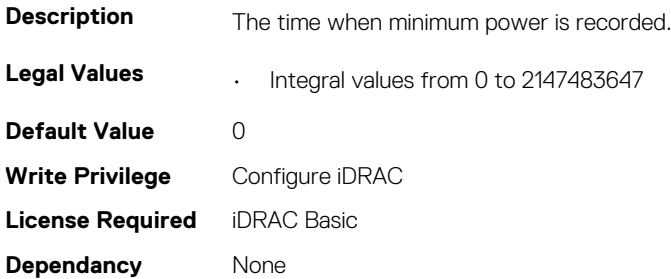

### **System.ServerPwrMon.MinPowerTimeStr (Read Only)**

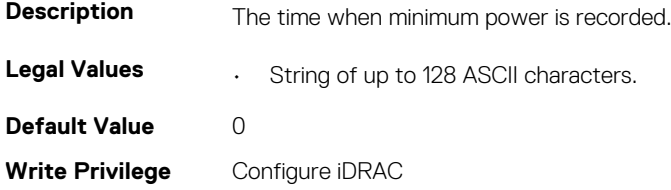

**License Required** iDRAC Basic **Dependancy** None

### **System.ServerPwrMon.MinPowerWatts (Read Only)**

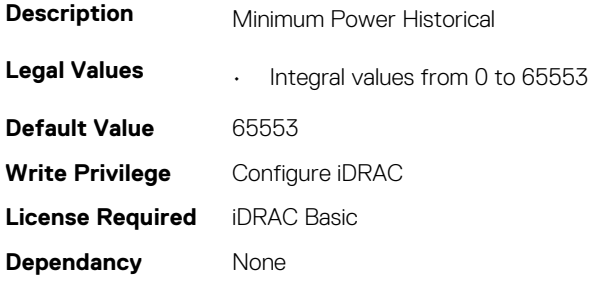

#### **System.ServerPwrMon.PeakCurrentTime (Read Only)**

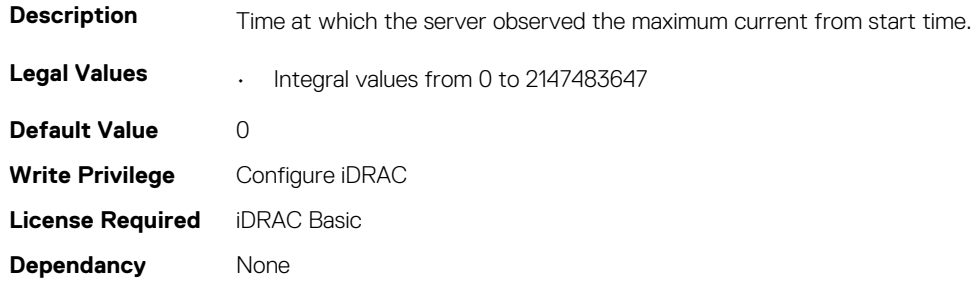

### **System.ServerPwrMon.PeakCurrentTimeStr (Read Only)**

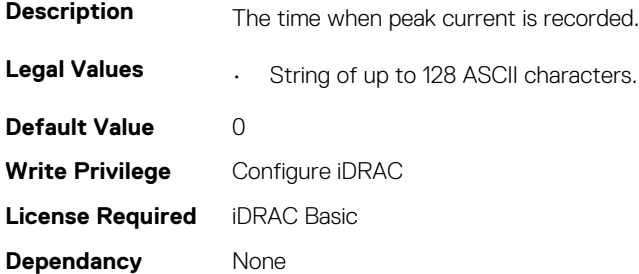

#### **System.ServerPwrMon.PeakPowerStartTime (Read Only)**

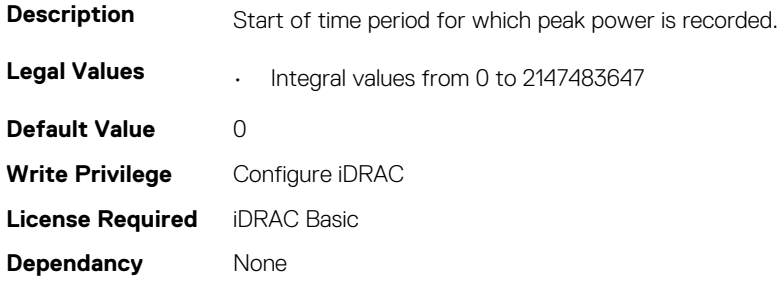

## **System.ServerPwrMon.PeakPowerStartTimeStr (Read Only)**

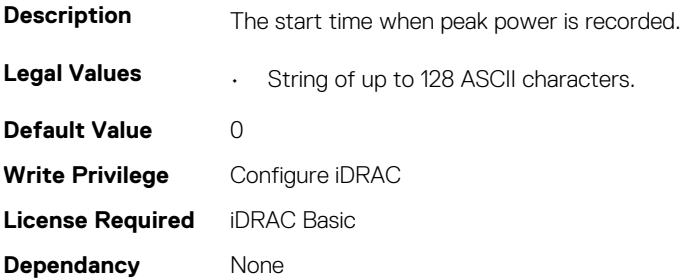

#### **System.ServerPwrMon.PeakPowerTime (Read Only)**

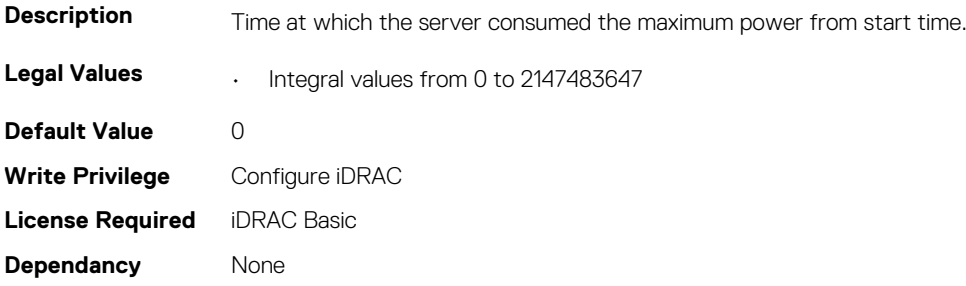

### **System.ServerPwrMon.PeakPowerTimeStr (Read Only)**

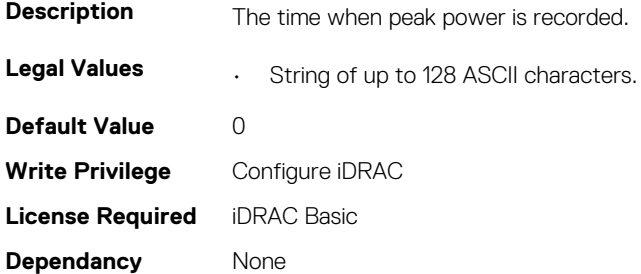

#### **System.ServerPwrMon.PeakPowerWatts (Read Only)**

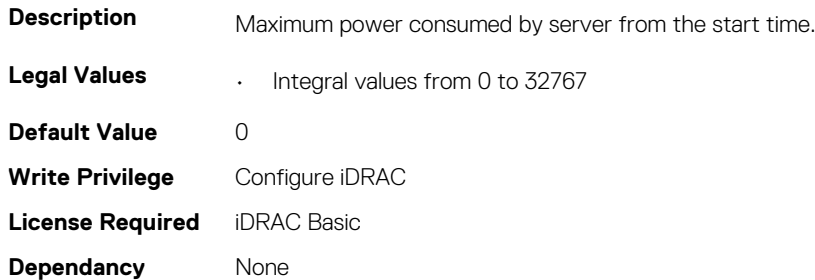

### <span id="page-214-0"></span>**System.ServerPwrMon.PowerConfigReset (Read or Write)**

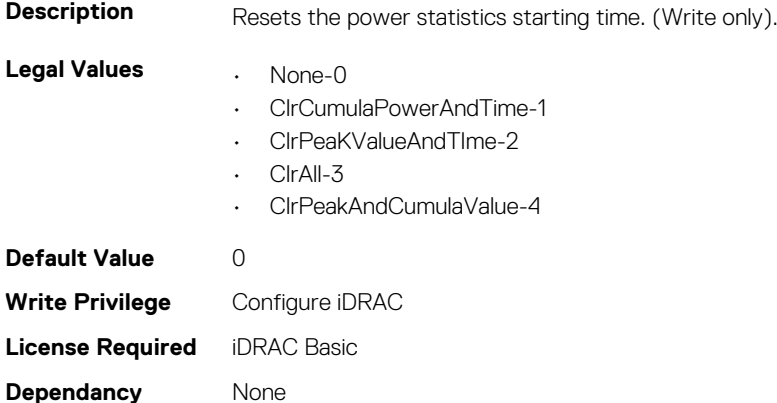

# **System.ServerTopology**

#### **NOTE: The System.Location group is deprecated and replaced with System.ServerTopology group.**

This group contains the attributes that provides details about System server topology.

### **System.ServerTopology.AisleName (Read or Write)**

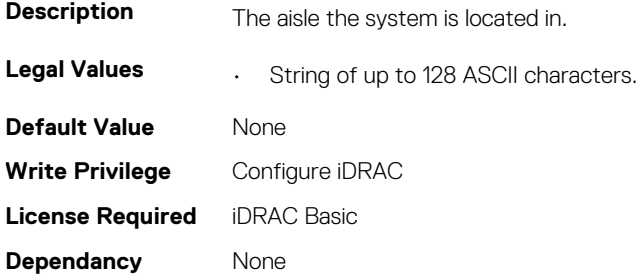

### **System.ServerTopology.BladeSlotNumInChassis (Read Only)**

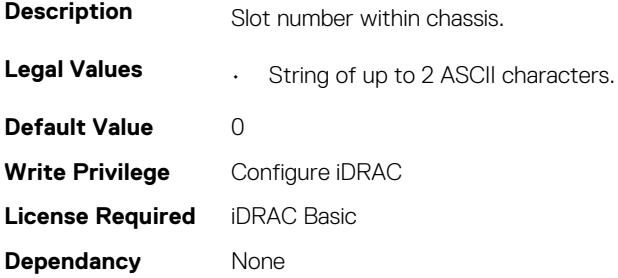

### **System.ServerTopology.ChassisName (Read Only)**

**Description** Chassis in which this system is located

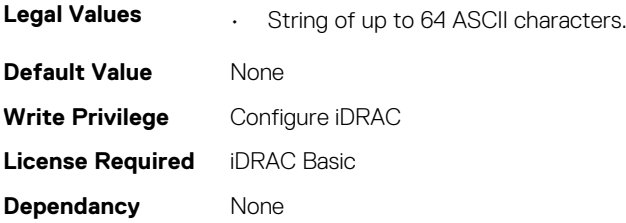

#### **System.ServerTopology.DataCenterName (Read or Write)**

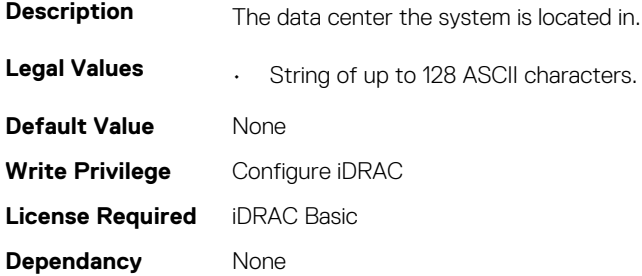

#### **System.ServerTopology.RackName (Read or Write)**

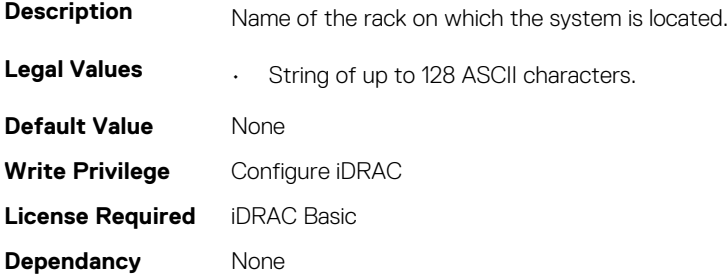

#### **System.ServerTopology.RackSlot (Read or Write)**

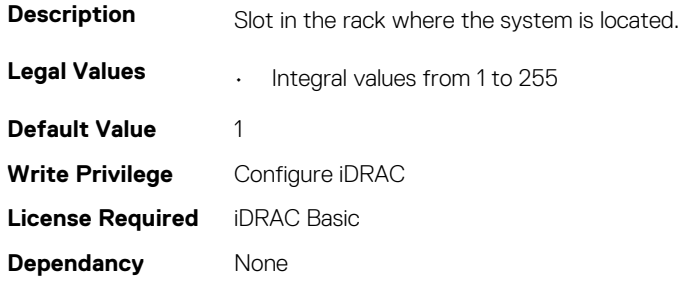

### **System.ServerTopology.RoomName (Read or Write)**

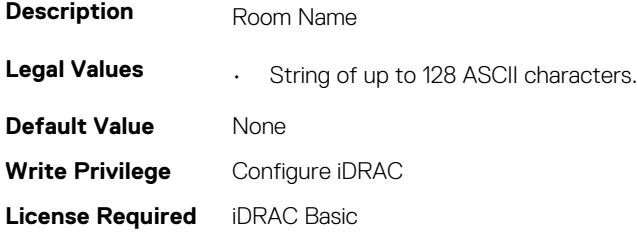
# **System.ServerTopology.SizeOfManagedSystemInU (Read Only)**

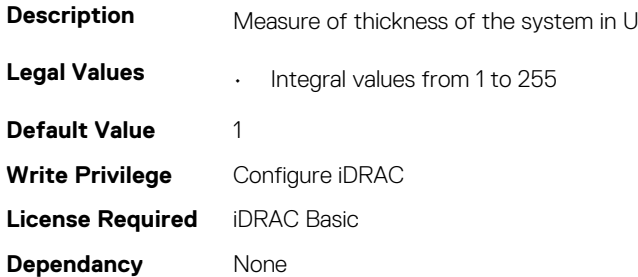

# **System.ServiceContract**

This group contains the attributes that provides details about System.ServiceContract.

#### **System.ServiceContract.Renewed (Read or Write)**

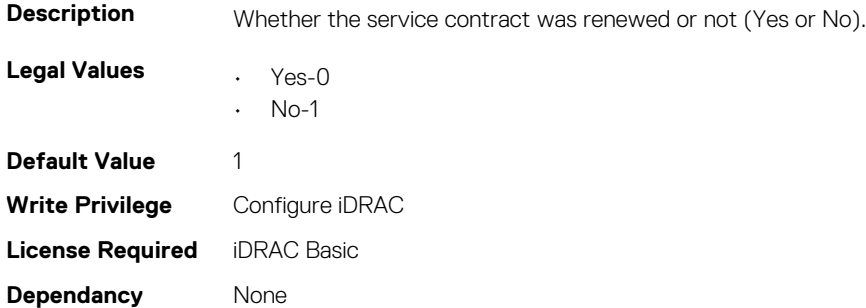

#### **System.ServiceContract.Type (Read or Write)**

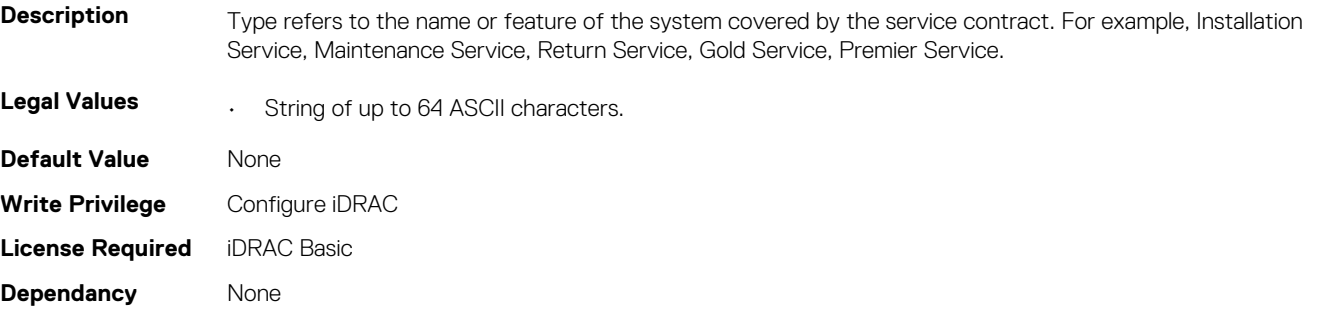

#### **System.ServiceContract.Vendor (Read or Write)**

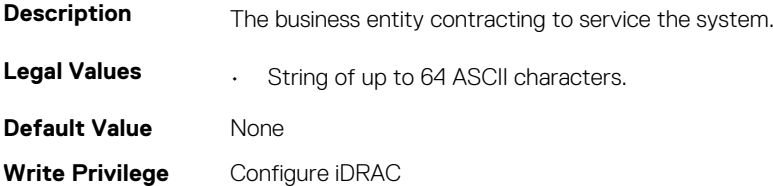

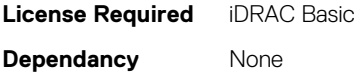

# **System.Storage**

This group contains the attributes that provides details about system storage.

# **System.Storage.AvailableSpareAlertThreshold (Read or Write)**

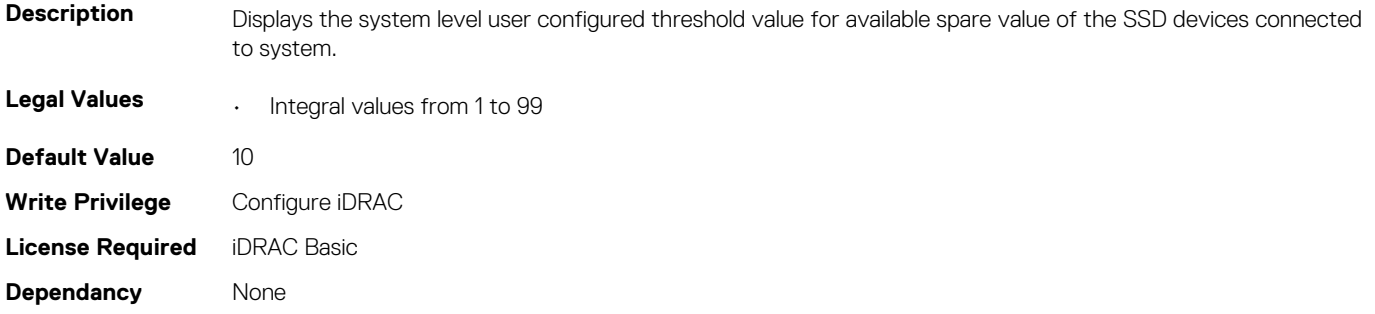

# **System.Storage.RemainingRatedWriteEnduranceAlertThr eshold (Read or Write)**

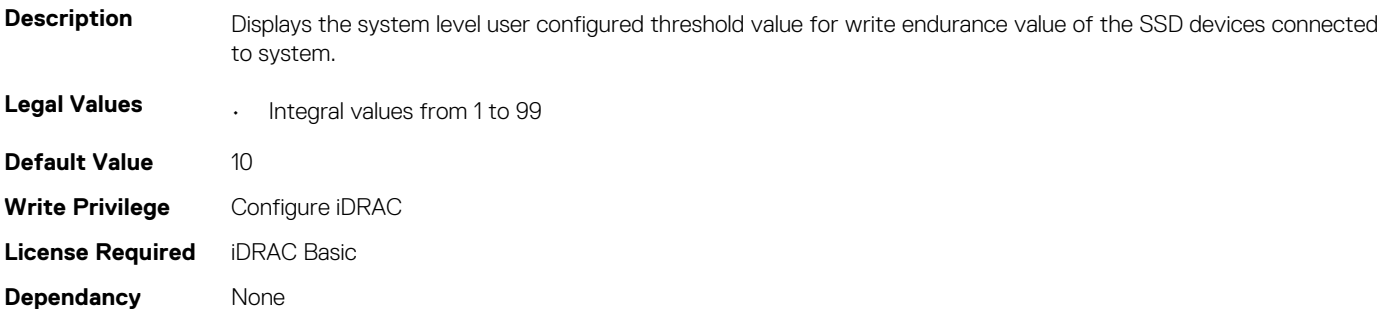

# **System.SupportInfo**

This group contains the attributes that provides details about System.SupportInfo.

#### **System.SupportInfo.AutoFix (Read or Write)**

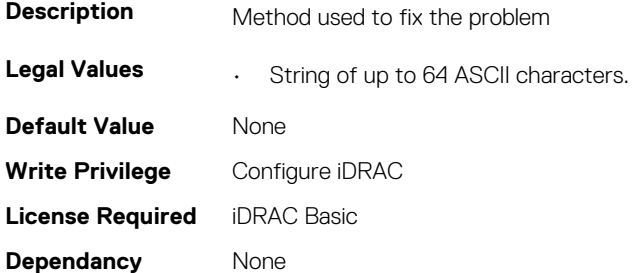

#### **System.SupportInfo.HelpDesk (Read or Write)**

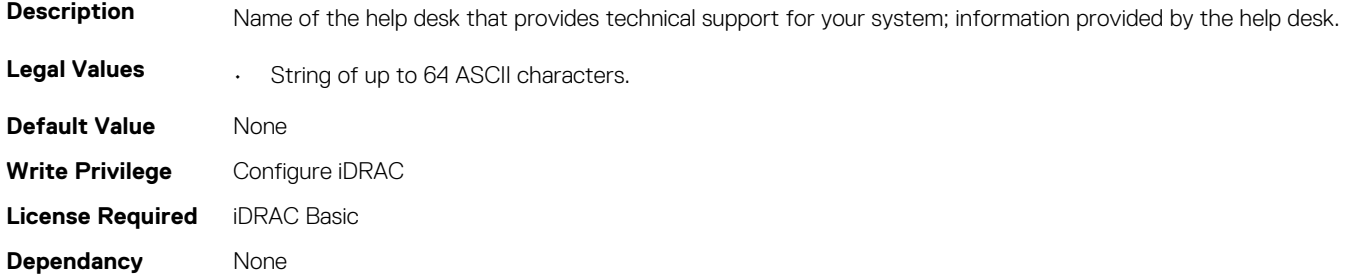

#### **System.SupportInfo.Outsourced (Read or Write)**

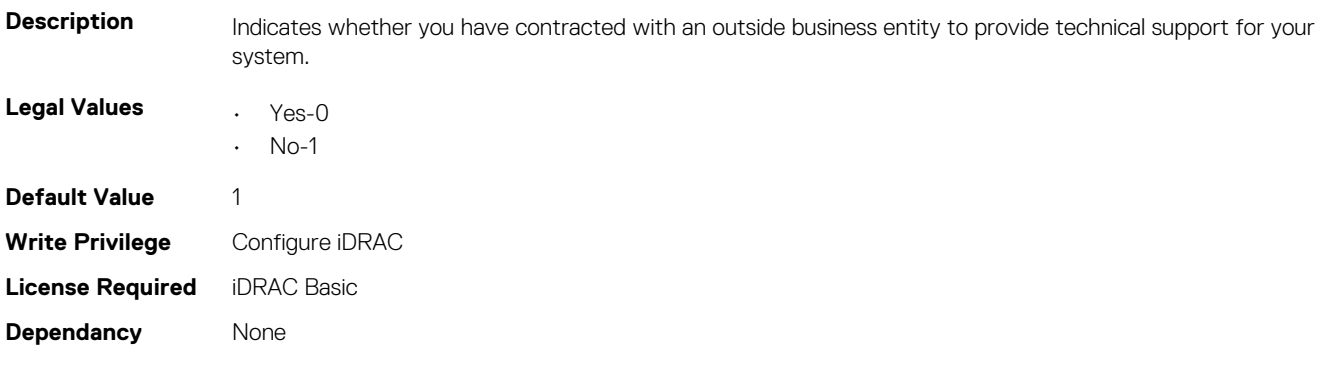

#### **System.SupportInfo.Type (Read or Write)**

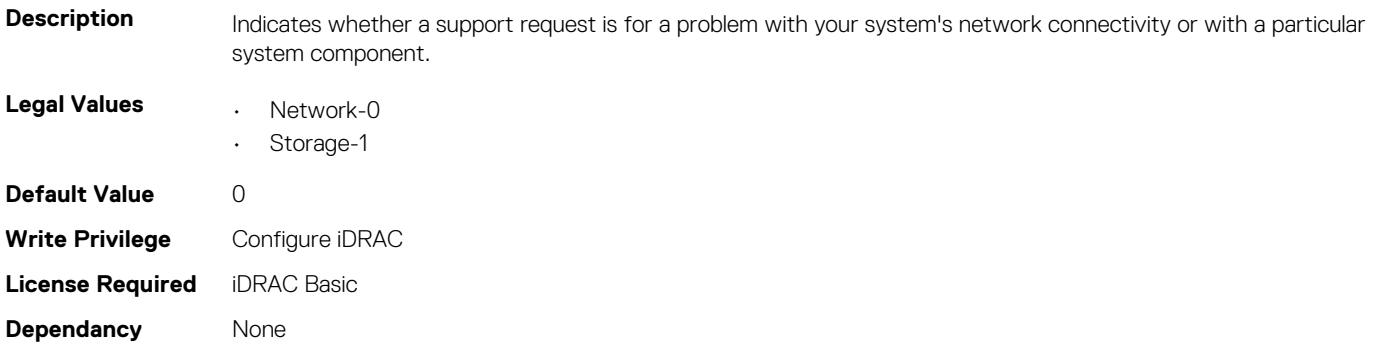

# **System.SystemInfo**

This group contains the attributes that provides details about System.SystemInfo.

#### **System.SystemInfo.BootTime (Read Only)**

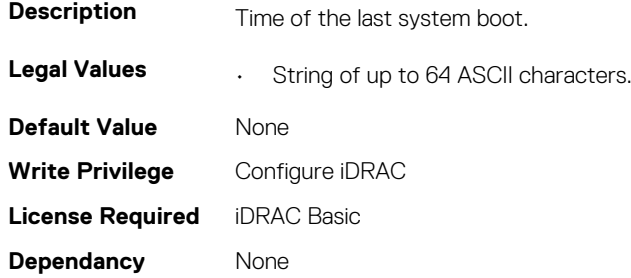

#### **System.SystemInfo.PrimaryTelephone (Read or Write)**

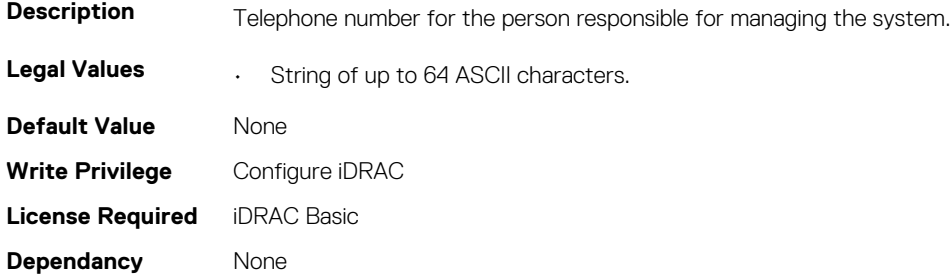

#### **System.SystemInfo.PrimaryUser (Read or Write)**

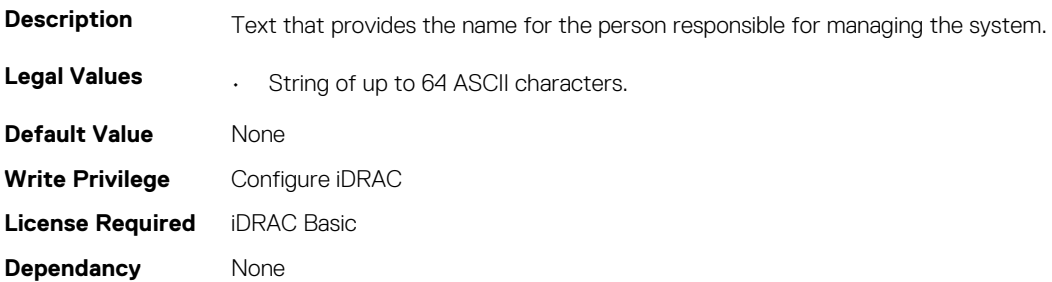

#### **System.SystemInfo.SysLocation (Read or Write)**

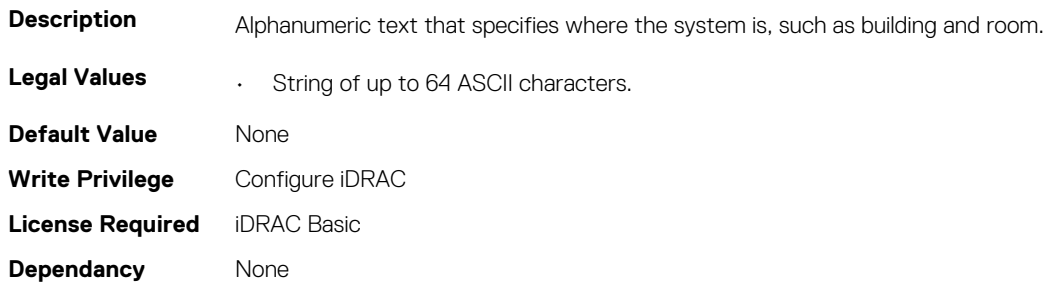

#### **System.SystemInfo.SysTime (Read Only)**

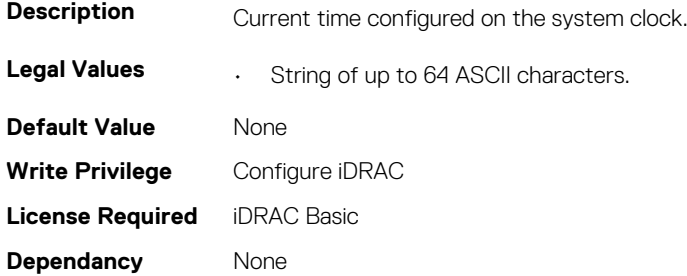

# **System.ThermalConfig**

This group contains the attributes that provide details about System.ThermalConfig.

# **System.ThermalConfig.CriticalEventGenerationInterval (Read or Write)**

**Description** Indicates time interval in days for critical events to be generated

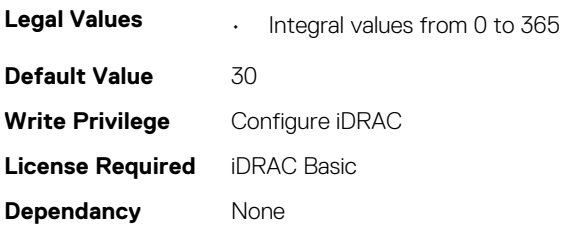

# **System.ThermalConfig.EventGenerationInterval (Read or Write)**

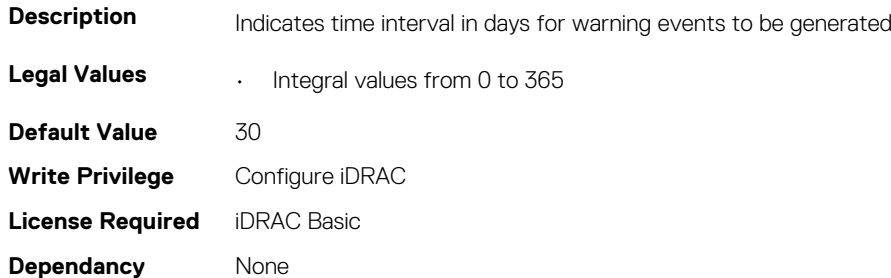

# **System.ThermalConfig.FreshAirCompliantConfiguration (Read Only)**

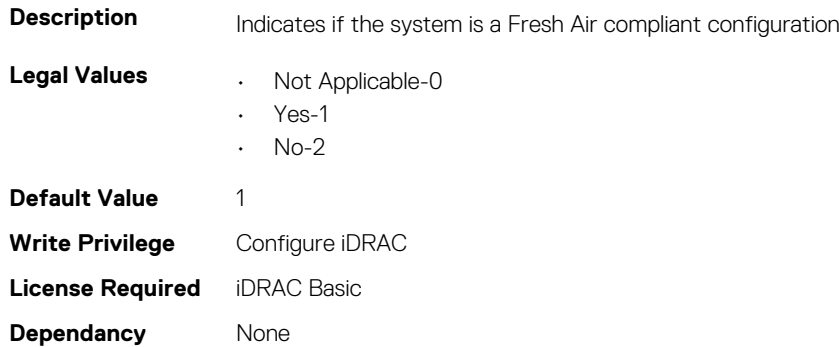

# **System.ThermalConfig.MaxCFM (Read Only)**

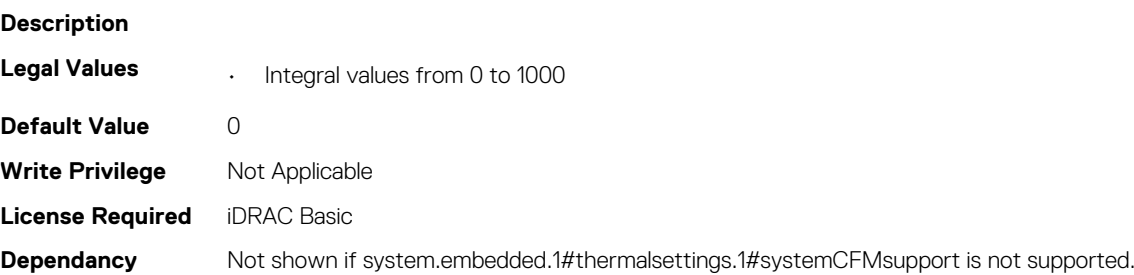

#### **System.ThermalConfig.ValidFanConfiguration (Read Only)**

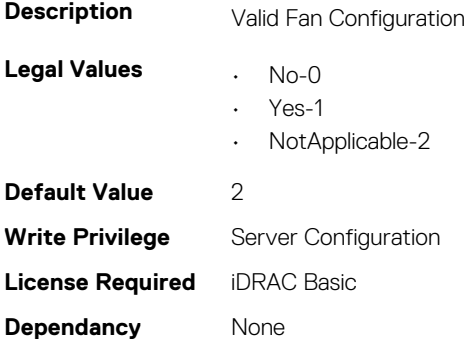

# **System.ThermalHistorical**

This group contains the attributes that provide details about System.ThermalHistorical.

# **System.ThermalHistorical.IntervalInSeconds (Read or Write)**

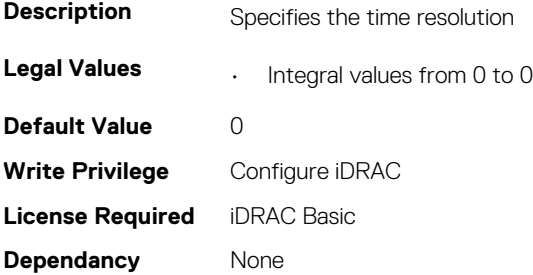

# **System.ThermalSettings**

This group contains the attributes that provides details about system thermal settings.

#### **System.ThermalSettings.AirExhaustTemp (Read or Write)**

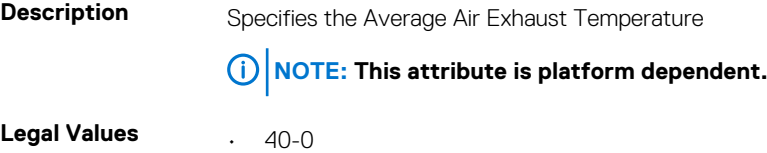

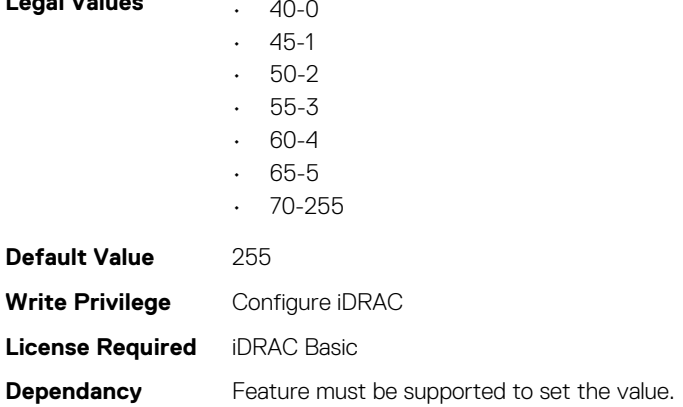

# **System.ThermalSettings.AirExhaustTempSupport (Read Only)**

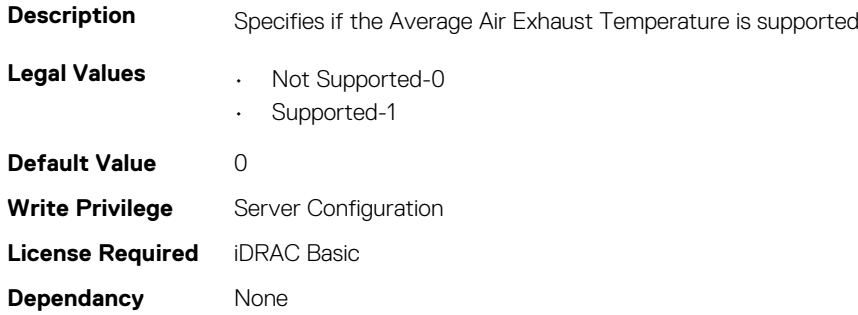

#### **System.ThermalSettings.AirTemperatureRiseLimit (Read or Write)**

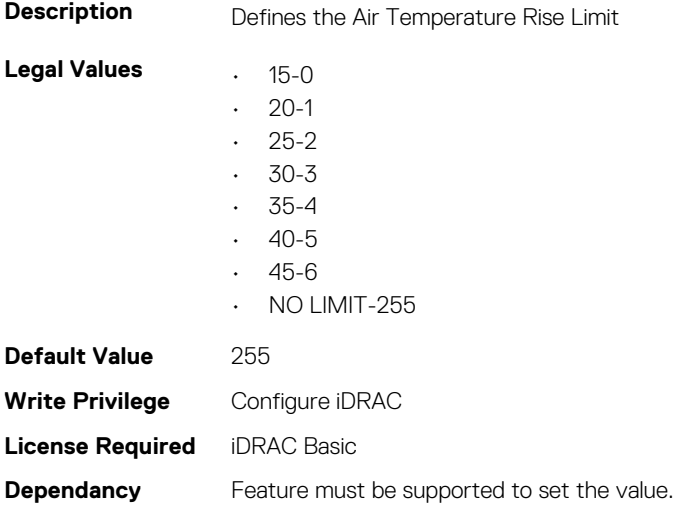

#### **System.ThermalSettings.AirTemperatureRiseLimitSuppor t (Read Only)**

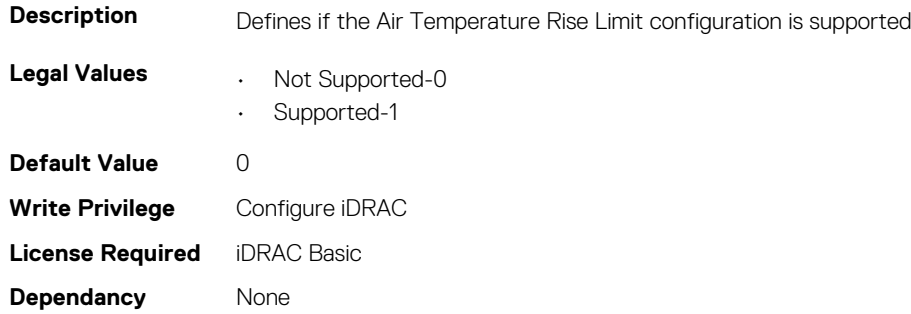

# **System.ThermalSettings.CurrentSystemProfileValue (Read Only)**

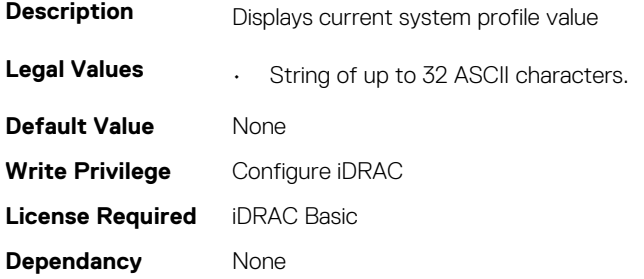

# **System.ThermalSettings.FanSpeedHighOffsetVal (Read Only)**

**Description** Specifies the Fan Speed High Offset Value

**NOTE: This attribute is platform dependent.**

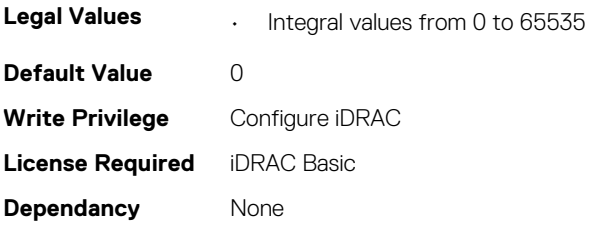

# **System.ThermalSettings.FanSpeedLowOffsetVal (Read Only)**

**Description** Specifies the Fan Speed Low Offset Value **NOTE: This attribute is platform dependent. Legal Values • Integral values from 0 to 65535 Default Value** 0 **Write Privilege** Configure iDRAC **License Required** iDRAC Basic **Dependancy** None

#### **System.ThermalSettings.FanSpeedMaxOffsetVal (Read Only)**

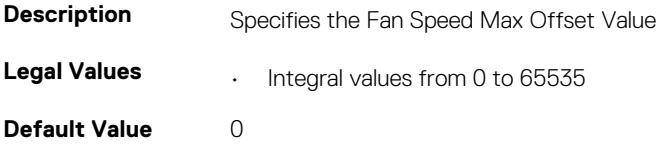

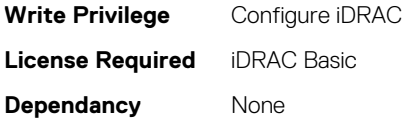

### **System.ThermalSettings.FanSpeedMediumOffsetVal (Read Only)**

**Description** Specifies the Fan Speed Medium Offset Value

**NOTE: This attribute is platform dependent.**

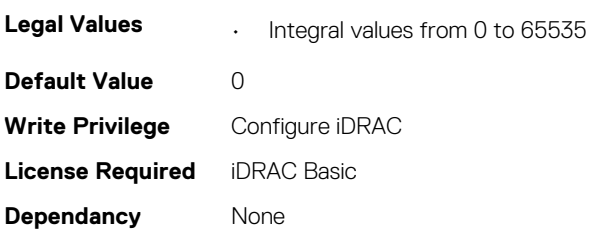

# **System.ThermalSettings.FanSpeedOffset (Read or Write)**

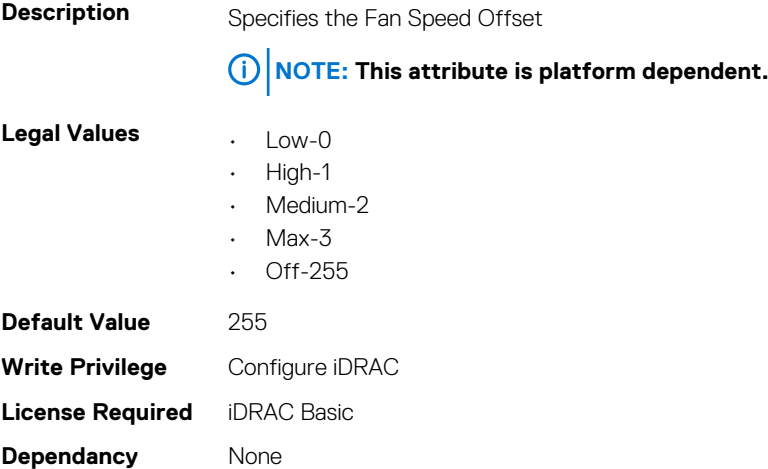

#### **System.ThermalSettings.MaximumPCIeInletTemperatureL imit (Read or Write)**

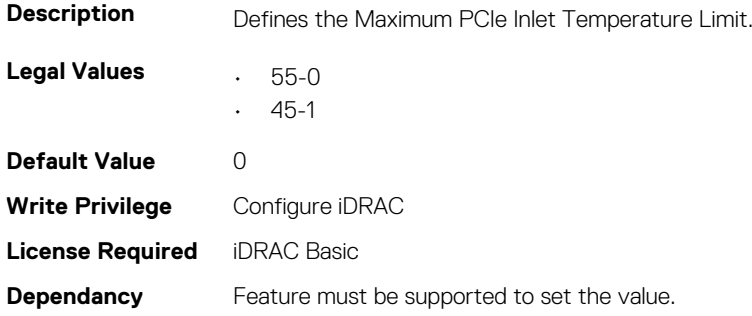

# **System.ThermalSettings.MaximumPCIeInletTemperatureL imitSupport (Read Only)**

**Description** Defines if the Maximum PCIe Inlet Temperature Limit configuration is supported. **Legal Values** • Not Supported-0 • Supported-1 **Default Value** 0 **Write Privilege** Configure iDRAC **License Required** iDRAC Basic **Dependancy** None

# **System.ThermalSettings.MFSMaximumLimit (Read Only)**

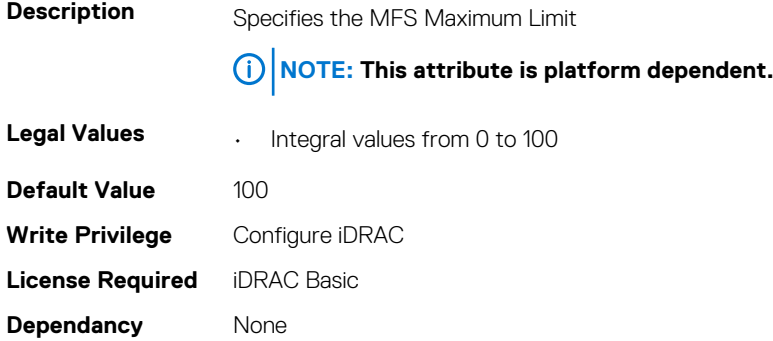

#### **System.ThermalSettings.MFSMinimumLimit (Read Only)**

**Description** Specifies the MFS Minimum Limit **NOTE: This attribute is platform dependent. Legal Values • Integral values from 0 to 100 Default Value** 0 **Write Privilege** Configure iDRAC **License Required** iDRAC Basic **Dependancy** None

# **System.ThermalSettings.MinimumFanSpeed (Read or Write)**

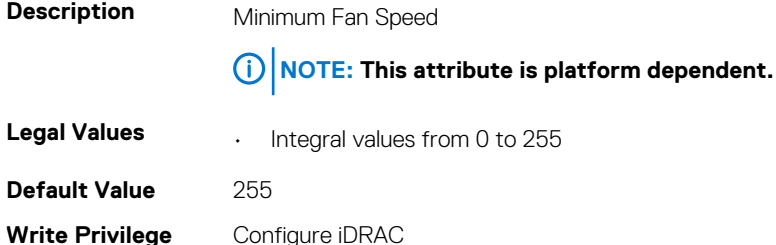

# **System.ThermalSettings.PCIeSlotLFMSupport (Read Only)**

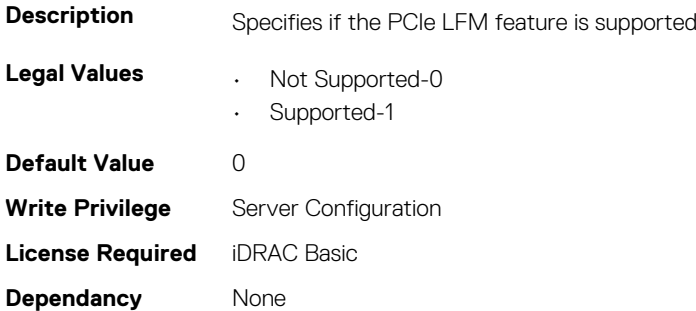

#### **System.ThermalSettings.SetAirTemperatureRiseLimit (Read or Write)**

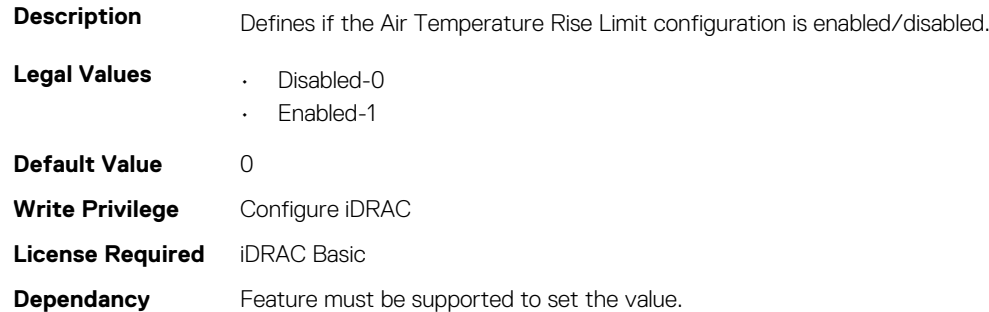

# **System.ThermalSettings.SetMaximumExhaustTemperatur eLimit (Read or Write)**

**Description** Defines if the Exhaust Temperature Limit configuration is disabled or enabled.

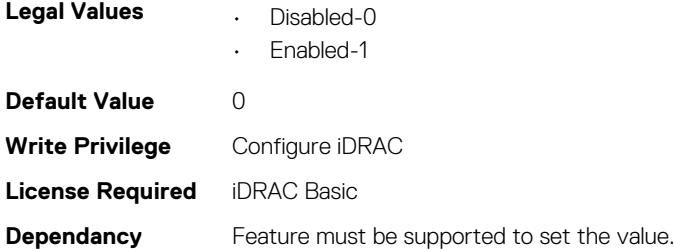

#### **System.ThermalSettings.SystemCFMSupport (Read Only)**

**Description** Specifies if the System CFM is supported

**Legal Values** • Not Supported-0

• Supported-1

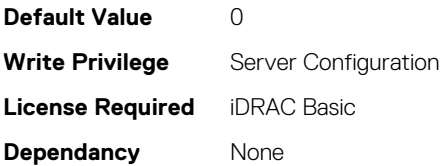

# **System.ThermalSettings.SystemExhaustTemperature (Read Only)**

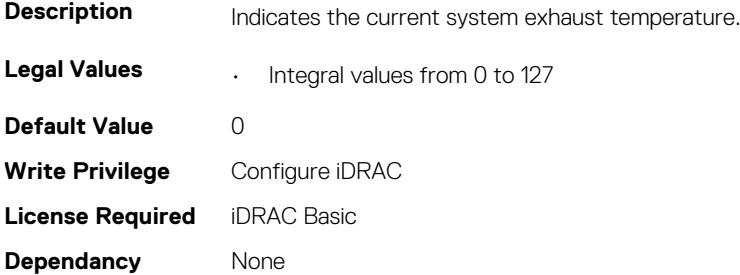

# **System.ThermalSettings.SystemInletTemperature (Read Only)**

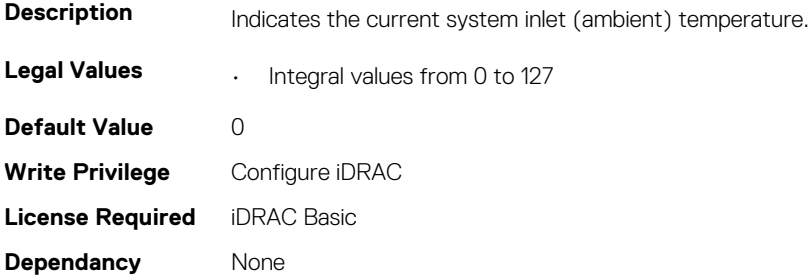

#### **System.ThermalSettings.SystemInletTemperatureSupport LimitPerConfiguration (Read Only)**

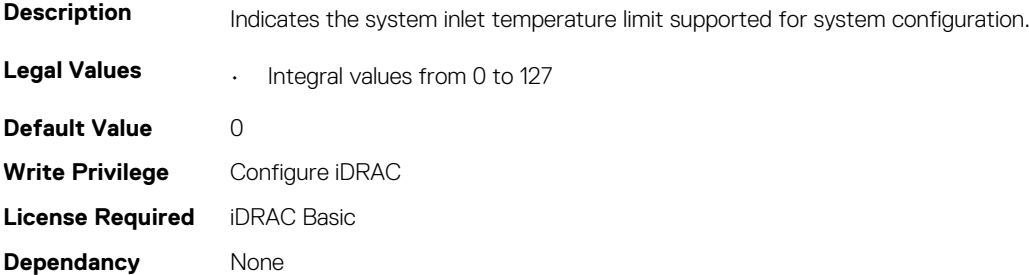

# **System.ThermalSettings.TargetExhaustTemperatureLimit (Read Only)**

**Description** Indicates the current effective target exhaust temperature limit.

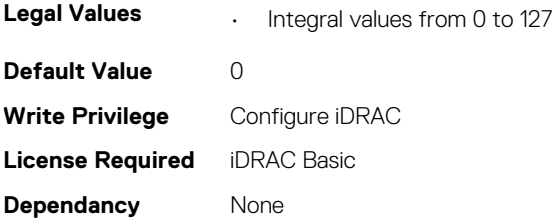

#### **System.ThermalSettings.ThermalProfile (Read or Write)**

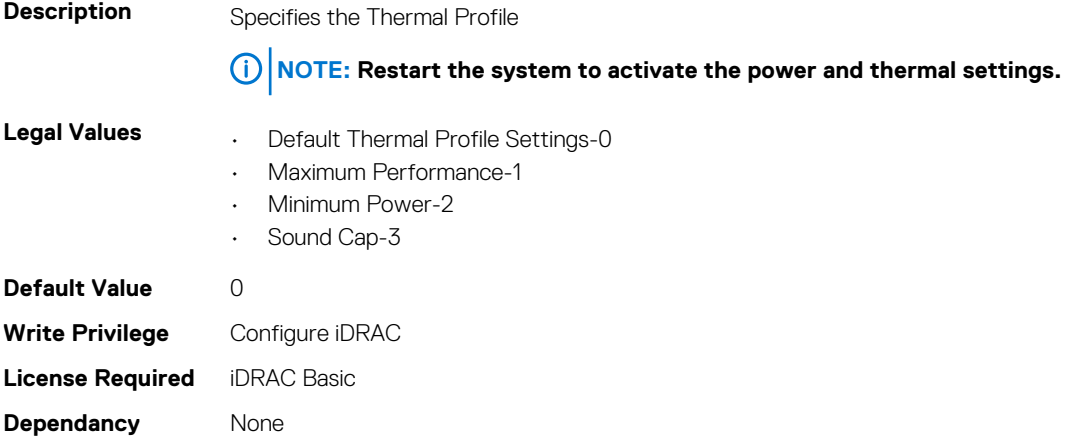

# **System.USBFront**

This group contains the attributes that provides details about system USB front.

#### **System.USBFront.Enable (Read or Write)**

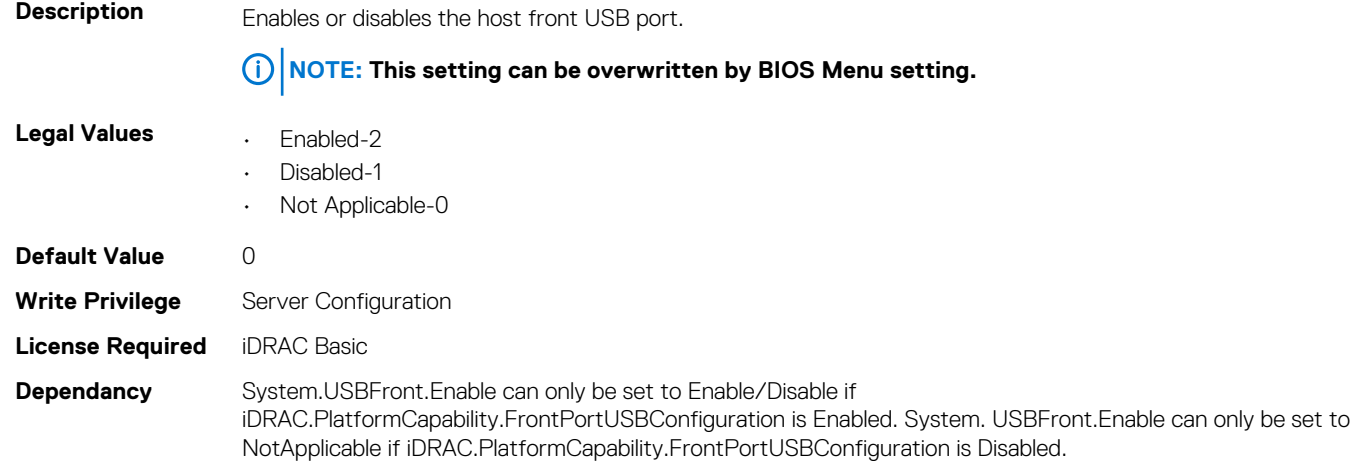

# **System.WarrantyInfo**

This group contains the attributes that provides details about System. Warranty Info.

#### **System.WarrantyInfo.Cost (Read or Write)**

**Description** The total cost of the warranty service on a system.

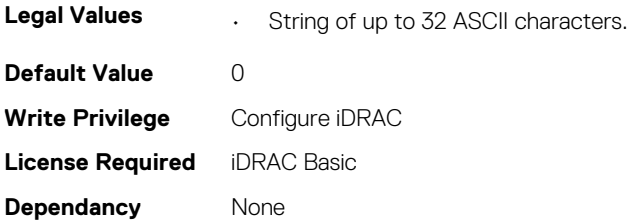

### **System.WarrantyInfo.Duration (Read or Write)**

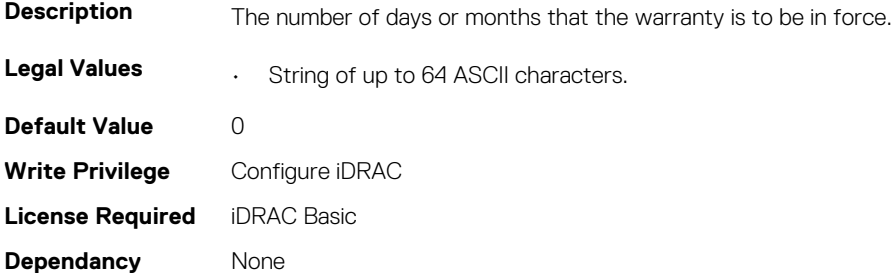

#### **System.WarrantyInfo.EndDate (Read or Write)**

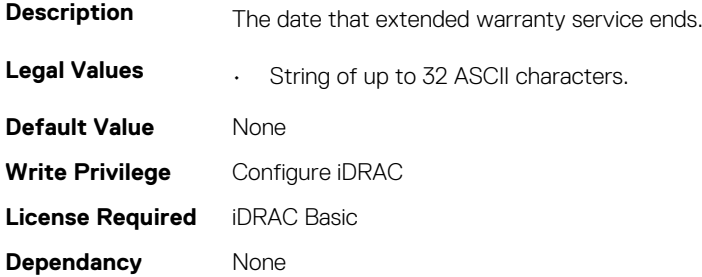

# **System.WarrantyInfo.UnitType (Read or Write)**

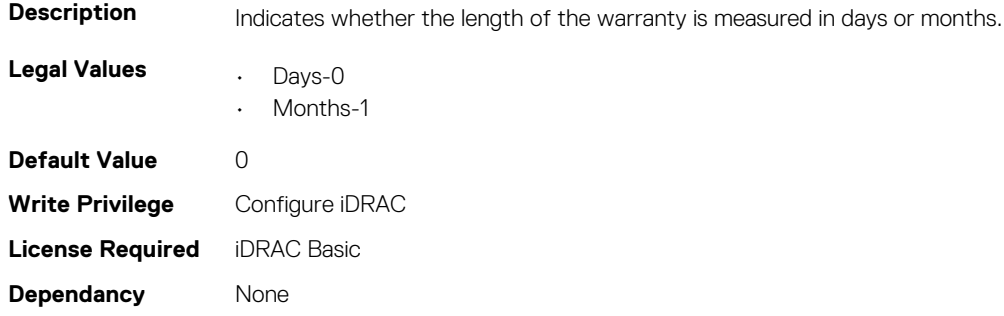

# **5**

# **BIOS Attributes**

#### **Topics:**

- BIOS.BiosBootSettings
- [BIOS.BootSeqEnDis](#page-237-0)
- [BIOS.BootSettings](#page-238-0)
- [BIOS.BiosCpuKnobTuning](#page-248-0)
- [BIOS.DebugMenulioConfigurationSettings](#page-249-0)
- [BIOS.DebugMenuSetting](#page-251-0)
- [BIOS.EmbServerMgmt](#page-265-0)
- [BIOS.HttpDev1Settings](#page-266-0)
- [BIOS.HttpDev2Settings](#page-270-0)
- [BIOS.HttpDev3Settings](#page-273-0)
- [BIOS.HttpDev4Settings](#page-277-0)
- [BIOS.HttpDevTlsConfig](#page-280-0)
- [BIOS.IntegratedDevices](#page-281-0)
- [BIOS.IntelPersistentMemorySettingsMainMenu](#page-295-0)
- [BIOS.IsciDevice1Connection1Settings](#page-297-0)
- [BIOS.IsciDevice1Connection2Settings](#page-303-0)
- [BIOS.IscsiDevice1Settings](#page-309-0)
- [BIOS.MemSettings](#page-323-0)
- [BIOS.MiscSettings](#page-426-0)
- [BIOS.NetworkSettings](#page-430-0)
- [BIOS.NvmeSettings](#page-433-0)
- [BIOS.OneTimeBoot](#page-434-0)
- [BIOS.PersistentMemorySetting](#page-436-0)
- [BIOS.PmCreateGoalConfig](#page-437-0)
- [BIOS.PmIntelPersistentMemoryDIMMs](#page-438-0)
- [BIOS.PowerMgmtSettings](#page-438-0)
- [BIOS.ProcSettings](#page-440-0)
- [BIOS.PxeDev1Settings](#page-460-0)
- [BIOS.PxeDev2Settings](#page-462-0)
- [BIOS.PxeDev3Settings](#page-463-0)
- [BIOS.PxeDev4Settings](#page-464-0)
- [BIOS.RedundantOsControl](#page-465-0)
- [BIOS.SataSettings](#page-466-0)
- [BIOS.SerialCommSettings](#page-481-0)
- [BIOS.SkHynixSmartTest](#page-483-0)
- [BIOS.SlotBifurcation](#page-483-0)
- [BIOS.SlotDisablement](#page-488-0)
- [BIOS.SysInformation](#page-493-0)
- [BIOS.SysProfileSettings](#page-495-0)
- [BIOS.SysSecurity](#page-503-0)
- [BIOS.TpmAdvancedSettings](#page-513-0)
- [BIOS.UefiBootSeqEnDis](#page-514-0)
- [BIOS.UefiBootSettings](#page-515-0)

# **BIOS.BiosBootSettings**

You can manage the BIOS start settings using the objects in this group.

#### **BIOS.BiosBootSettings.BiosBootSeq (Read or Write)**

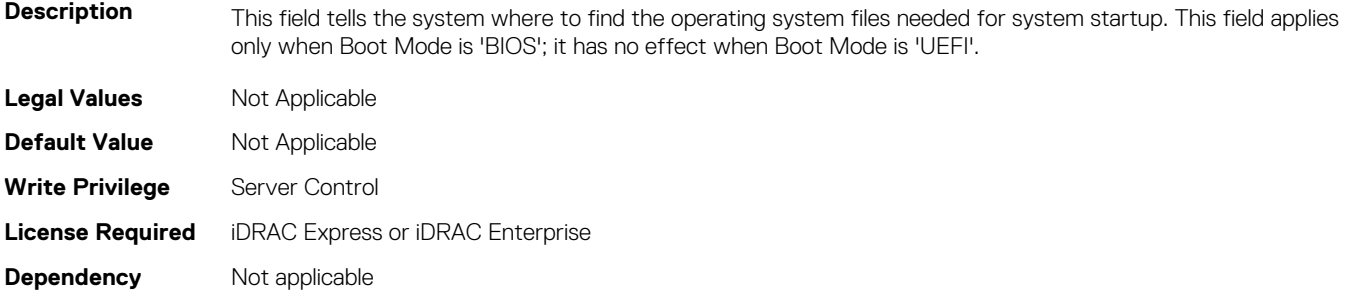

#### **BIOS.BiosBootSettings.BiosBootSettings (Read or Write)**

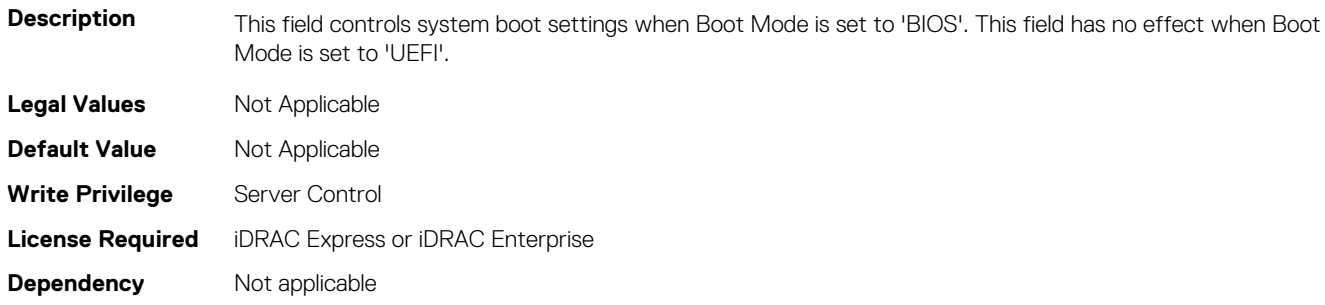

#### **BIOS.BiosBootSettings.BootMode (Read or Write)**

#### **Table 1. The details of BIOS.BiosBootSettings.BootMode attribute**

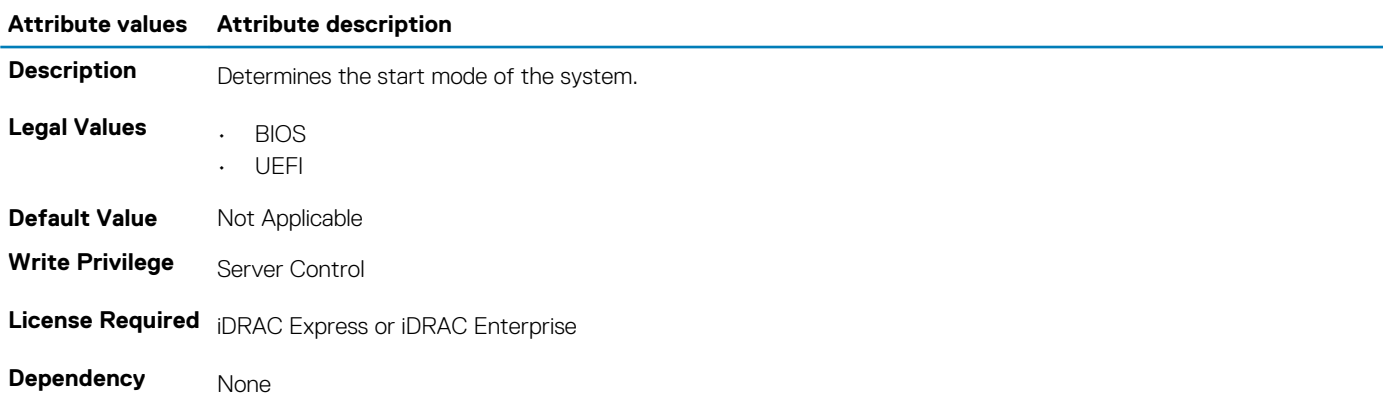

#### **BIOS.BiosBootSettings.BootSeq (Read or Write)**

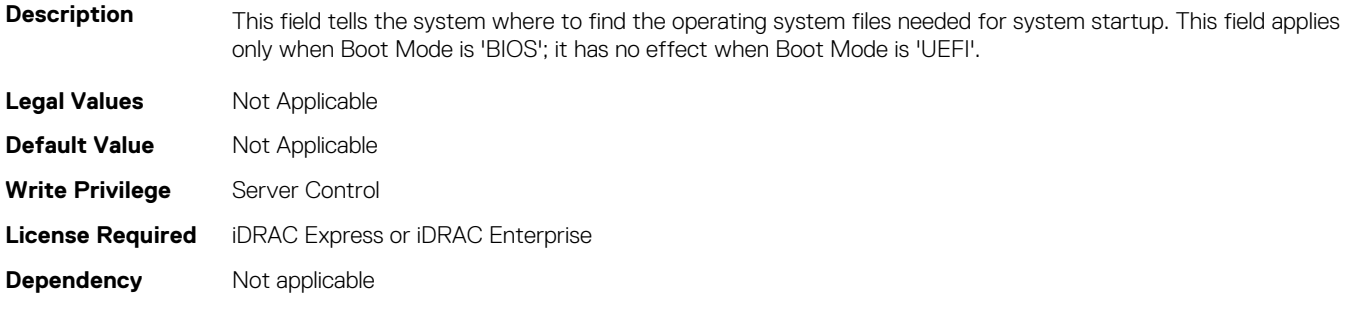

**NOTE: If BootMode is set to UEFI, legacy boot settings are not available in the system. Similarly, if BootMode is set to Legacy BIOS, UEFI settings are not available in the system.**

#### **BIOS.BiosBootSettings.BootSeqEnDis1 (Read or Write)**

**Description** This field enables or disables this boot option in the Boot Sequence. The system will attempt to launch enabled boot options only; it will not launch disabled boot options. This field applies only when Boot Mode is 'BIOS'; it has no effect when Boot Mode is 'UEFI'. **Legal Values** Not Applicable **Default Value** Not Applicable **Write Privilege** Server Control **License Required** iDRAC Express or iDRAC Enterprise **Dependency** Not applicable

#### **BIOS.BiosBootSettings.BootSeqEnDis10 (Read or Write)**

**Description** This field enables or disables this boot option in the Boot Sequence. The system will attempt to launch enabled boot options only; it will not launch disabled boot options. This field applies only when Boot Mode is 'BIOS'; it has no effect when Boot Mode is 'UEFI'.

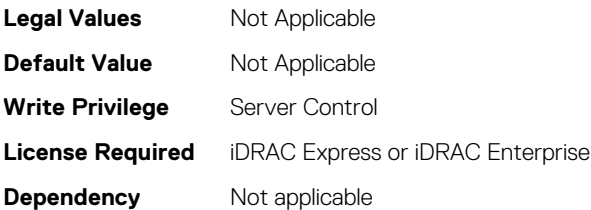

#### **BIOS.BiosBootSettings.BootSeqEnDis11 (Read or Write)**

**Description** This field enables or disables this boot option in the Boot Sequence. The system will attempt to launch enabled boot options only; it will not launch disabled boot options. This field applies only when Boot Mode is 'BIOS'; it has no effect when Boot Mode is 'UEFI'. **Legal Values** Not Applicable **Default Value** Not Applicable **Write Privilege** Server Control

**License Required** iDRAC Express or iDRAC Enterprise

**Dependency** Not applicable

# **BIOS.BiosBootSettings.BootSeqEnDis12 (Read or Write)**

Description This field enables or disables this boot option in the Boot Sequence. The system will attempt to launch enabled boot options only; it will not launch disabled boot options. This field applies only when Boot Mode is 'BIOS'; it has no effect when Boot Mode is 'UEFI'. **Legal Values** Not Applicable **Default Value** Not Applicable **Write Privilege** Server Control **License Required** iDRAC Express or iDRAC Enterprise

#### **BIOS.BiosBootSettings.BootSeqEnDis13 (Read or Write)**

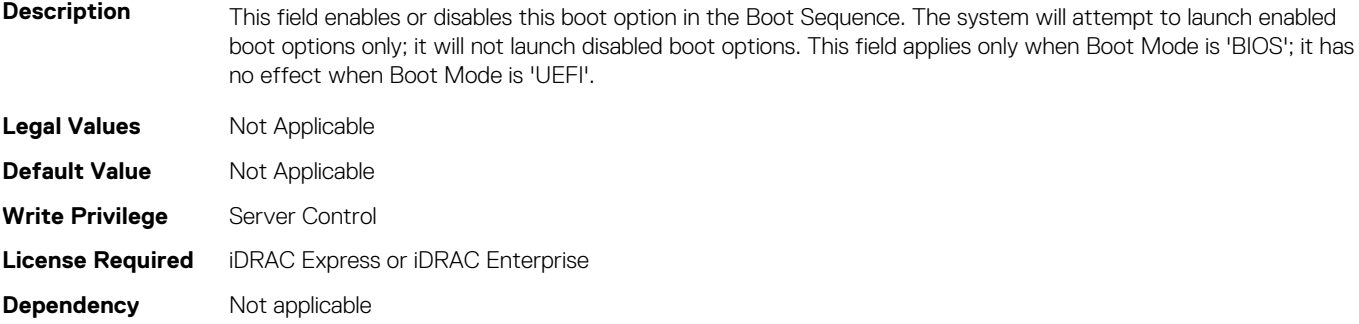

#### **BIOS.BiosBootSettings.BootSeqEnDis14 (Read or Write)**

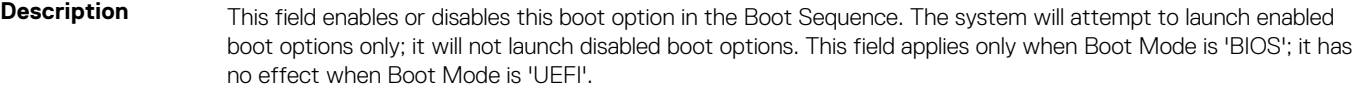

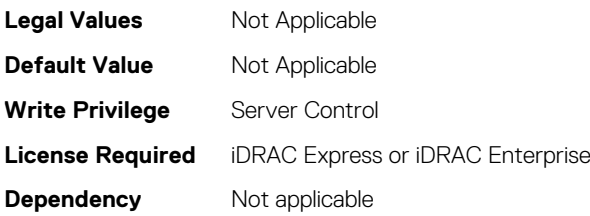

#### **BIOS.BiosBootSettings.BootSeqEnDis15 (Read or Write)**

**Description** This field enables or disables this boot option in the Boot Sequence. The system will attempt to launch enabled boot options only; it will not launch disabled boot options. This field applies only when Boot Mode is 'BIOS'; it has no effect when Boot Mode is 'UEFI'.

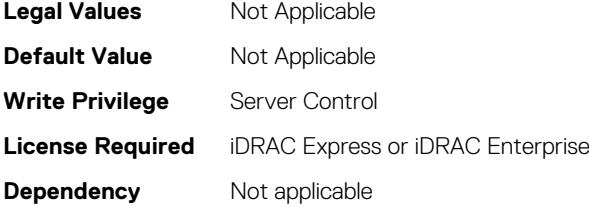

#### **BIOS.BiosBootSettings.BootSeqEnDis16 (Read or Write)**

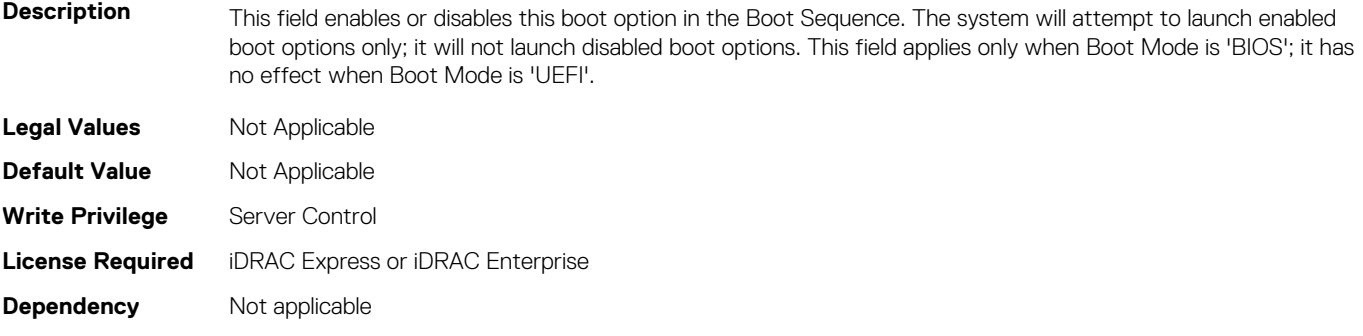

#### **BIOS.BiosBootSettings.BootSeqEnDis17 (Read or Write)**

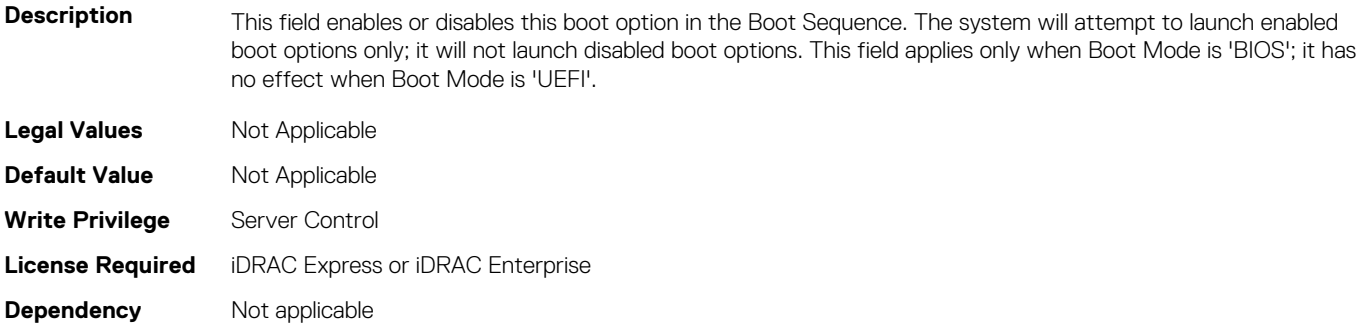

#### **BIOS.BiosBootSettings.BootSeqEnDis18 (Read or Write)**

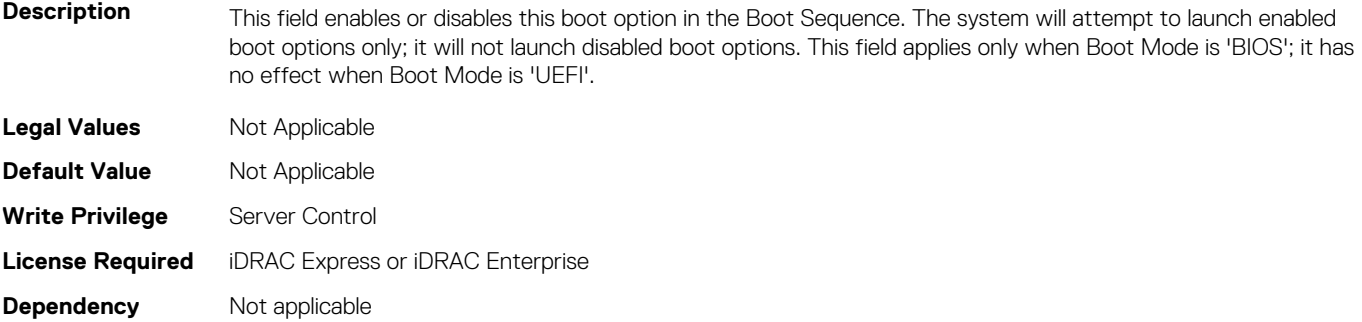

#### **BIOS.BiosBootSettings.BootSeqEnDis19 (Read or Write)**

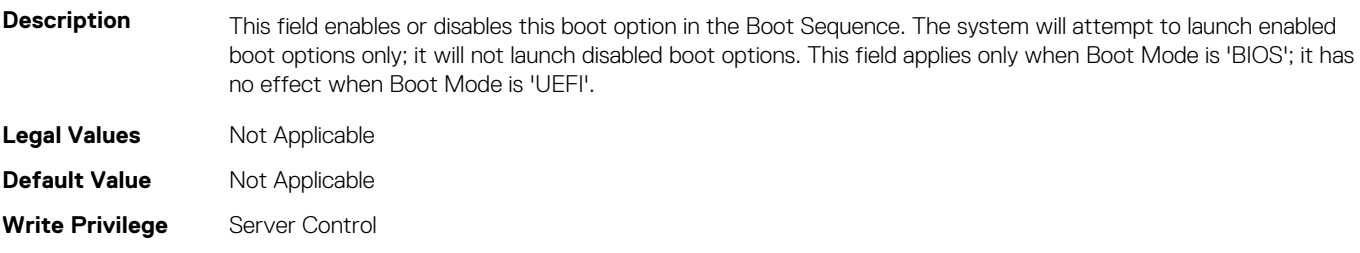

**License Required** iDRAC Express or iDRAC Enterprise

**Dependency** Not applicable

#### **BIOS.BiosBootSettings.BootSeqEnDis2 (Read or Write)**

**Description** This field enables or disables this boot option in the Boot Sequence. The system will attempt to launch enabled boot options only; it will not launch disabled boot options. This field applies only when Boot Mode is 'BIOS'; it has no effect when Boot Mode is 'UEFI'.

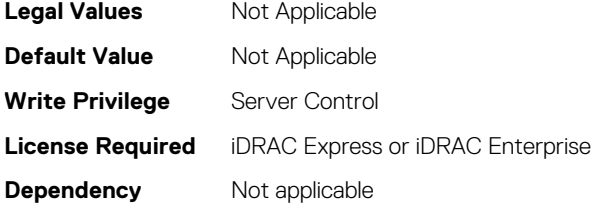

#### **BIOS.BiosBootSettings.BootSeqEnDis20 (Read or Write)**

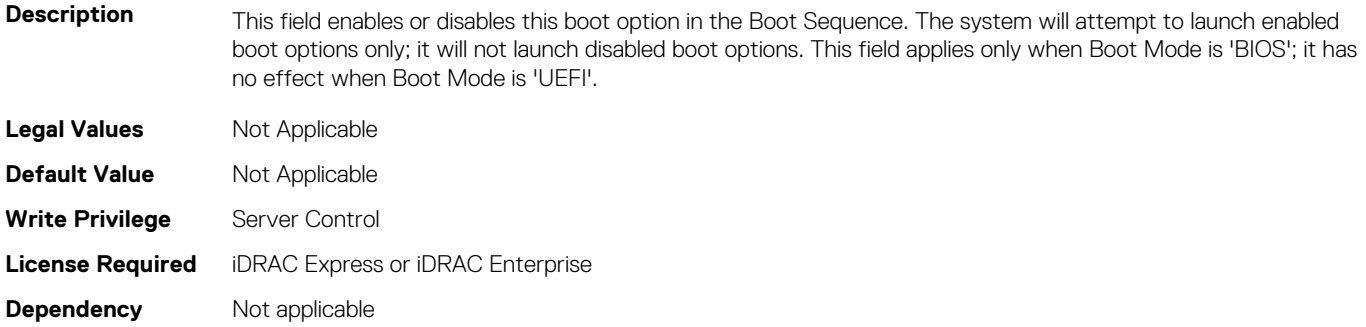

#### **BIOS.BiosBootSettings.BootSeqEnDis3 (Read or Write)**

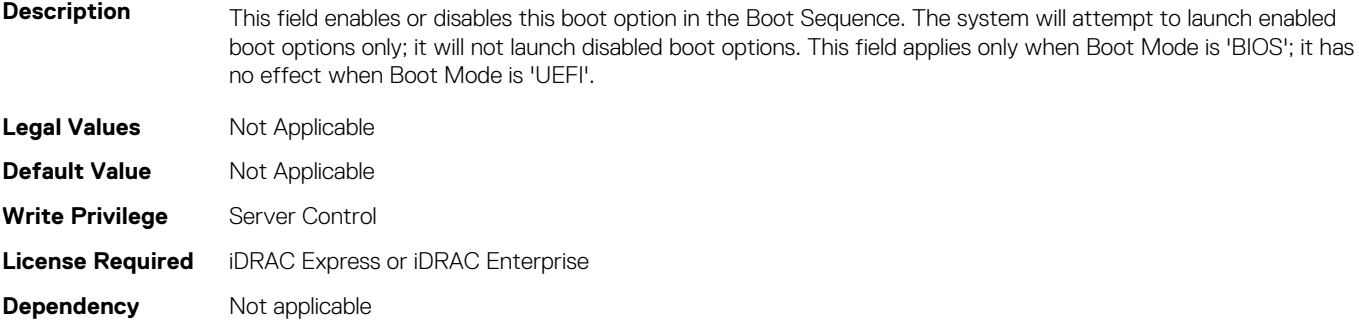

#### **BIOS.BiosBootSettings.BootSeqEnDis4 (Read or Write)**

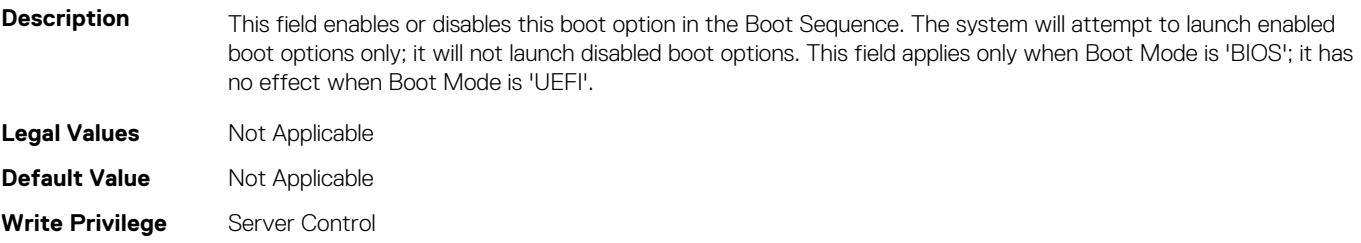

**License Required** iDRAC Express or iDRAC Enterprise

**Dependency** Not applicable

#### **BIOS.BiosBootSettings.BootSeqEnDis5 (Read or Write)**

**Description** This field enables or disables this boot option in the Boot Sequence. The system will attempt to launch enabled boot options only; it will not launch disabled boot options. This field applies only when Boot Mode is 'BIOS'; it has no effect when Boot Mode is 'UEFI'.

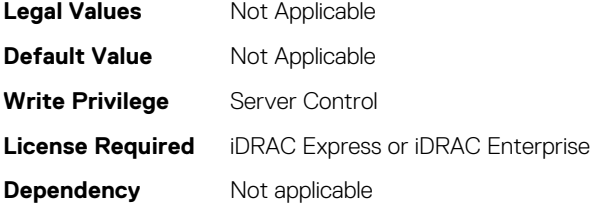

#### **BIOS.BiosBootSettings.BootSeqEnDis6 (Read or Write)**

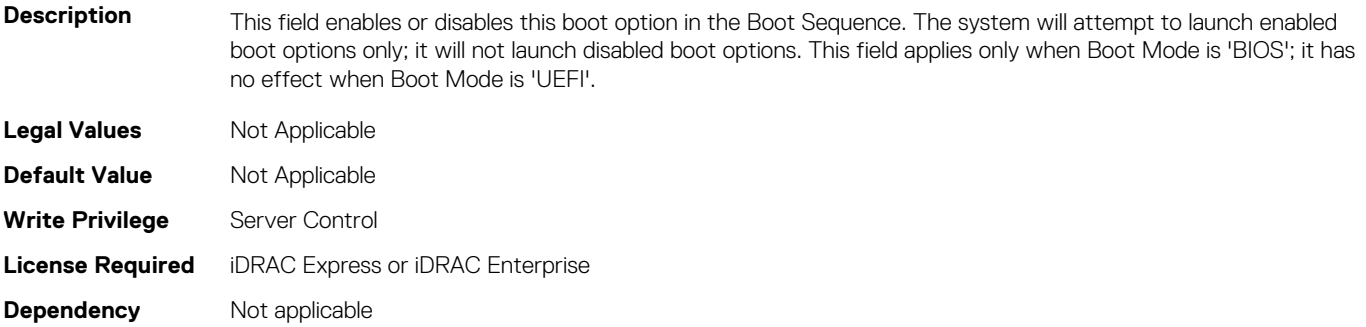

#### **BIOS.BiosBootSettings.BootSeqEnDis7 (Read or Write)**

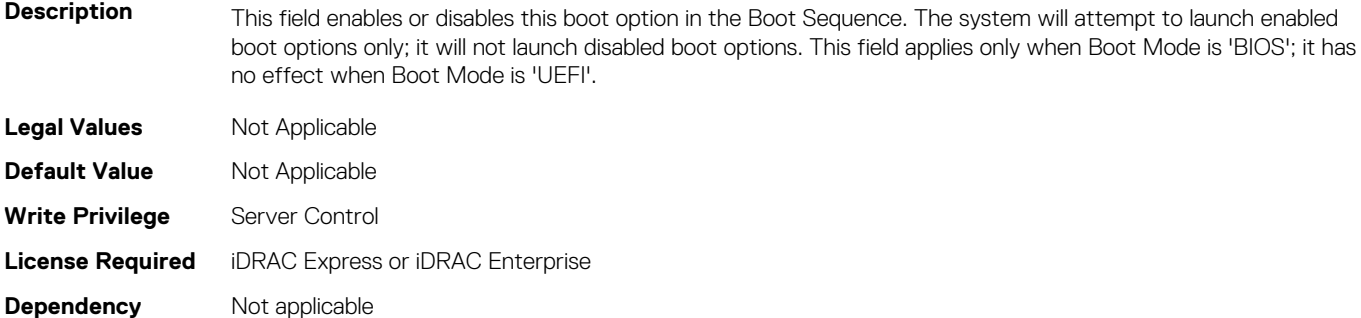

#### **BIOS.BiosBootSettings.BootSeqEnDis8 (Read or Write)**

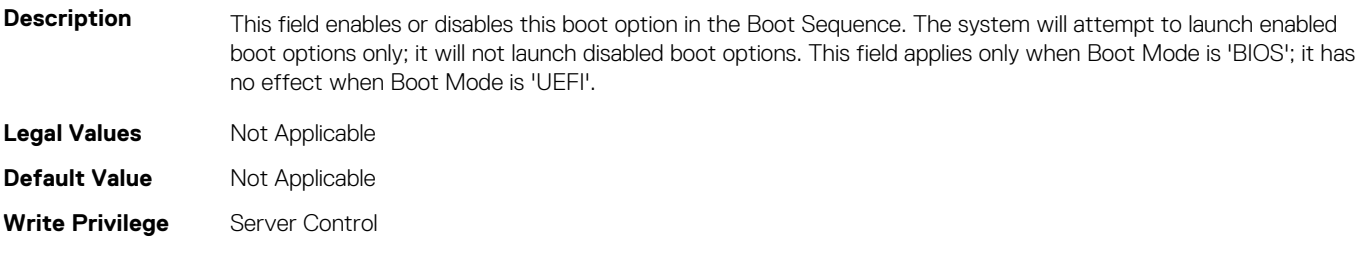

#### **License Required** iDRAC Express or iDRAC Enterprise

**Dependency** Not applicable

#### **BIOS.BiosBootSettings.BootSeqEnDis9 (Read or Write)**

**Description** This field enables or disables this boot option in the Boot Sequence. The system will attempt to launch enabled boot options only; it will not launch disabled boot options. This field applies only when Boot Mode is 'BIOS'; it has no effect when Boot Mode is 'UEFI'.

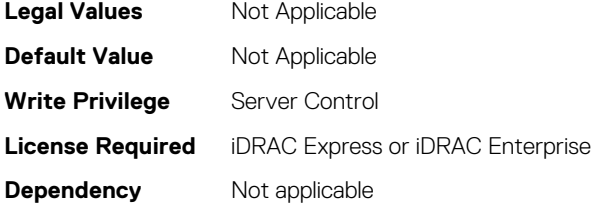

#### <span id="page-237-0"></span>**BIOS.BiosBootSettings.BootSeqEnDisRef (Read or Write)**

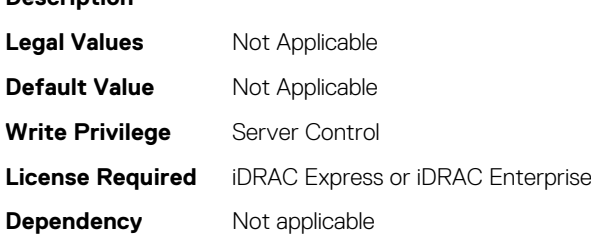

**Description**

#### **BIOS.BiosBootSettings.HddSeq (Read or Write)**

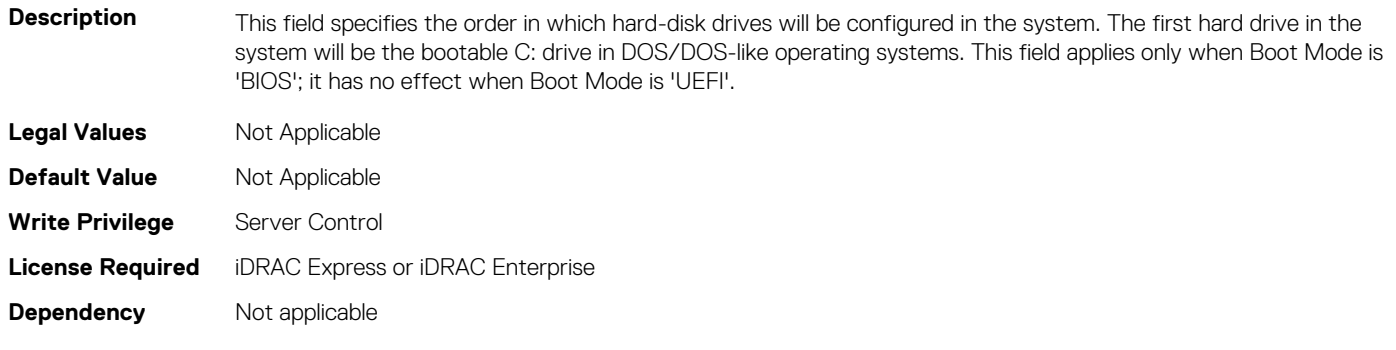

#### **BIOS.BiosBootSettings.UefiBootSeq (Read or Write)**

#### **Table 2. The details of BIOS.BiosBootSettings.UefiBootSeq attribute**

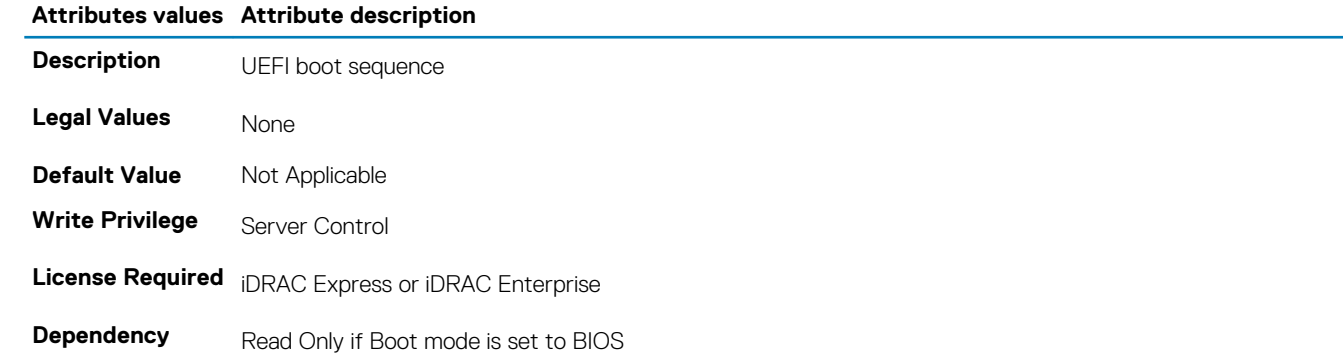

# **BIOS.BootSeqEnDis**

This group contains the attributes that provides details about BIOS. BootSeqEnDis.

#### **BIOS.BootSeqEnDis.BootSeqEnDis (Read or Write)**

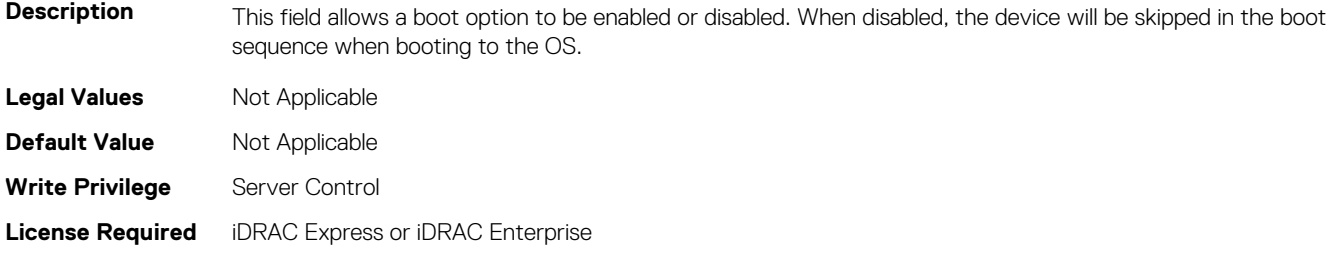

<span id="page-238-0"></span>**Dependency** Not applicable

# **BIOS.BootSettings**

This group contains the attributes that provides details about BIOS. BootSettings.

# **BIOS.BiosBootSettings.BiosBootSettingsRef (Read or Write)**

**Description** This field controls system boot settings when Boot Mode is set to 'BIOS'. This field has no effect when Boot Mode is set to 'UEFI'.

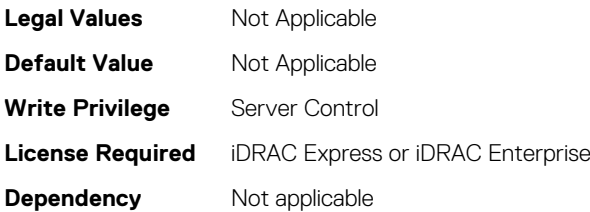

# **BIOS.BootSettings.BootMode (Read or Write)**

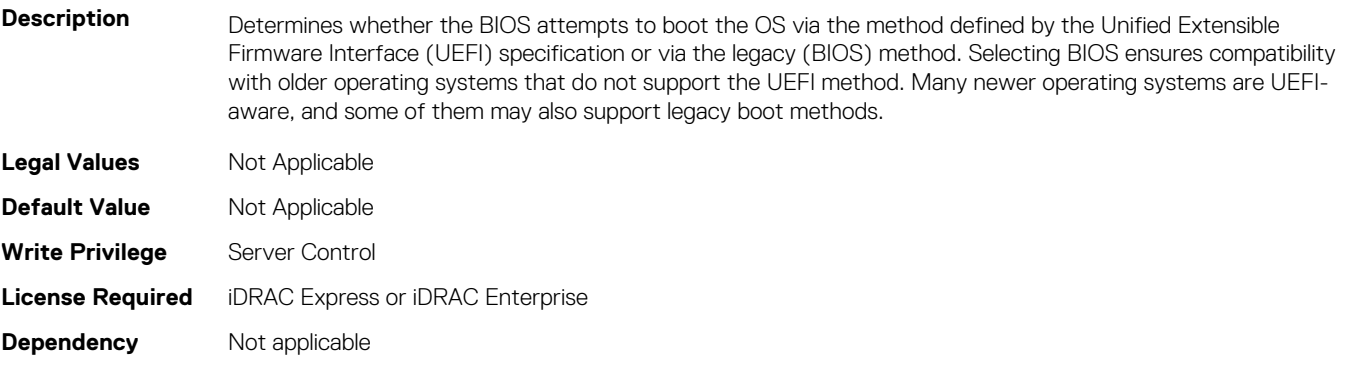

#### **BIOS.BiosBootSettings.BootSeqRetry (Read or Write)**

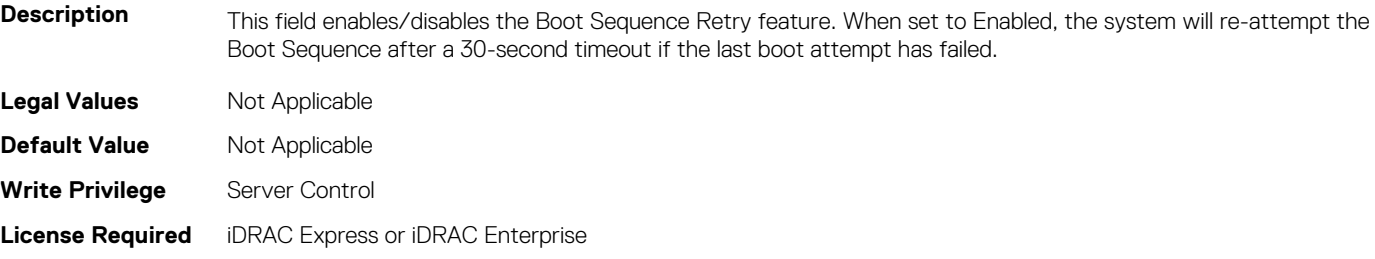

**Dependency** Not applicable

#### **BIOS.BiosBootSettings.GenericUsbBoot (Read or Write)**

Description When set to Enabled, a Generic USB Boot placeholder will be placed in the UEFI Boot Sequence, which will map to the first bootable USB device in the boot sequence. This allows the entry to remain present even if the USB device is not present. This is only available in UEFI Boot Mode.

**Legal Values** Not Applicable

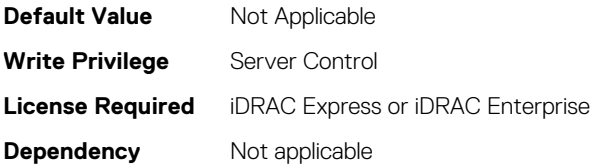

# **BIOS.BiosBootSettings.HddFailover (Read or Write)**

**Description** When Boot Mode is BIOS, this field specifies the devices in the Hard-Disk Drive Sequence menu the BIOS will attempt to boot. This field has no effect when Boot Mode is UEFI. When set to Disabled, the BIOS will only attempt to boot the first Hard-Disk device in the list. When set to Enabled, the BIOS will attempt to boot each Hard-Disk device in order until it is successful or the entire Hard-Disk Drive Sequence has been attempted.

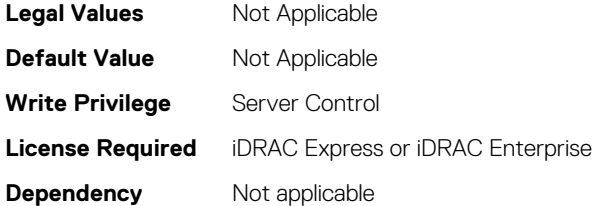

# **BIOS.BiosBootSettings.HddPlaceholder (Read or Write)**

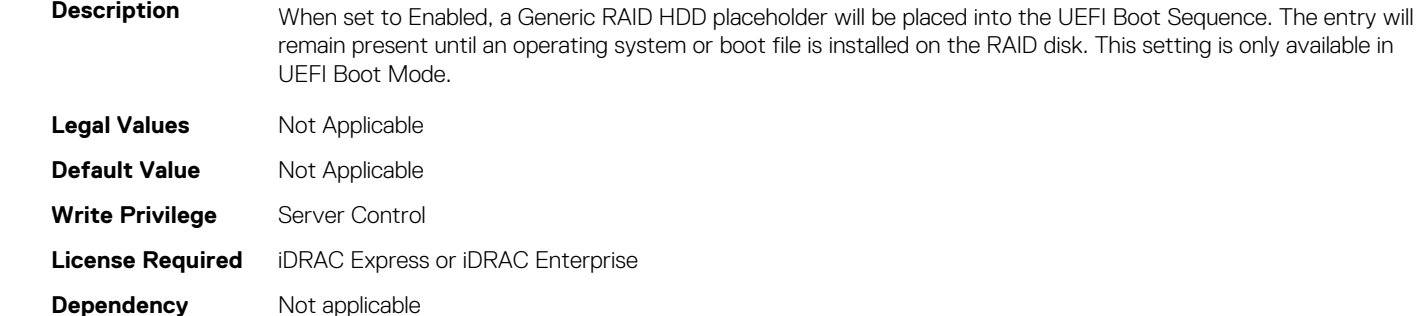

#### **BIOS.BiosBootSettings.OneTimeBootRef (Read or Write)**

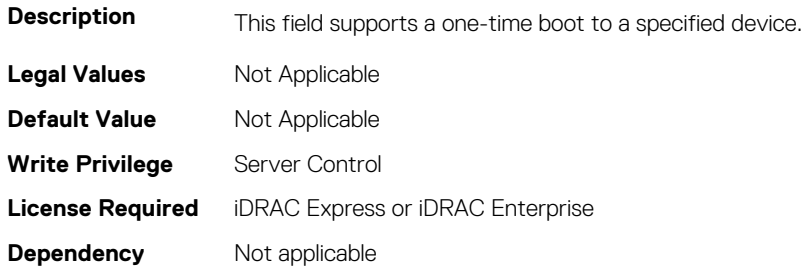

#### **BIOS.BiosBootSettings.SetBootOrderDis (Read or Write)**

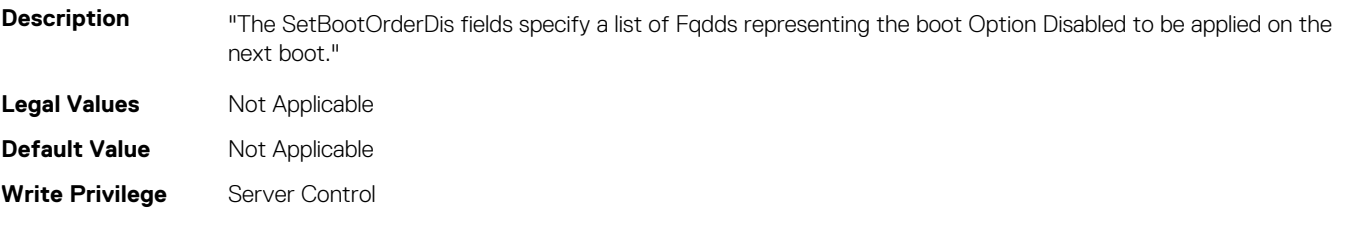

# **BIOS.BiosBootSettings.SetBootOrderEn (Read or Write)**

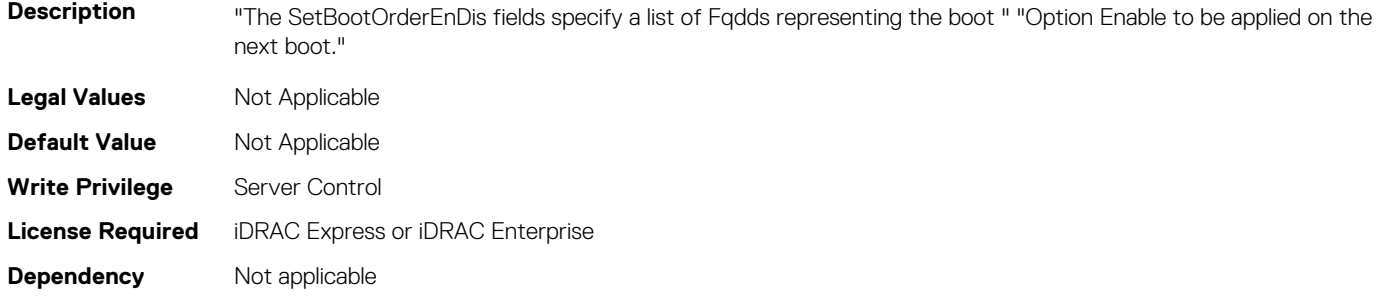

# **BIOS.BiosBootSettings.SetBootOrderFqdd1 (Read or Write)**

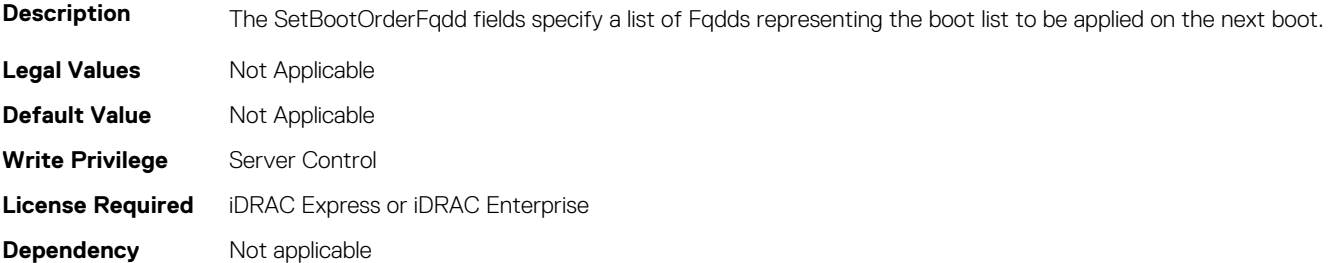

# **BIOS.BiosBootSettings.SetBootOrderFqdd10 (Read or Write)**

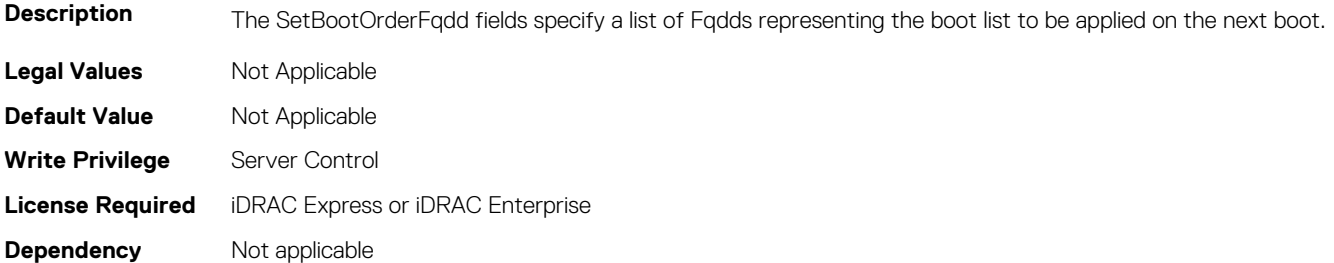

# **BIOS.BiosBootSettings.SetBootOrderFqdd11 (Read or Write)**

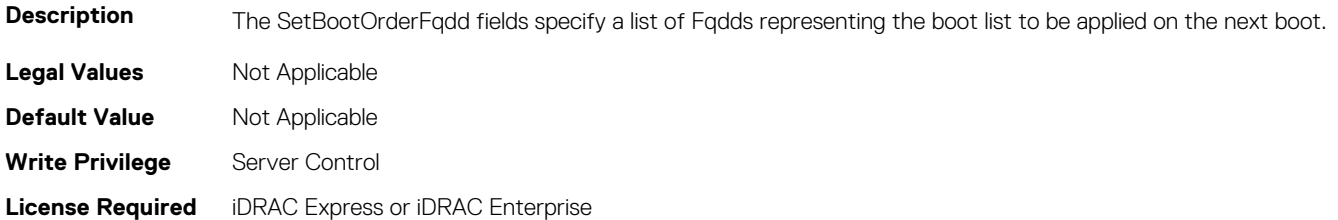

#### **BIOS.BiosBootSettings.SetBootOrderFqdd12 (Read or Write)**

**Description** The SetBootOrderFqdd fields specify a list of Fqdds representing the boot list to be applied on the next boot. **Legal Values** Not Applicable **Default Value** Not Applicable **Write Privilege** Server Control **License Required** iDRAC Express or iDRAC Enterprise **Dependency** Not applicable

### **BIOS.BiosBootSettings.SetBootOrderFqdd13 (Read or Write)**

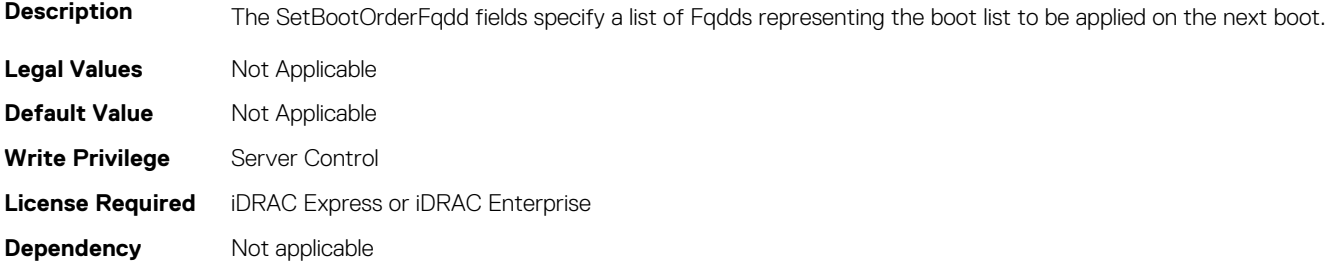

# **BIOS.BiosBootSettings.SetBootOrderFqdd14 (Read or Write)**

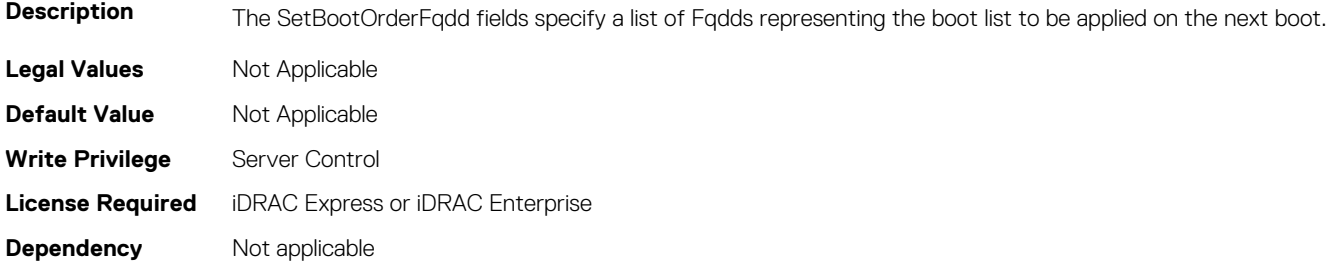

# **BIOS.BiosBootSettings.SetBootOrderFqdd15 (Read or Write)**

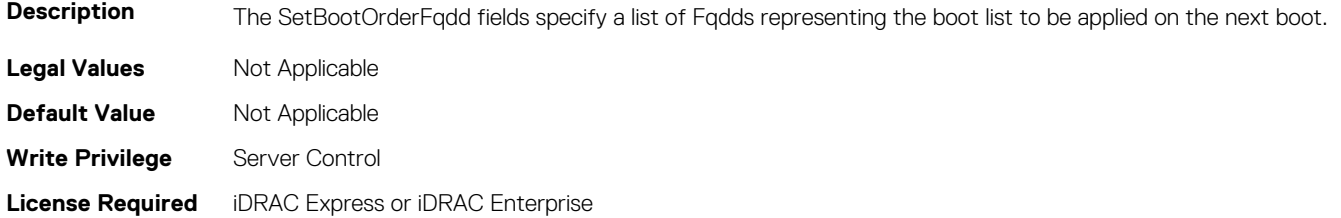

#### **BIOS.BiosBootSettings.SetBootOrderFqdd16 (Read or Write)**

**Description** The SetBootOrderFqdd fields specify a list of Fqdds representing the boot list to be applied on the next boot. **Legal Values** Not Applicable **Default Value** Not Applicable **Write Privilege** Server Control **License Required** iDRAC Express or iDRAC Enterprise **Dependency** Not applicable

#### **BIOS.BiosBootSettings.SetBootOrderFqdd2 (Read or Write)**

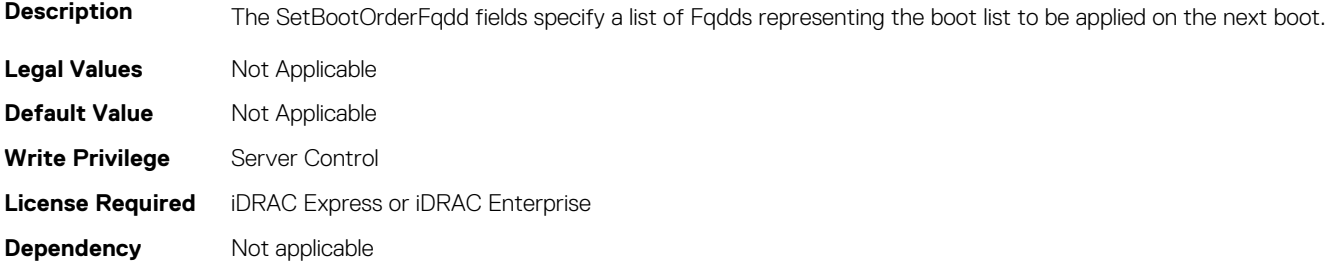

# **BIOS.BiosBootSettings.SetBootOrderFqdd3 (Read or Write)**

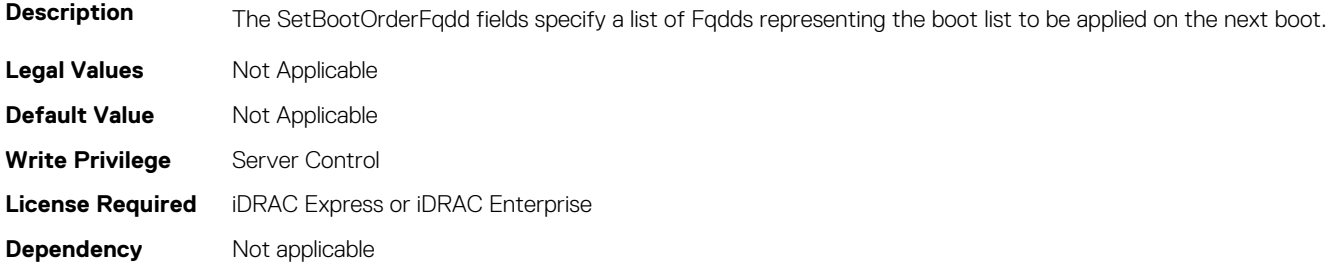

# **BIOS.BiosBootSettings.SetBootOrderFqdd4 (Read or Write)**

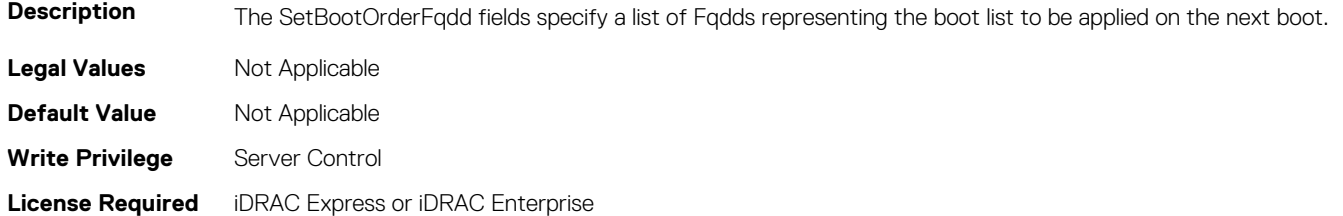

#### **BIOS.BiosBootSettings.SetBootOrderFqdd5 (Read or Write)**

**Description** The SetBootOrderFqdd fields specify a list of Fqdds representing the boot list to be applied on the next boot. **Legal Values** Not Applicable **Default Value** Not Applicable **Write Privilege** Server Control **License Required** iDRAC Express or iDRAC Enterprise **Dependency** Not applicable

# **BIOS.BiosBootSettings.SetBootOrderFqdd6 (Read or Write)**

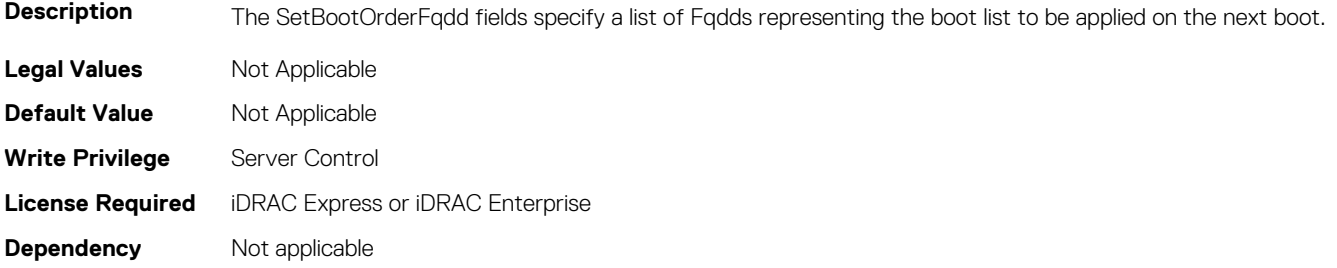

# **BIOS.BiosBootSettings.SetBootOrderFqdd7 (Read or Write)**

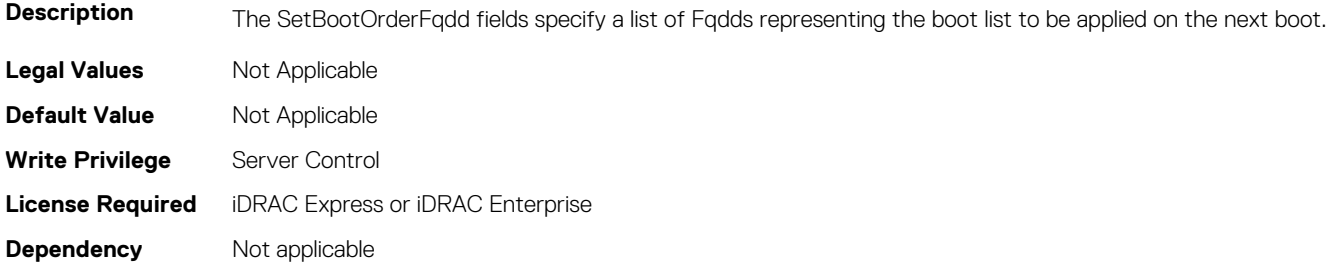

# **BIOS.BiosBootSettings.SetBootOrderFqdd8 (Read or Write)**

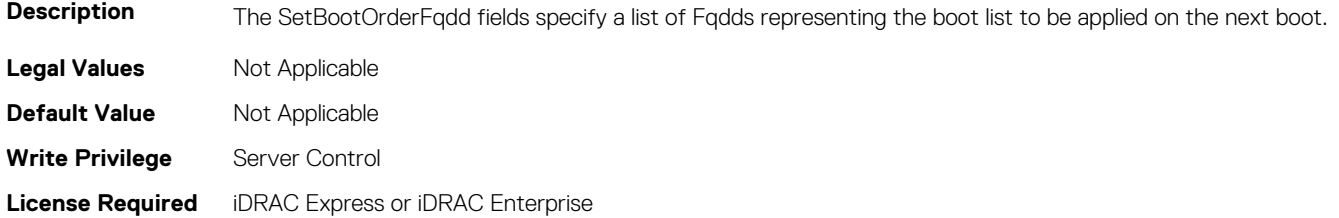

#### **BIOS.BiosBootSettings.SetBootOrderFqdd9 (Read or Write)**

**Description** The SetBootOrderFqdd fields specify a list of Fqdds representing the boot list to be applied on the next boot. **Legal Values** Not Applicable **Default Value** Not Applicable **Write Privilege** Server Control **License Required** iDRAC Express or iDRAC Enterprise **Dependency** Not applicable

#### **BIOS.BiosBootSettings.SetLegacyHddOrderFqdd1 (Read or Write)**

**Description** The SetLegacyHddOrderFqdd fields specify a list of Fqdds representing the Legacy HDD list to be applied on the next boot. **Legal Values** Not Applicable **Default Value** Not Applicable **Write Privilege** Server Control **License Required** iDRAC Express or iDRAC Enterprise **Dependency** Not applicable

# **BIOS.BiosBootSettings.SetLegacyHddOrderFqdd10 (Read or Write)**

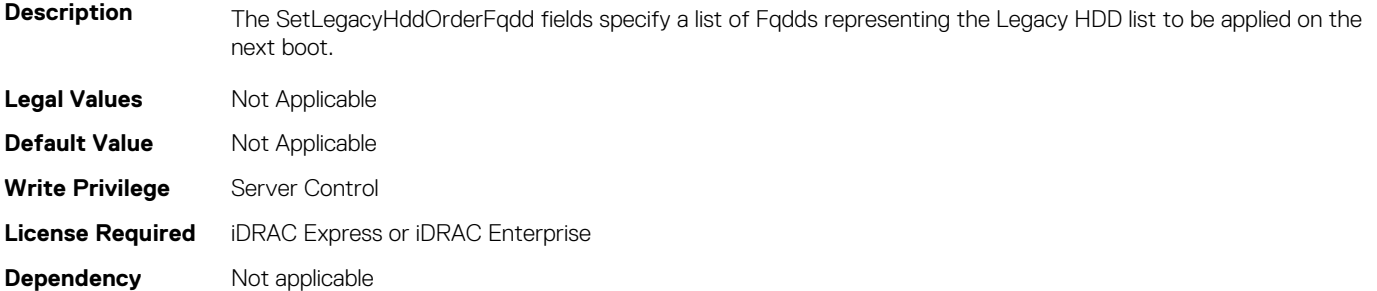

#### **BIOS.BiosBootSettings.SetLegacyHddOrderFqdd11 (Read or Write)**

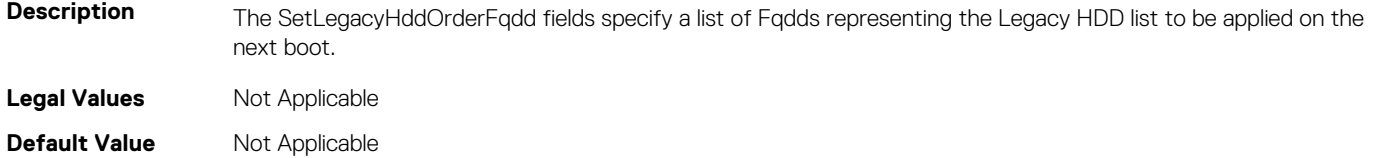

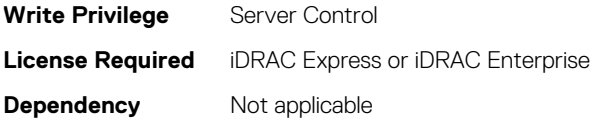

### **BIOS.BiosBootSettings.SetLegacyHddOrderFqdd12 (Read or Write)**

**Description** The SetLegacyHddOrderFqdd fields specify a list of Fqdds representing the Legacy HDD list to be applied on the next boot. **Legal Values** Not Applicable **Default Value** Not Applicable **Write Privilege** Server Control **License Required** iDRAC Express or iDRAC Enterprise **Dependency** Not applicable

# **BIOS.BiosBootSettings.SetLegacyHddOrderFqdd13 (Read or Write)**

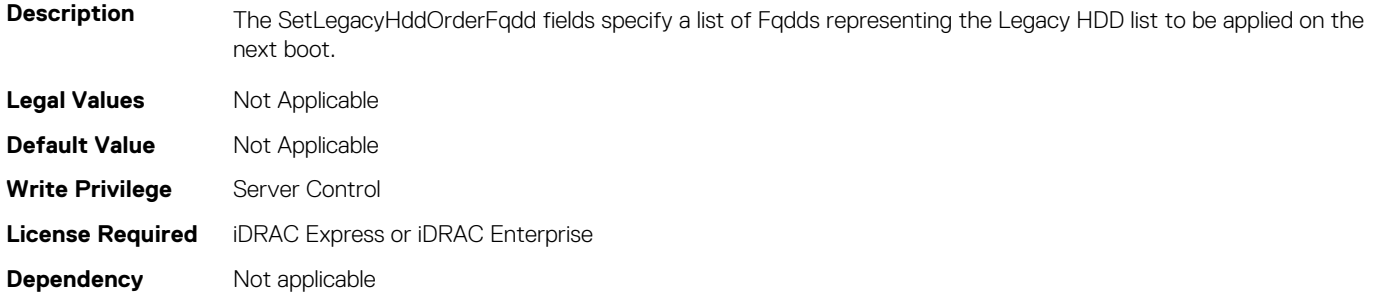

# **BIOS.BiosBootSettings.SetLegacyHddOrderFqdd14 (Read or Write)**

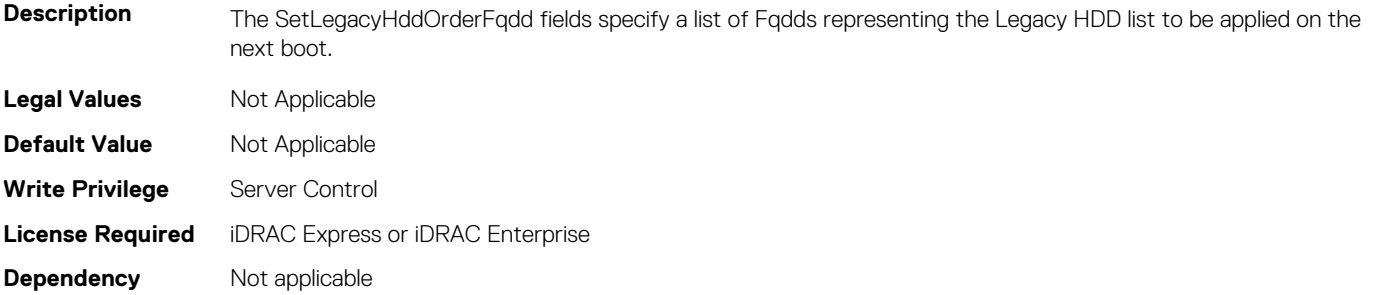

# **BIOS.BiosBootSettings.SetLegacyHddOrderFqdd15 (Read or Write)**

**Description** The SetLegacyHddOrderFqdd fields specify a list of Fqdds representing the Legacy HDD list to be applied on the next boot.

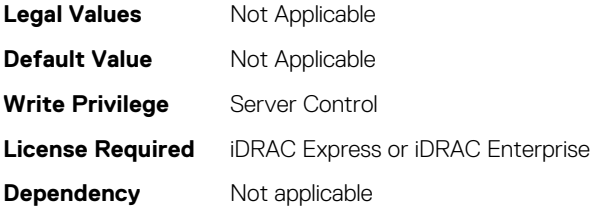

#### **BIOS.BiosBootSettings.SetLegacyHddOrderFqdd16 (Read or Write)**

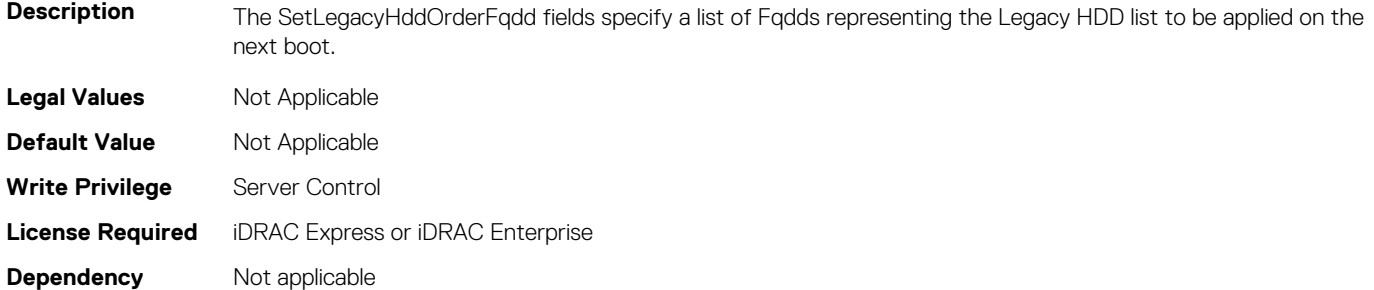

# **BIOS.BiosBootSettings.SetLegacyHddOrderFqdd2 (Read or Write)**

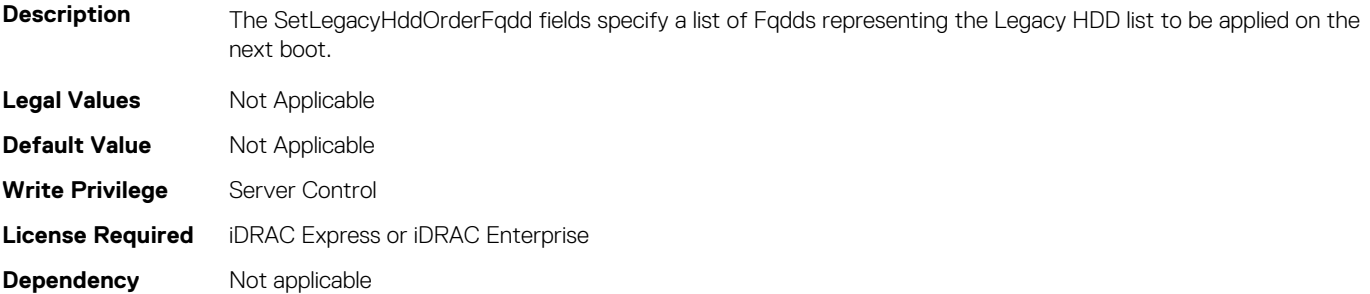

# **BIOS.BiosBootSettings.SetLegacyHddOrderFqdd3 (Read or Write)**

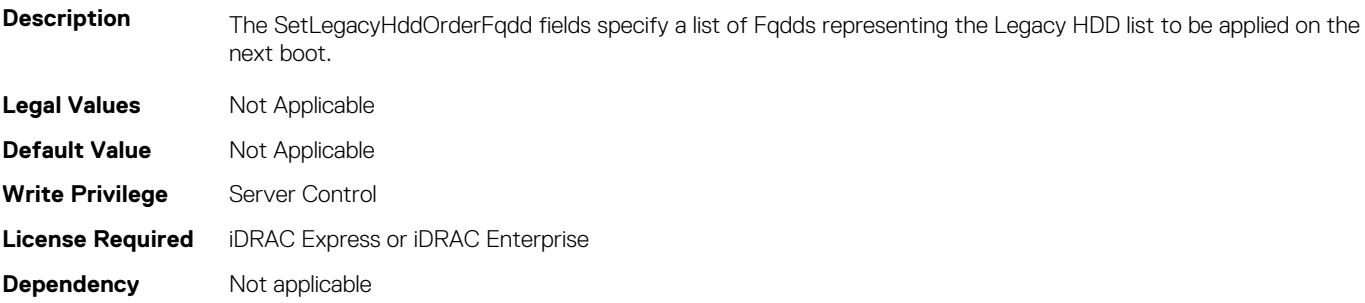

# **BIOS.BiosBootSettings.SetLegacyHddOrderFqdd4 (Read or Write)**

**Description** The SetLegacyHddOrderFqdd fields specify a list of Fqdds representing the Legacy HDD list to be applied on the

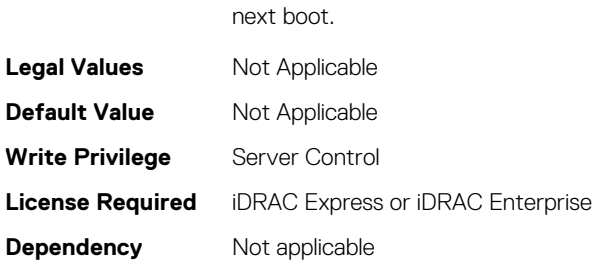

# **BIOS.BiosBootSettings.SetLegacyHddOrderFqdd5 (Read or Write)**

**Description** The SetLegacyHddOrderFqdd fields specify a list of Fqdds representing the Legacy HDD list to be applied on the next boot. **Legal Values** Not Applicable **Default Value** Not Applicable **Write Privilege** Server Control **License Required** iDRAC Express or iDRAC Enterprise **Dependency** Not applicable

# **BIOS.BiosBootSettings.SetLegacyHddOrderFqdd6 (Read or Write)**

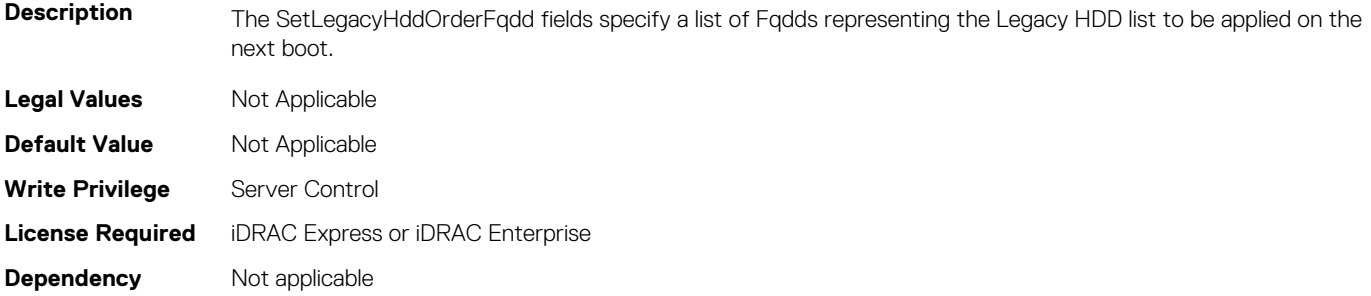

# **BIOS.BiosBootSettings.SetLegacyHddOrderFqdd7 (Read or Write)**

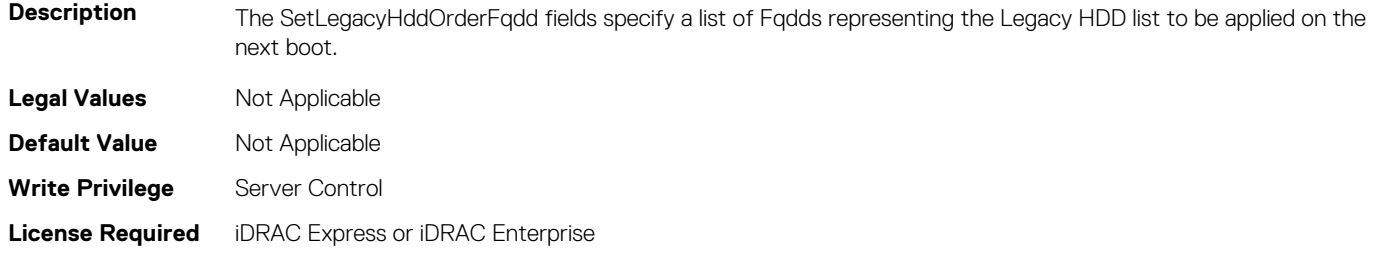

#### <span id="page-248-0"></span>**BIOS.BiosBootSettings.SetLegacyHddOrderFqdd8 (Read or Write)**

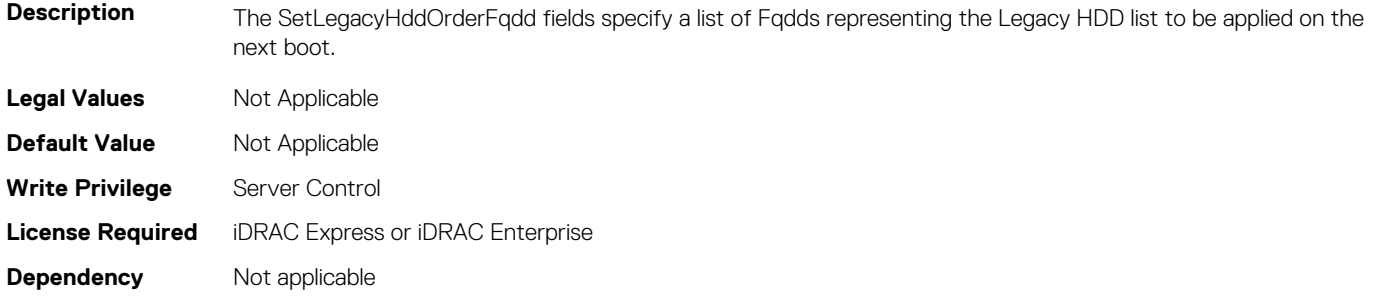

# **BIOS.BiosBootSettings.SetLegacyHddOrderFqdd9 (Read or Write)**

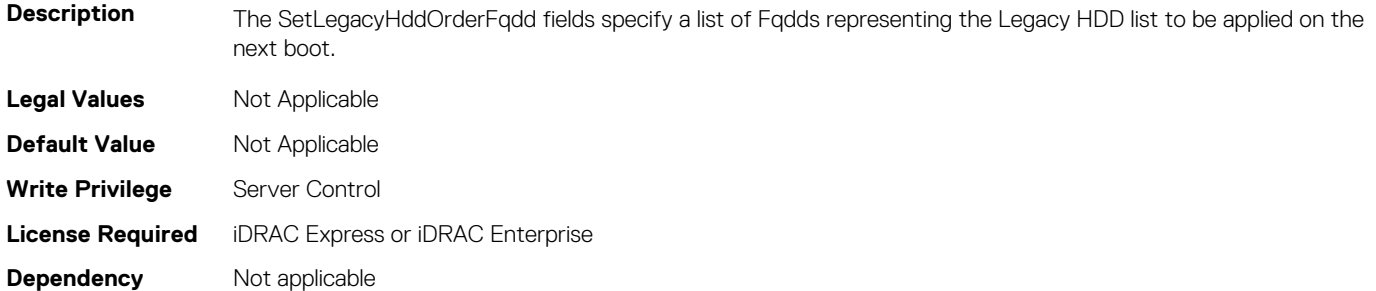

# **BIOS.BiosBootSettings.UefiBootSettingsRef (Read or Write)**

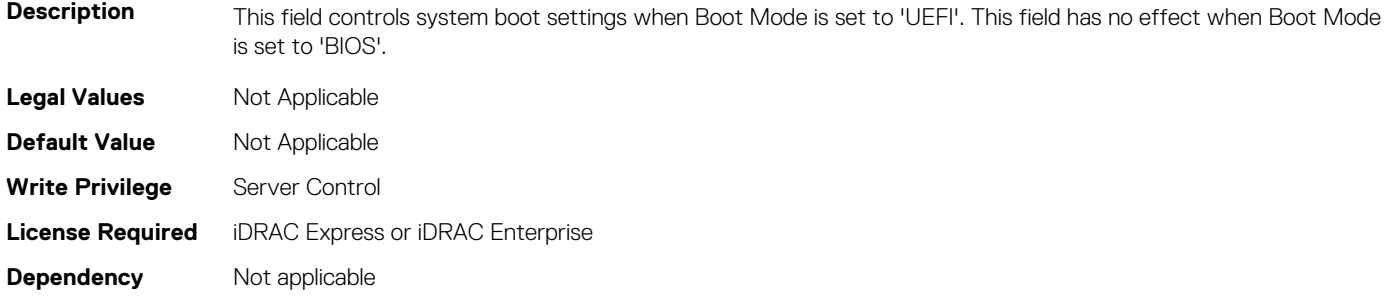

# **BIOS.BiosCpuKnobTuning**

The objects in this group manage the Bios Cpu Knob Tuning.

#### **BIOS.BiosCpuKnobTuning.LlcPrefetch (Read or Write)**

**Description** Enable or disable LLC Prefetch on all threads.

<span id="page-249-0"></span>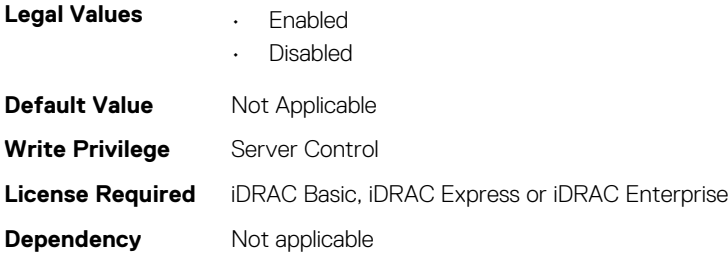

# **BIOS.BiosCpuKnobTuning.DirectoryAtoS (Read or Write)**

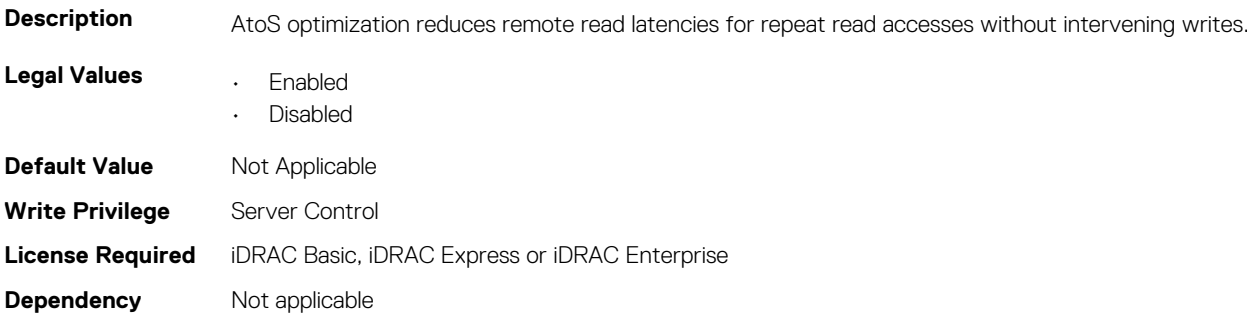

# **BIOS.BiosCpuKnobTuning.DeadLineLlcAlloc (Read or Write)**

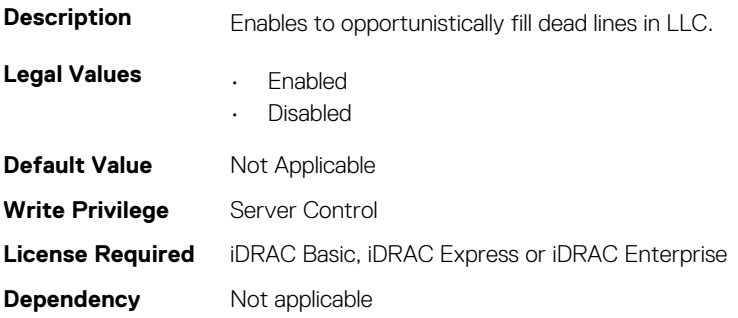

# **BIOS.DebugMenulioConfigurationSettings**

This group contains the attributes that provides details about BIOS. DebugMenulioConfigurationSettings.

# **BIOS.DebugMenuIioConfigurationSettings.DeviceUnhide (Read or Write)**

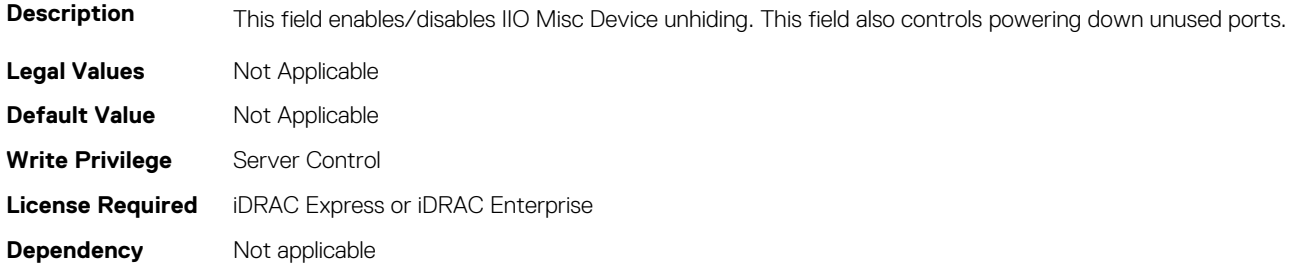

# **BIOS.DebugMenuIioConfigurationSettings.Dfx (Read or Write)**

**Description** This field enables/disables DFX for margining. When Enabled, TXT and VT are disabled. **Legal Values** Not Applicable

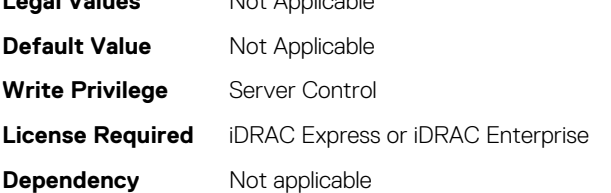

# **BIOS.DebugMenuIioConfigurationSettings.DirectMediaInt erfaceSpeed (Read or Write)**

**Description** Changing this field will change the speed for the Direct Media Interface. **Legal Values** Not Applicable **Default Value** Not Applicable **Write Privilege** Server Control

**License Required** iDRAC Express or iDRAC Enterprise

**Dependency** Not applicable

#### **BIOS.DebugMenuIioConfigurationSettings.TXEQWA (Read or Write)**

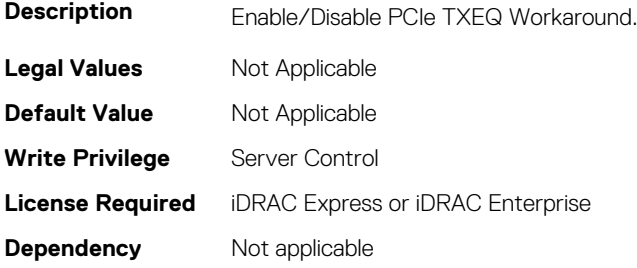

# **BIOS.DebugMenuIioConfigurationSettings.UnusedPcieClk (Read or Write)**

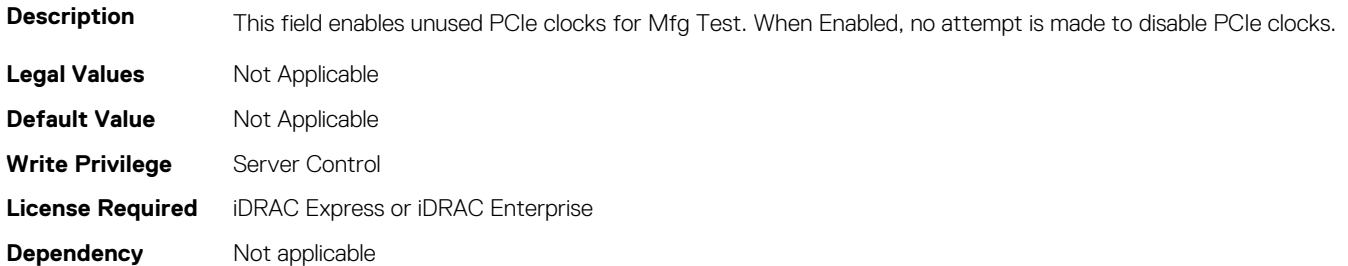

# <span id="page-251-0"></span>**BIOS.DebugMenuSetting**

This group contains the attributes that provides details about BIOS. DebugMenuSetting.

# **BIOS.DebugMenuSetting.AttemptFastBoot (Read or Write)**

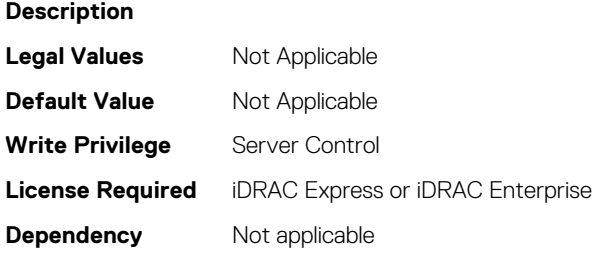

# **BIOS.DebugMenuSetting.AttemptFastBootCold (Read or Write)**

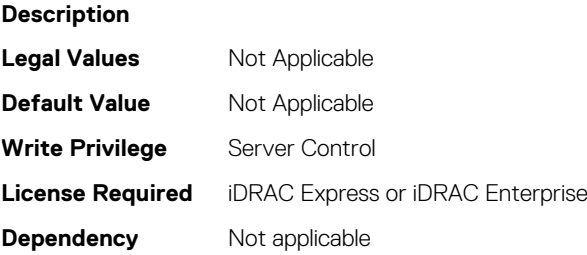

# **BIOS.DebugMenuSetting.BiosCpuKnobTuning (Read or Write)**

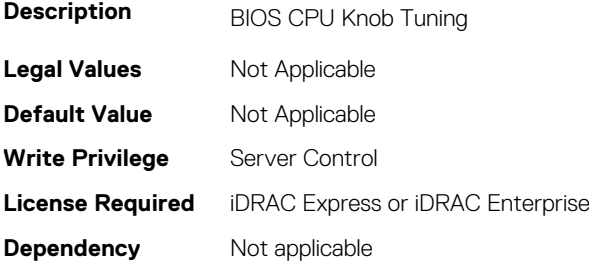

# **BIOS.DebugMenuSetting.BiosCpuKnobTuningRef (Read or Write)**

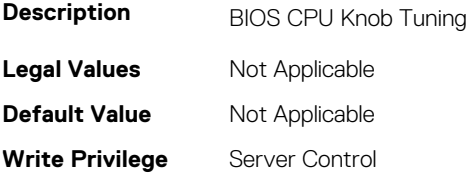
# **BIOS.DebugMenuSetting.BrowserDebugMode (Read or Write)**

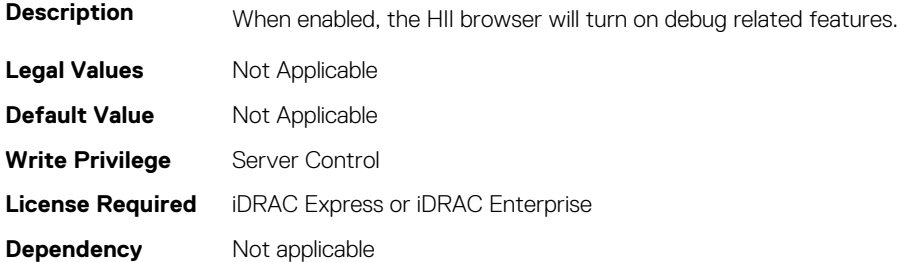

#### **BIOS.DebugMenuSetting.BrowserMode (Read or Write)**

**Description** Changes display mode of HII browser. The setting will take effect after save and exit from the system setup. The setting will not apply to the next boot.

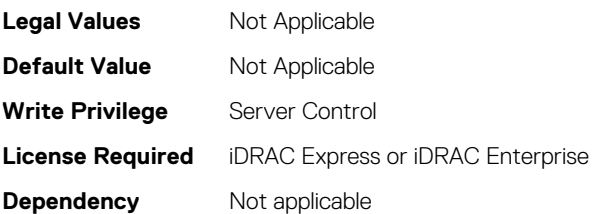

# **BIOS.DebugMenuSetting.BrowserOptionsRef (Read or Write)**

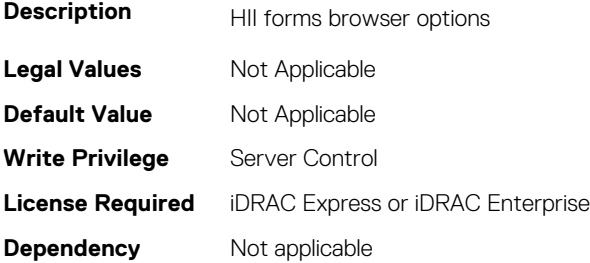

## **BIOS.DebugMenuSetting.BugChecking (Read or Write)**

**Description** This field enables/disables features of the BIOS designed to catch serious software bugs. These features include the memory checker, NULL pointer checking, and sanity checks within the BIOS core. Disabling these features maximize compatibility. Developers and Testers should enable this feature to detect serious software issues. **Legal Values** Not Applicable **Default Value** Not Applicable **Write Privilege** Server Control **License Required** iDRAC Express or iDRAC Enterprise

**Dependency** Not applicable

#### **BIOS.DebugMenuSetting.CkeThrottling (Read or Write)**

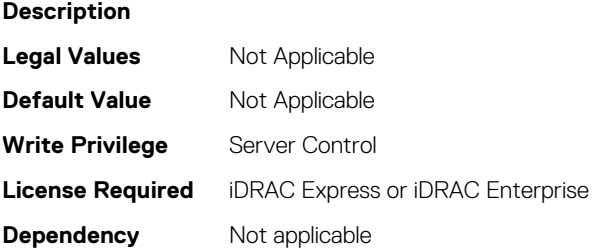

#### **BIOS.DebugMenuSetting.ClpOutput (Read or Write)**

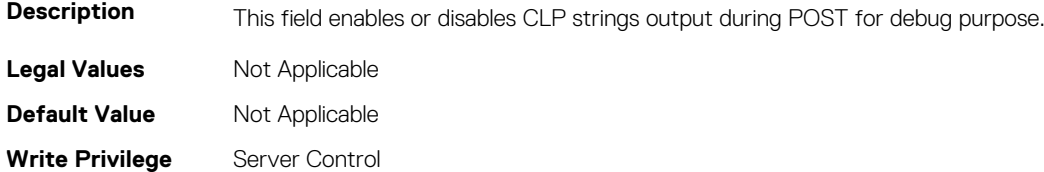

**License Required** iDRAC Express or iDRAC Enterprise

**Dependency** Not applicable

## **BIOS.DebugMenuSetting.CTOMasking (Read or Write)**

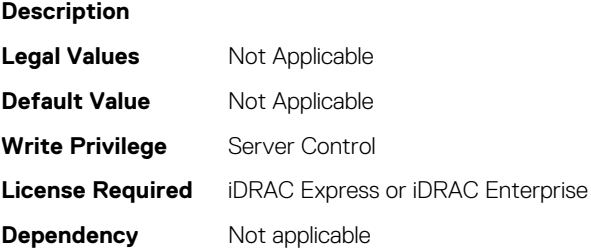

#### **BIOS.DebugMenuSetting.CurrentLimit (Read or Write)**

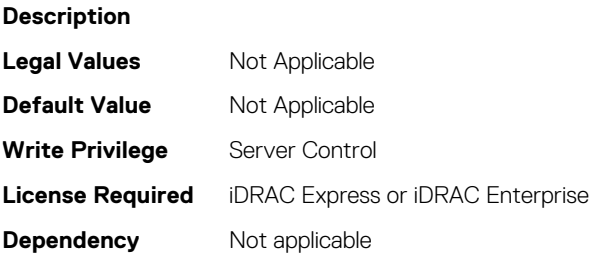

#### **BIOS.DebugMenuSetting.DciTransport (Read or Write)**

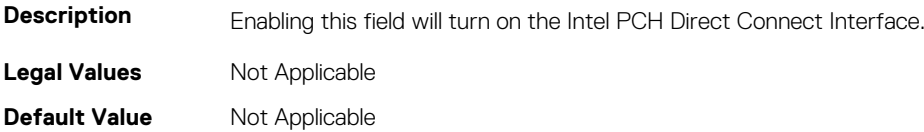

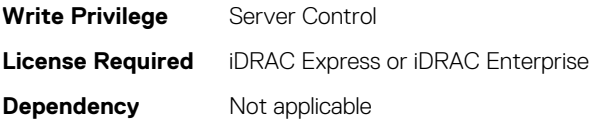

## **BIOS.DebugMenuSetting.DeadLineLlcAlloc (Read or Write)**

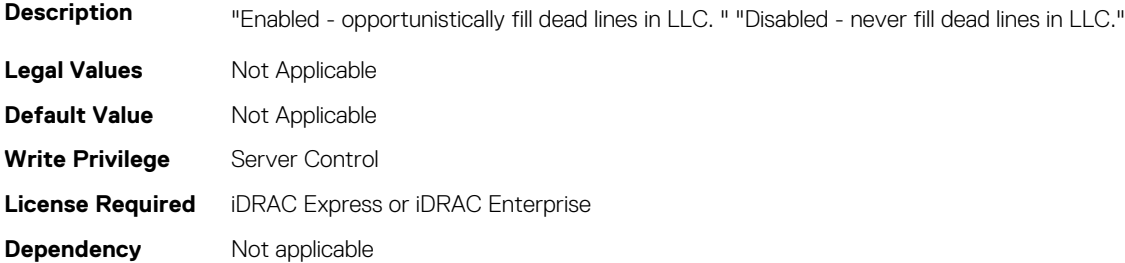

## **BIOS.DebugMenuSetting.DebugErrorLevel (Read or Write)**

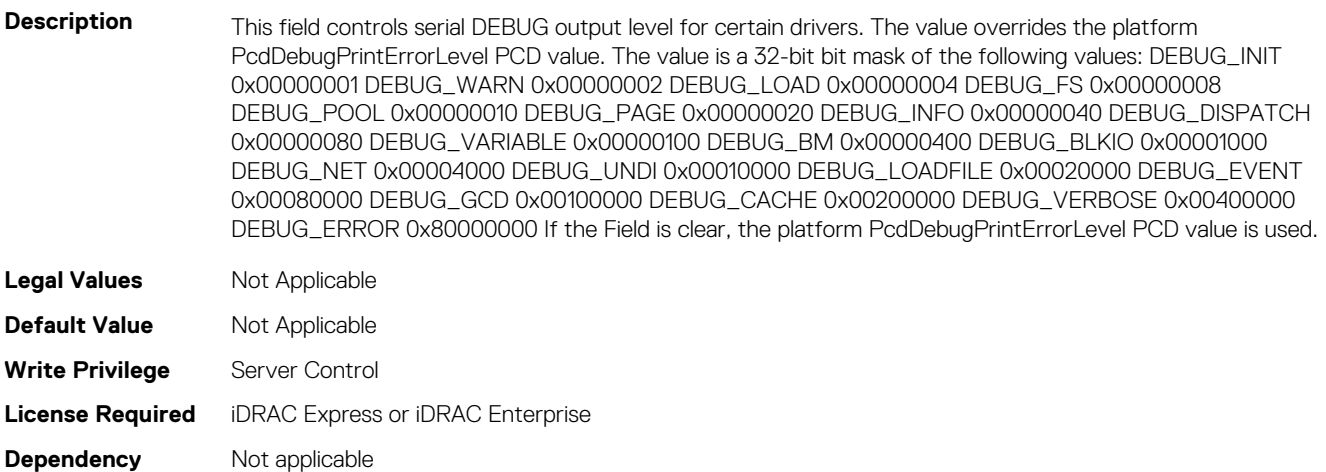

## **BIOS.DebugMenuSetting.DirectoryAtoS (Read or Write)**

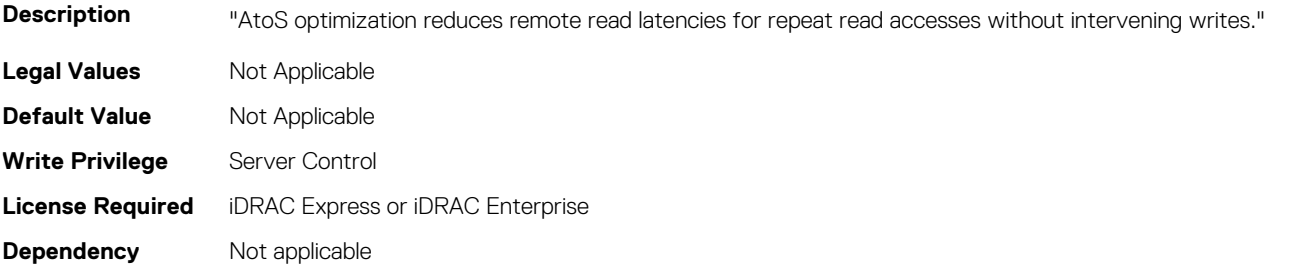

## **BIOS.DebugMenuSetting.DirectoryMode (Read or Write)**

**Description** Enable or disable directory mode. Useful for Cscript error injection.

**Legal Values** Not Applicable

**BIOS Attributes 255**

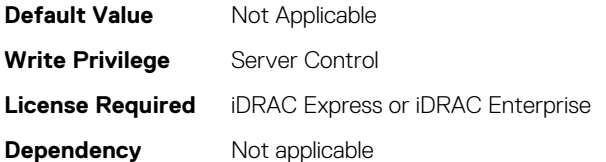

# **BIOS.DebugMenuSetting.EmbSataRSTeDebug (Read or Write)**

**Description** Enable Hot Plug for SATA ports of the embedded SATA controllers. **Legal Values** Not Applicable **Default Value** Not Applicable **Write Privilege** Server Control **License Required** iDRAC Express or iDRAC Enterprise **Dependency** Not applicable

# **BIOS.DebugMenuSetting.EmbSataTestMode (Read or Write)**

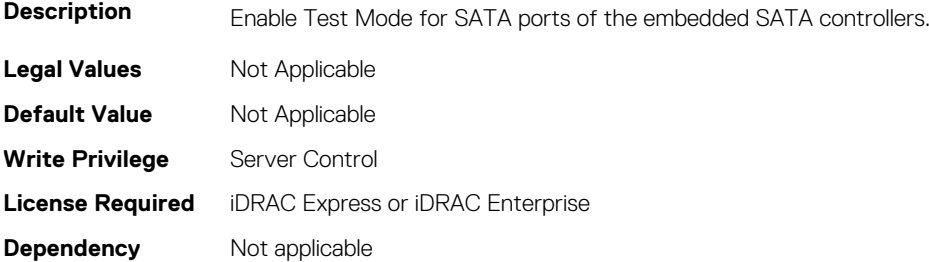

# **BIOS.DebugMenuSetting.IdracDebugMode (Read or Write)**

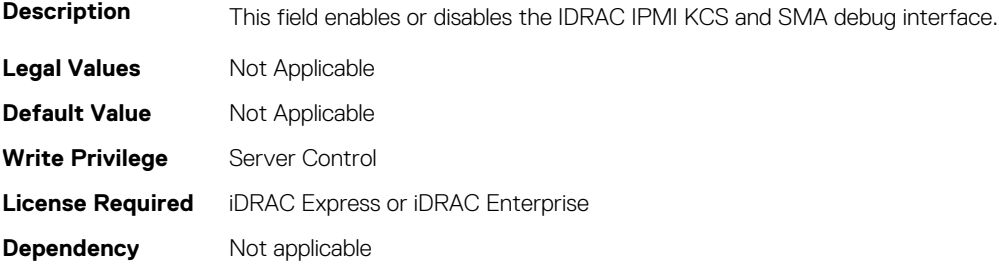

## **BIOS.DebugMenuSetting.IgnoreIdracCrReq (Read or Write)**

**Description Legal Values** Not Applicable **Default Value** Not Applicable

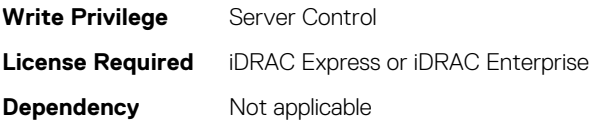

# **BIOS.DebugMenuSetting.IioPcieGlobalSpeed (Read or Write)**

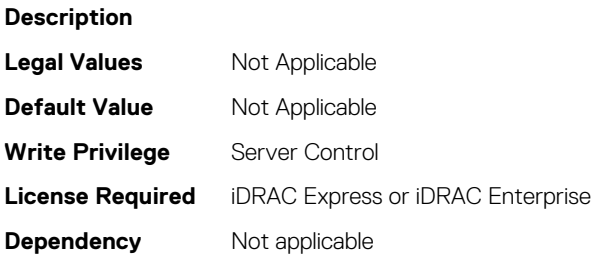

# **BIOS.DebugMenuSetting.IntelTestEventIio (Read or Write)**

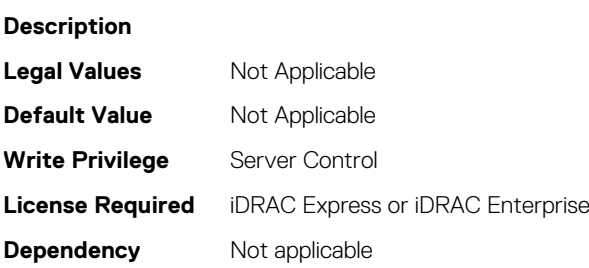

# **BIOS.DebugMenuSetting.InteractivePassword24A (Read or Write)**

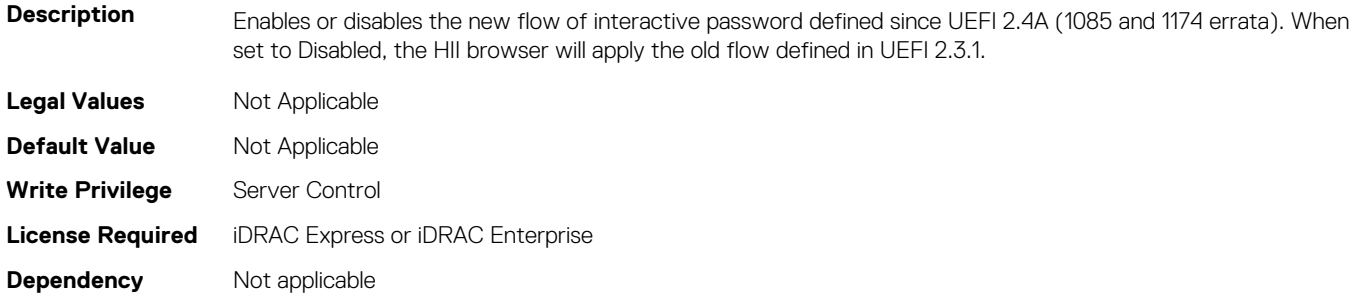

#### **BIOS.DebugMenuSetting.JunoPmEnable (Read or Write)**

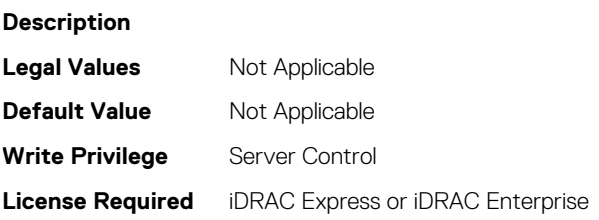

#### **BIOS.DebugMenuSetting.LinkDowntrainReporting (Read or Write)**

**Description**

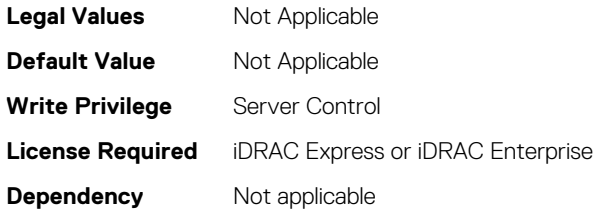

#### **BIOS.DebugMenuSetting.LlcPrefetch (Read or Write)**

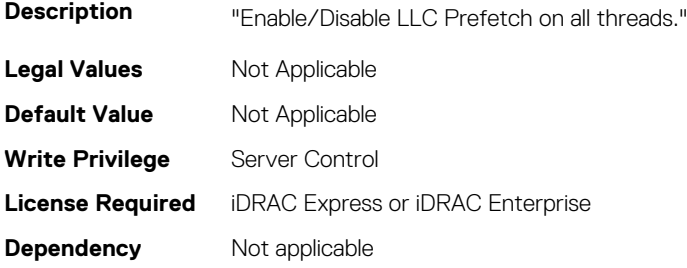

#### **BIOS.DebugMenuSetting.MeFailureRecoveryEnable (Read or Write)**

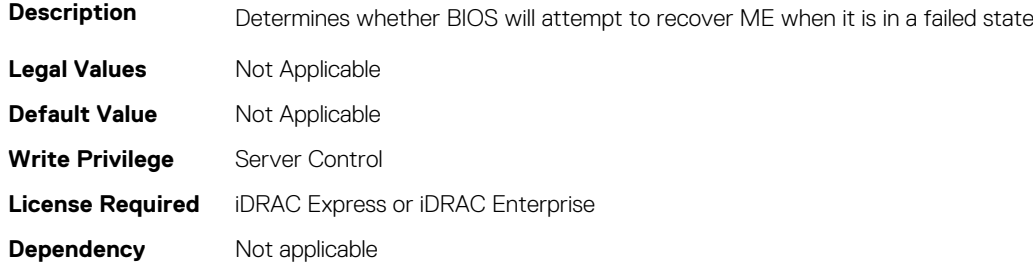

# **BIOS.DebugMenuSetting.MemHotThrottlingMode (Read or Write)**

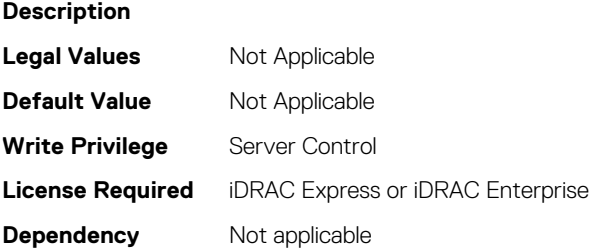

## **BIOS.DebugMenuSetting.MemoryBist (Read or Write)**

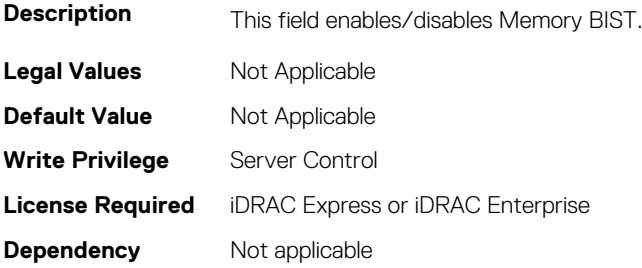

## **BIOS.DebugMenuSetting.MemoryFastBootCold (Read or Write)**

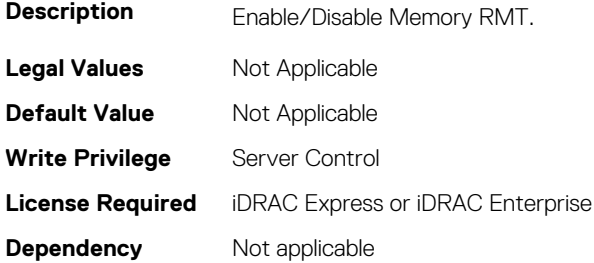

## **BIOS.DebugMenuSetting.MemoryMultiThread (Read or Write)**

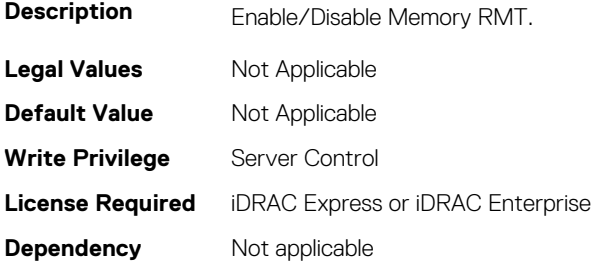

## **BIOS.DebugMenuSetting.MemoryPerBitMargin (Read or Write)**

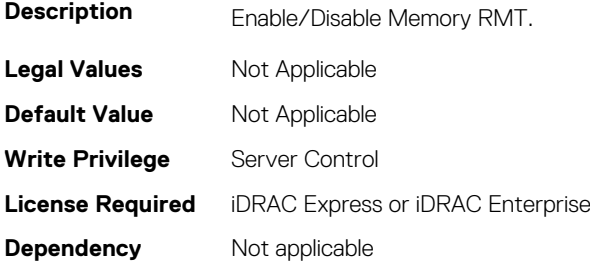

#### **BIOS.DebugMenuSetting.MemoryRmt (Read or Write)**

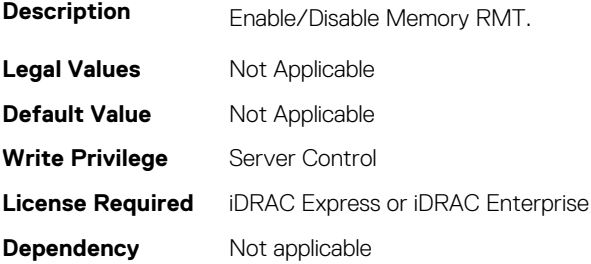

#### **BIOS.DebugMenuSetting.MemoryThrottlingMode (Read or Write)**

**Description Legal Values** Not Applicable **Default Value** Not Applicable **Write Privilege** Server Control **License Required** iDRAC Express or iDRAC Enterprise **Dependency** Not applicable

# **BIOS.DebugMenuSetting.MemTestOnFastBoot (Read or Write)**

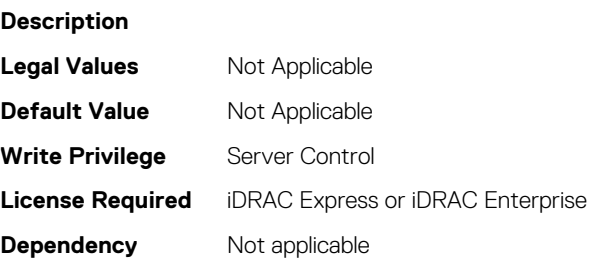

#### **BIOS.DebugMenuSetting.MeUmaEnable (Read or Write)**

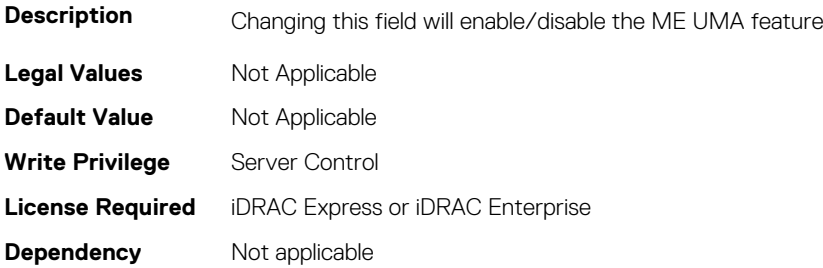

# **BIOS.DebugMenuSetting.MRCSerialDbgOut (Read or Write)**

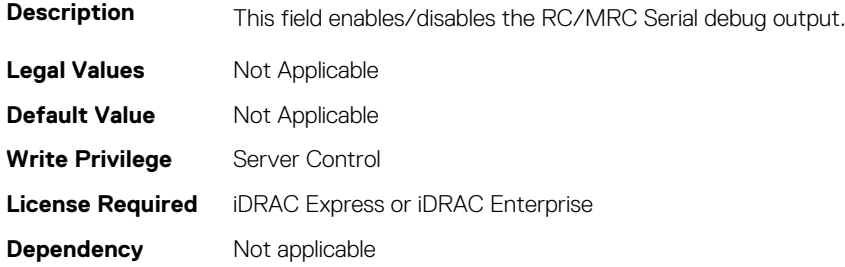

#### **BIOS.DebugMenuSetting.MultiThreaded (Read or Write)**

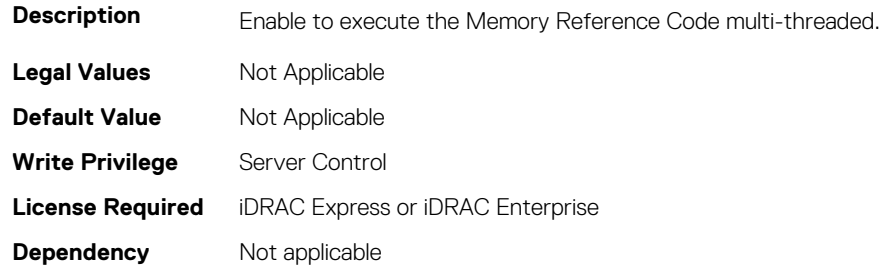

## **BIOS.DebugMenuSetting.NdcConfigurationSpeed (Read or Write)**

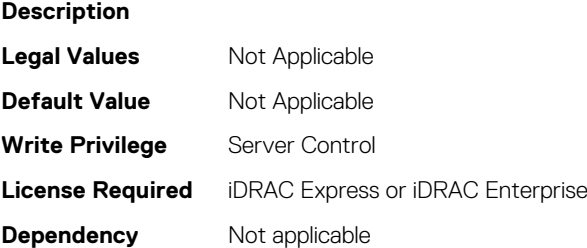

## **BIOS.DebugMenuSetting.PCIeErrorInjection (Read or Write)**

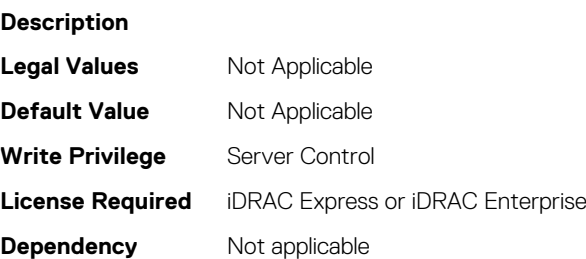

# **BIOS.DebugMenuSetting.PCIeLiveErrorRecovery (Read or Write)**

#### **Description**

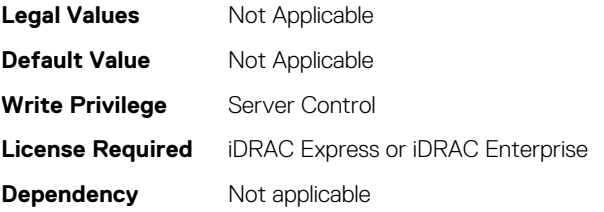

## **BIOS.DebugMenuSetting.PostPackageRepair (Read or Write)**

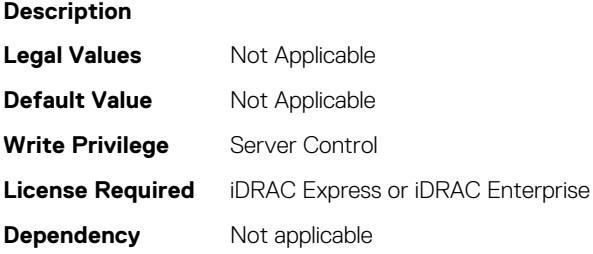

# **BIOS.DebugMenuSetting.PPRErrInjectionTest (Read or Write)**

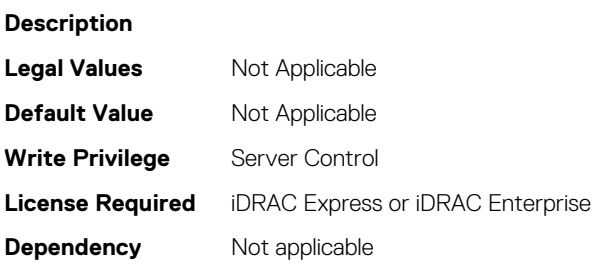

# **BIOS.DebugMenuSetting.ProcDpatProDebug (Read or Write)**

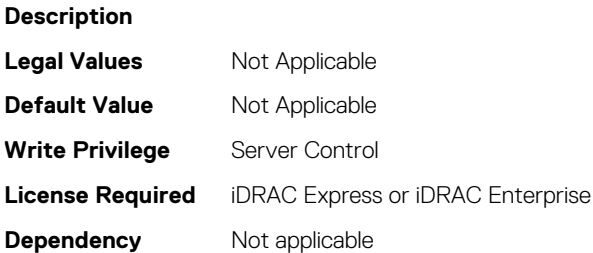

# **BIOS.DebugMenuSetting.ProcMtrrPatDebug (Read or Write)**

#### **Description**

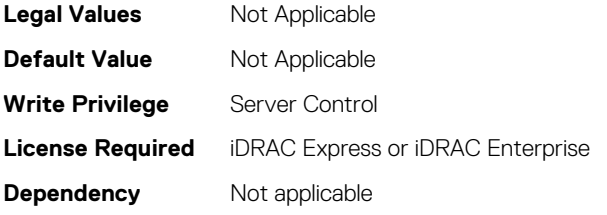

#### **BIOS.DebugMenuSetting.PSPConsoleOut (Read or Write)**

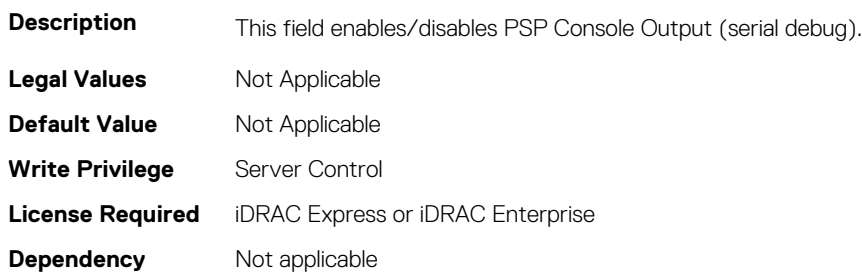

#### **BIOS.DebugMenuSetting.RankMargin (Read or Write)**

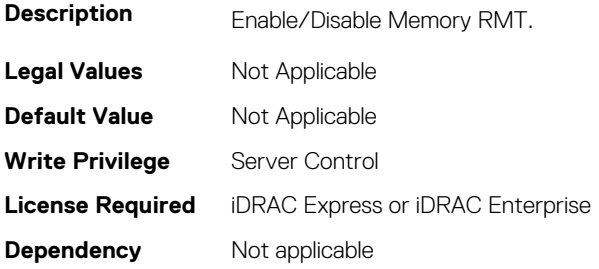

# **BIOS.DebugMenuSetting.RebootTestCount (Read or Write)**

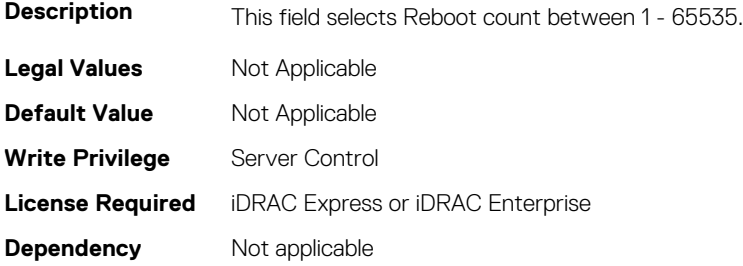

# **BIOS.DebugMenuSetting.RebootTestMode (Read or Write)**

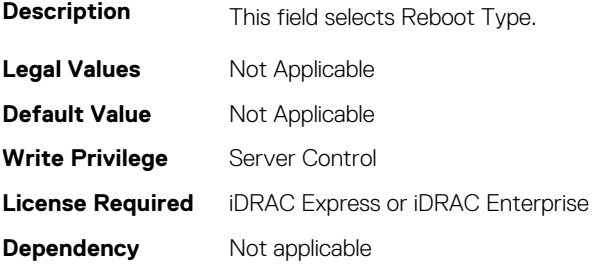

## **BIOS.DebugMenuSetting.RebootTestPoint (Read or Write)**

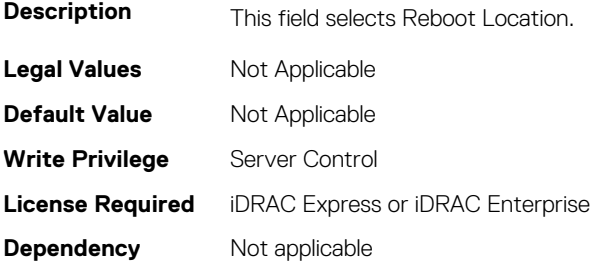

#### **BIOS.DebugMenuSetting.S4Support (Read or Write)**

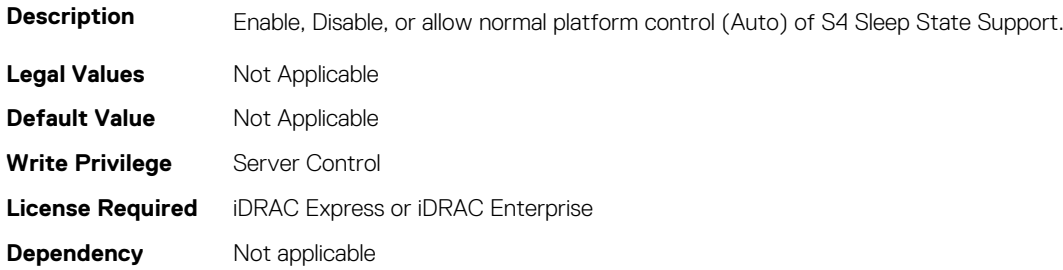

## **BIOS.DebugMenuSetting.SccDebugEnabled (Read or Write)**

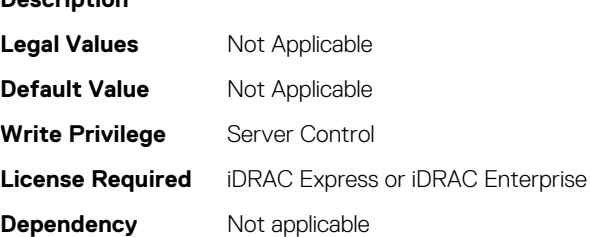

**Description**

# **BIOS.DebugMenuSetting.SrefProgramming (Read or Write)**

#### **Description**

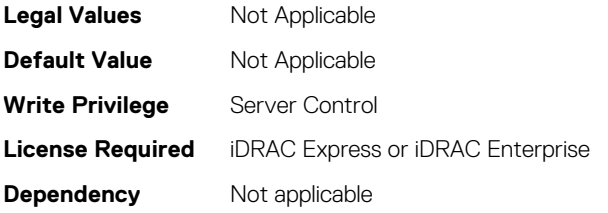

## **BIOS.DebugMenuSetting.TpmBindingReset (Read or Write)**

**Description** Clears the TPM, resets the binding and turns off TPM Security. To apply this, TPM Security should also be set to On when setting TPM Binding Reset to On. **Legal Values** Not Applicable **Default Value** Not Applicable **Write Privilege** Server Control **License Required** iDRAC Express or iDRAC Enterprise **Dependency** Not applicable

## **BIOS.DebugMenuSetting.TraceHubDebug (Read or Write)**

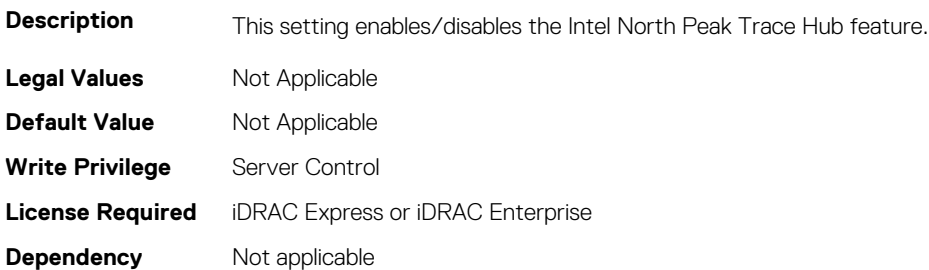

## **BIOS.DebugMenuSetting.VmWareSupport (Read or Write)**

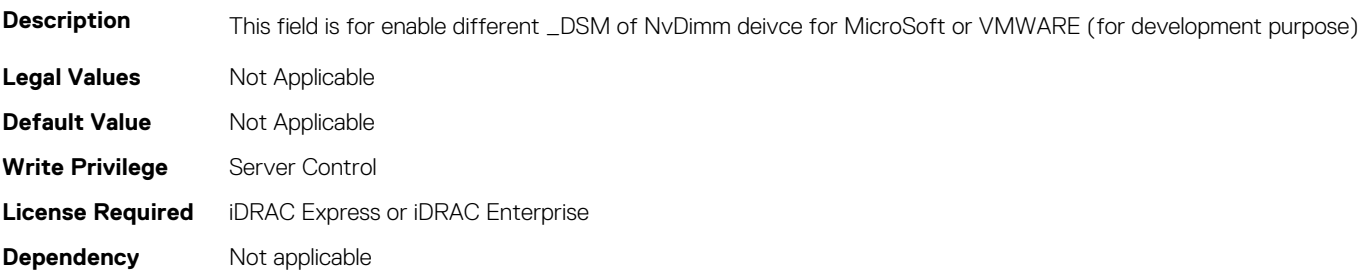

#### **BIOS.DebugMenuSetting.XptPrefetch (Read or Write)**

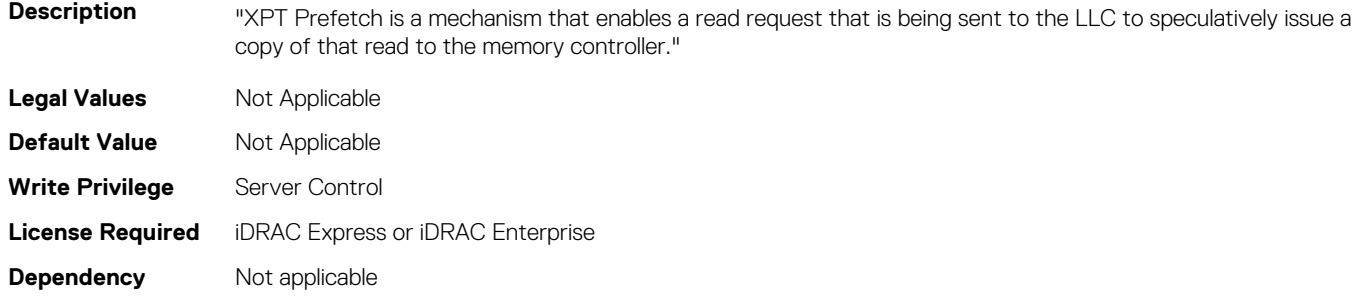

#### **BIOS.EmbServerMgmt.EmbServerMgmt (Read or Write)**

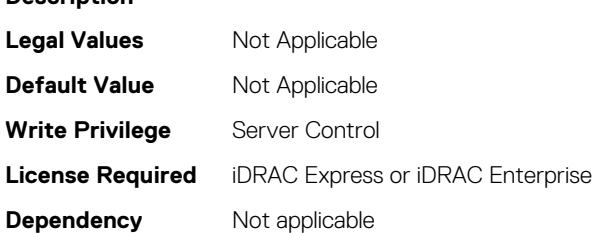

**Description**

#### **BIOS.EmbServerMgmt.FrontLcd (Read or Write)**

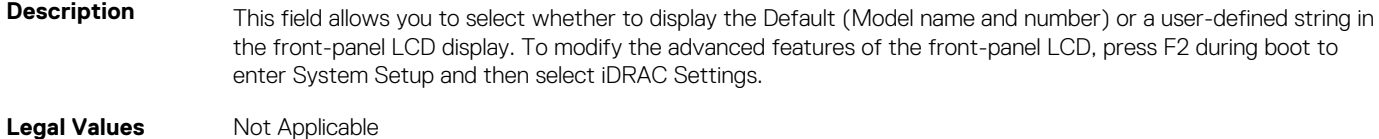

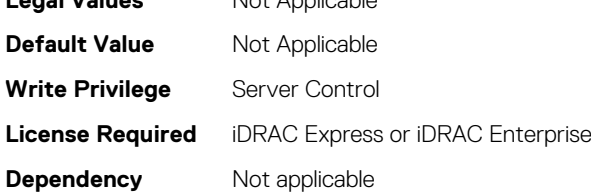

#### **BIOS.EmbServerMgmt.UserLcdStr (Read or Write)**

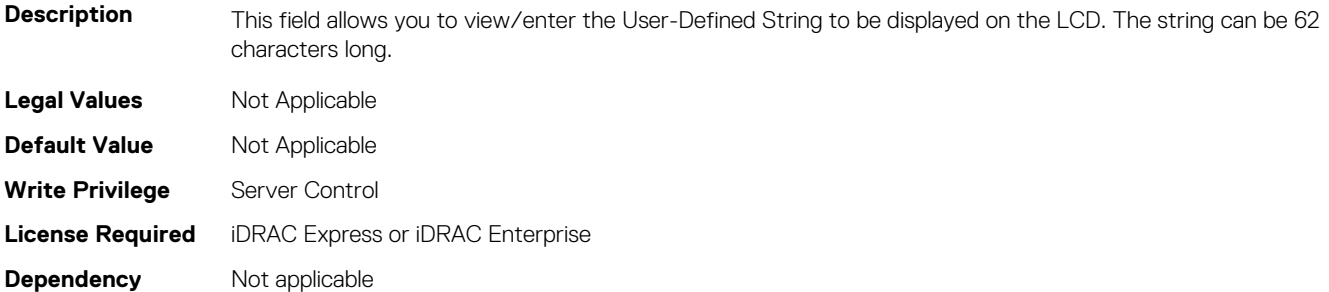

# **BIOS.EmbServerMgmt**

This group contains the attributes that provides details about BIOS.EmbServerMgmt.

## **BIOS.EmbServerMgmt.EmbServerMgmt (Read or Write)**

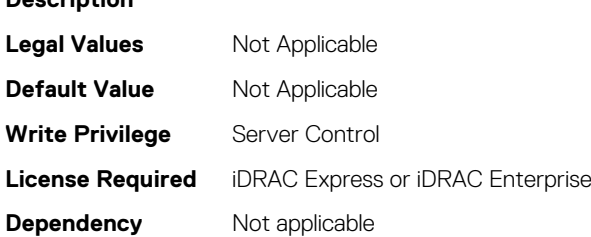

**Description**

## **BIOS.EmbServerMgmt.FrontLcd (Read or Write)**

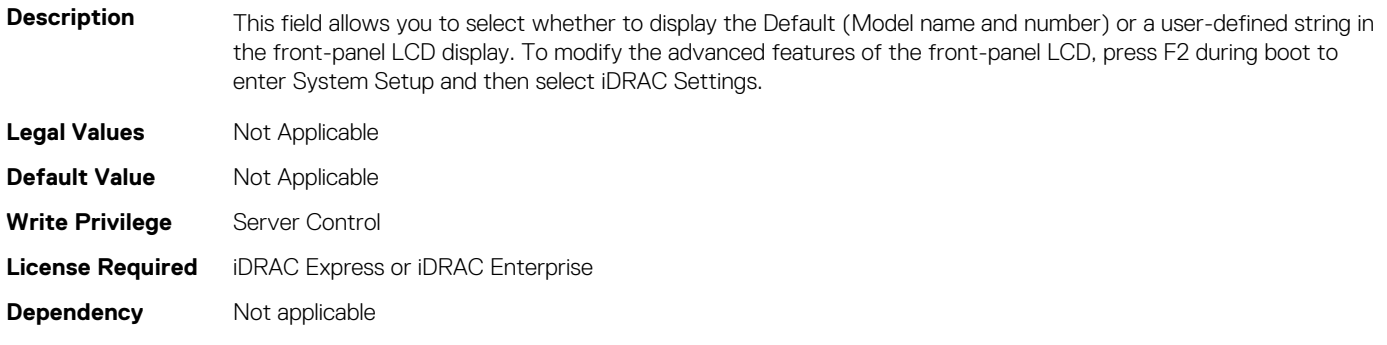

#### **BIOS.EmbServerMgmt.UserLcdStr (Read or Write)**

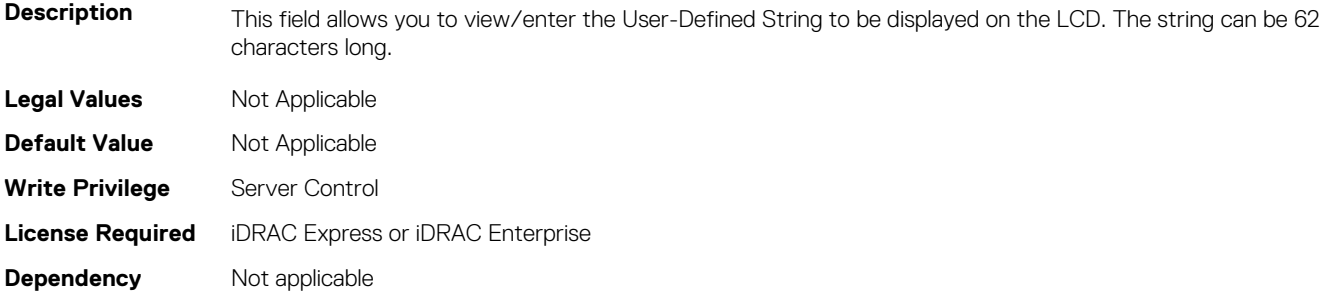

# **BIOS.HttpDev1Settings**

This group contains the attributes that provides details about BIOS.HttpDev1Settings.

# **BIOS.HttpDev1Settings.HttpDev1DhcpEnDis (Read or Write)**

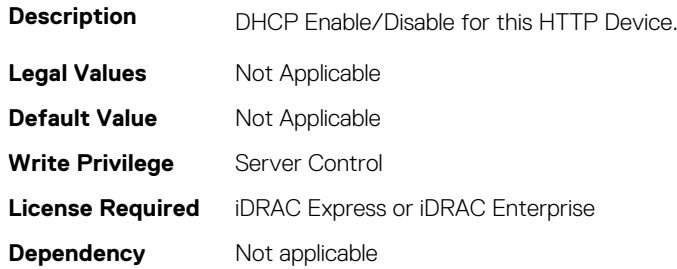

#### **BIOS.HttpDev1Settings.HttpDev1Dns1 (Read or Write)**

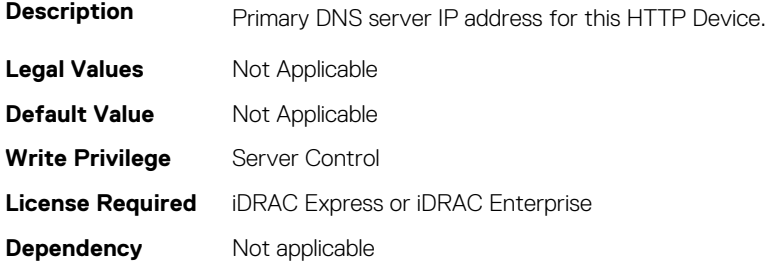

#### **BIOS.HttpDev1Settings.HttpDev1Dns2 (Read or Write)**

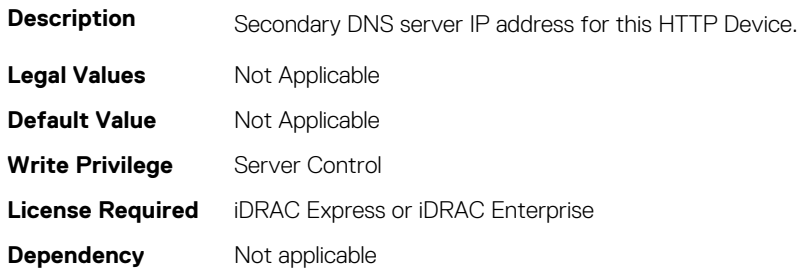

## **BIOS.HttpDev1Settings.HttpDev1DnsDhcpEnDis (Read or Write)**

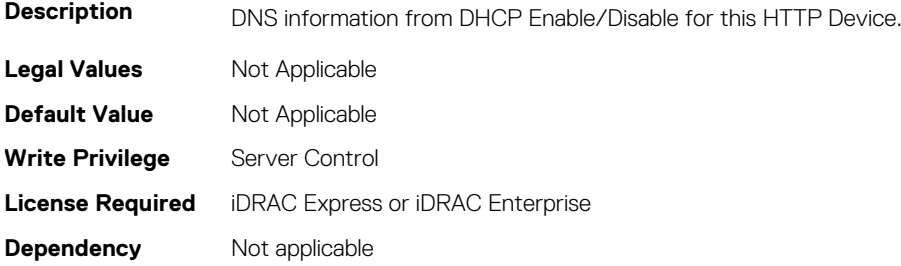

#### **BIOS.HttpDev1Settings.HttpDev1Gateway (Read or Write)**

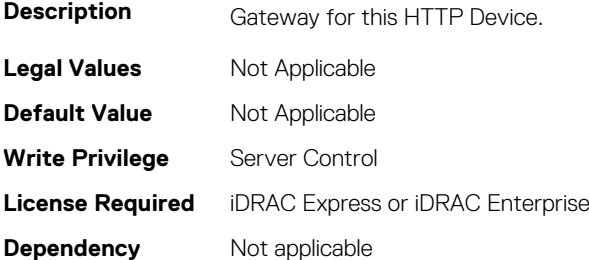

#### **BIOS.HttpDev1Settings.HttpDev1Interface (Read or Write)**

**Description** NIC interface used for this HTTP device

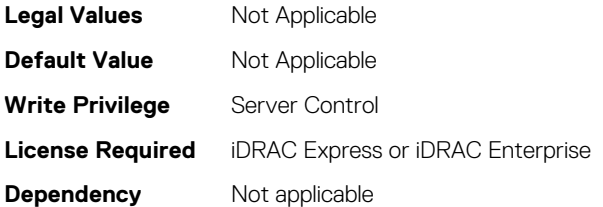

#### **BIOS.HttpDev1Settings.HttpDev1Ip (Read or Write)**

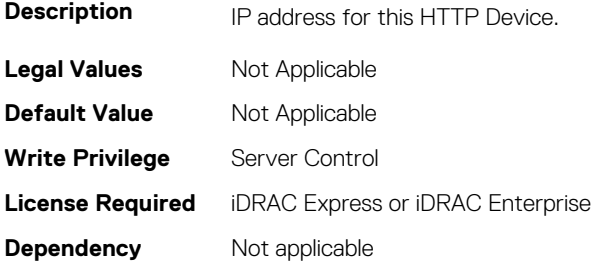

#### **BIOS.HttpDev1Settings.HttpDev1Mask (Read or Write)**

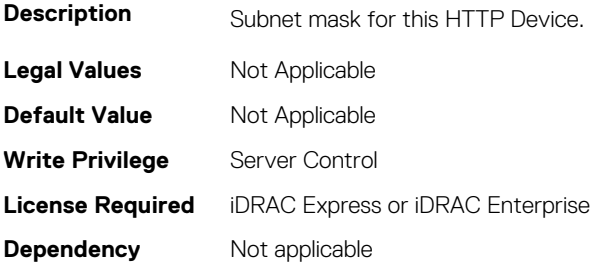

## **BIOS.HttpDev1Settings.HttpDev1Protocol (Read or Write)**

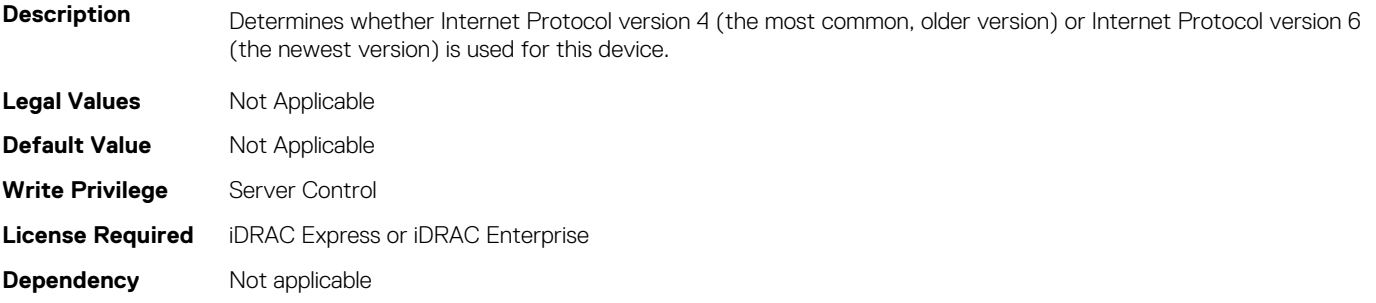

#### **BIOS.HttpDev1Settings.HttpDev1Settings (Read or Write)**

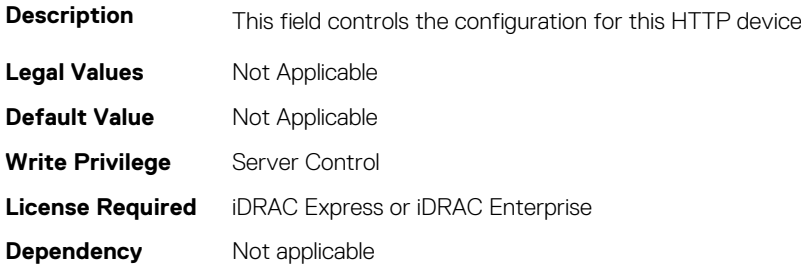

#### **BIOS.HttpDev1Settings.HttpDev1Uri (Read or Write)**

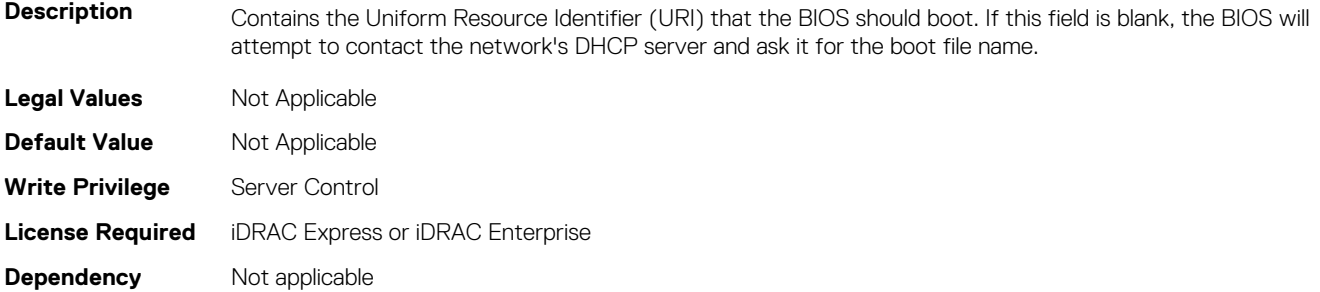

## **BIOS.HttpDev1Settings.HttpDev1VlanEnDis (Read or Write)**

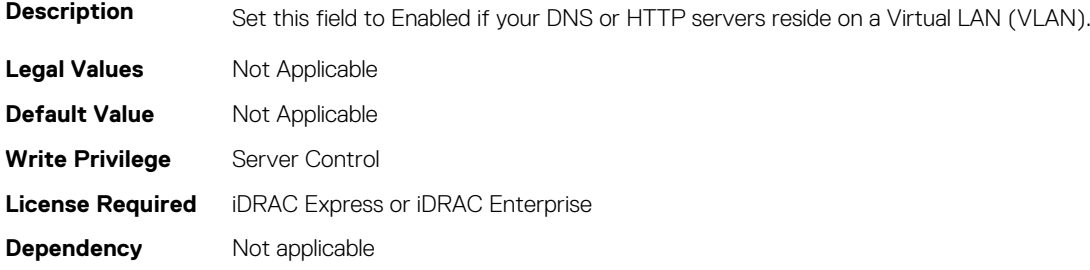

#### **BIOS.HttpDev1Settings.HttpDev1VlanId (Read or Write)**

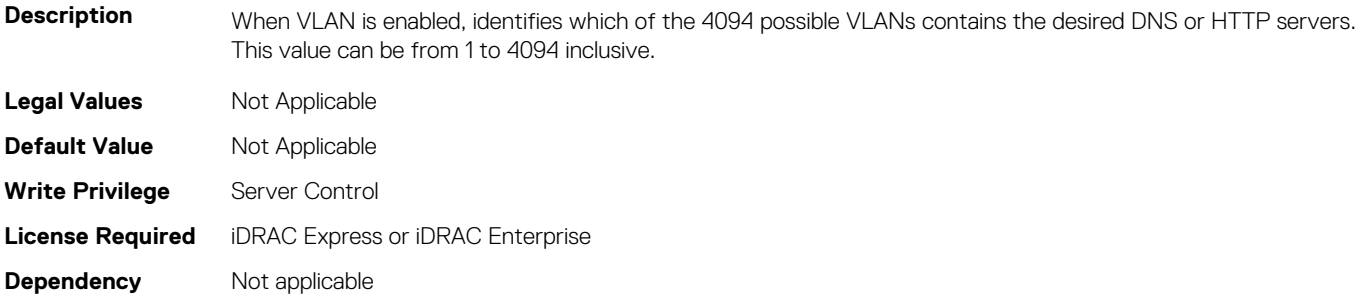

# **BIOS.HttpDev1Settings.HttpDev1VlanPriority (Read or Write)**

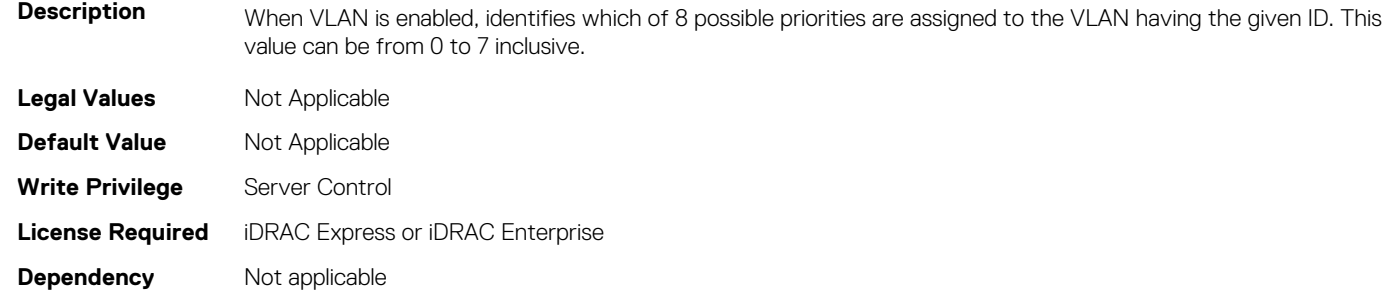

# **BIOS.HttpDev2Settings**

This group contains the attributes that provides details about BIOS. HttpDev2Settings.

# **BIOS.HttpDev2Settings.HttpDev2DhcpEnDis (Read or Write)**

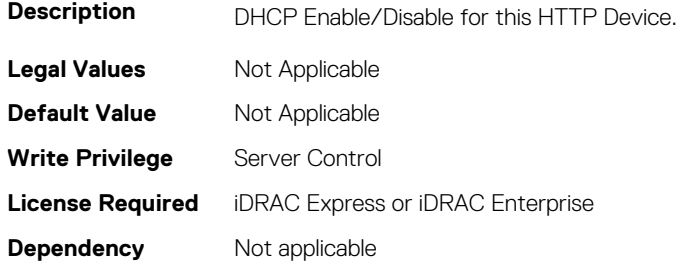

#### **BIOS.HttpDev2Settings.HttpDev2Dns1 (Read or Write)**

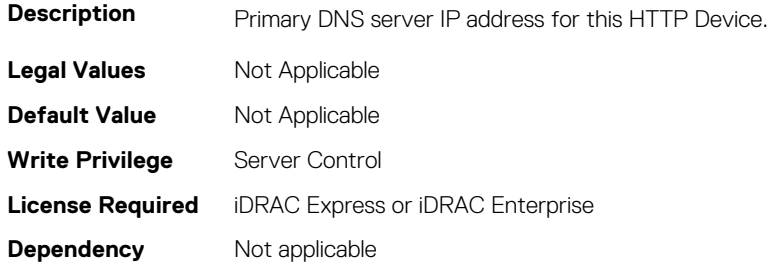

#### **BIOS.HttpDev2Settings.HttpDev2Dns2 (Read or Write)**

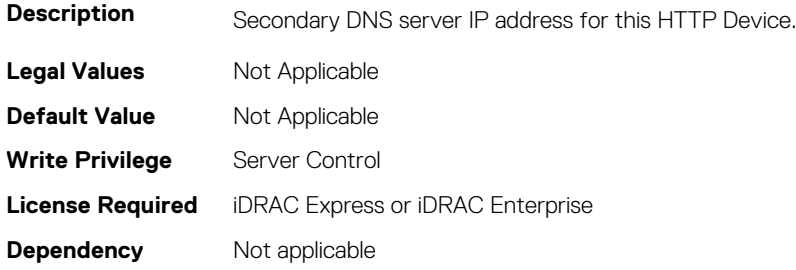

## **BIOS.HttpDev2Settings.HttpDev2DnsDhcpEnDis (Read or Write)**

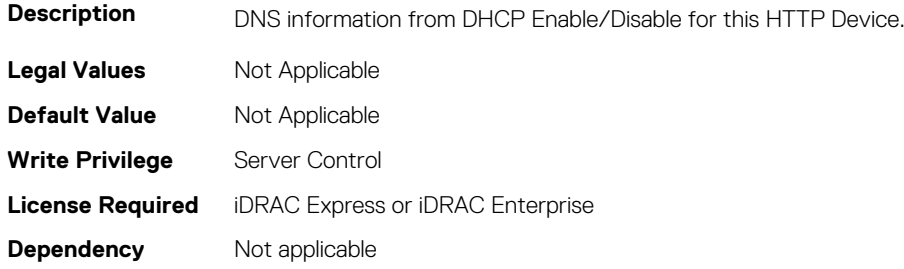

# **BIOS.HttpDev2Settings.HttpDev2Gateway (Read or Write)**

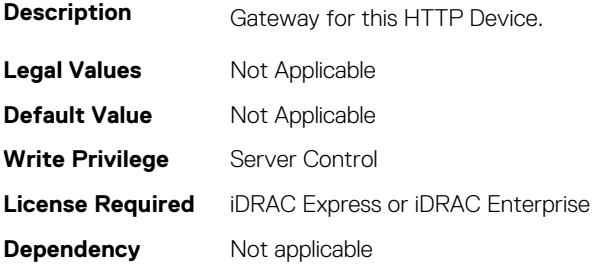

## **BIOS.HttpDev2Settings.HttpDev2Interface (Read or Write)**

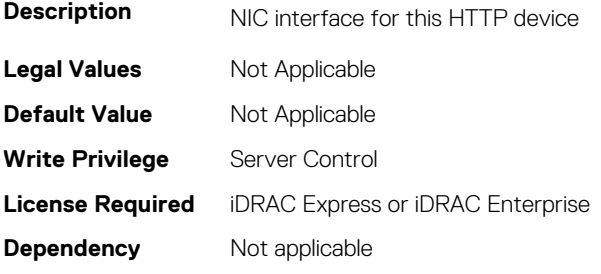

#### **BIOS.HttpDev2Settings.HttpDev2Ip (Read or Write)**

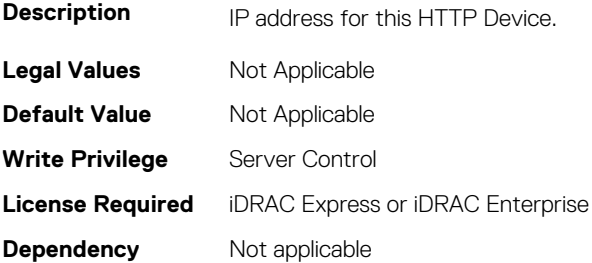

#### **BIOS.HttpDev2Settings.HttpDev2Mask (Read or Write)**

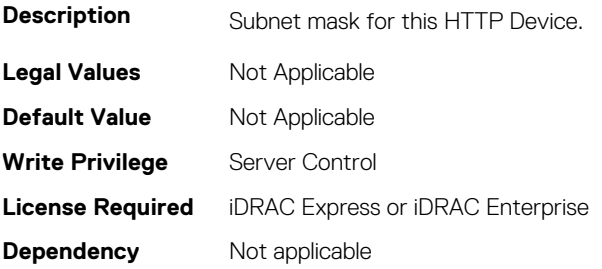

# **BIOS.HttpDev2Settings.HttpDev2Protocol (Read or Write)**

Description Determines whether Internet Protocol version 4 (the most common, older version) or Internet Protocol version 6

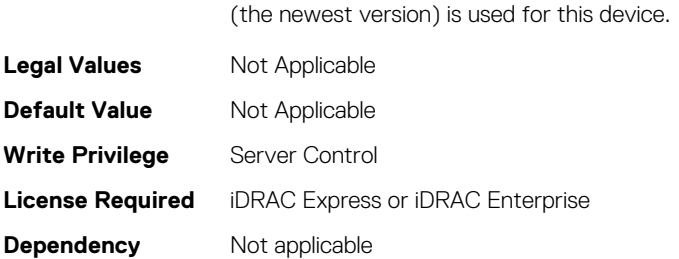

# **BIOS.HttpDev2Settings.HttpDev2Settings (Read or Write)**

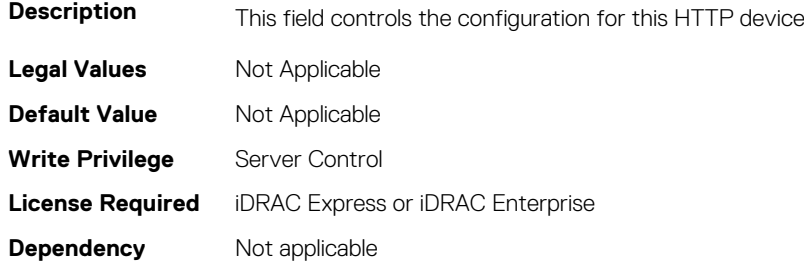

## **BIOS.HttpDev2Settings.HttpDev2Uri (Read or Write)**

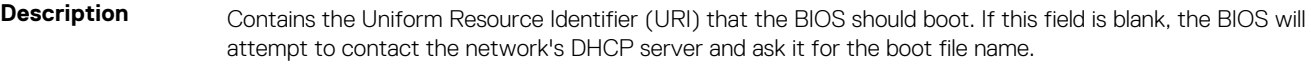

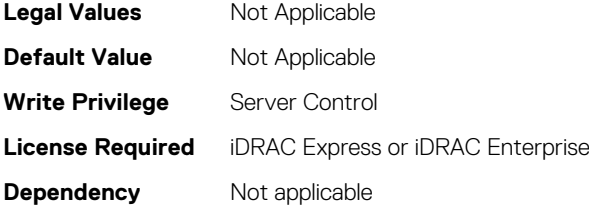

# **BIOS.HttpDev2Settings.HttpDev2VlanEnDis (Read or Write)**

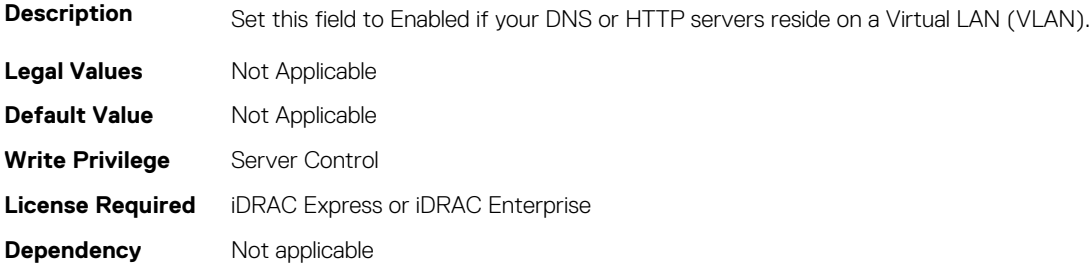

#### **BIOS.HttpDev2Settings.HttpDev2VlanId (Read or Write)**

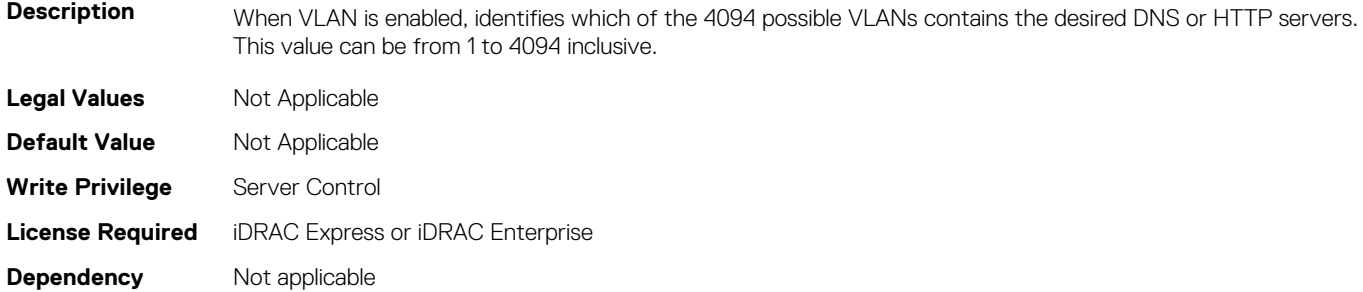

## **BIOS.HttpDev2Settings.HttpDev2VlanPriority (Read or Write)**

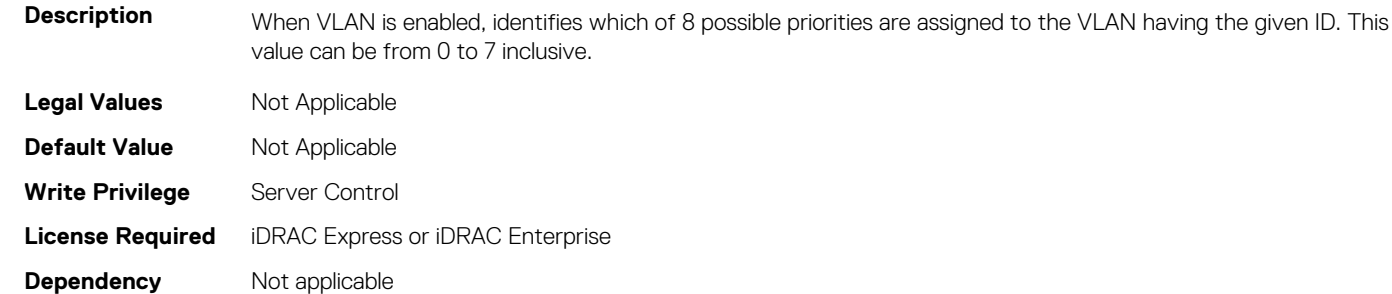

# **BIOS.HttpDev3Settings**

This group contains the attributes that provides details about BIOS. HttpDev3Settings.

# **BIOS.HttpDev3Settings.HttpDev3DhcpEnDis (Read or Write)**

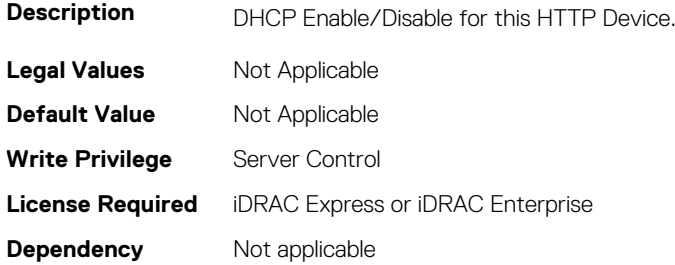

#### **BIOS.HttpDev3Settings.HttpDev3Dns1 (Read or Write)**

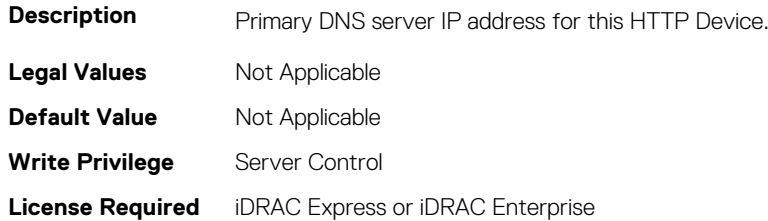

**Dependency** Not applicable

#### **BIOS.HttpDev3Settings.HttpDev3Dns2 (Read or Write)**

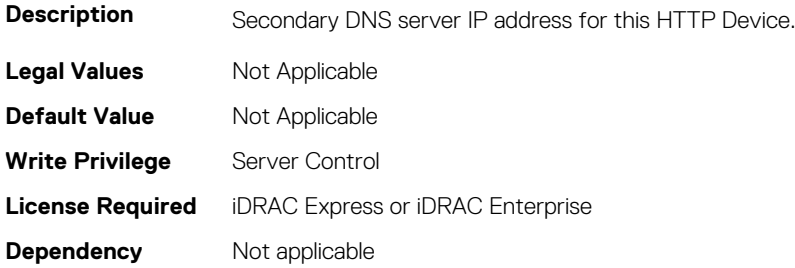

# **BIOS.HttpDev3Settings.HttpDev3DnsDhcpEnDis (Read or Write)**

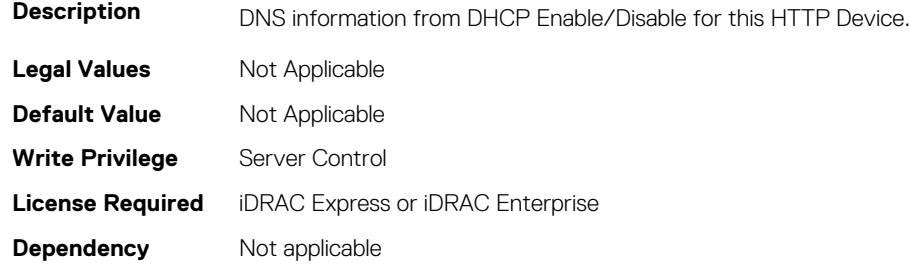

# **BIOS.HttpDev3Settings.HttpDev3Gateway (Read or Write)**

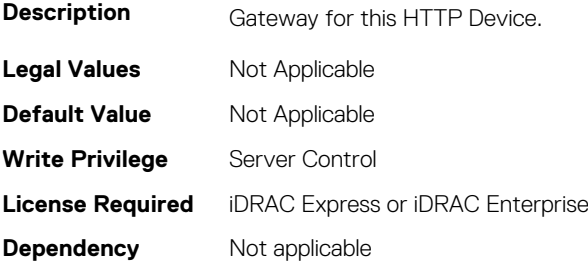

# **BIOS.HttpDev3Settings.HttpDev3Interface (Read or Write)**

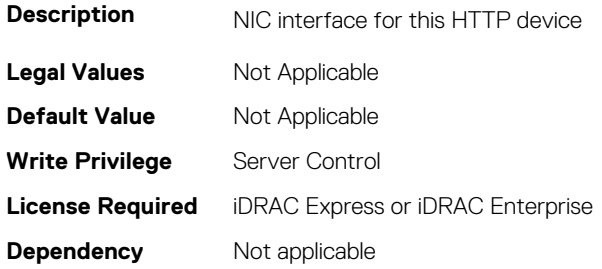

#### **BIOS.HttpDev3Settings.HttpDev3Ip (Read or Write)**

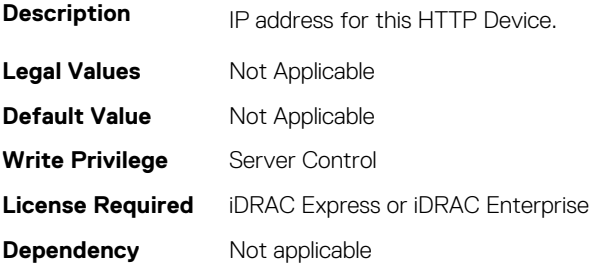

#### **BIOS.HttpDev3Settings.HttpDev3Mask (Read or Write)**

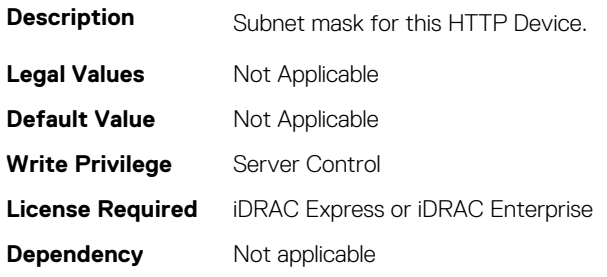

# **BIOS.HttpDev3Settings.HttpDev3Protocol (Read or Write)**

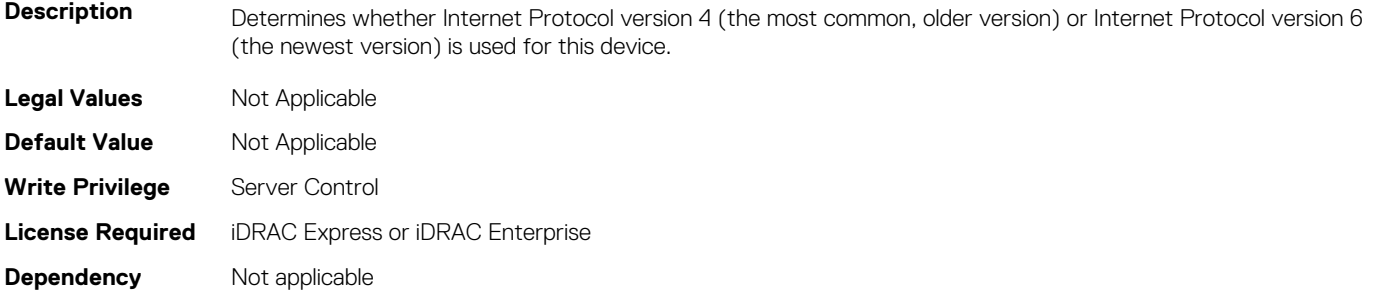

#### **BIOS.HttpDev3Settings.HttpDev3Settings (Read or Write)**

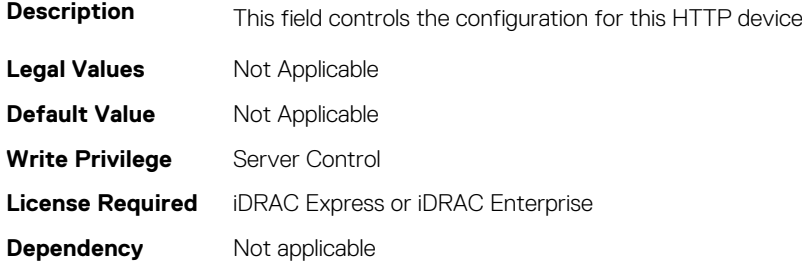

#### **BIOS.HttpDev3Settings.HttpDev3Uri (Read or Write)**

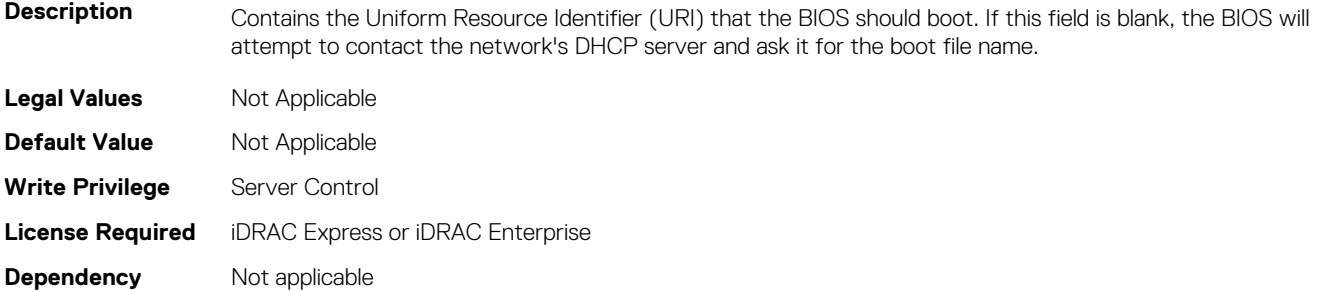

## **BIOS.HttpDev3Settings.HttpDev3VlanEnDis (Read or Write)**

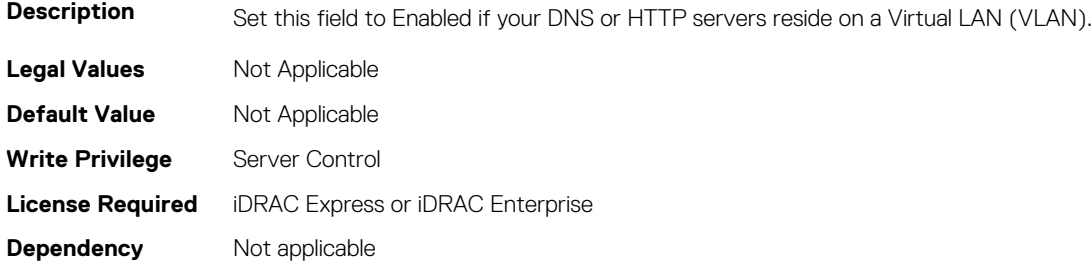

#### **BIOS.HttpDev3Settings.HttpDev3VlanId (Read or Write)**

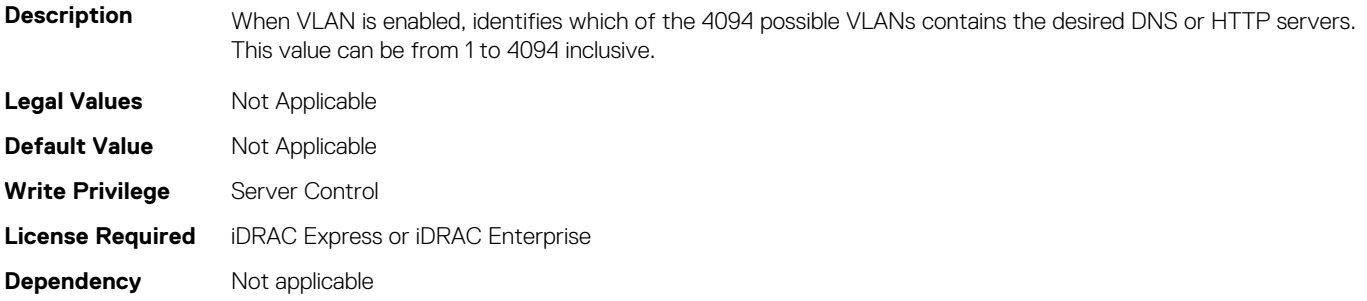

# **BIOS.HttpDev3Settings.HttpDev3VlanPriority (Read or Write)**

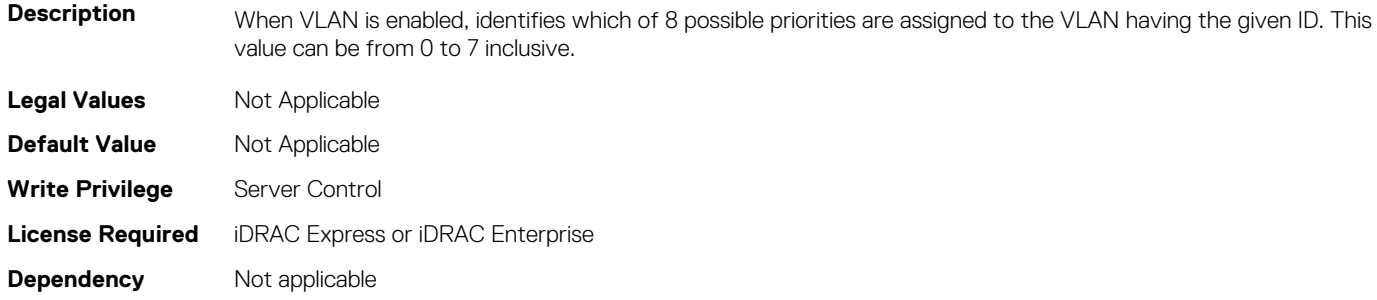

# **BIOS.HttpDev4Settings**

This group contains the attributes that provides details about BIOS. HttpDev4Settings.

# **BIOS.HttpDev4Settings.HttpDev4DhcpEnDis (Read or Write)**

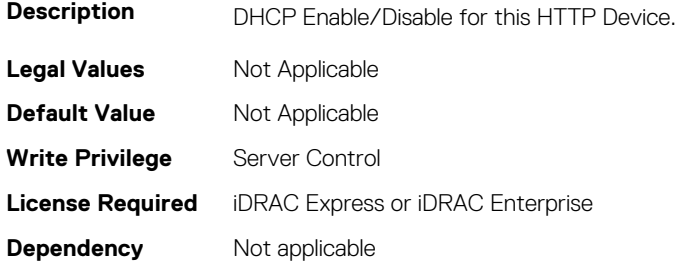

#### **BIOS.HttpDev4Settings.HttpDev4Dns1 (Read or Write)**

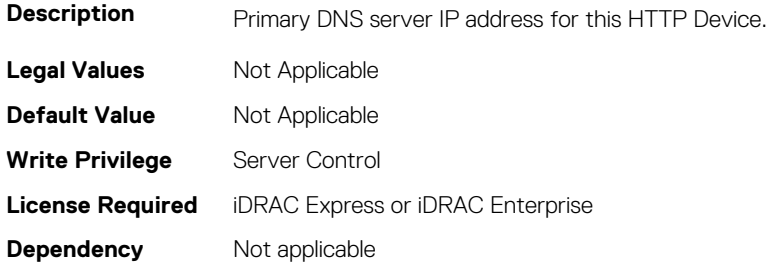

#### **BIOS.HttpDev4Settings.HttpDev4Dns2 (Read or Write)**

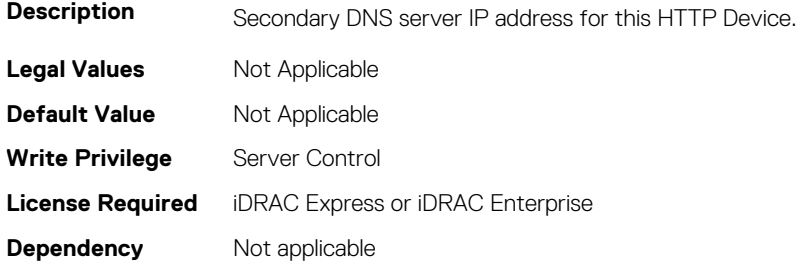

# **BIOS.HttpDev4Settings.HttpDev4DnsDhcpEnDis (Read or Write)**

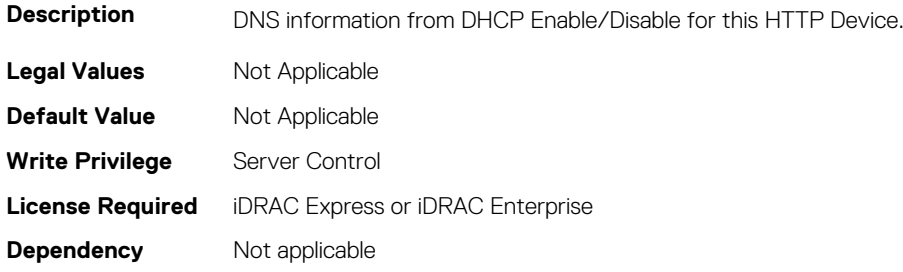

# **BIOS.HttpDev4Settings.HttpDev4Gateway (Read or Write)**

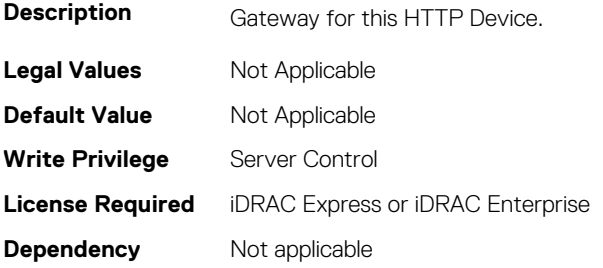

## **BIOS.HttpDev4Settings.HttpDev4Interface (Read or Write)**

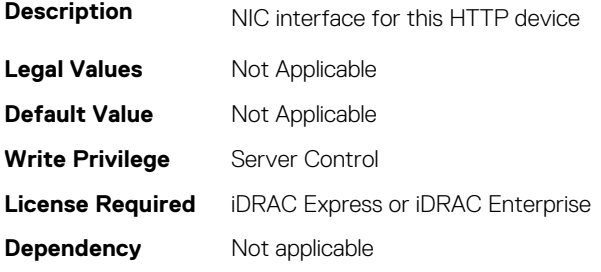

#### **BIOS.HttpDev4Settings.HttpDev4Ip (Read or Write)**

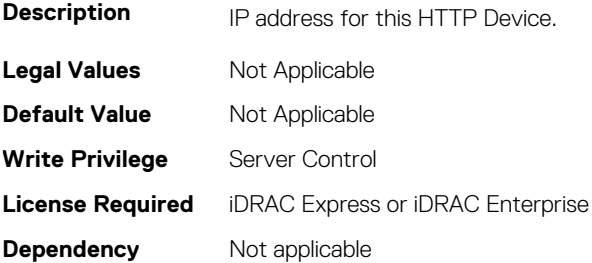

#### **BIOS.HttpDev4Settings.HttpDev4Mask (Read or Write)**

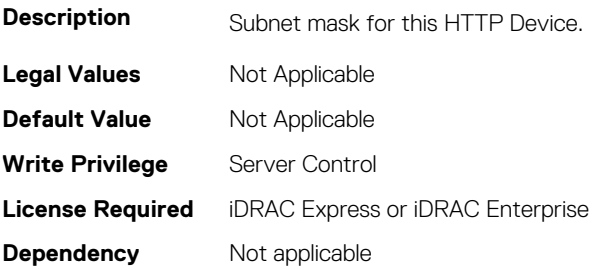

# **BIOS.HttpDev4Settings.HttpDev4Protocol (Read or Write)**

Description Determines whether Internet Protocol version 4 (the most common, older version) or Internet Protocol version 6

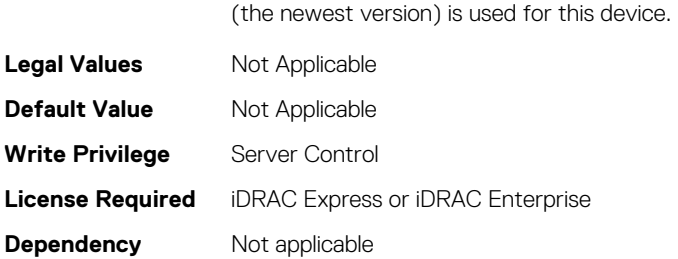

# **BIOS.HttpDev4Settings.HttpDev4Settings (Read or Write)**

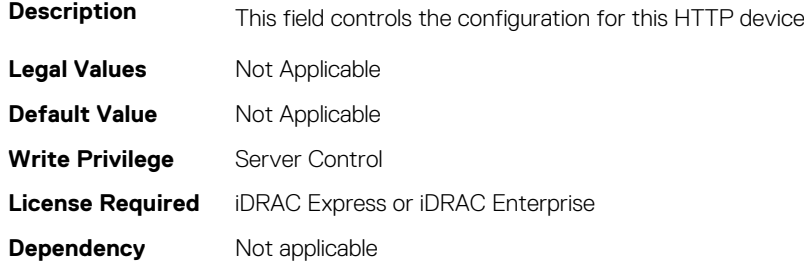

## **BIOS.HttpDev4Settings.HttpDev4Uri (Read or Write)**

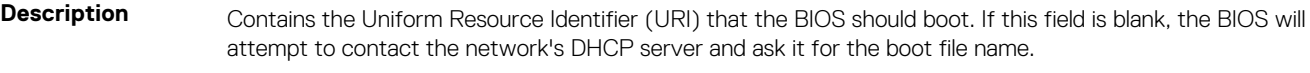

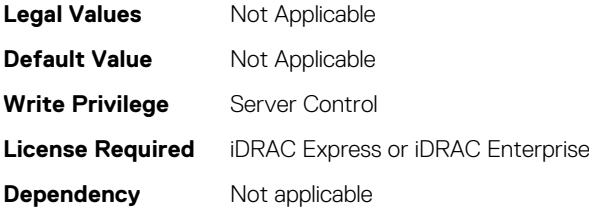

# **BIOS.HttpDev4Settings.HttpDev4VlanEnDis (Read or Write)**

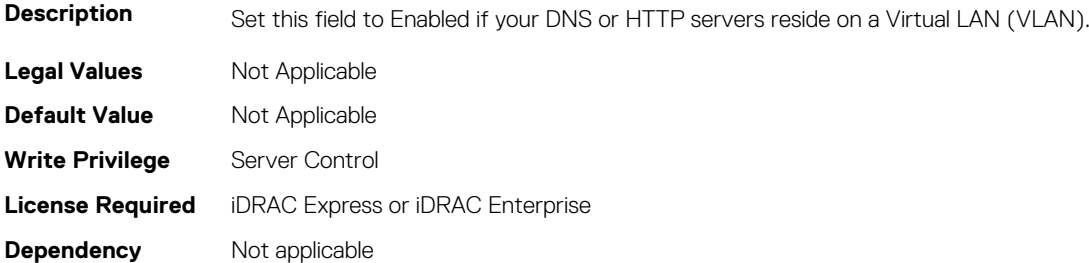

#### **BIOS.HttpDev4Settings.HttpDev4VlanId (Read or Write)**

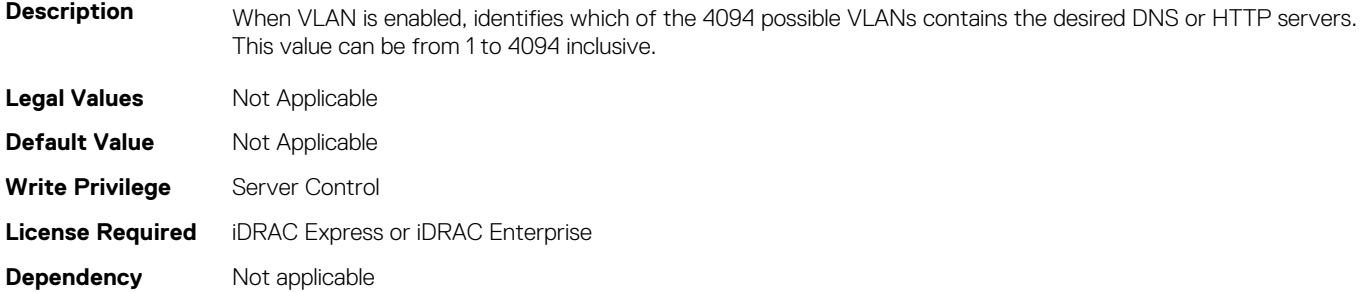

## **BIOS.HttpDev4Settings.HttpDev4VlanPriority (Read or Write)**

**Description** When VLAN is enabled, identifies which of 8 possible priorities are assigned to the VLAN having the given ID. This value can be from 0 to 7 inclusive. **Legal Values** Not Applicable

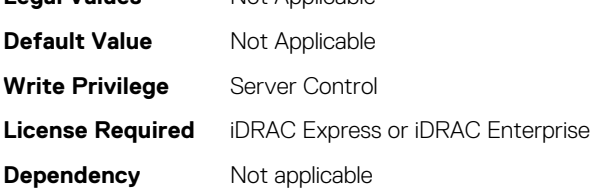

# **BIOS.HttpDevTlsConfig**

The objects in this group manage BIOS.Http dev TLS config

# **BIOS.HttpDev1TlsConfig.HttpDev1TlsMode (Read or Write)**

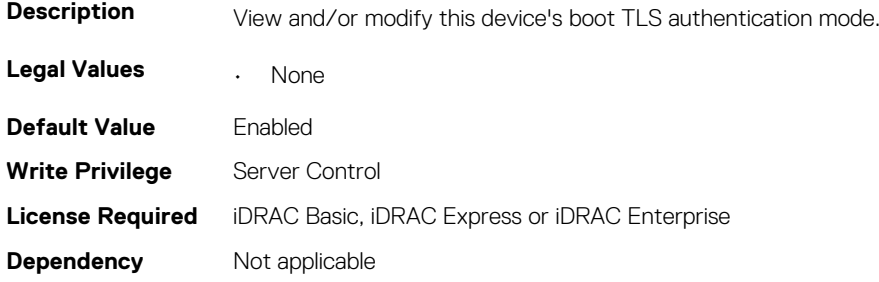

#### **BIOS.HttpDev2TlsConfig.HttpDev2TlsMode (Read or Write)**

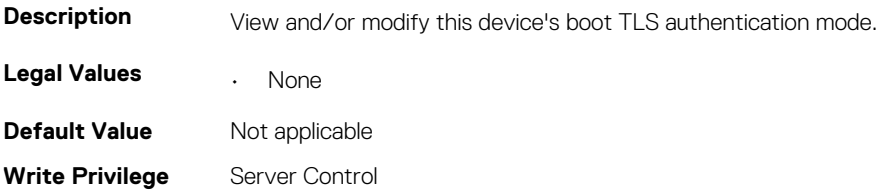

# **BIOS.HttpDev3TlsConfig.HttpDev3TlsMode (Read or Write)**

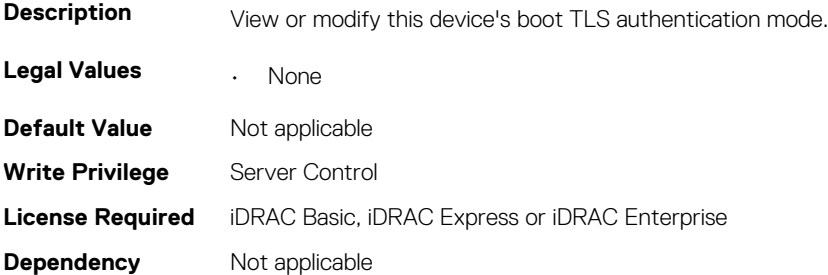

# **BIOS.HttpDev4TlsConfig.HttpDev4TlsMode (Read or Write)**

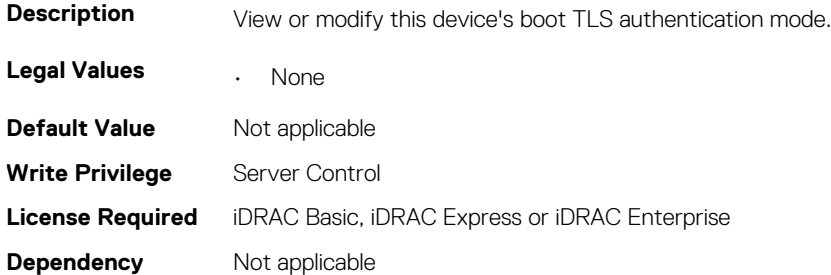

# **BIOS.IntegratedDevices**

This group contains the attributes that provides details about BIOS.IntegratedDevices.

## **BIOS.IntegratedDevices.CurrentEmbVideoState (Read or Write)**

**Description** Read-only. Indicates the current state of the Embedded Video Controller. If the Embedded Video Controller is the

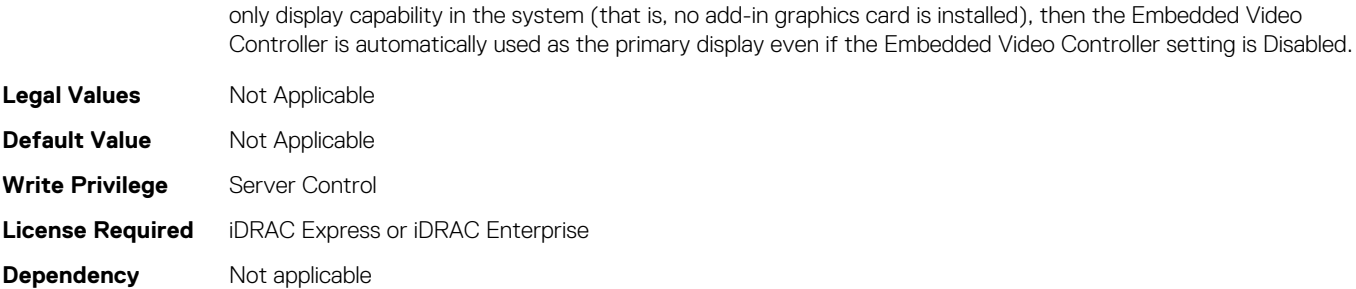

## **BIOS.IntegratedDevices.EmbNic1 (Read or Write)**

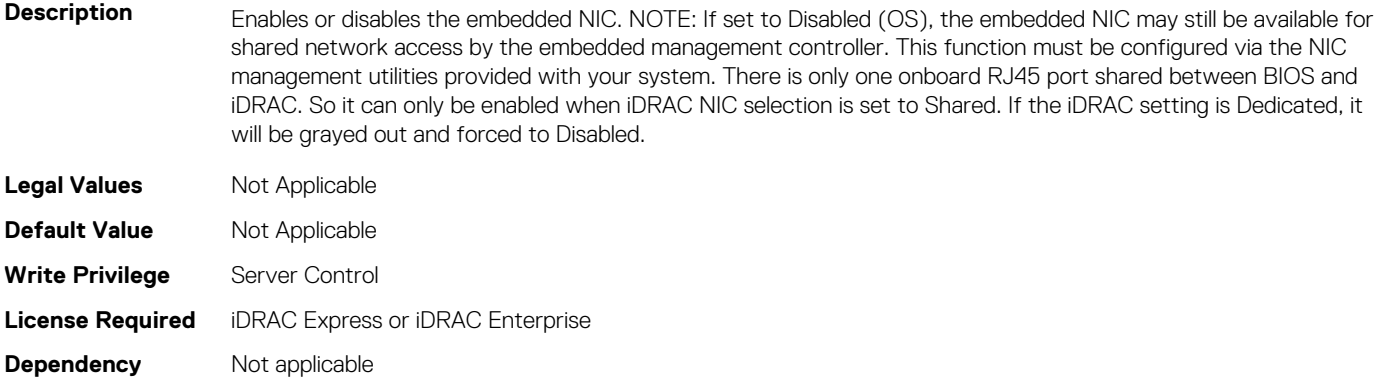

#### **BIOS.IntegratedDevices.EmbNic1Nic2 (Read or Write)**

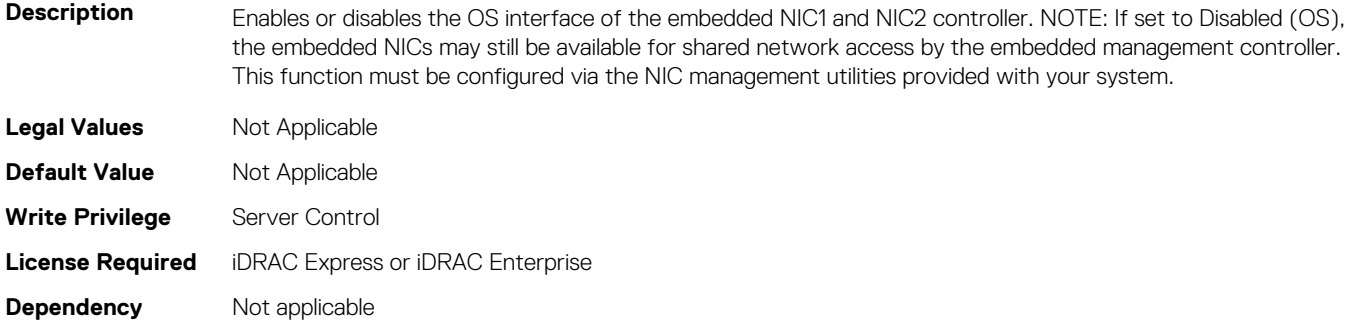

#### **BIOS.IntegratedDevices.EmbNic2 (Read or Write)**

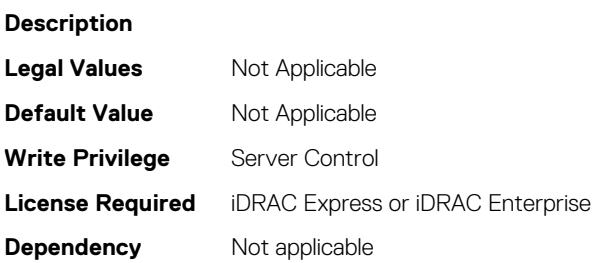

#### **BIOS.IntegratedDevices.EmbNic3 (Read or Write)**

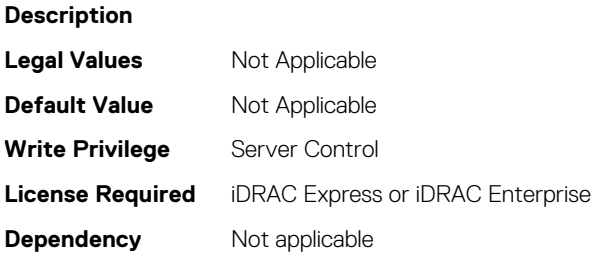

#### **BIOS.IntegratedDevices.EmbNic3Nic4 (Read or Write)**

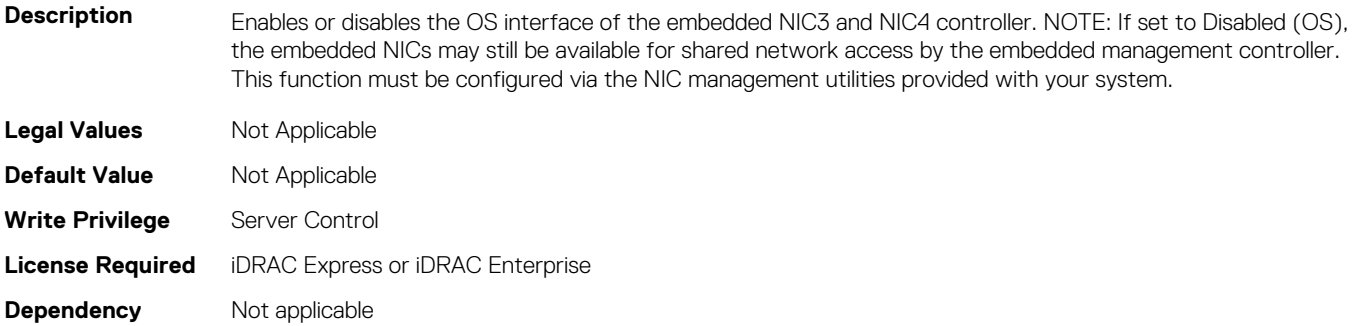

#### **BIOS.IntegratedDevices.EmbNic4 (Read or Write)**

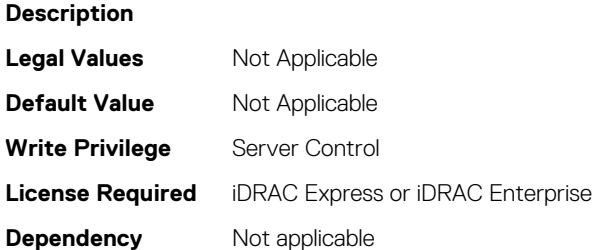

## **BIOS.IntegratedDevices.EmbNicPort1BootProto (Read or Write)**

**Description** This is a Write-Only attribute to control the Legacy Boot Protocol of the LOM Port specified by the Embedded NIC port number. This attribute is for system management software use, and does not appear in System BIOS Setup. This attribute always returns Unknown when read. There is no change to the LOM Port Legacy Boot Protocol setting when Unknown is written. An error is returned if written with a setting (None, PXE, or iSCSI) that is not supported by the LOM Port. **Legal Values** Not Applicable **Default Value** Not Applicable **Write Privilege** Server Control **License Required** iDRAC Express or iDRAC Enterprise

**Dependency** Not applicable

## **BIOS.IntegratedDevices.EmbNicPort2BootProto (Read or Write)**

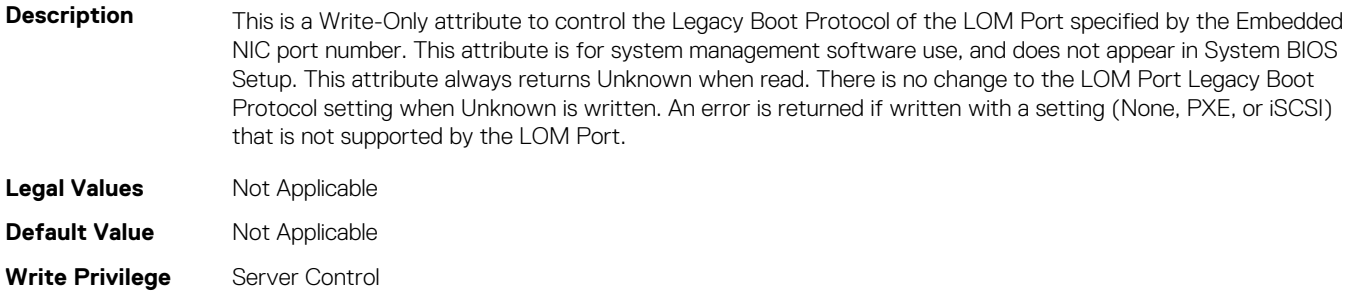

**Dependency** Not applicable

## **BIOS.IntegratedDevices.EmbNicPort3BootProto (Read or Write)**

**Description** This is a Write-Only attribute to control the Legacy Boot Protocol of the LOM Port specified by the Embedded NIC port number. This attribute is for system management software use, and does not appear in System BIOS Setup. This attribute always returns Unknown when read. There is no change to the LOM Port Legacy Boot Protocol setting when Unknown is written. An error is returned if written with a setting (None, PXE, or iSCSI) that is not supported by the LOM Port.

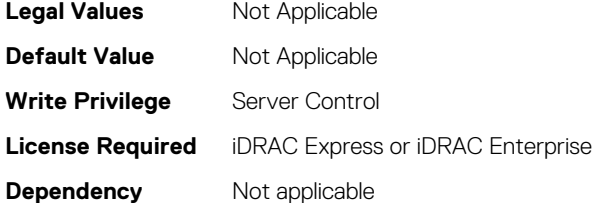

# **BIOS.IntegratedDevices.EmbNicPort4BootProto (Read or Write)**

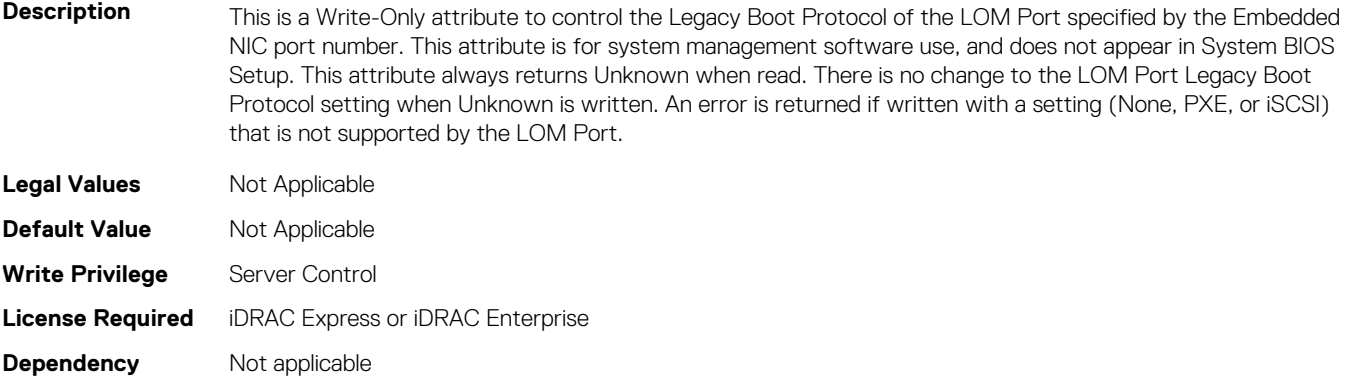

#### **BIOS.IntegratedDevices.EmbVideo (Read or Write)**

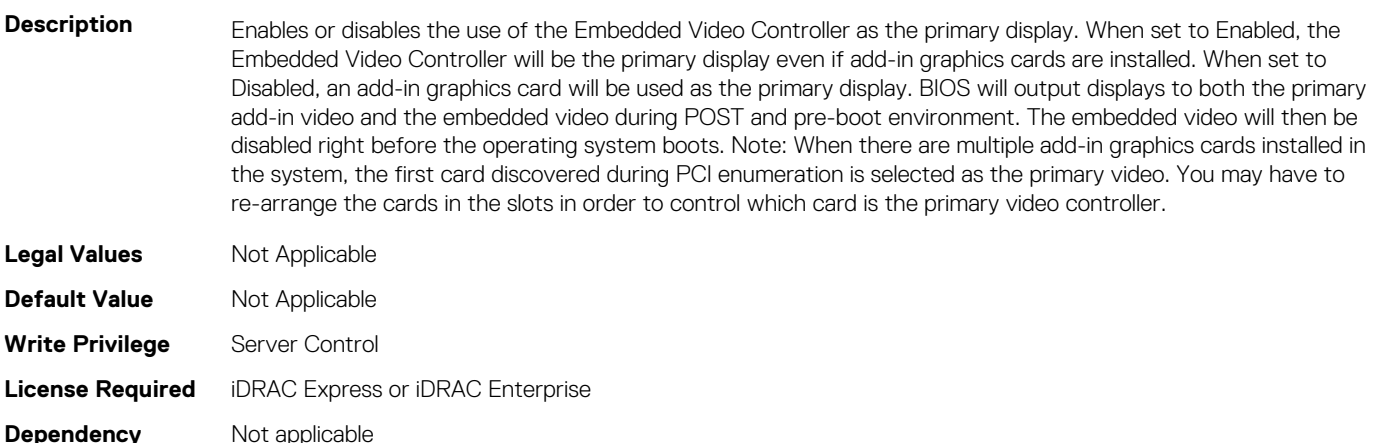

# **BIOS.IntegratedDevices.GlobalSlotDriverDisable (Read or Write)**

#### Description If you set this field to Enabled, the BIOS will not load any legacy option ROMs (when Boot Mode is BIOS) or UEFI drivers (when Boot Mode is UEFI) for any cards in the system slots. If the boot support for some card is provided by the option ROM, then the system will not be able to boot from the card, nor will its pre-boot services be available. However, the card will be available for operating system use. If you do not want this behavior or you would like to limit which slots have this behavior, set this field to Disabled. Use the Slot Disablement setting to limit the slots having this behavior. This option does not apply to any slot containing a Dell RAID card. **Legal Values** Not Applicable **Default Value** Not Applicable **Write Privilege** Server Control **License Required** iDRAC Express or iDRAC Enterprise

**Dependency** Not applicable

# **BIOS.IntegratedDevices.IntegratedDevices (Read or Write)**

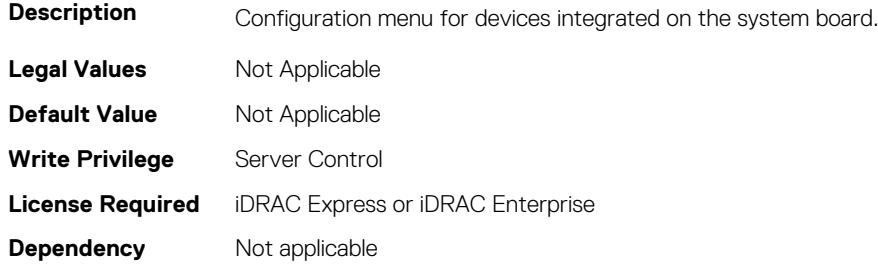

# **BIOS.IntegratedDevices.IntegratedNetwork1 (Read or Write)**

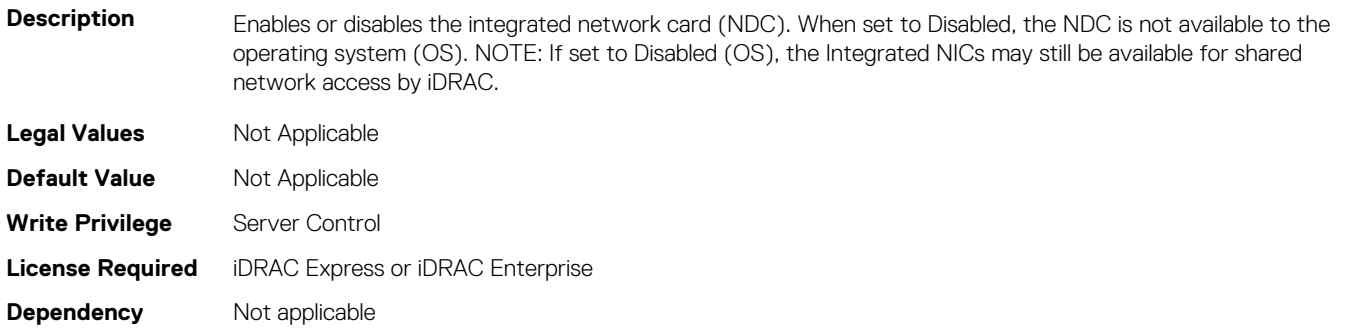

## **BIOS.IntegratedDevices.IntegratedNetwork2 (Read or Write)**

**Description** Enables or disables the second integrated network card (NDC). When set to Disabled, the NDC is not available to the operating system (OS). NOTE: If set to Disabled (OS), the Integrated NICs may still be available for shared network access by iDRAC.

**Legal Values** Not Applicable

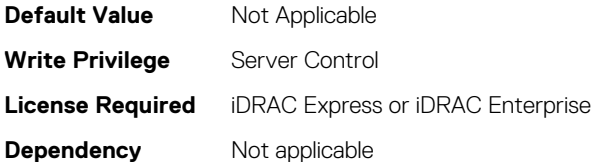

#### **BIOS.IntegratedDevices.IntegratedRaid (Read or Write)**

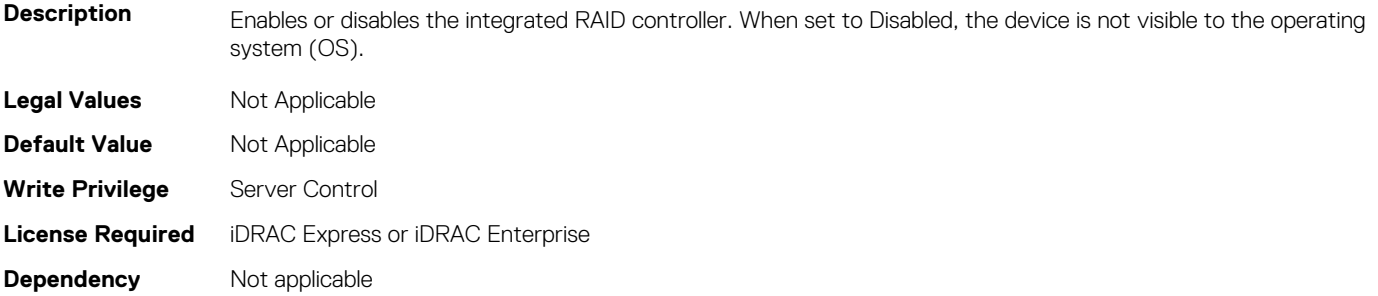

#### **BIOS.IntegratedDevices.IntegratedSas (Read or Write)**

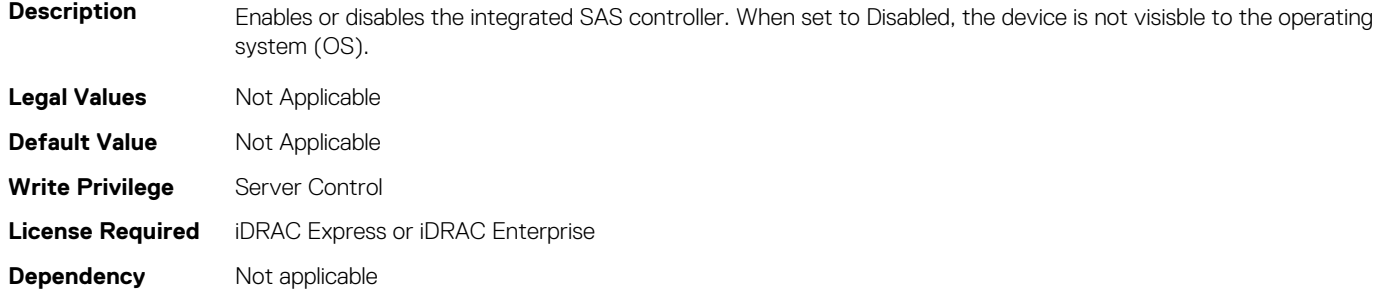

#### **BIOS.IntegratedDevices.InternalSdCard (Read or Write)**

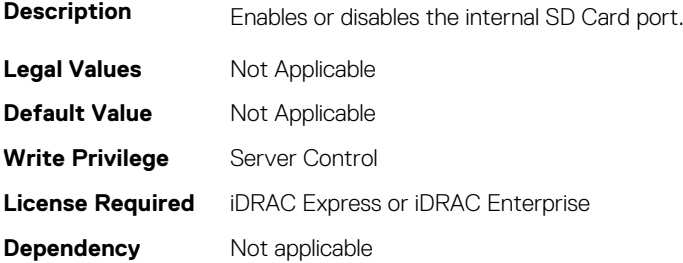

## **BIOS.IntegratedDevices.InternalSdCardPresence (Read or Write)**

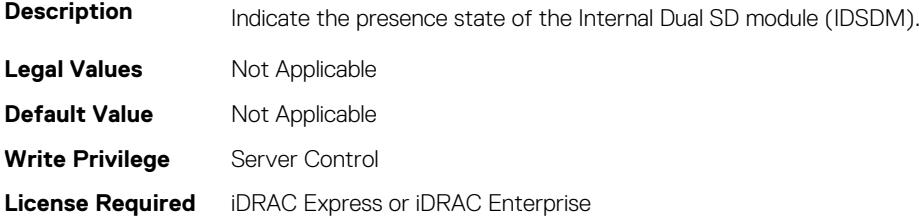

#### **BIOS.IntegratedDevices.InternalSdCardPrimaryCard (Read or Write)**

**Description** When Redundancy is set to Disabled, either one of the SD card can be selected to present itself as mass storage device by setting it to be primary card. By default primary SD card is selected to be SD Card 1. If SD Card 1 is not present, then controller will select SD Card 2 to be primary SD card.

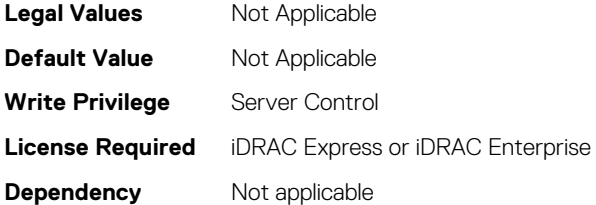

## **BIOS.IntegratedDevices.InternalSdCardRedundancy (Read or Write)**

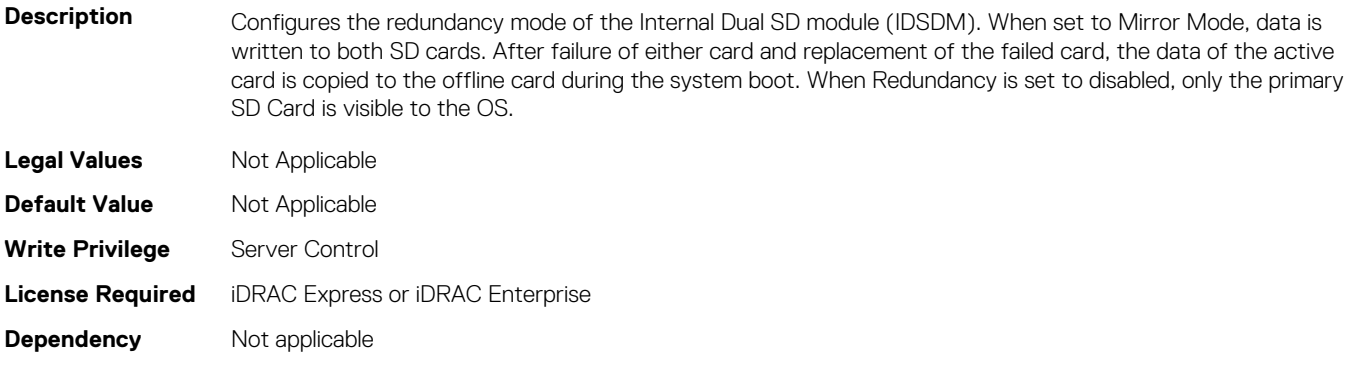

#### **BIOS.IntegratedDevices.InternalUsb (Read or Write)**

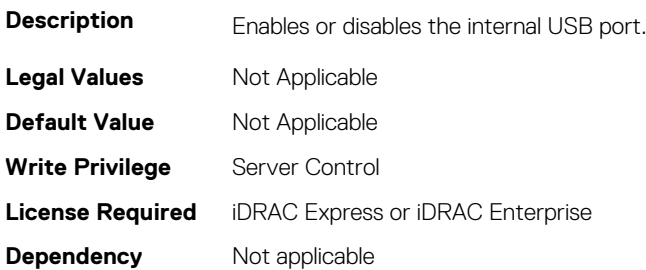

#### **BIOS.IntegratedDevices.InternalUsb1 (Read or Write)**

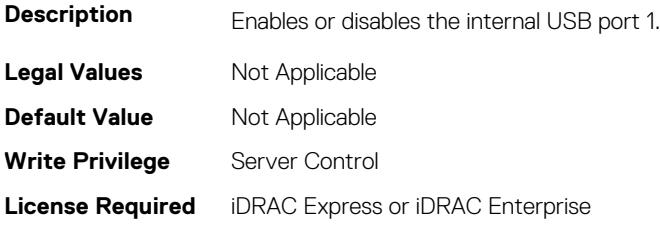
**Dependency** Not applicable

#### **BIOS.IntegratedDevices.InternalUsb2 (Read or Write)**

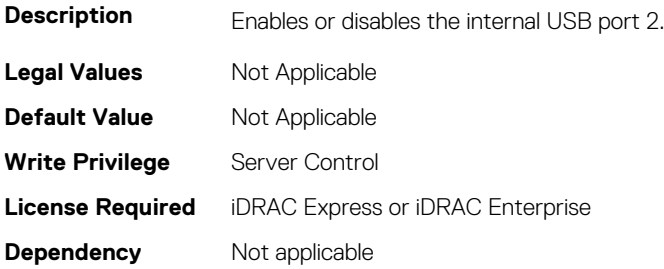

# **BIOS.IntegratedDevices.IntNic1Port1BootProto (Read or Write)**

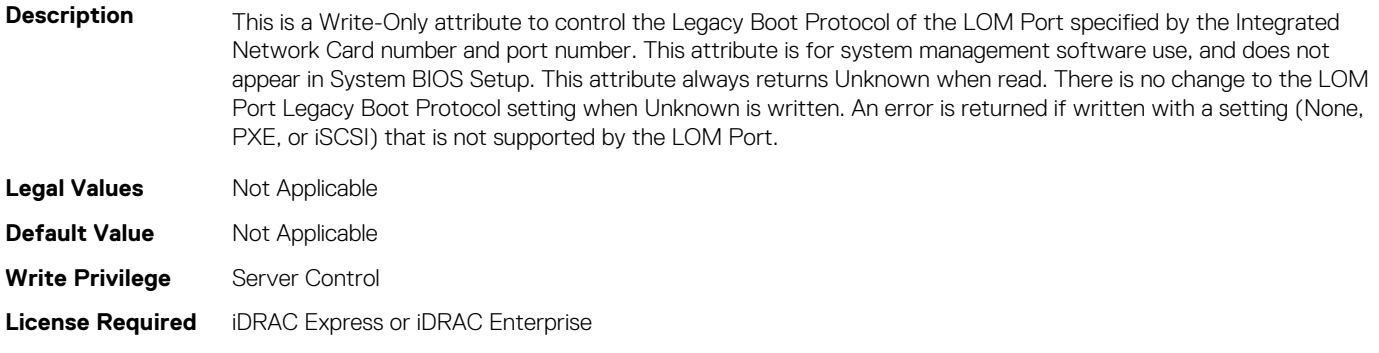

# **BIOS.IntegratedDevices.IntNic1Port2BootProto (Read or Write)**

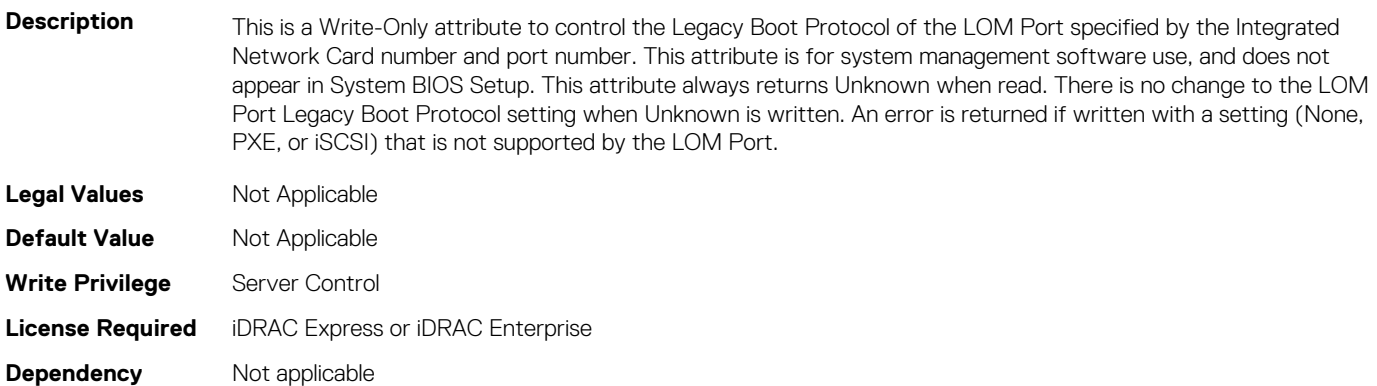

#### **BIOS.IntegratedDevices.IntNic1Port3BootProto (Read or Write)**

**Description** This is a Write-Only attribute to control the Legacy Boot Protocol of the LOM Port specified by the Integrated Network Card number and port number. This attribute is for system management software use, and does not

appear in System BIOS Setup. This attribute always returns Unknown when read. There is no change to the LOM Port Legacy Boot Protocol setting when Unknown is written. An error is returned if written with a setting (None, PXE, or iSCSI) that is not supported by the LOM Port.

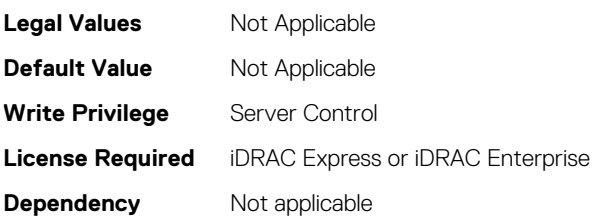

# **BIOS.IntegratedDevices.IntNic1Port4BootProto (Read or Write)**

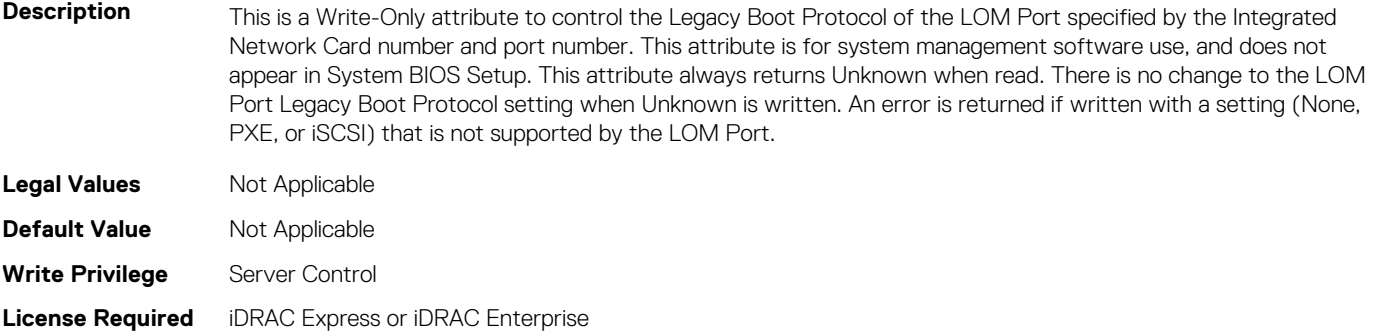

#### **Dependency** Not applicable

# **BIOS.IntegratedDevices.IntNic2Port1BootProto (Read or Write)**

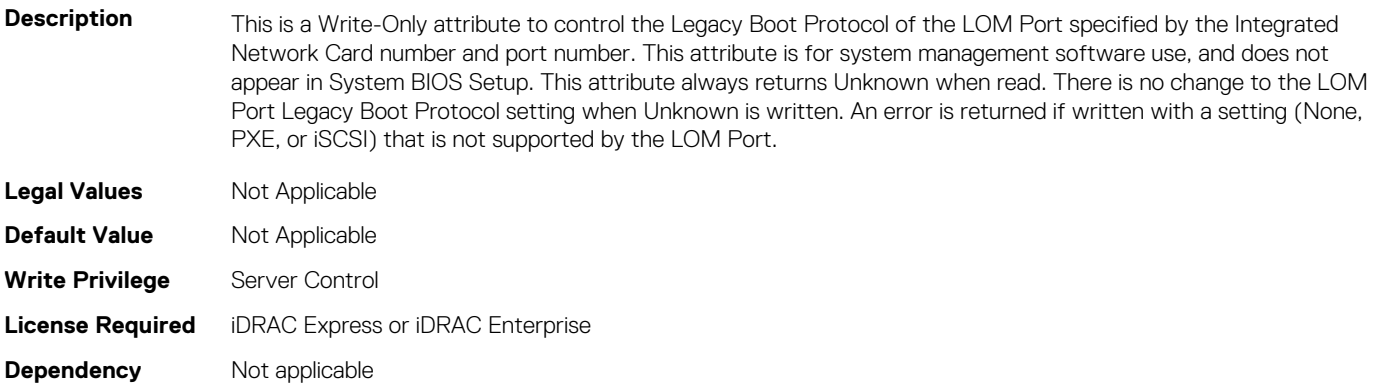

# **BIOS.IntegratedDevices.IntNic2Port2BootProto (Read or Write)**

**Description** This is a Write-Only attribute to control the Legacy Boot Protocol of the LOM Port specified by the Integrated Network Card number and port number. This attribute is for system management software use, and does not appear in System BIOS Setup. This attribute always returns Unknown when read. There is no change to the LOM Port Legacy Boot Protocol setting when Unknown is written. An error is returned if written with a setting (None, PXE, or iSCSI) that is not supported by the LOM Port.

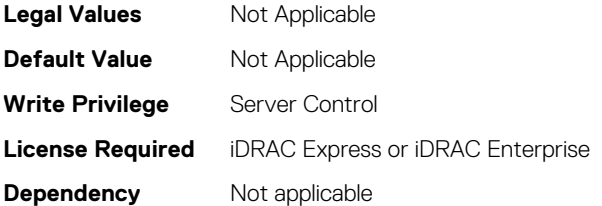

#### **BIOS.IntegratedDevices.IntNic2Port3BootProto (Read or Write)**

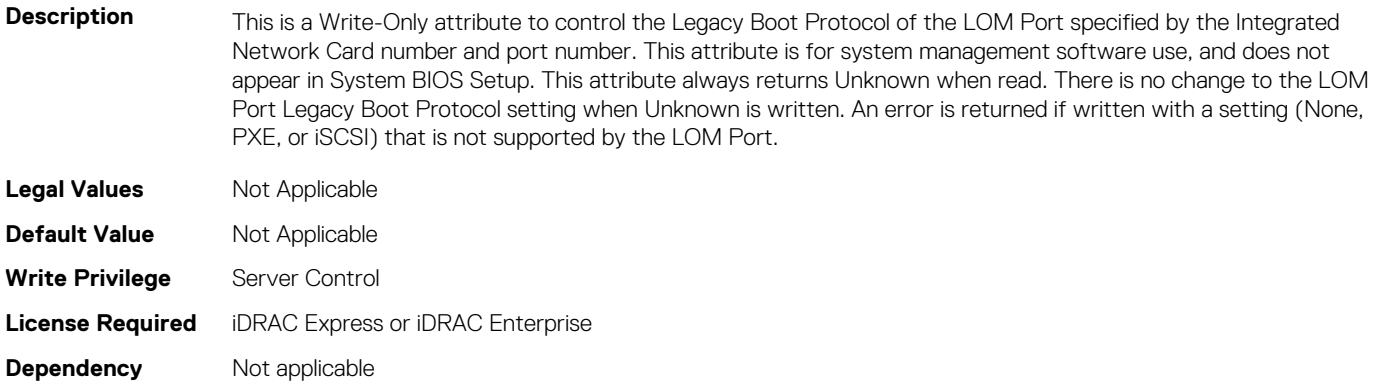

#### **BIOS.IntegratedDevices.IntNic2Port4BootProto (Read or Write)**

**Description** This is a Write-Only attribute to control the Legacy Boot Protocol of the LOM Port specified by the Integrated Network Card number and port number. This attribute is for system management software use, and does not appear in System BIOS Setup. This attribute always returns Unknown when read. There is no change to the LOM Port Legacy Boot Protocol setting when Unknown is written. An error is returned if written with a setting (None, PXE, or iSCSI) that is not supported by the LOM Port. **Legal Values** Not Applicable

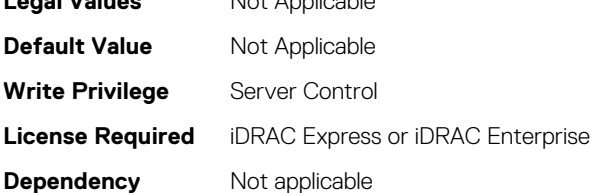

#### **BIOS.IntegratedDevices.IoatEngine (Read or Write)**

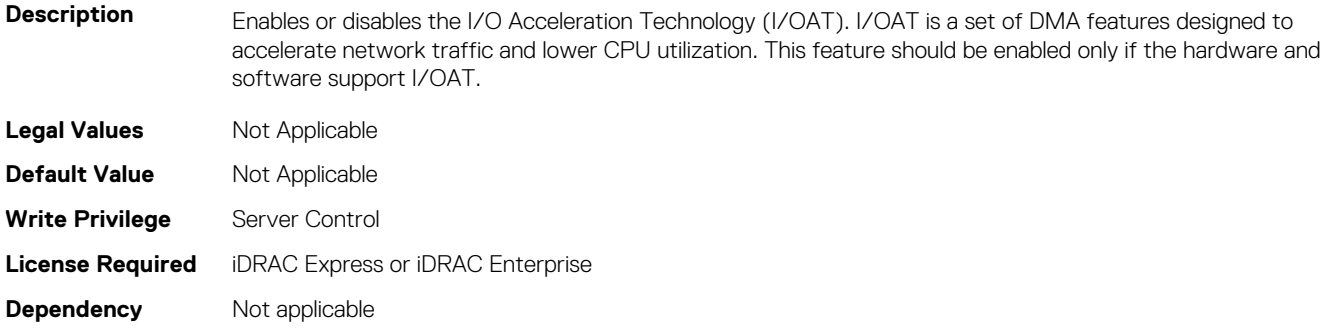

# **BIOS.IntegratedDevices.IoNonPostedPrefetch (Read or Write)**

**Description** Controls the PCIe throughput by enabling or disabling the PCI IO non-posted prefetch mode. When set to Enabled, memory reads from PCI devices are optimized. However, performance may be reduced for writes from PCI devices.

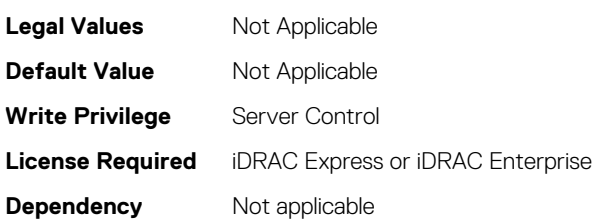

# **BIOS.IntegratedDevices.MemoryMappedIOH (Read or Write)**

**Description** MMIO base default is 56TB. User should not change the default value unless addressing a known issue. When set to 12TB, the system will map MMIO base to 12TB. Enable this feature for an OS that requires 44bit PCIe addressing. When set to 512GB, the system will map MMIO base to 512GB, and reduce the maximum support for memory to less than 512GB. Enable this option only for the 4 GPU DGMA issue.

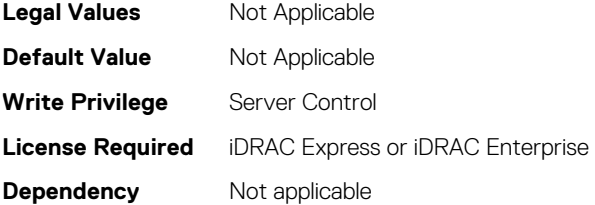

#### **BIOS.IntegratedDevices.MmioAbove4Gb (Read or Write)**

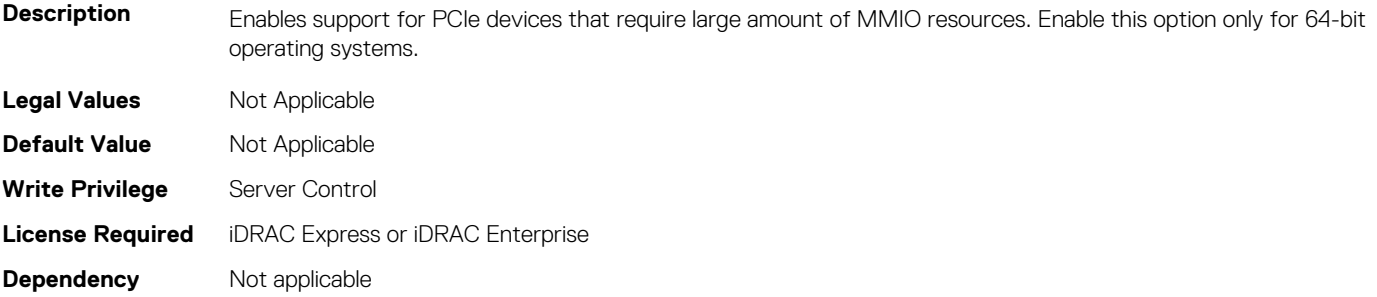

#### **BIOS.IntegratedDevices.MmioLimit (Read or Write)**

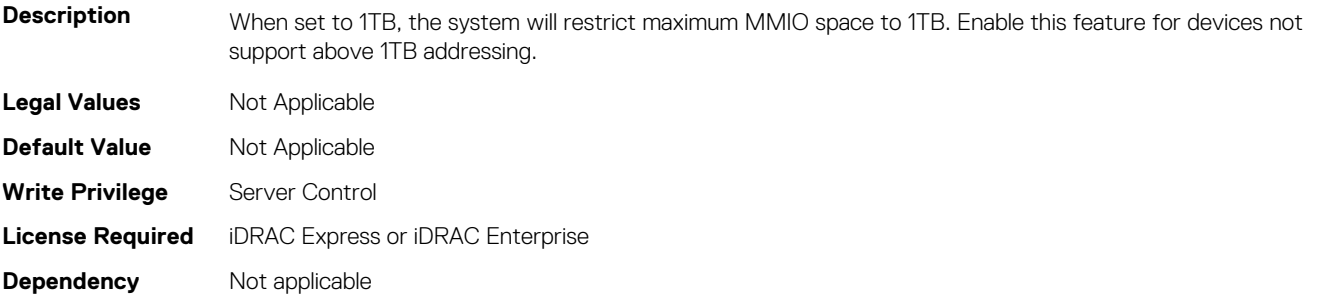

#### **BIOS.IntegratedDevices.Ndc1PcieLink1 (Read or Write)**

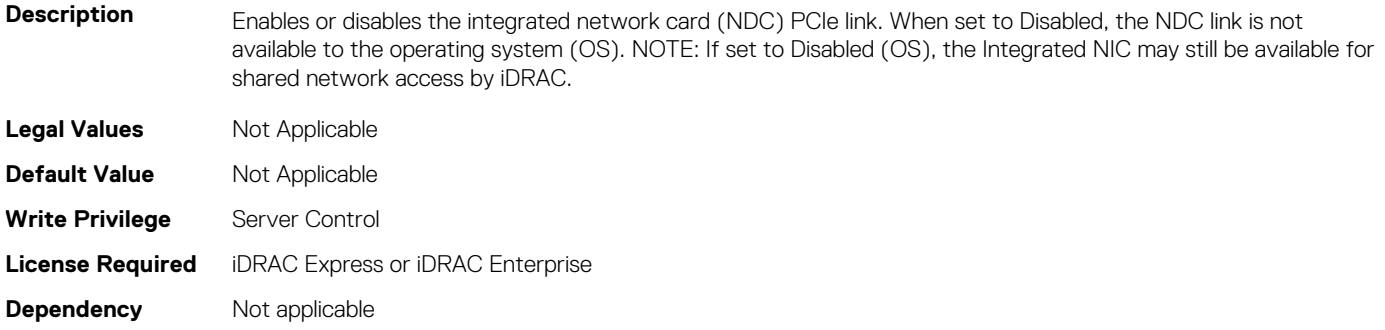

#### **BIOS.IntegratedDevices.Ndc1PcieLink2 (Read or Write)**

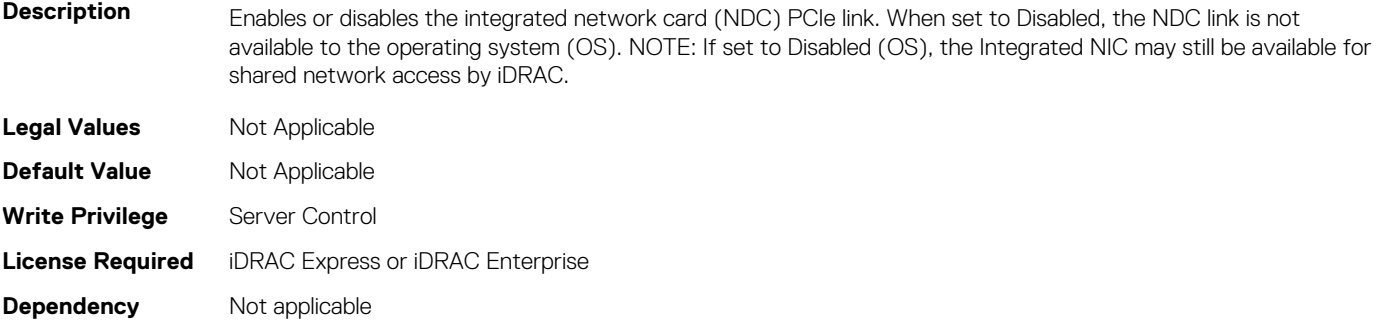

#### **BIOS.IntegratedDevices.Ndc1PcieLink3 (Read or Write)**

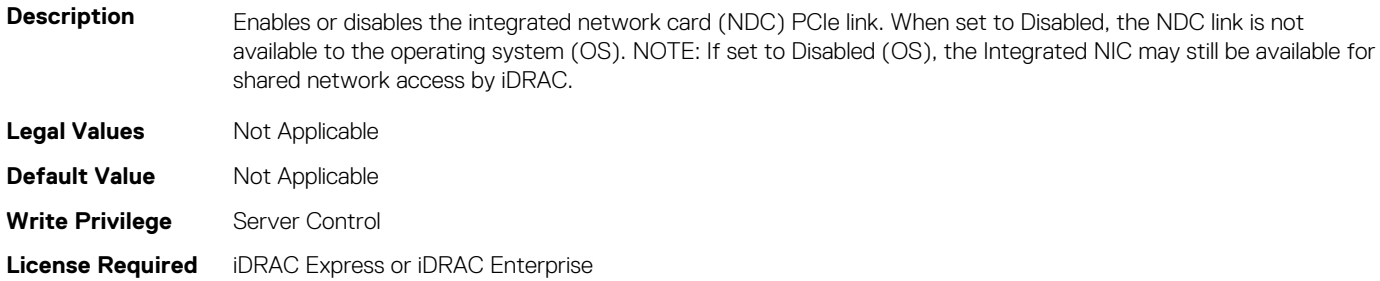

**Dependency** Not applicable

# **BIOS.IntegratedDevices.OsWatchdogTimer (Read or Write)**

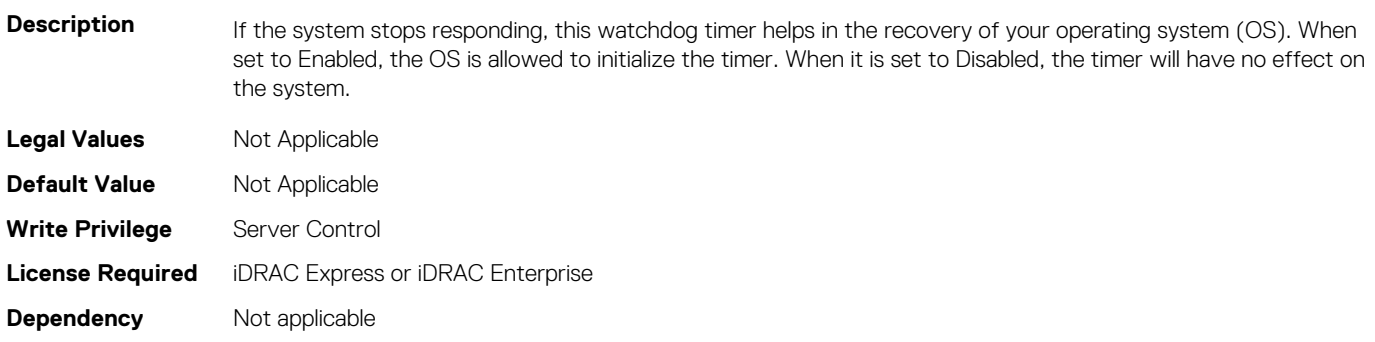

# **BIOS.IntegratedDevices.PcieBusCustomization (Read or Write)**

**Description** "Provide options for customizing the allocation of PCIe bus ranges to " "PCIe slots. This can be useful when connecting complex device sets " "to a slot.n" "n" "PCIe Bus System Allocation uses the normal rules of the system to " "allocate bus ranges.n" "n" "PCIe Bus Custom Allocation Option 1 increases the bus ranges allocated " "to the wider slots.n" "n" "PCIe Bus Custom Allocation Option 2 increases the bus range allocated " "to one of the wide slots more than with option 1.n" "n" "PCIe Bus Custom Allocation Option 3 allocates the largest bus range " "practical to one of the wide slots.n" "n" "Note that use of this option may cause insufficient resources to be " "available for remaining slots and prevent the system from functioning.n" "n"

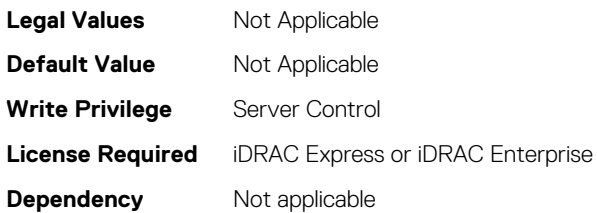

# **BIOS.IntegratedDevices.PCIRootDeviceUnhide (Read or Write)**

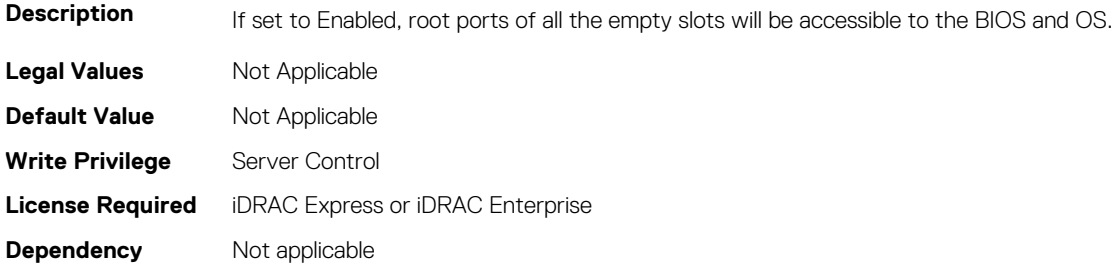

#### **BIOS.IntegratedDevices.RipsPresence (Read or Write)**

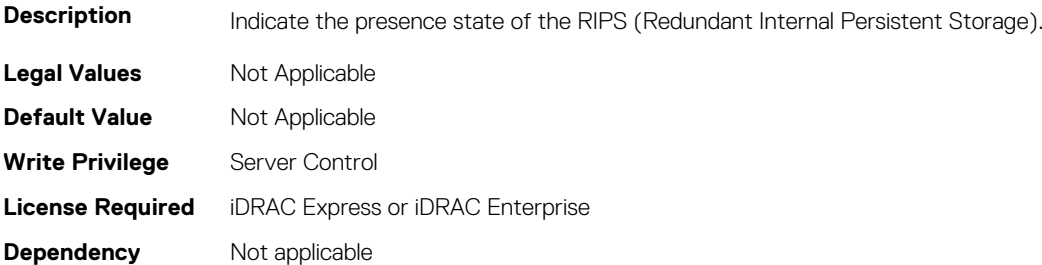

#### **BIOS.IntegratedDevices.SlotDisablementRef (Read or Write)**

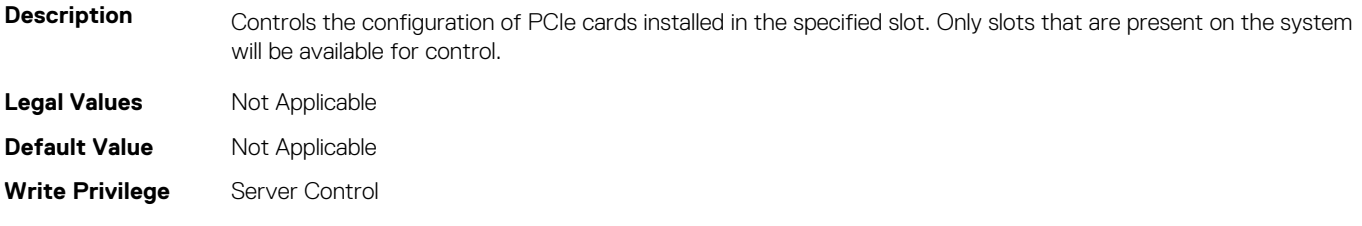

# **BIOS.IntegratedDevices.SnoopHldOff (Read or Write)**

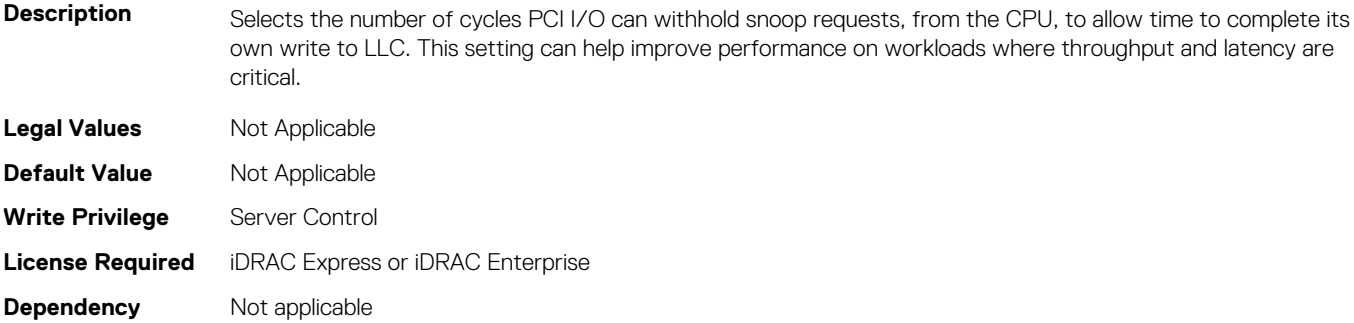

# **BIOS.IntegratedDevices.SriovGlobalEnable (Read or Write)**

**Description** Enables or disables the BIOS configuration of Single Root I/O Virtualization (SR-IOV) devices. Enable this feature if booting to a virtualization operating system that recognize SR-IOV devices.

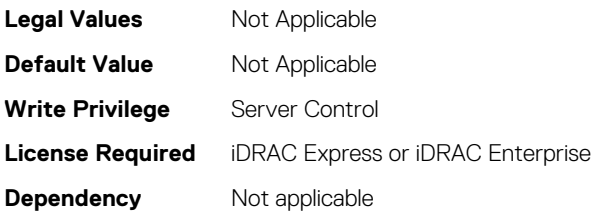

#### **BIOS.IntegratedDevices.Usb3Setting (Read or Write)**

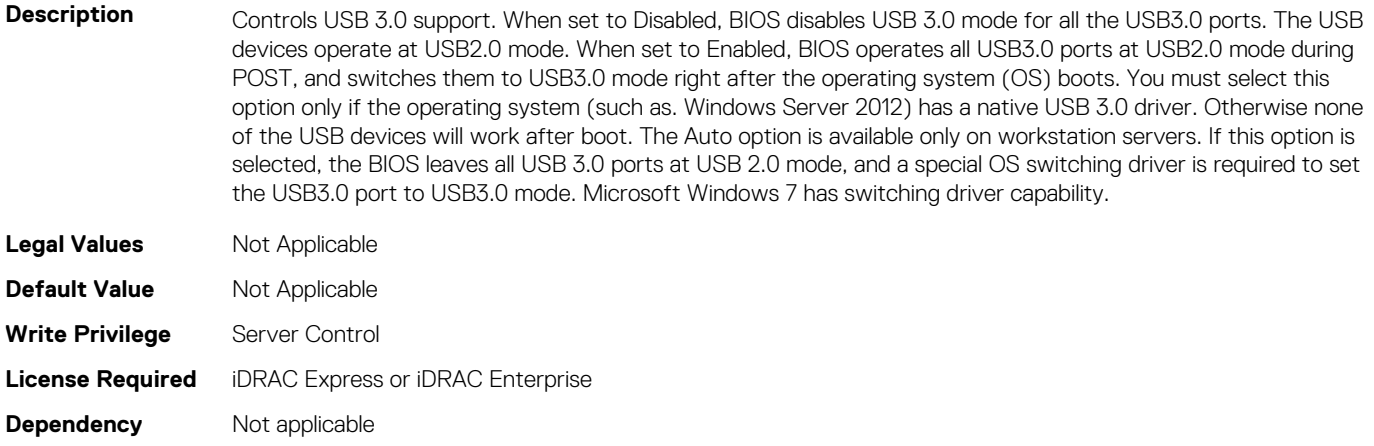

#### **BIOS.IntegratedDevices.UsbEnableFrontPortsOnly (Read or Write)**

**Description** This field enables/disables the front USB ports during the OS runtime when User Accessible USB Ports is set as All Ports Off (Dynamic).

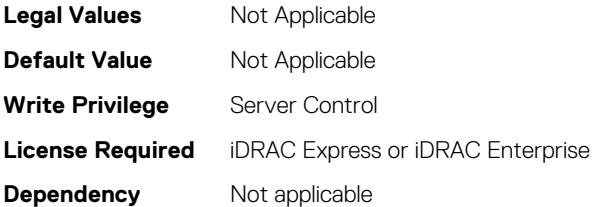

#### **BIOS.IntegratedDevices.UsbManagedPort (Read or Write)**

**Description** The iDRAC Direct USB port is managed by iDRAC exclusively with no host visibility. When set to OFF, iDRAC would not detect any USB devices installed in this managed port.

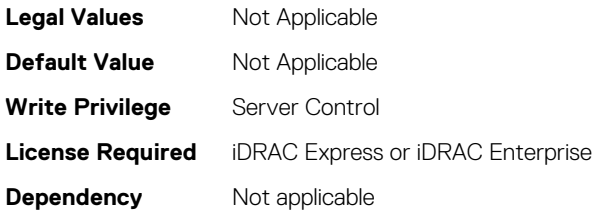

# **BIOS.IntegratedDevices.UsbPorts (Read or Write)**

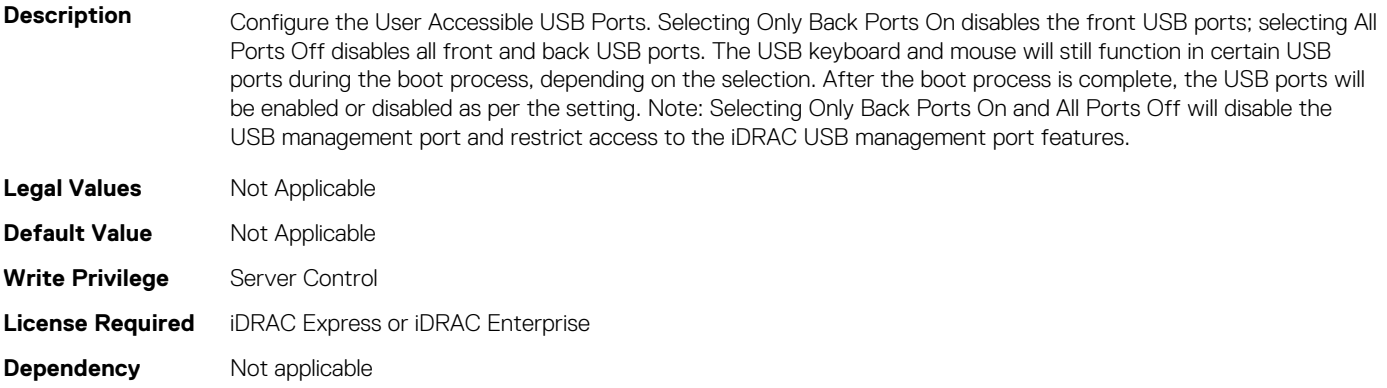

# **BIOS.IntelPersistentMemorySettingsMainMenu**

To manage the Intel persistent memory settings of the BIOS, use the objects in this group.

#### **BIOS.IntelPersistentMemorySettingsMainMenu.Persisten tMemPassphrase (Read or Write)**

**Description** Enables to unlock the secured Persistent Memory DIMMs. All Persistent Memory DIMMs are affected if the passphrase is modified.

#### **NOTE: Entering and confirming a blank passphrase disables passphrase security in all Persistent Memory DIMMs.**

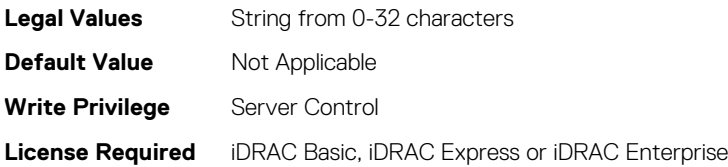

#### **BIOS.IntelPersistentMemorySettingsMainMenu.PmAppDir ectCapacity (Read or Write)**

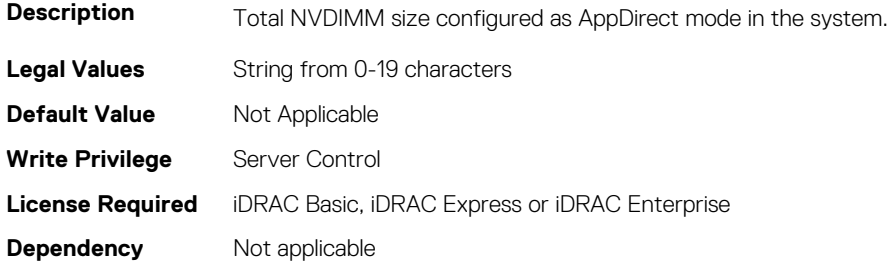

#### **BIOS.IntelPersistentMemorySettingsMainMenu.PmMemo ryCapacity (Read or Write)**

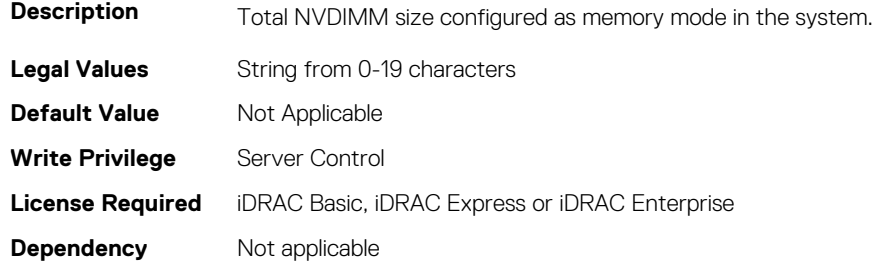

#### **BIOS.IntelPersistentMemorySettingsMainMenu.PmRawCa pacity (Read or Write)**

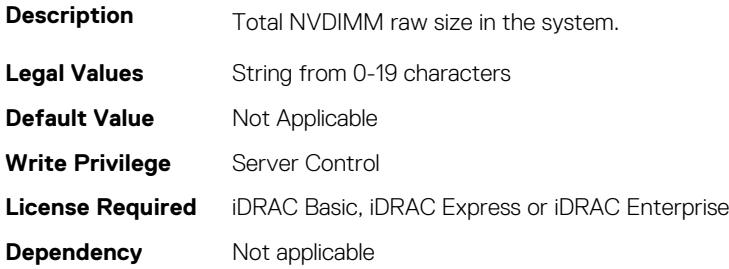

#### **BIOS.IntelPersistentMemorySettingsMainMenu.PmUncon figuredCapacity (Read or Write)**

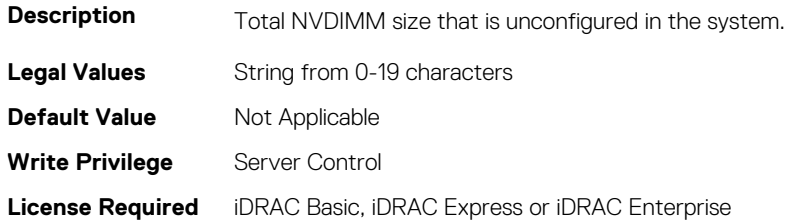

**Dependency** Not applicable

# **BIOS.IsciDevice1Connection1Settings**

This group contains the attributes that provides details about BIOS.IsciDevice1Connection1Settings.

# **BIOS.IscsiDev1Con1Settings.IscsiDev1Con1Auth (Read or Write)**

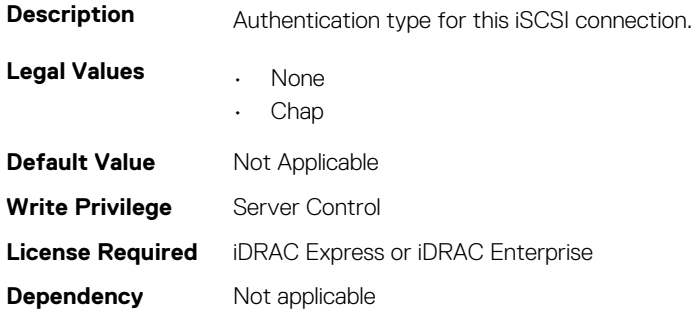

# **BIOS.IscsiDev1Con1Settings.IscsiDev1Con1ChapName (Read or Write)**

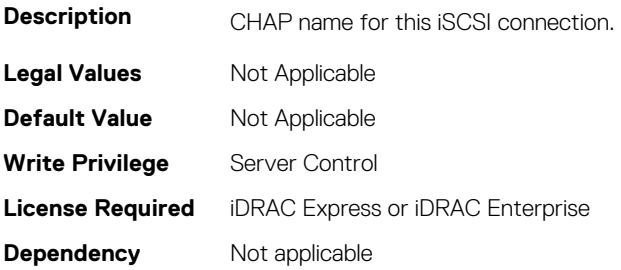

#### **BIOS.IscsiDev1Con1Settings.IscsiDev1Con1ChapSecret (Read or Write)**

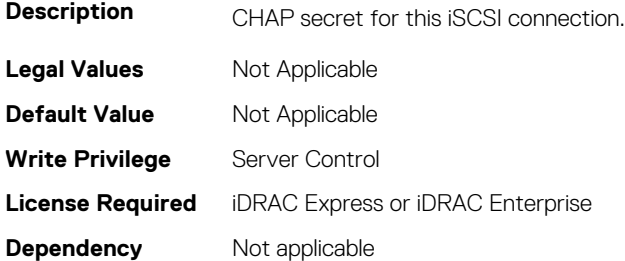

#### **BIOS.IscsiDev1Con1Settings.IscsiDev1Con1ChapType (Read or Write)**

**Description** CHAP type for this iSCSI connection.

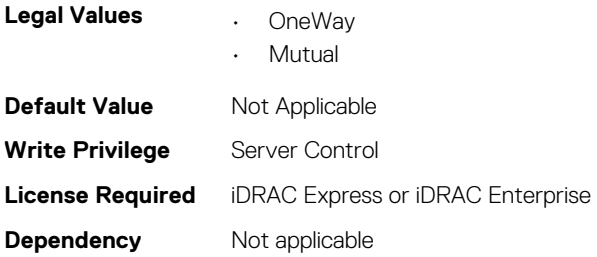

# **BIOS.IscsiDev1Con1Settings.IscsiDev1Con1DhcpEnDis (Read or Write)**

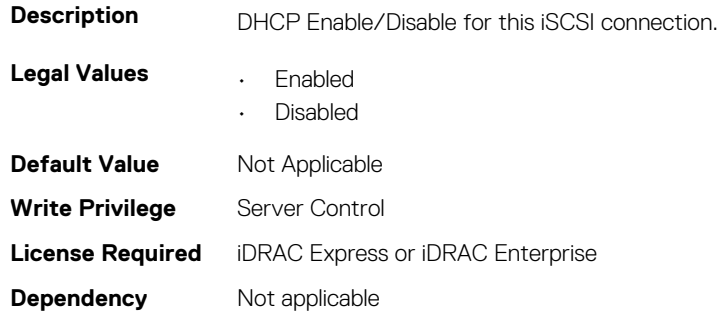

#### **BIOS.IscsiDev1Con1Settings.IscsiDev1Con1Gateway (Read or Write)**

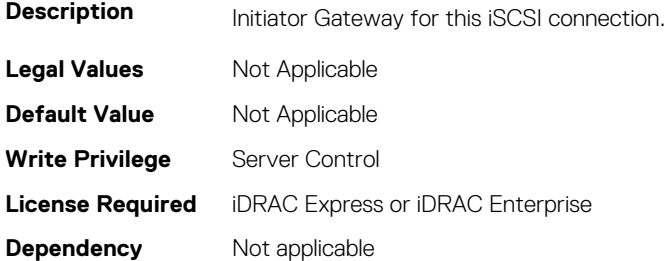

# **BIOS.IscsiDev1Con1Settings.IscsiDev1Con1Interface (Read or Write)**

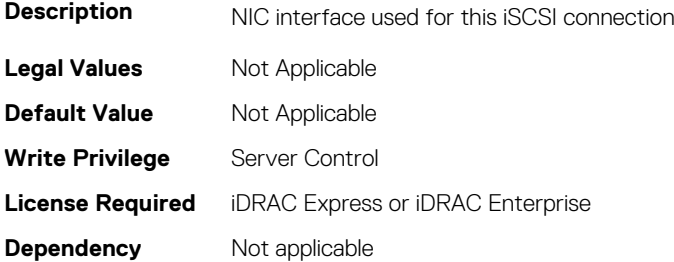

# **BIOS.IscsiDev1Con1Settings.IscsiDev1Con1Ip (Read or Write)**

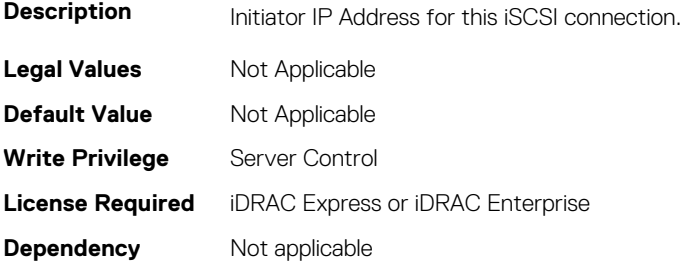

# **BIOS.IscsiDev1Con1Settings.IscsiDev1Con1IsId (Read or Write)**

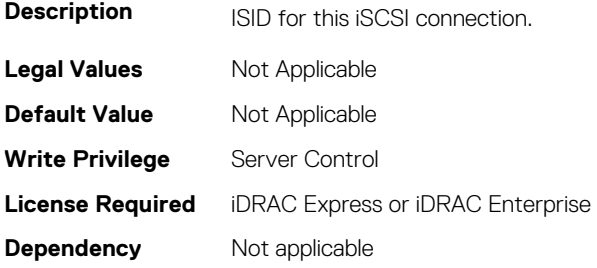

#### **BIOS.IscsiDev1Con1Settings.IscsiDev1Con1Lun (Read or Write)**

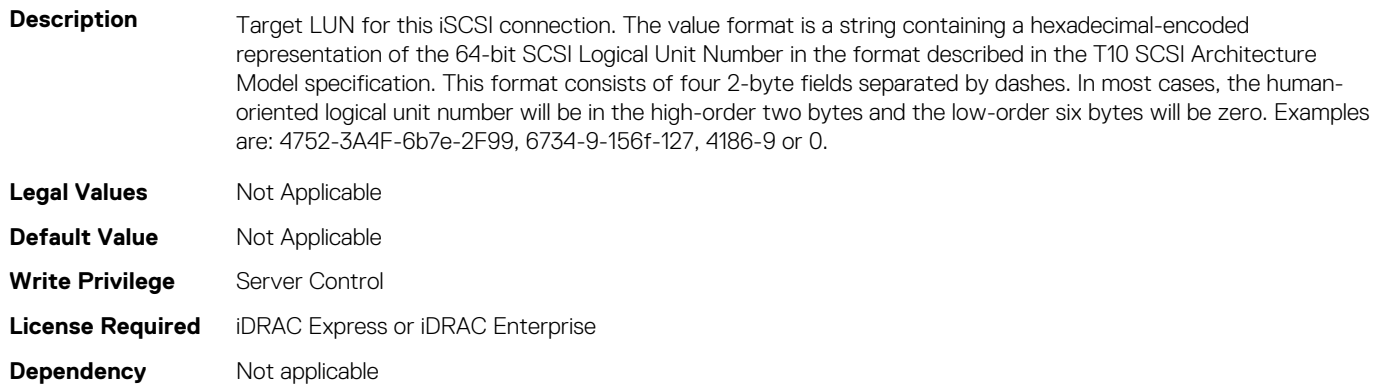

#### **BIOS.IscsiDev1Con1Settings.IscsiDev1Con1Mask (Read or Write)**

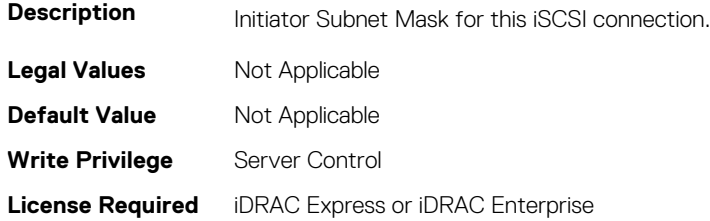

**Dependency** Not applicable

#### **BIOS.IscsiDev1Con1Settings.IscsiDev1Con1Port (Read or Write)**

**Description** Target Port for this iSCSI connection. The standard port number for iSCSI connections is 3260. **Legal Values** Not Applicable **Default Value** Not Applicable **Write Privilege** Server Control **License Required** iDRAC Express or iDRAC Enterprise **Dependency** Not applicable

#### **BIOS.IscsiDev1Con1Settings.IscsiDev1Con1Protocol (Read or Write)**

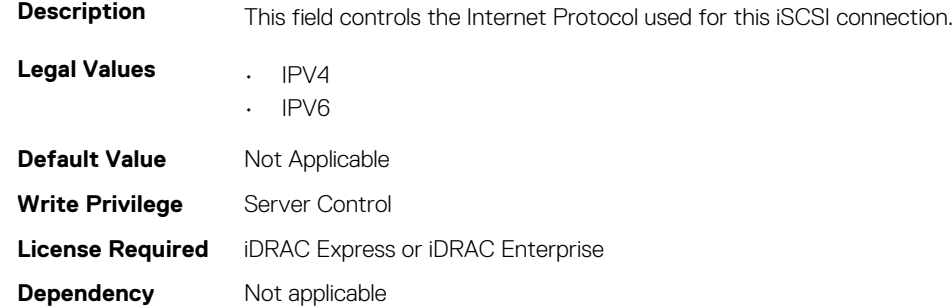

# **BIOS.IscsiDev1Con1Settings.IscsiDev1Con1Retry (Read or Write)**

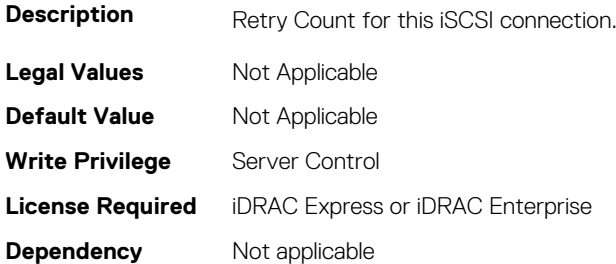

# **BIOS.IscsiDev1Con1Settings.IscsiDev1Con1RevChapName (Read or Write)**

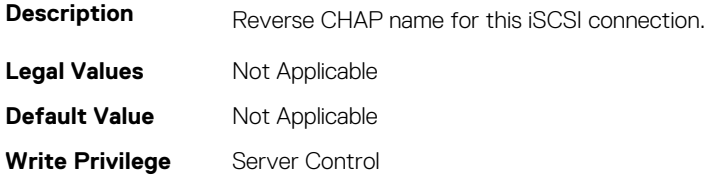

# **BIOS.IscsiDev1Con1Settings.IscsiDev1Con1RevChapSecret (Read or Write)**

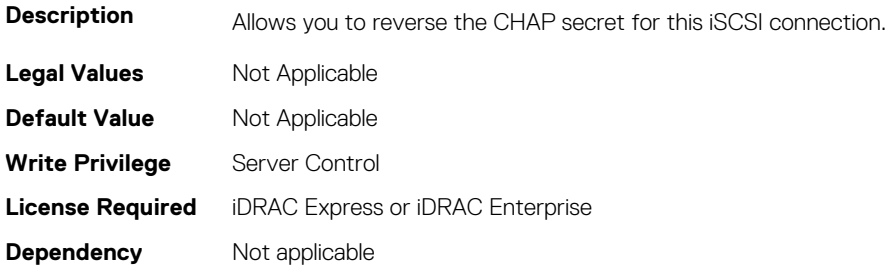

# **BIOS.IscsiDev1Con1Settings.IscsiDev1Con1Settings (Read or Write)**

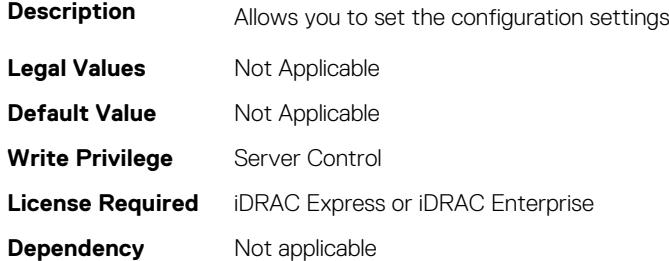

# **BIOS.IscsiDev1Con1Settings.IscsiDev1Con1TargetIp (Read or Write)**

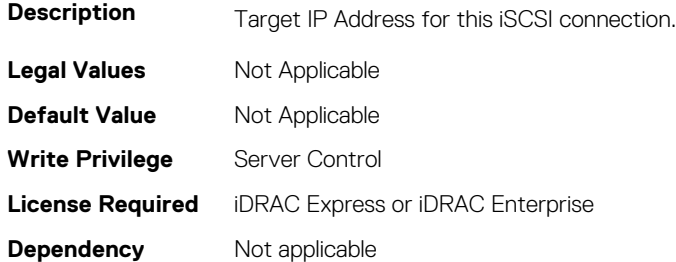

# **BIOS.IscsiDev1Con1Settings.IscsiDev1Con1TargetName (Read or Write)**

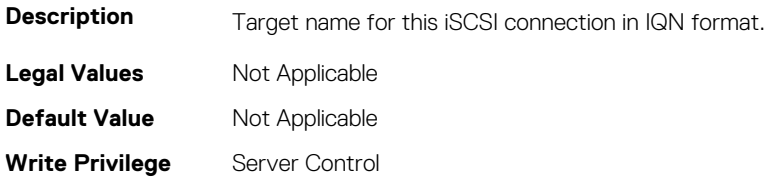

# **BIOS.IscsiDev1Con1Settings.IscsiDev1Con1TgtDhcpEnDis (Read or Write)**

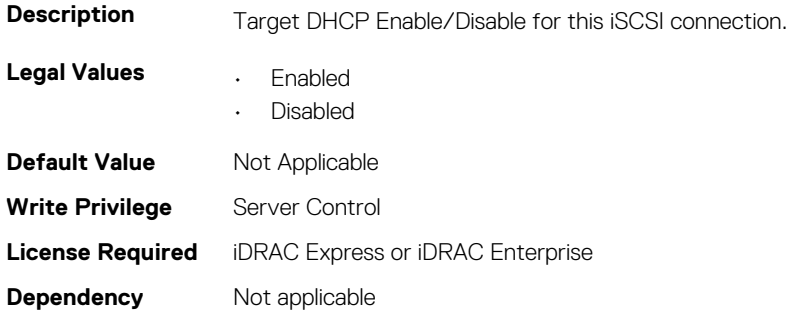

# **BIOS.IscsiDev1Con1Settings.IscsiDev1Con1Timeout (Read or Write)**

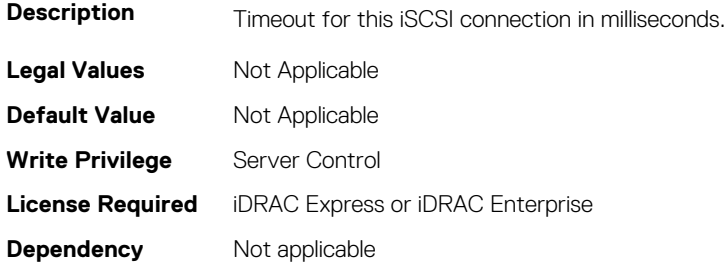

# **BIOS.IscsiDev1Con1Settings.IscsiDev1Con1VlanEnDis (Read or Write)**

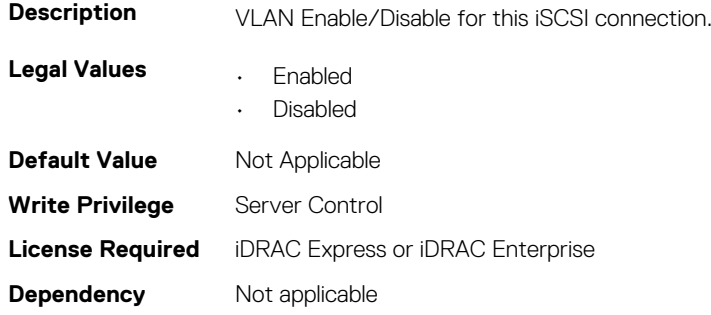

# **BIOS.IscsiDev1Con1Settings.IscsiDev1Con1VlanId (Read or Write)**

**Description** VLAN ID for this iSCSI connection.

**Legal Values** Not Applicable

**BIOS Attributes 303**

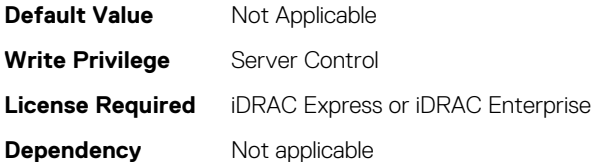

# **BIOS.IscsiDev1Con1Settings.IscsiDev1Con1VlanPriority (Read or Write)**

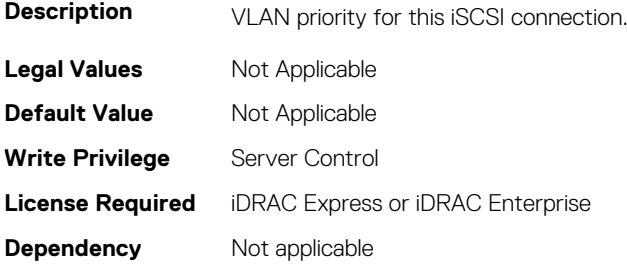

# **BIOS.IsciDevice1Connection2Settings**

This group contains the attributes that provides details about BIOS.IsciDevice2Connection1Settings.

#### **BIOS.IscsiDev1Con2Settings.IscsiDev1Con2Auth (Read or Write)**

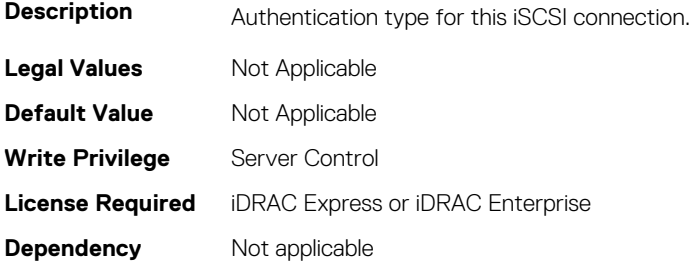

#### **BIOS.IscsiDev1Con2Settings.IscsiDev1Con2ChapName (Read or Write)**

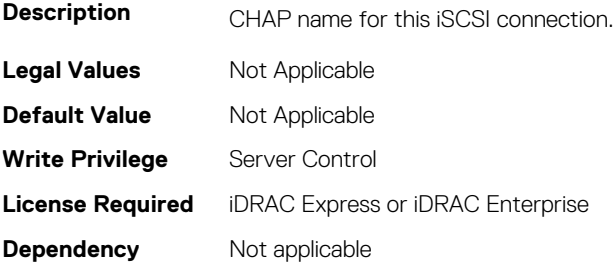

# **BIOS.IscsiDev1Con2Settings.IscsiDev1Con2ChapSecret (Read or Write)**

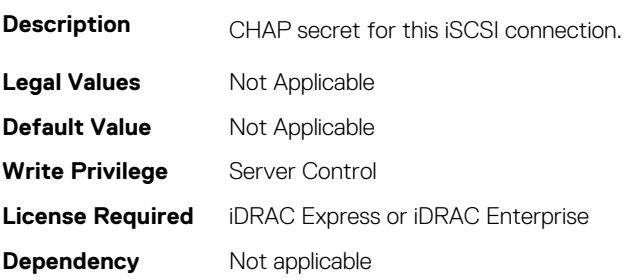

# **BIOS.IscsiDev1Con2Settings.IscsiDev1Con2ChapType (Read or Write)**

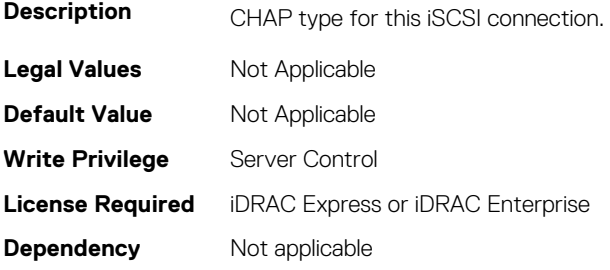

#### **BIOS.IscsiDev1Con2Settings.IscsiDev1Con2DhcpEnDis (Read or Write)**

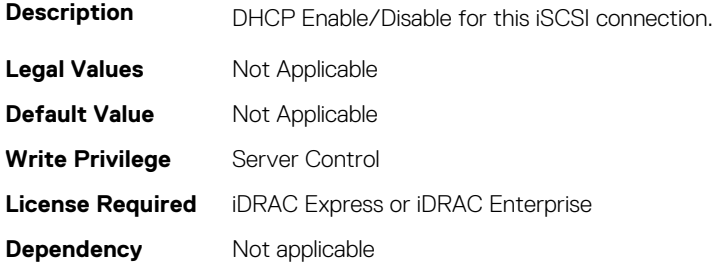

#### **BIOS.IscsiDev1Con2Settings.IscsiDev1Con2Gateway (Read or Write)**

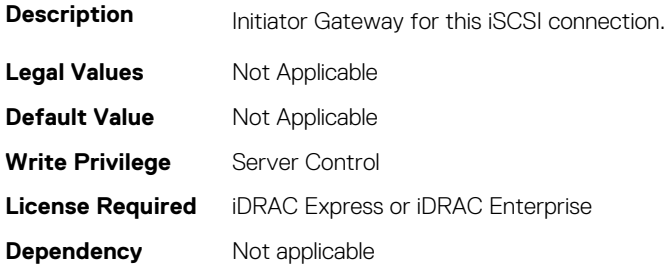

# **BIOS.IscsiDev1Con2Settings.IscsiDev1Con2Interface (Read or Write)**

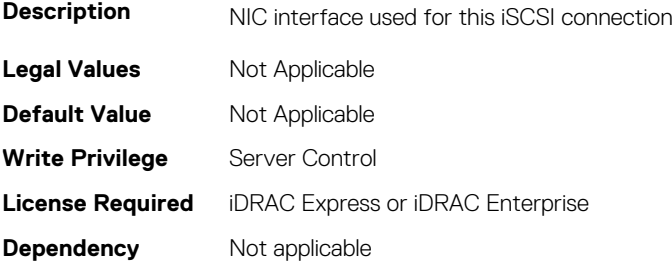

# **BIOS.IscsiDev1Con2Settings.IscsiDev1Con2Ip (Read or Write)**

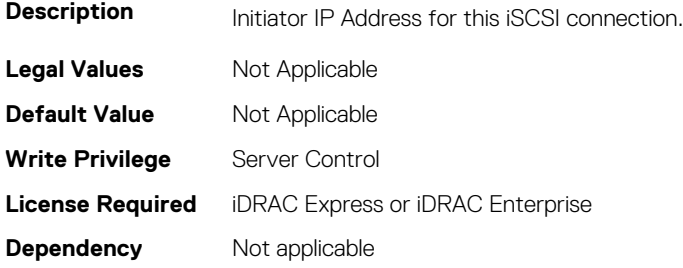

#### **BIOS.IscsiDev1Con2Settings.IscsiDev1Con2IsId (Read or Write)**

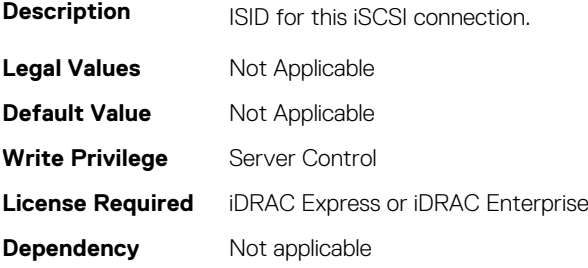

# **BIOS.IscsiDev1Con2Settings.IscsiDev1Con2Lun (Read or Write)**

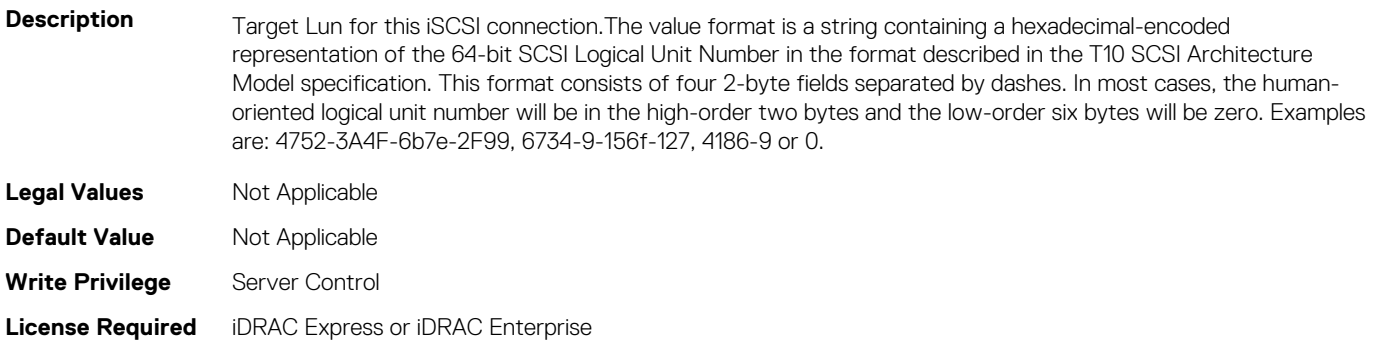

#### **BIOS.IscsiDev1Con2Settings.IscsiDev1Con2Mask (Read or Write)**

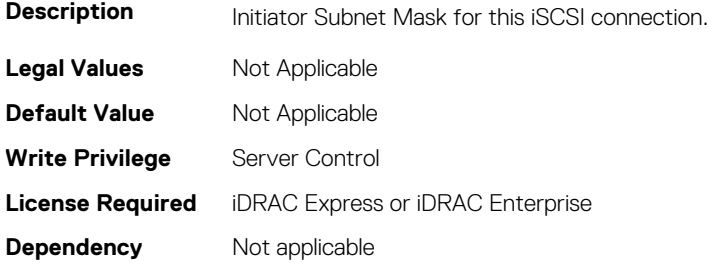

#### **BIOS.IscsiDev1Con2Settings.IscsiDev1Con2Port (Read or Write)**

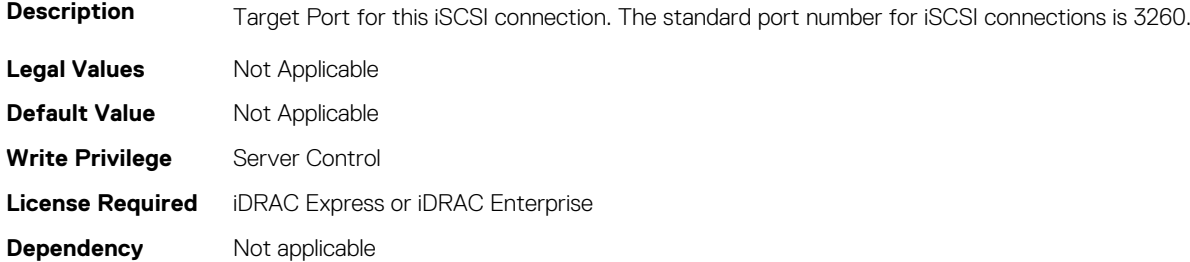

# **BIOS.IscsiDev1Con2Settings.IscsiDev1Con2Protocol (Read or Write)**

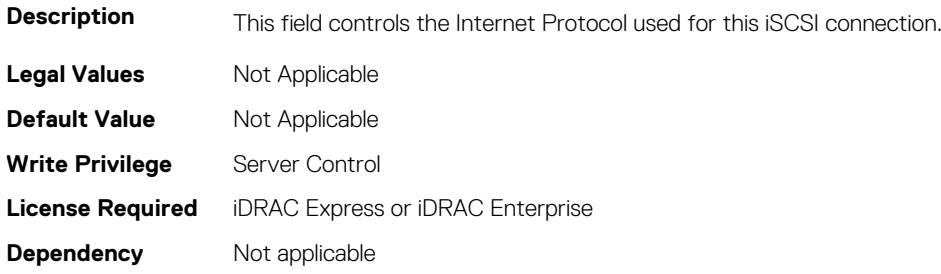

# **BIOS.IscsiDev1Con2Settings.IscsiDev1Con2Retry (Read or Write)**

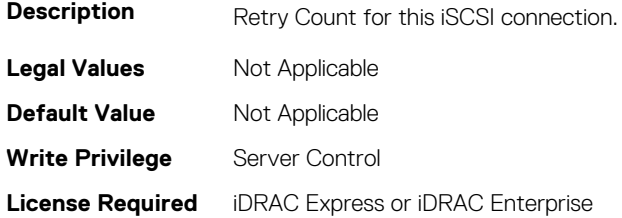

#### **BIOS.IscsiDev1Con2Settings.IscsiDev1Con2RevChapName (Read or Write)**

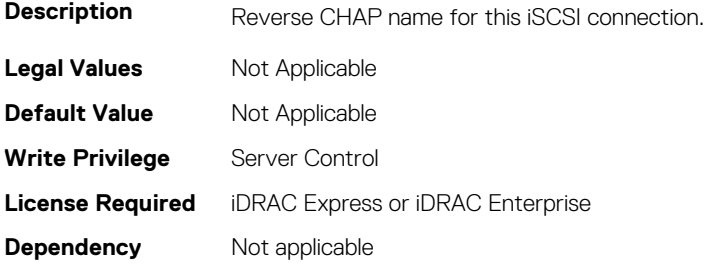

#### **BIOS.IscsiDev1Con2Settings.IscsiDev1Con2RevChapSecre t (Read or Write)**

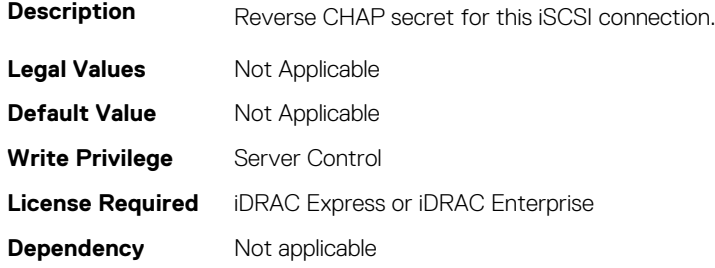

# **BIOS.IscsiDev1Con2Settings.IscsiDev1Con2Settings (Read or Write)**

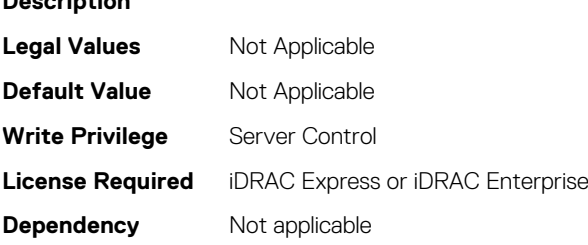

# **BIOS.IscsiDev1Con2Settings.IscsiDev1Con2TargetIp (Read or Write)**

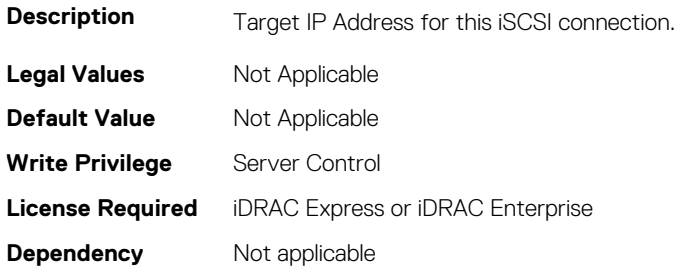

**Description**

# **BIOS.IscsiDev1Con2Settings.IscsiDev1Con2TargetName (Read or Write)**

**Description** Target name for this iSCSI connection in IQN format.

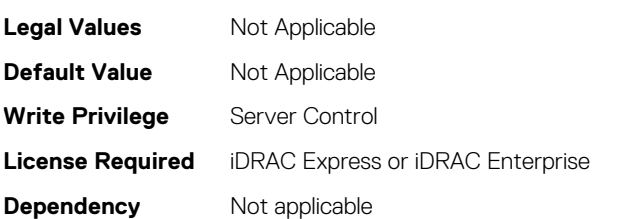

# **BIOS.IscsiDev1Con2Settings.IscsiDev1Con2TgtDhcpEnDis (Read or Write)**

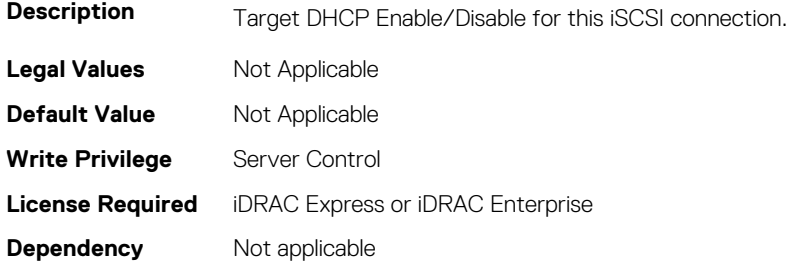

#### **BIOS.IscsiDev1Con2Settings.IscsiDev1Con2Timeout (Read or Write)**

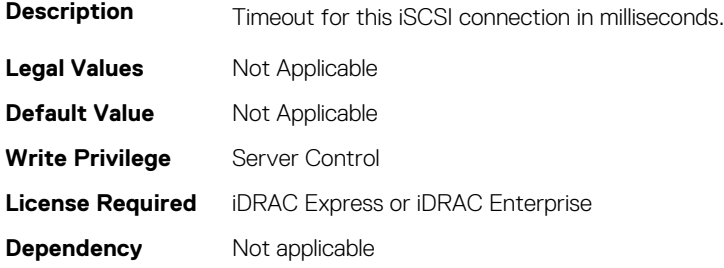

# **BIOS.IscsiDev1Con2Settings.IscsiDev1Con2VlanEnDis (Read or Write)**

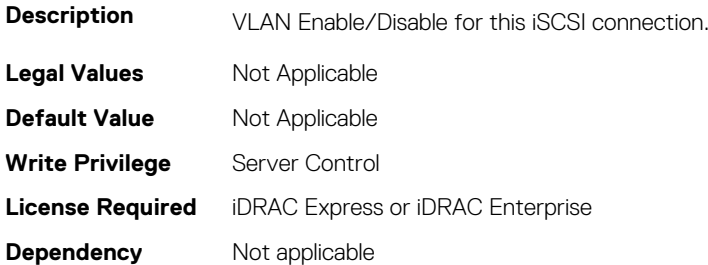

# **BIOS.IscsiDev1Con2Settings.IscsiDev1Con2VlanId (Read or Write)**

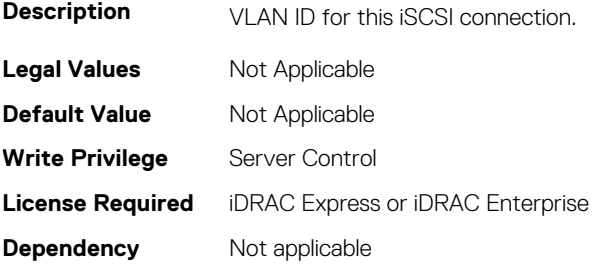

# **BIOS.IscsiDev1Con2Settings.IscsiDev1Con2VlanPriority (Read or Write)**

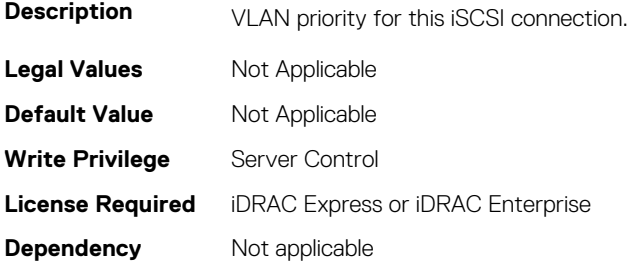

# **BIOS.IscsiDevice1Settings**

This group contains the attributes that provides details about BIOS.IscsiDevice1Settings.

# **BIOS.IscsiDevice1Connection1Settings.IscsiDev1Con1Auth (Read or Write)**

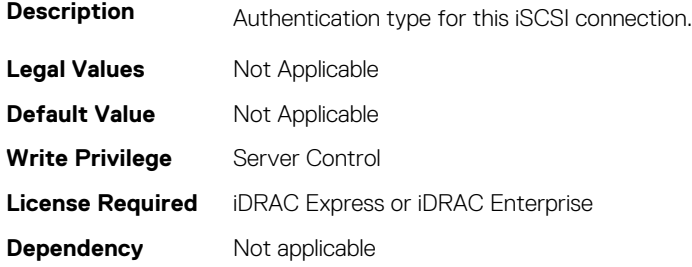

#### **BIOS.IscsiDevice1Connection1Settings.IscsiDev1Con1Chap Name (Read or Write)**

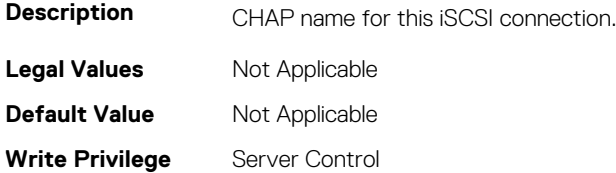

# **BIOS.IscsiDevice1Connection1Settings.IscsiDev1Con1Chap Secret (Read or Write)**

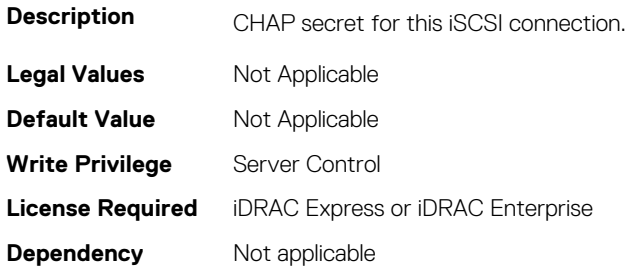

# **BIOS.IscsiDevice1Connection1Settings.IscsiDev1Con1Chap Type (Read or Write)**

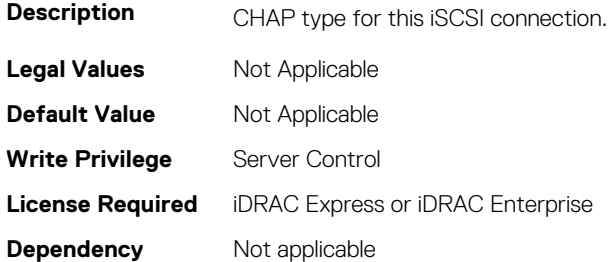

#### **BIOS.IscsiDevice1Connection1Settings.IscsiDev1Con1Dhcp EnDis (Read or Write)**

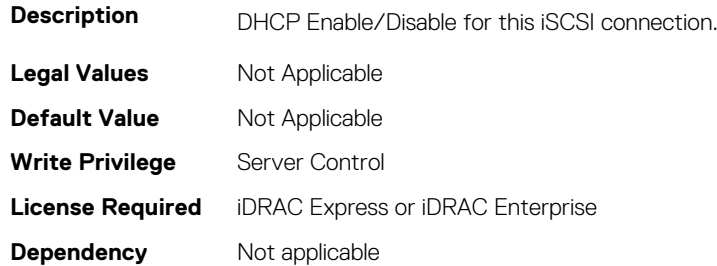

# **BIOS.IscsiDevice1Connection1Settings.IscsiDev1Con1Gate way (Read or Write)**

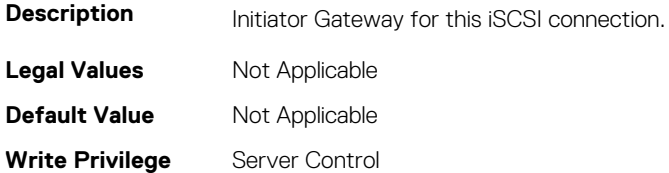

# **BIOS.IscsiDevice1Connection1Settings.IscsiDev1Con1Inter face (Read or Write)**

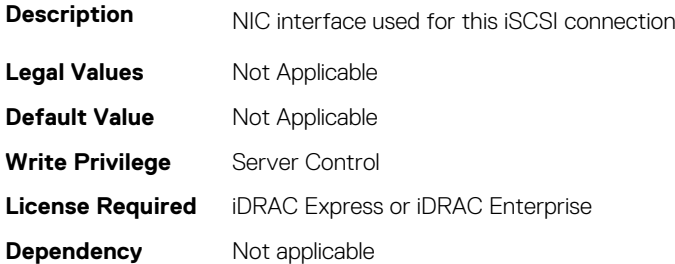

# **BIOS.IscsiDevice1Connection1Settings.IscsiDev1Con1Ip (Read or Write)**

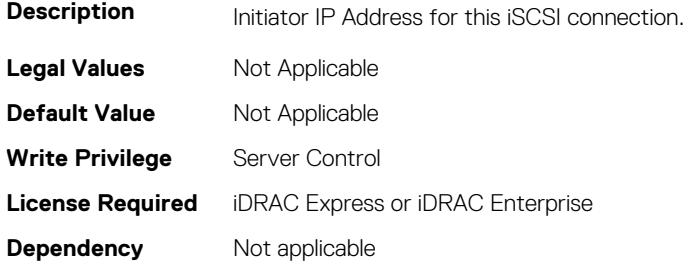

# **BIOS.IscsiDevice1Connection1Settings.IscsiDev1Con1IsId (Read or Write)**

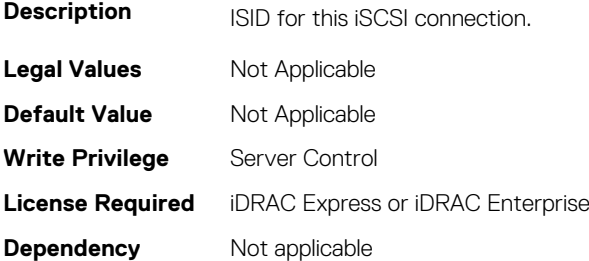

# **BIOS.IscsiDevice1Connection1Settings.IscsiDev1Con1Lun (Read or Write)**

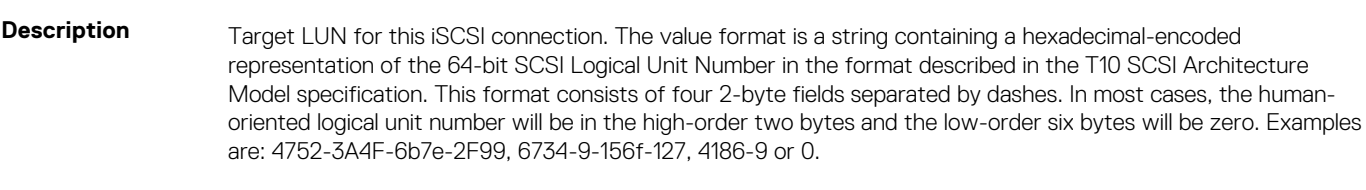

**Legal Values** Not Applicable

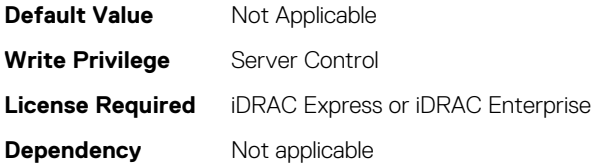

# **BIOS.IscsiDevice1Connection1Settings.IscsiDev1Con1Mask (Read or Write)**

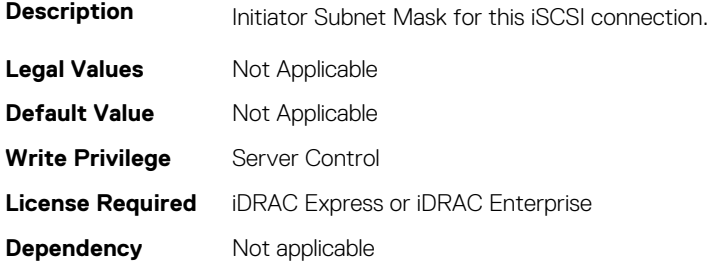

# **BIOS.IscsiDevice1Connection1Settings.IscsiDev1Con1Port (Read or Write)**

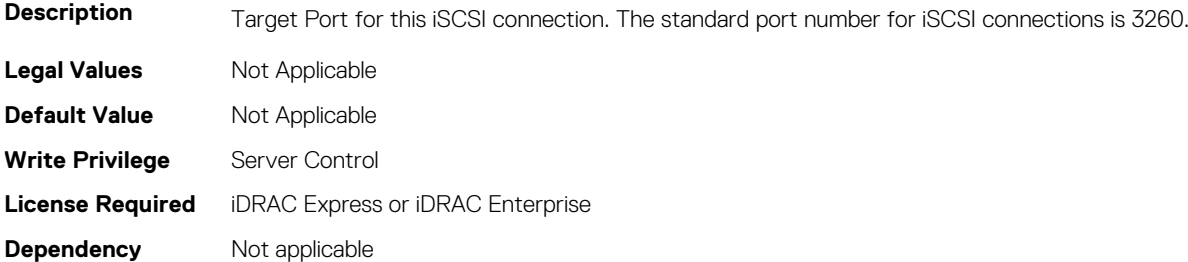

#### **BIOS.IscsiDevice1Connection1Settings.IscsiDev1Con1Prot ocol (Read or Write)**

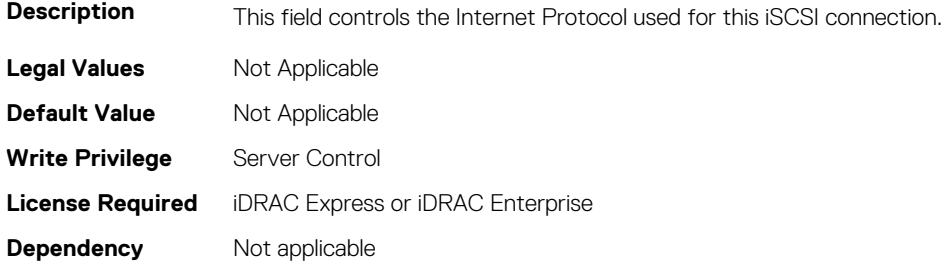

#### **BIOS.IscsiDevice1Connection1Settings.IscsiDev1Con1Retr y (Read or Write)**

**Description** Retry Count for this iSCSI connection.

**Legal Values** Not Applicable

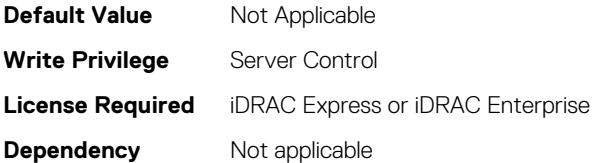

# **BIOS.IscsiDevice1Connection1Settings.IscsiDev1Con1RevC hapName (Read or Write)**

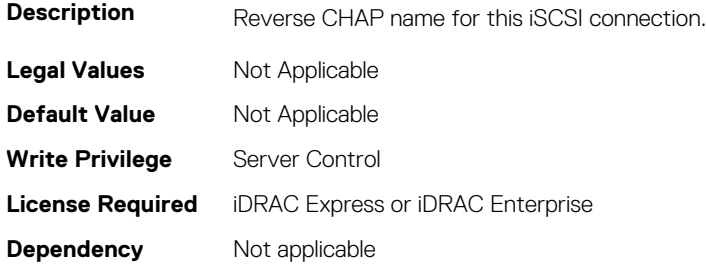

#### **BIOS.IscsiDevice1Connection1Settings.IscsiDev1Con1RevC hapSecret (Read or Write)**

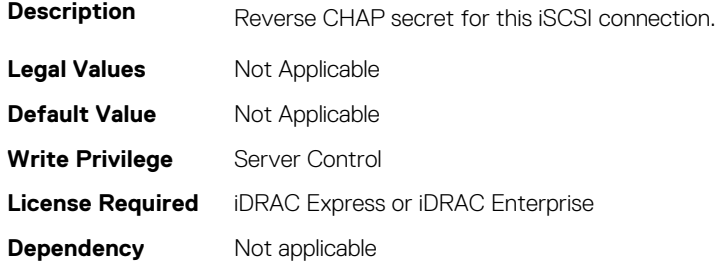

#### **BIOS.IscsiDevice1Connection1Settings.IscsiDev1Con1Setti ngs (Read or Write)**

**Description Legal Values** Not Applicable **Default Value** Not Applicable **Write Privilege** Server Control **License Required** iDRAC Express or iDRAC Enterprise **Dependency** Not applicable

#### **BIOS.IscsiDevice1Connection1Settings.IscsiDev1Con1Targ etIp (Read or Write)**

**Description** Target IP Address for this iSCSI connection. **Legal Values** Not Applicable **Default Value** Not Applicable

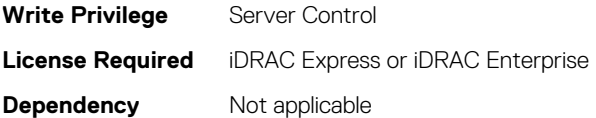

#### **BIOS.IscsiDevice1Connection1Settings.IscsiDev1Con1Targ etName (Read or Write)**

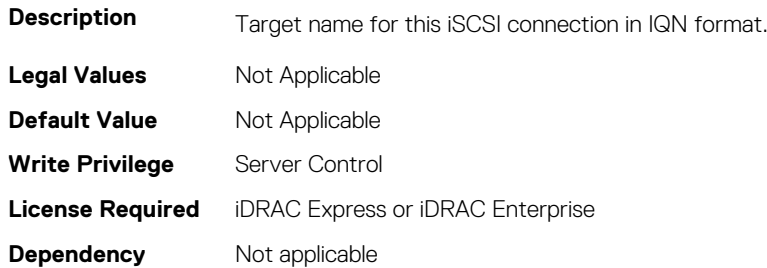

#### **BIOS.IscsiDevice1Connection1Settings.IscsiDev1Con1TgtD hcpEnDis (Read or Write)**

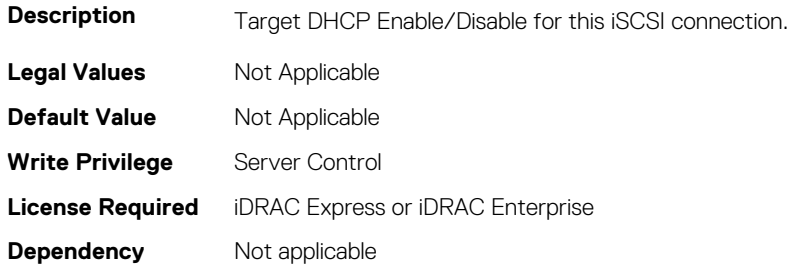

#### **BIOS.IscsiDevice1Connection1Settings.IscsiDev1Con1Time out (Read or Write)**

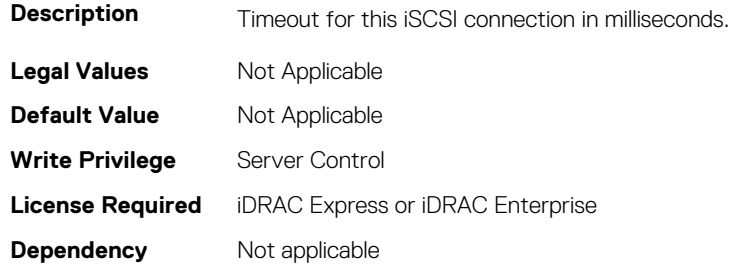

#### **BIOS.IscsiDevice1Connection1Settings.IscsiDev1Con1Vlan EnDis (Read or Write)**

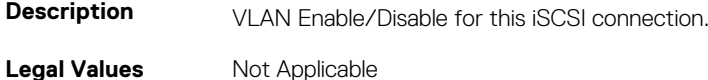

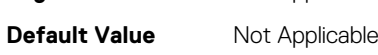

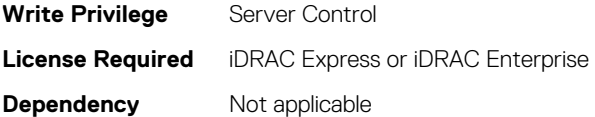

#### **BIOS.IscsiDevice1Connection1Settings.IscsiDev1Con1VlanI d (Read or Write)**

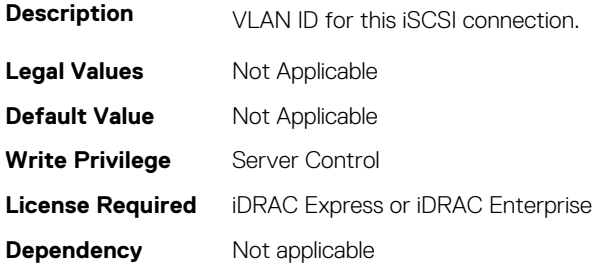

#### **BIOS.IscsiDevice1Connection1Settings.IscsiDev1Con1Vlan Priority (Read or Write)**

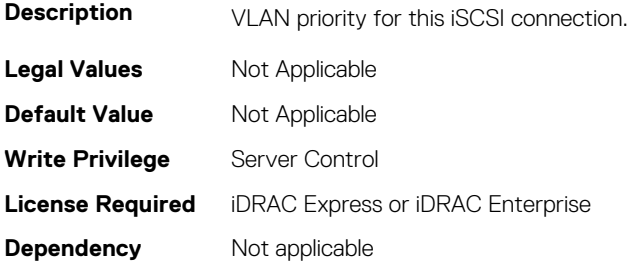

# **BIOS.IscsiDev1Con2Settings.IscsiDev1Con2Auth (Read or Write)**

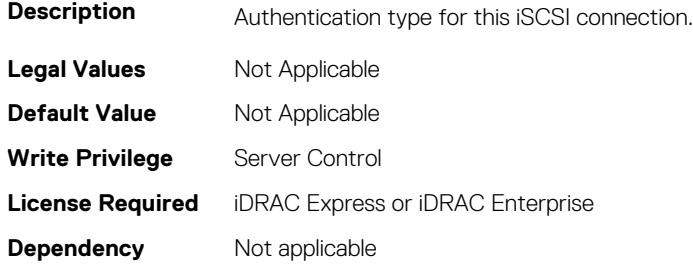

#### **BIOS.IscsiDev1Con2Settings.IscsiDev1Con2ChapName (Read or Write)**

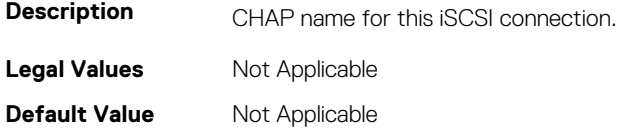

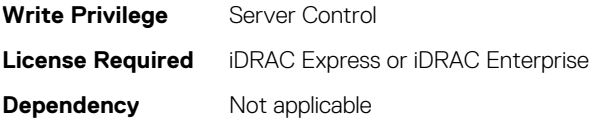

#### **BIOS.IscsiDev1Con2Settings.IscsiDev1Con2ChapSecret (Read or Write)**

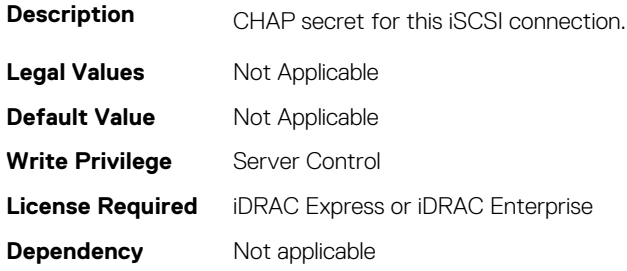

#### **BIOS.IscsiDev1Con2Settings.IscsiDev1Con2ChapType (Read or Write)**

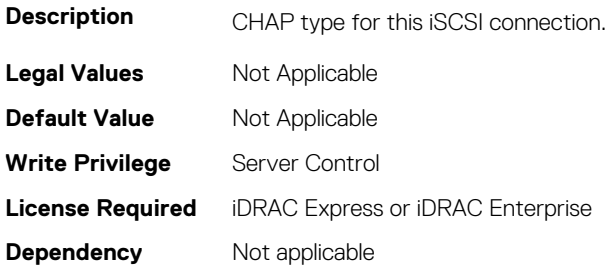

# **BIOS.IscsiDev1Con2Settings.IscsiDev1Con2DhcpEnDis (Read or Write)**

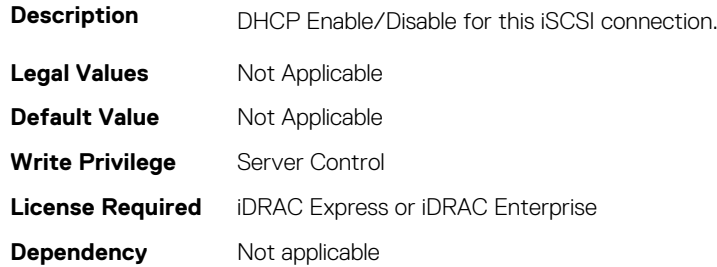

#### **BIOS.IscsiDev1Con2Settings.IscsiDev1Con2Gateway (Read or Write)**

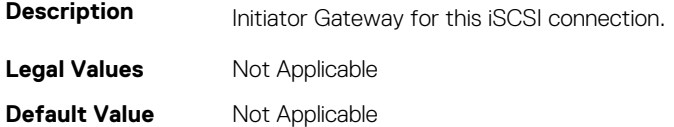

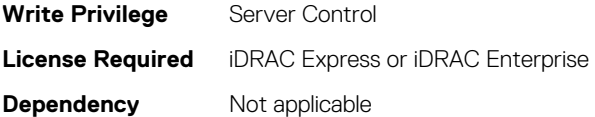

#### **BIOS.IscsiDev1Con2Settings.IscsiDev1Con2Interface (Read or Write)**

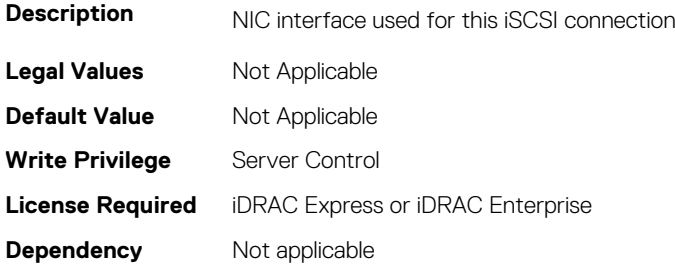

# **BIOS.IscsiDev1Con2Settings.IscsiDev1Con2Ip (Read or Write)**

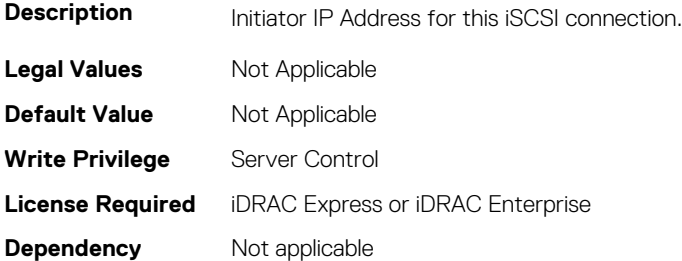

# **BIOS.IscsiDev1Con2Settings.IscsiDev1Con2IsId (Read or Write)**

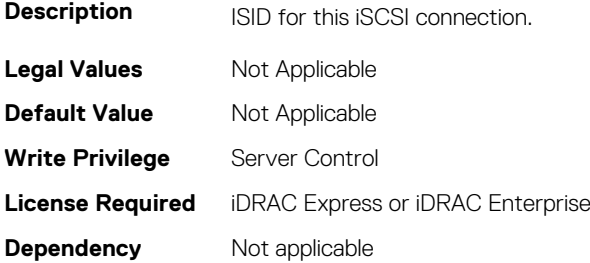

#### **BIOS.IscsiDev1Con2Settings.IscsiDev1Con2Lun (Read or Write)**

**Description** Target Lun for this iSCSI connection. The value format is a string containing a hexadecimal-encoded representation of the 64-bit SCSI Logical Unit Number in the format described in the T10 SCSI Architecture Model specification. This format consists of four 2-byte fields separated by dashes. In most cases, the humanoriented logical unit number will be in the high-order two bytes and the low-order six bytes will be zero. Examples are: 4752-3A4F-6b7e-2F99, 6734-9-156f-127, 4186-9 or 0.

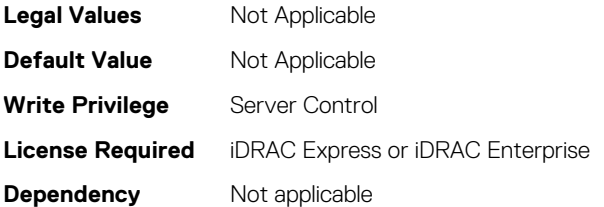

# **BIOS.IscsiDev1Con2Settings.IscsiDev1Con2Mask (Read or Write)**

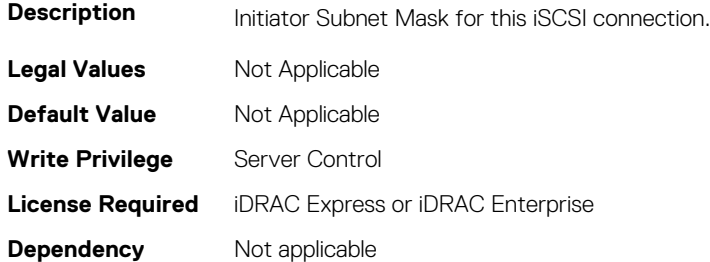

# **BIOS.IscsiDev1Con2Settings.IscsiDev1Con2Port (Read or Write)**

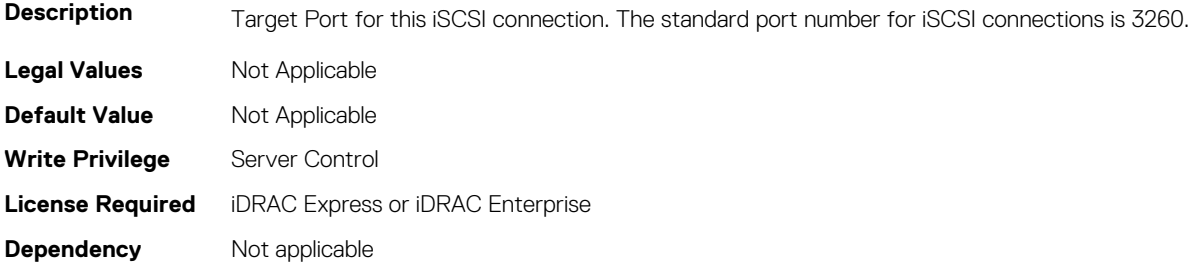

#### **BIOS.IscsiDev1Con2Settings.IscsiDev1Con2Protocol (Read or Write)**

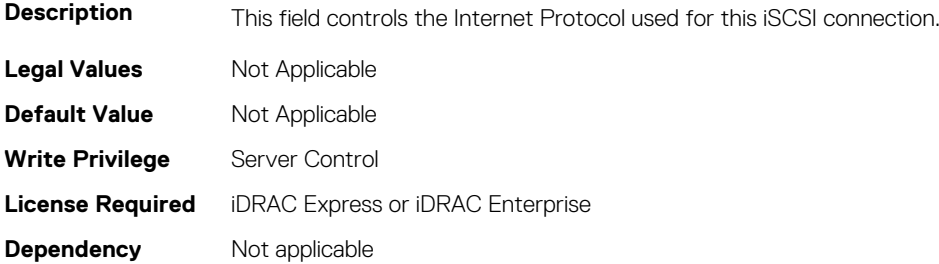

# **BIOS.IscsiDev1Con2Settings.IscsiDev1Con2Retry (Read or Write)**

**Description** Retry Count for this iSCSI connection.

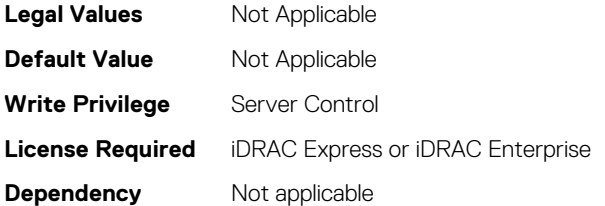

#### **BIOS.IscsiDev1Con2Settings.IscsiDev1Con2RevChapName (Read or Write)**

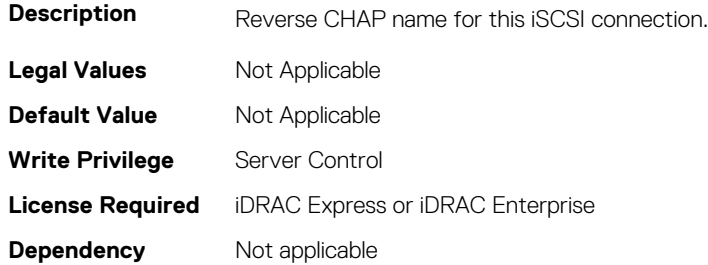

# **BIOS.IscsiDev1Con2Settings.IscsiDev1Con2RevChapSecre t (Read or Write)**

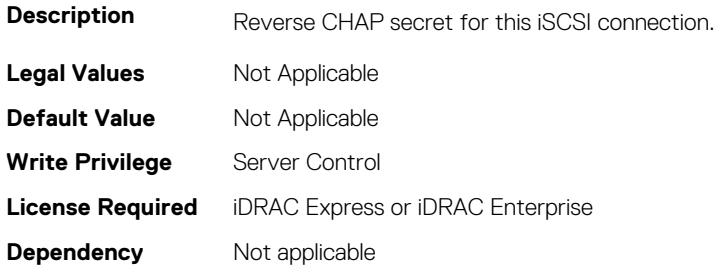

#### **BIOS.IscsiDev1Con2Settings.IscsiDev1Con2Settings (Read or Write)**

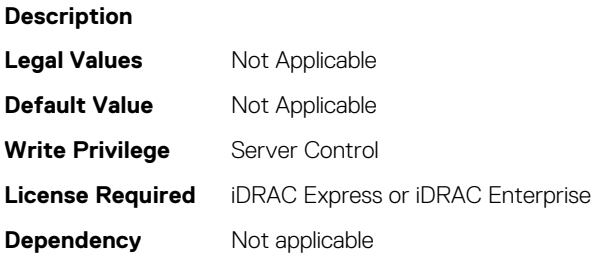

#### **BIOS.IscsiDev1Con2Settings.IscsiDev1Con2TargetIp (Read or Write)**

**Description** Target IP Address for this iSCSI connection.

**Legal Values** Not Applicable

**320 BIOS Attributes**

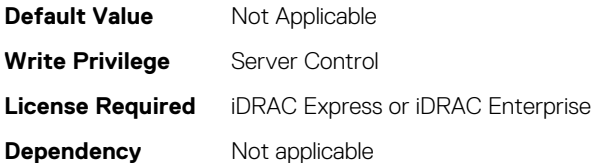

# **BIOS.IscsiDev1Con2Settings.IscsiDev1Con2TargetName (Read or Write)**

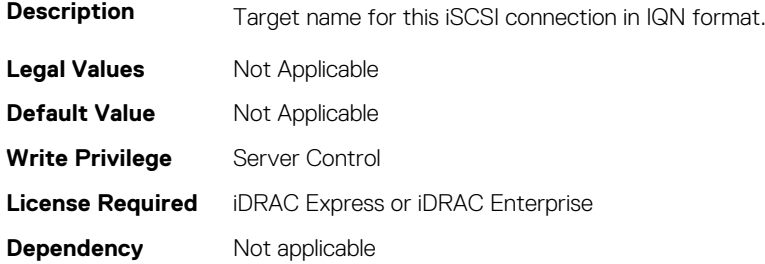

# **BIOS.IscsiDev1Con2Settings.IscsiDev1Con2TgtDhcpEnDis (Read or Write)**

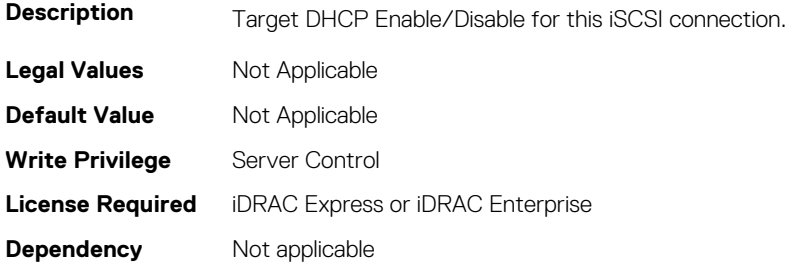

# **BIOS.IscsiDev1Con2Settings.IscsiDev1Con2Timeout (Read or Write)**

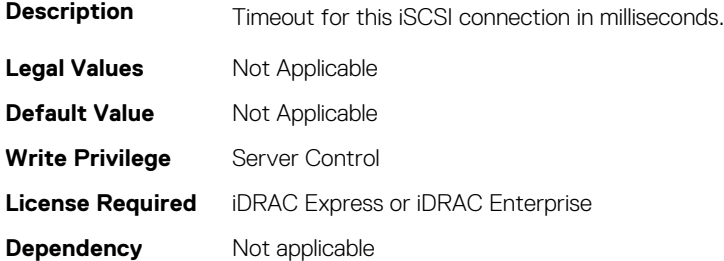

#### **BIOS.IscsiDev1Con2Settings.IscsiDev1Con2VlanEnDis (Read or Write)**

**Description** VLAN Enable/Disable for this iSCSI connection.

**Legal Values** Not Applicable

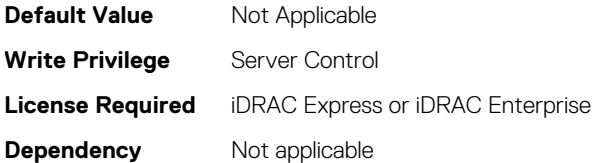

# **BIOS.IscsiDev1Con2Settings.IscsiDev1Con2VlanId (Read or Write)**

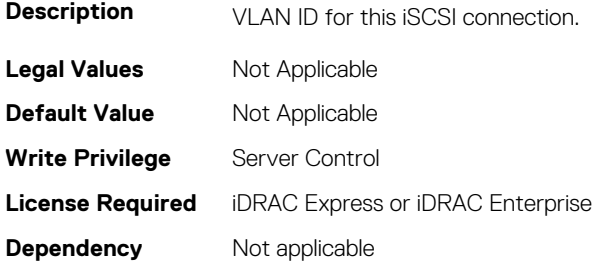

# **BIOS.IscsiDev1Con2Settings.IscsiDev1Con2VlanPriority (Read or Write)**

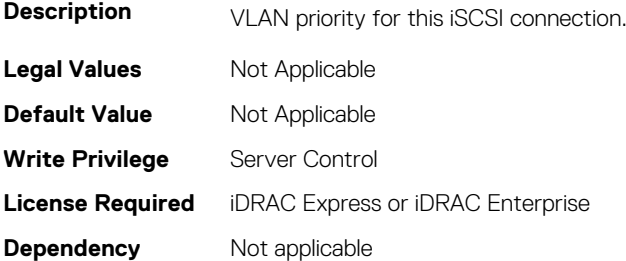

# **BIOS.IscsiDev1Settings.IscsiDev1Con1EnDis (Read or Write)**

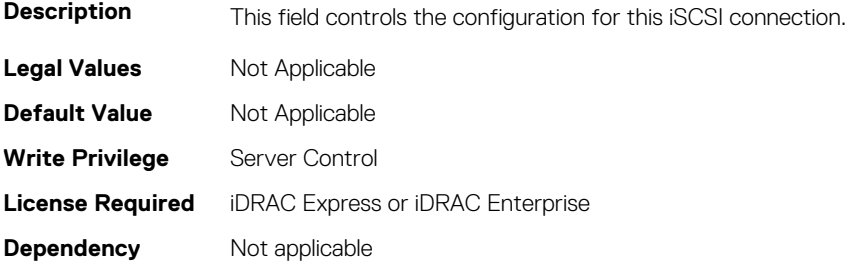

#### **BIOS.IscsiDevice1Settings.IscsiDev1Con1SettingsRef (Read or Write)**

#### **Description**

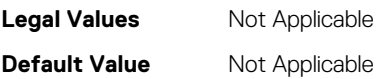

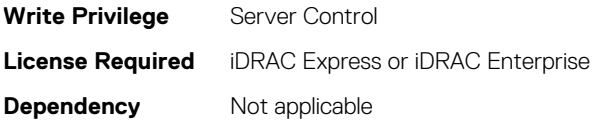

# **BIOS.IscsiDev1Settings.IscsiDev1Con2EnDis (Read or Write)**

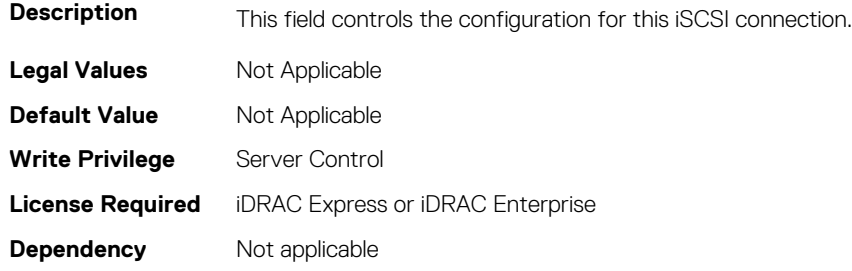

# **BIOS.IscsiDevice1Settings.IscsiDev1Con2SettingsRef (Read or Write)**

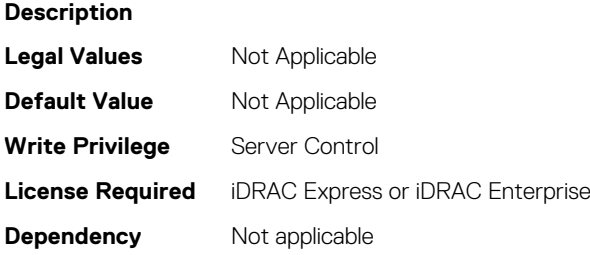

# **BIOS.IscsiDev1Settings.IscsiDev1ConOrder (Read or Write)**

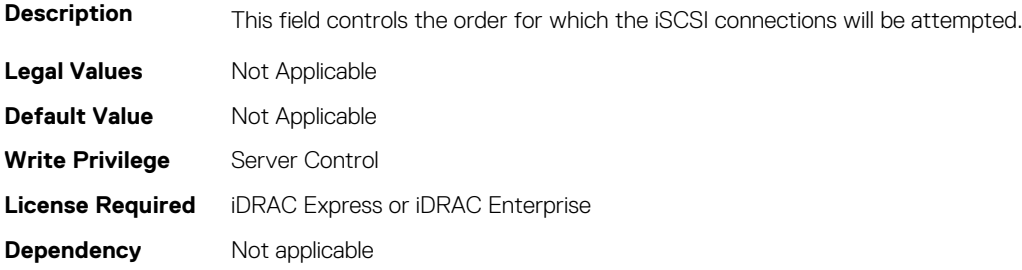

#### **BIOS.IscsiDevice1Settings.IscsiDev1Settings (Read or Write)**

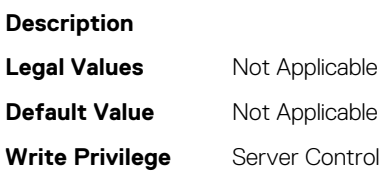

**Dependency** Not applicable

# **BIOS.MemSettings**

To manage memory-related configuration settings, use the objects in this group.

# **BIOS.MemSettings.AdddcSetting (Read or Write)**

**Description** "When Adaptive Double DRAM Device Correction (ADDDC) is enabled, failing DRAM's are dynamically mapped out. When set to enabled, it can have some impact to system performance under certain workloads. This feature is applicable for x4 DIMMs only.

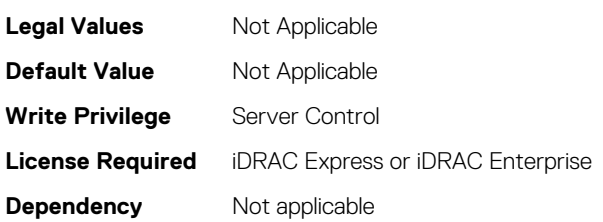

# **BIOS.MemSettings.AddrBasMir (Read or Write)**

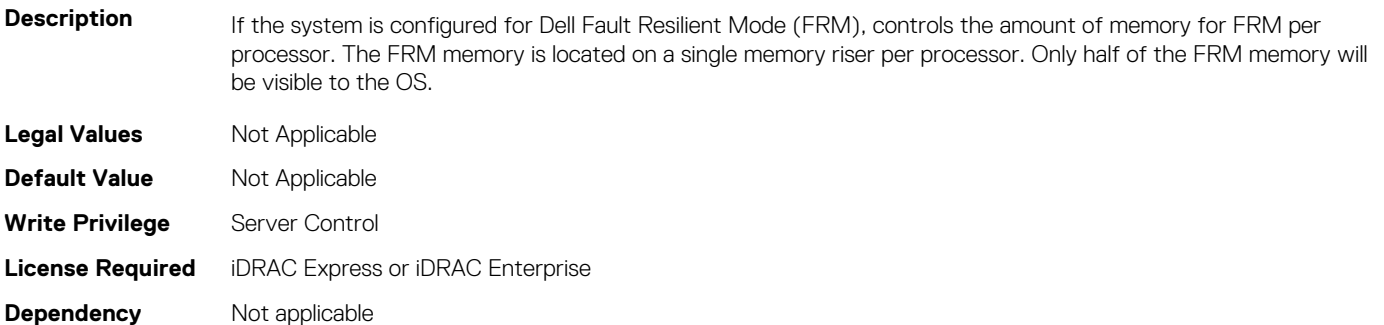

# **BIOS.MemSettings.AppDirectNamespaceCount0 (Read or Write)**

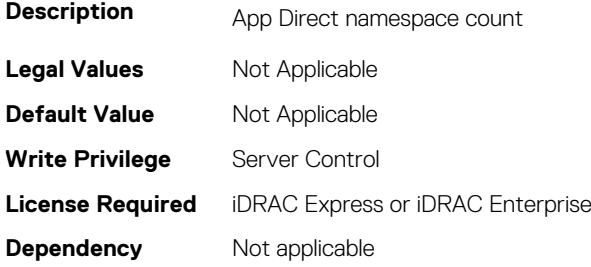

# **BIOS.MemSettings.AppDirectNamespaceCount1 (Read or Write)**

**Description** App Direct namespace count
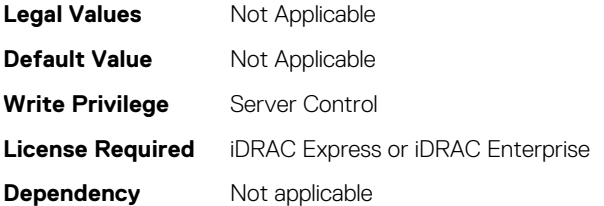

## **BIOS.MemSettings.AppDirectCapacity (Read or Write)**

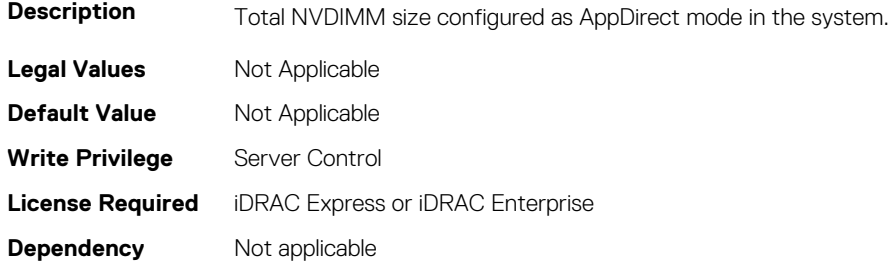

## **BIOS.MemSettings.AppDirectNamespaceCount2 (Read or Write)**

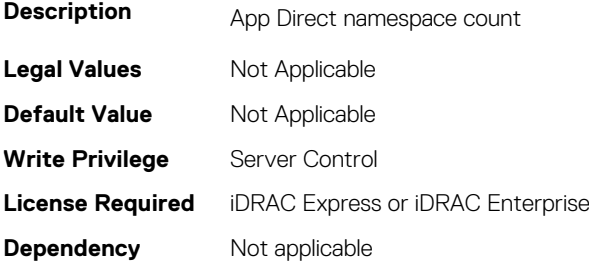

## **BIOS.MemSettings.AppDirectNamespaceCount3 (Read or Write)**

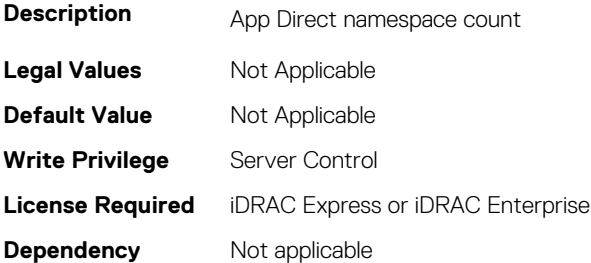

#### **BIOS.MemSettings.BatteryStatus (Read or Write)**

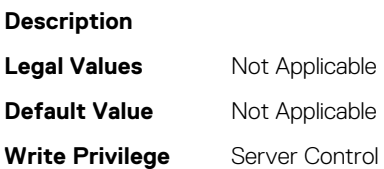

## **BIOS.MemSettings.Capacity00 (Read or Write)**

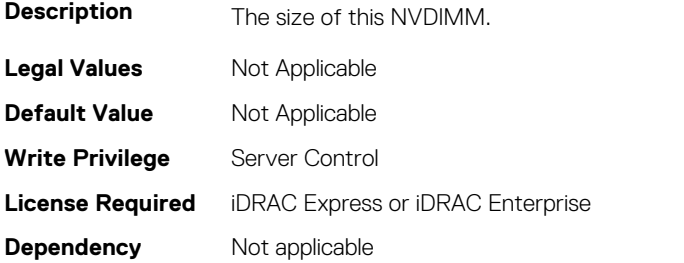

#### **BIOS.MemSettings.Capacity01 (Read or Write)**

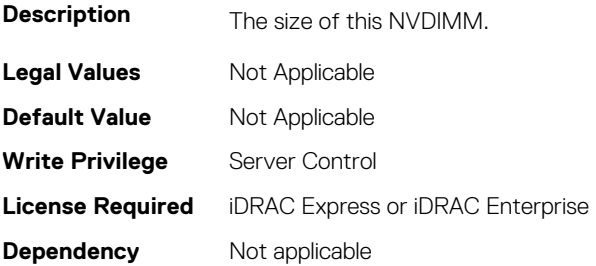

## **BIOS.MemSettings.Capacity02 (Read or Write)**

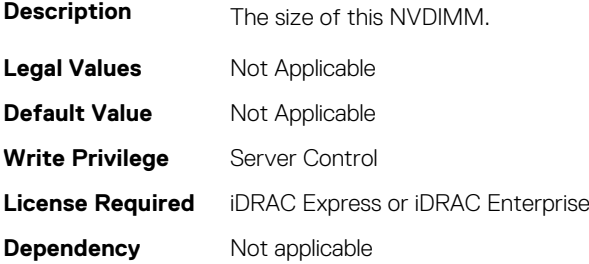

## **BIOS.MemSettings.Capacity03 (Read or Write)**

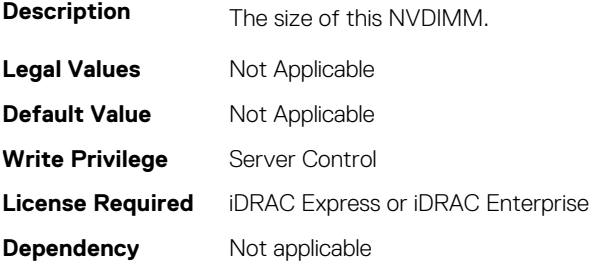

## **BIOS.MemSettings.Capacity04 (Read or Write)**

**Description** The size of this NVDIMM.

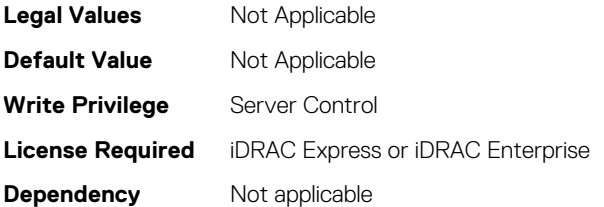

## **BIOS.MemSettings.Capacity05 (Read or Write)**

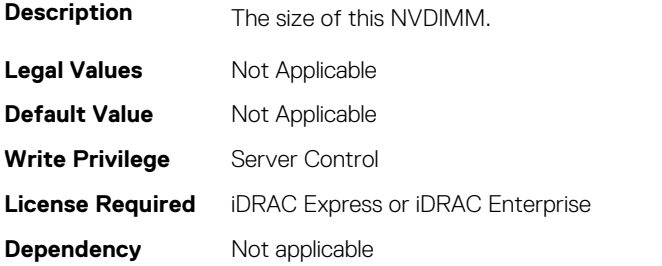

## **BIOS.MemSettings.Capacity06 (Read or Write)**

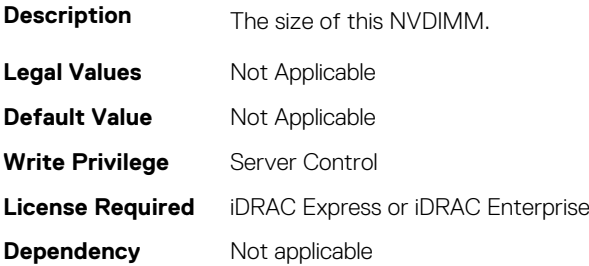

## **BIOS.MemSettings.Capacity07 (Read or Write)**

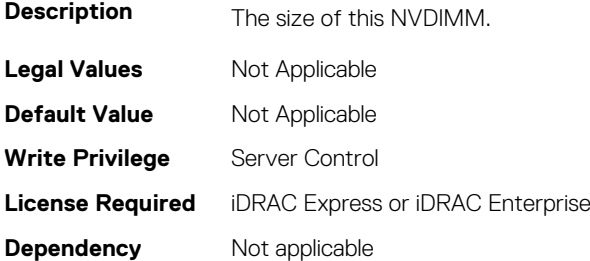

#### **BIOS.MemSettings.Capacity08 (Read or Write)**

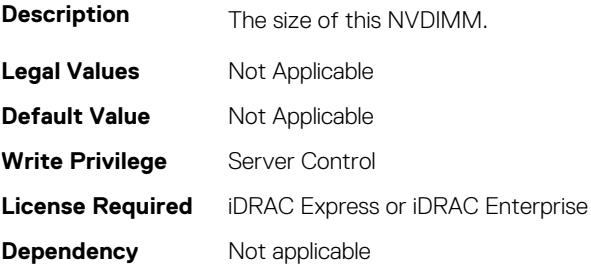

## **BIOS.MemSettings.Capacity09 (Read or Write)**

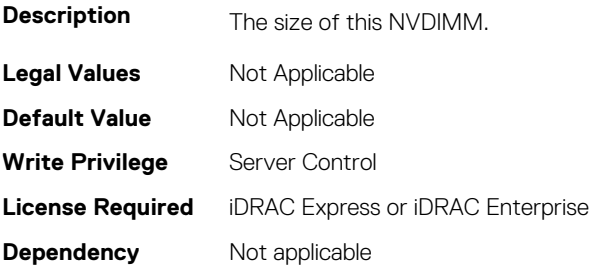

#### **BIOS.MemSettings.Capacity10 (Read or Write)**

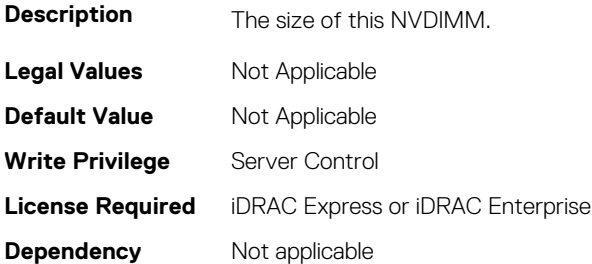

#### **BIOS.MemSettings.Capacity11 (Read or Write)**

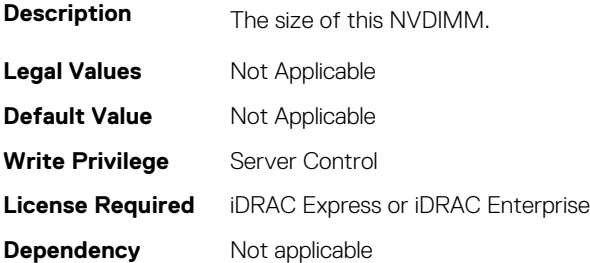

## **BIOS.MemSettings.Capacity12 (Read or Write)**

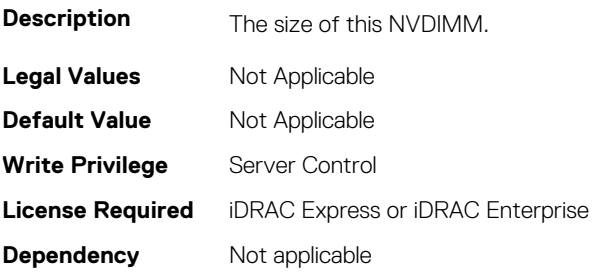

#### **BIOS.MemSettings.Capacity13 (Read or Write)**

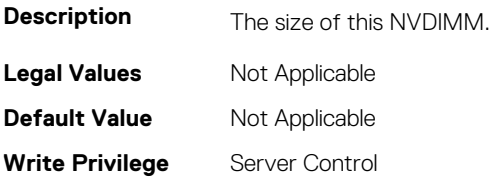

## **BIOS.MemSettings.Capacity14 (Read or Write)**

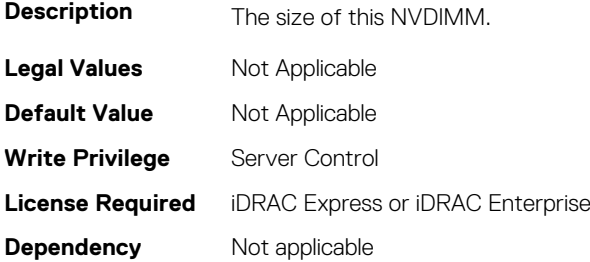

#### **BIOS.MemSettings.Capacity15 (Read or Write)**

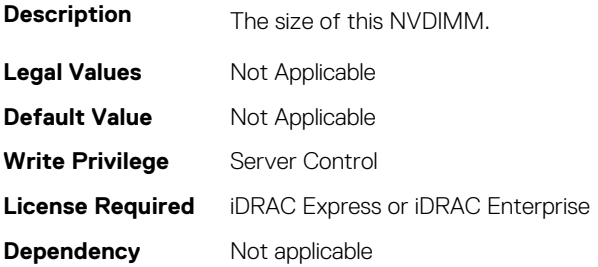

## **BIOS.MemSettings.Capacity16 (Read or Write)**

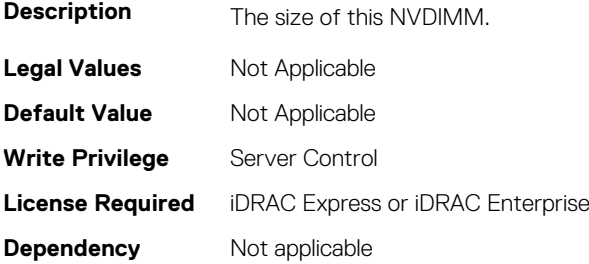

## **BIOS.MemSettings.Capacity17 (Read or Write)**

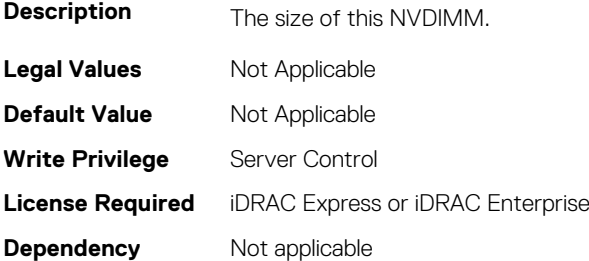

## **BIOS.MemSettings.Capacity18 (Read or Write)**

**Description** The size of this NVDIMM.

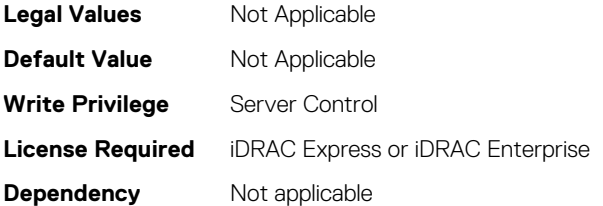

## **BIOS.MemSettings.Capacity19 (Read or Write)**

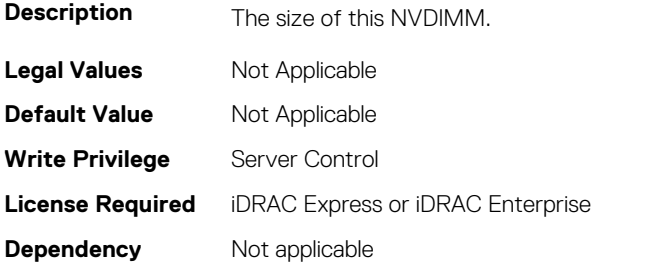

## **BIOS.MemSettings.Capacity20 (Read or Write)**

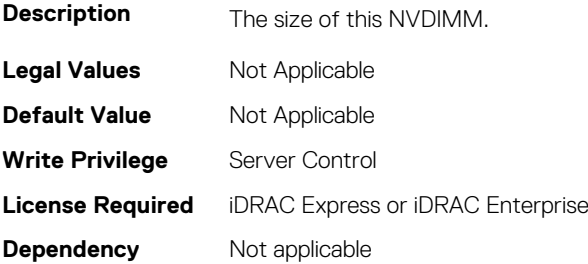

## **BIOS.MemSettings.Capacity21 (Read or Write)**

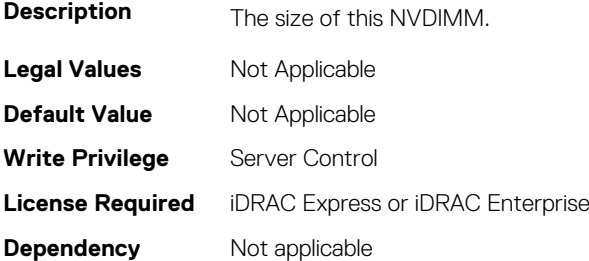

#### **BIOS.MemSettings.Capacity22 (Read or Write)**

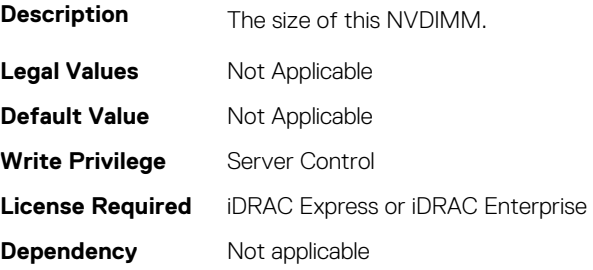

## **BIOS.MemSettings.Capacity23 (Read or Write)**

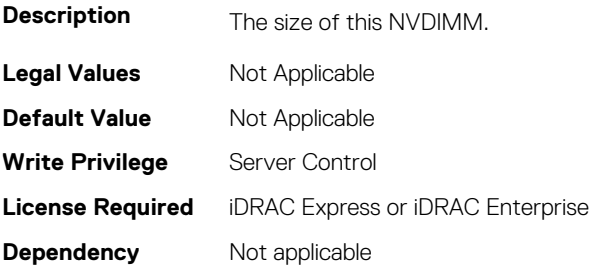

#### **BIOS.MemSettings.ClusterOnDie (Read or Write)**

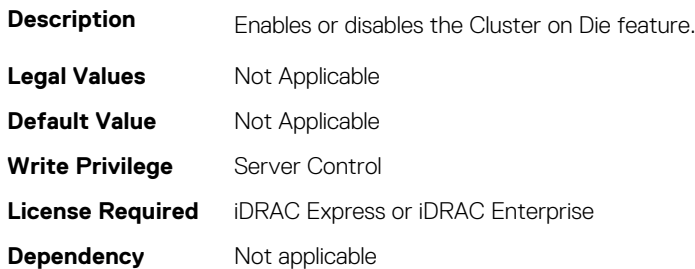

#### **BIOS.MemSettings.ConfigureSecurity (Read or Write)**

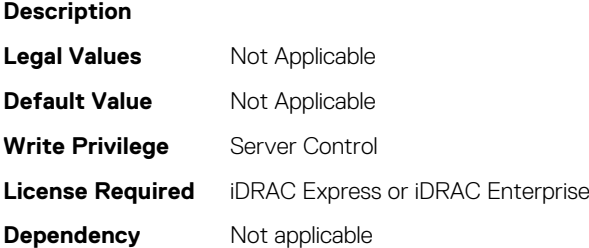

#### **BIOS.MemSettings.CorrEccSmi (Read or Write)**

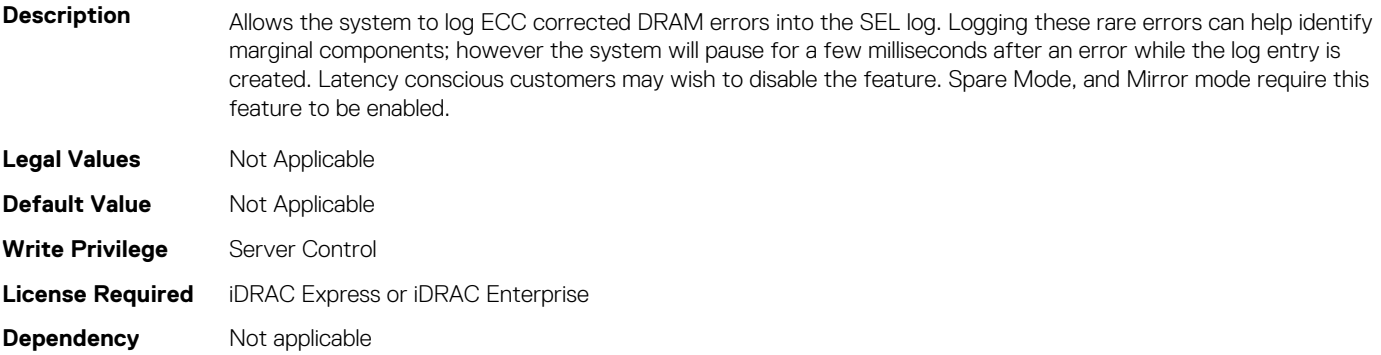

#### **BIOS.MemSettings.CreateGoalConfig (Read or Write)**

**Description** Create goal configuration of Intel Persistent Memory pools.

**Legal Values** Not Applicable

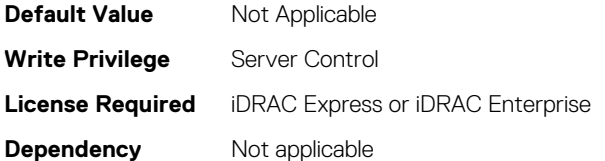

## **BIOS.MemSettings.CurrentMemOpModeState (Read or Write)**

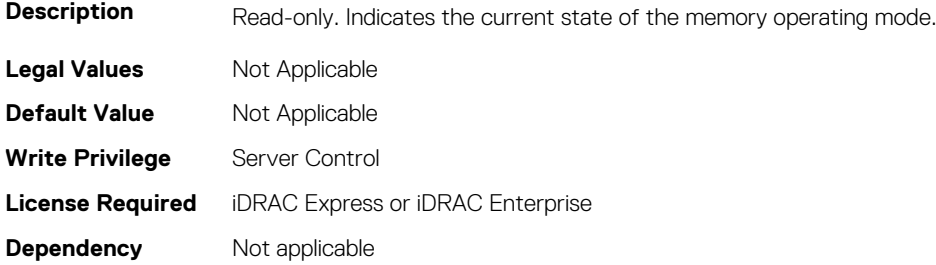

#### **BIOS.MemSettings.DeviceLocator00 (Read or Write)**

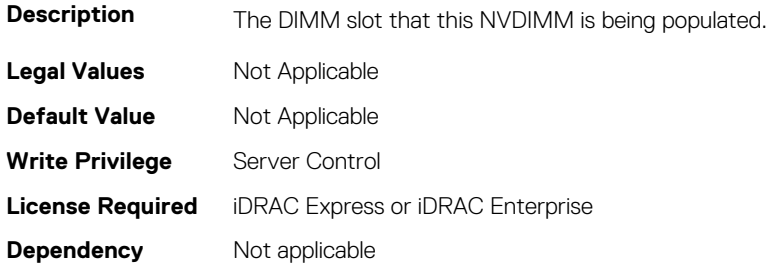

#### **BIOS.MemSettings.DeviceLocator01 (Read or Write)**

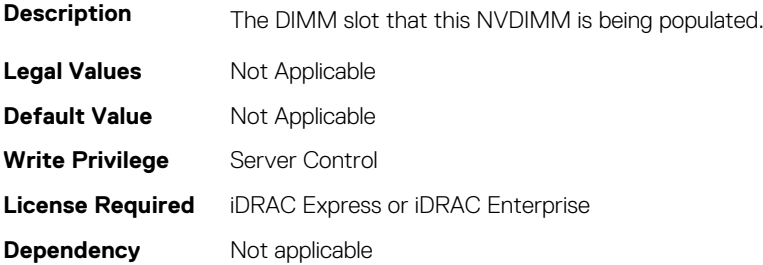

#### **BIOS.MemSettings.DeviceLocator02 (Read or Write)**

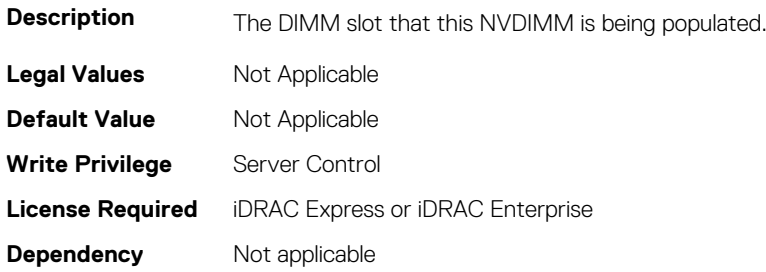

## **BIOS.MemSettings.DeviceLocator03 (Read or Write)**

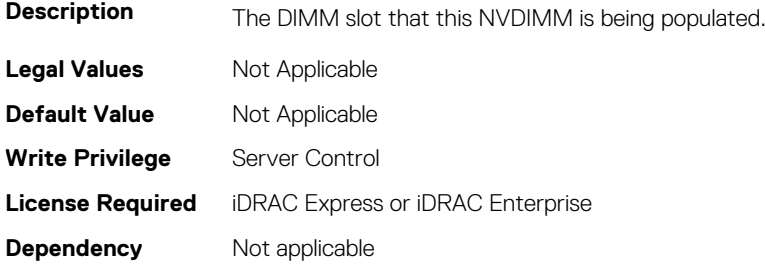

#### **BIOS.MemSettings.DeviceLocator04 (Read or Write)**

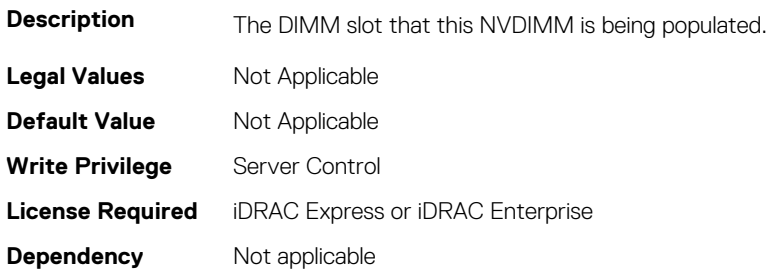

#### **BIOS.MemSettings.DeviceLocator05 (Read or Write)**

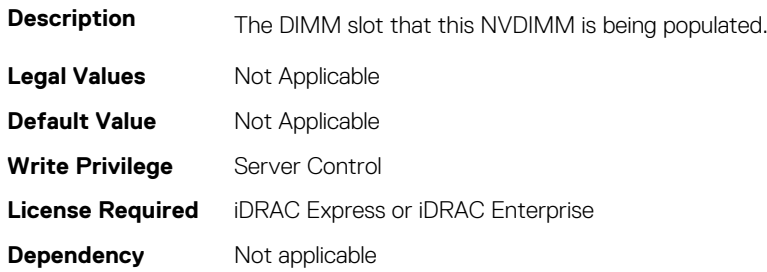

## **BIOS.MemSettings.DeviceLocator06 (Read or Write)**

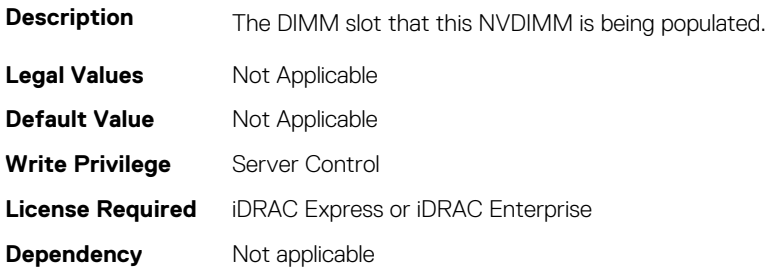

#### **BIOS.MemSettings.DeviceLocator07 (Read or Write)**

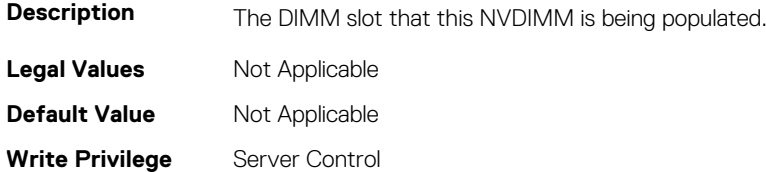

## **BIOS.MemSettings.DeviceLocator08 (Read or Write)**

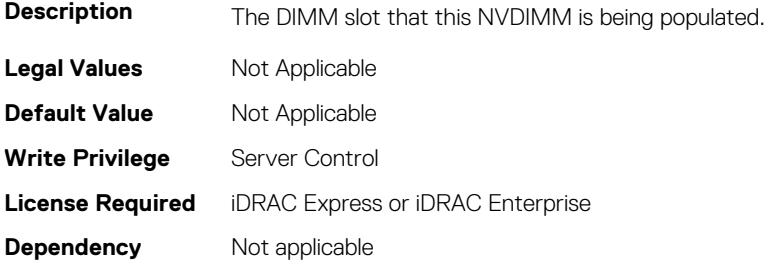

#### **BIOS.MemSettings.DeviceLocator09 (Read or Write)**

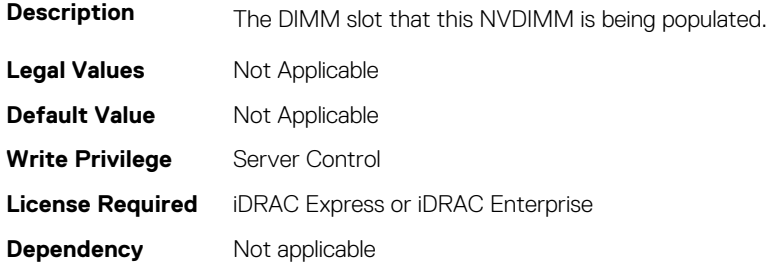

#### **BIOS.MemSettings.DeviceLocator10 (Read or Write)**

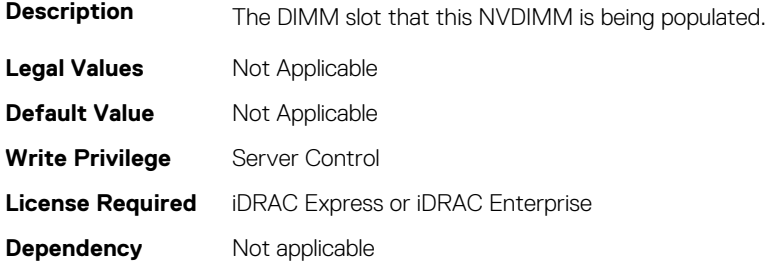

## **BIOS.MemSettings.DeviceLocator11 (Read or Write)**

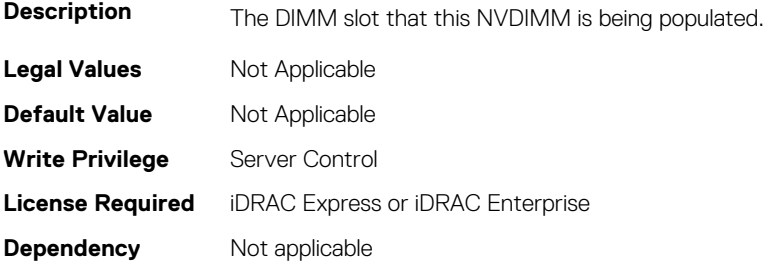

#### **BIOS.MemSettings.DeviceLocator12 (Read or Write)**

**Description** The DIMM slot that this NVDIMM is being populated.

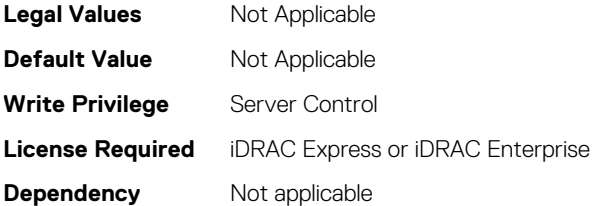

#### **BIOS.MemSettings.DeviceLocator13 (Read or Write)**

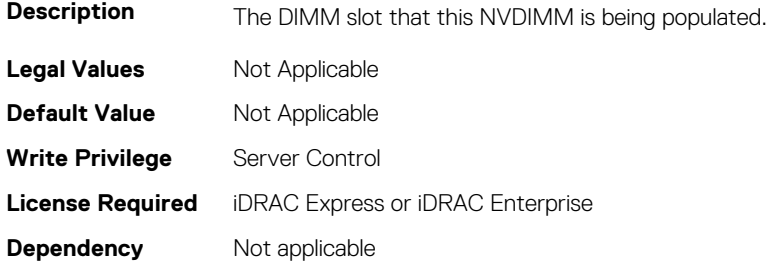

## **BIOS.MemSettings.DeviceLocator14 (Read or Write)**

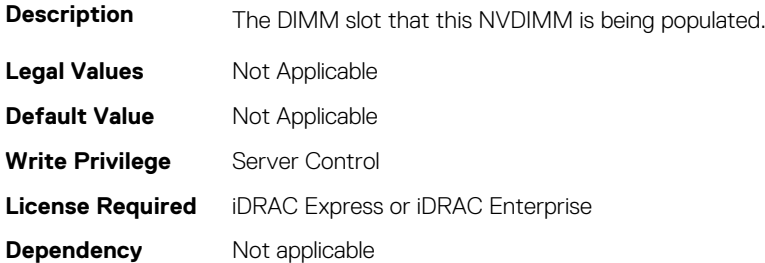

#### **BIOS.MemSettings.DeviceLocator15 (Read or Write)**

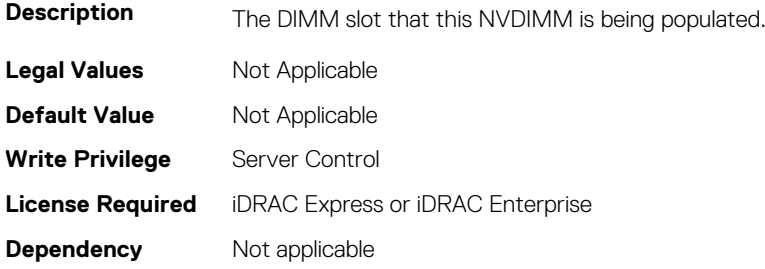

## **BIOS.MemSettings.DeviceLocator16 (Read or Write)**

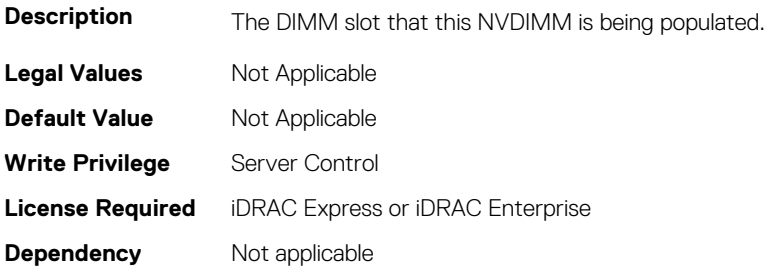

#### **BIOS.MemSettings.DeviceLocator17 (Read or Write)**

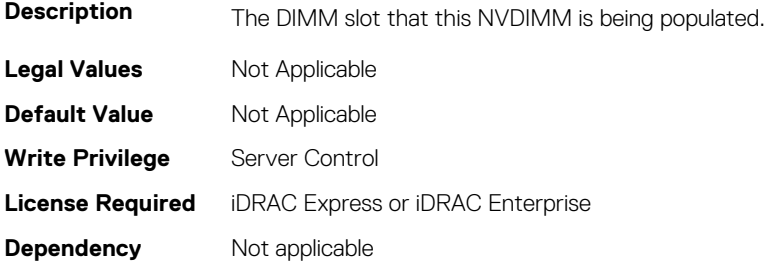

## **BIOS.MemSettings.DeviceLocator18 (Read or Write)**

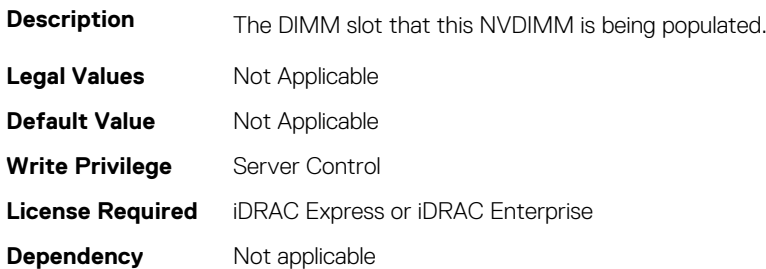

#### **BIOS.MemSettings.DeviceLocator19 (Read or Write)**

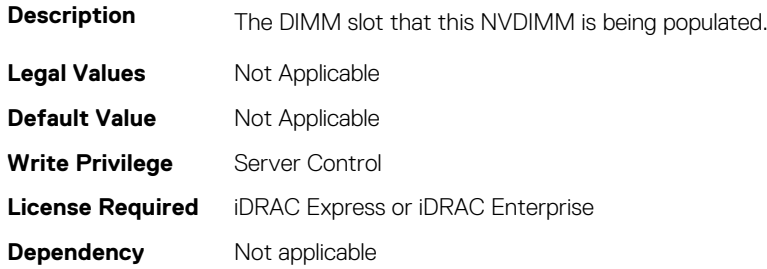

## **BIOS.MemSettings.DeviceLocator20 (Read or Write)**

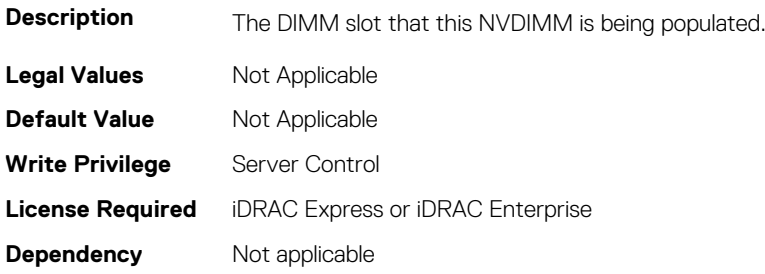

#### **BIOS.MemSettings.DeviceLocator21 (Read or Write)**

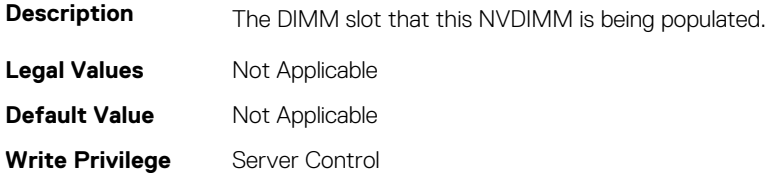

## **BIOS.MemSettings.DeviceLocator22 (Read or Write)**

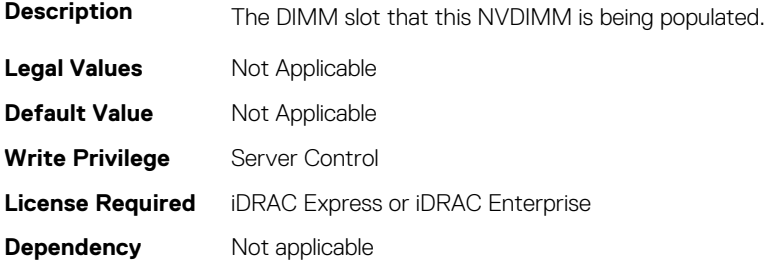

#### **BIOS.MemSettings.DeviceLocator23 (Read or Write)**

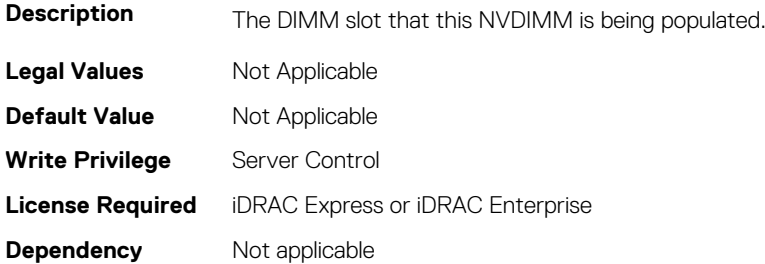

## **BIOS.MemSettings.DimmID\_%s (Read or Write)**

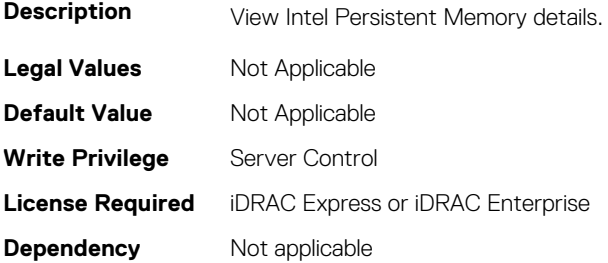

## **BIOS.MemSettings.DimmInfo00 (Read or Write)**

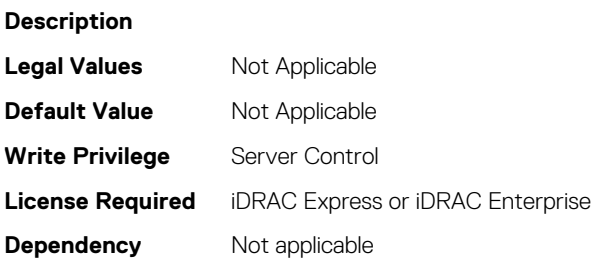

#### **BIOS.MemSettings.DimmInfo01 (Read or Write)**

**Description**

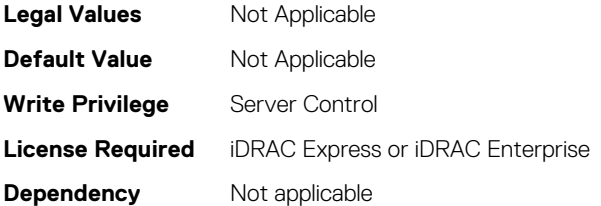

## **BIOS.MemSettings.DimmInfo02 (Read or Write)**

**Description**

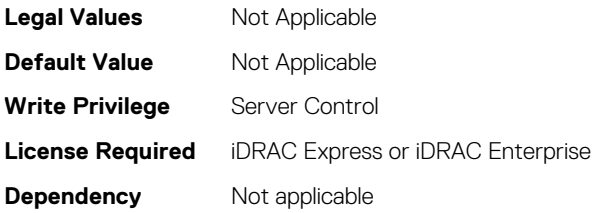

## **BIOS.MemSettings.DimmInfo03 (Read or Write)**

**Description Legal Values** Not Applicable **Default Value** Not Applicable **Write Privilege** Server Control **License Required** iDRAC Express or iDRAC Enterprise **Dependency** Not applicable

## **BIOS.MemSettings.DimmInfo04 (Read or Write)**

**Description Legal Values** Not Applicable **Default Value** Not Applicable **Write Privilege** Server Control **License Required** iDRAC Express or iDRAC Enterprise **Dependency** Not applicable

## **BIOS.MemSettings.DimmInfo05 (Read or Write)**

**Description Legal Values** Not Applicable **Default Value** Not Applicable **Write Privilege** Server Control **License Required** iDRAC Express or iDRAC Enterprise **Dependency** Not applicable

## **BIOS.MemSettings.DimmInfo06 (Read or Write)**

**Description Legal Values** Not Applicable **Default Value** Not Applicable **Write Privilege** Server Control **License Required** iDRAC Express or iDRAC Enterprise **Dependency** Not applicable

## **BIOS.MemSettings.DimmInfo07 (Read or Write)**

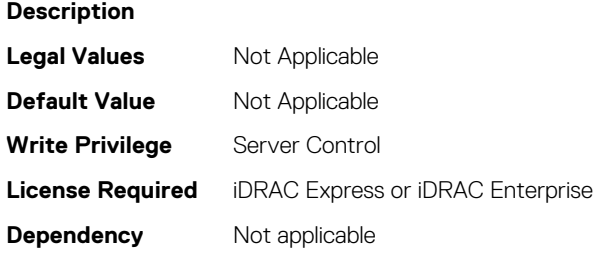

#### **BIOS.MemSettings.DimmInfo08 (Read or Write)**

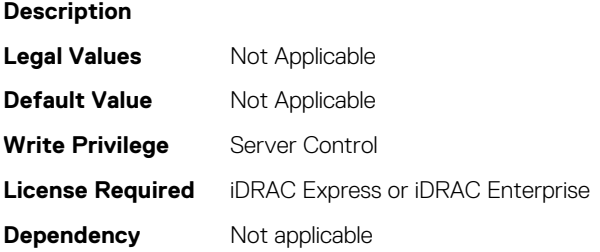

#### **BIOS.MemSettings.DimmInfo09 (Read or Write)**

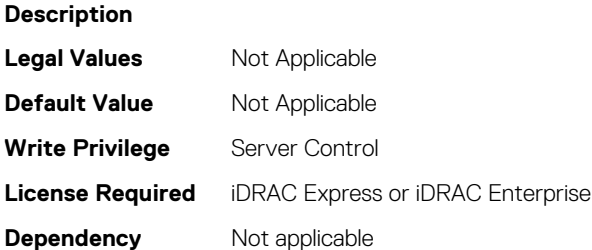

#### **BIOS.MemSettings.DimmInfo10 (Read or Write)**

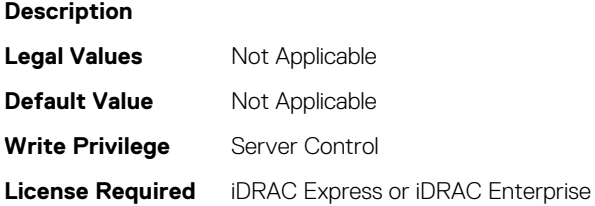

**Dependency** Not applicable

#### **BIOS.MemSettings.DimmInfo11 (Read or Write)**

**Description Legal Values** Not Applicable **Default Value** Not Applicable Write Privilege Server Control **License Required** iDRAC Express or iDRAC Enterprise **Dependency** Not applicable

#### **BIOS.MemSettings.DimmInfo12 (Read or Write)**

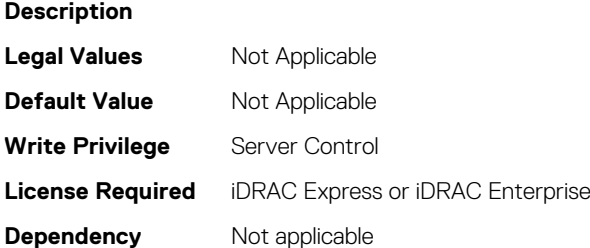

#### **BIOS.MemSettings.DimmInfo13 (Read or Write)**

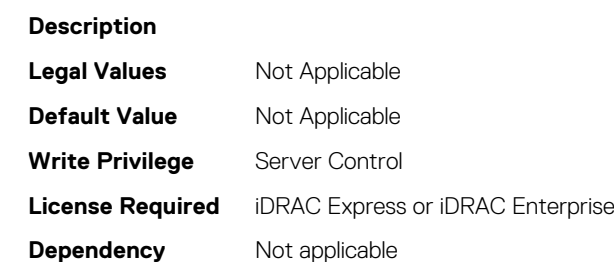

#### **BIOS.MemSettings.DimmInfo14 (Read or Write)**

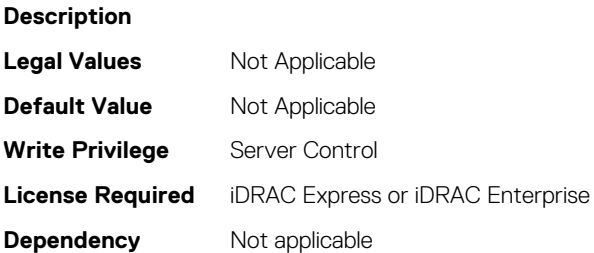

#### **BIOS.MemSettings.DimmInfo15 (Read or Write)**

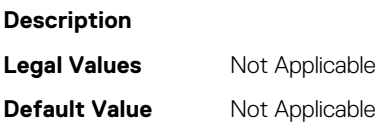

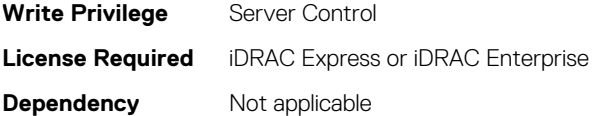

## **BIOS.MemSettings.DimmInfo16 (Read or Write)**

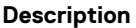

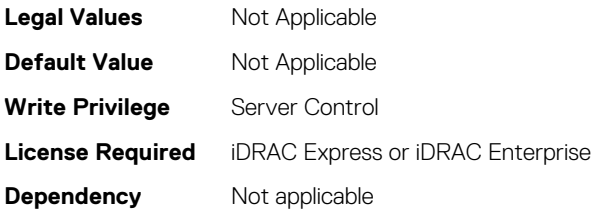

## **BIOS.MemSettings.DimmInfo17 (Read or Write)**

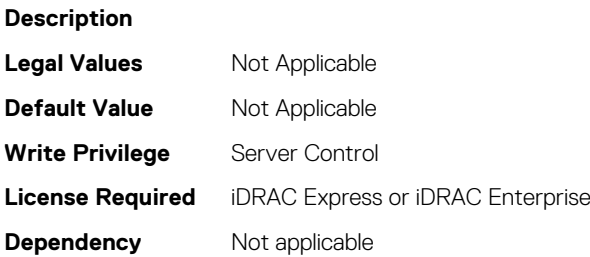

#### **BIOS.MemSettings.DimmInfo18 (Read or Write)**

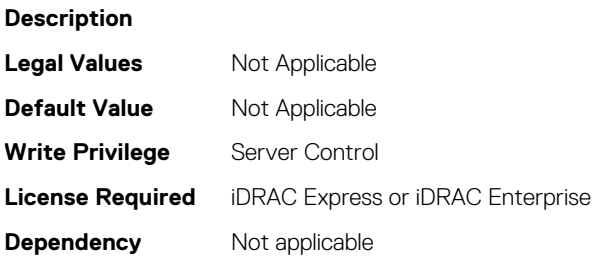

## **BIOS.MemSettings.DimmInfo19 (Read or Write)**

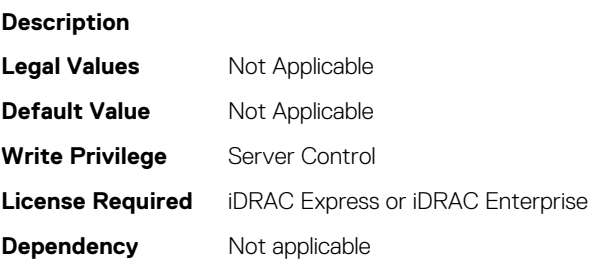

## **BIOS.MemSettings.DimmInfo20 (Read or Write)**

**Description**

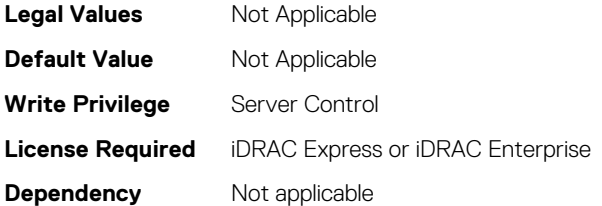

## **BIOS.MemSettings.DimmInfo21 (Read or Write)**

#### **Description**

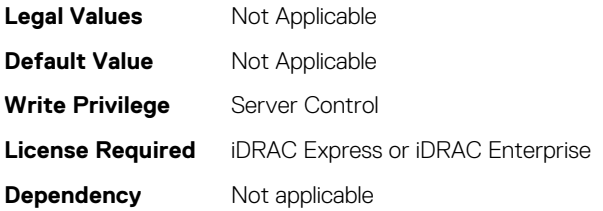

#### **BIOS.MemSettings.DimmInfo22 (Read or Write)**

**Description Legal Values** Not Applicable **Default Value** Not Applicable **Write Privilege** Server Control **License Required** iDRAC Express or iDRAC Enterprise **Dependency** Not applicable

#### **BIOS.MemSettings.DimmInfo23 (Read or Write)**

**Description Legal Values** Not Applicable **Default Value** Not Applicable **Write Privilege** Server Control **License Required** iDRAC Express or iDRAC Enterprise **Dependency** Not applicable

## **BIOS.MemSettings.FirmwareVersion00 (Read or Write)**

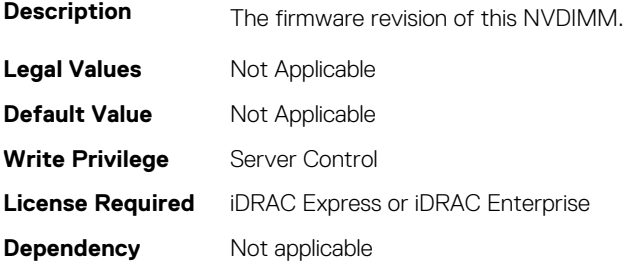

#### **BIOS.MemSettings.FirmwareVersion01 (Read or Write)**

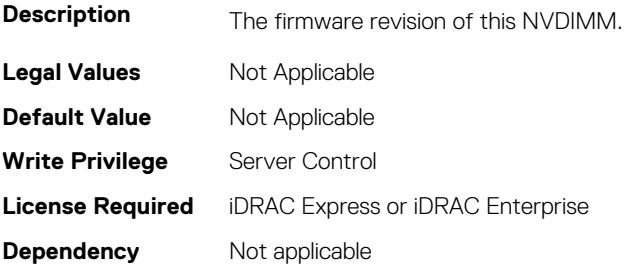

#### **BIOS.MemSettings.FirmwareVersion02 (Read or Write)**

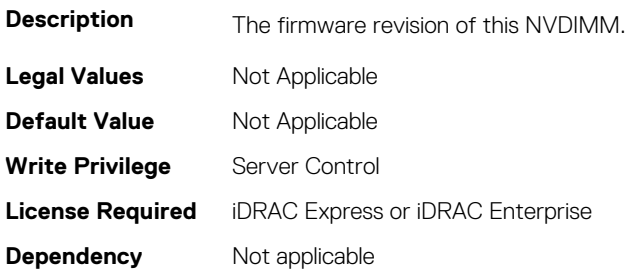

#### **BIOS.MemSettings.FirmwareVersion03 (Read or Write)**

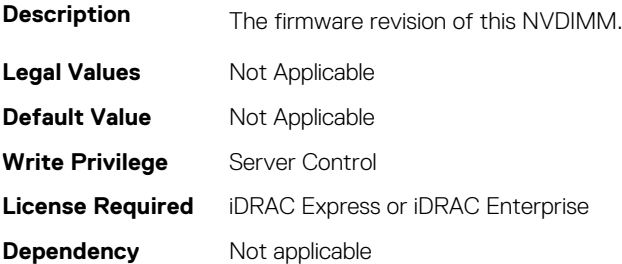

#### **BIOS.MemSettings.FirmwareVersion04 (Read or Write)**

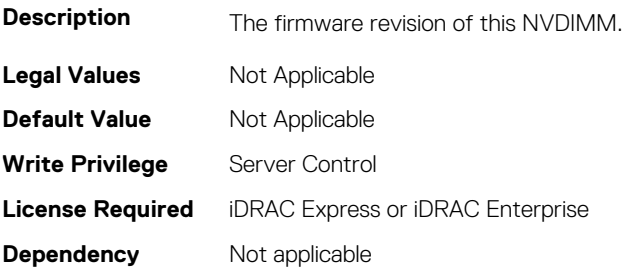

#### **BIOS.MemSettings.FirmwareVersion05 (Read or Write)**

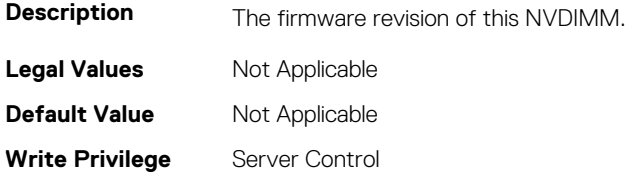

## **BIOS.MemSettings.FirmwareVersion06 (Read or Write)**

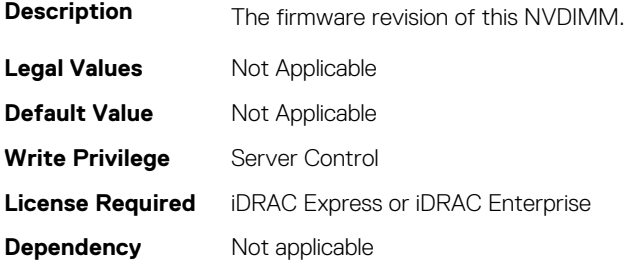

#### **BIOS.MemSettings.FirmwareVersion07 (Read or Write)**

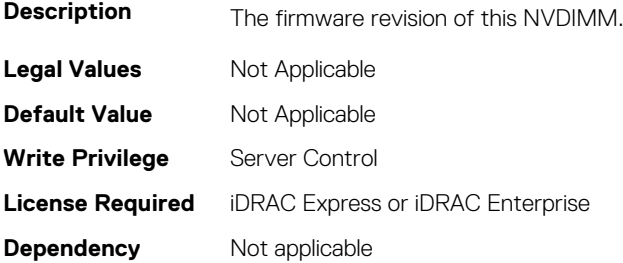

#### **BIOS.MemSettings.FirmwareVersion08 (Read or Write)**

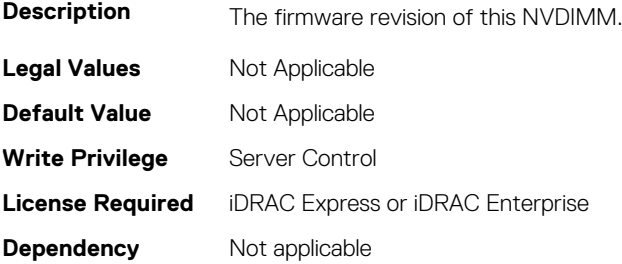

#### **BIOS.MemSettings.FirmwareVersion09 (Read or Write)**

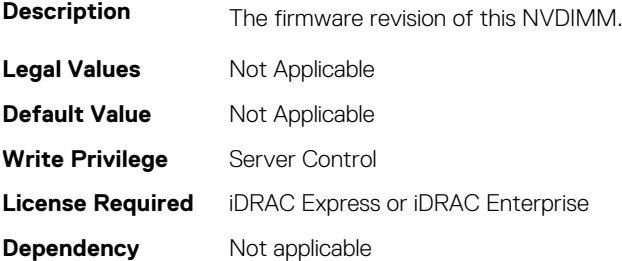

## **BIOS.MemSettings.FirmwareVersion10 (Read or Write)**

**Description** The firmware revision of this NVDIMM.

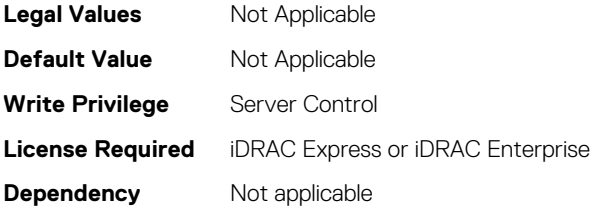

#### **BIOS.MemSettings.FirmwareVersion11 (Read or Write)**

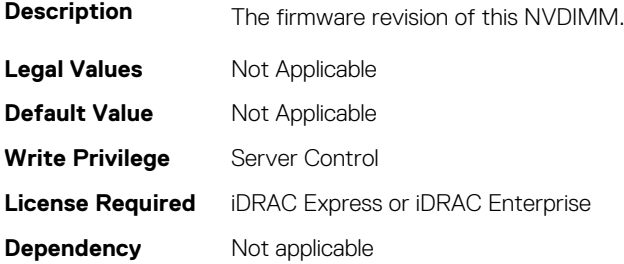

#### **BIOS.MemSettings.FirmwareVersion12 (Read or Write)**

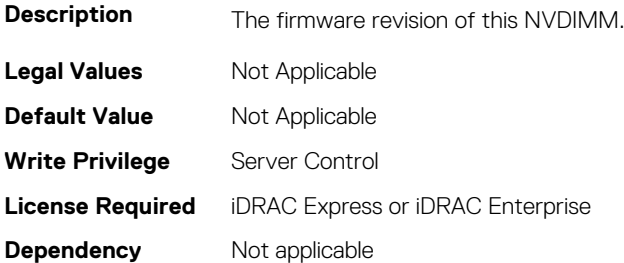

#### **BIOS.MemSettings.FirmwareVersion13 (Read or Write)**

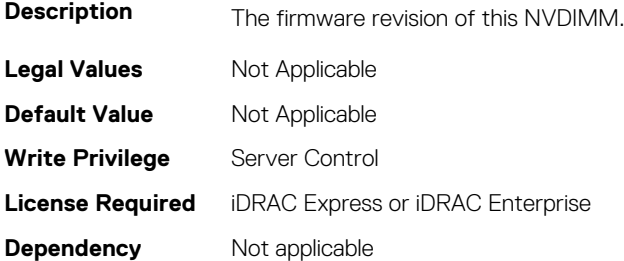

#### **BIOS.MemSettings.FirmwareVersion14 (Read or Write)**

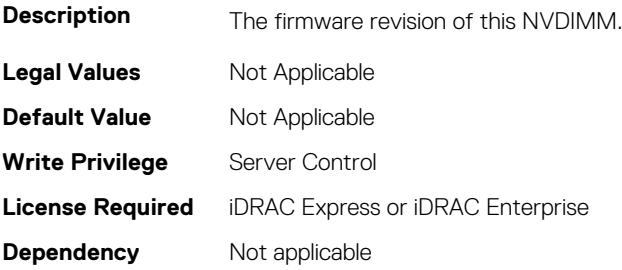

#### **BIOS.MemSettings.FirmwareVersion15 (Read or Write)**

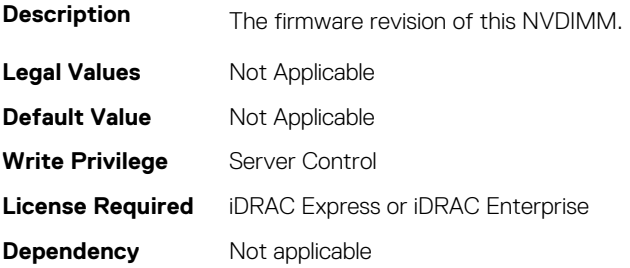

#### **BIOS.MemSettings.FirmwareVersion16 (Read or Write)**

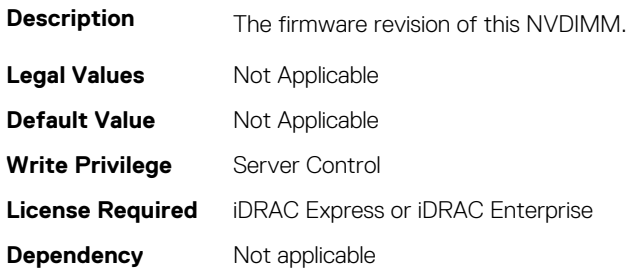

#### **BIOS.MemSettings.FirmwareVersion17 (Read or Write)**

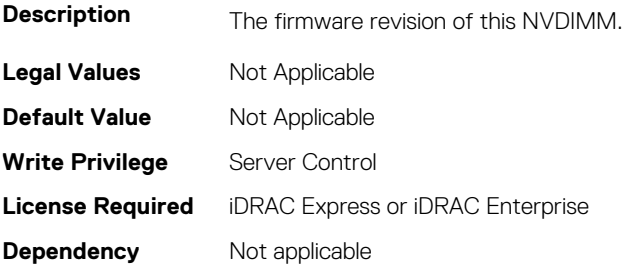

#### **BIOS.MemSettings.FirmwareVersion18 (Read or Write)**

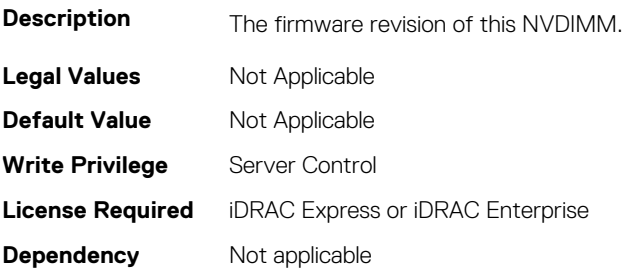

#### **BIOS.MemSettings.FirmwareVersion19 (Read or Write)**

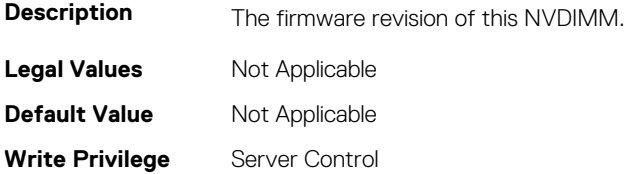

## **BIOS.MemSettings.FirmwareVersion20 (Read or Write)**

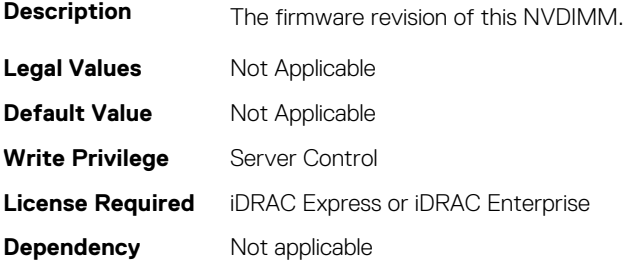

#### **BIOS.MemSettings.FirmwareVersion21 (Read or Write)**

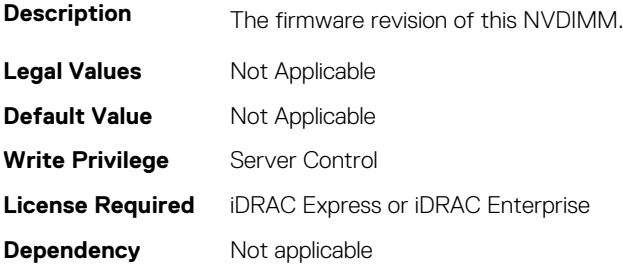

#### **BIOS.MemSettings.FirmwareVersion22 (Read or Write)**

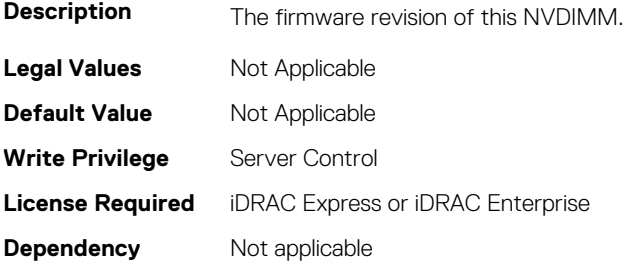

#### **BIOS.MemSettings.FirmwareVersion23 (Read or Write)**

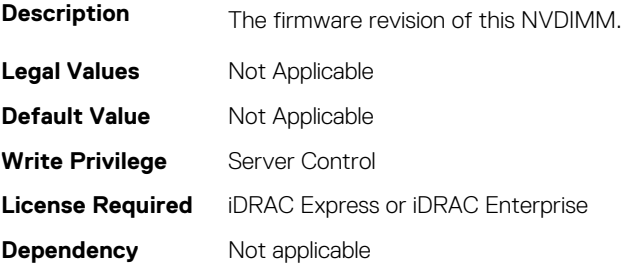

## **BIOS.MemSettings.IntelPersistentMemories (Read or Write)**

**Description** View and configure installed Intel Persistent Memories. **Legal Values** Not Applicable **Default Value** Not Applicable **Write Privilege** Server Control **License Required** iDRAC Express or iDRAC Enterprise **Dependency** Not applicable

## **BIOS.MemSettings.IntelPersistMemOperationTarget (Read or Write)**

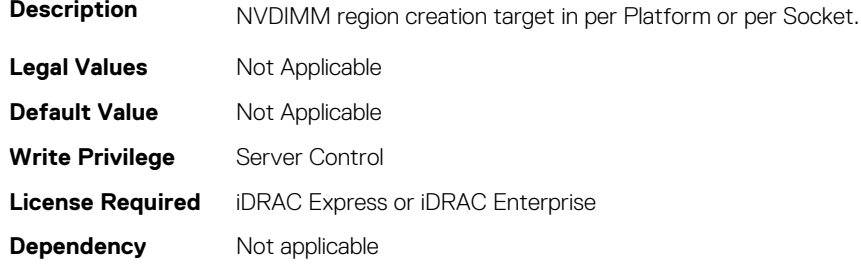

## **BIOS.MemSettings.LockState00 (Read or Write)**

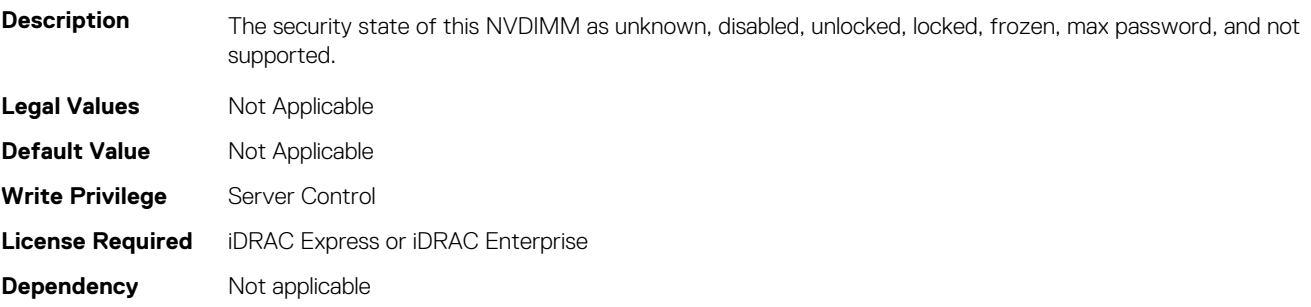

## **BIOS.MemSettings.LockState01 (Read or Write)**

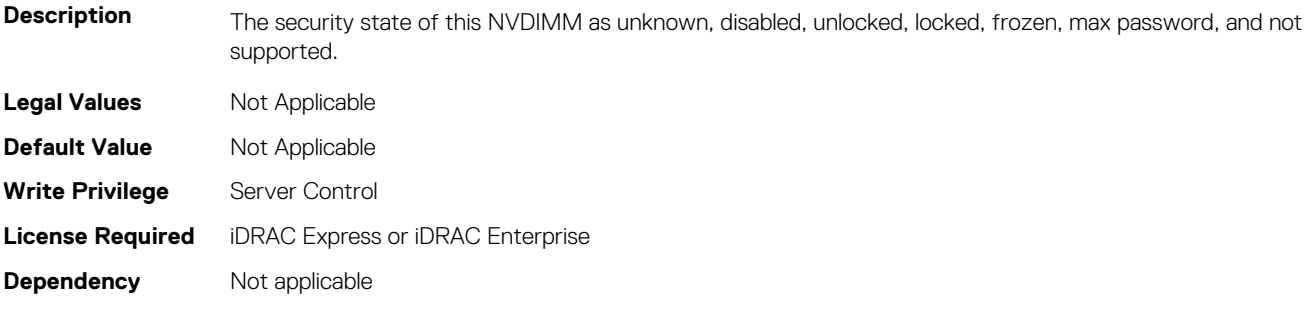

#### **BIOS.MemSettings.LockState02 (Read or Write)**

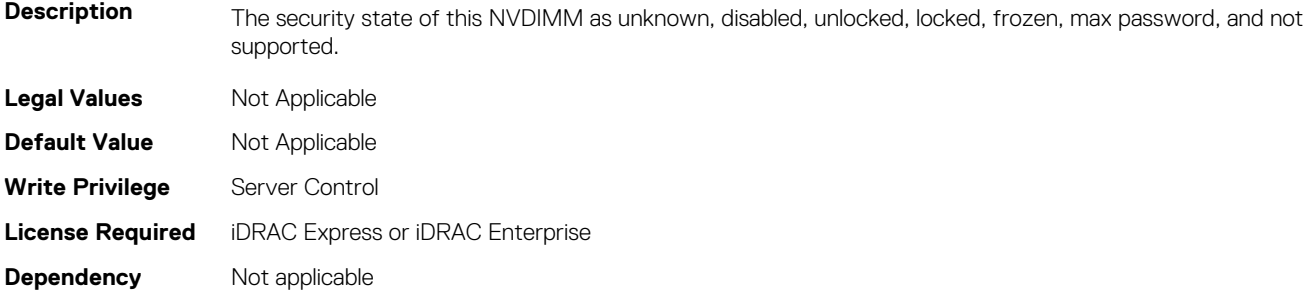

#### **BIOS.MemSettings.LockState03 (Read or Write)**

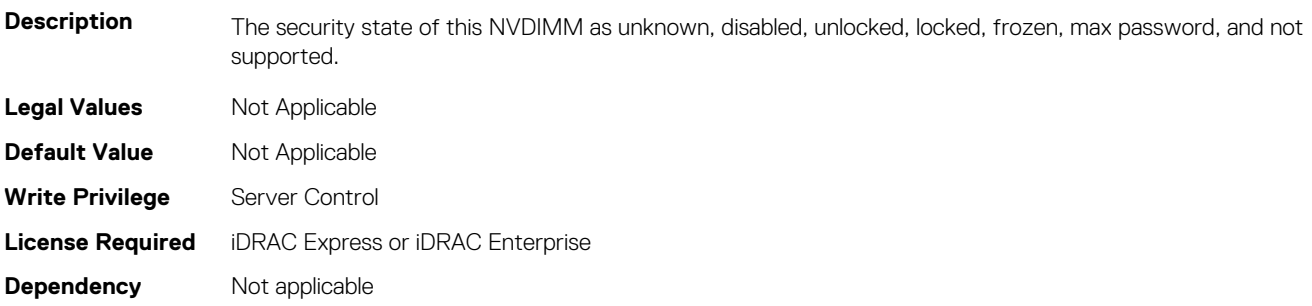

#### **BIOS.MemSettings.LockState04 (Read or Write)**

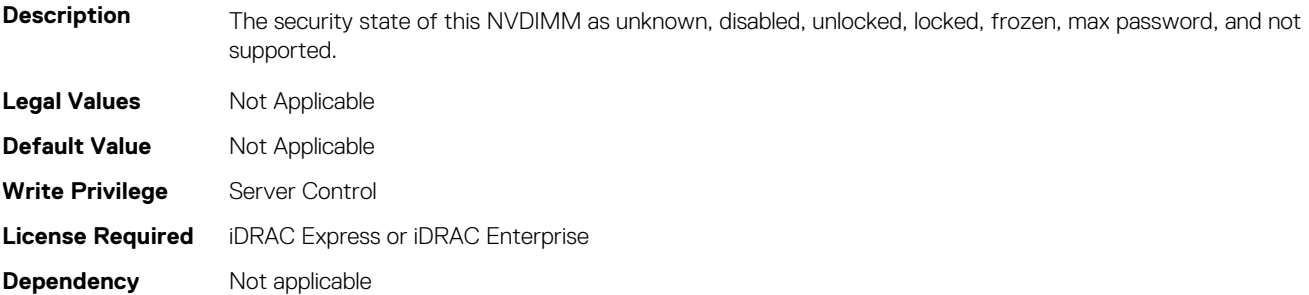

#### **BIOS.MemSettings.LockState05 (Read or Write)**

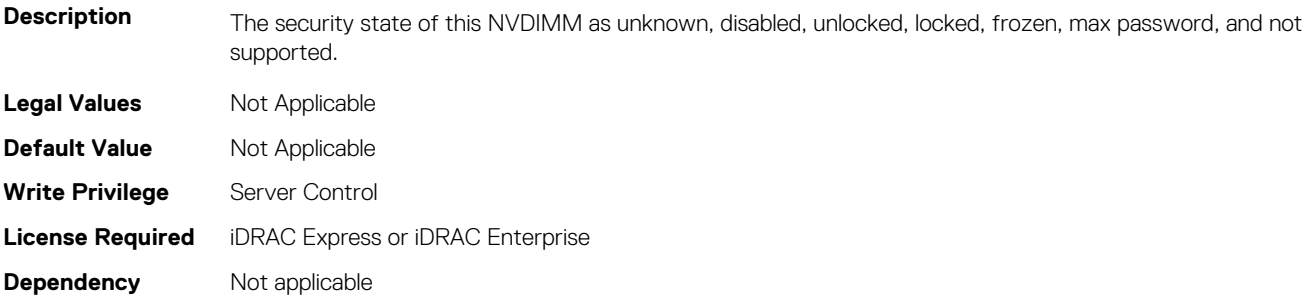

#### **BIOS.MemSettings.LockState06 (Read or Write)**

**Description** The security state of this NVDIMM as unknown, disabled, unlocked, locked, frozen, max password, and not supported.

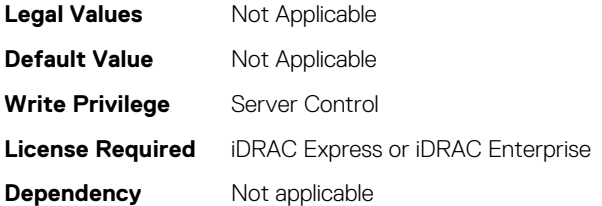

#### **BIOS.MemSettings.LockState07 (Read or Write)**

**Description** The security state of this NVDIMM as unknown, disabled, unlocked, locked, frozen, max password, and not supported.

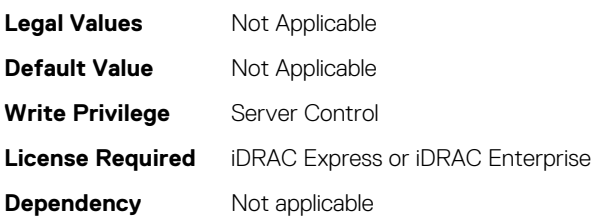

## **BIOS.MemSettings.LockState08 (Read or Write)**

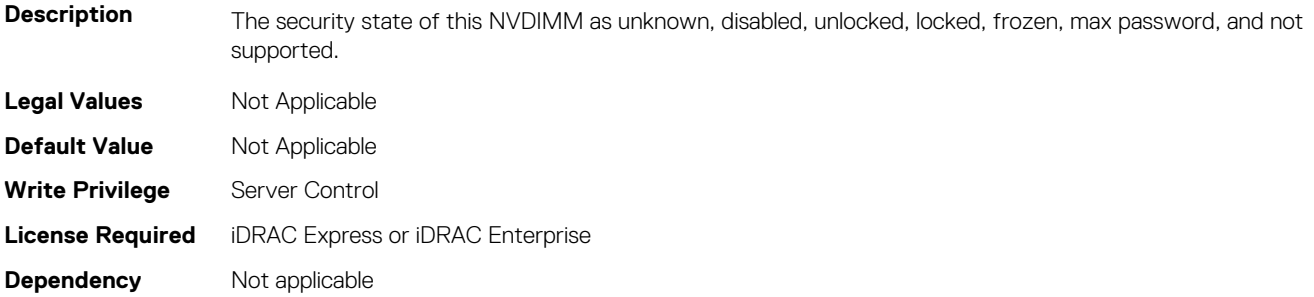

## **BIOS.MemSettings.LockState09 (Read or Write)**

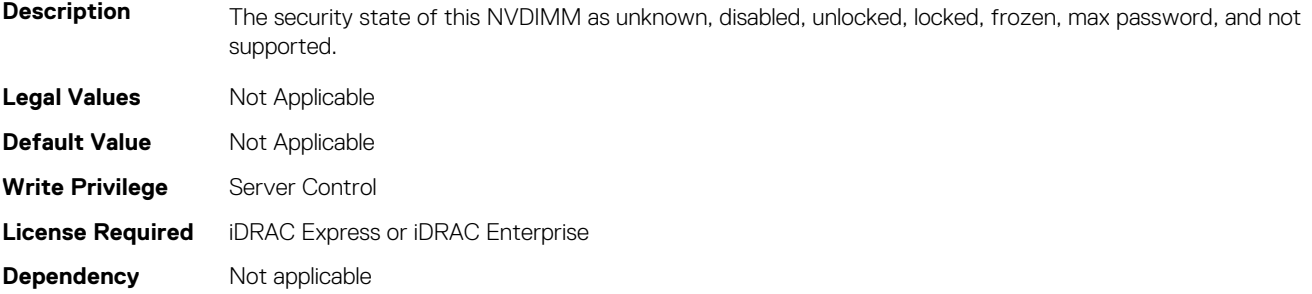

#### **BIOS.MemSettings.LockState10 (Read or Write)**

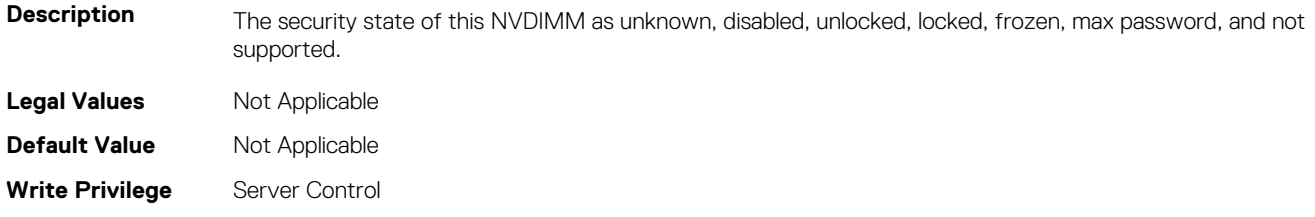

## **BIOS.MemSettings.LockState11 (Read or Write)**

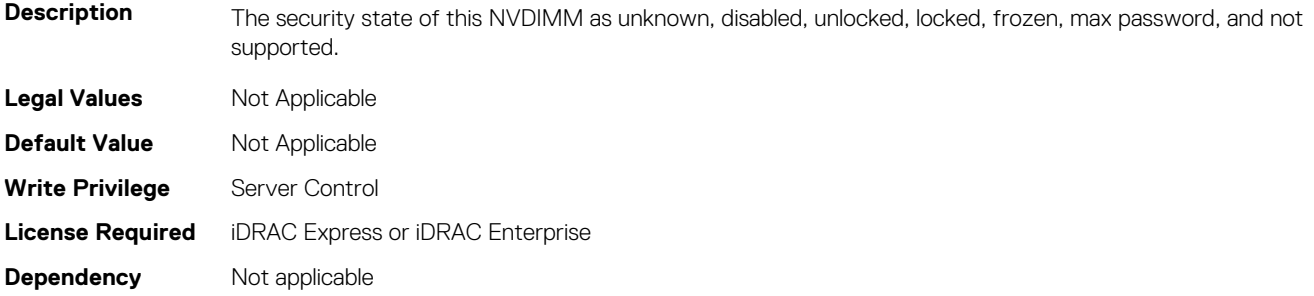

## **BIOS.MemSettings.LockState12 (Read or Write)**

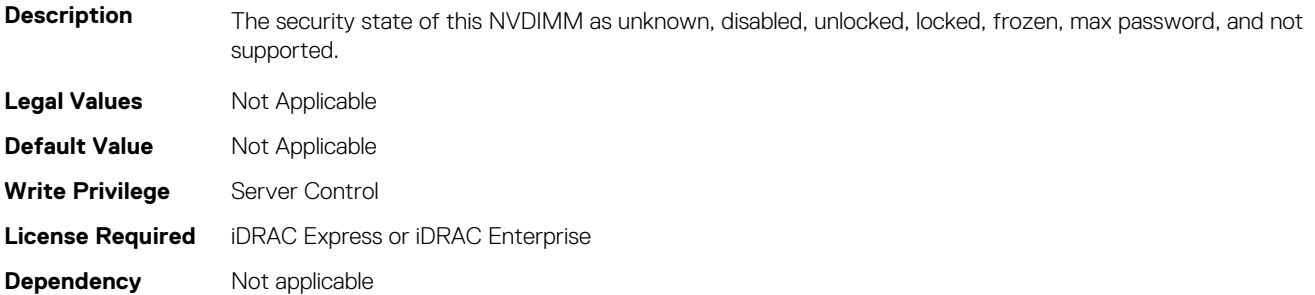

## **BIOS.MemSettings.LockState13 (Read or Write)**

**Description** The security state of this NVDIMM as unknown, disabled, unlocked, locked, frozen, max password, and not supported. **Legal Values** Not Applicable **Default Value** Not Applicable Write Privilege Server Control **License Required** iDRAC Express or iDRAC Enterprise **Dependency** Not applicable

## **BIOS.MemSettings.LockState14 (Read or Write)**

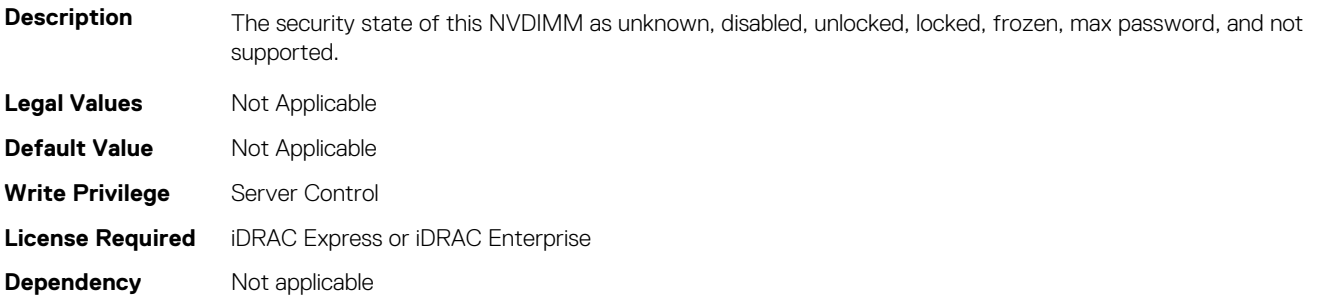

#### **BIOS.MemSettings.LockState15 (Read or Write)**

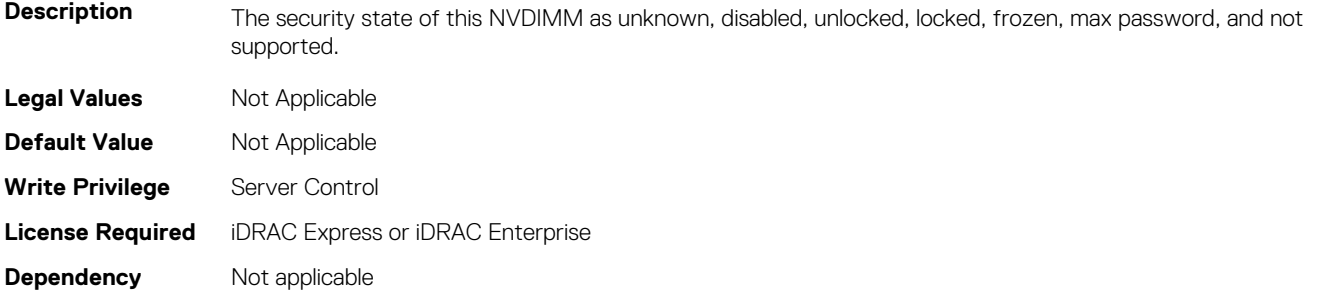

#### **BIOS.MemSettings.LockState16 (Read or Write)**

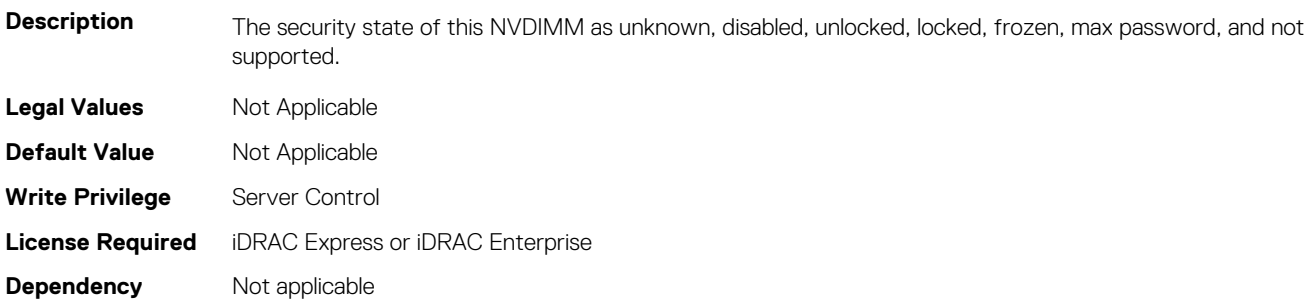

#### **BIOS.MemSettings.LockState17 (Read or Write)**

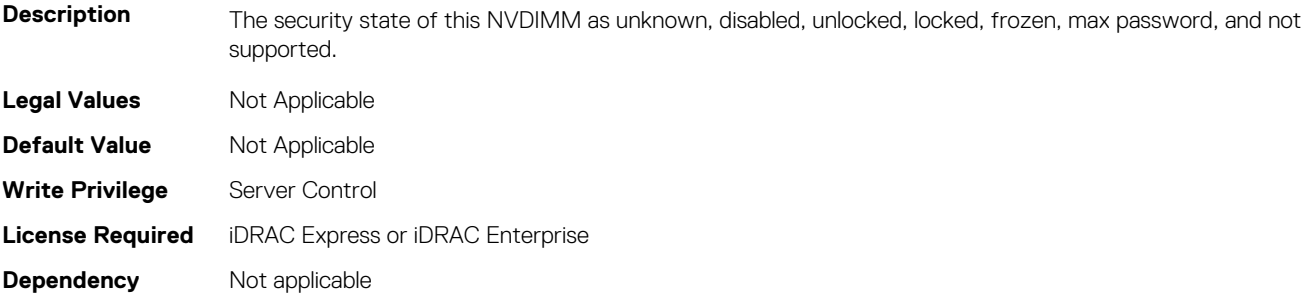

#### **BIOS.MemSettings.LockState18 (Read or Write)**

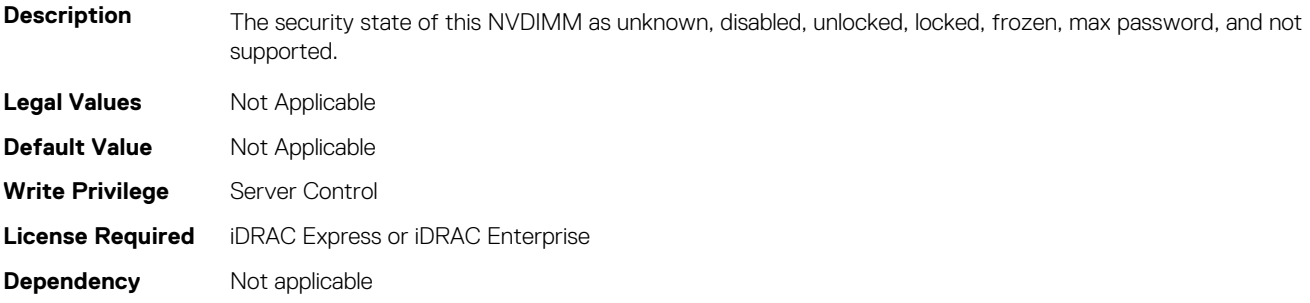

#### **BIOS.MemSettings.LockState19 (Read or Write)**

**Description** The security state of this NVDIMM as unknown, disabled, unlocked, locked, frozen, max password, and not supported.

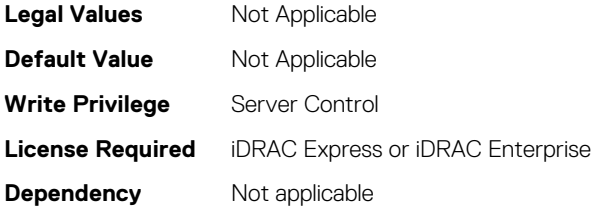

## **BIOS.MemSettings.LockState20 (Read or Write)**

**Description** The security state of this NVDIMM as unknown, disabled, unlocked, locked, frozen, max password, and not supported.

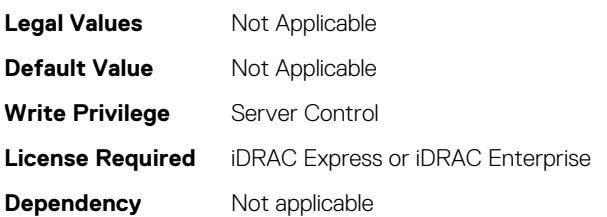

## **BIOS.MemSettings.LockState21 (Read or Write)**

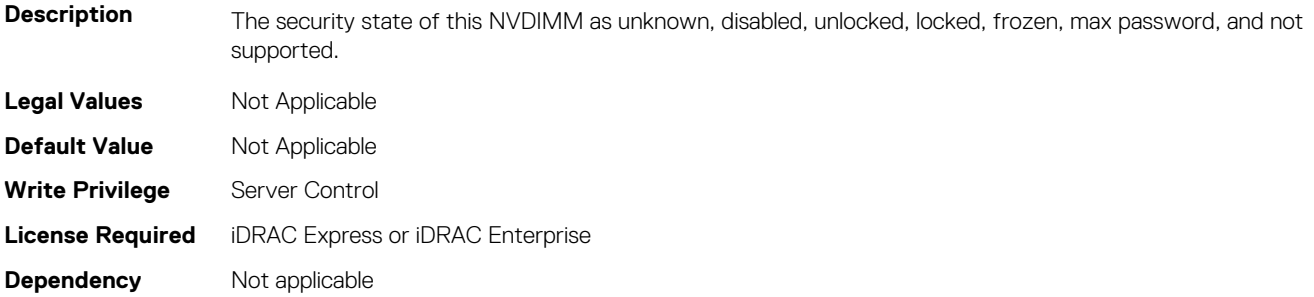

#### **BIOS.MemSettings.LockState22 (Read or Write)**

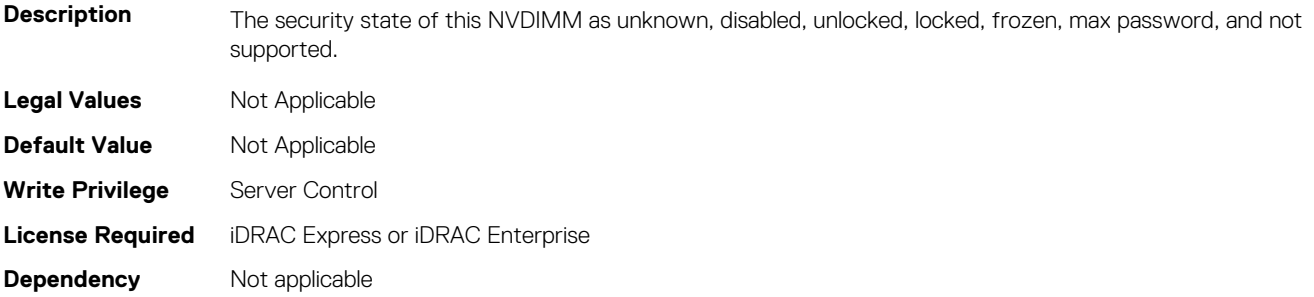

#### **BIOS.MemSettings.LockState23 (Read or Write)**

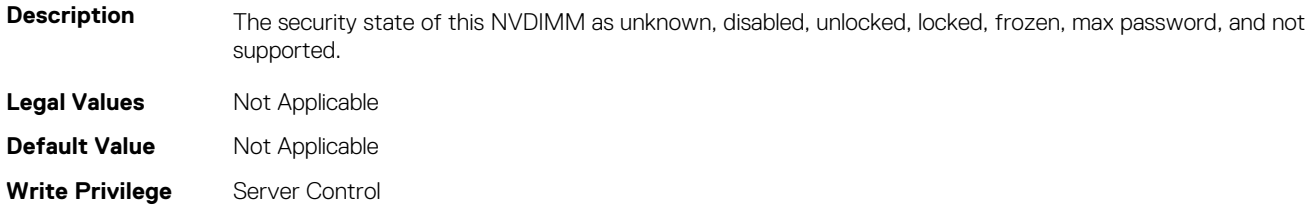

## **BIOS.MemSettings.MemLowPower (Read or Write)**

**Description** Enables or disables the low-power mode of memory. When set to Disabled, the memory will run at full speed. When set to Enabled, the memory will run at a reduced speed to conserve power. Default: Disabled **Legal Values** Not Applicable **Default Value** Not Applicable **Write Privilege** Server Control **License Required** iDRAC Express or iDRAC Enterprise **Dependency** Not applicable

#### **BIOS.MemSettings.MemOpMode (Read or Write)**

**Description** Allows the selection of the memory operating mode. Certain options are active only if a valid memory configuration is detected. When the Optimizer Mode is enabled, the DRAM controllers operate independently in 64-bit mode and provide optimized memory performance. When Advanced ECC Mode is enabled, the two DRAM controllers are combined in 128-bit mode and provide optimized reliability. Memory that cannot be teamed by the controllers is not reported to the Operating System. When Mirror Mode is enabled, the system maintains two identical copies of data in the memory. This feature provides maximum reliability and enables the system to continue running even during a high severity memory failure. NOTE: In Mirror Mode, only half of the installed system memory is reported to the operating system. When Spare Mode is enabled, the BIOS reserves a rank of memory as a spare. At runtime, the memory controller can move a rank that exhibits a large number of correctable errors to the spare rank. NOTE: In Spare Mode, the system memory size reported to the Operating System does not include the spare portion. Spare with Advanced ECC Mode operates similarly to the Spare Mode. When this mode is enabled, the system runs under Advanced ECC mode with a spare rank reserved in each channel. NOTE: In Spare with Advanced ECC Mode, the system memory size reported to the Operating System does not include the spare portion. When Dell Fault Resilient Mode is enabled, the BIOS establishes an area of memory that is fault resilient. This mode can be used by an Operating System that supports the feature to load critical applications or enables the Operating System kernel to maximize system availability. Default: Optimizer Mode

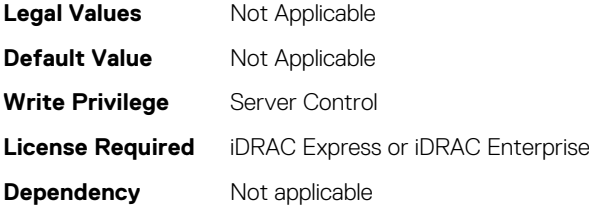

#### **BIOS.MemSettings.MemOptimizer (Read or Write)**

Description **When set to Disabled, the two DRAM controllers are combined in 128-bit mode and provide optimized reliability** with Advanced ECC Mode. When set to Enabled, the two DRAM controllers operate independently in 64-bit mode and provide optimized performance without Advanced ECC Mode. A Default: Disabled

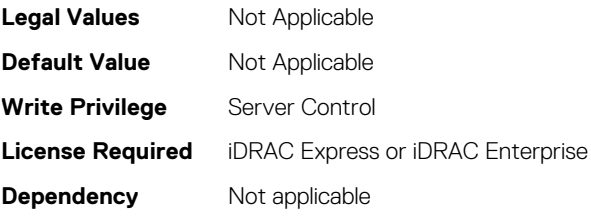

## **BIOS.MemSettings.MemOpVoltage (Read or Write)**

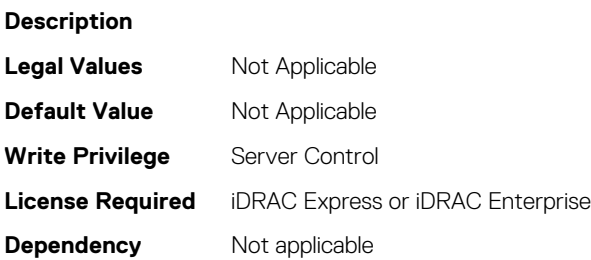

#### **BIOS.MemSettings.MemoryCapacity (Read or Write)**

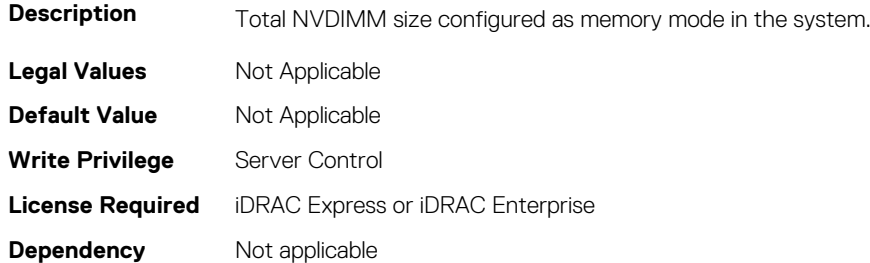

#### **BIOS.MemSettings.MemoryInterleaving (Read or Write)**

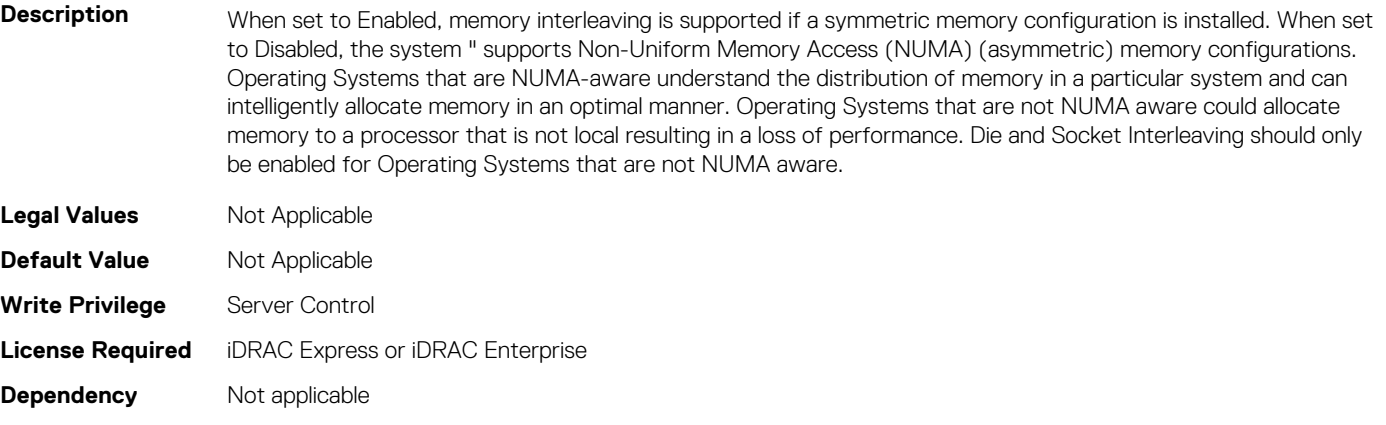

#### **BIOS.MemSettings.MemSettings (Read or Write)**

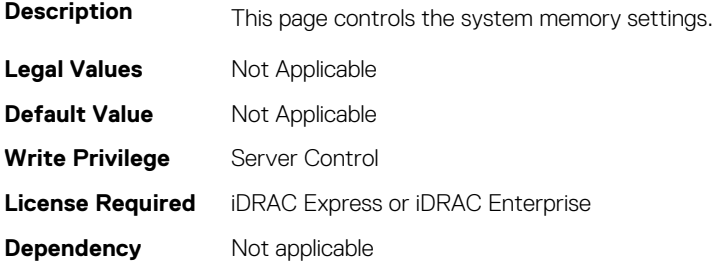

## **BIOS.MemSettings.MemTest (Read or Write)**

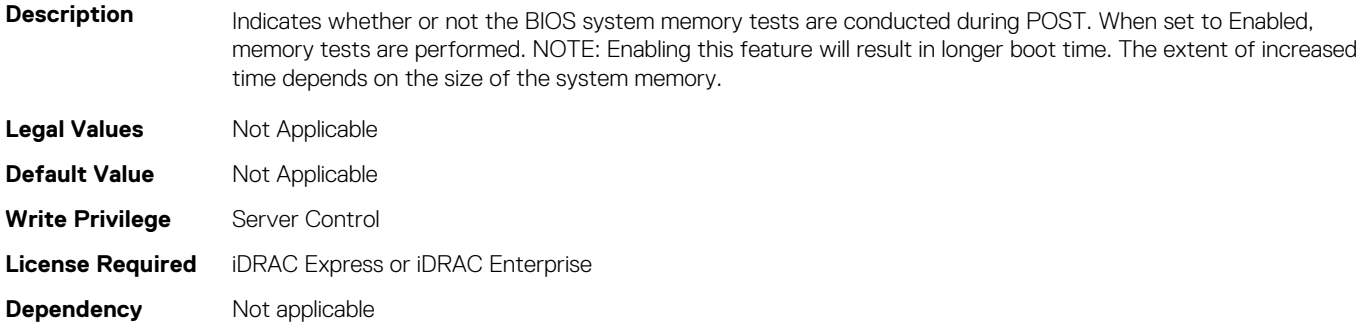

#### **BIOS.MemSettings.MemTestType (Read or Write)**

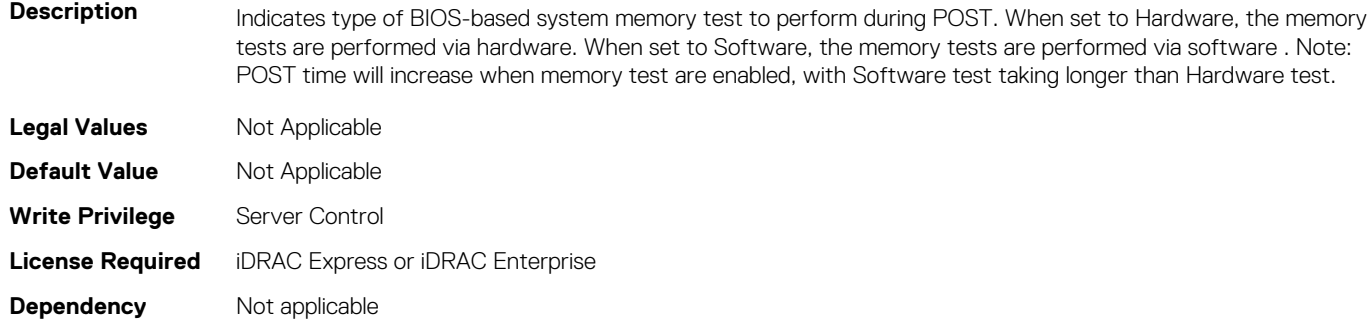

## **BIOS.MemSettings.MemThrottlingMode (Read or Write)**

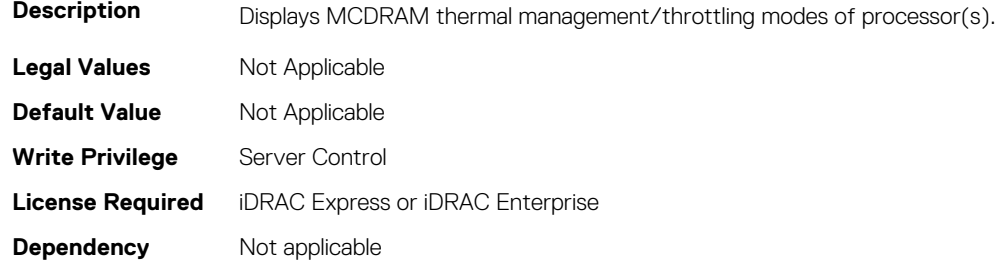

#### **BIOS.MemSettings.MltRnkSpr (Read or Write)**

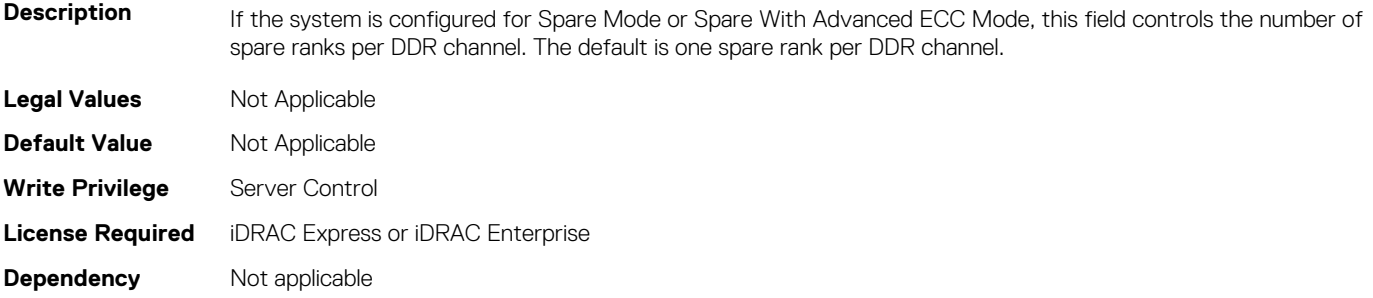

## **BIOS.MemSettings.NGNFactoryResetClear (Read or Write)**

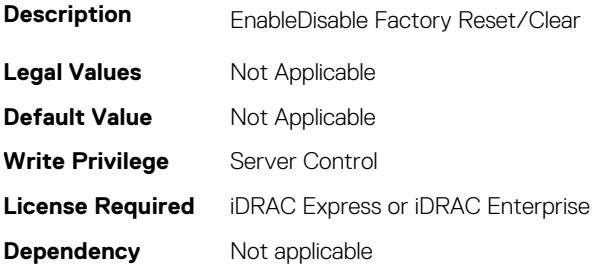

#### **BIOS.MemSettings.NodeInterleave (Read or Write)**

**Description** When set to Enabled, memory interleaving is supported if a symmetric memory configuration is installed. When set to Disabled, the system supports Non-Uniform Memory Access (NUMA) (asymmetric) memory configurations. Operating Systems that are NUMA-aware understand the distribution of memory in a particular system and can intelligently allocate memory in an optimal manner. Operating Systems that are not NUMA aware could allocate memory to a processor that is not local resulting in a loss of performance. Node Interleaving should only be enabled for Operating Systems that are not NUMA aware.

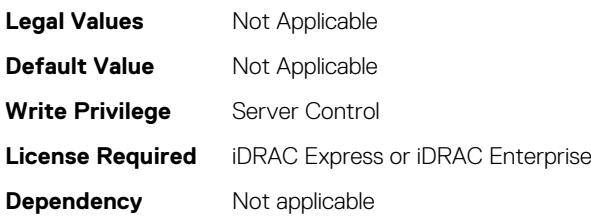

# **BIOS.MemSettings.NvdimmFactoryDefault (Read or Write)**

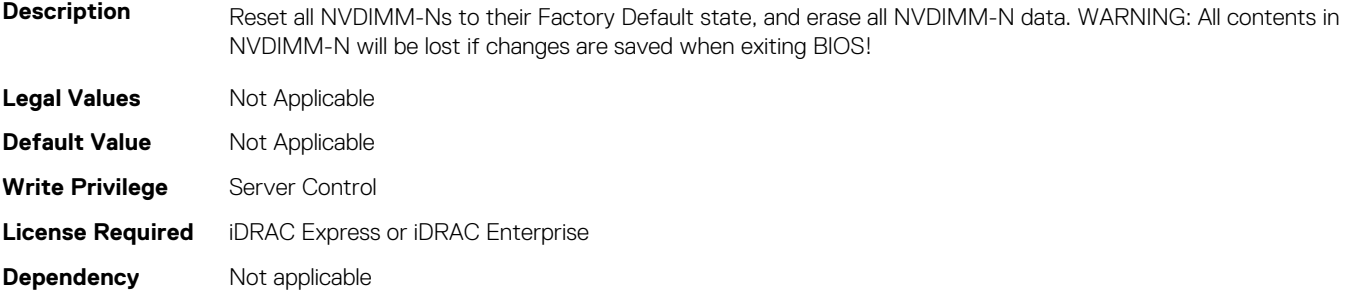

## **BIOS.MemSettings.NvdimmFactoryDefault0 (Read or Write)**

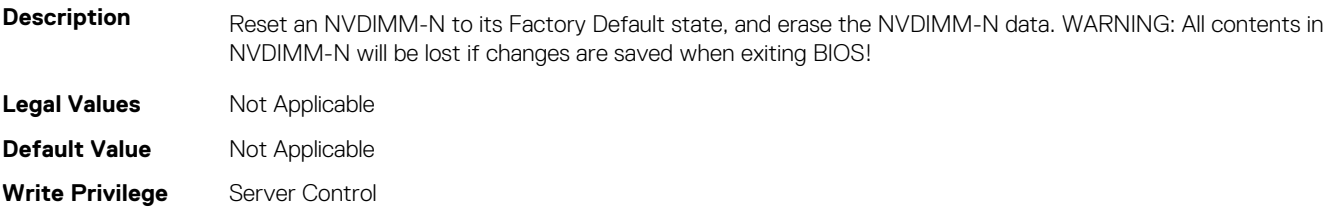

**License Required** iDRAC Express or iDRAC Enterprise **Dependency** Not applicable

## **BIOS.MemSettings.NvdimmFactoryDefault1 (Read or Write)**

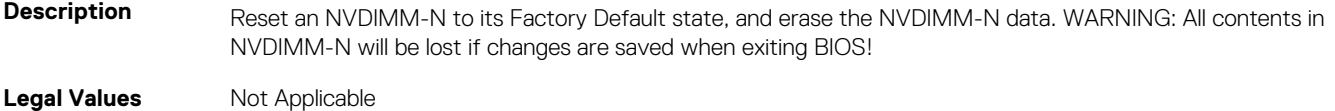

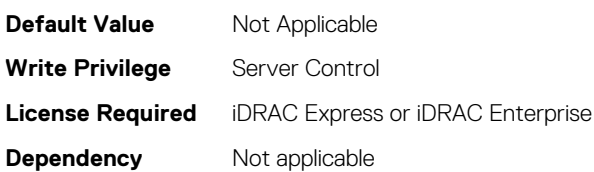

## **BIOS.MemSettings.NvdimmFactoryDefault10 (Read or Write)**

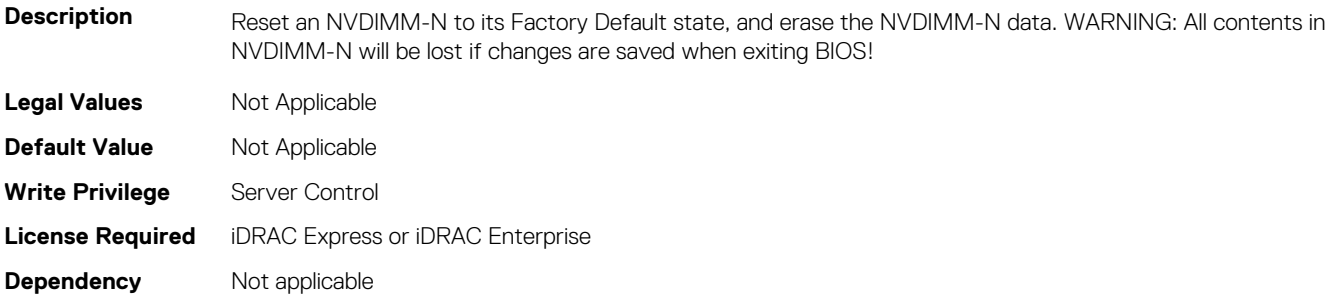

## **BIOS.MemSettings.NvdimmFactoryDefault11 (Read or Write)**

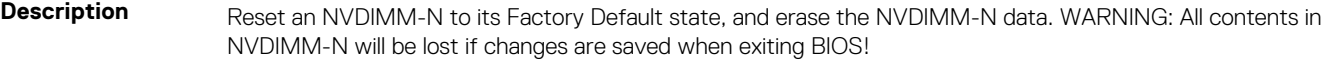

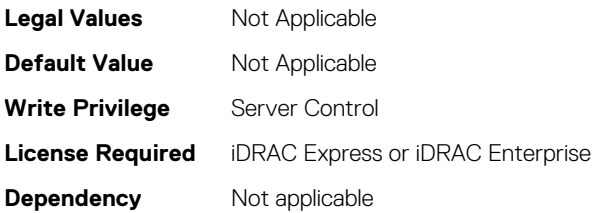

## **BIOS.MemSettings.NvdimmFactoryDefault12 (Read or Write)**

**Description** Reset an NVDIMM-N to its Factory Default state, and erase the NVDIMM-N data. WARNING: All contents in NVDIMM-N will be lost if changes are saved when exiting BIOS!

**Legal Values** Not Applicable

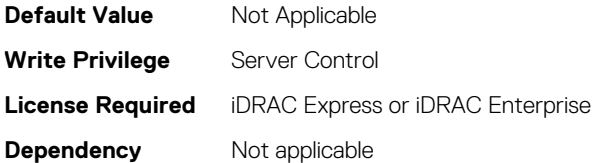

## **BIOS.MemSettings.NvdimmFactoryDefault13 (Read or Write)**

**Description** Reset an NVDIMM-N to its Factory Default state, and erase the NVDIMM-N data. WARNING: All contents in NVDIMM-N will be lost if changes are saved when exiting BIOS!

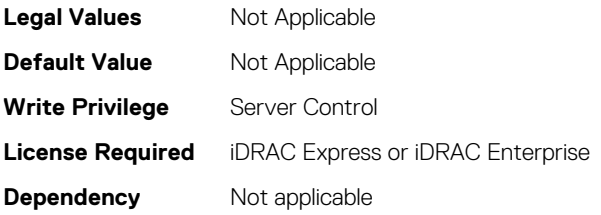

# **BIOS.MemSettings.NvdimmFactoryDefault14 (Read or Write)**

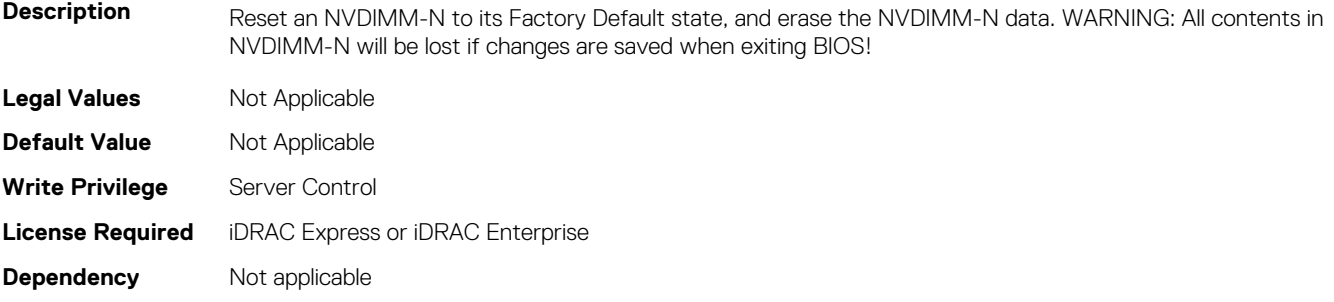

## **BIOS.MemSettings.NvdimmFactoryDefault15 (Read or Write)**

**Description** Reset an NVDIMM-N to its Factory Default state, and erase the NVDIMM-N data. WARNING: All contents in NVDIMM-N will be lost if changes are saved when exiting BIOS!

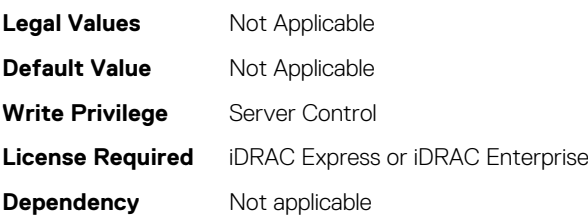

## **BIOS.MemSettings.NvdimmFactoryDefault16 (Read or Write)**

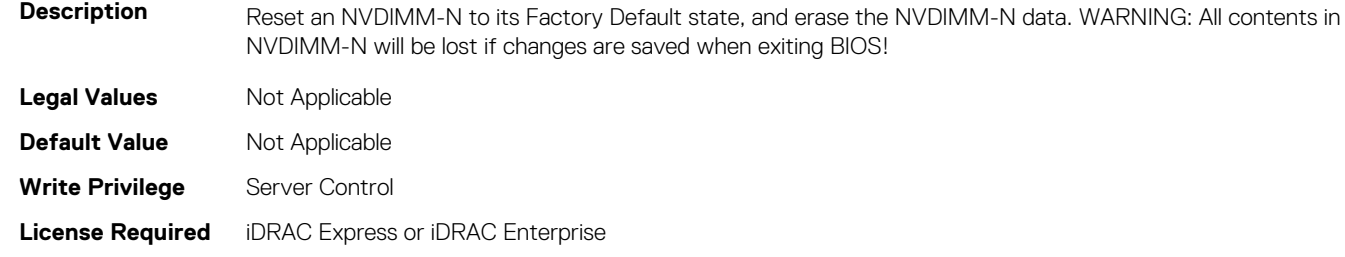

#### **Dependency** Not applicable

# **BIOS.MemSettings.NvdimmFactoryDefault17 (Read or Write)**

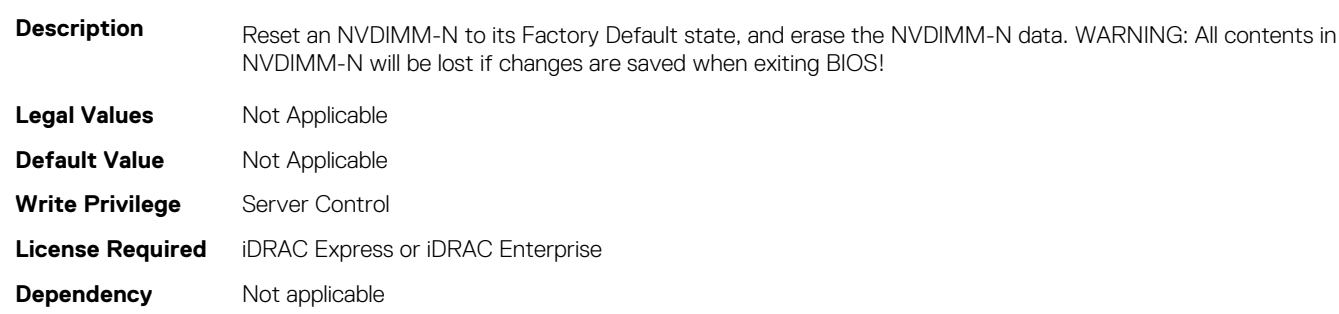

## **BIOS.MemSettings.NvdimmFactoryDefault18 (Read or Write)**

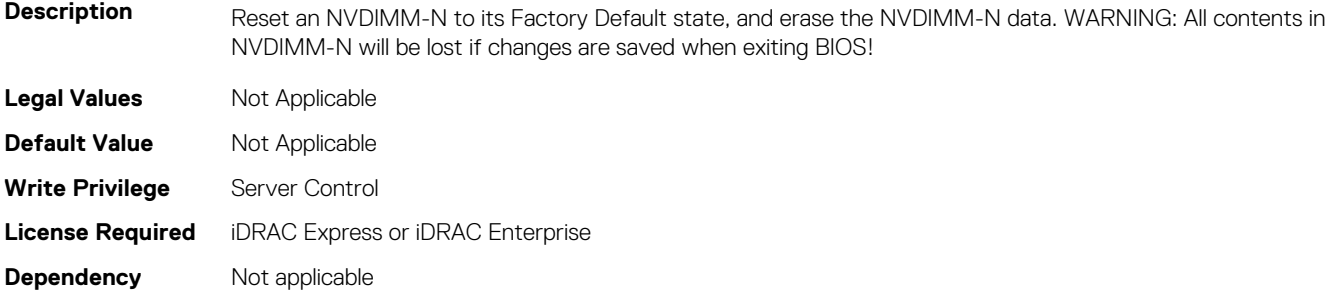

# **BIOS.MemSettings.NvdimmFactoryDefault19 (Read or Write)**

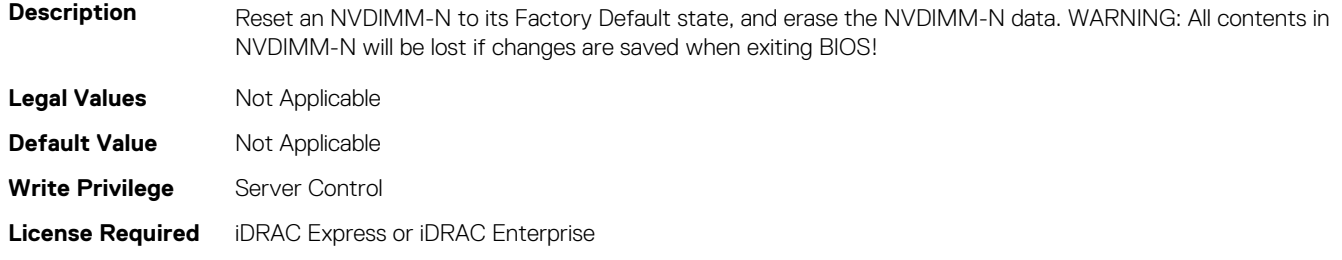
## **BIOS.MemSettings.NvdimmFactoryDefault2 (Read or Write)**

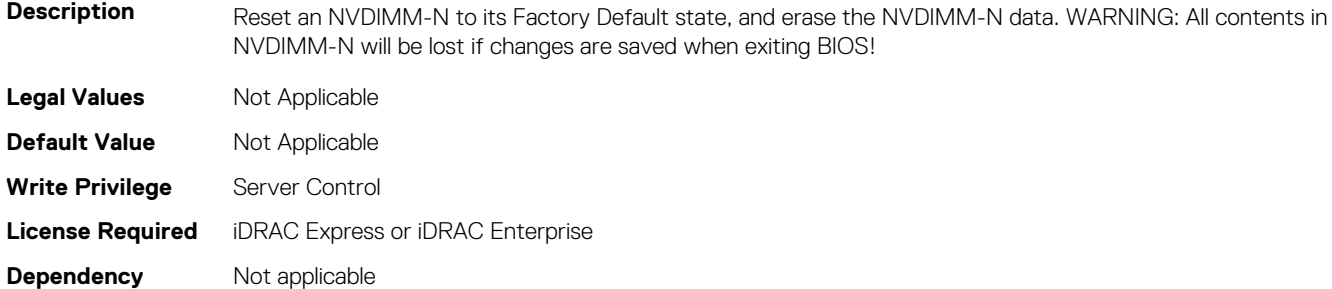

# **BIOS.MemSettings.NvdimmFactoryDefault20 (Read or Write)**

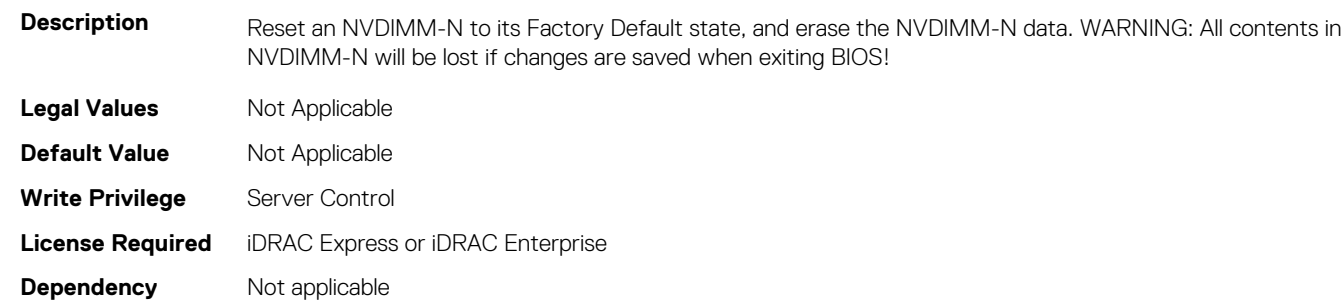

# **BIOS.MemSettings.NvdimmFactoryDefault21 (Read or Write)**

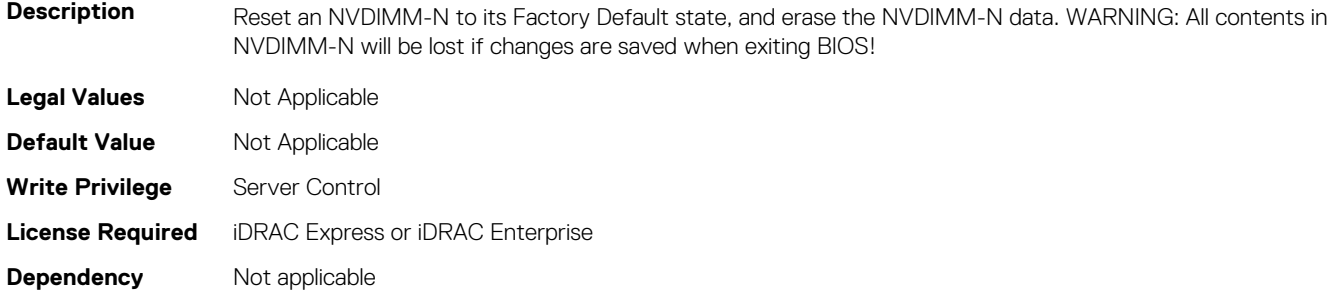

## **BIOS.MemSettings.NvdimmFactoryDefault22 (Read or Write)**

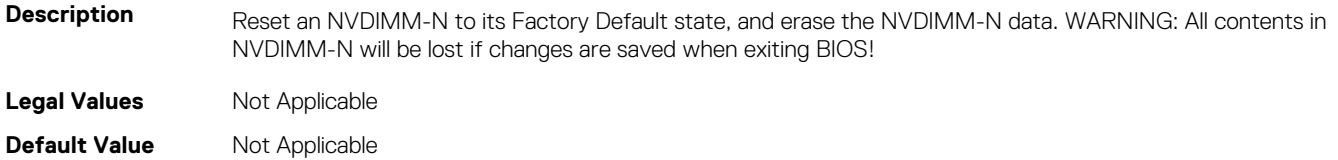

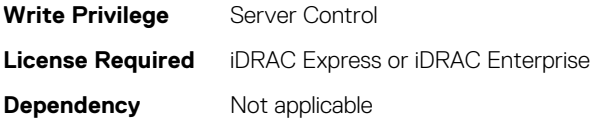

## **BIOS.MemSettings.NvdimmFactoryDefault23 (Read or Write)**

**Description** Reset an NVDIMM-N to its Factory Default state, and erase the NVDIMM-N data. WARNING: All contents in NVDIMM-N will be lost if changes are saved when exiting BIOS!

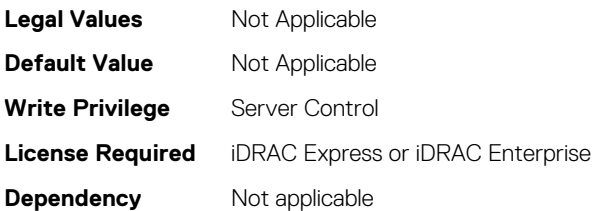

## **BIOS.MemSettings.NvdimmFactoryDefault3 (Read or Write)**

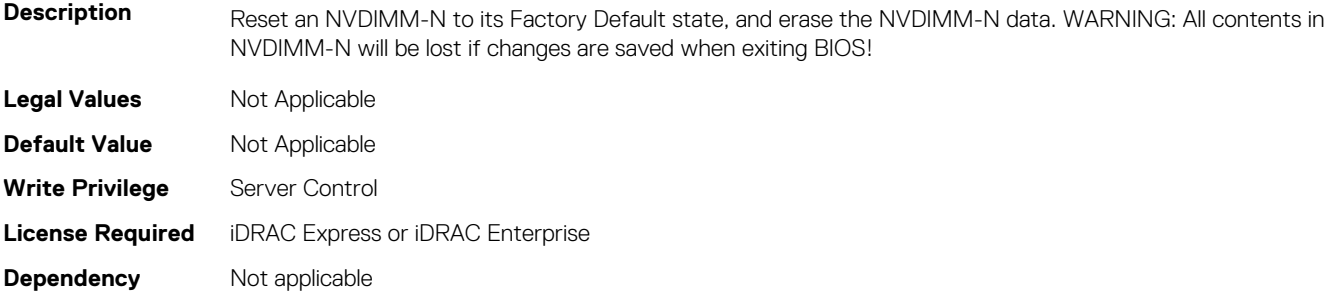

## **BIOS.MemSettings.NvdimmFactoryDefault4 (Read or Write)**

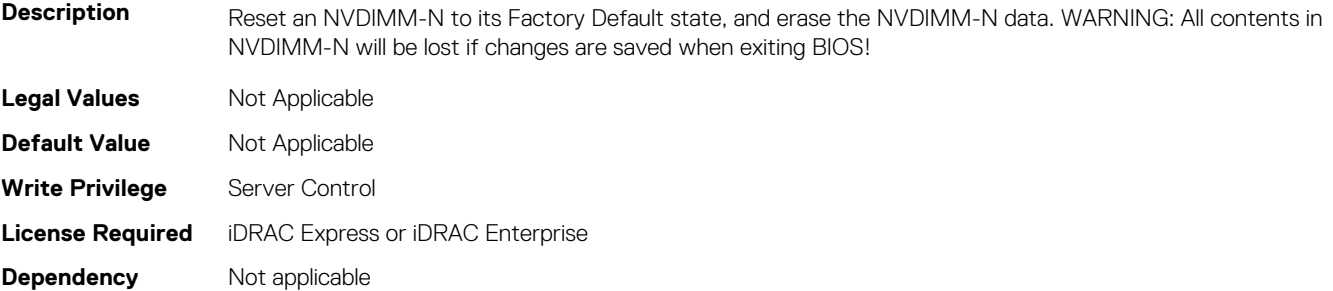

## **BIOS.MemSettings.NvdimmFactoryDefault5 (Read or Write)**

**Description** Reset an NVDIMM-N to its Factory Default state, and erase the NVDIMM-N data. WARNING: All contents in NVDIMM-N will be lost if changes are saved when exiting BIOS!

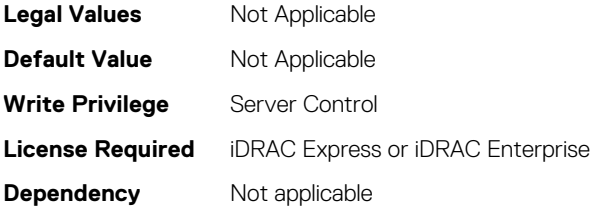

**Dependency** Not applicable

## **BIOS.MemSettings.NvdimmFactoryDefault6 (Read or Write)**

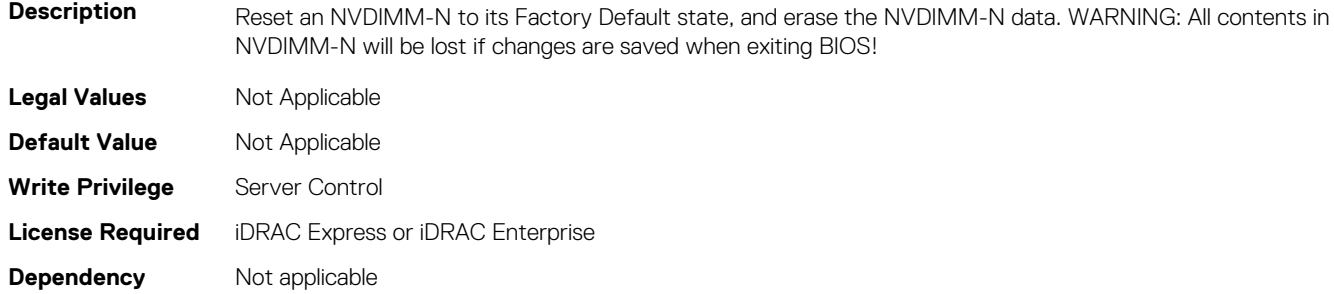

## **BIOS.MemSettings.NvdimmFactoryDefault7 (Read or Write)**

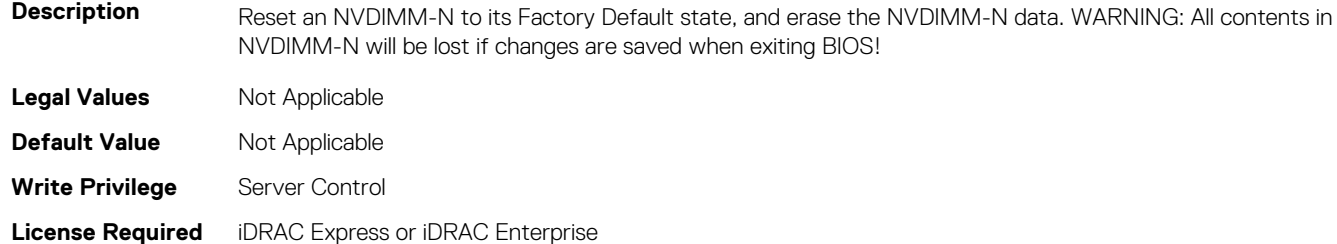

# **BIOS.MemSettings.NvdimmFactoryDefault8 (Read or Write)**

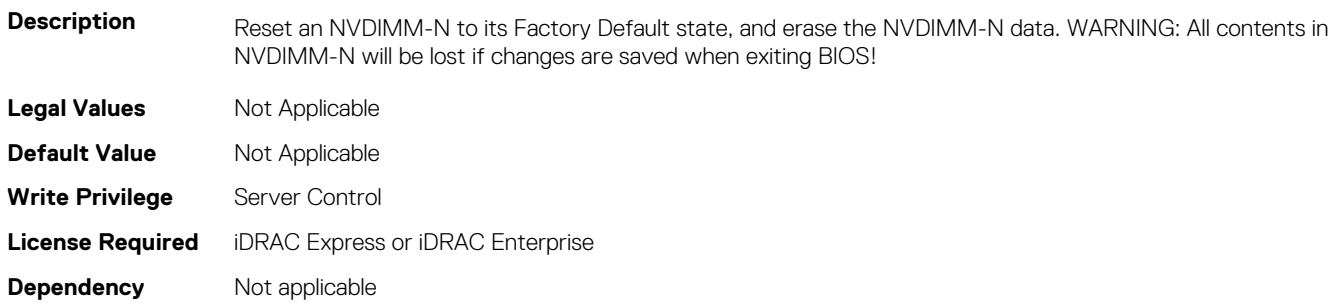

## **BIOS.MemSettings.NvdimmFactoryDefault9 (Read or Write)**

#### **Description** Reset an NVDIMM-N to its Factory Default state, and erase the NVDIMM-N data. WARNING: All contents in NVDIMM-N will be lost if changes are saved when exiting BIOS!

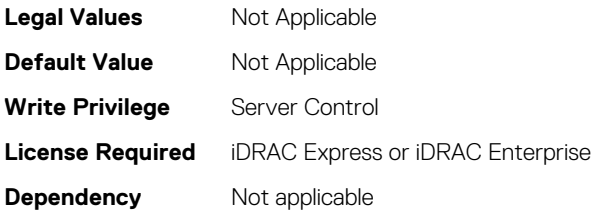

## **BIOS.MemSettings.NvdimmFirmwareVer0 (Read or Write)**

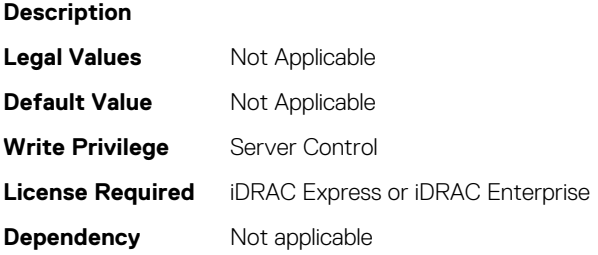

## **BIOS.MemSettings.NvdimmFirmwareVer1 (Read or Write)**

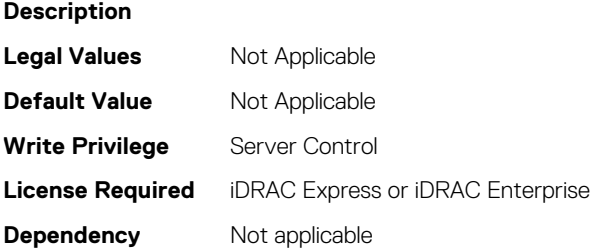

## **BIOS.MemSettings.NvdimmFirmwareVer10 (Read or Write)**

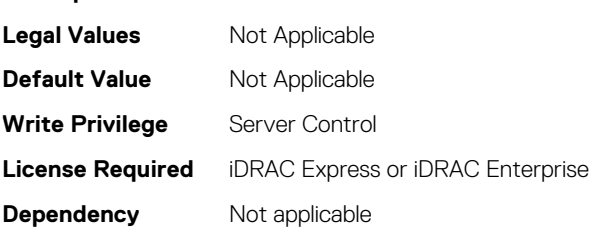

**Description**

# **BIOS.MemSettings.NvdimmFirmwareVer11 (Read or Write)**

#### **Description**

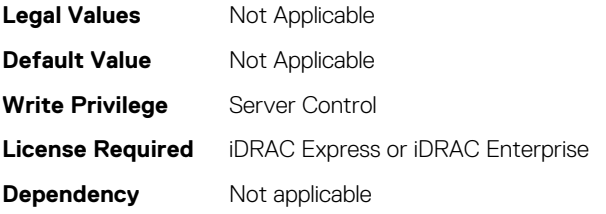

#### **BIOS.MemSettings.NvdimmFirmwareVer2 (Read or Write)**

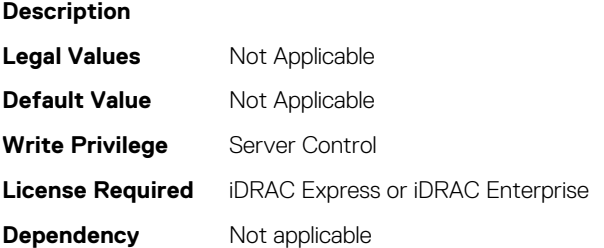

#### **BIOS.MemSettings.NvdimmFirmwareVer3 (Read or Write)**

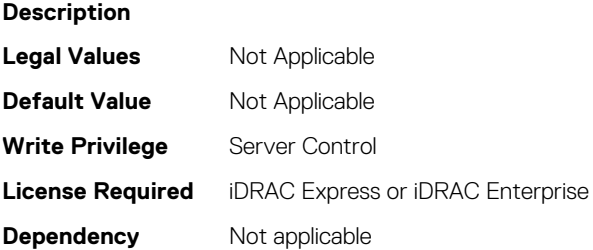

#### **BIOS.MemSettings.NvdimmFirmwareVer4 (Read or Write)**

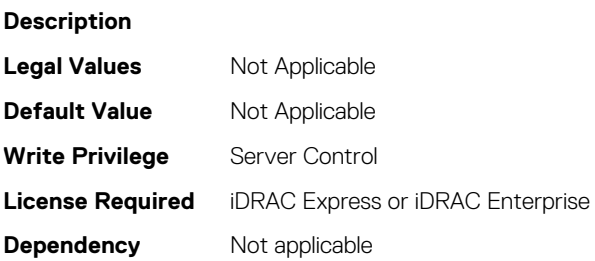

#### **BIOS.MemSettings.NvdimmFirmwareVer5 (Read or Write)**

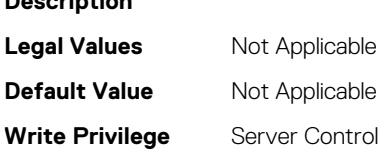

**Description**

## **BIOS.MemSettings.NvdimmFirmwareVer6 (Read or Write)**

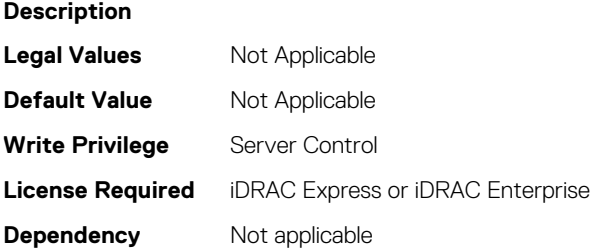

### **BIOS.MemSettings.NvdimmFirmwareVer7 (Read or Write)**

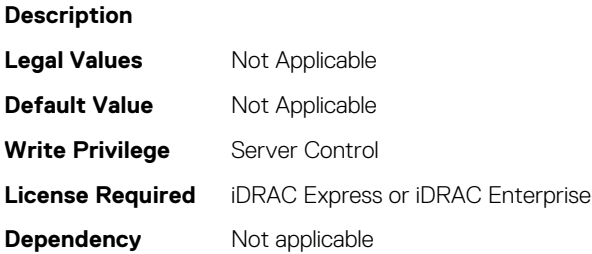

## **BIOS.MemSettings.NvdimmFirmwareVer8 (Read or Write)**

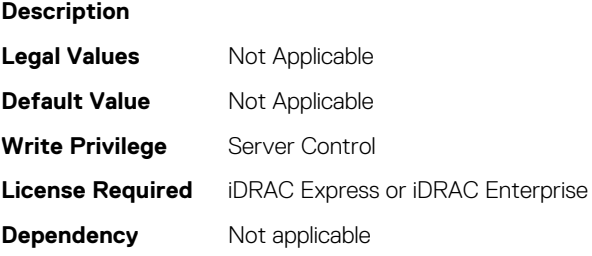

## **BIOS.MemSettings.NvdimmFirmwareVer9 (Read or Write)**

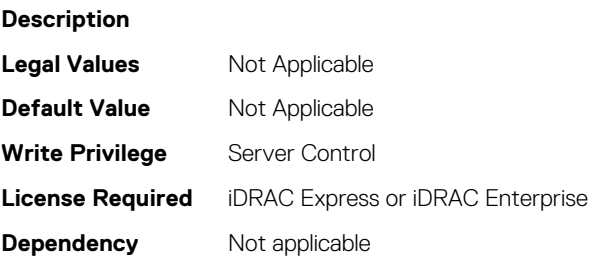

## **BIOS.MemSettings.NvdimmFreq0 (Read or Write)**

#### **Description**

**Legal Values** Not Applicable

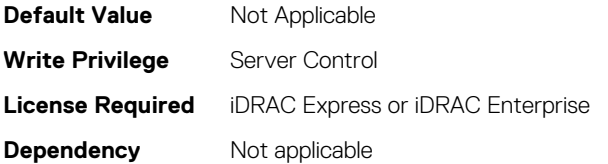

## **BIOS.MemSettings.NvdimmFreq1 (Read or Write)**

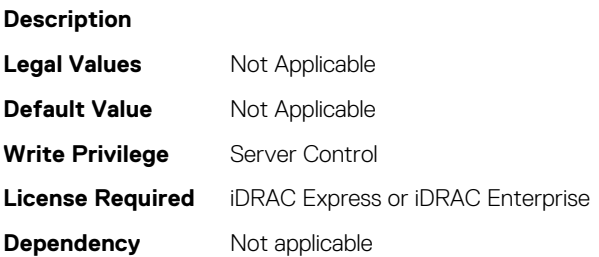

## **BIOS.MemSettings.NvdimmFreq10 (Read or Write)**

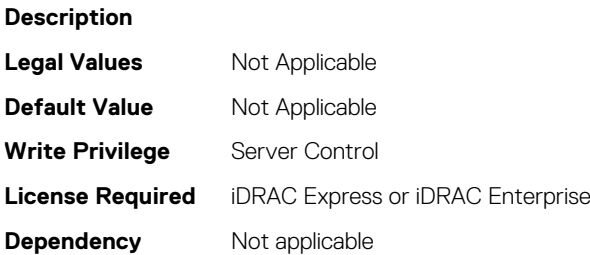

## **BIOS.MemSettings.NvdimmFreq11 (Read or Write)**

**Description**

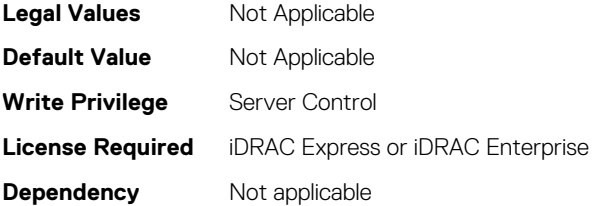

## **BIOS.MemSettings.NvdimmFreq2 (Read or Write)**

#### **Description**

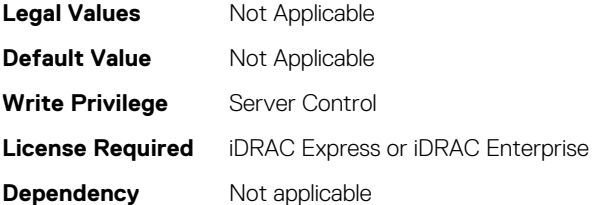

## **BIOS.MemSettings.NvdimmFreq3 (Read or Write)**

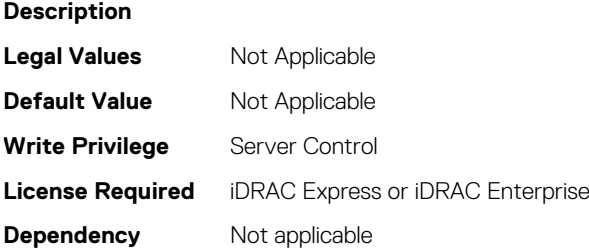

## **BIOS.MemSettings.NvdimmFreq4 (Read or Write)**

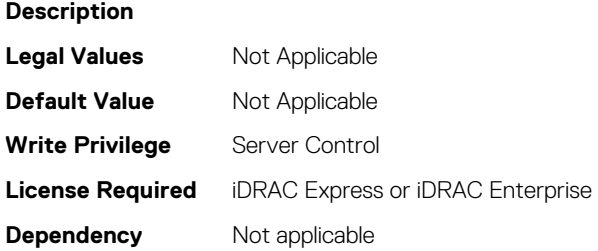

## **BIOS.MemSettings.NvdimmFreq5 (Read or Write)**

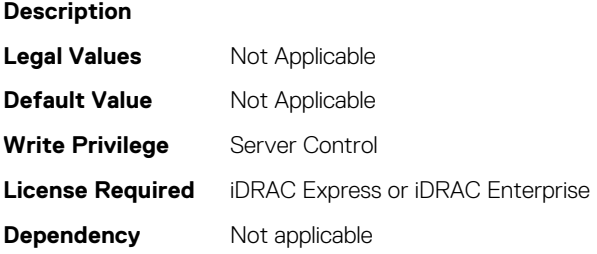

#### **BIOS.MemSettings.NvdimmFreq6 (Read or Write)**

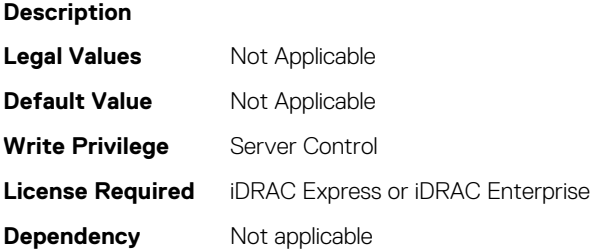

### **BIOS.MemSettings.NvdimmFreq7 (Read or Write)**

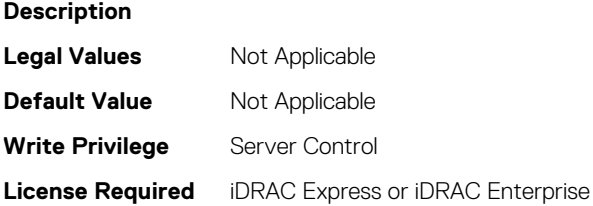

**Dependency** Not applicable

## **BIOS.MemSettings.NvdimmFreq8 (Read or Write)**

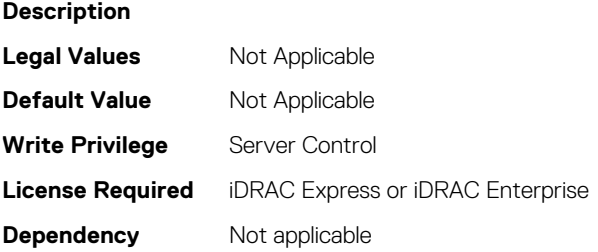

### **BIOS.MemSettings.NvdimmFreq9 (Read or Write)**

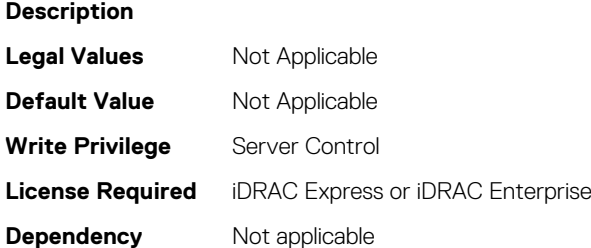

## **BIOS.MemSettings.NvdimmInterleaveSupport (Read or Write)**

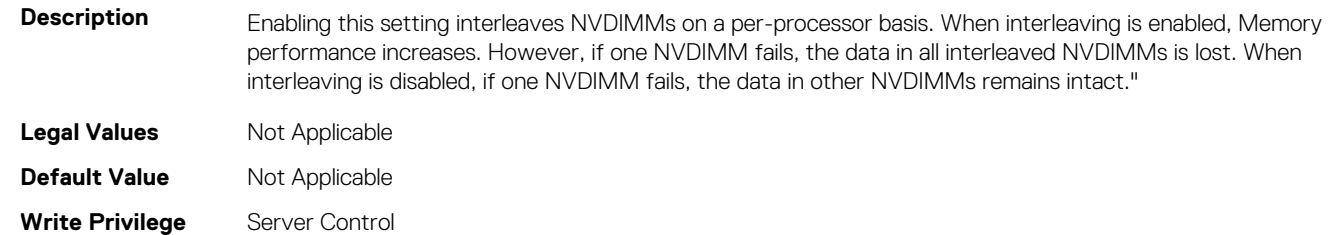

**License Required** iDRAC Express or iDRAC Enterprise

**Dependency** Not applicable

## **BIOS.MemSettings.NvdimmLocation0 (Read or Write)**

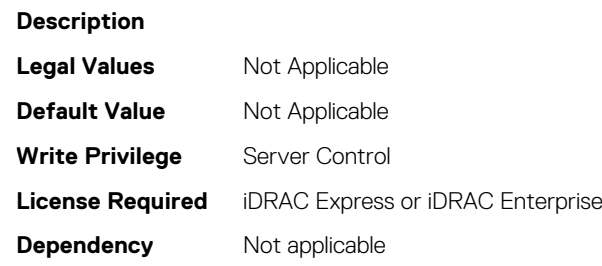

## **BIOS.MemSettings.NvdimmLocation1 (Read or Write)**

**Description Legal Values** Not Applicable **Default Value** Not Applicable **Write Privilege** Server Control **License Required** iDRAC Express or iDRAC Enterprise **Dependency** Not applicable

## **BIOS.MemSettings.NvdimmLocation10 (Read or Write)**

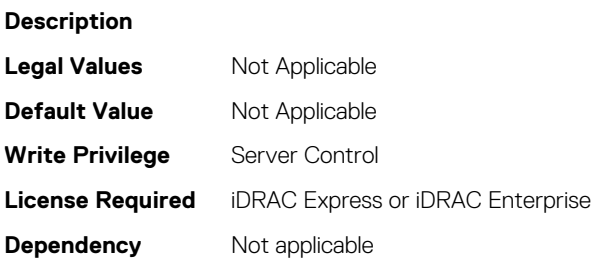

## **BIOS.MemSettings.NvdimmLocation11 (Read or Write)**

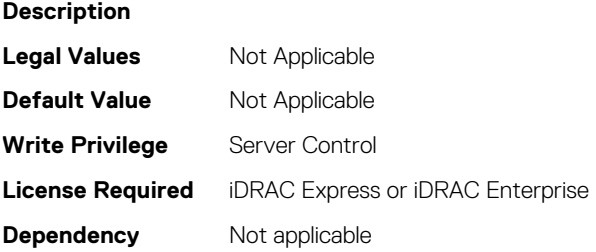

#### **BIOS.MemSettings.NvdimmLocation2 (Read or Write)**

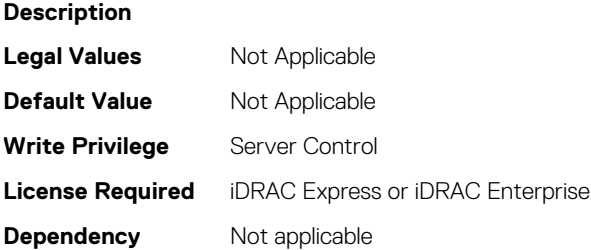

### **BIOS.MemSettings.NvdimmLocation3 (Read or Write)**

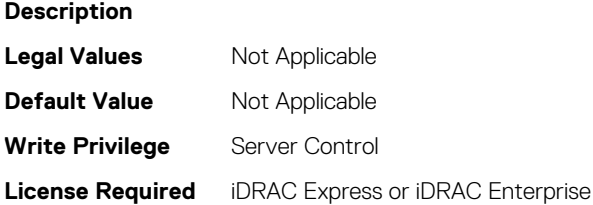

**Dependency** Not applicable

## **BIOS.MemSettings.NvdimmLocation4 (Read or Write)**

**Description Legal Values** Not Applicable **Default Value** Not Applicable **Write Privilege** Server Control **License Required** iDRAC Express or iDRAC Enterprise **Dependency** Not applicable

#### **BIOS.MemSettings.NvdimmLocation5 (Read or Write)**

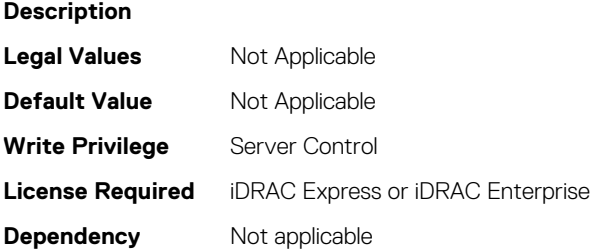

#### **BIOS.MemSettings.NvdimmLocation6 (Read or Write)**

**Description Legal Values** Not Applicable **Default Value** Not Applicable **Write Privilege** Server Control **License Required** iDRAC Express or iDRAC Enterprise **Dependency** Not applicable

#### **BIOS.MemSettings.NvdimmLocation7 (Read or Write)**

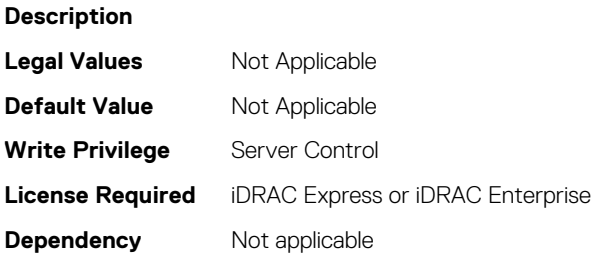

## **BIOS.MemSettings.NvdimmLocation8 (Read or Write)**

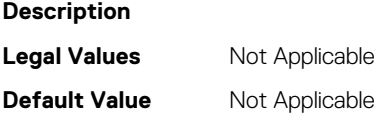

**Write Privilege** Server Control **License Required** iDRAC Express or iDRAC Enterprise **Dependency** Not applicable

## **BIOS.MemSettings.NvdimmLocation9 (Read or Write)**

**Description**

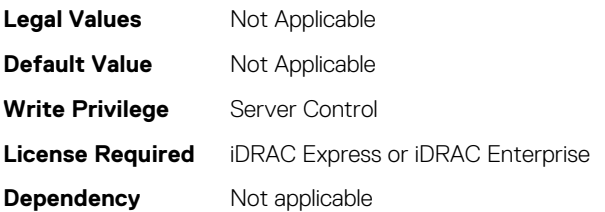

## **BIOS.MemSettings.NvdimmReadOnly (Read or Write)**

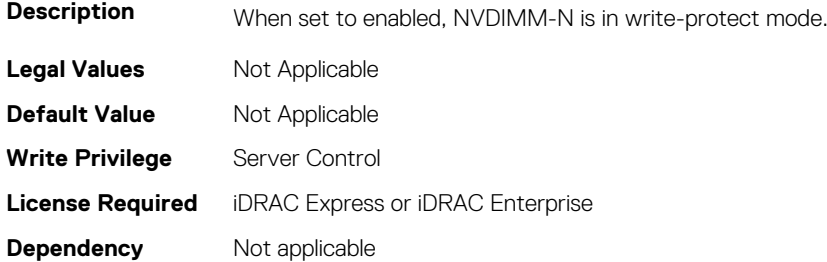

## **BIOS.MemSettings.NvdimmSerialNum0 (Read or Write)**

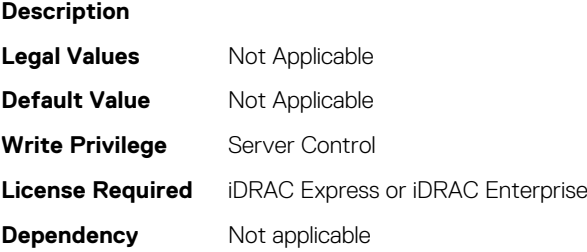

## **BIOS.MemSettings.NvdimmSerialNum1 (Read or Write)**

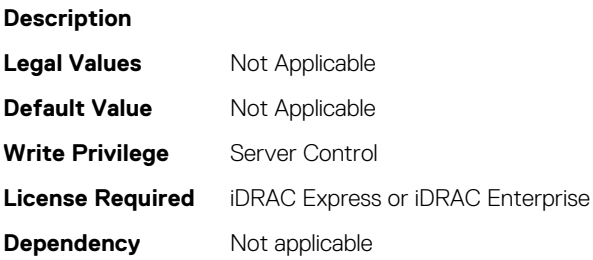

## **BIOS.MemSettings.NvdimmSerialNum10 (Read or Write)**

#### **Description**

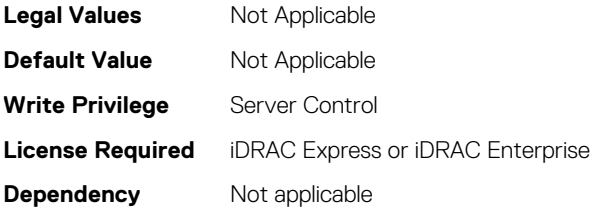

## **BIOS.MemSettings.NvdimmSerialNum11 (Read or Write)**

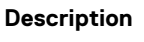

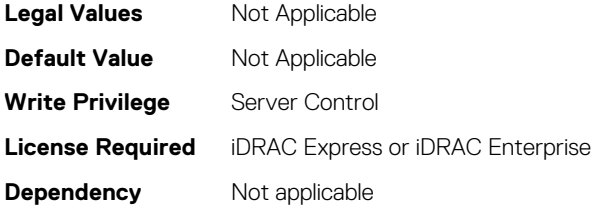

## **BIOS.MemSettings.NvdimmSerialNum2 (Read or Write)**

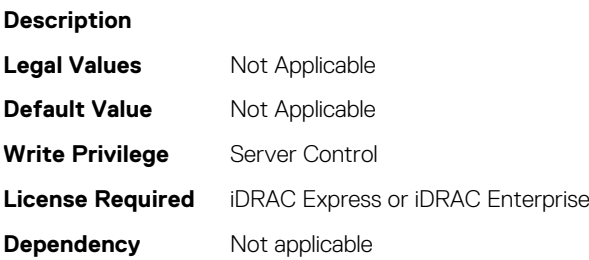

## **BIOS.MemSettings.NvdimmSerialNum3 (Read or Write)**

**Description Legal Values** Not Applicable **Default Value** Not Applicable **Write Privilege** Server Control **License Required** iDRAC Express or iDRAC Enterprise **Dependency** Not applicable

## **BIOS.MemSettings.NvdimmSerialNum4 (Read or Write)**

**Description Legal Values** Not Applicable **Default Value** Not Applicable **Write Privilege** Server Control **License Required** iDRAC Express or iDRAC Enterprise **Dependency** Not applicable

## **BIOS.MemSettings.NvdimmSerialNum5 (Read or Write)**

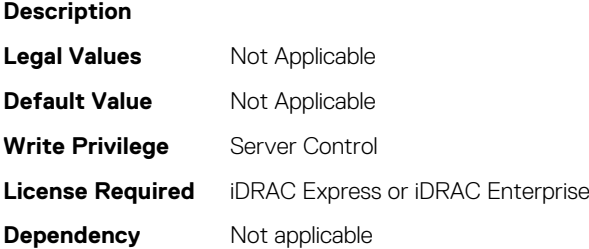

## **BIOS.MemSettings.NvdimmSerialNum6 (Read or Write)**

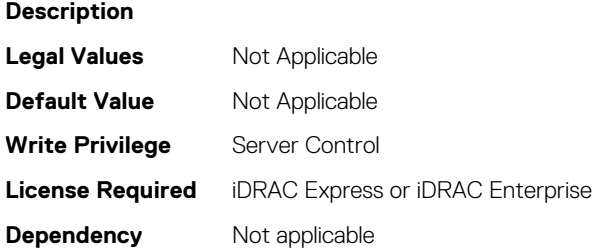

## **BIOS.MemSettings.NvdimmSerialNum7 (Read or Write)**

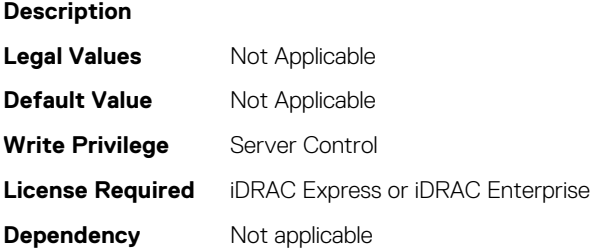

#### **BIOS.MemSettings.NvdimmSerialNum8 (Read or Write)**

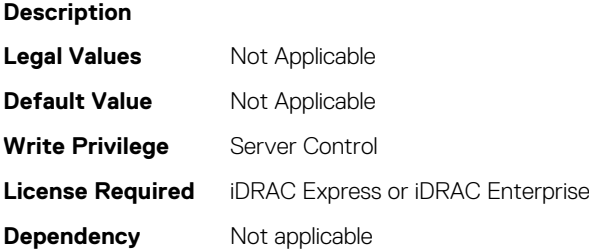

### **BIOS.MemSettings.NvdimmSerialNum9 (Read or Write)**

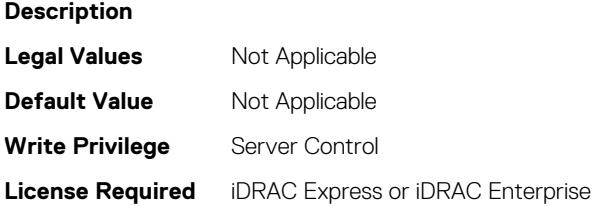

**Dependency** Not applicable

## **BIOS.MemSettings.NvdimmSize0 (Read or Write)**

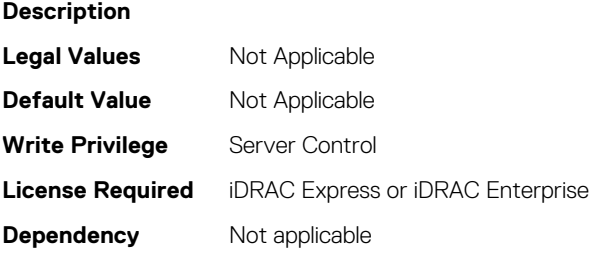

### **BIOS.MemSettings.NvdimmSize1 (Read or Write)**

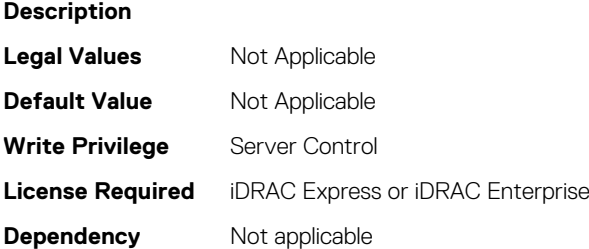

### **BIOS.MemSettings.NvdimmSize10 (Read or Write)**

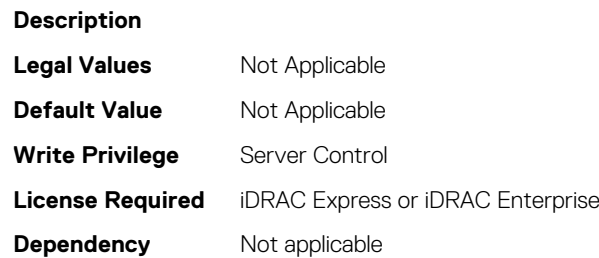

### **BIOS.MemSettings.NvdimmSize11 (Read or Write)**

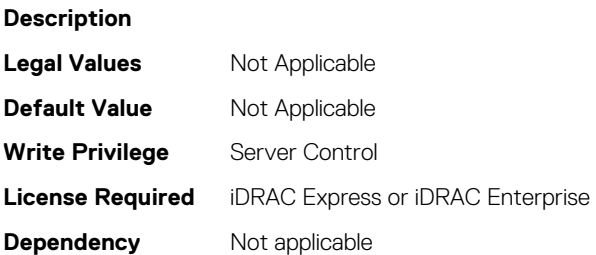

## **BIOS.MemSettings.NvdimmSize2 (Read or Write)**

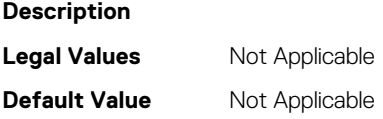

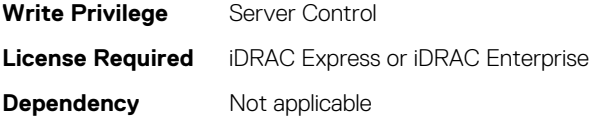

## **BIOS.MemSettings.NvdimmSize3 (Read or Write)**

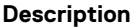

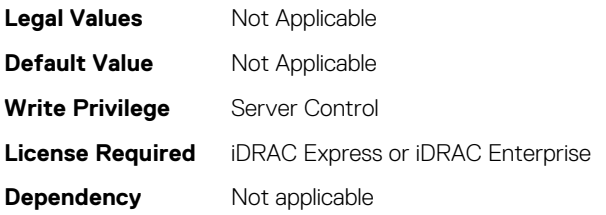

## **BIOS.MemSettings.NvdimmSize4 (Read or Write)**

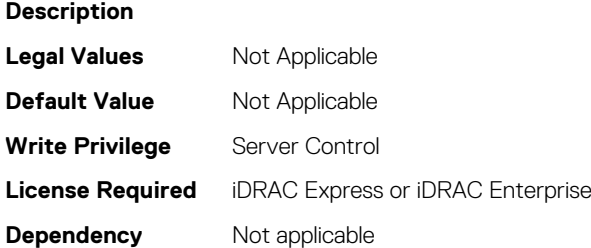

## **BIOS.MemSettings.NvdimmSize5 (Read or Write)**

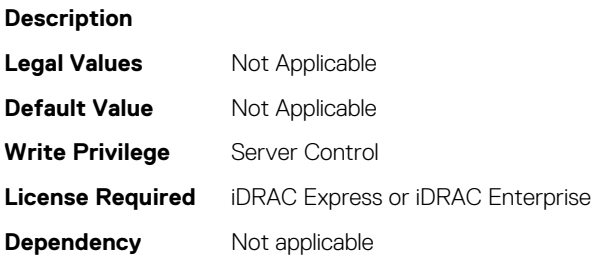

## **BIOS.MemSettings.NvdimmSize6 (Read or Write)**

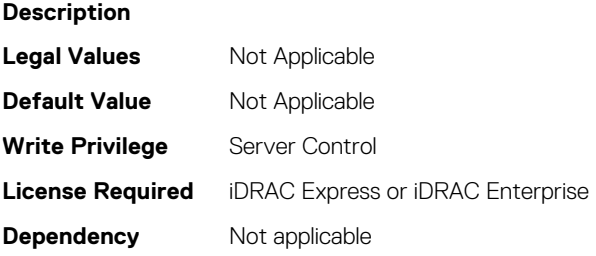

## **BIOS.MemSettings.NvdimmSize7 (Read or Write)**

#### **Description**

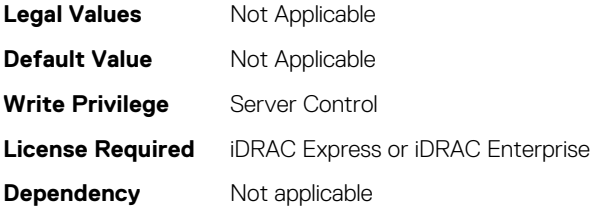

## **BIOS.MemSettings.NvdimmSize8 (Read or Write)**

#### **Description**

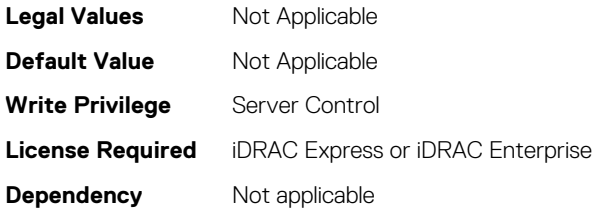

## **BIOS.MemSettings.NvdimmSize9 (Read or Write)**

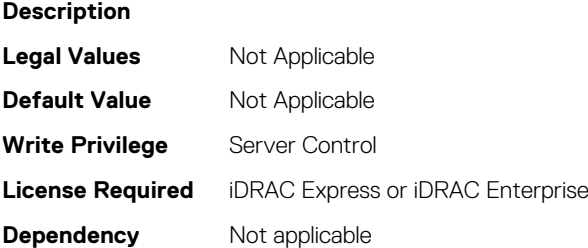

## **BIOS.MemSettings.OppSrefEn (Read or Write)**

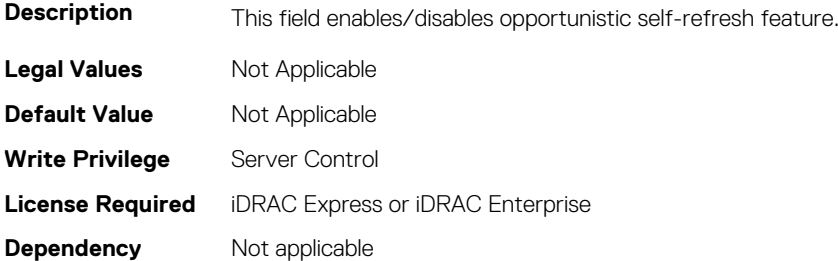

## **BIOS.MemSettings.PersistentMemoryMode (Read or Write)**

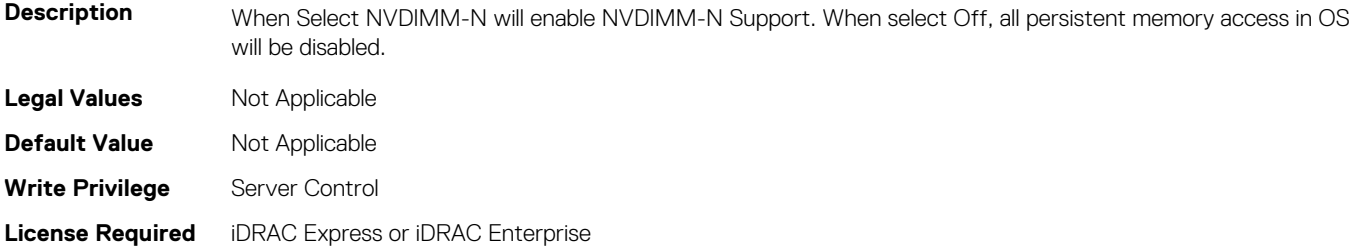

## **BIOS.MemSettings.PersistentMemoryScrubbing (Read or Write)**

**Description** Set Persistent Memory Scrubbing mode. Auto: System automatically scrubs persistent memory during POST when multibit errors have been detected. One Shot: System will scrub persistent memory during POST on the entire persistent memory range once. Upon next boot, Fystem will go back to "Auto" persistent memory srcub mode. Enable: System will scrub persistent memory during POST on the entire persistent memory range on everyboot. Note: Scrubbing persistent memory on the entire persistent memory range could take more than 60 minutes during system POST depending on system memory population.

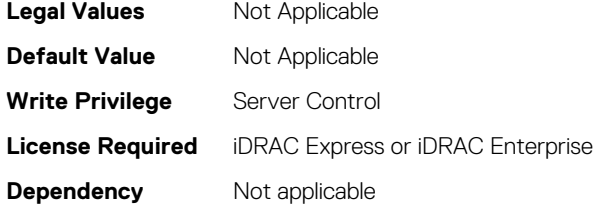

## **BIOS.MemSettings.PersistentMemoryType (Read or Write)**

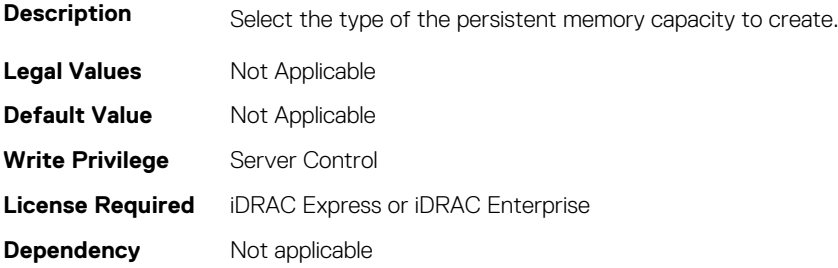

## **BIOS.MemSettings.PersistentMemoryType0 (Read or Write)**

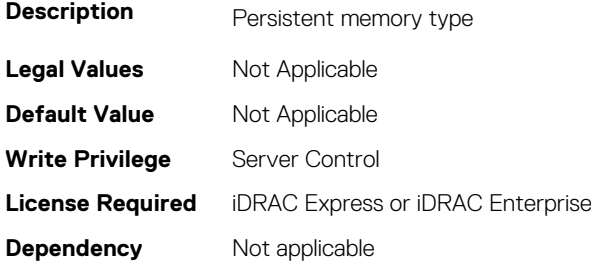

## **BIOS.MemSettings.PersistentMemoryType1 (Read or Write)**

**Description** Persistent memory type

**Legal Values** Not Applicable

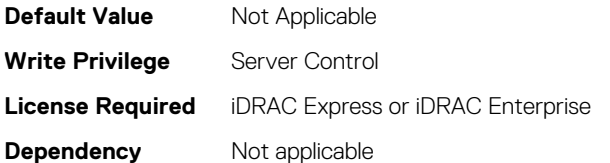

## **BIOS.MemSettings.PersistentMemoryType2 (Read or Write)**

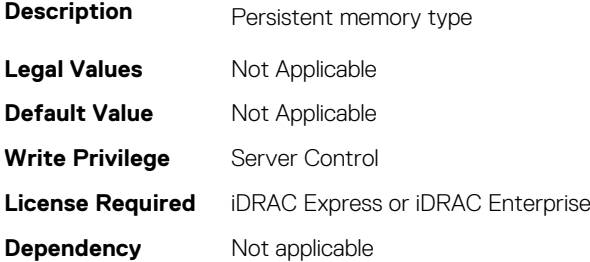

## **BIOS.MemSettings.PersistentMemoryType3 (Read or Write)**

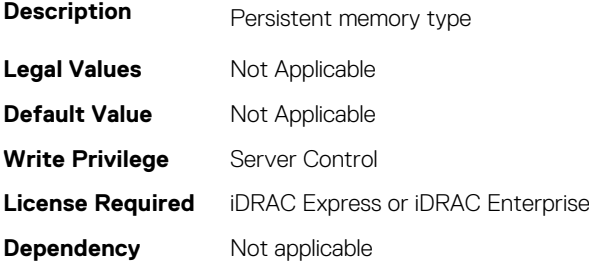

# **BIOS.MemSettings.PersistentMemPassphrase (Read or Write)**

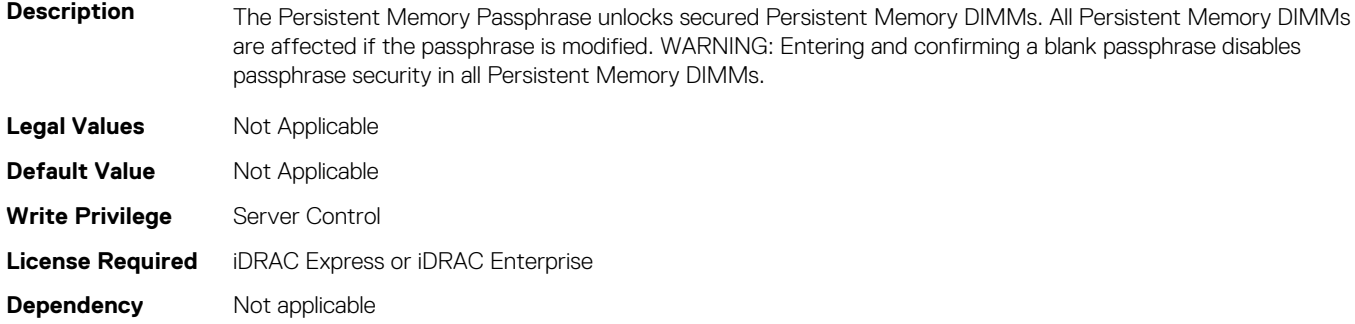

## **BIOS.MemSettings.PmControllerRevisionID00 (Read or Write)**

**Description**

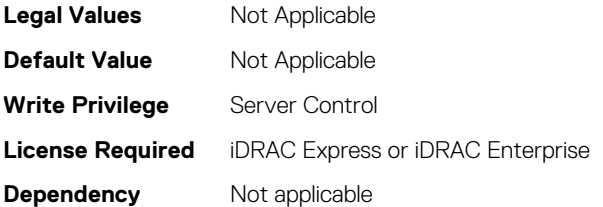

## **BIOS.MemSettings.PmControllerRevisionID01 (Read or Write)**

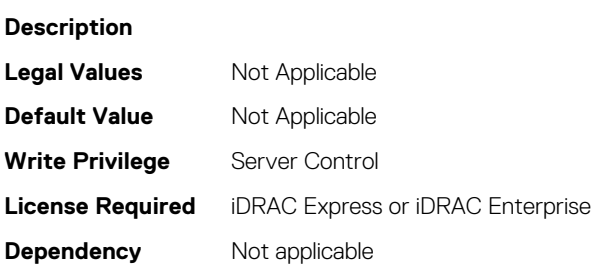

## **BIOS.MemSettings.PmControllerRevisionID02 (Read or Write)**

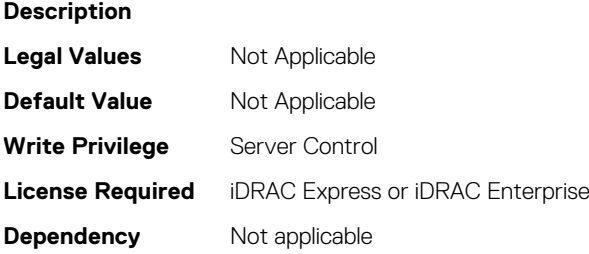

## **BIOS.MemSettings.PmControllerRevisionID03 (Read or Write)**

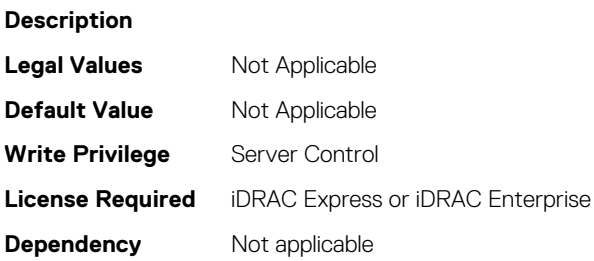

## **BIOS.MemSettings.PmControllerRevisionID04 (Read or Write)**

**Description**

**Legal Values** Not Applicable

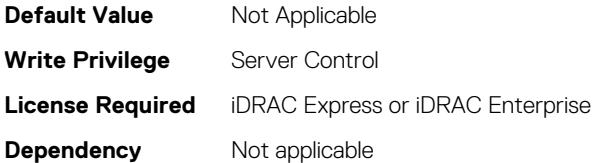

## **BIOS.MemSettings.PmControllerRevisionID05 (Read or Write)**

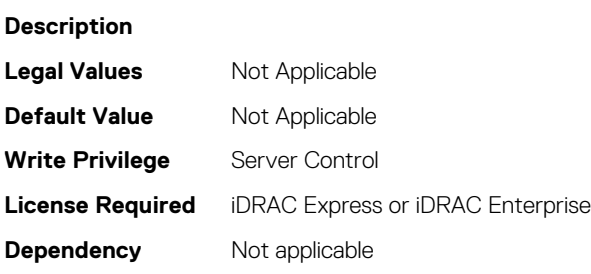

## **BIOS.MemSettings.PmControllerRevisionID06 (Read or Write)**

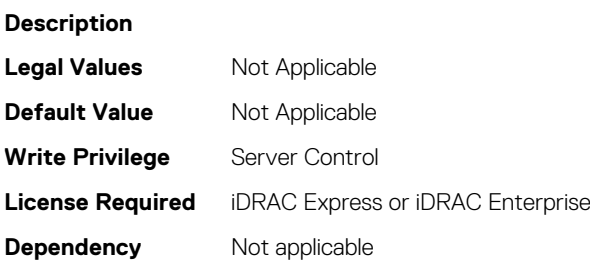

## **BIOS.MemSettings.PmControllerRevisionID07 (Read or Write)**

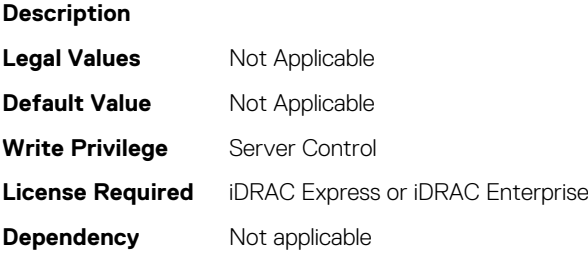

## **BIOS.MemSettings.PmControllerRevisionID08 (Read or Write)**

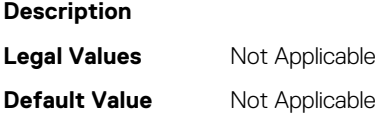

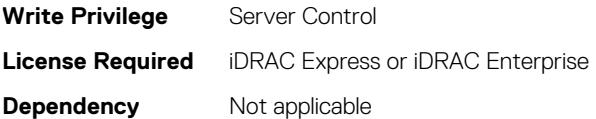

## **BIOS.MemSettings.PmControllerRevisionID09 (Read or Write)**

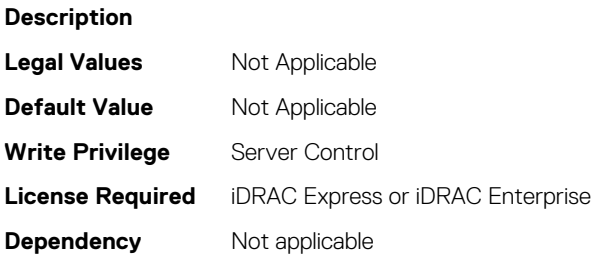

## **BIOS.MemSettings.PmControllerRevisionID10 (Read or Write)**

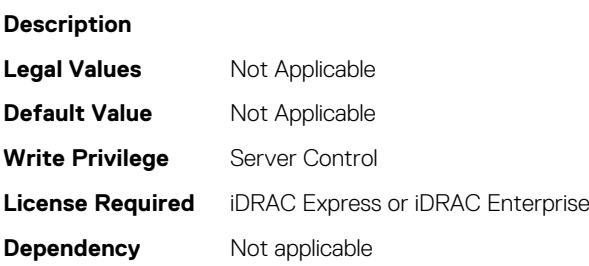

# **BIOS.MemSettings.PmControllerRevisionID11 (Read or Write)**

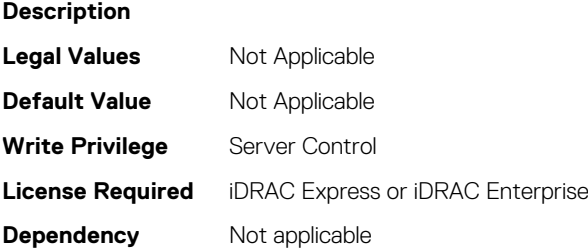

## **BIOS.MemSettings.PmControllerRevisionID12 (Read or Write)**

**Description Legal Values** Not Applicable **Default Value** Not Applicable **Write Privilege** Server Control

## **BIOS.MemSettings.PmControllerRevisionID13 (Read or Write)**

#### **Description**

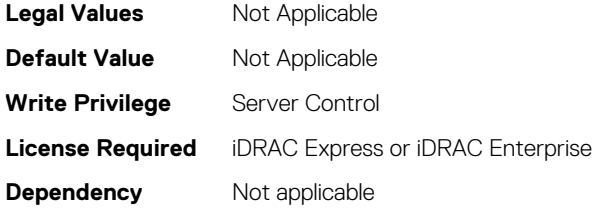

## **BIOS.MemSettings.PmControllerRevisionID14 (Read or Write)**

**Description**

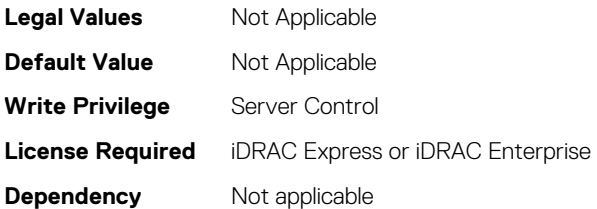

## **BIOS.MemSettings.PmControllerRevisionID15 (Read or Write)**

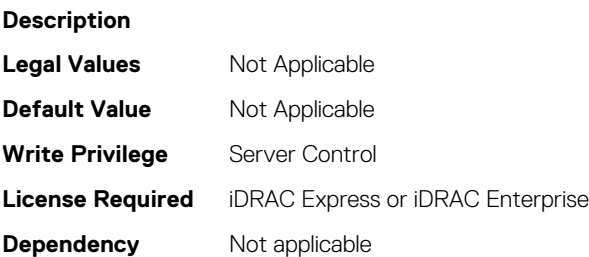

## **BIOS.MemSettings.PmControllerRevisionID16 (Read or Write)**

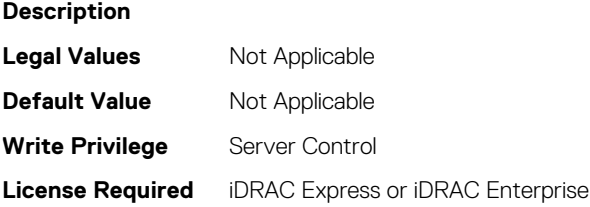

## **BIOS.MemSettings.PmControllerRevisionID17 (Read or Write)**

**Description**

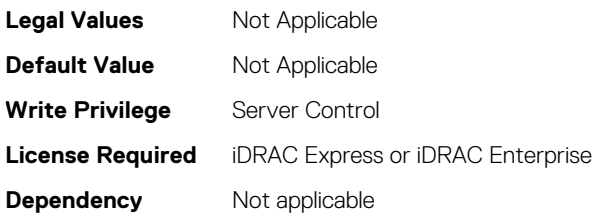

## **BIOS.MemSettings.PmControllerRevisionID18 (Read or Write)**

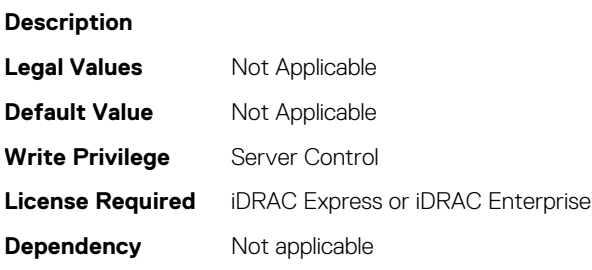

## **BIOS.MemSettings.PmControllerRevisionID19 (Read or Write)**

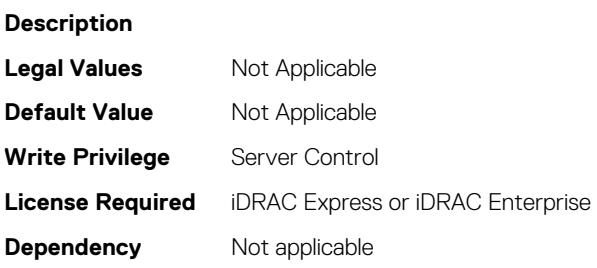

## **BIOS.MemSettings.PmControllerRevisionID20 (Read or Write)**

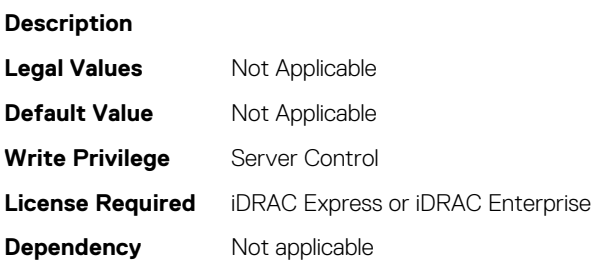

# **BIOS.MemSettings.PmControllerRevisionID21 (Read or Write)**

#### **Description**

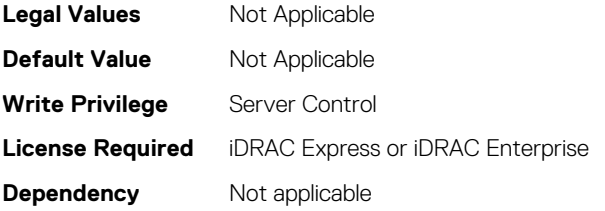

## **BIOS.MemSettings.PmControllerRevisionID22 (Read or Write)**

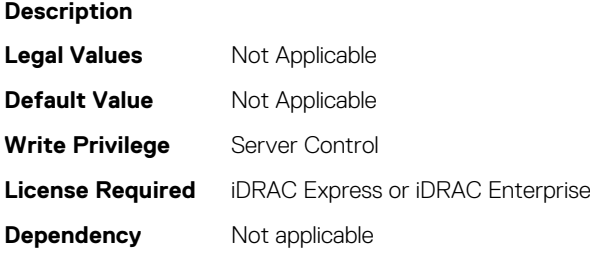

## **BIOS.MemSettings.PmControllerRevisionID23 (Read or Write)**

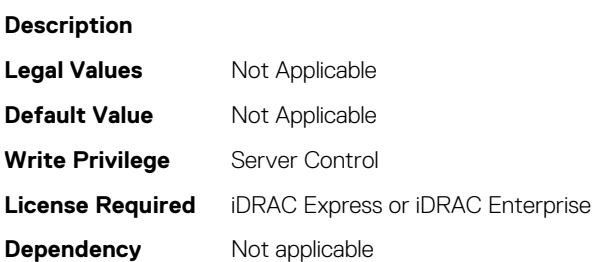

## **BIOS.MemSettings.PmLockState00 (Read or Write)**

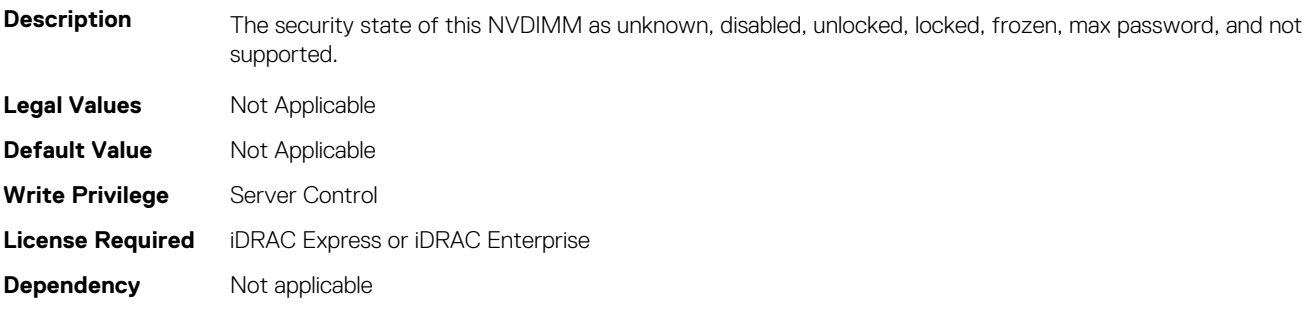

### **BIOS.MemSettings.PmLockState01 (Read or Write)**

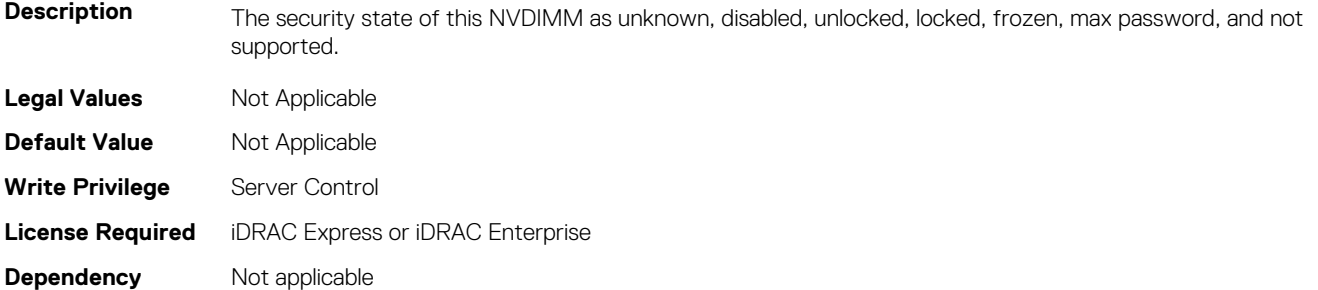

#### **BIOS.MemSettings.PmLockState02 (Read or Write)**

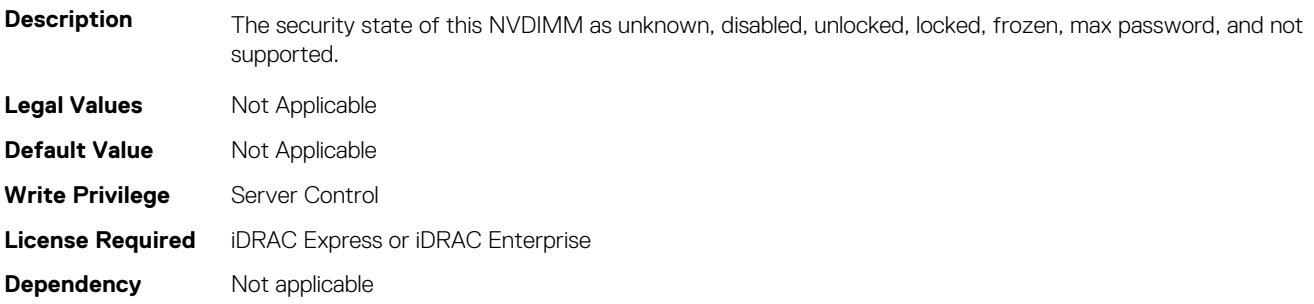

#### **BIOS.MemSettings.PmLockState03 (Read or Write)**

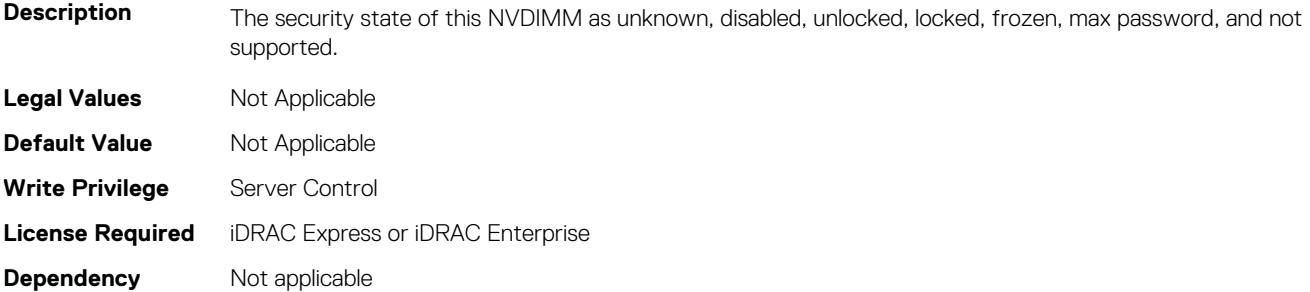

#### **BIOS.MemSettings.PmLockState04 (Read or Write)**

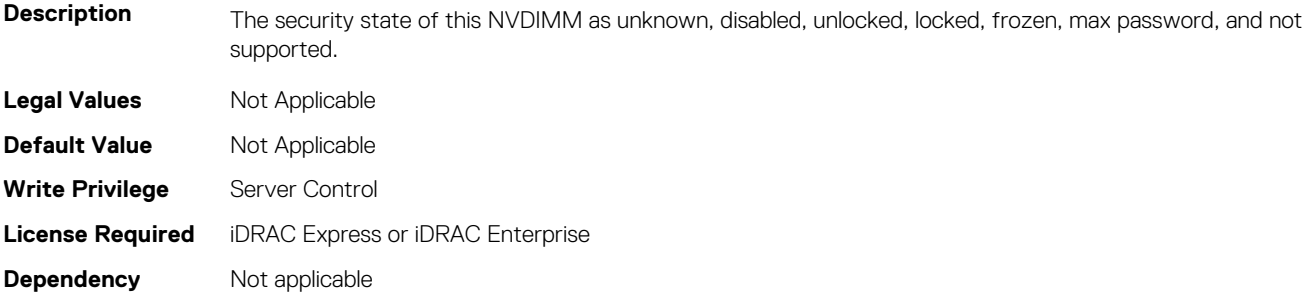

#### **BIOS.MemSettings.PmLockState05 (Read or Write)**

**Description** The security state of this NVDIMM as unknown, disabled, unlocked, locked, frozen, max password, and not supported.

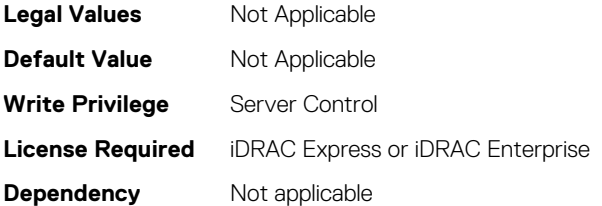

## **BIOS.MemSettings.PmLockState06 (Read or Write)**

**Description** The security state of this NVDIMM as unknown, disabled, unlocked, locked, frozen, max password, and not supported.

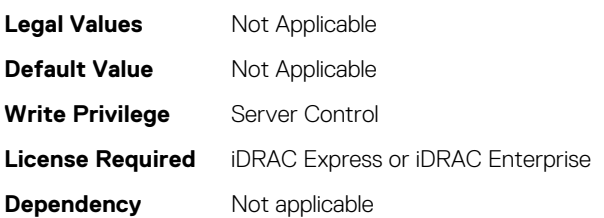

## **BIOS.MemSettings.PmLockState07 (Read or Write)**

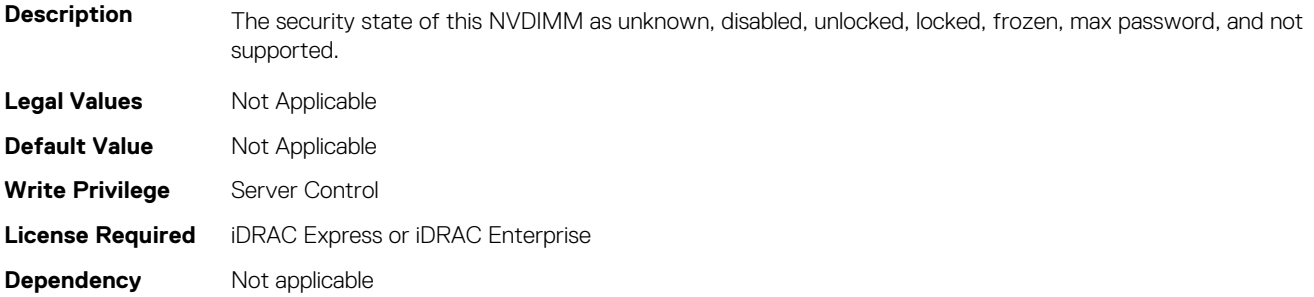

## **BIOS.MemSettings.PmLockState08 (Read or Write)**

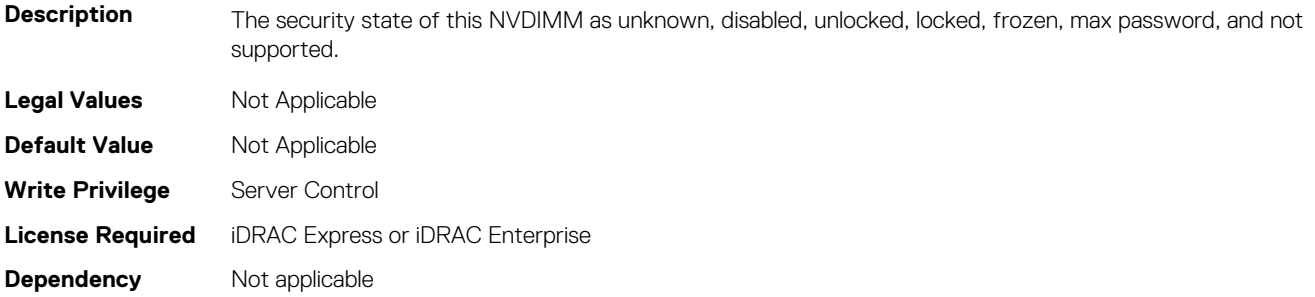

#### **BIOS.MemSettings.PmLockState09 (Read or Write)**

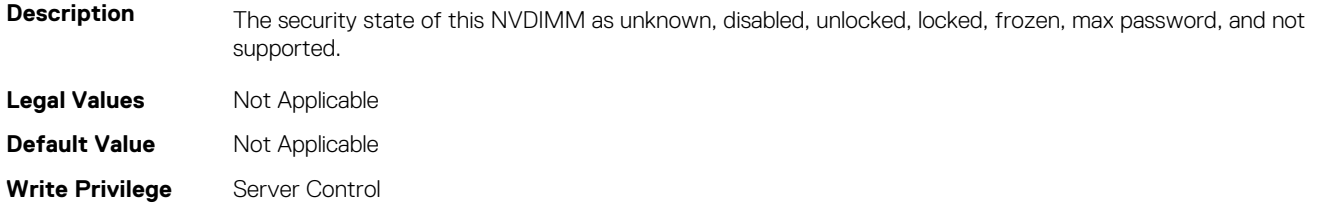

## **BIOS.MemSettings.PmLockState10 (Read or Write)**

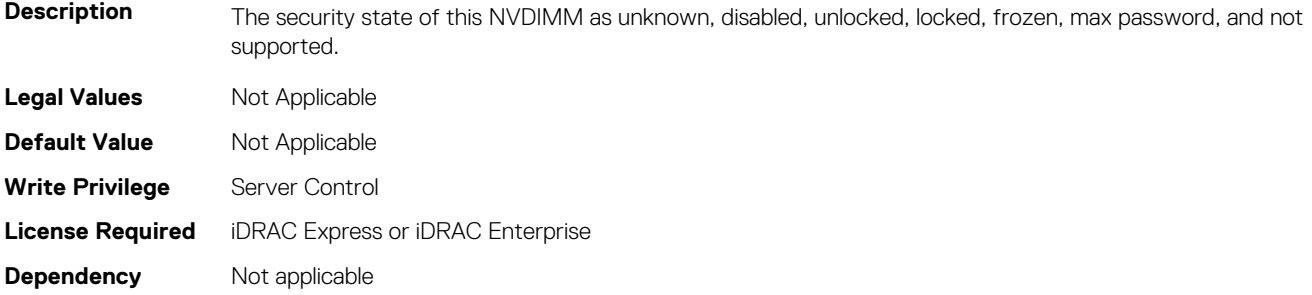

## **BIOS.MemSettings.PmLockState11 (Read or Write)**

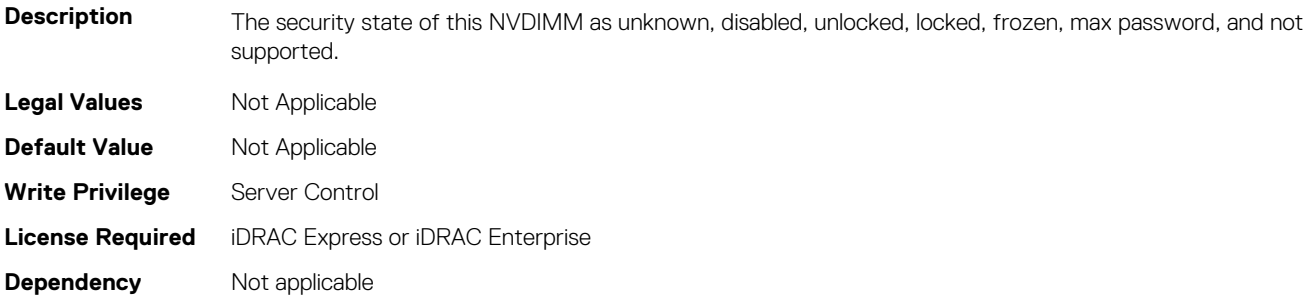

## **BIOS.MemSettings.PmLockState12 (Read or Write)**

**Description** The security state of this NVDIMM as unknown, disabled, unlocked, locked, frozen, max password, and not supported. **Legal Values** Not Applicable **Default Value** Not Applicable Write Privilege Server Control **License Required** iDRAC Express or iDRAC Enterprise **Dependency** Not applicable

## **BIOS.MemSettings.PmLockState13 (Read or Write)**

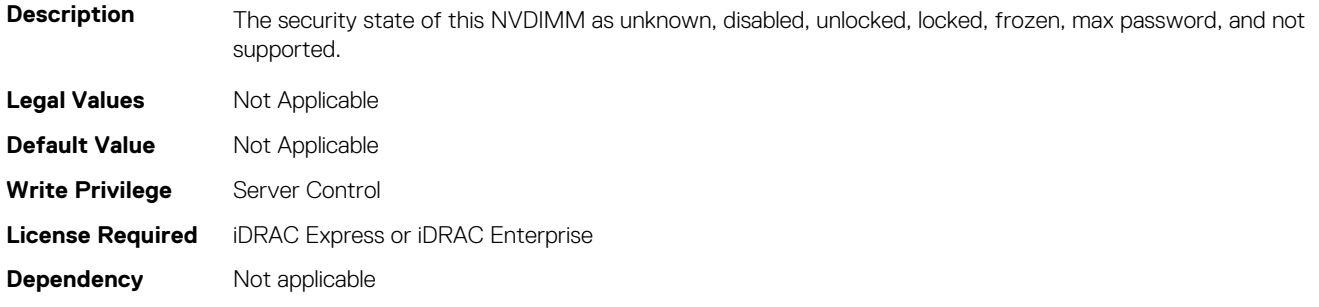

## **BIOS.MemSettings.PmLockState14 (Read or Write)**

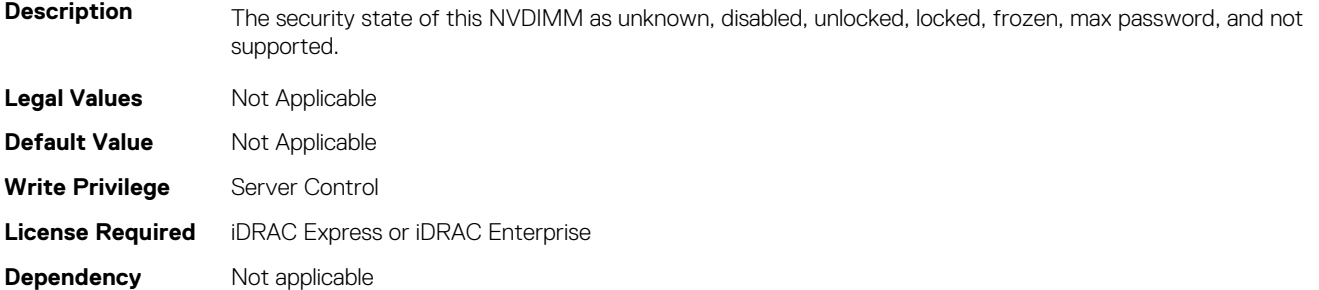

#### **BIOS.MemSettings.PmLockState15 (Read or Write)**

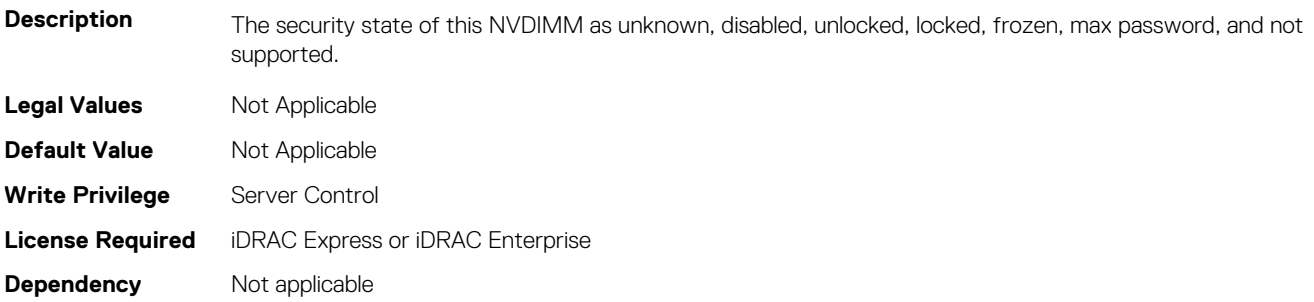

#### **BIOS.MemSettings.PmLockState16 (Read or Write)**

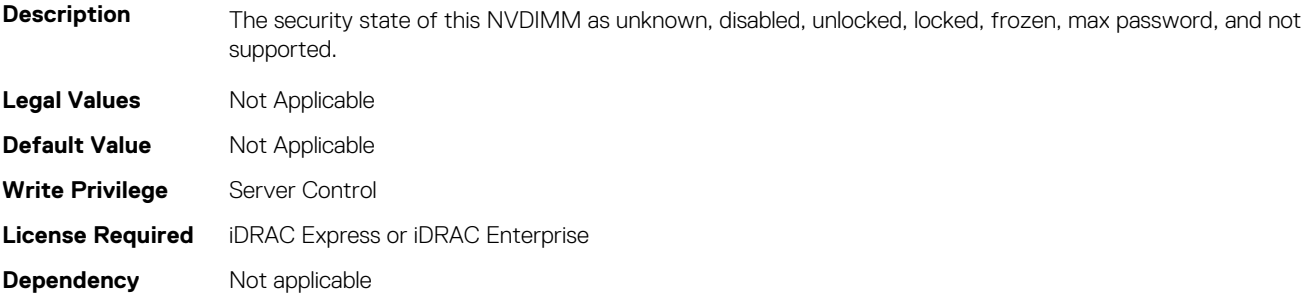

#### **BIOS.MemSettings.PmLockState17 (Read or Write)**

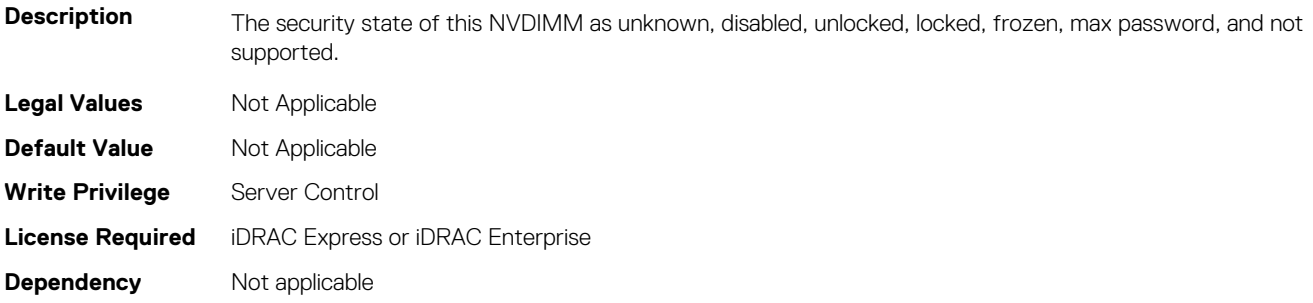

#### **BIOS.MemSettings.PmLockState18 (Read or Write)**

**Description** The security state of this NVDIMM as unknown, disabled, unlocked, locked, frozen, max password, and not supported.

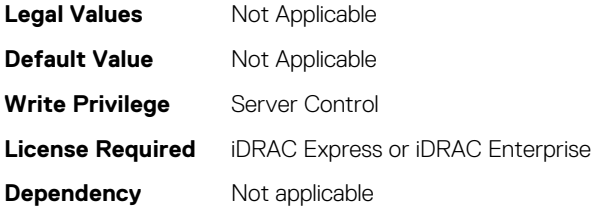

## **BIOS.MemSettings.PmLockState19 (Read or Write)**

**Description** The security state of this NVDIMM as unknown, disabled, unlocked, locked, frozen, max password, and not supported.

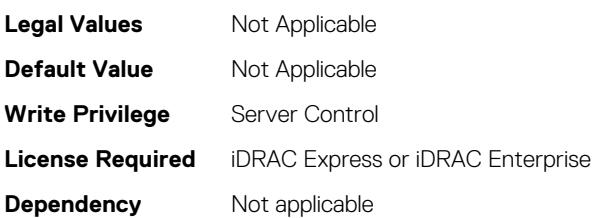

## **BIOS.MemSettings.PmLockState20 (Read or Write)**

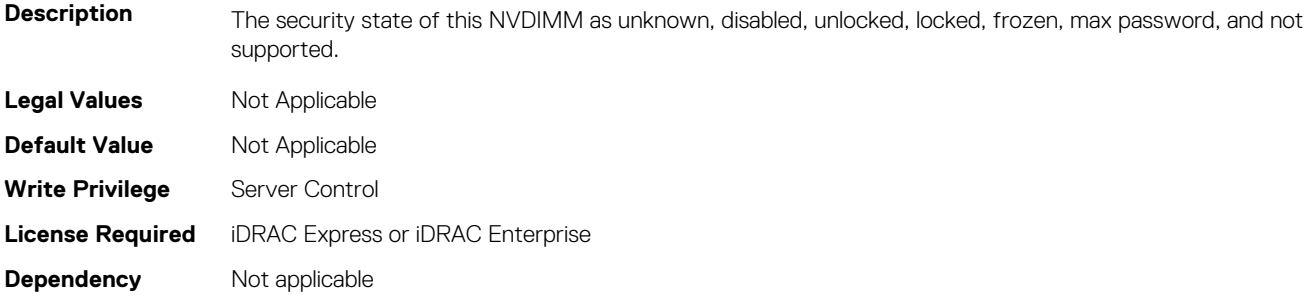

#### **BIOS.MemSettings.PmLockState21 (Read or Write)**

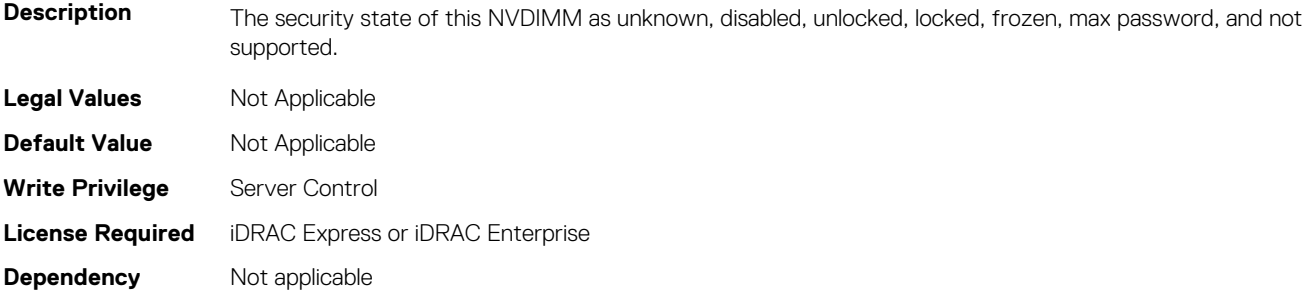

#### **BIOS.MemSettings.PmLockState22 (Read or Write)**

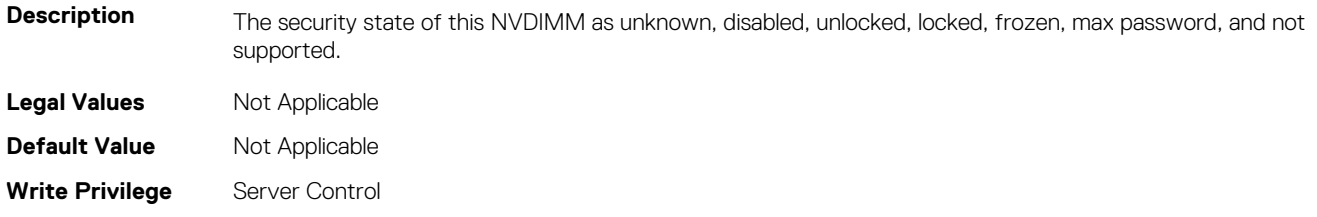

## **BIOS.MemSettings.PmLockState23 (Read or Write)**

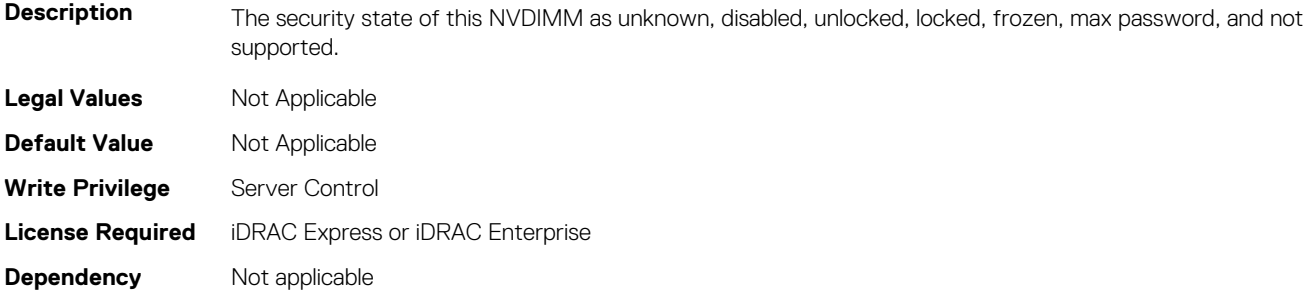

## **BIOS.MemSettings.PmMemoryMode (Read or Write)**

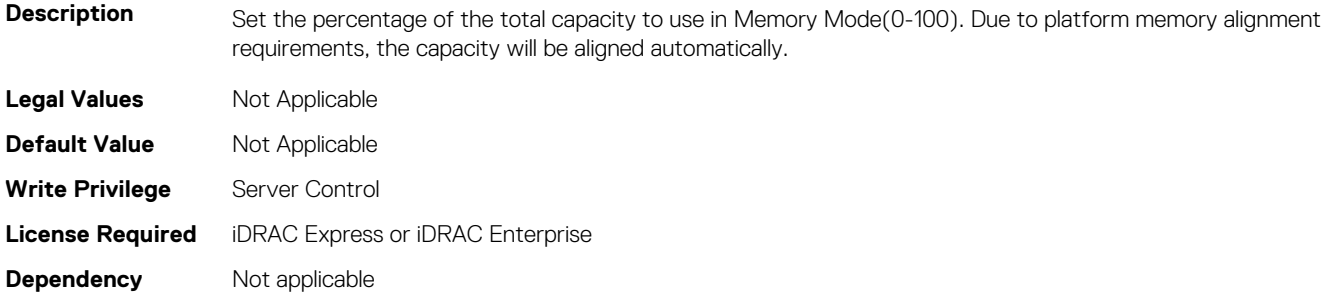

## **BIOS.MemSettings.PmPersistentPercentage (Read or Write)**

**Description** Reserve a percentage (0-100) of the requested AEP DIMM capacity that will be mapped into the system physical address space as Persistent Memory.

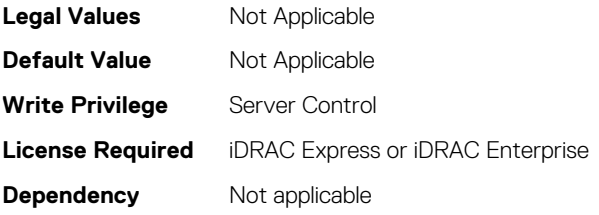

## **BIOS.MemSettings.PmSecureEraseAll (Read or Write)**

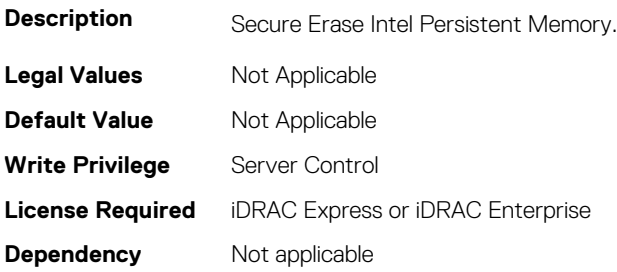

## **BIOS.MemSettings.PmSocket0 (Read or Write)**

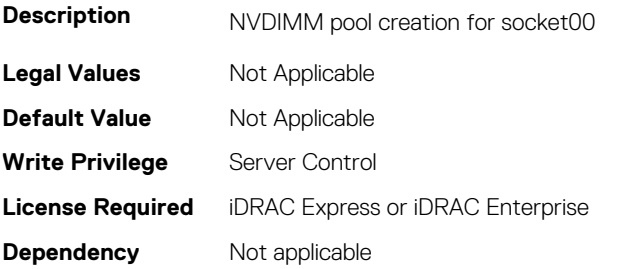

#### **BIOS.MemSettings.PmSocket1 (Read or Write)**

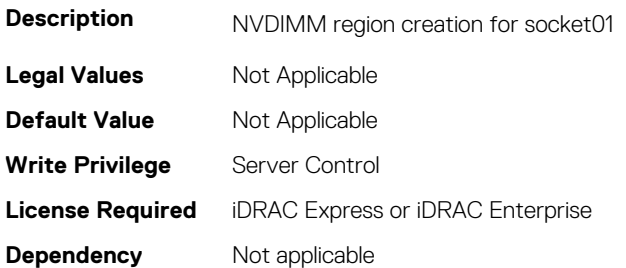

#### **BIOS.MemSettings.PmSocket2 (Read or Write)**

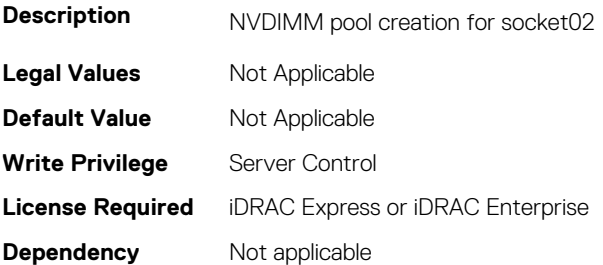

#### **BIOS.MemSettings.PmSocket3 (Read or Write)**

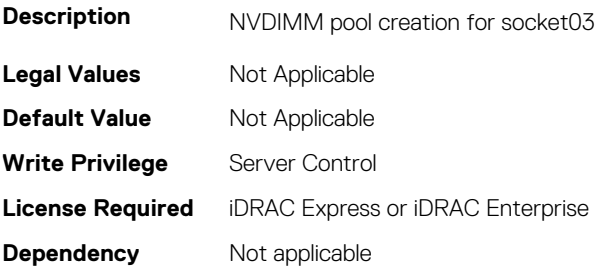

#### **BIOS.MemSettings.Pool00 (Read or Write)**

#### **Description Legal Values** Not Applicable **Default Value** Not Applicable **Write Privilege** Server Control

## **BIOS.MemSettings.Pool01 (Read or Write)**

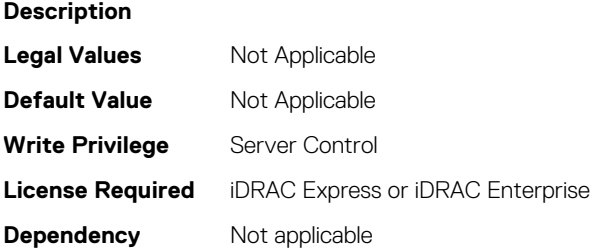

## **BIOS.MemSettings.Pool02 (Read or Write)**

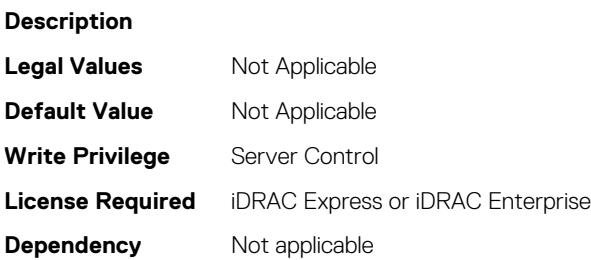

## **BIOS.MemSettings.Pool03 (Read or Write)**

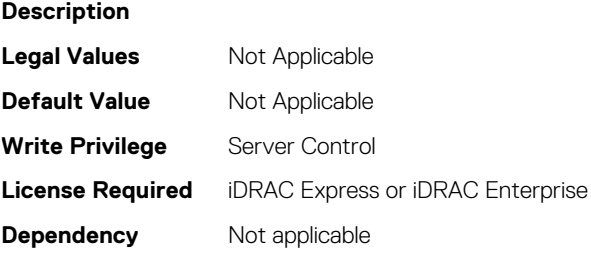

## **BIOS.MemSettings.Pool04 (Read or Write)**

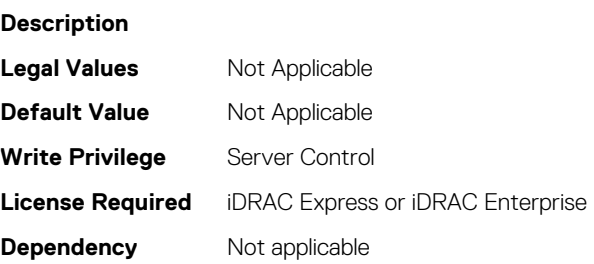

## **BIOS.MemSettings.PoolCapacity0 (Read or Write)**

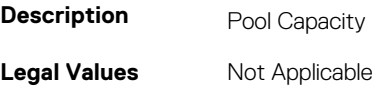

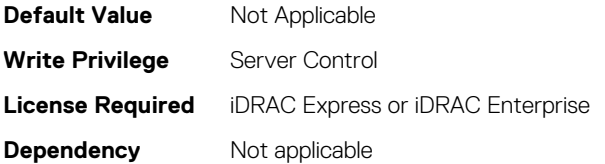

## **BIOS.MemSettings.PoolCapacity1 (Read or Write)**

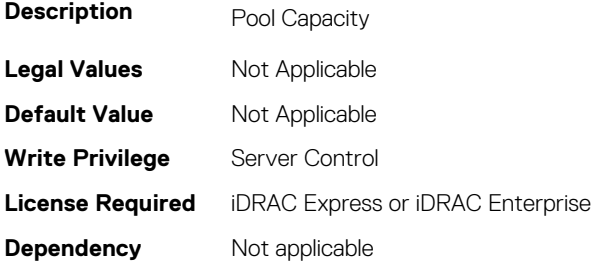

#### **BIOS.MemSettings.PoolCapacity2 (Read or Write)**

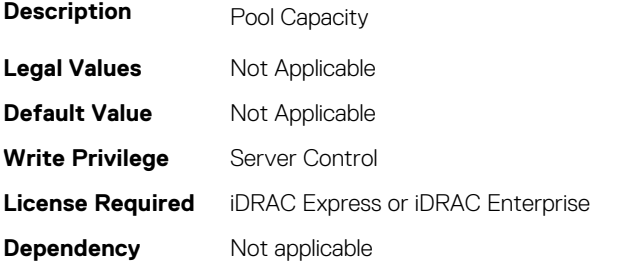

## **BIOS.MemSettings.PoolCapacity3 (Read or Write)**

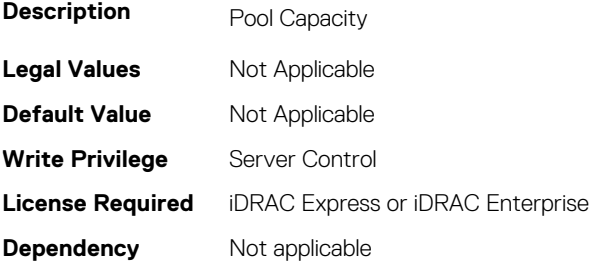

## **BIOS.MemSettings.PoolID\_%04x (Read or Write)**

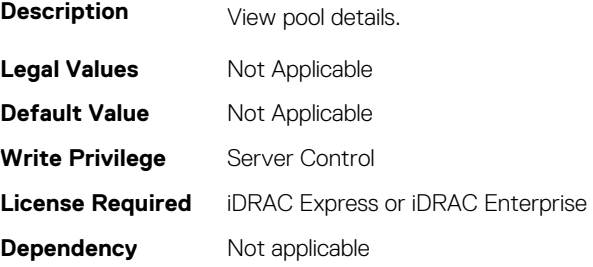

## **BIOS.MemSettings.PoolID0 (Read or Write)**

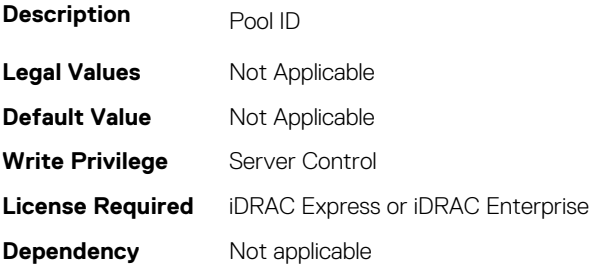

### **BIOS.MemSettings.PoolID1 (Read or Write)**

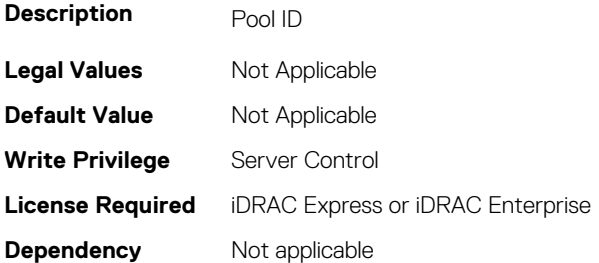

### **BIOS.MemSettings.PoolID2 (Read or Write)**

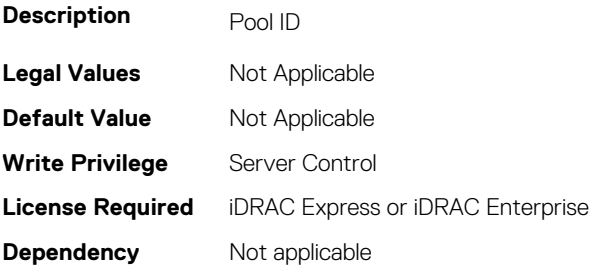

#### **BIOS.MemSettings.PoolID3 (Read or Write)**

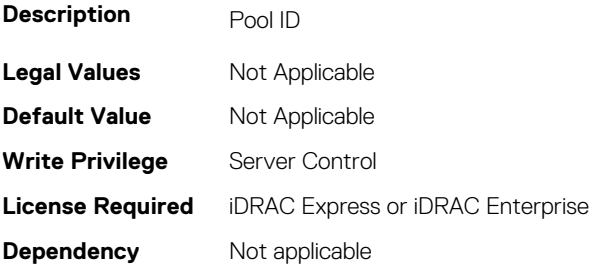

## **BIOS.MemSettings.Pools (Read or Write)**

#### **Description Legal Values** Not Applicable **Default Value** Not Applicable **Write Privilege** Server Control

## **BIOS.MemSettings.ProcEmbMemCacheSize (Read or Write)**

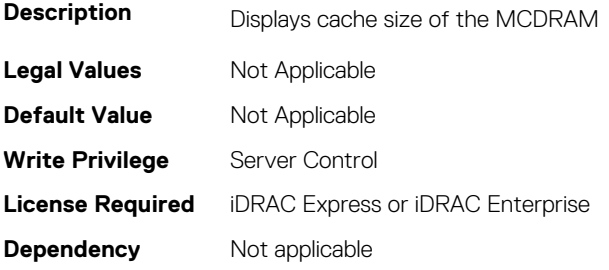

## **BIOS.MemSettings.ProcEmbMemMode (Read or Write)**

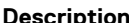

**Description** Displays 2LM memory modes of the processor(s). When configured as Cache mode, all the MCDRAM memory is used as memory side cache (MSC). When configured as Flat mode, all the MCDRAM memory is directly mapped to system address space. When configured as Hybrid mode, part of MCDRAM memory is mapped to system address space and the rest is used as MSC.

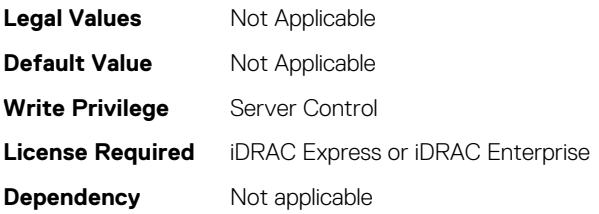

# **BIOS.MemSettings.ProcEmbMemSystemSize (Read or Write)**

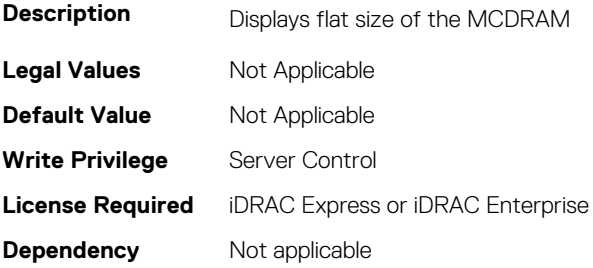

## **BIOS.MemSettings.ProcEmbMemTotalSize (Read or Write)**

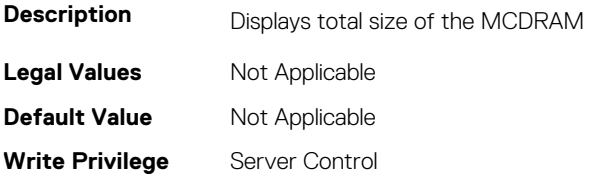
# **BIOS.MemSettings.RawCapacity (Read or Write)**

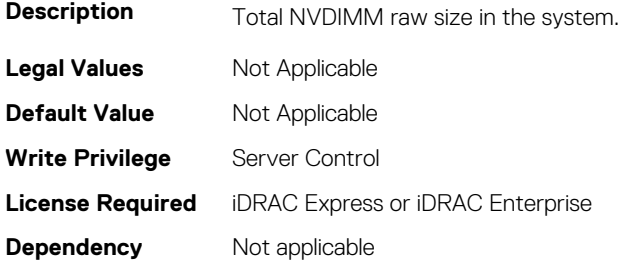

#### **BIOS.MemSettings.RedundantMem (Read or Write)**

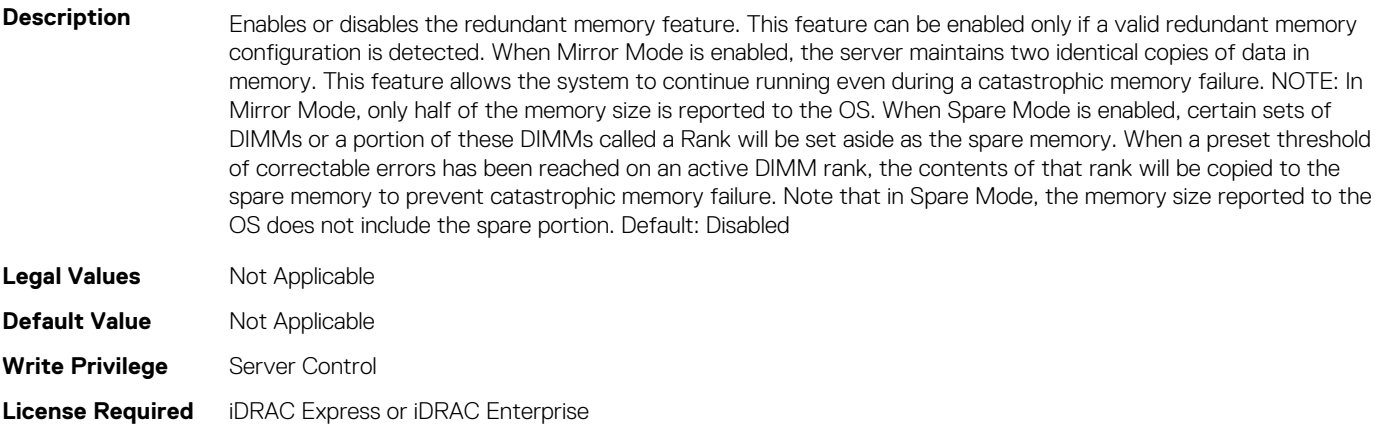

## **Dependency** Not applicable

# **BIOS.MemSettings.RedundantMemCfgValid (Read or Write)**

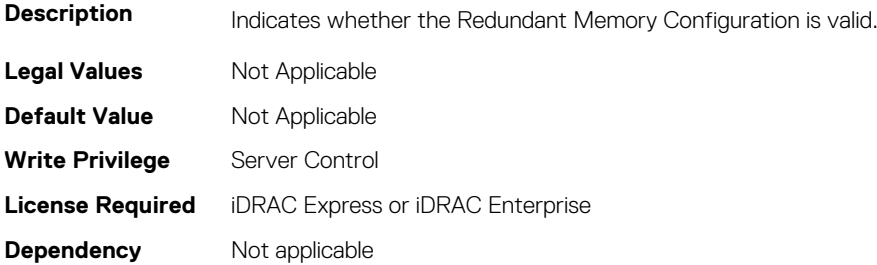

#### **BIOS.MemSettings.RedundantMemInUse (Read or Write)**

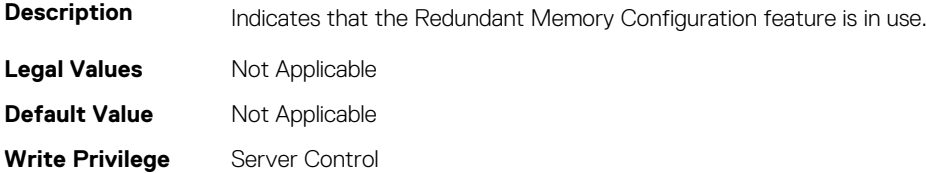

# **BIOS.MemSettings.RemainingRatedWriteEndurance0 (Read or Write)**

**Description**

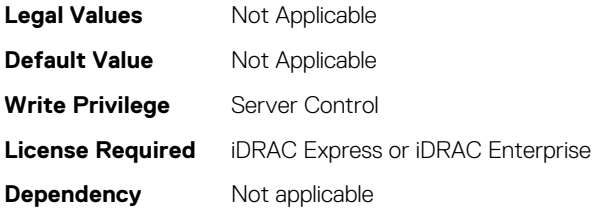

# **BIOS.MemSettings.RemainingRatedWriteEndurance1 (Read or Write)**

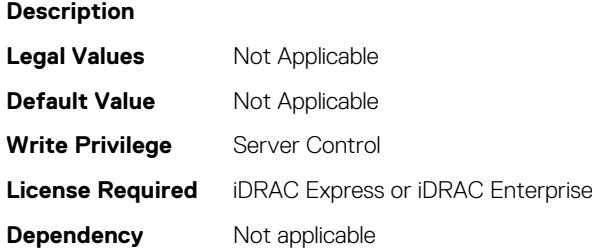

# **BIOS.MemSettings.RemainingRatedWriteEndurance10 (Read or Write)**

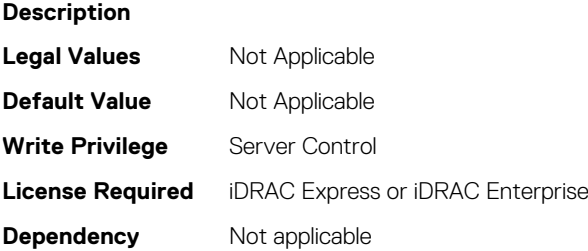

# **BIOS.MemSettings.RemainingRatedWriteEndurance11 (Read or Write)**

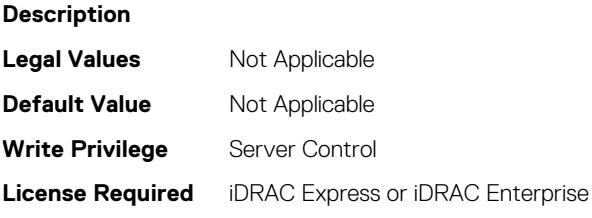

# **BIOS.MemSettings.RemainingRatedWriteEndurance12 (Read or Write)**

**Description**

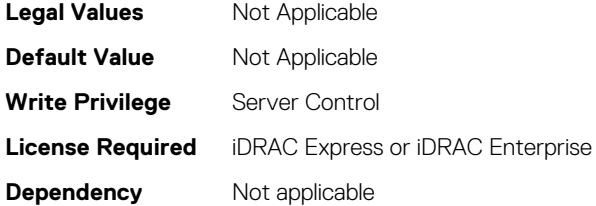

#### **BIOS.MemSettings.RemainingRatedWriteEndurance13 (Read or Write)**

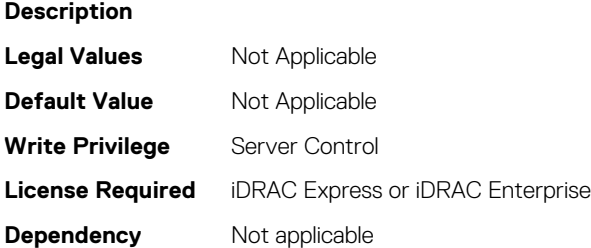

# **BIOS.MemSettings.RemainingRatedWriteEndurance14 (Read or Write)**

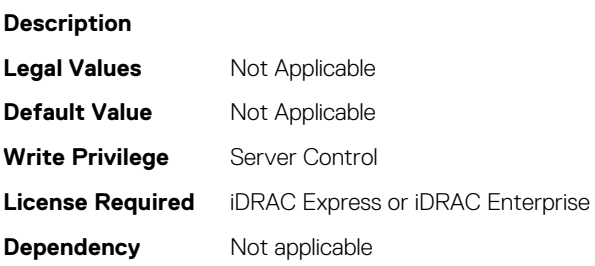

# **BIOS.MemSettings.RemainingRatedWriteEndurance15 (Read or Write)**

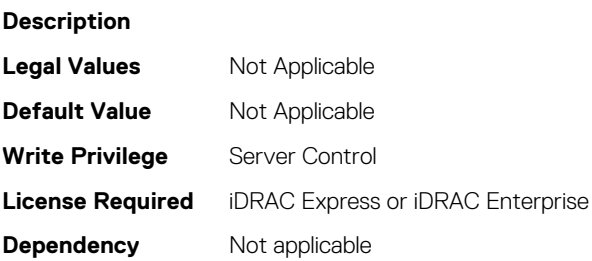

# **BIOS.MemSettings.RemainingRatedWriteEndurance16 (Read or Write)**

#### **Description**

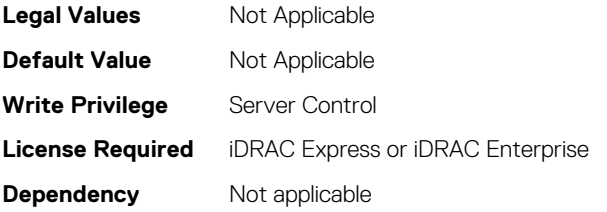

# **BIOS.MemSettings.RemainingRatedWriteEndurance17 (Read or Write)**

**Description Legal Values** Not Applicable **Default Value** Not Applicable **Write Privilege** Server Control **License Required** iDRAC Express or iDRAC Enterprise **Dependency** Not applicable

# **BIOS.MemSettings.RemainingRatedWriteEndurance18 (Read or Write)**

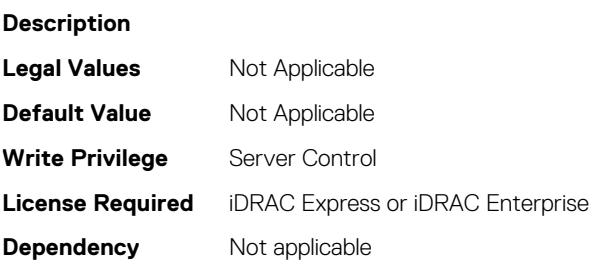

# **BIOS.MemSettings.RemainingRatedWriteEndurance19 (Read or Write)**

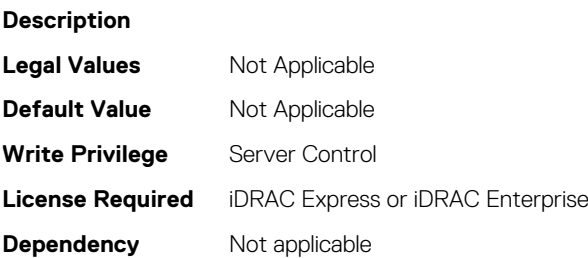

# **BIOS.MemSettings.RemainingRatedWriteEndurance2 (Read or Write)**

#### **Description**

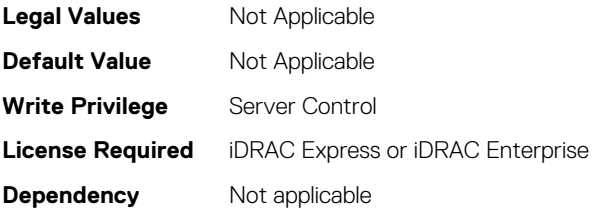

# **BIOS.MemSettings.RemainingRatedWriteEndurance20 (Read or Write)**

**Description Legal Values** Not Applicable **Default Value** Not Applicable **Write Privilege** Server Control **License Required** iDRAC Express or iDRAC Enterprise **Dependency** Not applicable

## **BIOS.MemSettings.RemainingRatedWriteEndurance21 (Read or Write)**

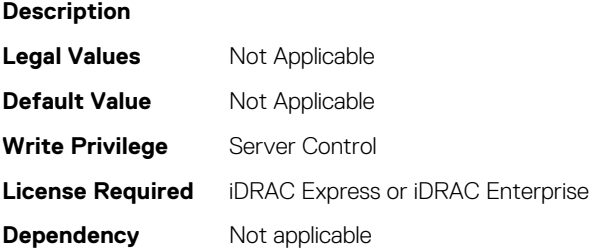

# **BIOS.MemSettings.RemainingRatedWriteEndurance22 (Read or Write)**

**Description Legal Values** Not Applicable **Default Value** Not Applicable **Write Privilege** Server Control **License Required** iDRAC Express or iDRAC Enterprise **Dependency** Not applicable

# **BIOS.MemSettings.RemainingRatedWriteEndurance23 (Read or Write)**

#### **Description**

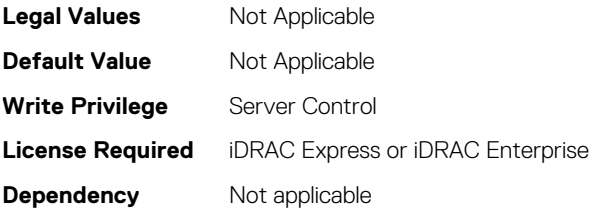

# **BIOS.MemSettings.RemainingRatedWriteEndurance3 (Read or Write)**

**Description Legal Values** Not Applicable **Default Value** Not Applicable **Write Privilege** Server Control **License Required** iDRAC Express or iDRAC Enterprise **Dependency** Not applicable

# **BIOS.MemSettings.RemainingRatedWriteEndurance4 (Read or Write)**

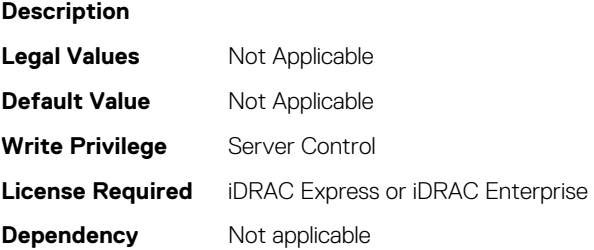

# **BIOS.MemSettings.RemainingRatedWriteEndurance5 (Read or Write)**

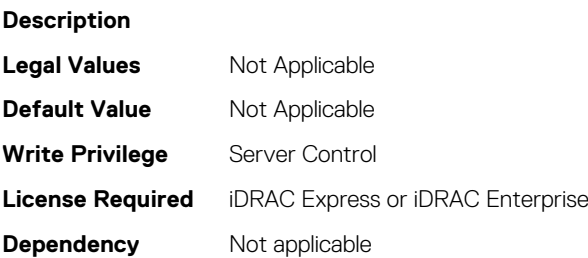

# **BIOS.MemSettings.RemainingRatedWriteEndurance6 (Read or Write)**

#### **Description**

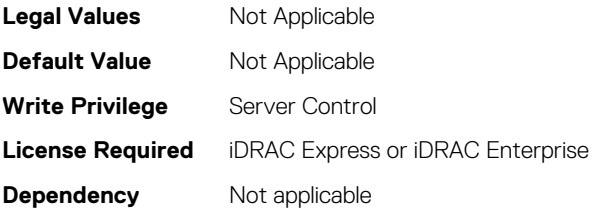

# **BIOS.MemSettings.RemainingRatedWriteEndurance7 (Read or Write)**

**Description Legal Values** Not Applicable **Default Value** Not Applicable **Write Privilege** Server Control **License Required** iDRAC Express or iDRAC Enterprise **Dependency** Not applicable

# **BIOS.MemSettings.RemainingRatedWriteEndurance8 (Read or Write)**

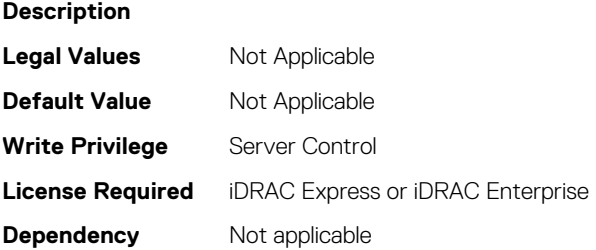

# **BIOS.MemSettings.RemainingRatedWriteEndurance9 (Read or Write)**

**Description Legal Values** Not Applicable **Default Value** Not Applicable **Write Privilege** Server Control **License Required** iDRAC Express or iDRAC Enterprise **Dependency** Not applicable

#### **BIOS.MemSettings.SanitizeStatus00 (Read or Write)**

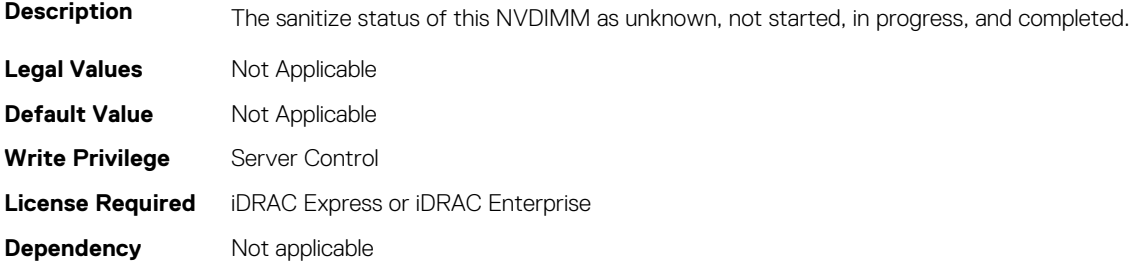

#### **BIOS.MemSettings.SanitizeStatus01 (Read or Write)**

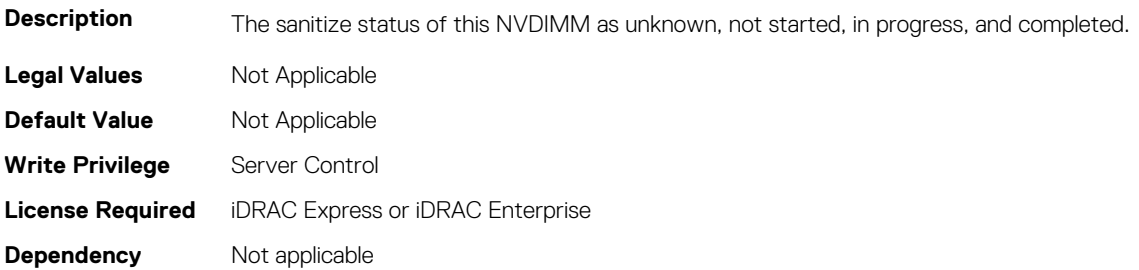

#### **BIOS.MemSettings.SanitizeStatus02 (Read or Write)**

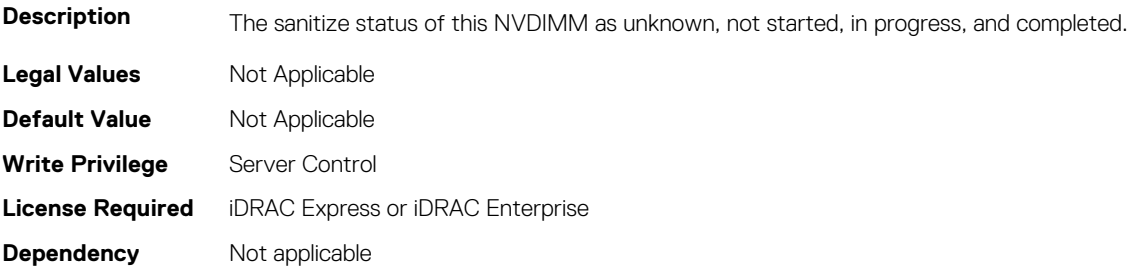

#### **BIOS.MemSettings.SanitizeStatus03 (Read or Write)**

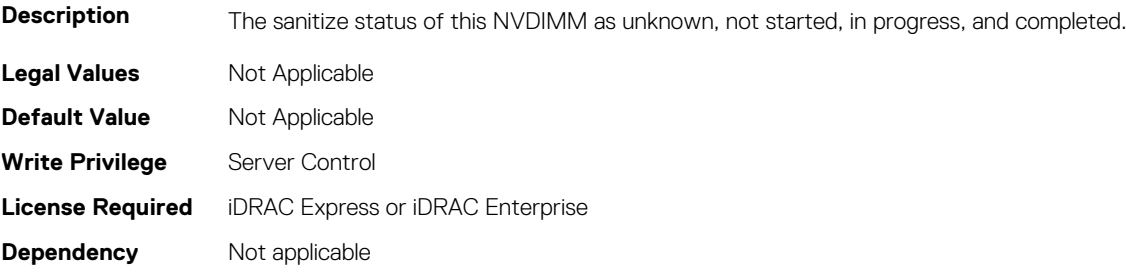

#### **BIOS.MemSettings.SanitizeStatus04 (Read or Write)**

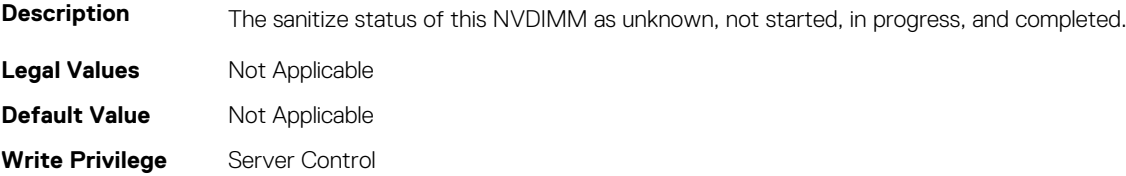

# **BIOS.MemSettings.SanitizeStatus05 (Read or Write)**

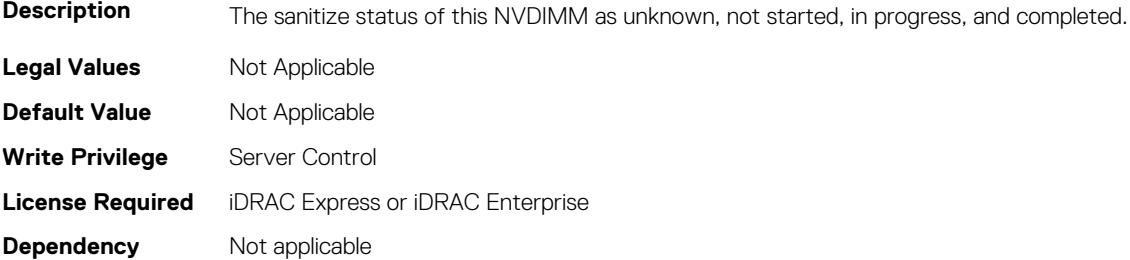

#### **BIOS.MemSettings.SanitizeStatus06 (Read or Write)**

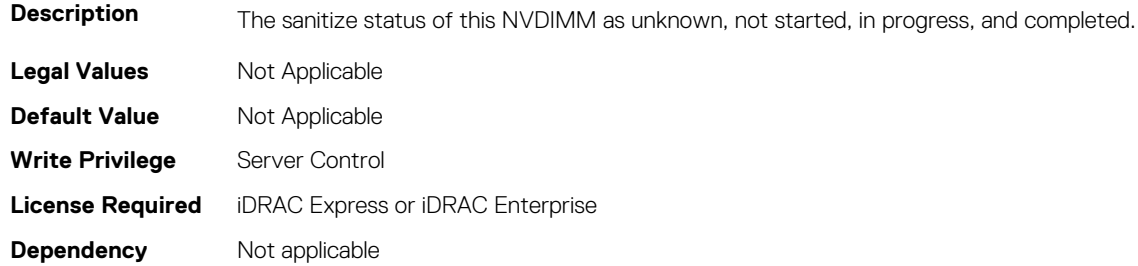

# **BIOS.MemSettings.SanitizeStatus07 (Read or Write)**

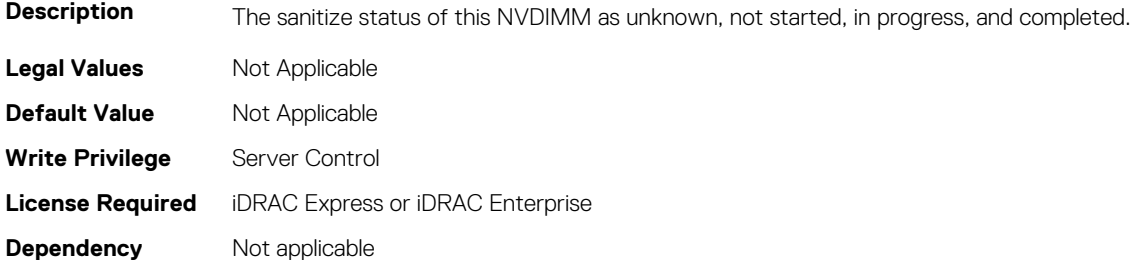

# **BIOS.MemSettings.SanitizeStatus08 (Read or Write)**

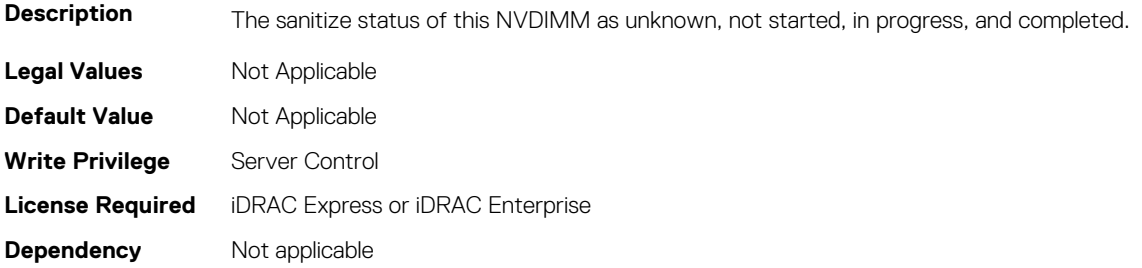

# **BIOS.MemSettings.SanitizeStatus09 (Read or Write)**

**Description** The sanitize status of this NVDIMM as unknown, not started, in progress, and completed.

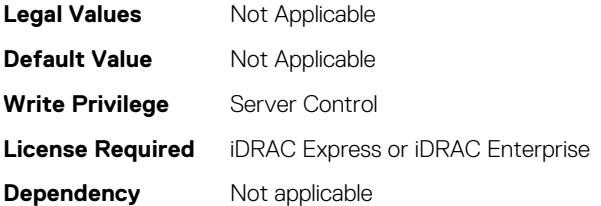

#### **BIOS.MemSettings.SanitizeStatus10 (Read or Write)**

**Description** The sanitize status of this NVDIMM as unknown, not started, in progress, and completed.

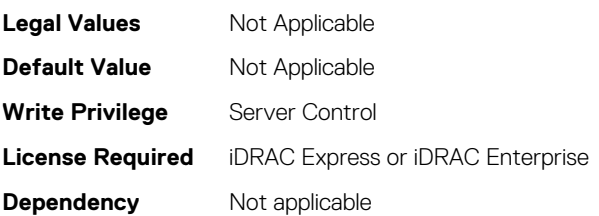

#### **BIOS.MemSettings.SanitizeStatus11 (Read or Write)**

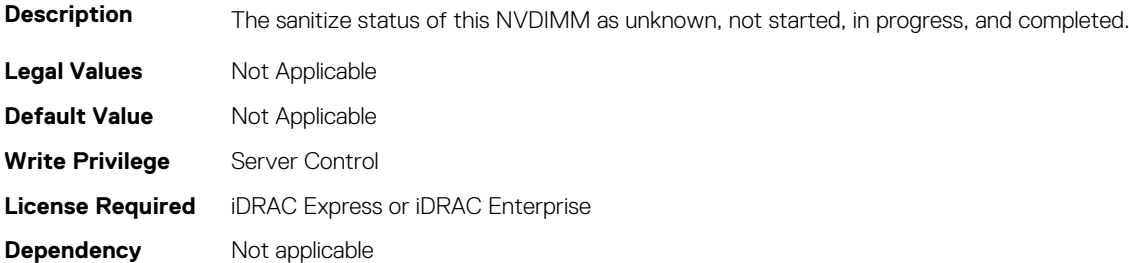

#### **BIOS.MemSettings.SanitizeStatus12 (Read or Write)**

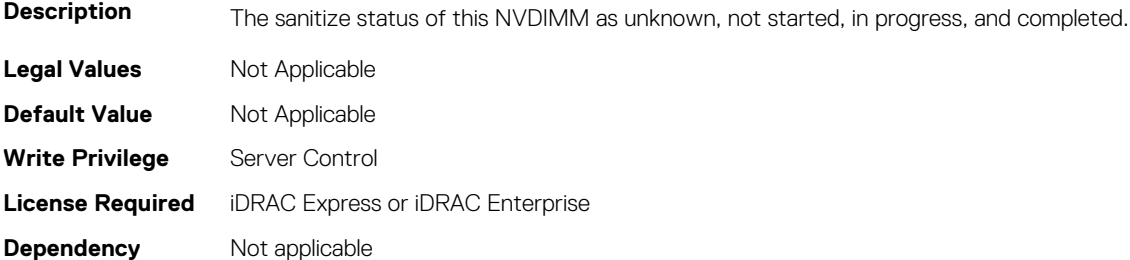

#### **BIOS.MemSettings.SanitizeStatus13 (Read or Write)**

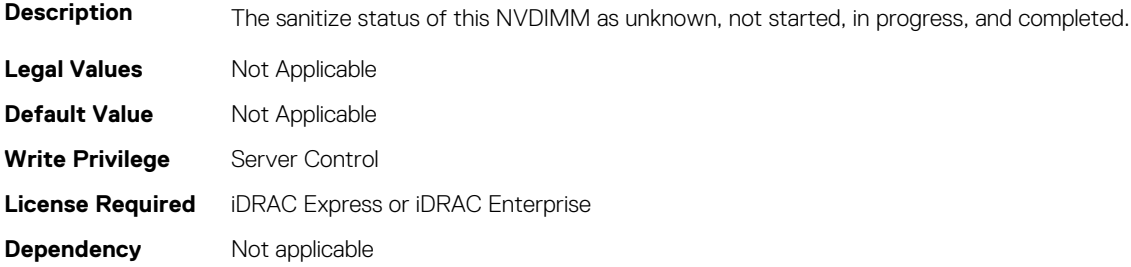

#### **BIOS.MemSettings.SanitizeStatus14 (Read or Write)**

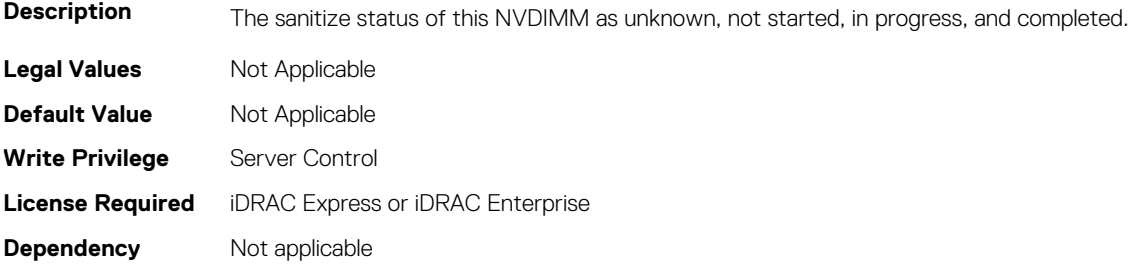

#### **BIOS.MemSettings.SanitizeStatus15 (Read or Write)**

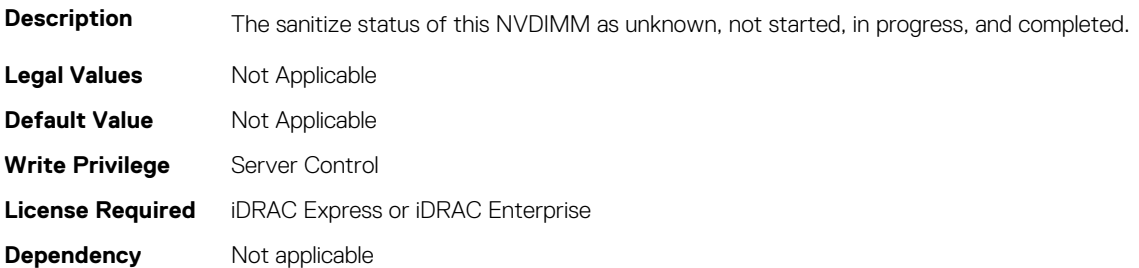

#### **BIOS.MemSettings.SanitizeStatus16 (Read or Write)**

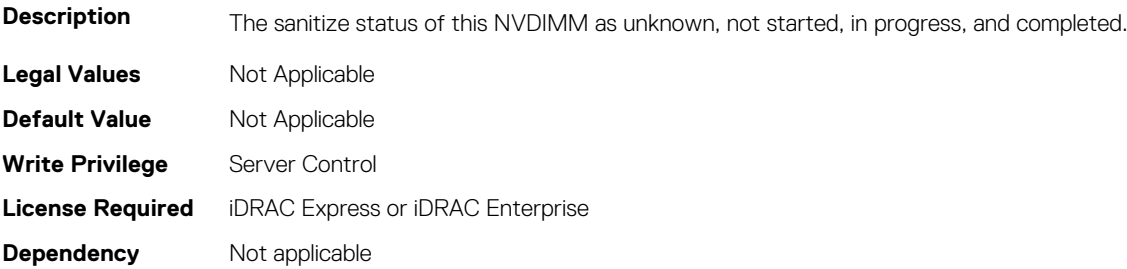

#### **BIOS.MemSettings.SanitizeStatus17 (Read or Write)**

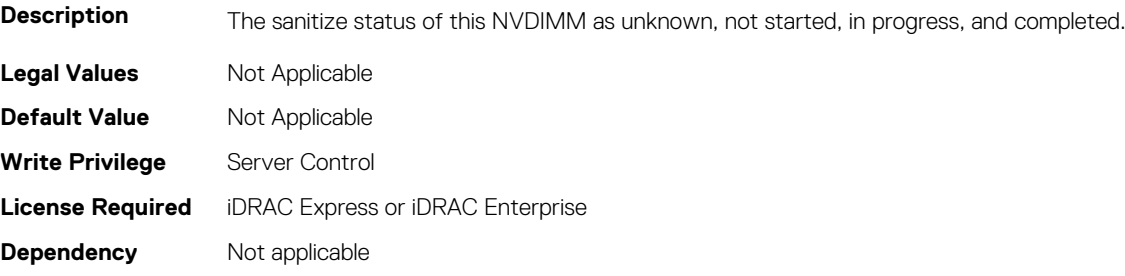

#### **BIOS.MemSettings.SanitizeStatus18 (Read or Write)**

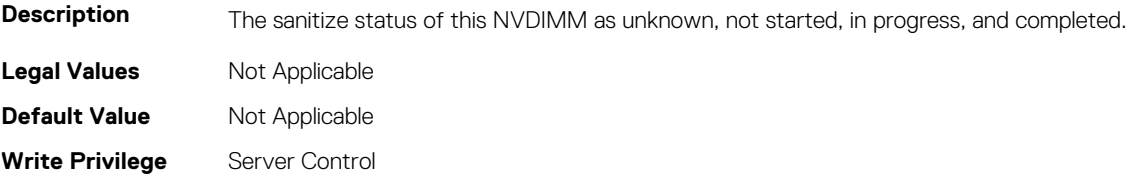

# **BIOS.MemSettings.SanitizeStatus19 (Read or Write)**

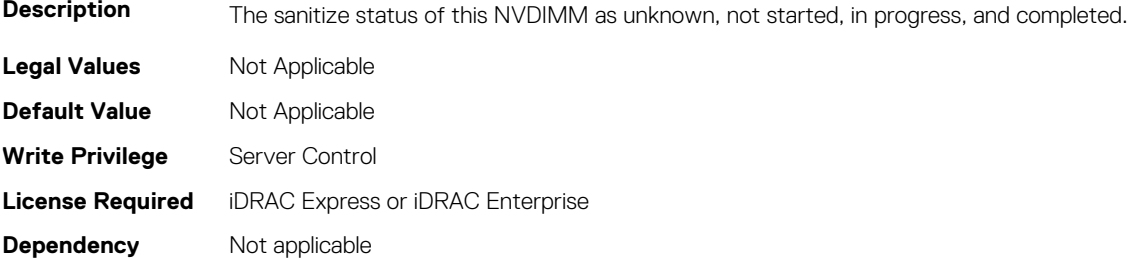

#### **BIOS.MemSettings.SanitizeStatus20 (Read or Write)**

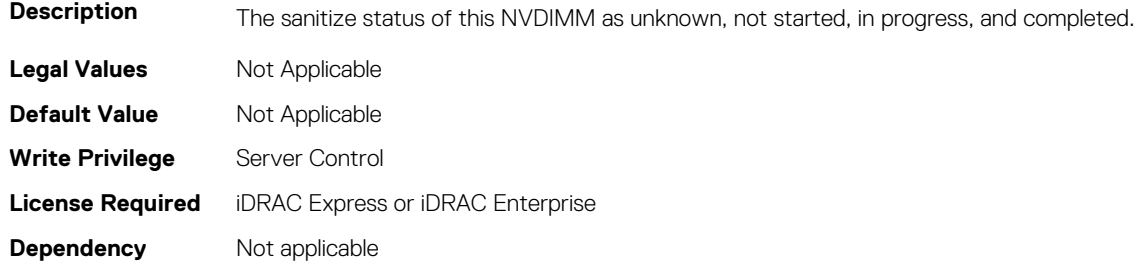

# **BIOS.MemSettings.SanitizeStatus21 (Read or Write)**

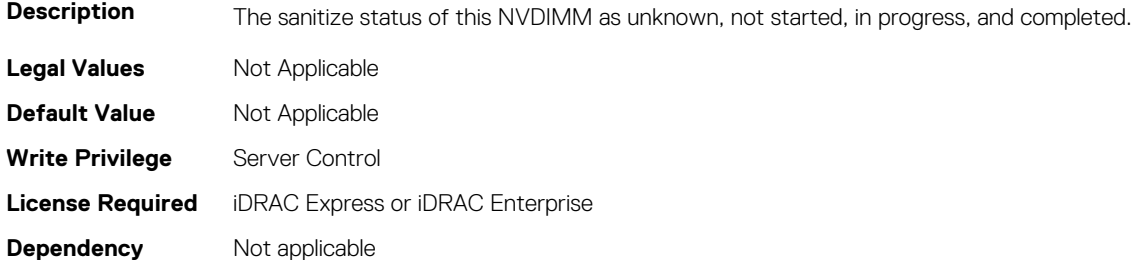

#### **BIOS.MemSettings.SanitizeStatus22 (Read or Write)**

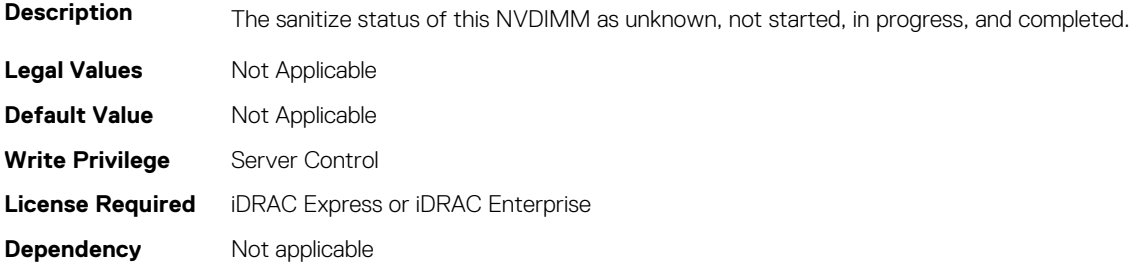

# **BIOS.MemSettings.SanitizeStatus23 (Read or Write)**

**Description** The sanitize status of this NVDIMM as unknown, not started, in progress, and completed.

**408 BIOS Attributes**

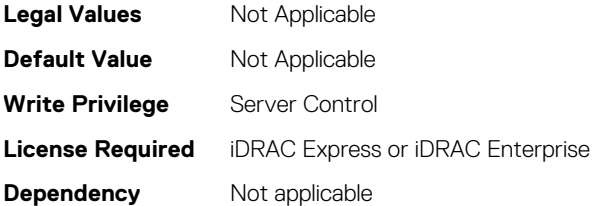

#### **BIOS.MemSettings.SecureErase00 (Read or Write)**

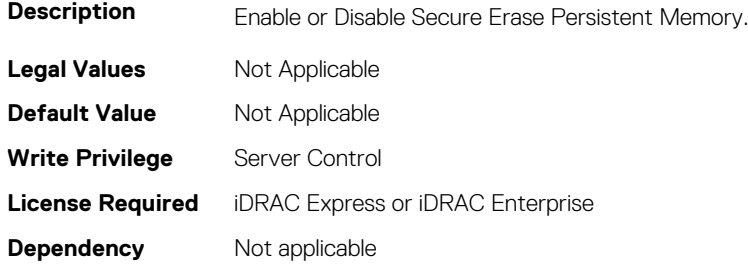

#### **BIOS.MemSettings.SecureErase01 (Read or Write)**

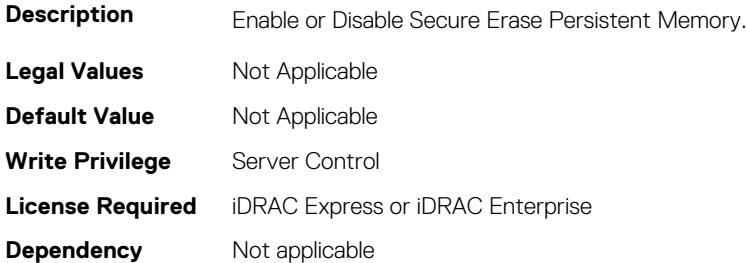

#### **BIOS.MemSettings.SecureErase02 (Read or Write)**

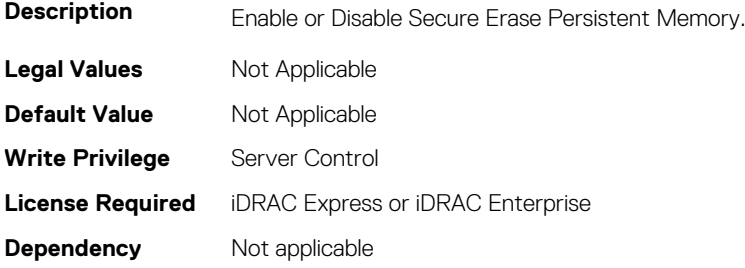

#### **BIOS.MemSettings.SecureErase03 (Read or Write)**

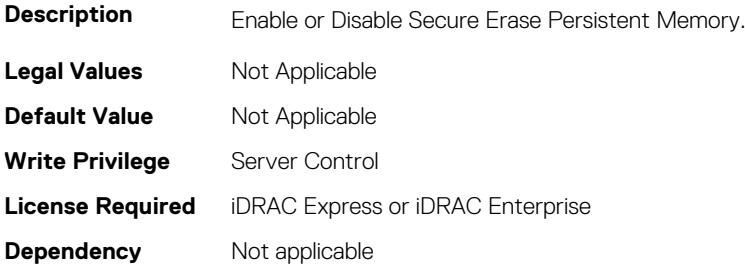

#### **BIOS.MemSettings.SecureErase04 (Read or Write)**

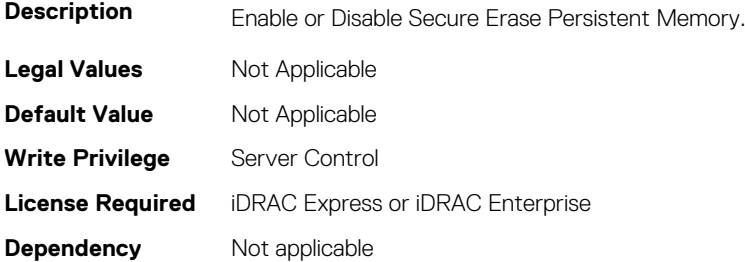

#### **BIOS.MemSettings.SecureErase05 (Read or Write)**

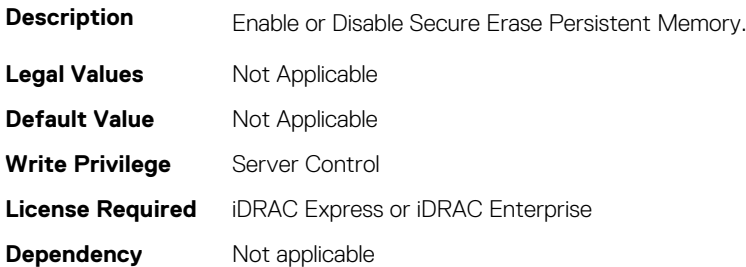

#### **BIOS.MemSettings.SecureErase06 (Read or Write)**

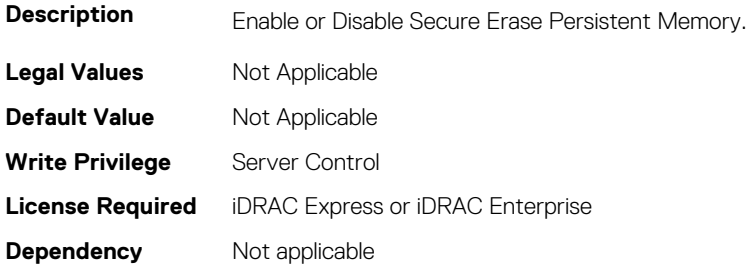

#### **BIOS.MemSettings.SecureErase07 (Read or Write)**

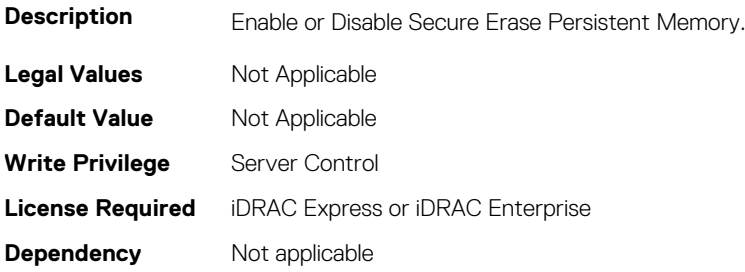

#### **BIOS.MemSettings.SecureErase08 (Read or Write)**

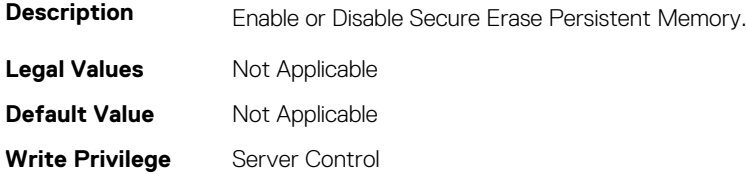

# **BIOS.MemSettings.SecureErase09 (Read or Write)**

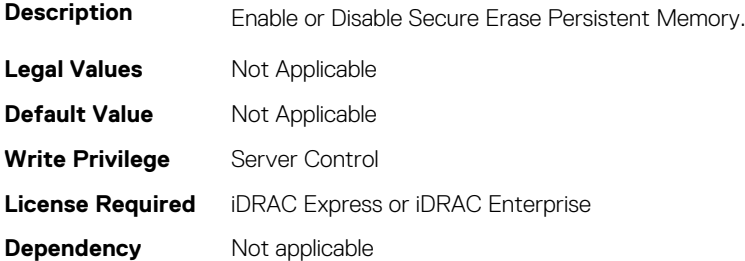

#### **BIOS.MemSettings.SecureErase10 (Read or Write)**

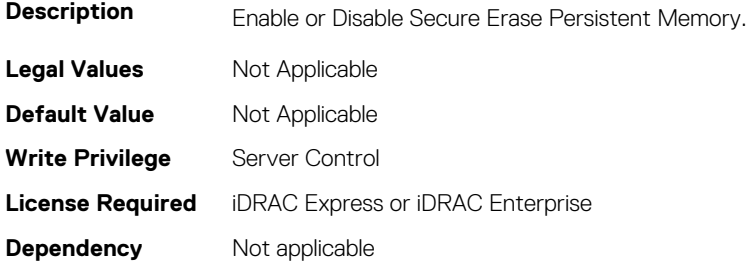

#### **BIOS.MemSettings.SecureErase11 (Read or Write)**

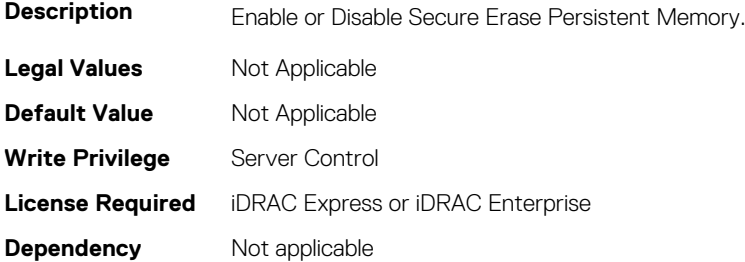

#### **BIOS.MemSettings.SecureErase12 (Read or Write)**

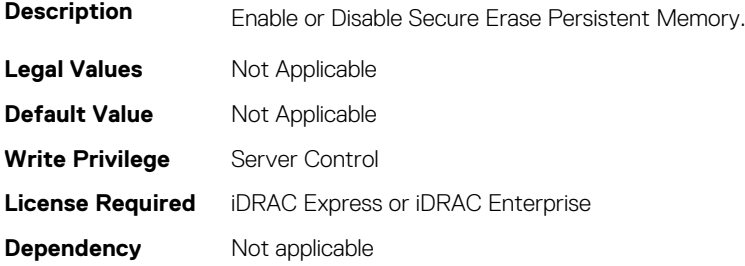

# **BIOS.MemSettings.SecureErase13 (Read or Write)**

**Description** Enable or Disable Secure Erase Persistent Memory.

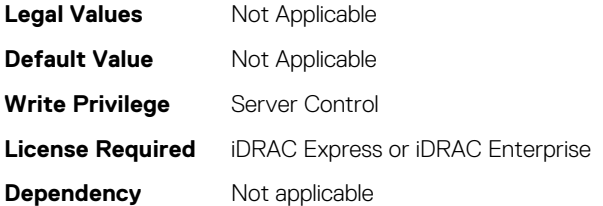

#### **BIOS.MemSettings.SecureErase14 (Read or Write)**

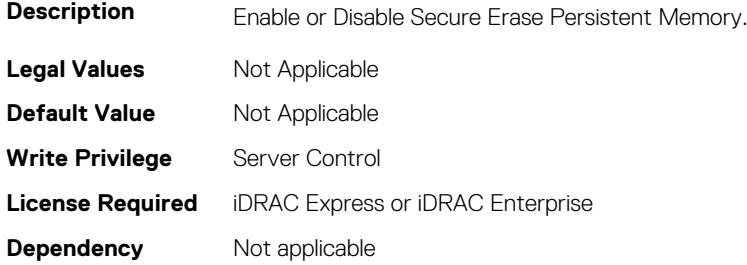

#### **BIOS.MemSettings.SecureErase15 (Read or Write)**

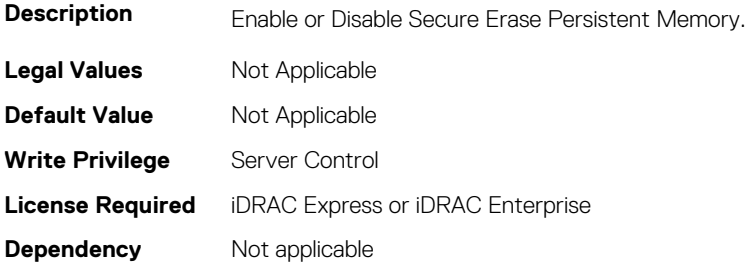

#### **BIOS.MemSettings.SecureErase16 (Read or Write)**

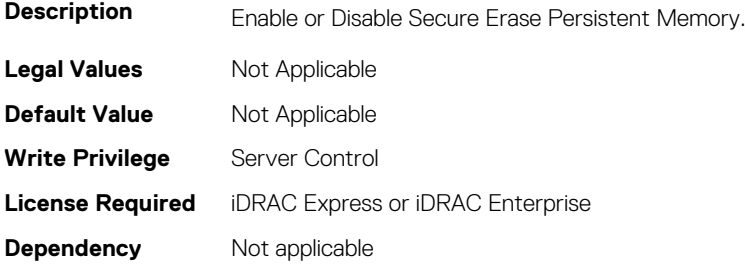

#### **BIOS.MemSettings.SecureErase17 (Read or Write)**

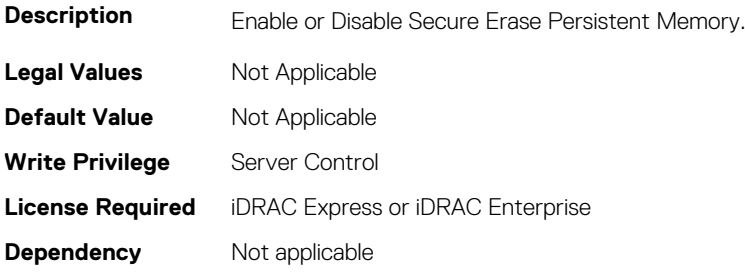

## **BIOS.MemSettings.SecureErase18 (Read or Write)**

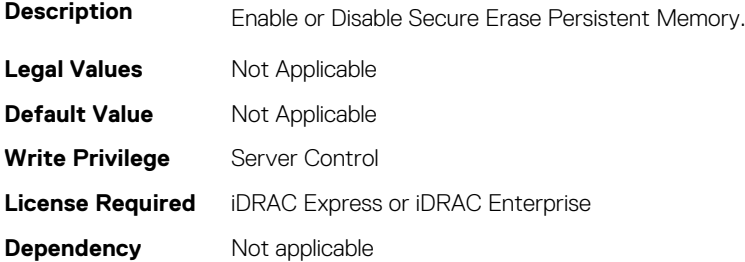

#### **BIOS.MemSettings.SecureErase19 (Read or Write)**

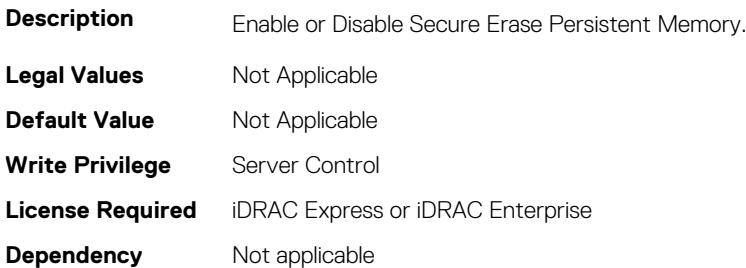

#### **BIOS.MemSettings.SecureErase20 (Read or Write)**

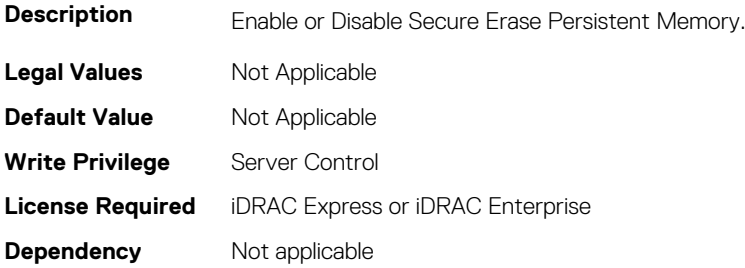

#### **BIOS.MemSettings.SecureErase21 (Read or Write)**

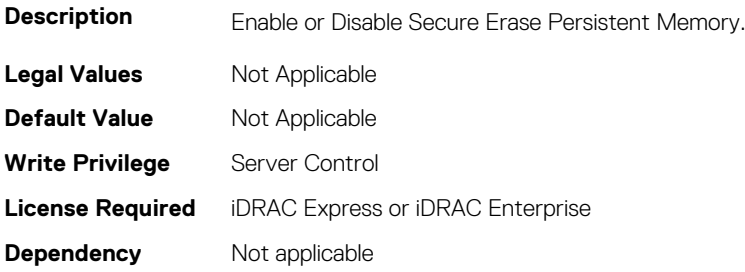

#### **BIOS.MemSettings.SecureErase22 (Read or Write)**

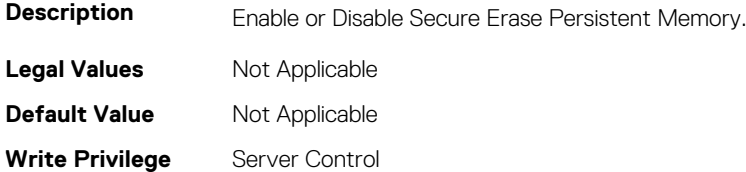

# **BIOS.MemSettings.SecureErase23 (Read or Write)**

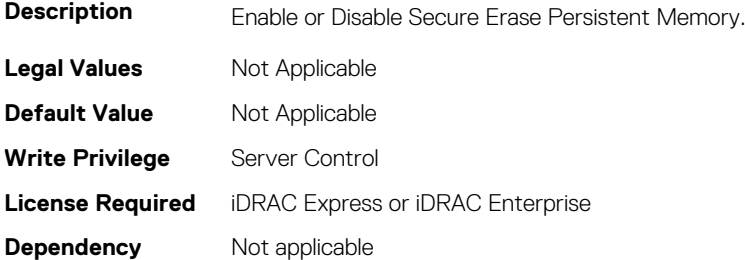

#### **BIOS.MemSettings.SerialNumber00 (Read or Write)**

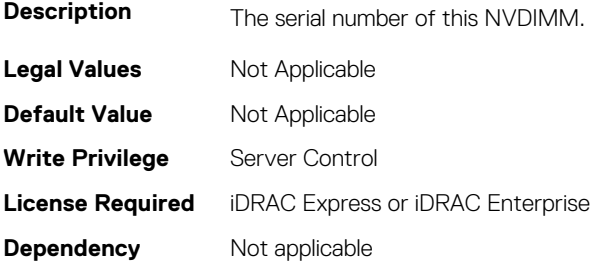

#### **BIOS.MemSettings.SerialNumber01 (Read or Write)**

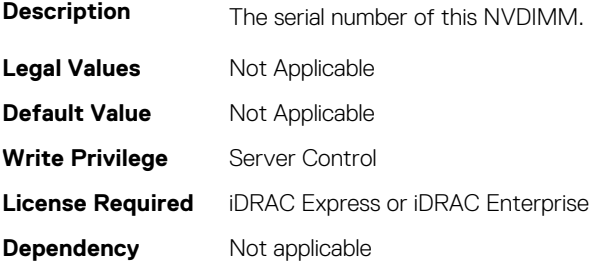

#### **BIOS.MemSettings.SerialNumber02 (Read or Write)**

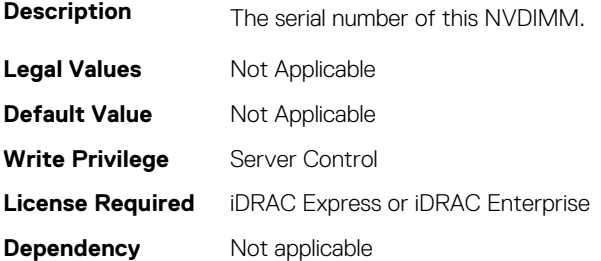

## **BIOS.MemSettings.SerialNumber03 (Read or Write)**

**Description** The serial number of this NVDIMM.

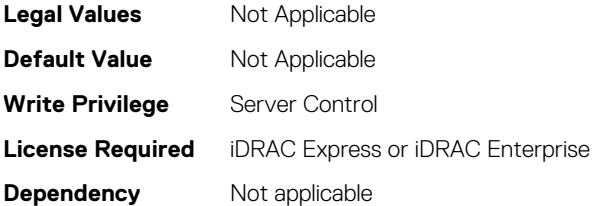

## **BIOS.MemSettings.SerialNumber04 (Read or Write)**

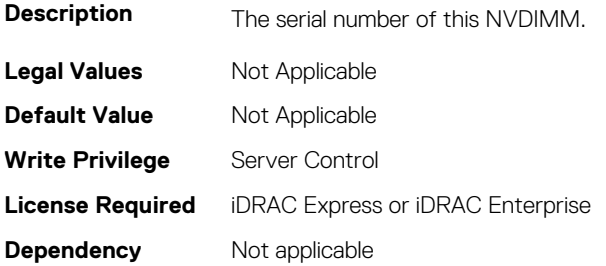

#### **BIOS.MemSettings.SerialNumber05 (Read or Write)**

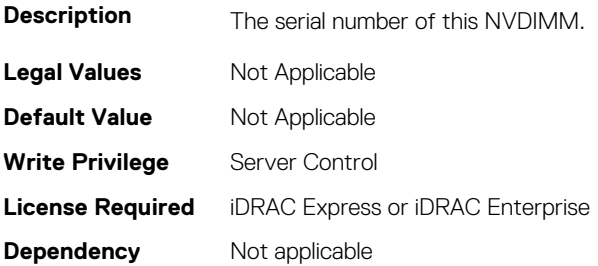

## **BIOS.MemSettings.SerialNumber06 (Read or Write)**

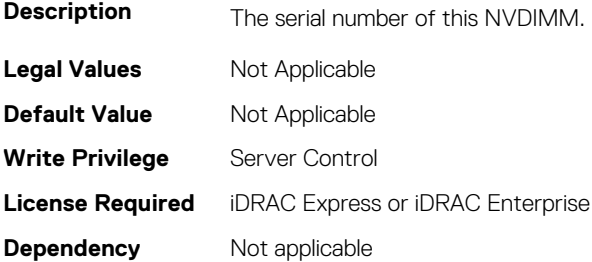

#### **BIOS.MemSettings.SerialNumber07 (Read or Write)**

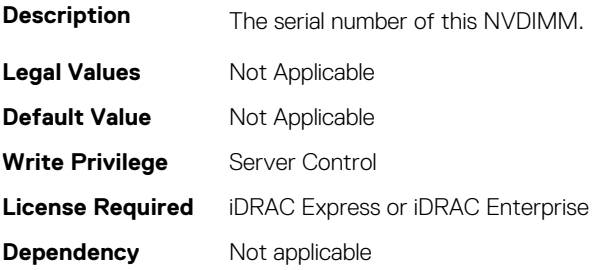

#### **BIOS.MemSettings.SerialNumber08 (Read or Write)**

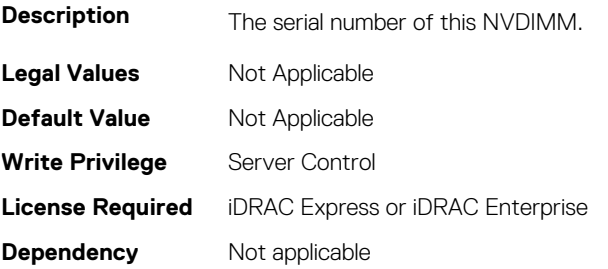

#### **BIOS.MemSettings.SerialNumber09 (Read or Write)**

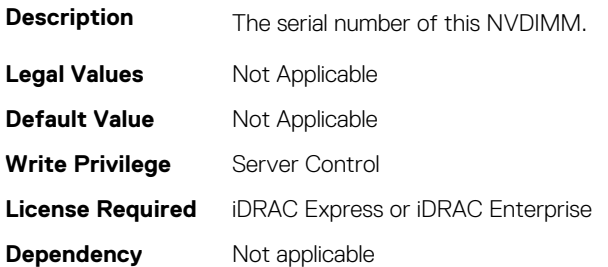

## **BIOS.MemSettings.SerialNumber10 (Read or Write)**

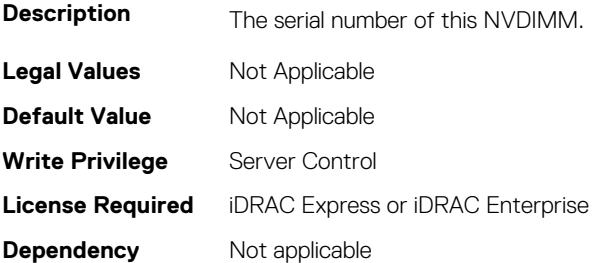

#### **BIOS.MemSettings.SerialNumber11 (Read or Write)**

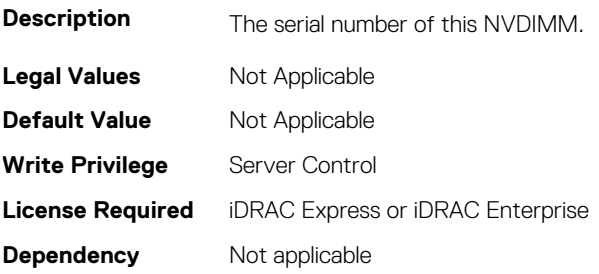

#### **BIOS.MemSettings.SerialNumber12 (Read or Write)**

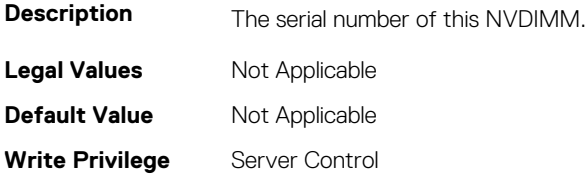

# **BIOS.MemSettings.SerialNumber13 (Read or Write)**

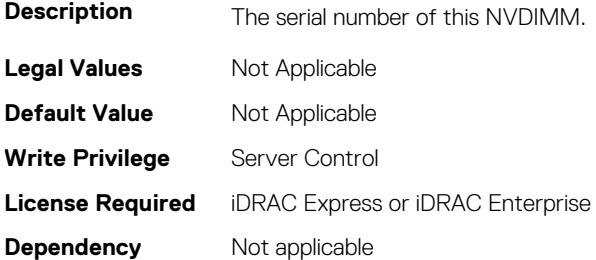

#### **BIOS.MemSettings.SerialNumber14 (Read or Write)**

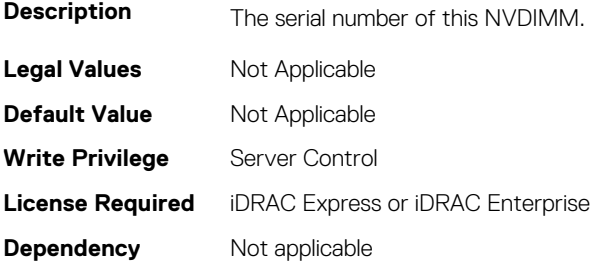

## **BIOS.MemSettings.SerialNumber15 (Read or Write)**

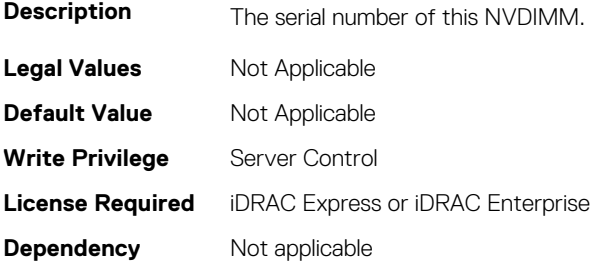

#### **BIOS.MemSettings.SerialNumber16 (Read or Write)**

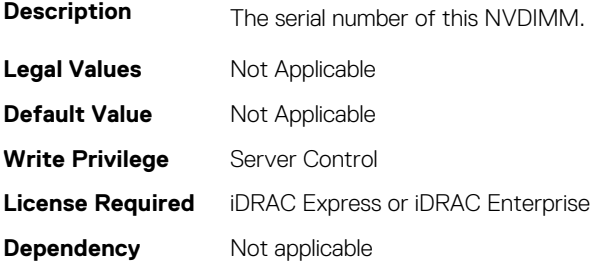

# **BIOS.MemSettings.SerialNumber17 (Read or Write)**

**Description** The serial number of this NVDIMM.

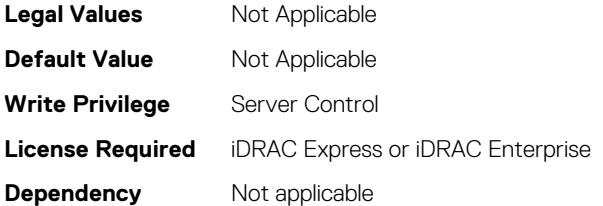

#### **BIOS.MemSettings.SerialNumber18 (Read or Write)**

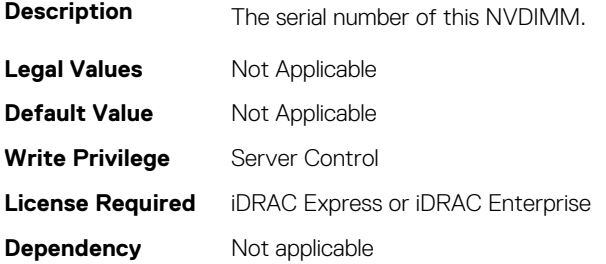

#### **BIOS.MemSettings.SerialNumber19 (Read or Write)**

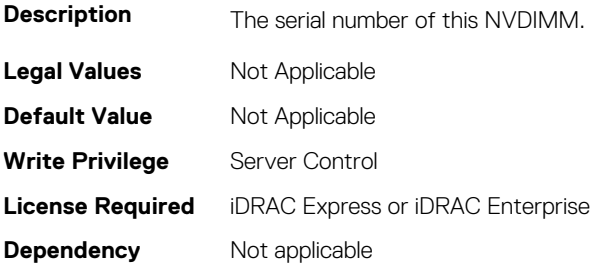

#### **BIOS.MemSettings.SerialNumber20 (Read or Write)**

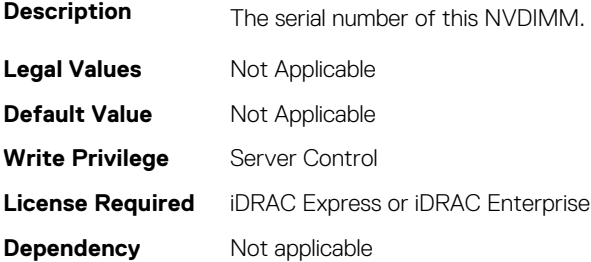

#### **BIOS.MemSettings.SerialNumber21 (Read or Write)**

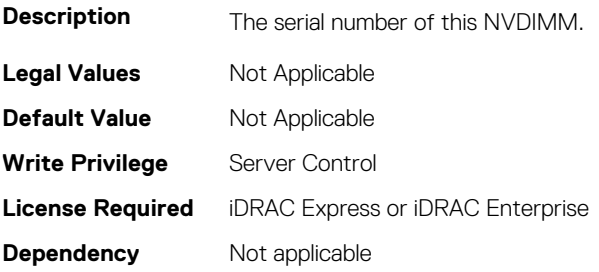

## **BIOS.MemSettings.SerialNumber22 (Read or Write)**

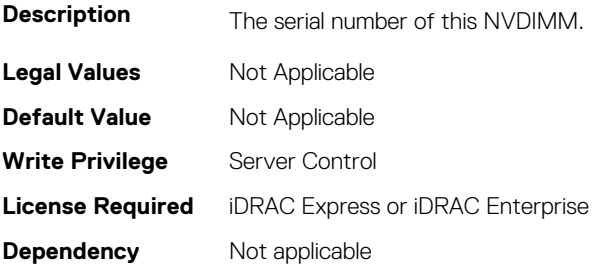

#### **BIOS.MemSettings.SerialNumber23 (Read or Write)**

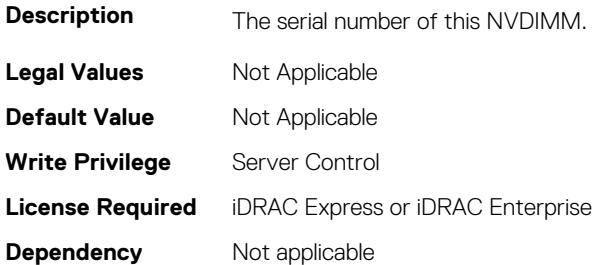

#### **BIOS.MemSettings.SnoopFilter (Read or Write)**

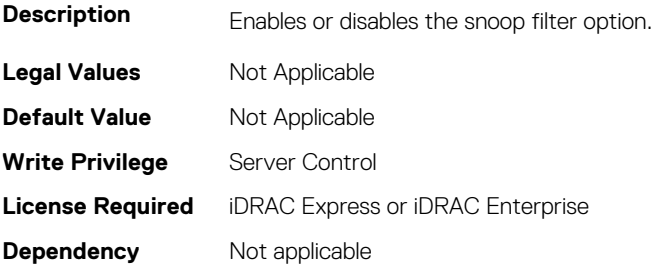

#### **BIOS.MemSettings.SnoopMode (Read or Write)**

**Description** Allows tuning of memory performances under different memory bandwidths. The optimal Snoop Mode setting is

#### highly dependent on workload type. Early Snoop is best used for latency sensitive workloads. This setting offers the best balance between workload effects. Home Snoop is best used for NUMA workloads that need maximum local and remote memory bandwidth. Cluster on Die is best used for highly NUMA optimized workloads. This setting offers the best case local memory latency, but worst case remote latency. Cluster On Die is only available when Node Interleaving is Disabled. Opportunistic Snoop Broadcast, available on select processor models, works well for workloads of mixed NUMA optimization. It offers a good balance of latency and bandwidth. **Legal Values** Not Applicable **Default Value** Not Applicable **Write Privilege** Server Control **License Required** iDRAC Express or iDRAC Enterprise **Dependency** Not applicable

#### **BIOS.MemSettings.SocketID0 (Read or Write)**

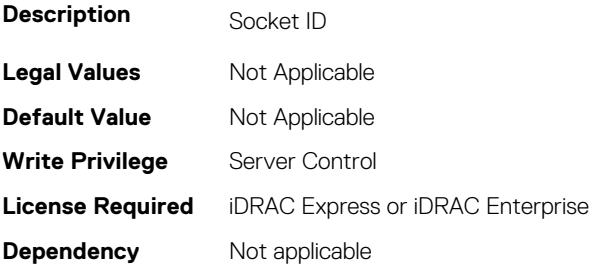

#### **BIOS.MemSettings.SocketID1 (Read or Write)**

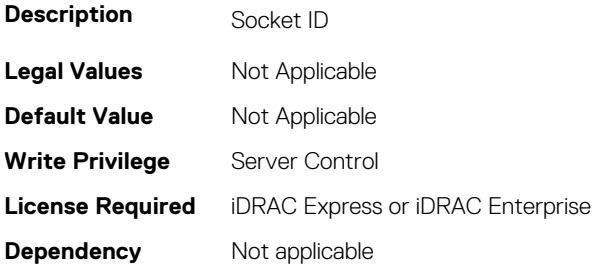

#### **BIOS.MemSettings.SocketID2 (Read or Write)**

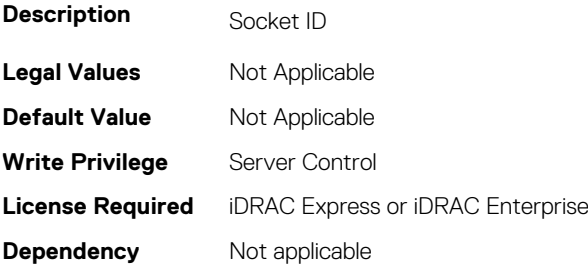

#### **BIOS.MemSettings.SocketID3 (Read or Write)**

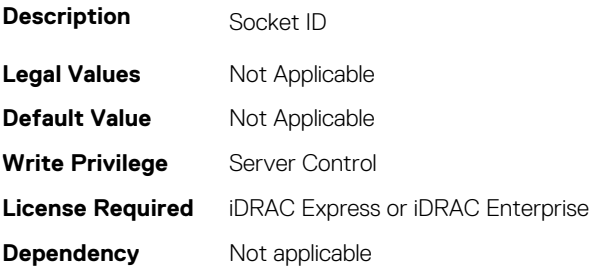

#### **BIOS.MemSettings.SpeedMHz00 (Read or Write)**

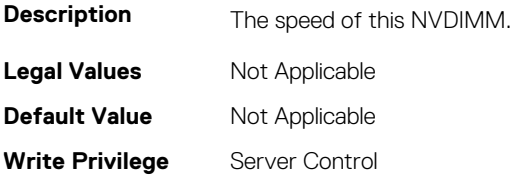

# **BIOS.MemSettings.SpeedMHz01 (Read or Write)**

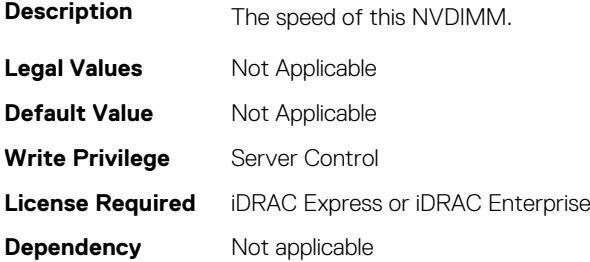

#### **BIOS.MemSettings.SpeedMHz02 (Read or Write)**

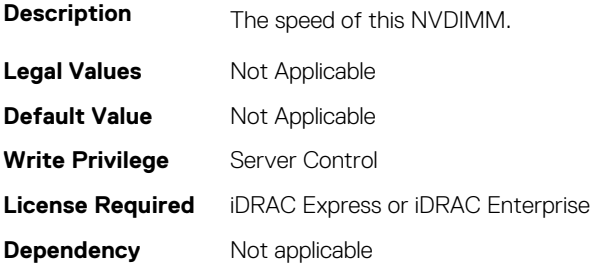

# **BIOS.MemSettings.SpeedMHz03 (Read or Write)**

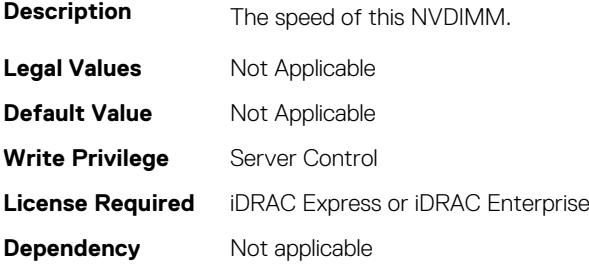

#### **BIOS.MemSettings.SpeedMHz04 (Read or Write)**

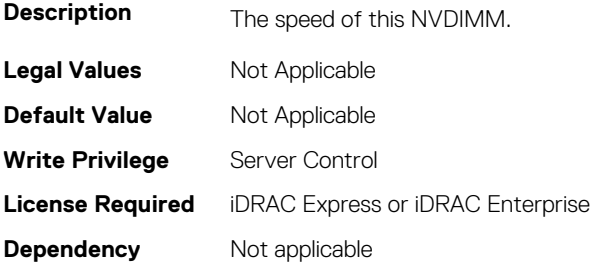

# **BIOS.MemSettings.SpeedMHz05 (Read or Write)**

**Description** The speed of this NVDIMM.

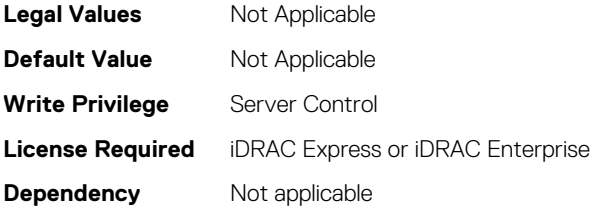

#### **BIOS.MemSettings.SpeedMHz06 (Read or Write)**

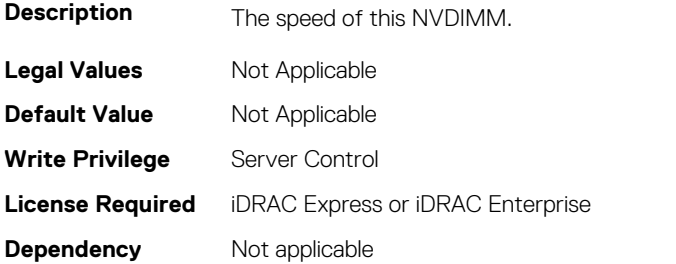

#### **BIOS.MemSettings.SpeedMHz07 (Read or Write)**

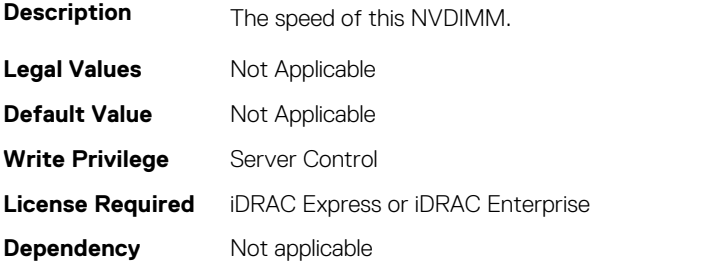

## **BIOS.MemSettings.SpeedMHz08 (Read or Write)**

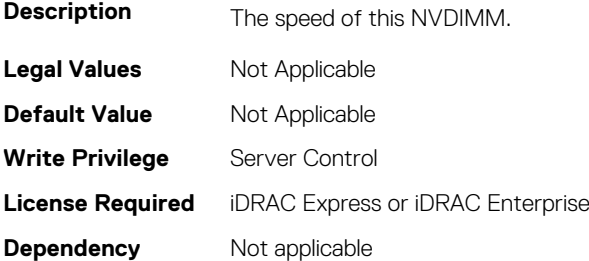

#### **BIOS.MemSettings.SpeedMHz09 (Read or Write)**

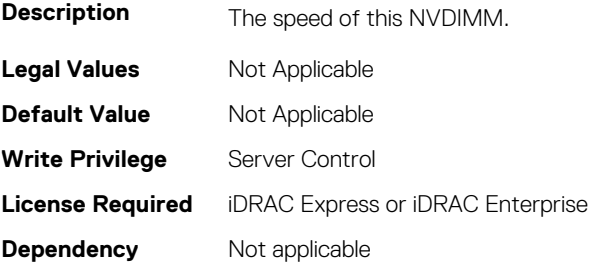

# **BIOS.MemSettings.SpeedMHz10 (Read or Write)**

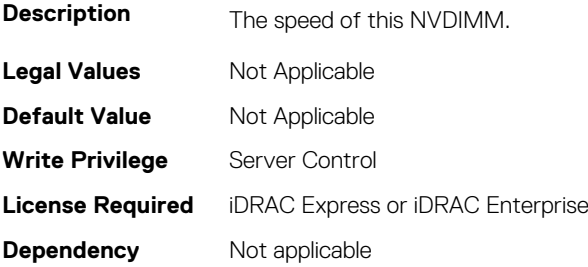

#### **BIOS.MemSettings.SpeedMHz11 (Read or Write)**

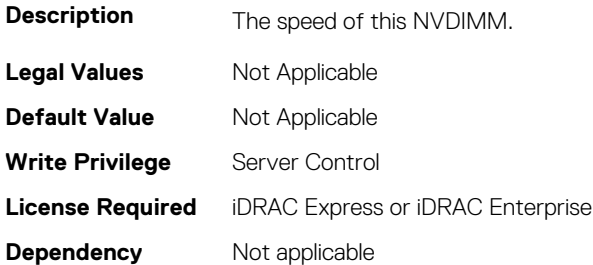

#### **BIOS.MemSettings.SpeedMHz12 (Read or Write)**

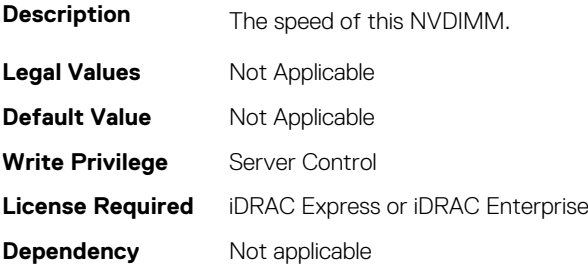

## **BIOS.MemSettings.SpeedMHz13 (Read or Write)**

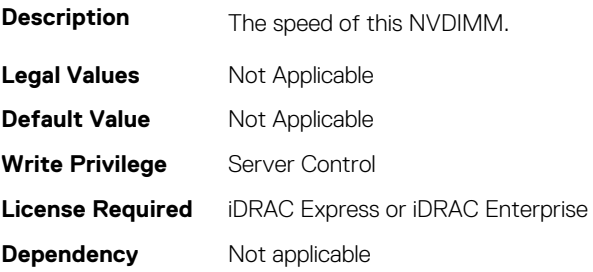

#### **BIOS.MemSettings.SpeedMHz14 (Read or Write)**

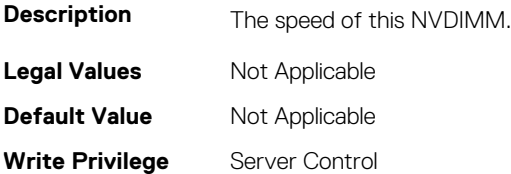

# **BIOS.MemSettings.SpeedMHz15 (Read or Write)**

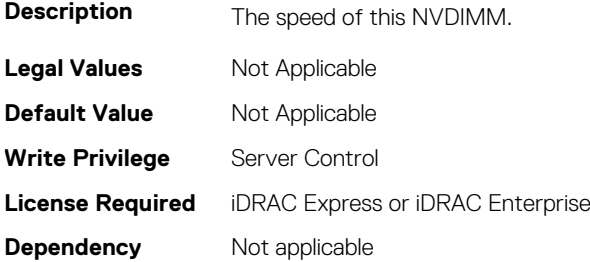

#### **BIOS.MemSettings.SpeedMHz16 (Read or Write)**

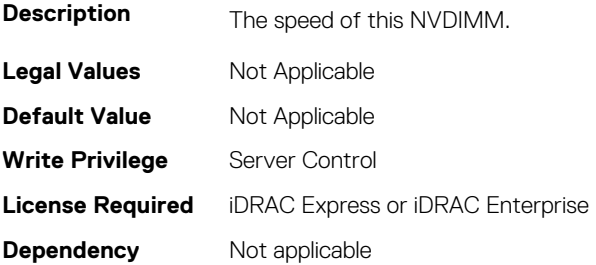

# **BIOS.MemSettings.SpeedMHz17 (Read or Write)**

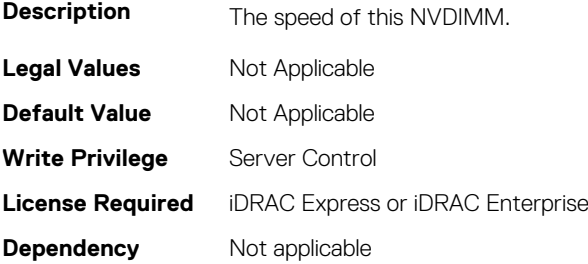

#### **BIOS.MemSettings.SpeedMHz18 (Read or Write)**

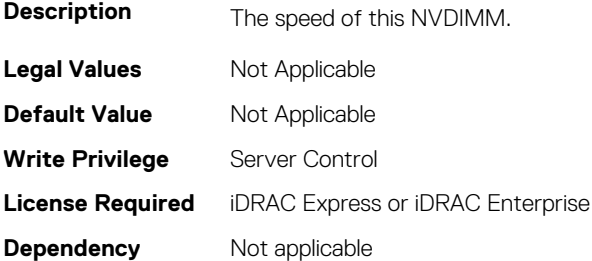

# **BIOS.MemSettings.SpeedMHz19 (Read or Write)**

**Description** The speed of this NVDIMM.

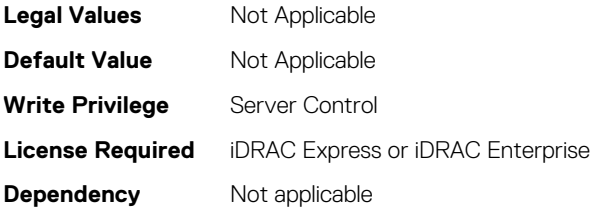

## **BIOS.MemSettings.SpeedMHz20 (Read or Write)**

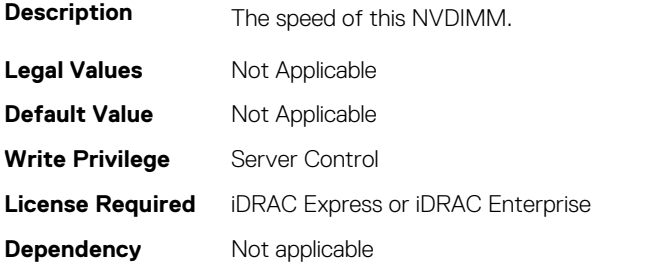

## **BIOS.MemSettings.SpeedMHz21 (Read or Write)**

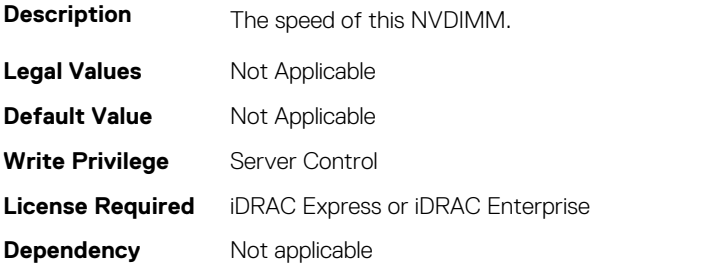

## **BIOS.MemSettings.SpeedMHz22 (Read or Write)**

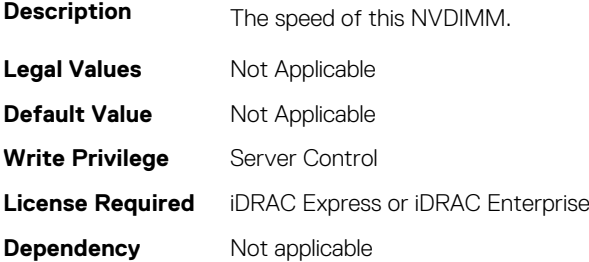

#### **BIOS.MemSettings.SpeedMHz23 (Read or Write)**

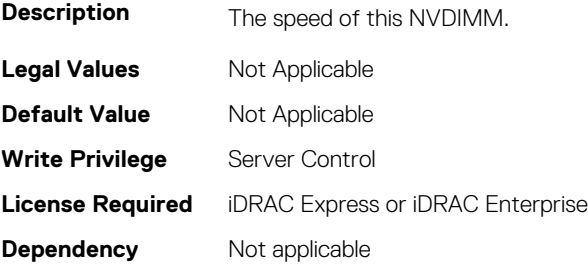

## **BIOS.MemSettings.SysMemSize (Read or Write)**

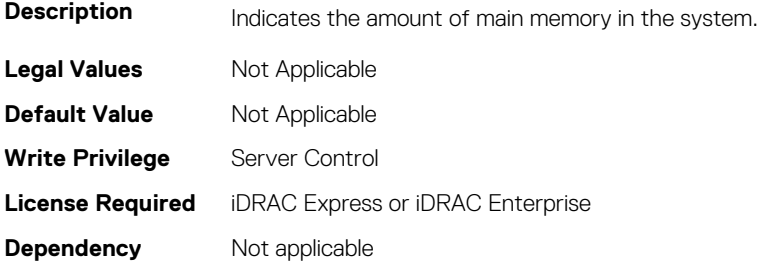

#### **BIOS.MemSettings.SysMemSpeed (Read or Write)**

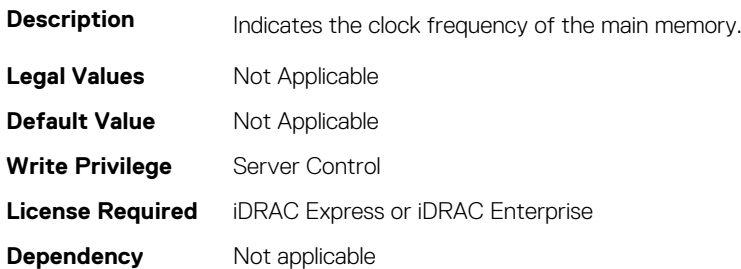

#### **BIOS.MemSettings.SysMemType (Read or Write)**

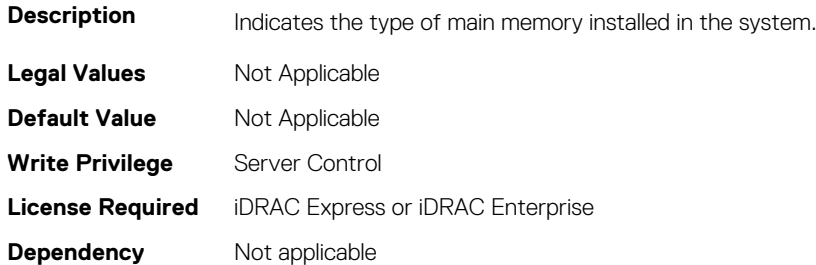

#### **BIOS.MemSettings.SysMemVolt (Read or Write)**

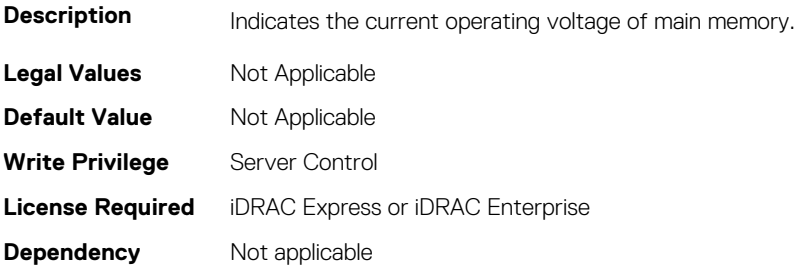

#### **BIOS.MemSettings.SystemMemoryModel (Read or Write)**

**Description** Displays the memory model of the processor(s) When configured as All2All, all the cores will be serviced by all CHAs (caching/home agent - Caching architecture). When configured as SNC-2, all the CHAs, EDCs, MCs and DRAM/memory are equally split and assigned to each cluster. When configured as SNC-4, only the EDCs and DRAM memory are equally split and assigned to 4 clusters When configured as Hemisphere, all the CHAs, EDCs, MCs are equally split and assigned to each cluster (system address space is interleaved instead of split). When

configured as Quadrant, all the CHAs, EDCs, MCs are equally split and assigned to 4 clusters (system address space is interleaved instead of split). **Legal Values** Not Applicable **Default Value** Not Applicable Write Privilege Server Control **License Required** iDRAC Express or iDRAC Enterprise **Dependency** Not applicable

# **BIOS.MemSettings.UnconfiguredCapacity (Read or Write)**

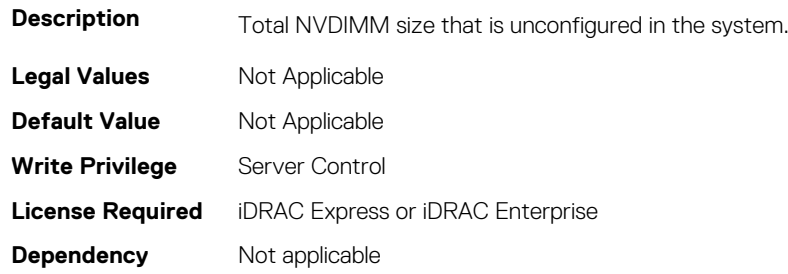

#### **BIOS.MemSettings.VideoMem (Read or Write)**

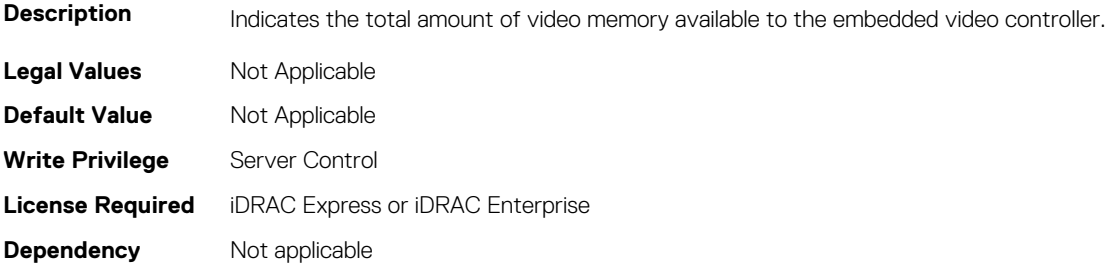

# **BIOS.MiscSettings**

To manage the miscellaneous objects settings, use the object in this group.

# **BIOS.MiscSettings.AssetTag (Read or Write)**

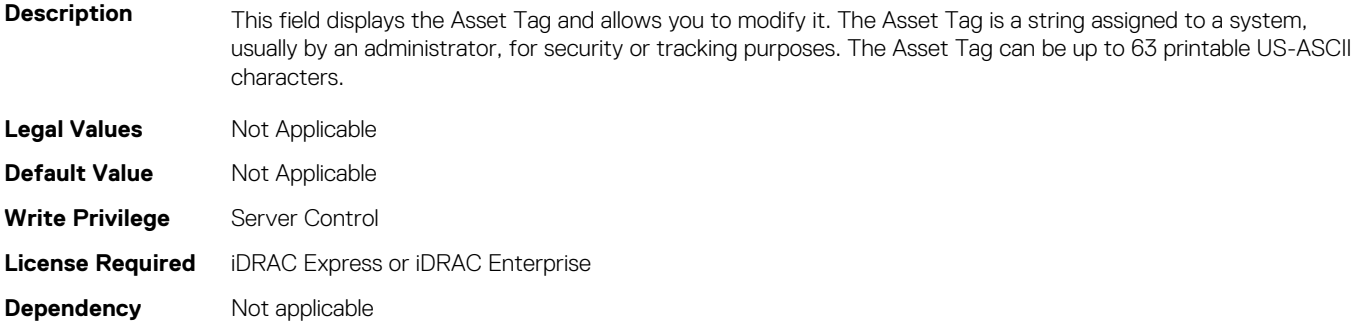

# **BIOS.MiscSettings.CapsuleFirmwareUpdate (Read or Write)**

Description This field enables or disables BIOS update using a UEFI capsule update package. NOTE: If this option is disabled, you will not be able to update the BIOS using services such as Windows Update. This setting has effect only when Boot Mode is set to 'UEFI'.

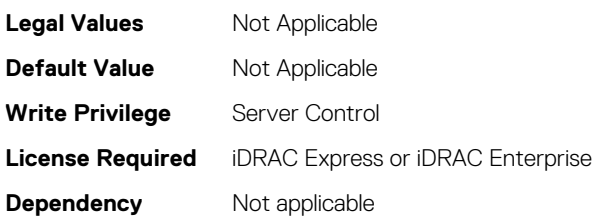

# **BIOS.MiscSettings.DellWyseP25BIOSAccess (Read or Write)**

**Description** Controls remote user access to BIOS Setup via Dell Wyse P25/P45 Portal. When set to Disabled, pre-OS keyboard and mouse access is prevented, including to Diagnostics and Boot Options. It cannot be set back to Enabled from the P25/P45.

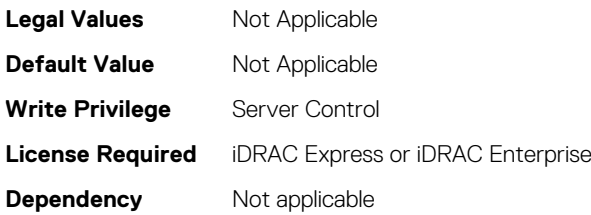

# **BIOS.MiscSettings.ErrPrompt (Read or Write)**

**Description** This field determines whether the BIOS stops and displays a prompt when certain types of errors occur during POST. The BIOS will display the prompt when this setting is Enabled; otherwise, the BIOS will continue through POST and attempt to boot an operating system. **Legal Values** Not Applicable **Default Value** Not Applicable

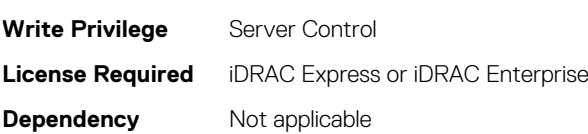

# **BIOS.MiscSettings.ForceInt10 (Read or Write)**

**Description** In UEFI Boot Mode, this field determines whether the system BIOS will load the legacy video (INT 10h) option ROM from the video controller. Normally there would be no reason to do so. However, you might need to do this in order to install certain older operating systems. During installation of these older operating systems, you may be presented with a blank screen (no visible screen output). Setting this field to Enabled may fix this OS installation issue. This field has no effect when Boot Mode is set to BIOS. This field cannot be set to Enabled when Boot Mode is UEFI and Secure Boot is enabled. **Legal Values** Not Applicable

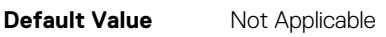

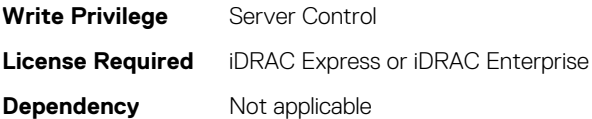

#### **BIOS.MiscSettings.InSystemCharacterization (Read or Write)**

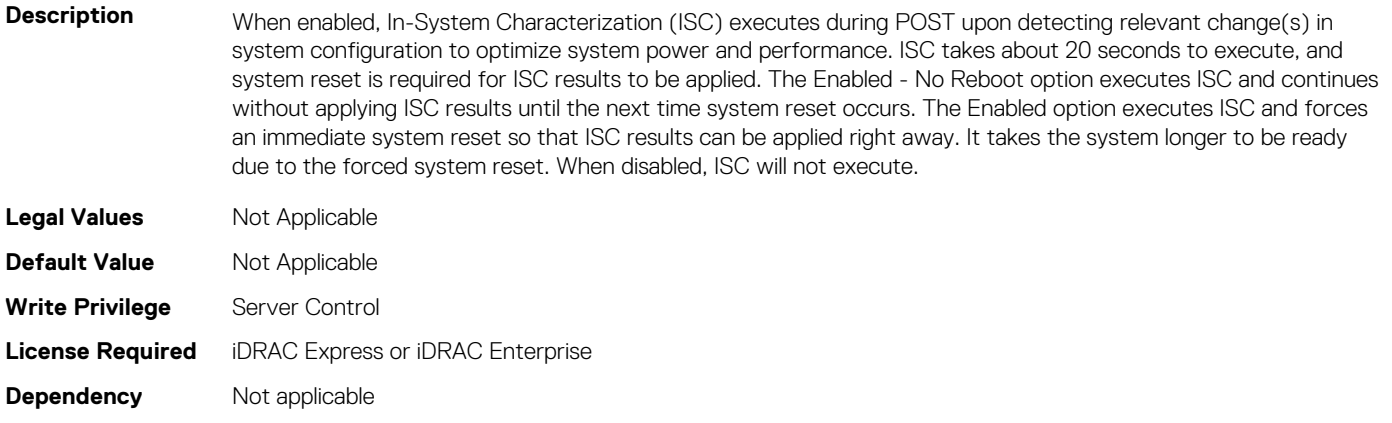

#### **BIOS.MiscSettings.MiscSettings (Read or Write)**

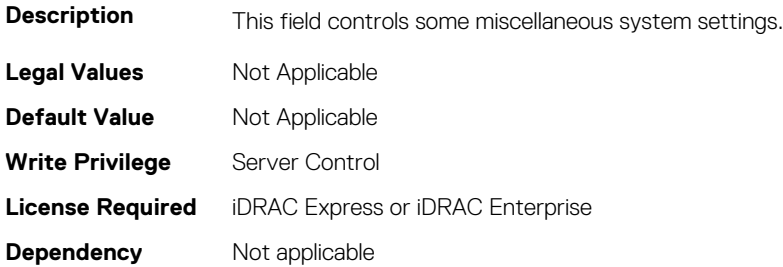

#### **BIOS.MiscSettings.NumLock (Read or Write)**

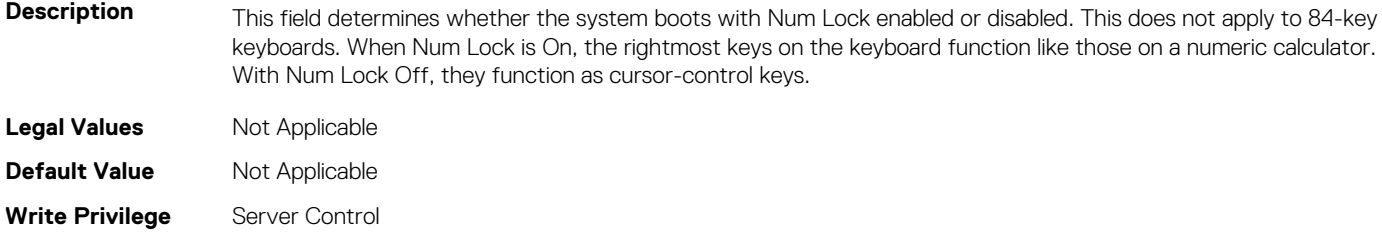

- **License Required** iDRAC Express or iDRAC Enterprise
- **Dependency** Not applicable

#### **BIOS.MiscSettings.PowerCycleRequest (Read or Write)**

**Description** This feature allows you to mimic a one-time AC power cycle. You will rarely need to use this feature. You may be directed to use it by Dell support. This feature is usually set to None. When you change it to Virtual AC, the system will do its best to mimic a temporary removal of AC power from the system (the AC Power Recovery feature will not be triggered by this action). The effect of this action is that some of the hardware components of the system that are always powered on when AC is present (even when the system appears to be off) will be reset. Using this feature is much more convenient than having to physically remove and reinsert the AC power cord, which would then trigger the AC Power Recovery feature when the cord was reinserted.

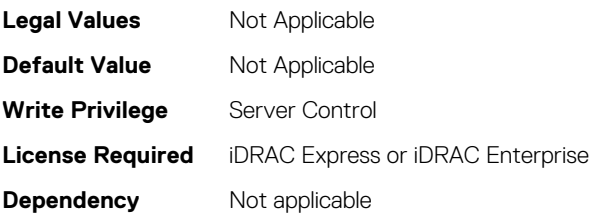

## **BIOS.MiscSettings.ReportKbdErr (Read or Write)**

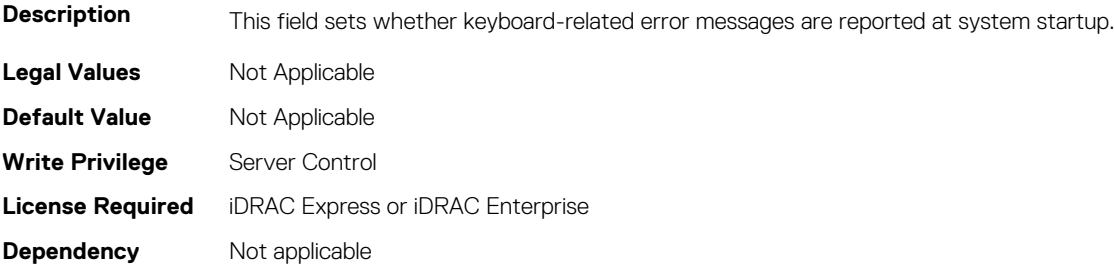

#### **BIOS.MiscSettings.SysMgmtNVByte1 (Read or Write)**

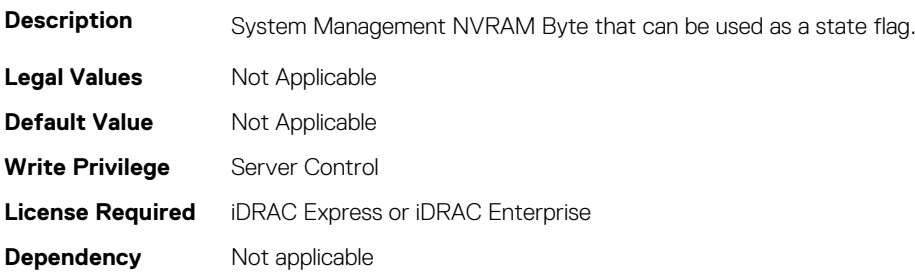

#### **BIOS.MiscSettings.SysMgmtNVByte2 (Read or Write)**

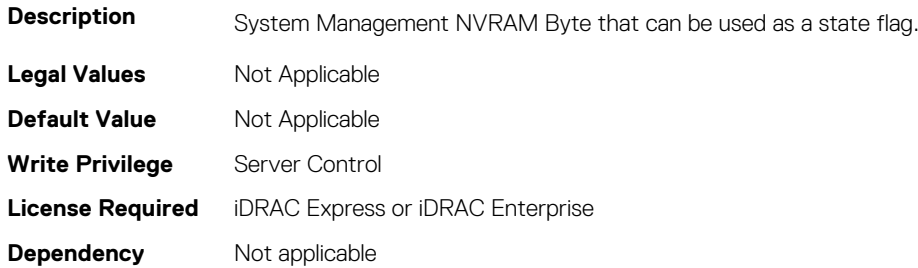

#### **BIOS.MiscSettings.SystemUefiShell (Read or Write)**

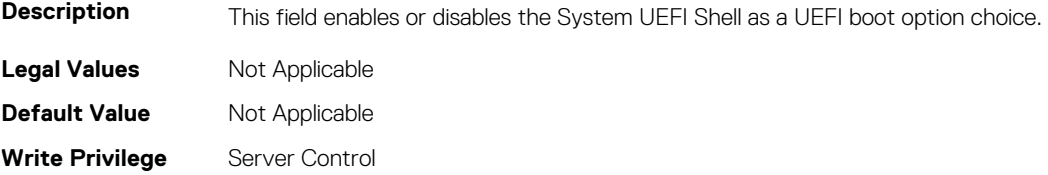

**Dependency** Not applicable

# **BIOS.NetworkSettings**

This group contains the attributes that provides details about BIOS. NetworkSettings.

# **BIOS.NetworkSettings.HttpDev1EnDis (Read or Write)**

**Description** When this setting is Enabled, the BIOS will create a UEFI boot option for the HTTP device.

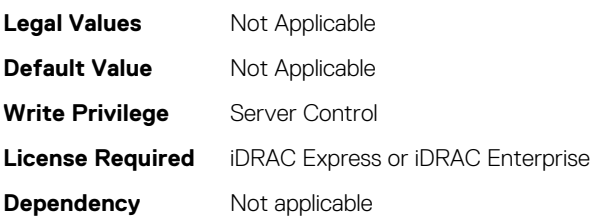

# **BIOS.NetworkSettings.HttpDev1SettingsRef (Read or Write)**

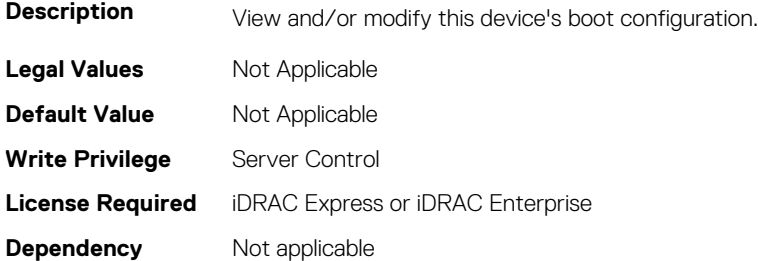

# **BIOS.NetworkSettings.HttpDev2EnDis (Read or Write)**

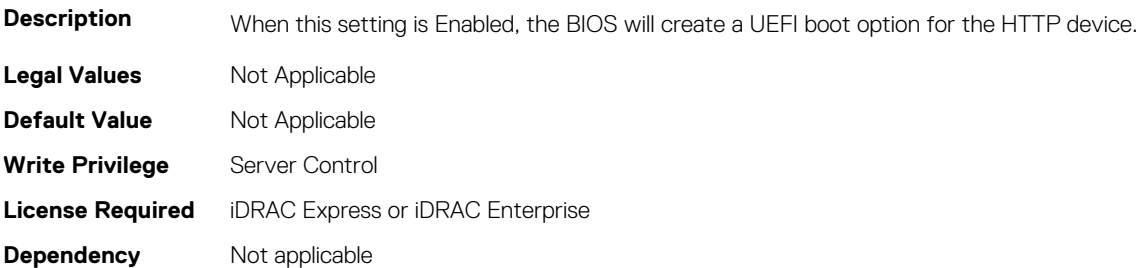

# **BIOS.NetworkSettings.HttpDev2SettingsRef (Read or Write)**

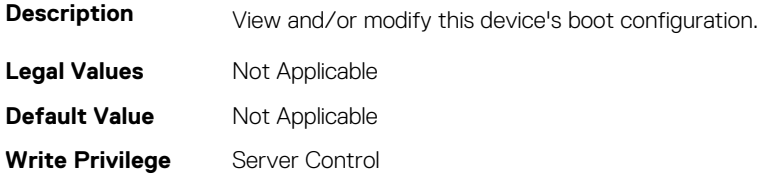

# **BIOS.NetworkSettings.HttpDev3EnDis (Read or Write)**

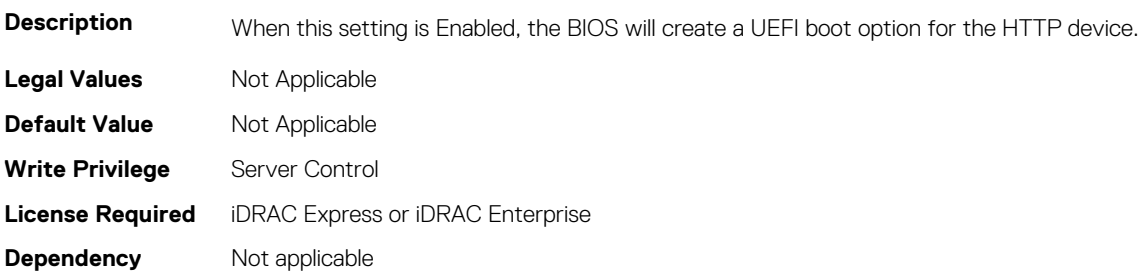

# **BIOS.NetworkSettings.HttpDev3SettingsRef (Read or Write)**

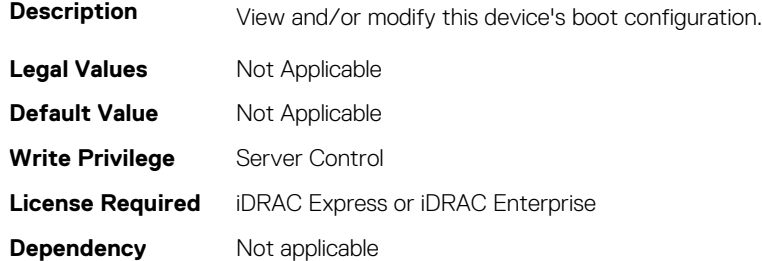

#### **BIOS.NetworkSettings.HttpDev4EnDis (Read or Write)**

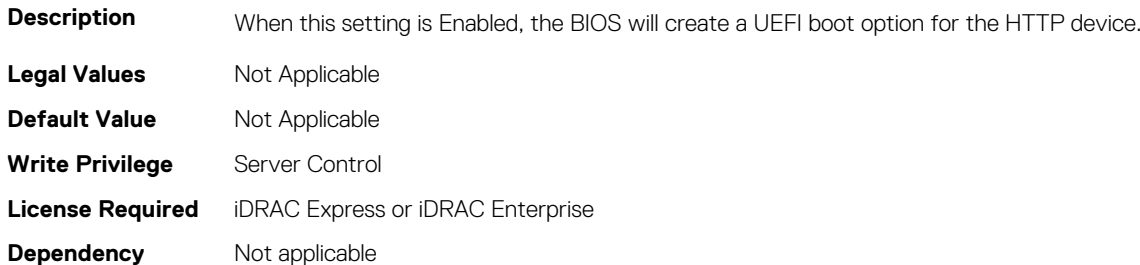

# **BIOS.NetworkSettings.HttpDev4SettingsRef (Read or Write)**

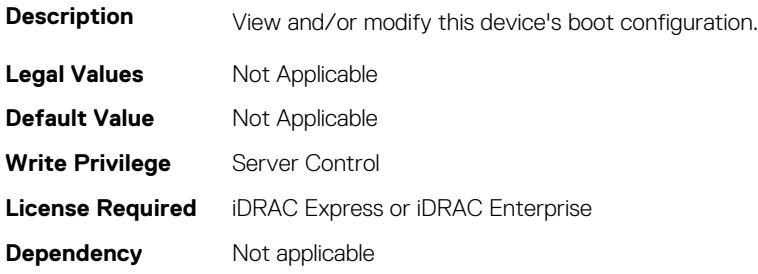
## **BIOS.NetworkSettings.IscsiDev1EnDis (Read or Write)**

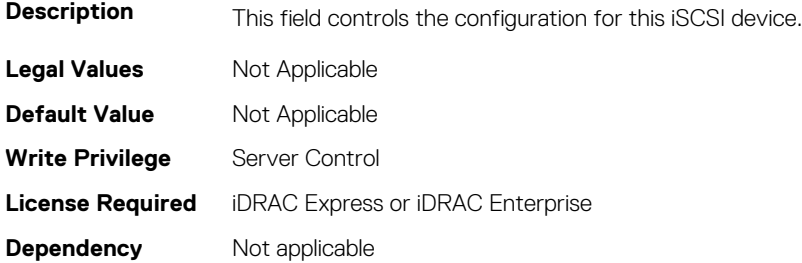

#### **BIOS.NetworkSettings.IscsiInitiatorName (Read or Write)**

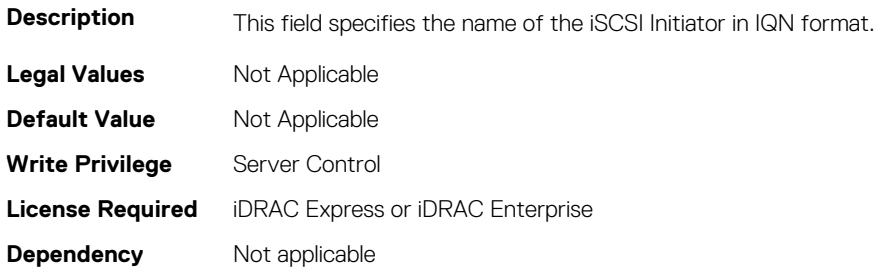

#### **BIOS.NetworkSettings.PxeDev1EnDis (Read or Write)**

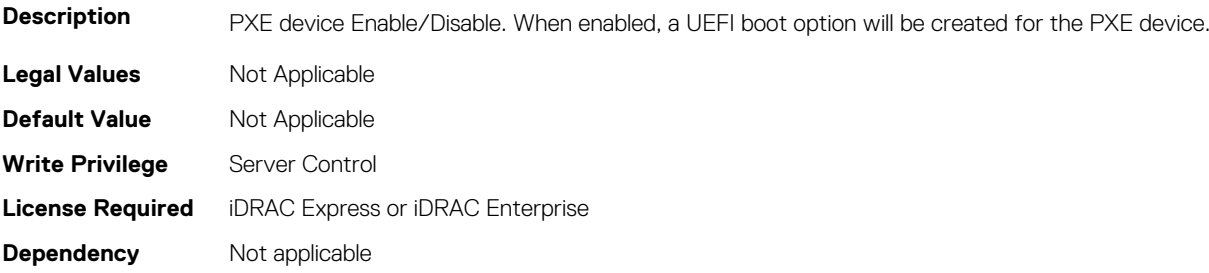

## **BIOS.NetworkSettings.PxeDev2EnDis (Read or Write)**

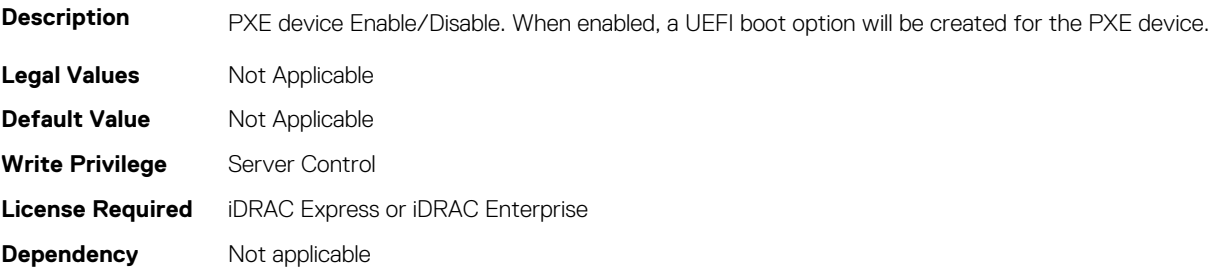

#### **BIOS.NetworkSettings.PxeDev3EnDis (Read or Write)**

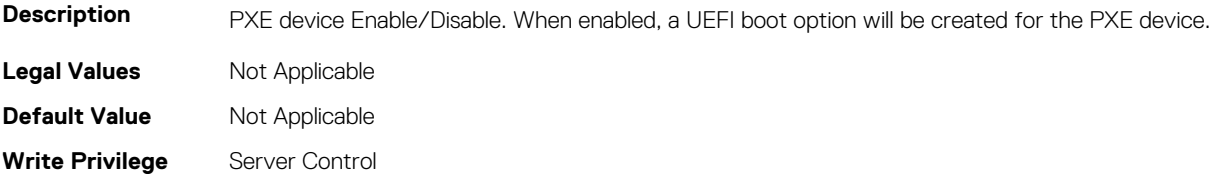

## **BIOS.NetworkSettings.PxeDev4EnDis (Read or Write)**

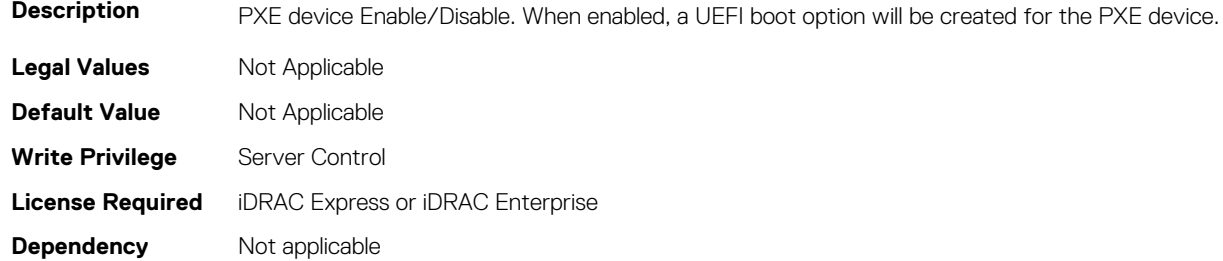

## **BIOS.NvmeSettings**

The objects in this group manage the NvmeSettings.

## **BIOS.NvmeSettings.NvmeMode (Read or Write)**

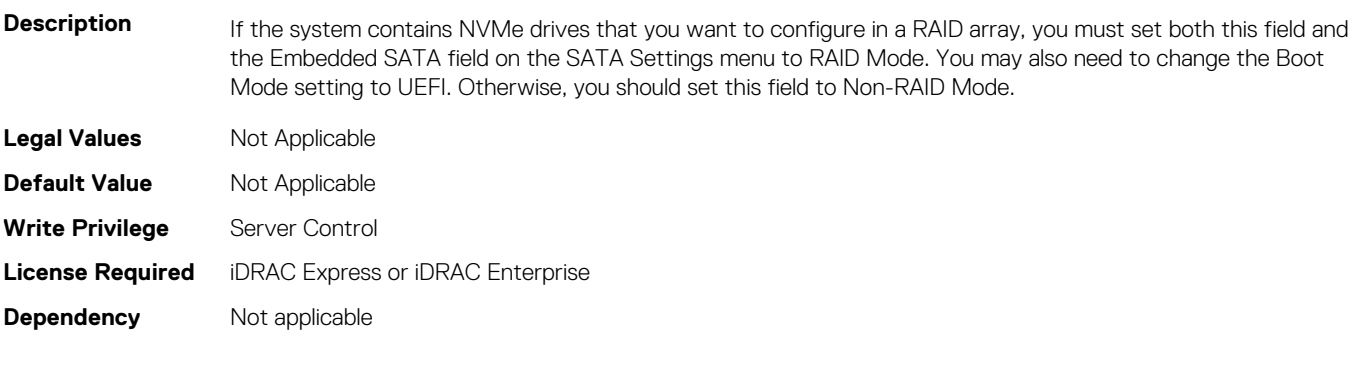

#### **BIOS.NVMeSettings.NvmeSettings (Read or Write)**

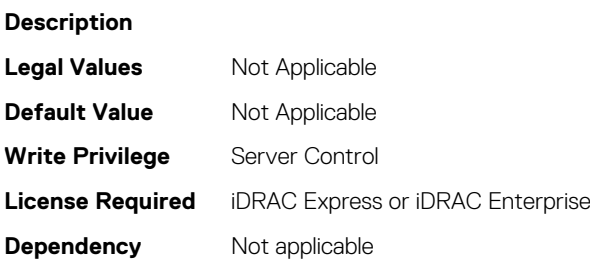

## **BIOS.NVMeSettings.NvmeSettingsRef (Read or Write)**

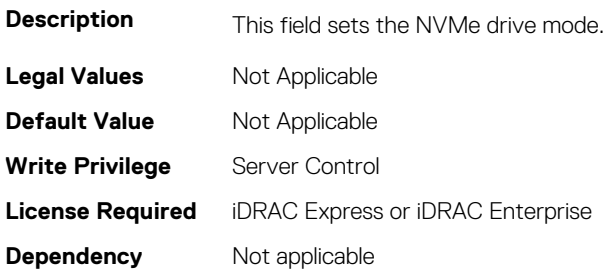

## **BIOS.OneTimeBoot**

You can manage the one time boot settings using the objects in this group.

#### **BIOS.OneTimeBoot.OneTimeBiosBootSeq (Read or Write)**

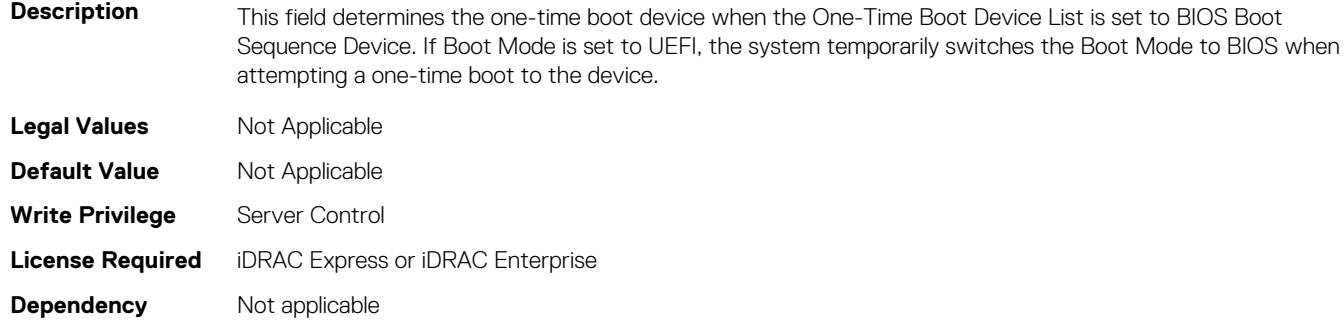

#### **BIOS.OneTimeBoot.OneTimeBoot (Read or Write)**

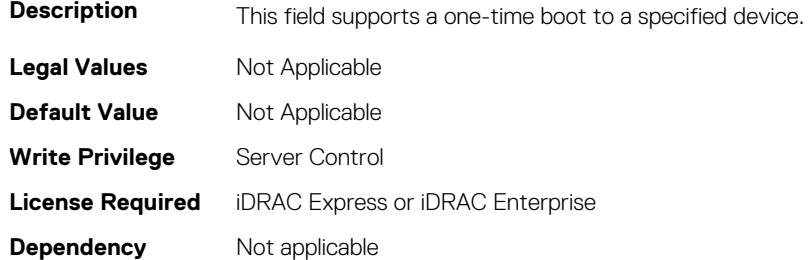

**NOTE: On a Dell 13th generation of PowerEdge server, to set the value from OneTimeBootMode to OneTimeUefiBootSeq, you must boot the server in UEFI mode.**

#### **BIOS.OneTimeBoot.OneTimeBootMode (Read or Write)**

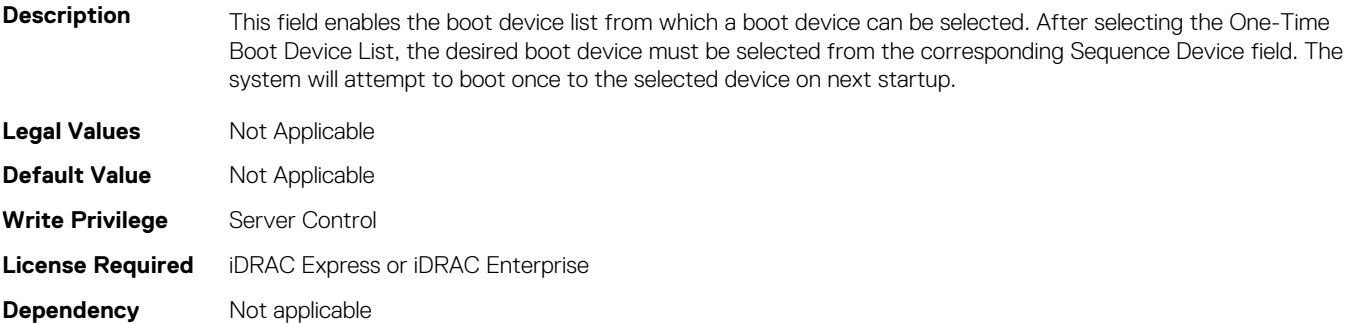

#### **BIOS.OneTimeBoot.OneTimeBootModeSeq (Read or Write)**

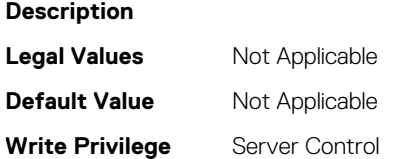

## **BIOS.OneTimeBoot.OneTimeBootSeqDev (Read or Write)**

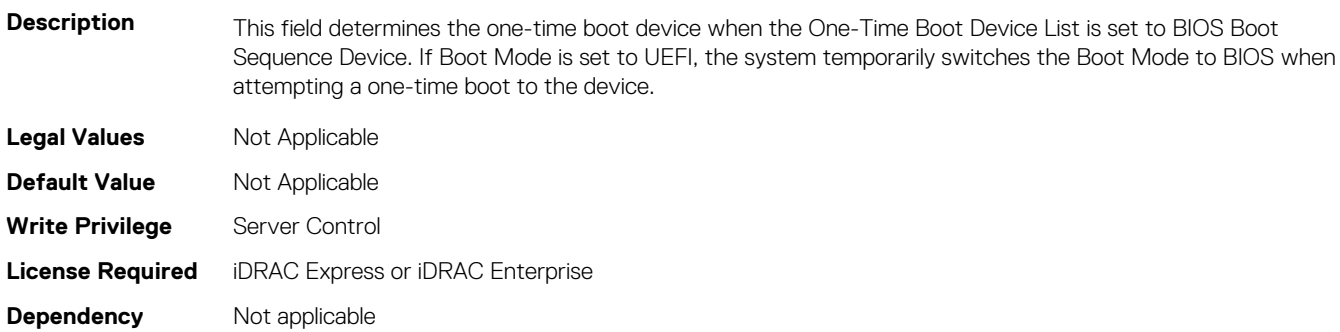

## **BIOS.OneTimeBoot.OneTimeCustomBootStr (Read or Write)**

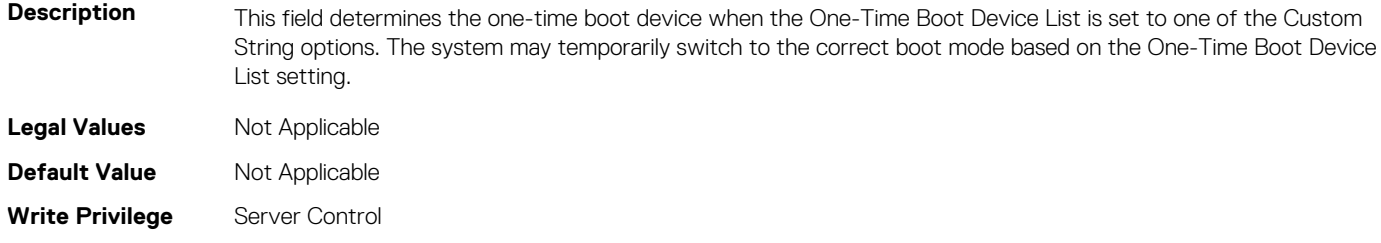

**License Required** iDRAC Express or iDRAC Enterprise

**Dependency** Not applicable

#### **BIOS.OneTimeBoot.OneTimeHddSeq (Read or Write)**

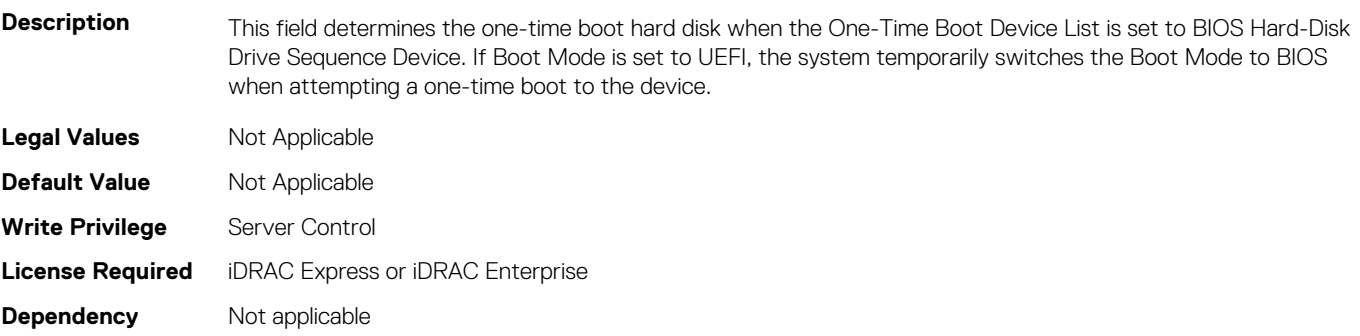

## **BIOS.OneTimeBoot.OneTimeHddSeqDev (Read or Write)**

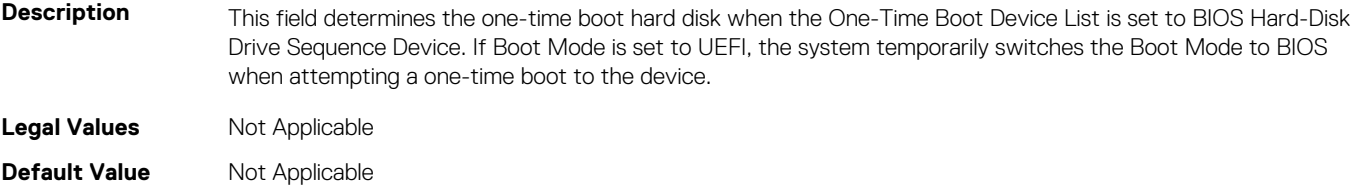

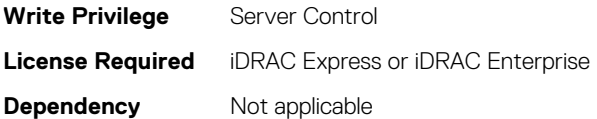

## **BIOS.OneTimeBoot.OneTimeUefiBootPath (Read or Write)**

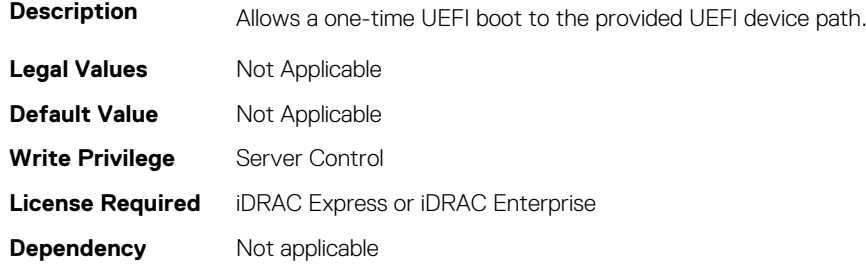

## **BIOS.OneTimeBoot.OneTimeUefiBootSeq (Read or Write)**

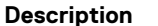

**Description** This field determines the one-time boot device when the One-Time Boot Device List is set to UEFI Boot Sequence Device. If Boot Mode is set to BIOS, the system temporarily switches the Boot Mode to UEFI when attempting a one-time boot to the device.

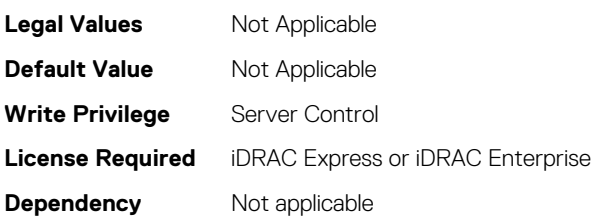

## **BIOS.OneTimeBoot.OneTimeUefiBootSeqDev (Read or Write)**

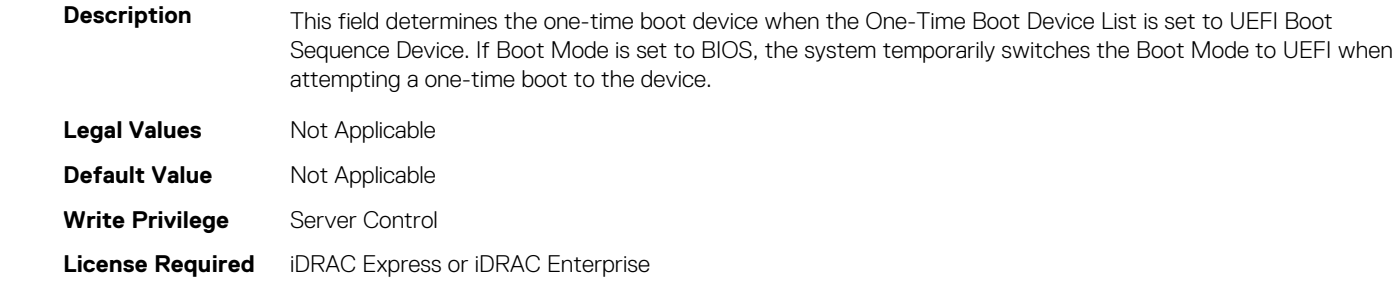

**Dependency** Not applicable

## **BIOS.PersistentMemorySetting**

To manage the persistent memory settings of the BIOS, use the objects in this group.

## **BIOS.PersistentMemorySettings.NvdimmFactoryDefault (Read or Write)**

**Description** Enables to perform Cryptographic Erase (if encryption is enabled) and Sanitize all persistent memory.

**NOTE: All User Data, Configuration Data, and PassPhrase on all NVDIMMs will be cleared if changes are saved when exiting BIOS.**

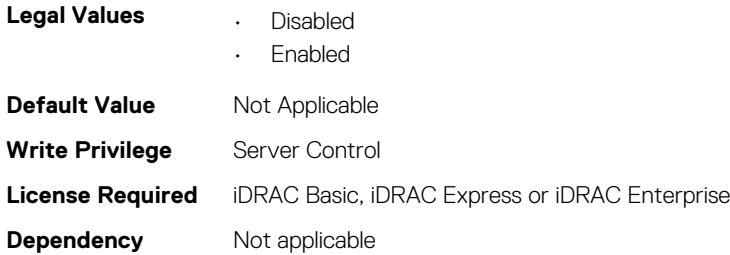

## **BIOS.PersistentMemorySetting.PersistentMemoryMode( Read or Write)**

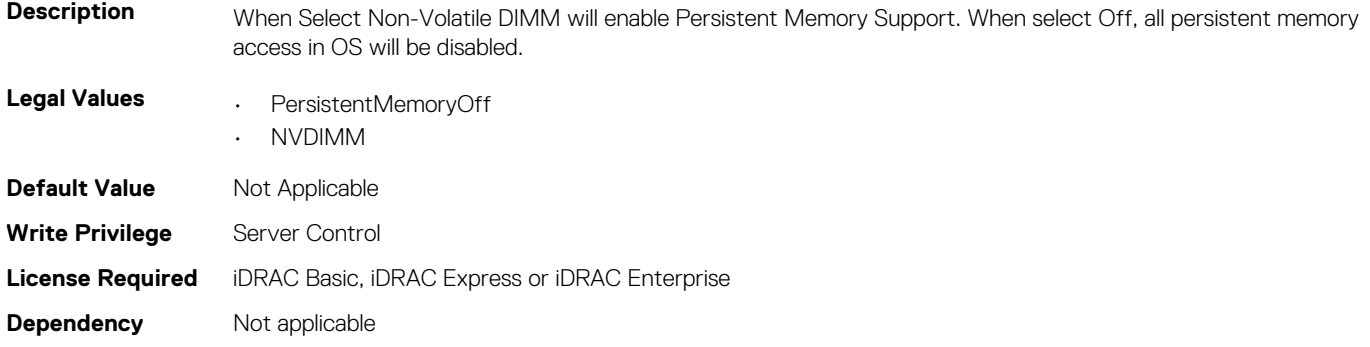

## **BIOS.PersistentMemorySettings.PersistentMemoryScrub bing(Read or Write)**

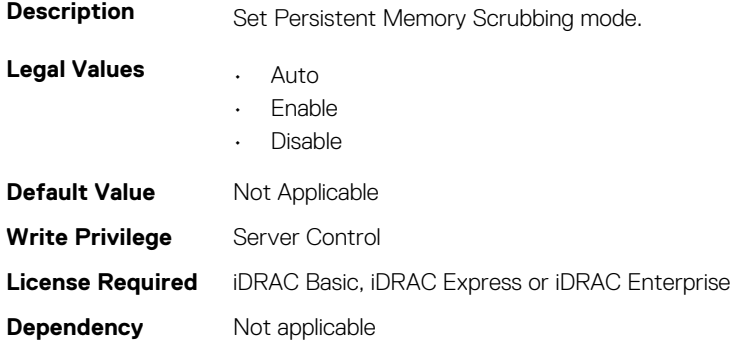

## **BIOS.PmCreateGoalConfig**

To manage the persistent memory goal configuration of the BIOS, use the objects in this group.

## **BIOS.PmCreateGoalConfig.PersistentMemoryType(Read or Write)**

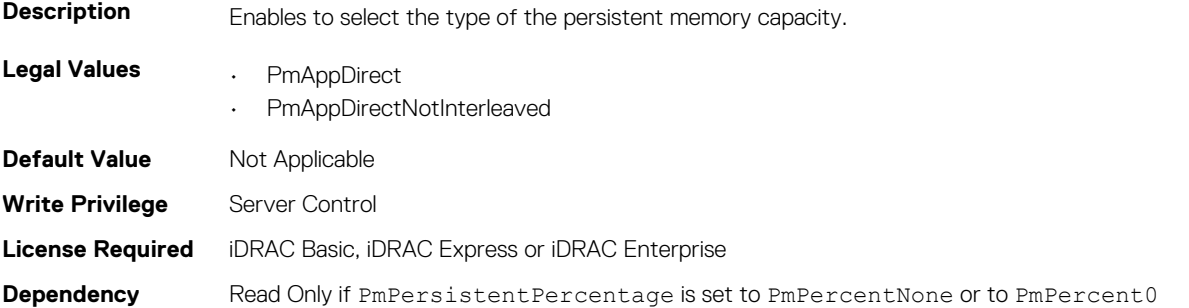

## **BIOS.PmCreateGoalConfig.PmPersistentPercentage (Read or Write)**

**Description** Reserve a percentage (0-100 with increment of 5%) of the requested AEP DIMM capacity that will be mapped into the system physical address space as Persistent Memory. Intel Persistent Memory has 32GB as minimum partition. The percentage size calculated will be adjusted upward to nearest 32GB alignment.

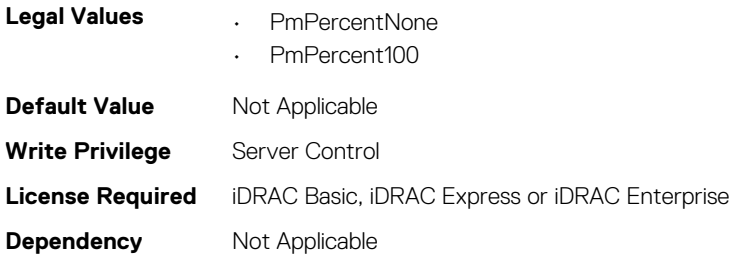

# **BIOS.PmIntelPersistentMemoryDIMMs**

To manage the Intel persistent memory DIMM settings of the BIOS, use the objects in this group.

## **BIOS.PmIntelPersistentMemoryDIMMs.PmSecureEraseAll (Read or Write)**

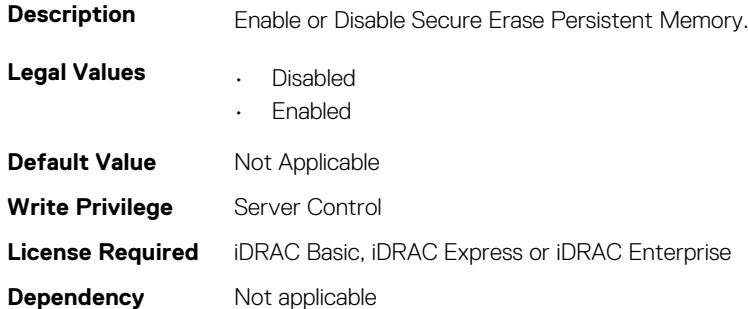

## **BIOS.PowerMgmtSettings**

This group contains the attributes that provides details about BIOS. PowerMgmtSettings.

## **BIOS.PowerMgmtSettings.FanPwrPerf (Read or Write)**

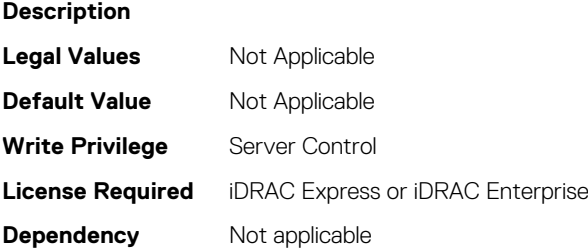

## **BIOS.PowerMgmtSettings.MemDynamicPwr (Read or Write)**

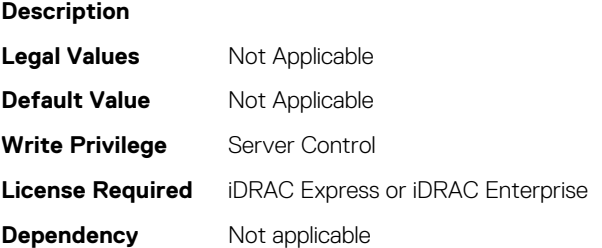

#### **BIOS.PowerMgmtSettings.MemPwrPerf (Read or Write)**

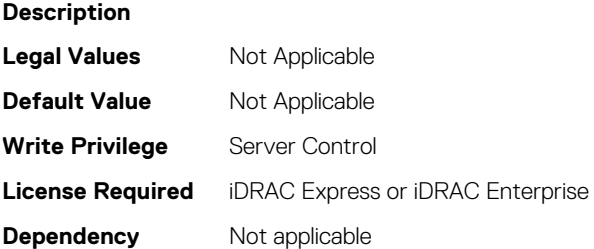

#### **BIOS.PowerMgmtSettings.PowerMgmt (Read or Write)**

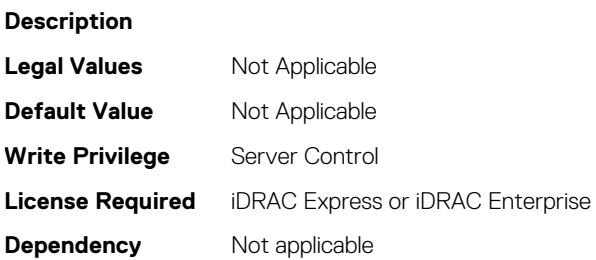

## **BIOS.PowerMgmtSettings.PowerMgmtSettings (Read or Write)**

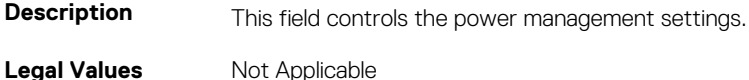

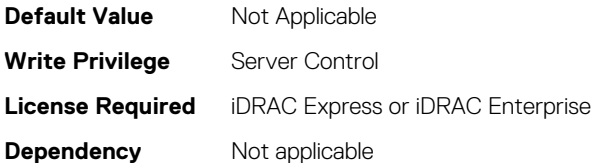

## **BIOS.ProcSettings**

To configure the processor settings, use the objects in this group.

#### **BIOS.ProcSettings.ControlledTurbo (Read or Write)**

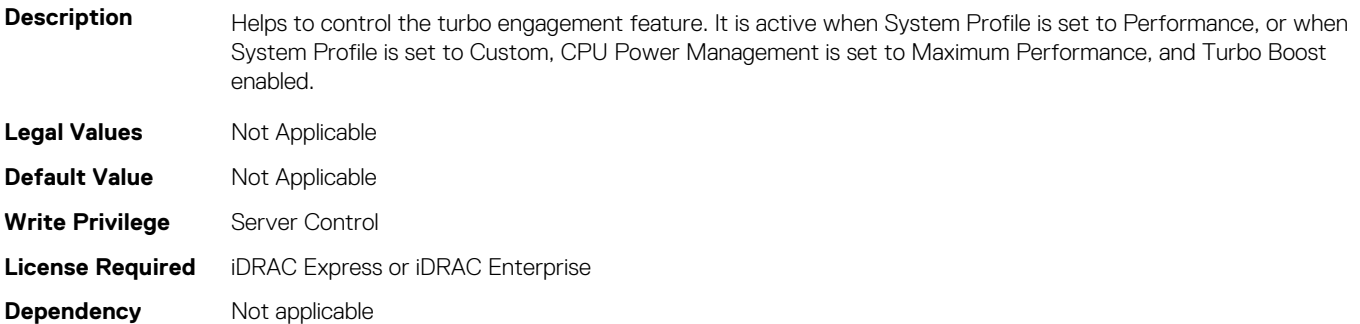

## **BIOS.ProcSettings.ControlledTurboExtended (Read or Write)**

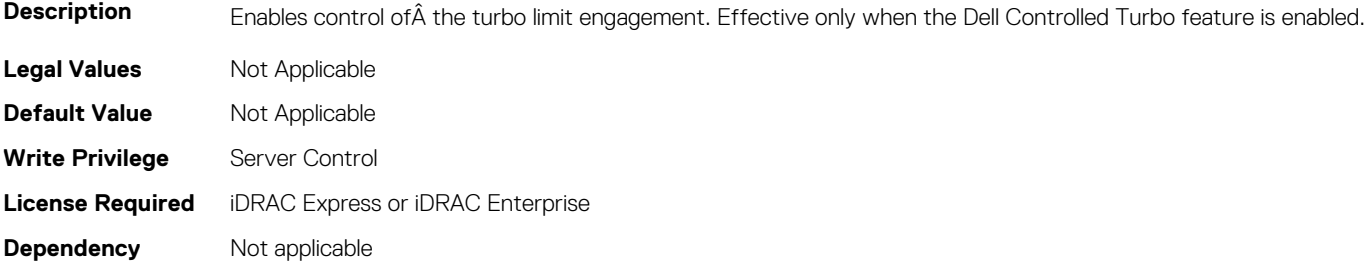

#### **BIOS.ProcSettings.ControlledTurboMinusBin (Read or Write)**

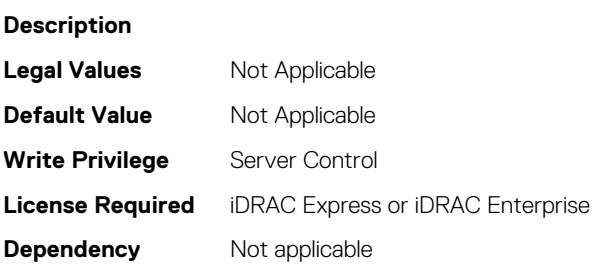

## **BIOS.ProcSettings.CorePerfBoost (Read or Write)**

**Description**

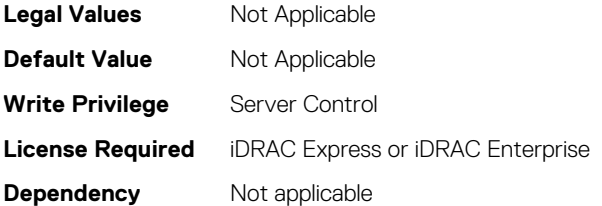

## **BIOS.ProcSettings.CpuInterconnectBusSpeed (Read or Write)**

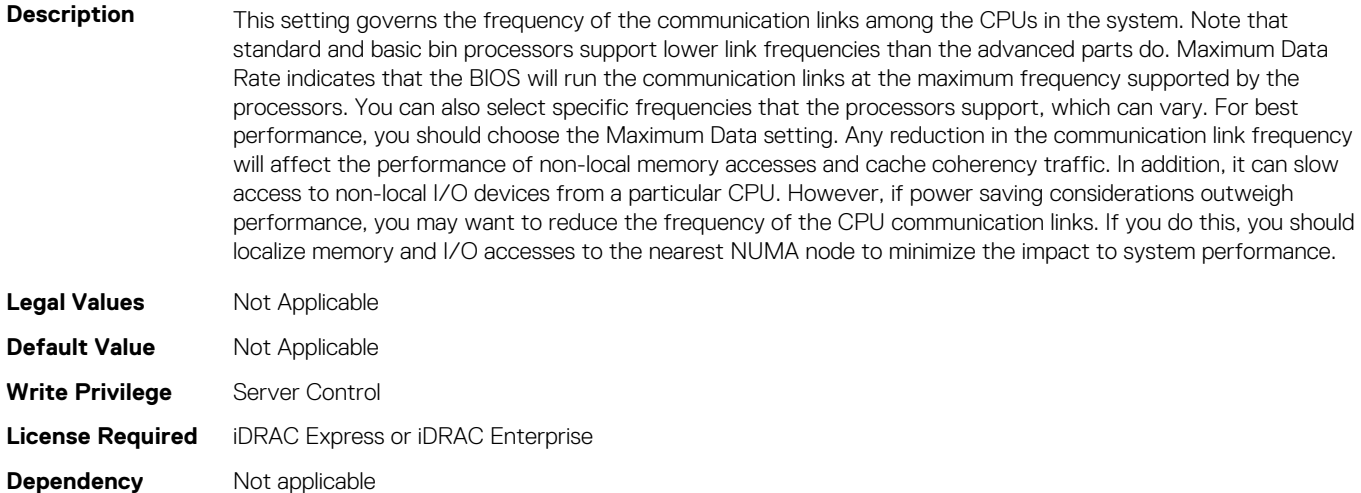

#### **BIOS.ProcSettings.CpuMinSevAsid (Read or Write)**

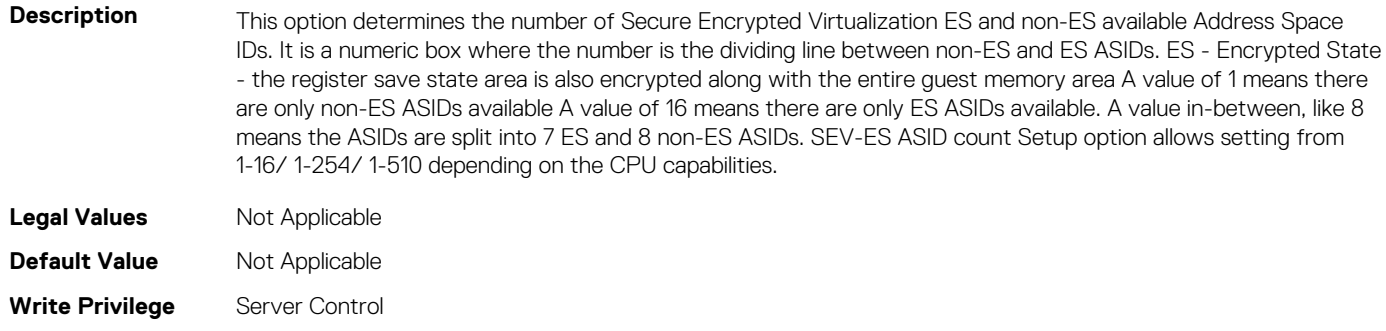

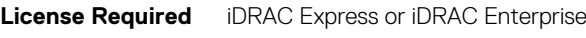

**Dependency** Not applicable

#### **BIOS.ProcSettings.DataReuse (Read or Write)**

**Description** When set to Enabled, allows the processor to retain frequently used lines in all levels of cache at the expense of some control signals between the processor and cache. **Legal Values** Not Applicable **Default Value** Not Applicable **Write Privilege** Server Control **License Required** iDRAC Express or iDRAC Enterprise

**Dependency** Not applicable

#### **BIOS.ProcSettings.DcuIpPrefetcher (Read or Write)**

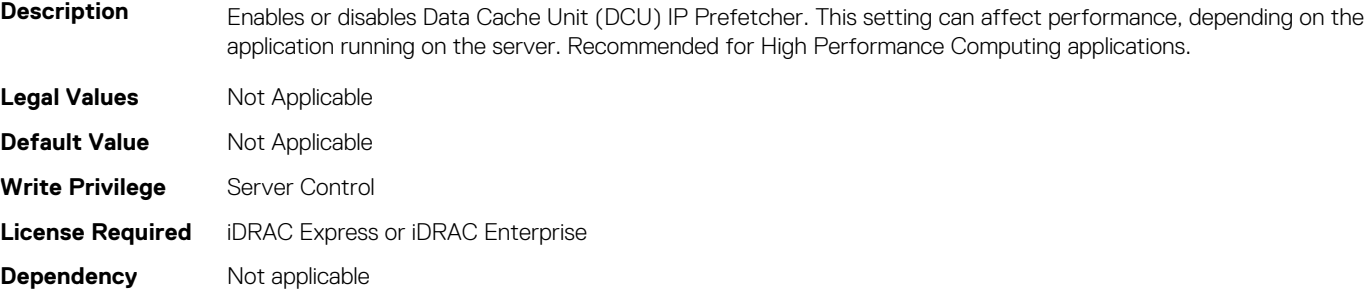

## **BIOS.ProcSettings.DcuStreamerPrefetcher (Read or Write)**

**Description** Enables or disables Data Cache Unit (DCU) Streamer Prefetcher. This setting can affect performance, depending on the application running on the server. Recommended for High Performance Computing applications.

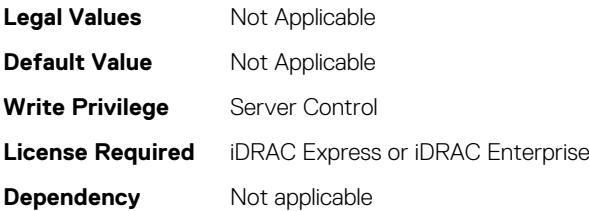

#### **BIOS.ProcSettings.DmaVirtualization (Read or Write)**

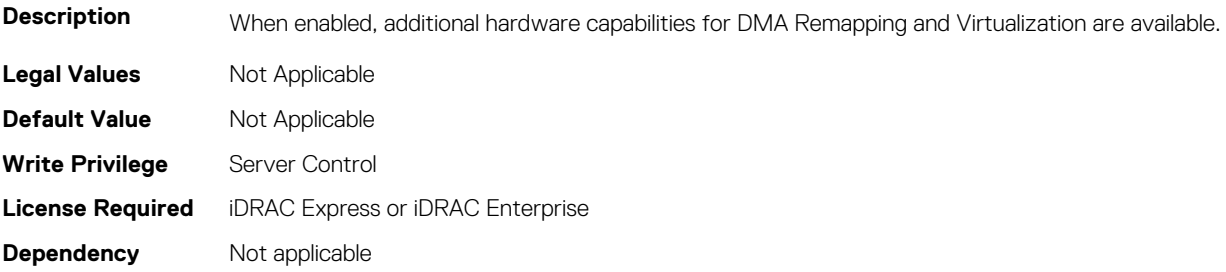

## **BIOS.ProcSettings.DynamicCoreAllocation (Read or Write)**

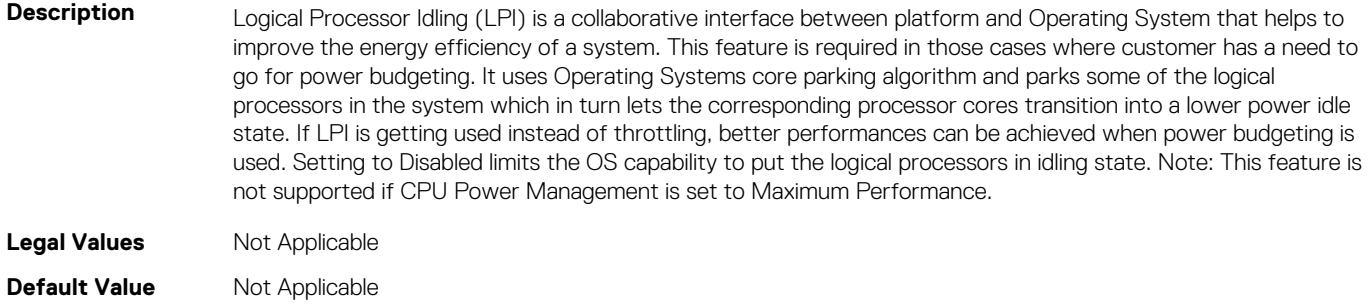

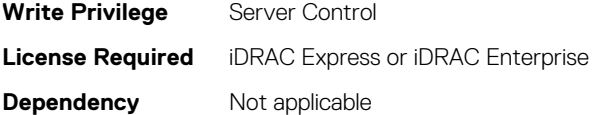

#### **BIOS.ProcSettings.IommuSupport (Read or Write)**

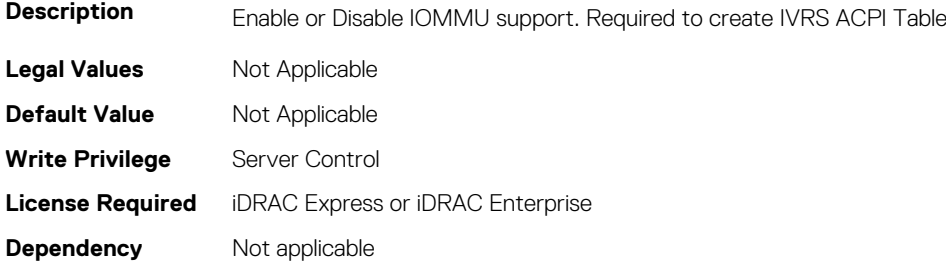

#### **BIOS.ProcSettings.L1Prefetcher (Read or Write)**

**Description** Enables or disables the L1 Prefetcher. This setting can affect performance, depending on the application running on the server. Recommended for High Performance Computing applications.

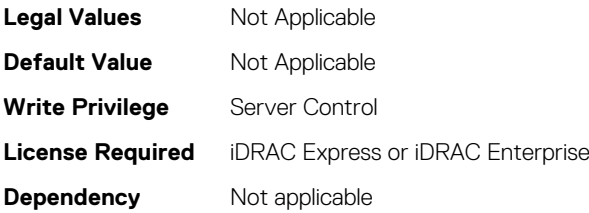

#### **BIOS.ProcSettings.L2Prefetcher (Read or Write)**

**Description** Enables or disables the L2 Prefetcher. This setting can affect performance, depending on the application runningon the server. Recommended for High Performance Computing applications.

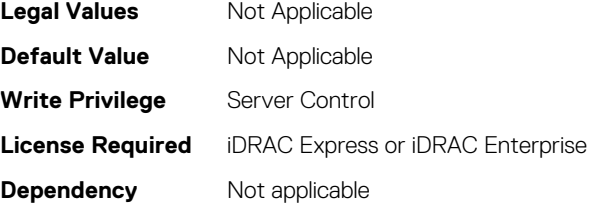

#### **BIOS.ProcSettings.LogicalProc (Read or Write)**

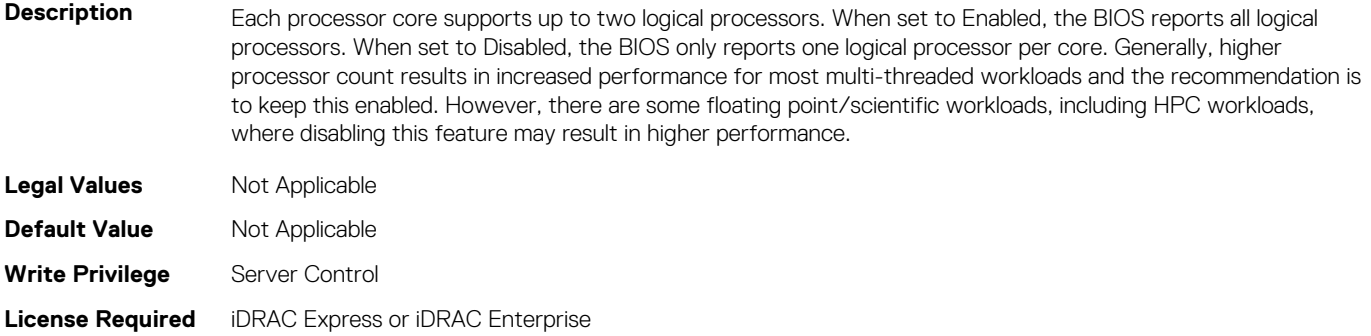

#### **BIOS.ProcSettings.MadtCoreEnumeration (Read or Write)**

Description This field determines how BIOS enumerates processor cores in the ACPI MADT table. When set to Round Robin, Processor cores are enumerated in a Round Robin order to evenly distribute interrupt controllers for the OS across all Sockets and Dies. When set to Linear, Processor cores are enumerated across all Dies within a Socket before enumerating additional Sockets for a linear distribition of interrupt conotrollers for the OS. **Legal Values** Not Applicable **Default Value** Not Applicable **Write Privilege** Server Control **License Required** iDRAC Express or iDRAC Enterprise **Dependency** Not applicable

#### **BIOS.ProcSettings.NumaDistanceEnum (Read or Write)**

**Description** This field determines how BIOS enumerate NUMA nodes distance in ACPI SLIT tables. When set to physical, NUMA node distance will enumerated by physical architecture. When set to logical, the level of NUMA node distance will simplified by logical distance for better OS capability.

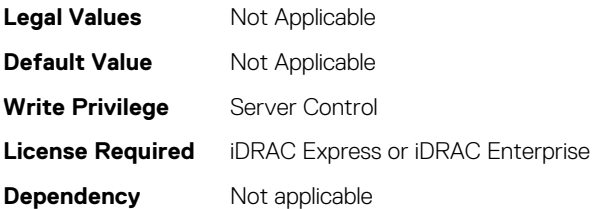

#### **BIOS.ProcSettings.PerfMonitorDevices (Read or Write)**

**Description** When set to Enabled, Performance Monitor Devices are visible to the OS.

**NOTE: The Performance Monitor Devices field is set to Disabled by default.**

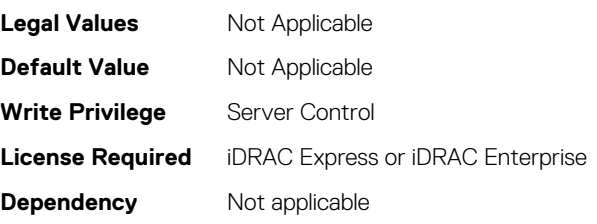

#### **BIOS.ProcSettings.Proc1Brand (Read or Write)**

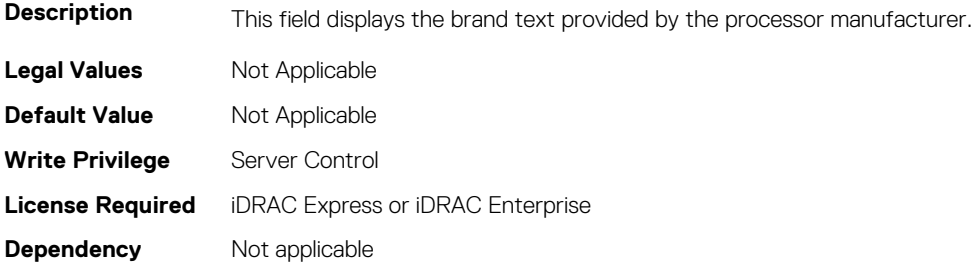

#### **BIOS.ProcSettings.Proc1ControlledTurbo (Read or Write)**

**Description** Helps control the turbo engagement for processor 1. This option is active when System Profile is set to Performance, or when System Profile is set to Custom, CPU Power Management is set to Maximum Performance, and Turbo Boost enabled. A DPAT Pro license is needed to enable this feature.

**NOTE: You can enable this option only when System Profile is set to Performance.**

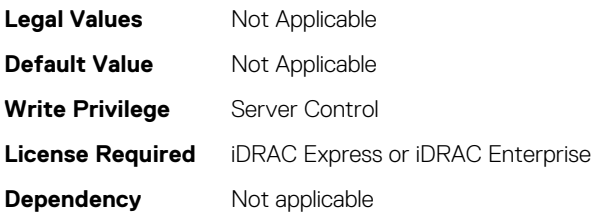

## **BIOS.ProcSettings.Proc1ControlledTurboMinusBin (Read or Write)**

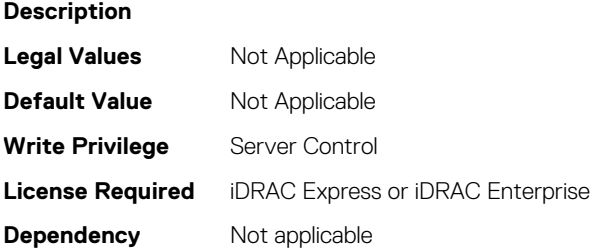

#### **BIOS.ProcSettings.Proc1Cores (Read or Write)**

**Description** Controls the number of enabled cores in the processor. Under certain circumstances, you may see limited performance improvements to Intel Turbo Boost Technology and benefit from potentially larger shared caches if you reduce the number of enabled cores. Most computing environments tend to benefit more from larger number of processing cores, so you must carefully weigh the disabling of cores to gain nominal performance enhancements.

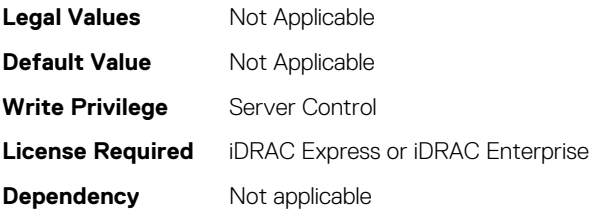

#### **BIOS.ProcSettings.Proc1Id (Read or Write)**

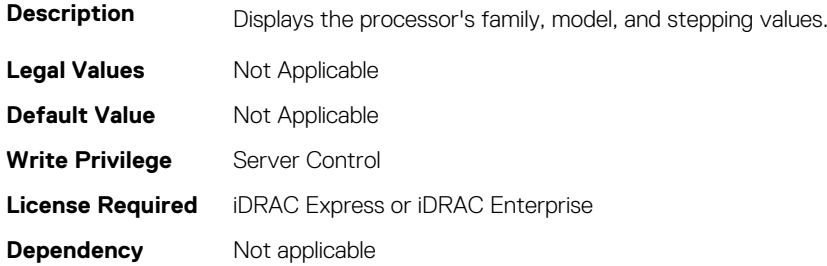

#### **BIOS.ProcSettings.Proc1L2Cache (Read or Write)**

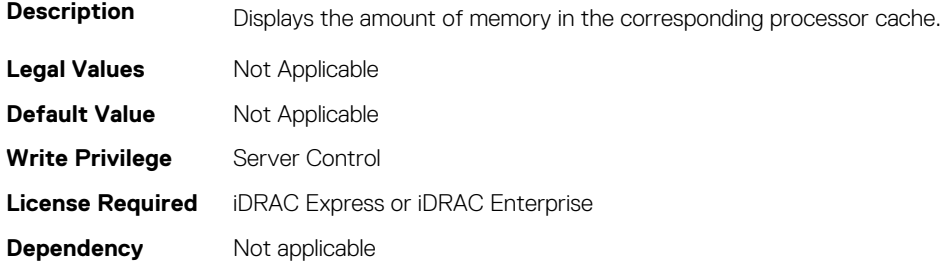

#### **BIOS.ProcSettings.Proc1L3Cache (Read or Write)**

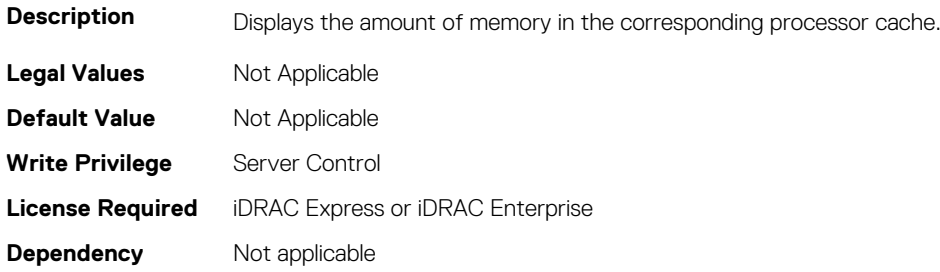

## **BIOS.ProcSettings.Proc1MaxMemoryCapacity (Read or Write)**

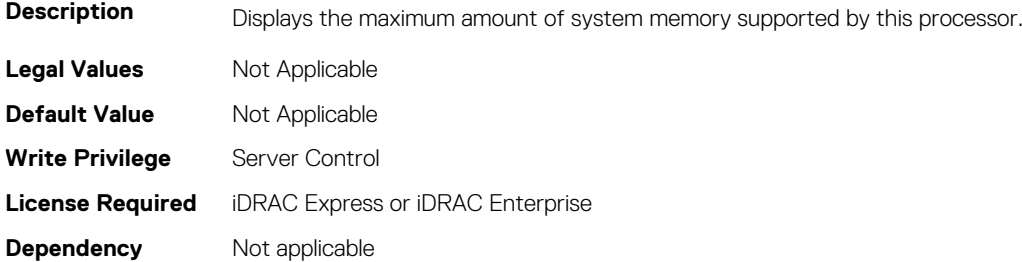

#### **BIOS.ProcSettings.Proc1Microcode (Read or Write)**

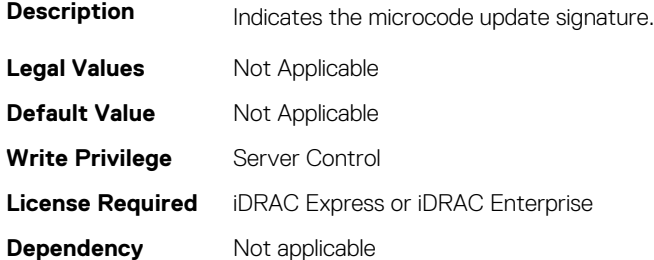

#### **BIOS.ProcSettings.Proc1NumCores (Read or Write)**

**Description** Displays the number of cores in the processor package.

**Legal Values** Not Applicable

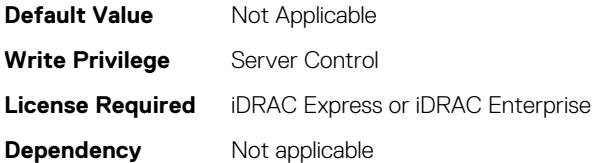

#### **BIOS.ProcSettings.Proc2Brand (Read or Write)**

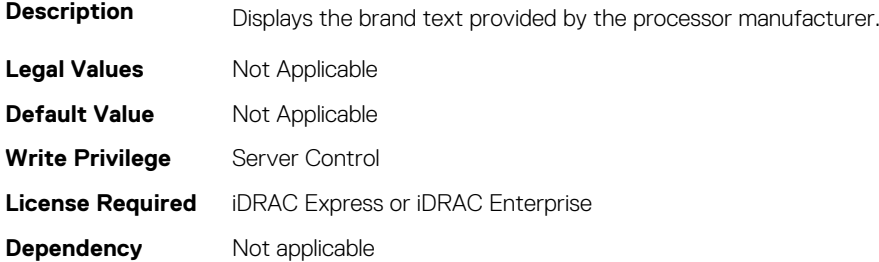

#### **BIOS.ProcSettings.Proc2ControlledTurbo (Read or Write)**

**Description** Helps control the turbo engagement for processor 2. This option is active when System Profile is set to Performance, or when System Profile is set to Custom, CPU Power Management is set to Maximum Performance, and Turbo Boost enabled. A DPAT Pro license is needed to enable this feature.

**NOTE: You can enable this option only when System Profile is set to Performance.**

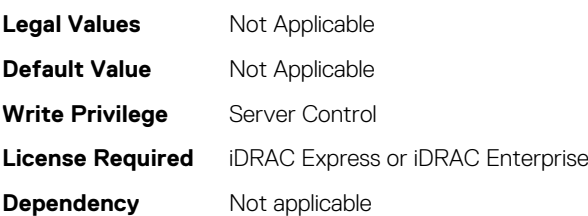

## **BIOS.ProcSettings.Proc2ControlledTurboMinusBin (Read or Write)**

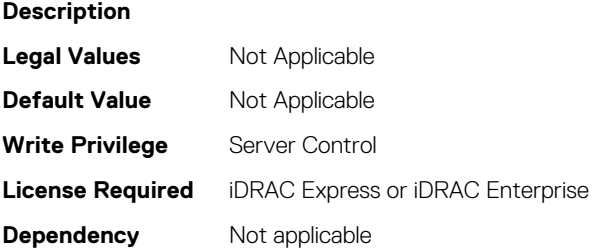

#### **BIOS.ProcSettings.Proc2Cores (Read or Write)**

**Description** Controls the number of enabled cores in the processor. Under certain circumstances, you may see limited performance improvements to Intel Turbo Boost Technology and benefit from potentially larger shared caches if you reduce the number of enabled cores. Most computing environments tend to benefit more from larger number of processing cores, so you must carefully weigh the disabling of cores to gain nominal performance enhancements.

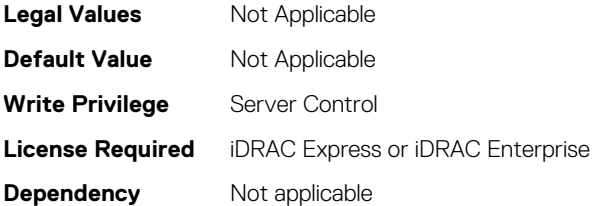

#### **BIOS.ProcSettings.Proc2Id (Read or Write)**

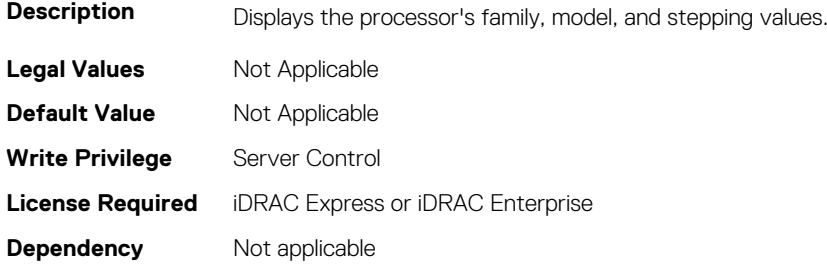

#### **BIOS.ProcSettings.Proc2L2Cache (Read or Write)**

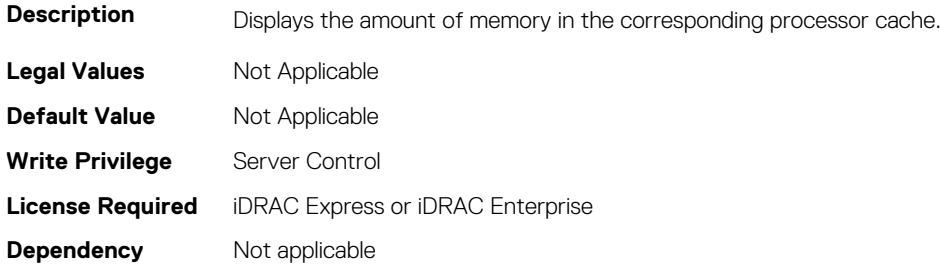

#### **BIOS.ProcSettings.Proc2L3Cache (Read or Write)**

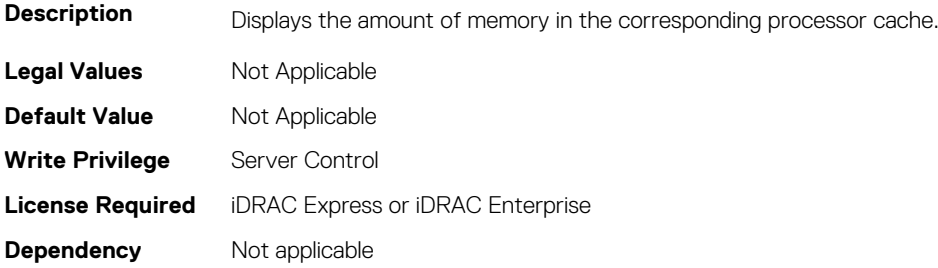

## **BIOS.ProcSettings.Proc2MaxMemoryCapacity (Read or Write)**

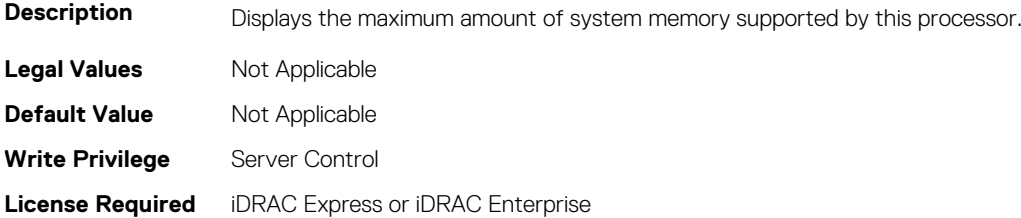

**Dependency** Not applicable

#### **BIOS.ProcSettings.Proc2Microcode (Read or Write)**

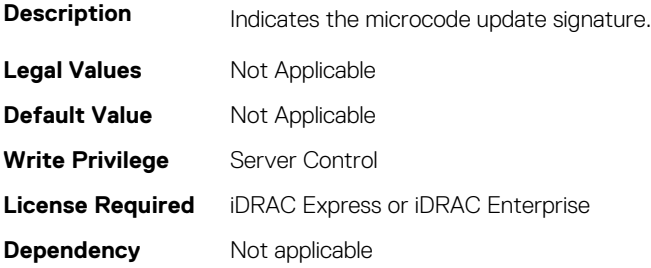

#### **BIOS.ProcSettings.Proc2NumCores (Read or Write)**

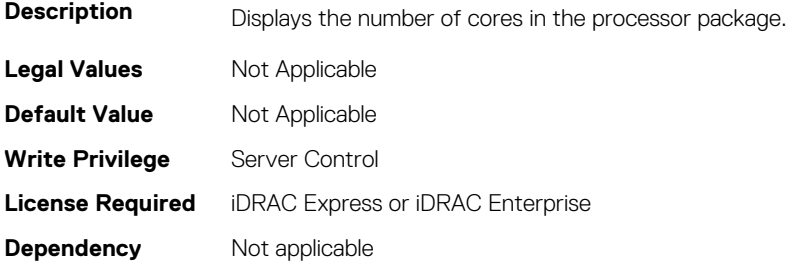

#### **BIOS.ProcSettings.Proc3Brand (Read or Write)**

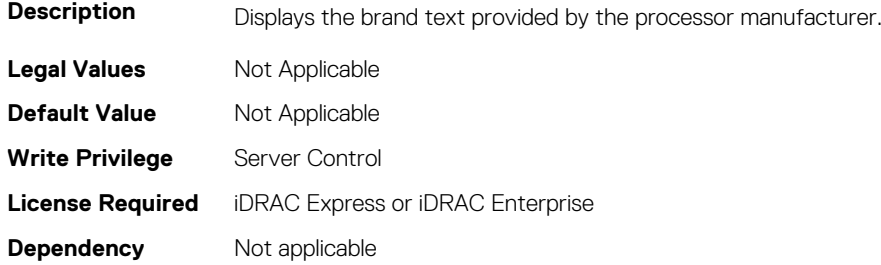

#### **BIOS.ProcSettings.Proc3ControlledTurbo (Read or Write)**

**Description** Helps control the turbo engagement for processor 3. This option is active when System Profile is set to Performance, or when System Profile is set to Custom, CPU Power Management is set to Maximum Performance, and Turbo Boost enabled. A DPAT Pro license is needed to enable this feature.

#### **NOTE: You can enable this option only when System Profile is set to Performance.**

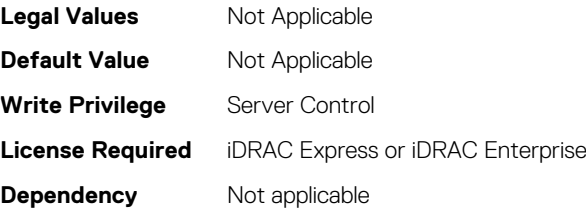

## **BIOS.ProcSettings.Proc3ControlledTurboMinusBin (Read or Write)**

#### **Description**

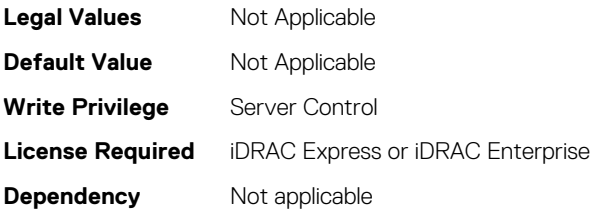

**Dependency** Not applicable

#### **BIOS.ProcSettings.Proc3Cores (Read or Write)**

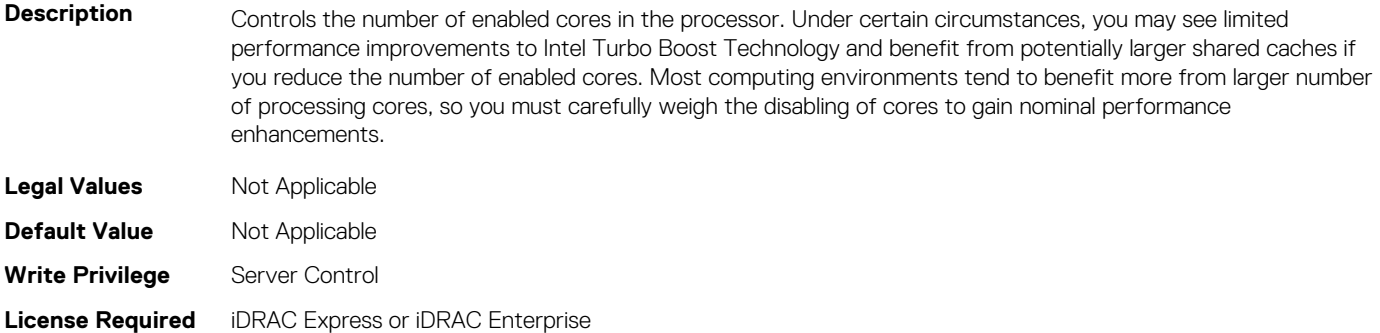

#### **BIOS.ProcSettings.Proc3Id (Read or Write)**

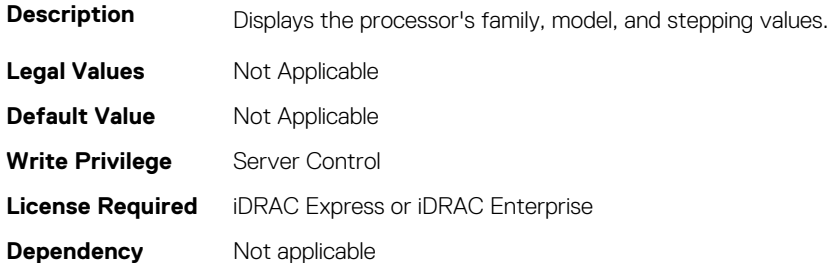

#### **BIOS.ProcSettings.Proc3L2Cache (Read or Write)**

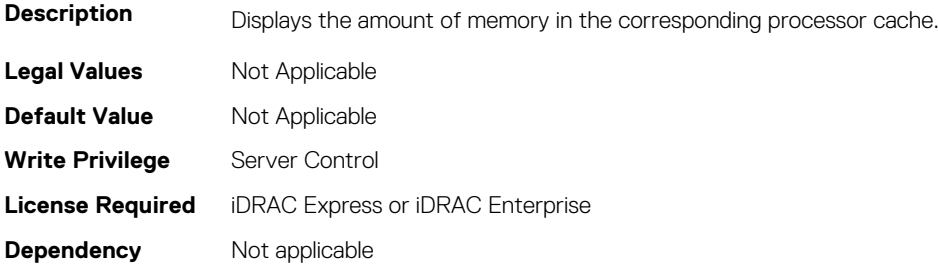

#### **BIOS.ProcSettings.Proc3L3Cache (Read or Write)**

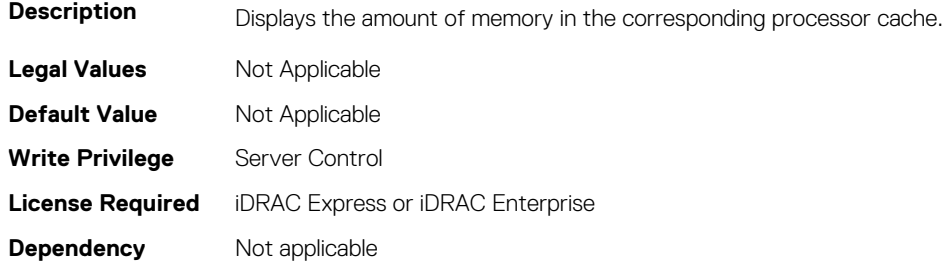

## **BIOS.ProcSettings.Proc3MaxMemoryCapacity (Read or Write)**

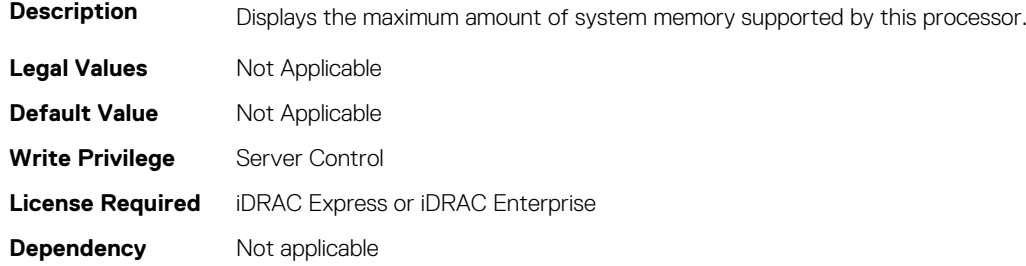

#### **BIOS.ProcSettings.Proc3Microcode (Read or Write)**

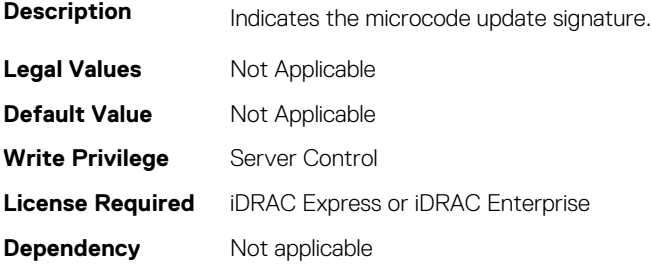

#### **BIOS.ProcSettings.Proc3NumCores (Read or Write)**

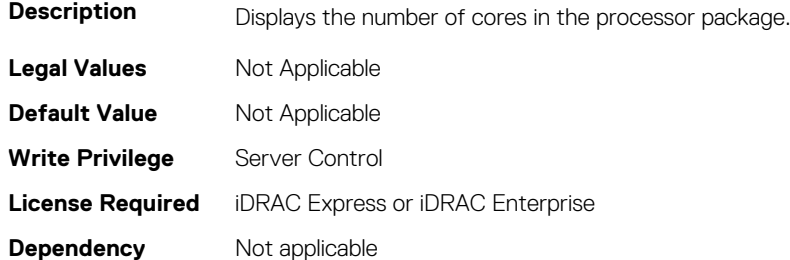

#### **BIOS.ProcSettings.Proc4Brand (Read or Write)**

**Description** Displays the brand text provided by the processor manufacturer. **Legal Values** Not Applicable

**452 BIOS Attributes**

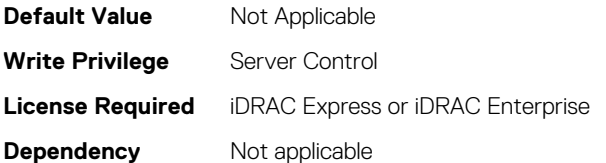

## **BIOS.ProcSettings.Proc4ControlledTurbo (Read or Write)**

**Description** Helps to control the turbo engagement for processor 4. This option is active when System Profile is set to Performance, or when System Profile is set to Custom, CPU Power Management is set to Maximum Performance, and Turbo Boost enabled. A DPAT Pro license is needed to enable this feature.

**NOTE: You can enable this option only when System Profile is set to Performance.**

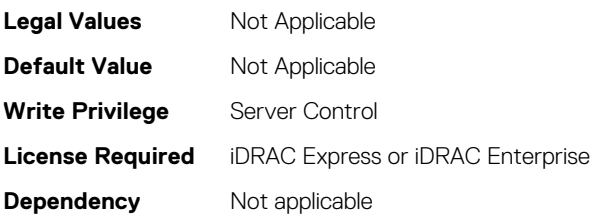

## **BIOS.ProcSettings.Proc4ControlledTurboMinusBin (Read or Write)**

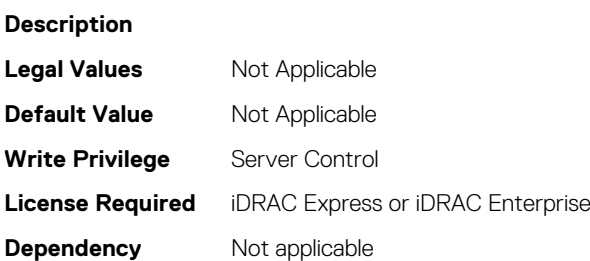

## **BIOS.ProcSettings.Proc4Cores (Read or Write)**

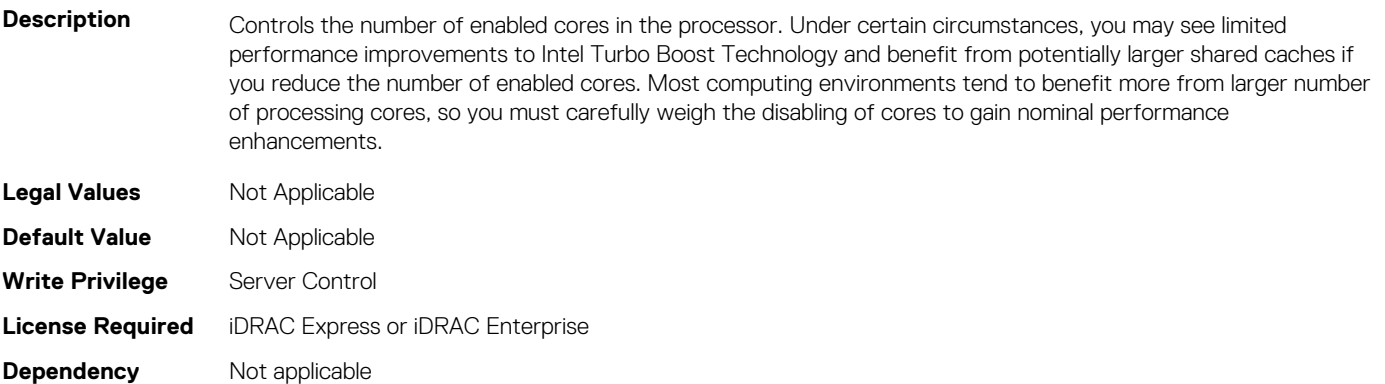

#### **BIOS.ProcSettings.Proc4Id (Read or Write)**

**Description** Displays the processor's family, model, and stepping values.

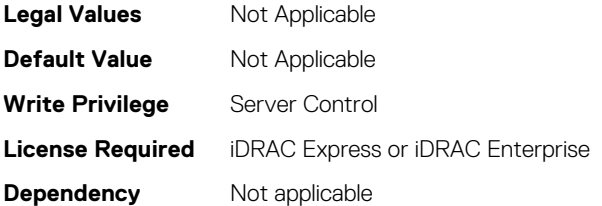

#### **BIOS.ProcSettings.Proc4L2Cache (Read or Write)**

**Description** This field displays the amount of memory in the corresponding processor cache. **Legal Values** Not Applicable **Default Value** Not Applicable **Write Privilege** Server Control **License Required** iDRAC Express or iDRAC Enterprise **Dependency** Not applicable

#### **BIOS.ProcSettings.Proc4L3Cache (Read or Write)**

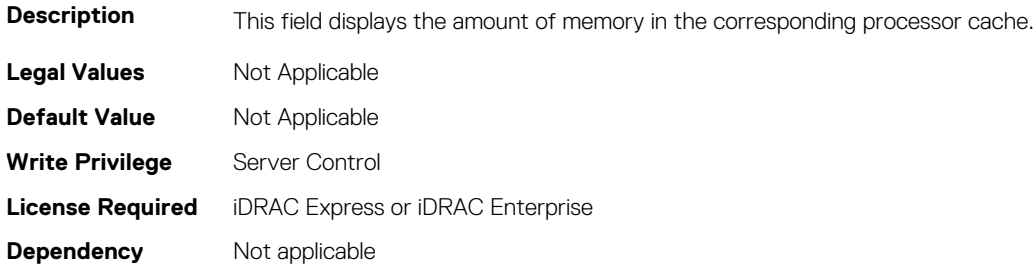

## **BIOS.ProcSettings.Proc4MaxMemoryCapacity (Read or Write)**

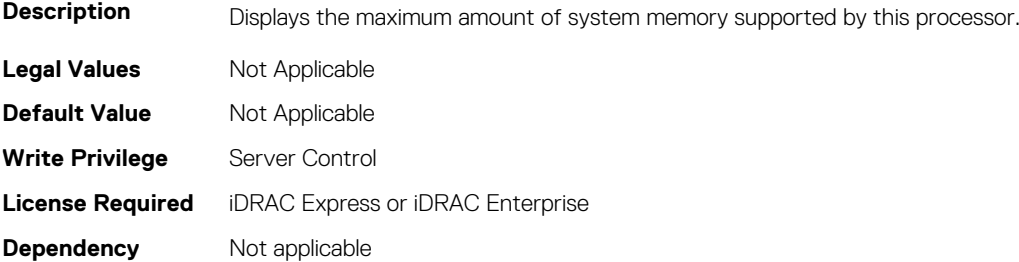

#### **BIOS.ProcSettings.Proc4Microcode (Read or Write)**

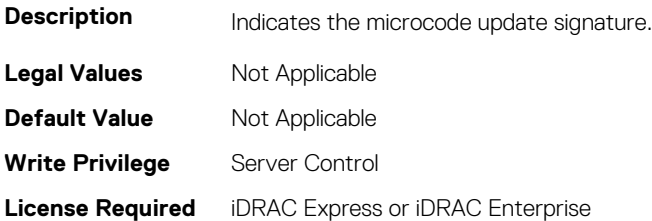

**Dependency** Not applicable

#### **BIOS.ProcSettings.Proc4NumCores (Read or Write)**

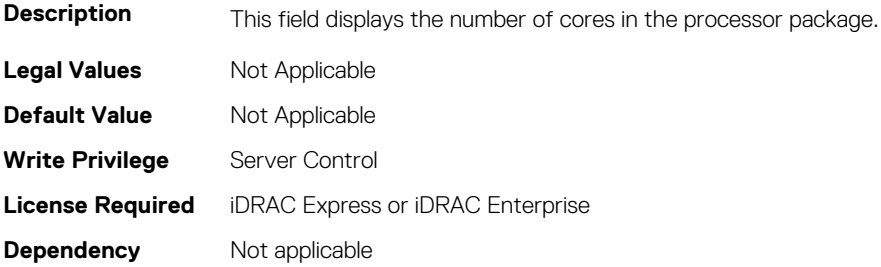

#### **BIOS.ProcSettings.Proc64bit (Read or Write)**

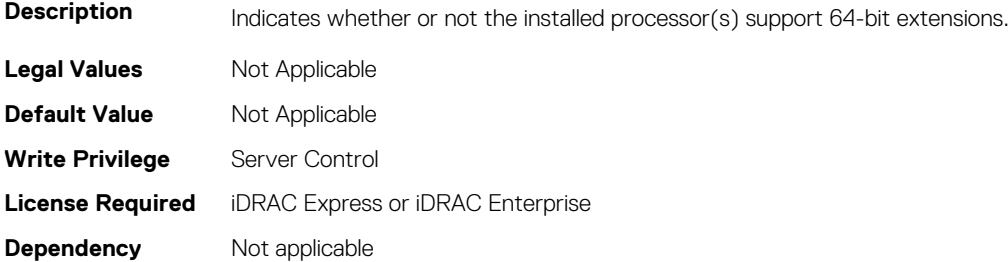

#### **BIOS.ProcSettings.ProcAdjCacheLine (Read or Write)**

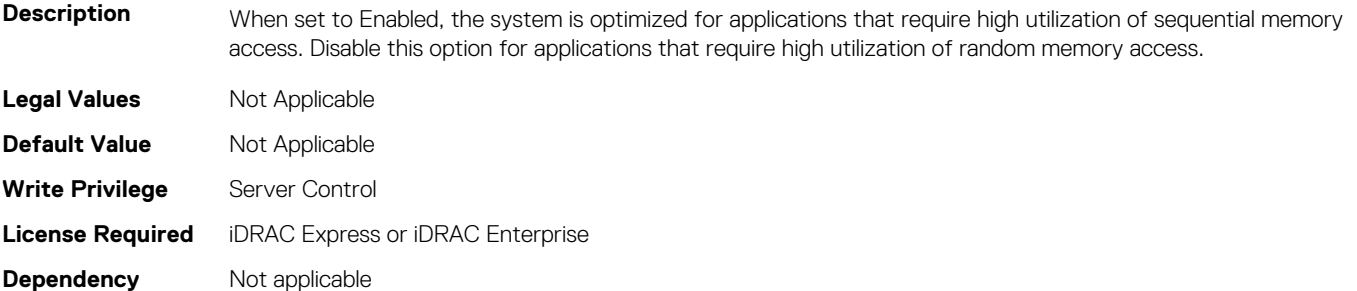

#### **BIOS.ProcSettings.ProcAts (Read or Write)**

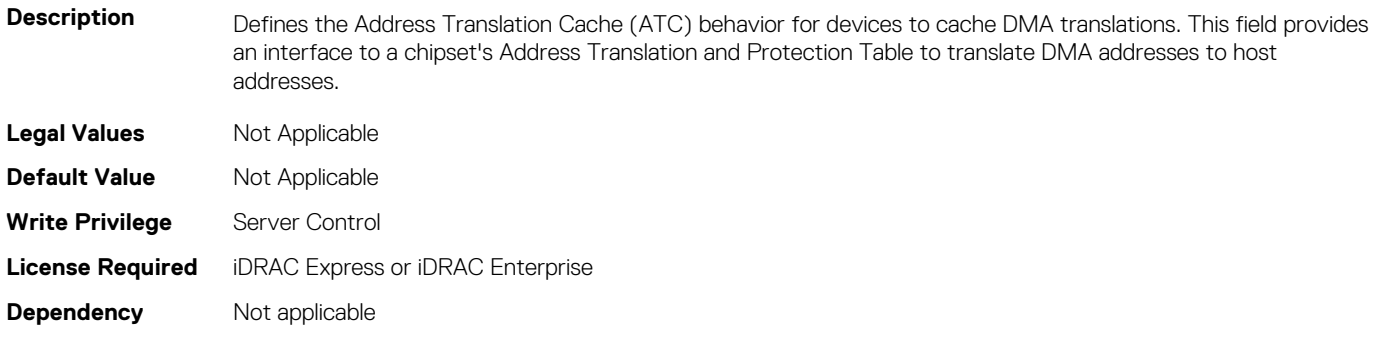

#### **BIOS.ProcSettings.ProcBusSpeed (Read or Write)**

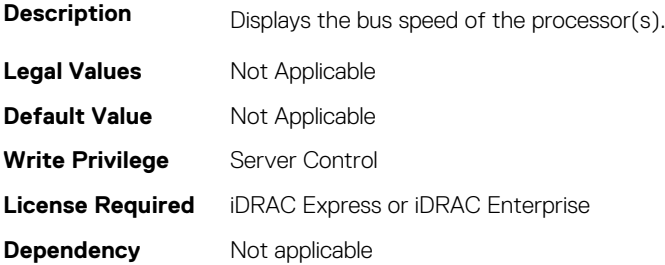

#### **BIOS.ProcSettings.ProcConfigTdp (Read or Write)**

**Description** Allows the reconfiguration of the processor Thermal Design Power (TDP) levels based on the power and thermal delivery capabilities of the system. TDP refers to the maximum amount of power the cooling system is required to dissipate. NOTE: This option is only available on certain SKUs of the processors, and the number of alternative levels varies as well. **Legal Values** Not Applicable

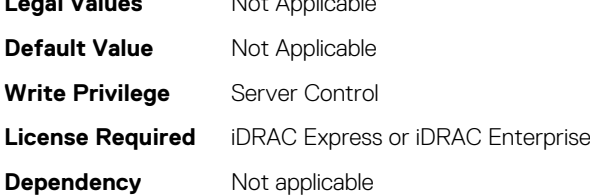

#### **BIOS.ProcSettings.ProcCores (Read or Write)**

**Description** Controls the number of cores presented to the Operating System (OS) from each populated processor socket. In general, it is uncommon to artificially reduce the core count for a given system, but under some circumstances, limited performance improvements to Intel Turbo Boost Technology and potentially larger shared caches may benefit some customers. Most computing environments tend to benefit more from larger numbers of processing cores, so you must carefully weigh disabling cores to gain nominal performance enhancements.

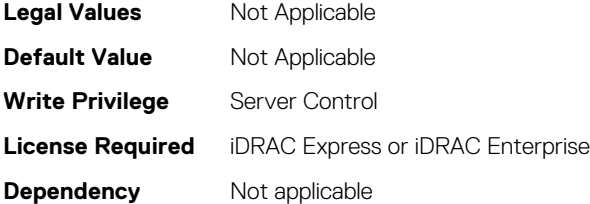

#### **BIOS.ProcSettings.ProcCoreSpeed (Read or Write)**

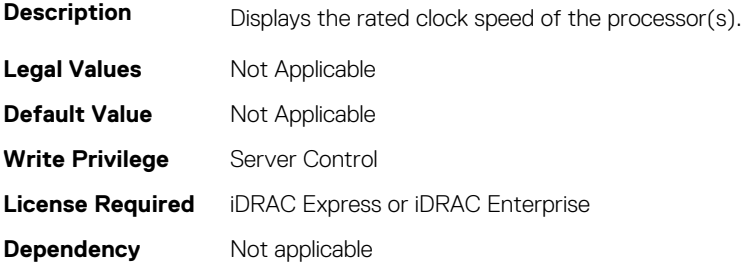

#### **BIOS.ProcSettings.ProcCoresPerDie (Read or Write)**

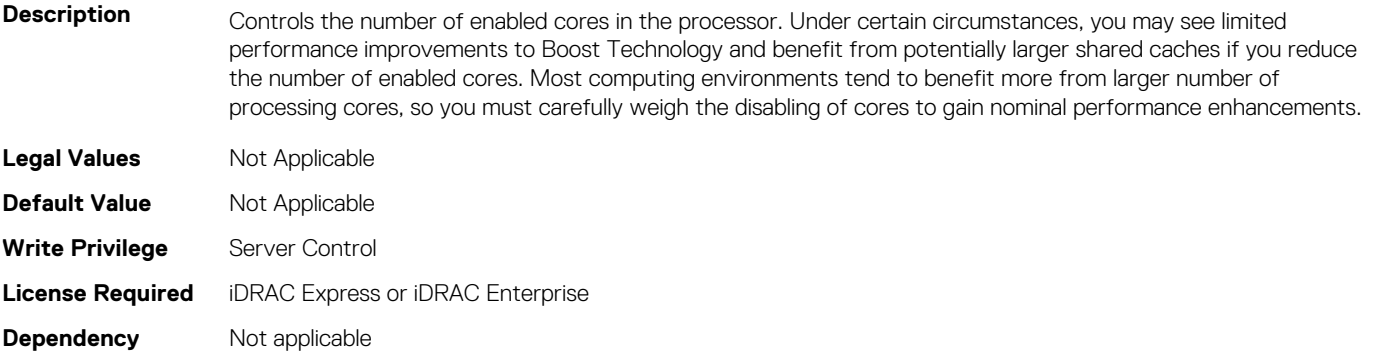

#### **BIOS.ProcSettings.ProcDramPrefetcher (Read or Write)**

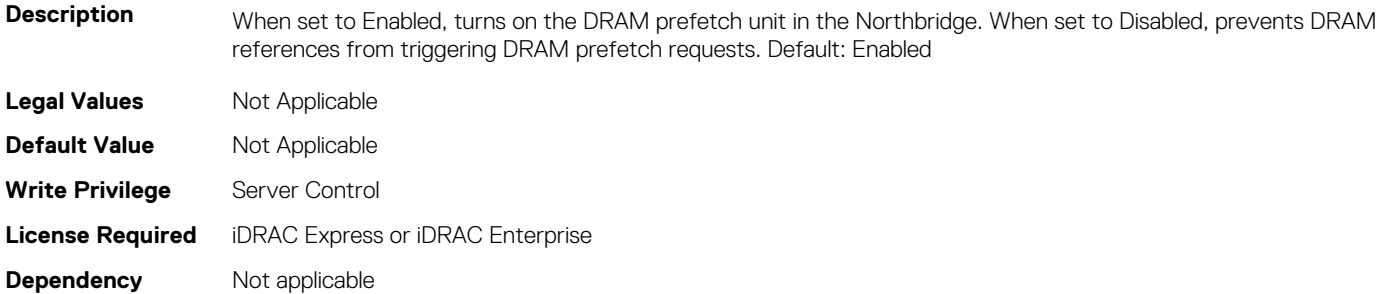

#### **BIOS.ProcSettings.PROCESSOR\_CCD (Read or Write)**

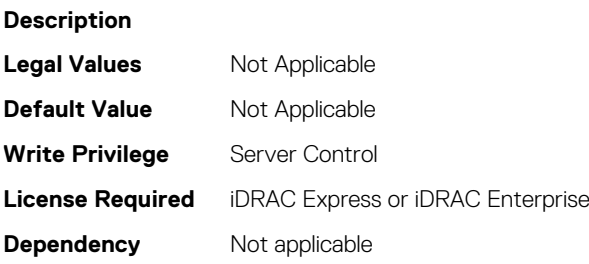

#### **BIOS.ProcSettings.PROCESSOR\_CCD\_CCX (Read or Write)**

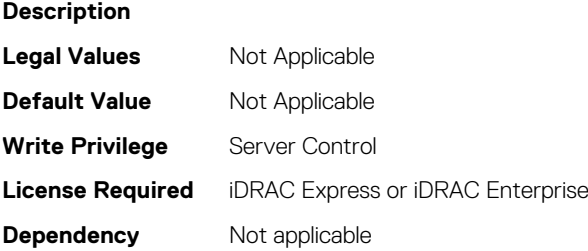

#### **BIOS.ProcSettings.ProcExecuteDisable (Read or Write)**

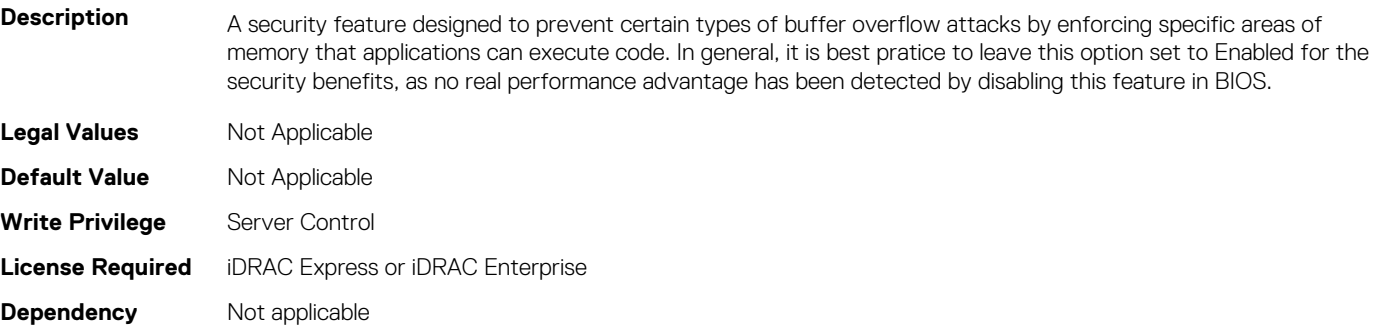

#### **BIOS.ProcSettings.ProcHpcMode (Read or Write)**

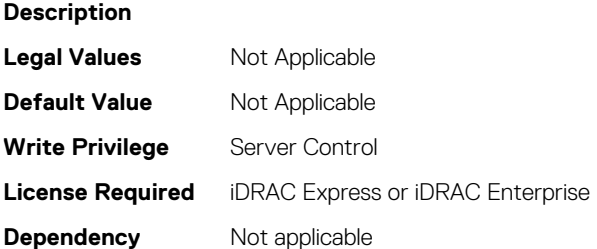

#### **BIOS.ProcSettings.ProcHtAssist (Read or Write)**

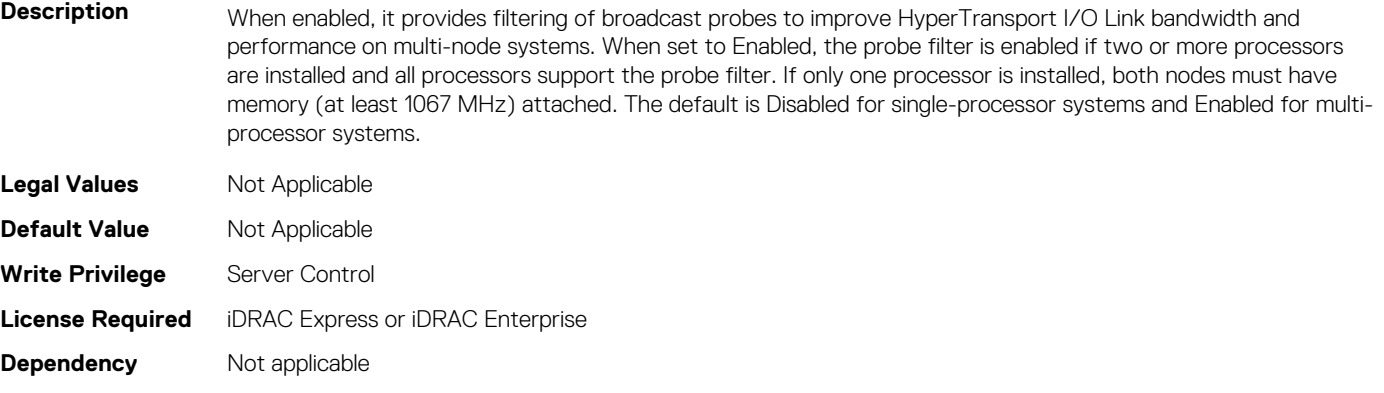

#### **BIOS.ProcSettings.ProcHwPrefetcher (Read or Write)**

**Description** When set to Enabled, the processor is able to prefetch extra cache lines for every memory request. This setting can affect performance, depending on the application running on the server and memory bandwidth utilization.

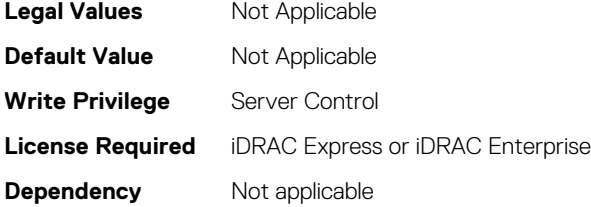

#### **BIOS.ProcSettings.ProcHyperTransport (Read or Write)**

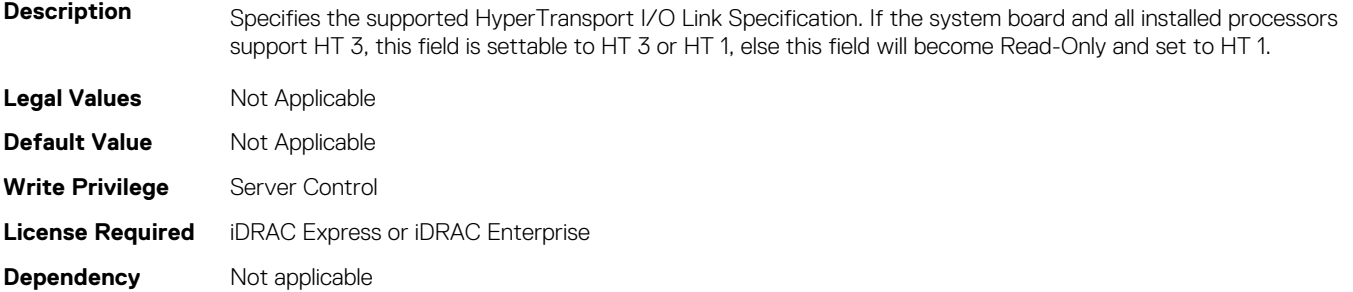

#### **BIOS.ProcSettings.ProcSettings (Read or Write)**

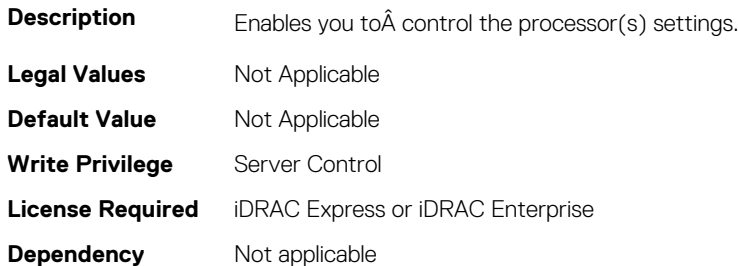

## **BIOS.ProcSettings.ProcSoftwarePrefetcher (Read or Write)**

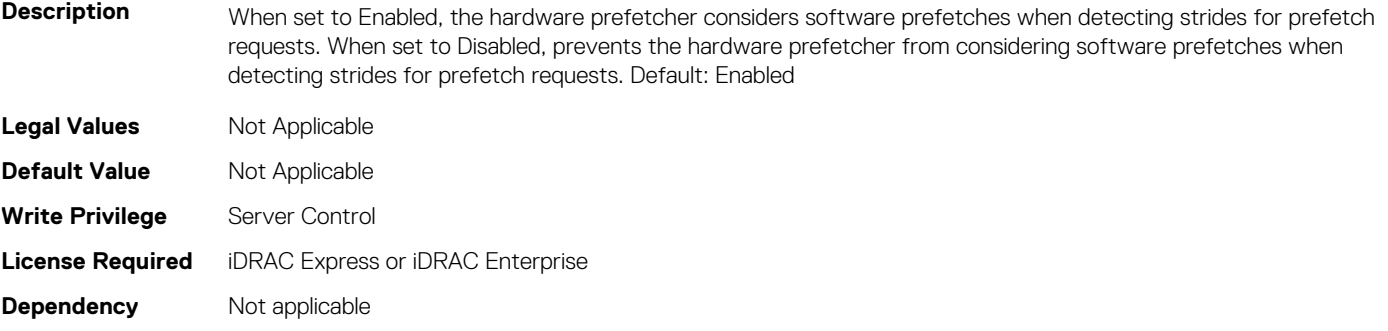

#### **BIOS.ProcSettings.ProcSwPrefetcher (Read or Write)**

**Description** When set to Enabled, the processor is able to prefetch extra cache lines for every memory request. This setting can affect performance, depending on the application running on the server and memory bandwidth utilization.

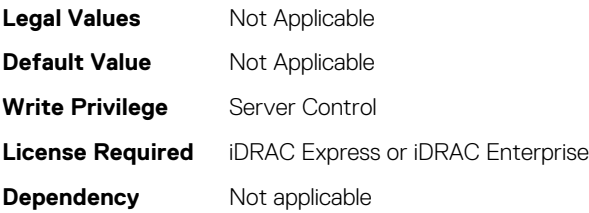

#### **BIOS.ProcSettings.ProcVirtualization (Read or Write)**

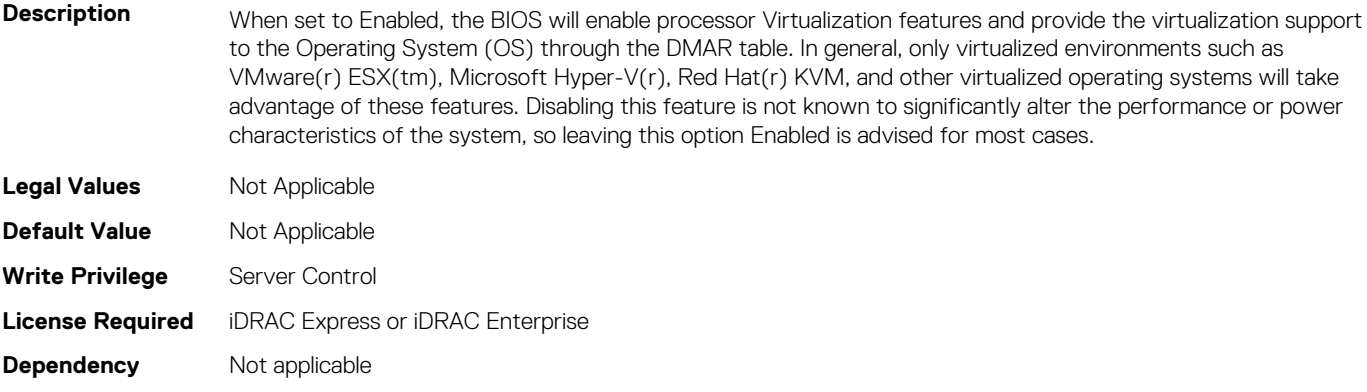

#### **BIOS.ProcSettings.ProcX2Apic (Read or Write)**

**Description** Enable or Disable x2APIC mode. Compared to the traditional xAPIC architecture, x2APIC extends processor addressability and enhances interrupt delivery performance. Virtualization Technology must be enabled to allow enabling and disabling of x2APIC mode. The x2APIC mode is forced to Disabled when Virtualization Technology is disabled.

**NOTE: To enable BIOS.ProcSettings.ProcX2Apic, you must enable** 

**BIOS.ProcSettings.ProcVirtualization.**

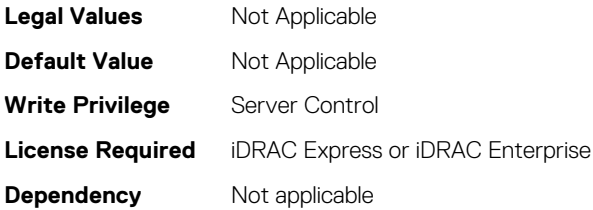

#### **BIOS.ProcSettings.QpiBandwidthPriority (Read or Write)**

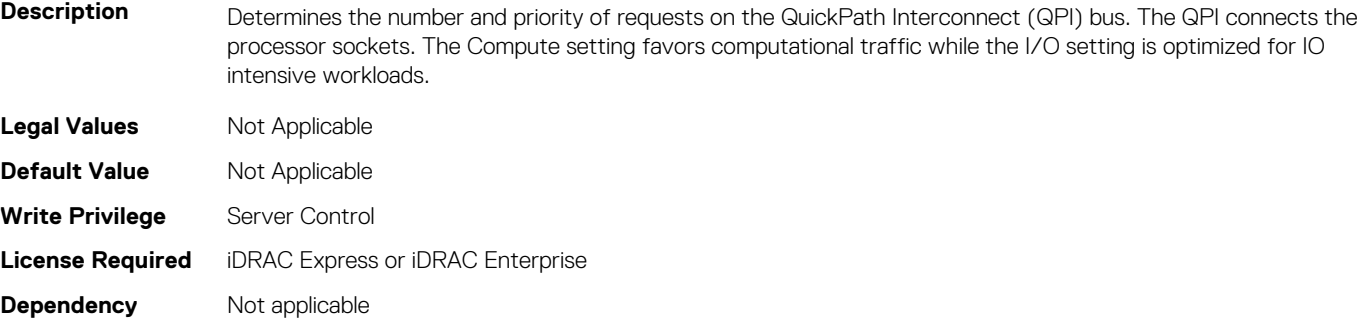

#### **BIOS.ProcSettings.QpiSpeed (Read or Write)**

**Description** The Intel QuickPath Interconnect (QPI) Speed option in the Processor section governs the frequency of the QPI links between the populated processors. The user should be aware that standard and basic bin Intel processors of this architecture support slower QPI link speeds than the advanced parts provide. Maximum Data Rate indicates that the BIOS will run the QPI links at the maximum frequency supported by the processor. Specific frequencies supported by the processor, which can vary, can also be selected. For best performance, the QPI link speed should be left at the maximized setting, for any reduction in QPI speed will affect the performance of non-local memory accesses and cache coherency traffic. In addition, access to non-local I/O devices from a particular core

can be slowed by the reduction of QPI link speed. However, in some cases it may be advisable to reduce QPI speed where power considerations outweigh the performance cost. For users considering reducing the QPI link speeds, memory and I/O accesses should be localized to the nearest NUMA node to minimize the performance impact.

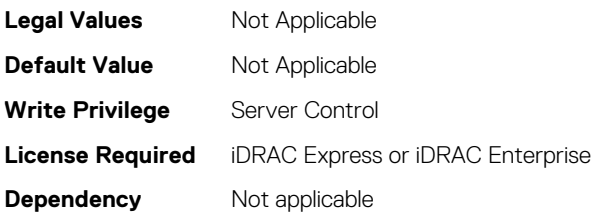

#### **BIOS.ProcSettings.RtidSetting (Read or Write)**

**Description** Manipulates Requestor Transaction IDs, which are QuickPath Interconnect (QPI) resources. Generally should be left at Disabled, as no workloads have been identified as benefitting from the manipulation of this feature. NOTE: Enabling this option almost always results in negative impacts to overall system performance.

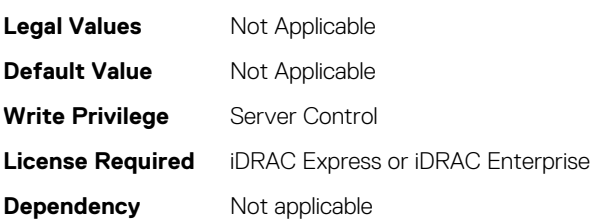

#### **BIOS.ProcSettings.SubNumaCluster (Read or Write)**

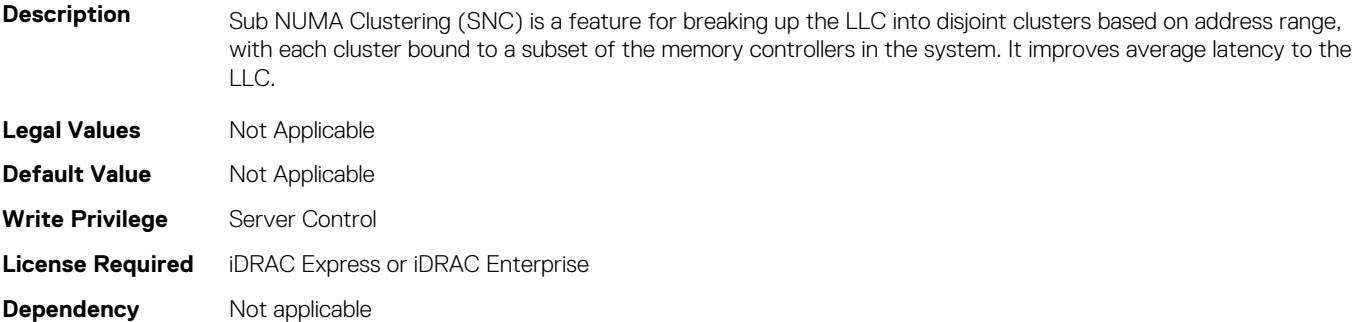

#### **BIOS.ProcSettings.UpiPrefetch (Read or Write)**

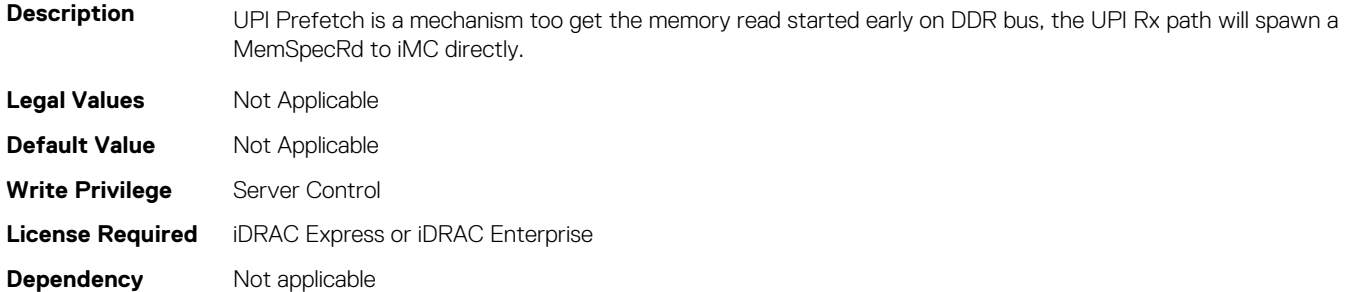

## **BIOS.PxeDev1Settings**

This group contains the attributes that provides details about BIOS. PxeDev1Settings.

#### **BIOS.PxeDev1Settings.PxeDev1Interface (Read or Write)**

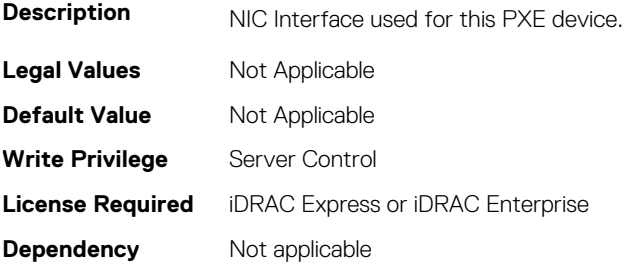

#### **BIOS.PxeDev1Settings.PxeDev1Protocol (Read or Write)**

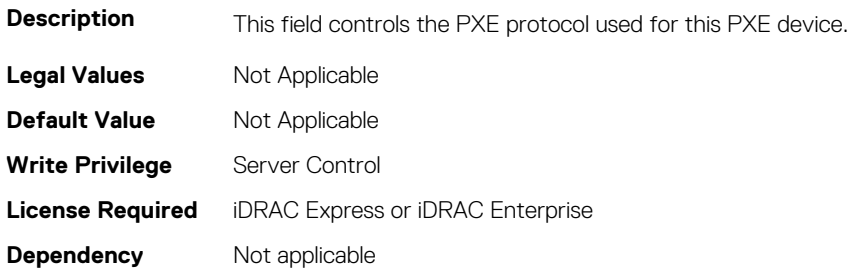

#### **BIOS.PxeDev1Settings.PxeDev1VlanEnDis (Read or Write)**

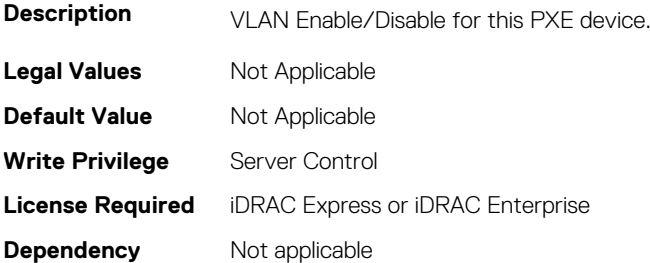

#### **BIOS.PxeDev1Settings.PxeDev1VlanId (Read or Write)**

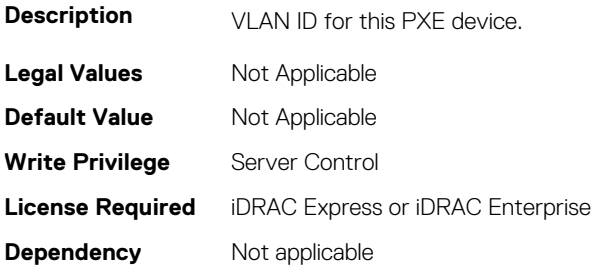

## **BIOS.PxeDev1Settings.PxeDev1VlanPriority (Read or Write)**

**Description** VLAN priority for this PXE device.

**Legal Values** Not Applicable

**462 BIOS Attributes**

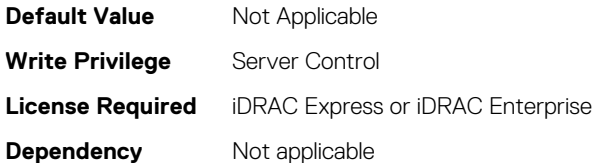

## **BIOS.PxeDev2Settings**

This group contains the attributes that provides details about BIOS.PxeDev2SettingsBIOS.PowerManagement.

#### **BIOS.PxeDev2Settings.PxeDev2Interface (Read or Write)**

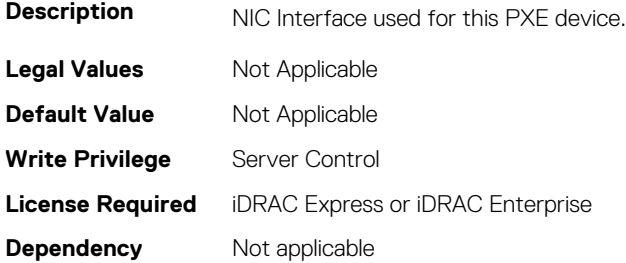

#### **BIOS.PxeDev2Settings.PxeDev2Protocol (Read or Write)**

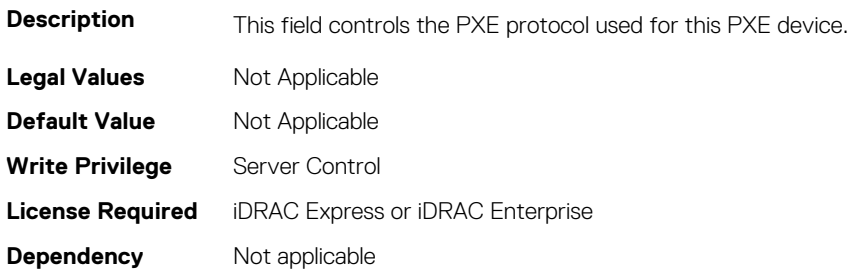

#### **BIOS.PxeDev2Settings.PxeDev2VlanEnDis (Read or Write)**

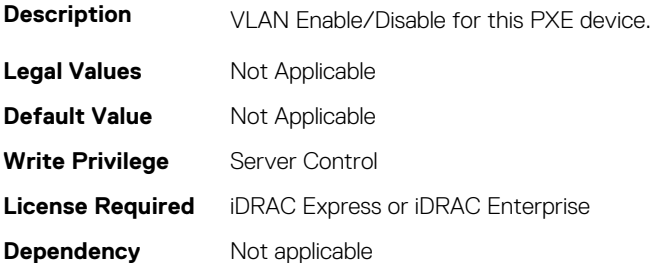

#### **BIOS.PxeDev2Settings.PxeDev2VlanId (Read or Write)**

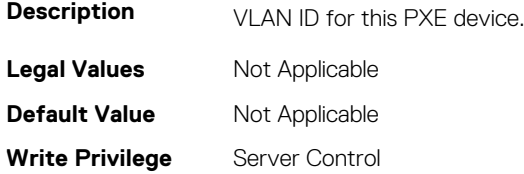

## **BIOS.PxeDev2Settings.PxeDev2VlanPriority (Read or Write)**

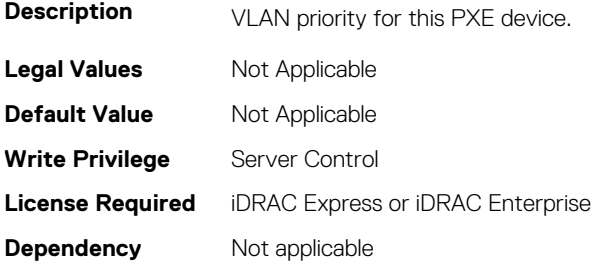

# **BIOS.PxeDev3Settings**

This group contains the attributes that provides details about BIOS. PxeDev3Settings.

## **BIOS.PxeDev3Settings.PxeDev3Interface (Read or Write)**

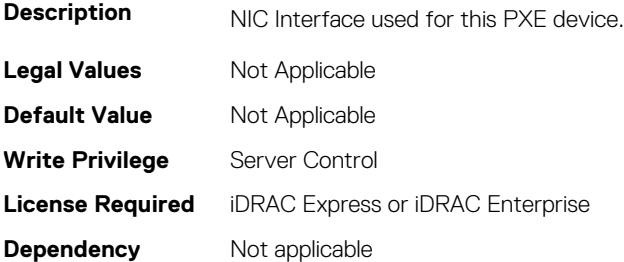

## **BIOS.PxeDev3Settings.PxeDev3Protocol (Read or Write)**

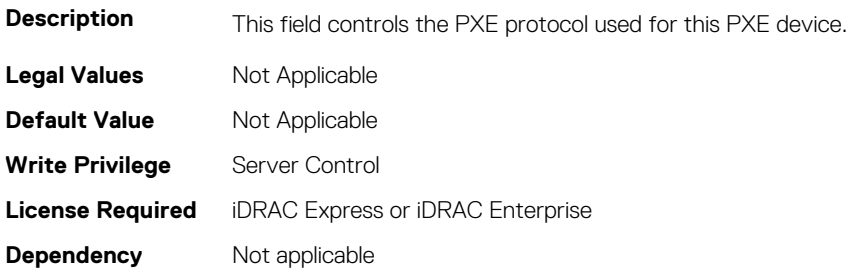

#### **BIOS.PxeDev3Settings.PxeDev3VlanEnDis (Read or Write)**

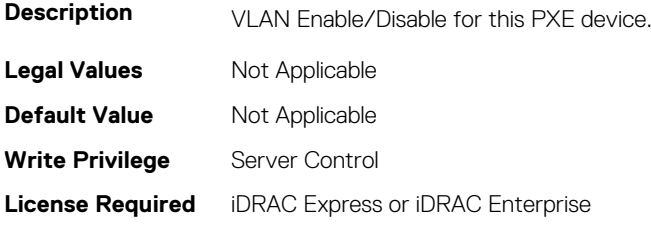

**Dependency** Not applicable

#### **BIOS.PxeDev3Settings.PxeDev3VlanId (Read or Write)**

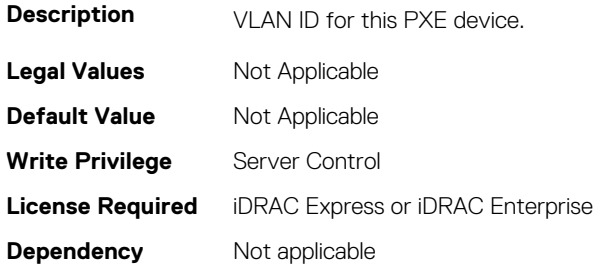

## **BIOS.PxeDev3Settings.PxeDev3VlanPriority (Read or Write)**

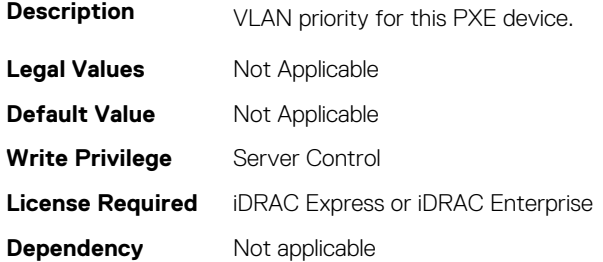

## **BIOS.PxeDev4Settings**

This group contains the attributes that provides details about BIOS. PxeDev4Settings.

#### **BIOS.PxeDev4Settings.PxeDev4Interface (Read or Write)**

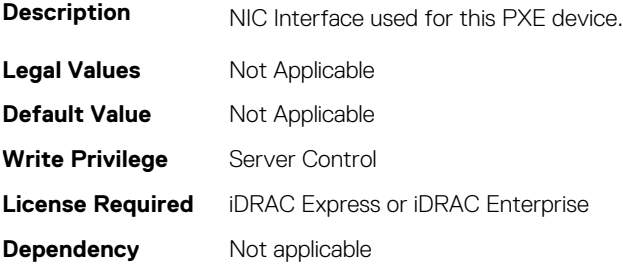

#### **BIOS.PxeDev4Settings.PxeDev4Protocol (Read or Write)**

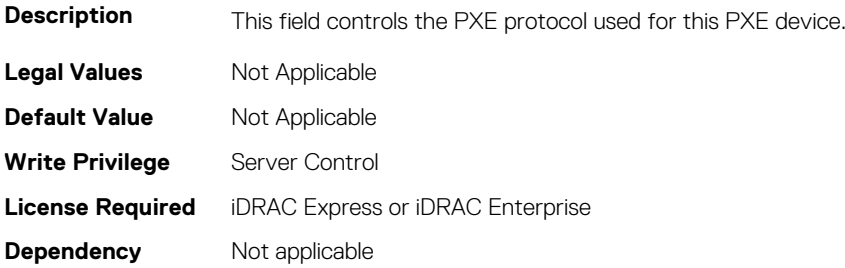

#### **BIOS.PxeDev4Settings.PxeDev4VlanEnDis (Read or Write)**

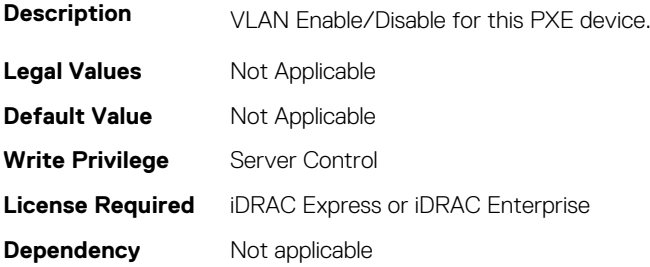

#### **BIOS.PxeDev4Settings.PxeDev4VlanId (Read or Write)**

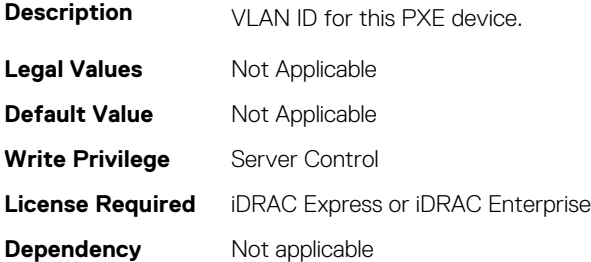

## **BIOS.PxeDev4Settings.PxeDev4VlanPriority (Read or Write)**

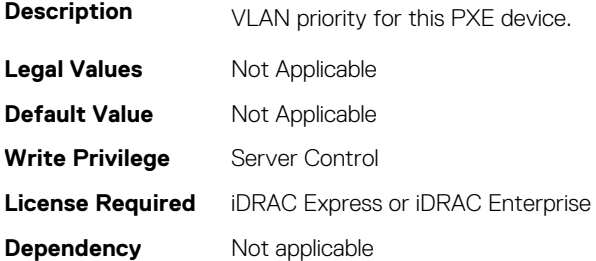

## **BIOS.RedundantOsControl**

This group contains the attributes that provides details about BIOS. RedundantOsControl.

## **BIOS.RedundantOsControl.RedundantOsBoot (Read or Write)**

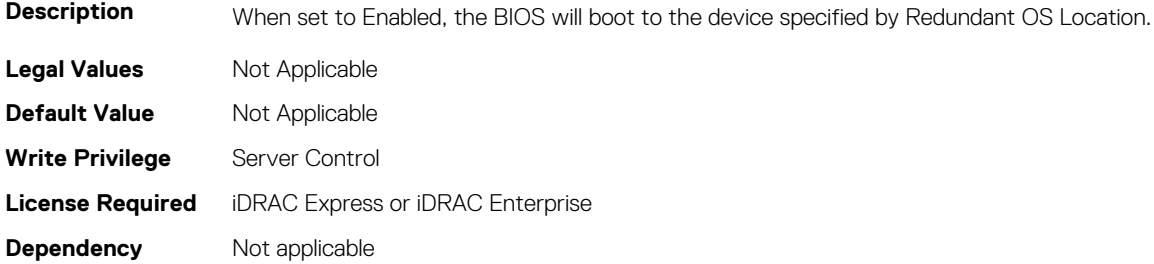

## **BIOS.RedundantOsControl.RedundantOsLocation (Read or Write)**

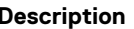

Specifies the backup device for the Redundant OS Control feature. When Redundant OS Boot is set to Enabled, the BIOS will boot to this device. Note: 1) SD Card Port, Internal USB Port, M.2 cards - If a device is set as the Redundant OS Location, then the corresponding device setting will be set based on Redundant OS state and not be available to be changed in Integrated Devices. 2) Embedded SATA - must be set to anything other than Off for SATA ports to show up as optional backup devices

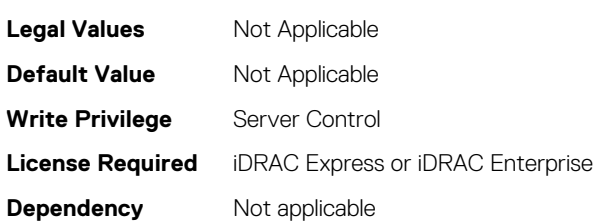

## **BIOS.RedundantOsControl.RedundantOsState (Read or Write)**

Description When set to Hidden, the device specified by Redundant OS Location will be hidden. It will not be visible in the Operating System or the BIOS boot sequence.

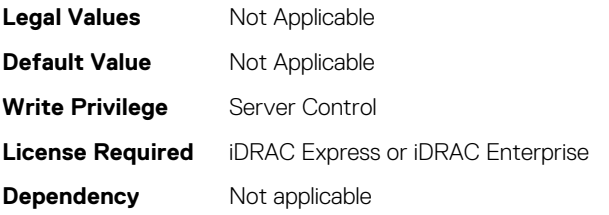

## **BIOS.SataSettings**

Use the objects in this group to configure the BIOS SATA settings.

#### **BIOS.SataSettings.EmbSata (Read or Write)**

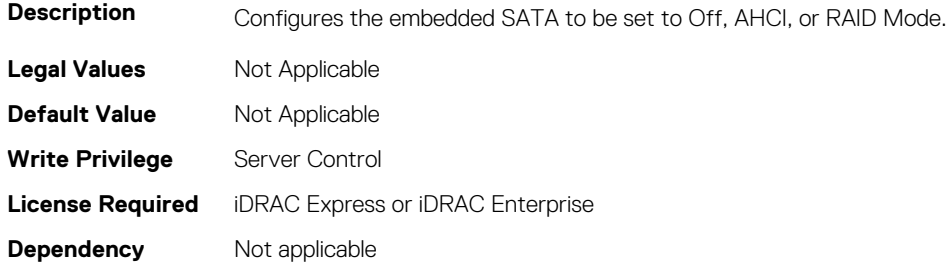

#### **BIOS.SataSettings.EmbSataShadow (Read or Write)**

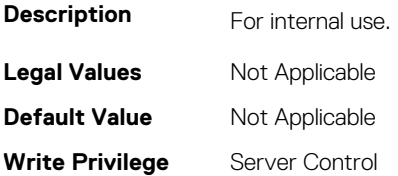

## **BIOS.SataSettings.eSataPort1 (Read or Write)**

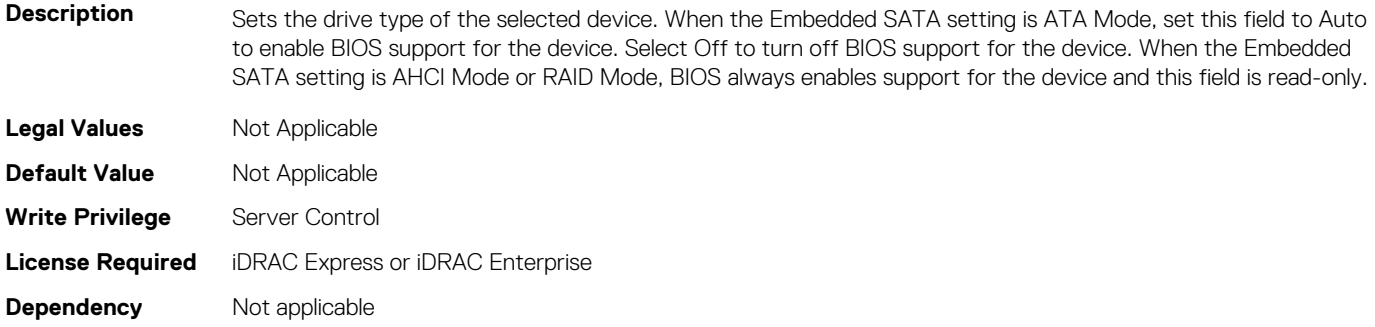

#### **BIOS.SataSettings.eSataPort1Capacity (Read or Write)**

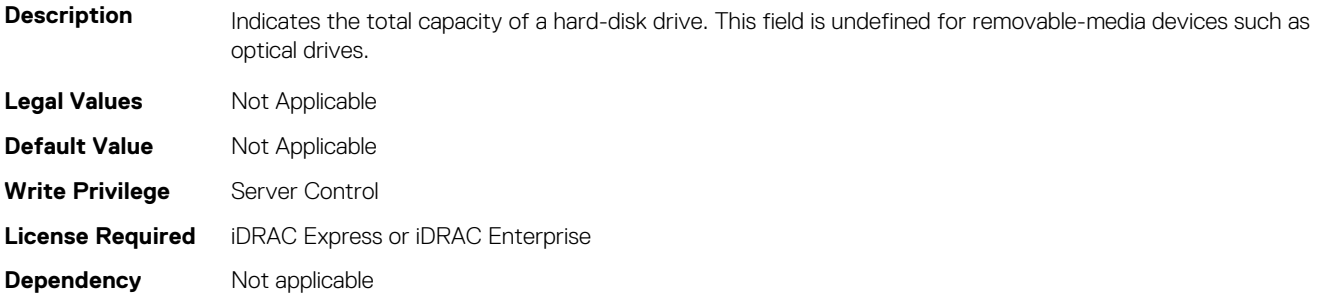

#### **BIOS.SataSettings.eSataPort1DriveType (Read or Write)**

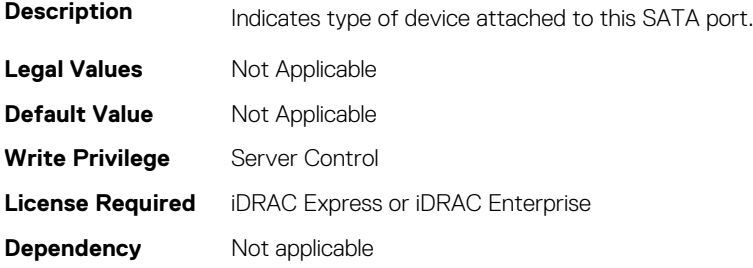

#### **BIOS.SataSettings.eSataPort1Model (Read or Write)**

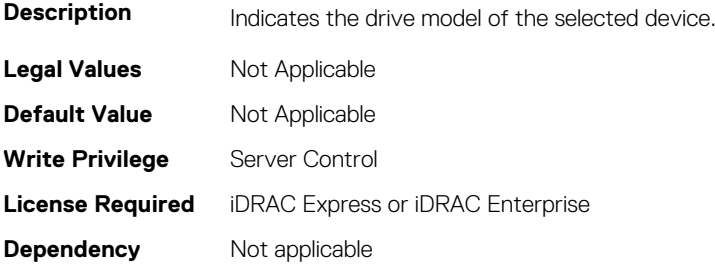
## **BIOS.SataSettings.SataPortA (Read or Write)**

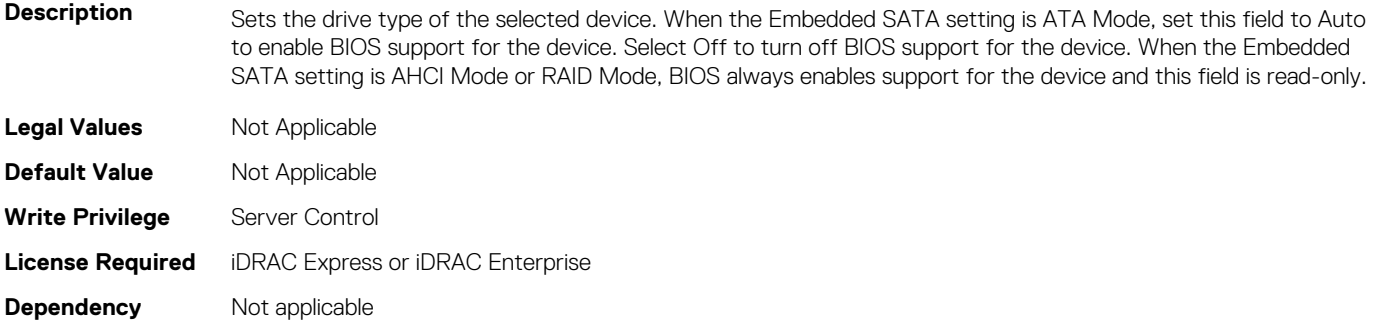

#### **BIOS.SataSettings.SataPortACapacity (Read or Write)**

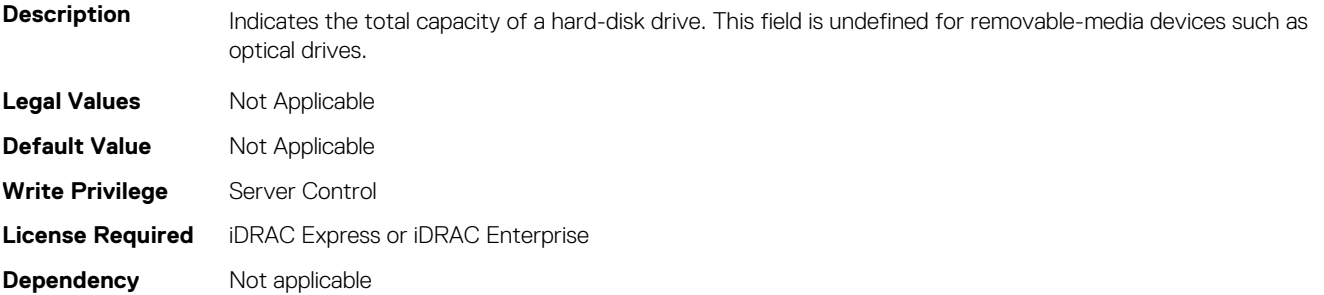

#### **BIOS.SataSettings.SataPortADriveType (Read or Write)**

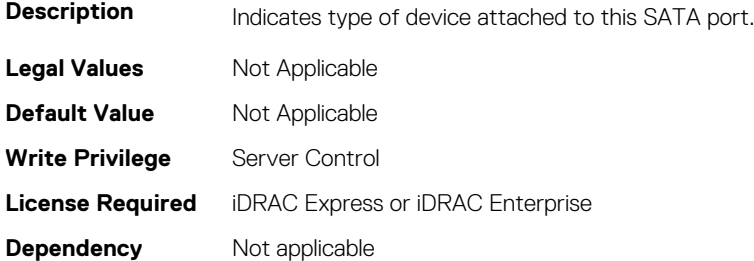

#### **BIOS.SataSettings.SataPortAModel (Read or Write)**

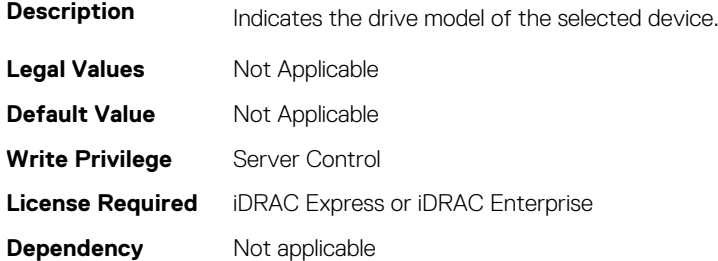

## **BIOS.SataSettings.SataPortB (Read or Write)**

**Description** Sets the drive type of the selected device. When the Embedded SATA setting is ATA Mode, set this field to Auto to enable BIOS support for the device. Select Off to turn off BIOS support for the device. When the Embedded SATA setting is AHCI Mode or RAID Mode, BIOS always enables support for the device and this field is read-only.

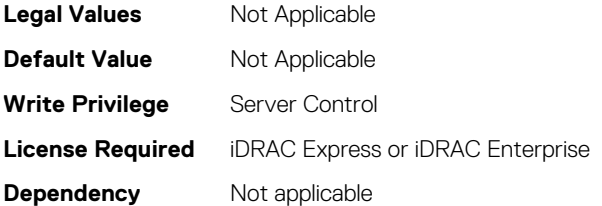

## **BIOS.SataSettings.SataPortBCapacity (Read or Write)**

**Description** Indicates the total capacity of a hard-disk drive. This field is undefined for removable-media devices such as optical drives.

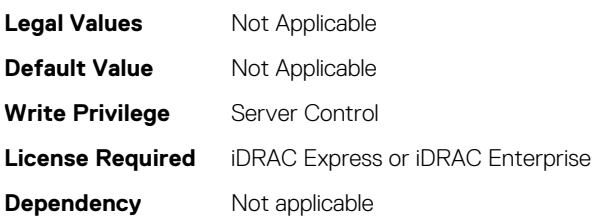

## **BIOS.SataSettings.SataPortBDriveType (Read or Write)**

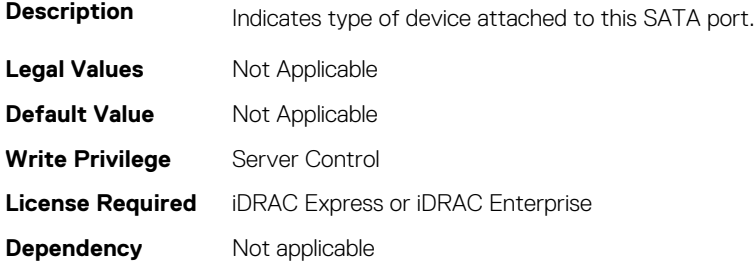

## **BIOS.SataSettings.SataPortBModel (Read or Write)**

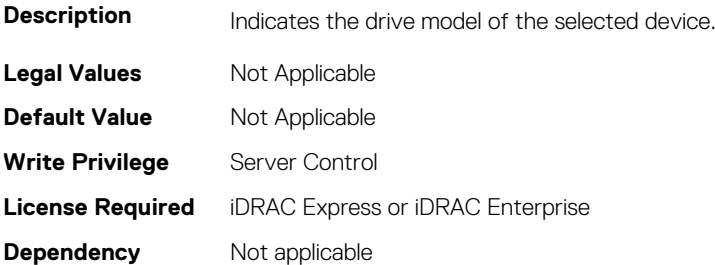

## **BIOS.SataSettings.SataPortC (Read or Write)**

**Description** Sets the drive type of the selected device. When the Embedded SATA setting is ATA Mode, set this field to Auto to enable BIOS support for the device. Select Off to turn off BIOS support for the device. When the Embedded SATA setting is AHCI Mode or RAID Mode, BIOS always enables support for the device and this field is read-only. **Legal Values** Not Applicable **Default Value** Not Applicable **Write Privilege** Server Control **License Required** iDRAC Express or iDRAC Enterprise

## **BIOS.SataSettings.SataPortCCapacity (Read or Write)**

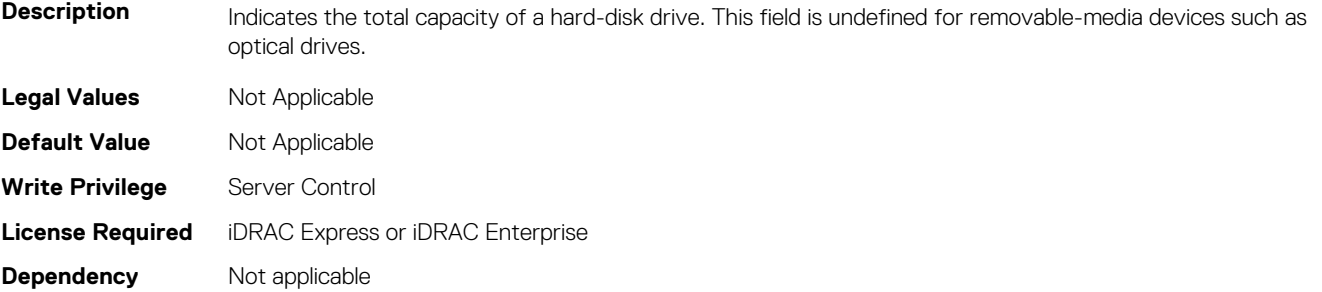

## **BIOS.SataSettings.SataPortCDriveType (Read or Write)**

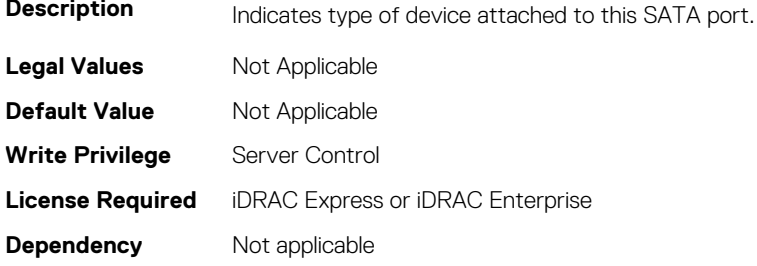

#### **BIOS.SataSettings.SataPortCModel (Read or Write)**

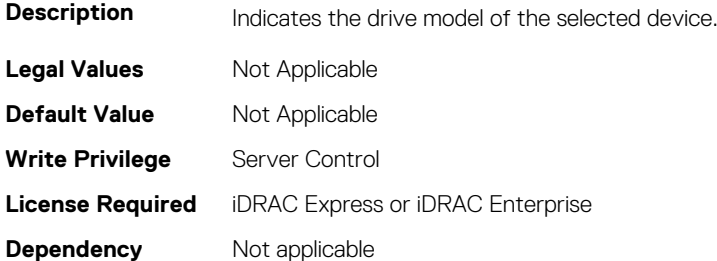

## **BIOS.SataSettings.SataPortD (Read or Write)**

**Description** Sets the drive type of the selected device. When the Embedded SATA setting is ATA Mode, set this field to Auto to enable BIOS support for the device. Select Off to turn off BIOS support for the device. When the Embedded SATA setting is AHCI Mode or RAID Mode, BIOS always enables support for the device and this field is read-only. **Legal Values** Not Applicable **Default Value** Not Applicable **Write Privilege** Server Control **License Required** iDRAC Express or iDRAC Enterprise **Dependency** Not applicable

## **BIOS.SataSettings.SataPortDCapacity (Read or Write)**

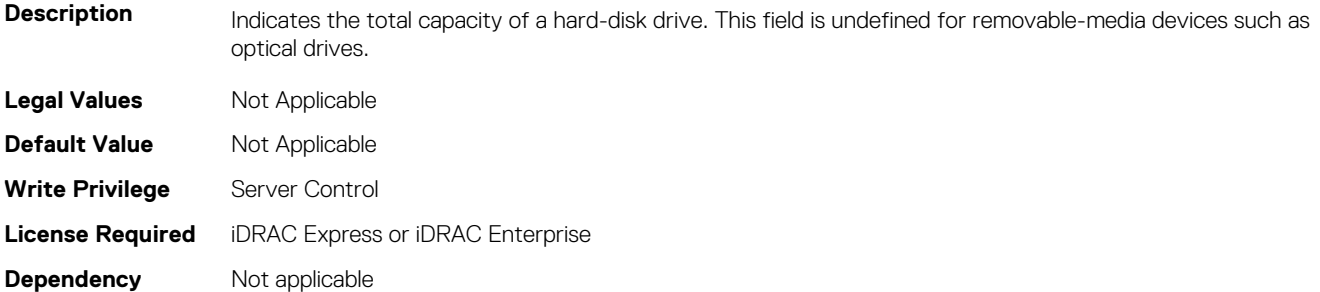

#### **BIOS.SataSettings.SataPortDDriveType (Read or Write)**

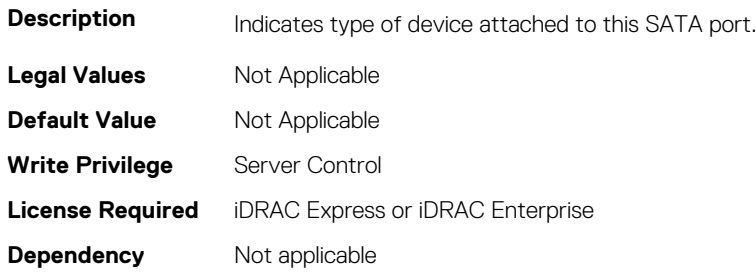

#### **BIOS.SataSettings.SataPortDModel (Read or Write)**

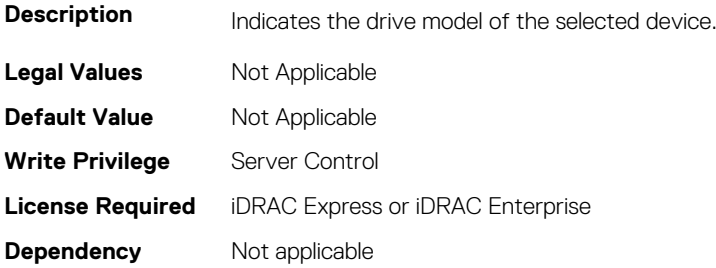

## **BIOS.SataSettings.SataPortE (Read or Write)**

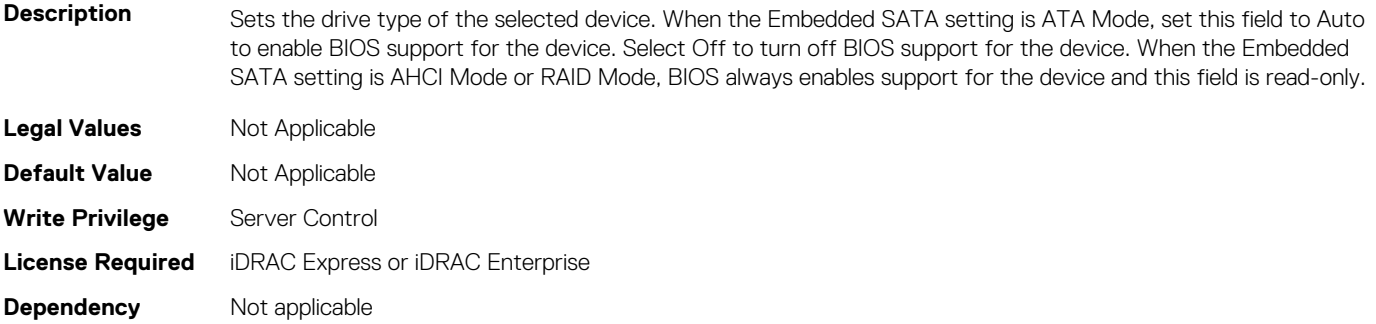

## **BIOS.SataSettings.SataPortECapacity (Read or Write)**

**Description** Indicates the total capacity of a hard-disk drive. This field is undefined for removable-media devices such as optical drives.

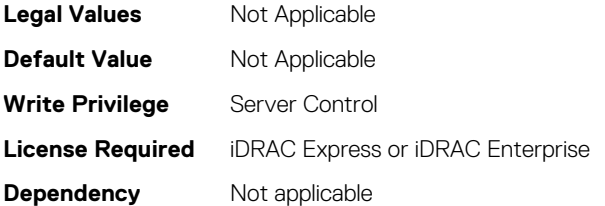

## **BIOS.SataSettings.SataPortEDriveType (Read or Write)**

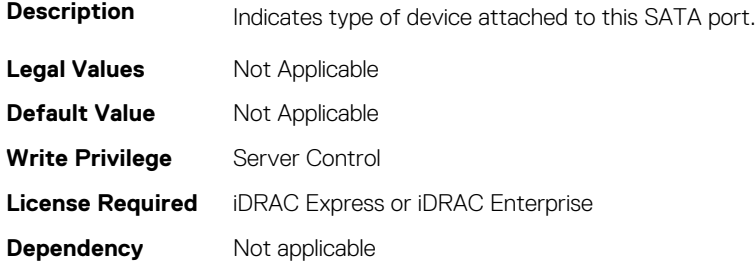

## **BIOS.SataSettings.SataPortEModel (Read or Write)**

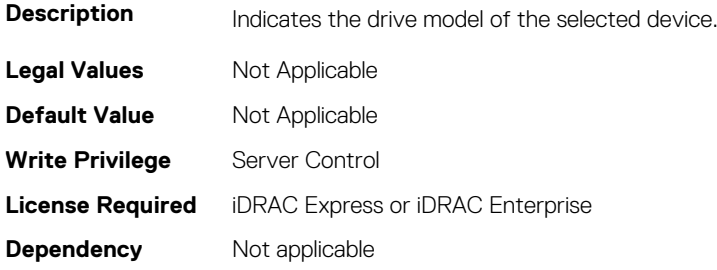

## **BIOS.SataSettings.SataPortF (Read or Write)**

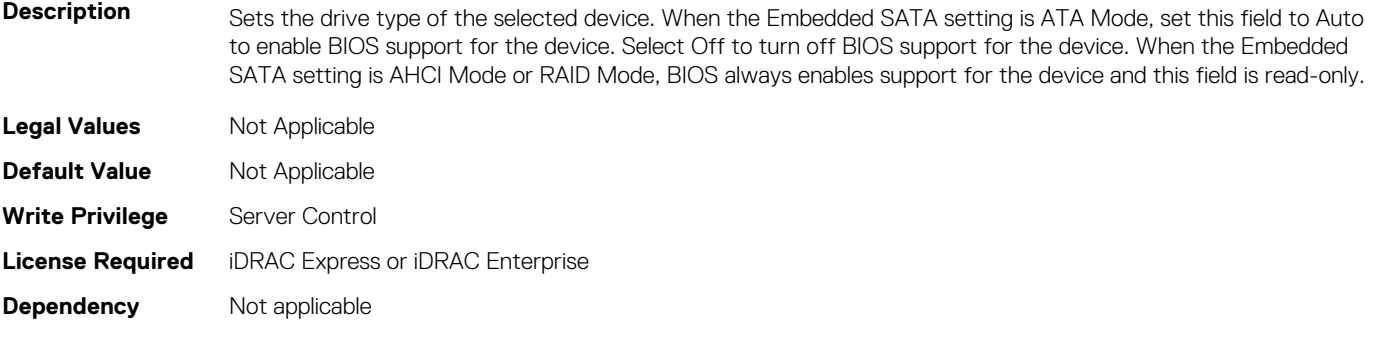

## **BIOS.SataSettings.SataPortFCapacity (Read or Write)**

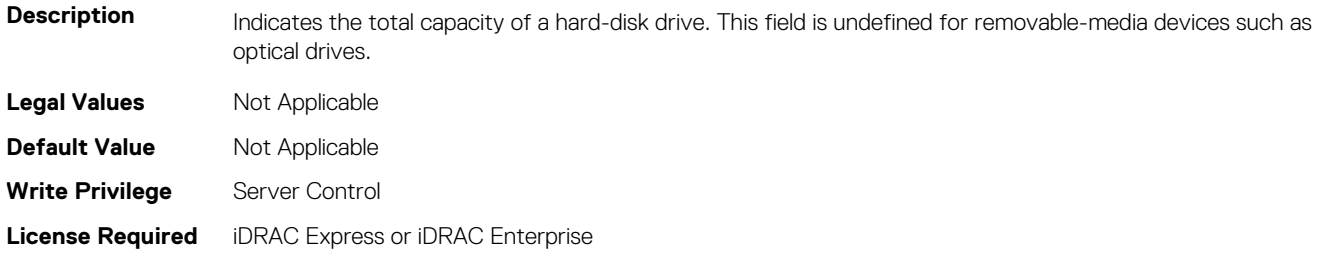

**Dependency** Not applicable

#### **BIOS.SataSettings.SataPortFDriveType (Read or Write)**

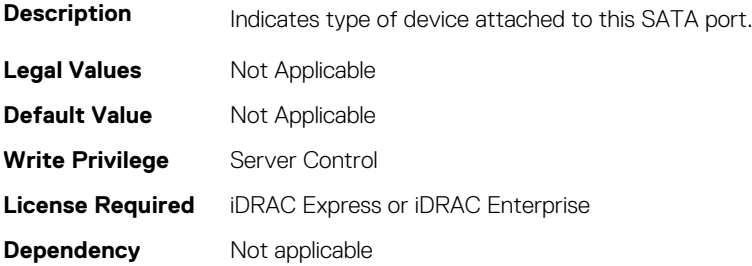

## **BIOS.SataSettings.SataPortFModel (Read or Write)**

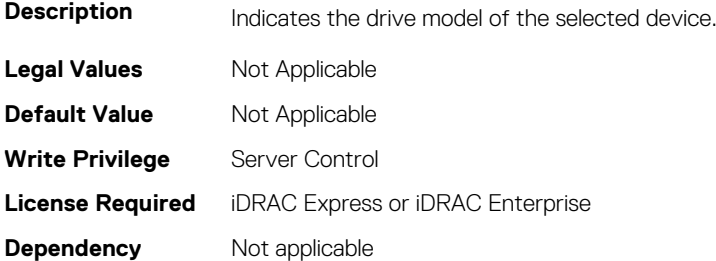

## **BIOS.SataSettings.SataPortG (Read or Write)**

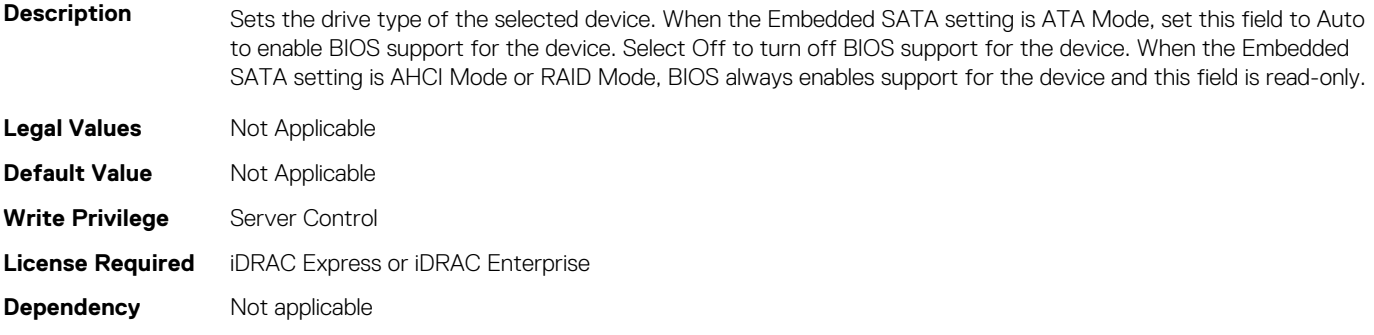

## **BIOS.SataSettings.SataPortGCapacity (Read or Write)**

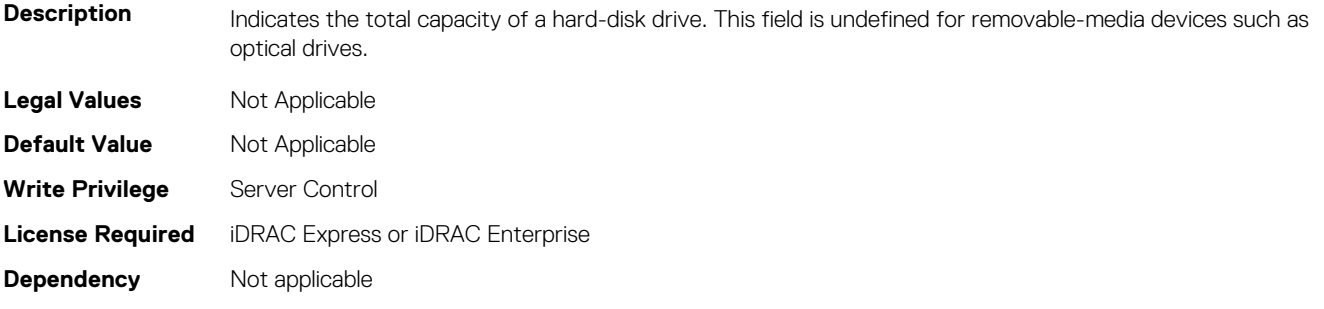

## **BIOS.SataSettings.SataPortGDriveType (Read or Write)**

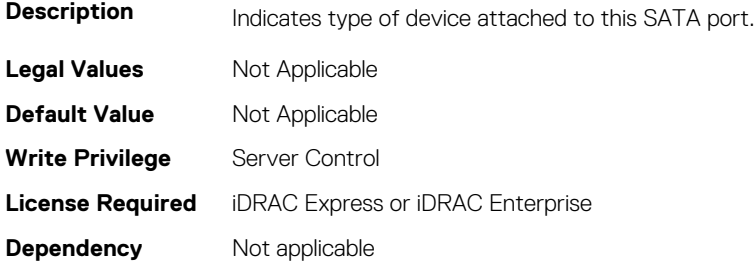

#### **BIOS.SataSettings.SataPortGModel (Read or Write)**

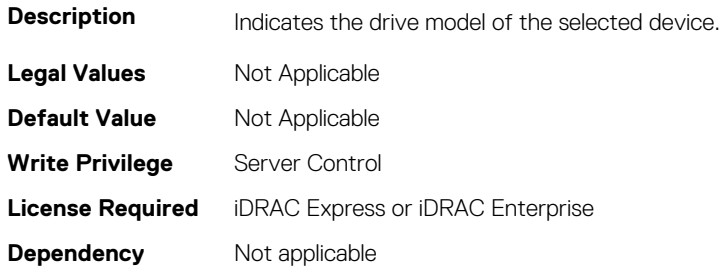

## **BIOS.SataSettings.SataPortH (Read or Write)**

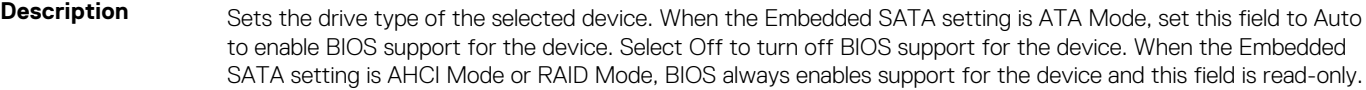

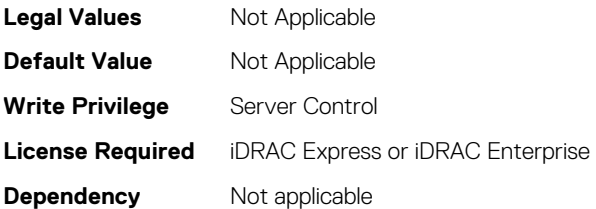

## **BIOS.SataSettings.SataPortHCapacity (Read or Write)**

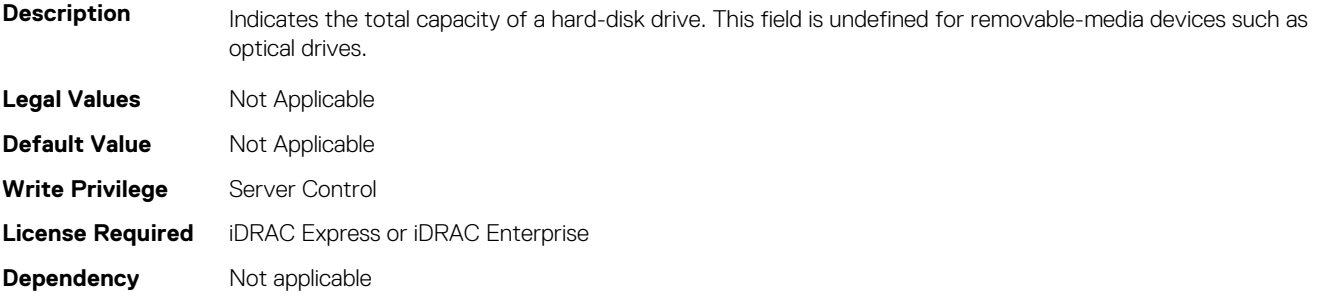

## **BIOS.SataSettings.SataPortHDriveType (Read or Write)**

**Description** Indicates type of device attached to this SATA port.

**Legal Values** Not Applicable

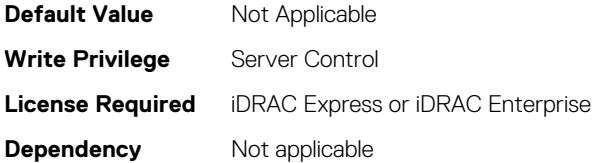

## **BIOS.SataSettings.SataPortHModel (Read or Write)**

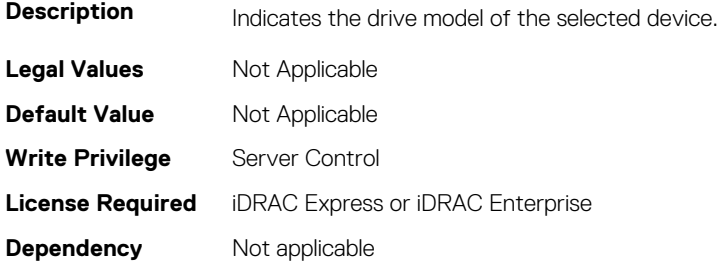

## **BIOS.SataSettings.SataPortI (Read or Write)**

**Description** Sets the drive type of the selected device. When the Embedded SATA setting is ATA Mode, set this field to Auto to enable BIOS support for the device. Select Off to turn off BIOS support for the device. When the Embedded SATA setting is AHCI Mode or RAID Mode, BIOS always enables support for the device and this field is read-only.

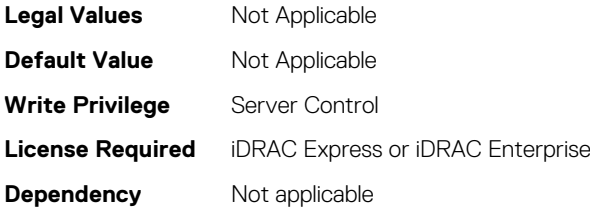

## **BIOS.SataSettings.SataPortICapacity (Read or Write)**

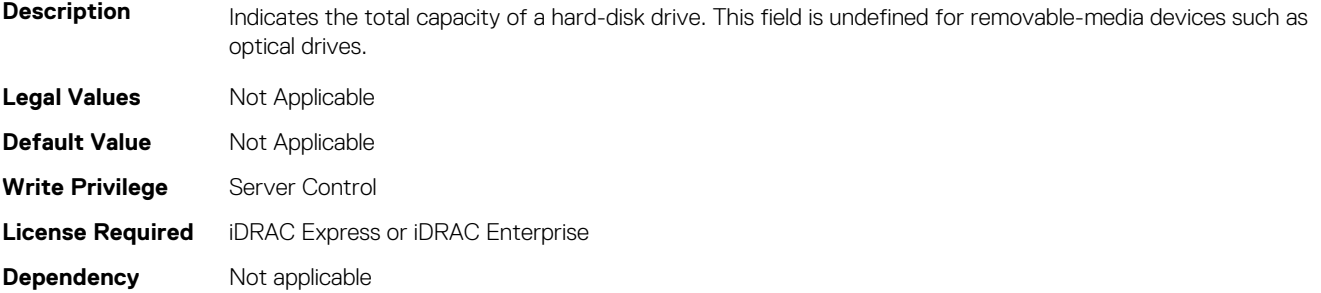

## **BIOS.SataSettings.SataPortIDriveType (Read or Write)**

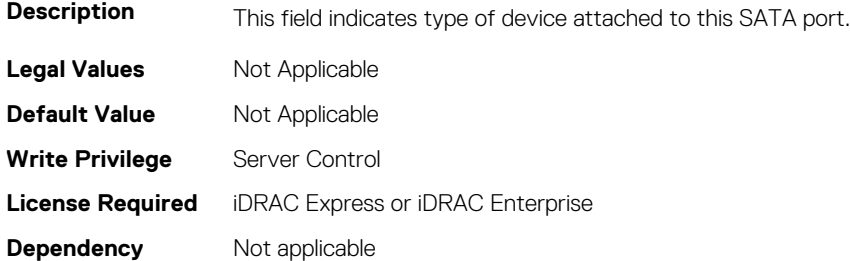

## **BIOS.SataSettings.SataPortIModel (Read or Write)**

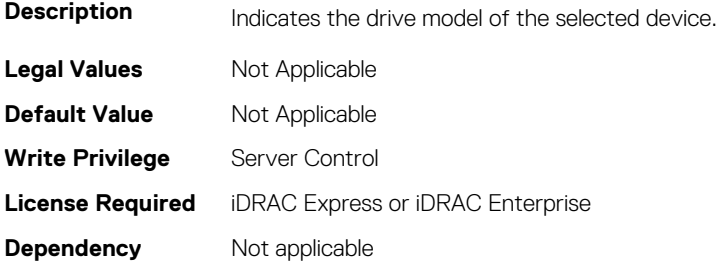

## **BIOS.SataSettings.SataPortJ (Read or Write)**

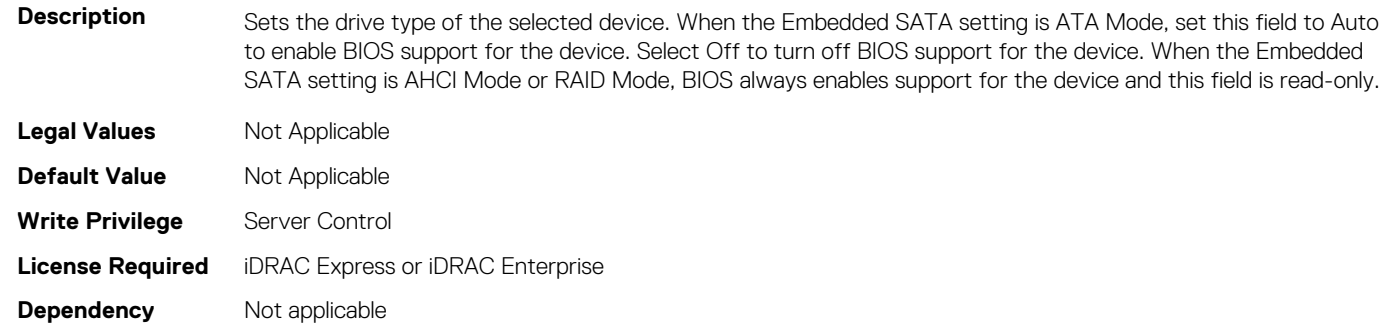

## **BIOS.SataSettings.SataPortJCapacity (Read or Write)**

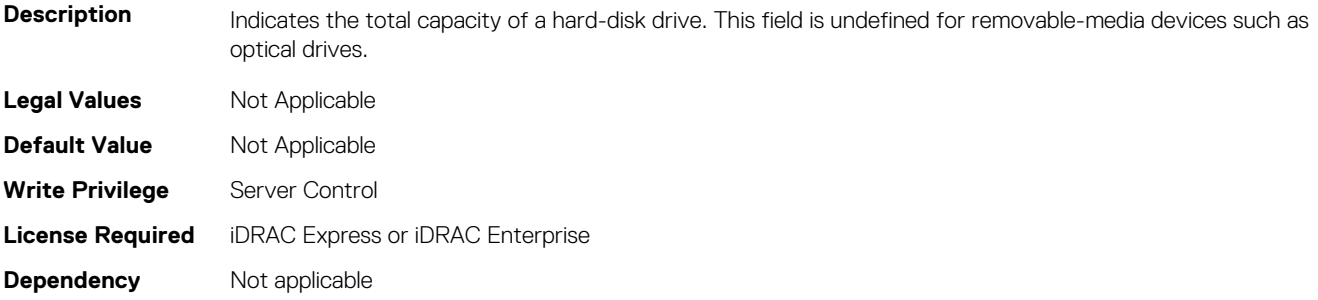

## **BIOS.SataSettings.SataPortJDriveType (Read or Write)**

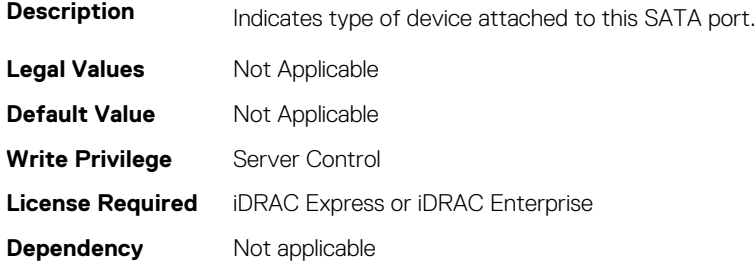

## **BIOS.SataSettings.SataPortJModel (Read or Write)**

**Description** Indicates the drive model of the selected device.

**Legal Values** Not Applicable

**BIOS Attributes 477**

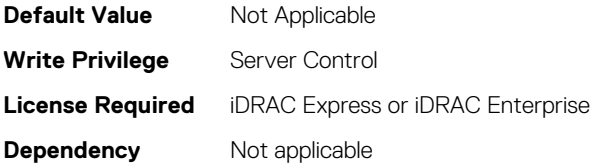

## **BIOS.SataSettings.SataPortK (Read or Write)**

Description Sets the drive type of the selected device. When the Embedded SATA setting is ATA Mode, set this field to Auto to enable BIOS support for the device. Select Off to turn off BIOS support for the device. When the Embedded SATA setting is AHCI Mode or RAID Mode, BIOS always enables support for the device and this field is read-only.

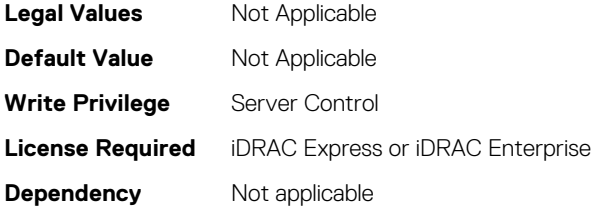

## **BIOS.SataSettings.SataPortKCapacity (Read or Write)**

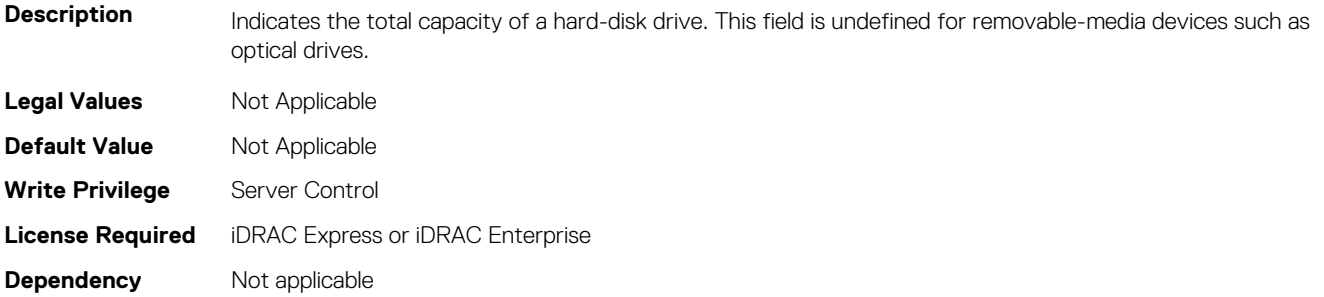

## **BIOS.SataSettings.SataPortKDriveType (Read or Write)**

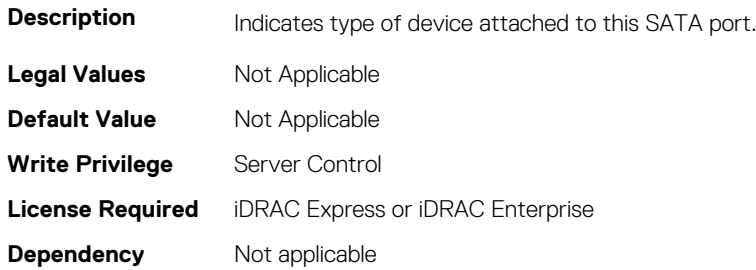

## **BIOS.SataSettings.SataPortKModel (Read or Write)**

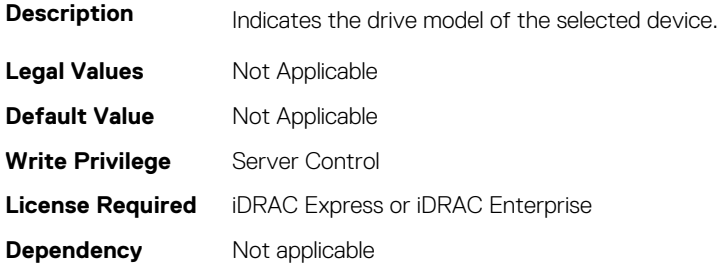

## **BIOS.SataSettings.SataPortL (Read or Write)**

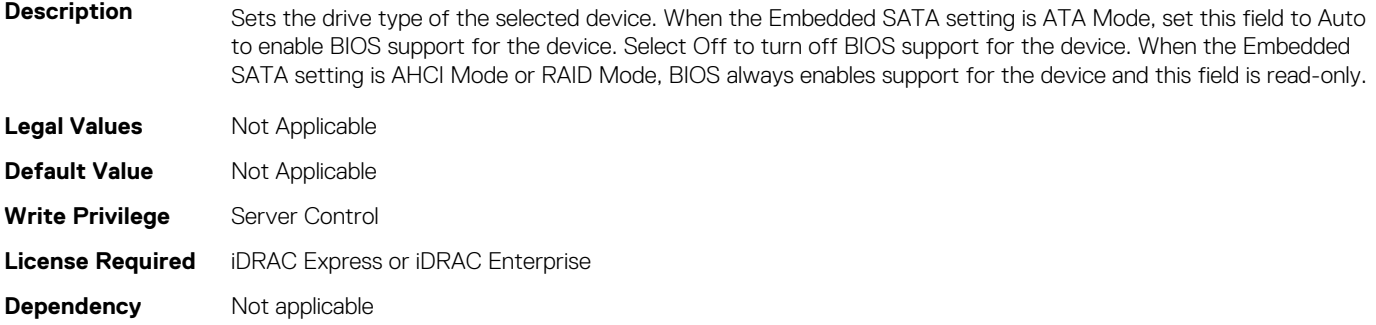

#### **BIOS.SataSettings.SataPortLCapacity (Read or Write)**

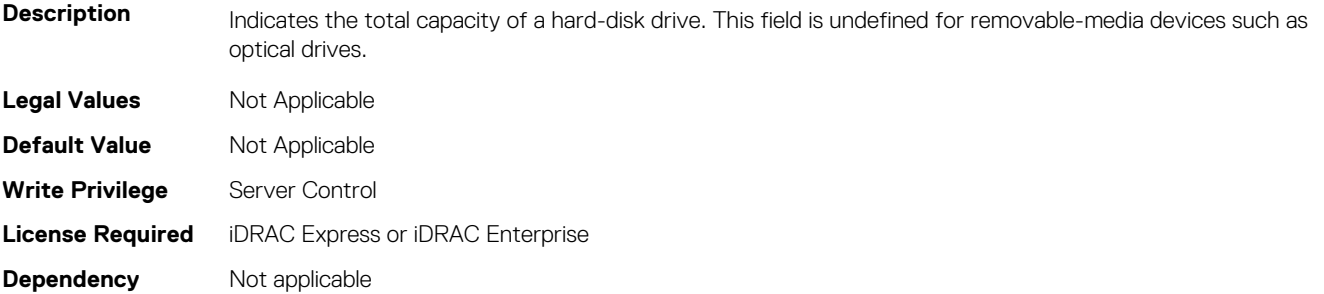

#### **BIOS.SataSettings.SataPortLDriveType (Read or Write)**

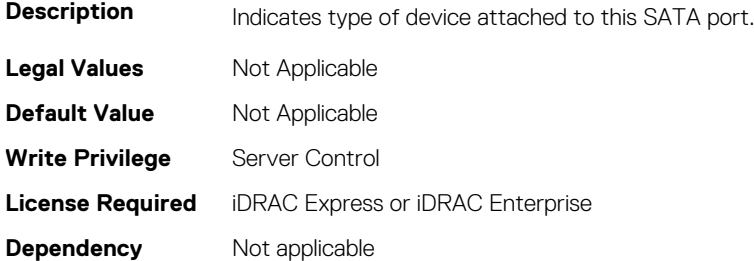

#### **BIOS.SataSettings.SataPortLModel (Read or Write)**

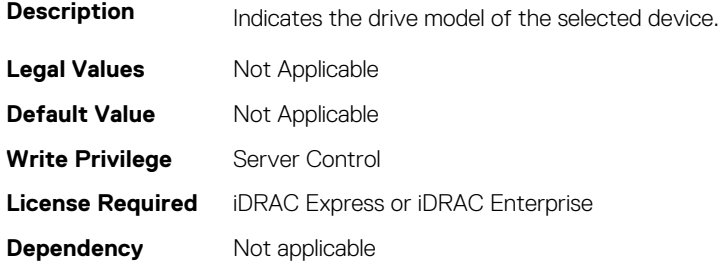

## **BIOS.SataSettings.SataPortM (Read or Write)**

**Description** Sets the drive type of the selected device. When the Embedded SATA setting is ATA Mode, set this field to Auto to enable BIOS support for the device. Select Off to turn off BIOS support for the device. When the Embedded SATA setting is AHCI Mode or RAID Mode, BIOS always enables support for the device and this field is read-only.

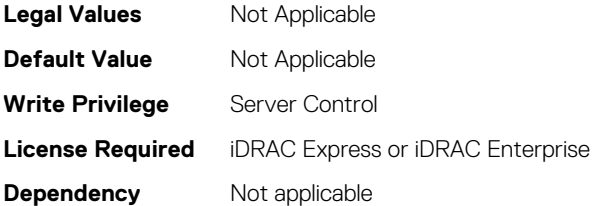

## **BIOS.SataSettings.SataPortMCapacity (Read or Write)**

**Description** Indicates the total capacity of a hard-disk drive. This field is undefined for removable-media devices such as optical drives.

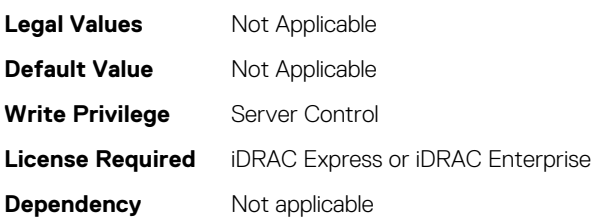

## **BIOS.SataSettings.SataPortMDriveType (Read or Write)**

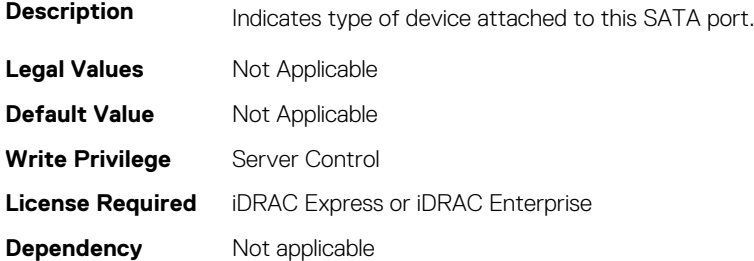

## **BIOS.SataSettings.SataPortMModel (Read or Write)**

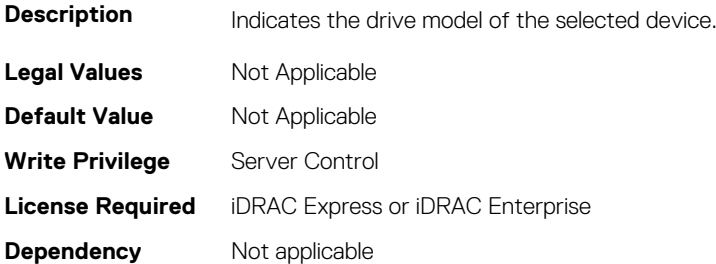

## **BIOS.SataSettings.SataPortN (Read or Write)**

**Description** Sets the drive type of the selected device. When the Embedded SATA setting is ATA Mode, set this field to Auto to enable BIOS support for the device. Select Off to turn off BIOS support for the device. When the Embedded SATA setting is AHCI Mode or RAID Mode, BIOS always enables support for the device and this field is read-only. **Legal Values** Not Applicable **Default Value** Not Applicable **Write Privilege** Server Control **License Required** iDRAC Express or iDRAC Enterprise

## **BIOS.SataSettings.SataPortNCapacity (Read or Write)**

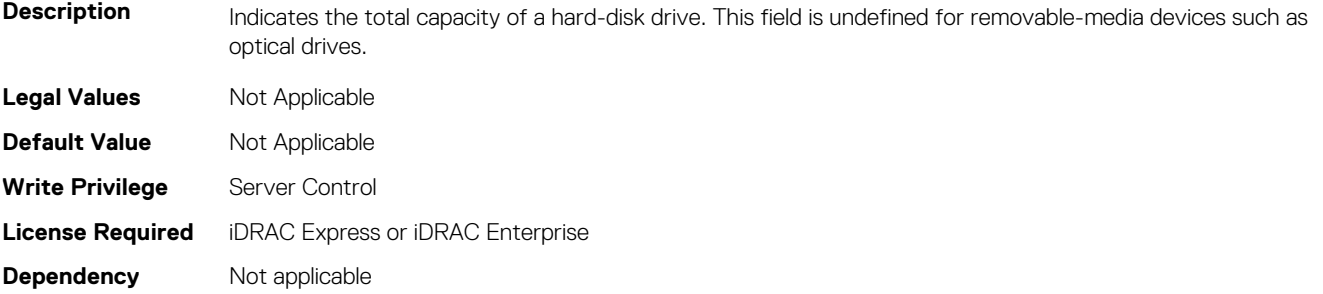

#### **BIOS.SataSettings.SataPortNDriveType (Read or Write)**

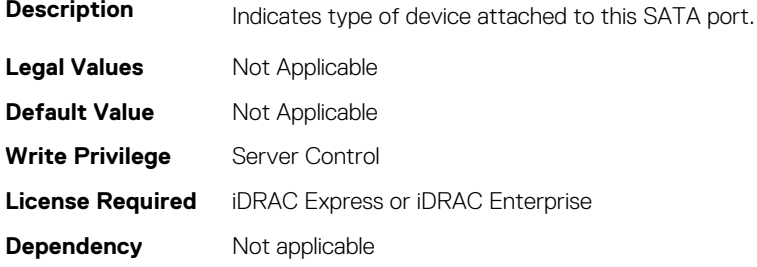

#### **BIOS.SataSettings.SataPortNModel (Read or Write)**

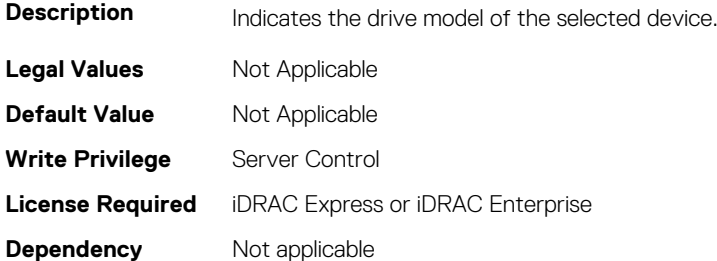

## **BIOS.SataSettings.SataSettings (Read or Write)**

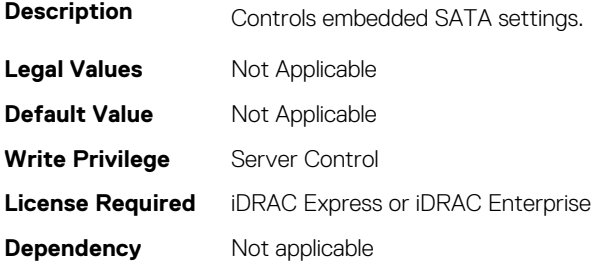

## **BIOS.SataSettings.SecurityFreezeLock (Read or Write)**

Description When set to Enabled, the Security Freeze Lock command is sent to the Embedded SATA drives during POST. This option is only applicable to ATA, AHCI mode, and is not applicable to RAID mode.

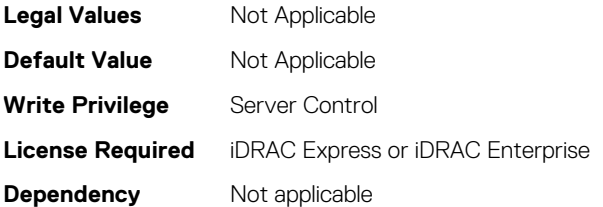

## **BIOS.SataSettings.WriteCache (Read or Write)**

**Description** Sends Enable or Disable Write Cache command to the Embedded SATA drives during POST. This option is only applicable to ATA, AHCI mode, and is not applicable to RAID mode.

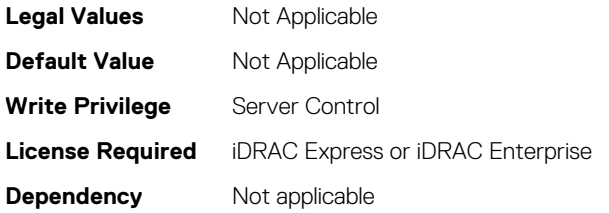

# **BIOS.SerialCommSettings**

To manage the serial port settings, use the objects in the group.

## **BIOS.SerialCommSettings.ConTermType (Read or Write)**

#### **Description** This field sets your remote console's terminal type. The <Ctrl><Alt><Del> key sequence is mapped to <ESC><R><ESC><r>><r>><ESC><R><ESC></br/></>
<
ctrl><br/></>
<
ctrl><l>
strl><l>
<<br/>
strl><M> sequences are mapped to <ESC><Ctrl><H>><H>, <ESC><Ctrl><l>, <ESC><Ctrl><J>, <ESC><Ctrl><M>>><M> Terminal. <Alt><x> key sequences are mapped to <ESC><X><X> on the Terminal, where x is any letter key, and X is the upper case of that key. **Legal Values** Not Applicable **Default Value** Not Applicable **Write Privilege** Server Control **License Required** iDRAC Express or iDRAC Enterprise **Dependency** Not applicable

## **BIOS.SerialCommSettings.ExtSerialConnector (Read or Write)**

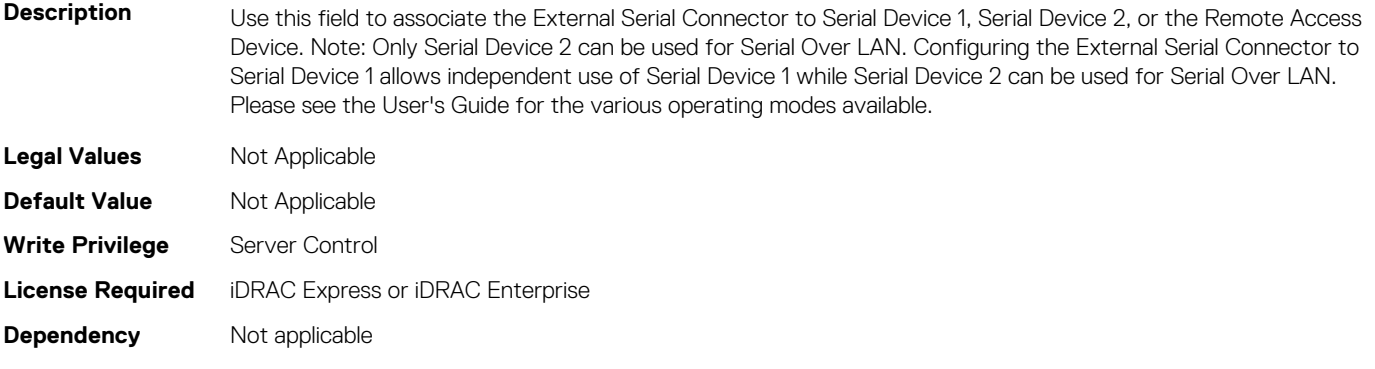

## **BIOS.SerialCommSettings.FailSafeBaud (Read or Write)**

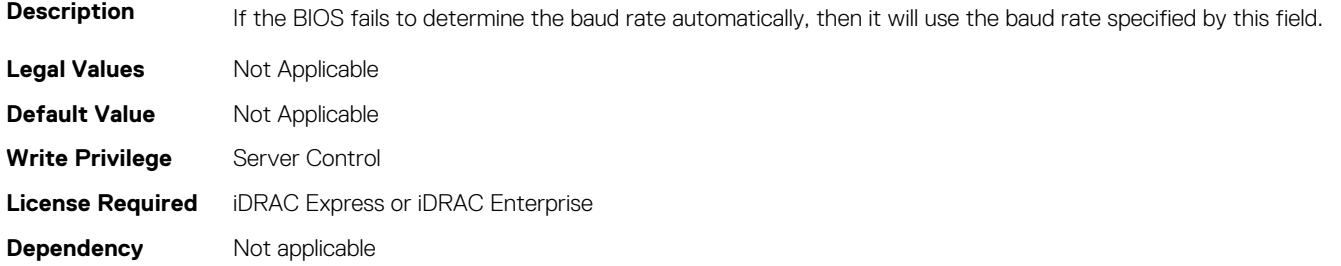

## **BIOS.SerialCommSettings.RedirAfterBoot (Read or Write)**

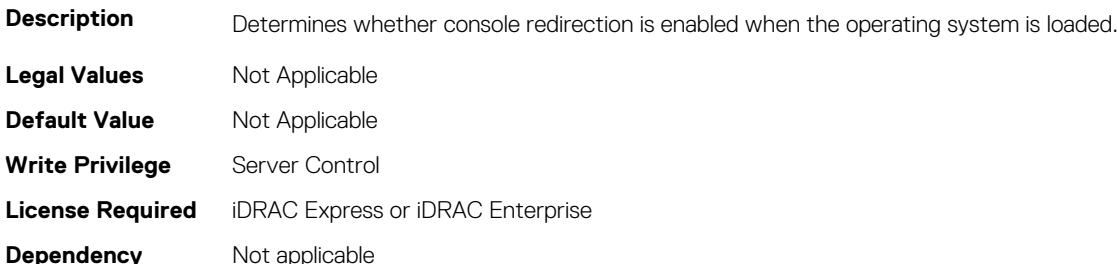

## **BIOS.SerialCommSettings.SerialComm (Read or Write)**

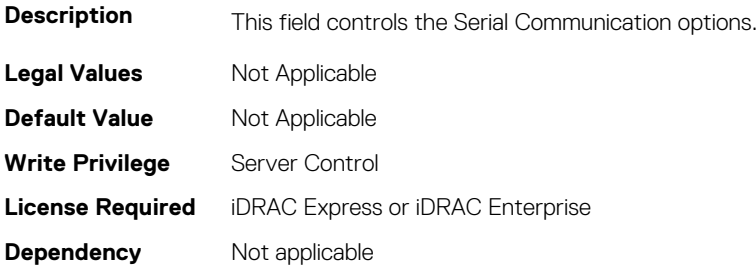

## **BIOS.SerialCommSettings.SerialCommSettings (Read or Write)**

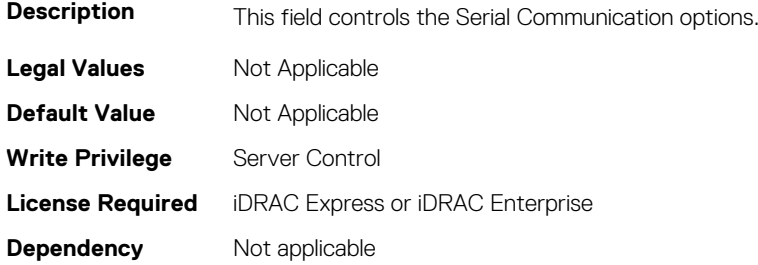

## **BIOS.SerialCommSettings.SerialPortAddress (Read or Write)**

Description This field sets port address for the Serial Devices. (COM1=0x3F8, COM2=0x2F8) Note: Only Serial Device 2 can be used for Serial Over LAN (SOL). To get Console Redirection via SOL, configure the same port address for Console Redirection and Serial Device.

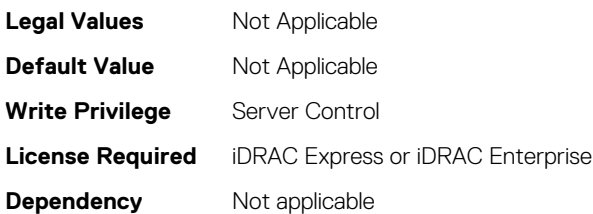

# **BIOS.SkHynixSmartTest**

The objects in this group manage BIOS.SkHynix smart test.

## **BIOS.SkHynixSmartTest.SkHynixSmartTestEnable (Read or Write)**

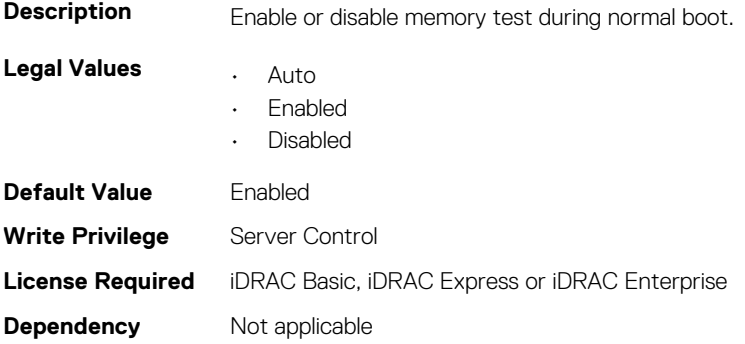

## **BIOS.SlotBifurcation**

This group contains the attributes that provides details about BIOS. SlotBifurcation.

## **BIOS.SlotBifurcation.DellAutoDiscovery (Read or Write)**

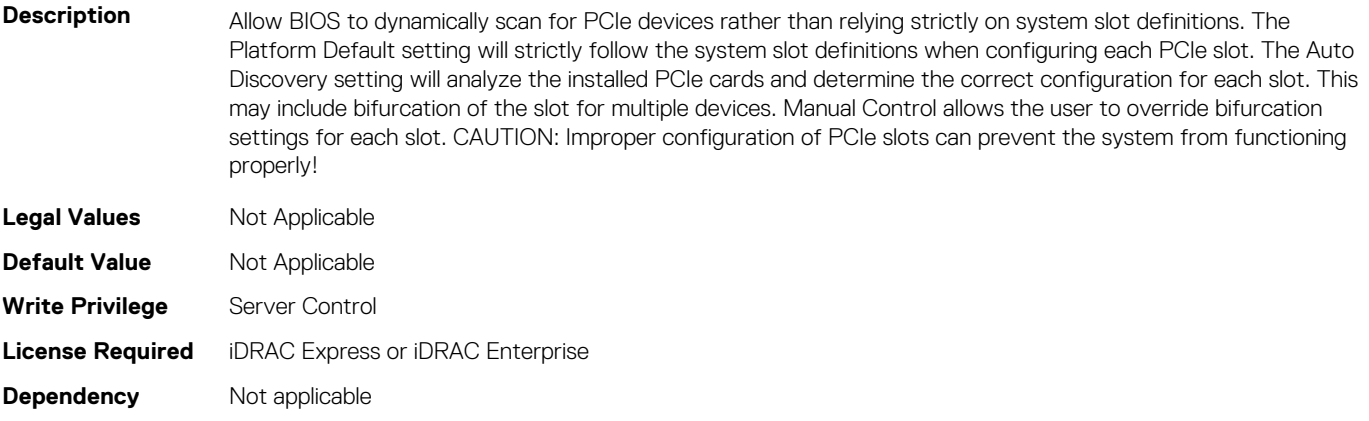

## **BIOS.SlotBifurcation.Slot10Bif (Read or Write)**

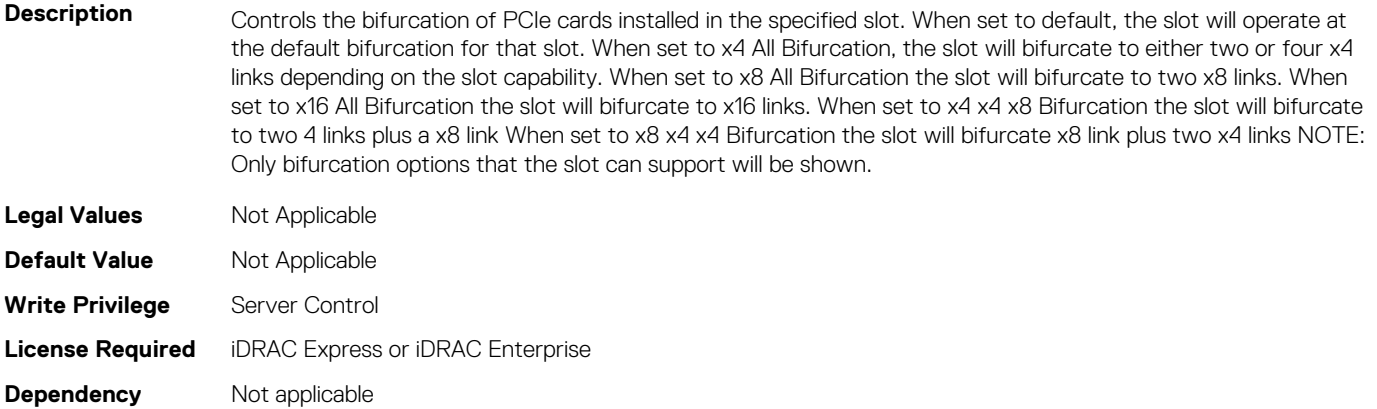

#### **BIOS.SlotBifurcation.Slot11Bif (Read or Write)**

**Description** Controls the bifurcation of PCIe cards installed in the specified slot. When set to default, the slot will operate at the default bifurcation for that slot. When set to x4 All Bifurcation, the slot will bifurcate to either two or four x4 links depending on the slot capability. When set to x8 All Bifurcation the slot will bifurcate to two x8 links. When set to x16 All Bifurcation the slot will bifurcate to x16 links. When set to x4 x4 x8 Bifurcation the slot will bifurcate to two 4 links plus a x8 link When set to x8 x4 x4 Bifurcation the slot will bifurcate x8 link plus two x4 links NOTE: Only bifurcation options that the slot can support will be shown.

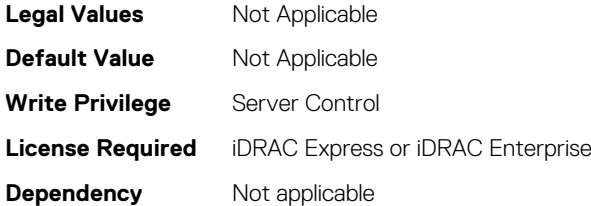

## **BIOS.SlotBifurcation.Slot12Bif (Read or Write)**

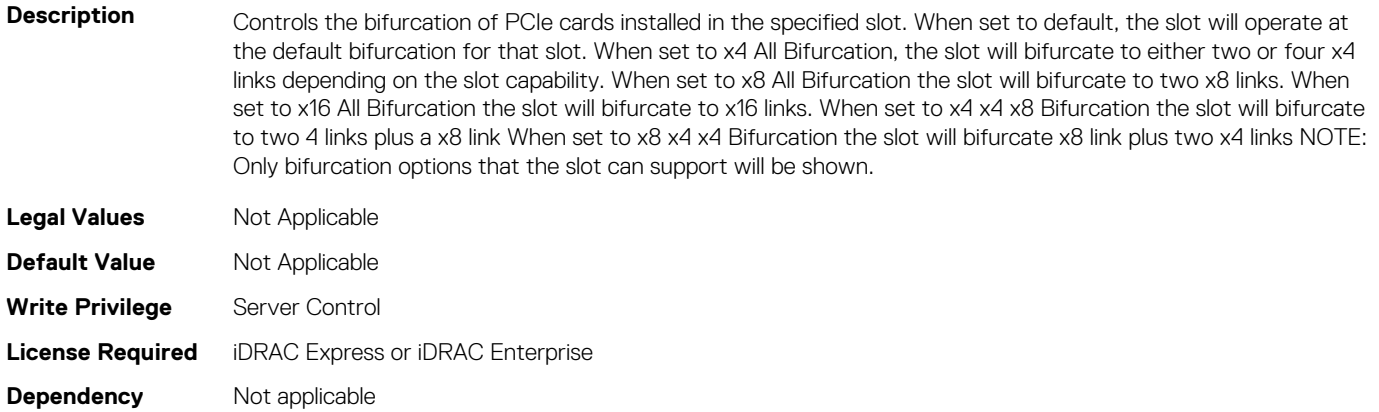

## **BIOS.SlotBifurcation.Slot13Bif (Read or Write)**

Description **Controls the bifurcation of PCIe cards installed in the specified slot. When set to default, the slot will operate at** the default bifurcation for that slot. When set to x4 All Bifurcation, the slot will bifurcate to either two or four x4 links depending on the slot capability. When set to x8 All Bifurcation the slot will bifurcate to two x8 links. When set to x16 All Bifurcation the slot will bifurcate to x16 links. When set to x4 x4 x8 Bifurcation the slot will bifurcate to two 4 links plus a x8 link When set to x8 x4 x4 Bifurcation the slot will bifurcate x8 link plus two x4 links NOTE: Only bifurcation options that the slot can support will be shown.

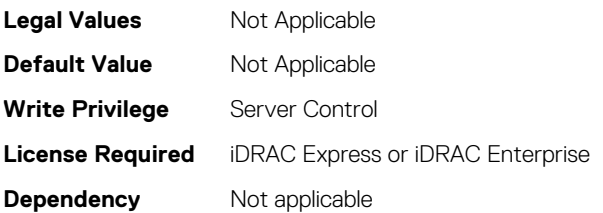

## **BIOS.SlotBifurcation.Slot14Bif (Read or Write)**

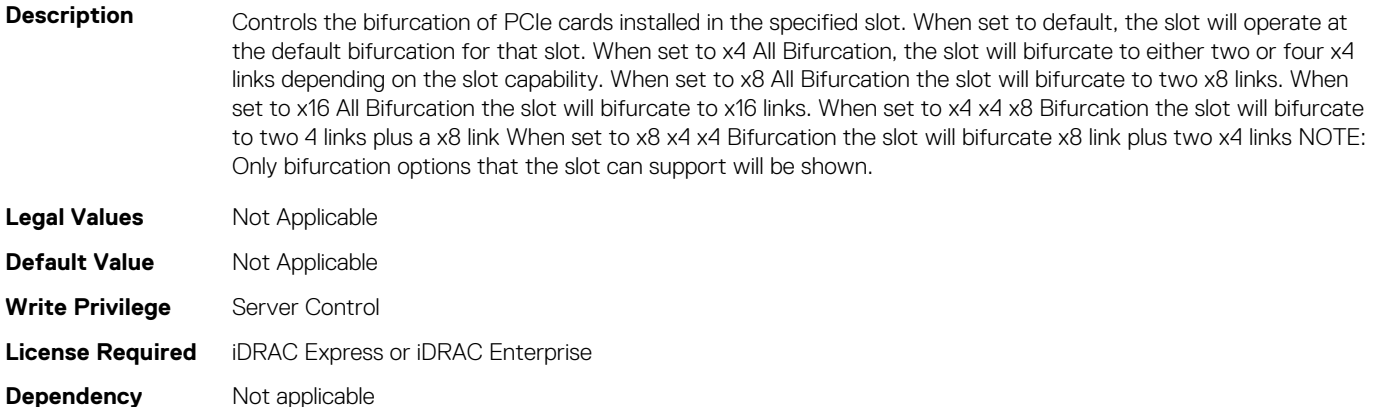

## **BIOS.SlotBifurcation.Slot1Bif (Read or Write)**

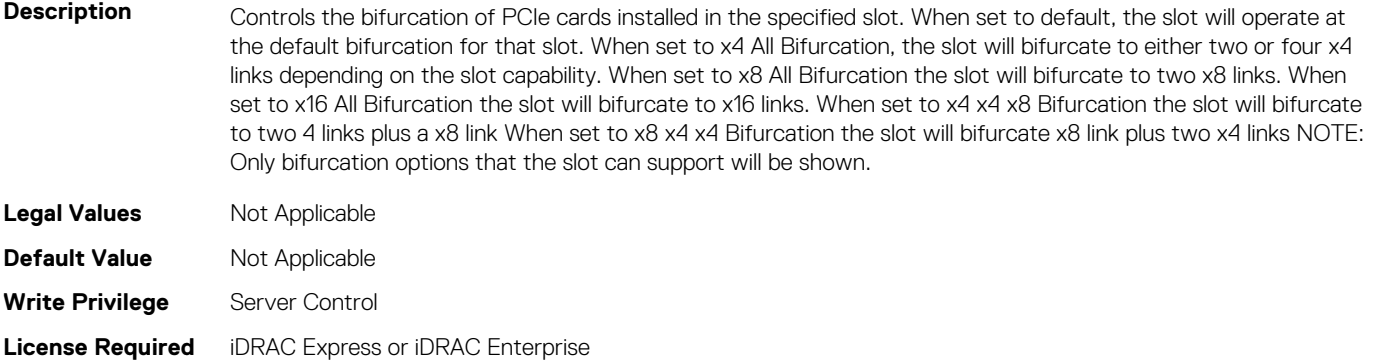

**Dependency** Not applicable

## **BIOS.SlotBifurcation.Slot2Bif (Read or Write)**

**Description** Controls the bifurcation of PCIe cards installed in the specified slot. When set to default, the slot will operate at the default bifurcation for that slot. When set to x4 All Bifurcation, the slot will bifurcate to either two or four x4 links depending on the slot capability. When set to x8 All Bifurcation the slot will bifurcate to two x8 links. When set to x16 All Bifurcation the slot will bifurcate to x16 links. When set to x4 x4 x8 Bifurcation the slot will bifurcate to two 4 links plus a x8 link When set to x8 x4 x4 Bifurcation the slot will bifurcate x8 link plus two x4 links NOTE: Only bifurcation options that the slot can support will be shown. **Legal Values** Not Applicable

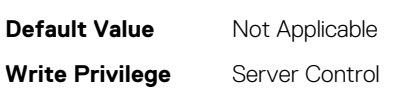

#### **Dependency** Not applicable

# **BIOS.SlotBifurcation.Slot3Bif (Read or Write)**

Description **Controls the bifurcation of PCIe cards installed in the specified slot. When set to default, the slot will operate at** the default bifurcation for that slot. When set to x4 All Bifurcation, the slot will bifurcate to either two or four x4 links depending on the slot capability. When set to x8 All Bifurcation the slot will bifurcate to two x8 links. When set to x16 All Bifurcation the slot will bifurcate to x16 links. When set to x4 x4 x8 Bifurcation the slot will bifurcate to two 4 links plus a x8 link When set to x8 x4 x4 Bifurcation the slot will bifurcate x8 link plus two x4 links NOTE: Only bifurcation options that the slot can support will be shown. **Legal Values** Not Applicable **Default Value** Not Applicable **Write Privilege** Server Control **License Required** iDRAC Express or iDRAC Enterprise **Dependency** Not applicable

# **BIOS.SlotBifurcation.Slot4Bif (Read or Write)**

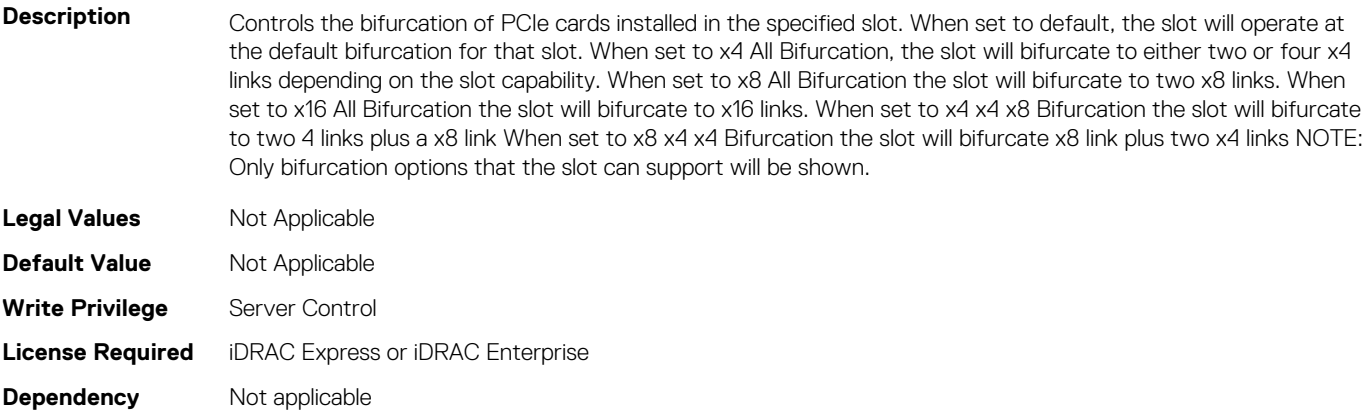

## **BIOS.SlotBifurcation.Slot5Bif (Read or Write)**

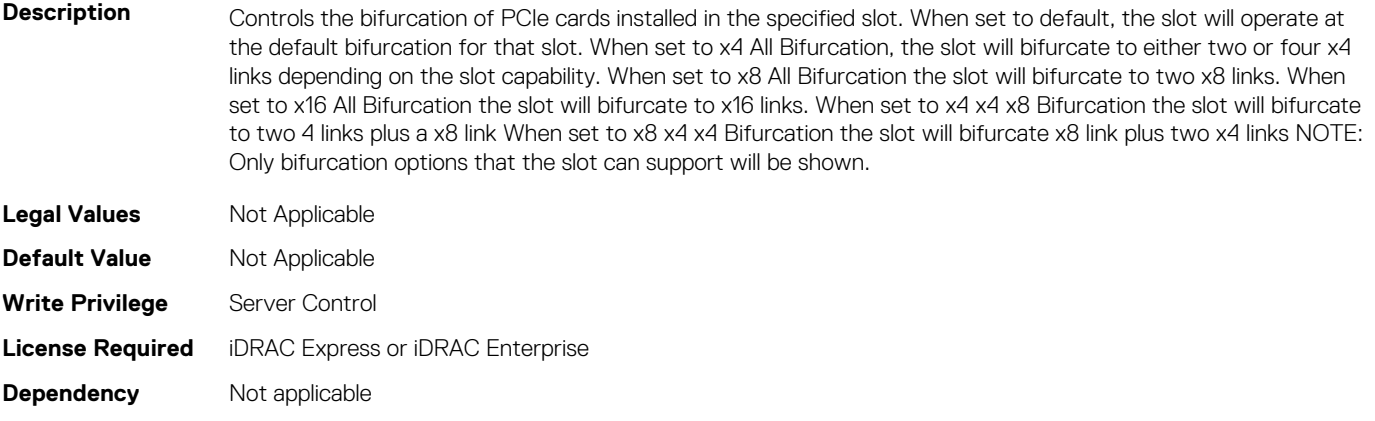

## **BIOS.SlotBifurcation.Slot6Bif (Read or Write)**

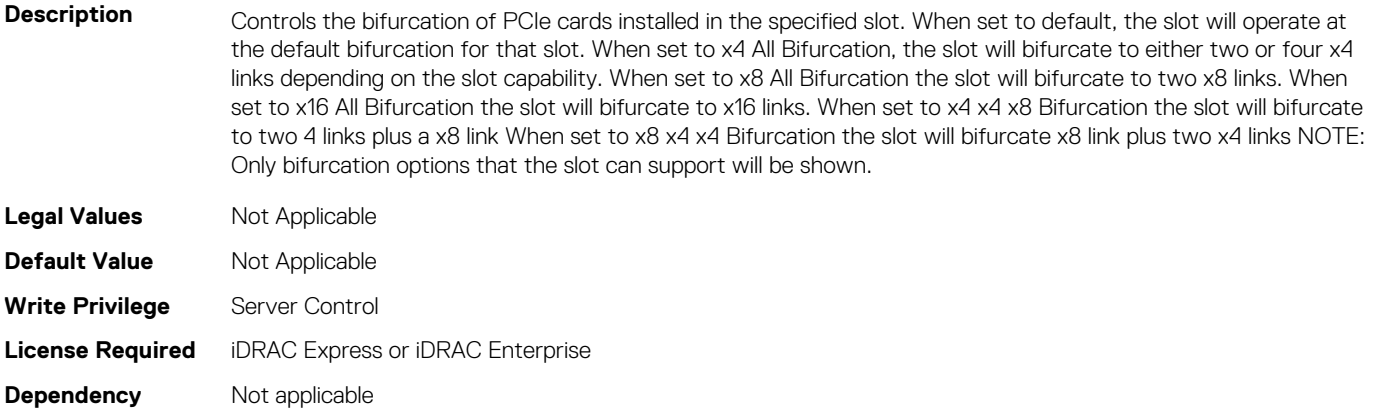

## **BIOS.SlotBifurcation.Slot7Bif (Read or Write)**

**Description** Controls the bifurcation of PCIe cards installed in the specified slot. When set to default, the slot will operate at the default bifurcation for that slot. When set to x4 All Bifurcation, the slot will bifurcate to either two or four x4 links depending on the slot capability. When set to x8 All Bifurcation the slot will bifurcate to two x8 links. When set to x16 All Bifurcation the slot will bifurcate to x16 links. When set to x4 x4 x8 Bifurcation the slot will bifurcate to two 4 links plus a x8 link When set to x8 x4 x4 Bifurcation the slot will bifurcate x8 link plus two x4 links NOTE: Only bifurcation options that the slot can support will be shown.

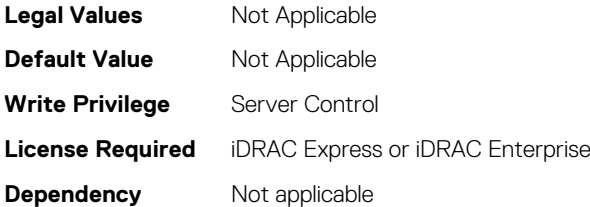

## **BIOS.SlotBifurcation.Slot8Bif (Read or Write)**

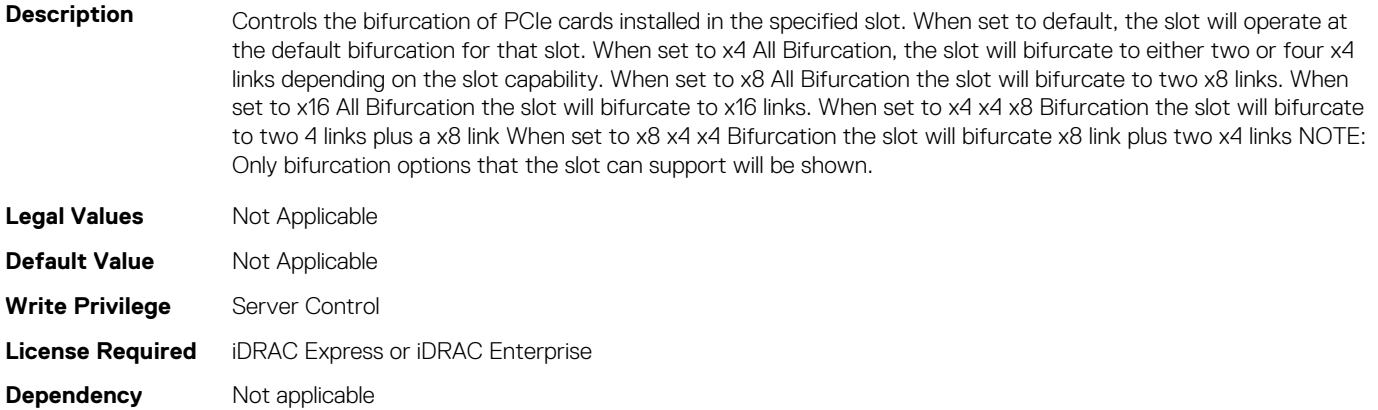

## **BIOS.SlotBifurcation.Slot9Bif (Read or Write)**

Description **Controls the bifurcation of PCIe cards installed in the specified slot. When set to default, the slot will operate at** the default bifurcation for that slot. When set to x4 All Bifurcation, the slot will bifurcate to either two or four x4 links depending on the slot capability. When set to x8 All Bifurcation the slot will bifurcate to two x8 links. When set to x16 All Bifurcation the slot will bifurcate to x16 links. When set to x4 x4 x8 Bifurcation the slot will bifurcate to two 4 links plus a x8 link When set to x8 x4 x4 Bifurcation the slot will bifurcate x8 link plus two x4 links NOTE: Only bifurcation options that the slot can support will be shown.

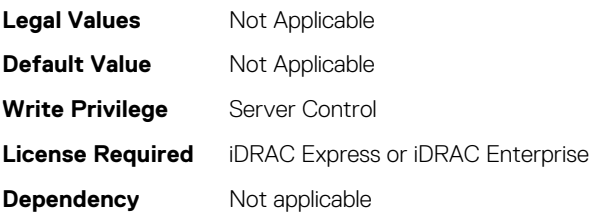

## **BIOS.SlotBifurcation.SlotBifurcation (Read or Write)**

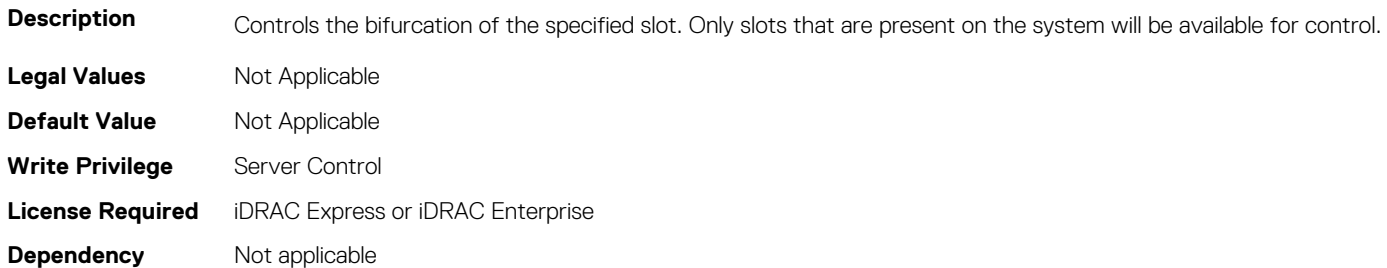

## **BIOS.SlotDisablement**

To manage the slot disablement settings, use the objects in this group.

## **BIOS.SlotDisablement.Slot1 (Read or Write)**

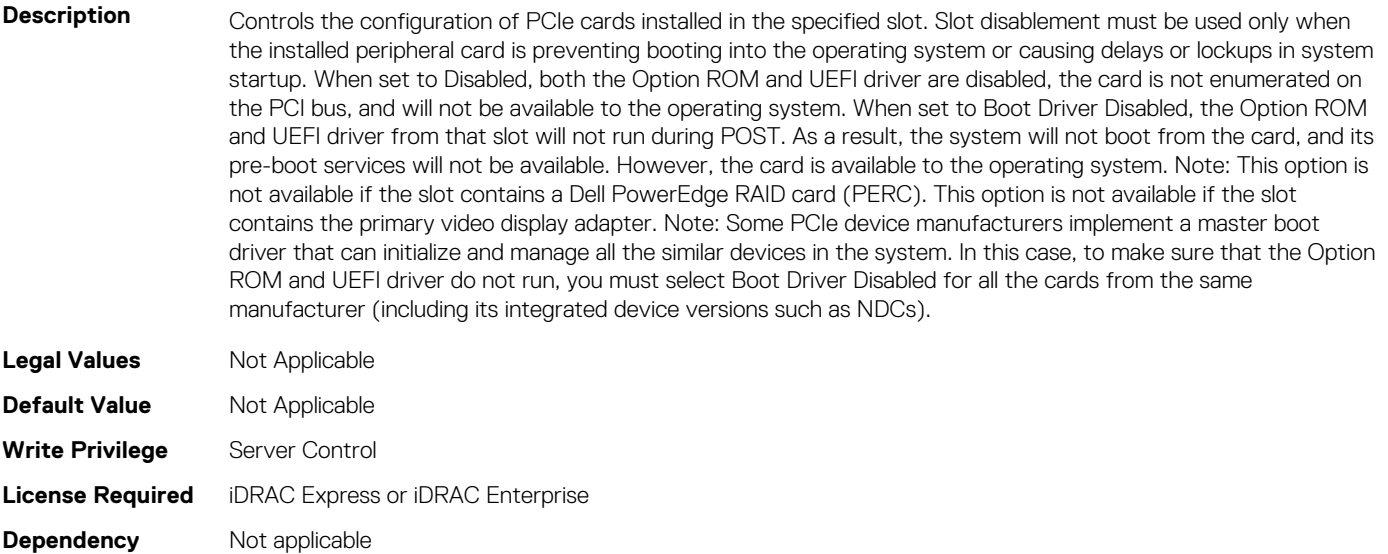

#### **BIOS.SlotDisablement.Slot10 (Read or Write)**

**Description** Controls the configuration of PCIe cards installed in the specified slot. Slot disablement must be used only when the installed peripheral card is preventing booting into the operating system or causing delays or lockups in system startup. When set to Disabled, both the Option ROM and UEFI driver are disabled, the card is not enumerated on the PCI bus, and will not be available to the operating system. When set to Boot Driver Disabled, the Option ROM and UEFI driver from that slot will not run during POST. As a result, the system will not boot from the card, and its pre-boot services will not be available. However, the card is available to the operating system. Note: This option is

not available if the slot contains a Dell PowerEdge RAID card (PERC). This option is not available if the slot contains the primary video display adapter. Note: Some PCIe device manufacturers implement a master boot driver that can initialize and manage all the similar devices in the system. In this case, to make sure that the Option ROM and UEFI driver do not run, you must select Boot Driver Disabled for all the cards from the same manufacturer (including its integrated device versions such as NDCs).

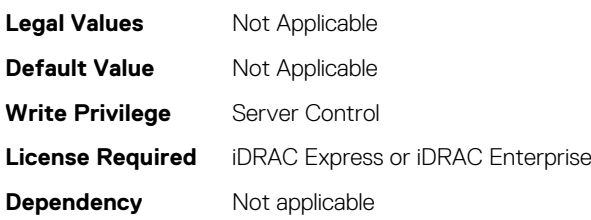

## **BIOS.SlotDisablement.Slot11 (Read or Write)**

#### **Description** Controls the configuration of PCIe cards installed in the specified slot. Slot disablement must be used only when the installed peripheral card is preventing booting into the operating system or causing delays or lockups in system startup. When set to Disabled, both the Option ROM and UEFI driver are disabled, the card is not enumerated on the PCI bus, and will not be available to the operating system. When set to Boot Driver Disabled, the Option ROM and UEFI driver from that slot will not run during POST. As a result,the system will not boot from the card, and its pre-boot services will not be available. However, the card is available to the operating system. Note: This option is not available if the slot contains a Dell PowerEdge RAID card (PERC). This option is not available if the slot contains the primary video display adapter. Note: Some PCIe device manufacturers implement a master boot driver that can initialize and manage all the similar devices in the system. In this case, to make sure that the Option ROM and UEFI driver do not run, you must select Boot Driver Disabled for all the cards from the same manufacturer (including its integrated device versions such as NDCs). **Legal Values** Not Applicable **Default Value** Not Applicable **Write Privilege** Server Control

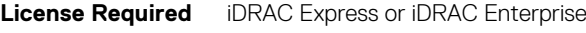

**Dependency** Not applicable

## **BIOS.SlotDisablement.Slot12 (Read or Write)**

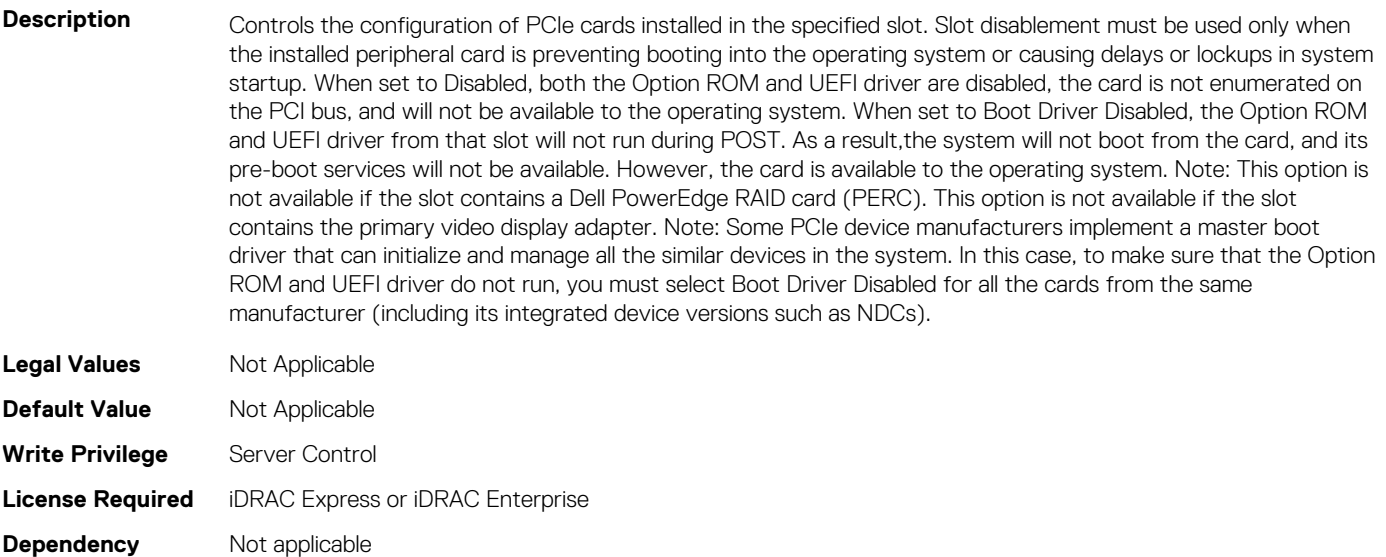

## **BIOS.SlotDisablement.Slot13 (Read or Write)**

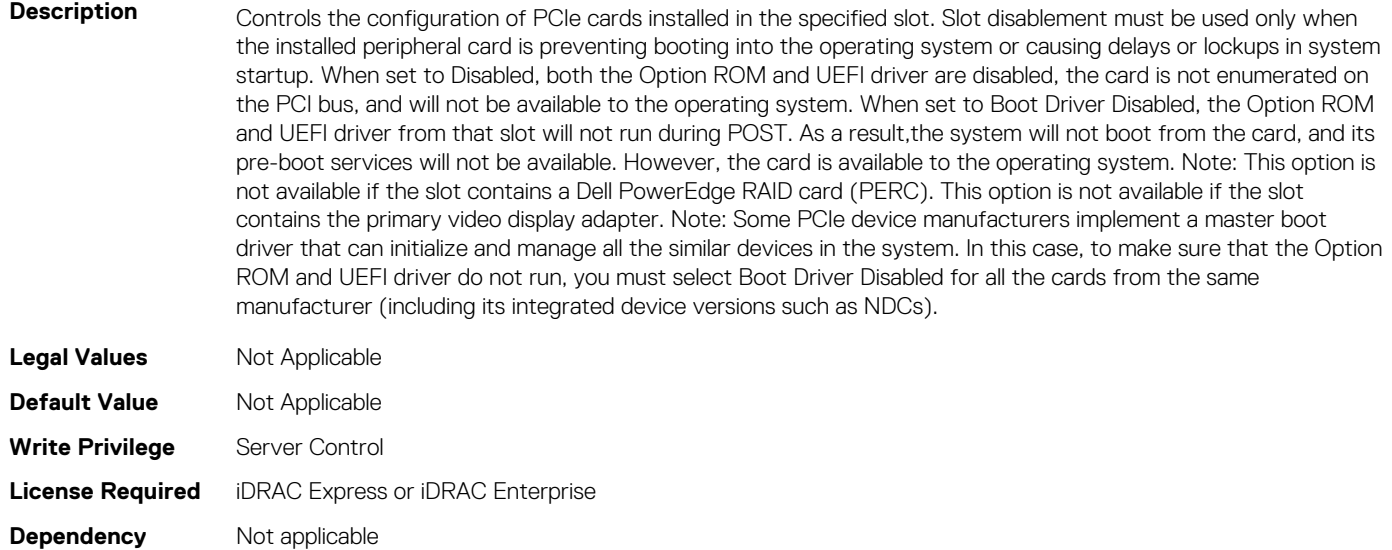

## **BIOS.SlotDisablement.Slot2 (Read or Write)**

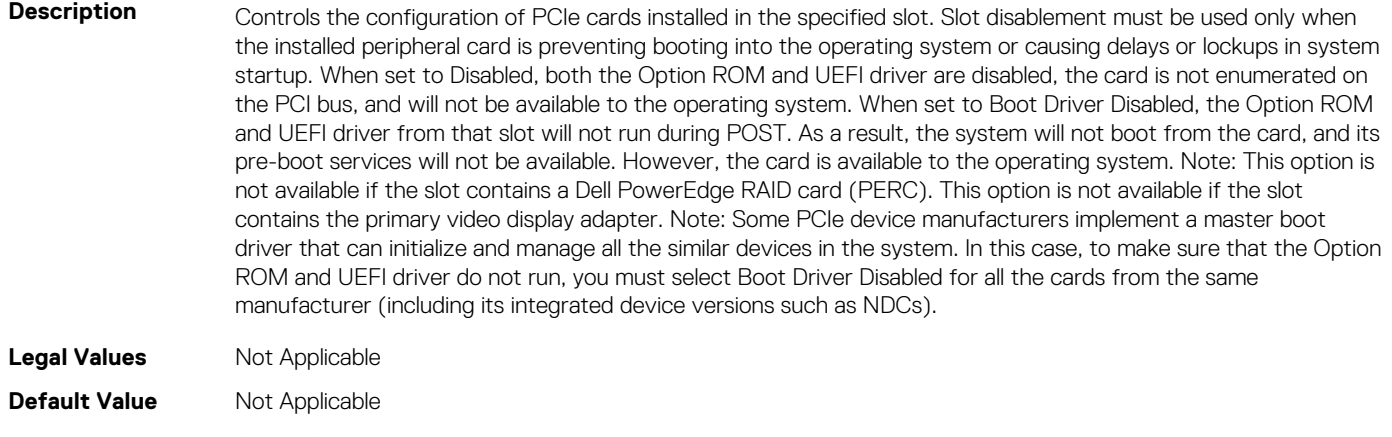

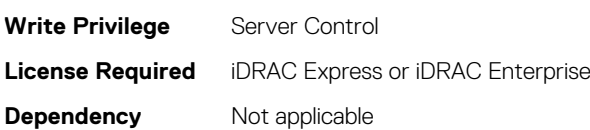

## **BIOS.SlotDisablement.Slot3 (Read or Write)**

**Description** Controls the configuration of PCIe cards installed in the specified slot. Slot disablement must be used only when the installed peripheral card is preventing booting into the operating system or causing delays or lockups in system startup. When set to Disabled, both the Option ROM and UEFI driver are disabled, the card is not enumerated on the PCI bus, and will not be available to the operating system. When set to Boot Driver Disabled, the Option ROM and UEFI driver from that slot will not run during POST. As a result, the system will not boot from the card, and its pre-boot services will not be available. However, the card is available to the operating system. Note: This option is not available if the slot contains a Dell PowerEdge RAID card (PERC). This option is not available if the slot contains the primary video display adapter. Note: Some PCIe device manufacturers implement a master boot driver that can initialize and manage all the similar devices in the system. In this case, to make sure that the Option ROM and UEFI driver do not run, you must select Boot Driver Disabled for all the cards from the same manufacturer (including its integrated device versions such as NDCs).

**Legal Values** Not Applicable

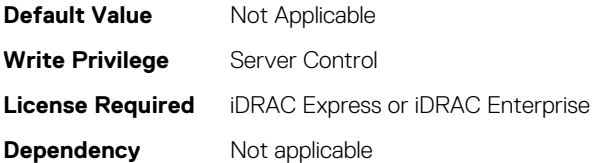

## **BIOS.SlotDisablement.Slot4 (Read or Write)**

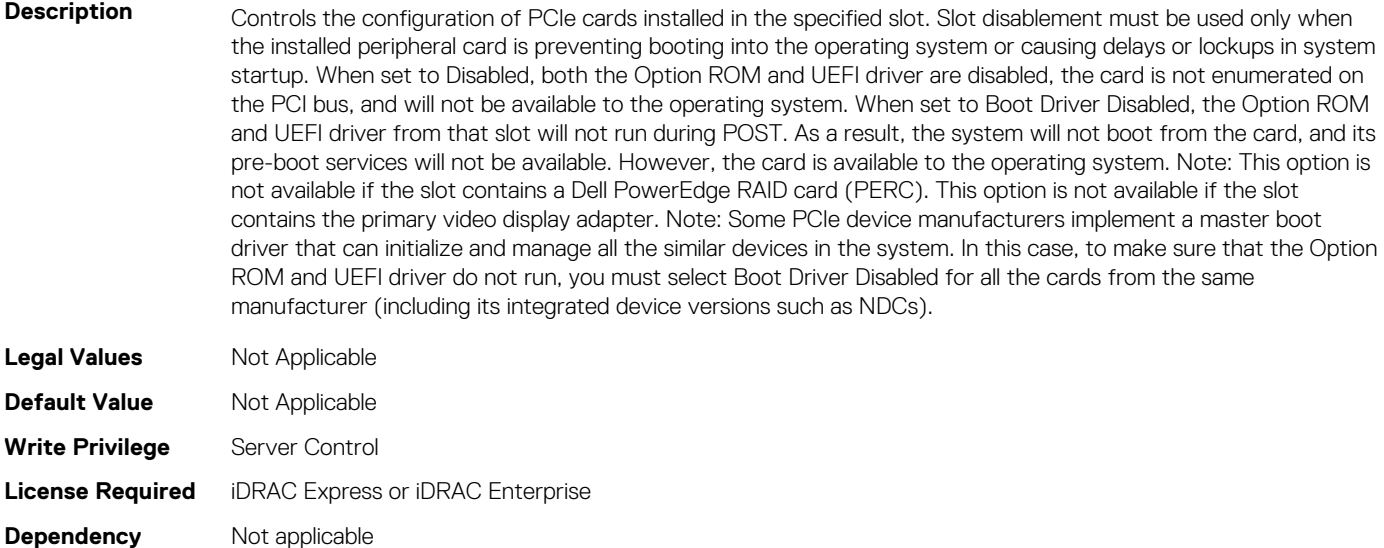

## **BIOS.SlotDisablement.Slot5 (Read or Write)**

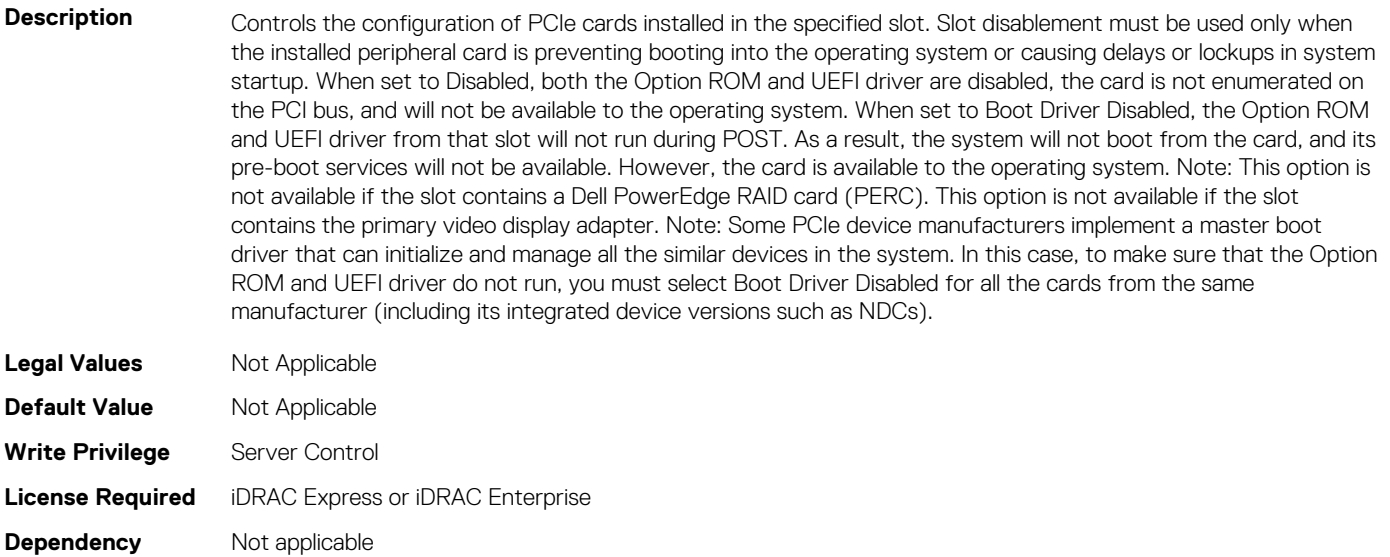

## **BIOS.SlotDisablement.Slot6 (Read or Write)**

**Description** Controls the configuration of PCIe cards installed in the specified slot. Slot disablement must be used only when the installed peripheral card is preventing booting into the operating system or causing delays or lockups in system startup. When set to Disabled, both the Option ROM and UEFI driver are disabled, the card is not enumerated on the PCI bus, and will not be available to the operating system. When set to Boot Driver Disabled, the Option ROM and UEFI driver from that slot will not run during POST. As a result, the system will not boot from the card, and its pre-boot services will not be available. However, the card is available to the operating system. Note: This option is not available if the slot contains a Dell PowerEdge RAID card (PERC). This option is not available if the slot contains the primary video display adapter. Note: Some PCIe device manufacturers implement a master boot driver that can initialize and manage all the similar devices in the system. In this case, to make sure that the Option ROM and UEFI driver do not run, you must select Boot Driver Disabled for all the cards from the same manufacturer (including its integrated device versions such as NDCs).

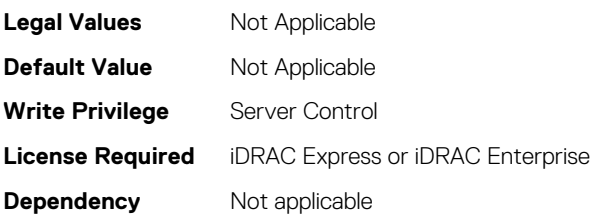

## **BIOS.SlotDisablement.Slot7 (Read or Write)**

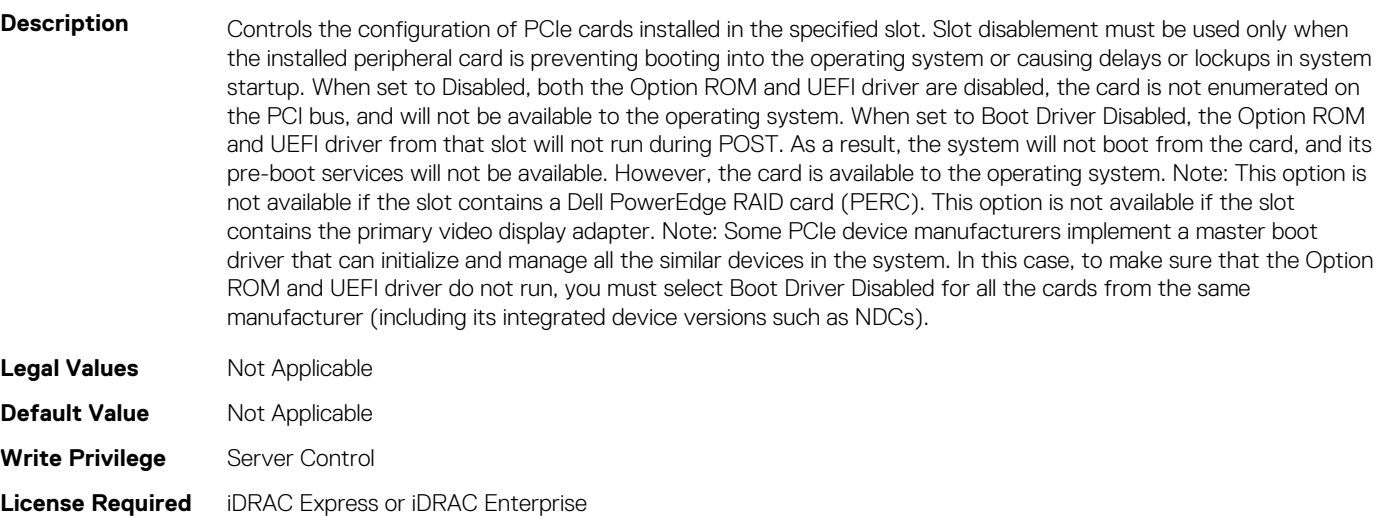

**Dependency** Not applicable

## **BIOS.SlotDisablement.Slot8 (Read or Write)**

**Description** Controls the configuration of PCIe cards installed in the specified slot. Slot disablement must be used only when the installed peripheral card is preventing booting into the operating system or causing delays or lockups in system startup. When set to Disabled, both the Option ROM and UEFI driver are disabled, the card is not enumerated on the PCI bus, and will not be available to the operating system. When set to Boot Driver Disabled, the Option ROM and UEFI driver from that slot will not run during POST. As a result, the system will not boot from the card, and its pre-boot services will not be available. However, the card is available to the operating system. Note: This option is not available if the slot contains a Dell PowerEdge RAID card (PERC). This option is not available if the slot contains the primary video display adapter. Note: Some PCIe device manufacturers implement a master boot driver that can initialize and manage all the similar devices in the system. In this case, to make sure that the Option ROM and UEFI driver do not run, you must select Boot Driver Disabled for all the cards from the same manufacturer (including its integrated device versions such as NDCs).

#### **NOTE: If multiple cards from the same manufacturer are managed using the same boot driver,**  ⋒ **select BootDriverDisabled option for all the cards from the same manufacturer so that the Option ROM is not run.**

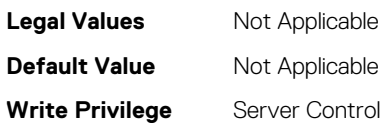

**License Required** iDRAC Express or iDRAC Enterprise

**Dependency** Not applicable

## **BIOS.SlotDisablement.Slot9 (Read or Write)**

**Description** Controls the configuration of PCIe cards installed in the specified slot. Slot disablement must be used only when the installed peripheral card is preventing booting into the operating system or causing delays or lockups in system startup. When set to Disabled, both the Option ROM and UEFI driver are disabled, the card is not enumerated on the PCI bus, and will not be available to the operating system. When set to Boot Driver Disabled, the Option ROM and UEFI driver from that slot will not run during POST. As a result, the system will not boot from the card, and its pre-boot services will not be available. However, the card is available to the operating system. Note: This option is not available if the slot contains a Dell PowerEdge RAID card (PERC). This option is not available if the slot contains the primary video display adapter. Note: Some PCIe device manufacturers implement a master boot driver that can initialize and manage all the similar devices in the system. In this case, to make sure that the Option ROM and UEFI driver do not run, you must select Boot Driver Disabled for all the cards from the same manufacturer (including its integrated device versions such as NDCs).

> **NOTE: If multiple cards from the same manufacturer are managed using the same boot driver, select BootDriverDisabled for all the cards from the same manufacturer so that the Option ROM is not run.**

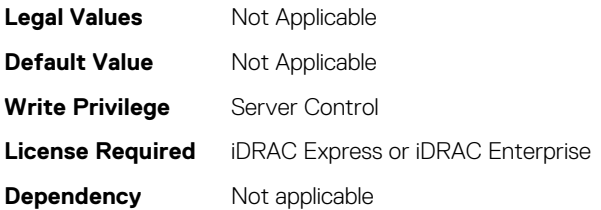

## **BIOS.SlotDisablement.SlotDisablement (Read or Write)**

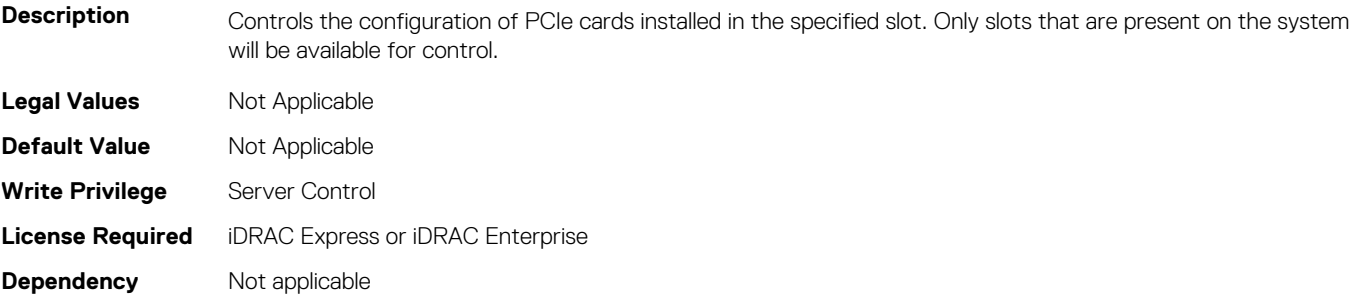

## **BIOS.SysInformation**

To view information about system configuration, use the objects in this group.

## **BIOS.SysInformation.SysInformation (Read or Write)**

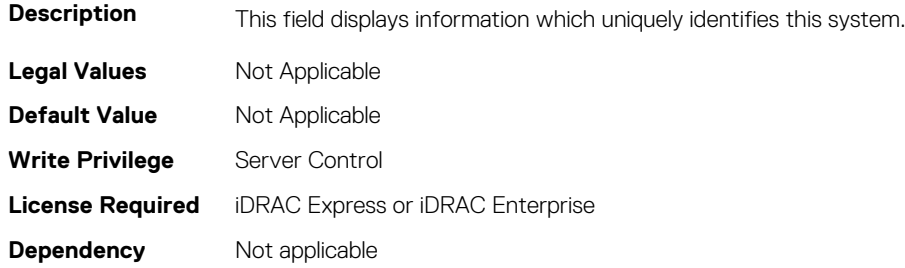

## **BIOS.SysInformation.SysMfrContactInfo (Read or Write)**

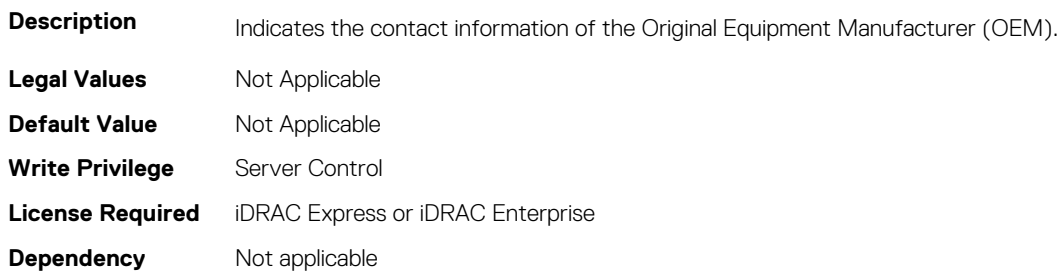

#### **BIOS.SysInformation.SystemBiosVersion (Read or Write)**

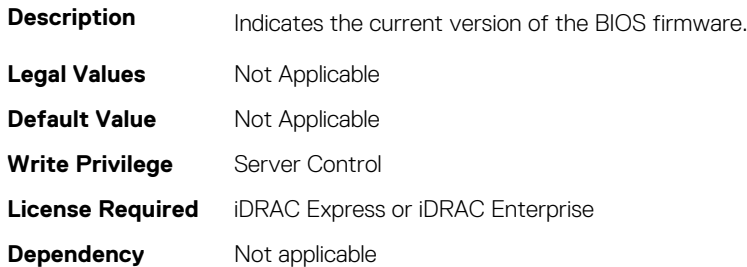

#### **BIOS.SysInformation.SystemCpldVersion (Read or Write)**

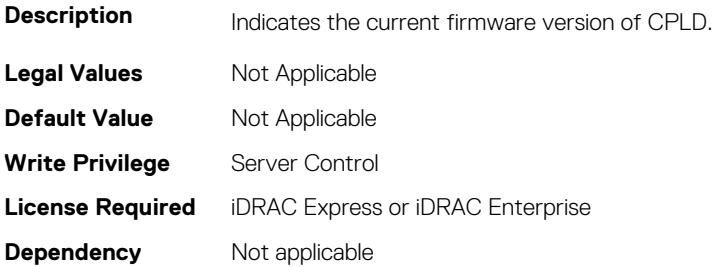

## **BIOS.SysInformation.SystemManufacturer (Read or Write)**

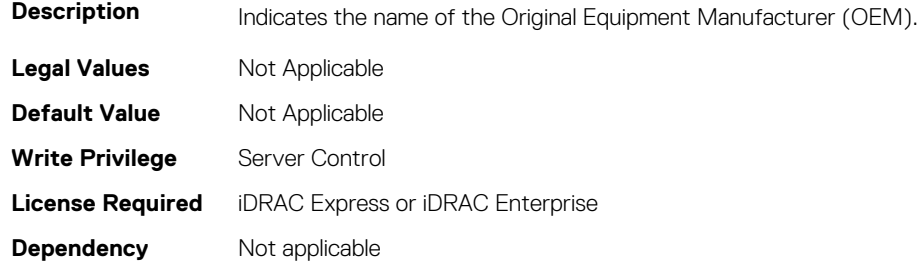

## **BIOS.SysInformation.SystemMeVersion (Read or Write)**

**Description** Indicates the current version of the Management Engine (ME) firmware.

**Legal Values** Not Applicable

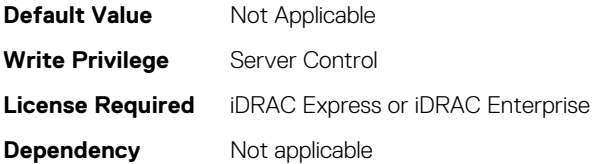

## **BIOS.SysInformation.SystemModelName (Read or Write)**

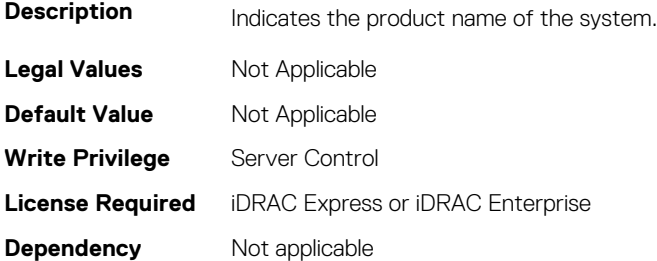

## **BIOS.SysInformation.SystemServiceTag (Read or Write)**

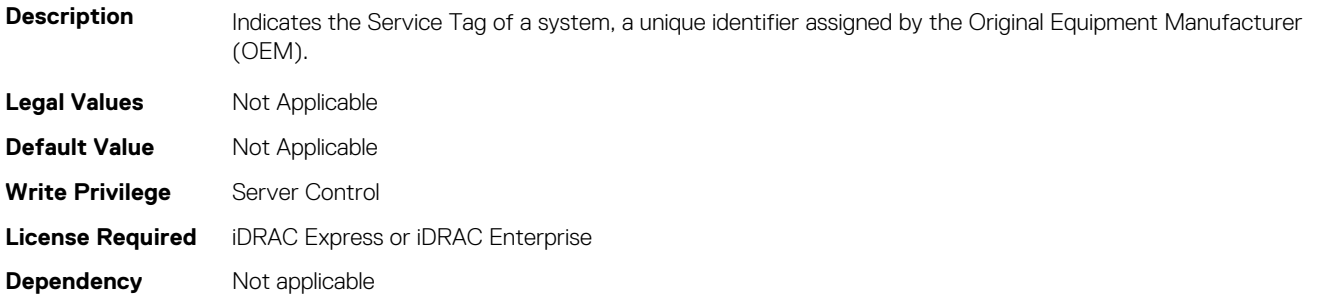

## **BIOS.SysInformation.UefiComplianceVersion (Read or Write)**

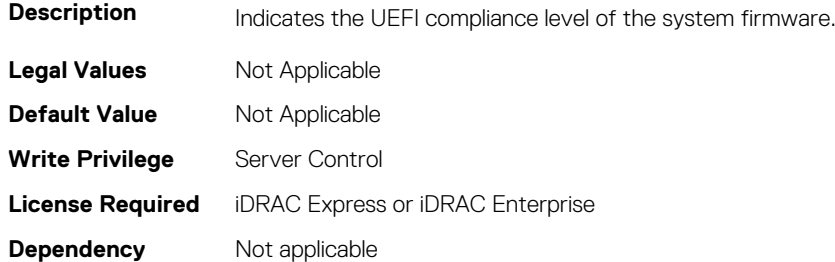

# **BIOS.SysProfileSettings**

To manage the system profile settings, use the objects in this group.

## **BIOS.SysProfileSettings.CollaborativeCpuPerfCtrl (Read or Write)**

**Description** Allows for collaboration between the operating system and the hardware to dynamically control processor frequency for optimal power efficiency. This feature works only when CPU Power Management is set to System DBPM (DAPC), or Hardware P States. Otherwise, changing this setting does not impact system power or performance. Read-only unless System Profile is set to Custom.

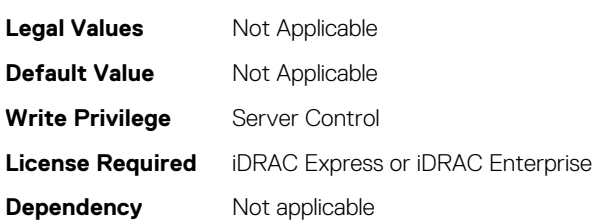

## **BIOS.SysProfileSettings.CpuInterconnectBusLinkPower (Read or Write)**

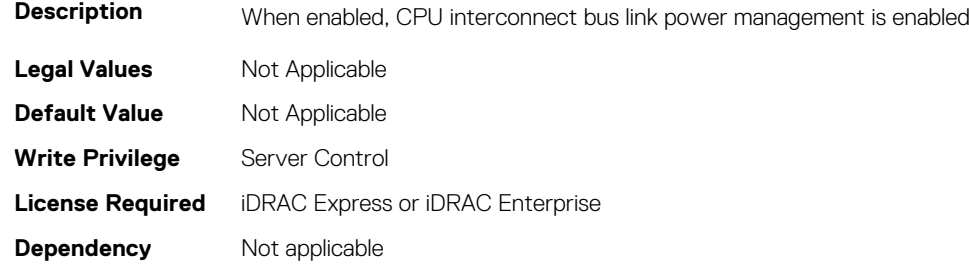

# **BIOS.SysProfileSettings.DeterminismSlider (Read or Write)**

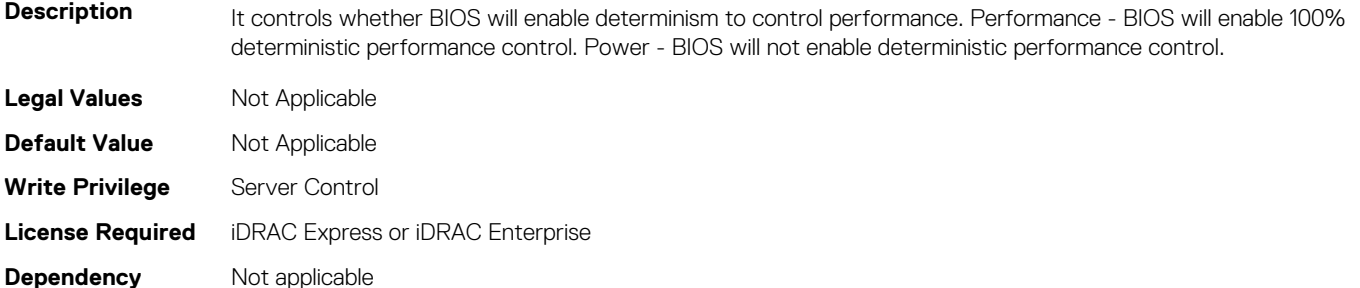

## **BIOS.SysProfileSettings.EnergyEfficientTurbo (Read or Write)**

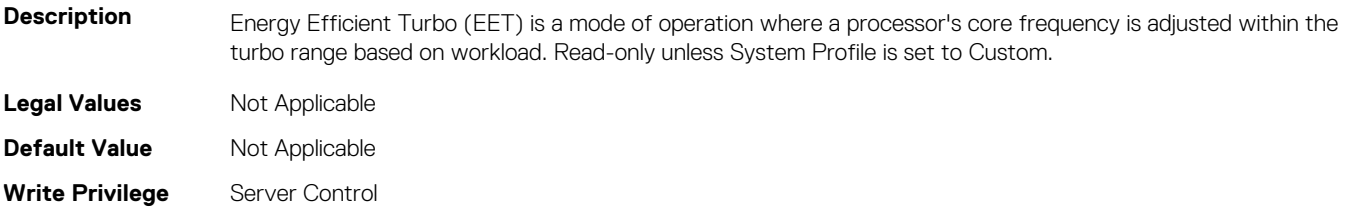

## **BIOS.SysProfileSettings.EnergyPerformanceBias (Read or Write)**

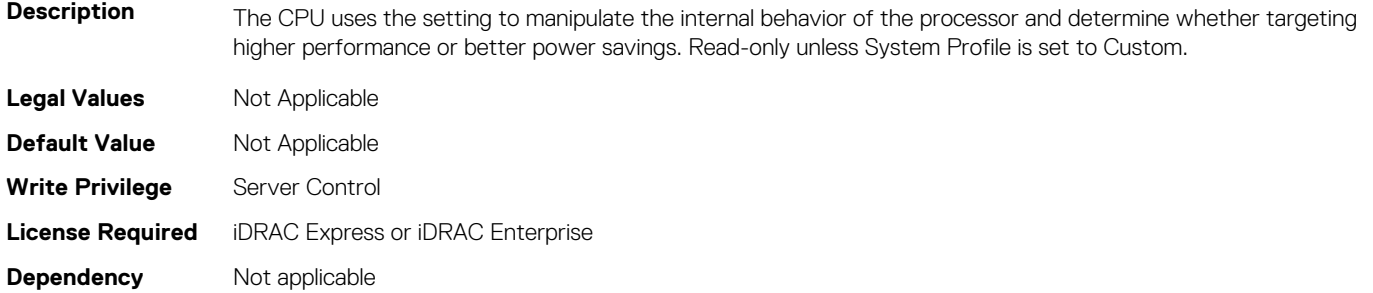

## **BIOS.SysProfileSettings.MemFrequency (Read or Write)**

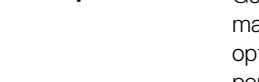

**Description** Governs the BIOS memory frequency. The variables that govern maximum memory frequency include the aximum rated frequency of the DIMMs, the DIMMs per channel population, the processor choice, and this BIOS option. Additional power savings can be achieved by reducing the memory frequency, at the expense of reduced performance. Read-only unless System Profile is set to Custom.

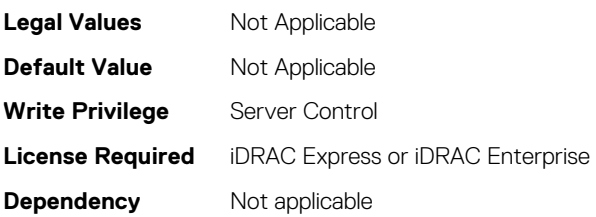

## **BIOS.SysProfileSettings.MemPatrolScrub (Read or Write)**

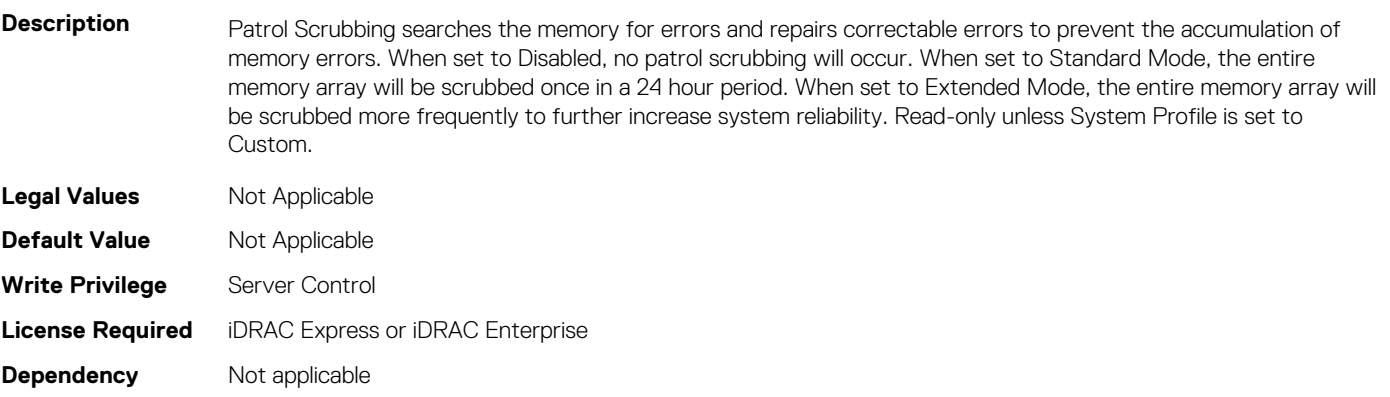

## **BIOS.SysProfileSettings.MemPwrMgmt (Read or Write)**

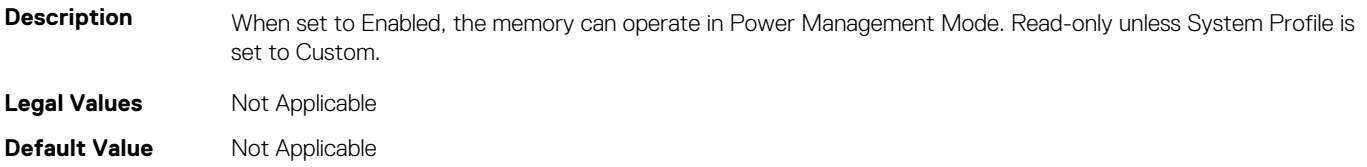

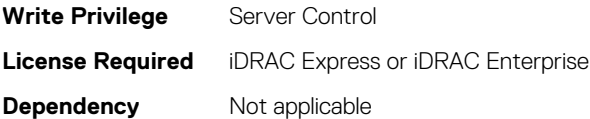

## **BIOS.SysProfileSettings.MemRefreshRate (Read or Write)**

**Description** The memory controller will periodically refresh the data in memory. The frequency at which memory is normally refreshed is referred to as 1X refresh rate. When memory modules are operating at a higher than normal temperature or to further increase system reliability, the refresh rate can be set to 2X, but may have a negative impact on memory subsystem performance under some circumstances. Read-only unless System Profile is set to Custom. **Legal Values** Not Applicable **Default Value** Not Applicable **Write Privilege** Server Control **License Required** iDRAC Express or iDRAC Enterprise **Dependency** Not applicable

## **BIOS.SysProfileSettings.MemVolt (Read or Write)**

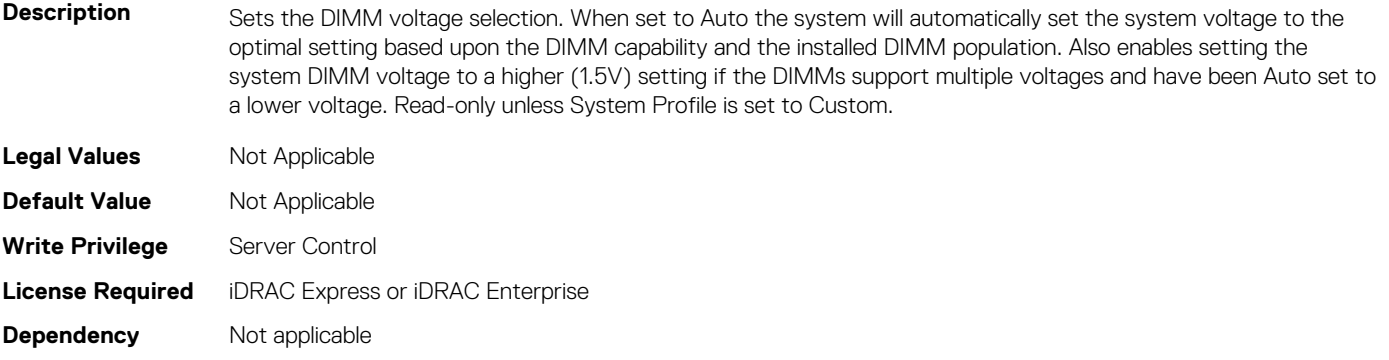

## **BIOS.SysProfileSettings.MonitorMwait (Read or Write)**

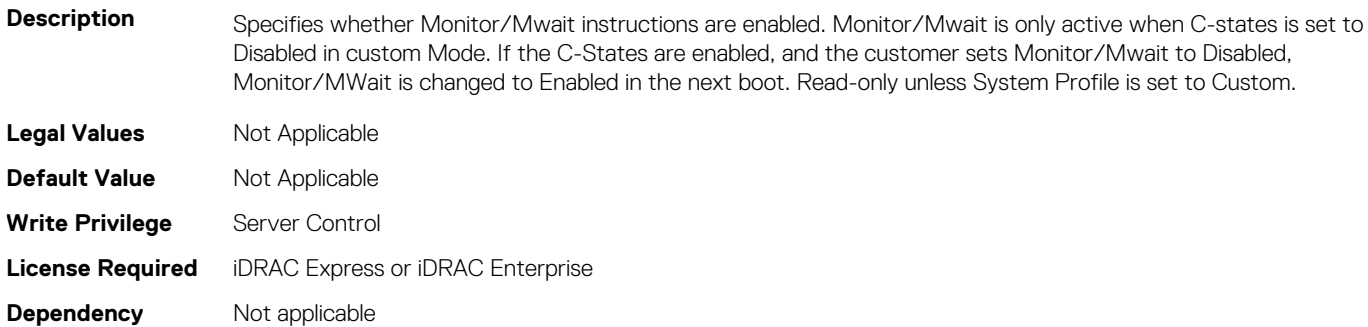

## **BIOS.SysProfileSettings.PcieAspmL1 (Read or Write)**

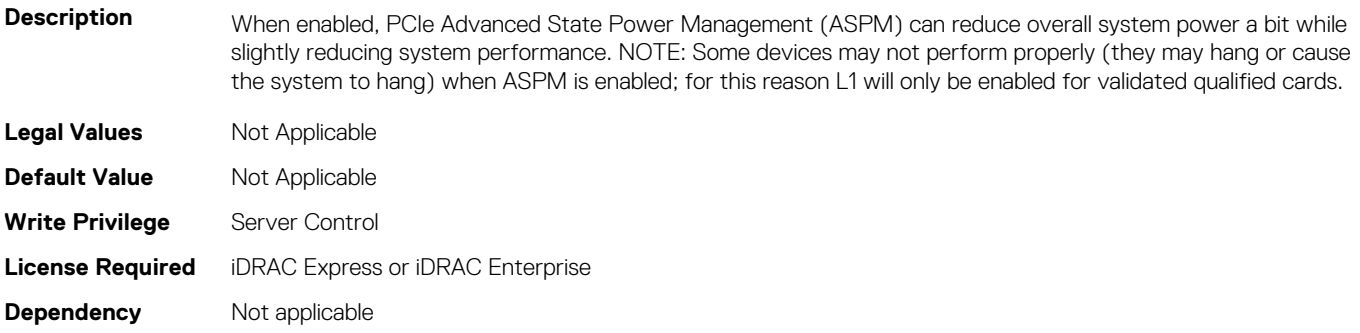

#### **BIOS.SysProfileSettings.PowerDelivery (Read or Write)**

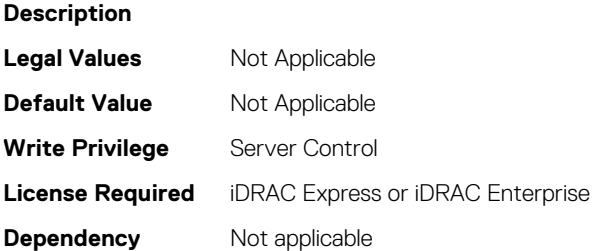

## **BIOS.SysProfileSettings.PowerSaver (Read or Write)**

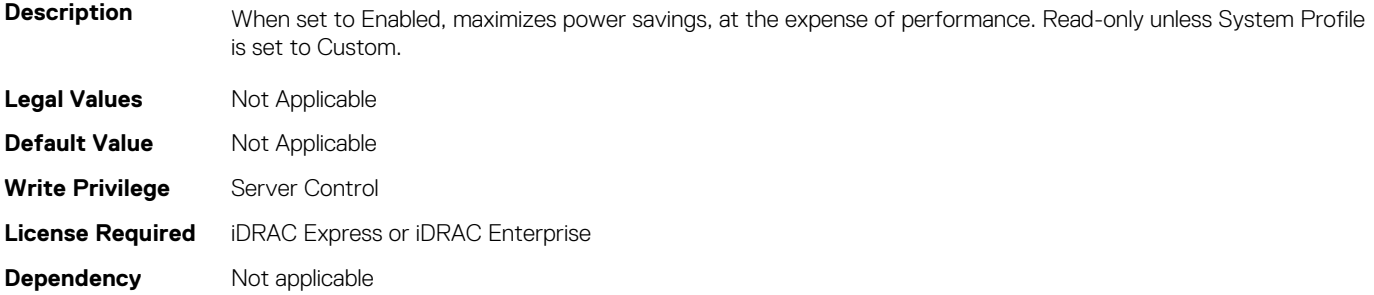

## **BIOS.SysProfileSettings.Proc1TurboCoreNum (Read or Write)**

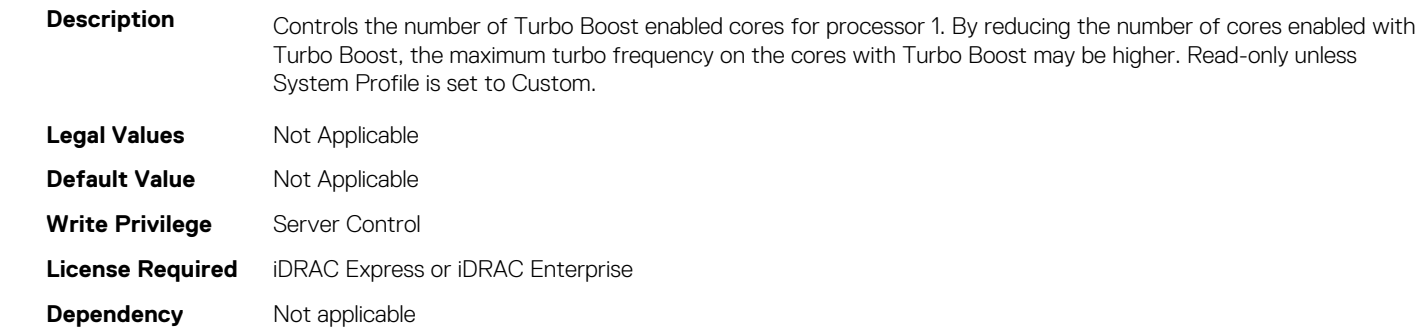

## **BIOS.SysProfileSettings.Proc2TurboCoreNum (Read or Write)**

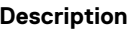

Controls the number of Turbo Boost enabled cores for processor 2. By reducing the number of cores enabled with Turbo Boost, the maximum turbo frequency on the cores with Turbo Boost may be higher. Read-only unless System Profile is set to Custom.

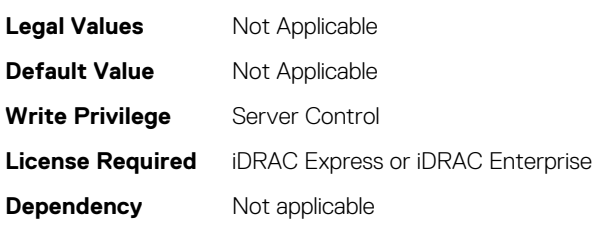

## **BIOS.SysProfileSettings.Proc3TurboCoreNum (Read or Write)**

**Description** Controls the number of Turbo Boost enabled cores for processor 3. By reducing the number of cores enabled with Turbo Boost, the maximum turbo frequency on the cores with Turbo Boost may be higher. Read-only unless System Profile is set to Custom.

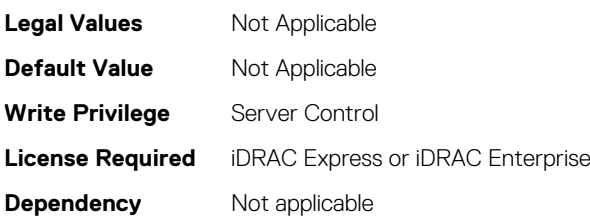

## **BIOS.SysProfileSettings.Proc4TurboCoreNum (Read or Write)**

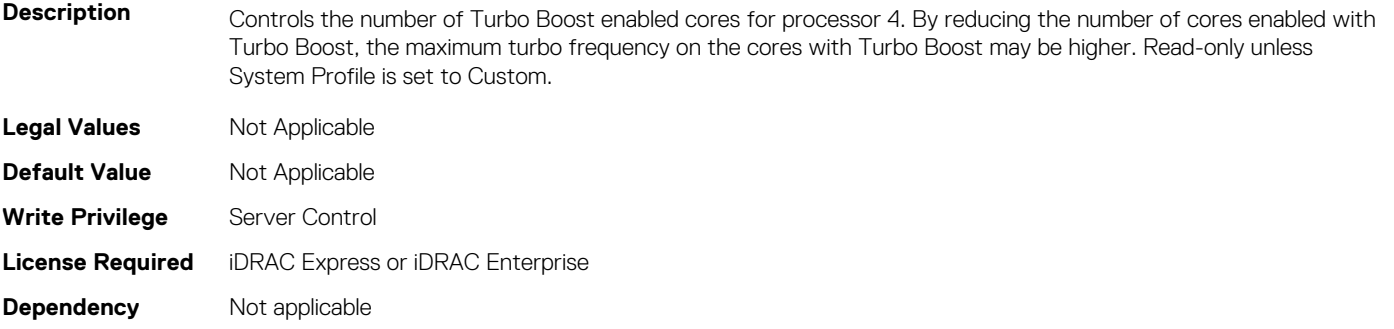

## **BIOS.SysProfileSettings.ProcC1E (Read or Write)**

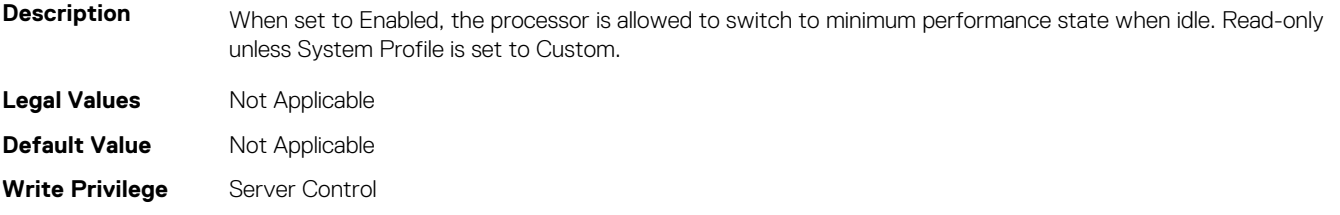

## **BIOS.SysProfileSettings.ProcCStates (Read or Write)**

**Description** C States allow the processor to enter lower power states when idle. When set to Enabled (OS controlled) or when set to Autonomous (if Hardware controlled is supported), the processor can operate in all available Power States to save power, but may increase memory latency and frequency jitter. Read-only unless System Profile is set to Custom. **Legal Values** Not Applicable **Default Value** Not Applicable **Write Privilege** Server Control **License Required** iDRAC Express or iDRAC Enterprise **Dependency** Not applicable

## **BIOS.SysProfileSettings.ProcPwrPerf (Read or Write)**

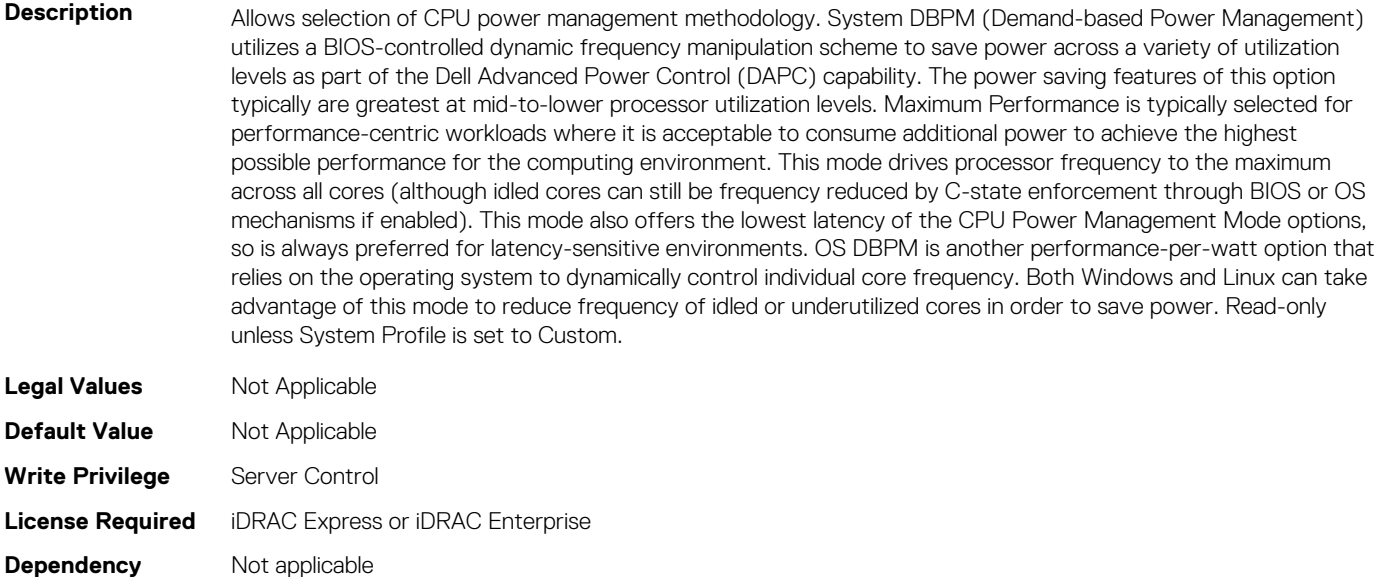

## **BIOS.SysProfileSettings.ProcTurboMode (Read or Write)**

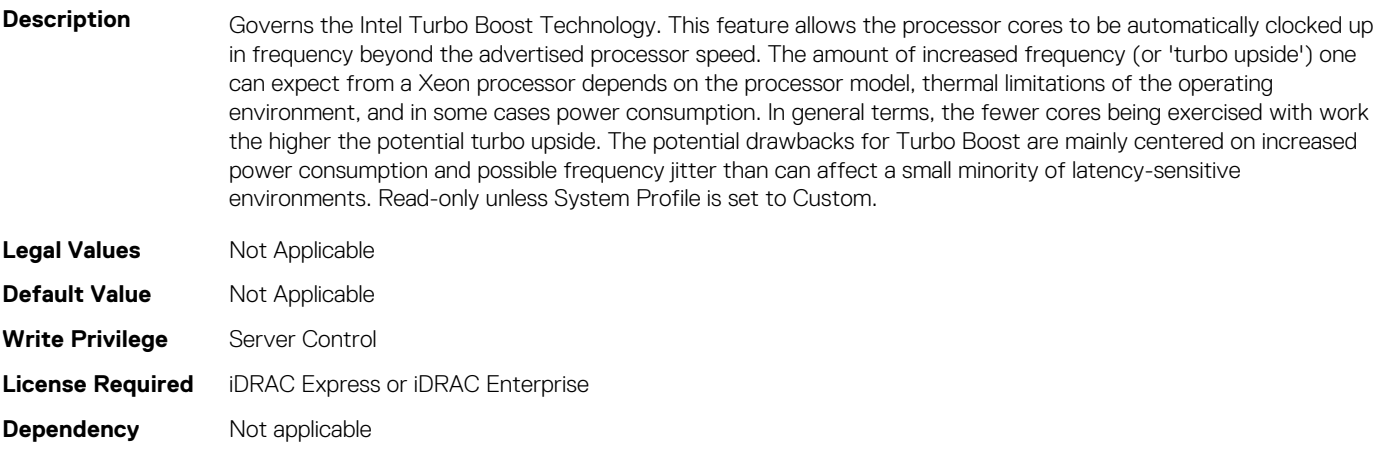

## **BIOS.SysProfileSettings.SysProfile (Read or Write)**

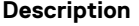

**Description** Allows optimizing the system for a specific profile, which presets multiple sub-options, or customizing the individual sub-options. When set to a mode other than Custom, BIOS will set each option accordingly. When set to Custom, you can change setting of each sub-option. Performance Per Watt (DAPC) represents an excellent mix of performance balanced with power consumption reduction. Dell Active Power Control (or DAPC) relies on a BIOS-centric power control mechanism which offers excellent power efficiency advantages with minimal performance impact in most environments, and is the CPU Power Management choice for this overall System Profile. Performance-per-watt (OS), otherwise known as 'OS Control', is similar to the DAPC profile for all suboptions except for the CPU Power Management. The power management scheme used for this profile is called 'OS DBPM', which allows the Operating System to manipulate processor frequencies for higher power efficiency. However, the effectiveness of this profile for reducing overall system power consumption is based on how well the Operating System is able to effectively control hardware resources, so the impacts are mixed across all supported Operating Systems Performance profile provides potentially increased performance by maximizing processor frequency and disabling certain power saving features such as C-states. Although not optimal for all environments, this is an excellent starting point for performance optimization baseline comparisons. Dense Configuration enhances reliability features and reduces power consumption at the cost of considerable performance. This profile is targeted for operating environments where enhanced reliability is desired and temperatures may exceed the thresholds encountered in less densely-packed data centers. When set to Dense Configuration mode, Memory Performance is set one speed lower than the Maximum Frequency to improve reliability. Under Custom mode when C states are enabled, Monitor/Mwait must also be enabled.

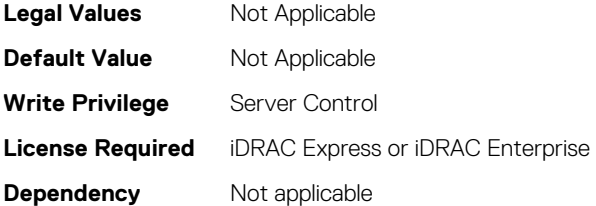

## **BIOS.SysProfileSettings.SysProfileSettings (Read or Write)**

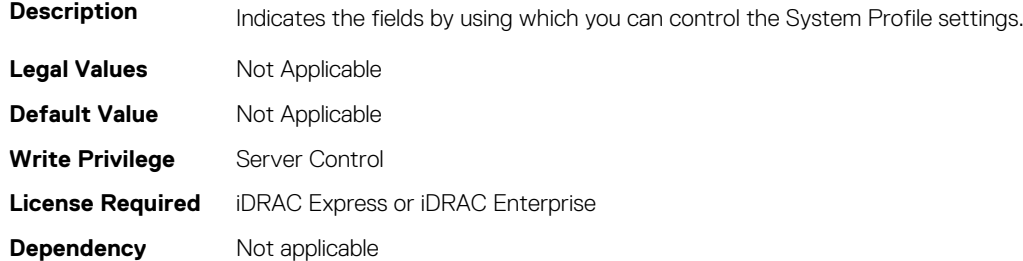

## **BIOS.SysProfileSettings.UncoreFrequency (Read or Write)**

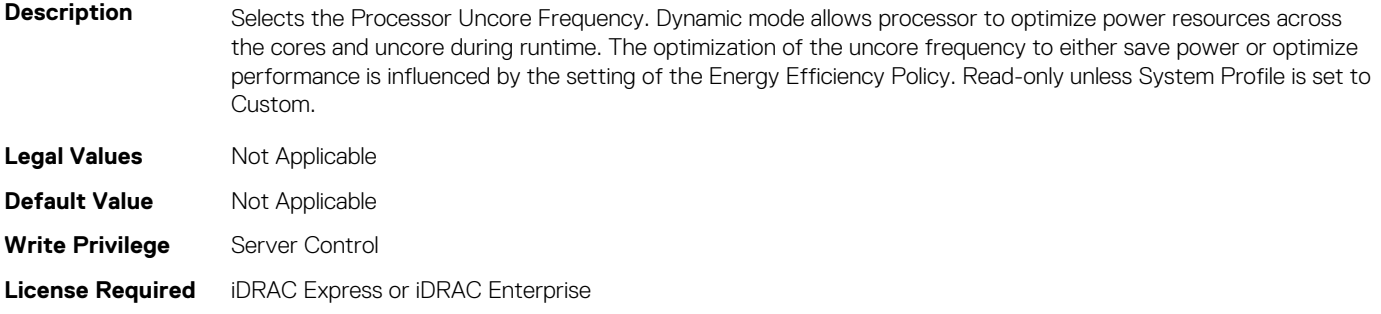

## **BIOS.SysProfileSettings.WorkloadProfile (Read or Write)**

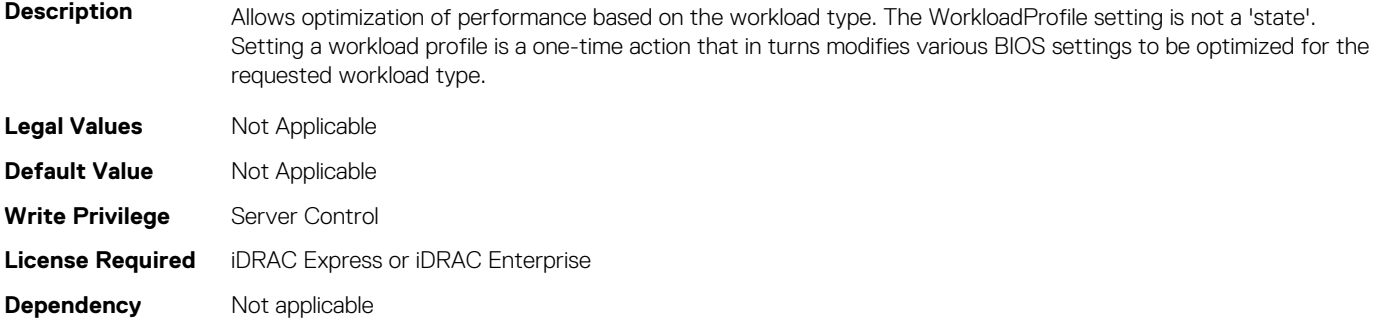

## **BIOS.SysProfileSettings.WriteDataCrc (Read or Write)**

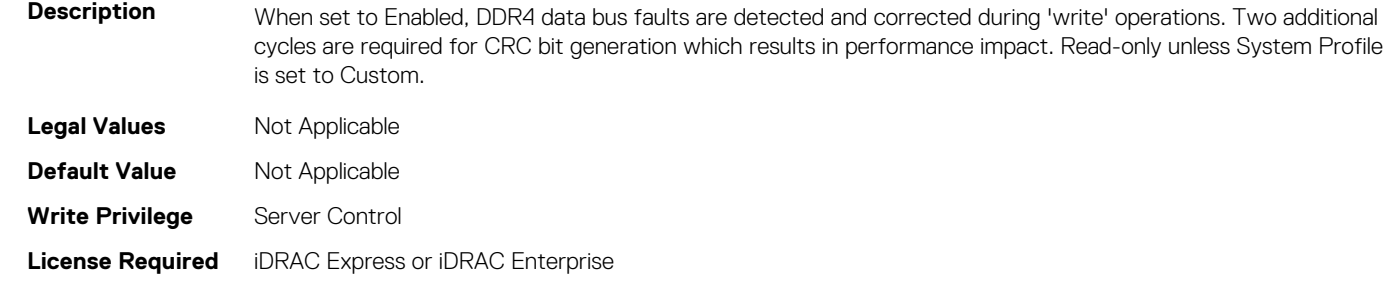

## **BIOS.SysSecurity**

**Dependency** Not applicable

To manage the system security properties of the BIOS, use the objects in this group.

**NOTE: After modifying the IntelTxt attribute value, the pending flag is enabled for the dependent attributes such as TpmActivation, TpmClear, and TpmSecurity.**

## **BIOS.SysSecurity.AcPwrRcvry (Read or Write)**

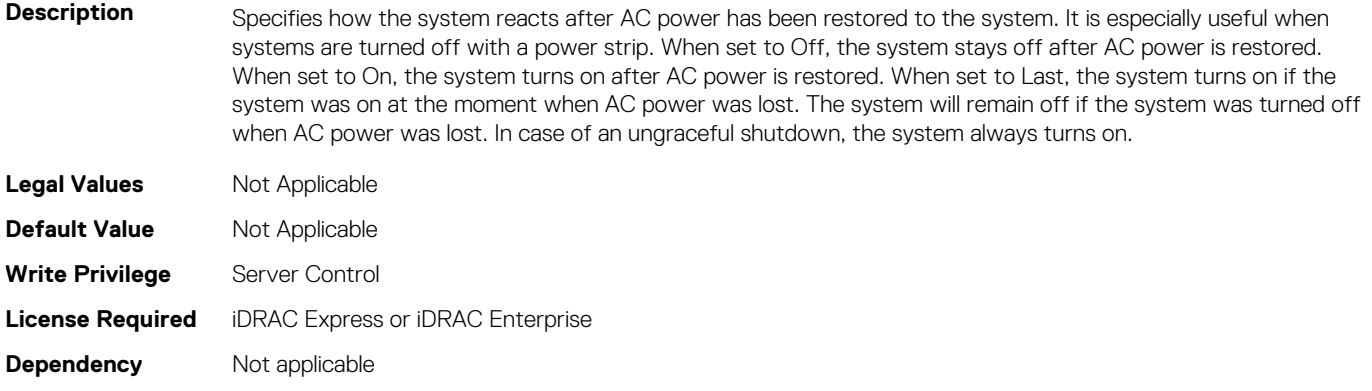
#### **BIOS.SysSecurity.AcPwrRcvryDelay (Read or Write)**

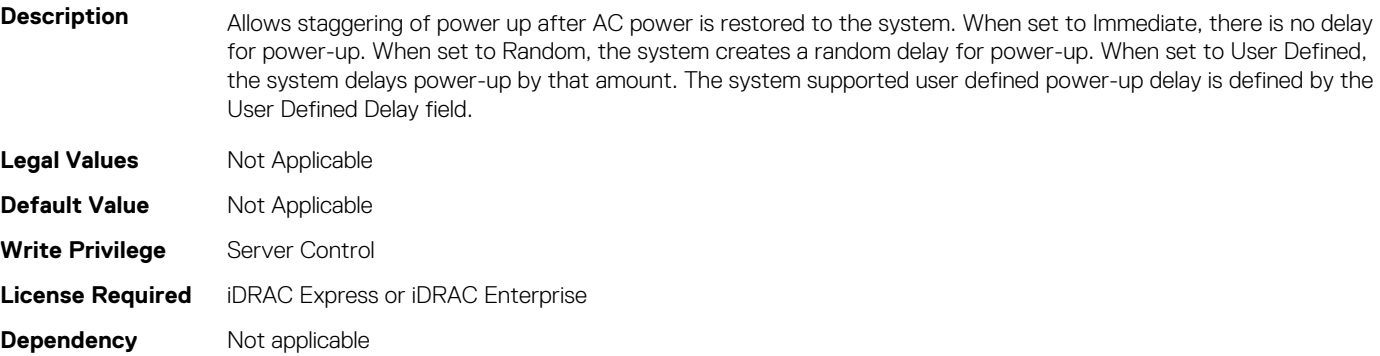

#### **BIOS.SysSecurity.AcPwrRcvryUserDelay (Read or Write)**

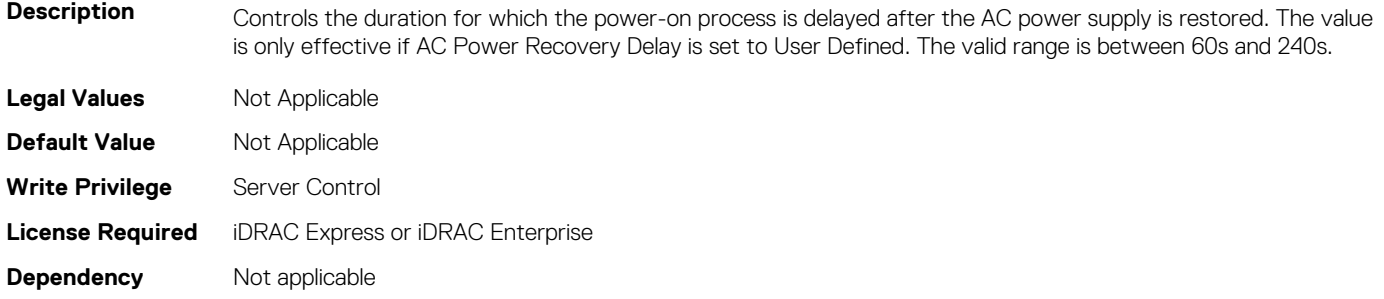

#### **BIOS.SysSecurity.AesNi (Read or Write)**

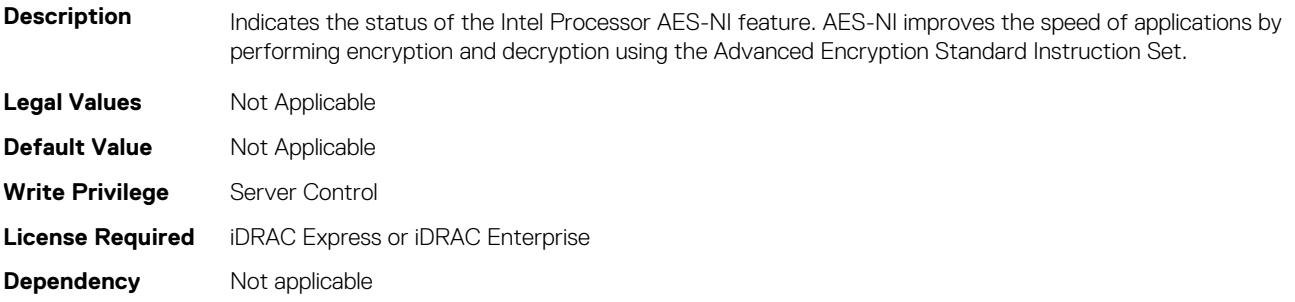

# **BIOS.SysSecurity.AuthorizeDeviceFirmware (Read or Write)**

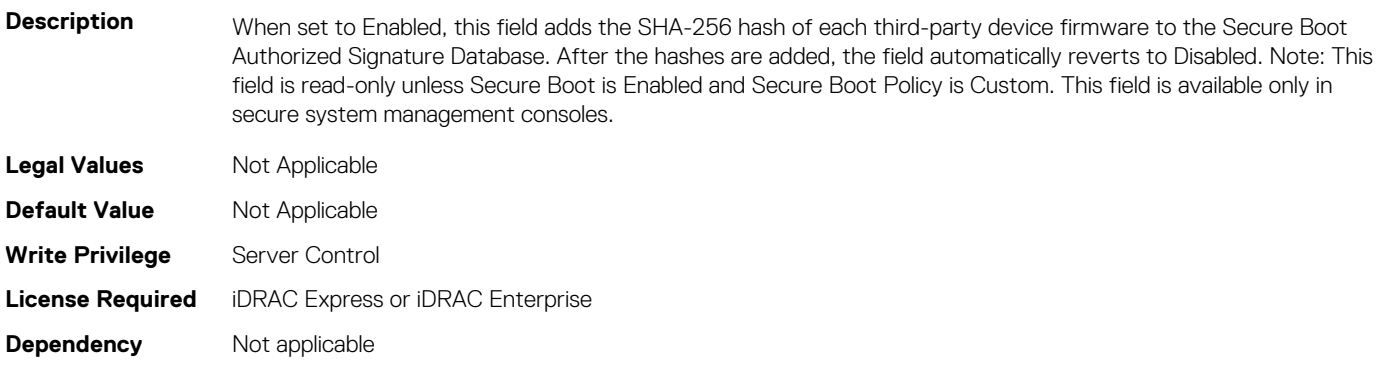

#### **BIOS.SysSecurity.BiosUpdateControl (Read or Write)**

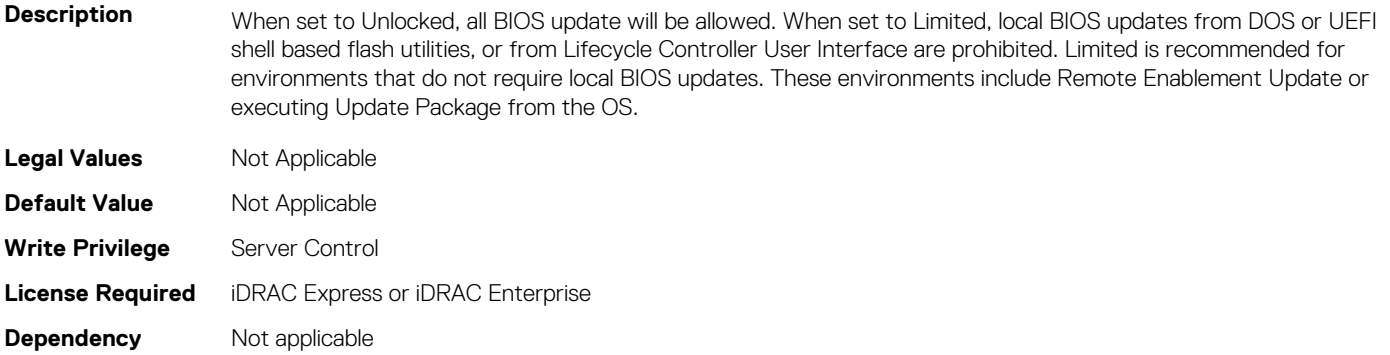

#### **BIOS.SysSecurity.BootmanagerPassword (Read or Write)**

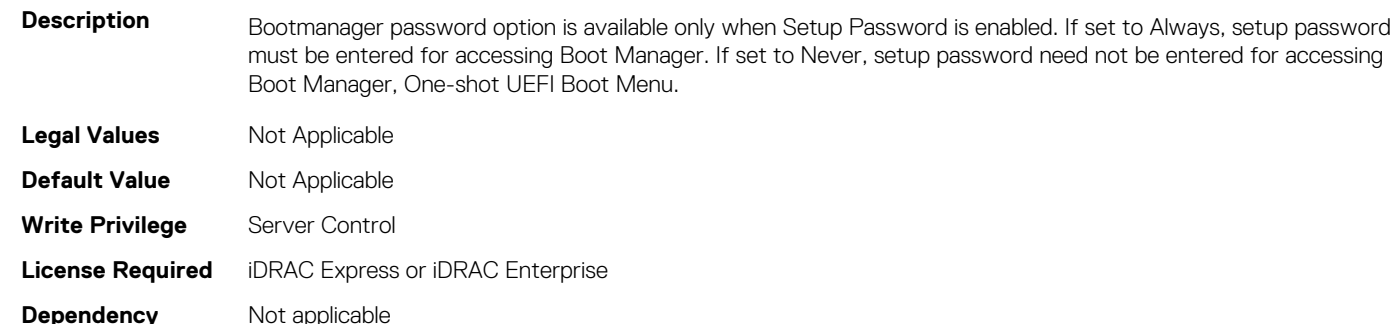

### **BIOS.SysSecurity.InBandManageabilityInterface (Read or Write)**

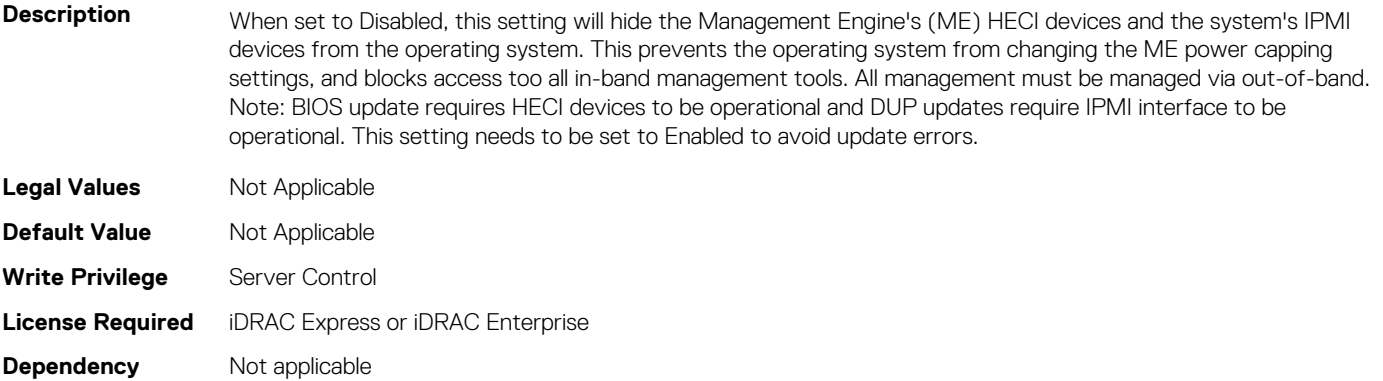

## **BIOS.SysSecurity.IntelSgx (Read or Write)**

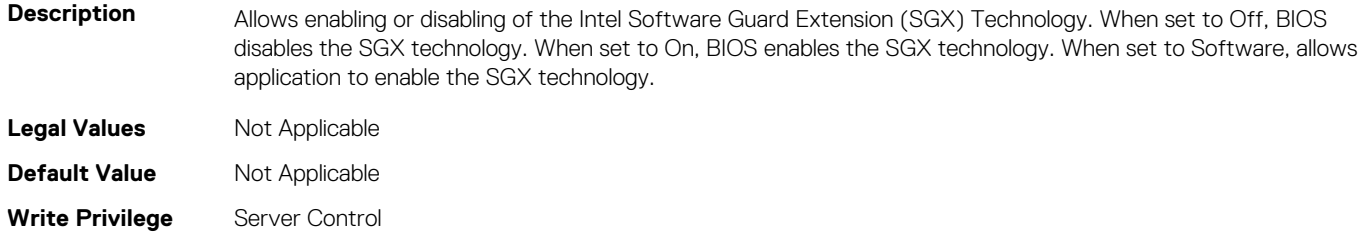

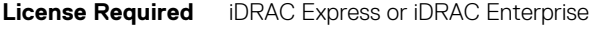

#### **Dependency** Not applicable

# **BIOS.SysSecurity.IntelTxt (Read or Write)**

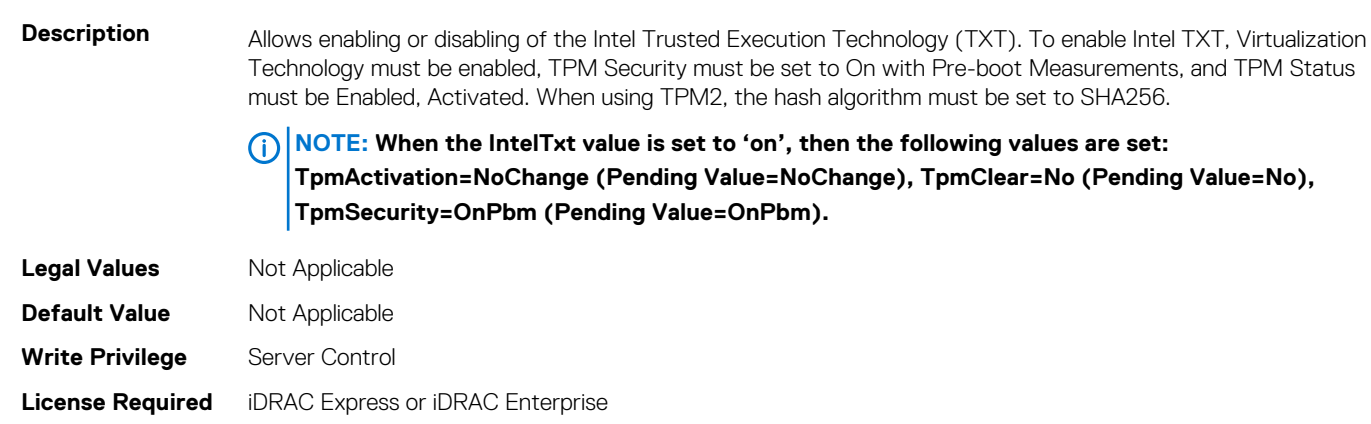

**Dependency** Not applicable

# **BIOS.SysSecurity.NewSetupPassword (Read or Write)**

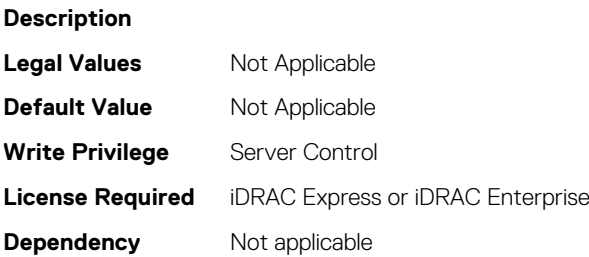

# **BIOS.SysSecurity.NewSysPassword (Read or Write)**

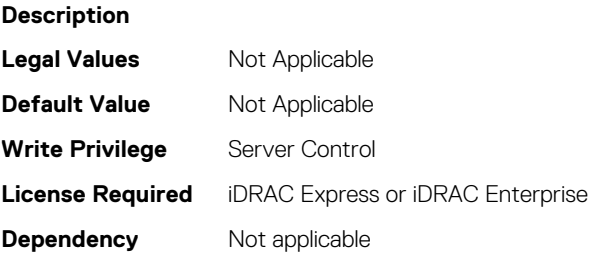

# **BIOS.SysSecurity.NmiButton (Read or Write)**

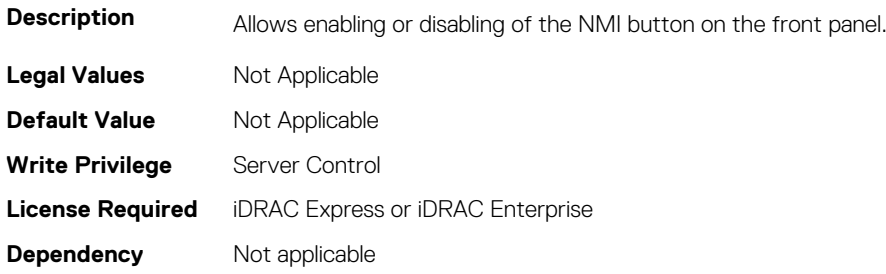

#### **BIOS.SysSecurity.OldSetupPassword (Read or Write)**

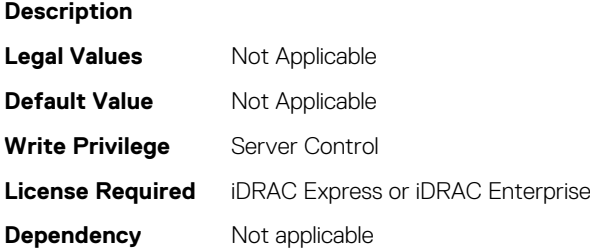

### **BIOS.SysSecurity.OldSysPassword (Read or Write)**

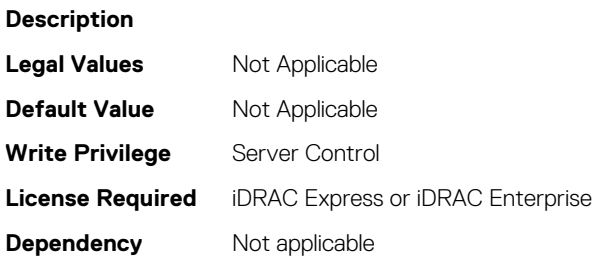

#### **BIOS.SysSecurity.PasswordStatus (Read or Write)**

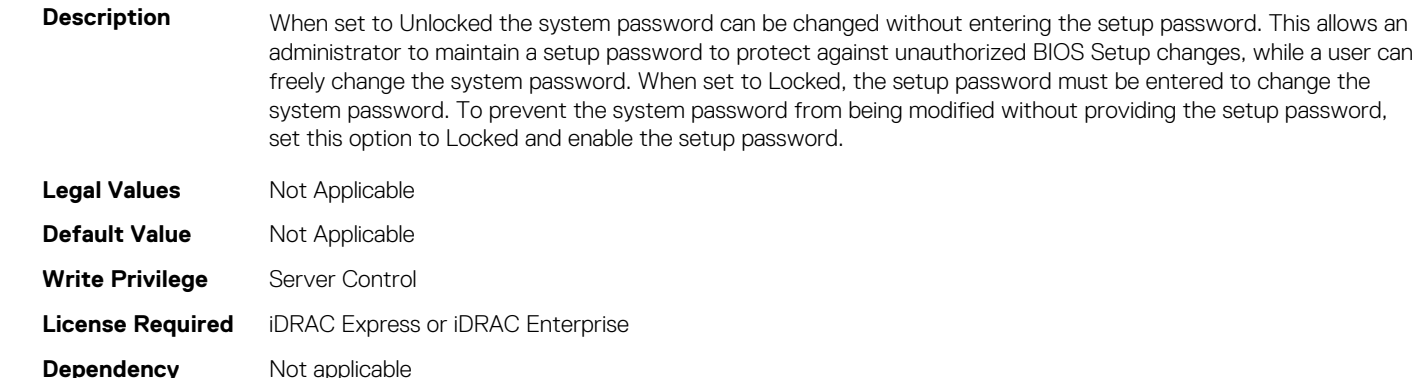

#### **BIOS.SysSecurity.PwrButton (Read or Write)**

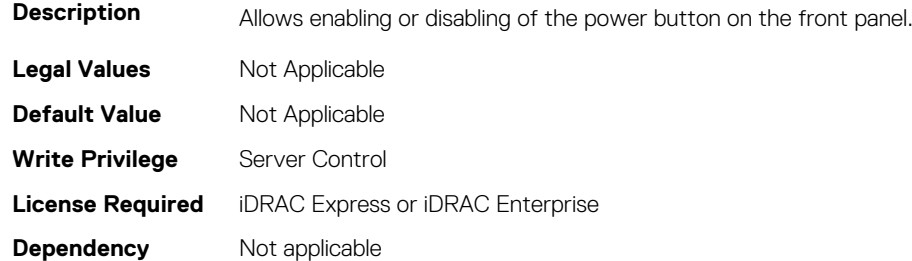

#### **BIOS.SysSecurity.SecureBoot (Read or Write)**

**Description** Allows enabling of Secure Boot, where the BIOS authenticates each component that is executed during the boot process using the certificates in the Secure Boot Policy. The following components are validated in the boot

changes, while a user can

process: - UEFI drivers that are loaded from PCIe cards - UEFI drivers and executables from mass storage devices - Operating system boot loaders Note: Secure Boot is not available unless the Boot Mode (in the Boot Settings menu) is set to UEFI. Note: Secure Boot is not available unless the Load Legacy Video Option ROM setting (in the Miscellaneous Settings menu) is disabled. Note: You should create a setup password if you enable Secure Boot.

**NOTE: BiosBootSettings.Bootmode must be set to UEFI and MiscSettings.ForceInt10 must be Disabled to operate this property.**

**NOTE: This attribute cannot be disabled by using the Local RACADM.**

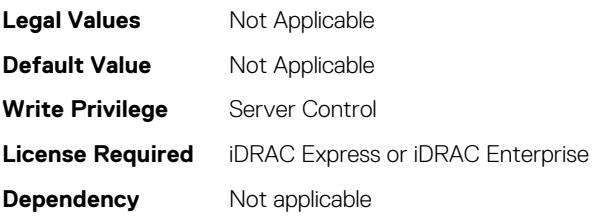

#### **BIOS.SysSecurity.SecureBootMode (Read or Write)**

**Description** This field configures how the BIOS uses the Secure Boot Policy Objects (PK, KEK, db, dbx). In Setup Mode and Audit Mode, PK is not present, and BIOS does not authenticate programmatic updates to the policy objects. In User Mode and Deployed Mode, PK is present, and BIOS performs signature verification on programmatic attempts to update policy objects. Deployed Mode is the most secure mode. Use Setup, Audit, or User Mode when provisioning the system, then use Deployed Mode for normal operation. Available mode transitions depend on the current mode and PK presence. Refer to Figure 77 in the UEFI 2.6 specification for more information on transitions between the four modes. In Audit Mode, the BIOS performs signature verification on pre-boot images and logs results in the Image Execution Information Table, but executes the images whether they pass or fail verification. Audit Mode is useful for programmatically determining a working set of policy objects.

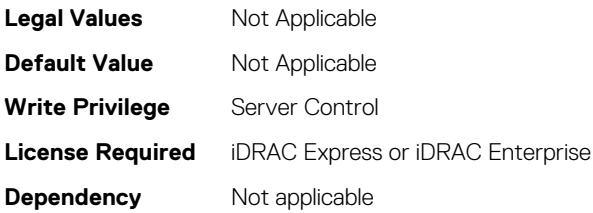

#### **BIOS.SysSecurity.SecureBootPolicy (Read or Write)**

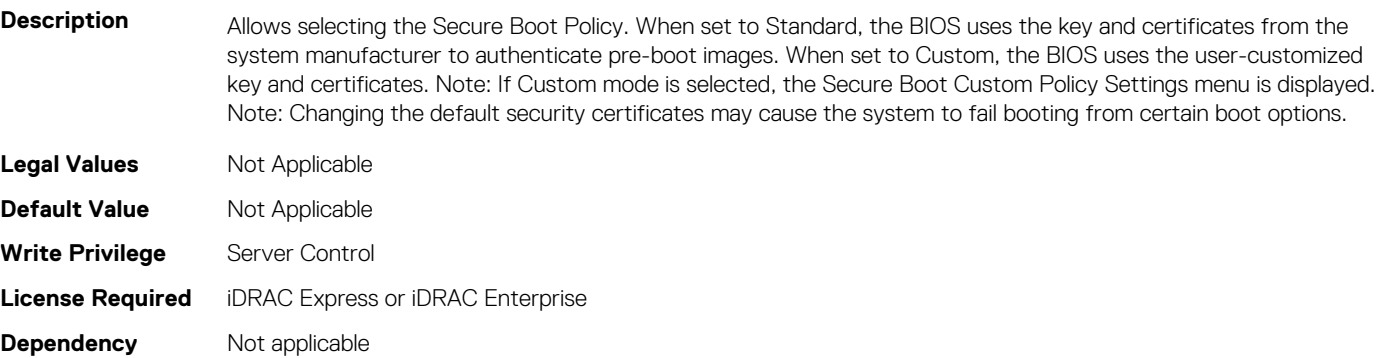

#### **BIOS.SysSecurity.SetupPassword (Read or Write)**

**Description** The setup password is the password that must be entered to change any BIOS settings. However, the system password can be changed without entering the correct setup password if Password Status is set to Unlocked. The password is read-only if the password jumper (PWRD\_EN) is not installed in the system.

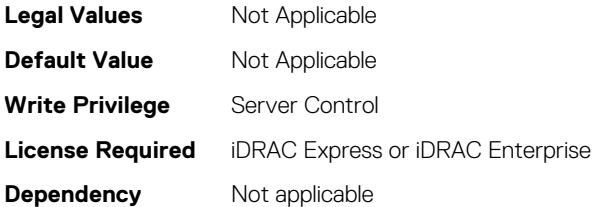

### **BIOS.SysSecurity.SHA256SetupPassword (Read or Write)**

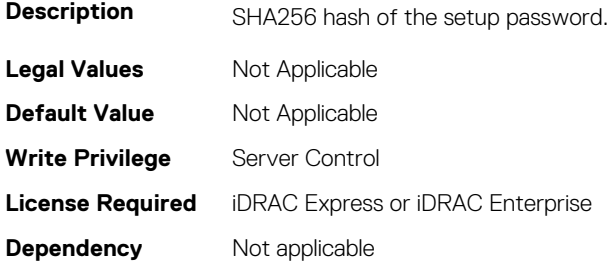

# **BIOS.SysSecurity.SHA256SetupPasswordSalt (Read or Write)**

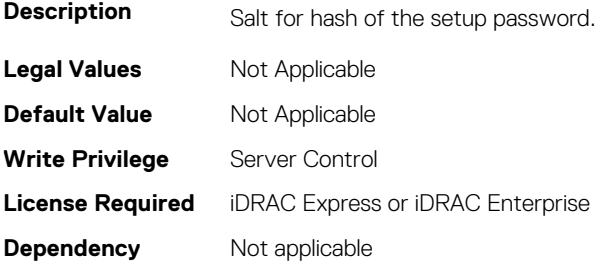

# **BIOS.SysSecurity.SHA256SystemPassword (Read or Write)**

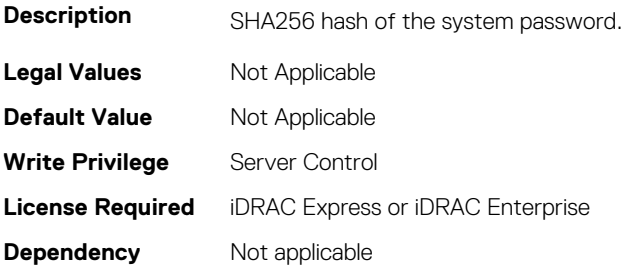

#### **BIOS.SysSecurity.SHA256SystemPasswordSalt (Read or Write)**

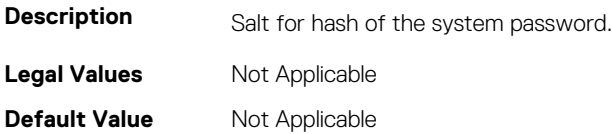

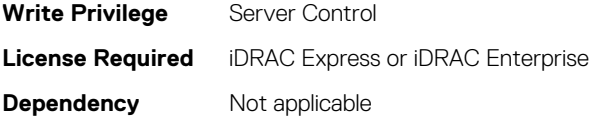

#### **BIOS.SysSecurity.SignedFirmwareUpdate (Read or Write)**

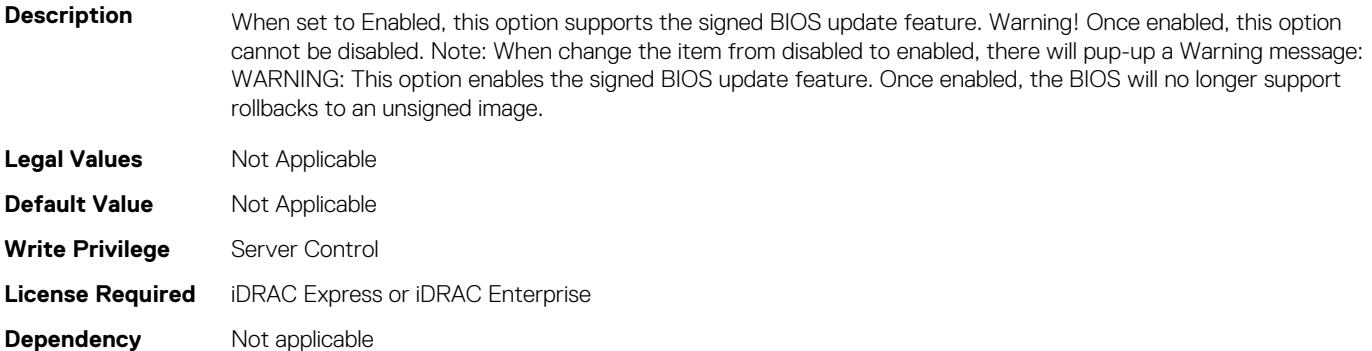

#### **BIOS.SysSecurity.SysPassword (Read or Write)**

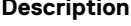

The system password is the password that must be entered to allow the system to boot to an operating system. The password is read-only if the password jumper (PWRD\_EN) is not installed in the system.

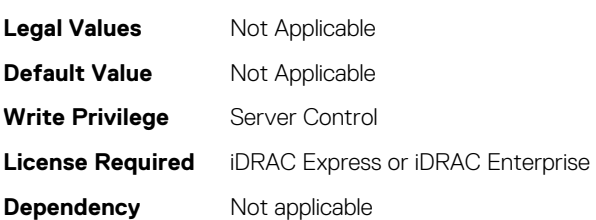

#### **BIOS.SysSecurity.SysSecurity (Read or Write)**

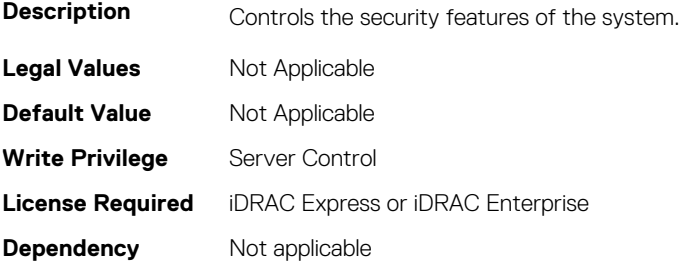

# **BIOS.SysSecurity.TcmActivation (Read or Write)**

**Description** Indicates the operational state of the Trusted Cryptography Module (TCM). When set to Activate, the TCM will be enabled and activated. When set to Deactivate, the TCM will be disabled and deactivated. When set to No Change, the operational state of the TCM remains unaltered. This field is read-only when TCM Security is set to Off. **Legal Values** Not Applicable **Default Value** Not Applicable **Write Privilege** Server Control

# **BIOS.SysSecurity.TcmClear (Read or Write)**

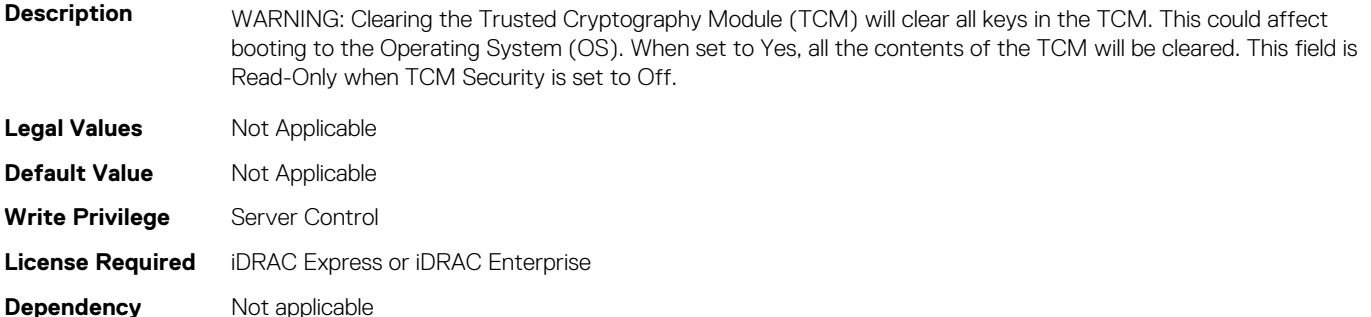

#### **BIOS.SysSecurity.TcmSecurity (Read or Write)**

Description **Controls the reporting of the Trusted Cryptography Module (TCM) in the system. When set to Off, presence of** the TCM is not reported to the Operating System (OS). When set to On, presence of the TCM is reported to the OS.

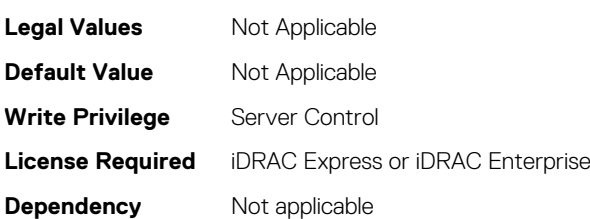

### **BIOS.SysSecurity.Tpm2Hierarchy (Read or Write)**

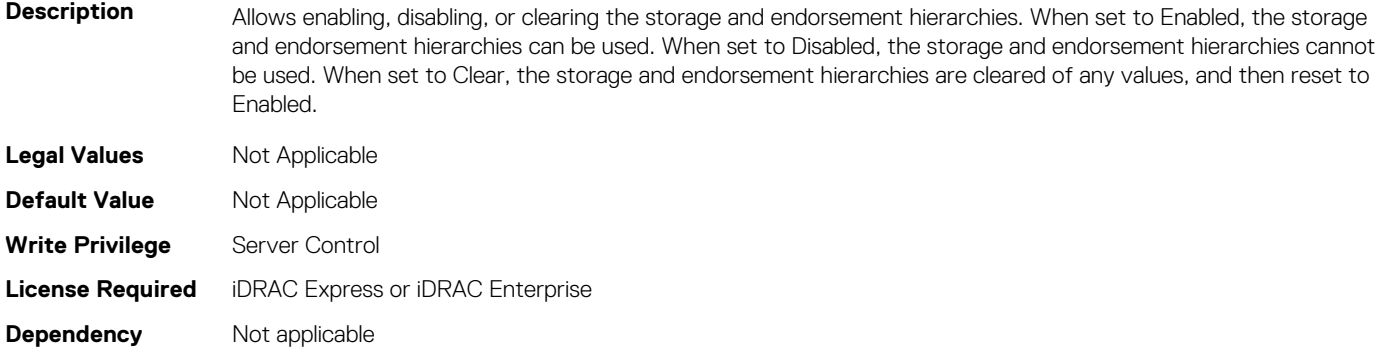

### **BIOS.SysSecurity.TpmActivation (Read or Write)**

**Description** This field allows changing the operational state of the Trusted Platform Module (TPM). When set to Activate, the TPM will be enabled and activated. When set to Deactivate, the TPM will be disabled and deactivated. When set to No Change, the operational state of the TPM remains unaltered. This field is Read-Only when TPM Security is set to Off. **Legal Values** Not Applicable **Default Value** Not Applicable

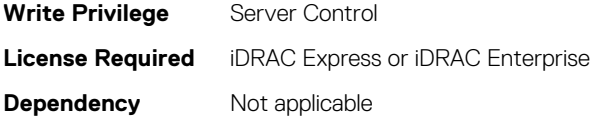

### **BIOS.SysSecurity.TpmClear (Read or Write)**

**Description** WARNING: Clearing the Trusted Platform Module (TPM) will cause loss of all keys in the TPM. This could affect booting to the Operating System (OS). When set to Yes, all the contents of the TPM will be cleared. This field is read-only when TPM Security is set to Off. **Legal Values** Not Applicable **Default Value** Not Applicable **Write Privilege** Server Control **License Required** iDRAC Express or iDRAC Enterprise **Dependency** Not applicable

#### **BIOS.SysSecurity.TpmCommand (Read or Write)**

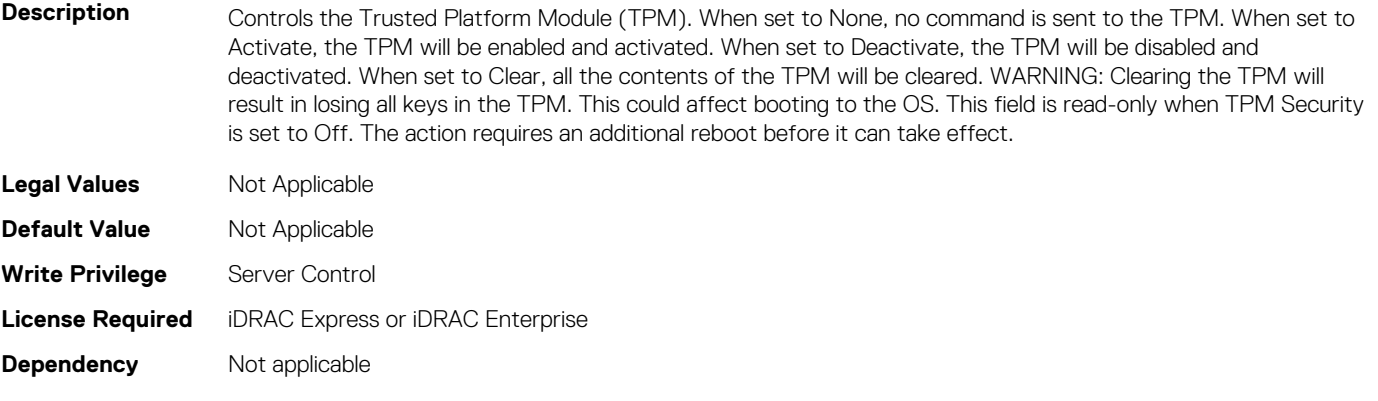

#### **BIOS.SysSecurity.TpmFirmware (Read or Write)**

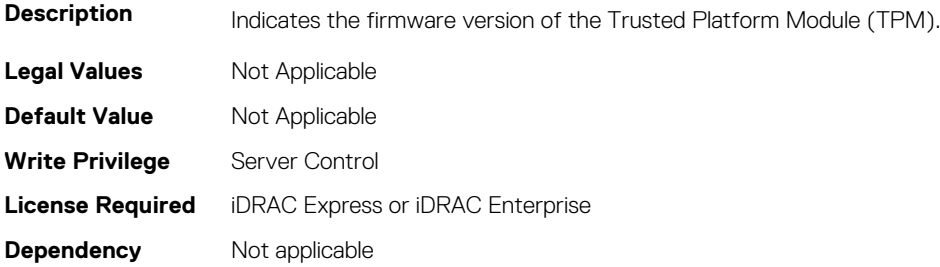

#### **BIOS.SysSecurity.TpmInfo (Read or Write)**

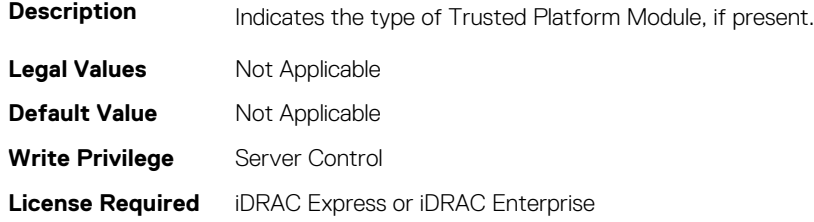

**Dependency** Not applicable

**Dependency** Not applicable

#### **BIOS.SysSecurity.TpmSecurity (Read or Write)**

**Description** Controls the reporting of the Trusted Platform Module (TPM) in the system. When set to Off, presence of the TPM is not reported to the Operating System (OS). When set to On with Pre-boot Measurements, BIOS will store Trusted Computing Group (TCG) compliant measurements to the TPM during POST. When set to On without Pre-boot Measurements, BIOS will bypass most pre-boot measurements. When set to On, presence of the TPM is reported to the OS and available for use. **Legal Values** Not Applicable **Default Value** Not Applicable **Write Privilege** Server Control **License Required** iDRAC Express or iDRAC Enterprise

#### **BIOS.SysSecurity.TpmStatus (Read or Write)**

**Description** Displays the current status of the Trusted Platform Module (TPM), and is applicable only for TPM 1.2. If the TPM is not present or TPM Security is set to Off, the value is set to Unknown.

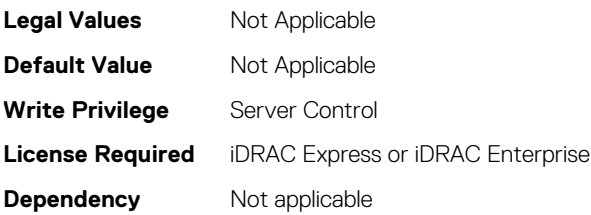

# **BIOS.SysSecurity.UefiVariableAccess (Read or Write)**

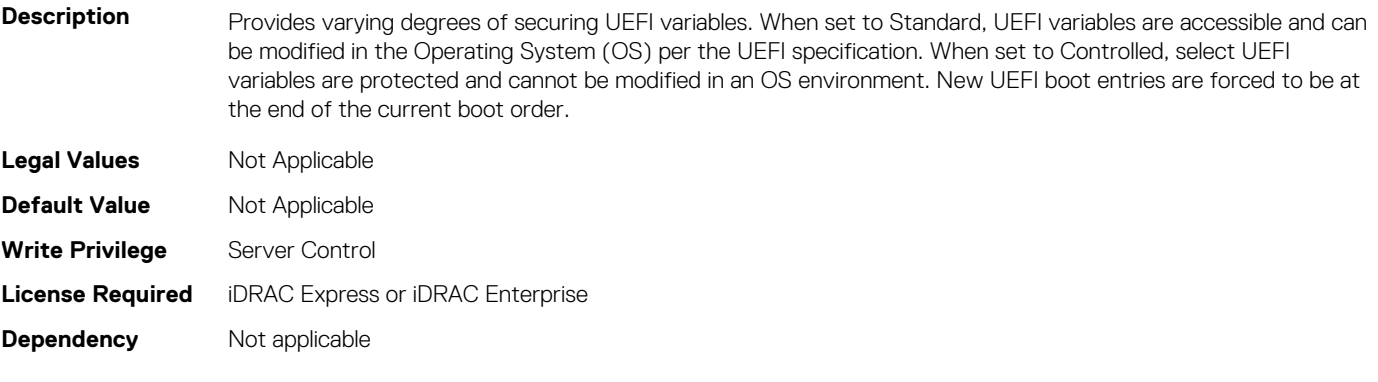

# **BIOS.TpmAdvancedSettings**

This group contains the attributes that provides details about BIOS. TpmAdvancedSettings.

# **BIOS.TpmAdvancedSettings.Tpm2Algorithm (Read or Write)**

**Description** Allows the user to change the cryptographic algorithms used in the Trusted Platform Module (TPM). The available options are dependent on the TPM firmware. To enable TPM2 Algorithm Selection, Intel(R) TXT technology must be disabled.

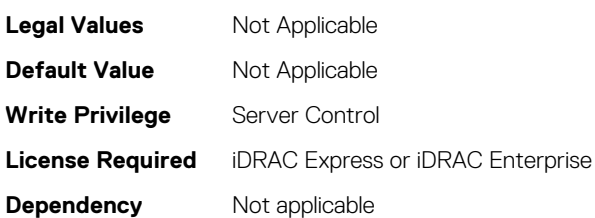

# **BIOS.TpmAdvancedSettings.TpmPpiBypassClear (Read or Write)**

**Description** When set to Enabled, allows the Operating System to bypass Physical Presence Interface (PPI) prompts when issuing PPI Advanced Configuration and Power Interface (ACPI) clear operations.

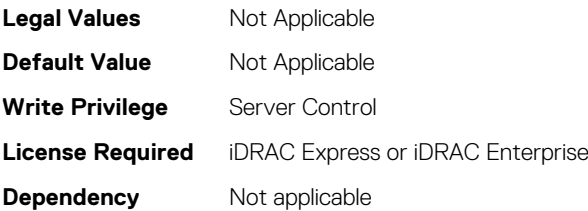

# **BIOS.TpmAdvancedSettings.TpmPpiBypassProvision (Read or Write)**

**Description** When set to Enabled, allows the Operating System to bypass Physical Presence Interface (PPI) prompts when issuing PPI Advanced Configuration and Power Interface (ACPI) provisioning operations.

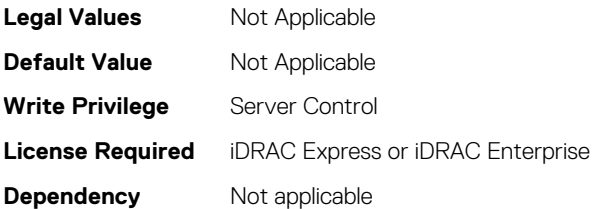

# **BIOS.UefiBootSeqEnDis**

This group contains the attributes that provides details about BIOS. UefiBootSegEnDis.

# **BIOS.UefiBootSeqEnDis.UefiBootSeqEnDis (Read or Write)**

**Description** This field allows a boot option to be enabled or disabled. When disabled, the device will be skipped in the boot sequence when booting to the OS.

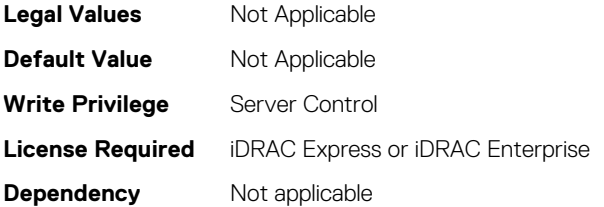

# **BIOS.UefiBootSettings**

This group contains the attributes that provides details about BIOS. UefiBootSettings.

#### **BIOS.UefiBootSettings.UefiBootSeq (Read or Write)**

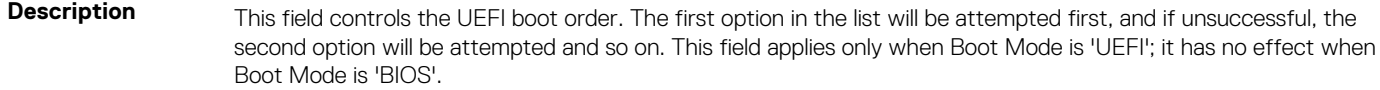

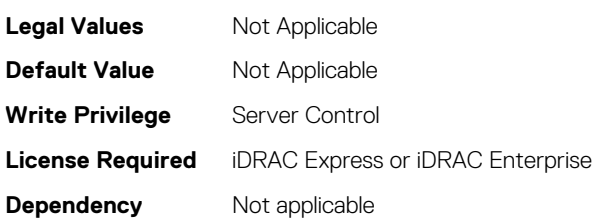

# **BIOS.UefiBootSettings.UefiBootSeqEnDis1 (Read or Write)**

**Description** This field enables or disables this boot option in the UEFI Boot Sequence. The system will attempt to launch enabled boot options only; it will not launch disabled boot options. This field applies only when Boot Mode is 'UEFI'; it has no effect when Boot Mode is 'BIOS'. **Legal Values** Not Applicable **Default Value** Not Applicable **Write Privilege** Server Control

#### **License Required** iDRAC Express or iDRAC Enterprise

**Dependency** Not applicable

# **BIOS.UefiBootSettings.UefiBootSeqEnDis10 (Read or Write)**

**Description** This field enables or disables this boot option in the UEFI Boot Sequence. The system will attempt to launch enabled boot options only; it will not launch disabled boot options. This field applies only when Boot Mode is 'UEFI'; it has no effect when Boot Mode is 'BIOS'. **Legal Values** Not Applicable **Default Value** Not Applicable **Write Privilege** Server Control **License Required** iDRAC Express or iDRAC Enterprise **Dependency** Not applicable

# **BIOS.UefiBootSettings.UefiBootSeqEnDis11 (Read or Write)**

**Description** This field enables or disables this boot option in the UEFI Boot Sequence. The system will attempt to launch enabled boot options only; it will not launch disabled boot options. This field applies only when Boot Mode is 'UEFI'; it has no effect when Boot Mode is 'BIOS'.

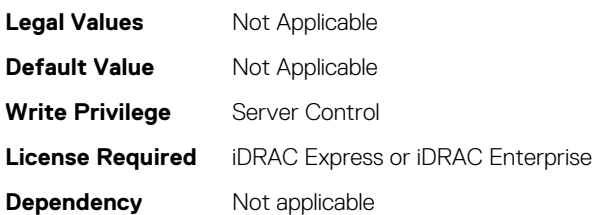

# **BIOS.UefiBootSettings.UefiBootSeqEnDis12 (Read or Write)**

**Description** This field enables or disables this boot option in the UEFI Boot Sequence. The system will attempt to launch enabled boot options only; it will not launch disabled boot options. This field applies only when Boot Mode is 'UEFI'; it has no effect when Boot Mode is 'BIOS'.

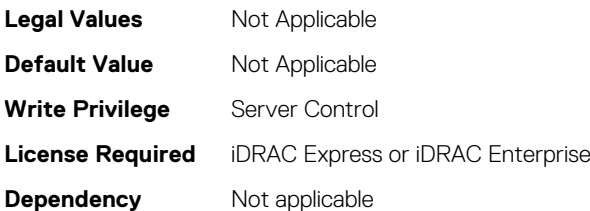

# **BIOS.UefiBootSettings.UefiBootSeqEnDis13 (Read or Write)**

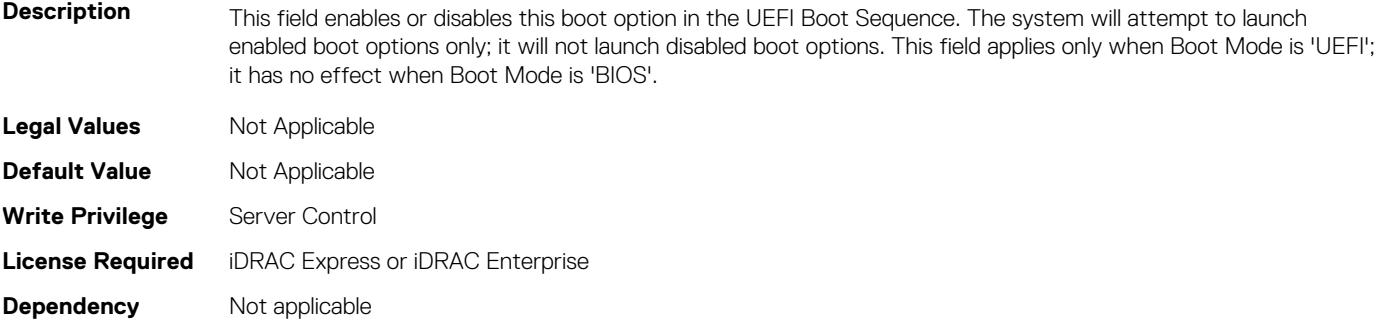

### **BIOS.UefiBootSettings.UefiBootSeqEnDis14 (Read or Write)**

**Description** This field enables or disables this boot option in the UEFI Boot Sequence. The system will attempt to launch enabled boot options only; it will not launch disabled boot options. This field applies only when Boot Mode is 'UEFI'; it has no effect when Boot Mode is 'BIOS'.

**Legal Values** Not Applicable

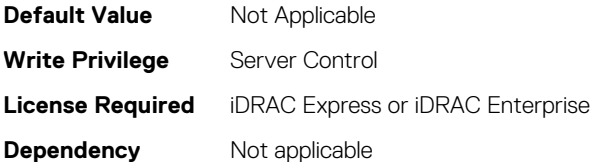

# **BIOS.UefiBootSettings.UefiBootSeqEnDis15 (Read or Write)**

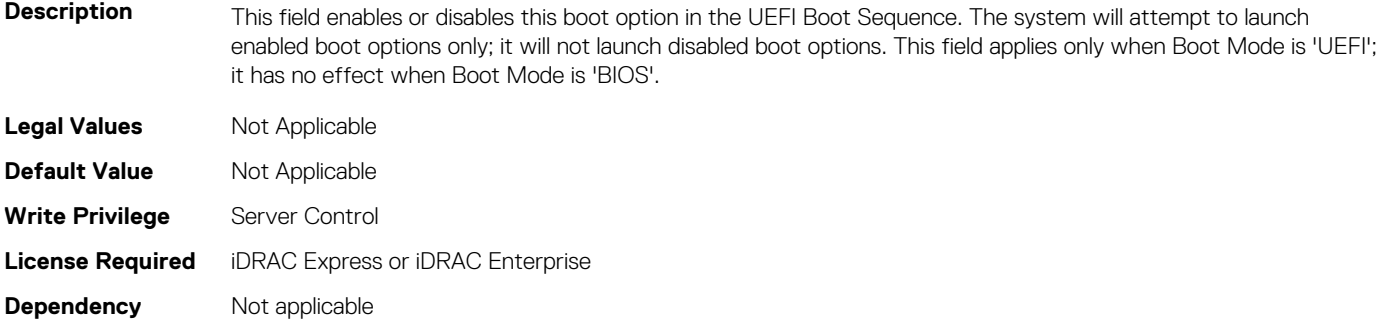

# **BIOS.UefiBootSettings.UefiBootSeqEnDis16 (Read or Write)**

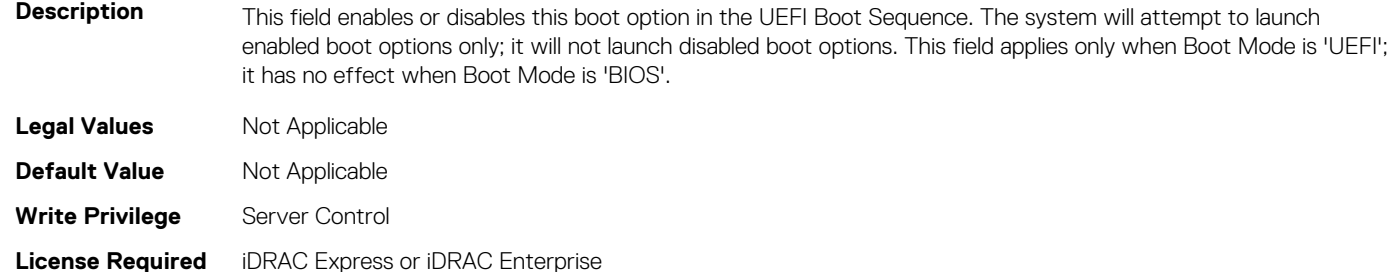

# **BIOS.UefiBootSettings.UefiBootSeqEnDis17 (Read or Write)**

**Description** This field enables or disables this boot option in the UEFI Boot Sequence. The system will attempt to launch enabled boot options only; it will not launch disabled boot options. This field applies only when Boot Mode is 'UEFI'; it has no effect when Boot Mode is 'BIOS'.

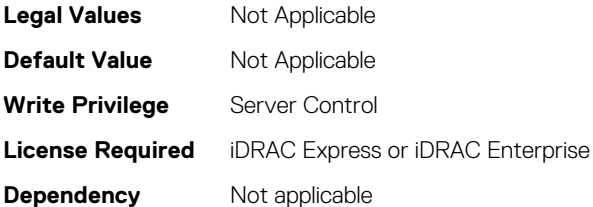

**Dependency** Not applicable

# **BIOS.UefiBootSettings.UefiBootSeqEnDis18 (Read or Write)**

**Description** This field enables or disables this boot option in the UEFI Boot Sequence. The system will attempt to launch enabled boot options only; it will not launch disabled boot options. This field applies only when Boot Mode is 'UEFI'; it has no effect when Boot Mode is 'BIOS'.

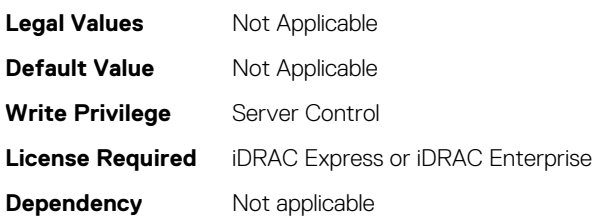

# **BIOS.UefiBootSettings.UefiBootSeqEnDis19 (Read or Write)**

**Description** This field enables or disables this boot option in the UEFI Boot Sequence. The system will attempt to launch enabled boot options only; it will not launch disabled boot options. This field applies only when Boot Mode is 'UEFI'; it has no effect when Boot Mode is 'BIOS'.

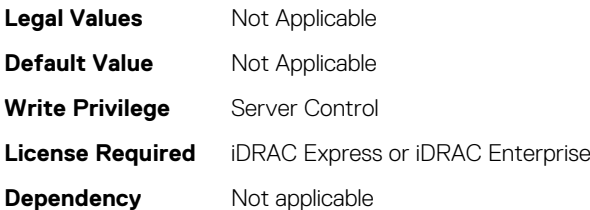

# **BIOS.UefiBootSettings.UefiBootSeqEnDis2 (Read or Write)**

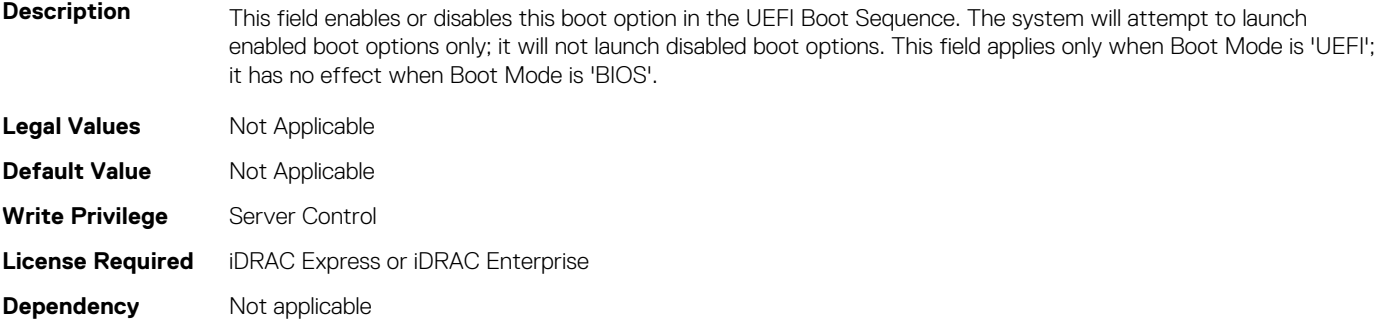

### **BIOS.UefiBootSettings.UefiBootSeqEnDis20 (Read or Write)**

**Description** This field enables or disables this boot option in the UEFI Boot Sequence. The system will attempt to launch enabled boot options only; it will not launch disabled boot options. This field applies only when Boot Mode is 'UEFI'; it has no effect when Boot Mode is 'BIOS'.

**Legal Values** Not Applicable

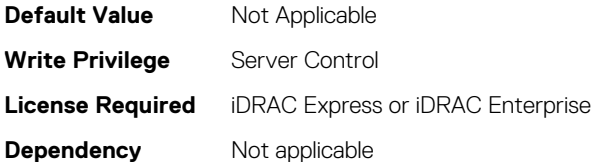

# **BIOS.UefiBootSettings.UefiBootSeqEnDis3 (Read or Write)**

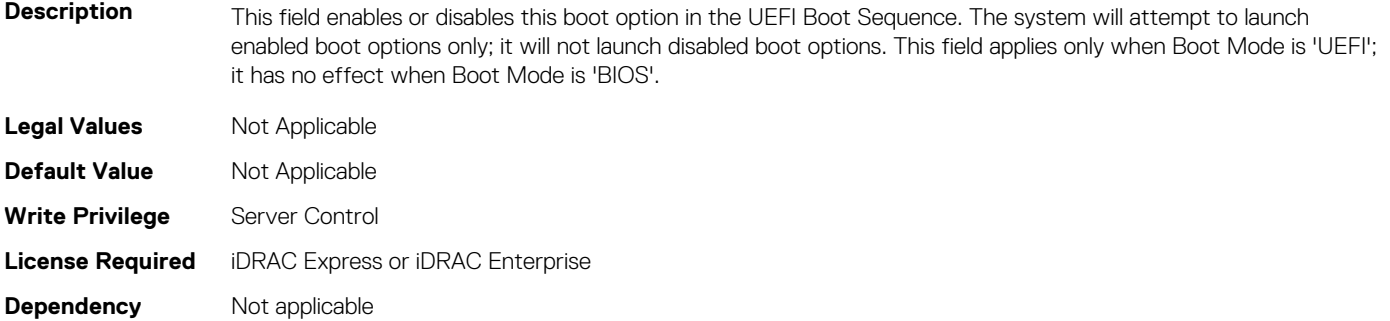

# **BIOS.UefiBootSettings.UefiBootSeqEnDis4 (Read or Write)**

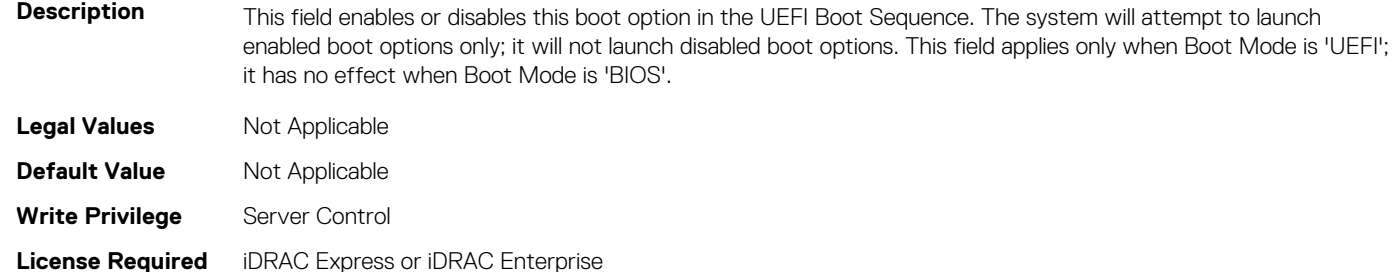

# **BIOS.UefiBootSettings.UefiBootSeqEnDis5 (Read or Write)**

**Description** This field enables or disables this boot option in the UEFI Boot Sequence. The system will attempt to launch enabled boot options only; it will not launch disabled boot options. This field applies only when Boot Mode is 'UEFI'; it has no effect when Boot Mode is 'BIOS'.

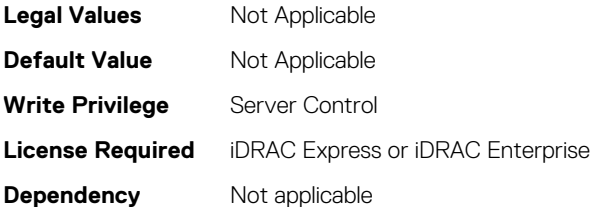

**Dependency** Not applicable

# **BIOS.UefiBootSettings.UefiBootSeqEnDis6 (Read or Write)**

**Description** This field enables or disables this boot option in the UEFI Boot Sequence. The system will attempt to launch enabled boot options only; it will not launch disabled boot options. This field applies only when Boot Mode is 'UEFI'; it has no effect when Boot Mode is 'BIOS'.

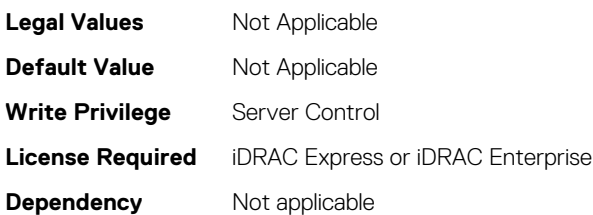

# **BIOS.UefiBootSettings.UefiBootSeqEnDis7 (Read or Write)**

**Description** This field enables or disables this boot option in the UEFI Boot Sequence. The system will attempt to launch enabled boot options only; it will not launch disabled boot options. This field applies only when Boot Mode is 'UEFI'; it has no effect when Boot Mode is 'BIOS'.

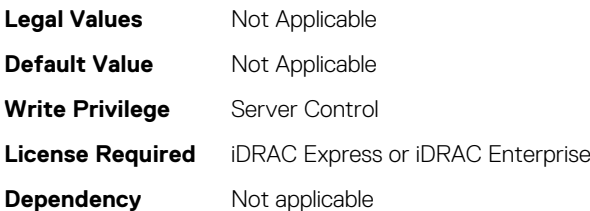

# **BIOS.UefiBootSettings.UefiBootSeqEnDis8 (Read or Write)**

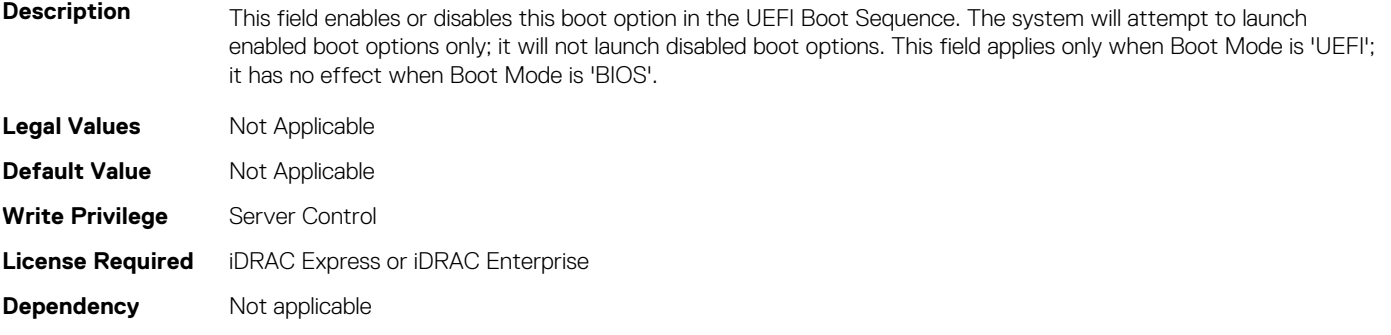

### **BIOS.UefiBootSettings.UefiBootSeqEnDis9 (Read or Write)**

**Description** This field enables or disables this boot option in the UEFI Boot Sequence. The system will attempt to launch enabled boot options only; it will not launch disabled boot options. This field applies only when Boot Mode is 'UEFI'; it has no effect when Boot Mode is 'BIOS'.

**Legal Values** Not Applicable

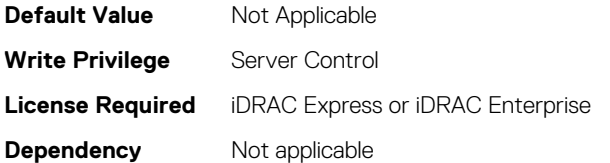

# **BIOS.UefiBootSettings.UefiBootSeqEnDisRef (Read or Write)**

#### **Description**

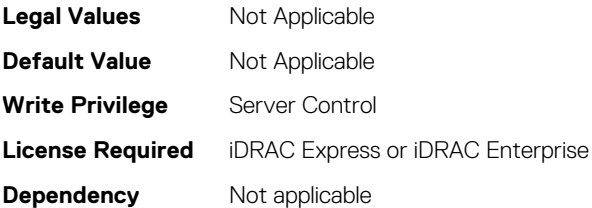

# **BIOS.UefiBootSettings.UefiBootSettings (Read or Write)**

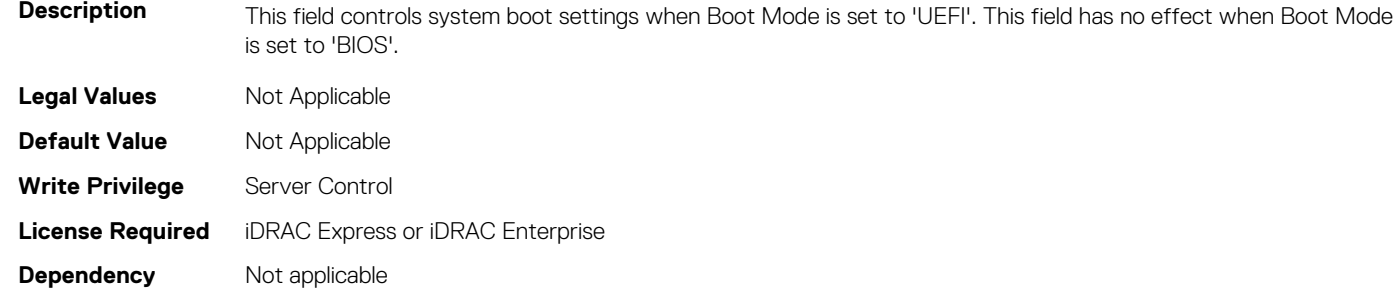

#### **BIOS.UefiBootSettings.UefiPxeIpVersion (Read or Write)**

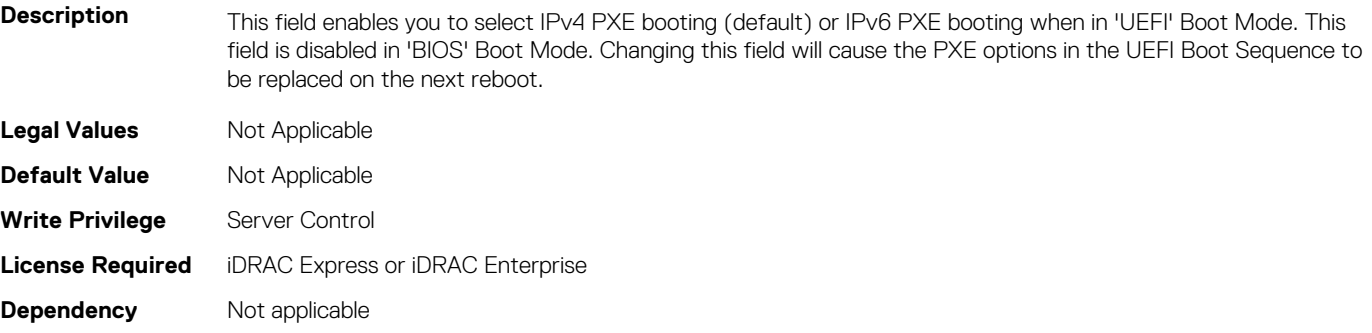

# **6**

# **NIC Attributes**

#### **Topics:**

- NIC.ConfigureFormn
- [NIC.DCBSettings](#page-530-0)
- [NIC.DeviceLevelConfig](#page-536-0)
- [NIC.FCOECapabilities](#page-542-0)
- [NIC.FCOEConfiguration](#page-544-0)
- [NIC.FCOEGenParams](#page-547-0)
- [NIC.FrmimgMenu](#page-549-0)
- [NIC.GlobalBandwidthAllocation](#page-550-0)
- [NIC.iSCSIConfig](#page-550-0)
- [NIC.IscsiFirstTgtParams](#page-552-0)
- [NIC.IscsiGenParams](#page-555-0)
- [NIC.IscsiInitiatorParams](#page-558-0)
- [NIC.IscsiSecondaryDeviceParams](#page-563-0)
- [NIC.IscsiSecondTgtParams](#page-563-0)
- [NIC.NICConfig](#page-566-0)
- [NIC.NICPartitioningConfig](#page-570-0)
- [NIC.PortLevelConfig](#page-573-0)
- [NIC.VndrConfigGroup](#page-574-0)

# **NIC.ConfigureFormn**

The following section provides information about the objects in the NIC.ConfigureFormn group.

**NOTE: Autocomplete will not work if you replace n with the index in this object. You have to type NIC.ConfigureFormn and press tab to view the list of attributes.**

### **NIC.ConfigureFormn.BusDeviceFunction (Read Only)**

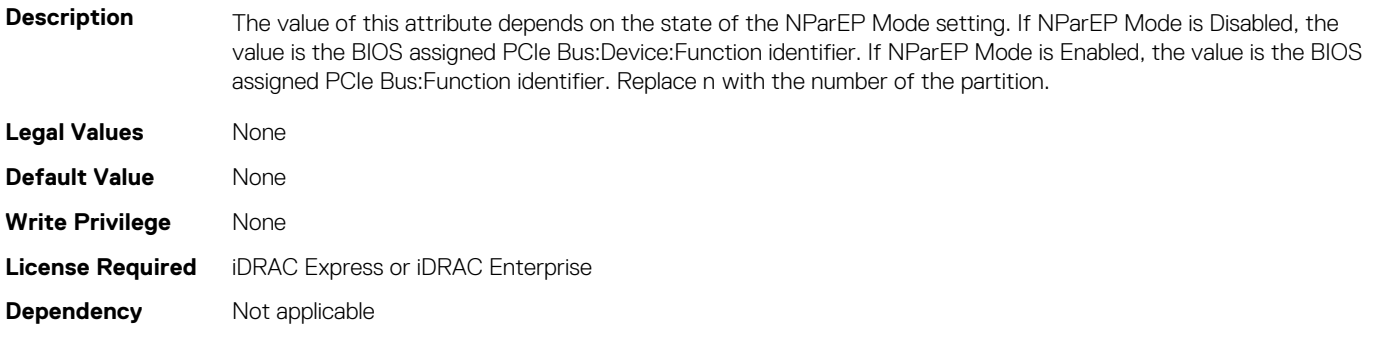

### **NIC.ConfigureFormn.FCoEOffloadMode (Read or Write)**

**Description** Enable/Disable the FCoE personality on the partition. Replace n with the number of the partition.

- **Legal Values Enabled** 
	-
	- Disabled

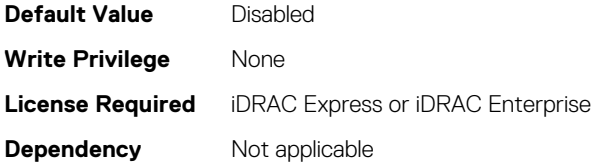

# **NIC.ConfigureFormn.FIPMacAddr (Read Only)**

**Description** Permanent FIP-MAC address for FCoE assigned during manufacturing. Specified on a per partition basis. Replace n with the number of the partition. If supported, the current address value should be readable at all times, irrespective of feature and partition enablement.

the partition.

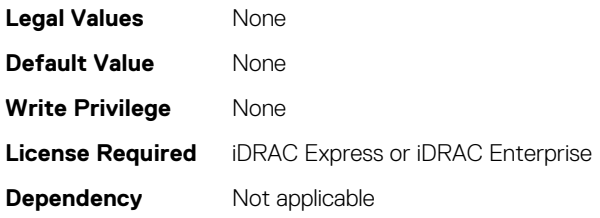

# **NIC.ConfigureFormn.InstanceNumber (Read Only)**

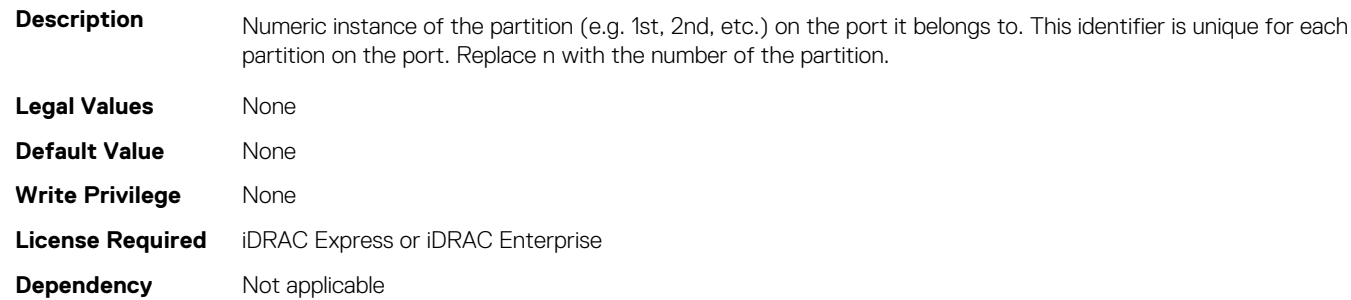

### **NIC.ConfigureFormn.IscsiFIPMacAddr (Read Only)**

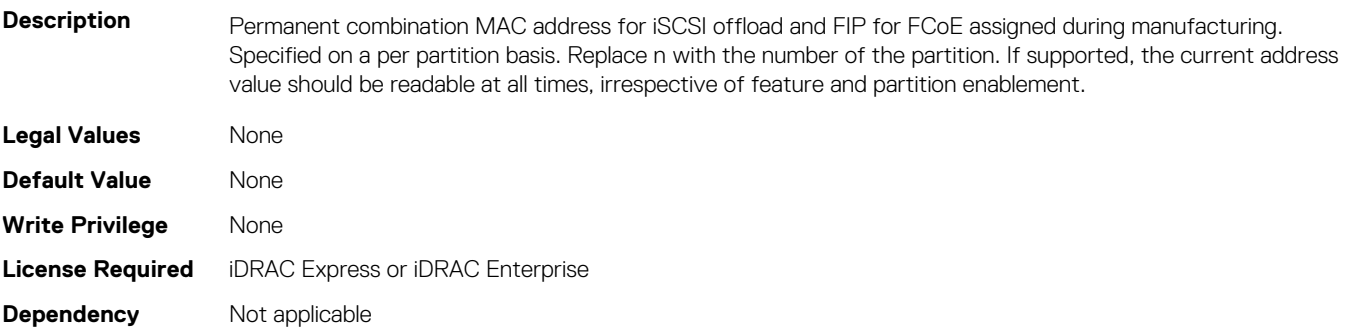

### **NIC.ConfigureFormn.IscsiMacAddr (Read Only)**

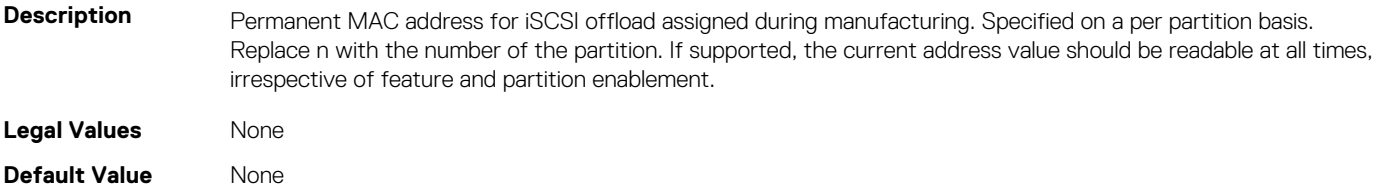

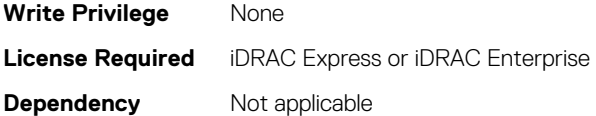

### **NIC.ConfigureFormn.iScsiOffloadMode (Read or Write)**

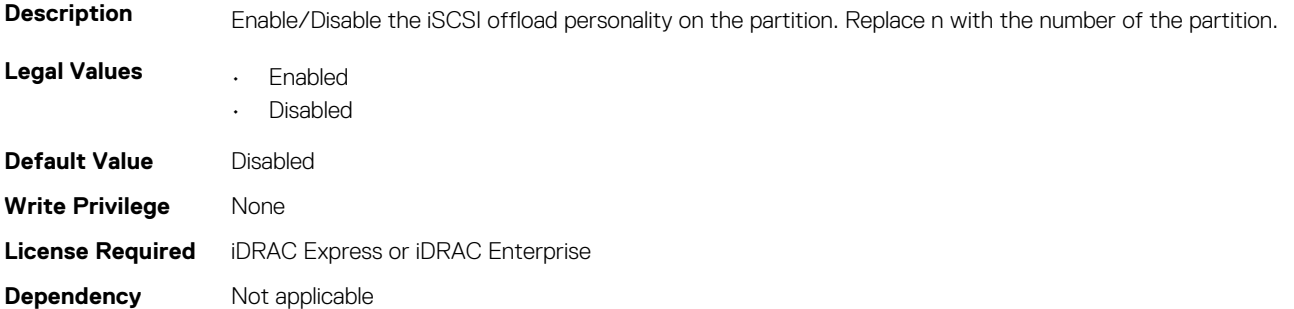

#### **NIC.ConfigureFormn.L2FIPMacAddr (Read Only)**

**Description** Permanent combination Ethernet and FIP-MAC address for FCoE assigned during manufacturing. Specified on a per partition basis. Replace n with the number of the partition. If supported, the current address value should be readable at all times, irrespective of feature and partition enablement.

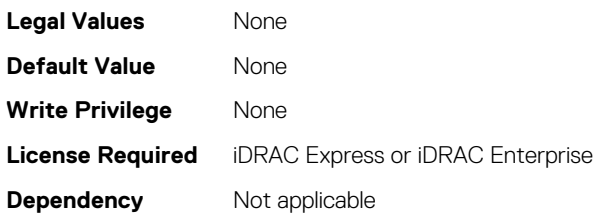

#### **NIC.ConfigureFormn.L2IscsiFIPMacAddr (Read Only)**

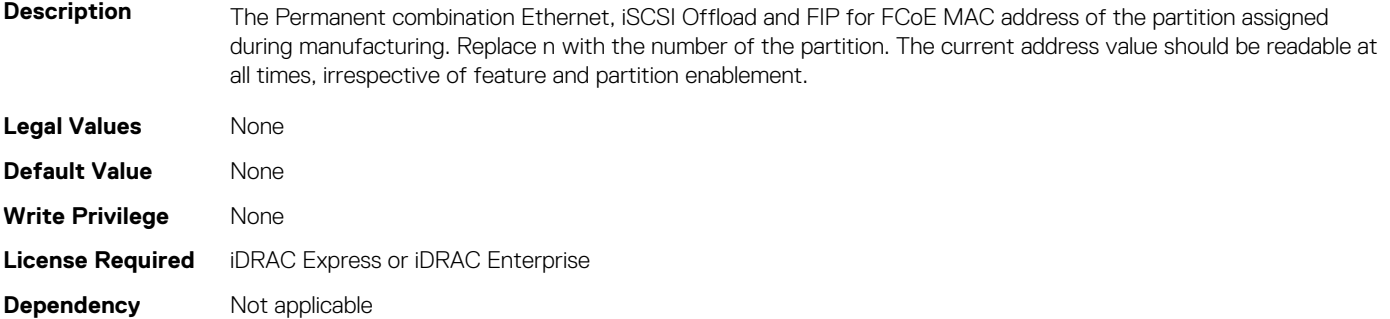

#### **NIC.ConfigureFormn.L2IscsiMacAddr (Read Only)**

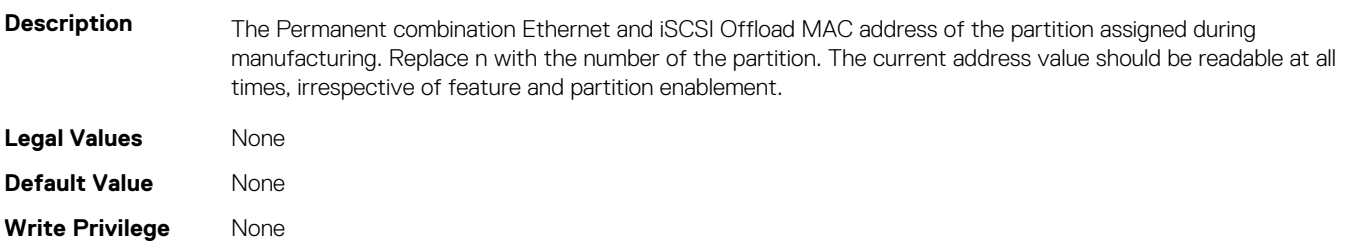

# **NIC.ConfigureFormn.MacAddr (Read Only)**

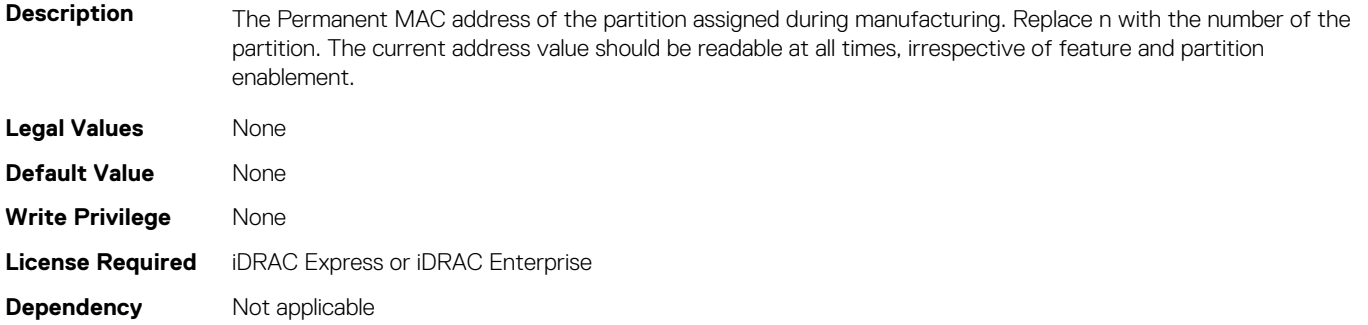

#### **NIC.ConfigureFormn.NicMode (Read or Write)**

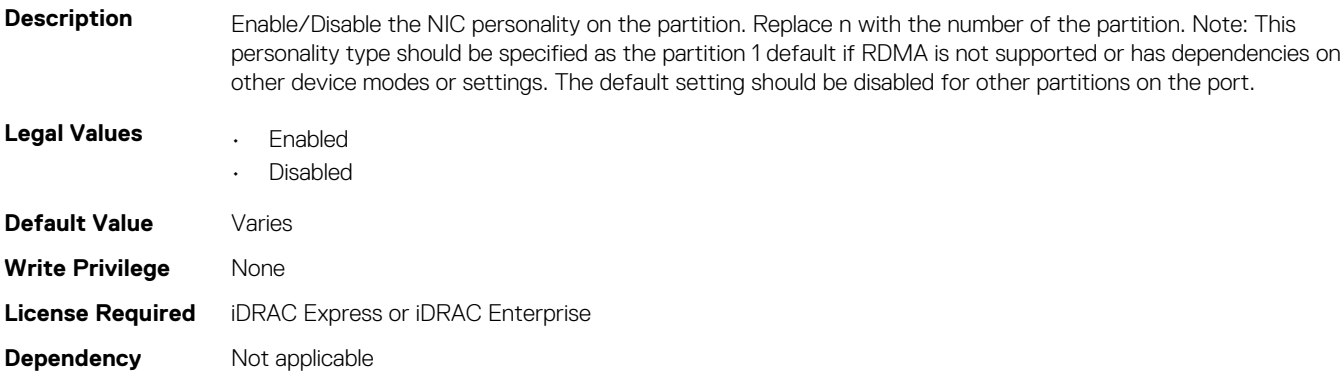

# **NIC.ConfigureFormn.NumberVFAdvertised (Read or Write)**

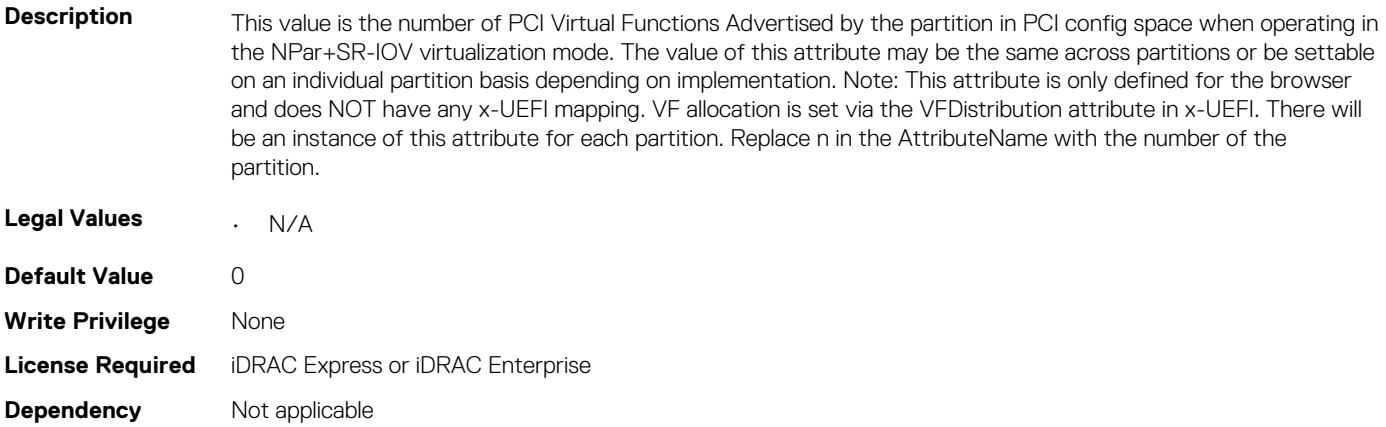

### **NIC.ConfigureFormn.NumberVFSupported (Read Only)**

**Description** The number of Virtual Functions supported per partition. There will be an instance of this attribute for each partition. Replace n in the AttributeName with the number of the partition.

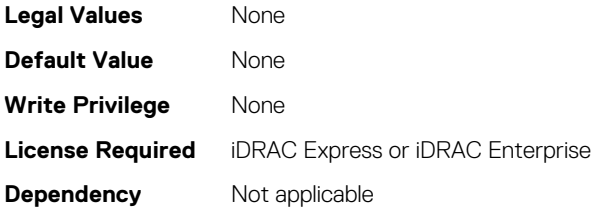

#### **NIC.ConfigureFormn.PCIDeviceID (Read Only)**

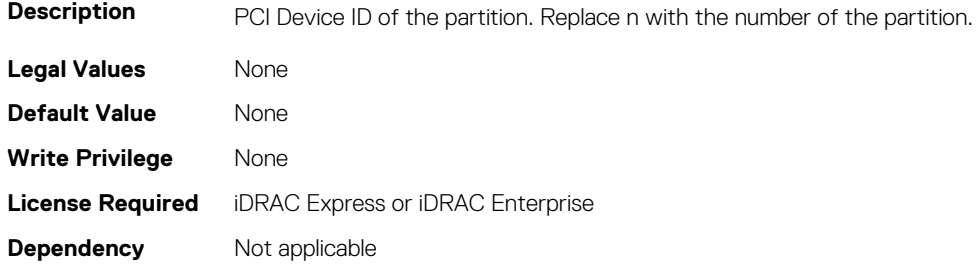

#### **NIC.ConfigureFormn.PortNumber (Read Only)**

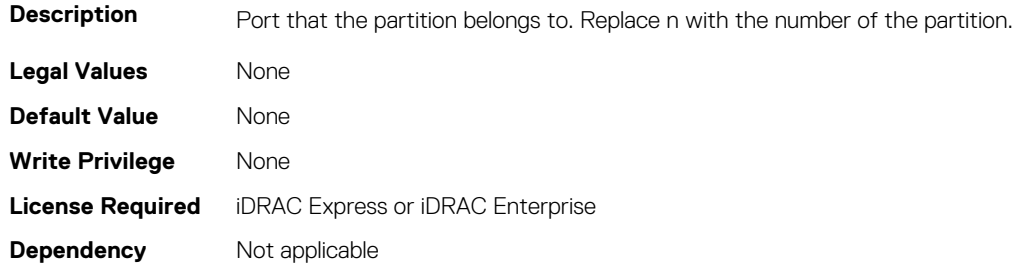

### **NIC.ConfigureFormn.SVID (Read or Write)**

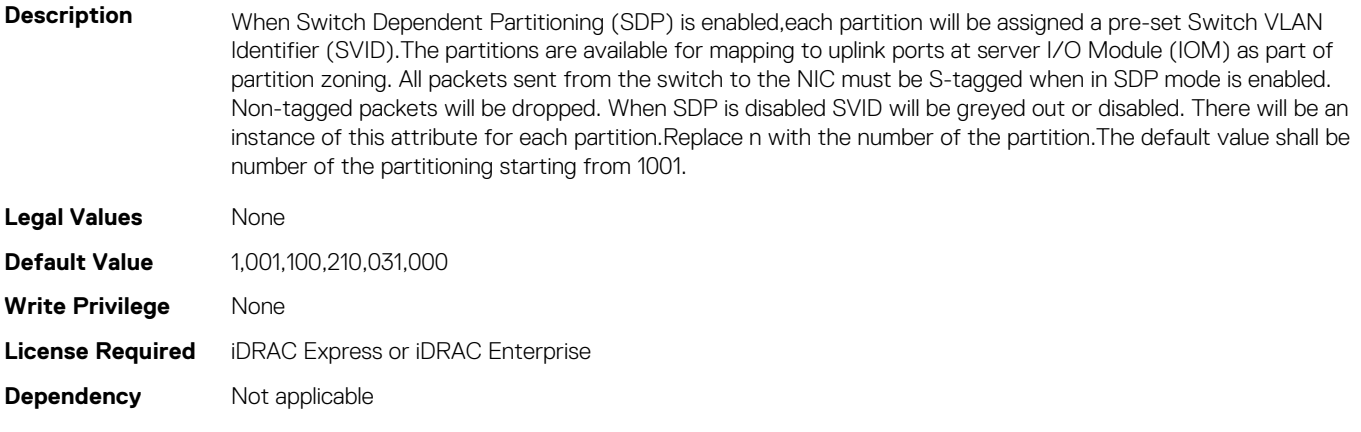

### **NIC.ConfigureFormn.VirtFIPMacAddr (Read or Write)**

**Description** Programmatically assignable FIP-MAC address for FCoE. Virtual addresses written will also generate corresponding VWWNN and VWWPN addresses as defined in Y741D. Replace n with the number of the partition. The supported method of reverting to the permanent MAC address is by writing 0's as the virtual address. If the virtual address has not been set or if it has been cleared by the defined method, its value shall be returned as 0's.

If supported, the current address value should be readable at all times, irrespective of feature and partition enablement.

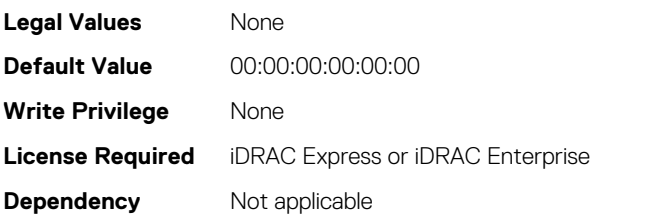

#### **NIC.ConfigureFormn.VirtIscsiFIPMacAddr (Read or Write)**

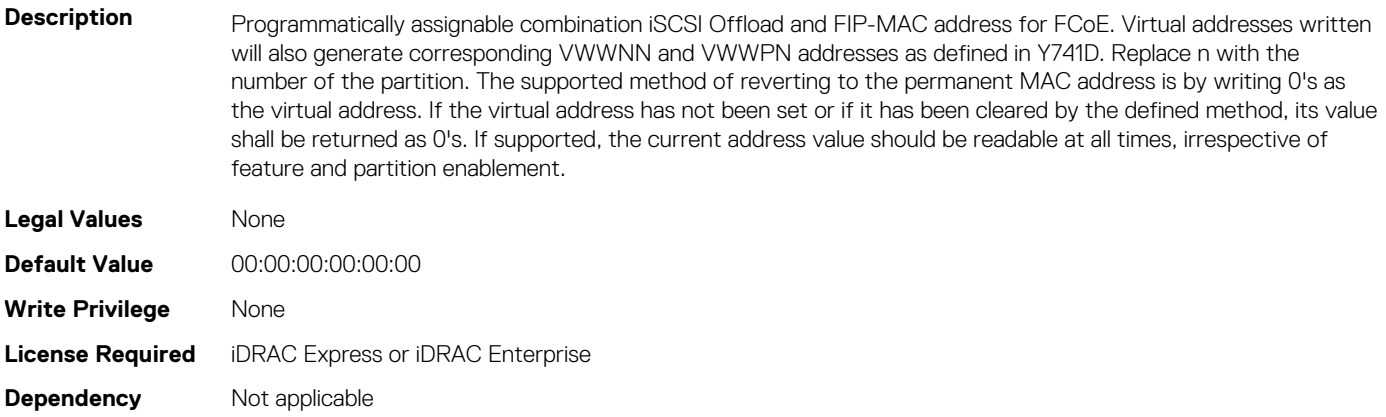

#### **NIC.ConfigureFormn.VirtIscsiMacAddr (Read or Write)**

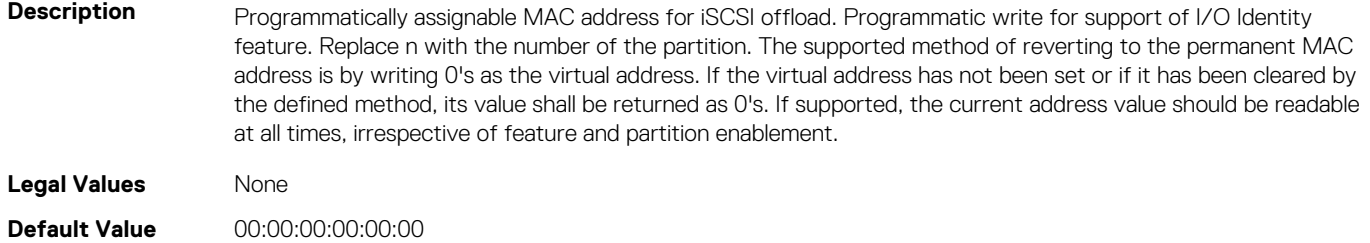

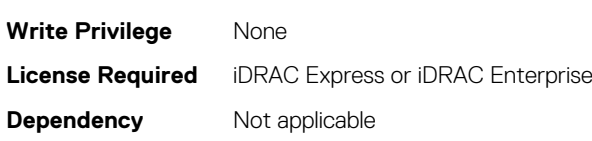

#### **NIC.ConfigureFormn.VirtL2FIPMacAddr (Read or Write)**

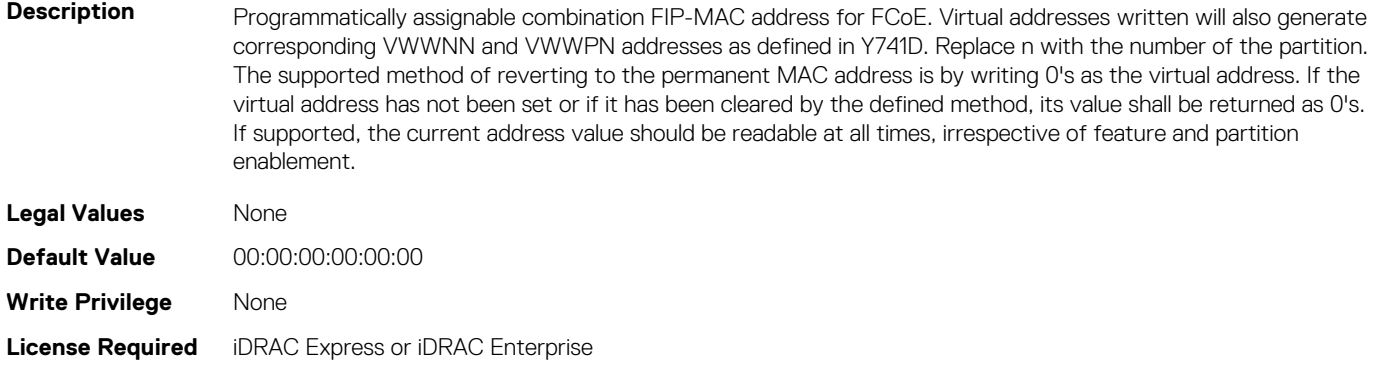

#### **NIC.ConfigureFormn.VirtL2IscsiFIPMacAddr (Read or Write)**

**Description** Programmatically assignable combination Ethernet, iSCSI Offload and FIP-MAC address for FCoE. Virtual addresses written will also generate corresponding VWWNN and VWWPN addresses as defined in Y741D. Replace n with the number of the partition. The supported method of reverting to the permanent MAC address is by writing 0's as the virtual address. If the virtual address has not been set or if it has been cleared by the defined method, its value shall be returned as 0's. If supported, the current address value should be readable at all times, irrespective of feature and partition enablement.

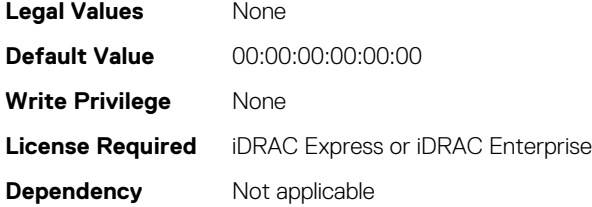

### **NIC.ConfigureFormn.VirtL2IscsiMacAddr (Read or Write)**

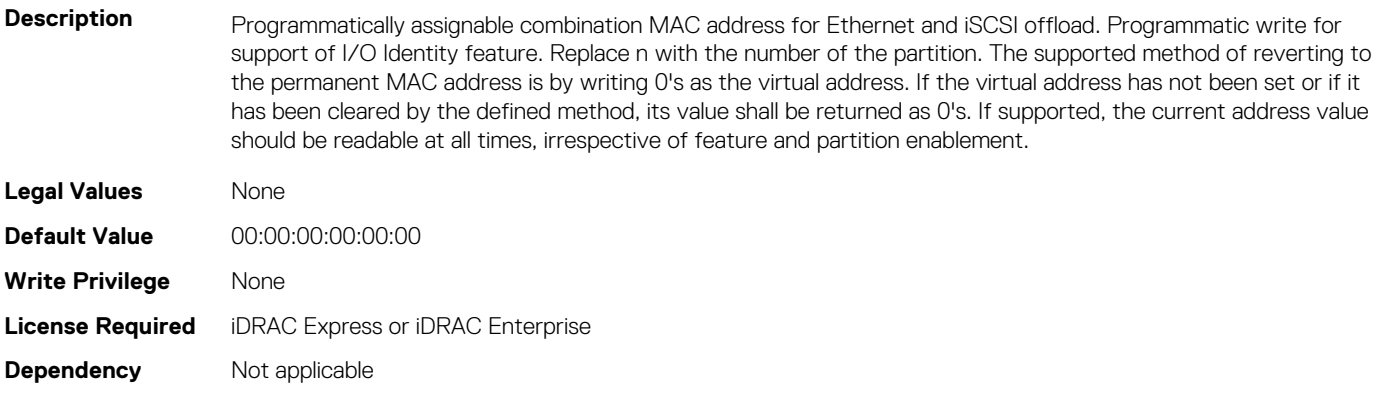

#### **NIC.ConfigureFormn.VirtMacAddr (Read or Write)**

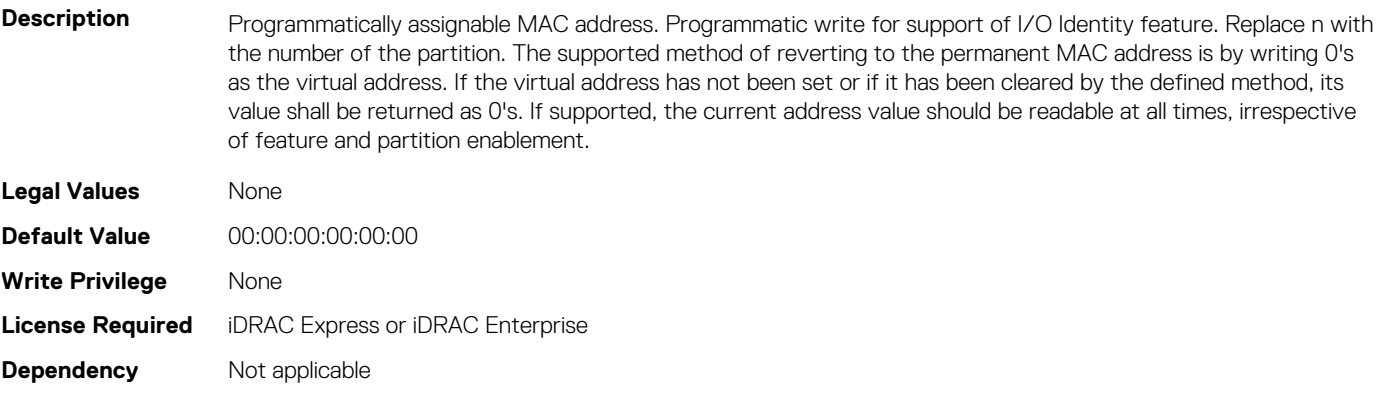

#### **NIC.ConfigureFormn.VirtWWN (Read or Write)**

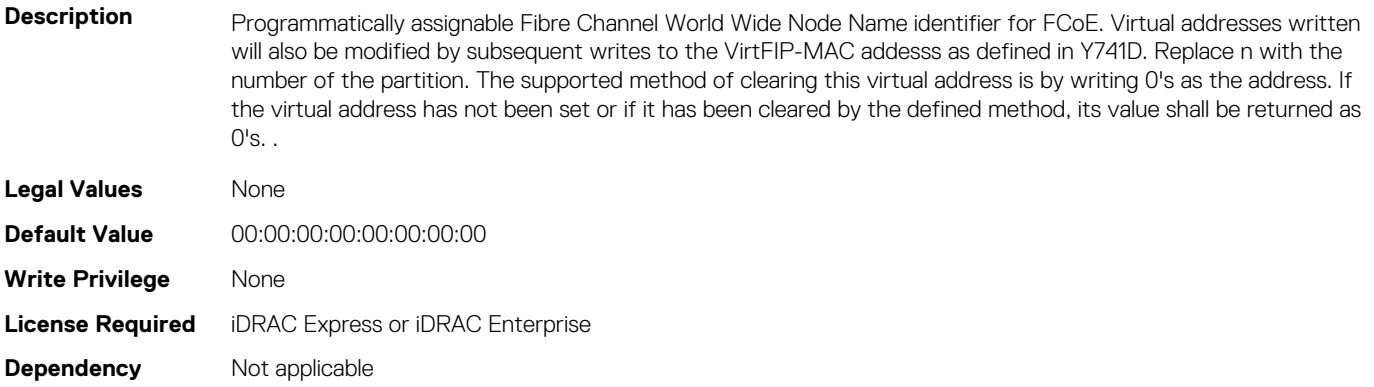

## **NIC.ConfigureFormn.VirtWWPN (Read or Write)**

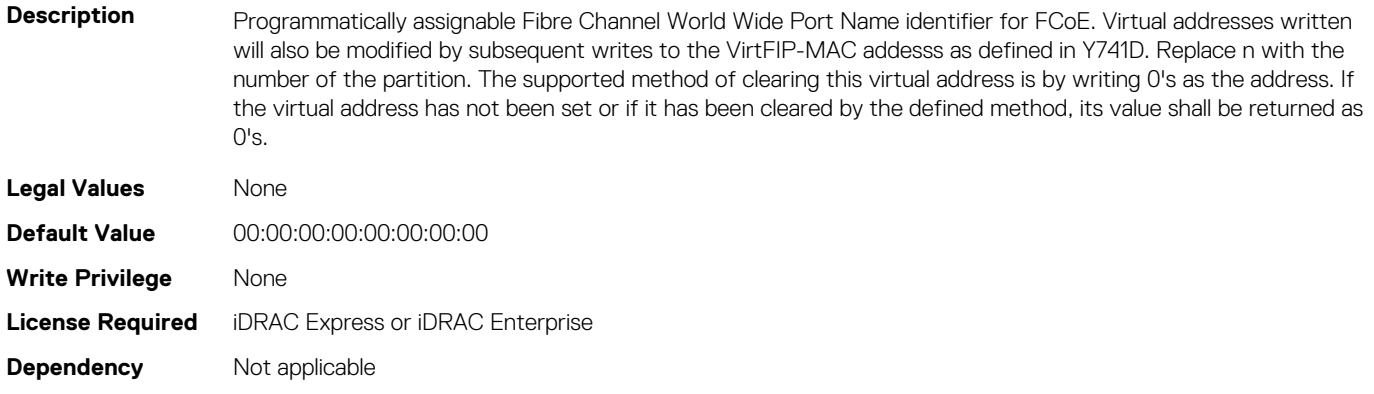

### **NIC.ConfigureFormn.WWN (Read Only)**

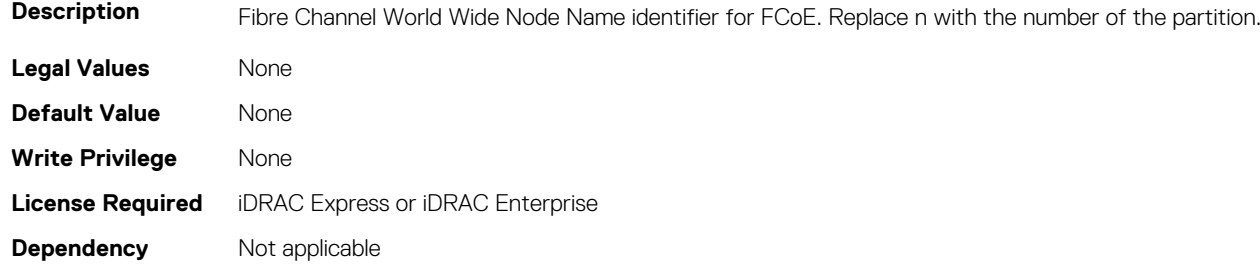

#### **NIC.ConfigureFormn.WWPN (Read Only)**

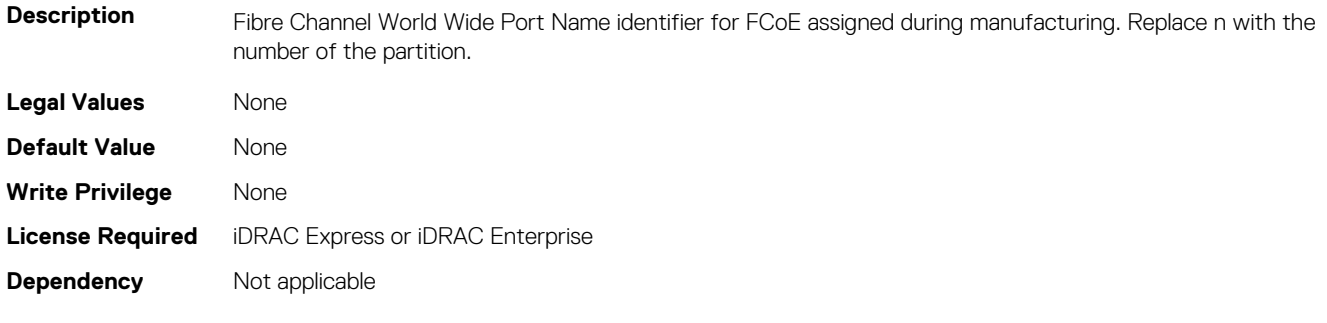

# <span id="page-530-0"></span>**NIC.DCBSettings**

The following section provides information about the objects in the NIC. DCBSettings group.

# **NIC.DCBSettings.CongestionNotification (Read Only)**

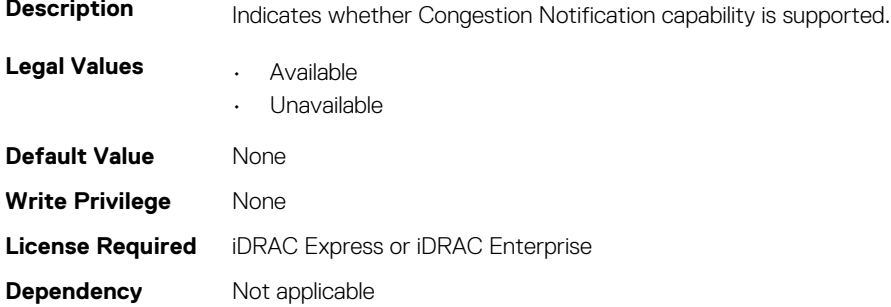

# **NIC.DCBSettings.EnhancedTransmissionSelection (Read Only)**

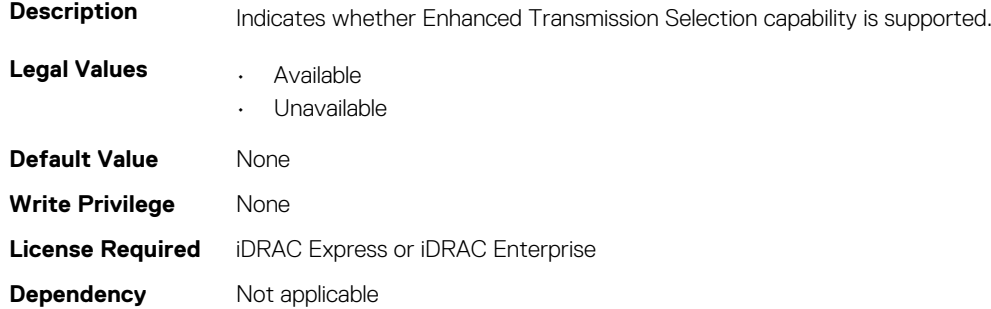

### **NIC.DCBSettings.LocalDCBXWillingMode (Read or Write)**

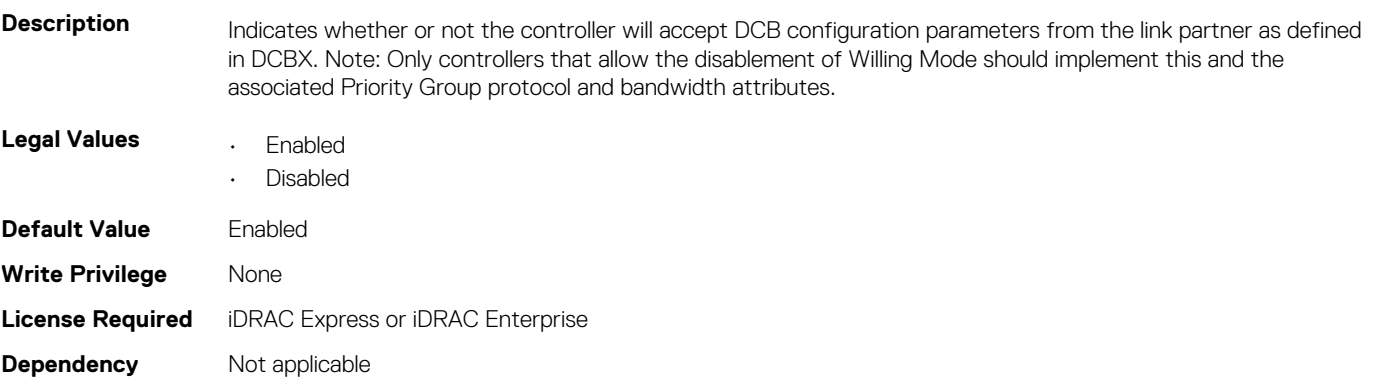

### **NIC.DCBSettings.PriorityFlowControl (Read Only)**

**Description** Indicates whether the Priority Flow Control capability is supported.

**Legal Values • Available** 

- 
- Unavailable

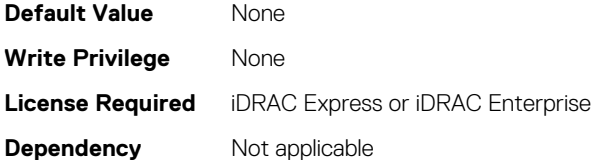

# **NIC.DCBSettings.PriorityGroup0BandwidthAllocation (Read or Write)**

**Description** Indicates the percentage of total port bandwidth is assigned to Priority Group 0. The summation of bandwidth allocations from all Priority Groups must equal 100%. Note: NO X-UEFI Mapping

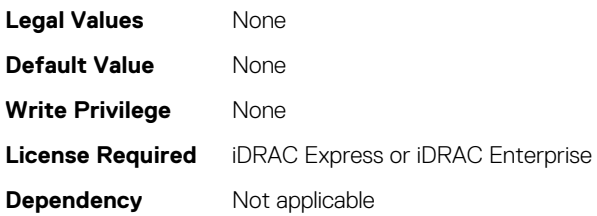

# **NIC.DCBSettings.PriorityGroup0ProtocolAssignment (Read or Write)**

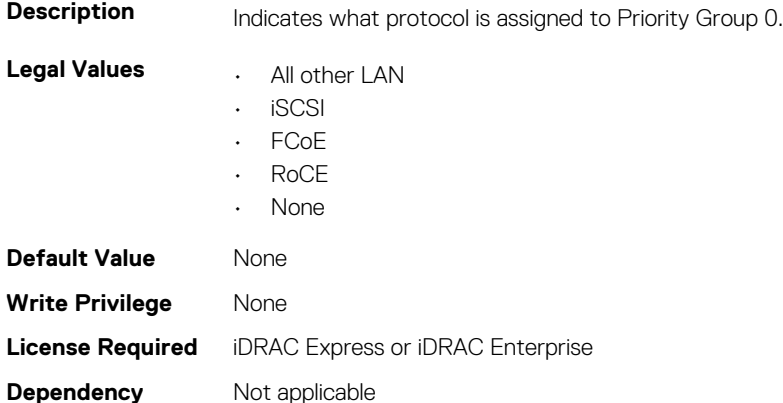

# **NIC.DCBSettings.PriorityGroup15BandwidthAllocation (Read or Write)**

**Description** Indicates the percentage of total port bandwidth is assigned to Priority Group 15. The summation of bandwidth allocations from all Priority Groups must equal 100%. Note: NO X-UEFI Mapping

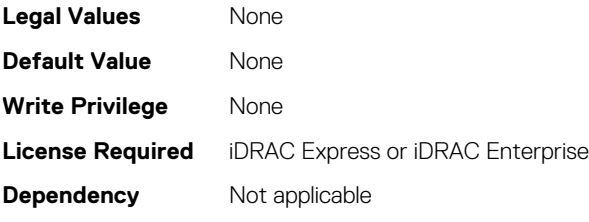

# **NIC.DCBSettings.PriorityGroup15ProtocolAssignment (Read or Write)**

**Description** Indicates what protocol is assigned to Priority Group 15.

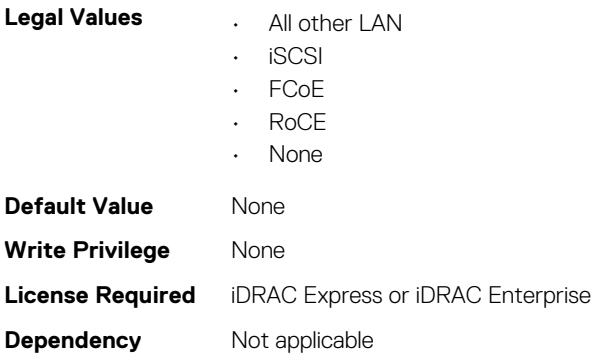

# **NIC.DCBSettings.PriorityGroup1BandwidthAllocation (Read or Write)**

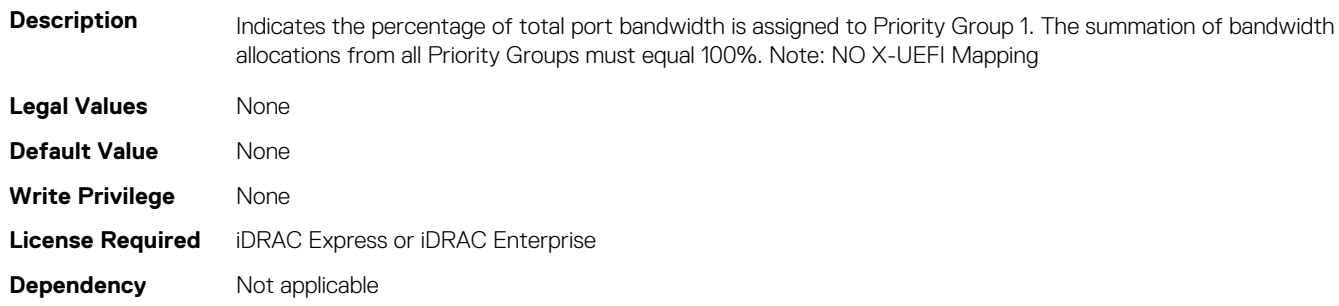

# **NIC.DCBSettings.PriorityGroup1ProtocolAssignment (Read or Write)**

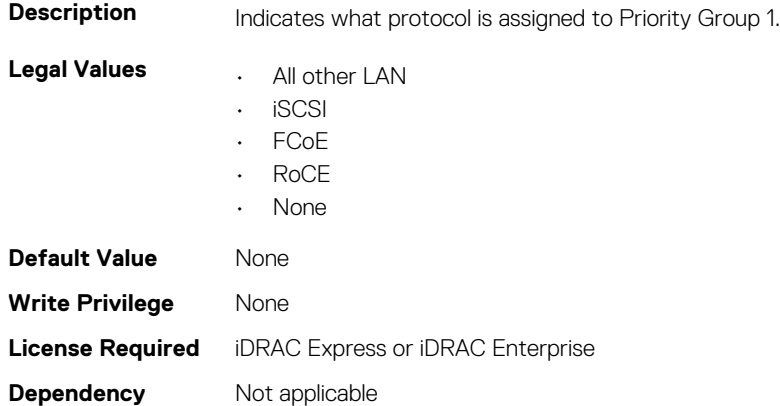

# **NIC.DCBSettings.PriorityGroup2BandwidthAllocation (Read or Write)**

**Description** Indicates the percentage of total port bandwidth is assigned to Priority Group 2. The summation of bandwidth allocations from all Priority Groups must equal 100%. Note: NO X-UEFI Mapping

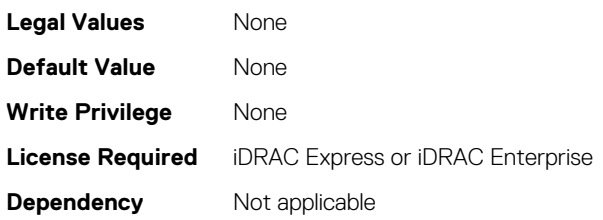

# **NIC.DCBSettings.PriorityGroup2ProtocolAssignment (Read or Write)**

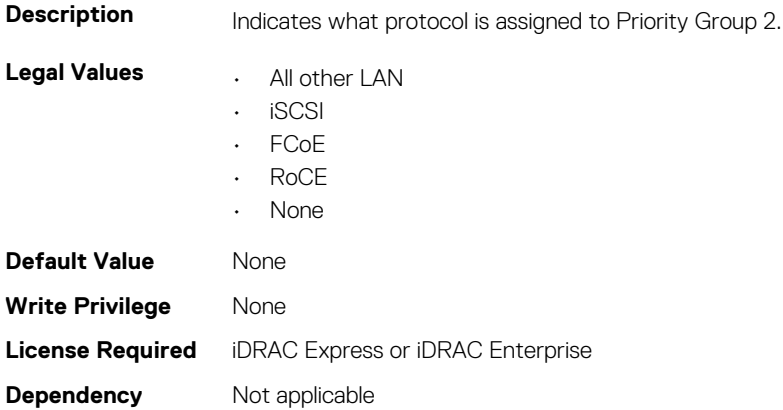

# **NIC.DCBSettings.PriorityGroup3BandwidthAllocation (Read or Write)**

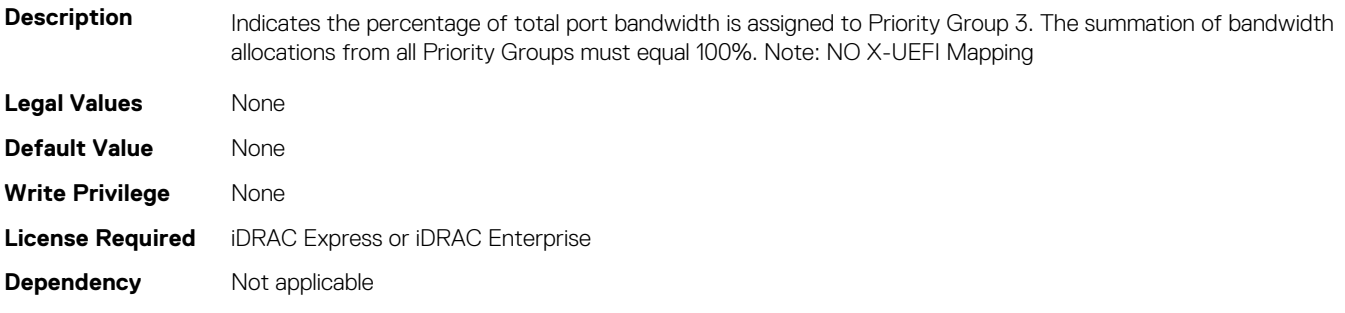

#### **NIC.DCBSettings.PriorityGroup3ProtocolAssignment (Read or Write)**

**Description** Indicates what protocol is assigned to Priority Group 3.

**Legal Values** • All other LAN

- iSCSI
- 

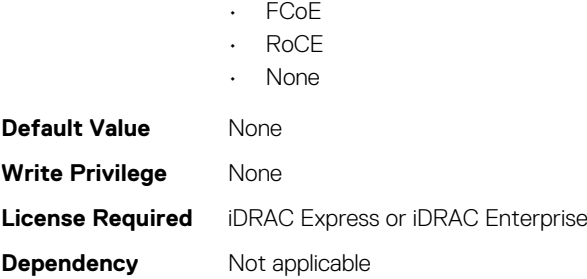

# **NIC.DCBSettings.PriorityGroup4BandwidthAllocation (Read or Write)**

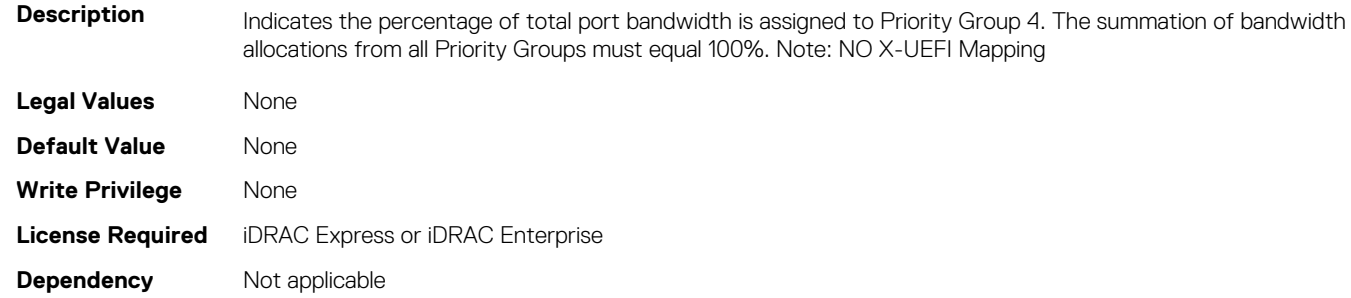

#### **NIC.DCBSettings.PriorityGroup4ProtocolAssignment (Read or Write)**

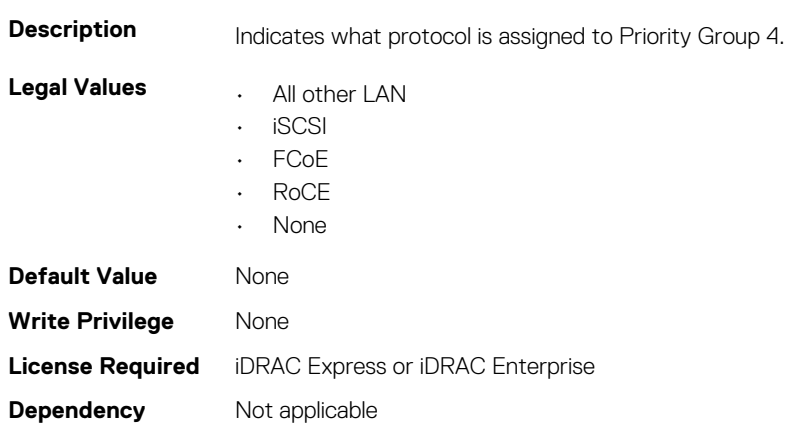

# **NIC.DCBSettings.PriorityGroup5BandwidthAllocation (Read or Write)**

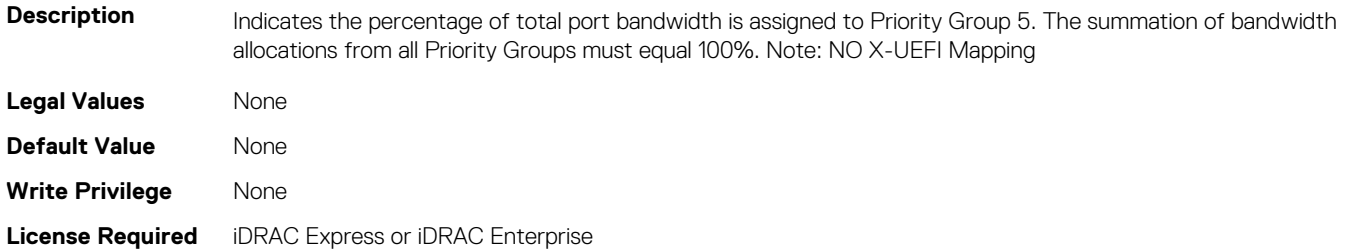

#### **NIC.DCBSettings.PriorityGroup5ProtocolAssignment (Read or Write)**

**Description** Indicates what protocol is assigned to Priority Group 5.

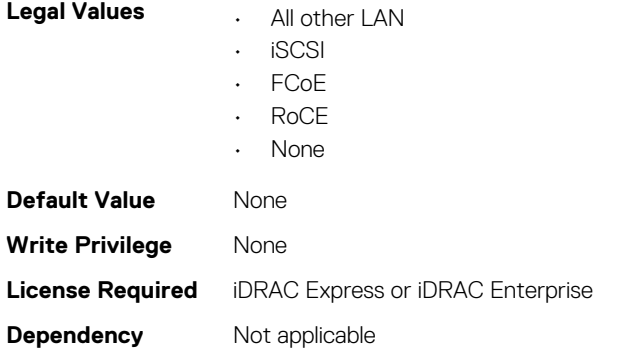

## **NIC.DCBSettings.PriorityGroup6BandwidthAllocation (Read or Write)**

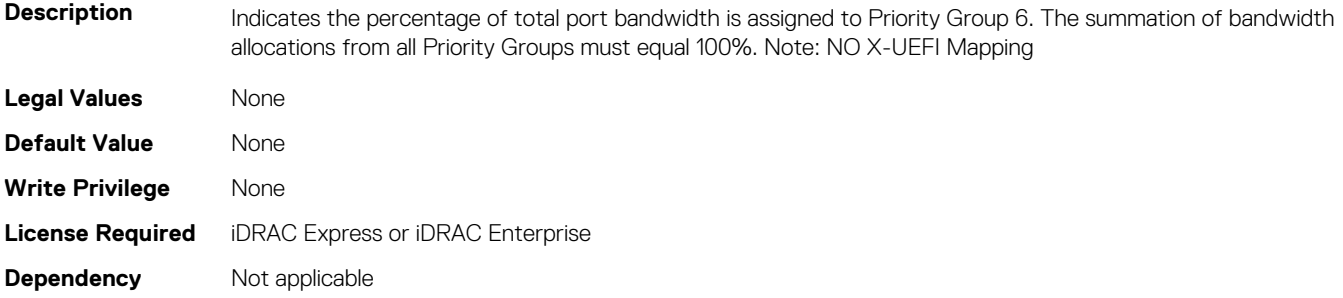

#### **NIC.DCBSettings.PriorityGroup6ProtocolAssignment (Read or Write)**

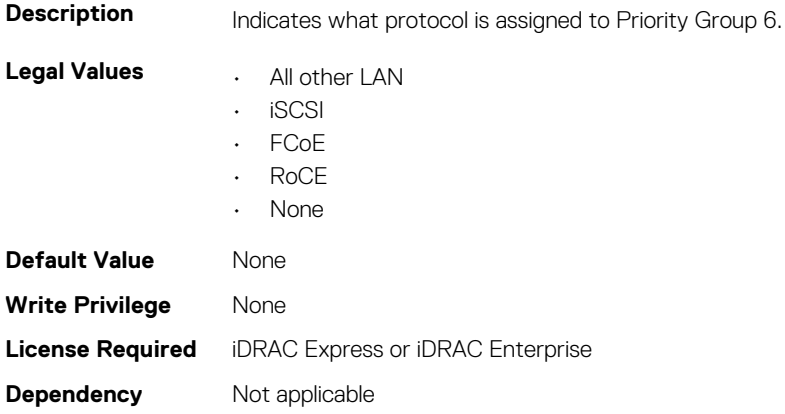

# <span id="page-536-0"></span>**NIC.DCBSettings.PriorityGroup7BandwidthAllocation (Read or Write)**

**Description** Indicates the percentage of total port bandwidth is assigned to Priority Group 7. The summation of bandwidth allocations from all Priority Groups must equal 100%. Note: NO X-UEFI Mapping

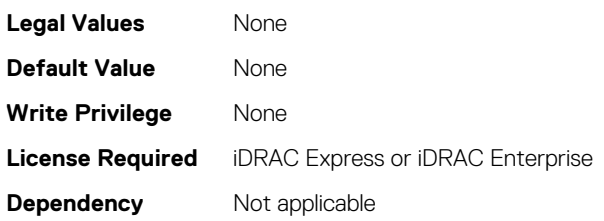

# **NIC.DCBSettings.PriorityGroup7ProtocolAssignment (Read or Write)**

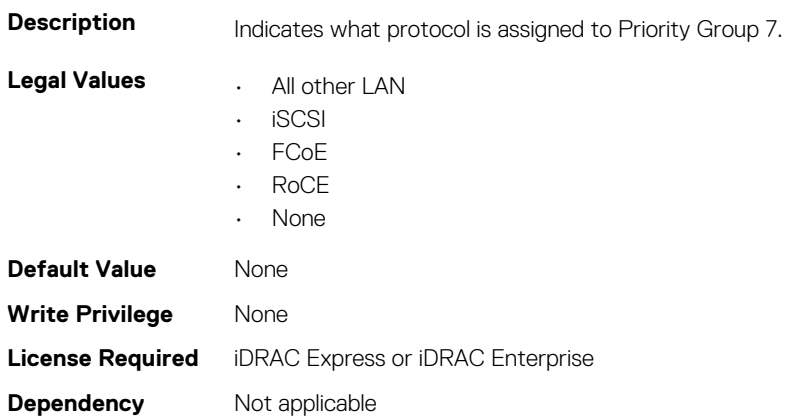

# **NIC.DCBSettings.PriorityGroupBandwidthAllocation (Read or Write)**

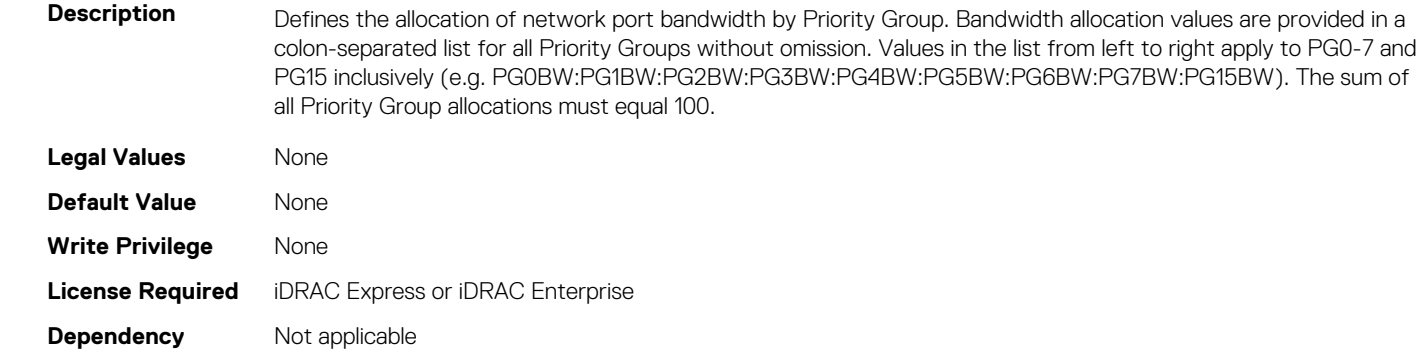

# **NIC.DeviceLevelConfig**

The following section provides information about the objects in the NIC. DeviceLevelConfig group.

**NOTE: To get the actual supported values for BIOS, NIC, and FC components, query the help with an index. If you query without an index, the generic help is displayed.**

# **NIC.DeviceLevelConfig.ConfigureLogicalPortsSupport (Read Only)**

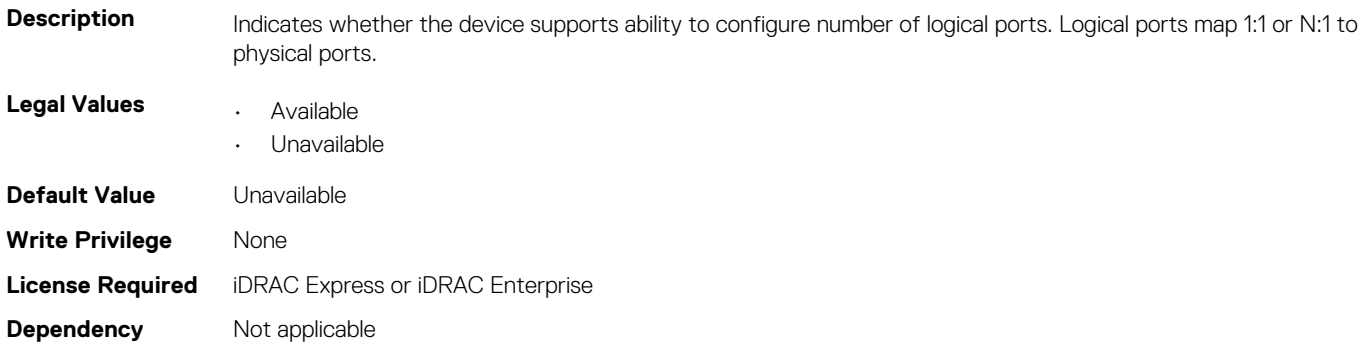

#### **NIC.DeviceLevelConfig.EVBModesSupport (Read Only)**

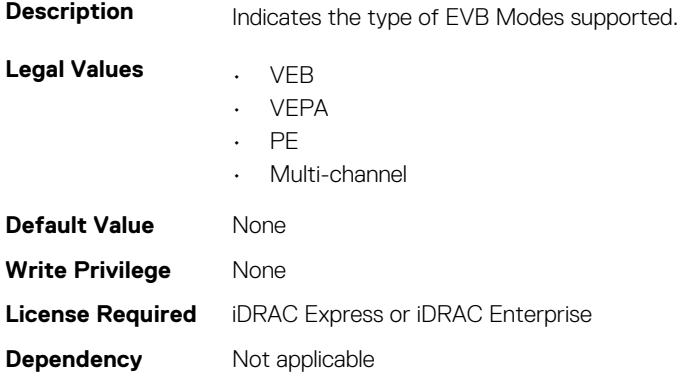

# **NIC.DeviceLevelConfig.MaxNumberVFSupportedByDevice (Read Only)**

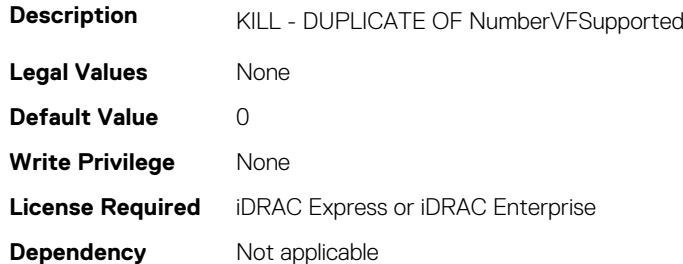

# **NIC.DeviceLevelConfig.NetworkPartitioningMode (Read or Write)**

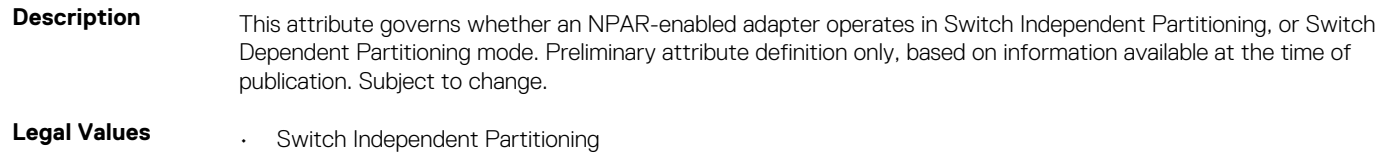

• Switch Dependent Partitioning

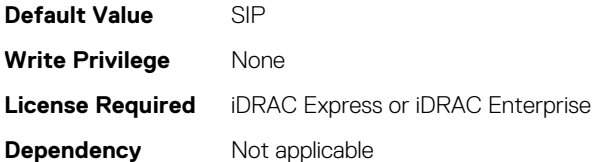

# **NIC.DeviceLevelConfig.NICPartitioningConfig (Read Only)**

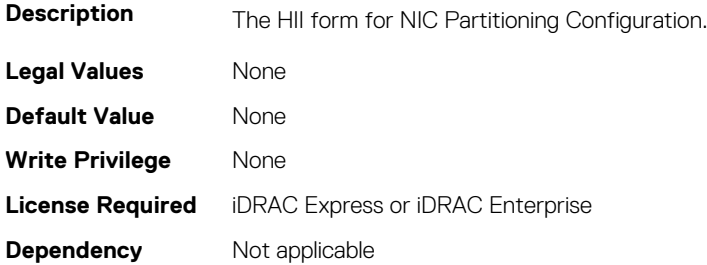

#### **NIC.DeviceLevelConfig.NParEP (Read or Write)**

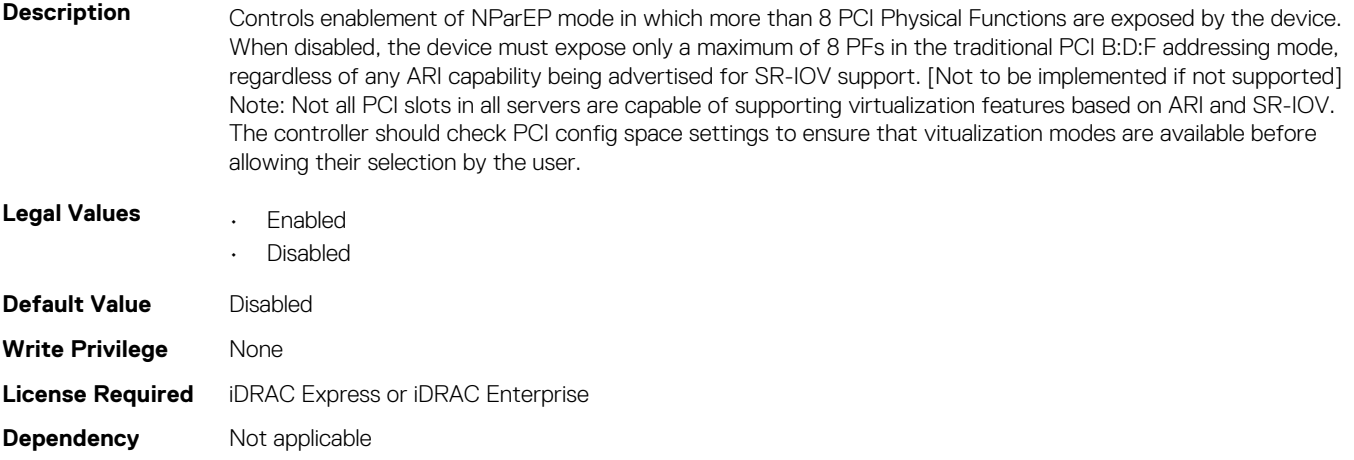

## **NIC.DeviceLevelConfig.NPCP (Read or Write)**

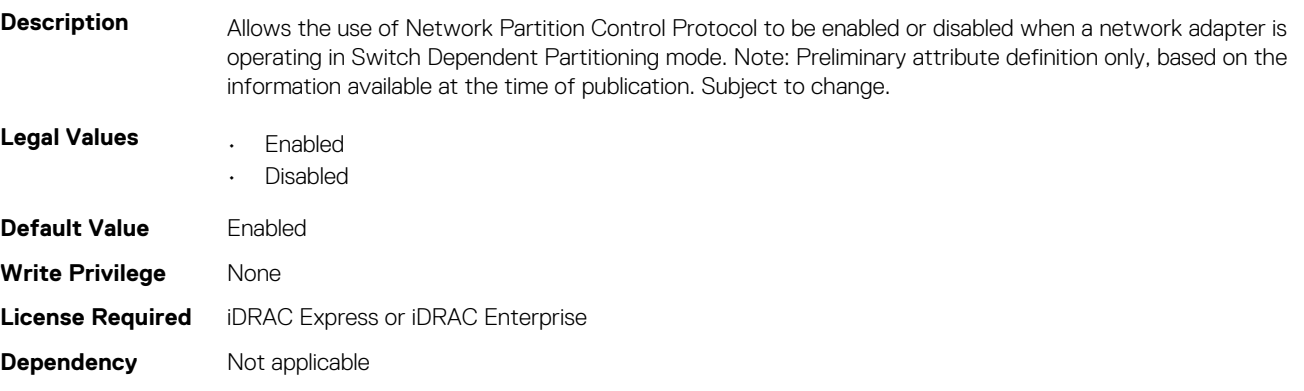

# **NIC.DeviceLevelConfig.NumberPCIFunctionsSupported (Read Only)**

#### **Description** Defines the maximum number of PFs that can be enabled within the domain specified by VFAllocBasis.

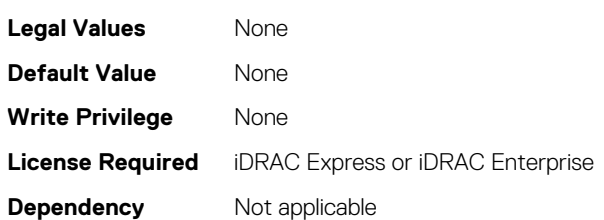

#### **NIC.DeviceLevelConfig.NumberVFSupported (Read Only)**

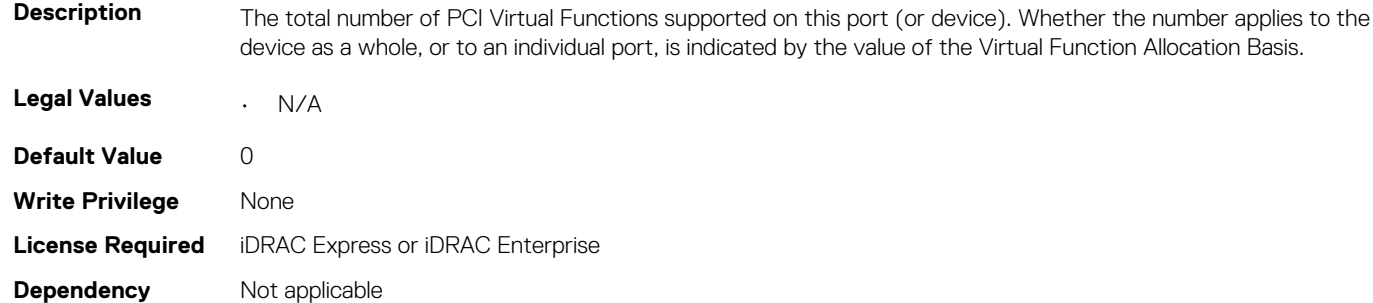

#### **NIC.DeviceLevelConfig.NumPorts (Read or Write)**

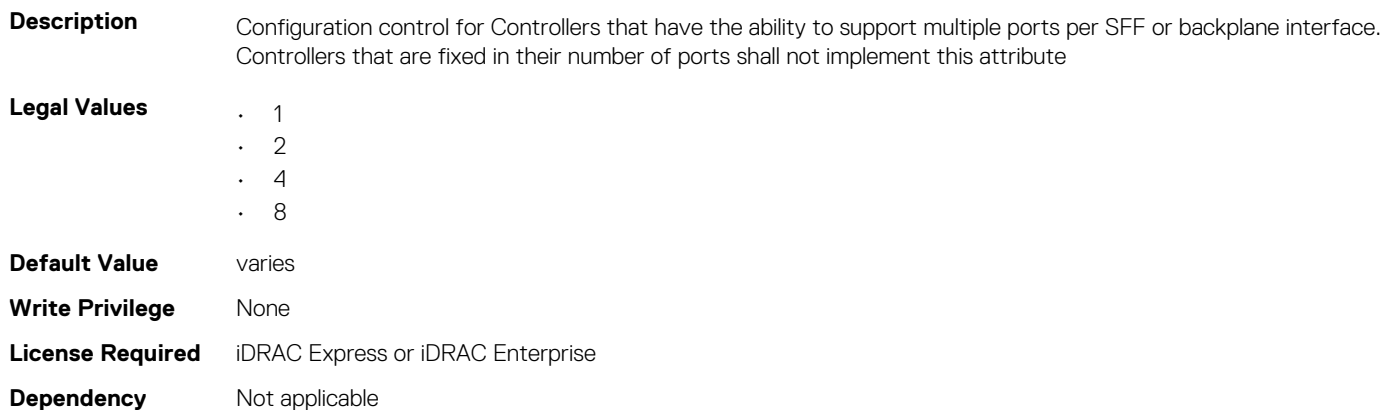

# **NIC.DeviceLevelConfig.PartitionStateInterpretation (Read Only)**

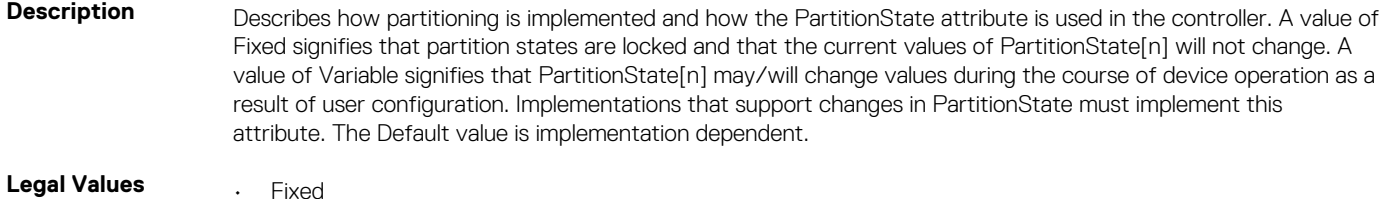

• Variable
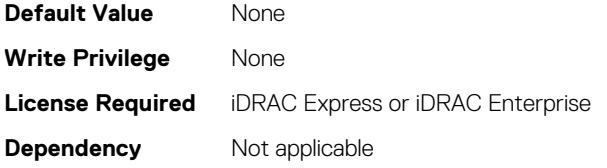

# **NIC.DeviceLevelConfig.RDMAApplicationProfile (Read or Write)**

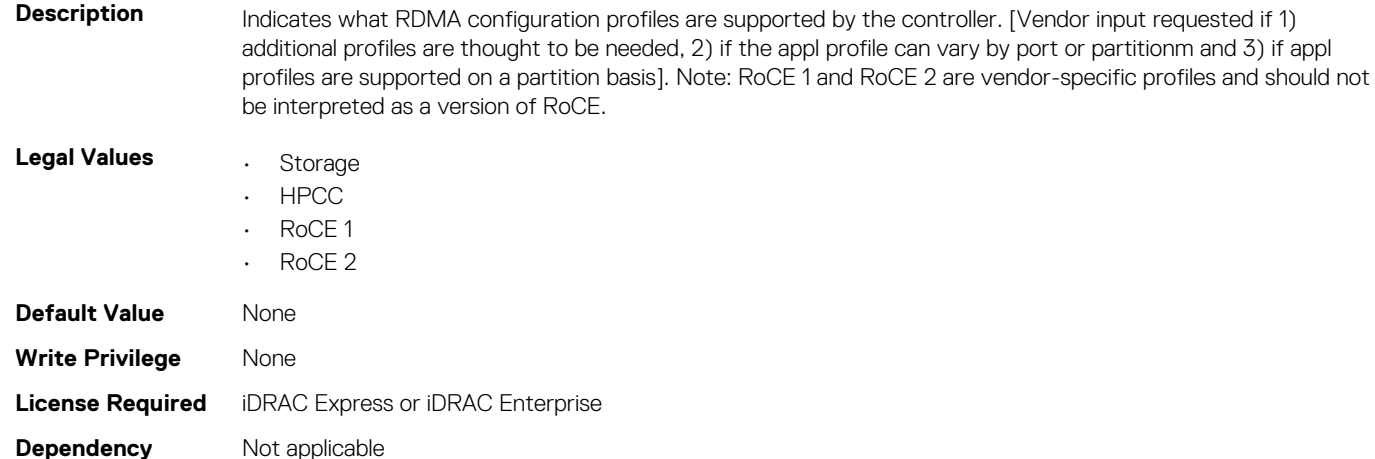

# **NIC.DeviceLevelConfig.RDMAProtocolSupport (Read Only)**

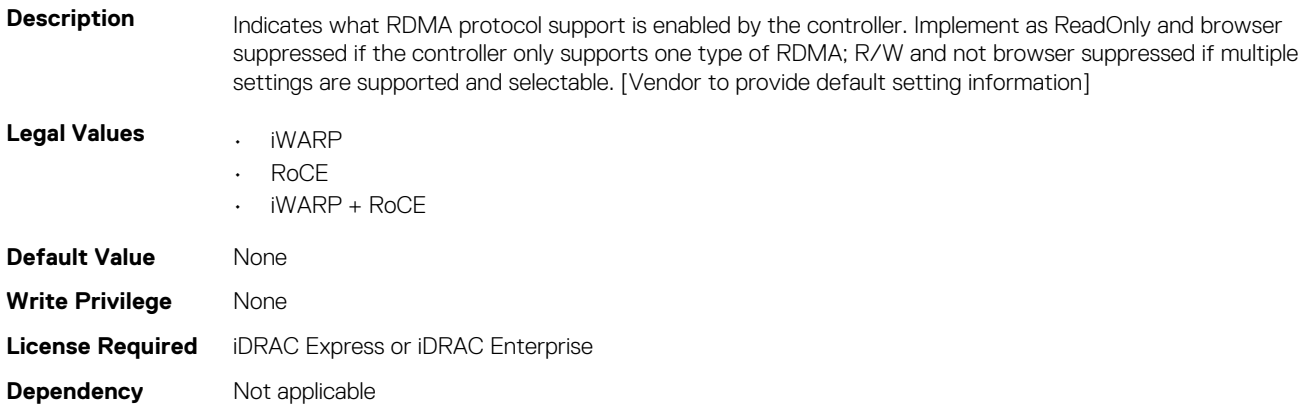

### **NIC.DeviceLevelConfig.SRIOVSupport (Read Only)**

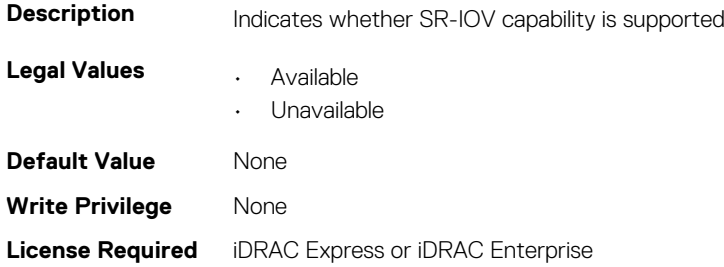

### **NIC.DeviceLevelConfig.TotalNumberLogicalPorts (Read or Write)**

**Description** Indicates total number of logical ports across all physical ports that are supported per device. Logical ports are distributed equally across physical ports **Legal Values**  $\qquad \qquad . \quad 2$ • 8 **Default Value** 2 **Write Privilege** None **License Required** iDRAC Express or iDRAC Enterprise **Dependency** Not applicable

### **NIC.DeviceLevelConfig.VFAllocBasis (Read Only)**

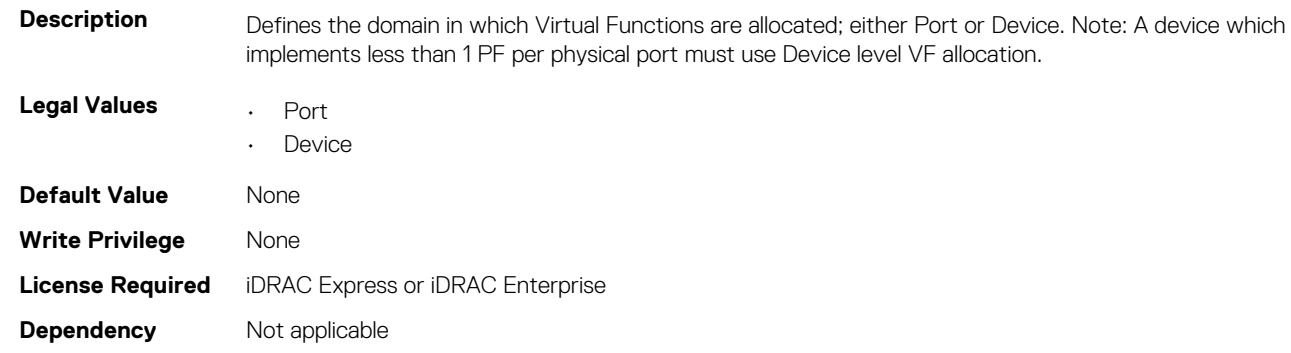

# **NIC.DeviceLevelConfig.VFAllocMult (Read Only)**

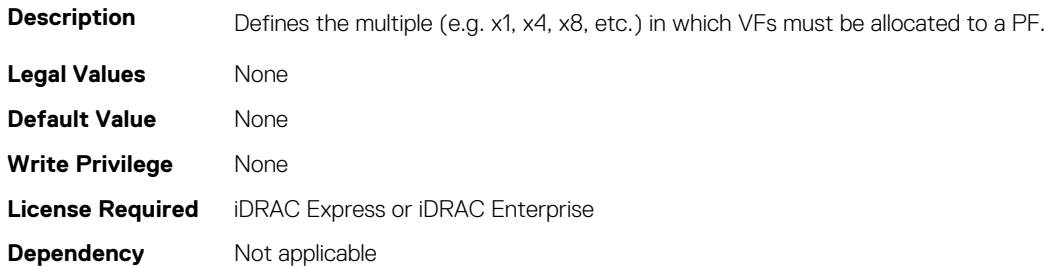

# **NIC.DeviceLevelConfig.VirtualizationMode (Read or Write)**

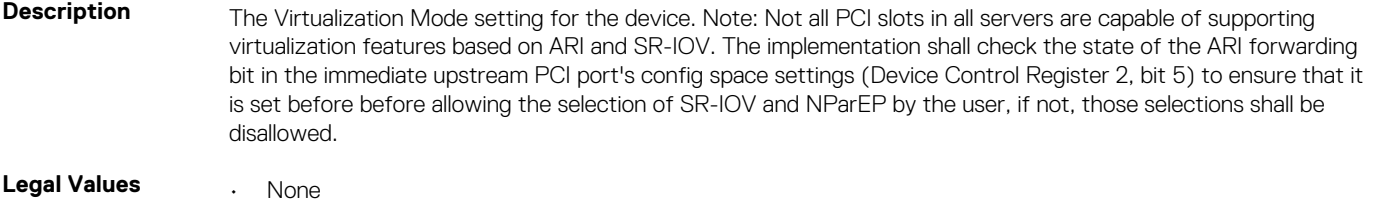

- NPar
- SR-IOV

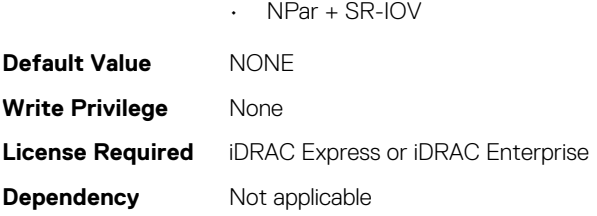

**NOTE: For Emulex cards, the VirtualizationMode attribute is found under the VndrConfigPage group instead of the DeviceLevelConfig group.**

# **NIC.FCOECapabilities**

The following section provides information about the objects in the NIC.FCOECapabilities group.

### **NIC.FCOECapabilities.AddressingMode (Read Only)**

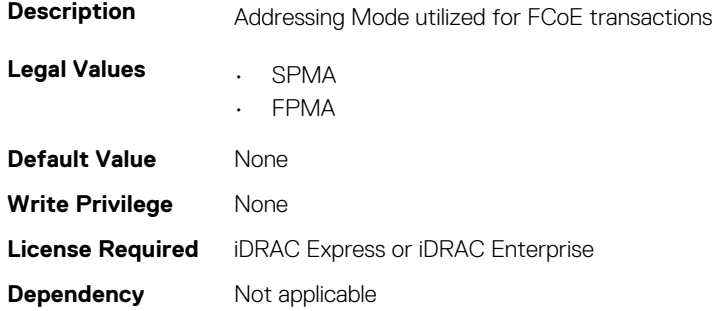

#### **NIC.FCOECapabilities.MaxFrameSize (Read Only)**

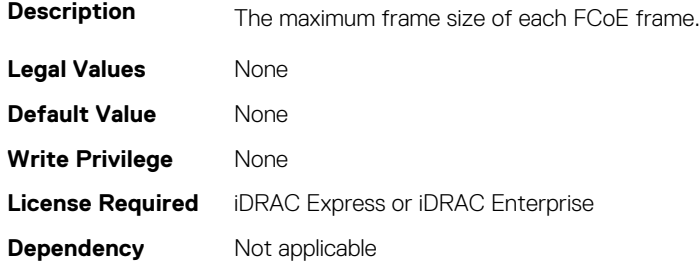

#### **NIC.FCOECapabilities.MaxIOsPerSession (Read Only)**

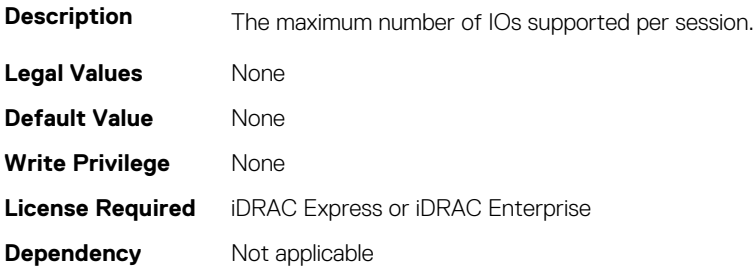

### **NIC.FCOECapabilities.MaxNPIVPerPort (Read Only)**

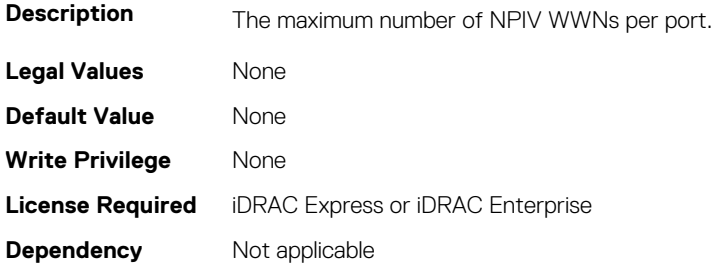

#### **NIC.FCOECapabilities.MaxNumberExchanges (Read Only)**

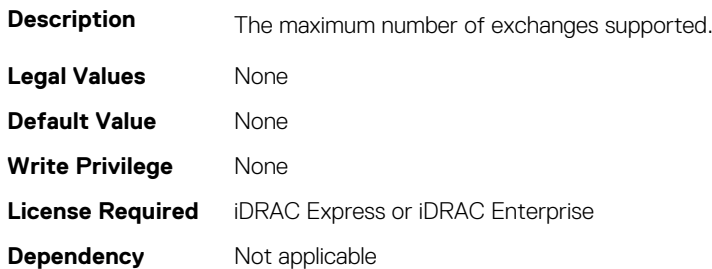

#### **NIC.FCOECapabilities.MaxNumberLogins (Read Only)**

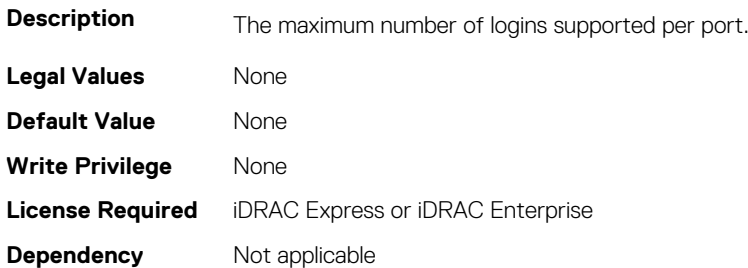

# **NIC.FCOECapabilities.MaxNumberOfFCTargets (Read Only)**

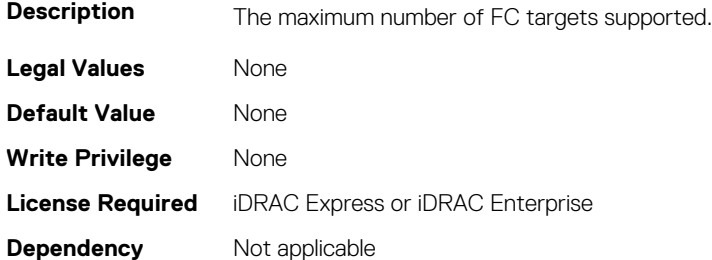

### **NIC.FCOECapabilities.MaxNumberOutStandingCommands (Read Only)**

**Description** The maximum number of outstanding commands supported across all sessions.

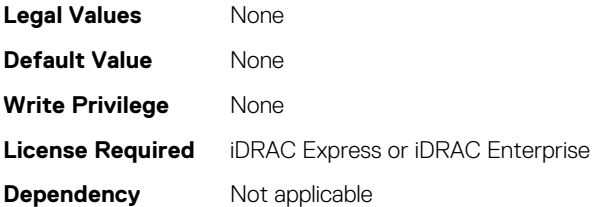

# **NIC.FCOECapabilities.MTUReconfigurationSupport (Read Only)**

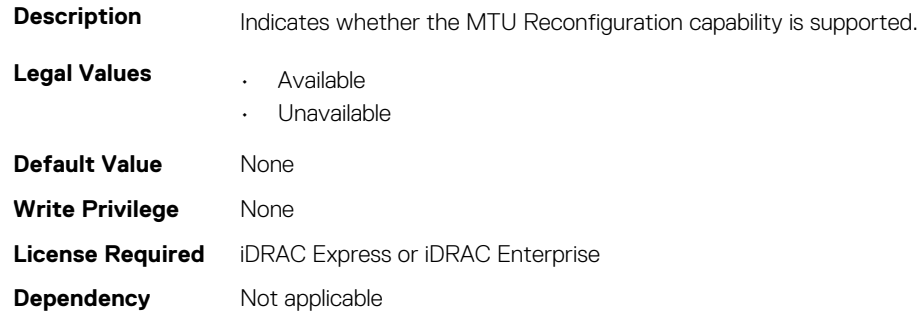

# **NIC.FCOEConfiguration**

The following section provides information about the objects in the NIC.FCOEConfiguration group.

### **NIC.FCoEConfiguration.BootOrderFirstFCoETarget (Read or Write)**

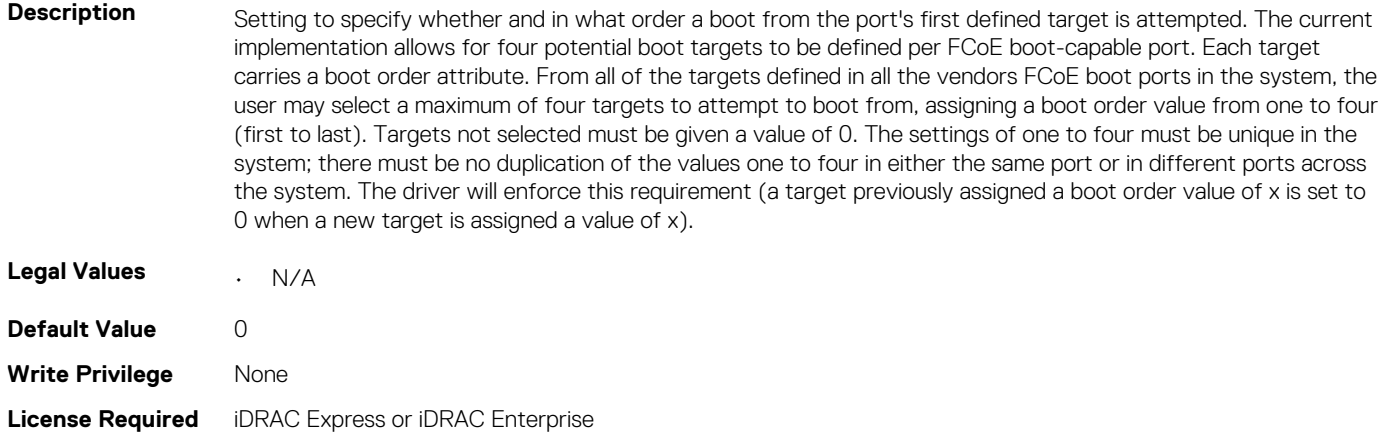

**Dependency** Not applicable

### **NIC.FCoEConfiguration.BootOrderFourthFCoETarget (Read or Write)**

**Description** Setting to specify whether and in what order a boot from the ports fourth defined target is attempted.

**Legal Values** • N/A

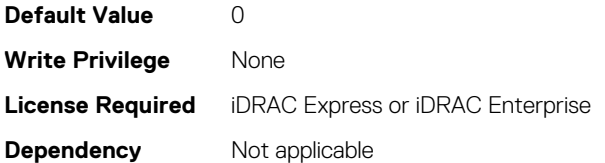

# **NIC.FCoEConfiguration.BootOrderSecondFCoETarget (Read or Write)**

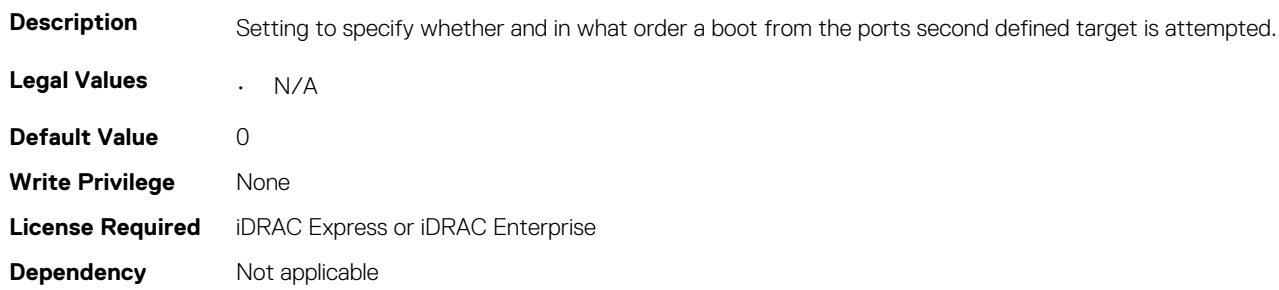

# **NIC.FCoEConfiguration.BootOrderThirdFCoETarget (Read or Write)**

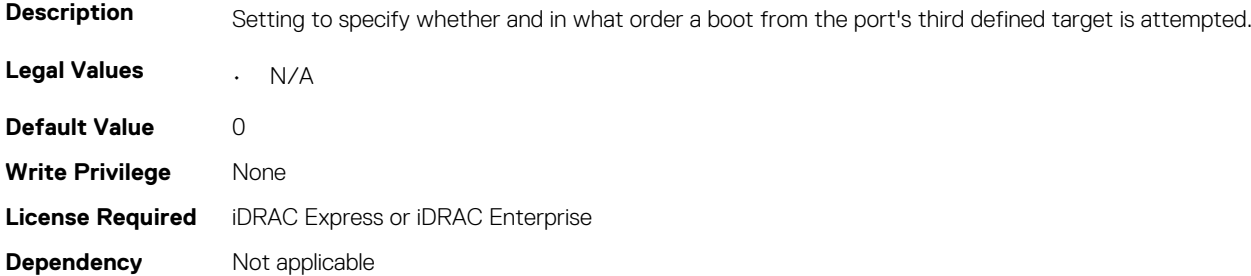

# **NIC.FCoEConfiguration.ConnectFirstFCoETarget (Read or Write)**

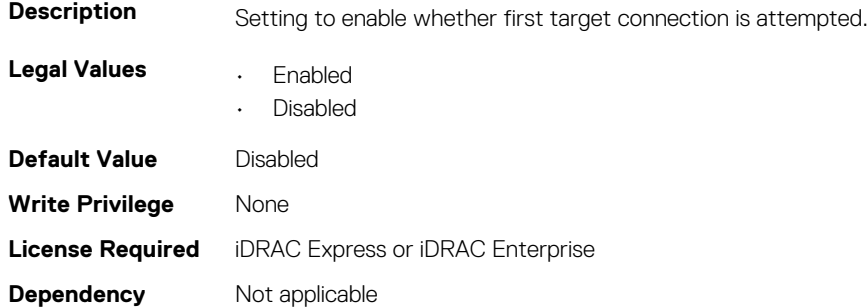

### **NIC.FCoEConfiguration.FCoEGenParams (Read Only)**

**Description** HII form for FCoE General Parameters configuration.

**Legal Values** None

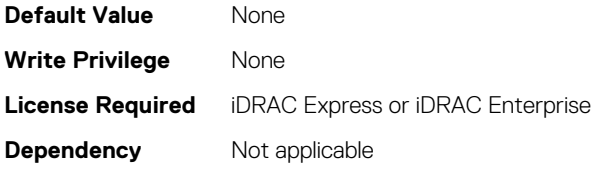

# **NIC.FCoEConfiguration.FCoEGenParamsRef (Read Only)**

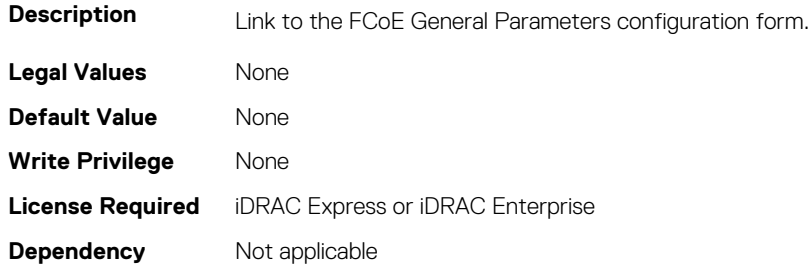

# **NIC.FCoEConfiguration.FirstFCoEBootTargetLUN (Read or Write)**

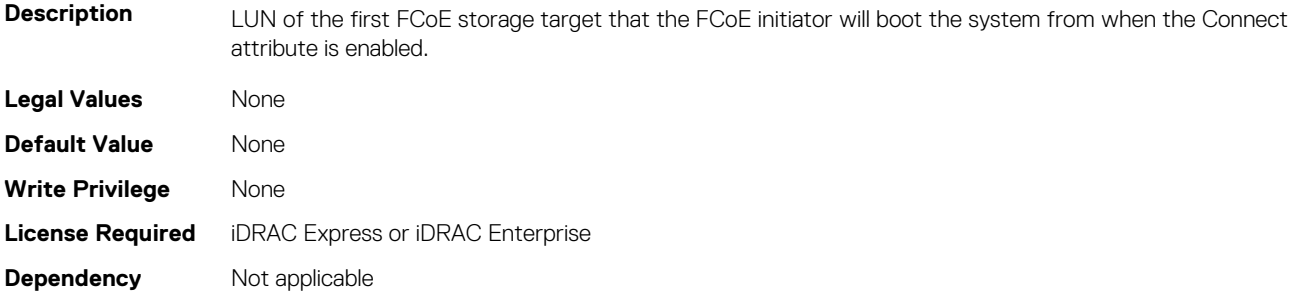

### **NIC.FCoEConfiguration.FirstFCoEFCFVLANID (Read or Write)**

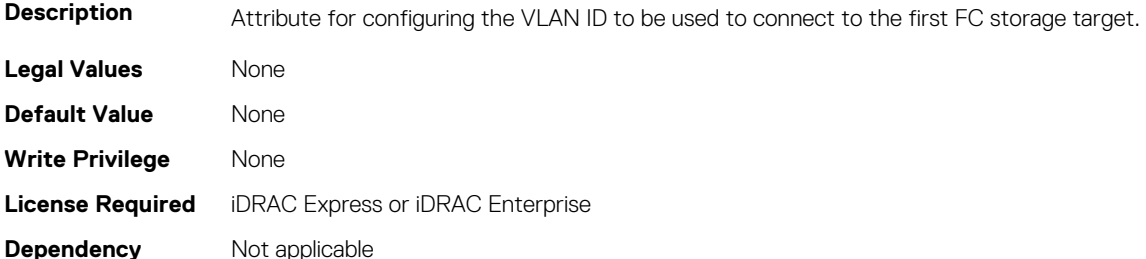

# **NIC.FCoEConfiguration.FirstFCoEWWPNTarget (Read or Write)**

**Description** World Wide Port Name of the first FCoE storage target. Note: At present, the Dell FCoE information model only defines one storage target.

**Legal Values** None

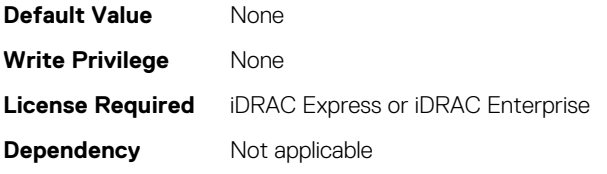

### **NIC.FCoEConfiguration.MTUParams (Read or Write)**

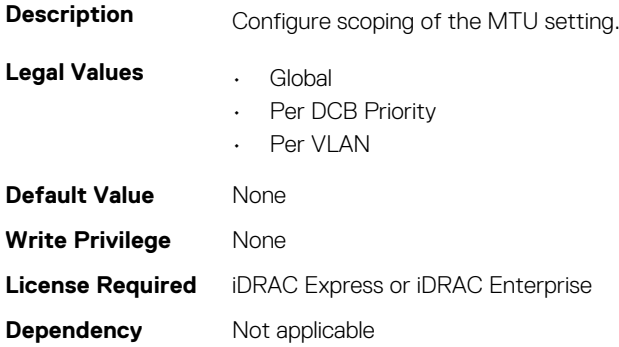

# **NIC.FCOEGenParams**

The following section provides information about the objects in the NIC. FCOEGenParams group.

# **NIC.FCoEGenParams.FCoEBootScanSelection (Read or Write)**

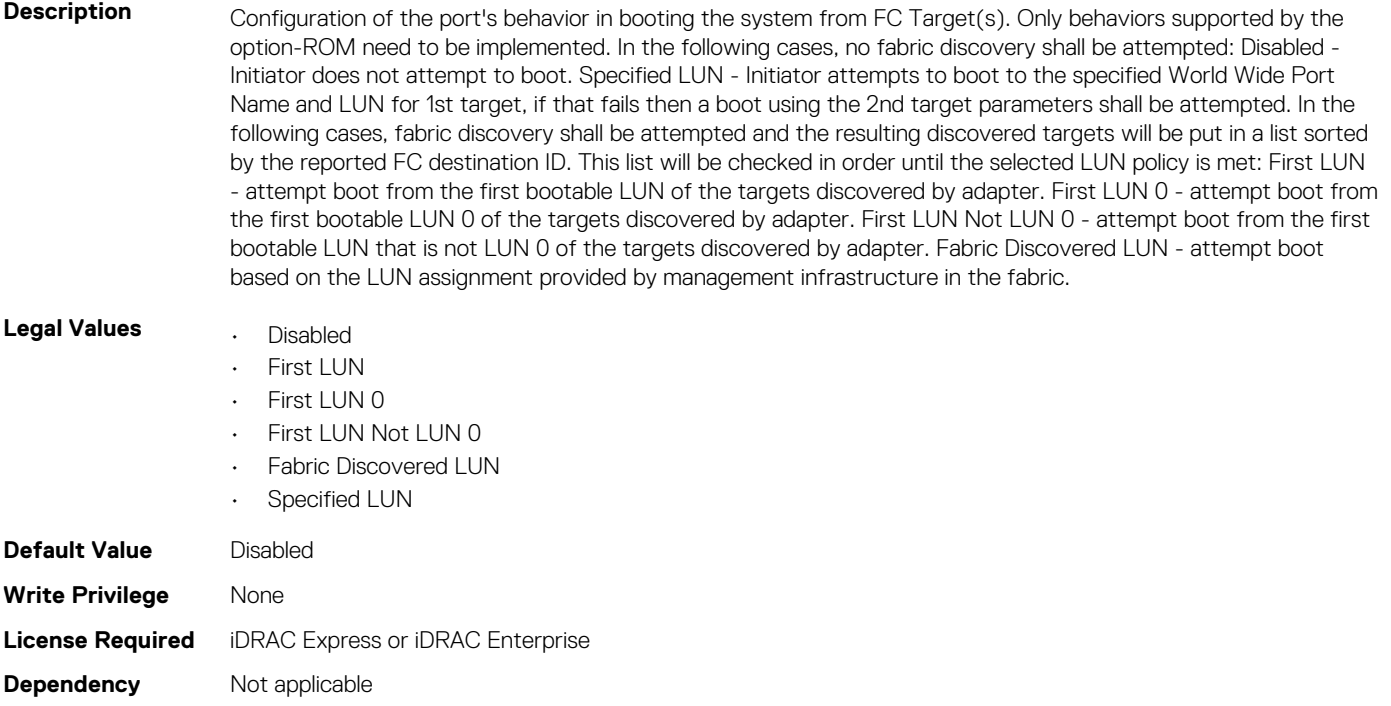

# **NIC.FCoEGenParams.FCoEFabricDiscoveryRetryCnt (Read or Write)**

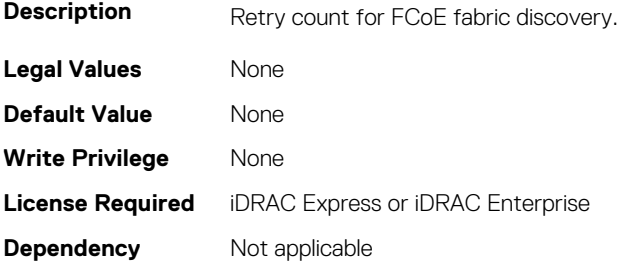

### **NIC.FCoEGenParams.FCoEFirstHddTarget (Read or Write)**

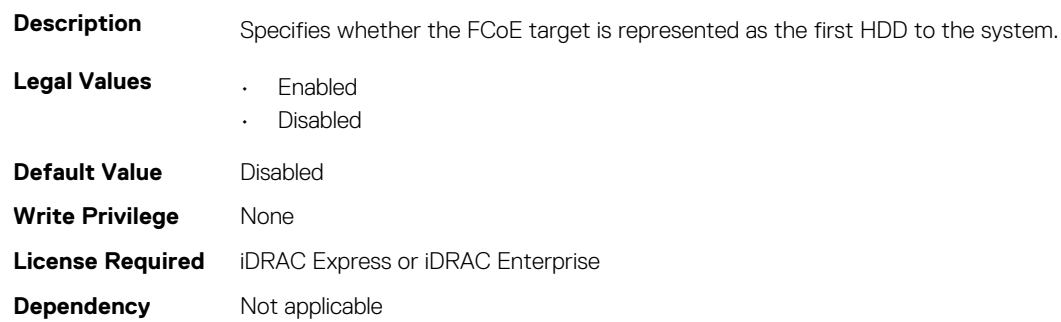

# **NIC.FCoEGenParams.FCoELnkUpDelayTime (Read or Write)**

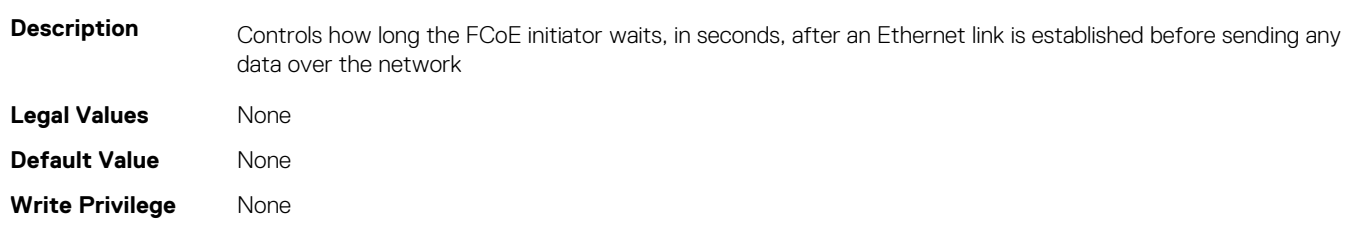

#### **License Required** iDRAC Express or iDRAC Enterprise **Dependency** Not applicable

# **NIC.FCoEGenParams.FCoELunBusyRetryCnt (Read or Write)**

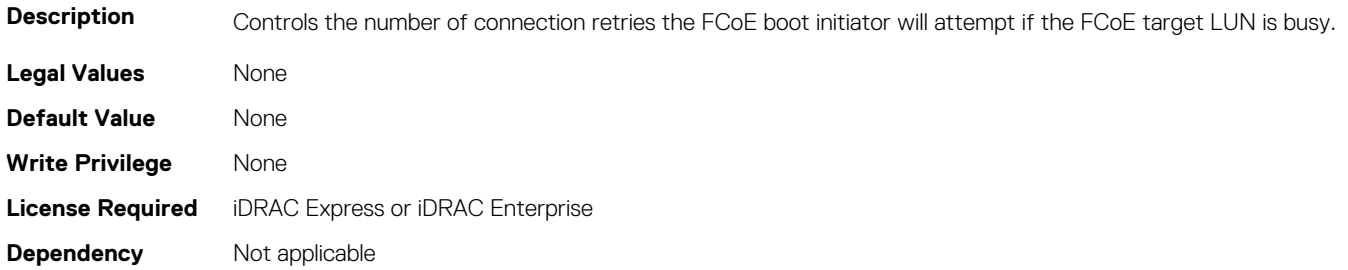

### **NIC.FCoEGenParams.FCoETgtBoot (Read or Write)**

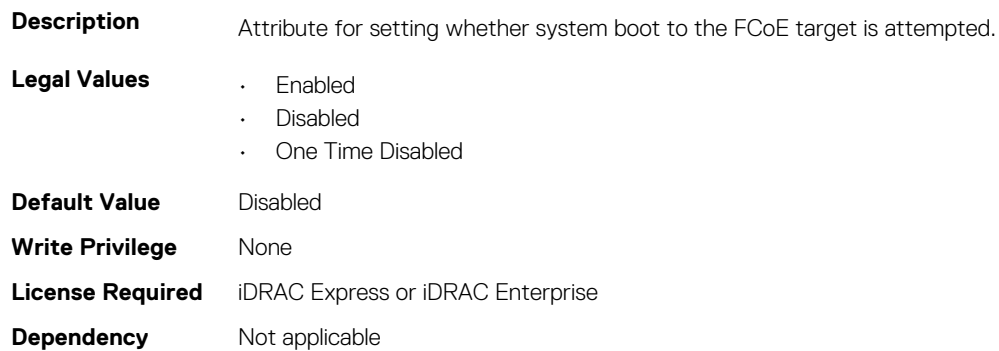

# **NIC.FrmimgMenu**

The following section provides information about the objects in the NIC. FrmimgMenu group.

### **NIC.FrmwImgMenu.ControllerBIOSVersion (Read Only)**

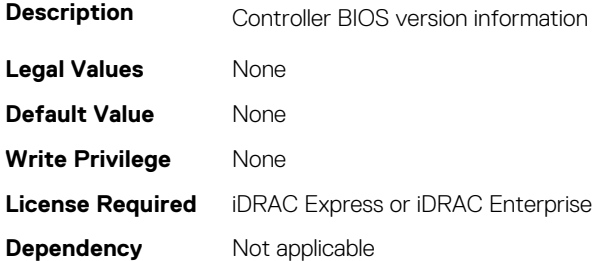

### **NIC.FrmwImgMenu.EFIVersion (Read Only)**

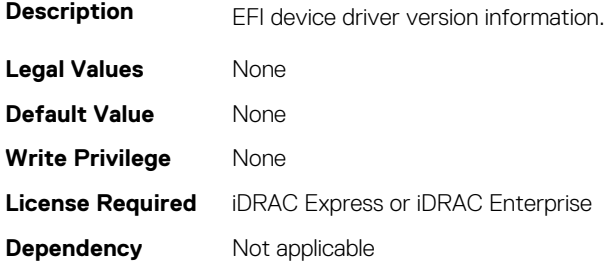

### **NIC.FrmwImgMenu.FamilyVersion (Read Only)**

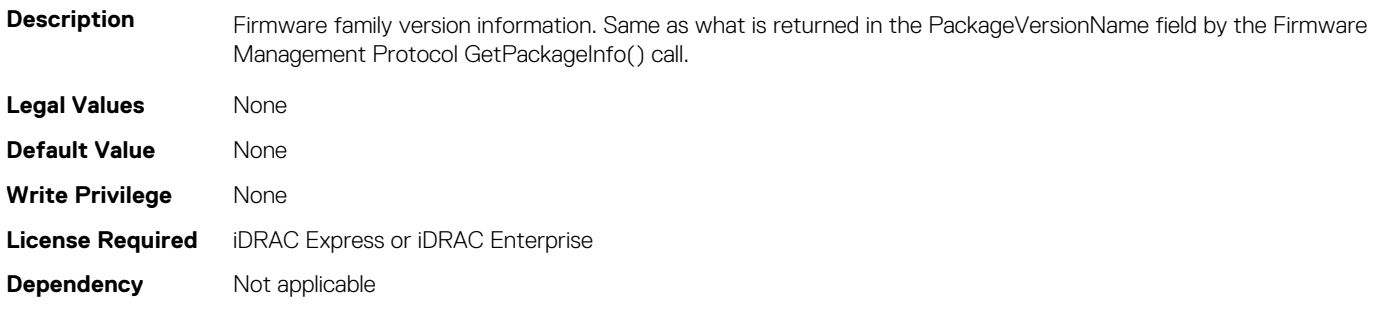

# **NIC.GlobalBandwidthAllocation**

The following section provides information about the objects in the NIC.GlobalBandwidthAllocation group.

# **NIC.GlobalBandwidthAllocation.MaxBandwidth (Read or Write)**

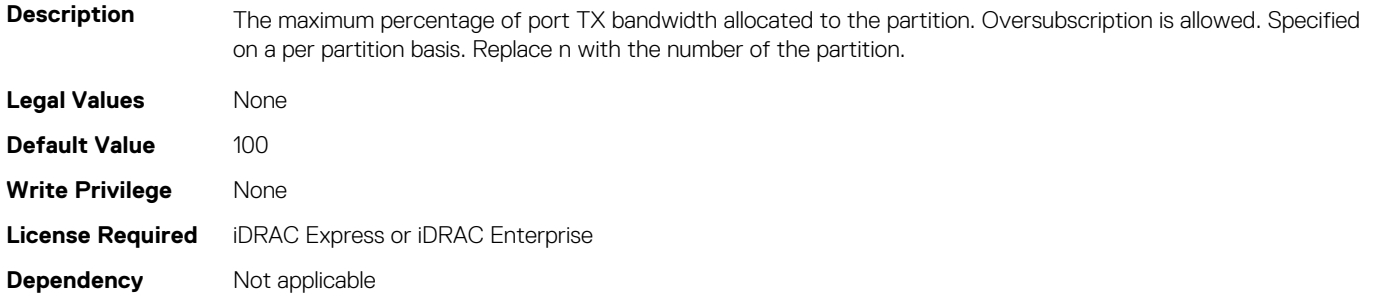

# **NIC.GlobalBandwidthAllocation.MinBandwidth (Read or Write)**

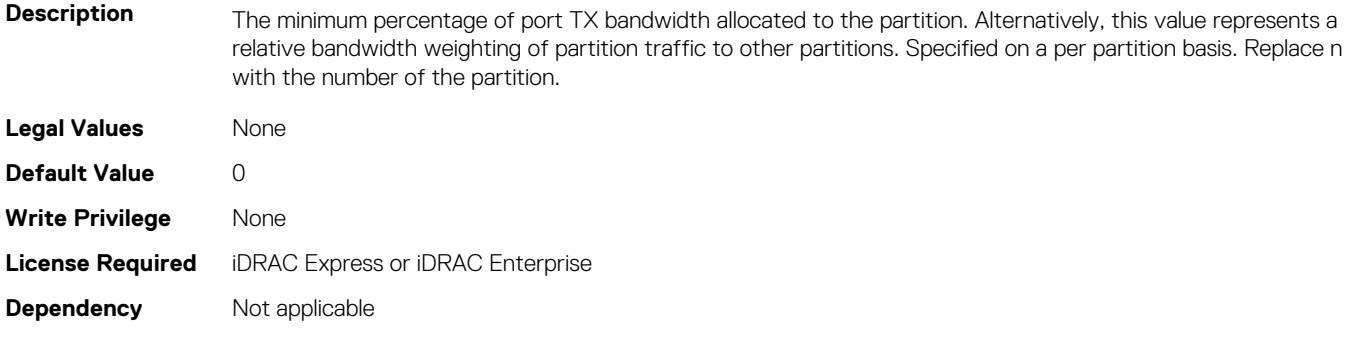

# **NIC.iSCSIConfig**

The following section provides information about the objects in the NIC.iSCSIConfig group.

### **NIC.iSCSIConfig.IscsiFirstTgtParams (Read Only)**

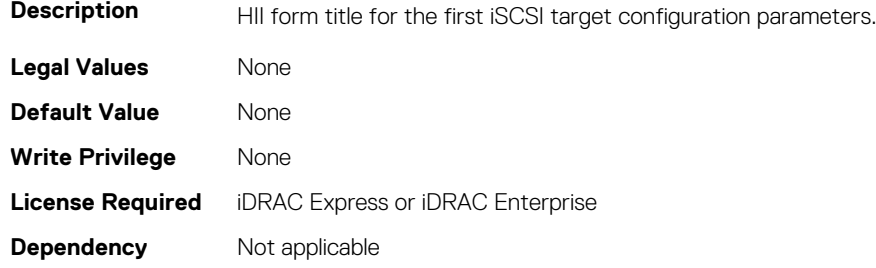

### **NIC.iSCSIConfig.IscsiFirstTgtParamsRef (Read Only)**

**Description** Link to the iSCSI First Target Parameters configuration form.

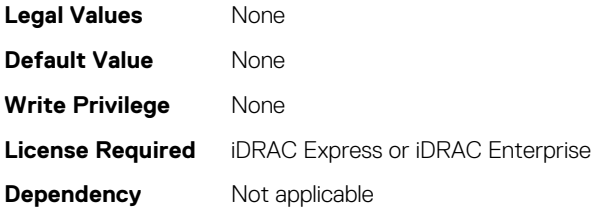

### **NIC.iSCSIConfig.IscsiGenParams (Read Only)**

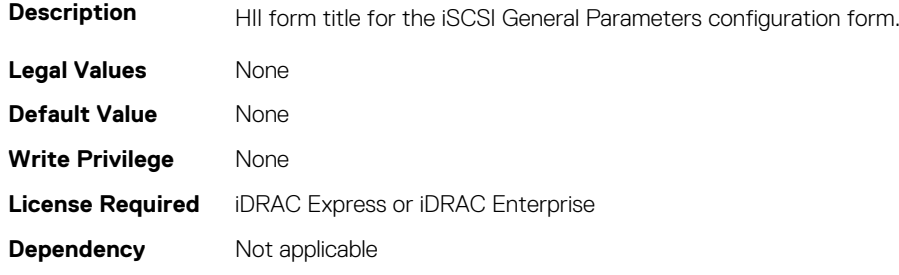

### **NIC.iSCSIConfig.IscsiGenParamsRef (Read Only)**

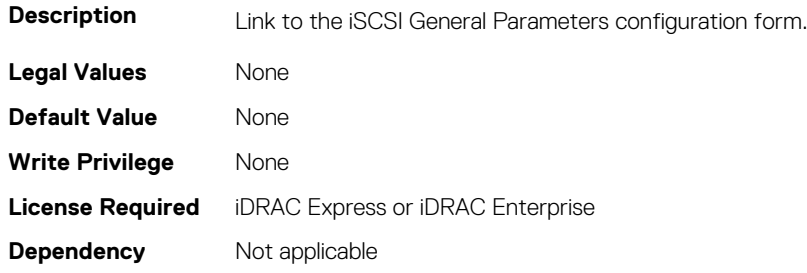

### **NIC.iSCSIConfig.IscsiInitiatorParams (Read Only)**

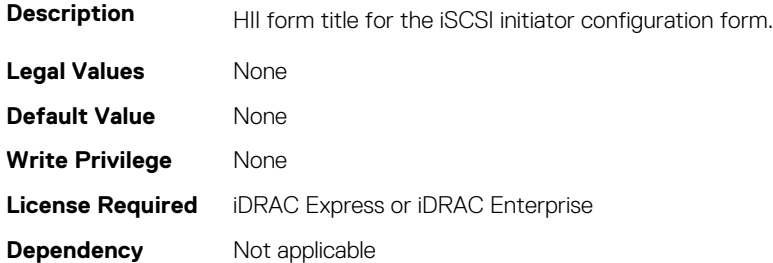

### **NIC.iSCSIConfig.IscsiInitiatorParamsRef (Read Only)**

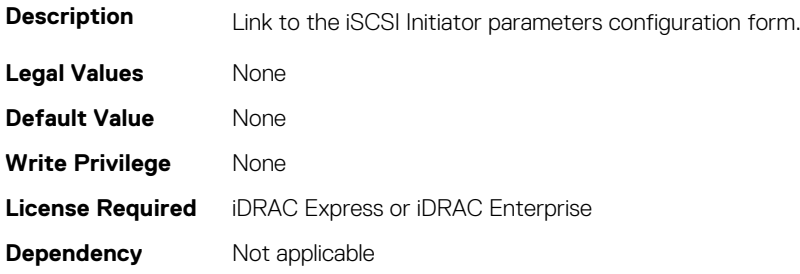

# **NIC.iSCSIConfig.IscsiSecondaryDeviceParams (Read Only)**

**Description** The HII form title for the secondary iSCSI Device parameters form.

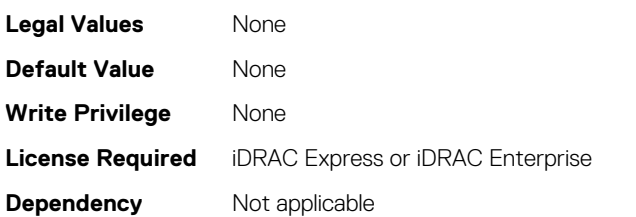

# **NIC.iSCSIConfig.IscsiSecondaryDeviceParamsRef (Read Only)**

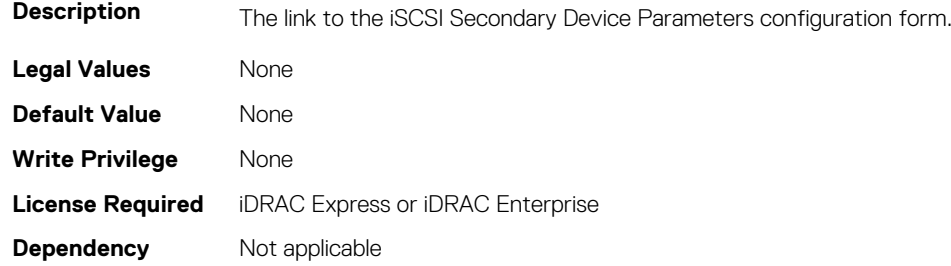

### **NIC.iSCSIConfig.IscsiSecondTgtParams (Read Only)**

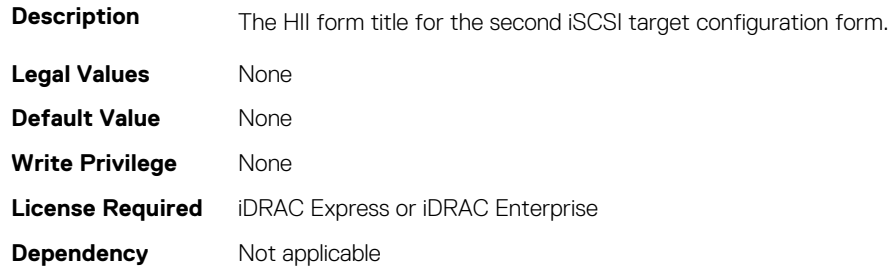

# **NIC.iSCSIConfig.IscsiSecondTgtParamsRef (Read Only)**

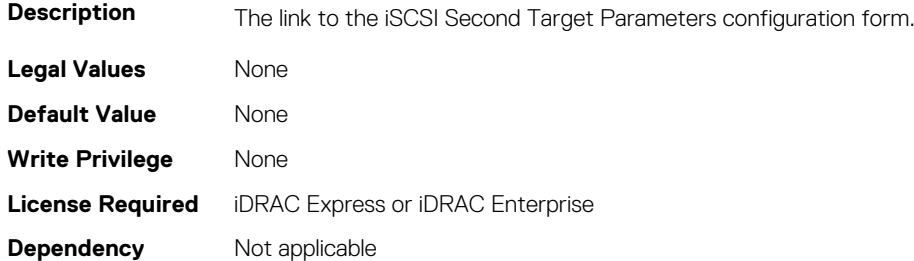

# **NIC.IscsiFirstTgtParams**

The following section provides information about the objects in the NIC. IscsiFirstTqtParams group.

#### **NIC.IscsiFirstTgtParams.ConnectFirstTgt (Read or Write)**

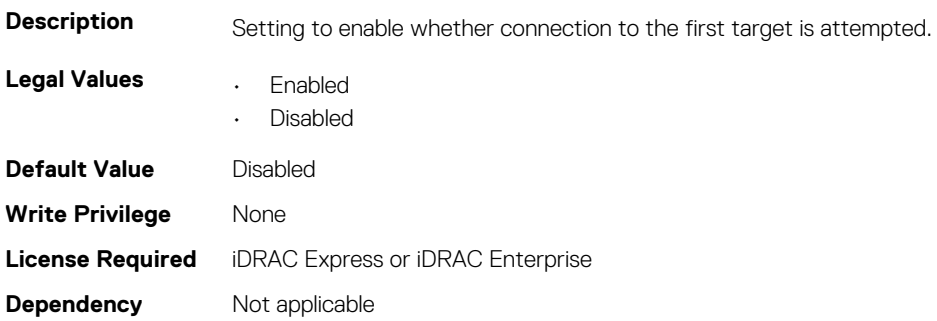

#### **NIC.IscsiFirstTgtParams.FirstTgtBootLun (Read or Write)**

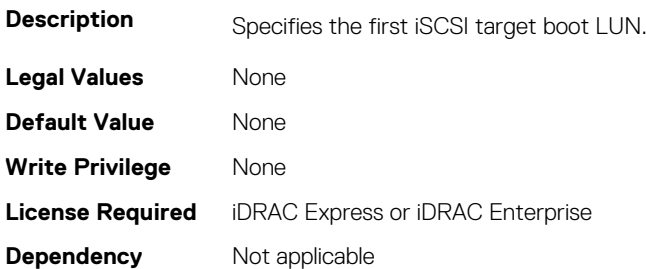

### **NIC.IscsiFirstTgtParams.FirstTgtChapId (Read or Write)**

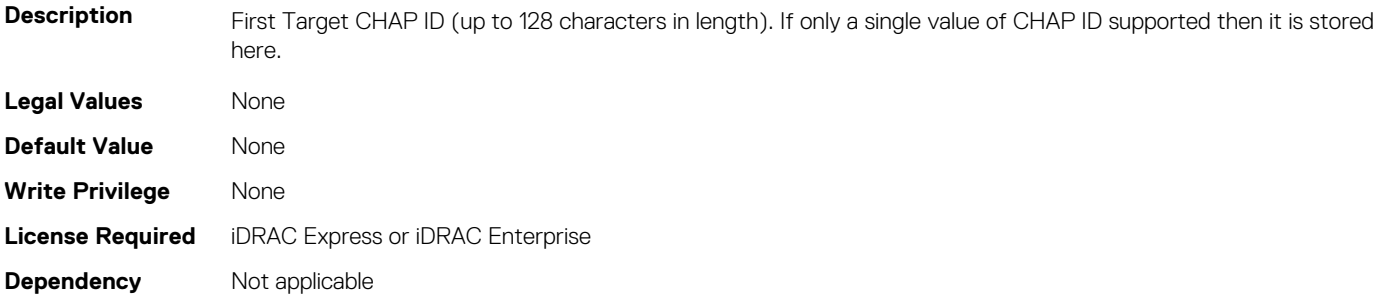

# **NIC.IscsiFirstTgtParams.FirstTgtChapPwd (Read or Write)**

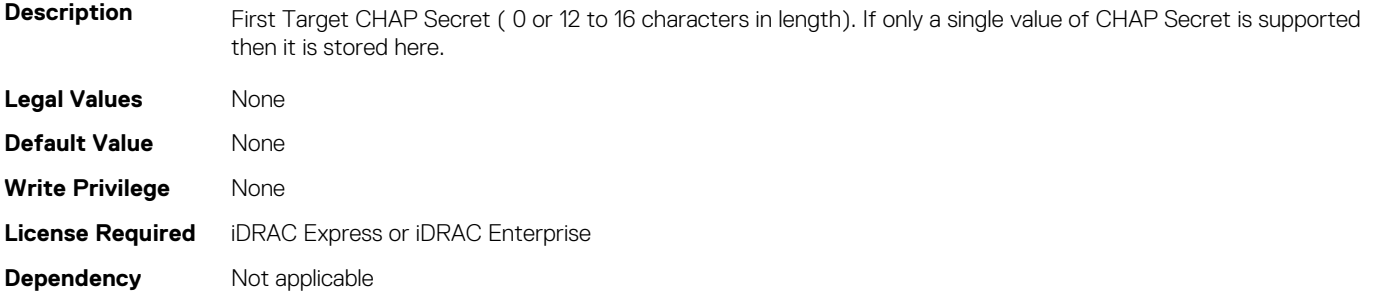

# **NIC.IscsiFirstTgtParams.FirstTgtIpAddress (Read or Write)**

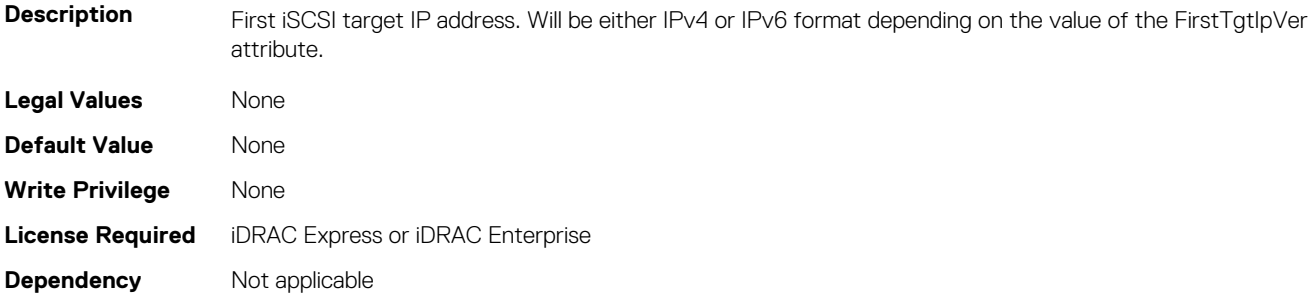

### **NIC.IscsiFirstTgtParams.FirstTgtIpVer (Read or Write)**

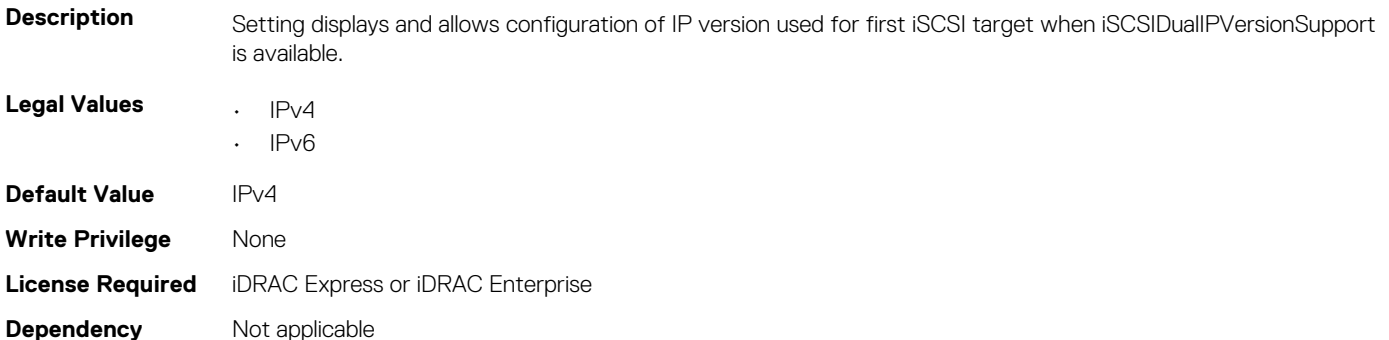

# **NIC.IscsiFirstTgtParams.FirstTgtIscsiName (Read or Write)**

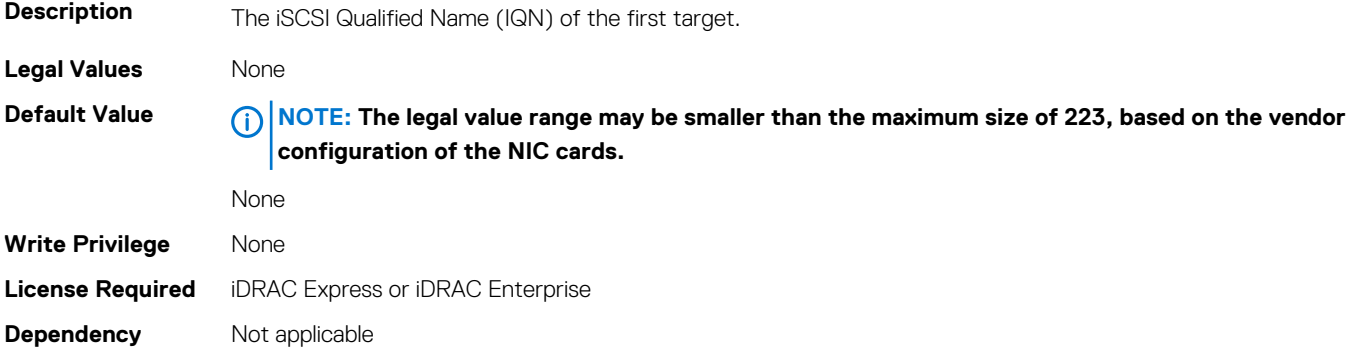

### **NIC.IscsiFirstTgtParams.FirstTgtTcpPort (Read or Write)**

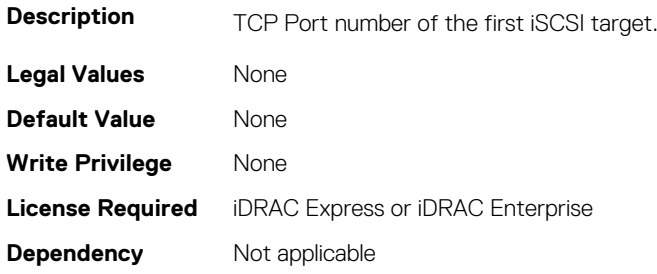

# **NIC.IscsiGenParams**

The following section provides information about the objects in the NIC. IscsiGenParams group.

# **NIC.IscsiGenParams.ChapAuthEnable (Read or Write)**

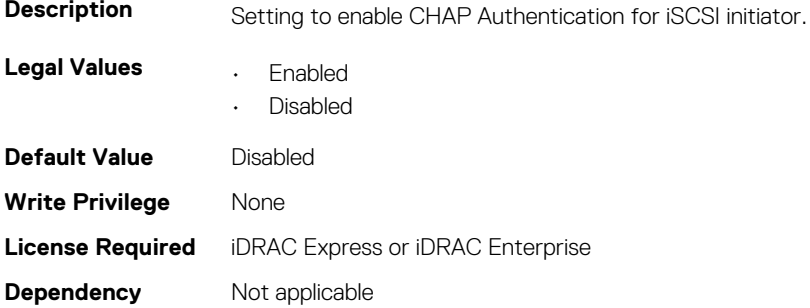

### **NIC.IscsiGenParams.ChapMutualAuth (Read or Write)**

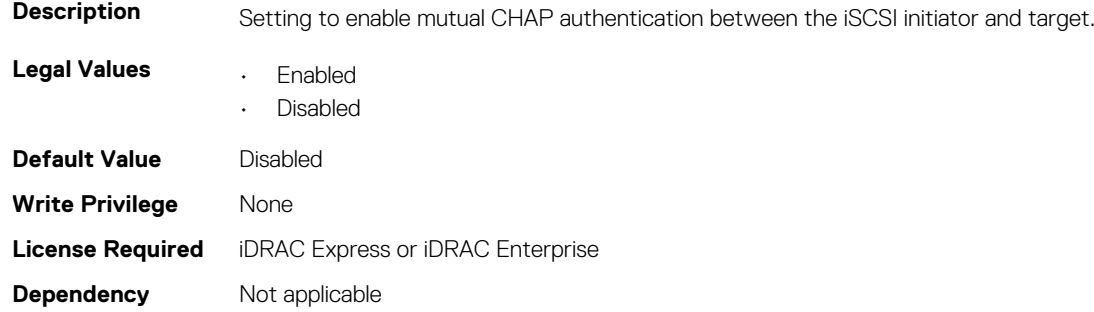

### **NIC.IscsiGenParams.DhcpVendId (Read or Write)**

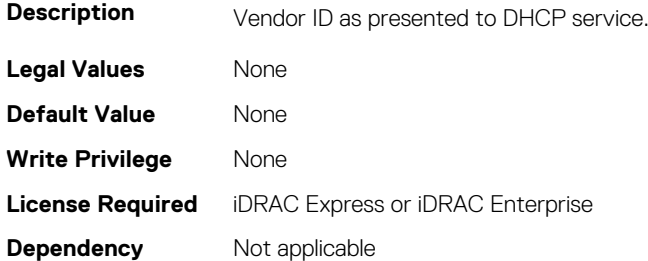

### **NIC.IscsiGenParams.FirstHddTarget (Read or Write)**

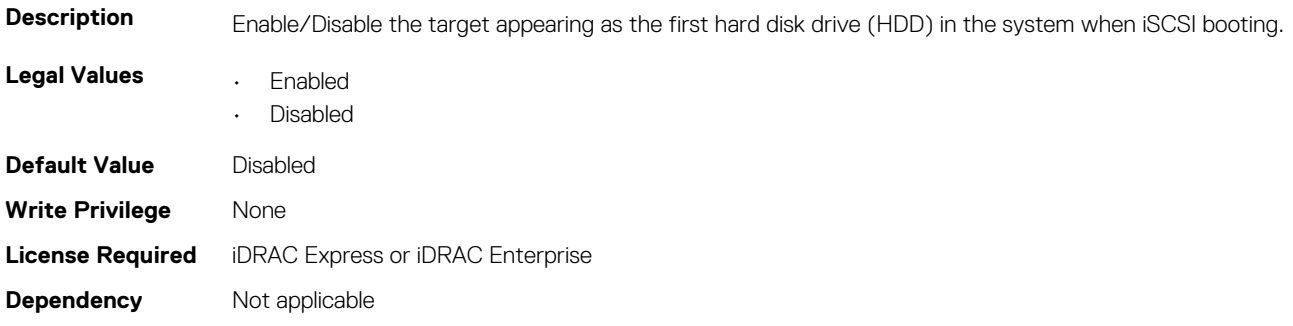

### **NIC.IscsiGenParams.IpAutoConfig (Read or Write)**

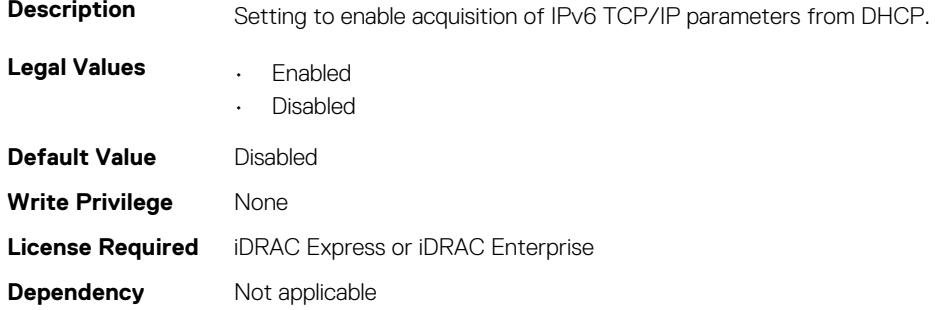

### **NIC.IscsiGenParams.IpVer (Read or Write)**

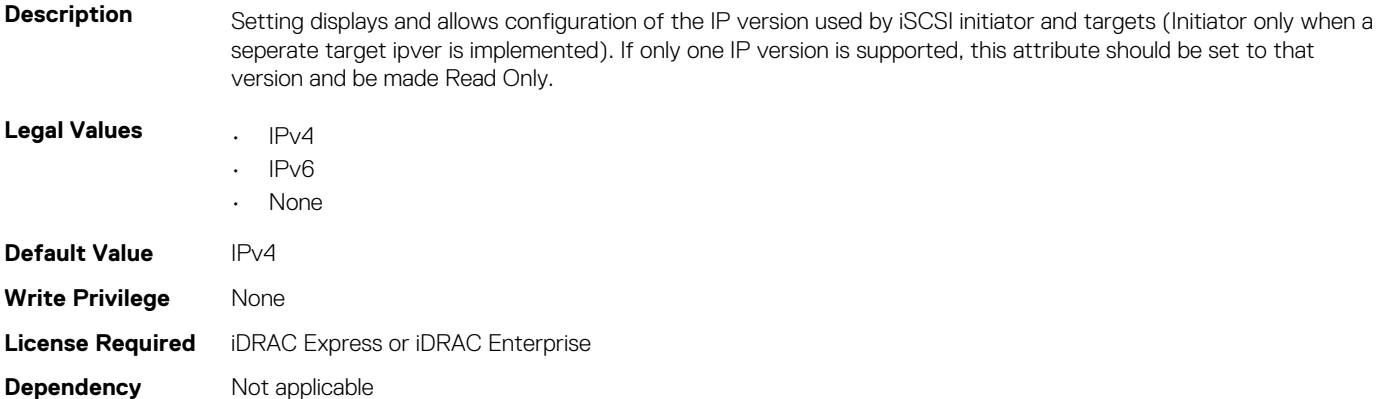

### **NIC.IscsiGenParams.IscsiTgtBoot (Read or Write)**

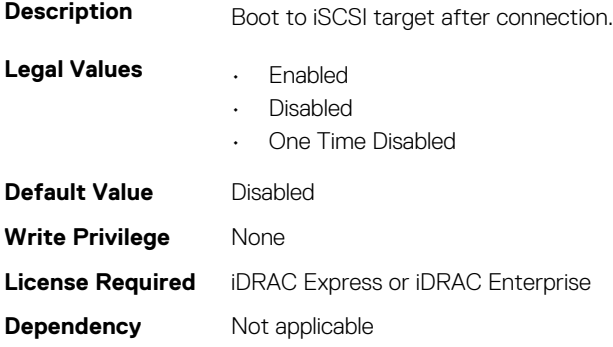

### **NIC.IscsiGenParams.IscsiViaDHCP (Read or Write)**

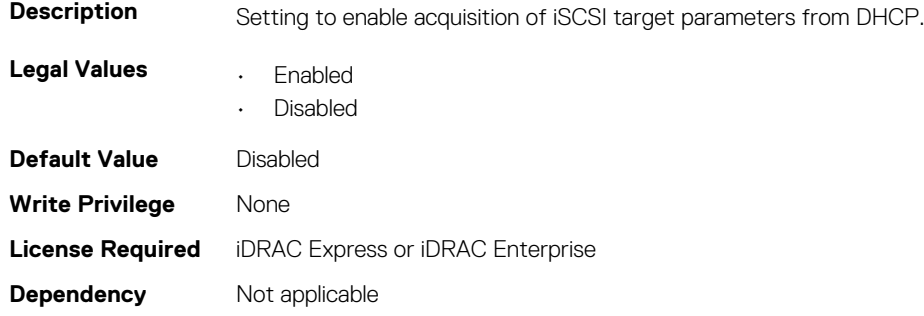

### **NIC.IscsiGenParams.IscsiVLanId (Read or Write)**

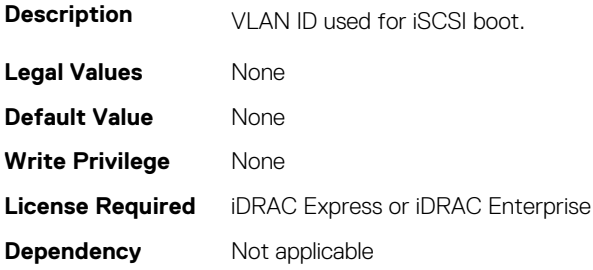

#### **NIC.IscsiGenParams.IscsiVLanMode (Read or Write)**

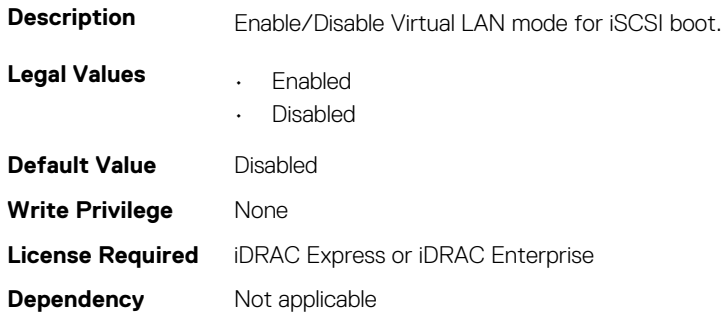

#### **NIC.IscsiGenParams.LnkUpDelayTime (Read or Write)**

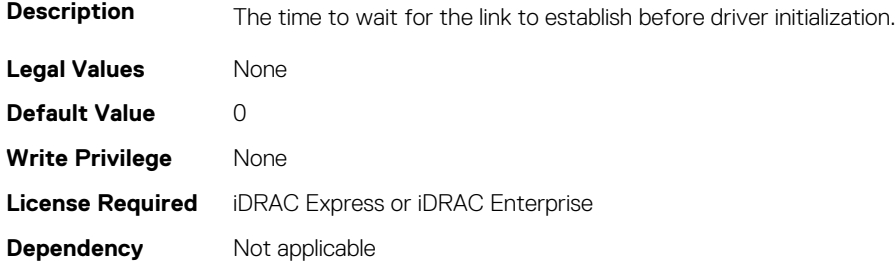

#### **NIC.IscsiGenParams.LunBusyRetryCnt (Read or Write)**

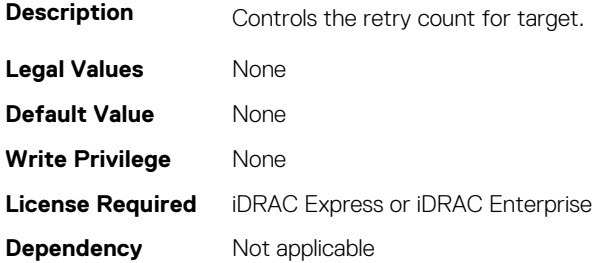

### **NIC.IscsiGenParams.TcpIpViaDHCP (Read or Write)**

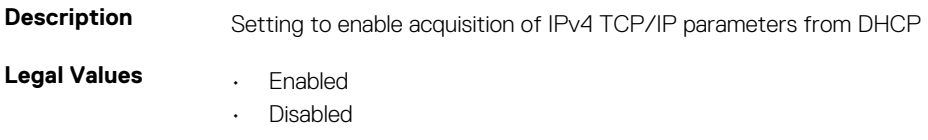

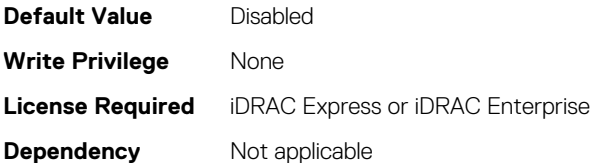

# **NIC.IscsiGenParams.TcpTimestmp (Read or Write)**

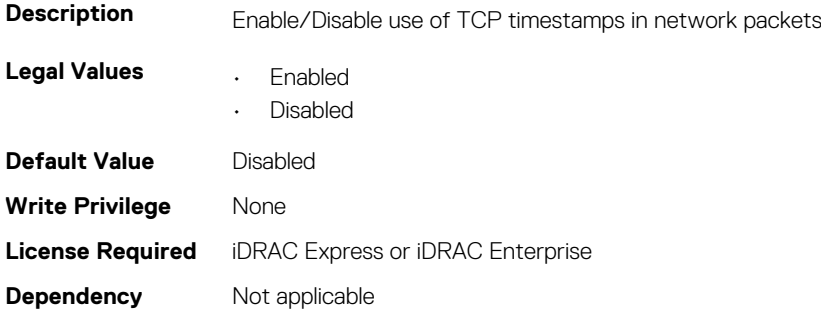

#### **NIC.IscsiGenParams.WinHbaBootMode (Read or Write)**

**uses software initiator mode** 

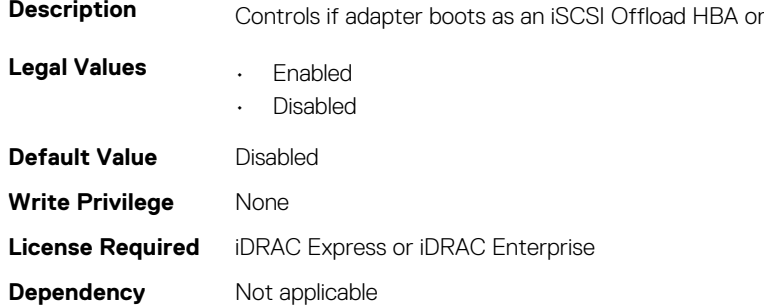

# **NIC.IscsiInitiatorParams**

The following section provides information about the objects in the **NIC.IscsiInitiatorParams** group.

### **NIC.IscsiInitiatorParams.IscsiInitiatorChapId (Read or Write)**

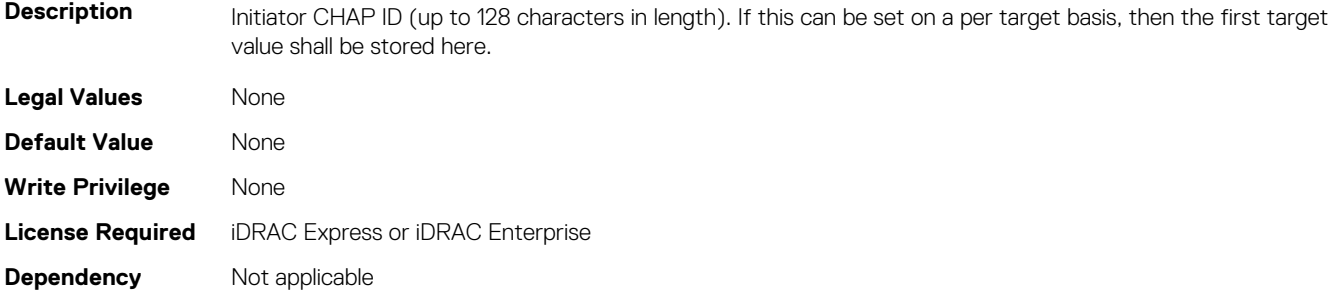

# **NIC.IscsiInitiatorParams.IscsiInitiatorChapPwd (Read or Write)**

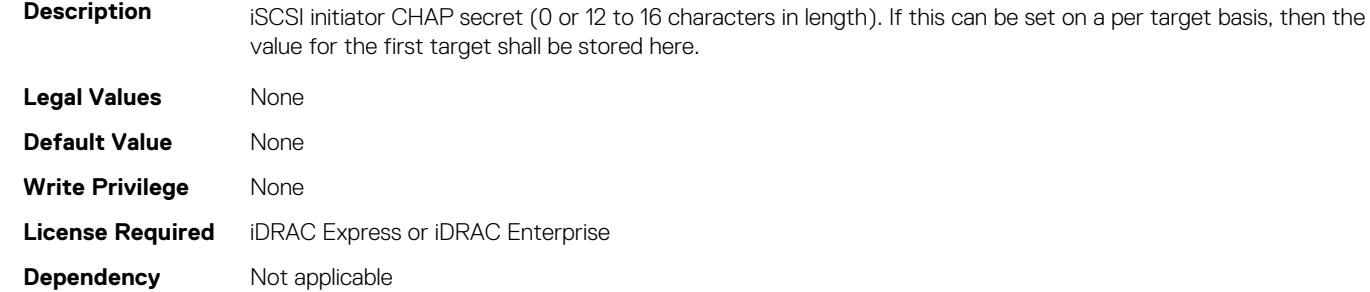

# **NIC.IscsiInitiatorParams.IscsiInitiatorGateway (Read or Write)**

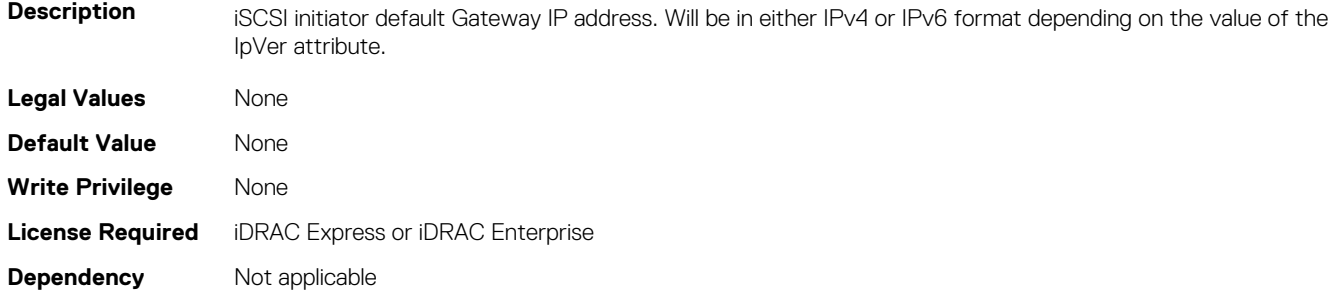

# **NIC.IscsiInitiatorParams.IscsiInitiatorIpAddr (Read or Write)**

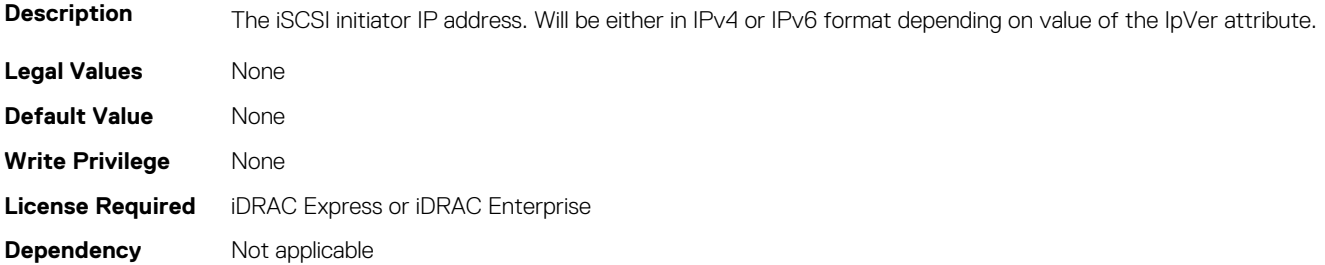

# **NIC.IscsiInitiatorParams.IscsiInitiatorIpv4Addr (Read or Write)**

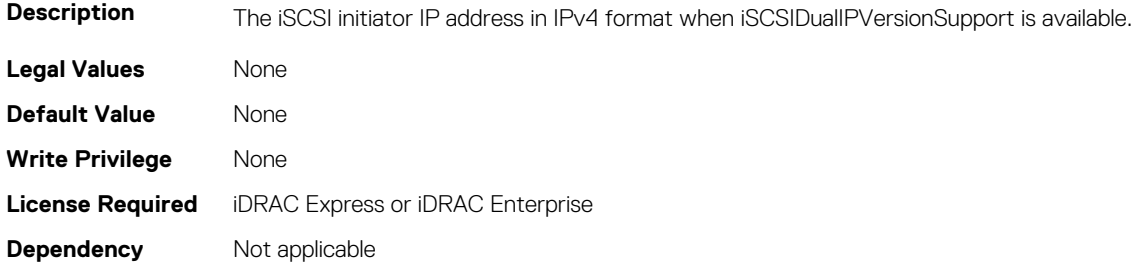

# **NIC.IscsiInitiatorParams.IscsiInitiatorIpv4Gateway (Read or Write)**

**Description** The iSCSI initiator default Gateway IP address in IPv4 format when iSCSIDualIPVersionSupport is available.

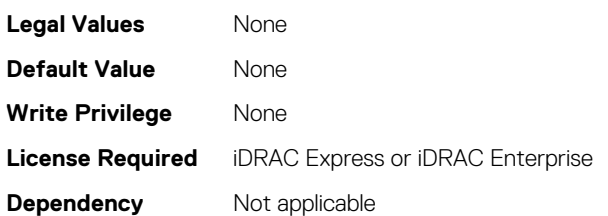

### **NIC.IscsiInitiatorParams.IscsiInitiatorIpv4PrimDns (Read or Write)**

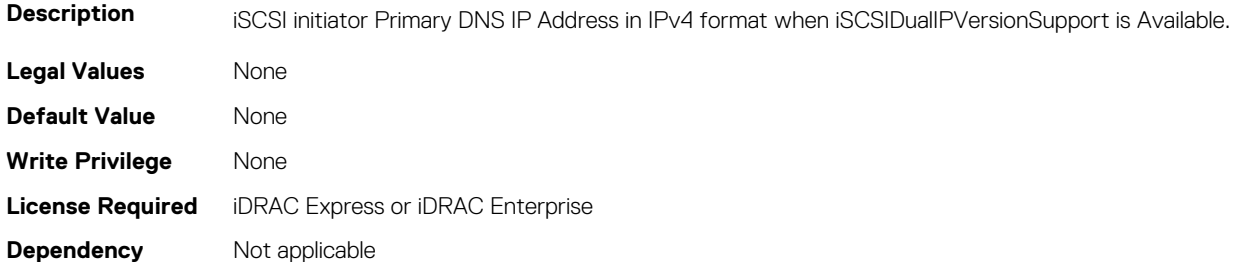

### **NIC.IscsiInitiatorParams.IscsiInitiatorIpv4SecDns (Read or Write)**

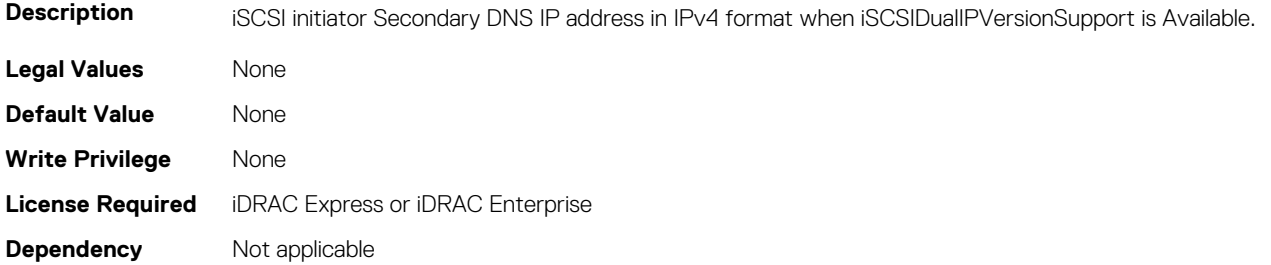

# **NIC.IscsiInitiatorParams.IscsiInitiatorIpv6Addr (Read or Write)**

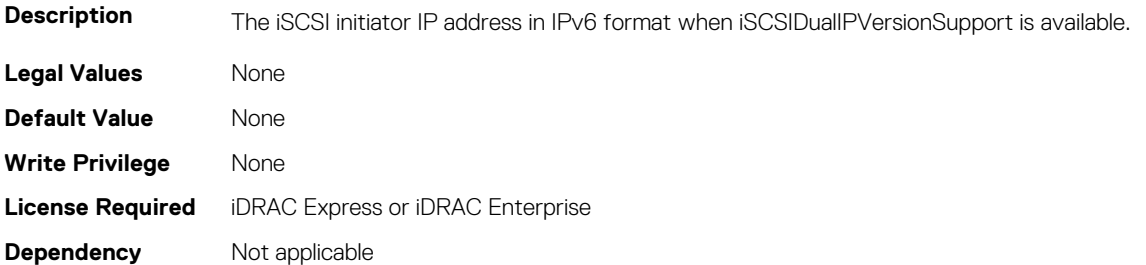

# **NIC.IscsiInitiatorParams.IscsiInitiatorIpv6Gateway (Read or Write)**

**Description** The iSCSI initiator default Gateway IP address in IPv6 format when iSCSIDualIPVersionSupport is available.

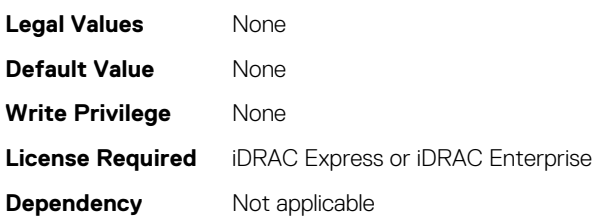

### **NIC.IscsiInitiatorParams.IscsiInitiatorIpv6PrimDns (Read or Write)**

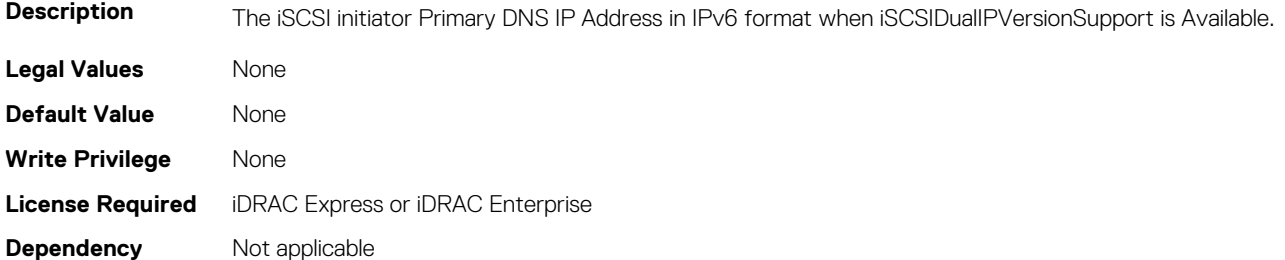

### **NIC.IscsiInitiatorParams.IscsiInitiatorIpv6SecDns (Read or Write)**

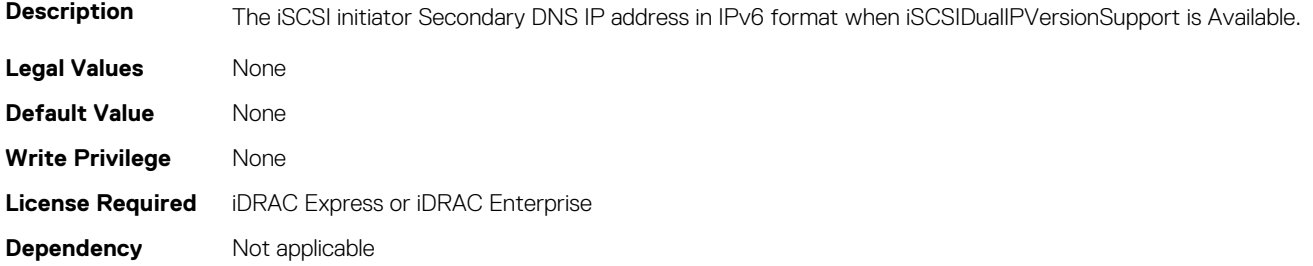

# **NIC.IscsiInitiatorParams.IscsiInitiatorName (Read or Write)**

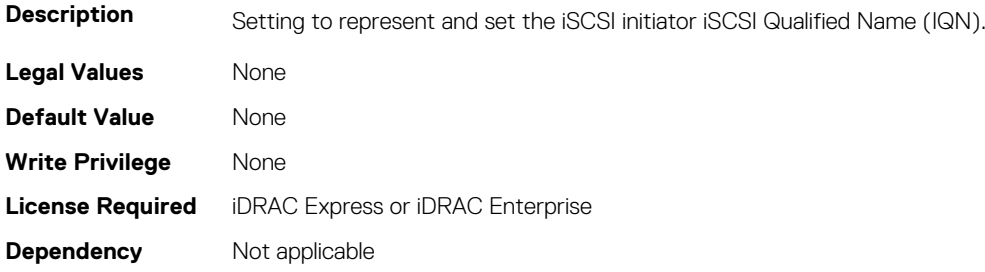

# **NIC.IscsiInitiatorParams.IscsiInitiatorPrimDns (Read or Write)**

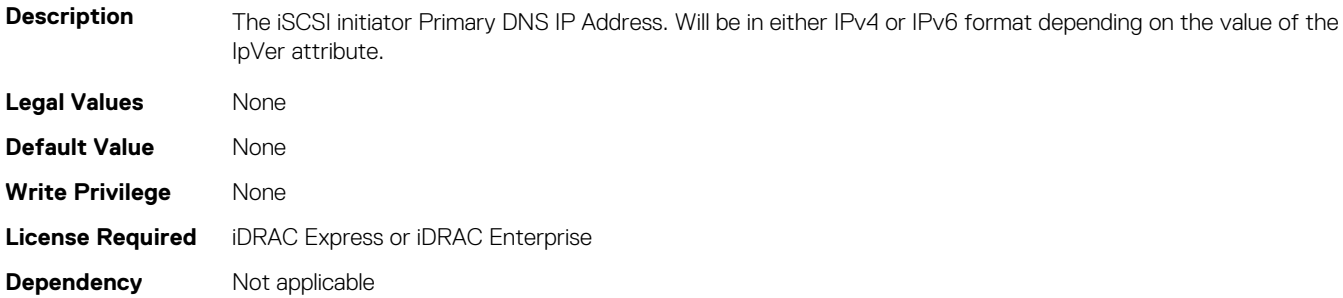

# **NIC.IscsiInitiatorParams.IscsiInitiatorSecDns (Read or Write)**

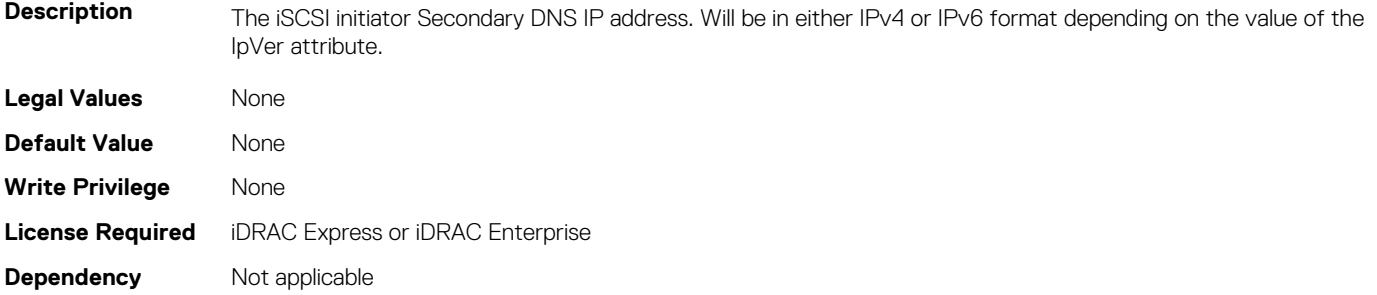

# **NIC.IscsiInitiatorParams.IscsiInitiatorSubnet (Read or Write)**

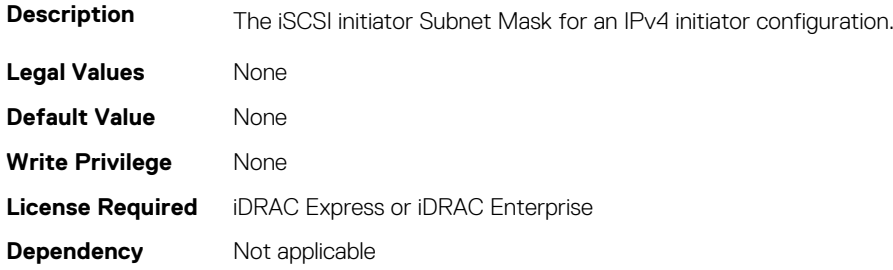

# **NIC.IscsiInitiatorParams.IscsiInitiatorSubnetPrefix (Read or Write)**

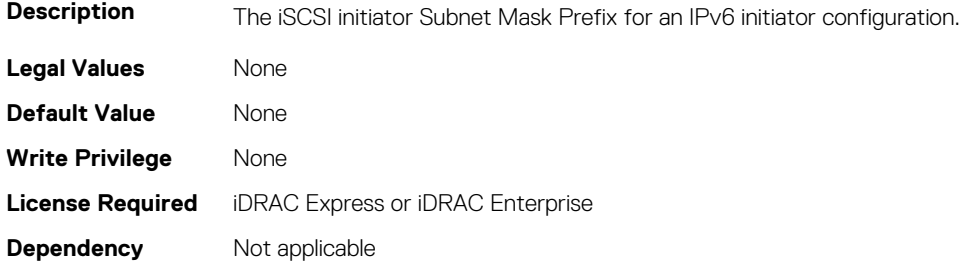

# **NIC.IscsiSecondaryDeviceParams**

The following section provides information about the objects in the NIC. IscsiSecondaryDeviceParams group.

### **NIC.IscsiSecondaryDeviceParams.SecondaryDeviceMacAd dr (Read or Write)**

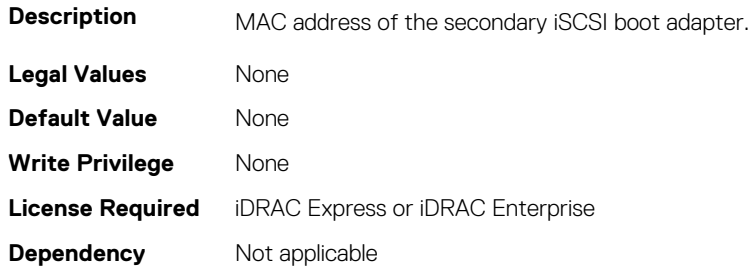

# **NIC.IscsiSecondaryDeviceParams.UseIndTgtName (Read or Write)**

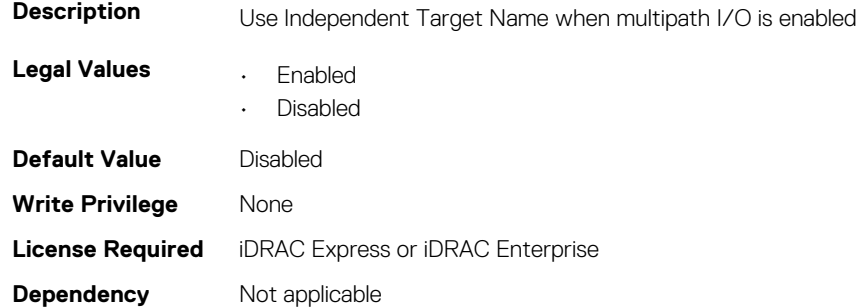

### **NIC.IscsiSecondaryDeviceParams.UseIndTgtPortal (Read or Write)**

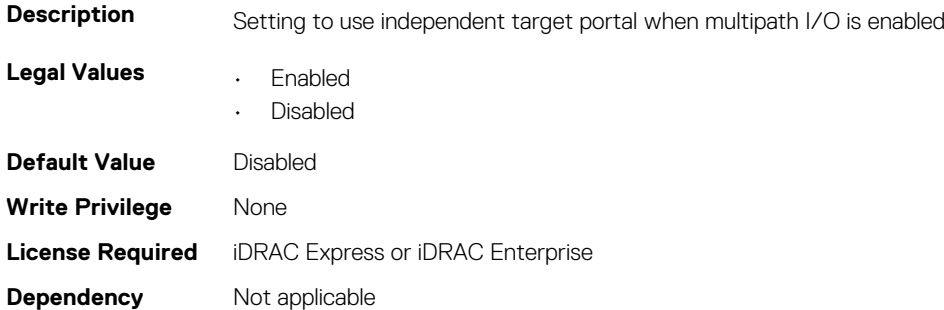

# **NIC.IscsiSecondTgtParams**

To configure the iSCSIsecond storage, use the objects in this group.

# **NIC.IscsiSecondTgtParams.ConnectSecondTgt (Read or Write)**

**Description** Setting to enable whether connection to the second target is attempted.

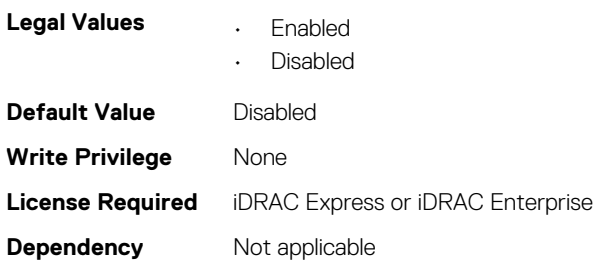

### **NIC.IscsiSecondTgtParams.SecondTgtBootLun (Read or Write)**

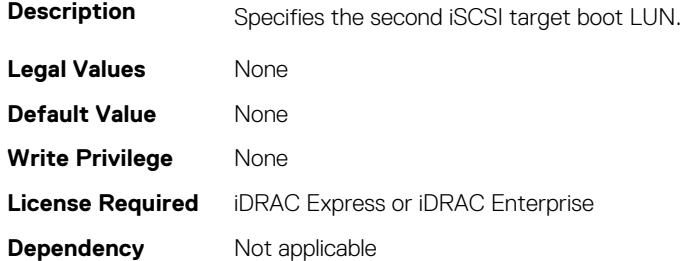

### **NIC.IscsiSecondTgtParams.SecondTgtChapId (Read or Write)**

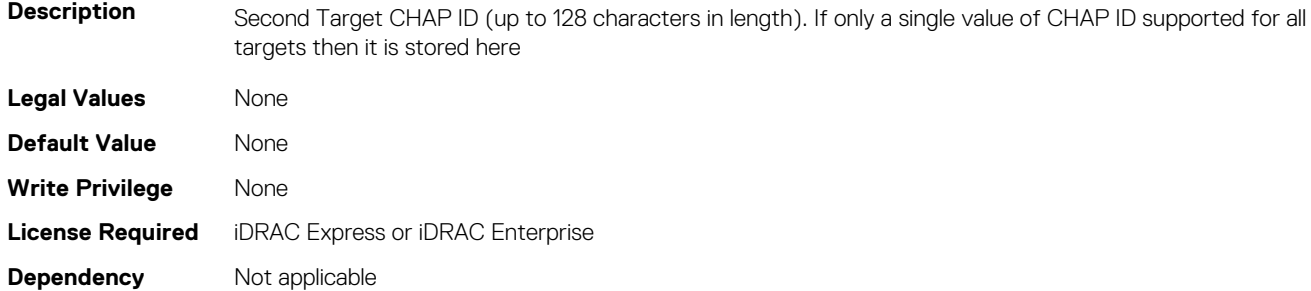

# **NIC.IscsiSecondTgtParams.SecondTgtChapPwd (Read or Write)**

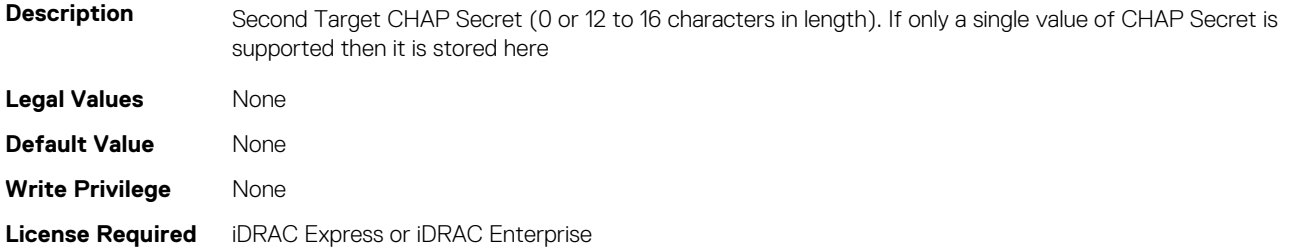

### **NIC.IscsiSecondTgtParams.SecondTgtIpAddress (Read or Write)**

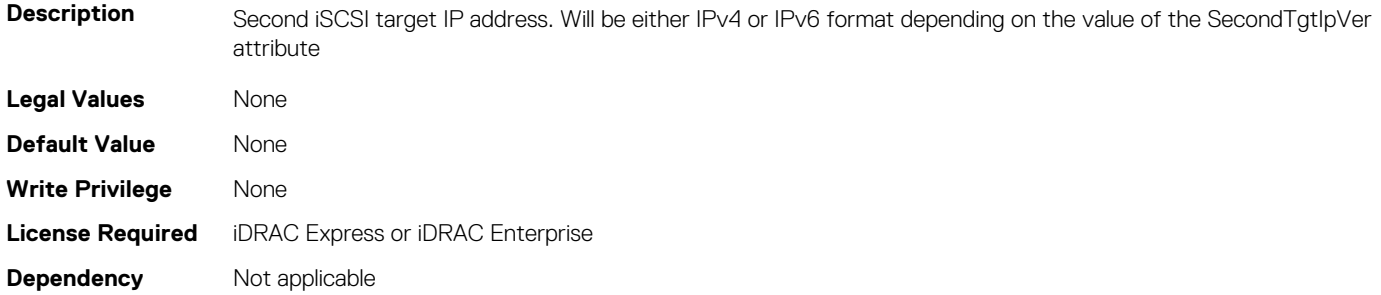

# **NIC.IscsiSecondTgtParams.SecondTgtIpVer (Read or Write)**

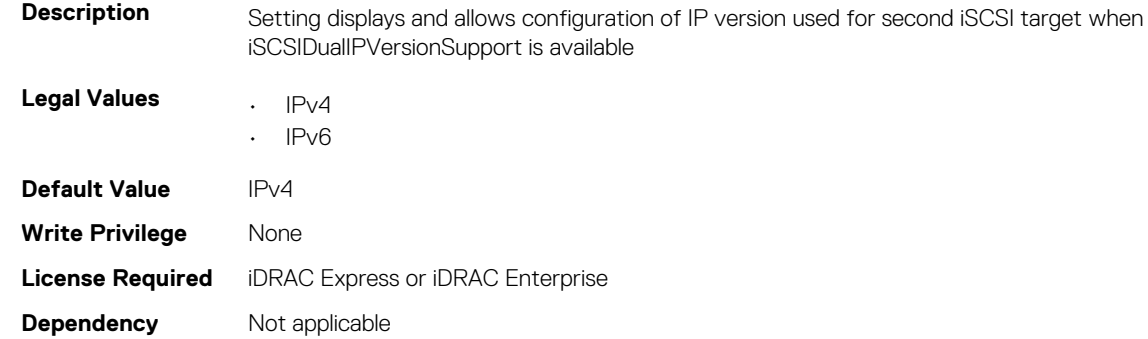

### **NIC.IscsiSecondTgtParams.SecondTgtIscsiName (Read or Write)**

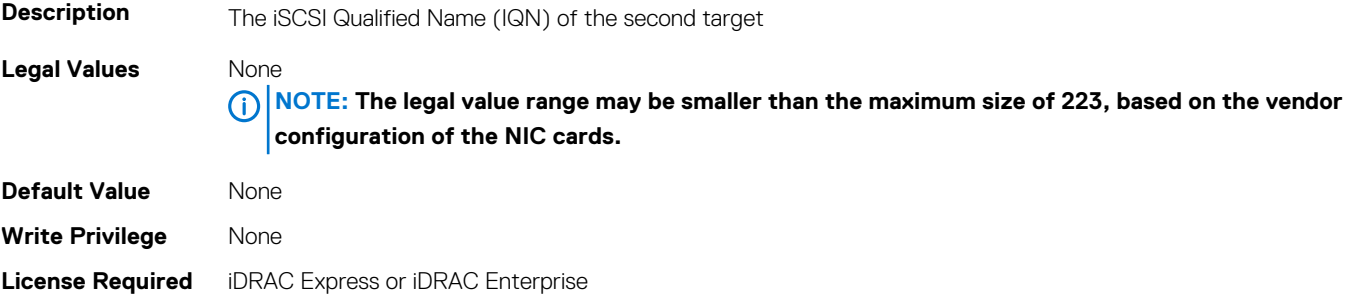

### **NIC.IscsiSecondTgtParams.SecondTgtTcpPort (Read or Write)**

**Dependency** Not applicable

**Description** TCP Port number of second iSCSI target

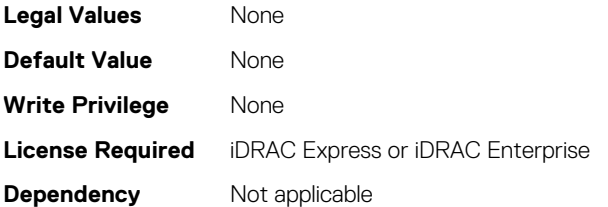

# **NIC.NICConfig**

To configure the NICConfig properties, use the objects in this group.

#### **NIC.NICConfig.BannerMessageTimeout (Read or Write)**

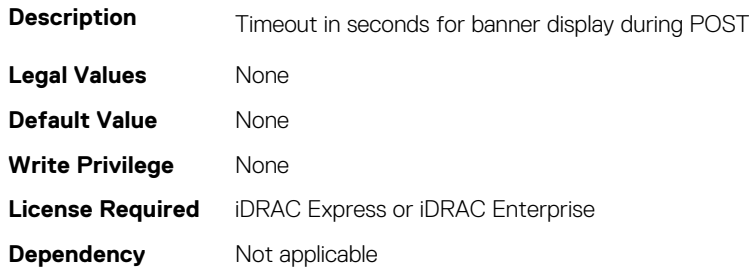

### **NIC.NICConfig.BootOptionROM (Read or Write)**

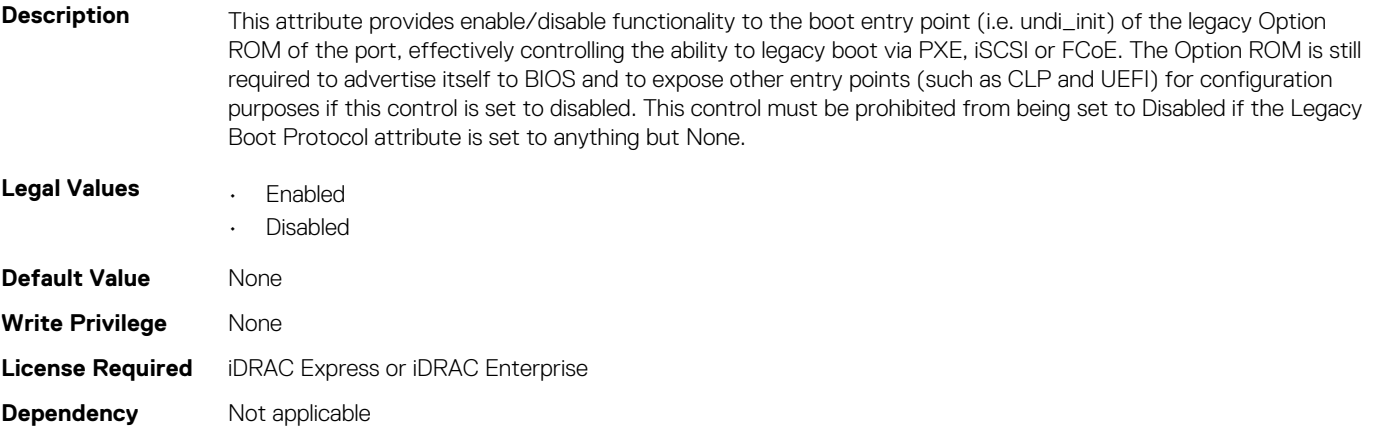

### **NIC.NICConfig.BootRetryCnt (Read or Write)**

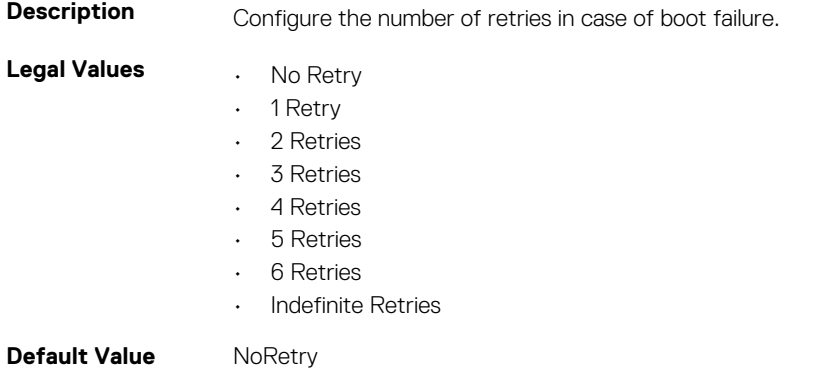

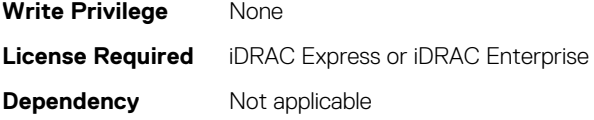

### **NIC.NICConfig.BootStrapType (Read or Write)**

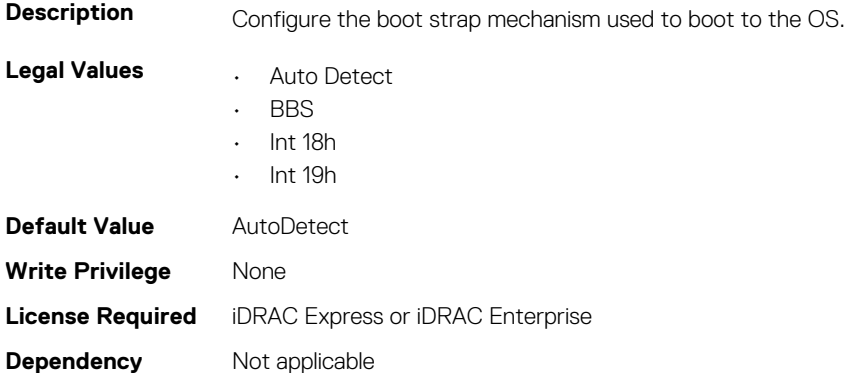

### **NIC.NICConfig.FWBootProtocol (Read or Write)**

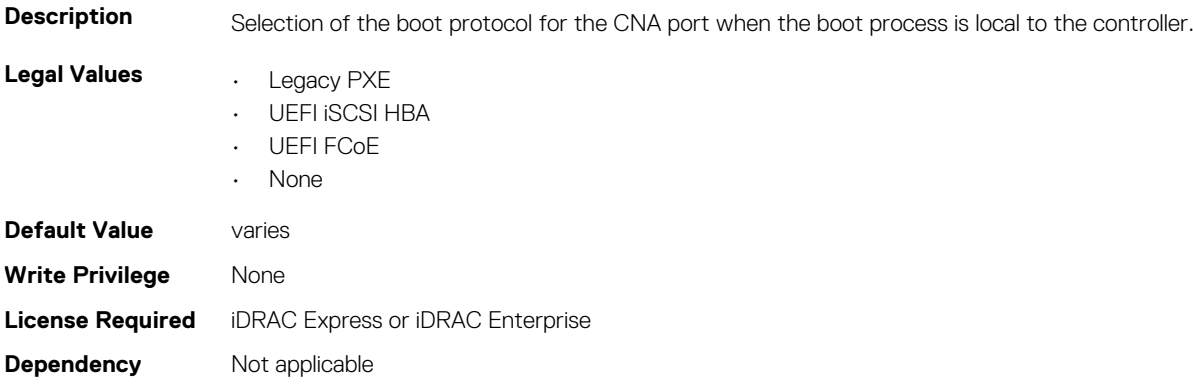

### **NIC.NICConfig.HideSetupPrompt (Read or Write)**

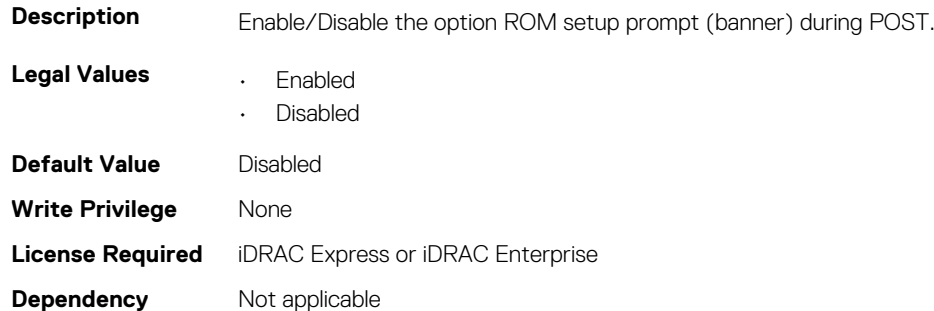

### **NIC.NICConfig.LegacyBootProto (Read or Write)**

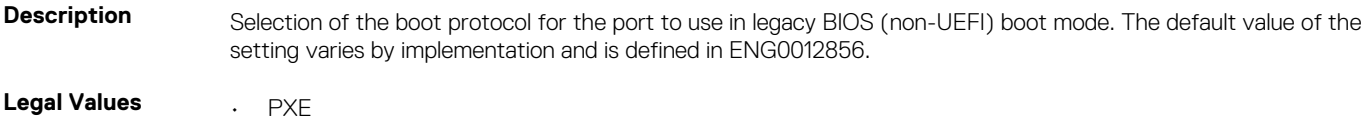

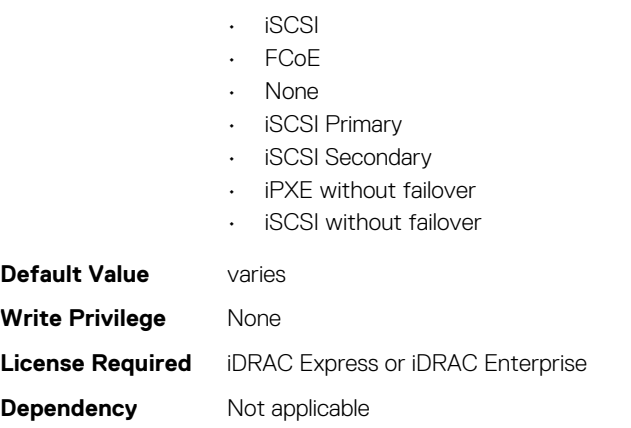

### **NIC.NICConfig.LnkSpeed (Read or Write)**

**Description** Configure the Link Speed to be used for boot operations.

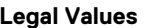

- **Legal Values** Auto Negotiated
	- 10 Mbps Half
	- 10 Mbps Full
	- 100 Mbps Half
	- 100 Mbps Full
	- 1 Gbps
	- 10 Gbps
	- $\cdot$  25 Gbps
	- 40 Gbps
	- 50 Gbps (2x25)
	- $\cdot$  50 Gbps (1x50)
	- 100 Gbps (4x25)
	- 100 Gbps (2x50)
	- 100 Gbps (1x100)
	- 200 Gbps (4x50)
	- 200 Gbps (2x100)
	- 200 Gbps (1x200)

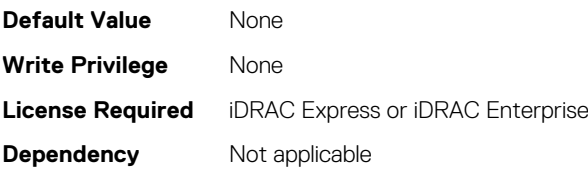

### **NIC.NICConfig.NumberVFAdvertised (Read or Write)**

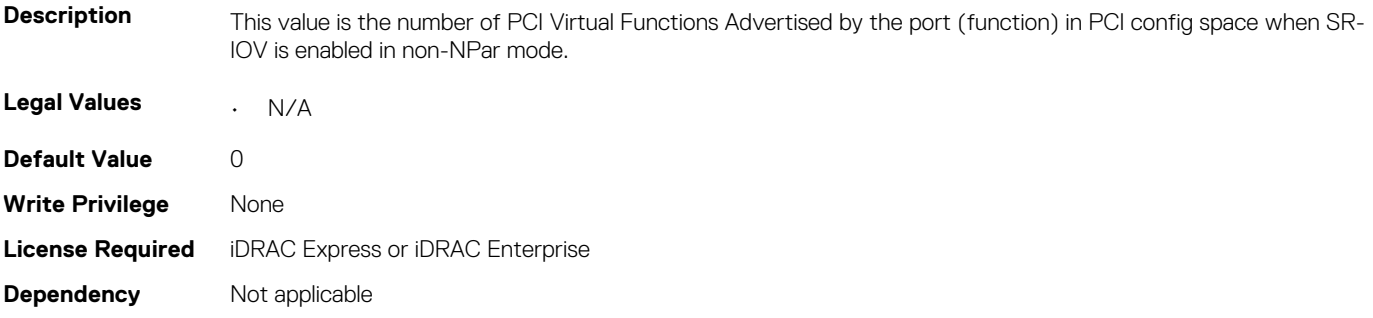

### **NIC.NICConfig.PermitTotalPortShutdown (Read or Write)**

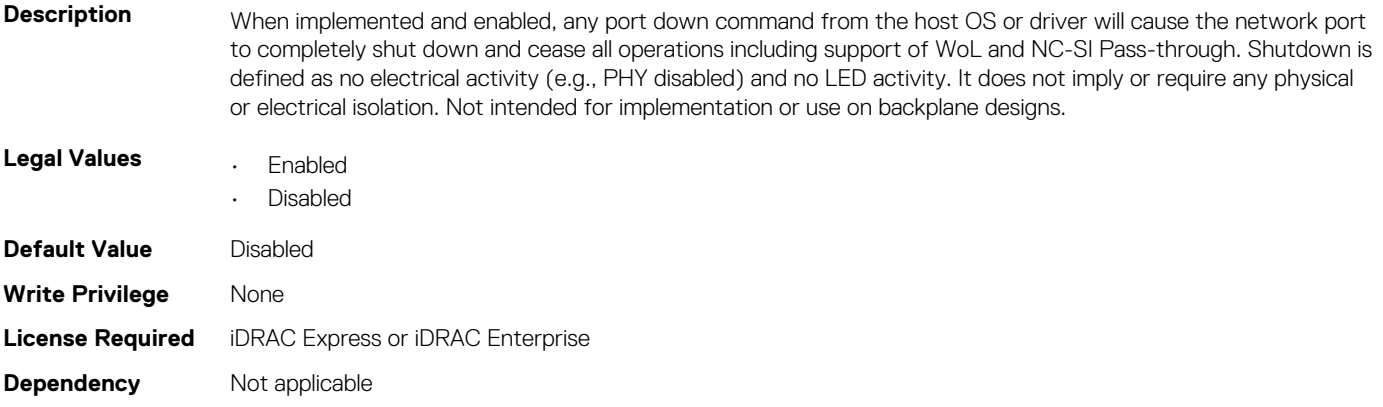

### **NIC.NICConfig.VLanId (Read or Write)**

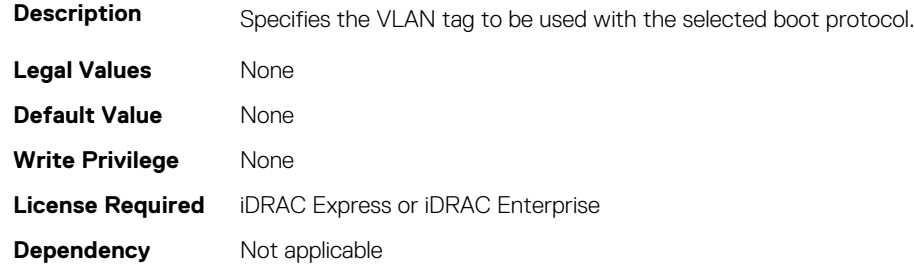

### **NIC.NICConfig.VLanMode (Read or Write)**

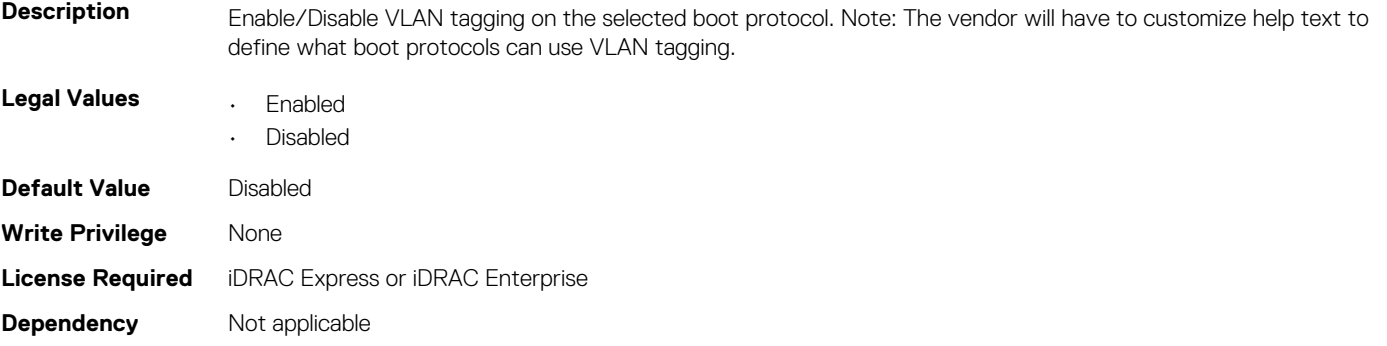

### **NIC.NICConfig.WakeOnLan (Read or Write)**

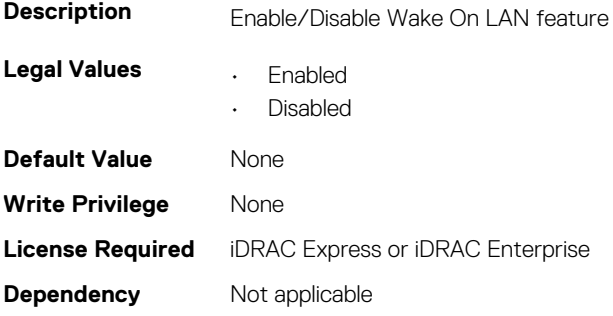

### **NIC.NICConfig.WakeOnLanLnkSpeed (Read or Write)**

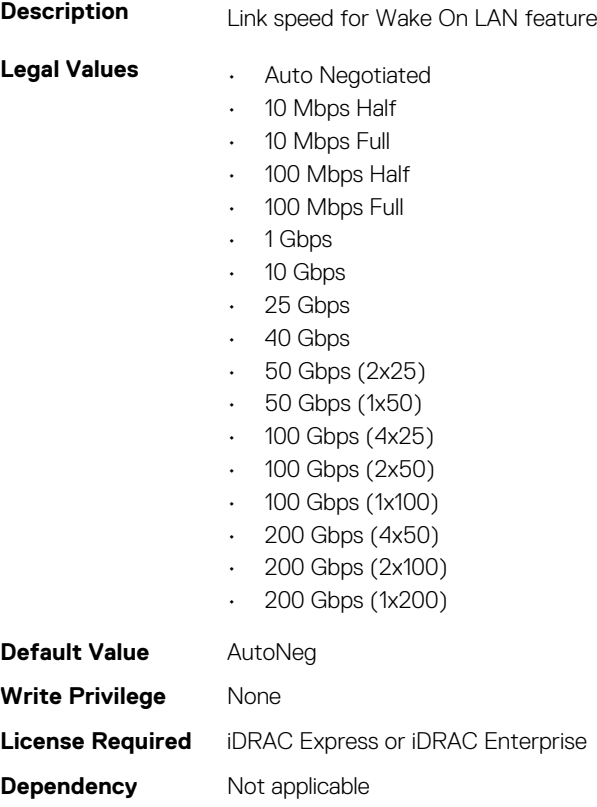

# **NIC.NICPartitioningConfig**

To configure the NICPartitioning properties, use the objects in this group.

### **NIC.NICPartitioningConfig.ConfigureFormn (Read Only)**

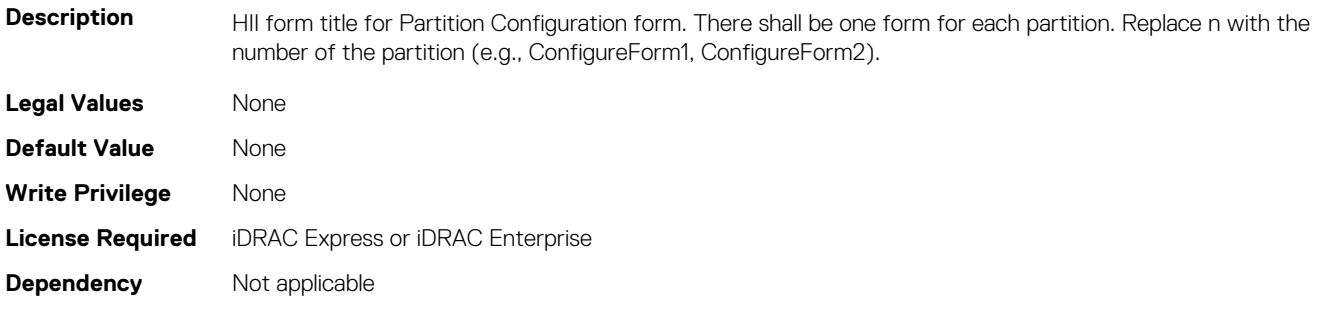

### **NIC.NICPartitioningConfig.ConfigureFormRef (Read Only)**

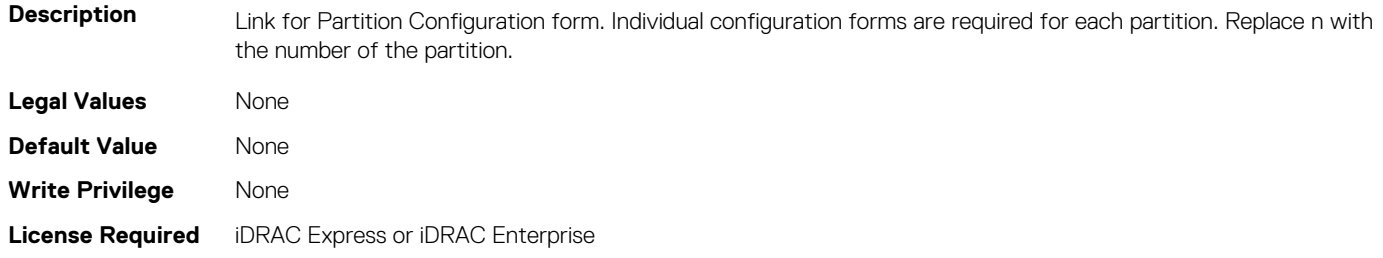

**Dependency** Not applicable

### **NIC.NICPartitioningConfig.FlowControlSetting (Read or Write)**

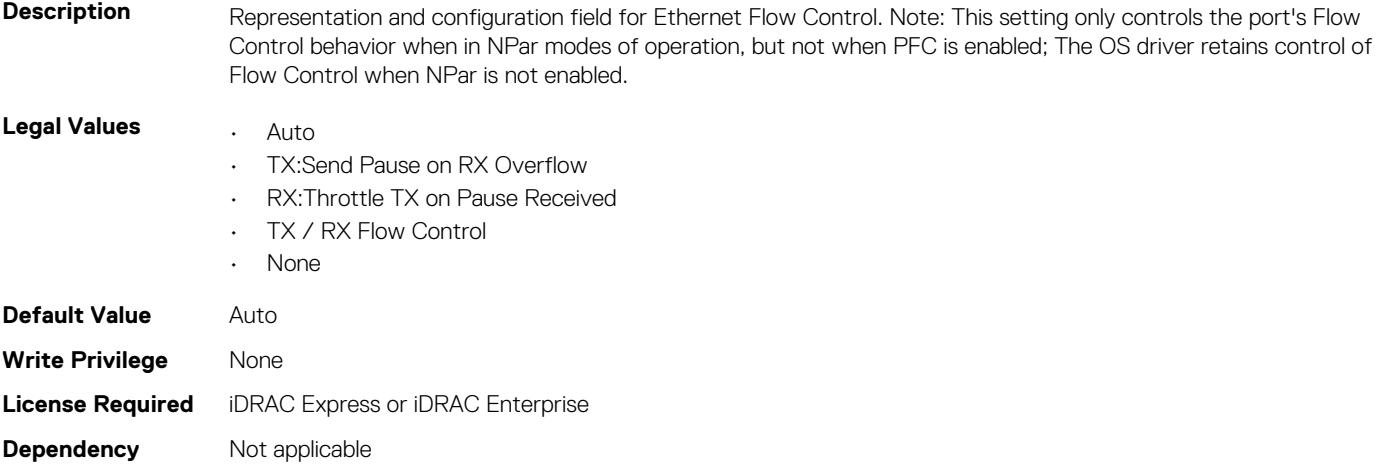

# **NIC.NICPartitioningConfig.GlobalBandwidthAllocation (Read Only)**

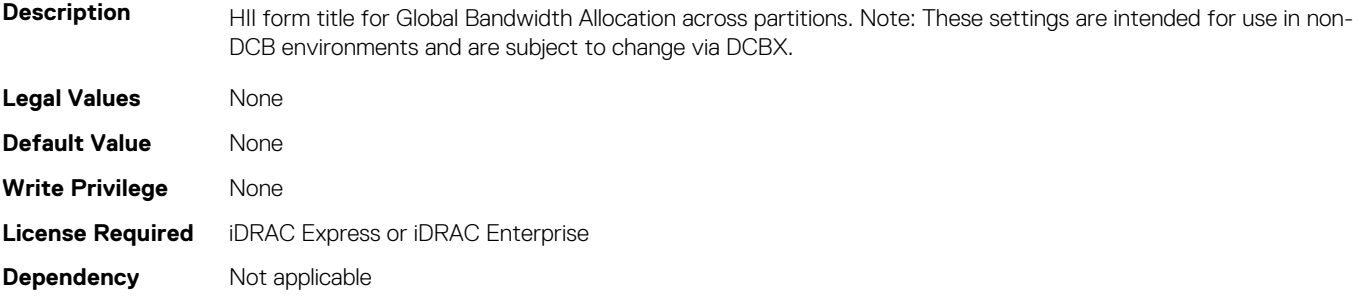

### **NIC.NICPartitioningConfig.GlobalBandwidthAllocationRef (Read Only)**

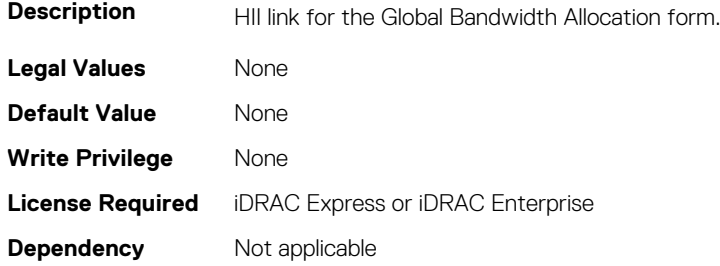

# **NIC.NICPartitioningConfig.MgmtSVID (Read Only)**

**Description** The Management SVID is the Switch VLAN Identifier for the iDRAC service processor when the port is in shared mode.

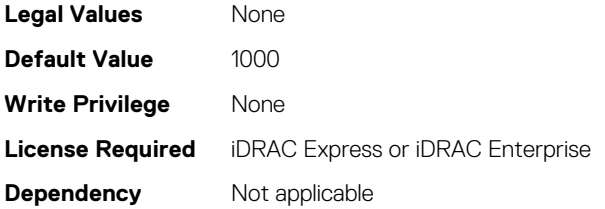

# **NIC.NICPartitioningConfig.NicPartitioning (Read or Write)**

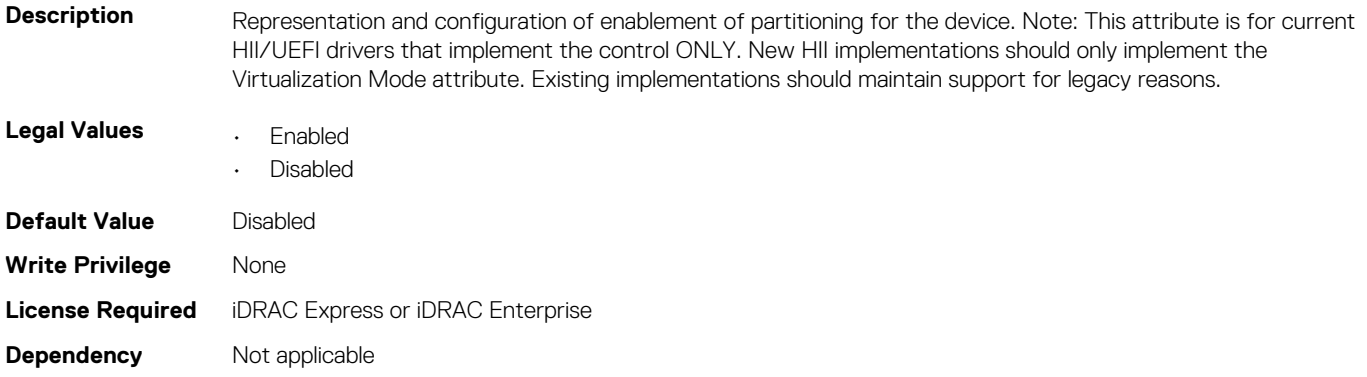

### **NIC.NICPartitioningConfig.NumberPCIFunctionsEnabled (Read Only)**

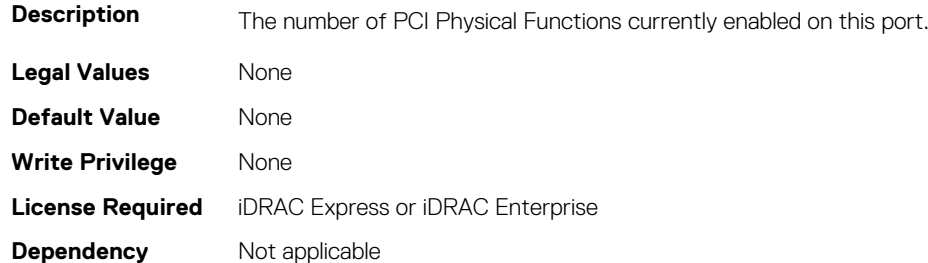

### **NIC.NICPartitioningConfig.NumberPCIFunctionsSupporte d (Read Only)**

**Description** The number of PCI Physical Functions supported on this port. This value may change depending on the support and configuration of NParEP.

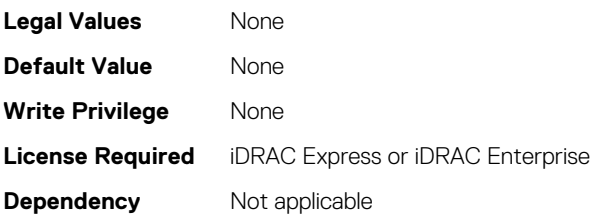

### **NIC.NICPartitioningConfig.PartitionState (Read Only)**

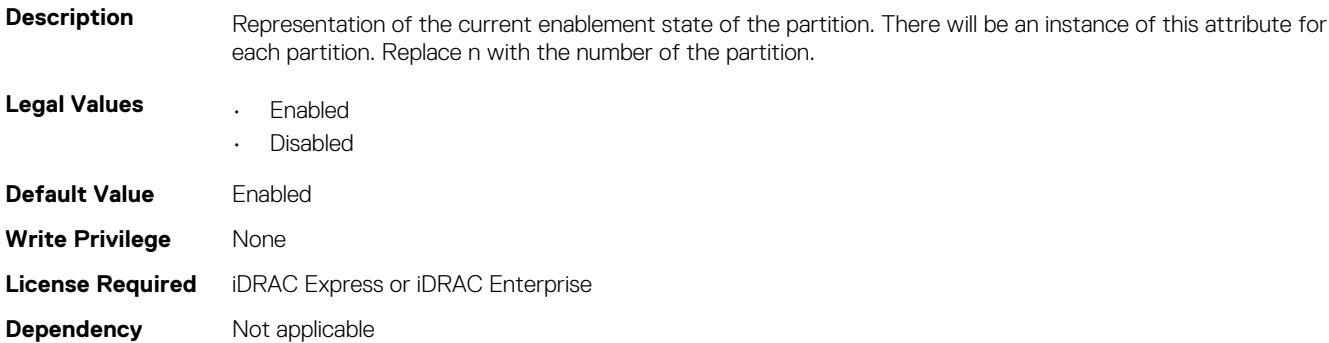

### **NIC.NICPartitioningConfig.RDMANICModeOnPartition (Read or Write)**

**Description** Enable/Disable the NIC + RDMA personality on the partition. This setting is for when operating in NPar mode only.

Replace n with the number of the partition. Note: This personality type may be specified as the partition default if RDMA traffic can be supported irrespective of any other device setting. **Legal Values • Enabled** • Disabled **Default Value Varies Write Privilege** None **License Required** iDRAC Express or iDRAC Enterprise

# **NIC.PortLevelConfig**

**Dependency** Not applicable

The following section provides information about the objects in NIC. PortLevelConfig the group.

#### **NIC.PortLevelConfig.VFDistribution (Read or Write)**

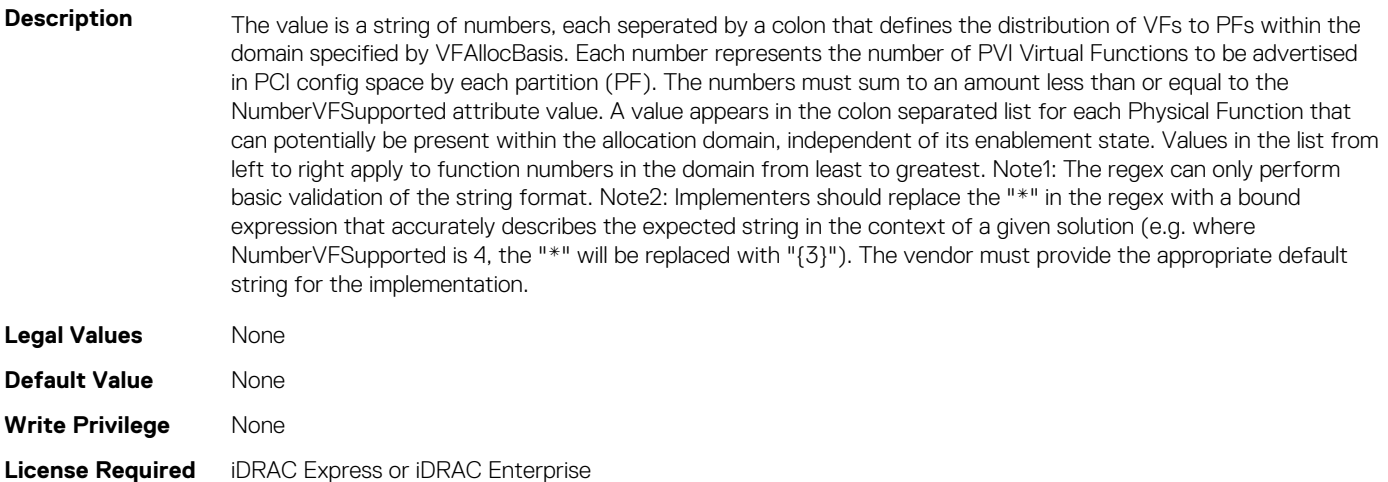

**Dependency** Not applicable

# **NIC.VndrConfigGroup**

The objects in this group manage the vendor configuration settings.

# **NIC.VndrConfigPage.BlnkLeds (Read or Write)**

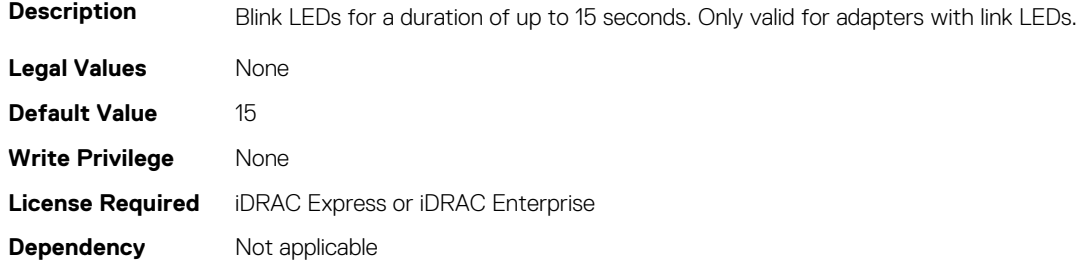

# **NIC.VndrConfigPage.BusDeviceFunction (Read Only)**

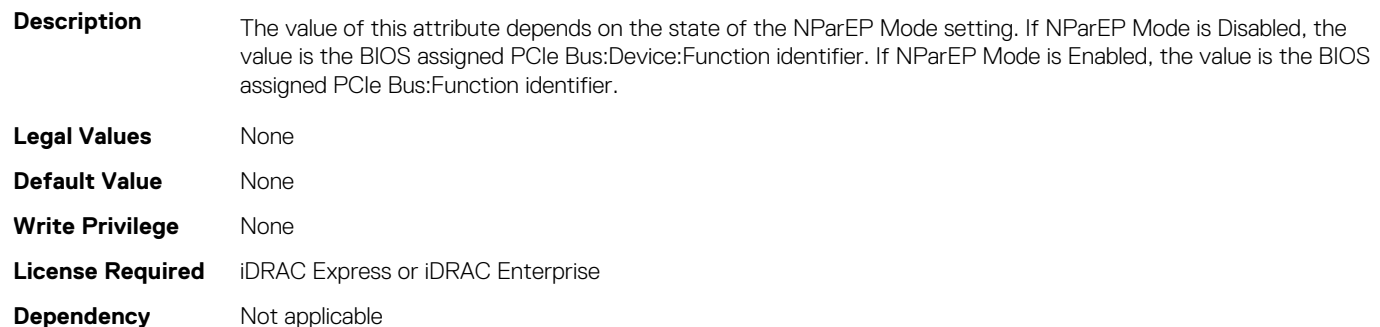

# **NIC.VndrConfigPage.ChipMdl (Read Only)**

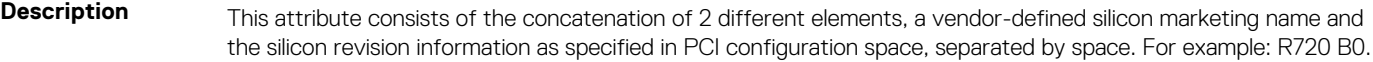

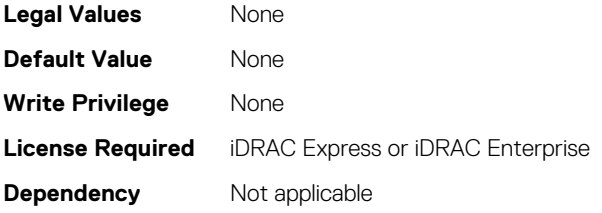

# **NIC.VndrConfigPage.DCBSettings (Read Only)**

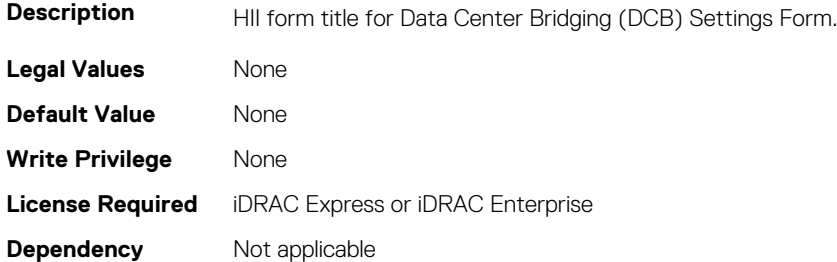

### **NIC.VndrConfigPage.DCBSettingsRef (Read Only)**

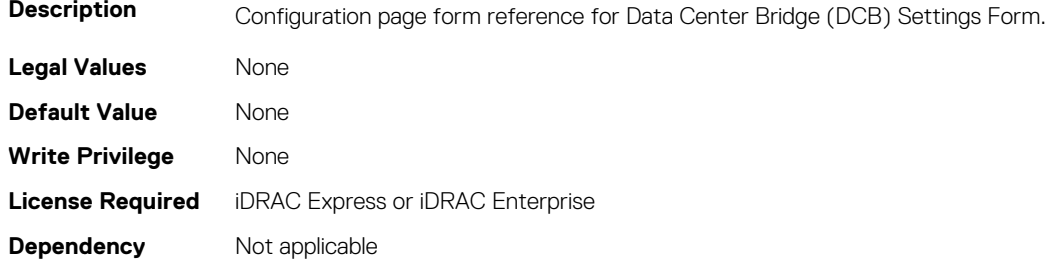

### **NIC.VndrConfigPage.DCBXSupport (Read Only)**

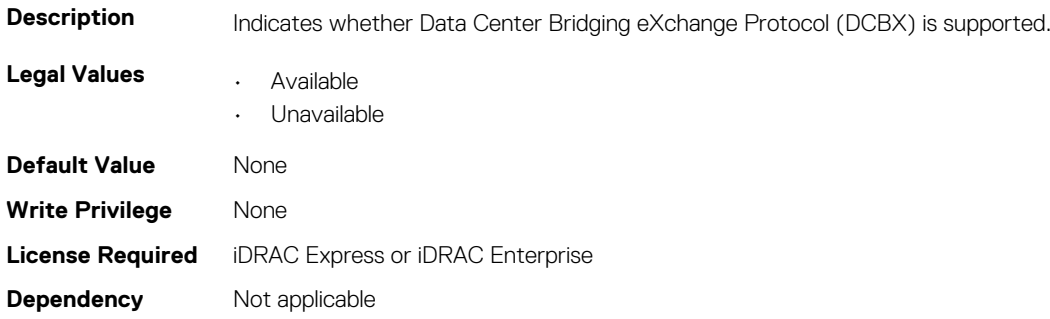

### **NIC.VndrConfigPage.DeviceLevelConfig (Read Only)**

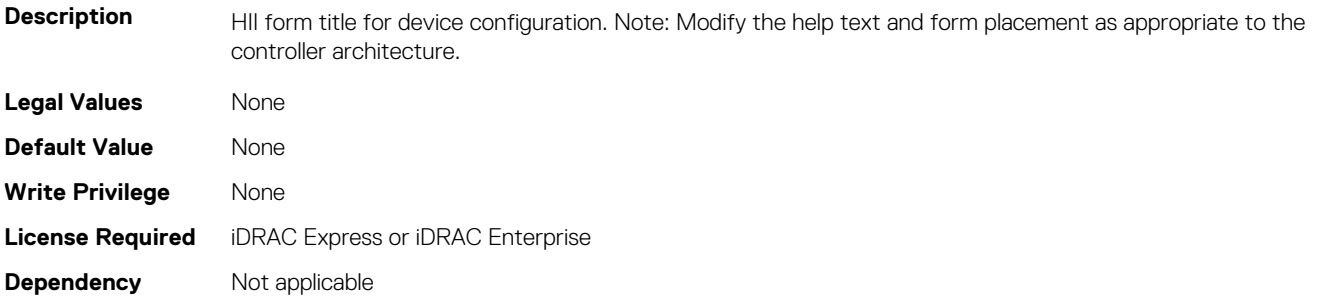

# **NIC.VndrConfigPage.DeviceLevelConfigurationRef (Read Only)**

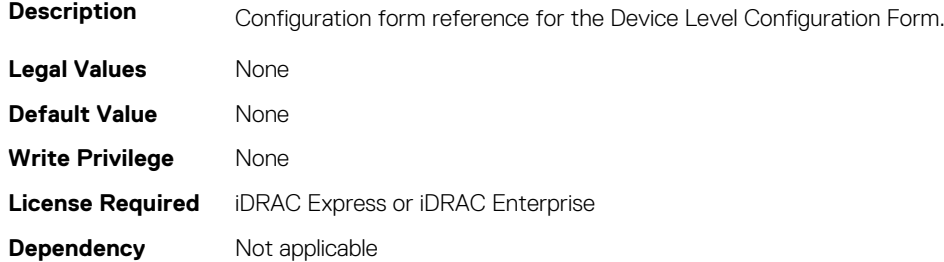

### **NIC.VndrConfigPage.DeviceName (Read Only)**

**Description Official product name of the device.**
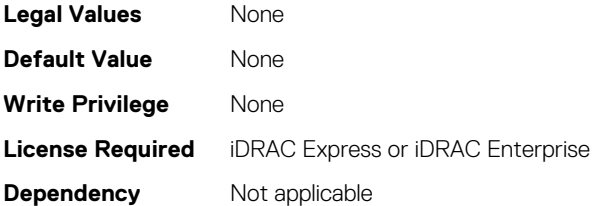

## **NIC.VndrConfigPage.EEEControl (Read or Write)**

**Description** Enables or Disables the Energy Efficient Ethernet feature on the port if supported by the device. If the scope of the control is not port level, then consultation with Dell is required. The default value of this attribute is specified in the EHRD for the implementation and will not be the same for all adapters. Note: Do not implement if EEE is not supported by the implementation (i.e., the EnergyEfficientEthernet attribute setting).

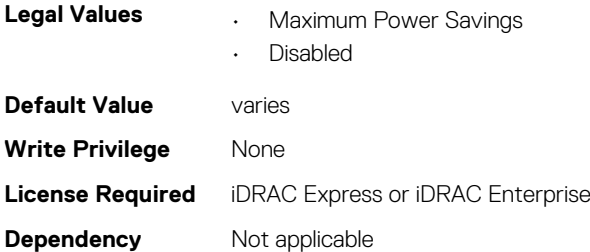

### **NIC.VndrConfigPage.EnergyEfficientEthernet (Read Only)**

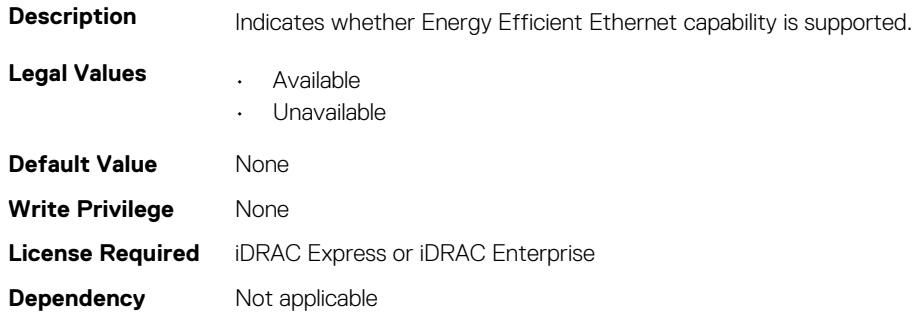

### **NIC.VndrConfigPage.FCoEBootSupport (Read Only)**

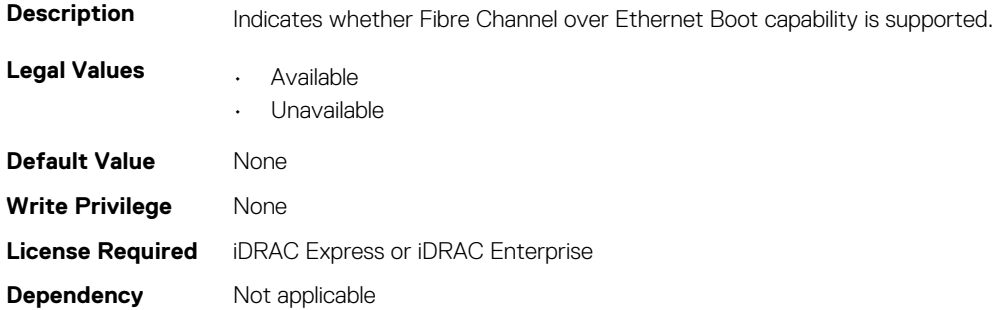

## **NIC.VndrConfigPage.FCOECapabilities (Read Only)**

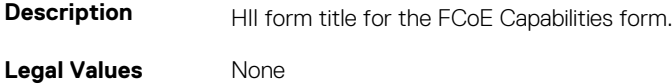

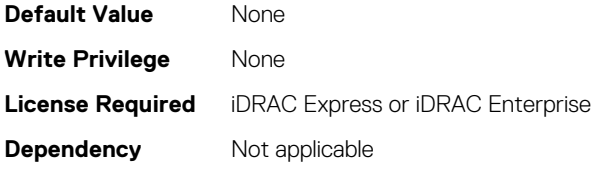

## **NIC.VndrConfigPage.FCoECapabilitiesRef (Read Only)**

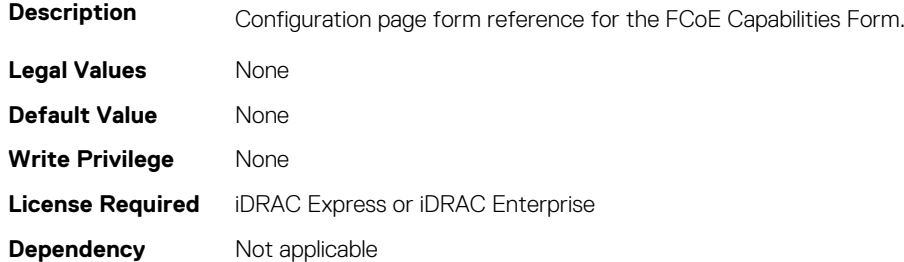

## **NIC.VndrConfigPage.FCoEConfigRef (Read Only)**

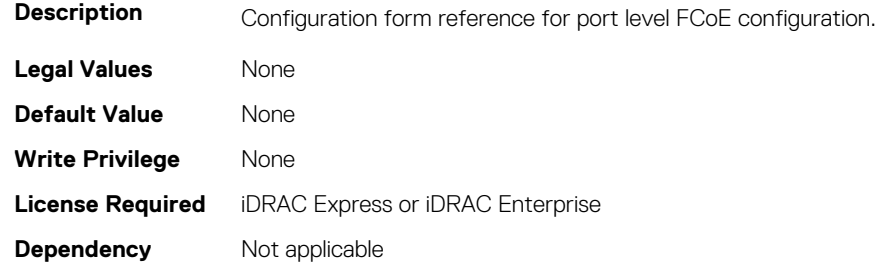

#### **NIC.VndrConfigPage.FCoEConfiguration (Read Only)**

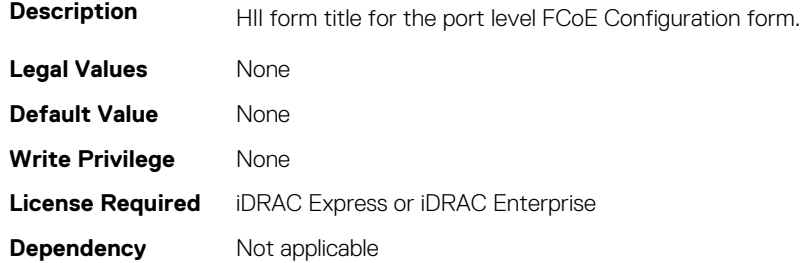

## **NIC.VndrConfigPage.FCoEOffloadMode (Read or Write)**

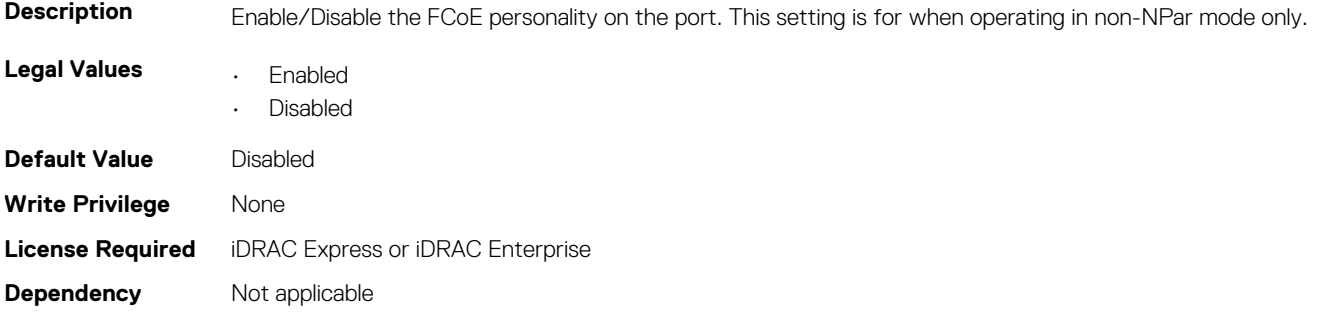

## **NIC.VndrConfigPage.FCoEOffloadSupport (Read Only)**

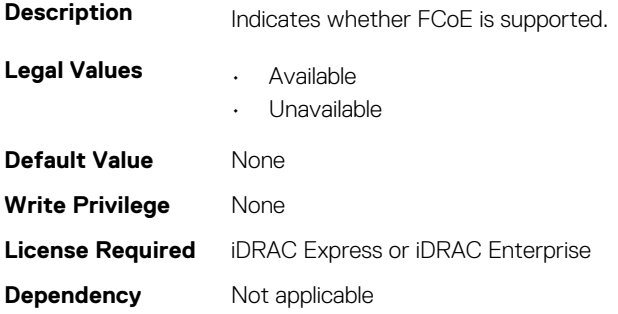

## **NIC.VndrConfigPage.FeatureLicensingSupport (Read Only)**

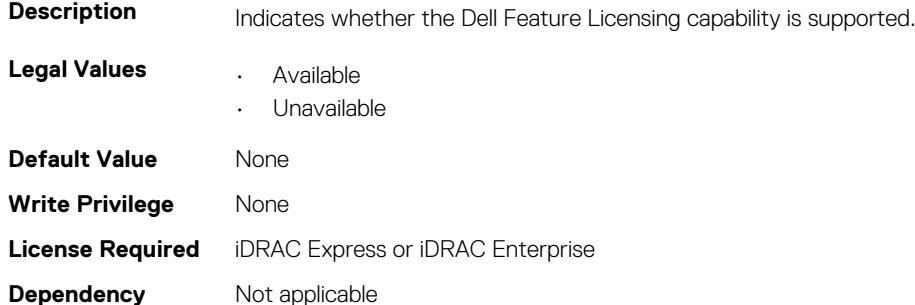

## **NIC.VndrConfigPage.FIPMacAddr (Read Only)**

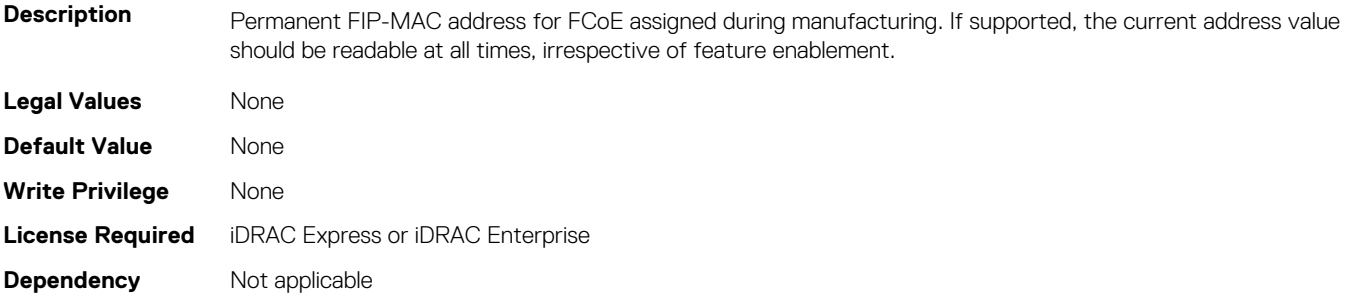

## **NIC.VndrConfigPage.FlexAddressing (Read Only)**

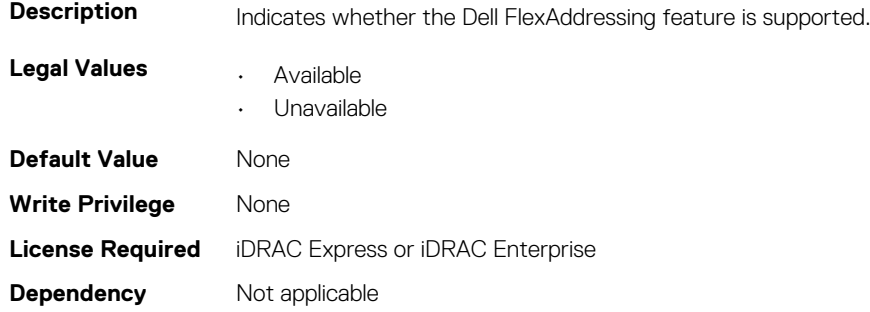

## **NIC.VndrConfigPage.ForwardErrorCorrection (Read or Write)**

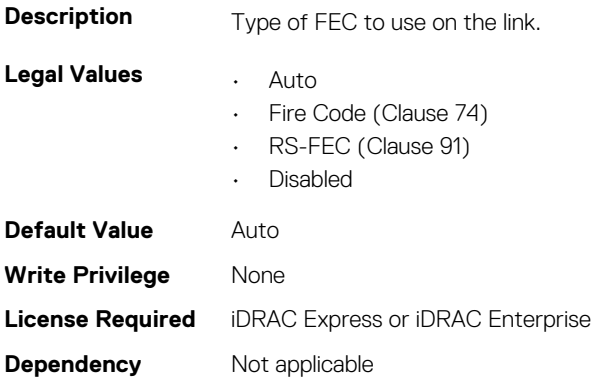

## **NIC.VndrConfigPage.FrmwImgMenu (Read Only)**

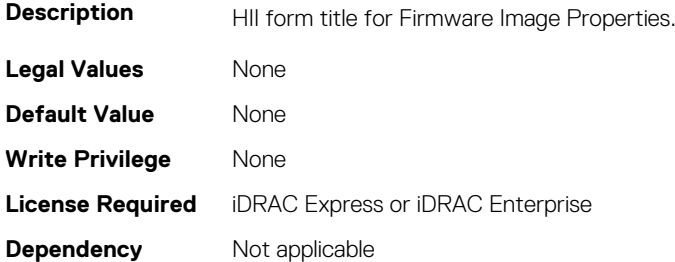

### **NIC.VndrConfigPage.FrmwImgMenuRef (Read Only)**

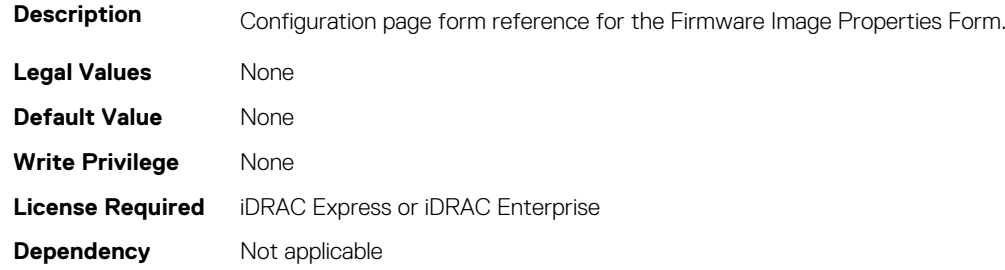

## **NIC.VndrConfigPage.HairpinMode (Read or Write)**

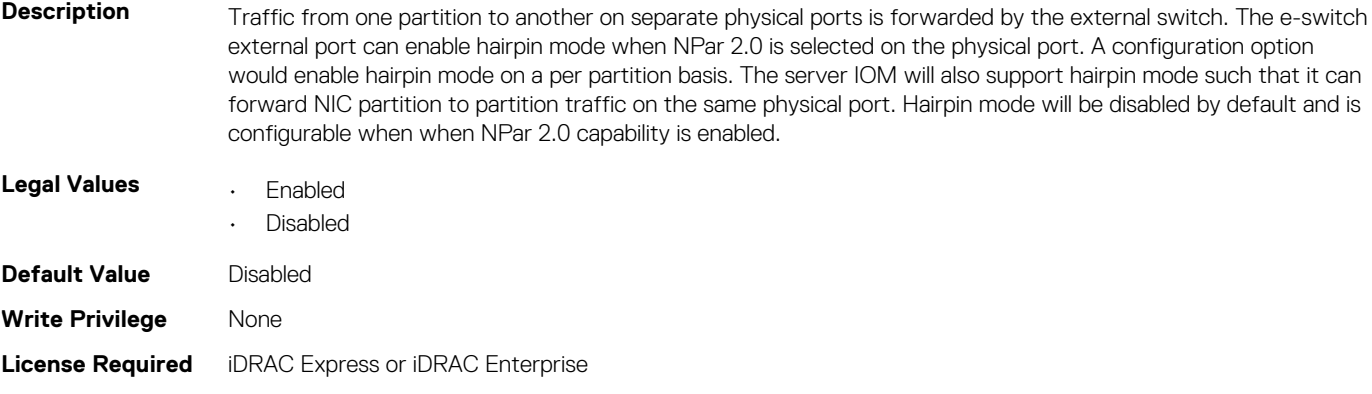

**Dependency** Not applicable

## **NIC.VndrConfigPage.InfiniBand (Read Only)**

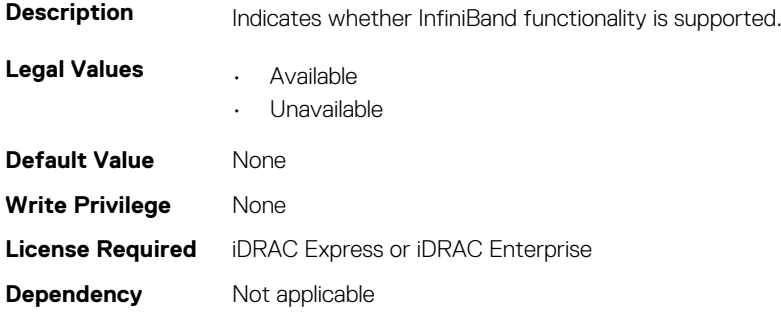

### **NIC.VndrConfigPage.iSCSIBootSupport (Read Only)**

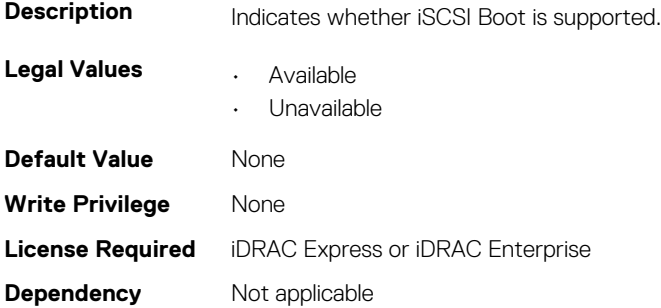

## **NIC.VndrConfigPage.iSCSIConfig (Read Only)**

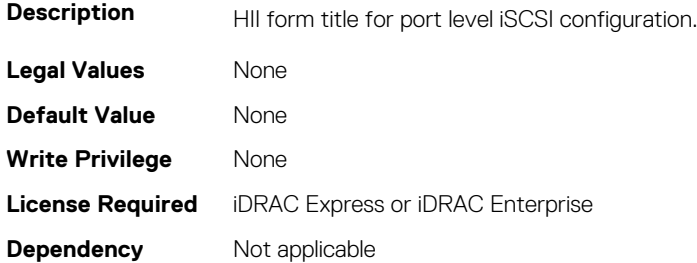

## **NIC.VndrConfigPage.iSCSIConfigRef (Read Only)**

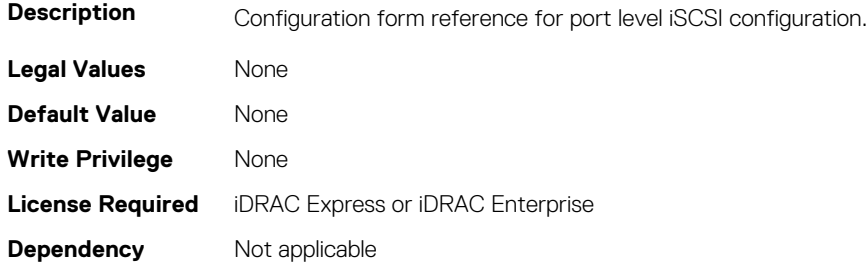

## **NIC.VndrConfigPage.iSCSIDualIPVersionSupport (Read Only)**

**Description** Indicates support for simultaneous IPv4 and IPv6 configurations of the iSCSI initiator and iSCSI primary and

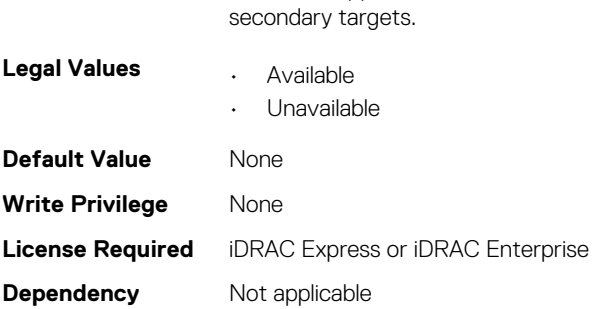

#### **NIC.VndrConfigPage.IscsiMacAddr (Read Only)**

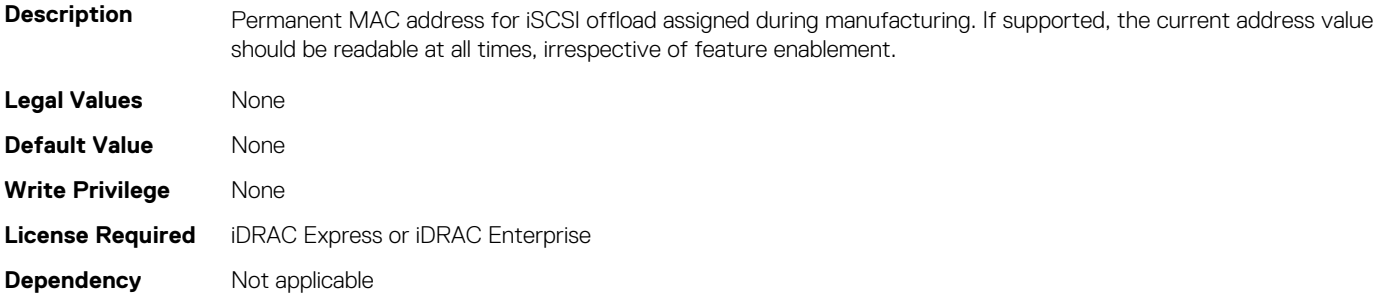

## **NIC.VndrConfigPage.iScsiOffloadMode (Read or Write)**

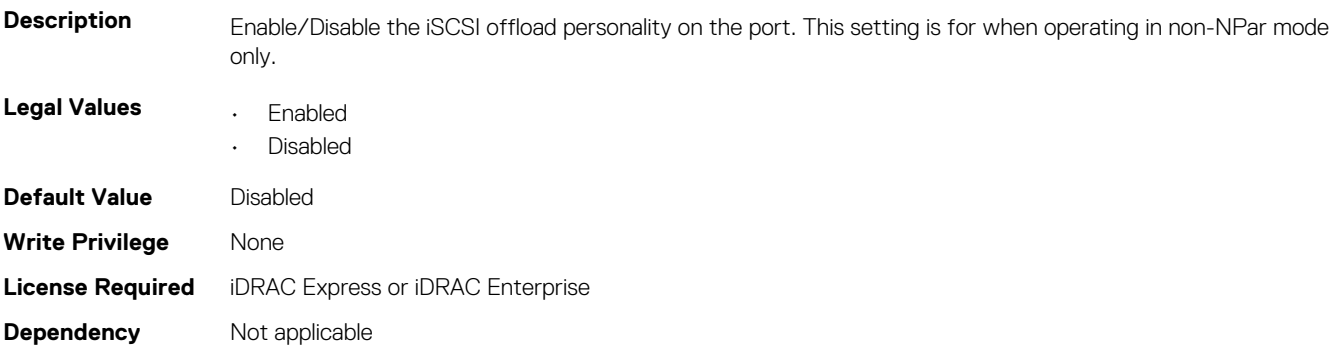

## **NIC.VndrConfigPage.iSCSIOffloadSupport (Read Only)**

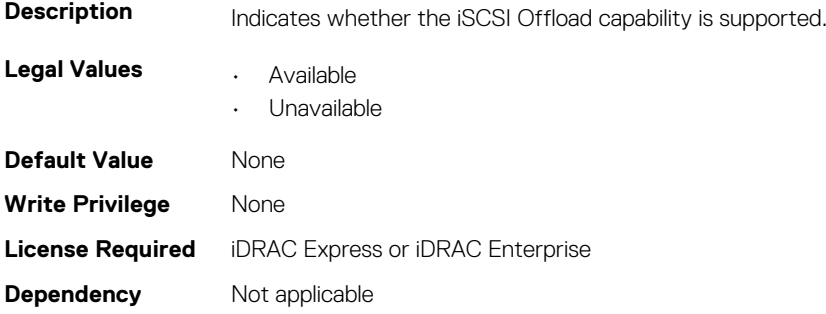

## **NIC.VndrConfigPage.LinkStatus (Read Only)**

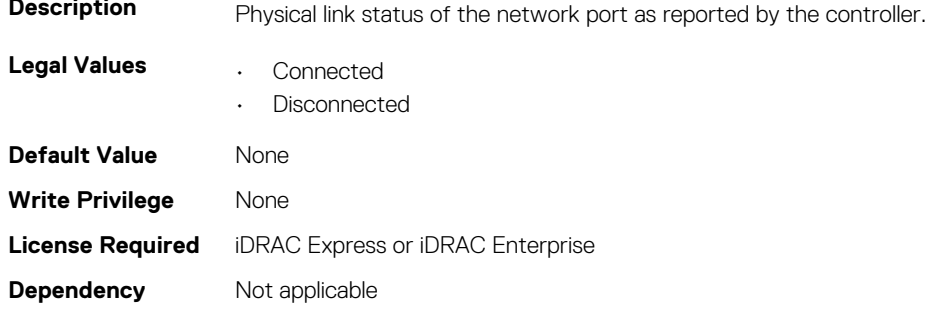

#### **NIC.VndrConfigPage.LnkSpeedAdv (Read or Write)**

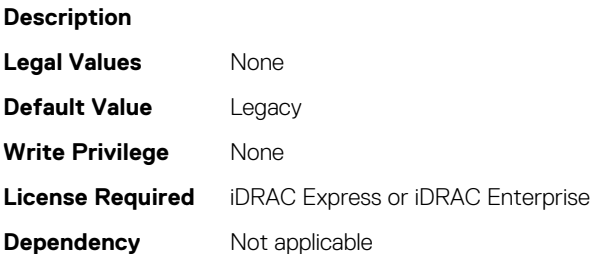

### **NIC.VndrConfigPage.LogicalPortEnable (Read or Write)**

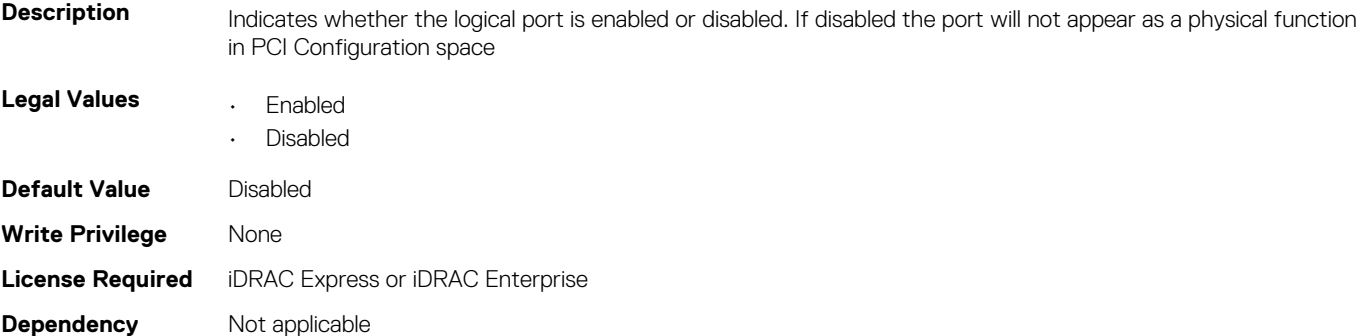

### **NIC.VndrConfigPage.MacAddr (Read Only)**

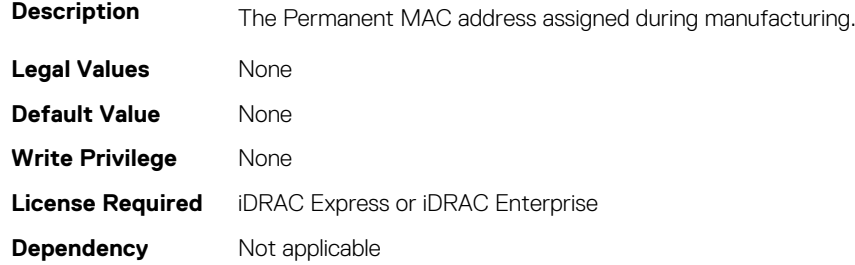

### **NIC.VndrConfigPage.MediaDetection (Read or Write)**

**Description** Optional attribute for those implementations that support the querying of the installed SFF device capabilities to assist in link configuration. Should not be implemented on adapters where it is not used.

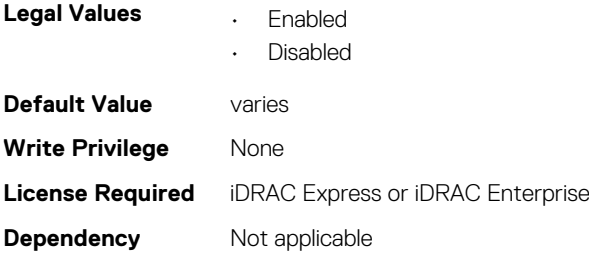

## **NIC.VndrConfigPage.NetworkLinkType (Read or Write)**

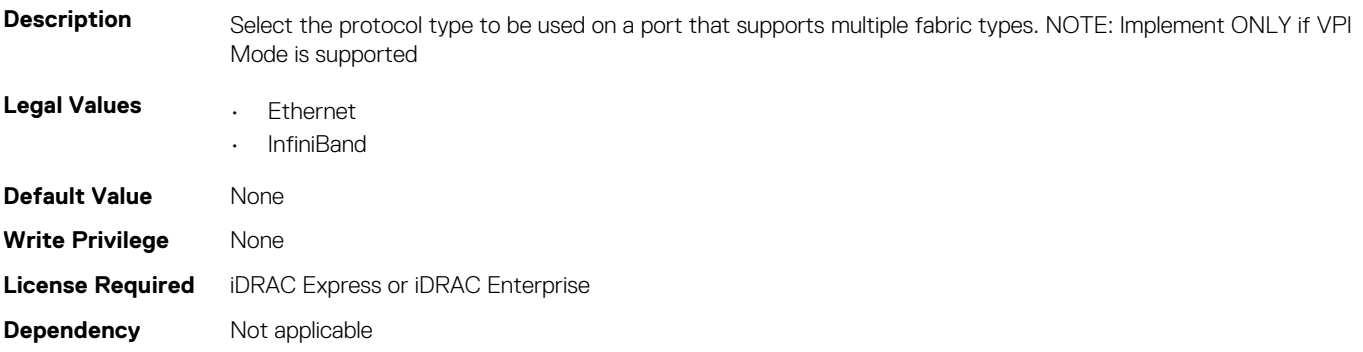

## **NIC.VndrConfigPage.NICConfig (Read Only)**

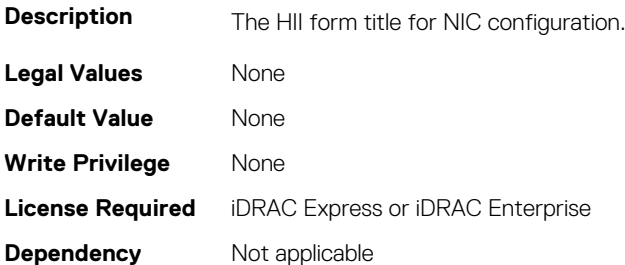

### **NIC.VndrConfigPage.NICConfigRef (Read Only)**

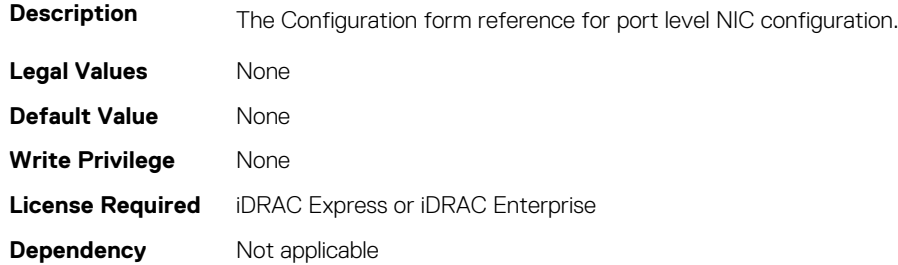

## **NIC.VndrConfigPage.NicMode (Read or Write)**

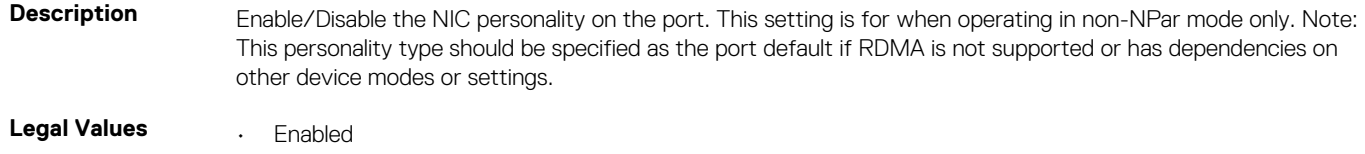

• Disabled

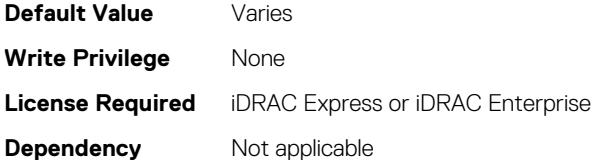

## **NIC.VndrConfigPage.NICPartitioningConfigRef (Read Only)**

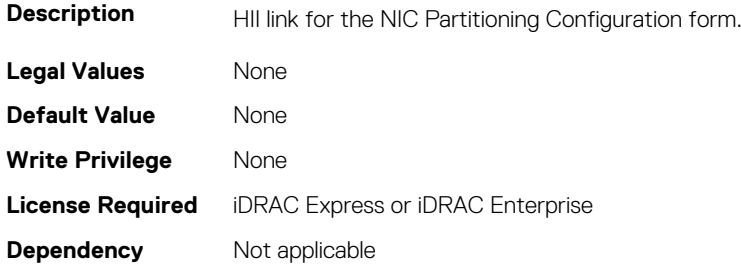

## **NIC.VndrConfigPage.NicPartitioningSupport (Read Only)**

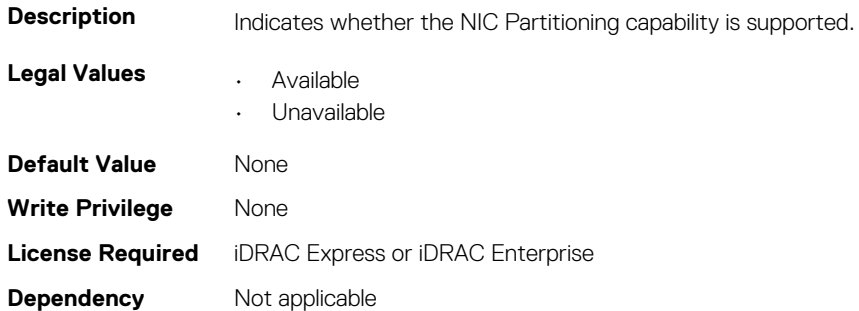

## **NIC.VndrConfigPage.NodeGUID (Read Only)**

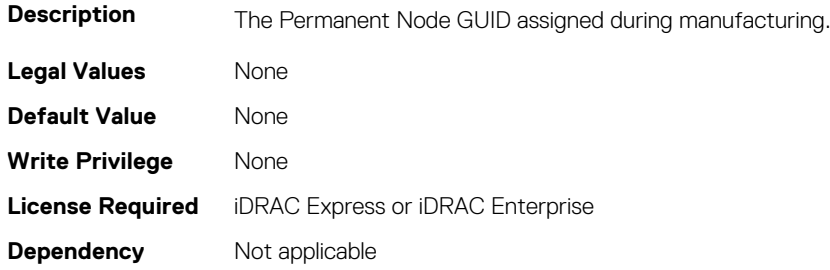

## **NIC.VndrConfigPage.NWManagementPassThrough (Read Only)**

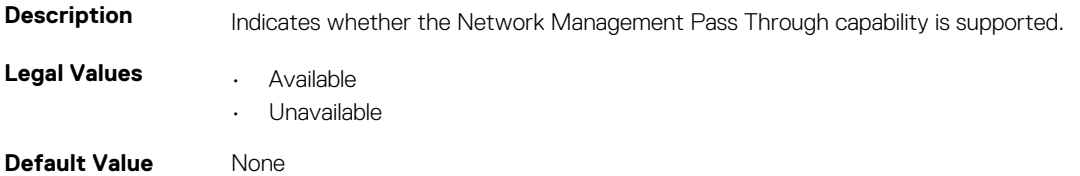

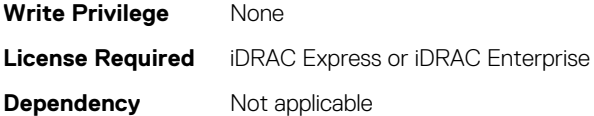

## **NIC.VndrConfigPage.OmniPath (Read Only)**

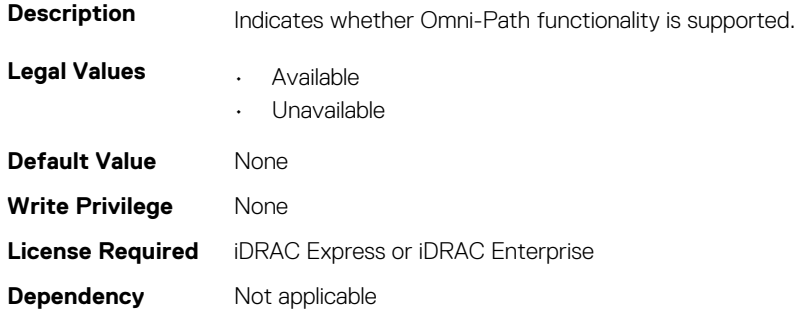

## **NIC.VndrConfigPage.OnChipThermalSensor (Read Only)**

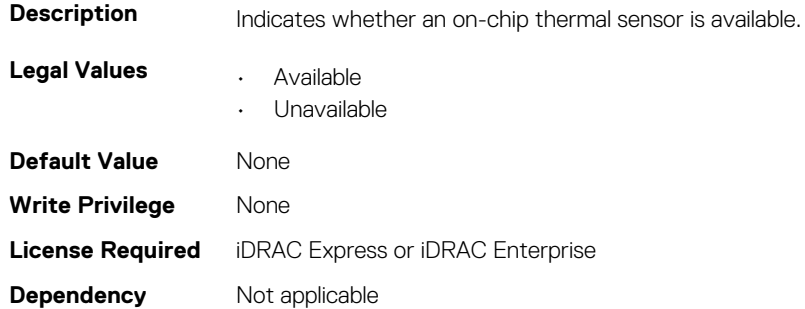

## **NIC.VndrConfigPage.OSBMCManagementPassThrough (Read Only)**

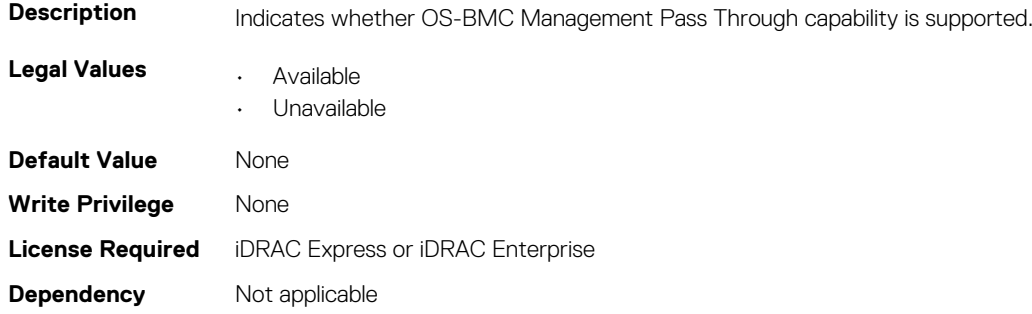

#### **NIC.VndrConfigPage.PCIDeviceID (Read Only)**

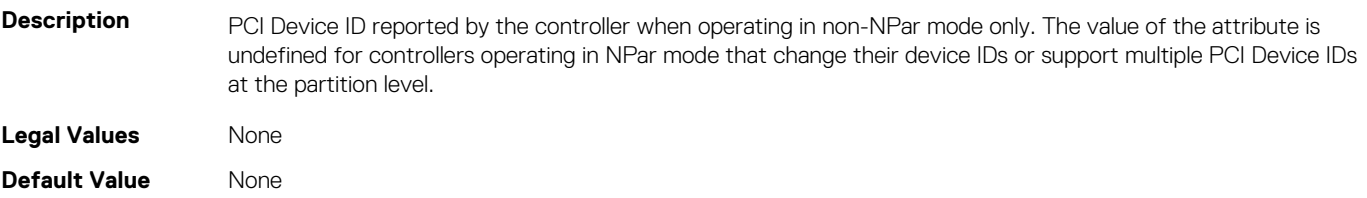

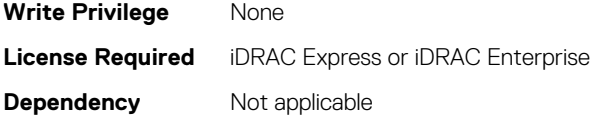

## **NIC.VndrConfigPage.PKey (Read or Write)**

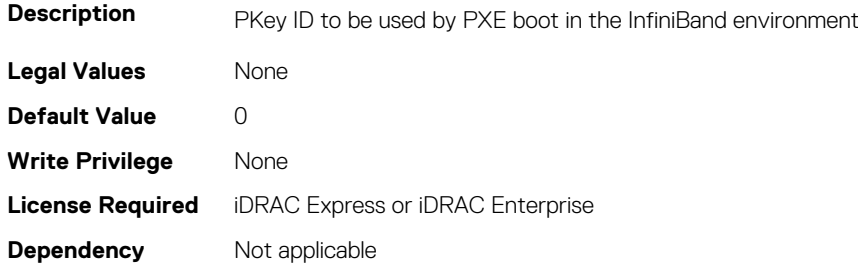

## **NIC.VndrConfigPage.PortGUID (Read Only)**

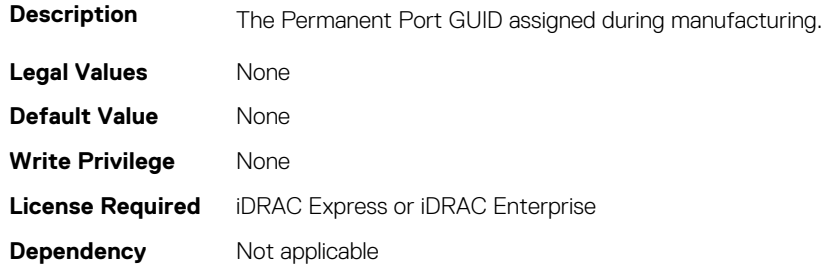

## **NIC.VndrConfigPage.PXEBootSupport (Read Only)**

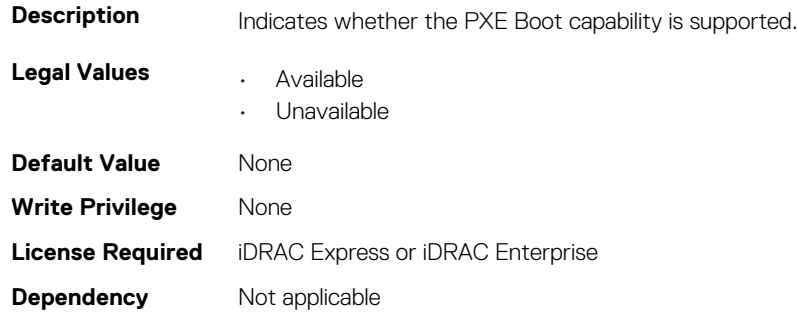

## **NIC.VndrConfigPage.RDMANICModeOnPort (Read or Write)**

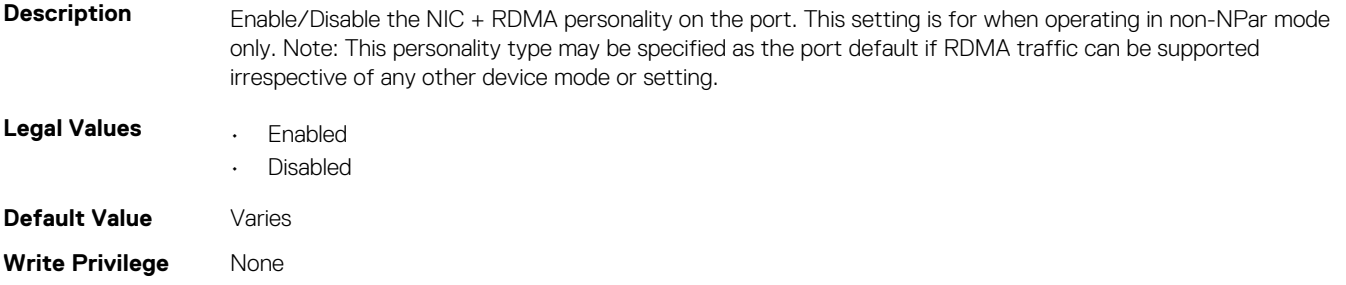

## **NIC.VndrConfigPage.RemotePHY (Read Only)**

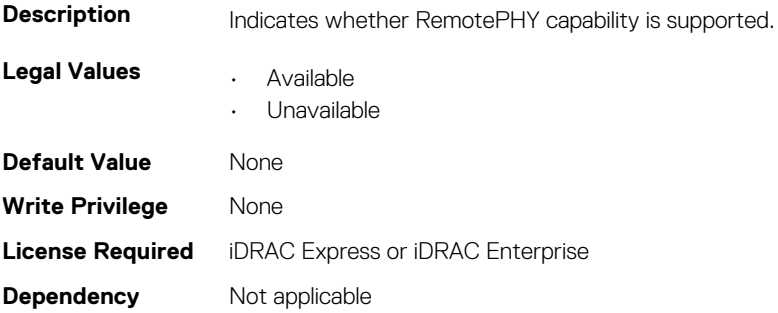

## **NIC.VndrConfigPage.RXFlowControl (Read Only)**

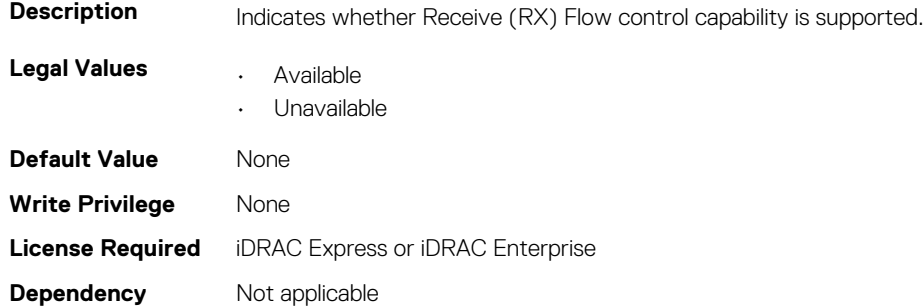

## **NIC.VndrConfigPage.SNAPI (Read Only)**

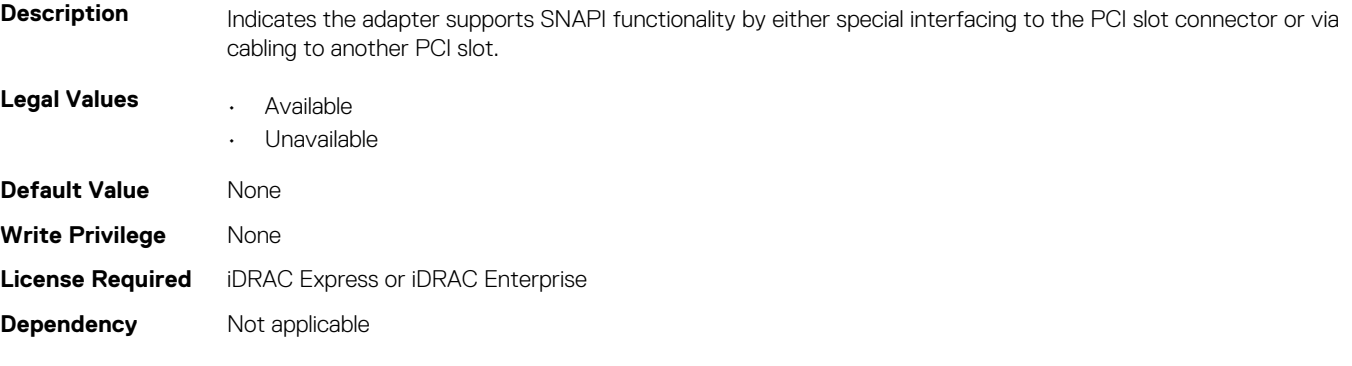

## **NIC.VndrConfigPage.SNAPIState (Read Only)**

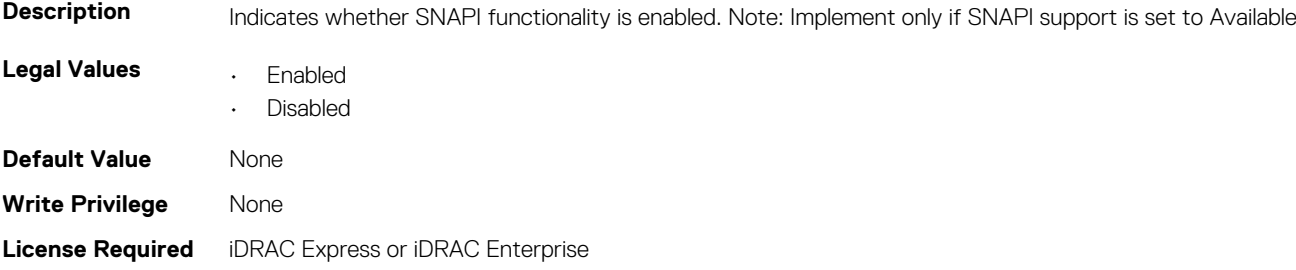

## **NIC.VndrConfigPage.SwitchDepPartitioningSupport (Read Only)**

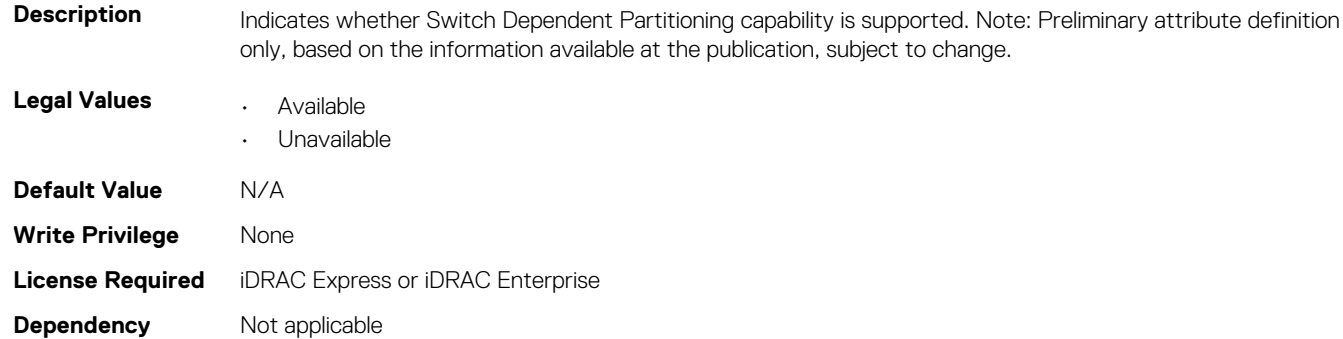

## **NIC.VndrConfigPage.TOESupport (Read Only)**

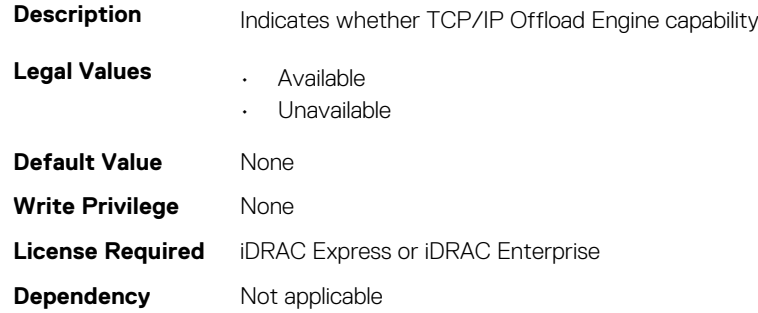

## **NIC.VndrConfigPage.TXBandwidthControlMaximum (Read Only)**

is supported

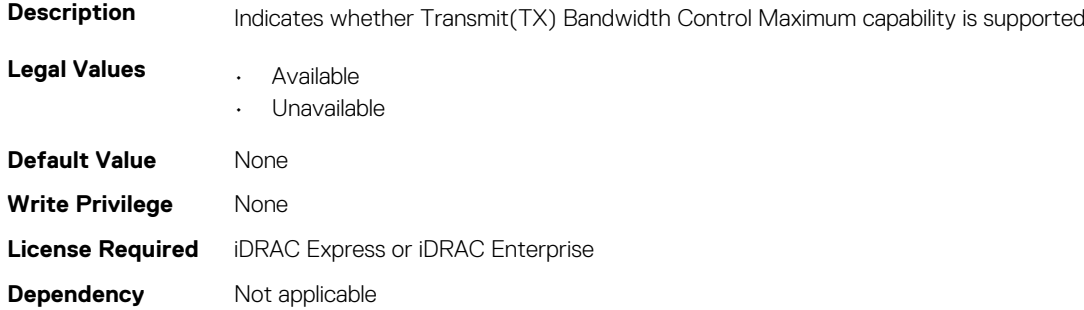

## **NIC.VndrConfigPage.TXBandwidthControlMinimum (Read Only)**

**Description** Indicates whether Transmit (TX) Bandwidth Control Minimum capability is supported

**Legal Values • Available** 

- 
- Unavailable

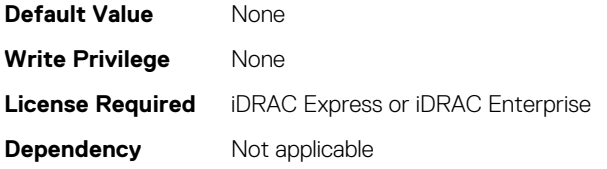

## **NIC.VndrConfigPage.TXFlowControl (Read Only)**

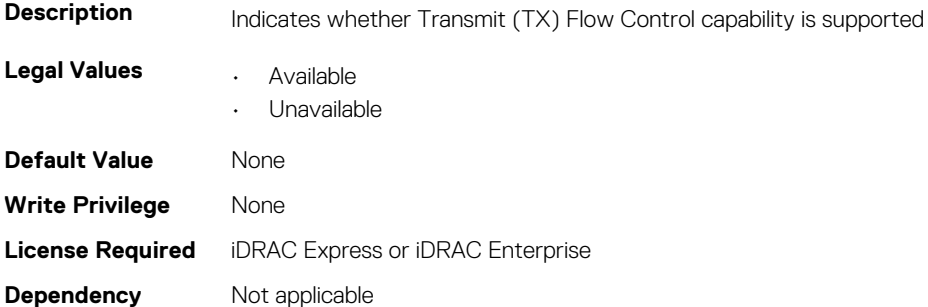

## **NIC.VndrConfigPage.VirtFIPMacAddr (Read or Write)**

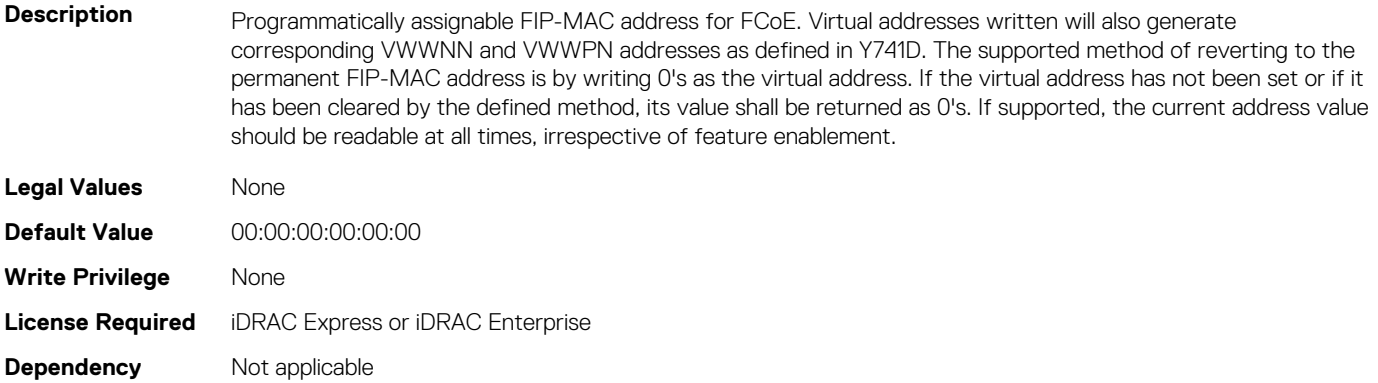

### **NIC.VndrConfigPage.VirtIscsiMacAddr (Read or Write)**

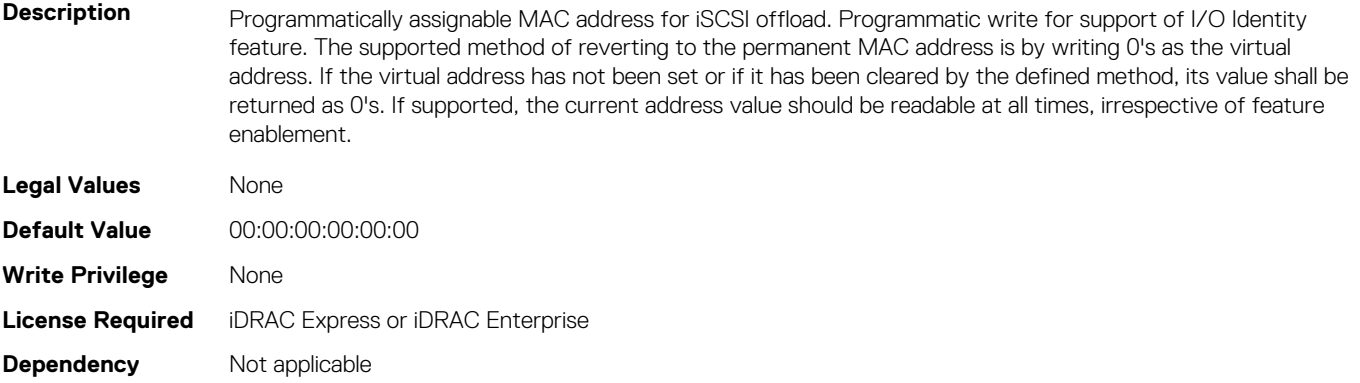

### **NIC.VndrConfigPage.VirtMacAddr (Read or Write)**

**Description** Programmatically assignable MAC address. Programmatic write for support of I/O Identity feature. The supported method of reverting to the permanent MAC address is by writing 0's to the virtual MAC. If the virtual address has

not been set or if it has been cleared by the defined method, its value shall be returned as 0's. If supported, the current address value should be readable at all times, irrespective of feature enablement.

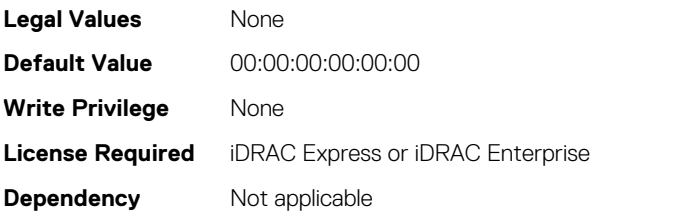

## **NIC.VndrConfigPage.VirtPortGUID (Read or Write)**

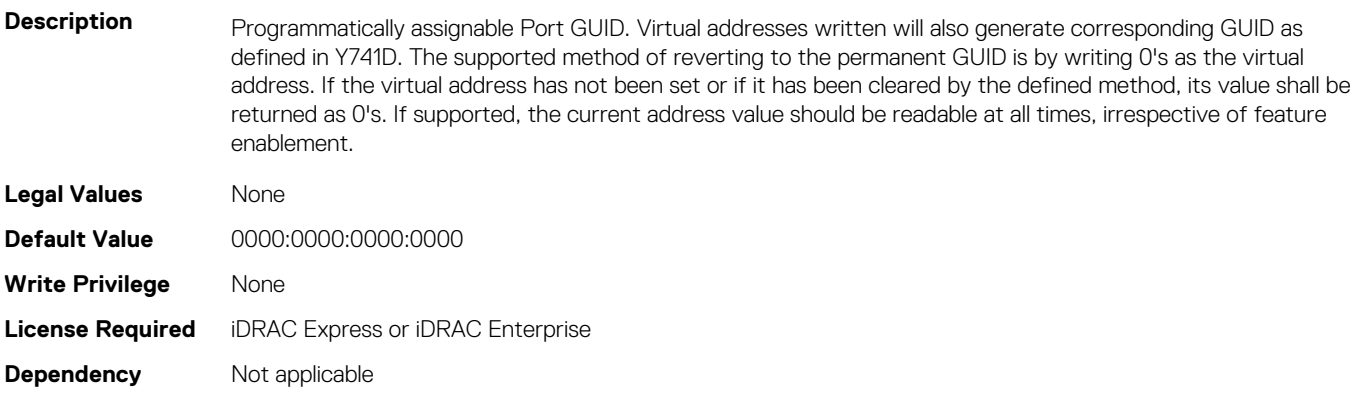

#### **NIC.VndrConfigPage.VirtWWN (Read or Write)**

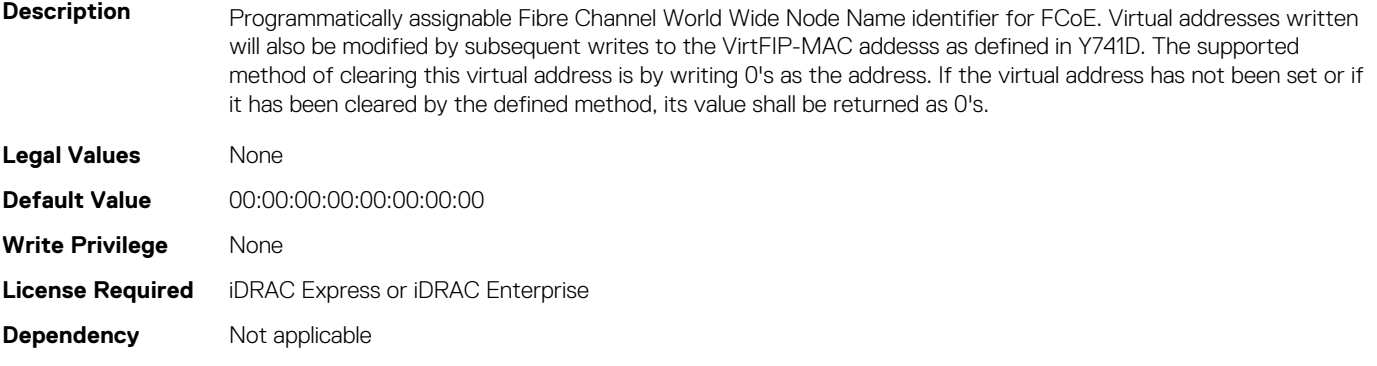

## **NIC.VndrConfigPage.VirtWWPN (Read or Write)**

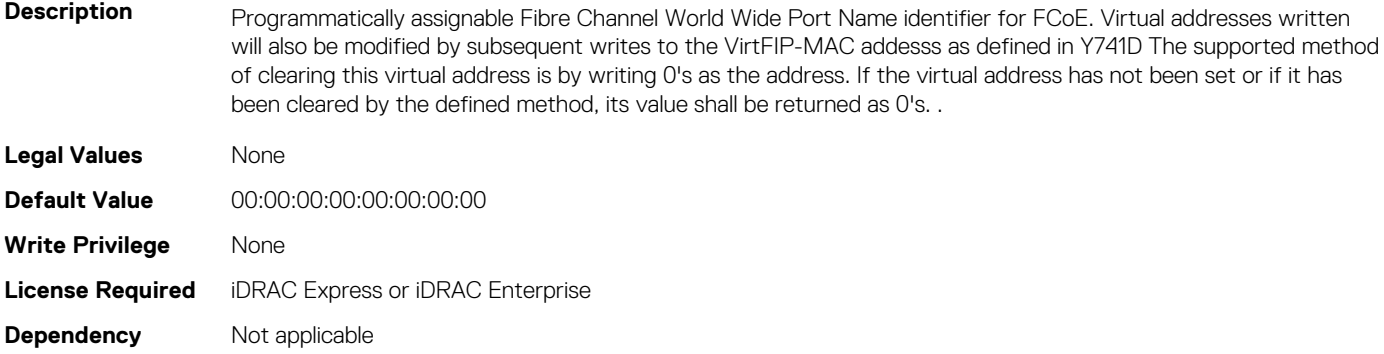

## **NIC.VndrConfigPage.VndrConfigPage (Read Only)**

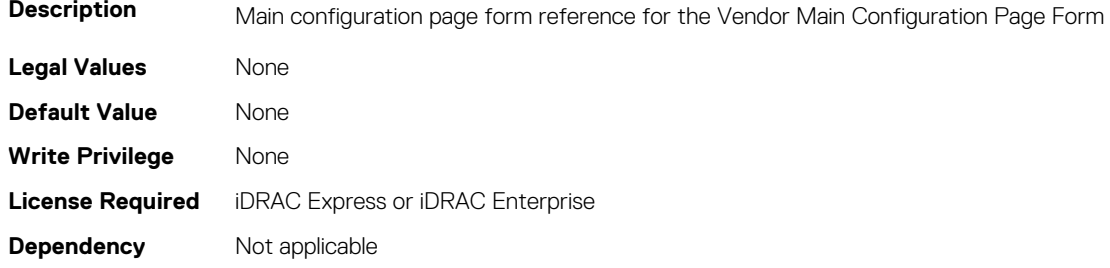

## **NIC.VndrConfigPage.VndrFormSet (Read Only)**

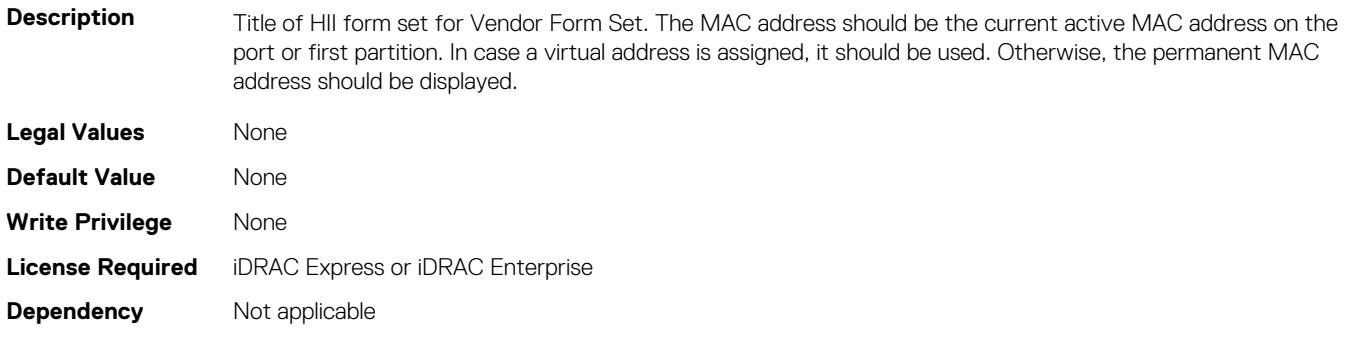

## **NIC.VndrConfigPage.VPI (Read Only)**

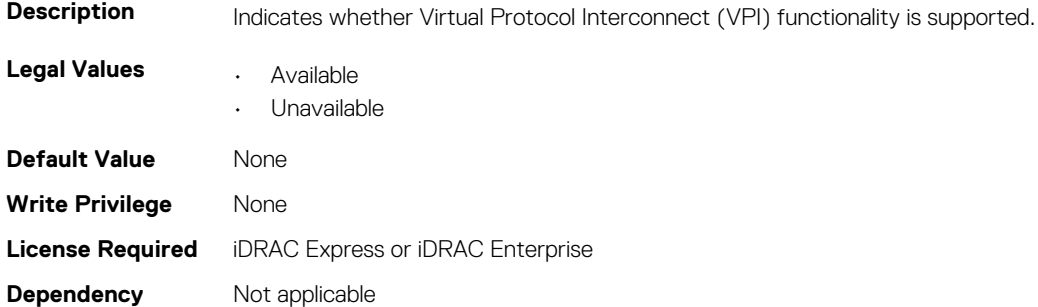

### **NIC.VndrConfigPage.WakeOnLanLnkSpeedAdv (Read or Write)**

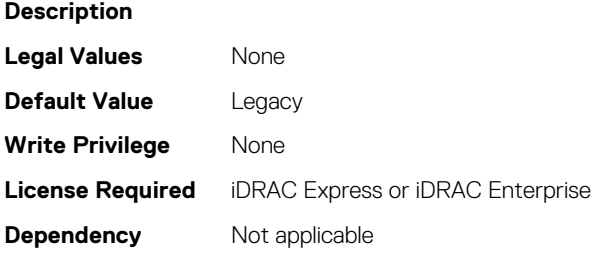

## **NIC.VndrConfigPage.WWN (Read Only)**

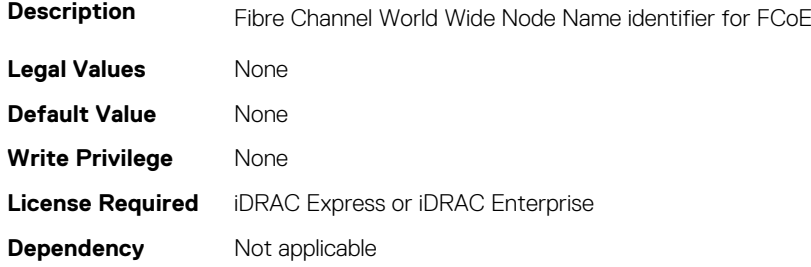

## **NIC.VndrConfigPage.WWPN (Read Only)**

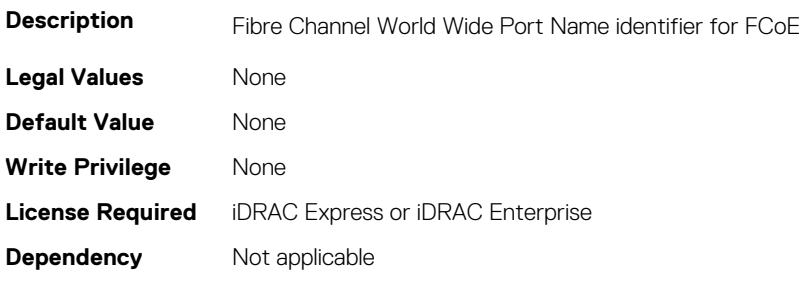

# **Storage Attributes**

**7**

#### **Topics:**

- Storage.Controller
- [Storage.Enclosure](#page-604-0)
- [Storage.PhysicalDisk](#page-605-0)
- [Storage.VirtualDisk](#page-610-0)

## **Storage.Controller**

The following sections provide information about the objects in this group Storage.Controller.

## **Storage.Controller.BackgroundInitializationRate (Read or Write)**

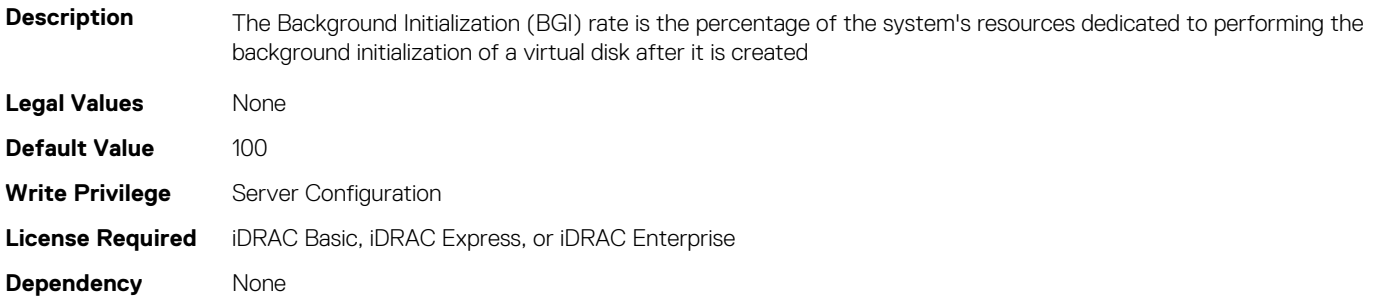

#### **Storage.Controller.BatteryLearnMode (Read or Write)**

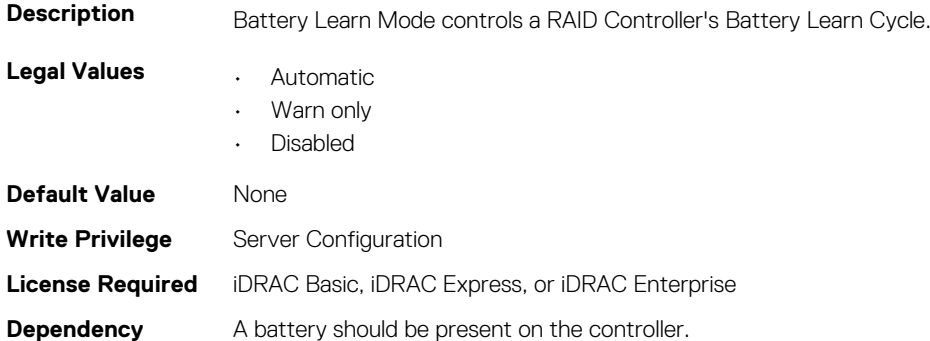

## **Storage.Controller.CheckConsistencyMode (Read or Write)**

**Description** Check Consistency feature is used to verify the accuracy of the redundant (parity) information.

**Legal Values • Normal** 

• StopOnError

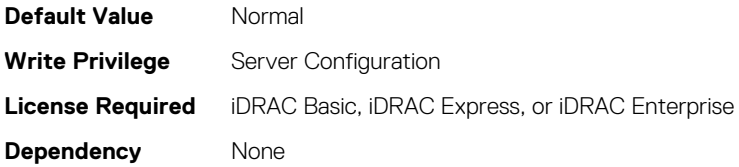

### **Storage.Controller.CheckConsistencyRate (Read or Write)**

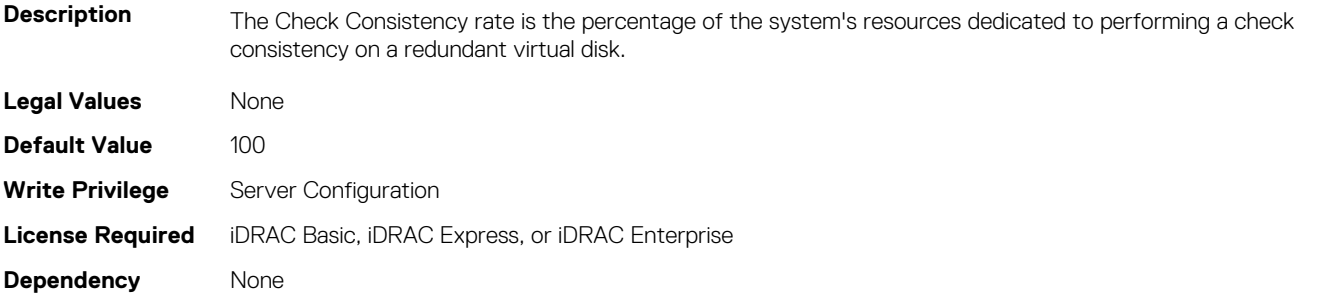

### **Storage.Controller.ControllerBootMode (Read or Write)**

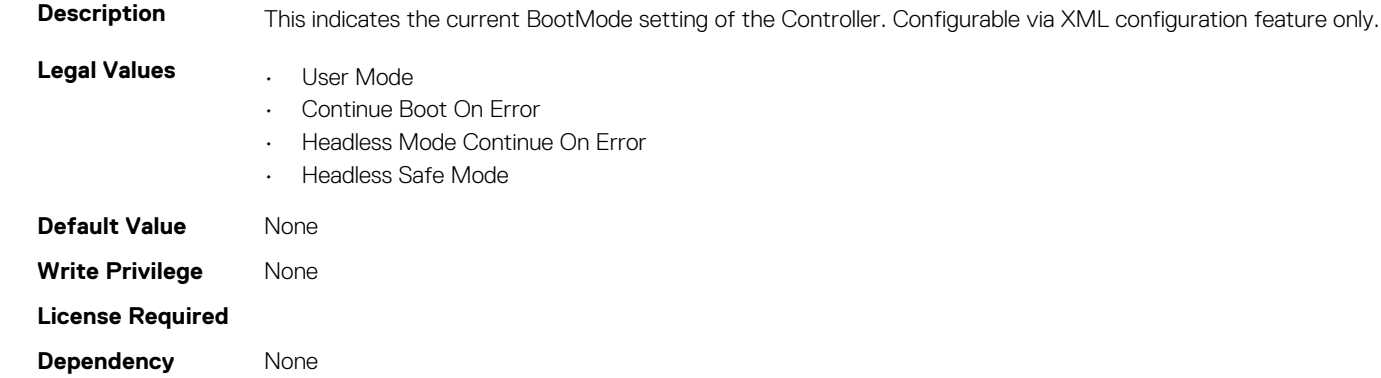

#### **Storage.Controller.ControllerEncryptionMode (Read Only)**

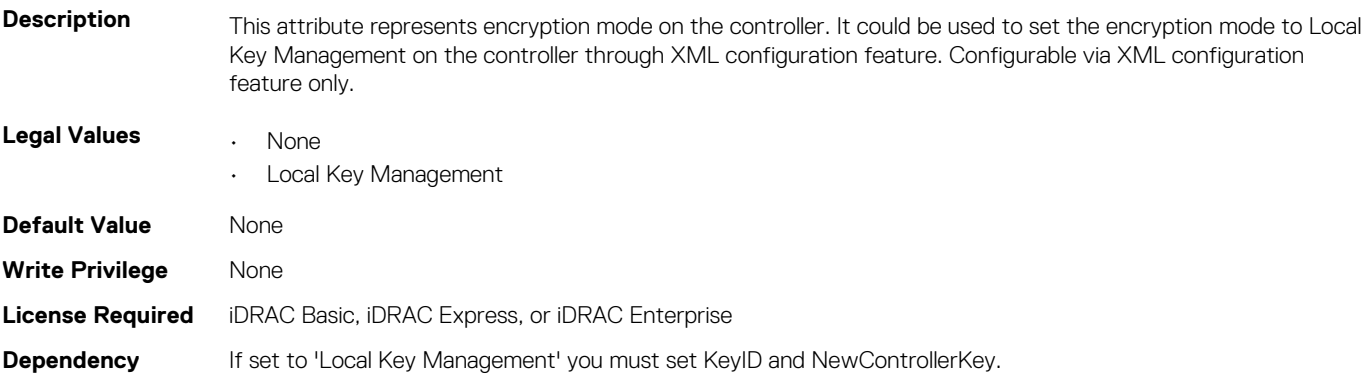

#### **Storage.Controller.ControllerRekey (Read or Write)**

**Description** This pseudo attribute represents whether a rekey operation needs to be performed on the RAID controller.Configurable via XML configuration feature only.

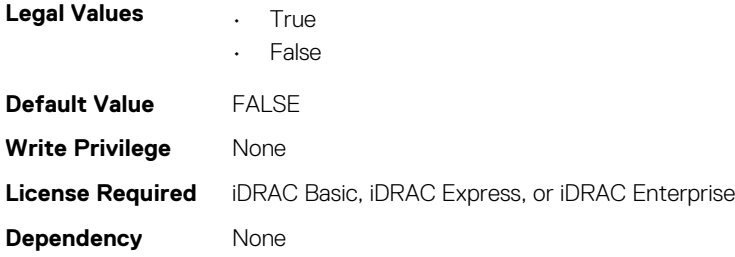

## **Storage.Controller.RAIDresetConfig (Read or Write)**

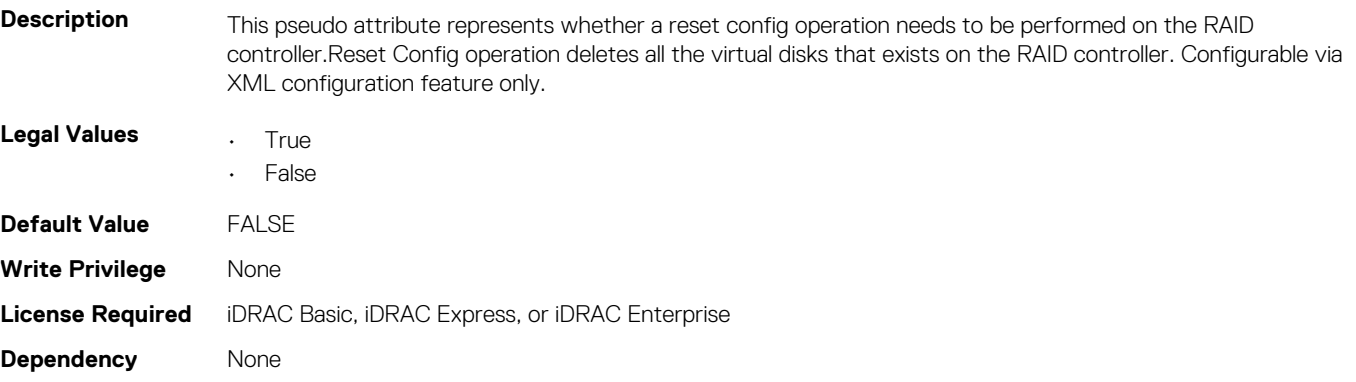

## **Storage.Controller.CopybackMode (Read or Write)**

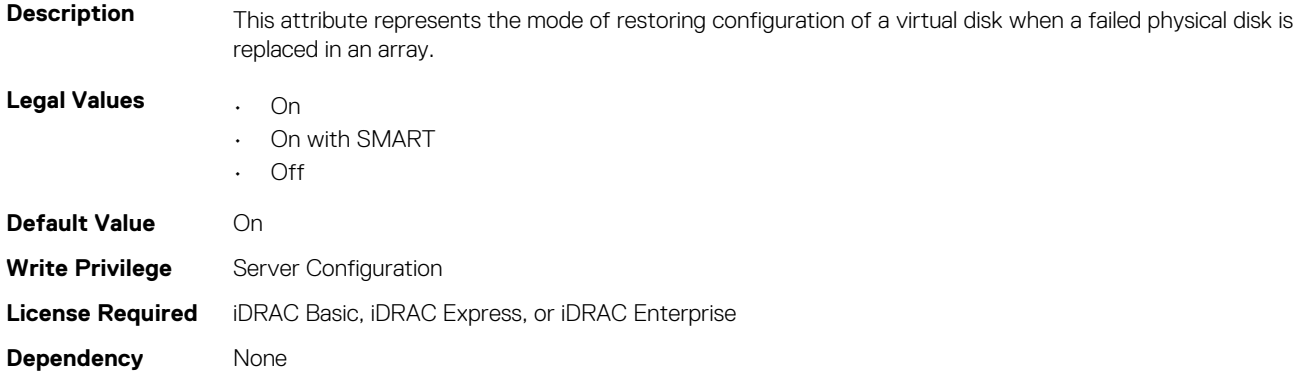

## **Storage.Controller.CurrentControllerMode (Read Only)**

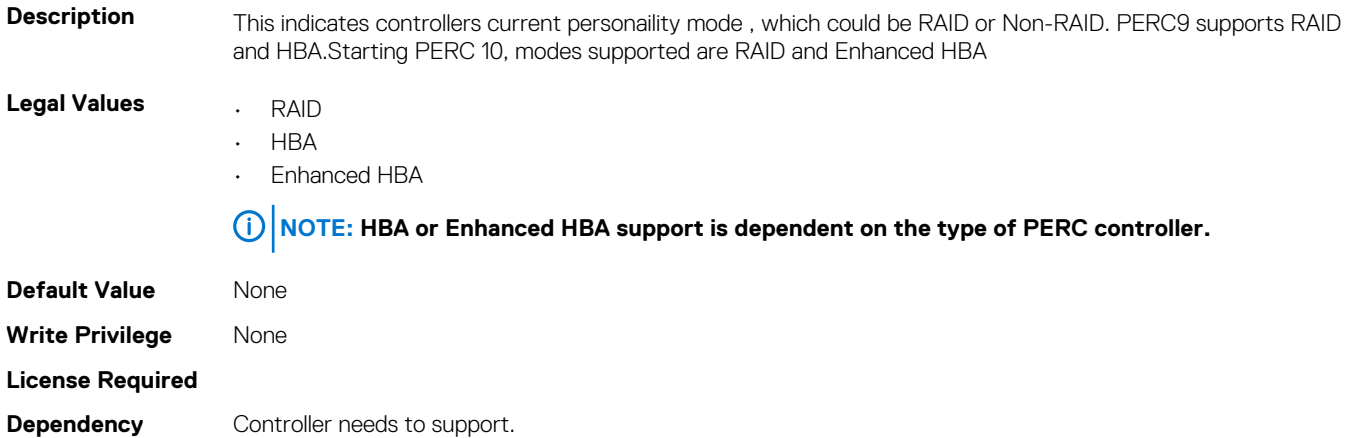

## **Storage.Controller.EnhancedAutoImportForeignConfigura tion (Read or Write)**

**Description** This indicates the current EnhancedAutoImportForeignConfig setting of the controller. Configurable via XML configuration feature only.

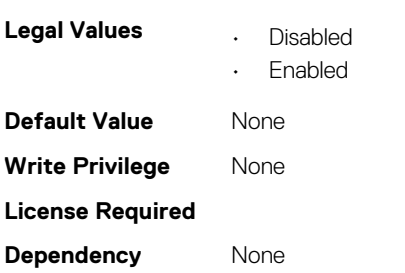

## **Storage.Controller. RAIDforeignConfig (Read or Write)**

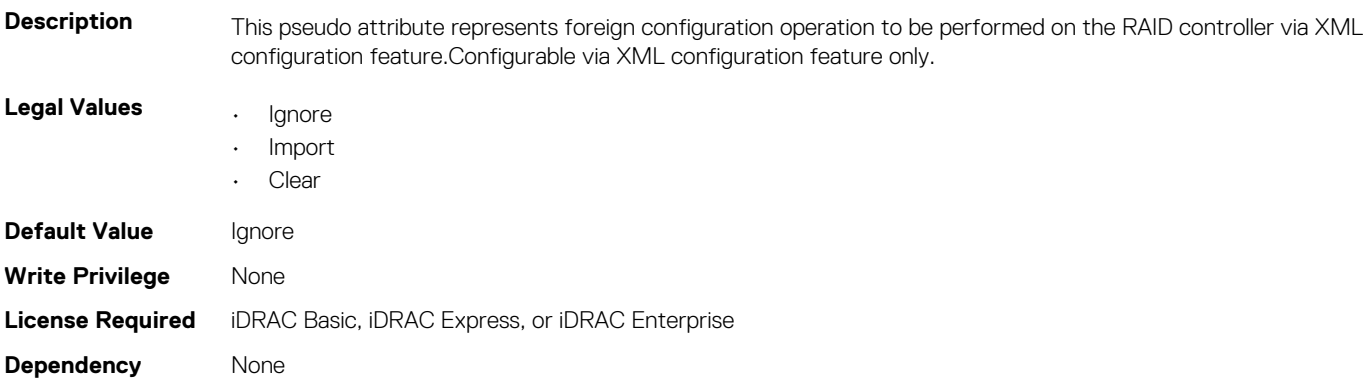

## **Storage.Controller.Keyidentifier (Read Only)**

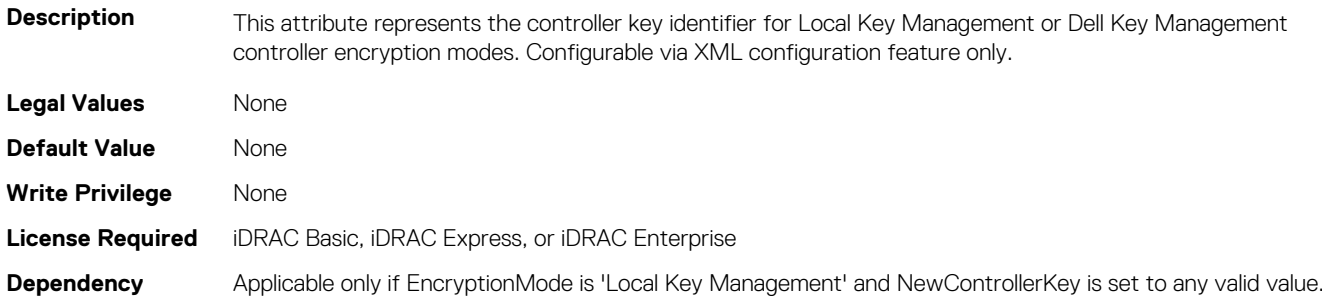

## **Storage.Controller.LoadBalancedMode (Read or Write)**

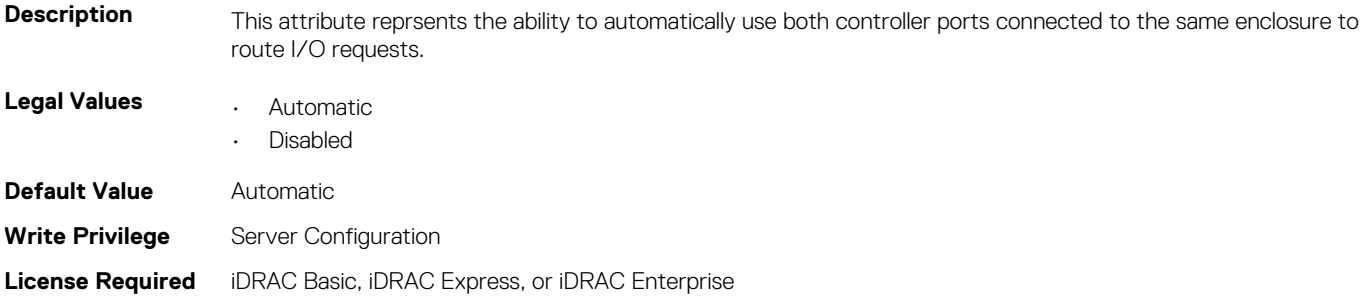

#### **Storage.Controller.MaximumCapableSpeed (Read Only)**

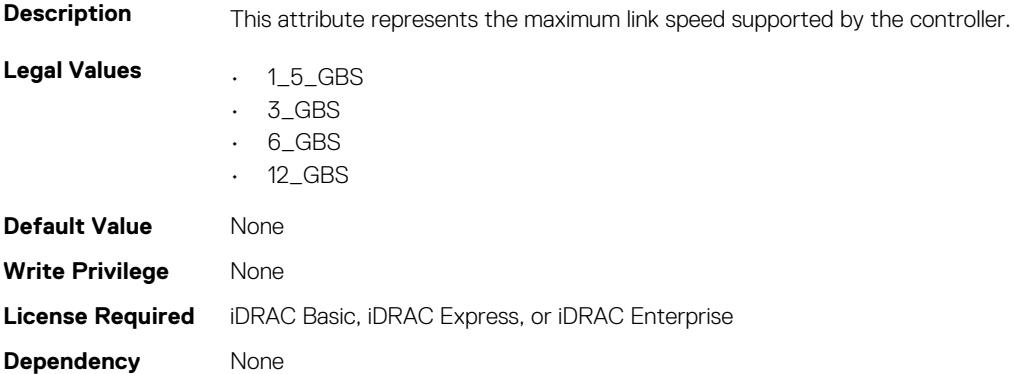

## **Storage.Controller.MaximumPhysicalDisksinSpan (Read Only)**

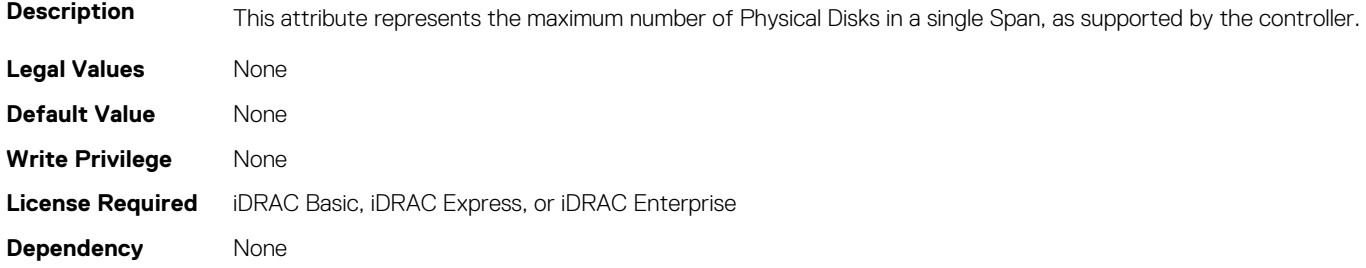

## **Storage.Controller.Maximum Spans in Virtual Disk (Read Only)**

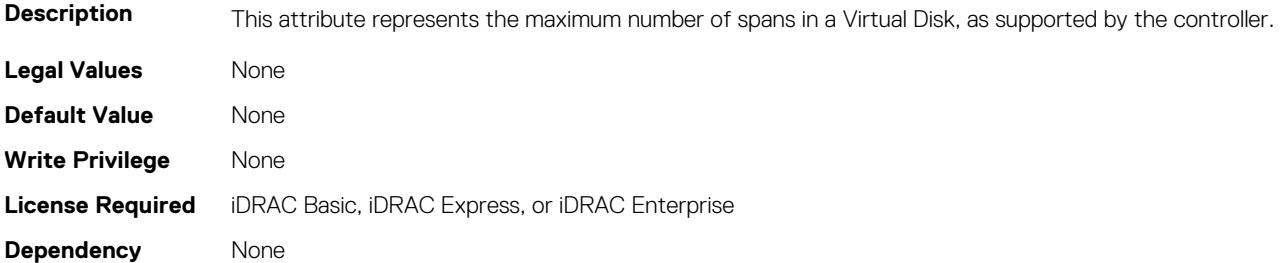

## **Storage.Controller.MaximumSupportedVirtualDisks (Read Only)**

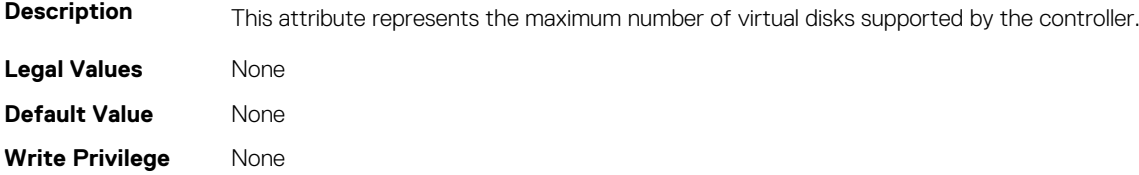

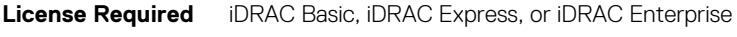

#### **Dependency** None

## **Storage.Controller.NewControllerKey (Read or Write)**

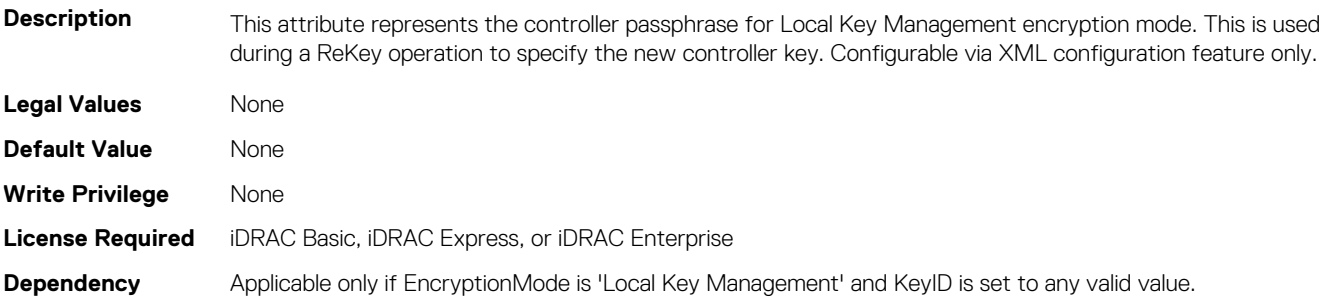

## **Storage.Controller.OldControllerKey (Read or Write)**

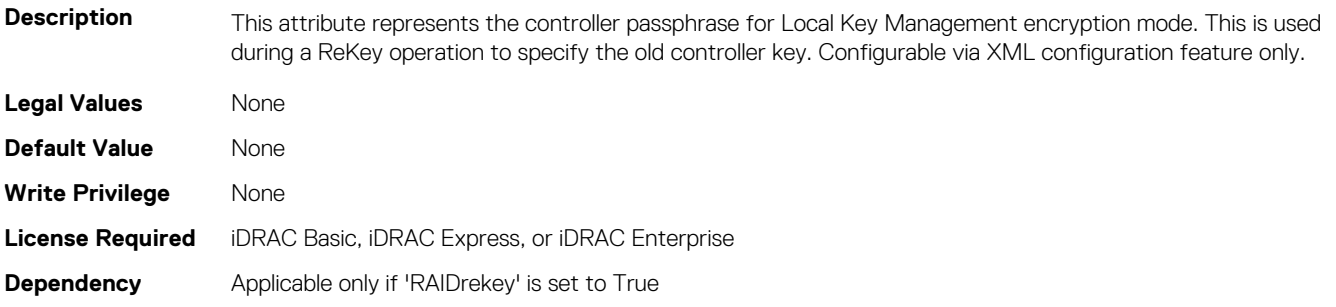

#### **Storage.Controller.PatrolReadIterations (Read Only)**

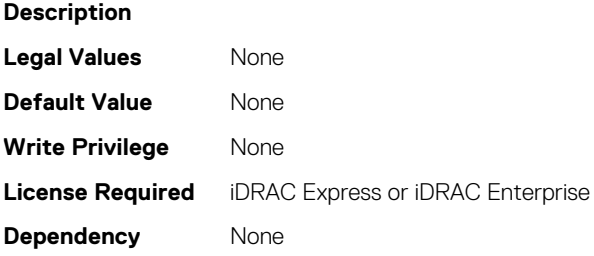

## **Storage.Controller.PatrolReadMode (Read or Write)**

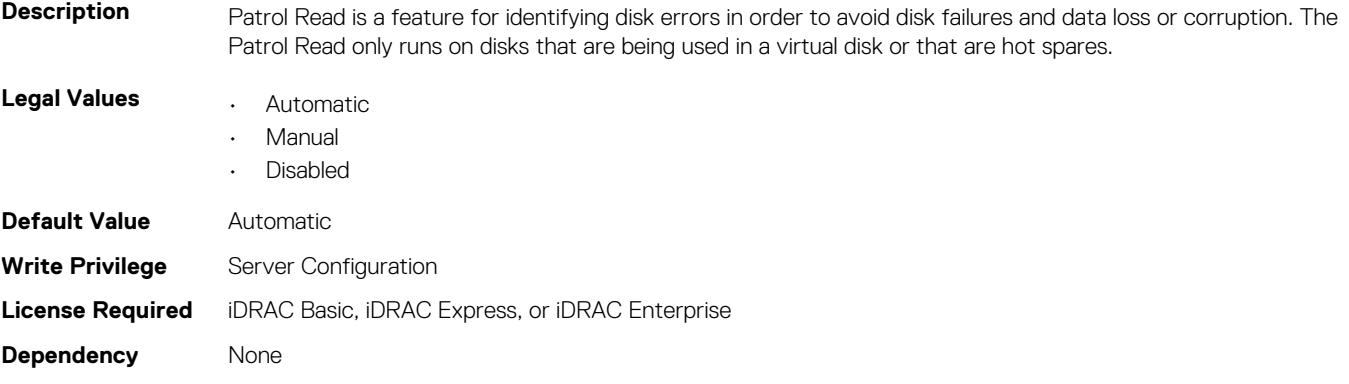

## **Storage.Controller.PatrolReadUnconfiguredarea (Read or Write)**

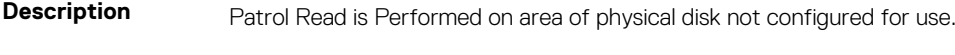

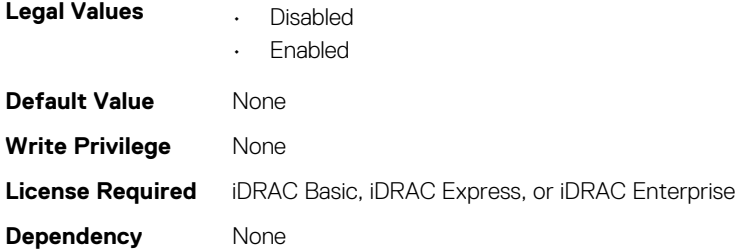

## **Storage.Controller.PatrolReadRate (Read Only)**

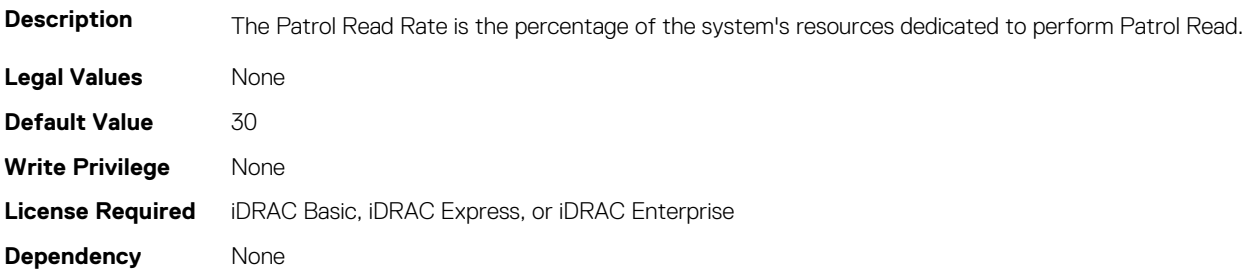

#### **Storage.Controller.PersistHotspare (Read or Write)**

#### **Table 3. Details of Storage.Controller.PersistHotspare**

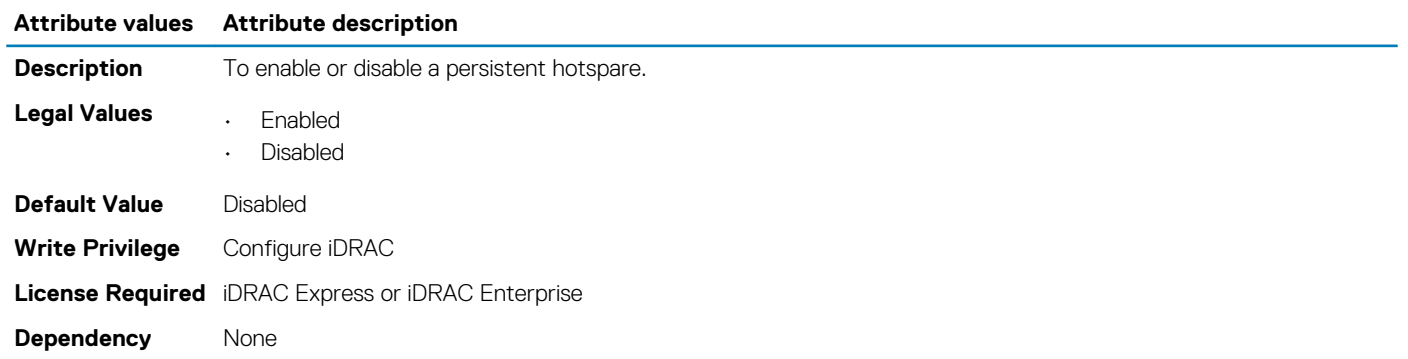

## **Storage.Controller.PossibleloadBalancedMode (Read or Write)**

#### **Table 4. Storage.Controller.PossibleloadBalancedMode**

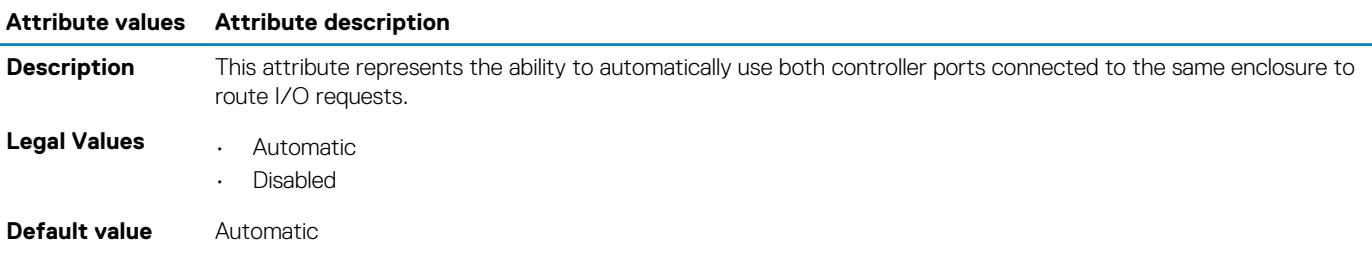

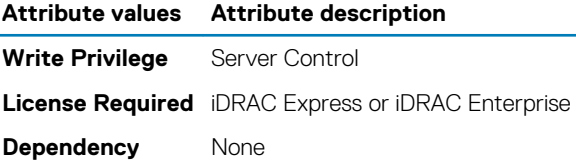

#### **storage.controller.raidmode**

#### **Table 5. Details of Storage.Controller.RaidMode**

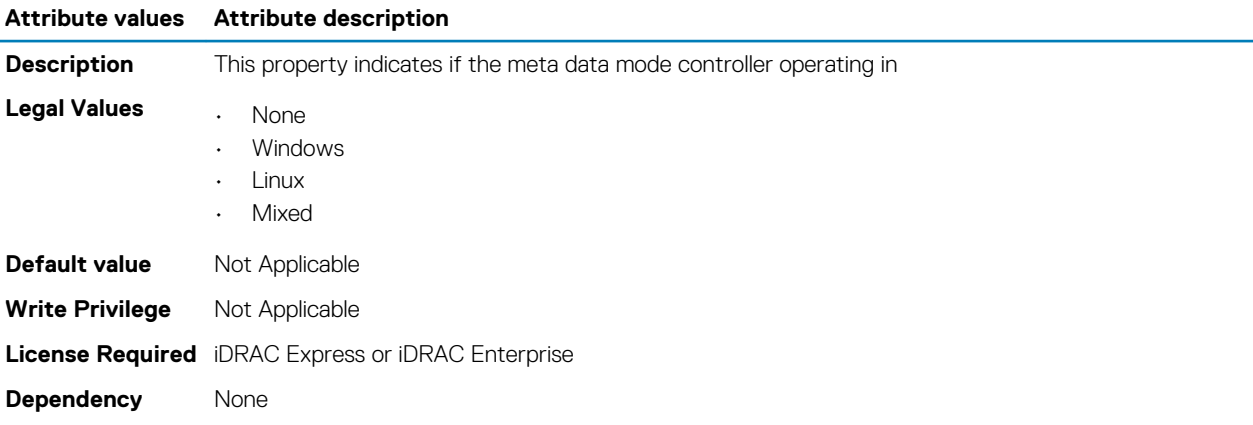

#### **Storage.Controller.RebuildRate (Read or Write)**

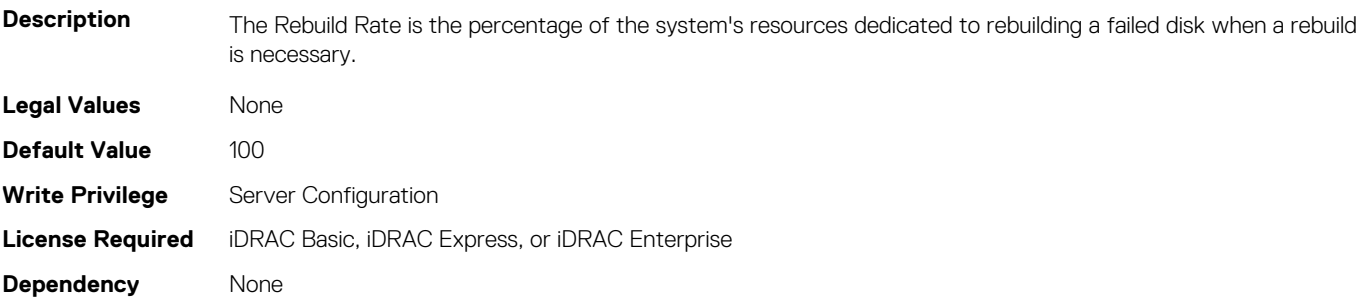

#### **Storage.Controller.ReconstructRate (Read or Write)**

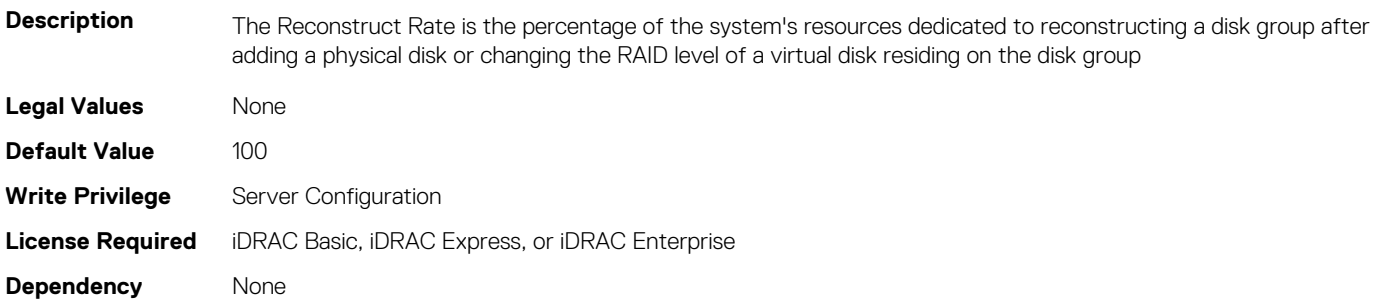

#### **Storage.Controller.RemoveControllerkey (Read or Write)**

**Description** This pseudo attribute represents whether a rekey operation needs to be performed on the RAID controller.Configurable via XML configuration feature only.

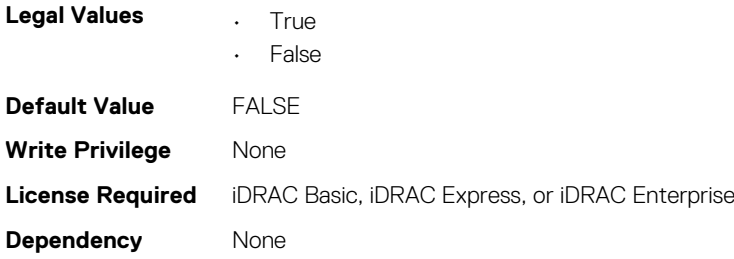

## **Storage.Controller.RequestedControllerMode (Read or Write)**

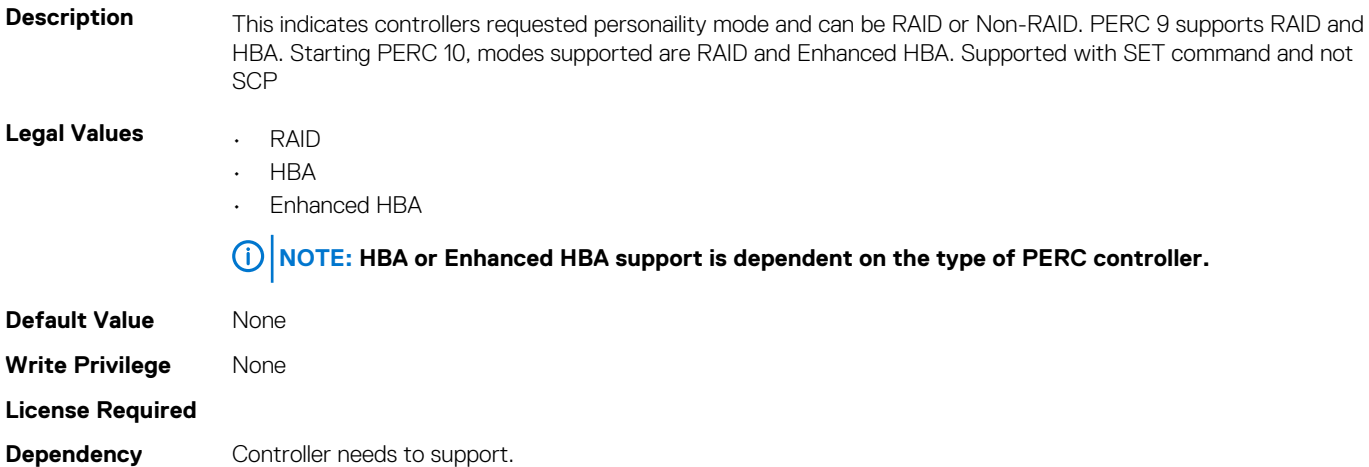

## **Storage.Controller.SpinDownIdleTime (Read Only)**

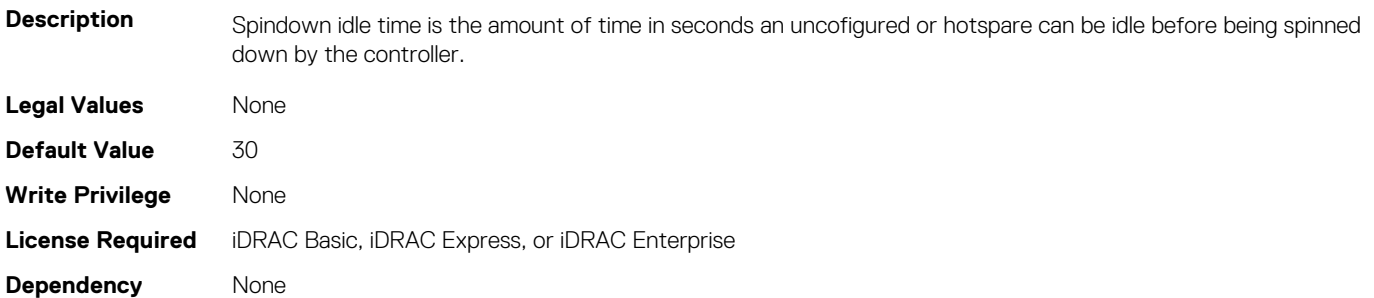

## **Storage.Controller.SupportControllerBootMode (Read Only)**

#### **Table 6. Storage.Controller.SupportControllerBootMode**

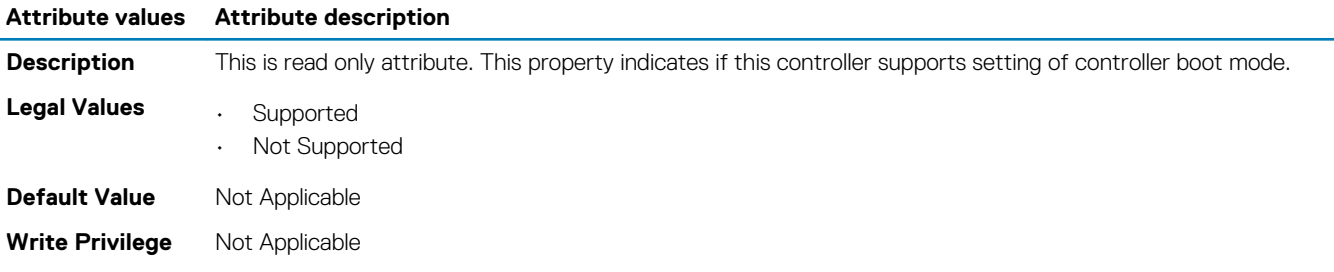

**License Required** iDRAC Express or iDRAC Enterprise **Dependency** None

### **Storage.Controller.SupportEnhancedAutoForeignImport (Read Only)**

#### **Table 7. Storage.Controller.SupportEnhancedAutoForeignImport**

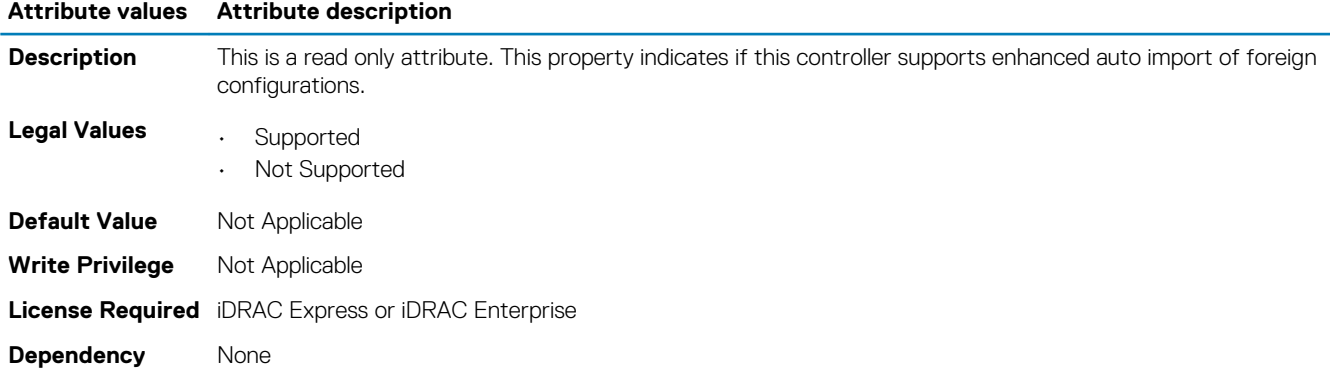

## **Storage.Controller.SupportRAID10UnevenSpans (Read Only)**

#### **Table 8. Storage.Controller.SupportRAID10UnevenSpans**

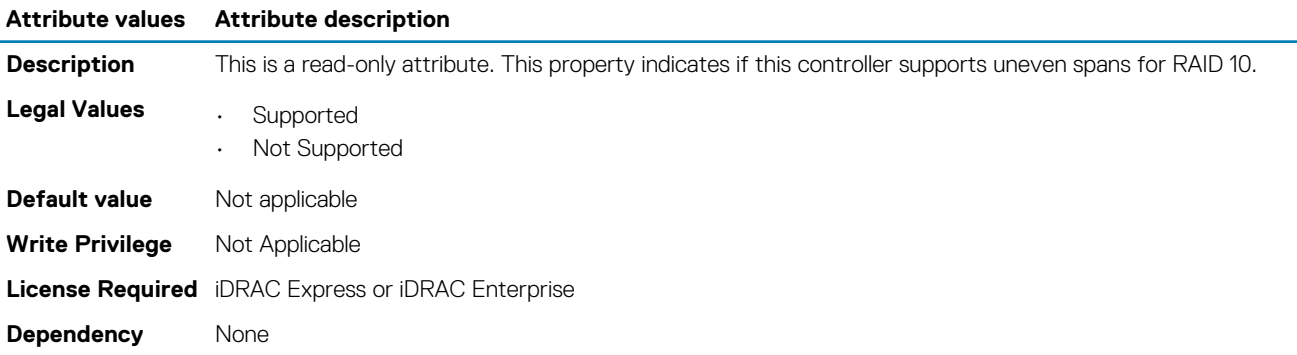

### **Storage.Controller.T10PICapability (Read Only)**

#### **Table 9. Storage.Controller.T10PICapability**

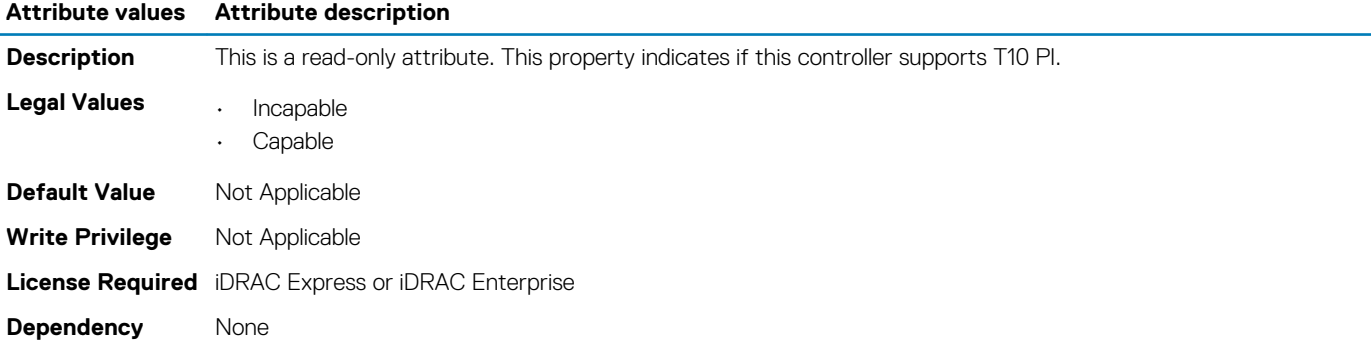

## **Storage.Controller.SupportedDiskProtocols (Read Only)**

the controller.

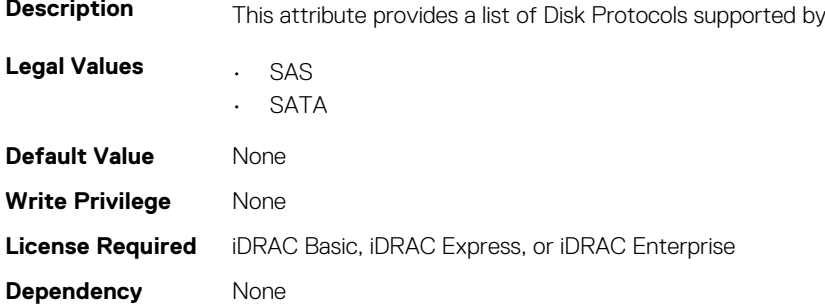

## **Storage.Controller.SupportedEncryptiontypes (Read Only)**

**Description**

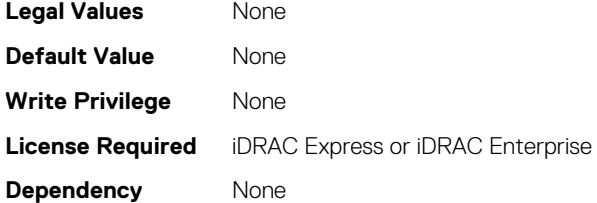

## **Storage.Controller.SupportedInitializationTypes (Read Only)**

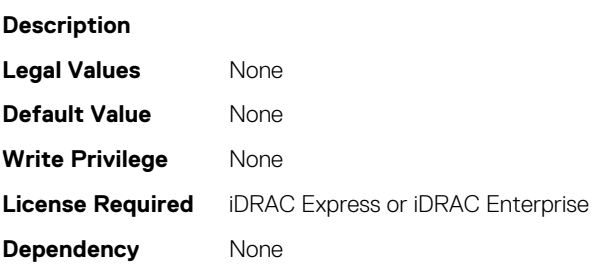

#### **Storage.Controller.SupportedRAIDLevels (Read Only)**

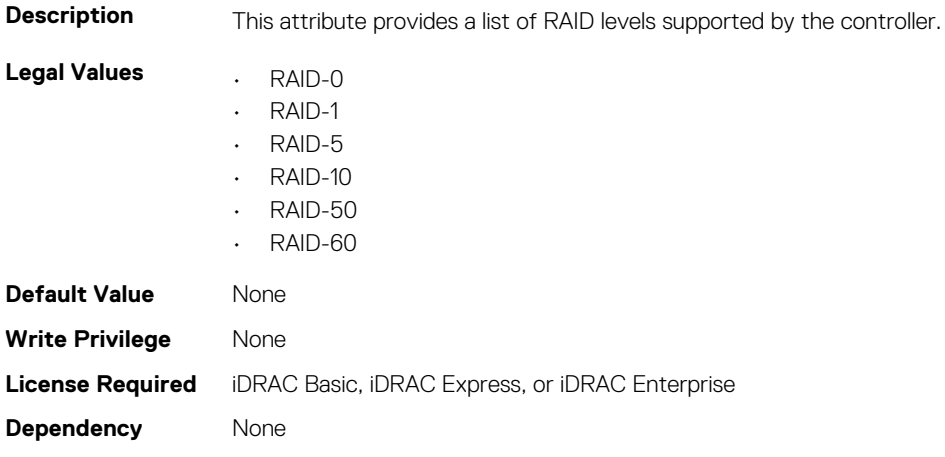

## <span id="page-604-0"></span>**Storage.Controller.RaidMode (Read or Write)**

#### **Table 10. Details of Storage.Controller.RaidMode**

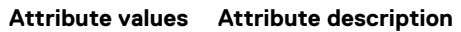

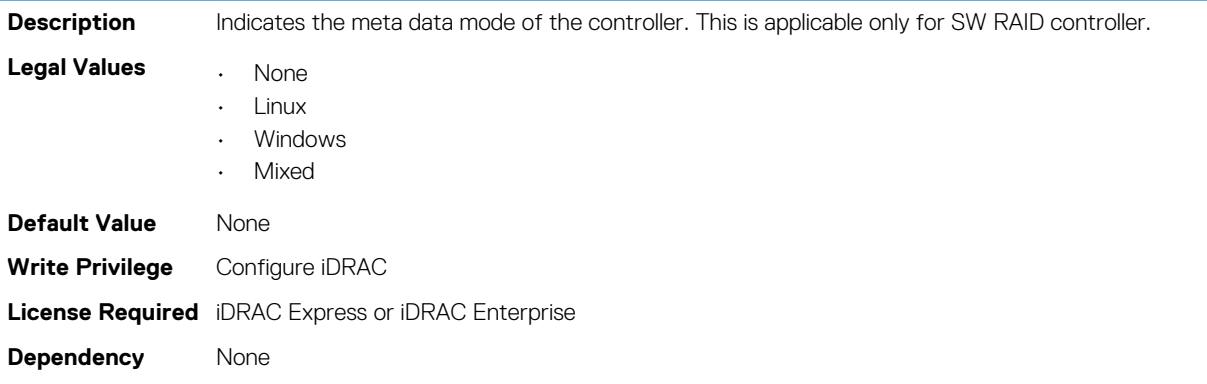

## **Storage.Enclosure**

This group contains the attributes that provides details about Storage.Controller

**NOTE: AssetName and AssetTag are applicable only for external enclosures.**

**NOTE: If the enclosure is in Failed state, the information about the slots and their occupancy is not displayed.**

## **Storage.Enclosure.AssetTag (Read Only)**

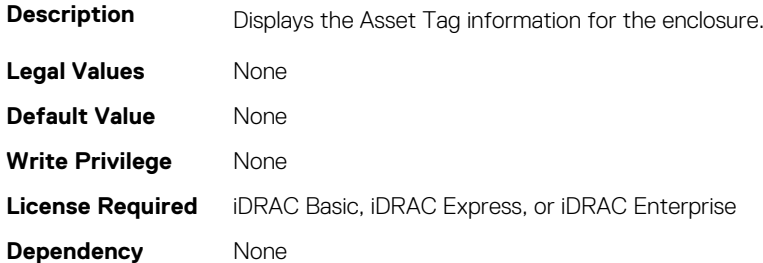

#### **Storage.Enclosure.BackplaneType (Read Only)**

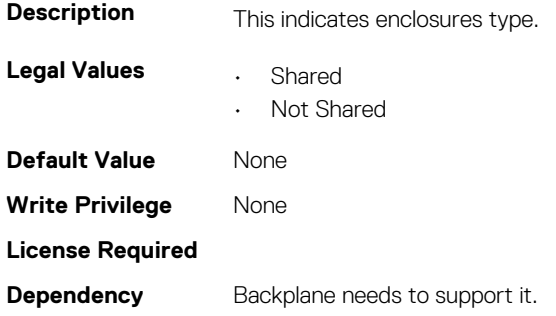

## **Storage.Enclosure.BlockSizeInBytes (Read Only)**

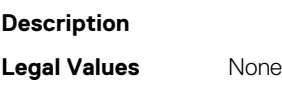

<span id="page-605-0"></span>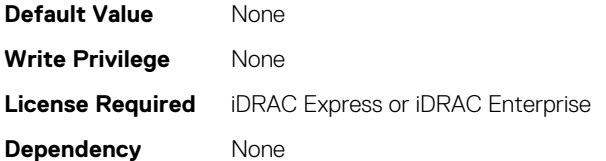

## **Storage.Enclosure.EffectiveSASAddress (Read Only)**

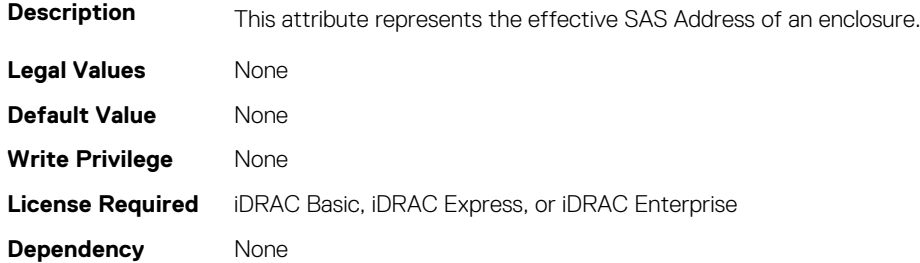

## **Storage.Enclosure.EnclosureCurrentConfigurationMode (Read Only)**

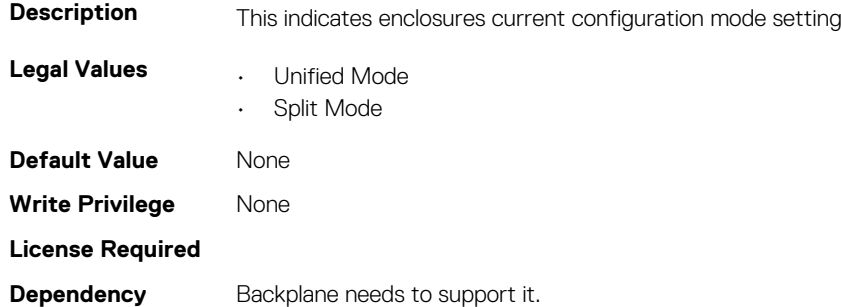

## **Storage.Enclosure.EnclousreRequestedConfigurationMod e (Read or Write)**

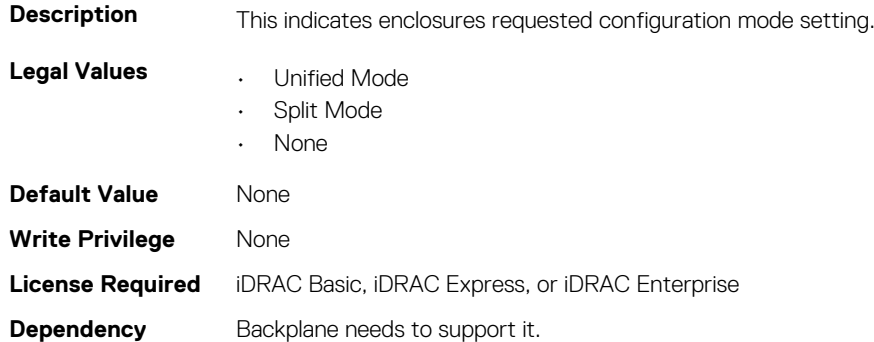

## **Storage.PhysicalDisk**

This group contains the attributes that provides details about Storage.PhysicalDisk

**NOTE: These attributes are applicable only for SAS/SATA drives and not for PCIeSSD.**

## **Storage.PhysicalDisk.BlockSizeInBytes (Read Only)**

#### **Table 11. Storage.PhysicalDisk.BlockSizeInBytes (Read Only)**

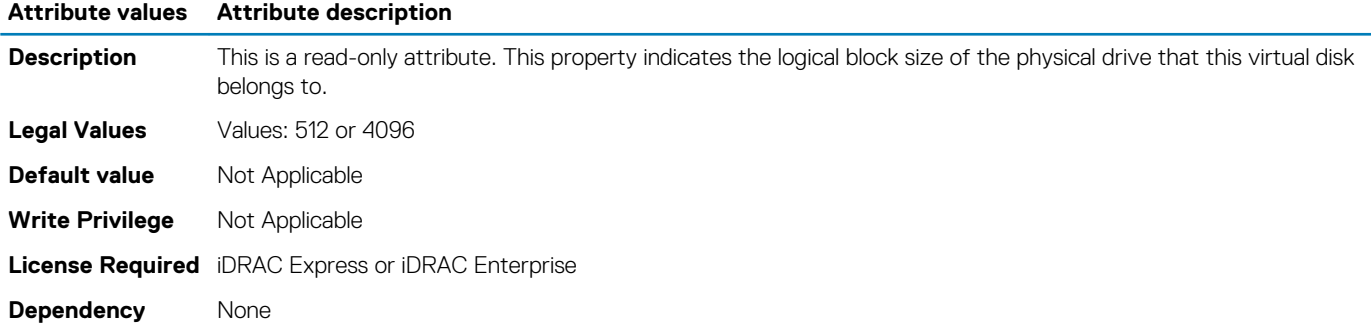

### **Storage.PhysicalDisk.BusProtocol (Read Only)**

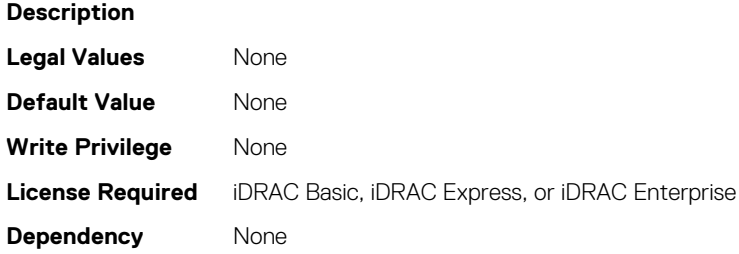

#### **Storage.PhysicalDisk.FullInitialIzation (Read or Write)**

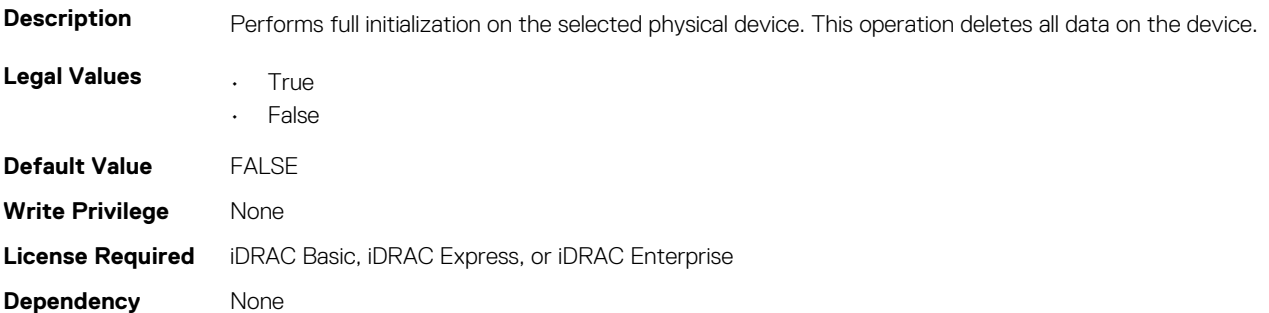

## **Storage.PhysicalDisk.RAIDHotSpareStatus (Read and Write)**

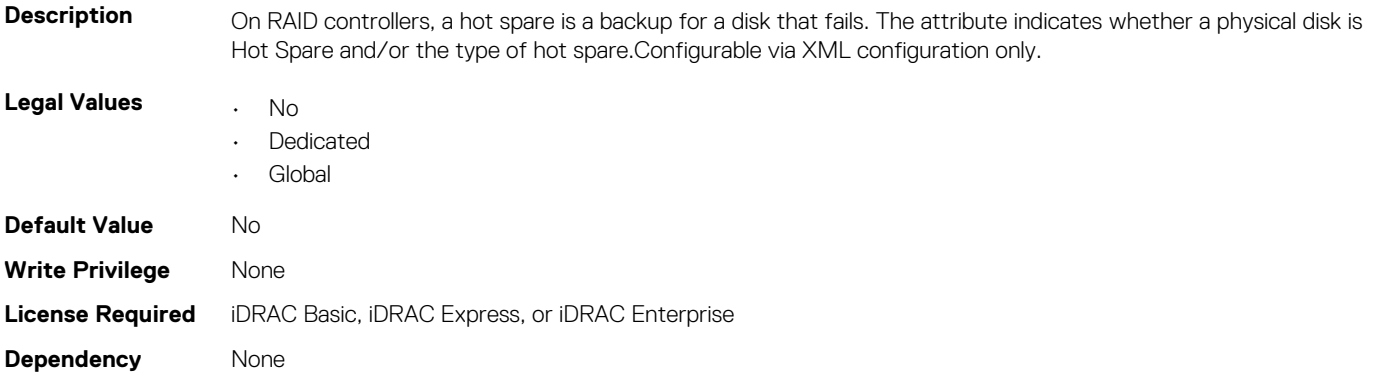

## **Storage.PhysicalDisk.MaxCapableSpeed (Read Only)**

#### **Table 12. Storage.PhysicalDisk.MaxCapableSpeed (Read Only)**

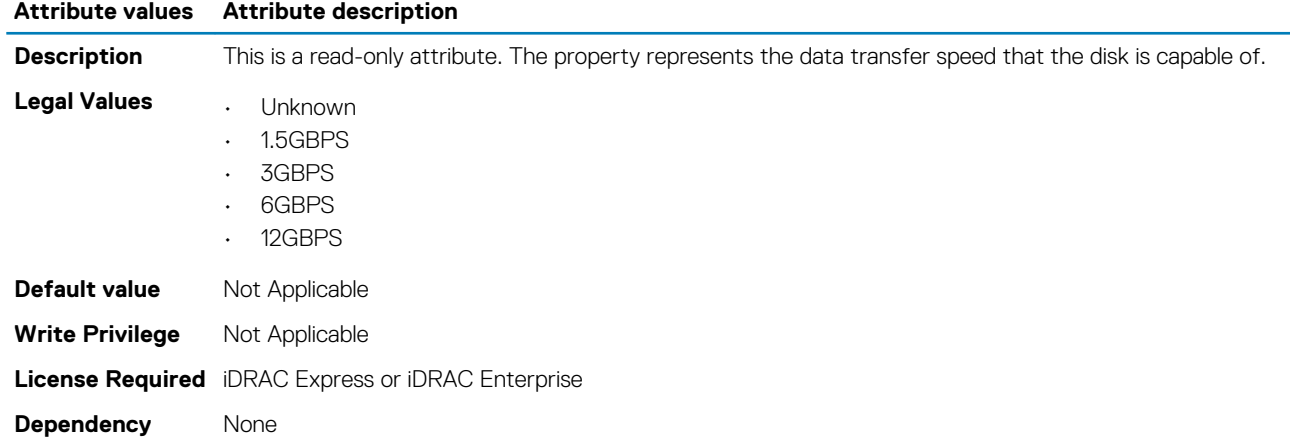

### **Storage.PhysicalDisk.MediaType (Read Only)**

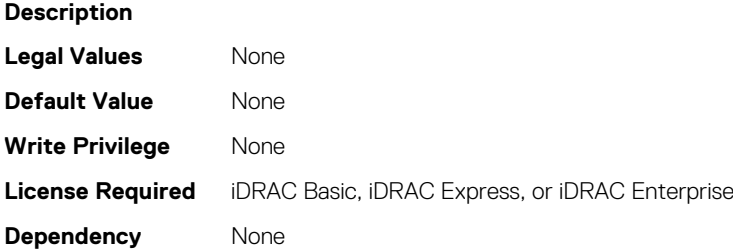

## **Storage.PhysicalDisk.NegotiatedSpeed (Read Only)**

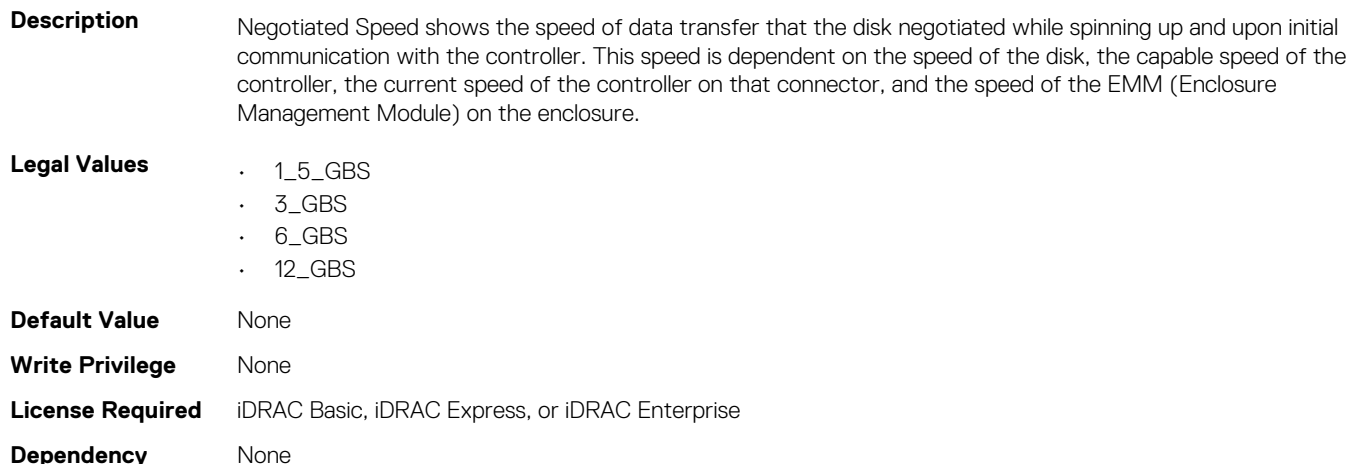

## **Storage.PhysicalDisk.NominalMediumRotationRate (Read Only)**

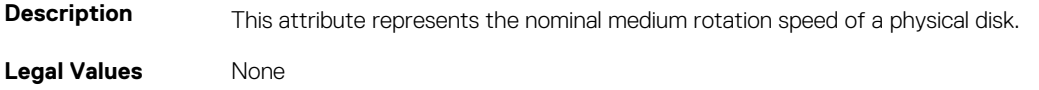

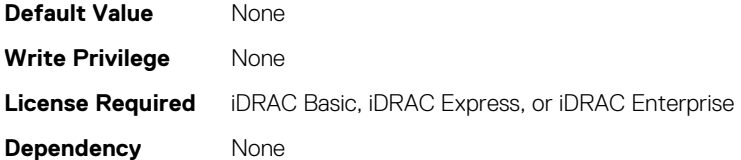

## **Storage.PhysicalDisk.PCIeSSDSecureErase (Read and Write)**

#### **Table 13. Storage.PhysicalDisk.PCIeSSDSecureErase**

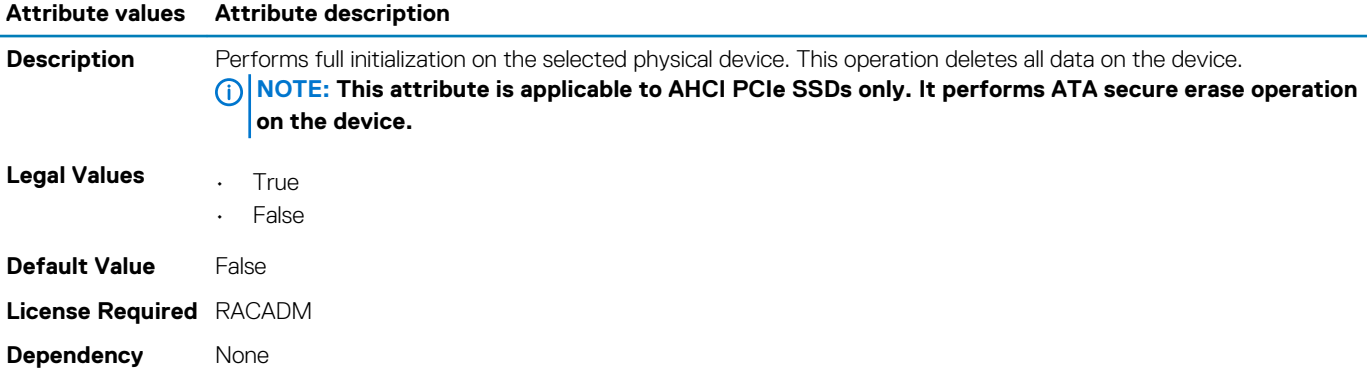

#### **Storage.PhysicalDisk.RAIDPDState (Read and Write)**

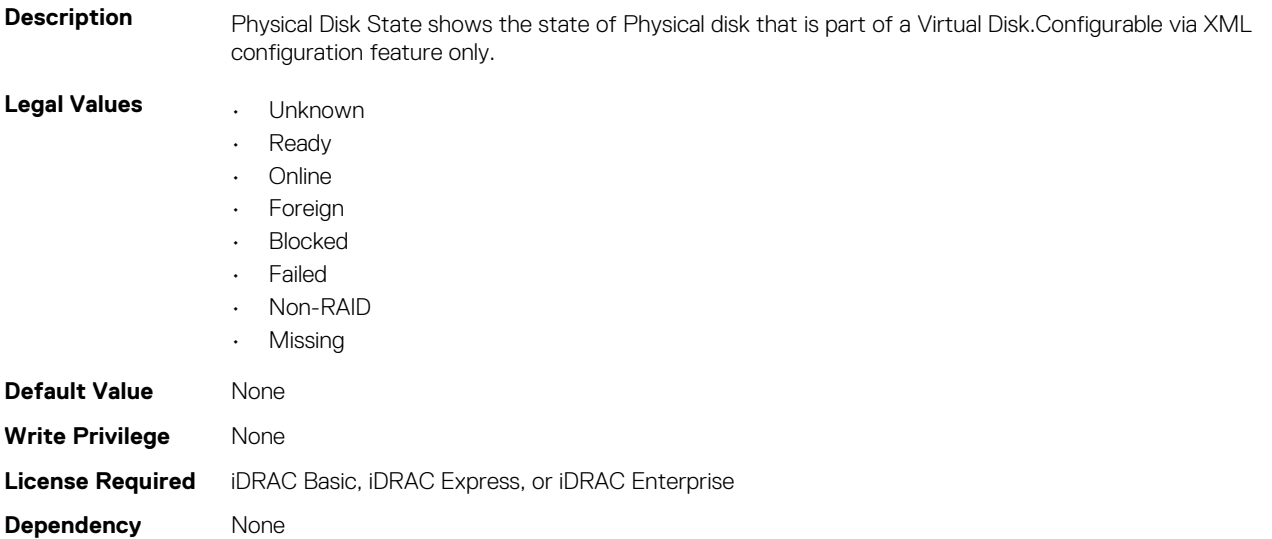

## **Storage.PhysicalDisk.RaidNominalMediumRotationRate (Read Only)**

**Table 14. Storage.PhysicalDisk.RaidNominalMediumRotationRate (Read Only)**

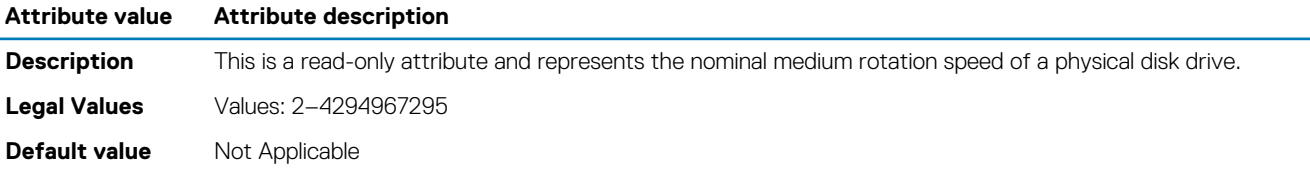

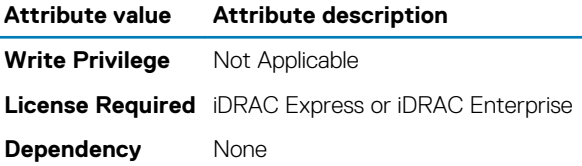

## **Storage.PhysicalDisk.RaidType**

#### **Table 15. Storage.PhysicalDisk.RaidType**

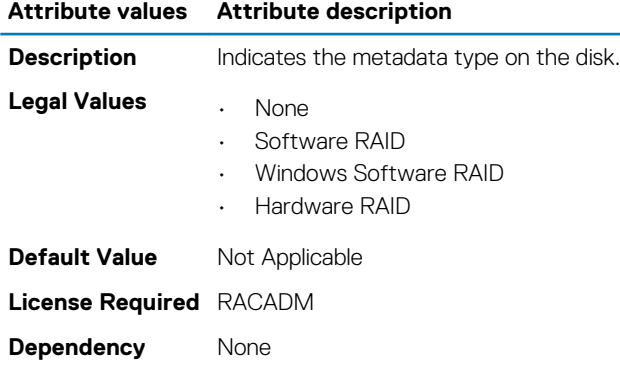

## **Storage.PhysicalDisk.SoftwareRAIDMode (Read or Write)**

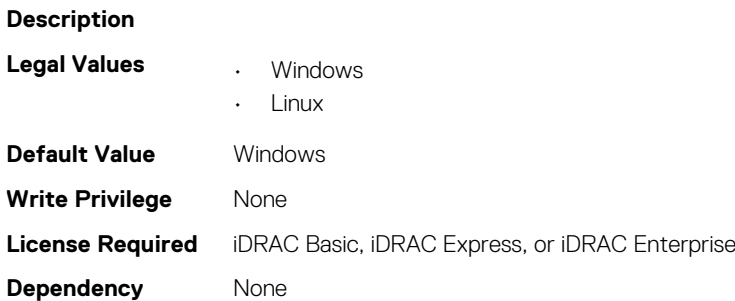

## **Storage.PhysicalDisk.SystemEraseCapability (Read or Write)**

#### **Table 16. Details of Storage.PhysicalDisk.SystemEraseCapability**

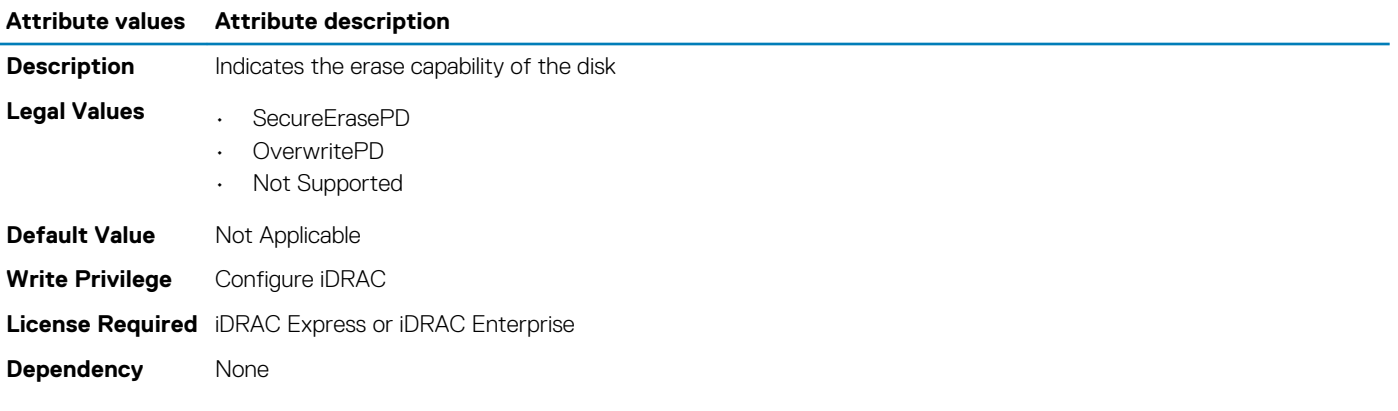

## <span id="page-610-0"></span>**Storage.PhysicalDisk.T10PICapability (Read Only)**

#### **Table 17. Storage.PhysicalDisk.T10PICapability**

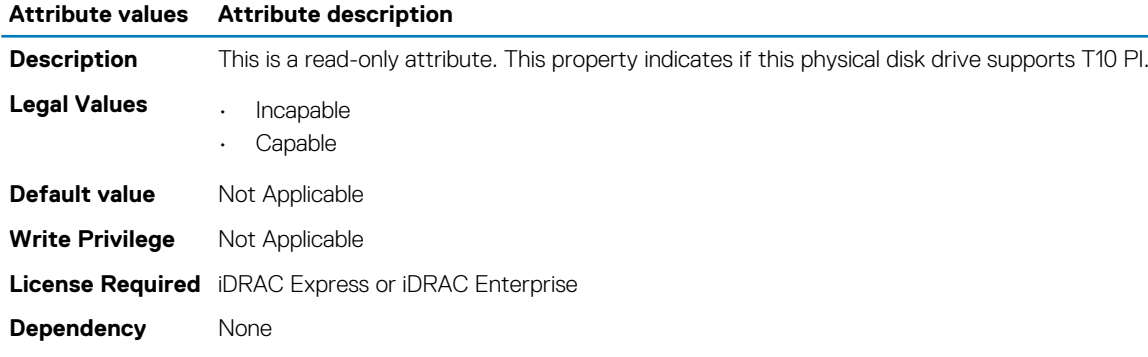

## **Storage.VirtualDisk**

This group contains the attributes that provides details about Storage.VirtualDisk

## **Storage.VirtualDisk.RAIDAction (Read or Write)**

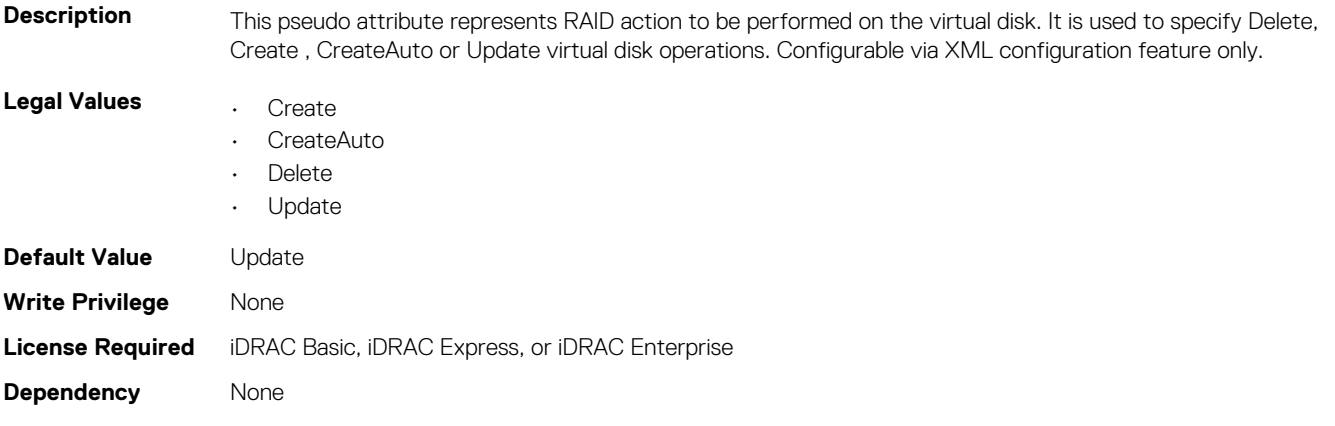

### **Storage.VirtualDisk.BlockSizeInBytes (Read Only)**

#### **Table 18. Storage.VirtualDisk.BlockSizeInBytes**

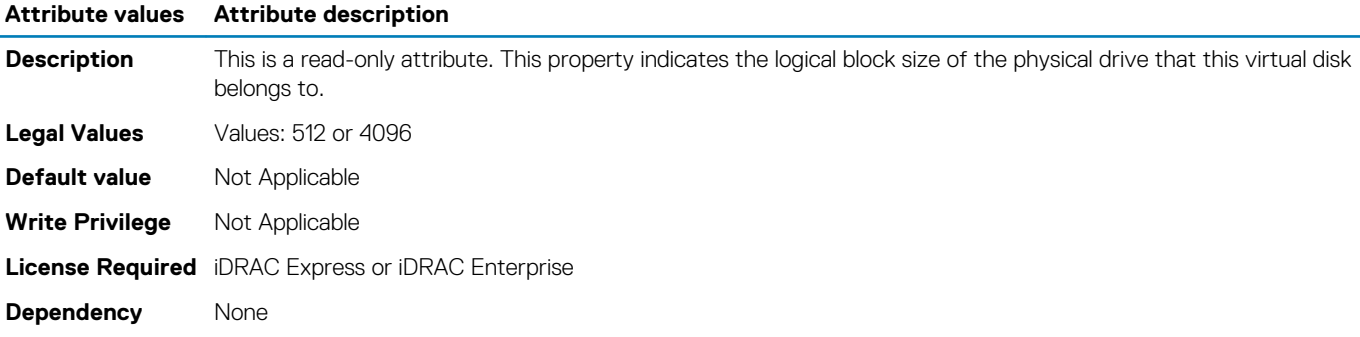

### **Storage.VirtualDisk.CachecadeState (Read Only)**

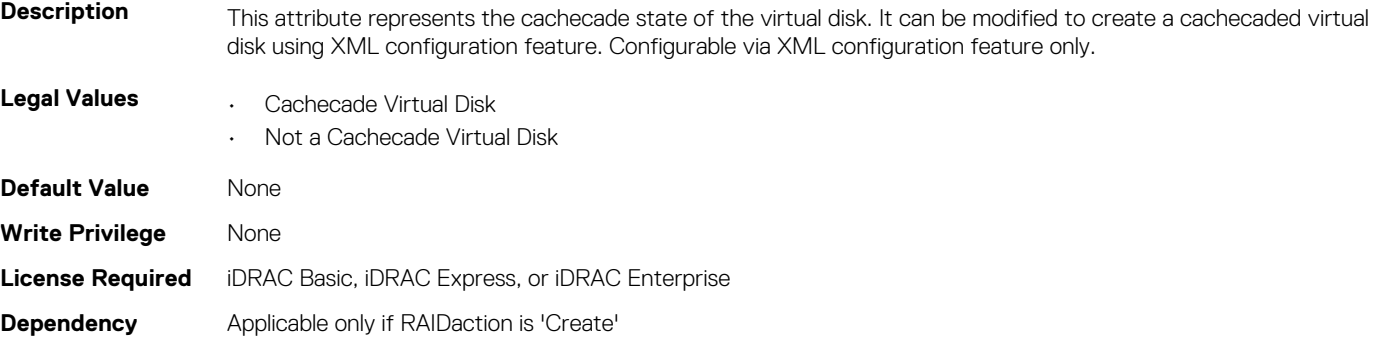

## **Storage.VirtualDisk.DedicatedSpare (Read or Write)**

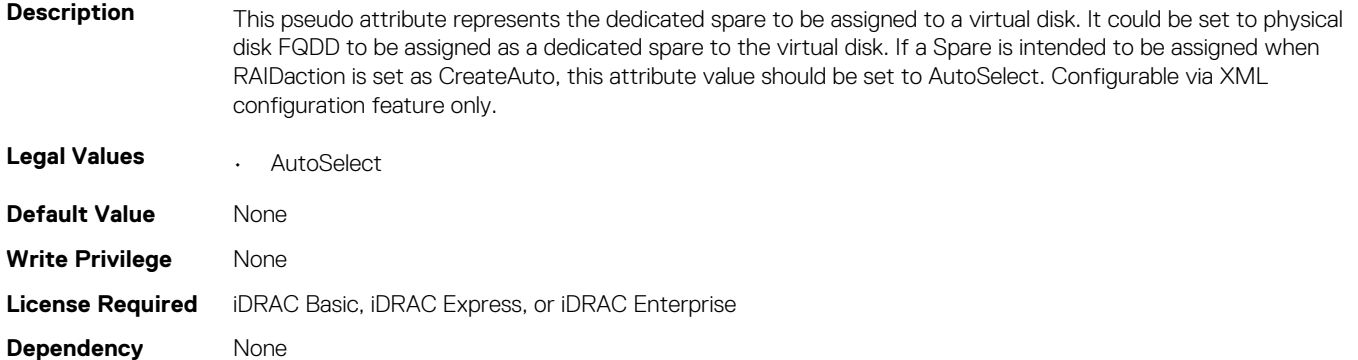

## **Storage.VirtualDisk.DiskCachePolicy (Read or Write)**

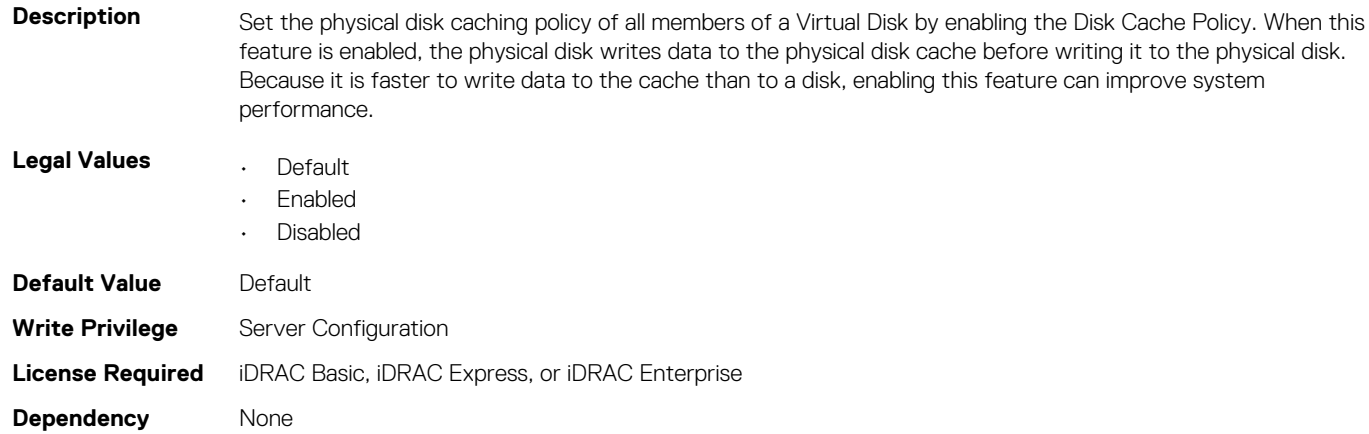

#### **Storage.VirtualDisk.InitializationOperation (Read or Write)**

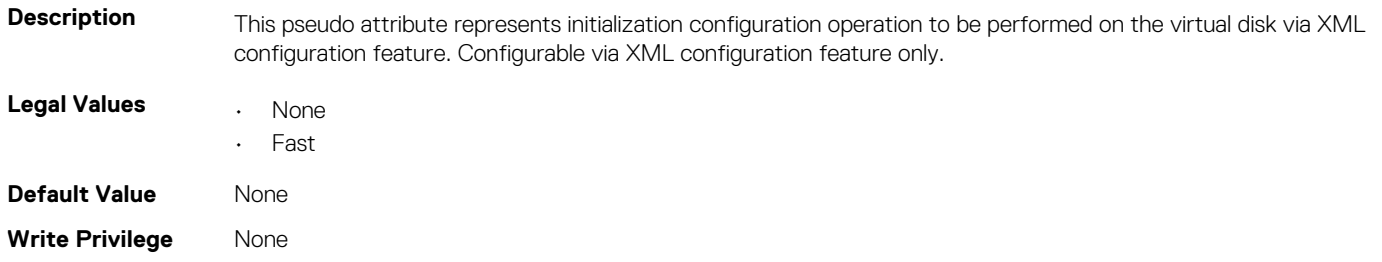
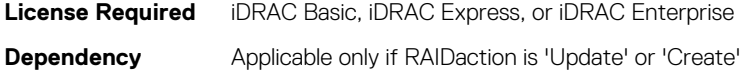

### **Storage.VirtualDisk.LockStatus (Read Only)**

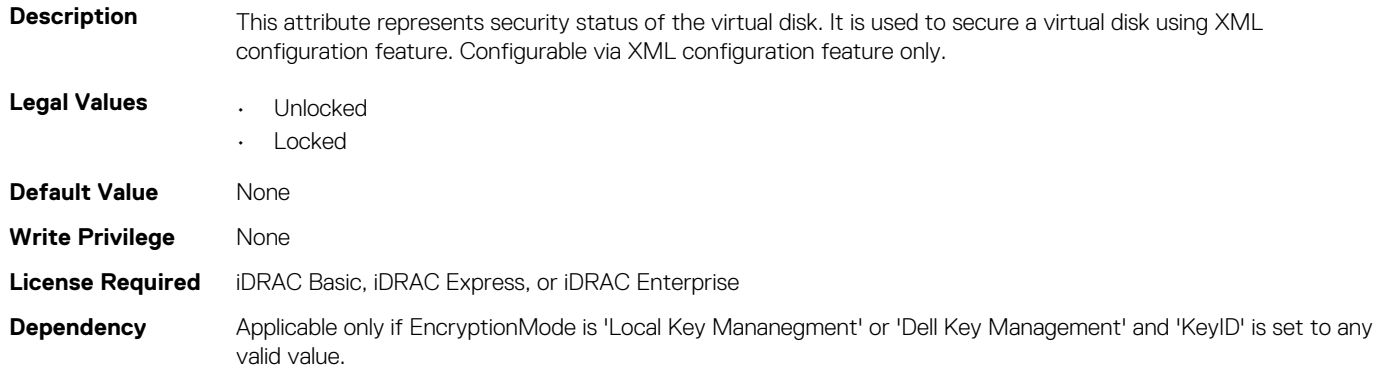

### **Storage.VirtualDisk.Name (Read Only)**

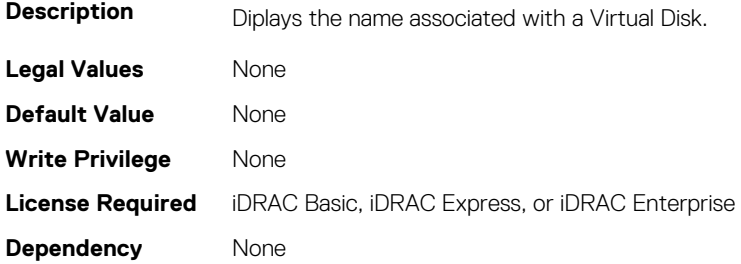

#### **Storage.VirtualDisk.PhysicalDiskID (Read or Write)**

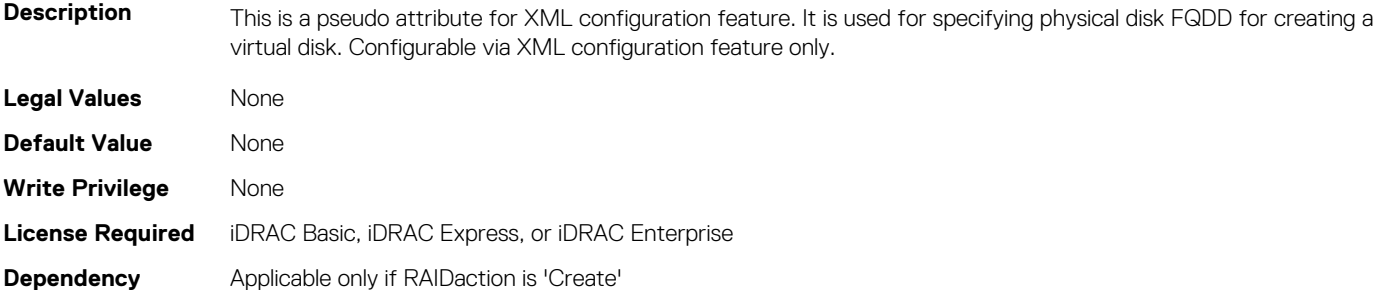

## **Storage.VirtualDisk.RAIDLevel (Read Only)**

**Description** This indicates the type of RAID level on the virtual disk. Configurable via XML configuration feature only.

- **Legal Values** RAID 0
	- RAID 1
	- RAID 5
	- RAID 6
	- RAID 10
	- RAID 50
	- RAID 60

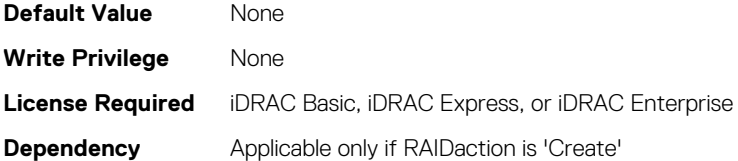

# **Storage.VirtualDisk.Read Policy (Read or Write)**

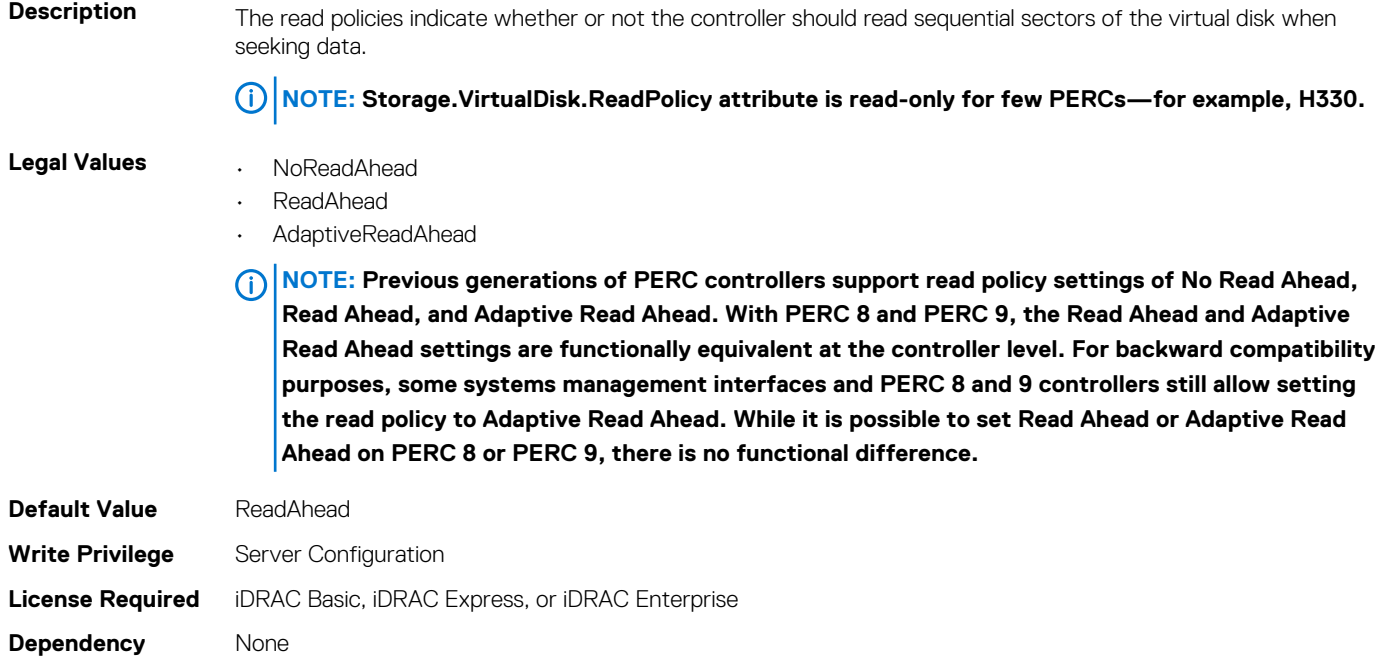

## **Storage.VirtualDisk.Size (Read Only)**

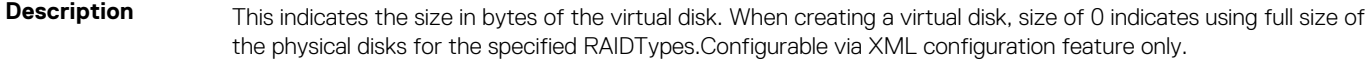

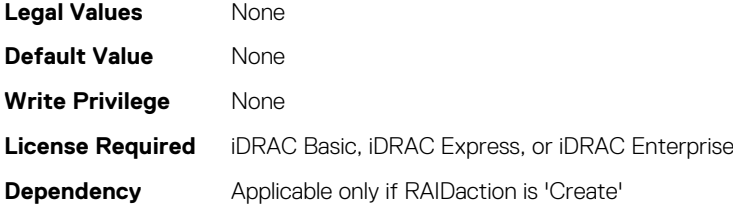

# **Storage.VirtualDisk.SpanDepth (Read Only)**

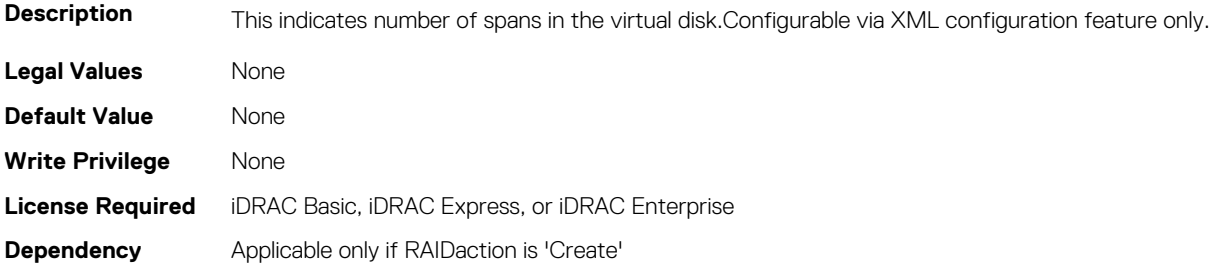

## **Storage.VirtualDisk.SpanLength (Read Only)**

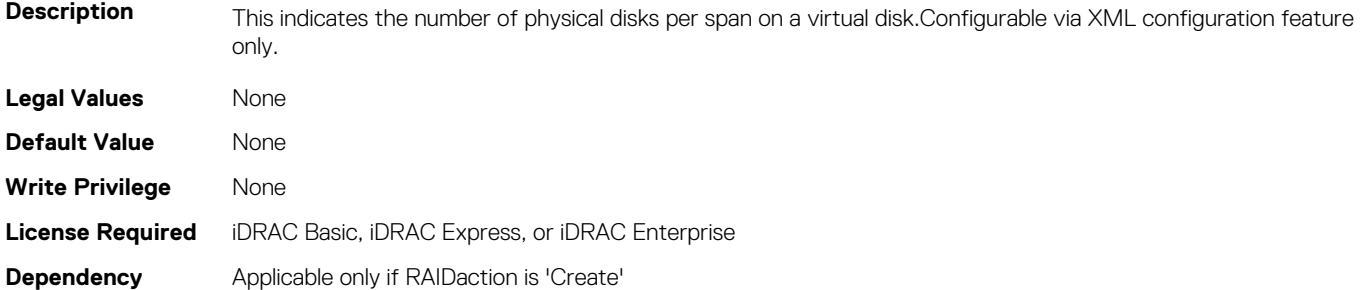

### **Storage.VirtualDisk.StripeSize (Read Only)**

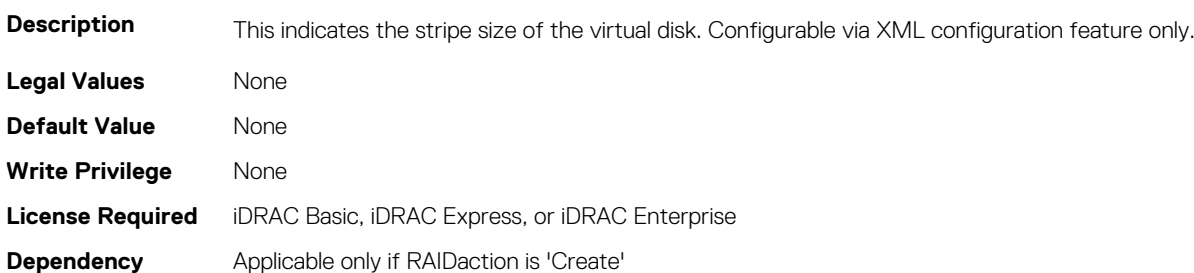

#### **Storage.VirtualDisk.T10PIStatus (Read or Write)**

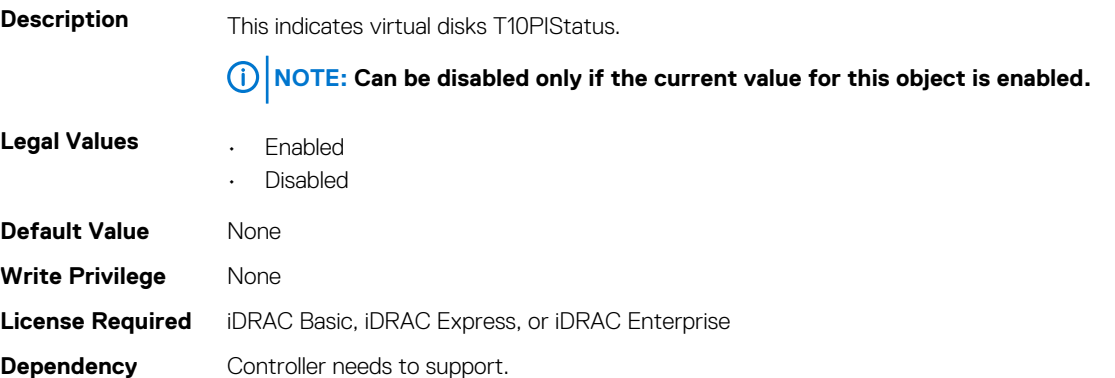

# **Storage.VirtualDisk.Write Policy (Read or Write)**

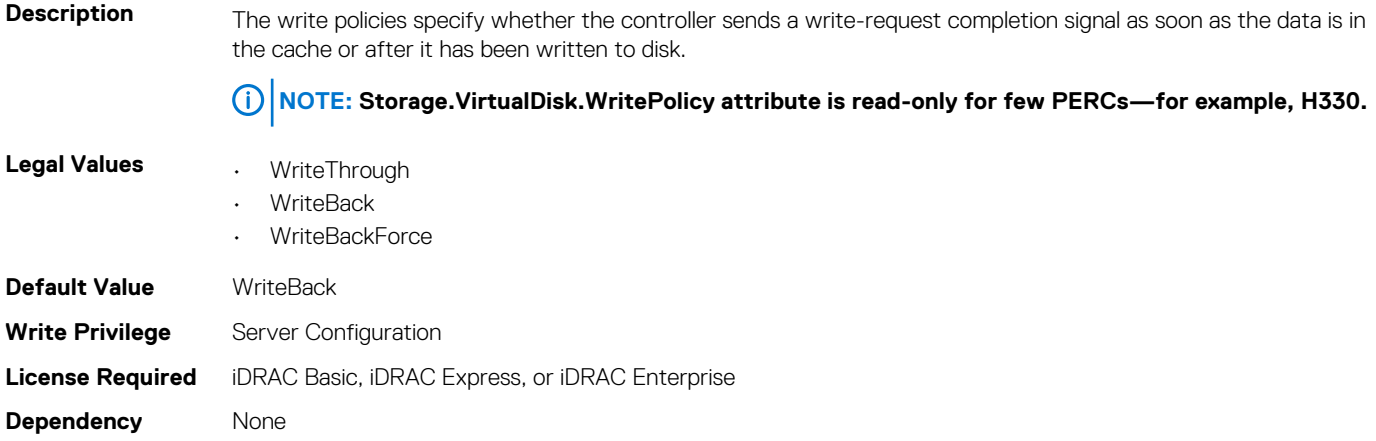